## Firmware manual

## ACS880 winder control program (option +N5000)

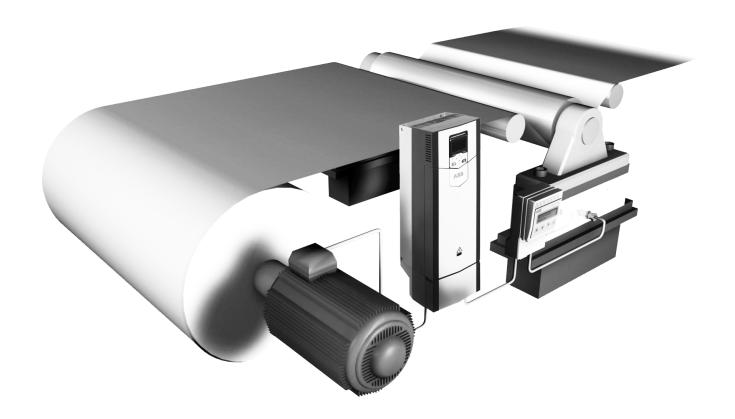

## List of related manuals in English

| *Lists of hyperlinks to product manuals                              | Code            |
|----------------------------------------------------------------------|-----------------|
| ACS880-01 drives                                                     | 9AKK105408A7004 |
| ACS880-04 drive modules (200 to 710 kW, 300 to 700 hp)               | 9AKK105713A4819 |
| ACS880-07 drives (45 to 710 kW, 50 to 700 hp)                        | 9AKK105408A8149 |
| ACS880-07 drives (560 to 2800 kW)                                    | 9AKK105713A6663 |
| ACS880-17 drives (132 to 355 kW)                                     | 9AKK106930A3466 |
| ACS880-17 drives (160 to 3200 kW)                                    | 9AKK106354A1499 |
| ACS880-37 drives (132 to 355 kW)                                     | 9AKK106930A3467 |
| ACS880-37 drives (160 to 3200 kW)                                    | 9AKK106354A1500 |
| Other drive hardware manuals                                         |                 |
| ACS880-04XT drive module packages (500 to 1200 kW) hardware manual   | 3AXD50000025169 |
| ACS880-04 single drive module packages hardware manual               | 3AUA0000138495  |
| ACS880-14 and -34 single drive packages hardware manual              | 3AXD50000022021 |
| ACS880-104 inverter modules hardware manual                          | 3AUA0000104271  |
| ACS880-107 inverter units hardware manual                            | 3AUA0000102519  |
| Drive firmware manuals and guides                                    |                 |
| ACS880 winder control program firmware manual                        | 3AUA0000107532  |
| ACS880 primary control program firmware manual                       | 3AUA0000085967  |
| ACS880 drives with primary control program, quick start-<br>up guide | 3AUA0000098062  |
| Adaptive programming application guide                               | 3AXD50000028574 |
| Drive application programming manual (IEC 61131-3)                   | 3AUA0000127808  |
| SynRM motor control program (+N7502) supplement                      | 3AXD50000026332 |
| Option manuals and guides                                            |                 |
| ACX-AP-x assistant control panels user's manual                      | 3AUA0000085685  |
| Drive composer Start-up and maintenance PC tool User's manual        | 3AUA0000094606  |
| Manuals and quick guides for I/O extension modules,                  |                 |
|                                                                      |                 |

You can find manuals and other product documents in PDF format on the Internet. See section Document library on the Internet on the inside of the back cover. For manuals not available in the Document library, contact your local ABB representative.

fieldbus adapters, encoder interfaces, etc.

<sup>\*</sup>Available in the Document library.

## Firmware manual

ACS880 winder control program (option +N5000)

Table of contents

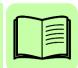

Start-up guide for ACS880 winder control program

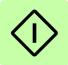

| 1. Introduction to the manual         What this chapter contains         Applicability                                                                                                    | 13<br>14<br>14<br>14             |
|----------------------------------------------------------------------------------------------------|----------------------------------|
|                                                                                                    | 13<br>14<br>14<br>14             |
| Licensing Safety instructions Target audience Contents of the manual Related documents Terms and abbreviations Cybersecurity disclaimer                                                                              | 15<br>16                         |
| 2. Start-up guide for ACS880 winder control program                                                                                                    |                                  |
| What this chapter contains  Drive start-up  Before you start  Safety  Start-up  Winder control program start-up  Before you start  Fault tracing  Start-up  3. Using the control panel                               | 20<br>20<br>20<br>27<br>27<br>27 |
| 4. Control locations and operating modes                                                                                                    |                                  |
| What this chapter contains Local control vs. external control  Local control  External control  Operating modes of the drive  Speed control mode  Torque control mode  Frequency control mode  Special control modes | 40<br>41<br>43<br>44<br>44       |
| 5. Winder program features                                                                                                    |                                  |
| What this chapter contains  Winder overview  Winder/Unwinder  Infeeder (main drive)  Material properties                                                                                                    | 46<br>46<br>47                   |

| Line speed 4                                                                                                    | 18 |
|----------------------------------------------------------------------------------------------------|----|
| Threading                                                                                                    | 18 |
| Diameter calculation                                                                                                    | 19 |
| Diameter hold                                                                                                    | 19 |
| Tension control                                                                                                    | 50 |
|                                                                                                    | 50 |
| Tension torque trim 5                                                                                                    | 52 |
| <b>r</b>                                                                                                    | 54 |
| · ·                                                                                                    | 56 |
| ı                                                                                                    | 58 |
| I control of the control of the cont | 58 |
| Inertia compensation                                                                                                    |    |
| Winder stall function                                                                                                    |    |
| - 1 /                                                                                                    | 59 |
|                                                                                                    | 60 |
|                                                                                                    | 31 |
| Virtual roll                                                                                                    | 31 |
| Speed control torque limitation                                                                                                    | 3  |
| Tension to torque conversion                                                                                                    | 33 |
| Winder control word logic                                                                                                    | 3  |
| Winder status                                                                                                    | 3  |
|                                                                                                    |    |
| 6. Standard program features                                                                                                    |    |
|                                                                                                    |    |
| What this chapter contains                                                                                                    |    |
| Drive configuration and programming                                                                                                    |    |
| Programming via parameters                                                                                                    |    |
|                                                                                                    | 37 |
| Application programming                                                                                                    |    |
| Control interfaces                                                                                                    |    |
| Programmable analog inputs                                                                                                    |    |
|                                                                                                    | 71 |
| Programmable digital inputs and outputs                                                                                                    |    |
| Programmable relay outputs 7                                                                                                    |    |
|                                                                                                    | 72 |
|                                                                                                    | 73 |
| ,                                                                                                    | 74 |
|                                                                                                    | 31 |
|                                                                                                    | 33 |
|                                                                                                    | 33 |
| F <b>5</b>                                                                                                    | 33 |
| and the state of the state of t | 34 |
| r                                                                                                    | 34 |
| •                                                                                                    | 35 |
|                                                                                                    | 88 |
|                                                                                                    | 90 |
|                                                                                                    | 90 |
|                                                                                                    | 92 |
| 00 0                                                                                                    | 96 |
|                                                                                                    | 99 |
| Autophasing                                                                                                    | )( |

| Flux braking                                             |       |
|----------------------------------------------------------|-------|
| DC magnetization                                         |       |
| Hexagonal motor flux pattern                             | . 105 |
| Application control                                      |       |
| Application macros                                       | . 106 |
| Process PID control                                      | . 106 |
| Motor potentiometer                                      | . 109 |
| Mechanical brake control                                 | . 110 |
| DC voltage control                                       | . 115 |
| Overvoltage control                                      | . 115 |
| Undervoltage control (power loss ride-through)           | . 115 |
| Voltage control and trip limits                          |       |
| Brake chopper                                            |       |
| Emergency stop                                           |       |
| Motor thermal protection                                 |       |
| Thermal protection of motor cable                        |       |
| User load curve                                          |       |
| Other programmable protection functions                  |       |
| Automatic fault resets                                   |       |
| Diagnostics                                              |       |
| · ·                                                      |       |
| Fault and warning messages, data logging                 |       |
| · · · · · · · · · · · · · · · · · · ·                    |       |
| Maintenance timers and counters                          |       |
| Energy saving calculators                                |       |
| Load analyzer                                            |       |
| Miscellaneous                                            |       |
| User parameter sets                                      |       |
| Parameter checksum calculation                           |       |
| User lock                                                |       |
| Data storage parameters                                  |       |
| du/dt filter support                                     |       |
| Sine filter support                                      | . 132 |
|                                                          |       |
| 7. Application macros                                    |       |
| William (Italian alama Carama and Carama                 | 405   |
| What this chapter contains                               |       |
| General                                                  |       |
| Factory macro                                            |       |
| Default parameter settings for the Factory macro         |       |
| Default control connections for the Factory macro        |       |
| Hand/Auto macro                                          |       |
| Default parameter settings for the Hand/Auto macro       |       |
| Default control connections for the Hand/Auto macro      | . 139 |
| PID control macro                                        | . 140 |
| Default parameter settings for the PID control macro     | . 141 |
| Default control connections for the PID control macro    | . 142 |
| Sensor connection examples for the PID control macro     | . 143 |
| Torque control macro                                     |       |
| Default parameter settings for the Torque control macro  |       |
| Default control connections for the Torque control macro |       |
| Sequential control macro                                 |       |
|                                                          |       |

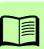

| Operation diagram                                            |              |
|--------------------------------------------------------------|--------------|
| Default parameter settings for the Sequential control macro  | . 147        |
| Default control connections for the Sequential control macro |              |
| Fieldbus control macro                                       |              |
|                                                              |              |
| 8. Parameters                                                |              |
| What this chapter contains                                   |              |
| Terms and abbreviations                                      | . 152        |
| Summary of parameter groups                                  |              |
| Parameter listing                                            |              |
| 01 Actual values                                             |              |
| 03 Input references                                          |              |
| 04 Warnings and faults                                       |              |
| 05 Diagnostics                                               |              |
| 06 Control and status words                                  |              |
| 07 System info                                               |              |
| 09 Winder actual signals                                     |              |
| 10 Standard DI, RO                                           |              |
| 11 Standard DIO, FI, FO                                      |              |
| 12 Standard Al                                               |              |
| 13 Standard AO                                               |              |
| 14 I/O extension module 1                                    |              |
| 15 I/O extension module 2                                    |              |
| 16 I/O extension module 3                                    |              |
| 19 Operation mode                                            |              |
| 20 Start/stop/direction                                      |              |
| 21 Start/stop mode                                           |              |
| 22 Speed reference selection                                 |              |
| 23 Speed reference ramp                                      |              |
| 24 Speed reference conditioning                              |              |
| 25 Speed control                                             |              |
| 26 Torque reference chain                                    |              |
| 28 Frequency reference chain                                 |              |
| 30 Limits                                                    |              |
| 31 Fault functions                                           |              |
| 32 Supervision                                               |              |
| 33 Generic timer & counter                                   |              |
| 35 Motor thermal protection                                  |              |
| 36 Load analyzer                                             |              |
| 37 User load curve                                           |              |
| 40 Process PID set 1                                         |              |
| 41 Process PID set 2                                         |              |
| 43 Brake chopper                                             |              |
| 44 Mechanical brake control                                  |              |
| 45 Energy efficiency                                         |              |
| 46 Monitoring/scaling settings                               |              |
| 47 Data storage                                              |              |
| 49 Panel port communication                                  | . 371<br>374 |
|                                                              |              |

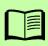

|              | 51 FBA A settings                               | 382 |
|--------------|-------------------------------------------------|-----|
|              | 52 FBA A data in                                | 383 |
|              | 53 FBA A data out                               | 384 |
|              | 54 FBA B settings                               | 384 |
|              | 55 FBA B data in                                | 385 |
|              | 56 FBA B data out                               | 386 |
|              | 58 Embedded fieldbus                            | 386 |
|              | 60 DDCS communication                           | 394 |
|              | 61 D2D and DDCS transmit data                   |     |
|              | 62 D2D and DDCS receive data                    | 409 |
|              | 74 Application setup                            | 415 |
|              | 75 Winder speed settings                        |     |
|              | 76 Diameter calculation                         | 425 |
|              | 77 Tension/Dancer control                       | 429 |
|              | 78 Winder PID controller                        |     |
|              | 79 Mechanical losses compensation               | 442 |
|              | 80 Turreting assistance                         | 446 |
|              | 81 Winder safety                                | 449 |
|              | 82 Virtual Roll                                 | 453 |
|              | 90 Feedback selection                           | 456 |
|              | 91 Encoder module settings                      | 465 |
|              | 92 Encoder 1 configuration                      | 468 |
|              | 93 Encoder 2 configuration                      | 474 |
|              | 95 HW configuration                             | 476 |
|              | 96 System                                       | 481 |
|              | 97 Motor control                                | 491 |
|              | 98 User motor parameters                        | 496 |
|              | 99 Motor data                                   | 498 |
|              | 200 Safety                                      | 504 |
| ۵            | Additional parameter data                       |     |
| <b>J.</b> 1  | Additional parameter data                       |     |
| Wh           | at this chapter contains                        | 505 |
|              | ms and abbreviations                            |     |
|              | dbus addresses                                  |     |
|              | ameter groups 19                                |     |
|              | ameter groups 1099                              |     |
|              |                                                 |     |
| 10           | Fault tracing                                   |     |
| Wh           | at this chapter contains                        | 565 |
|              | ety                                             |     |
|              | cations                                         |     |
|              | Warnings and faults                             |     |
|              | Pure events                                     |     |
|              | Editable messages                               |     |
| Wa           | rning/fault history and analysis                |     |
| . va         | Event logs                                      |     |
|              | Other data loggers                              |     |
|              | Parameters containing warning/fault information |     |
| OR           | code generation for mobile service application  |     |
| ر ا <i>ا</i> | sous generation for modific service application | 500 |

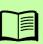

| Firmware warning messages                                                                                                    | 586<br>587                                           |
|----------------------------------------------------------------------------------------------------|------------------------------------------------------|
| 11. Fieldbus control through the embedded fieldbus interface (EFB)                                                                                                    |                                                      |
| Connecting the fieldbus to the drive  Setting up the embedded fieldbus interface  Setting the drive control parameters  Basics of the embedded fieldbus interface  Control word and Status word  References  Actual values                                                                                                    | 607<br>608<br>609<br>610<br>614<br>614<br>614<br>615 |
| The ABB Drives profile  Control Word  Status Word  State transition diagram  References  Actual values  Modbus holding register addresses                                                                                                    | 617<br>619<br>620<br>621<br>622<br>623               |
| The Transparent profile  Modbus function codes  Exception codes  Coils (0xxxx reference set)  Discrete inputs (1xxxx reference set)  Error code registers (holding registers 400090400100)                                                                                                    | 625<br>626<br>627<br>628                             |
| 12. Fieldbus control through a fieldbus adapter                                                                                                    |                                                      |
| What this chapter contains  System overview  Basics of the fieldbus control interface  Control word and Status word  References  Actual values  Contents of the fieldbus Control word (ABB Drives profile)  Contents of the fieldbus Status word (ABB Drives profile)  The state diagram (ABB Drives profile)  Setting up the drive for fieldbus control  Parameter setting example: FPBA (PROFIBUS DP) | 631<br>633<br>634<br>635<br>636<br>637<br>638<br>640 |
| 13. Control chain diagrams                                                                                                    |                                                      |
| What this chapter contains                                                                                                    |                                                      |

| Speed reference source selection II         645           Speed reference ramping and shaping         646           Motor feedback configuration         647           Load feedback and position counter configuration         648           Speed error calculation         649           Speed controller         650           Torque reference source selection and modification         651           Operating mode selection for torque controller         653           Torque limitation         654           Torque limitation         655           Torque controller         655           Frequency reference selection         656           Frequency reference selection         656           Frequency reference modification         657           Process PID setpoint and feedback source selection         658           Process PID controller         659           Master/Follower communication I (Master)         660           Master/Follower communication II (Follower)         661           Winder control dord logic         662           Diameter calculation         663           Tension control         664           Dancer control         665           Friction compensation         666           Speed reference s | Speed reference source selection I       | 44 |
|----------------------------------------------------------------------------------------------------|------------------------------------------|----|
| Speed reference ramping and shaping         646           Motor feedback configuration         647           Load feedback and position counter configuration         648           Speed error calculation         659           Speed controller         650           Torque reference source selection and modification         651           Operating mode selection         652           Reference selection for torque controller         653           Torque limitation         654           Torque controller         655           Frequency reference selection         656           Frequency reference selection         656           Frequency reference modification         657           Process PID setpoint and feedback source selection         658           Process PID controller         659           Master/Follower communication I (Master)         660           Master/Follower communication II (Follower)         661           Winder control diagrams         662           Winder control word logic         662           Diameter calculation         663           Tension control         664           Dancer control         665           Friction compensation         666           Inertia compensation        | ·                                        |    |
| Motor feedback configuration         647           Load feedback and position counter configuration         648           Speed error calculation         649           Speed controller         650           Torque reference source selection and modification         651           Operating mode selection         652           Reference selection for torque controller         653           Torque limitation         654           Torque controller         655           Frequency reference selection         656           Frequency reference selection         656           Frequency reference modification         657           Process PID setpoint and feedback source selection         658           Process PID controller         659           Master/Follower communication I (Master)         660           Master/Follower communication II (Follower)         661           Winder control diagrams         662           Winder control word logic         662           Diameter calculation         663           Tension control         664           Dancer control         665           Friction compensation         666           Inertia compensation         667           Speed reference scaling         6          | ·                                        |    |
| Load feedback and position counter configuration         648           Speed error calculation         649           Speed controller         650           Torque reference source selection and modification         651           Operating mode selection         652           Reference selection for torque controller         653           Torque limitation         654           Torque controller         655           Frequency reference selection         656           Frequency reference modification         657           Process PID setpoint and feedback source selection         658           Process PID controller         658           Master/Follower communication I (Master)         660           Master/Follower communication II (Follower)         661           Winder control diagrams         662           Winder control word logic         662           Diameter calculation         663           Tension control         663           Dancer control         664           Priction compensation         665           Speed reference scaling         666           Application PID controller         669           14. Appendix A: Motor rotor inertia, IEC           Further information                        |                                          |    |
| Speed error calculation         649           Speed controller         650           Torque reference source selection and modification         651           Operating mode selection         652           Reference selection for torque controller         653           Torque limitation         654           Torque controller         655           Frequency reference selection         656           Frequency reference modification         657           Process PID setpoint and feedback source selection         658           Process PID controller         659           Master/Follower communication I (Master)         660           Master/Follower communication II (Follower)         661           Winder control diagrams         662           Winder control word logic         662           Diameter calculation         663           Tension control         664           Dancer control         665           Friction compensation         665           Inertia compensation         666           Inertia compensation         666           Application PID controller         669           14. Appendix A: Motor rotor inertia, IEC           Further information           Product and se                              |                                          |    |
| Speed controller         650           Torque reference source selection and modification         651           Operating mode selection         652           Reference selection for torque controller         653           Torque limitation         654           Torque controller         655           Frequency reference selection         656           Frequency reference modification         657           Process PID setpoint and feedback source selection         658           Process PID controller         659           Master/Follower communication I (Master)         660           Master/Follower communication II (Follower)         661           Winder control diagrams         662           Winder control word logic         662           Diameter calculation         663           Tension control         664           Dancer control         665           Friction compensation         665           Inertia compensation         666           Inertia compensation         667           Speed reference scaling         668           Application PID controller         669           14. Appendix A: Motor rotor inertia, IEC           Further information         675           Produ                           | · · · · · · · · · · · · · · · · · · ·    |    |
| Torque reference source selection and modification         651           Operating mode selection         652           Reference selection for torque controller         653           Torque limitation         654           Torque controller         655           Frequency reference selection         656           Frequency reference modification         657           Process PID setpoint and feedback source selection         658           Process PID controller         659           Master/Follower communication I (Master)         660           Master/Follower communication II (Follower)         661           Winder control diagrams         662           Winder control word logic         662           Diameter calculation         663           Tension control         664           Dancer control         665           Friction compensation         665           Inertia compensation         666           Inertia compensation         667           Speed reference scaling         668           Application PID controller         669           14. Appendix A: Motor rotor inertia, IEC           Further information           Product and service inquiries         675           P                              | ·                                        |    |
| Operating mode selection         652           Reference selection for torque controller         653           Torque limitation         654           Torque controller         655           Frequency reference selection         656           Frequency reference modification         657           Process PID setpoint and feedback source selection         658           Process PID controller         659           Master/Follower communication I (Master)         660           Master/Follower communication II (Follower)         661           Winder control diagrams         662           Winder control word logic         662           Diameter calculation         663           Tension control         664           Dancer control         665           Friction compensation         665           Inertia compensation         666           Speed reference scaling         668           Application PID controller         669           14. Appendix A: Motor rotor inertia, IEC           Further information           Product and service inquiries         675           Product training         675                                                                                                    | ·                                        |    |
| Reference selection for torque controller         653           Torque limitation         654           Torque controller         655           Frequency reference selection         656           Frequency reference modification         657           Process PID setpoint and feedback source selection         658           Process PID controller         659           Master/Follower communication I (Master)         660           Master/Follower communication II (Follower)         661           Winder control diagrams         662           Winder control word logic         662           Diameter calculation         663           Tension control         664           Dancer control         665           Friction compensation         665           Inertia compensation         666           Inertia compensation PID controller         669           14. Appendix A: Motor rotor inertia, IEC           Further information           Product and service inquiries         675           Product training         675                                                                                                    | ·                                        |    |
| Torque limitation         654           Torque controller         655           Frequency reference selection         656           Frequency reference modification         657           Process PID setpoint and feedback source selection         658           Process PID controller         659           Master/Follower communication I (Master)         660           Master/Follower communication II (Follower)         661           Winder control diagrams         662           Winder control word logic         662           Diameter calculation         663           Tension control         664           Dancer control         665           Friction compensation         665           Inertia compensation         666           Inertia compensation         667           Speed reference scaling         668           Application PID controller         669           14. Appendix A: Motor rotor inertia, IEC           Further information           Product and service inquiries         675           Product training         675                                                                                                    | ·                                        |    |
| Torque controller         655           Frequency reference selection         656           Frequency reference modification         657           Process PID setpoint and feedback source selection         658           Process PID controller         659           Master/Follower communication I (Master)         660           Master/Follower communication II (Follower)         661           Winder control diagrams         662           Winder control word logic         662           Diameter calculation         663           Tension control         664           Dancer control         665           Friction compensation         666           Inertia compensation         666           Speed reference scaling         668           Application PID controller         669           14. Appendix A: Motor rotor inertia, IEC           Further information           Product and service inquiries         675           Product training         675                                                                                                    | •                                        |    |
| Frequency reference selection         656           Frequency reference modification         657           Process PID setpoint and feedback source selection         658           Process PID controller         659           Master/Follower communication I (Master)         660           Master/Follower communication II (Follower)         661           Winder control diagrams         662           Winder control word logic         662           Diameter calculation         663           Tension control         664           Dancer control         665           Friction compensation         666           Inertia compensation         666           Speed reference scaling         668           Application PID controller         669           14. Appendix A: Motor rotor inertia, IEC           Further information           Product and service inquiries         675           Product training         675                                                                                                    | ·                                        |    |
| Frequency reference modification         657           Process PID setpoint and feedback source selection         658           Process PID controller         659           Master/Follower communication I (Master)         660           Master/Follower communication II (Follower)         661           Winder control diagrams         662           Winder control word logic         662           Diameter calculation         663           Tension control         664           Dancer control         665           Friction compensation         665           Inertia compensation         667           Speed reference scaling         668           Application PID controller         669           14. Appendix A: Motor rotor inertia, IEC           Further information           Product and service inquiries         675           Product training         675                                                                                                    | ·                                        |    |
| Process PID setpoint and feedback source selection         658           Process PID controller         659           Master/Follower communication I (Master)         660           Master/Follower communication II (Follower)         661           Winder control diagrams         662           Winder control word logic         662           Diameter calculation         663           Tension control         664           Dancer control         665           Friction compensation         665           Inertia compensation         667           Speed reference scaling         668           Application PID controller         669           14. Appendix A: Motor rotor inertia, IEC           Further information           Product and service inquiries         675           Product training         675                                                                                                    | ·                                        |    |
| Process PID controller         659           Master/Follower communication I (Master)         660           Master/Follower communication II (Follower)         661           Winder control diagrams         662           Winder control word logic         662           Diameter calculation         663           Tension control         664           Dancer control         665           Friction compensation         666           Inertia compensation         667           Speed reference scaling         668           Application PID controller         669           14. Appendix A: Motor rotor inertia, IEC           Further information           Product and service inquiries         675           Product training         675                                                                                                    | ·                                        |    |
| Master/Follower communication I (Master)       660         Master/Follower communication II (Follower)       661         Winder control diagrams       662         Winder control word logic       662         Diameter calculation       663         Tension control       664         Dancer control       665         Friction compensation       666         Inertia compensation       667         Speed reference scaling       668         Application PID controller       669         14. Appendix A: Motor rotor inertia, IEC         Further information         Product and service inquiries       675         Product training       675                                                                                                    | •                                        |    |
| Master/Follower communication II (Follower) 661 Winder control diagrams 662 Winder control word logic 662 Diameter calculation 663 Tension control 664 Dancer control 665 Friction compensation 666 Inertia compensation 667 Speed reference scaling 668 Application PID controller 669  14. Appendix A: Motor rotor inertia, IEC  Further information  Product and service inquiries 675 Product training 675                                                                                                    |                                          |    |
| Winder control diagrams       662         Winder control word logic       662         Diameter calculation       663         Tension control       664         Dancer control       665         Friction compensation       666         Inertia compensation       667         Speed reference scaling       668         Application PID controller       669         14. Appendix A: Motor rotor inertia, IEC         Further information         Product and service inquiries       675         Product training       675                                                                                                    | ·                                        |    |
| Diameter calculation 663 Tension control 664 Dancer control 665 Friction compensation 666 Inertia compensation 667 Speed reference scaling 668 Application PID controller 669  14. Appendix A: Motor rotor inertia, IEC  Further information  Product and service inquiries 675 Product training 675                                                                                                    | · · · · · ·                              |    |
| Diameter calculation 663 Tension control 664 Dancer control 665 Friction compensation 666 Inertia compensation 667 Speed reference scaling 668 Application PID controller 669  14. Appendix A: Motor rotor inertia, IEC  Further information  Product and service inquiries 675 Product training 675                                                                                                    | Winder control word logic                | 62 |
| Dancer control 665 Friction compensation 666 Inertia compensation 667 Speed reference scaling 668 Application PID controller 669  14. Appendix A: Motor rotor inertia, IEC  Further information  Product and service inquiries 675 Product training 675                                                                                                    | •                                        |    |
| Friction compensation 666 Inertia compensation 667 Speed reference scaling 668 Application PID controller 669  14. Appendix A: Motor rotor inertia, IEC  Further information  Product and service inquiries 675 Product training 675                                                                                                    | Tension control                          | 64 |
| Friction compensation 666 Inertia compensation 667 Speed reference scaling 668 Application PID controller 669  14. Appendix A: Motor rotor inertia, IEC  Further information  Product and service inquiries 675 Product training 675                                                                                                    | Dancer control                           | 65 |
| Inertia compensation 667 Speed reference scaling 668 Application PID controller 669  14. Appendix A: Motor rotor inertia, IEC  Further information  Product and service inquiries 675 Product training 675                                                                                                    |                                          |    |
| Application PID controller                                                                                                    | •                                        |    |
| Application PID controller                                                                                                    | Speed reference scaling                  | 68 |
| Further information  Product and service inquiries                                                                                                    | ·                                        |    |
| Further information  Product and service inquiries                                                                                                    |                                          |    |
| Product and service inquiries                                                                                                    | 14. Appendix A: Motor rotor inertia, IEC |    |
| Product training 675                                                                                                    | Further information                      |    |
| Product training 675                                                                                                    | Product and service inquiries6           | 75 |
|                                                                                                    | ·                                        |    |
| Providing regulack on ADD Drives manuals                                                                                                    | Providing feedback on ABB Drives manuals |    |

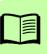

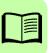

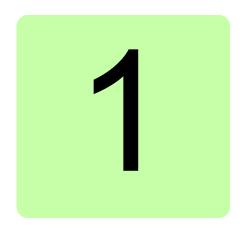

## Introduction to the manual

## What this chapter contains

This chapter describes the contents of the manual. It also contains information on the compatibility, safety and intended audience.

## **Applicability**

This manual applies to the ACS880 winder control program (option +N5000), winder application version 1.21 (loading package AWIALx 1.21.0.0) or later, and primary control version 2.62 or later.

You can see firmware and loading package versions in parameters.

#### Example:

| Parameter                     | Loading package version |
|-------------------------------|-------------------------|
| 07.04 Firmware name           | AINFB or AINFC          |
| 07.05 Firmware version        | 2.62                    |
| 07.06 Loading package name    | AWILB or AWILC          |
| 07.07 Loading package version | 1.21.0.0                |

This winder application program is based on IEC standard 61131-3. It is an in-house application, therefore the application code is locked and cannot be modified by the user.

## Licensing

The winder control program (+N5000), version AWILx v1.21.0.0 or later comes with a license key on the ZMU-02 memory unit. The program activates only after recognizing the key and correspondingly registers itself with the winder software.

| Device                            | License key                     |
|-----------------------------------|---------------------------------|
| ZMU-02 memory unit license key    | N8021 MU Interlock key – Winder |
| Winder software (loading package) | N8022 Licensed appl Winder      |

You can see the license information in the Drive Composer PC tool or in the ACS-AP-x control panel from **System info**  $\rightarrow$  **Licenses**.

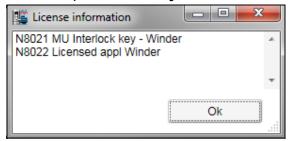

If the program was loaded to a ZMU-02 memory unit without the license key, then the drive indicates a fault *64A5 Licensing fault*. See the auxiliary fault code in the Event logger to know the plus code of the missing license, in this case N8021. For further assistance, contact your local ABB representative.

## Safety instructions

Obey all safety instructions delivered with the drive.

- Read the complete safety instructions before you install, commission, or use
  the drive. The complete safety instructions are delivered with the drive as either
  part of the Hardware manual, or, in the case of ACS880 multidrives, as a separate
  document.
- Read the firmware function-specific warnings and notes before changing parameter values. These warnings and notes are included in the parameter descriptions presented in chapter *Parameters*.

## **Target audience**

This manual is intended for people who design, commission, or operate the drive system.

#### Contents of the manual

This manual contains the following chapters:

- Introduction to the manual contains information on compatibility, safety and intended audience. It also includes a list of terms and abbreviations used in this manual.
- Start-up guide for ACS880 winder control program contains the basic start-up sequence of the drive and additional alternative checklists for starting up the drive with the control program.
- *Using the control panel* provides the basic instructions for using the control panel.
- Control locations and operating modes describes the control locations and operating modes of the drive.
- Winder program features contains descriptions of the features specific to the winder application.
- Standard program features contains descriptions of the control locations and operation modes, as well as the program features that are not specific to the winder application.
- Application macros contains a short description of each macro together with a connection diagram. Macros are pre-defined applications which saves the users time when configuring the drive.
- *Parameters* describes the parameters used to program the drive.
- Additional parameter data contains additional information of parameters.
- Fault tracing lists the warning and fault messages with possible causes and remedies.
- Fieldbus control through the embedded fieldbus interface (EFB) describes the communication to and from a fieldbus network using the embedded fieldbus interface of the drive.
- Fieldbus control through a fieldbus adapter describes the communication to and from a fieldbus network using an optional fieldbus adapter module.
- Control chain diagrams shows the parameter structure within the drive.
- Appendix A: Motor rotor inertia, IEC includes reference data of motor rotor inertia.

### Related documents

A list of related manuals is printed on the inside of the front cover.

## Terms and abbreviations

| Term/abbreviation | Definition                                                                                                    |
|-------------------|----------------------------------------------------------------------------------------------------|
| AC 800M           | Type of programmable controller manufactured by ABB.                                                                                                    |
| ACS800            | A product family of ABB drives                                                                                                    |
| ACS-AP-I          | Type of control panel used with ACS880 drives                                                                                                    |
| Al                | Analog input; interface for analog input signals                                                                                                    |
| AO                | Analog output; interface for analog output signals                                                                                                    |
| BCU               | Type of control unit used in ACS880 drives, primarily those with parallel-connected inverter or supply modules.                                                                                                    |
| DC link           | DC circuit between rectifier and inverter                                                                                                    |
| DDCS              | Distributed drives communication system; a protocol used in communication between ABB drive equipment                                                                                                    |
| DI                | Digital input; interface for digital input signals                                                                                                    |
| DIO               | Digital input/output; interface that can be used as a digital input or output                                                                                                    |
| DO                | Digital output; interface for digital output signals                                                                                                    |
| Drive             | Frequency converter for controlling AC motors. The drive consists of a rectifier and an inverter connected together by the DC link. In drives up to approximately 500 kW, these are integrated into a single module (drive module). Larger drives typically consist of separate supply and inverter units. |
|                   | The ACS880 winder control program is used to control the inverter part of the drive.                                                                                                    |
| DriveBus          | A communication link used by, for example, ABB controllers. ACS880 drives can be connected to the DriveBus link of the controller. See page <i>81</i> .                                                                                                    |
| DTC               | Direct torque control. See page 83.                                                                                                    |
| FAIO-01           | Optional analog I/O extension module                                                                                                    |
| FBA               | Fieldbus adapter                                                                                                    |
| FCAN-01           | Optional CANopen adapter                                                                                                    |
| FCNA-01           | Optional ControlNet adapter                                                                                                    |
| FDCO-0x           | Optional DDCS communication module                                                                                                    |
| FDIO-01           | Optional digital I/O extension module                                                                                                    |
| FDNA-01           | Optional DeviceNet™ adapter                                                                                                    |
| FEA-03            | Optional I/O extension adapter                                                                                                    |
| FECA-01           | Optional EtherCAT® adapter                                                                                                    |
| FEN-01            | Optional TTL encoder interface module                                                                                                    |
| FEN-11            | Optional absolute encoder interface module                                                                                                    |
| FEN-21            | Optional resolver interface module                                                                                                    |
| FEN-31            | Optional HTL encoder interface module                                                                                                    |
| FENA-11           | Optional Ethernet/IP, Modbus/TCP and PROFINET IO adapter                                                                                                    |

| Term/abbreviation    | Definition                                                                                                    |  |
|----------------------|----------------------------------------------------------------------------------------------------|--|
| FENA-21              | Optional dual-port Ethernet/IP, Modbus/TCP and PROFINET IO adapter                                                                                                    |  |
| FEPL-02              | Optional POWERLINK adapter                                                                                                    |  |
| FIO-01               | Optional digital I/O extension module                                                                                                    |  |
| FIO-11               | Optional analog I/O extension module                                                                                                    |  |
| FPBA-01              | Optional PROFIBUS DP adapter                                                                                                    |  |
| FPTC-01              | Optional temperature measurement module. Not released for sales at the time of publication.                                                                                                    |  |
| FPTC-02              | Optional temperature measurement module for potentially explosive atmospheres. Not released for sales at the time of publication.                                                                                                    |  |
| FSCA-01              | Optional Modbus/RTU adapter                                                                                                    |  |
| FSO-xx               | Optional safety functions module                                                                                                    |  |
| HTL                  | High-threshold logic                                                                                                    |  |
| ID run               | Motor identification run. During the identification run, the drive will identify the characteristics of the motor for optimum motor control.                                                                                                    |  |
| IGBT                 | Insulated gate bipolar transistor; a voltage-controlled semiconductor type widely used in inverters and IGBT supply units due to their easy controllability and high switching frequency                                                                                                    |  |
| INU-LSU              | Type of optical <i>DDCS</i> communication link between two converters, for example the <i>supply unit</i> and the <i>inverter unit</i> of a drive system.                                                                                                    |  |
| Inverter unit        | The part of the drive that converts DC to AC for the motor.                                                                                                    |  |
| I/O                  | Input/Output                                                                                                    |  |
| ISU                  | An IGBT supply unit; type of supply unit implemented using IGBT switching components, used in regenerative and low-harmonic drives.                                                                                                    |  |
| Line-side converter  | See supply unit.                                                                                                    |  |
| LSU                  | See supply unit.                                                                                                    |  |
| ModuleBus            | A communication link used by, for example, ABB controllers. ACS880 drives can be connected to the optical ModuleBus link of the controller.                                                                                                    |  |
| Motor-side converter | See inverter unit.                                                                                                    |  |
| Network control      | With fieldbus protocols based on the Common Industrial Protocol (CIP <sup>TM</sup> ), such as DeviceNet and Ethernet/IP, denotes the control of the drive using the Net Ctrl and Net Ref objects of the ODVA AC/DC Drive Profile. For more information, see <a href="https://www.odva.org">www.odva.org</a> , and the following manuals:  • FDNA-01 DeviceNet adapter module User's manual (3AFE68573360 [English]), and |  |
|                      | FENA-01/-11 Ethernet adapter module User's manual (3AUA0000093568 [English]).                                                                                                    |  |
| Parameter            | User-adjustable operation instruction to the drive, or signal measured or calculated by the drive                                                                                                    |  |
| PID controller       | Proportional–integral–derivative controller. Drive speed control is based on PID algorithm.                                                                                                    |  |

| Term/abbreviation | Definition                                                                                                    |
|-------------------|----------------------------------------------------------------------------------------------------|
| PLC               | Programmable logic controller                                                                                                    |
| Power unit        | Contains the power electronics and power connections of the drive (or inverter module). The drive control unit is connected to the power unit.                                                |
| PTC               | Positive temperature coefficient                                                                                                    |
| PU                | See power unit.                                                                                                    |
| RDCO-0x           | Optional DDCS communication module                                                                                                    |
| RFG               | Ramp function generator.                                                                                                    |
| RO                | Relay output; interface for a digital output signal. Implemented with a relay.                                                                                                    |
| SSI               | Synchronous serial interface                                                                                                    |
| STO               | Safe torque off                                                                                                    |
| Supply unit       | The part of the drive that converts AC to DC. An IGBT supply unit ( <i>ISU</i> ) is also capable of feeding regenerative energy back into the supply network.                                 |
| TTL               | Transistor-transistor logic                                                                                                    |
| UPS               | Uninterrupted power supply; power supply equipment with battery to maintain output voltage during power failure                                                                               |
| ZCU               | Type of control unit used in ACS880 drives (primarily in drive modules, or inverter/supply units consisting of a single power module). Consists of an I/O board built into a plastic housing. |
|                   | Depending on the type of hardware, the control unit may be integrated into or fitted onto the drive/inverter module, or installed separately.                                                 |

## Cybersecurity disclaimer

This product is designed to be connected to and to communicate information and data via a network interface. It is Customer's sole responsibility to provide and continuously ensure a secure connection between the product and Customer network or any other network (as the case may be). Customer shall establish and maintain any appropriate measures (such as but not limited to the installation of firewalls, application of authentication measures, encryption of data, installation of anti-virus programs, etc) to protect the product, the network, its system and the interface against any kind of security breaches, unauthorized access, interference, intrusion, leakage and/or theft of data or information. ABB and its affiliates are not liable for damages and/or losses related to such security breaches, any unauthorized access, interference, intrusion, leakage and/or theft of data or information.

# Start-up guide for ACS880 winder control program

## What this chapter contains

This guide describes the basic start-up sequence of an ACS880 drive equipped with winder control program:

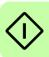

- Drive start-up (page 20)
- Winder control program start-up (page 27).

The drive can be set up using the ACS-AP-I control panel or by using the Drive composer PC tool.

## **Drive start-up**

#### Before you start

Make sure that the drive has been mechanically and electrically installed as described in the appropriate Quick installation guide and/or Hardware manual.

### Safety

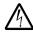

WARNING! All electrical installation and maintenance work on the drive should be carried out by qualified electricians only.

Never work on the drive, the braking copper circuit, the motor cable or the motor when power is applied to the drive. Always ensure by measuring that no voltage is actually present.

#### Start-up

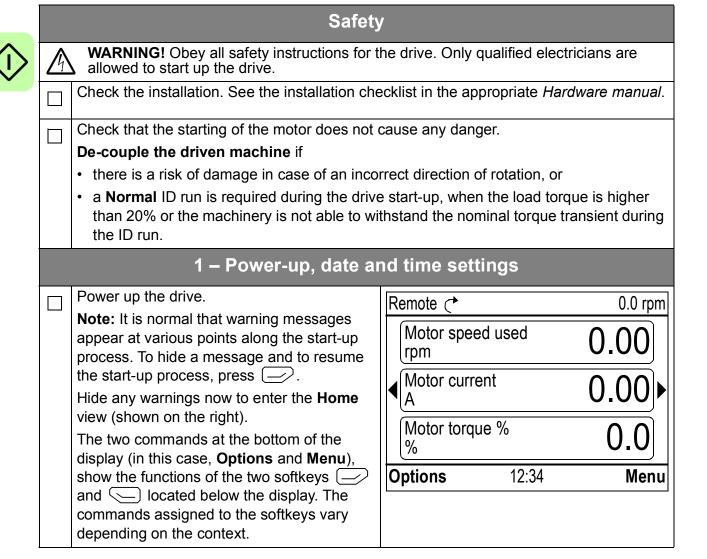

|          |                                                                                 | i                   |                 |             |
|----------|---------------------------------------------------------------------------------|---------------------|-----------------|-------------|
|          | In the <b>Home</b> view, press ( <b>Menu</b> ).                                 | Remote 🖰            |                 | 0.0 rpm     |
|          | The main <b>Menu</b> (right) appears.                                           | Menu —              |                 |             |
|          |                                                                                 | Parar               | meters          | <b>&gt;</b> |
|          |                                                                                 | Assis 🔭             | stants          | •           |
|          |                                                                                 |                     | gy efficiency   | •           |
|          |                                                                                 | Exit                | 12:34           | Select      |
|          | Highlight <b>Settings</b> on the menu using ▲ and ▼ and press <b>(Select</b> ). | Remote (*           |                 | 0.0 rpm     |
|          |                                                                                 | Settings —          |                 |             |
|          |                                                                                 | Language Date & tim |                 |             |
|          |                                                                                 | Edit texts          | ie              |             |
|          |                                                                                 | Display se          | ettinas         | •           |
|          |                                                                                 |                     | 90              |             |
|          |                                                                                 | Dook                | 10.24           | Coloot      |
|          |                                                                                 | Back                | 12:34           | Select      |
|          | In the Settings menu, highlight Date & time                                     | Remote 🖰            |                 | 0.0 rpm     |
|          | (if not already highlighted) and press (Select).                                | Date & time         | ) ———           |             |
|          | `                                                                               | Date                |                 | 01.01.1980  |
|          |                                                                                 | Time                |                 | 12:34:56    |
|          |                                                                                 | Show date a         | •               | month.year  |
|          |                                                                                 | Show time a         |                 | 24-hour     |
|          |                                                                                 | Daylight sav        | ring            | EU          |
|          |                                                                                 | Back                | 12:35           | Edit        |
|          |                                                                                 |                     |                 |             |
|          | In the <b>Date &amp; time</b> menu, highlight <b>Date</b> (if                   | Remote 🗲            |                 | 0.0 rpm     |
| <u> </u> | not already highlighted) and press                                              | Date                |                 | · P···      |
|          | (Select).                                                                       |                     |                 |             |
|          |                                                                                 | Da                  | ay Month Ye     | ear         |
|          |                                                                                 | 0                   | <b>1</b> .01.19 | 80          |
|          |                                                                                 |                     | Tuesday         |             |
|          |                                                                                 | Cancel              | 12:35           | Save        |
|          |                                                                                 |                     | . —. • •        | 34.0        |

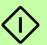

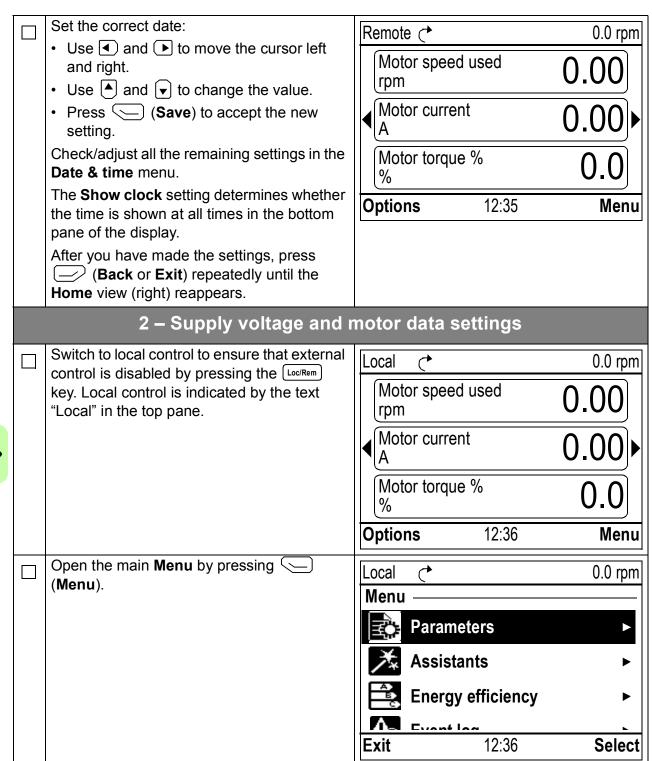

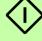

| Highlight Parameters and press   Local                                                                                                    | Highlight Donous tons and mass               | -                |                      |             |
|----------------------------------------------------------------------------------------------------|----------------------------------------------|------------------|----------------------|-------------|
| Highlight Complete list using A and A and A listing of parameter groups is displayed.   Complete list                                                                                                    |                                              | Local 🖰          |                      | 0.0 rpm     |
| By function Complete list Modified  Back 12:36 Select  Highlight Complete list using And And press (Select). A listing of parameter groups is displayed.  Highlight parameter groups is displayed.  Highlight parameter group 95 HW configuration and press (Select). Note that the list wraps around in either direction between groups 99 and 01. In this case, it is quicker to use A to locate group 95 on the list. After selecting a group, a listing of parameters within the group is displayed.  Highlight parameter 95.01 Supply voltage (if not already highlighted) and press (Edit). The available parameter settings are listed.  By function  Complete list  0.00 rpm Complete list  01 Actual values 03 Input references 04 Warnings and faults 05 Diagnostics A Control at status words 05 Diagnostics A Control at status words 05 Diagnostics A Select  Local 00 00 rpm 05.01 Supply voltage 05.02 Adaptive voltage limits Disable 95.04 Control board supply Internal 24V  Back 12:36 Edit  Local 00 0.0 rpm 05.01 Supply voltage 05.01 Supply voltage 07 Not given 17 208240 V 18 380415 V 19 380415 V 19 380415 V 19 380415 V 19 340480 V 14 500 V                                                                                                    | (Goldot).                                    | Parameter        | s                    |             |
| Highlight Complete list using ♣ and ▼ and press ◯ (Select).  A listing of parameter groups is displayed.  Highlight parameter groups is displayed.  Highlight parameter group 95 HW configuration and press ◯ (Select). Note that the list wraps around in either direction between groups 99 and 01. In this case, it is quicker to use ♣ to locate group 95 on the list.  After selecting a group, a listing of parameters within the group is displayed.  Highlight parameter 95.01 Supply voltage (if not already highlighted) and press ◯ (Select). Note that the list wraps around in either direction between groups 99 and 01. In this case, it is quicker to use ♣ to locate group 95 on the list.  After selecting a group, a listing of parameters within the group is displayed.  Highlight parameter 95.01 Supply voltage (if not already highlighted) and press ◯ (Edit).  The available parameter settings are listed.  Local ★ 0.0 rpm 95.01 Supply voltage  [O] Not given [1] 208240 V [2] 380415 V [3] 440480 V [4] 500 V                                                                                                    |                                              | Favorites        |                      | <b>•</b>    |
| Highlight Complete list using ♠ and ♠ and press (Select).  A listing of parameter groups is displayed.  Highlight parameter groups is displayed.  Highlight parameter group 95 HW configuration and press (Select).  Note that the list wraps around in either direction between groups 99 and 01. In this case, it is quicker to use ♠ to locate group 95.01 Supply voltage   95.04 Control board supply Internal 24V  Highlight parameter 95.01 Supply voltage (if not already highlighted) and press (Edit).  The available parameter settings are listed.    Modified   Dack   12:36   Select                                                                                                    |                                              | -                |                      | <b>•</b>    |
| Highlight Complete list using A and A listing of parameter groups is displayed.  Highlight parameter groups is displayed.  Highlight parameter group 95 HW configuration and press (Select). Note that the list wraps around in either direction between groups 99 and 01. In this case, it is quicker to use A to locate group 95 on the list.  After selecting a group, a listing of parameters within the group is displayed.  Highlight parameter 95.01 Supply voltage (If not already highlighted) and press (Edit).  The available parameter settings are listed.  Back 12:36 Select  Local C 0.0 rpm 95 HW configuration 95.01 Supply voltage Not given 95.02 Adaptive voltage limits Disable 95.04 Control board supply Internal 24V  Back 12:36 Edit  Cocal C 0.0 rpm 95.01 Supply voltage 10 Not given 11 208240 V 12 380415 V 13 440480 V 14 500 V                                                                                                    |                                              | •                | list                 | <b>&gt;</b> |
| Highlight Complete list using A and A listing of parameter groups is displayed.    Complete list                                                                                                    |                                              | Modified         |                      | <b>&gt;</b> |
| Highlight Complete list using A and A listing of parameter groups is displayed.    Complete list                                                                                                    |                                              |                  |                      |             |
| and press (Select).  A listing of parameter groups is displayed.  Complete list  01 Actual values  03 Input references  04 Warnings and faults  05 Diagnostics  06 Control and status words  06 Control and status words  07 Control and status words  12:36 Select  Highlight parameter group 95 HW configuration and press (Select).  Note that the list wraps around in either direction between groups 99 and 01. In this case, it is quicker to use to locate group 95 on the list.  After selecting a group, a listing of parameters within the group is displayed.  Highlight parameter 95.01 Supply voltage  95.02 Adaptive voltage limits Disable 95.04 Control board supply Internal 24V  Back 12:36 Edit  Highlight parameter 95.01 Supply voltage (If not already highlighted) and press (Edit).  The available parameter settings are listed.    Cocal                                                                                                    |                                              | Back             | 12:36                | Select      |
| Complete list  O1 Actual values  O3 Input references  O4 Warnings and faults  O5 Diagnostics  O6 Control and status words  O7 Condend in Edge in Edge  | <u> </u>                                     | Local 🔿          |                      | 0.0 rpm     |
| ## Disting of parameter groups is displayed.    O1 Actual values                                                                                                    |                                              |                  | list —               |             |
| O3 Input references 04 Warnings and faults 05 Diagnostics 06 Control and status words 07 Configuration  Highlight parameter group 95 HW configuration and press (Select). Note that the list wraps around in either direction between groups 99 and 01. In this case, it is quicker to use ● to locate group 95 on the list.  After selecting a group, a listing of parameters within the group is displayed.  Highlight parameter 95.01 Supply voltage (if not already highlighted) and press (Edit).  The available parameter settings are listed.  D3 Input references 04 Warnings and faults 05 Diagnostics 06 Control and status words 12:36 Select  Docal ► 0.0 rpm 95.01 Supply voltage 12:36 Edit  Docal ► 0.0 rpm 95.01 Supply voltage 12:36 Edit  Docal ► 0.0 rpm 12:38 Edit 12:38 Edit  D3 Not given 13 208240 V 14 300 V 15 380415 V 16 31 440480 V 17 500 V                                                                                                    | A listing of parameter groups is displayed.  | -                |                      | <b>&gt;</b> |
| Under the list was around in either direction between groups 99 and 01. In this case, it is quicker to use  to locate group 95 on the list.  After selecting a group, a listing of parameters within the group is displayed.  Highlight parameter 95.01 Supply voltage (if not already highlighted) and press (Edit).  The available parameter settings are listed.  O4 Warnings and faults 05 Diagnostics    06 Control and status words    12:36 Select  Docal                                                                                                    |                                              |                  |                      | <b>&gt;</b> |
| Highlight parameter group 95 HW configuration and press (Select).  Note that the list wraps around in either direction between groups 99 and 01. In this case, it is quicker to use to locate group 95 on the list.  After selecting a group, a listing of parameters within the group is displayed.  Highlight parameter 95.01 Supply voltage (if not already highlighted) and press (Edit).  The available parameter settings are listed.  Disable 12:36 Edit  Local 0.0 rpm 95.01 Supply voltage Not given 95.02 Adaptive voltage limits Disable 95.04 Control board supply Internal 24V  Back 12:36 Edit  Local 0.0 rpm 95.01 Supply voltage (if not already highlighted) and press (Edit).  The available parameter settings are listed.  Disable 95.01 Supply voltage (if not already highlighted) and press (Edit).  The available parameter settings are listed.                                                                                                    |                                              | •                |                      | <b>&gt;</b> |
| Highlight parameter group 95 HW configuration and press (Select).  Note that the list wraps around in either direction between groups 99 and 01. In this case, it is quicker to use to locate group 95 on the list.  After selecting a group, a listing of parameters within the group is displayed.  Highlight parameter 95.01 Supply voltage (if not already highlighted) and press (Edit).  The available parameter settings are listed.    Docal                                                                                                    |                                              | 05 Diagno        | stics                | <b>&gt;</b> |
| Highlight parameter group 95 HW configuration and press (Select).  Note that the list wraps around in either direction between groups 99 and 01. In this case, it is quicker to use  to locate group 95 on the list.  After selecting a group, a listing of parameters within the group is displayed.  Highlight parameter 95.01 Supply voltage (if not already highlighted) and press (Edit).  The available parameter settings are listed.  Back 12:36 Edit  Local  0.0 rpm 95.01 Supply voltage   95.04 Control board supply Internal 24V  Back 12:36 Edit  Local  0.0 rpm 95.01 Supply voltage   12:36 Edit   12:36 Edit   12:36 Ed  |                                              | 06 Contro        | l and status words   | <b>►</b>    |
| Highlight parameter group 95 HW configuration and press (Select). Note that the list wraps around in either direction between groups 99 and 01. In this case, it is quicker to use ♠ to locate group 95 on the list.  After selecting a group, a listing of parameters within the group is displayed.  Highlight parameter 95.01 Supply voltage (if not already highlighted) and press (Edit).  The available parameter settings are listed.  Highlight parameter 95.01 Supply voltage (if not already highlighted) and press (Edit).  The available parameter settings are listed.    Local                                                                                                    |                                              |                  |                      | Soloot      |
| Configuration and press (Select).  Note that the list wraps around in either direction between groups 99 and 01. In this case, it is quicker to use to locate group 95 on the list.  After selecting a group, a listing of parameters within the group is displayed.  Highlight parameter 95.01 Supply voltage (if not already highlighted) and press (Edit).  The available parameter settings are listed.  Cocal 50.01 Filti 95 HW configuration 95.01 Supply voltage Not given 95.02 Adaptive voltage limits Disable 95.04 Control board supply Internal 24V  Back 12:36 Edit  Local 60.01 Filti 95 HW configuration 95.01 Supply voltage 105.01 Supply voltage 105.01 Supply vol |                                              | Dack             | 12.30                | Select      |
| Note that the list wraps around in either direction between groups 99 and 01. In this case, it is quicker to use ♠ to locate group 95 on the list.  After selecting a group, a listing of parameters within the group is displayed.  Highlight parameter 95.01 Supply voltage (if not already highlighted) and press (Edit).  The available parameter settings are listed.  Not given  95.01 Supply voltage Not given  95.02 Adaptive voltage limits Disable 95.04 Control board supply Internal 24V  Back 12:36 Edit  Local ↑ 0.0 rpm  95.01 Supply voltage  1 2:36 Image: Positive voltage limits Disable 95.04 Control board supply Internal 24V  1 2:36 Image: Positive voltage limits Disable 95.04 Control board supply Internal 24V  1 2:36 Image: Positive voltage limits Disable 95.04 Control board supply Internal 24V  1 2:36 Image: Positive voltage limits Disable 95.04 Control board supply Internal 24V  1 2:36 Image: Positive voltage limits Disable 95.04 Control board supply Internal 24V  1 2:36 Image: Positive voltage limits Disable 95.04 Control board supply Internal 24V                                                                                                    | <u> </u>                                     | Local 🔿          |                      | 0.0 rpm     |
| direction between groups 99 and 01. In this case, it is quicker to use to locate group 95 on the list.  After selecting a group, a listing of parameters within the group is displayed.  Highlight parameter 95.01 Supply voltage (if not already highlighted) and press (Edit).  The available parameter settings are listed.  Disable 95.02 Adaptive voltage limits Disable 95.04 Control board supply Internal 24V  Back 12:36 Edit  Local • 0.0 rpm 95.01 Supply voltage  [O] Not given  [1] 208240 V  [2] 380415 V  [3] 440480 V  [4] 500 V                                                                                                    |                                              | 95 <b>HW co</b>  | nfiguration ——       |             |
| 95 on the list. After selecting a group, a listing of parameters within the group is displayed.    Back   12:36   Edit                                                                                                    | •                                            | 95.01 Supp       | oly voltage          | Not given   |
| After selecting a group, a listing of parameters within the group is displayed.    Back   12:36   Edit                                                                                                    |                                              | •                | •                    |             |
| parameters within the group is displayed.    Back 12:36 Edit                                                                                                    |                                              | 95.04 Contr      | ol board supply Inte | ernal 24V   |
| Highlight parameter 95.01 Supply voltage (if not already highlighted) and press (Edit).  The available parameter settings are listed.    Local                                                                                                    |                                              |                  |                      |             |
| Highlight parameter 95.01 Supply voltage (if not already highlighted) and press (Edit).  The available parameter settings are listed.    Local                                                                                                    |                                              |                  | 10.00                |             |
| not already highlighted) and press (Edit).  The available parameter settings are listed.    O   Not given                                                                                                    |                                              | Back             | 12:36                | Edit        |
| (Edit).  The available parameter settings are listed.  [O] Not given  [1] 208240 V  [2] 380415 V  [3] 440480 V  [4] 500 V                                                                                                    | `                                            | Local (*         |                      | 0.0 rpm     |
| The available parameter settings are listed.  [0] Not given [1] 208240 V [2] 380415 V [3] 440480 V [4] 500 V                                                                                                    | · · · · · · · · · · · · · · · · · · ·        | 95.01 <b>Sup</b> | ply voltage          |             |
| [1] 208240 V<br>[2] 380415 V<br>[3] 440480 V<br>[4] 500 V                                                                                                    | The available parameter settings are listed. | [0] Not o        | iven                 |             |
| [2] 380415 V<br>[3] 440480 V<br>[4] 500 V                                                                                                    |                                              |                  |                      |             |
| [3] 440480 V<br>[4] 500 V                                                                                                    |                                              |                  |                      |             |
| [4] 500 V                                                                                                    |                                              |                  |                      |             |
| Cancel 12:36 Save                                                                                                    |                                              |                  |                      |             |
|                                                                                                    |                                              | Cancel           | 12:36                | Save        |

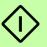

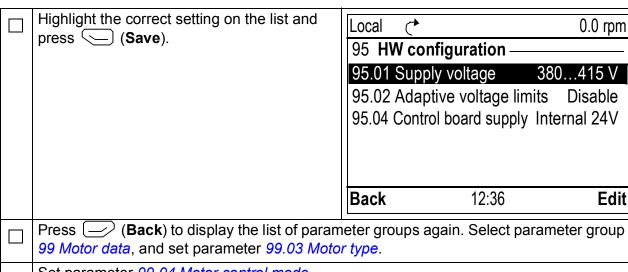

Set parameter 99.04 Motor control mode.

DTC = Direct torque control; Scalar

DTC is suitable for most cases. Scalar mode is recommended if

- the nominal current of the motor is less than 1/6 of the nominal current of the drive,
- the drive is used for test purposes with no motor connected, or
- the drive controls multiple motors and the number of motors connected is variable.

Refer to the motor nameplate for the following parameter settings. Whenever possible, enter the values exactly as shown on the motor nameplate.

Example of a nameplate of an induction (asynchronous) motor:

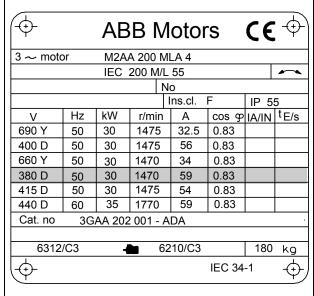

Example of a nameplate of a permanent magnet motor:

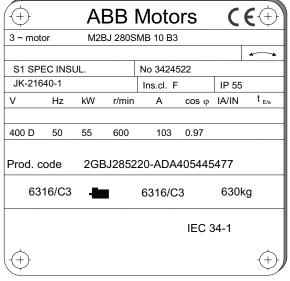

#### 99.06 Motor nominal current

The allowable range is

- in DTC mode:  $1/6 \times I_{Hd} \dots 2 \times I_{Hd}$  of the drive
- in Scalar mode: 0 ... 2 × I<sub>Hd</sub>

Note: With numerical parameter values:

- Use (▲) and (▼) to change the value of a digit.
- Press (Save) to enter the value.

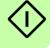

| Mak | Make the following parameter settings in the same manner.                                                                                                    |                                              |  |  |
|-----|----------------------------------------------------------------------------------------------------|----------------------------------------------|--|--|
|     | 99.07 Motor nominal voltage                                                                                                    |                                              |  |  |
| Ш   | The allowable range is $1/6 \times U_N \dots 2 \times U_N$ of the drive.                                                                                                    |                                              |  |  |
|     | With permanent magnet motors, the nominal voltage is the BackEMF voltage at nominal speed. If the voltage is given in volt/rpm (e.g. 60 V per 1000 rpm), the voltage at a nominal speed of 3000 rpm is $3 \times 60 \text{ V} = 180 \text{ V}$ . Note that nominal voltage is not the same as equivalent DC motor voltage (EDCM) given by some manufacturers. The nominal voltage can be calculated by dividing the EDCM voltage by 1.7 (or square root of 3).                                                                                                    |                                              |  |  |
| П   | 99.08 Motor nominal frequency                                                                                                    |                                              |  |  |
|     | With permanent magnet motors, if the nominal frequency is not shown on the nameplate, it can be calculated using the following formula: $f = n \times p / 60$                                                                                                    |                                              |  |  |
|     | where $n = \text{nominal motor speed}$ , $p = \text{number of } p = \text{number of } p = numb$ | of pole pairs.                               |  |  |
|     | 99.09 Motor nominal speed                                                                                                    |                                              |  |  |
|     | 99.10 Motor nominal power                                                                                                    |                                              |  |  |
|     | 99.11 Motor nominal cos Φ<br>99.12 Motor nominal torque                                                                                                    |                                              |  |  |
|     | These values are not required, but can be entered to improve control accuracy. If not known, leave at 0.                                                                                                    |                                              |  |  |
|     | 99.13 ID run requested                                                                                                    |                                              |  |  |
|     | This parameter selects the mode of the identif                                                                                                    | ication run (DTC motor control mode only).   |  |  |
|     | Note: The drive must be in local control for the                                                                                                    |                                              |  |  |
|     | <b>WARNING!</b> The identification run modes marked thus * will run the motor in the forward direction (see below for details). Make sure it is safe to run the motor before choosing any of these modes.                                                                                                    |                                              |  |  |
|     | *Normal mode should be selected whenever possible. The driven machinery must be decoupled from the motor if  • the load torque is higher than 20% or                                                                                                    |                                              |  |  |
|     | <ul> <li>the load torque is higher than 20%, or</li> <li>the machinery is not able to withstand the nominal torque transient during the identification run.</li> </ul>                                                                                                    |                                              |  |  |
|     | *Reduced mode should be selected if the mechanical losses are higher than 20%, i.e. the load cannot be de-coupled, or full flux is required to keep the motor brake open (e.g. with conical motors).                                                                                                    |                                              |  |  |
|     | The <i>Standstill</i> mode should be selected if neither the * <i>Normal</i> or * <i>Reduced</i> mode can be used. <b>Notes</b> :                                                                                                    |                                              |  |  |
|     | • This mode cannot be used with a permaner than 20% of nominal.                                                                                                    | nt magnet motor if the load torque is higher |  |  |
|     | Mechanical brake is not opened by the logic                                                                                                    | c for the identification run.                |  |  |
|     | Ensure that the Safe torque off and emergence                                                                                                    | y stop circuits (if present) are closed.     |  |  |
|     | Start the identification run by pressing the (Start) button.  A warning will indicate that the identification run is in progress.                                                                                                    |                                              |  |  |

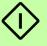

Check that the motor runs in the correct direction (forward direction shown below).

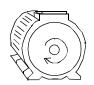

The identification run has completed when the drive stops and the value of parameter 99.13 reverts to None.

If the motor ran in the wrong direction, correct the motor cabling or adjust parameter 99.16 Motor phase order.

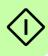

## Winder control program start-up

### Before you start

Note that the application start-up is possible only after the drive basic start-up procedure is completed successfully, that is all the basic parameter configurations made and the motor ID-run is performed. For drive basic start-up procedure, see page 20.

## Fault tracing

If an alarm or a fault is generated during commissioning, see chapter Fault tracing, for alarms (page 586) and faults (page 605) generated by winder control program.

### Start-up

|                                                                                                    | Application Safety                                                                                                    |                                                                     |  |  |
|----------------------------------------------------------------------------------------------------|----------------------------------------------------------------------------------------------------|---------------------------------------------------------------------|--|--|
| It is recommended to assess the general physical boundaries for the machine so that the drive could prevent any accidental damages to the mechanics. |                                                                                                    |                                                                     |  |  |
|                                                                                                    | Make sure the following parameters comply with control and safety limits of the driven machinery:  motor speed limits are set automatically. However user can set custom values in group 81 Winder safety.  maximum output current  motor torque limits | 30.17 Maximum current 30.19 Minimum torque 1 30.20 Maximum torque 1 |  |  |
|                                                                                                    | Control signal settings                                                                                                    |                                                                     |  |  |
| inte                                                                                                    | manage primary settings, the drive can be configured or from a PLC through fieldbus interface.  e: By default, the application is configured to be Configure the following drive essential control set up:                                              | e controlled through digital and analog I/Os.                       |  |  |
|                                                                                                    | Choose the drive control interface.                                                                                                    | 20.01 Ext1 commands                                                 |  |  |
|                                                                                                    | Verify the drive start command source.                                                                                                    | 20.03 Ext1 in1 source                                               |  |  |
|                                                                                                    | Verify the run enable command.                                                                                                    | 20.12 Run enable 1 source                                           |  |  |
|                                                                                                    | Set the fault reset signal source.                                                                                                    | 31.11 Fault reset selection                                         |  |  |
|                                                                                                    | Select the analog input type (voltage or current).  Note: Changing default settings of Al type requires altering the position of jumper on                                                                                                    | 12.15 Al1 unit selection 12.25 Al2 unit selection                   |  |  |
|                                                                                                    | the ZCON board.                                                                                                    |                                                                     |  |  |

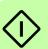

| Note: It is normal that warning messages appear at various points along the start-up process. ABB recommends that you fix all of them before proceeding with application setup.  After you fixed all warning messages, the Home view appears. Press located below the display to access the Menu.  Press (Menu). In the main Menu use to choose Assistants. Press to access the list of drive assistants.  Remote Menu  Remote Menu  Assistants  Parameters  Assistants  Energy efficiency                                                                                                    | ⁄ou 0 rpm 0 rpm |
|----------------------------------------------------------------------------------------------------|-----------------|
| Start-up Assistant  With the ACS-AP-I control panel available you may use the embedded Winder Start-up Assistant to perform a quick set-up. This is a step by step guide that leads through the essential settings of the Winder control program.  Note: The Winder assistant script requires control panel firmware version 4.61 or later. can check the control panel firmware version from System info of the main menu.  Power up the drive.  Note: It is normal that warning messages appear at various points along the start-up process. ABB recommends that you fix all of them before proceeding with application setup.  After you fixed all warning messages, the Home view appears. Press ☐ located below the display to access the Menu.  Press ☐ (Menu).  In the main Menu use ▼ to choose Assistants. Press ☐ to access the list of drive assistants.  Remote ← Control panel firmware version 4.61 or later.  Motor speed used promotor current O.Control panel firmware version 4.61 or later.  Motor speed used promotor current O.Control panel firmware version 4.61 or later.  Motor speed used promotor current O.Control panel firmware version 4.61 or later.  Motor speed used promotor current O.Control panel firmware version 4.61 or later.  Motor speed used promotor current O.Control panel firmware version 4.61 or later.  Motor current O.Control panel firmware version 4.61 or later.  Motor speed used promotor current O.Control panel firmware version 4.61 or later.  Motor speed used promotor speed used promotor spee |                 |
| With the ACS-AP-I control panel available you may use the embedded Winder Start-up Assistant to perform a quick set-up. This is a step by step guide that leads through the essential settings of the Winder control program.  Note: The Winder assistant script requires control panel firmware version 4.61 or later. can check the control panel firmware version from System info of the main menu.  Power up the drive.  Note: It is normal that warning messages appear at various points along the start-up process. ABB recommends that you fix all of them before proceeding with application setup.  After you fixed all warning messages, the Home view appears. Press located below the display to access the Menu.  Press (Menu).  In the main Menu use to choose Assistants. Press to access the list of drive assistants.  Remote Motor current  Motor current  A  Octions  Parameters  Parameters  Energy efficiency                                                                                                    |                 |
| With the ACS-AP-I control panel available you may use the embedded Winder Start-up Assistant to perform a quick set-up. This is a step by step guide that leads through the essential settings of the Winder control program.  Note: The Winder assistant script requires control panel firmware version 4.61 or later. can check the control panel firmware version from System info of the main menu.  Power up the drive.  Note: It is normal that warning messages appear at various points along the start-up process. ABB recommends that you fix all of them before proceeding with application setup.  After you fixed all warning messages, the Home view appears. Press located below the display to access the Menu.  Press (Menu).  In the main Menu use to choose Assistants. Press to access the list of drive assistants.  Remote Menu  Remote Menu  Parameters  Assistants  Energy efficiency                                                                                                    |                 |
| Assistant to perform a quick set-up. This is a step by step guide that leads through the essential settings of the Winder control program.  Note: The Winder assistant script requires control panel firmware version 4.61 or later. can check the control panel firmware version from System info of the main menu.  Power up the drive.  Note: It is normal that warning messages appear at various points along the start-up process. ABB recommends that you fix all of them before proceeding with application setup.  After you fixed all warning messages, the Home view appears. Press located below the display to access the Menu.  Press (Menu).  In the main Menu use to choose Assistants. Press to access the list of drive assistants.  Remote Motor current Motor current O.C  Motor torque  Options 12:34  Remote Menu  Parameters  Assistants  Energy efficiency                                                                                                    |                 |
| Note: It is normal that warning messages appear at various points along the start-up process. ABB recommends that you fix all of them before proceeding with application setup.  After you fixed all warning messages, the Home view appears. Press located below the display to access the Menu.  Press (Menu).  In the main Menu use to choose Assistants. Press to access the list of drive assistants.  Remote Menu  Remote Menu  Parameters  Assistants  Energy efficiency                                                                                                    | 0 rpm           |
| Note: It is normal that warning messages appear at various points along the start-up process. ABB recommends that you fix all of them before proceeding with application setup.  After you fixed all warning messages, the Home view appears. Press located below the display to access the Menu.  Press (Menu). In the main Menu use to choose Assistants. Press to access the list of drive assistants.  Remote Menu  Remote Menu  Assistants  Parameters  Assistants  Energy efficiency                                                                                                    | 0               |
| setup.  After you fixed all warning messages, the Home view appears. Press located below the display to access the Menu.  Press (Menu).  In the main Menu use to choose Assistants. Press to access the list of drive assistants.  Parameters  Assistants  Energy efficiency                                                                                                    | 0               |
| Home view appears. Press located below the display to access the Menu.  Press (Menu). In the main Menu use to choose Assistants. Press to access the list of drive assistants.  Parameters  Assistants  Energy efficiency                                                                                                    |                 |
| Press (Menu). In the main Menu use ▼ to choose Assistants. Press to access the list of drive assistants.  Remote ↑  Menu Parameters Assistants Energy efficiency                                                                                                    | 0               |
| In the main Menu use very to choose Assistants. Press to access the list of drive assistants.  Parameters  Assistants  Energy efficiency                                                                                                    | Menu            |
| Assistants. Press to access the list of drive assistants.  Parameters  Assistants  Energy efficiency                                                                                                    | 0 rpm           |
| drive assistants.  Parameters  Assistants  Energy efficiency                                                                                                    |                 |
| Energy efficiency                                                                                                    | •               |
| Ma Evention                                                                                                    | <b>•</b>        |
|                                                                                                    | •               |
| <b>EXIL</b> 12.34                                                                                                    | elect           |
| In the <b>Assistants</b> list, choose Winder assistant and press to begin the                                                                                                    | 0 rpm           |
| application setup with assistant script.  Assistants                                                                                                    |                 |
| Obey the instructions on the screen. Use Basic setup                                                                                                    |                 |
| Minder assistant  from the list and to change the selected  Winder assistant                                                                                                    |                 |
| parameter value.                                                                                                    |                 |
| If you prefer to return to the previous screen, press                                                                                                    |                 |
| Back 12:34                                                                                                    |                 |

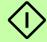

| Winder control program settings |                                                                                                    |                                             |  |
|---------------------------------|----------------------------------------------------------------------------------------------------|---------------------------------------------|--|
| General settings                |                                                                                                    |                                             |  |
|                                 | ic mechanical set up describing machine operaring.                                                                                                    | ating mode, direction of motor rotation and |  |
|                                 | Select the winding mode:                                                                                                    | 74.05 Winding mode                          |  |
|                                 | Winder - if the machine has to wind material on a roll                                                                                                    |                                             |  |
|                                 | Unwinder - if the machine has to unwind material off the roll                                                                                                    |                                             |  |
|                                 | Select the motor direction: <b>Positive</b> (onwind) or <b>Negative</b> (under-wind) depending on the motor rotation direction.                                                                                                    | 74.06 Motor direction                       |  |
|                                 | <b>Note</b> : Resulting motor speed reference sign is generated based on this parameter setting.                                                                                                    |                                             |  |
|                                 | Select the unit system (metric or imperial).                                                                                                    | 74.91 Unit system                           |  |
|                                 | Define gear ratio between the motor and winding object.                                                                                                    | 74.11 Gear ratio 1                          |  |
|                                 | <b>Example:</b> Set this parameter value to 2 if it takes two motor revolutions to make one rotation of a spindle.                                                                                                    |                                             |  |
|                                 | Using the fieldbus adapter and winder control word: If you need to control the application program functions from fieldbus, you can turn the important program functions on/off with a 16-bit data word in parameter 74.49 Winder control word. | 74.49 Winder control word                   |  |
|                                 | Material properti                                                                                                    | ies settings                                |  |
| The                             | following material properties settings are requ                                                                                                    | ired to achieve better control accuracy.    |  |
|                                 | Define the thickness of the material (web or wire).                                                                                                    | 74.21 Material Thickness                    |  |
|                                 | <b>Note:</b> For wire winding application, enter a value equivalent to the wire diameter divided by the number of turns needed to cover one full-width row on a spool.                                                                          |                                             |  |
|                                 | Define the roll lay-down width (mm).                                                                                                    | 74.22 Material Width                        |  |
|                                 | Define the density of the used material (kg/m <sup>3</sup> ).                                                                                                    | 74.23 Material Density                      |  |
|                                 | Select the source for length.                                                                                                    | 74.29 Length source                         |  |
|                                 | Note: The selection Measured from Encoder requires set-up of the virtual roll counter settings in parameter group 82 Virtual Roll.                                                                                                    |                                             |  |

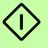

### **Diameter calculation settings**

The diameter calculation function delivers roll diameter feedback. The actual diameter signal is then used in motor speed and torque reference calculations, as well as roll weight estimation. The function also provides a means of control over the diameter calculation process. The list of important settings is given below.

Actual diameter acquisition methods are:

- estimated
- taken from a feedback device

| • е | estimated diameter updated from a feedback device at stop.                                                                                                    |                                                  |  |  |
|-----|----------------------------------------------------------------------------------------------------|--------------------------------------------------|--|--|
|     | Set the diameter of the empty core (mm).                                                                                                    | 76.08 Core diameter                              |  |  |
|     | Set the diameter of the full roll (mm).                                                                                                    | 76.09 Full roll diameter                         |  |  |
|     | Estimated mode When no diameter feedback sensor is available, the actual diameter can be estimated based on ratio of motor actual speed to the actual line speed.                                                                                                    |                                                  |  |  |
|     | Set parameter 76.01 Diameter calculation mode to Estimated.                                                                                                    | 76.01 Diameter calculation mode                  |  |  |
|     | Define the filter time for diameter calculation.                                                                                                    | 76.03 Actual diameter filter time                |  |  |
|     | Define the conditions when diameter count up or count down conditions are enabled (diameter estimation active) or disabled (diameter estimation stopped).                                                                                                    | 76.05 Count up enable<br>76.06 Count down enable |  |  |
|     | Select the signal source to reset the roll diameter.                                                                                                    | 76.11 Reset estimated diameter                   |  |  |
|     | If you need to preset the roll diameter to a certain value, specify the value in parameter 76.26 Estimation preset value.                                                                                                    | 76.26 Estimation preset value                    |  |  |
|     | Select the source for the preset command of roll diameter.                                                                                                    | 76.25 Preset estimated diameter                  |  |  |
|     | External feedback device mode In this mode the information about roll diamet                                                                                                    | er is available from an external signal.         |  |  |
|     | Set parameter 76.01 Diameter calculation mode to External feedback.                                                                                                    | 76.01 Diameter calculation mode                  |  |  |
|     | Define the source for the diameter feedback signal.                                                                                                    | 76.02 Diameter feedback Src                      |  |  |
|     | <b>Note:</b> Scale the feedback source according to minimum/maximum diameter in mm. For more information, see parameter description on page <i>425</i> .                                                                                                    |                                                  |  |  |
|     | External feedback device at stop mode  The external feedback sensor value is used as the source of actual diameter when the internal diameter estimation is frozen. Otherwise the estimated diameter is used. The rate of change of actual diameter is limited according to web thickness. |                                                  |  |  |

**Note**: Diameter estimation is frozen when diameter hold is active.

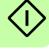

|      | Set parameter 76.01 Diameter calculation mode to External feedback at stop.                                                                                                    | 76.01 Diameter calculation mode                       |
|------|----------------------------------------------------------------------------------------------------|-------------------------------------------------------|
|      | Define the source for the diameter feedback signal.  Note: Scale the feedback source according to minimum/maximum diameter in mm. For more information, see parameter description on page 425.                                                                                                    | 76.02 Diameter feedback Src                           |
|      | Set the rest of the parameters as in the case of Estimated mode.                                                                                                    | See section <i>Estimated mode</i> on page <i>30</i> . |
|      | After all diameter calculation settings are complete, it is recommend to set the parameter 76.11 Reset estimated diameter.                                                                                                    | 76.11 Reset estimated diameter                        |
|      | Speed reference                                                                                                    | e settings                                            |
| Sele | ect the source for speed reference and scaling                                                                                                    | factor.                                               |
|      | Set parameter 75.01 Max line speed. Based on this value. The application program calculates the maximum motor speed (signal 75.61 Max motor speed at core).  Note: Make sure these settings do not exceed the maximum/minimum motor speed limits in group 30 Limits.                                                                                             | 75.01 Max line speed                                  |
|      | Select the source for line speed reference.                                                                                                    | 75.02 Line speed reference src                        |
|      | Set the line speed reference input scaling range. The target speed reference is defined as:  75.51 Line reference In = (75.02 Line speed reference src/ 75.03 Line reference scaling)  * 75.01 Max line speed.  Note: Reference scaling could be set to 0, then the input from parameter 75.02 is interpreted directly as m/min (of ft/min) without any scaling. | 75.03 Line reference scaling 75.01 Max line speed     |
|      | If line speed reference is fed through fieldbus, then set the correct PLC program execution cycle time or communication cycle time whichever is longer.  The control program will use this information to synchronize the incoming speed reference with other functions, e.g., when Inertia compensation function is active.                                     | 75.05 Line ref source cycle time                      |

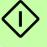

|   | Set the speed reference additive parameters:                                                                                                    |                                                             |
|---|----------------------------------------------------------------------------------------------------|-------------------------------------------------------------|
|   | Set parameter 75.31 Overspeed ref offset, that is speed reference additive defined in percent of maximum line speed (parameter 75.01 Max line speed).                                                                                                    | 75.31 Overspeed ref offset                                  |
|   | For example, 35% is usually enough.                                                                                                    |                                                             |
|   | Define the line speed reference ramp settings                                                                                                    | :                                                           |
|   | Set parameter 75.11 Acceleration ramp time in seconds. It defines how fast the line speed reference increases from 0 to maximum line speed (parameter 75.01 Max line speed).                                                                                       | 75.11 Acceleration ramp time                                |
|   | Set parameter 75.12 Deceleration ramp time in seconds. It defines how fast the line speed reference decreases from maximum line speed (parameter 75.01 Max line speed) to zero.  Note: In case of drive stop command, define                                       | 75.12 Deceleration ramp time 75.13 Stop ramp time           |
|   | a separate deceleration ramp time with parameter <i>75.13 Stop ramp time</i> .                                                                                                    |                                                             |
|   | Tension contro                                                                                                    | l settings                                                  |
|   | e parameter settings for each tension control mension control is enabled with parameter 77.01 E                                                                                                    |                                                             |
|   | Open loop In this mode feedback from the web is not receive by calculating the torque reference for the motension reference and the actual roll radius. Tonfigure the following settings.                                                                          | tor, which is the product of the user-given                 |
|   | Set the tension control mode to <i>Open loop</i> (used when feedback devices for tension control are not available).                                                                                                    | 77.02 Tension control mode                                  |
|   | Select the source for tension reference. Tension reference scaling is then done with parameter 77.06 Tension reference scaling. The target tension reference is then defined as: 77.51 Tension reference In = (77.03 Tension reference Src/77.06 Tension reference | 77.03 Tension reference Src 77.06 Tension reference scaling |
|   | scaling) * 77.05 Max tension.  Note: Reference scaling could be set to 0, then input from parameter 77.03 is                                                                                                    |                                                             |
|   | interpreted directly in Tension units without                                                                                                    |                                                             |
| + | any scaling.  Define the maximum tension to exert on the                                                                                                    | 77.05 Max tension                                           |

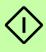

material.

|  | Tension torque trim In this mode load cell feedback is required. The tension of the web is controlled by calculating the torque reference of the motor, which is the product of the user-given tension reference and the actual roll radius. In addition, the tension control PI modifies the final motor torque reference based on the tension feedback from the load cell. Configure the following settings: |                              |  |
|--|----------------------------------------------------------------------------------------------------|------------------------------|--|
|  | Set the tension control mode to <i>Tension torque trim</i> .  77.02 <i>Tension control mode</i>                                                                                                    |                              |  |
|  | Select the source for tension reference. Tension reference scaling is then done with parameter 77.06 Tension reference scaling. The target tension reference is then defined as:                                                                                                    | 77.03 Tension reference Src  |  |
|  | 77.51 Tension reference In = (77.03 Tension reference Src/ 77.06 Tension reference scaling) * 77.05 Max tension.                                                                                                    |                              |  |
|  | Note: Reference scaling could be set to 0, then input from parameter 77.03 is interpreted directly in tension units without any scaling.                                                                                                    |                              |  |
|  | Select the source for the tension feedback signal.  With load cell feedback device the incoming signal is interpreted directly in force units without any scaling. Value read by the drive could be seen in signal 77.70 Load cell measurement.                                                                                                    |                              |  |
|  |                                                                                                    |                              |  |
|  | Define the maximum tension to exert on the material.                                                                                                    | 77.05 Max tension            |  |
|  | Define the amount of allowed correction to the torque reference by the PID controller output.                                                                                                    | 78.09 PID output range       |  |
|  | Define the tension controller P-gain.                                                                                                    | 78.11 P-gain 1               |  |
|  | Define the tension controller integration time. 78.12 I-time 1                                                                                                    |                              |  |
|  | Tension speed trim In this mode load cell feedback is required. The tension of the web is controlled by calculating the torque reference of the motor, which is the product of the user-given tension reference and the actual roll radius. In addition, the tension control PI modifies the final motor speed reference based on the tension feedback from the load cell. Configure the following settings:   |                              |  |
|  | Enable tension control.                                                                                                    | 77.01 Enable tension control |  |
|  | Set the tension control mode to <i>Tension</i> speed trim.  77.02 Tension control mode                                                                                                    |                              |  |

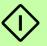

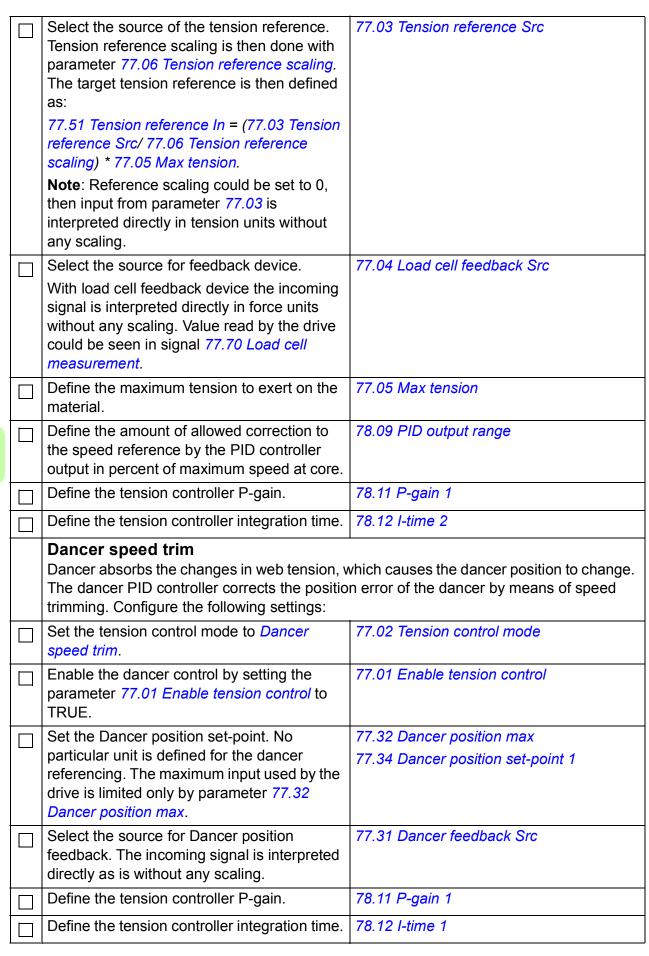

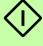

#### Safety function settings

In case the material breaks, normal operation is no longer possible or it can be dangerous to proceed. The drive is able to detect such an occurrence with the web loss function.

**Open loop tension control mode**: In this mode the web loss is detected when the difference between the actual line speed and the final speed reference added with overspeed reference goes below the defined level.

Tension torque trim or Tension/Dancer speed trim mode: In this mode a material loss is detected when the tension feedback from the web is less than the web loss limit set by the user.

| Select the required action for the web loss condition:  • Disable - no action or function is disabled  • Alarm  • Fault                           | 81.01 Web-loss function                                    |
|----------------------------------------------------------------------------------------------------|------------------------------------------------------------|
| If available, select the source for the web loss sensor feedback signal. Usually, it is a digital signal notifying about tension loss on the web. | 81.02 Web-loss sensor src                                  |
| Define the tripping level. When the observed signal value drops below this level, the drive assumes that the material is broken.                  | 81.04 Speed error low %                                    |
| Define the tripping delay timer. For the drive to trip, the web loss condition stays valid as long as set with this timer.                        | 81.09 Open-loop trip delay<br>81.19 Closed-loop trip delay |

#### Friction compensation settings

The Friction compensation function improves the accuracy of tension control when no tension feedback device is available, that is running in Open loop tension control mode.

- Static friction means the forces of mechanical friction between the construction parts that interlock and prevent any relative motion until the limit where the motion occurs.
- Dynamic (linear) friction means an additional friction loss component as a function of roll speed.

For information on Friction measurement procedure and parameter settings, see parameter description in group 79 Mechanical losses compensation (page 442).

| Set the values of static and dynamic friction in group 79 Mechanical losses compensation. For more information, see page 442. | 79.12 Static friction torque        |
|----------------------------------------------------------------------------------------------------|-------------------------------------|
|                                                                                                    | 79.13 Friction torque at 5% speed   |
|                                                                                                    | 79.14 Friction torque at 10% speed  |
|                                                                                                    | 79.15 Friction torque at 20% speed  |
|                                                                                                    | 79.16 Friction torque at 40% speed  |
|                                                                                                    | 79.17 Friction torque at 60% speed  |
|                                                                                                    | 79.18 Friction torque at 80% speed  |
|                                                                                                    | 79.19 Friction torque at 100% speed |
|                                                                                                    |                                     |

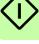

| Inertia compensation settings                                                                                                    |                                                                                                    |                                                         |  |
|----------------------------------------------------------------------------------------------------|----------------------------------------------------------------------------------------------------|---------------------------------------------------------|--|
| The Inertia compensation function is used to assist the acceleration and deceleration parts of the process. For more information on Inertial compensation and parameter settings, see parameter description in group 80 Turreting assistance (page 446). |                                                                                                    |                                                         |  |
|                                                                                                    | Set parameter 79.31 Inertia compensation enable to TRUE for using the Inertia compensation function.                                                                                                    | 79.31 Inertia compensation enable                       |  |
|                                                                                                    | <b>Note</b> : If fieldbus is used as line speed reference source in parameter 75.02 Line speed reference src, then set correct value in parameter 75.05 Line ref source cycle time for the function to work properly. |                                                         |  |
|                                                                                                    | Select the method for calculating weight.  Based on estimated weight - in this method weight is calculated based on material properties                                                                               | 79.32 Inertia calculation method 79.34 Full roll weight |  |
|                                                                                                    | <ul> <li>Proportional to full roll and actual diameter.</li> </ul>                                                                                                    |                                                         |  |
|                                                                                                    | <b>Note</b> : The latter method requires setting of parameter 79.34 Full roll weight.                                                                                                    |                                                         |  |
|                                                                                                    | Define the value for fixed inertia.                                                                                                    | 79.33 Fixed inertia                                     |  |
|                                                                                                    | Fixed inertia includes sum of the inertia of the motor shaft, couplings, gear-box and inertia of an empty roll.                                                                                                    |                                                         |  |
|                                                                                                    | For correct values, see technical description documentation of these components.                                                                                                    |                                                         |  |
|                                                                                                    | For more information, see <i>Appendix A: Motor rotor inertia, IEC</i> (page 671).                                                                                                    |                                                         |  |

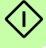

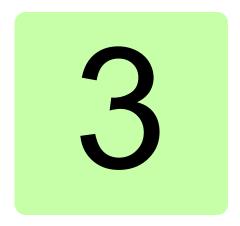

# Using the control panel

Refer to ACX-AP-x assistant control panels user's manual (3AUA0000085685 [English]).

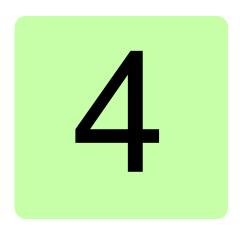

# **Control locations and** operating modes

# What this chapter contains

This chapter describes the control locations and operating modes supported by the control program.

## Local control vs. external control

The ACS880 has two main control locations: external and local. The control location is selected with the Loc/Rem key on the control panel or in the PC tool.

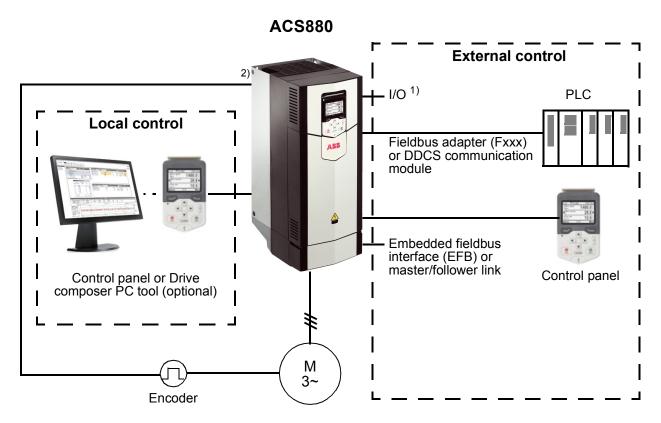

- 1) Extra inputs/outputs can be added by installing optional I/O extension modules (FIO-xx) in drive slots.
- 2) Encoder or resolver interface module(s) (FEN-xx) installed in drive slots.

#### Local control

The control commands are given from the control panel keypad or from a PC equipped with Drive composer when the drive is set to local control. Speed and torque control modes are available for local control; frequency mode is available when scalar motor control mode is used (see parameter 19.16 Local control mode).

Local control is mainly used during commissioning and maintenance. The control panel always overrides the external control signal sources when used in local control. Changing the control location to local can be prevented by parameter 19.17 Local control disable.

The user can select by a parameter (49.05 Communication loss action) how the drive reacts to a control panel or PC tool communication break. (The parameter has no effect in external control.)

#### External control

When the drive is in external control, control commands are given through

- the I/O terminals (digital and analog inputs), or optional I/O extension modules
- the embedded fieldbus interface or an optional fieldbus adapter module
- the external (DDCS) controller interface
- the master/follower link, and/or
- the control panel.

Two external control locations, EXT1 and EXT2, are available. The user can select the sources of the start and stop commands separately for each location by parameters 20.01...20.10. The operating mode can be selected separately for each location (in parameter group 19 Operation mode), which enables guick switching between different operating modes, for example speed and torque control. Selection between EXT1 and EXT2 is done through any binary source such as a digital input or fieldbus control word (see parameter 19.11 Ext1/Ext2 selection). The source of reference is selectable for each operating mode separately.

The control location selection is checked on a 2 ms time level

#### Using the control panel as an external control source

The control panel can also be used as a source of start/stop commands and/or reference in external control. Selections for the control panel are available in the start/stop command source and reference source selection parameters.

Reference source selection parameters (except PID setpoint selectors) have two selections for the control panel. The difference between the two selections is in the initial reference value after the reference source switches to the control panel.

The panel reference is saved whenever another reference source is selected. If the reference source selection parameter is set to Control panel (ref saved), the saved value is used as the initial reference when control switches back to the panel. Note that only one type of reference can be saved at a time: for example, attempting to use the same saved reference with different operating modes (speed, torque, etc.) causes the drive to trip on 7083 Panel reference conflict. The panel reference can be separately limited by parameters in group 49 Panel port communication.

With the reference source selection parameter set to Control panel (ref copied), the initial panel reference value depends on whether the operating mode changes with the reference source. If the source switches to the panel and the operating mode does not change, the last reference from the previous source is adopted. If the operating mode changes, the drive actual value corresponding to the new mode is adopted as the initial value.

| The process PID setpoint selectors in parameter groups 40 Process PID set 1 and 41 Process PID set 2 only have one setting for the control panel. Whenever the control panel is selected as the setpoint source, operation resumes using the previous setpoint. |  |  |  |  |  |  |  |
|----------------------------------------------------------------------------------------------------|--|--|--|--|--|--|--|
|                                                                                                    |  |  |  |  |  |  |  |
|                                                                                                    |  |  |  |  |  |  |  |
|                                                                                                    |  |  |  |  |  |  |  |
|                                                                                                    |  |  |  |  |  |  |  |
|                                                                                                    |  |  |  |  |  |  |  |
|                                                                                                    |  |  |  |  |  |  |  |
|                                                                                                    |  |  |  |  |  |  |  |

# Operating modes of the drive

The drive can operate in several operating modes with different types of reference. The mode is selectable for each control location (Local, EXT1 and EXT2) in parameter group 19 Operation mode.

The following is a general representation of the reference types and control chains. The page numbers refer to detailed diagrams in chapter *Control chain diagrams*.

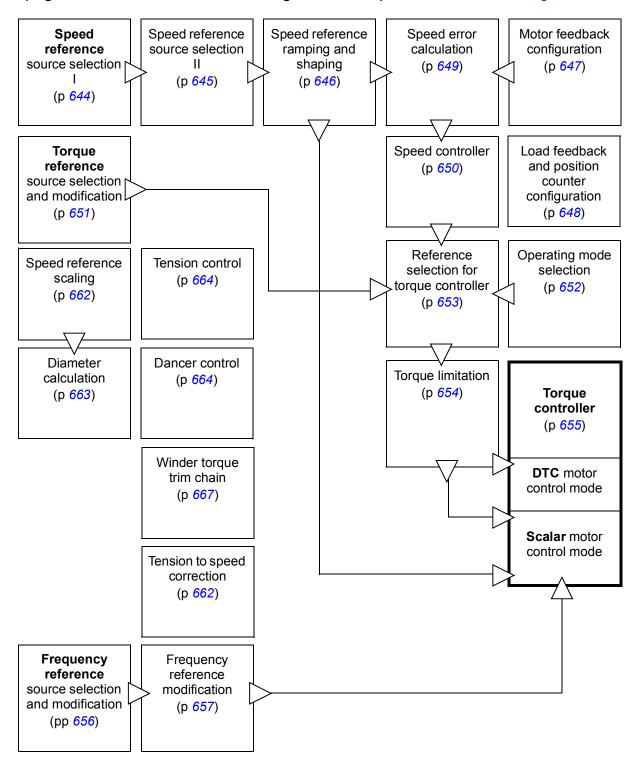

## Speed control mode

The motor follows a speed reference given to the drive. This mode can be used either with estimated speed as feedback, or with an encoder or resolver for better speed control accuracy.

Speed control mode is available in both local and external control. It is also available both in DTC (Direct Torque Control) and scalar motor control modes.

## Torque control mode

Motor torque follows a torque reference given to the drive. Torque control is possible without feedback, but is much more dynamic and accurate when used in conjunction with a feedback device such as an encoder or a resolver. It is recommended that a feedback device is used in crane, winch or lift control situations.

Torque control mode is available in DTC motor control mode for both local and external control locations.

# Frequency control mode

The motor follows a frequency reference given to the drive. Frequency control is only available in scalar motor control mode.

# Special control modes

In addition to the control modes mentioned above, the following special control modes are available:

- Process PID control. For more information, see section Process PID control (page 106).
- Emergency stop modes Off1 and Off3: Drive stops along the defined deceleration ramp and drive modulation stops.
- Jogging mode: Drive starts and accelerates to the defined speed when the jogging signal is activated. For more information, see section *Jogging* (page 96).

# Winder program features

# What this chapter contains

This chapter describes some of the important functions within the winder control program, how to use them and how to program them to operate.

# Winder overview

The figure below shows an example of a process with winders.

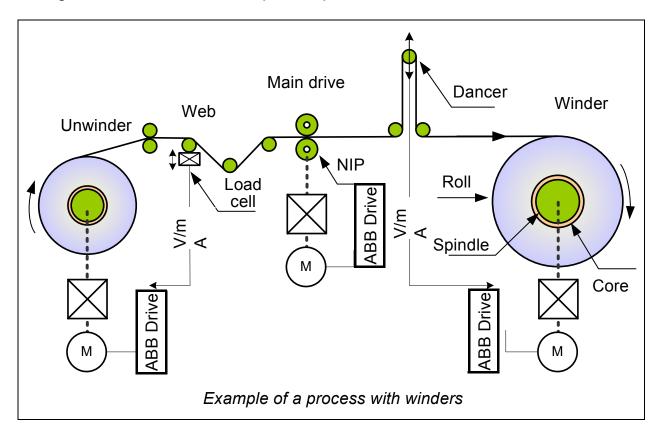

#### Winder/Unwinder

A winding machine or winder is used for wrapping a string, twine, cord, thread, yarn, rope, wire, ribbon, tape, etc. onto a spool, bobbin, reel, etc. The opposite process that is getting the material off any type of core is called unwinding.

The Winder control program is used to calculate the diameter of the roll and to control web tension and motor speed according to user given references. The diagram below gives an overview of the winder control. The sections below explain each tension control mode in detail with the help of control diagrams.

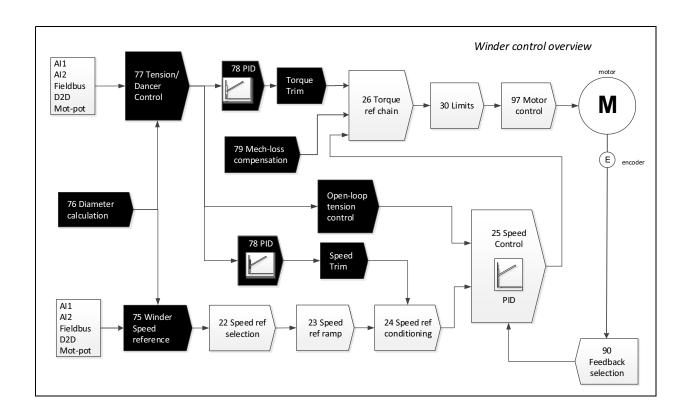

#### **Settings**

74.05 Winding mode

74.06 Motor direction

# Infeeder (main drive)

The Winder control program can also be used in infeeder applications. Infeeder (e.g., NIP or pinch roll) is a process control section used for transporting material in the process line. An infeeder can be tension controlled or purely speed controlled. For tension controlled feeder, the Tension control function must be enabled and Winding mode must be set as either Winder (if section has to push the material) or Unwinder (if material has to be pulled).

Note: Infeeder application uses a fixed roll diameter. For this purpose, ABB recommends to disable the diameter calculation using parameters in group 76 Diameter calculation.

## Settings

76.08 Core diameter

76.05 Count up enable

76.06 Count down enable

# **Material properties**

Settings based on material properties (thickness, width, density etc.) are required to achieve better control accuracy in the control program.

#### **Settings**

Parameter group 74 Application setup (page 415)

# Line speed

Line speed is the operational speed of the controlled process, given in meters per minute (or ft/min). Because the roll radius of winders and unwinders keeps changing, the speed reference to the motor is automatically corrected according to the actual radius of the driven roll.

See also the Virtual roll control chain diagram on page 62.

#### Settings

Parameter groups 75 Winder speed settings (page 419), 22 Speed reference selection (page 249)

# **Threading**

Threading function works similar to Jog function. The difference is that in Threading mode, reference is given in surface speed units (m/min or ft/min). The program considers the actual roll diameter for determining the target motor speed reference.

Unlike the original Jog mode, Threading function also requires the drive start command to be given after the threading forward or reverse command is set On. The transition between threading and normal production modes is done automatically. As soon as line speed reference goes greater than the threading speed reference, the control program automatically switches to tension control mode, that the application is configured to run in. This function is useful when it is needed to pick up a slack in the material and then immediately switch to production.

If tension control is On, then tension reference signal is considered and applied to the motor torque limit to prevent the material from breaking at the moment when slack is removed and it gets tense.

Note: Because surface to motor speed and tension to torque calculation depends on the actual diameter reading, the accuracy of the final used motor speed and torque limit highly depends on the accuracy of actual diameter calculation.

#### Settings

Parameter group 75 Winder speed settings

## Diameter calculation

This function provides the means of control over the roll diameter calculation process. There are several options on how the diameter value can be acquired:

- The diameter sensor feedback signal can be wired either directly to the drive analog input or sent remotely through a fieldbus.
- When no sensor is available, the control program can estimate the actual roll diameter using the ratio between line surface speed feedback and the actual motor speed. To stabilize the calculation, the actual diameter rate of change is limited according to the web thickness setting.
- Alternatively, actual diameter can also be derived from the number of revolutions by an encoder installed either on the motor/roll shaft or on the line pulley. For more details, see *Virtual roll* function on page 61.

The program uses actual diameter signal for calculating motor speed and torque reference, as well as estimating the roll weight. The diameter value can be reset to its core diameter value or to the full roll diameter value, depending on the selected winding mode (winder or unwinder) and also can be preset to a user-defined value.

See control chain diagram for *Diameter calculation* on page 663.

#### Diameter hold

Diameter hold function observes the cases when diameter should not be calculated. Diameter hold status is shown when the following hold conditions are met:

- drive is stopped
- both count up and count down are disabled
- when PID control is disabled
- when torque memory is active
- actual speed and actual tension is less than the minimum
- jogging mode is active
- full roll diameter is reached
- diameter reset or preset is active
- web thickness is less than the minimum
- parameter 76.07 Hold diameter count input is active.

**Note**: For NIP or pinch roll (infeeder) the diameter of the driven roll does not change, so diameter calculation must be disabled by setting the core and maximum diameter to same value (empty roll diameter).

#### **Settings**

Parameter group 76 Diameter calculation (page 425)

# **Tension control**

The Tension control function provides control over tension on a material surface. If there is a load cell or a dancer available in a control section, then stable tension control is maintained with the embedded PID-controller.

Due to complexity of process a number of tuning tools are used to make the control adaptive and suitable in possible situations. The Stall function helps starting the machine smoothly and avoids over-regulation at slow speeds. The adaptive P-gain and integration time in combination with the adjustable trimming options helps tuning the controller to remain stable with a constantly changing roll diameter.

When no feedback device is available, the drive is still capable of estimating essential process parameters and produce stable tension control in open loop. Features such as Friction compensation, Inertia compensation and precise material property settings enable achieving best possible result.

The objective of the tension control is to maintain the tension of the web, that is the force applied to the web. The motor speed and torque must change as a function of the web speed and roll diameter.

Motor torque = Tension reference × Roll radius

See chain diagram for *Tension control* on page 664.

#### Settings

Parameter groups 77 Tension/Dancer control (page 429) and 78 Winder PID controller (page 436)

# Open loop

In this mode, feedback from the web is not required. The tension of the web is controlled by calculating the torque reference of the motor, which is the product of the user-given tension reference and the actual roll radius. The tension control PI is disabled. Inertia and friction compensation can be used to improve the tension control accuracy.

The drive is running as speed controlled; the torque limits of the speed controller are controlled by the tension control. To ensure that the drive is always running against the calculated speed controller torque limits, the application adds an overspeed reference to the final speed reference. The amount of overspeed reference is adaptable with parameters.

Since tension feedback from the web is not available, accurate web data is a prerequisite for successful tension control. Therefore, the friction and inertia compensation should be set up carefully when the Open loop tension control is used. The Open loop tension control is suitable especially for non-stretchy materials which do not set extremely high requirements for the tension.

# Open loop tension control chain diagram

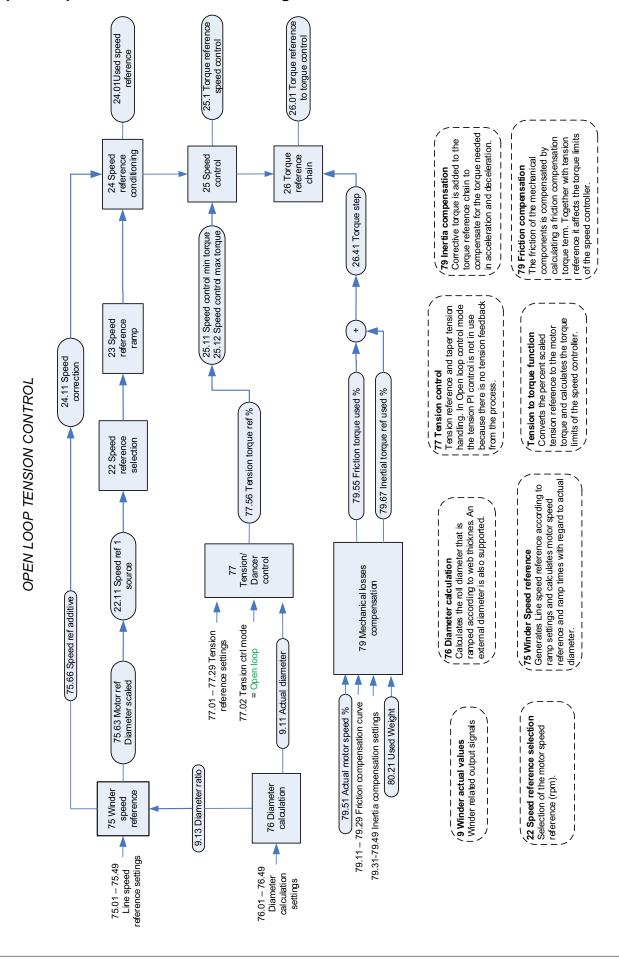

## **Tension torque trim**

Load cell feedback is required. Tension of the web is controlled by calculating the torque reference of the motor, which is the product of the user-given tension reference and the actual roll radius. In addition, the tension control PI modifies the final motor torque reference based on the tension feedback from the load cell. Inertia and friction compensation can be used to improve the tension control accuracy.

The drive is running as speed controlled; the torque limits of the speed controller are controlled by the tension control. To ensure that the drive is always running against the calculated speed controller torque limits, the application adds an overspeed reference to the final speed reference. The amount of overspeed reference is adaptable with parameters. Accurate web material information is required.

The Tension torque trim tension control may result in a stable steady-state performance, but on the other hand it is less adaptable to a wide variety of web materials than the Tension speed trim tension control. The Tension torque trim tension control is suitable especially for non-stretchy materials and when high dynamic accuracy is needed.

See the below tension torque trim control chain diagram.

## Tension torque trim control chain diagram

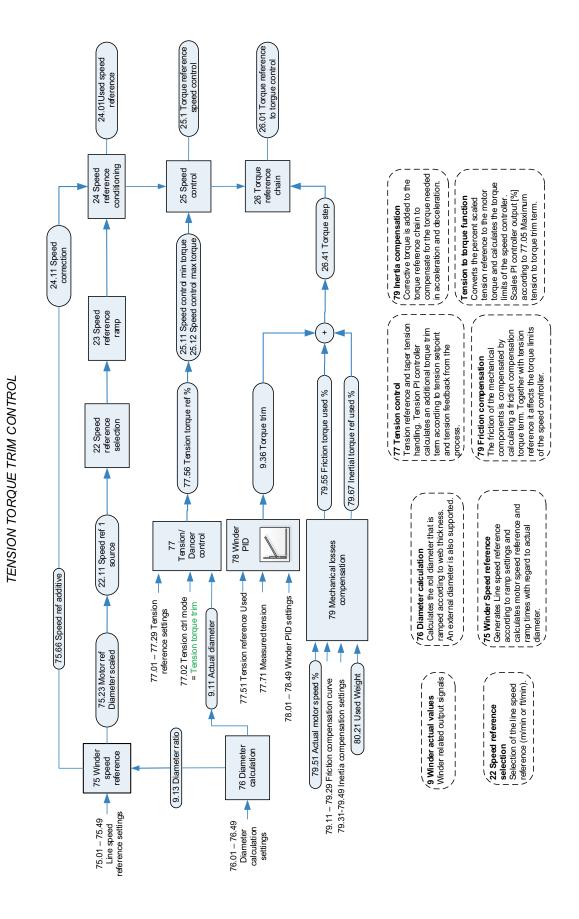

## **Tension speed trim**

Load cell feedback is required. The tension control PI modifies the final motor speed reference based on the tension feedback from the load cell. Inertia compensation can be used to improve the tension control accuracy. The drive is running as speed controlled.

When running in the Tension speed trim control mode, the tension controller is very adaptable to a large variety of web material characteristics. The Tension speed trim tension control is suitable especially for stretchy materials demanding smooth control of the tension.

See the below tension speed trim control chain diagram.

## Tension speed trim control chain diagram

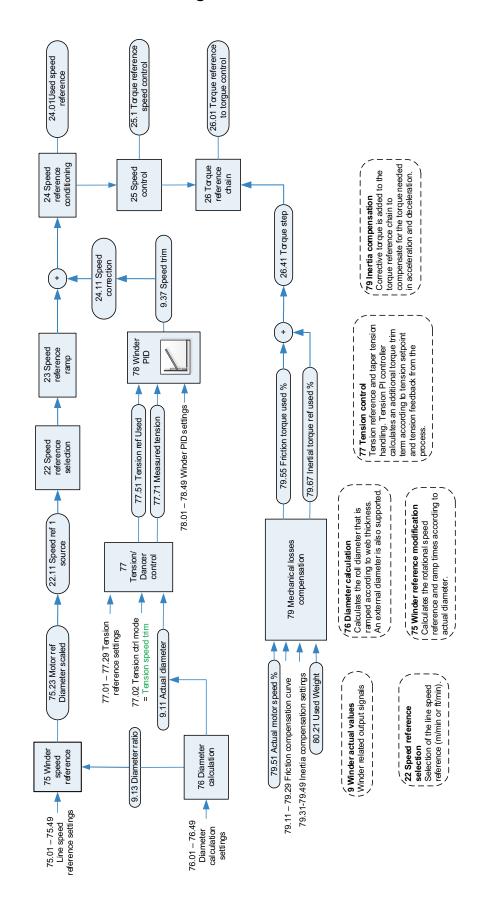

TENSION SPEED TRIM CONTROL

## **Dancer speed trim**

Dancer feedback signal is required. The purpose of the dancer regulation is to control the web tension by regulating the dancer (mechanical roll/wheel) position. The dancer is loaded from either an external source controlled by the user or by the output of the dancer PID controller of the drive. The dancer absorbs the changes of the web tension, which cause the dancer position to change. The dancer PID controller corrects the position error of the dancer by means of speed trimming. Inertia compensation can be used to improve the tension control accuracy. The drive is running as speed controlled.

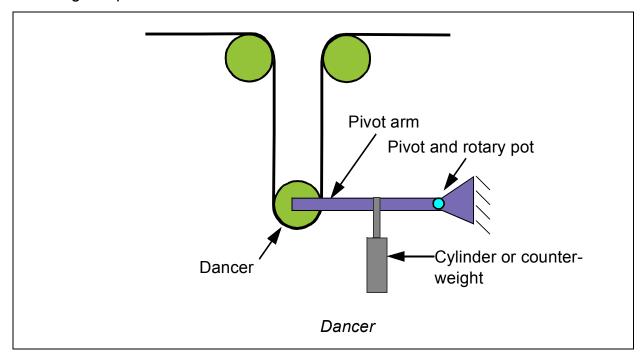

An advantage of a dancer is the web storage, which acts like an accumulator to absorb and isolate tension disturbances.

The Dancer speed trim tension control is suitable especially for stretchy materials demanding smooth control of the tension.

See the below dancer speed trim control chain diagram.

## **Settings**

Parameter groups 77 Tension/Dancer control (page 429), 79 Mechanical losses compensation (page 442) and 80 Turreting assistance (page 446)

## Dancer speed trim control chain diagram

DANCER SPEED TRIM CONTROL

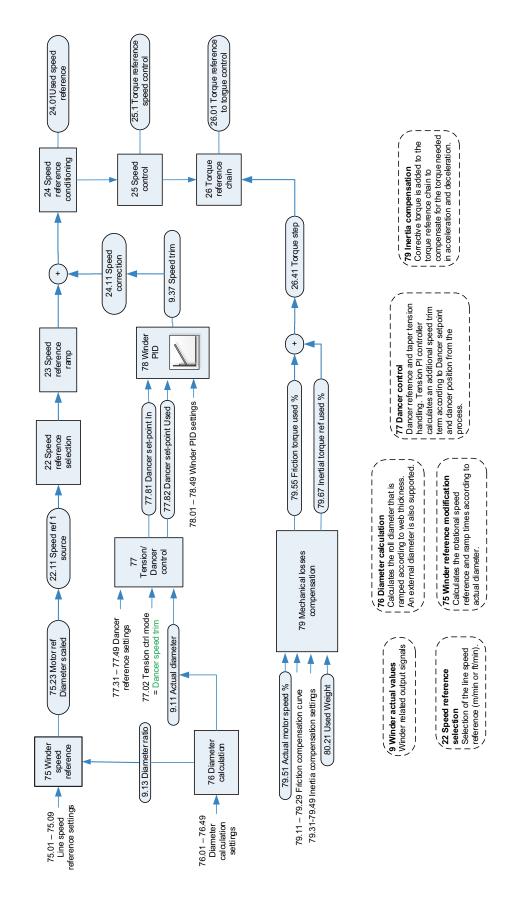

# **Taper function**

The taper function allows to reduce or increase the tension of the web as the material builds (diameter increases). It can be used to control roll hardness and to prevent the roll starring or crushing the core.

#### **Settings**

Parameters 77.11 Taper mode...77.15 Max taper tension trim % (page 433)

# Friction compensation

Friction compensation calculates the linear friction compensation term based on a predefined friction curve. The curve is defined by static friction and dynamic friction values at 5%, 10%, 20%, 40%, 60%, 80% and 100% of the maximum speed (maximum speed for the winder with an empty roll).

Static friction: It is force of mechanical friction between construction parts that interlock and prevent any relative motion until the limit where the motion occurs.

Dynamic (linear) friction: It is an additional friction loss component as a function of the roll speed. Proper friction compensation is essential especially in the open loop tension control to improve accuracy of the tension control.

See chain diagram for *Friction compensation* on page 666.

#### **Settings**

Parameter group 79 Mechanical losses compensation (page 442)

# **Inertia compensation**

Inertia compensation function calculates the inertia based on the roll diameter and material data. The function also calculates the additional torque needed to support acceleration and deceleration of the roll considering its current inertia and speed reference change dynamics.

See chain diagram for *Inertia compensation* on page 667.

### **Settings**

Parameter group 80 Turreting assistance (page 446)

## Winder stall function

In winder stall function, roll speed is at or near zero speed. When using the winder stall function, the stall values (speed reference, PID controller parameters) are used instead of normal ones. Stall is used, for example, when threading web material through a machine (low speed and tension reference) and for a machinery standstill.

Note: There is also a fault function called motor stall function (in group 31 Fault functions) and they should not be mixed.

### **Settings**

Parameter groups 77 Tension/Dancer control (page 429) and 78 Winder PID controller (page 436)

# **Torque memory**

Torque memory stores the used torque at the moment of a request and calculates the boosted torque from the stored torque.

This function is used in continuous process lines with the automated winder roll change. The torque is memorized before the finished roll is removed from the winding position. When the finishing roll is isolated from the tension feedback, the torque memory is enabled to maintain the tension in the finishing roll section. Block diagram of torque memory function is presented on page 664.

## **Settings**

Parameter group 80 Turreting assistance (page 446)

# Automatic roll change

Turret winders are used to perform an automatic roll change. In the turret winder two center winders are located on a rotating axis, whose position is changed so that a new roll can be started on the fly.

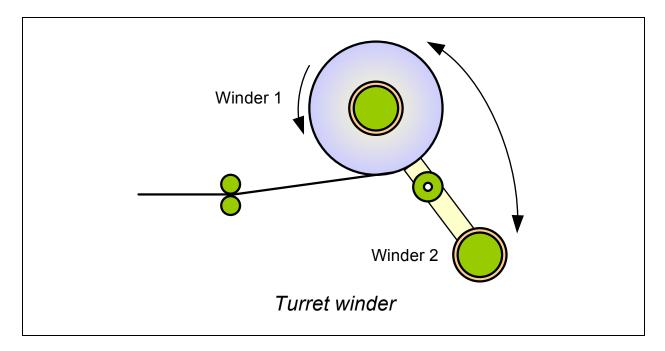

During the roll change, the web material is cut with a flying knife. To facilitate slicing of the material, torque boost defined by the user can be applied to temporarily increase the tension of the web. When the material is cut, the load cell or dancer is disconnected from the web and cannot therefore be used for the tension control. To finish the roll after cutting, the torque memorized before cutting can be used as the torque reference for the motor.

The pivot control of the automatic roll change machine is not part of the winder control program but has to be controlled by the user.

#### **Settings**

Parameter group 80 Turreting assistance (page 446)

#### Web loss

The Web loss detection function enables the drive to detect an occurrence of web loss (web break, wire break or cable breakdown) in the tension control modes from the following conditions:

- In the Open loop tension control mode, the drive detects web loss when the difference between the actual line speed and final speed reference together with overspeed reference goes below the defined level. This happens because, in case of a web loss, the motor speed rushes from the line speed to overspeed reference and the speed difference decreases to zero.
- In the other tension control modes, the drive detects web loss when the tension feedback from the web (tension or dancer position) is less than the web loss limit set by the user.

The user can also define a time delay for the web-loss function to trigger a drive alarm or fault.

## **Settings**

Parameter group 81 Winder safety (page 449)

## Virtual roll

Virtual roll function offers an additional method for diameter estimation. It allows to use an encoder feedback to count how much material is delivered on a roll, and to assume the actual diameter and the roll driven speed. The encoder can be placed either on a pulley connected to the line surface, or directly on the motor driving the roll.

See the below virtual roll control chain diagram.

#### **Settings**

Parameter group 82 Virtual Roll (page 453)

62

# Virtual roll control chain diagram

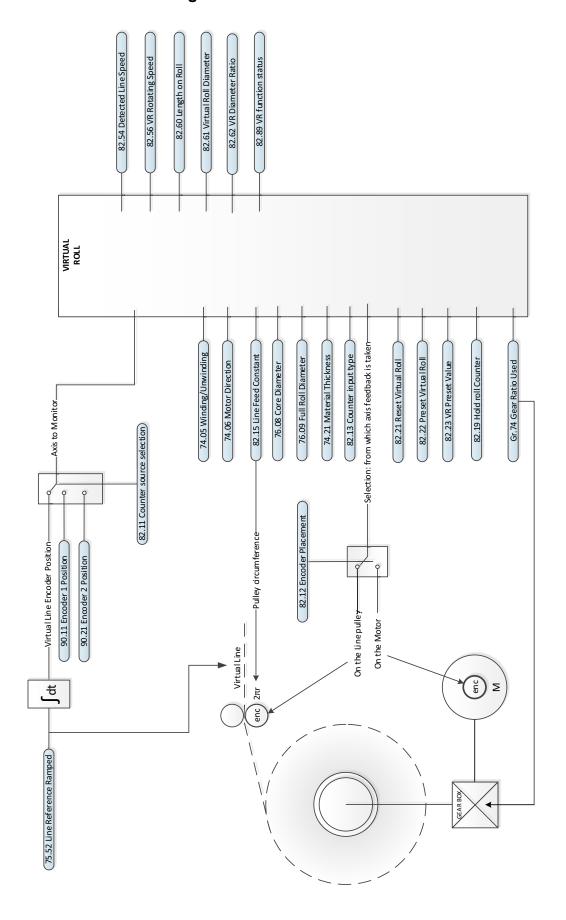

# **Speed control torque limitation**

Speed control torque limitation selects the torque limit for the speed controller. The actual torque limit is selected according to the tension control mode and direction of rotation. By forcing input, torque limit 2 can be applied regardless of the control mode (used, for example, for the torque memory). The block diagrams of speed control torque limitation are presented on pages 653 and 665.

# Tension to torque conversion

This function converts the percent scaled tension reference to the motor torque.

It also calculates the torque limit of the speed controller (tension reference + friction compensation term). Block diagrams of tension to torque conversion are presented on pages 665.

# Winder control word logic

Winder control word logic controls selections through winder control word or/and parameters. Winder features can be selected either through Control word or by parameters. Block diagram of winder control word logic is presented on page 665.

## Settings

Parameter group 74 Application setup (page 415)

# Winder status

The current status of application can be obtained through specific status words.

# **Settings**

Parameters 09.01 Winder status word, 76.88 Diameter hold status (pages 181, 429).

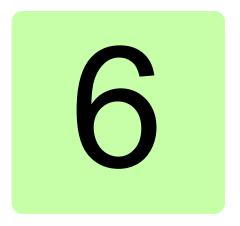

# Standard program features

# What this chapter contains

The chapter describes

- the control locations and operating modes supported by the control program
- some of the important functions in the control program that are not specific to winder application.

# **Drive configuration and programming**

The drive control program is divided into two parts:

- firmware program
- application program.

#### **Drive control program**

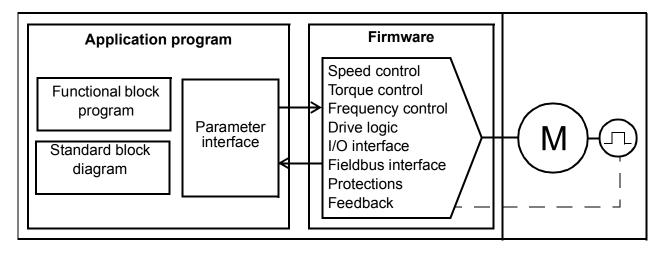

The firmware program performs the main control functions, including speed and torque control, drive logic (start/stop), I/O, feedback, communication and protection functions. Firmware functions are configured and programmed with parameters, and can be extended by application programming.

# **Programming via parameters**

Parameters configure all of the standard drive operations and can be set via

- the control panel, as described in chapter *Using the control panel*
- the Drive composer PC tool, as described in Drive composer user's manual (3AUA0000094606 [English]), or
- the fieldbus interface, as described in chapters Fieldbus control through the embedded fieldbus interface (EFB) and Fieldbus control through a fieldbus adapter.

All parameter settings are stored automatically to the permanent memory of the drive. However, if an external +24 V DC power supply is used for the drive control unit, it is highly recommended to force a save by using parameter 96.07 Parameter save manually before powering down the control unit after any parameter changes have been made.

If necessary, the default parameter values can be restored by parameter 96.06 Parameter restore.

# Adaptive programming

Conventionally, the user can control the operation of the drive by parameters. However, the standard parameters have a fixed set of choices or a setting range. To further customize the operation of the drive, an adaptive program can be constructed out of a set of function blocks.

The Drive composer pro PC tool (version 1.10 or later, available separately) has an Adaptive programming feature with a graphical user interface for building the custom program. The function blocks include the usual arithmetic and logical functions, as well as e.g., selection, comparison and timer blocks. The program can contain a maximum of 50 blocks. The adaptive program is executed on a 10 ms time level.

The physical inputs, drive status information, actual values, constants and data storage parameters can be used as the input for the program. The output of the program can be used e.g. as a start signal, external event or reference, or connected to the drive outputs. See below for a listing of the available inputs and outputs. Note that connecting the output of the adaptive program to a selection parameter will writeprotect the parameter.

The status of the adaptive program is shown by parameter 07.30 Adaptive program status. The adaptive program can be disabled by 96.70 Disable adaptive program.

For more information, see the Adaptive programming application guide (3AXD50000028574 [English]).

| Inputs available to the adaptive program |                                 |  |  |  |
|------------------------------------------|---------------------------------|--|--|--|
| Input                                    | Source                          |  |  |  |
| 1/0                                      |                                 |  |  |  |
| DI1                                      | 10.02 DI delayed status, bit 0  |  |  |  |
| DI2                                      | 10.02 DI delayed status, bit 1  |  |  |  |
| DI3                                      | 10.02 DI delayed status, bit 2  |  |  |  |
| DI4                                      | 10.02 DI delayed status, bit 3  |  |  |  |
| DI5                                      | 10.02 DI delayed status, bit 4  |  |  |  |
| DI6                                      | 10.02 DI delayed status, bit 5  |  |  |  |
| DIIL                                     | 10.02 DI delayed status, bit 15 |  |  |  |
| Al1                                      | 12.11 Al1 actual value          |  |  |  |
| Al2                                      | 12.21 Al2 scaled value          |  |  |  |
| DIO1                                     | 11.02 DIO delayed status, bit 0 |  |  |  |
| DIO2                                     | 11.02 DIO delayed status, bit 1 |  |  |  |
| Actual signals                           |                                 |  |  |  |
| Motor speed                              | 01.01 Motor speed used          |  |  |  |
| Output frequency                         | 01.06 Output frequency          |  |  |  |
| Motor current                            | 01.07 Motor current             |  |  |  |
| Motor torque                             | 01.10 Motor torque              |  |  |  |
| Motor shaft power                        | 01.17 Motor shaft power         |  |  |  |
| Status                                   | •                               |  |  |  |

| Inputs available to the adaptive program |                                   |  |  |  |
|------------------------------------------|-----------------------------------|--|--|--|
| Input                                    | Source                            |  |  |  |
| Enabled                                  | 06.16 Drive status word 1, bit 0  |  |  |  |
| Inhibited                                | 06.16 Drive status word 1, bit 1  |  |  |  |
| Ready to start                           | 06.16 Drive status word 1, bit 3  |  |  |  |
| Tripped                                  | 06.11 Main status word, bit 3     |  |  |  |
| At setpoint                              | 06.11 Main status word, bit 8     |  |  |  |
| Limiting                                 | 06.16 Drive status word 1, bit 7  |  |  |  |
| Ext1 active                              | 06.16 Drive status word 1, bit 10 |  |  |  |
| Ext2 active                              | 06.16 Drive status word 1, bit 11 |  |  |  |
| Data storage                             |                                   |  |  |  |
| Data storage 1 real32                    | 47.01 Data storage 1 real32       |  |  |  |
| Data storage 2 real32                    | 47.02 Data storage 2 real32       |  |  |  |
| Data storage 3 real32                    | 47.03 Data storage 3 real32       |  |  |  |
| Data storage 4 real32                    | 47.04 Data storage 4 real32       |  |  |  |
| Data storage 5 real32                    | 47.05 Data storage 5 real32       |  |  |  |
| Data storage 6 real32                    | 47.06 Data storage 6 real32       |  |  |  |
| Data storage 7 real32                    | 47.07 Data storage 7 real32       |  |  |  |
| Data storage 8 real32                    | 47.08 Data storage 8 real32       |  |  |  |

| Outputs available to the adaptive program |                             |  |  |
|-------------------------------------------|-----------------------------|--|--|
| Output                                    | Target                      |  |  |
| I/O                                       |                             |  |  |
| RO1                                       | 10.24 RO1 source            |  |  |
| RO2                                       | 10.27 RO2 source            |  |  |
| RO3                                       | 10.30 RO3 source            |  |  |
| AO1                                       | 13.12 AO1 source            |  |  |
| AO2                                       | 13.22 AO2 source            |  |  |
| DIO1                                      | 11.06 DIO1 output source    |  |  |
| DIO2                                      | 11.10 DIO2 output source    |  |  |
| Start control                             |                             |  |  |
| Ext1/Ext2 selection                       | 19.11 Ext1/Ext2 selection   |  |  |
| Run enable 1                              | 20.12 Run enable 1 source   |  |  |
| Ext1 in1 cmd                              | 20.03 Ext1 in1 source       |  |  |
| Ext1 in2 cmd                              | 20.04 Ext1 in2 source       |  |  |
| Ext1 in3 cmd                              | 20.05 Ext1 in3 source       |  |  |
| Ext2 in1 cmd                              | 20.08 Ext2 in1 source       |  |  |
| Ext2 in2 cmd                              | 20.09 Ext2 in2 source       |  |  |
| Ext2 in3 cmd                              | 20.10 Ext2 in3 source       |  |  |
| Fault reset                               | 31.11 Fault reset selection |  |  |
| Speed control                             | •                           |  |  |
| Speed ref1                                | 22.11 Speed ref1 source     |  |  |

| Speed ref2   22.12 Speed ref2 source                                                                                                    | Outputs available to the adaptive progra | am                                 |
|----------------------------------------------------------------------------------------------------|------------------------------------------|------------------------------------|
| Speed additive 1 22.15 Speed additive 1 source  Speed (controller) proportional gain 25.02 Speed proportional gain 35.02 Speed (controller) integration time 25.03 Speed integration time 4.025.03 Speed integration time 5.03.12 Acceleration time 6.00 Speed proportional gain 5.00 Speed (controller) integration time 6.00 Speed integration time 7.00 Speed proportional gain 6.00 Speed integration time 7.00 Speed proportional gain 6.00 Speed integration time 8.00 Speed proportion for 6.00 Speed proportion for 6.00 | Output                                   | Target                             |
| Speed (controller) proportional gain  Speed (controller) integration time  25.02 Speed proportional gain  Speed (controller) integration time  25.03 Speed integration time  Acceleration time 1  Deceleration time 1  23.12 Acceleration time 1  Prequency control  Frequency control  Frequency ref1  28.11 Frequency ref1 source  Frequency ref2  Torque control  Torque ref1  26.11 Torque ref1 source  Torque ref2  Torque ref2  Torque additive 2  26.25 Torque additive 2 source  Limitations  Minimum torque 2  Maximum torque 2 source  External event 1  Sexternal event 1  Sexternal event 2  Sexternal event 3  31.05 External event 4 source  External event 4  Sil.07 External event 5  Data storage  Data storage  Data storage  Data storage  Data storage 8 real 32  47.01 Data storage 8 real32  Process PID  Set 1 setpoint 1  40.16 Set 1 setpoint 1 source  Set 1 setpoint 2  Set 1 feedback 2  40.08 Set 1 feedback 1 source  Set 1 (PID controller) integration time  40.49 Set 1 tracking mode                                                                                                    | Speed ref2                               | 22.12 Speed ref2 source            |
| Speed (controller) integration time  25.03 Speed integration time  Acceleration time 1  23.12 Acceleration time 1  Deceleration time 1  23.12 Deceleration time 1  Frequency control  Frequency ref1  28.11 Frequency ref1 source  Frequency ref2  28.12 Frequency ref2 source  Torque control  Torque ref1  26.11 Torque ref1 source  Torque ref2  26.12 Torque ref2 source  Torque additive 2  26.25 Torque additive 2 source  Limitations  Minimum torque 2  30.21 Minimum torque 2 source  Maximum torque 2  External event 1  Sexternal event 1  Sexternal event 2  Sexternal event 2  Sexternal event 3  31.01 External event 2 source  External event 3  31.05 External event 2 source  External event 4  31.07 External event 4 source  External event 5  31.09 External event 5 source  Data storage  Data storage  Data storage  Data storage 8 real 32  47.08 Data storage 8 real32  Process PID  Set 1 setpoint 1  40.16 Set 1 setpoint 1 source  Set 1 setpoint 2 source  Set 1 feedback 1  40.08 Set 1 feedback 1 source  Set 1 feedback 2  40.09 Set 1 feedback 2 source  Set 1 (PID controller) gain  40.33 Set 1 integration time  Set 1 tracking mode                                                                                                    | Speed additive 1                         | 22.15 Speed additive 1 source      |
| Acceleration time 1  Deceleration time 1  Deceleration time 2  Deceleration time 2  Decelerat | Speed (controller) proportional gain     | 25.02 Speed proportional gain      |
| Deceleration time 1   23.12 Deceleration time 1   Frequency control                                                                                                    | Speed (controller) integration time      | 25.03 Speed integration time       |
| Frequency control  Frequency ref1                                                                                                    | Acceleration time 1                      | 23.12 Acceleration time 1          |
| Prequency ref1                                                                                                    | Deceleration time 1                      | 23.12 Deceleration time 1          |
| Frequency ref2         28.12 Frequency ref2 source           Torque control         26.11 Torque ref1 source           Torque ref2         26.25 Torque additive 2 source           Limitations         30.21 Minimum torque 2 source           Maximum torque 2         30.22 Maximum torque 2 source           Maximum torque 2         30.22 Maximum torque 2 source           External event 1         31.01 External event 1 source           External event 2         31.03 External event 2 source           External event 3         31.05 External event 3 source           External event 4         31.07 External event 4 source           External event 5         31.09 External event 5 source           Data storage         47.01 Data storage 1 real32               Data storage 8 real 32         47.08 Data storage 8 real32           Process PID         40.16 Set 1 setpoint 1 source           Set 1 setpoint 2         40.17 Set 1 setpoint 2 source           Set 1 feedback 1         40.08 Set 1 feedback 1 source           Set 1 feedback 2         40.09 Set 1 feedback 2 source           Set 1 (PID controller) gain         40.33 Set 1 integration time           Set 1 tracking mode         40.49 Set 1 tracking mode                                                                                                    | Frequency control                        |                                    |
| Torque control   26.11 Torque ref1 source   26.12 Torque ref2   26.12 Torque ref2 source   26.25 Torque additive 2   26.25 Torque additive 2 source   26.25 Torque additive 2 source   26.25 Torque    | Frequency ref1                           | 28.11 Frequency ref1 source        |
| Torque ref1                                                                                                    | Frequency ref2                           | 28.12 Frequency ref2 source        |
| Torque ref2                                                                                                    | Torque control                           |                                    |
| Torque additive 2  Limitations  Minimum torque 2  30.21 Minimum torque 2 source  Maximum torque 2  30.22 Maximum torque 2 source  Events  External event 1  31.01 External event 1 source  External event 2  31.03 External event 2 source  External event 3  31.05 External event 3 source  External event 4  31.07 External event 4 source  External event 5  31.09 External event 5 source  Data storage  Data storage  Data storage 1 real 32  47.01 Data storage 1 real32   Data storage 8 real 32  47.08 Data storage 8 real32  Process PID  Set 1 setpoint 1  40.16 Set 1 setpoint 1 source  Set 1 feedback 1  40.08 Set 1 feedback 1 source  Set 1 feedback 2  Set 1 (PID controller) gain  Set 1 (PID controller) integration time  Set 1 tracking mode  40.49 Set 1 tracking mode                                                                                                    | Torque ref1                              | 26.11 Torque ref1 source           |
| Limitations  Minimum torque 2  Maximum torque 2  Maximum torque 2  Sevents  External event 1  Sexternal event 1  Sexternal event 2  Sexternal event 3  Sexternal event 4  Sexternal event 4  Sexternal event 5  Sexternal event 5  Sexternal event 5  Sexternal event 5  Sexternal event 6  Sexternal event 7  Sexternal event 8  Sexternal event 9  Sexternal event 9  Sexternal even | Torque ref2                              | 26.12 Torque ref2 source           |
| Minimum torque 2         30.21 Minimum torque 2 source           Maximum torque 2         30.22 Maximum torque 2 source           Events         External event 1           External event 2         31.01 External event 2 source           External event 3         31.05 External event 3 source           External event 4         31.07 External event 4 source           External event 5         31.09 External event 5 source           Data storage         Data storage 1 real 32               Data storage 8 real 32         47.01 Data storage 8 real32           Process PID         40.16 Set 1 setpoint 1 source           Set 1 setpoint 2         40.17 Set 1 setpoint 2 source           Set 1 setpoint 2         40.08 Set 1 feedback 1 source           Set 1 feedback 2         40.09 Set 1 feedback 2 source           Set 1 (PID controller) gain         40.32 Set 1 gain           Set 1 tracking mode         40.49 Set 1 tracking mode                                                                                                    | Torque additive 2                        | 26.25 Torque additive 2 source     |
| Maximum torque 2         30.22 Maximum torque 2 source           Events         External event 1           External event 2         31.01 External event 2 source           External event 3         31.05 External event 3 source           External event 4         31.07 External event 4 source           External event 5         31.09 External event 5 source           Data storage         Data storage 1 real 32               Data storage 8 real 32         47.01 Data storage 8 real32           Process PID           Set 1 setpoint 1         40.16 Set 1 setpoint 1 source           Set 1 setpoint 2         40.17 Set 1 setpoint 2 source           Set 1 feedback 1         40.08 Set 1 feedback 1 source           Set 1 feedback 2         40.09 Set 1 feedback 2 source           Set 1 (PID controller) gain         40.32 Set 1 gain           Set 1 (PID controller) integration time         40.49 Set 1 tracking mode                                                                                                    | Limitations                              |                                    |
| External event 1  Stephan Sexternal event 1  Stephan Sexternal event 2  External event 2  External event 3  Stephan Sexternal event 3  Stephan Sexternal event 4  Stephan Sexternal event 4  Stephan Sexternal event 4  Stephan Sexternal event 4  Stephan Sexternal event 4  Stephan Sexternal event 5  Stephan Sexternal event 5  Stephan Sexternal event 5  Stephan Sexternal event 5  Stephan Sexternal event 5  Stephan Sexternal event 5  Stephan Sexternal event 5  Stephan Sexternal event 5  Stephan Sexternal event 4  Stephan Sexternal event 4  Stephan Sexternal event 3  Stephan Sexternal event 2  Stephan Sexternal event 3  Stephan Sexternal event 2  Stephan Sexternal event 2  Stephan Sexternal event 3  Stephan Sexternal event 2  Stephan Sexternal event 2  Stephan Sexternal event 2  Stephan Sexternal event 3  Stephan Sexternal event 2  Stephan Sexternal event 3  Stephan Sexternal event 3  Stephan Sexternal event 2  Stephan Sexternal event 3  Stephan Sexternal event 3  Stephan Sexternal event 3  Stephan Sexternal event 2  Stephan Sexternal event 3  Stephan Sexternal event 3  Stephan Sexternal event 4  Stephan Sexternal event 4  Stephan Sexternal event 4  Stephan Sexternal event 4  Stephan Sexternal event 4  Stephan Sexternal event 4  Stephan Sexternal event 4  Stephan Sexternal event 4  Stephan Sexternal event 4  Stephan Sexternal event 4  Stephan Sexternal event 4  Stephan Sexternal eve | Minimum torque 2                         | 30.21 Minimum torque 2 source      |
| External event 1  31.01 External event 1 source  External event 2  31.03 External event 2 source  External event 3  31.05 External event 3 source  External event 4  31.07 External event 4 source  External event 5  31.09 External event 5 source  Data storage  Data storage  Data storage 1 real 32  47.01 Data storage 1 real32  77.02 Data storage 8 real 32  Process PID  Set 1 setpoint 1  40.16 Set 1 setpoint 1 source  Set 1 setpoint 2  40.17 Set 1 setpoint 2 source  Set 1 feedback 1  40.08 Set 1 feedback 1 source  Set 1 feedback 2 source  Set 1 feedback 2 source  Set 1 (PID controller) gain  Set 1 (PID controller) integration time  40.49 Set 1 tracking mode                                                                                                    | Maximum torque 2                         | 30.22 Maximum torque 2 source      |
| External event 2  External event 3  31.03 External event 3 source  External event 4  31.07 External event 4 source  External event 5  Data storage  Data storage 1 real 32   Data storage 8 real 32  Process PID  Set 1 setpoint 1  40.16 Set 1 setpoint 1 source  Set 1 setpoint 2  Set 1 feedback 1  Set 1 feedback 2  Set 1 feedback 2  Set 1 (PID controller) gain  Set 1 (PID controller) integration time  Set 1 tracking mode  31.03 External event 2 source  31.05 External event 3 source  31.07 External event 4 source  31.07 External event 4 source  31.08 External event 4 source  31.09 External event 4 source  31.09 External event 4 source  31.09 External event 4 source  31.09 External event 4 source  31.09 External event 4 source  47.01 Data storage 1 real32  47.08 Data storage 8 real32  47.08 Data storage 8 real32  40.16 Set 1 setpoint 1 source  40.17 Set 1 setpoint 2 source  31.09 External event 4 source  40.08 Set 1 feedback 1 source  40.09 Set 1 feedback 2 source  Set 1 (PID controller) gain  40.33 Set 1 integration time                                                                                                    | Events                                   |                                    |
| External event 3  31.05 External event 3 source  External event 4  31.07 External event 4 source  External event 5  31.09 External event 5 source  Data storage  Data storage 1 real 32  47.01 Data storage 1 real32   Data storage 8 real 32  Process PID  Set 1 setpoint 1  40.16 Set 1 setpoint 1 source  Set 1 setpoint 2  40.17 Set 1 setpoint 2 source  Set 1 feedback 1  40.08 Set 1 feedback 1 source  Set 1 feedback 2  40.09 Set 1 feedback 2 source  Set 1 (PID controller) gain  Set 1 (PID controller) integration time  Set 1 tracking mode                                                                                                    | External event 1                         | 31.01 External event 1 source      |
| External event 4  21.07 External event 4 source  External event 5  21.09 External event 5 source  Data storage  Data storage 1 real 32  47.01 Data storage 1 real32   Data storage 8 real 32  47.08 Data storage 8 real32  Process PID  Set 1 setpoint 1  40.16 Set 1 setpoint 1 source  Set 1 setpoint 2  40.17 Set 1 setpoint 2 source  Set 1 feedback 1  40.08 Set 1 feedback 1 source  Set 1 feedback 2  40.09 Set 1 feedback 2 source  Set 1 (PID controller) gain  40.33 Set 1 integration time  Set 1 tracking mode                                                                                                    | External event 2                         | 31.03 External event 2 source      |
| External event 5  Data storage  Data storage 1 real 32                                                                                                    | External event 3                         | 31.05 External event 3 source      |
| Data storage 1 real 32 47.01 Data storage 1 real32  Data storage 8 real 32 47.08 Data storage 8 real32  Process PID  Set 1 setpoint 1 40.16 Set 1 setpoint 1 source  Set 1 setpoint 2 40.17 Set 1 setpoint 2 source  Set 1 feedback 1 40.08 Set 1 feedback 1 source  Set 1 feedback 2 40.09 Set 1 feedback 2 source  Set 1 (PID controller) gain 40.32 Set 1 gain  Set 1 (PID controller) integration time 40.33 Set 1 tracking mode                                                                                                    | External event 4                         | 31.07 External event 4 source      |
| Data storage 1 real 32   Data storage 8 real 32  Process PID  Set 1 setpoint 1  40.16 Set 1 setpoint 1 source  Set 1 setpoint 2  40.08 Set 1 feedback 1  40.08 Set 1 feedback 1 source  Set 1 feedback 2  Set 1 (PID controller) gain  Set 1 (PID controller) integration time  Set 1 tracking mode  47.01 Data storage 1 real 32  47.08 Data storage 8 real 32  47.08 Data storage 8 real 32  47.08 Data storage 1 real 32  47.08 Data storage 1 real 32  47.08 Data storage 1 real 32  40.16 Set 1 setpoint 1 source  40.17 Set 1 setpoint 2 source  40.08 Set 1 feedback 1 source  40.09 Set 1 feedback 2 source  Set 1 (PID controller) gain  40.32 Set 1 gain                                                                                                    | External event 5                         | 31.09 External event 5 source      |
| Data storage 8 real 32  Process PID  Set 1 setpoint 1  40.16 Set 1 setpoint 1 source  Set 1 setpoint 2  40.17 Set 1 setpoint 2 source  Set 1 feedback 1  40.08 Set 1 feedback 1 source  Set 1 feedback 2  40.09 Set 1 feedback 2 source  Set 1 (PID controller) gain  40.32 Set 1 gain  Set 1 (PID controller) integration time  Set 1 tracking mode  40.49 Set 1 tracking mode                                                                                                    | Data storage                             |                                    |
| Data storage 8 real 32  Process PID  Set 1 setpoint 1  40.16 Set 1 setpoint 1 source  Set 1 setpoint 2  40.17 Set 1 setpoint 2 source  Set 1 feedback 1  40.08 Set 1 feedback 1 source  Set 1 feedback 2  40.09 Set 1 feedback 2 source  Set 1 (PID controller) gain  40.33 Set 1 integration time  Set 1 tracking mode  40.49 Set 1 tracking mode                                                                                                    | Data storage 1 real 32                   | 47.01 Data storage 1 real32        |
| Process PID  Set 1 setpoint 1  40.16 Set 1 setpoint 1 source  Set 1 setpoint 2  40.17 Set 1 setpoint 2 source  Set 1 feedback 1  40.08 Set 1 feedback 1 source  Set 1 feedback 2  40.09 Set 1 feedback 2 source  Set 1 (PID controller) gain  40.32 Set 1 gain  Set 1 (PID controller) integration time  40.33 Set 1 integration time  Set 1 tracking mode                                                                                                    |                                          |                                    |
| Set 1 setpoint 1  40.16 Set 1 setpoint 1 source  Set 1 setpoint 2  40.17 Set 1 setpoint 2 source  Set 1 feedback 1  40.08 Set 1 feedback 1 source  Set 1 feedback 2  40.09 Set 1 feedback 2 source  Set 1 (PID controller) gain  40.32 Set 1 gain  Set 1 (PID controller) integration time  40.33 Set 1 integration time  40.49 Set 1 tracking mode                                                                                                    | Data storage 8 real 32                   | 47.08 Data storage 8 real32        |
| Set 1 setpoint 2  Set 1 feedback 1  40.08 Set 1 feedback 1 source  Set 1 feedback 2  Set 1 feedback 2  Set 1 (PID controller) gain  Set 1 (PID controller) integration time  40.33 Set 1 tracking mode  40.49 Set 1 tracking mode                                                                                                    | Process PID                              |                                    |
| Set 1 feedback 1  Set 1 feedback 2  40.08 Set 1 feedback 1 source  40.09 Set 1 feedback 2 source  Set 1 (PID controller) gain  40.32 Set 1 gain  Set 1 (PID controller) integration time  40.33 Set 1 integration time  Set 1 tracking mode  40.49 Set 1 tracking mode                                                                                                    | Set 1 setpoint 1                         | 40.16 Set 1 setpoint 1 source      |
| Set 1 feedback 2  Set 1 (PID controller) gain  Set 1 (PID controller) integration time  40.32 Set 1 gain  40.33 Set 1 integration time  40.33 Set 1 integration time  40.49 Set 1 tracking mode                                                                                                    | Set 1 setpoint 2                         | 40.17 Set 1 setpoint 2 source      |
| Set 1 (PID controller) gain  Set 1 (PID controller) integration time  40.32 Set 1 gain  40.33 Set 1 integration time  40.49 Set 1 tracking mode                                                                                                    | Set 1 feedback 1                         | 40.08 Set 1 feedback 1 source      |
| Set 1 (PID controller) integration time  40.33 Set 1 integration time  40.49 Set 1 tracking mode                                                                                                    | Set 1 feedback 2                         | 40.09 Set 1 feedback 2 source      |
| Set 1 tracking mode  40.49 Set 1 tracking mode                                                                                                    | Set 1 (PID controller) gain              | 40.32 Set 1 gain                   |
|                                                                                                    | Set 1 (PID controller) integration time  | 40.33 Set 1 integration time       |
| Set 1 track reference 40.50 Set 1 tracking ref selection                                                                                                    | Set 1 tracking mode                      | 40.49 Set 1 tracking mode          |
|                                                                                                    | Set 1 track reference                    | 40.50 Set 1 tracking ref selection |

# Application programming

The winder application control program is based on the IEC 61131-3 standard. The program is an in-house application and is locked to the user to avoid any changes to the program.

## **Control interfaces**

# Programmable analog inputs

The control unit has two programmable analog inputs. Each of the inputs can be independently set as a voltage (0/2...10 V or -10...10 V) or current (0/4...20 mA) input by a jumper or switch on the control unit. Each input can be filtered, inverted and scaled. The analog inputs on the control unit are read on a 0.5 ms time level.

The number of analog inputs can be increased by installing FIO-11 or FAIO-01 I/O extensions (see *Programmable I/O extensions* below). The analog inputs on the extension modules are read on a 2 ms time level.

The drive can be set to perform an action (for example, to generate a warning or fault) if the value of an analog input goes beyond the predefined range.

## **Settings**

Parameter group 12 Standard AI (page 195).

# Programmable analog outputs

The control unit has two current (0...20 mA) analog outputs. Each output can be filtered, inverted and scaled. The analog outputs on the control unit are updated on a 0.5 ms time level.

The number of analog outputs can be increased by installing FIO-11 or FAIO-01 I/O extensions (see *Programmable I/O extensions* below). The analog outputs on extension modules are updated on a 2 ms time level.

### **Settings**

Parameter group 13 Standard AO (page 199).

# Programmable digital inputs and outputs

The control unit has six digital inputs, a digital start interlock input, and two digital input/outputs (I/O that can be set as either an input or an output). The digital inputs on the control unit are read on a 0.5 ms time level.

One digital input (DI6) doubles as a PTC thermistor input. See section *Motor thermal* protection (page 120).

Digital input/output DIO1 can be used as a frequency input, DIO2 as a frequency output.

The number of digital inputs/outputs can be increased by installing FIO-01, FIO-11 or FDIO-01 I/O extensions (see *Programmable I/O extensions* below). The digital inputs on extension modules are read on a 2 ms time level.

#### **Settings**

Parameter groups 10 Standard DI, RO (page 183) and 11 Standard DIO, FI, FO (page 190).

# **Programmable relay outputs**

The control unit has three relay outputs. The signal to be indicated by the outputs can be selected by parameters. The relay outputs on the control unit are updated on a 0.5 ms time level.

Relay outputs can be added by installing FIO-01 or FDIO-01 I/O extensions. The relay outputs on extension modules are updated on a 2 ms time level.

#### **Settings**

Parameter group 10 Standard DI, RO (page 183).

## Programmable I/O extensions

You can add inputs and outputs using I/O extension modules. The control unit includes slots to mount one to three modules. You can add slots by connecting an FEA-03 I/O extension adapter.

The table below shows the number of I/O on the control unit as well as optional I/O extension modules.

| Location     | Digital inputs<br>(DI) | Digital I/Os<br>(DIO) | Analog inputs (AI) | Analog outputs (AO) | Relay outputs<br>(RO) |
|--------------|------------------------|-----------------------|--------------------|---------------------|-----------------------|
| Control unit | 6 + DIIL               | 2                     | 2                  | 2                   | 3                     |
| FIO-01       | -                      | 4                     | -                  | -                   | 2                     |
| FIO-11       | -                      | 2                     | 3                  | 1                   | -                     |
| FAIO-01      | -                      | -                     | 2                  | 2                   | -                     |
| FDIO-01      | 3                      | -                     | -                  | -                   | 2                     |

Three I/O extension modules can be activated and configured using parameter groups 14...16.

**Note:** Each configuration parameter group contains parameters that display the values of the inputs on that particular extension module. These parameters are the only way of utilizing the inputs on I/O extension modules as signal sources. To connect to an input, choose the setting *Other* in the source selector parameter, then specify the appropriate value parameter (and bit, for digital signals) in group 14, 15 or 16.

#### Settings

Parameter groups 14 I/O extension module 1 (page 203), 15 I/O extension module 2 (page 222) and 16 I/O extension module 3 (page 226). Parameter 60.41 (page 401).

### Fieldbus control

The drive can be connected to several different automation systems through its fieldbus interfaces. See chapters Fieldbus control through the embedded fieldbus interface (EFB) (page 607) and Fieldbus control through a fieldbus adapter (page **631**).

# **Settings**

Parameter groups 50 Fieldbus adapter (FBA) (page 374), 51 FBA A settings (page 382), 52 FBA A data in (page 383), and 53 FBA A data out (page 384), 54 FBA B settings (page 384), 55 FBA B data in (page 385), 56 FBA B data out (page 386) and 58 Embedded fieldbus (page 386).

# Master/follower functionality

#### General

The master/follower functionality can be used to link several drives together so that the load can be evenly distributed between the drives. This is ideal in applications where the motors are coupled to each other through gearing, chain, belt, etc.

The external control signals are typically connected to one drive only which acts as the master. The master controls up to 10 followers by sending broadcast messages over an electric cable or fiber optic link. The master can read feedback signals from up to 3 selected followers.

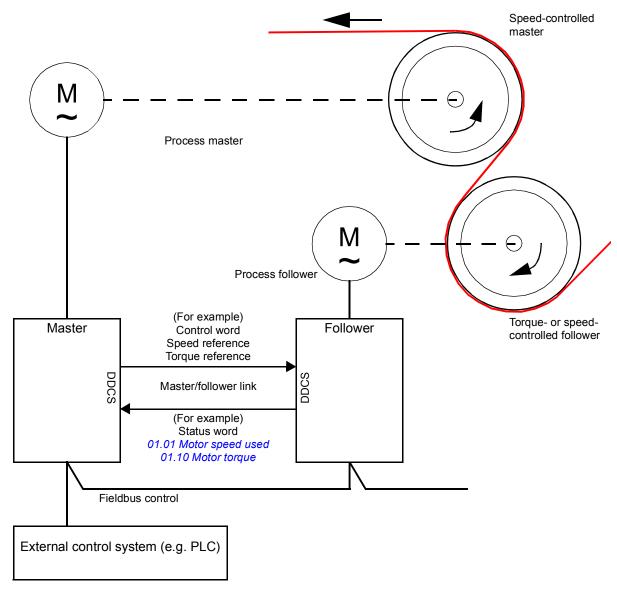

The master drive is typically speed-controlled and the other drives follow its torque or speed reference. In general, a follower should be

- torque-controlled when the motor shafts of the master and the follower are rigidly coupled by gearing, chain etc. so that no speed difference between the drives is possible
- speed-controlled when the motor shafts of the master and the follower are flexibly coupled so that a slight speed difference is possible. When both the master and the follower are speed-controlled, drooping is also typically used (see parameter 25.08 Drooping rate). The distribution of load between the master and follower can alternatively be adjusted as described under Load share function with a speed-controlled follower below.

**Note:** With a speed-controlled follower (without load sharing), pay attention to the acceleration and deceleration ramp times of the follower. If the ramp times are set longer than in the master, the follower will follow its own acceleration/deceleration ramp times rather than those from the master. In general, it is recommended to set identical ramp times in both the master and the follower(s). Any ramp shape settings (see parameters 23.16...23.19) should only be applied in the master.

In some applications, both speed control and torque control of the follower are required. In those cases, the operating mode can be switched by parameter (19.12 Ext1 control mode or 19.14 Ext2 control mode). Another method is to set one external control location to speed control mode, the other to torque control mode. Then, a digital input of the follower can be used to switch between the control locations. See chapter Control locations and operating modes (page 39).

With torque control, follower parameter 26.15 Load share can be used to scale the incoming torque reference for optimal load sharing between the master and the follower. Some torque-controlled follower applications, e.g. where the torque is very low, or very low speed operation is required, may require encoder feedback.

If a drive needs to quickly switch between master and follower statuses, one user parameter set (see page 130) can be saved with the master settings, another with the follower settings. The suitable settings can then be activated using e.g. digital inputs.

# Load share function with a speed-controlled follower

Load sharing between the master and a speed-controlled follower can be used in various applications. The load share function is implemented by fine-tuning the follower speed reference with an additional trim signal based on a torque reference. The torque reference is selected by parameter 23.42 Follower speed corr torq source (by default, reference 2 received from the master). Load share is adjusted by parameter 26.15 Load share and activated by the source selected by 23.40 Follower speed correction enable. Parameter 23.41 Follower speed correction gain provides a gain adjustment for the speed correction. The final correction signal added to the speed reference is shown by 23.39 Follower speed correction out. See the block diagram on page 648.

#### Notes:

- The function can be enabled only when the drive is a speed-controlled follower in remote control mode.
- Drooping (25.08 Drooping rate) is ignored when the load share function is active.
- The master and follower should have the same speed control tuning values.
- The speed correction term is limited by the speed error window parameters 24.44 Speed error window low and 24.43 Speed error window high. An active limitation is indicated by 06.19 Speed control status word.

#### Communication

You can build a master/follower link by connecting the drives together with fiber optic cables (may required additional equipment depending on the existing drive hardware), or by wiring together the XD2D connectors of the drives. The medium is selected by parameter 60.01 M/F communication port.

Parameter 60.03 M/F mode defines whether the drive is the master or a follower on the communication link. Typically, the speed-controlled process master drive is also configured as the master in the communication.

The communication on the master/follower link is based on the DDCS protocol, which employs data sets (specifically, data set 41). One data set contains three 16-bit words. The contents of the data set are freely configurable using parameters 61.01...61.03. The data set broadcast by the master typically contains the control word, speed reference and torque reference, while the followers return a status word with two actual values.

The default setting of parameter 61.01 M/F data 1 selection is Follower CW. With this setting in the master, a word consisting of bits 0...11 of 06.01 Main control word and four bits selected by parameters 06.45...06.48 is broadcast to the followers. However, bit 3 of the follower control word is modified so that it remains on as long as the master is modulating, and its switching to 0 causes the follower to coast to a stop. This is to synchronize the stopping of both master and follower.

**Note:** When the master is ramping down to a stop, the follower observes the decreasing reference but receives no stop command until the master stops modulating and clears bit 3 of the follower control word. Because of this, the maximum and minimum speed limits on the follower drive should not have the same sign – otherwise the follower would be pushing against the limit until the master finally stops.

Three words of additional data can optionally be read from each follower. The followers from which data is read are selected by parameter 60.14 M/F follower selection in the master. In each follower drive, the data to be sent is selected by parameters 61.01...61.03. The data is transferred in integer format over the link, and displayed by parameters 62.28...62.36 in the master. The data can then be forwarded to other parameters using 62.04...62.12.

To indicate faults in the followers, each follower must be configured to transmit its status word as one of the above-mentioned data words. In the master, the corresponding target parameter must be set to *Follower SW*. The action to be taken when a follower is faulted is selected by 60.17 Follower fault action. External events (see parameter group 31 Fault functions) can be used to indicate the status of other bits of the status word.

Block diagrams of the master/follower communication are presented on pages 660 and 661.

#### Construction of the master/follower link

The master/follower link is formed by connecting the drives together using either

- shielded twisted-pair cable between the XD2D terminals of the drives\*, or
- fiber optic cables. Drives with a **ZCU** control unit require an additional FDCO DDCS communication module; drives with a BCU control unit require an RDCO module.

Connection examples are shown below. Note that a star configuration using fiber optic cables requires an NDBU-95C DDCS branching unit.

### Master/follower wiring with electrical cable

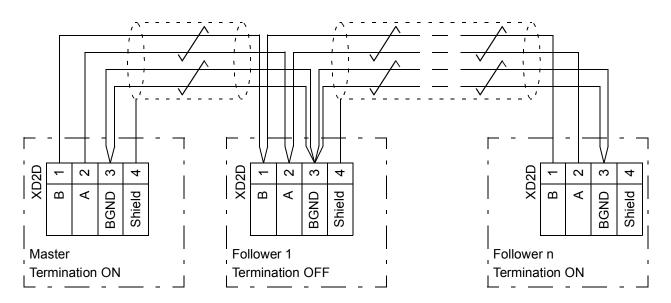

See the hardware manual of the drive for wiring and termination details.

<sup>\*</sup>This connection cannot co-exist with, and is not to be confused with, drive to drive (D2D) communication implemented by application programming (detailed in *Drive application* programming manual (IEC 61131-3), 3AUA0000127808 [English]).

# Ring configuration with fiber optic cables

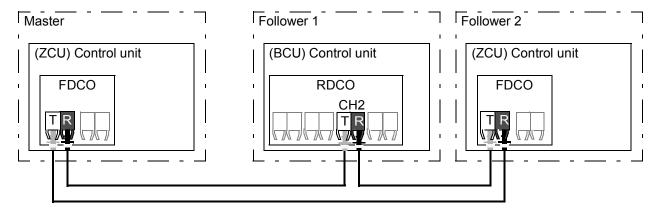

T = Transmitter; R = Receiver

# Star configuration with fiber optic cables (1)

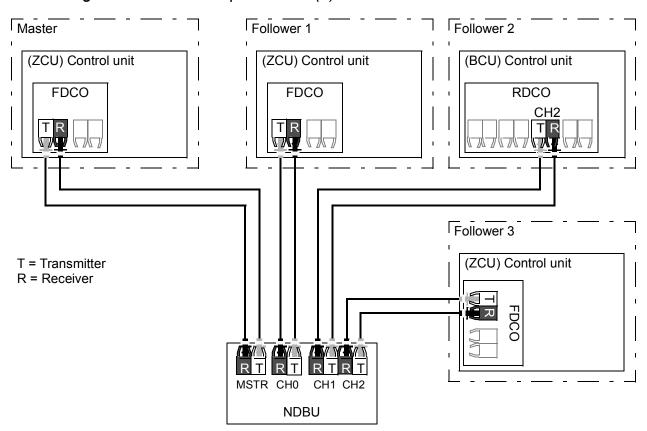

# Master Follower 1 Follower 2 (ZCU) Control unit (ZCU) Control unit (BCU) Control unit **RDCO FDCO FDCO** CH<sub>2</sub> Follower 3 (ZCU) Control unit T = Transmitter R = Receiver CHx CHx CHx CHx NDBU X13 = REGEN

# Star configuration with fiber optic cables (2)

## **Example parameter settings**

The following is a checklist of parameters that need to be set when configuring the master/follower link. In this example, the master broadcasts the Follower control word, a speed reference and a torque reference. The follower returns a status word and two actual values (this is not compulsory but is shown for clarity).

### Master settings:

- Master/follower link activation
  - 60.01 M/F communication port (fiber optic channel or XD2D selection)
  - (60.02 M/F node address = 1)
  - 60.03 M/F mode = DDCS master
  - 60.05 M/F HW connection (Ring or Star for fiber optic, Star for wire)
- Data to be broadcast to the followers
  - 61.01 M/F data 1 selection = Follower CW (Follower control word)
  - 61.02 M/F data 2 selection = Used speed reference
  - 61.03 M/F data 3 selection = Torque reference act 5
- Data to be read from the followers (optional)
  - 60.14 M/F follower selection (selection of followers that data is read from)
  - 62.04 Follower node 2 data 1 sel ... 62.12 Follower node 4 data 3 sel (mapping of data received from followers)

# Follower settings:

- Master/follower link activation
  - 60.01 M/F communication port (fiber optic channel or XD2D selection)
  - 60.02 M/F node address = 2...60
  - 60.03 M/F mode = DDCS follower
  - 60.05 M/F HW connection (Ring or Star for fiber optic, Star for electrical cable)
- Mapping of data received from master
  - 62.01 M/F data 1 selection = CW 16bit
  - 62.02 M/F data 2 selection = Ref1 16bit
  - 62.03 M/F data 3 selection = Ref2 16bit
- Selection of operating mode and control location
  - 19.12 Ext1 control mode = Speed or Torque
  - 20.01 Ext1 commands = M/F link
  - 20.02 Ext1 start trigger type = Level
- Selection of reference sources
  - 22.11 Speed ref1 source = M/F reference 1
  - 26.11 Torque ref1 source = M/F reference 2
- Selection of data to be sent to master (optional)
  - 61.01 M/F data 1 selection = SW 16bit
  - 61.02 M/F data 2 selection = Act1 16bit
  - 61.03 M/F data 3 selection = Act2 16bit

# Specifications of the fiber optic master/follower link

- Maximum fiber optic cable length:
  - FDCO-01/02 or RDCO-04 with POF (Plastic Optic Fiber): 30 m
  - FDCO-01/02 or RDCO-04 with HCS (Hard-clad Silica Fiber): 200 m
  - For distances up to 1000 m, use two NOCR-01 optical converter/repeaters with glass optic cable (GOF, 62.5 micrometers, Multi-Mode)
- Maximum shielded twisted-pair cable length: 50 m
- Transmission rate: 4 Mbit/s
- Total performance of the link: < 5 ms to transfer references between the master and followers.
- Protocol: DDCS (Distributed Drives Communication System)

### **Settings and diagnostics**

Parameter groups 60 DDCS communication (page 394), 61 D2D and DDCS transmit data (page 405) and 62 D2D and DDCS receive data (page 409).

#### External controller interface

#### General

The drive can be connected to an external controller (such as the ABB AC 800M) using fiber optic cables or twisted-pair cable. The ACS880 is compatible with both the ModuleBus and DriveBus connections.

Note: Some features of DriveBus (such as BusManager) are not supported.

# **Topology**

An example connection with either a ZCU-based or BCU-based drive using fiber optic cables is shown below.

Drives with a **ZCU** control unit require an additional FDCO DDCS communication module; drives with a BCU control unit require an RDCO or FDCO module. The BCU has a dedicated slot for the RDCO – an FDCO module can also be used with a BCU control unit but it will reserve one of the three universal option module slots. Ring and star configurations are also possible much in the same way as with the master/follower link (see section Master/follower functionality on page 74); the notable difference is that the external controller connects to channel CH0 on the RDCO board instead of CH2. The channel on the FDCO communication module can be freely selected.

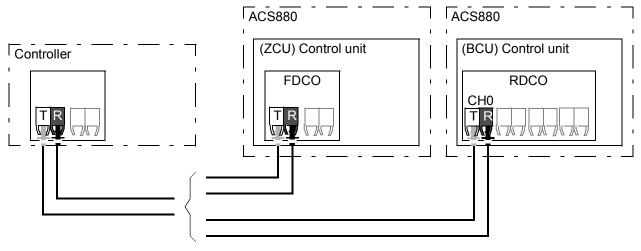

T = Transmitter; R = Receiver

The external controller can also be wired to the D2D (RS-485) connector using shielded, twisted-pair cable. The selection of the connection is made by parameter 60.51 DDCS controller comm port.

The transfer rate can be selected by parameter 60.56 DDCS controller baud rate.

#### Communication

The communication between the controller and the drive consists of data sets of three 16-bit words each. The controller sends a data set to the drive, which returns the next data set to the controller.

The communication uses data sets 10...33. The contents of the data sets are freely configurable, but data set 10 typically contains the control word and one or two references, while data set 11 returns the status word and selected actual values. For ModuleBus communication, the ACS880 can be set up as a "standard drive" or an "engineered drive" by parameter 60.50 DDCS controller drive type. ModuleBus communication uses data sets 1...4 with a "standard drive" and data sets 10...33 with an "engineered drive".

The word that is defined as the control word is internally connected to the drive logic; the coding of the bits is as presented in section Contents of the fieldbus Control word (ABB Drives profile) (page 637). Likewise, the coding of the status word is as shown in section Contents of the fieldbus Status word (ABB Drives profile) (page 638).

By default, data sets 32 and 33 are dedicated for the mailbox service, which enables the setting or inquiry of parameter values as follows:

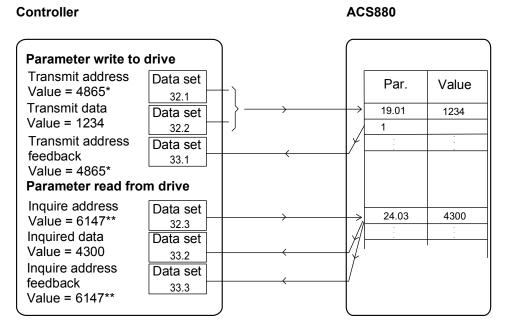

<sup>\*19.01 -&</sup>gt; 13h.01h -> 1301h = 4865

By parameter 60.64 Mailbox dataset selection, data sets 24 and 25 can be selected instead of data sets 32 and 33

The update intervals of the data sets are as follows:

- Data sets 10...11: 2 ms
- Data sets 12...13: 4 ms
- Data sets 14...17: 10 ms
- Data sets 18...25, 32, 33: 100 ms.

### Settings

Parameter groups 60 DDCS communication (page 394), 61 D2D and DDCS transmit data (page 405) and 62 D2D and DDCS receive data (page 409).

<sup>\*\*24.03 -&</sup>gt; 18h.03h -> 1803h = 6147

# Motor control

# **Direct torque control (DTC)**

The motor control of the ACS880 is based on direct torque control (DTC), the ABB premium motor control platform. The switching of the output semiconductors is controlled to achieve the required stator flux and motor torque. The switching frequency is changed only if the actual torque and stator flux values differ from their reference values by more than the allowed hysteresis. The reference value for the torque controller comes from the speed controller or directly from an external torque reference source.

Motor control requires measurement of the DC voltage and two motor phase currents. Stator flux is calculated by integrating the motor voltage in vector space. Motor torque is calculated as a cross product of the stator flux and the rotor current. By utilizing the identified motor model, the stator flux estimate is improved. Actual motor shaft speed is not needed for the motor control.

The main difference between traditional control and DTC is that torque control operates on the same time level as the power switch control. There is no separate voltage and frequency controlled PWM modulator; the output stage switching is wholly based on the electromagnetic state of the motor.

The best motor control accuracy is achieved by activating a separate motor identification run (ID run).

See also section Scalar motor control (page 99).

# **Settings**

Parameters 99.04 Motor control mode (page 498) and 99.13 ID run requested (page *500*).

# Reference ramping

Acceleration and deceleration ramping times can be set individually for speed, torque and frequency reference.

With a speed or frequency reference, the ramps are defined as the time it takes for the drive to accelerate or decelerate between zero speed or frequency and the value defined by parameter 46.01 Speed scaling or 46.02 Frequency scaling. The user can switch between two preset ramp sets using a binary source such as a digital input. For speed reference, also the shape of the ramp can be controlled.

With a torque reference, the ramps are defined as the time it takes for the reference to change between zero and nominal motor torque (parameter 01.30 Nominal torque scale).

# Special acceleration/deceleration ramps

The acceleration/deceleration times for the jogging function can be defined separately; see section *Jogging* (page 96).

The change rate of the motor potentiometer function (page 99) is adjustable. The same rate applies in both directions.

A deceleration ramp can be defined for emergency stop ("Off3" mode).

# **Settings**

- Speed reference ramping: Parameters 23.11...23.19 and 46.01 (pages 257 and 365).
- Torque reference ramping: Parameters 01.30, 26.18 and 26.19 (pages 158 and 282).
- Frequency reference ramping: Parameters 28.71...28.75 and 46.02 (pages 291 and 365).
- Jogging: Parameters 23.20 and 23.21 (page 260).
- Motor potentiometer: Parameter 22.75 (page 255).
- Emergency stop ("Off3" mode): Parameter 23.23 Emergency stop time (page 260).

# **Constant speeds/frequencies**

Constant speeds and frequencies are predefined references that can be quickly activated, for example, through digital inputs. It is possible to define up to 7 constant speeds for speed control and 7 constant frequencies for frequency control.

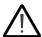

WARNING: Constant speeds and frequencies override the normal reference irrespective of where the reference is coming from.

The constant speeds/frequencies function operates on a 2 ms time level.

#### Settings

Parameter groups 22 Speed reference selection (page 249) and 28 Frequency reference chain (page 286).

# Critical speeds/frequencies

Critical speeds (sometimes called "skip speeds") can be predefined for applications where it is necessary to avoid certain motor speeds or speed ranges because of, for example, mechanical resonance problems.

The critical speeds function prevents the reference from dwelling within a critical band for extended times. When a changing reference (22.87 Speed reference act 7) enters a critical range, the output of the function (22.01 Speed ref unlimited) freezes until the reference exits the range. Any instant change in the output is smoothed out by the ramping function further in the reference chain.

The function is also available for scalar motor control with a frequency reference. The input of the function is shown by 28.96 Frequency ref act 7, the output by 28.97 Frequency ref unlimited.

### **Example**

A fan has vibrations in the range of 540 to 690 rpm and 1380 to 1560 rpm. To make the drive avoid these speed ranges,

- enable the critical speeds function by turning on bit 0 of parameter 22.51 Critical speed function, and
- set the critical speed ranges as in the figure below.

22.01 Speed ref unlimited (rpm) (output of function)

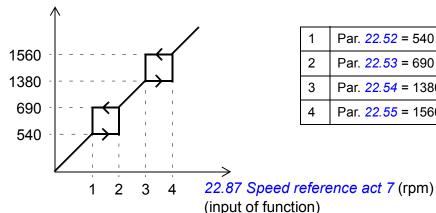

| 1 | Par. 22.52 = 540 rpm  |
|---|-----------------------|
| 2 | Par. 22.53 = 690 rpm  |
| 3 | Par. 22.54 = 1380 rpm |
| 4 | Par. 22.55 = 1560 rpm |

# **Settings**

- Critical speeds: parameters 22.51...22.57 (page 254)
- Critical frequencies: parameters 28.51...28.57 (page 290).

# Speed controller autotune

The speed controller of the drive can be automatically adjusted using the autotune function. Autotuning is based on an estimation of the mechanical time constant (inertia) of the motor and machine.

The autotune routine runs the motor through a series of acceleration/deceleration cycles, the number of which can be adjusted with parameter 25.40 Autotune repeat times. Higher values produce more accurate results, especially if the difference between initial and maximum speeds is small.

The maximum torque reference used during autotuning will be the initial torque (i.e. torque when the routine is activated) plus 25.38 Autotune torque step, unless limited by the maximum torque limit (parameter group 30 Limits) or the nominal motor torque (99 Motor data). The calculated maximum speed during the routine is the initial speed (i.e. speed when the routine is activated) + 25.39 Autotune speed step, unless limited by 30.12 Maximum speed or 99.09 Motor nominal speed.

The diagram below shows the behavior of speed and torque during the autotune routine. In this example, 25.40 Autotune repeat times is set to 2.

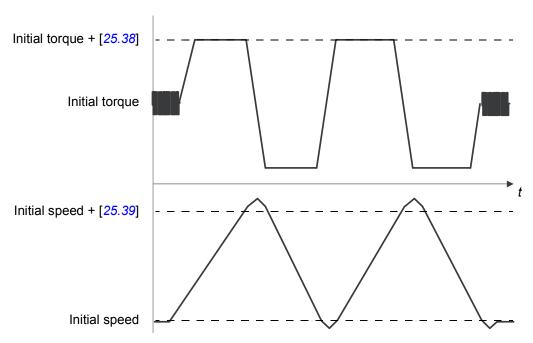

#### Notes:

- If the drive cannot produce the requested braking power during the routine, the results will be based on the acceleration stages only, and not as accurate as with full braking power.
- The motor exceeds the calculated maximum speed slightly at the end of each acceleration stage.

# Before activating the autotune routine

The prerequisites for performing the autotune routine are:

- The motor identification run (ID run) has been successfully completed
- Speed and torque limits (parameter group 30 Limits) have been set
- The speed feedback has been monitored for noise, vibrations and other disturbances caused by the mechanics of the system, and
  - speed feedback filtering (parameter group 90 Feedback selection)
  - speed error filtering (24 Speed reference conditioning) and
  - zero speed (21.06 and 21.07)

have been set to eliminate these disturbances.

The drive has been started and is running in speed control mode.

After these conditions have been fulfilled, autotuning can be activated by parameter 25.33 Speed controller autotune (or the signal source selected by it).

#### **Autotune modes**

Autotuning can be performed in three different ways depending on the setting of parameter 25.34 Speed controller autotune mode. The selections Smooth, Normal and *Tight* define how the drive torque reference should react to a speed reference step after tuning. The selection *Smooth* produces a slow but robust response; *Tight* produces a fast response but possibly too high gain values for some applications. The figure below shows speed responses at a speed reference step (typically 1...20%).

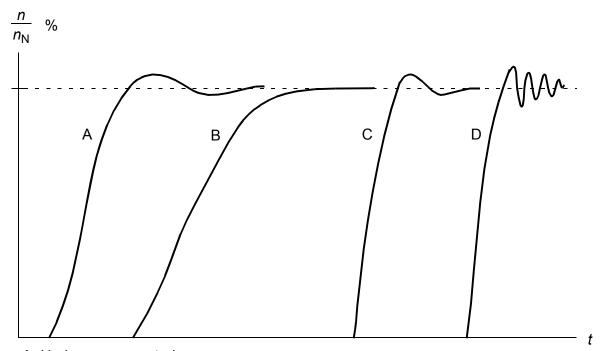

- A: Under compensated
- B: Normally tuned (autotuning)
- C: Normally tuned (manually). Better dynamic performance than with B
- D: Over compensated speed controller

### **Autotune results**

At the end of a successful autotune routine, its results are automatically transferred into parameters

- 25.02 Speed proportional gain (proportional gain of the speed controller)
- 25.03 Speed integration time (integration time of the speed controller)
- 25.37 Mechanical time constant (mechanical time constant of the motor and machine).

Nevertheless, it is still possible to manually adjust the controller gain, integration time and derivation time.

The figure below is a simplified block diagram of the speed controller. The controller output is the reference for the torque controller.

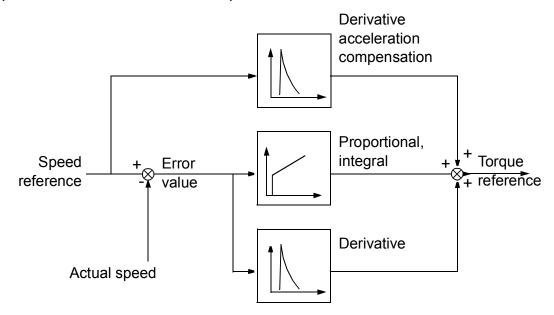

# Warning indications

A warning message, AF90 Speed controller autotuning, is generated if the autotune routine does not complete successfully. See chapter Fault tracing (page 565) for further information.

### **Settings**

Parameters 25.33...25.40 (page 277).

# Oscillation damping

The oscillation damping function can be used to cancel out oscillations caused by mechanics or an oscillating DC voltage. The input – a signal reflecting the oscillation - is selected by parameter 26.53 Oscillation compensation input. The oscillation damping function outputs a sine wave (26.58 Oscillation damping output) which can be summed with the torque reference with a suitable gain (26.57 Oscillation damping gain) and phase shift (26.56 Oscillation damping phase).

The oscillation damping algorithm can be activated without connecting the output to the reference chain, which makes it possible to compare the input and output of the function and make further adjustments before applying the result.

# Tuning procedure for oscillation damping

- Select the input by 26.53 Oscillation compensation input
- Activate algorithm by 26.51 Oscillation damping
- Set 26.57 Oscillation damping gain to 0
- Calculate the oscillation frequency from the signal (use the Drive composer PC tool) and set 26.55 Oscillation damping frequency
- Set 26.56 Oscillation damping phase\*
- Increase 26.57 Oscillation damping gain gradually so that the algorithm starts to take effect.

oscillation amplitude decreases

oscillation amplitude increases

Increase 26.57 Oscillation damping gain and adjust 26.56 Oscillation damping phase if necessary

Try other values for 26.56 Oscillation damping phase

Increase 26.57 Oscillation damping gain to suppress the oscillation totally.

\*If the phasing of a DC oscillation cannot be determined by measuring, the value of 0 degrees is usually a suitable initial value.

**Note:** Changing the speed error low-pass filter time constant or the integration time of the speed controller can affect the tuning of the oscillation damping algorithm. It is recommended to tune the speed controller before the oscillation damping algorithm. (The speed controller gain can be adjusted after the tuning of this algorithm.)

# **Settings**

Parameters 26.51...26.58 (page 283).

# Rush control

In torque control, the motor could potentially rush if the load were suddenly lost. The control program has a rush control function that decreases the torque reference whenever the motor speed exceeds 30.11 Minimum speed or 30.12 Maximum speed.

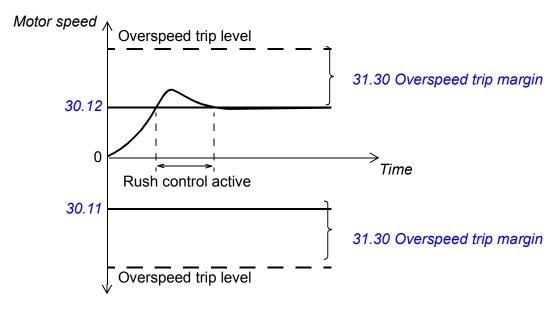

The function is based on a PID controller. The proportional gain and integration time can be defined by parameters. Setting these to zero disables rush control.

# Settings

Parameters 26.81 Rush control gain and 26.82 Rush control integration time (page 285).

# **Encoder support**

The program supports two single-turn or multi-turn encoders (or resolvers). The following optional interface modules are available:

- TTL encoder interface FEN-01: two TTL inputs, TTL output (for encoder emulation and echo) and two digital inputs
- Absolute encoder interface FEN-11: absolute encoder input, TTL input, TTL output (for encoder emulation and echo) and two digital inputs
- Resolver interface FEN-21: resolver input, TTL input, TTL output (for encoder emulation echo) and two digital inputs
- HTL encoder interface FEN-31: HTL encoder input, TTL output (for encoder emulation and echo) and two digital inputs.
- HTL/TTL encoder interface FSE-31 (for use with an FSO-xx safety functions module): Two HTL/TTL encoder inputs (one HTL input supported at the time of publication).

You must install the interface module onto one of the option slots of the drive control unit. The module (except the FSE-31) can also be installed onto an FEA-03 extension adapter.

#### **Encoder echo and emulation**

Both encoder echo and emulation are supported by the above-mentioned FEN-xx interfaces.

Encoder echo is available with TTL, TTL+ and HTL encoders. The signal received from the encoder is relayed to the TTL output unchanged. This enables the connection of one encoder to several drives.

Encoder emulation also relays the encoder signal to the output, but the signal is either scaled, or position data converted to pulses. Emulation can be used when absolute encoder or resolver position needs to be converted to TTL pulses, or when the signal must be converted to a different pulse number than the original.

#### Load and motor feedback

Three different sources can be used as speed and position feedback: encoder 1, encoder 2, or motor position estimate. Any of these can be used for load position calculation or motor control. The load position calculation makes it possible, for example, to determine the position of a conveyor belt or the height of the load on a crane. The feedback sources are selected by parameters 90.41 Motor feedback selection and 90.51 Load feedback selection.

For detailed parameter connections of the motor and load feedback functions, see the block diagrams Motor feedback configuration (page 647) and Load feedback and position counter configuration (page 648). For more information on load position calculation, see section *Position counter* (page 92).

Any mechanical gear ratios between the components (motor, motor encoder, load, load encoder) are specified using the gear parameters shown in the diagram below.

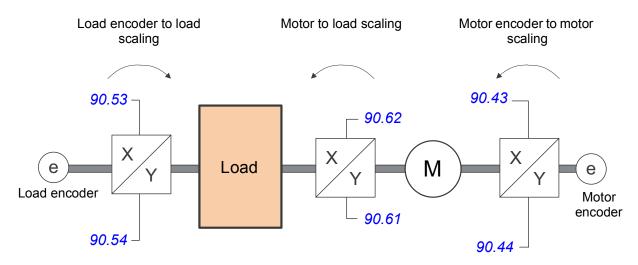

Any gear ratio between the load encoder and the load is defined by 90.53 Load gear numerator and 90.54 Load gear denominator. Similarly, any gear ratio between the motor encoder and the motor is defined by 90.43 Motor gear numerator and 90.44 Motor gear denominator. In case the internal estimated position is chosen as load feedback, the gear ratio between the motor and load can be defined by 90.61 Gear numerator and 90.62 Gear denominator.

By default, all the ratios mentioned above are 1:1. The ratios can only be changed with the drive stopped. The new settings require validation by 91.10 Encoder parameter refresh.

#### Position counter

The control program contains a position counter feature that can be used to indicate the position of the load. The output of the counter function, parameter 90.07 Load position scaled int, indicates the scaled number of revolutions read from the selected source (see section Load and motor feedback on page 91).

The relation between revolutions of the motor shaft and the translatory movement of the load (in any given unit of distance) is defined by parameters 90.63 Feed constant numerator and 90.64 Feed constant denominator. This gear function can be changed without the need of a parameter refresh or position counter reinitialization – however, the counter output is only updated after the new position input data is received.

For detailed parameter connections of the load feedback function, see the block diagram on page 648.

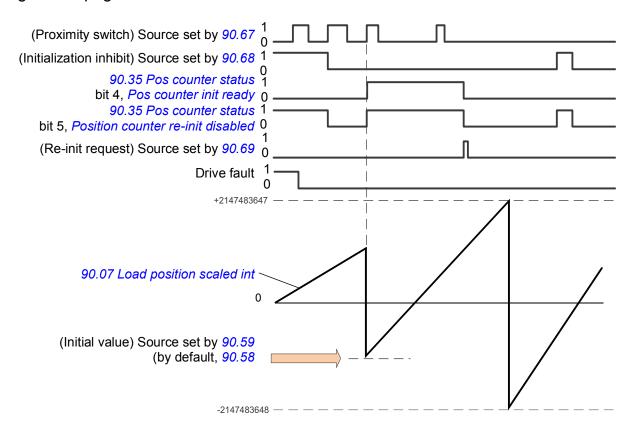

The position counter is initialized by setting a known physical position of the load into the control program. The initial position (for example, the home/zero position, or the distance from it) can be entered manually in a parameter (90.58 Pos counter init *value int*), or taken from another parameter. This position is set as the value of the position counter (90.07 Load position scaled int) when the source selected by 90.67 Pos counter init cmd source, such as a proximity switch connected to a digital input, is activated. A successful initialization is indicated by bit 4 of 90.35 Pos counter status.

Any subsequent initialization of the counter must first be enabled by 90.69 Reset pos counter init ready. To define a time window for initializations, 90.68 Disable pos counter initialization can be used to inhibit the signal from the proximity switch. An active fault in the drive will also prevent counter initialization.

# **Encoder error handling**

When an encoder is used for load feedback, the action taken in case of an encoder error is specified by 90.55 Load feedback fault. If the parameter is set to Warning, the calculation will continue smoothly using estimated motor position. If the encoder recovers from the error, the calculation will smoothly switch back to encoder feedback. The load position signals (90.04, 90.05 and 90.07) will continue to be updated all the time, but bit 6 of 90.35 Pos counter status will be set to indicate potentially inaccurate position data. In addition, bit 4 of 90.35 will be cleared upon the next stop as a recommendation to reinitialize the position counter.

Parameter 90.60 Pos counter error and boot action defines whether position calculation resumes from the previous value over an encoder error or control unit reboot. By default, bit 4 of 90.35 Pos counter status is cleared after an error, indicating that reinitialization is needed. With 90.60 set to Continue from previous value, the position values are retained over an error or reboot; bit 6 of 90.35 Pos counter status is set however to indicate that an error occurred.

**Note:** With a multiturn absolute encoder, bit 6 of 90.35 is cleared at the next stop of the drive if the encoder has recovered from the error; bit 4 is not cleared. The status of the position counter is retained over a control unit reboot, after which position calculation resumes from the absolute position given by the encoder, taking into account the initial position specified by 90.58.

**WARNING!** If the drive is in stopped state when an encoder error occurs, or if the drive is not powered, parameters 90.04, 90.05, 90.07 and 90.35 are not updated because no movement of the load can be detected. When using previous position values (90.60 Pos counter error and boot action is set to Continue from previous value), be aware that the position data is unreliable if the load is able to move.

### Reading/writing position counter values through fieldbus

You can access the parameters of the position counter function, such as 90.05 Load position scaled and 90.65 Pos counter init value from an upper-level control system in the following formats:

- 16-bit integer (if 16 bits are sufficient for the application)
- 32-bit integer (can be accessed as two consequent 16-bit words).

For example, to read parameter 90.05 Load position scaled through fieldbus, set the selection parameter of the desired dataset (in group 52) to Other – 90.07, and select the format. If you select a 32-bit format, the subsequent data word is also automatically reserved.

# Configuration of HTL encoder motor feedback

- 1. Specify the type of the encoder interface module (parameter 91.11 Module 1 type = FEN-31) and the slot the module is installed into (91.12 Module 1 location).
- 2. Specify the type of the encoder (92.01 Encoder 1 type = HTL). The parameter listing will be re-read from the drive after the value is changed.
- 3. Specify the interface module that the encoder is connected to (92.02 Encoder 1 source = Module 1).
- 4. Set the number of pulses according to encoder nameplate (92.10 Pulses/revolution).
- 5. If the encoder rotates at a different speed to the motor (i.e. is not mounted directly on the motor shaft), enter the gear ratio in 90.43 Motor gear numerator and 90.44 Motor gear denominator.
- 6. Set parameter 91.10 Encoder parameter refresh to Refresh to apply the new parameter settings. The parameter automatically reverts to *Done*.
- 7. Check that 91.02 Module 1 status is showing the correct interface module type (FEN-31). Also check the status of the module; both LEDs should be glowing green.
- 8. Start the motor with a reference of e.g. 400 rpm.
- 9. Compare the estimated speed (01.02 Motor speed estimated) with the measured speed (01.04 Encoder 1 speed filtered). If the values are the same, set the encoder as the feedback source (90.41 Motor feedback selection = Encoder 1).
- 10. Specify the action taken in case the feedback signal is lost (90.45 Motor feedback fault).

# Example 1: Using the same encoder for both load and motor feedback

The drive controls a motor used for lifting a load in a crane. An encoder attached to the motor shaft is used as feedback for motor control. The same encoder is also used for calculating the height of the load in the desired unit. A gear exists between the motor shaft and the cable drum. The encoder is configured as Encoder 1 as shown in Configuration of HTL encoder motor feedback above. In addition, the following settings are made:

- parameter 90.43 Motor gear numerator = 1
- parameter 90.44 Motor gear denominator = 1 (No gear is needed as the encoder is mounted directly on the motor shaft.)
- parameter 90.51 Load feedback selection = Encoder 1
- parameter 90.53 Load gear numerator = 1
- parameter 90.54 Load gear denominator = 50

The cable drum turns one revolution per 50 revolutions of the motor shaft.

- parameter 90.61 Gear numerator = 1
- parameter 90.62 Gear denominator = 1

(These parameters need not be changed as position estimate is not being used for feedback.)

- parameter 90.63 Feed constant numerator = 7
- parameter 90.64 Feed constant denominator = 10

The load moves 70 centimeters, i.e. 7/10 of a meter, per one revolution of the cable drum.

The load height in meters can be read from 90.07 Load position scaled int, while 90.03 Load speed displays the rotational speed of the cable drum.

# **Example 2: Using two encoders**

One encoder (encoder 1) is used for motor feedback. The encoder is connected to the motor shaft through a gear. Another encoder (encoder 2) measures the line speed elsewhere in the machine. Each encoder is configured as shown in Configuration of HTL encoder motor feedback above. In addition, the following settings are made:

- parameter 90.41 Motor feedback selection = Encoder 1
- parameter 90.43 Motor gear numerator = 1
- parameter 90.44 Motor gear denominator = 3

The encoder turns three revolutions per one revolution of the motor shaft.

parameter 90.51 Load feedback selection = Encoder 2

The line speed measured by encoder 2 can be read from 90.03 Load speed. This value is given in rpm which can be converted into another unit by using 90.53 Load gear numerator and 90.54 Load gear denominator. Note that the feed constant gear cannot be used in this conversion because it does not affect 90.03 Load speed.

## Example 3: ACS 600 / ACS800 compatibility

With ACS 600 and ACS800 drives, both the rising and falling edges from encoder channels A and B are typically counted to achieve best possible accuracy. Thus the received pulse number per revolution equals four times the nominal pulse number of the encoder.

In this example, an HTL-type 2048-pulse encoder is fitted directly on the motor shaft. The desired initial position to correspond the proximity switch is 66770.

In the ACS880, the following settings are made:

- parameter 92.01 Encoder 1 type = HTL
- parameter 92.02 Encoder 1 source = Module 1
- parameter 92.10 Pulses/revolution = 2048
- parameter 92.13 Position estimation enable = Enable
- parameter 90.51 Load feedback selection = Encoder 1
- parameter 90.63 Feed constant numerator = 8192 (i.e. 4 × value of 92.10, as the received number of pulses is 4 times nominal. See also parameter 92.12 Resolver polepairs)
- The desired "data out" parameter is set to Other 90.58 Pos counter init value int (32-bit format). Only the high word needs to be specified – the subsequent data word is reserved for the low word automatically.
- The desired sources (such as digital inputs or user bits of the control word) are selected in 90.67 Pos counter init cmd source and 90.69 Reset pos counter init ready

In the PLC, if the initial value is set in 32-bit format using low and high words (corresponding to ACS800 parameters POS COUNT INIT LO and POS COUNT INIT HI), enter the value 66770 into these words as follows:

# E.g., PROFIBUS:

- FBA data out x = POS COUNT INIT HI = 1 (as bit 16 equals 66536)
- FBA data out (x + 1) = POS COUNT INIT LO = 1234.

ABB Automation using DDCS communication, e.g.:

- Data set 12.1 = POS COUNT INIT HI
- Data set 12.2 = POS COUNT INIT LO

To test the configuration of the PLC, initialize the position counter with the encoder connected. The initial value sent from the PLC should immediately be reflected by 90.07 Load position scaled int in the drive. The same value should then appear in the PLC after having been read from the drive.

### **Settings**

Parameter groups 90 Feedback selection (page 456), 91 Encoder module settings (page 465), 92 Encoder 1 configuration (page 468) and 93 Encoder 2 configuration (page 474).

# Jogging

The jogging function enables the use of a momentary switch to briefly rotate the motor. The jogging function is typically used during servicing or commissioning to control the machinery locally.

Two jogging functions (1 and 2) are available, each with their own activation sources and references. The signal sources are selected by parameters 20.26 Jogging 1 start source and 20.27 Jogging 2 start source. When jogging is activated, the drive starts

and accelerates to the defined jogging speed (22.42 Jogging 1 ref or 22.43 Jogging 2 ref) along the defined jogging acceleration ramp (23.20 Acc time jogging). After the activation signal switches off, the drive decelerates to a stop along the defined jogging deceleration ramp (23.21 Dec time jogging).

The figure and table below provide an example of how the drive operates during jogging. In the example, the ramp stop mode is used (see parameter 21.03 Stop mode).

Jog cmd = State of source set by 20.26 Jogging 1 start source or 20.27 Jogging 2 start source

Jog enable = State of source set by 20.25 Jogging enable Start cmd = State of drive start command.

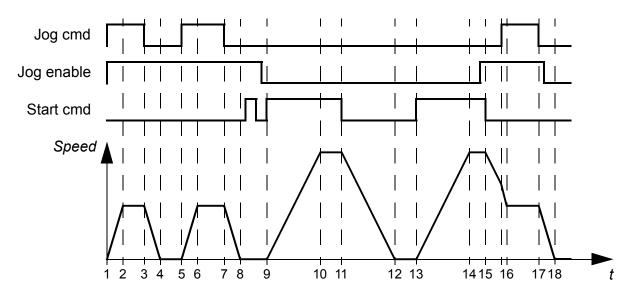

| Phase | Jog<br>cmd | Jog<br>enable | Start<br>cmd | Description                                                                                                    |
|-------|------------|---------------|--------------|----------------------------------------------------------------------------------------------------|
| 1-2   | 1          | 1             | 0            | Drive accelerates to the jogging speed along the acceleration ramp of the jogging function.                                                             |
| 2-3   | 1          | 1             | 0            | Drive follows the jog reference.                                                                                                    |
| 3-4   | 0          | 1             | 0            | Drive decelerates to zero speed along the deceleration ramp of the jogging function.                                                                    |
| 4-5   | 0          | 1             | 0            | Drive is stopped.                                                                                                    |
| 5-6   | 1          | 1             | 0            | Drive accelerates to the jogging speed along the acceleration ramp of the jogging function.                                                             |
| 6-7   | 1          | 1             | 0            | Drive follows the jog reference.                                                                                                    |
| 7-8   | 0          | 1             | 0            | Drive decelerates to zero speed along the deceleration ramp of the jogging function.                                                                    |
| 8-9   | 0          | 1->0          | 0            | Drive is stopped. As long as the jog enable signal is on, start commands are ignored. After jog enable switches off, a fresh start command is required. |
| 9-10  | х          | 0             | 1            | Drive accelerates to the speed reference along the selected acceleration ramp (parameters 23.1123.19).                                                  |

| Phase | Jog<br>cmd | Jog<br>enable | Start<br>cmd | Description                                                                                                    |
|-------|------------|---------------|--------------|----------------------------------------------------------------------------------------------------|
| 10-11 | х          | 0             | 1            | Drive follows the speed reference.                                                                                                    |
| 11-12 | х          | 0             | 0            | Drive decelerates to zero speed along the selected deceleration ramp (parameters 23.1123.19).                                                                                                    |
| 12-13 | х          | 0             | 0            | Drive is stopped.                                                                                                    |
| 13-14 | х          | 0             | 1            | Drive accelerates to the speed reference along the selected acceleration ramp (parameters 23.1123.19).                                                                                                    |
| 14-15 | х          | 0->1          | 1            | Drive follows the speed reference. As long as the start command is on, the jog enable signal is ignored. If the jog enable signal is on when the start command switches off, jogging is enabled immediately. |
| 15-16 | 0->1       | 1             | 0            | Start command switches off. The drive starts to decelerate along the selected deceleration ramp (parameters 23.1123.19).                                                                                     |
|       |            |               |              | When the jog command switches on, the decelerating drive adopts the deceleration ramp of the jogging function.                                                                                               |
| 16-17 | 1          | 1             | 0            | Drive follows the jog reference.                                                                                                    |
| 17-18 | 0          | 1->0          | 0            | Drive decelerates to zero speed along the deceleration ramp of the jogging function.                                                                                                    |

See also the block diagram on page 646.

The jogging function operates on a 2 ms time level.

#### Notes:

- Jogging is not available when the drive is in local control.
- Jogging cannot be enabled when the drive start command is on, or the drive started when jogging is enabled. Starting the drive after the jog enable switches off requires a fresh start command.

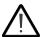

**WARNING!** If jogging is enabled and activated while the start command is on, jogging activates as soon as the start command switches off.

- If both jogging functions are activated, the one that was activated first has priority.
- Jogging uses the speed control mode.
- Ramp shape times (parameters 23.16...23.19) do not apply to jogging acceleration/deceleration ramps.
- The inching functions activated through fieldbus (see *06.01 Main control word*, bits 8...9) use the references and ramp times defined for jogging, but do not require the jog enable signal.

# **Settings**

Parameters 20.25 Jogging enable (page 240), 20.26 Jogging 1 start source (page 240), 20.27 Jogging 2 start source (page 241), 22.42 Jogging 1 ref (page 253), 22.43 Jogging 2 ref (page 253), 23.20 Acc time jogging (page 260) and 23.21 Dec time jogging (page 260).

#### Scalar motor control

It is possible to select scalar control as the motor control method instead of DTC (Direct Torque Control). In scalar control mode, the drive is controlled with a speed or frequency reference. However, the outstanding performance of DTC is not achieved in scalar control.

It is recommended to activate scalar motor control mode

- if the nominal current of the motor is less than 1/6 of the nominal output current of the drive
- if the drive is used without a motor connected (for example, for test purposes)
- if the drive runs a medium-voltage motor through a step-up transformer, or
- in multimotor drives, if
  - the load is not equally shared between the motors,
  - the motors are of different sizes, or
  - the motors are going to be changed after motor identification (ID run)

In scalar control, some standard features are not available.

See also section *Operating modes of the drive* (page 43).

## IR compensation for scalar motor control

IR compensation (also known as voltage boost) is available only when the motor control mode is scalar. When IR compensation is activated, the drive gives an extra voltage boost to the motor at low speeds. IR compensation is useful in applications that require a high break-away torque. In step-up applications, voltage cannot be fed through the transformer at 0 Hz, so an additional breakpoint is available for

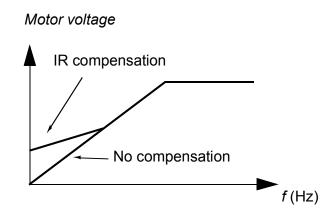

defining the compensation near zero frequency.

In Direct Torque Control (DTC), no IR compensation is possible or needed as it is applied automatically.

# **Settings**

- Parameters 19.20 Scalar control reference unit (page 232), 97.12 IR comp stepup frequency (page 494), 97.13 IR compensation (page 494) and 99.04 Motor control mode (page 498)
- Parameter group 28 Frequency reference chain (page 286).

# Autophasing

Autophasing is an automatic measurement routine to determine the angular position of the magnetic flux of a permanent magnet synchronous motor or the magnetic axis of a synchronous reluctance motor. The motor control requires the absolute position of the rotor flux to control motor torque accurately.

Sensors like absolute encoders and resolvers indicate the rotor position at all times after the offset between the zero angle of rotor and that of the sensor has been established. On the other hand, a standard pulse encoder determines the rotor position when it rotates but the initial position is not known. However, a pulse encoder can be used as an absolute encoder if it is equipped with Hall sensors, albeit with coarse initial position accuracy. Hall sensors generate the so-called commutation pulses that change their state six times during one revolution, so it is only known within which 60° sector of a complete revolution the initial position is.

Many encoders give a zero pulse (also called Z-pulse) once during each rotation. The position of the zero pulse is fixed. If this position is known with respect to zero position used by motor control, the rotor position at the instant of the zero pulse is also known.

Using zero pulse improves the robustness of the rotor position measurement. You must determine the rotor position in the starting, because the encoder gives the initial value as zero. The autophasing routine determines the position, but there is a risk of some position error. If the zero pulse position is already known, you can correct the position found by autophasing as soon the zero pulse is detected for the first time after starting.

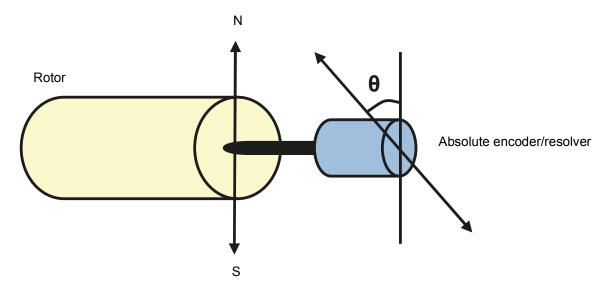

The autophasing routine is performed with permanent magnet synchronous motors and synchronous reluctance motors in the following cases:

- 1. One-time measurement of the rotor and encoder position difference when an absolute encoder, a resolver, or an encoder with commutation signals is used
- 2. At every power-up when an incremental encoder is used
- 3. With open-loop motor control, repetitive measurement of the rotor position at every start.
- 4. When the position of the zero pulse must be measured before the first start after the power-up.

Note: In closed-loop control, autophasing is performed automatically after the motor identification run (ID run). Autophasing is also performed automatically before starting when necessary.

In open-loop control, the zero angle of the rotor is determined before starting. In closed-loop control, the actual angle of the rotor is determined with autophasing when the sensor indicates zero angle. The offset of the angle must be determined because the actual zero angles of the sensor and the rotor do not usually match. The autophasing mode determines how this operation is done both in open-loop and closed-loop control.

The rotor position offset used in motor control can also be given by the user – see parameter 98.15 Position offset user. Note that the autophasing routine also writes its result into this parameter. The results are updated even if user settings are not enabled by 98.01 User motor model mode.

**Note**: In open-loop control, the motor always turns when it is started as the shaft is turned towards the remanence flux.

### **Autophasing modes**

Several autophasing modes are available (see parameter 21.13 Autophasing mode).

- The *Turning* mode is recommended especially with case 1 (see the list above) as it is the most robust and accurate method. The rotor position is determined by turning the motor shaft back and forward (±360/pole pair)°. In case 3 (open-loop control), the shaft is turned only in one direction at smaller angles.
- The *Turning with Z-pulse* mode can be used when there is a problem using the normal turning mode, for example, in case of significant friction. You must turn the motor slowly until the encoder detects a zero pulse. When the zero pulse is detected for the first time, its position is stored into parameter 98.15 Position offset user, which you can edit for fine-tuning. Note that it is not mandatory to use this mode with a zero pulse encoder. In open-loop control, the two turning modes are identical.
- The Standstill 1 and Standstill 2 modes can be used if the motor cannot be turned (for example, when the load is connected). As the characteristics of motors and loads differ, you must test to know the most suitable standstill mode.

The drive determines the rotor position when started into a running motor in either open-loop control or closed-loop control. In this situation, the setting of *21.13 Autophasing mode* has no effect.

The autophasing routine can fail and therefore it is recommended to perform the routine several times and check the value of parameter 98.15 Position offset user.

An autophasing fault (3385 Autophasing) can occur with a running motor if the estimated angle of the motor differs too much from the measured angle. This could be caused by, for example, in the following cases:

- The encoder is slipping on the motor shaft
- An incorrect value has been entered into 98.15 Position offset user
- The motor is already turning before the autophasing routine is started
- Turning mode is selected in 21.13 Autophasing mode but the motor shaft is locked
- Turning with Z-pulse mode is selected in 21.13 Autophasing mode, but no zero
  pulse is detected within a revolution of the motor
- The wrong motor type is selected in 99.03 Motor type
- · Motor ID run has failed.

### **Settings**

Parameters 21.13 Autophasing mode (page 246), 98.15 Position offset user (page 497) and 99.13 ID run requested (page 500).

# Flux braking

The drive can provide greater deceleration by raising the level of magnetization in the motor. By increasing the motor flux, the energy generated by the motor during braking can be converted to motor thermal energy.

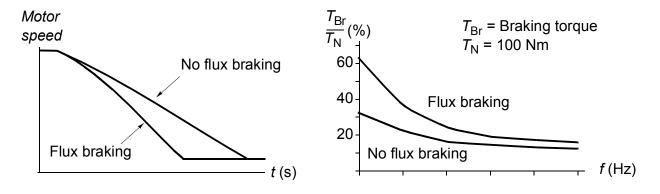

The drive monitors the motor status continuously, also during flux braking. Therefore, flux braking can be used both for stopping the motor and for changing the speed. The other benefits of flux braking are:

 The braking starts immediately after a stop command is given. The function does not need to wait for the flux reduction before it can start the braking.

- The cooling of the induction motor is efficient. The stator current of the motor increases during flux braking, not the rotor current. The stator cools much more efficiently than the rotor.
- Flux braking can be used with induction motors and permanent magnet synchronous motors.

Two braking power levels are available:

- Moderate braking provides faster deceleration compared to a situation where flux braking is disabled. The flux level of the motor is limited to prevent excessive heating of the motor.
- Full braking exploits almost all available current to convert the mechanical braking energy to motor thermal energy. Braking time is shorter compared to moderate braking. In cyclic use, motor heating may be significant.

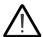

**WARNING:** The motor needs to be rated to absorb the thermal energy generated by flux braking.

# Settings

Parameter 97.05 Flux braking (page 492).

# DC magnetization

DC magnetization can be applied to the motor to

- heat the motor to remove or prevent condensation, or
- lock the rotor at or near zero speed.

# **Pre-heating**

A motor pre-heating function is available to prevent condensation in a stopped motor, or to remove condensation from the motor before start. Pre-heating involves feeding a DC current into the motor to heat up the windings.

Pre-heating is deactivated at start, or when one of the other DC magnetization functions is activated. With the drive stopped, pre-heating is disabled by the safe torque off function, a drive fault state, or the process PID sleep function. Pre-heating can only start after one minute has elapsed from stopping the drive.

A digital source to control pre-heating is selected by parameter 21.14 Pre-heating input source. The heating current is set by 21.16 Pre-heating current.

## **Pre-magnetization**

Pre-magnetization refers to DC magnetization of the motor before start. Depending on the selected start mode (21.01 Start mode or 21.09 Scalar start mode), premagnetization can be applied to guarantee the highest possible breakaway torque, up to 200% of the nominal torque of the motor. By adjusting the pre-magnetization

time (21.02 Magnetization time), it is possible to synchronize the motor start and, for example, the release of a mechanical brake.

#### DC hold

The function makes it possible to lock the rotor at (near) zero speed in the middle of normal operation. DC hold is activated by parameter 21.08 DC current control. When both the reference and motor speed drop below a certain level (parameter 21.09 DC hold speed), the drive will stop generating sinusoidal current and start to inject DC into the motor. The current is set by parameter 21.10 DC current reference. When the reference exceeds parameter 21.09 DC hold speed, normal drive operation continues.

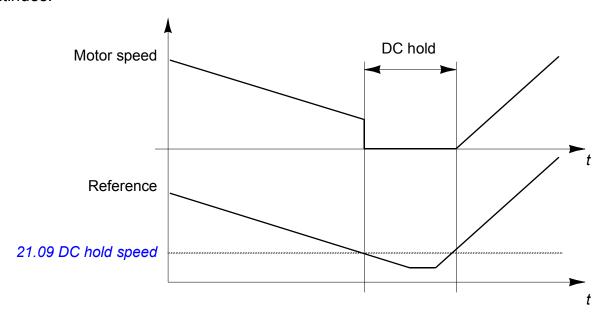

#### Note:

- DC hold is only available in speed control in DTC motor control mode (see page 43).
- The function applies the DC current to one phase only, depending on the position of the rotor. The return current is shared between the other phases.

# Post-magnetization

This feature keeps the motor magnetized for a certain period (parameter 21.11 Post magnetization time) after stopping. This is to prevent the machinery from moving under load, for example before a mechanical brake can be applied. Post-magnetization is activated by parameter 21.08 DC current control. The magnetization current is set by parameter 21.10 DC current reference.

**Note:** Post-magnetization is only available in speed control in DTC motor control mode (see page 43), and only when ramping is the selected stop mode (see parameter 21.03 Stop mode).

# **Continuous magnetization**

The Continuous magnetization feature is active by selecting a digital signal such as a user bit in the fieldbus control word. This can be useful in processes that require motors to be stopped (for example, to stand by until new material is processed), then quickly started without magnetizing them first.

**Note:** Continuous magnetization is only available in speed control in DTC motor control mode (see page 43), and only when ramping is the selected stop mode (see parameter 21.03 Stop mode).

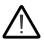

**WARNING:** The motor must be designed to absorb or dissipate the thermal energy generated by continuous magnetization, for example by forced ventilation.

# **Settings**

Parameters 06.21 Drive status word 3 (page 173), 21.01 Start mode, 21.02 Magnetization time, 21.08...21.12, 21.14 Pre-heating input source and 21.16 Preheating current (page 247).

# Hexagonal motor flux pattern

**Note:** This feature is only available in scalar motor control mode (see page 43).

Typically, the drive controls the motor flux so that the rotating flux vector follows a circular pattern. This is ideal for most applications. However, when operating above the field weakening point (FWP), it is not possible to reach 100% of the output voltage. This reduces the peak load capacity of the drive.

Using a hexagonal motor flux vector pattern, the maximum output voltage can be reached above the field weakening point. This increases the peak load capacity compared to the circular pattern, but the continuous load capacity in the range of FWP ... 1.6 × FWP is reduced because of increasing losses. With hexagonal motor flux active, the pattern changes from circular to hexagonal gradually as the frequency rises from 100% to 120% of the FWP.

# Settings

Parameters 97.18 Hexagonal field weakening and 97.19 Hexagonal field weakening point (page 495).

# **Application control**

# **Application macros**

Application macros are predefined application parameter edits and I/O configurations. See chapter *Application macros* (page 135).

### **Process PID control**

There is a built-in process PID controller in the drive. The controller can be used to control process variables such as pressure, flow or fluid level.

In process PID control, a process reference (setpoint) is connected to the drive instead of a speed reference. An actual value (process feedback) is also brought back to the drive. The process PID control adjusts the drive speed in order to keep the measured process quantity (actual value) at the desired level (setpoint).

Process PID control operates on a 2 ms time level.

The simplified block diagram below illustrates the process PID control. For a more detailed block diagram, see page 658.

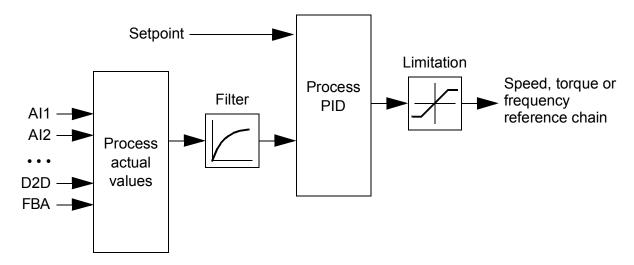

The control program contains two complete sets of process PID controller settings that can be alternated whenever necessary; see parameter 40.57 PID set1/set2 selection.

Note: Process PID control is only available in external control; see section Local control vs. external control (page 40).

# Quick configuration of the process PID controller

- 1. Activate the process PID controller (parameter 40.07 Set 1 PID operation mode).
- 2. Select a feedback source (parameters 40.08...40.11).
- 3. Select a setpoint source (parameters 40.16...40.25).
- 4. Set the gain, integration time, derivation time, and the PID output levels (40.32) Set 1 gain, 40.33 Set 1 integration time, 40.34 Set 1 derivation time, 40.36 Set 1 output min and 40.37 Set 1 output max).
- 5. The PID controller output is shown by parameter 40.01 Process PID output actual. Select it as the source of, for example, 22.11 Speed ref1 source.

# Sleep function for process PID control

The sleep function can be used in PID control applications that involve relatively long periods of low demand (for example, a tank is at level), During such periods, the sleep function saves energy by stopping the motor completely, instead of running the motor slowly below the efficient operating range of the system. When the feedback changes, the PID controller wakes the drive up.

**Note**: The sleep function is disabled when mechanical brake control (see page 110) is active.

**Example:** The drive controls a pressure boost pump. The water consumption falls at night. As a consequence, the process PID controller decreases the motor speed. However, due to natural losses in the pipes and the low efficiency of the centrifugal pump at low speeds, the motor would never stop rotating. The sleep function detects the slow rotation and stops unnecessary pumping after the sleep delay has passed. The drive shifts into sleep mode, still monitoring the pressure. The pumping resumes when the pressure falls under the wake-up level (setpoint - wake-up deviation) and the wake-up delay has passed.

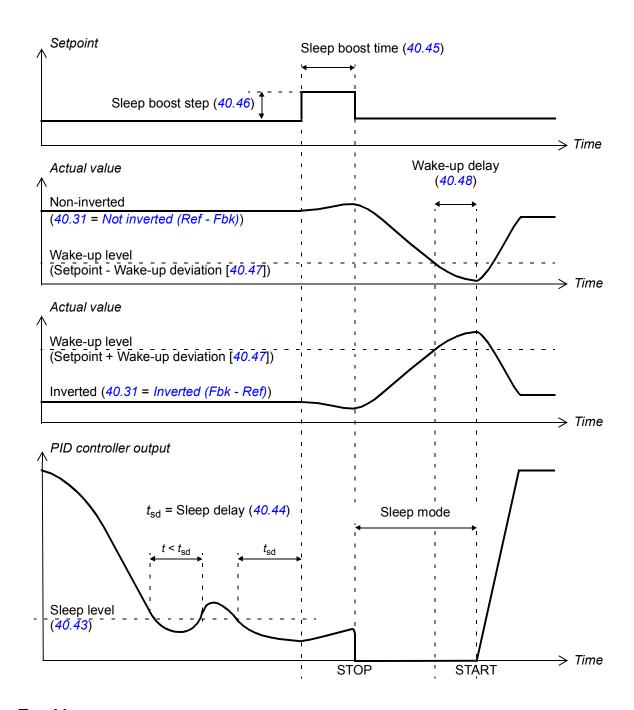

### **Tracking**

In tracking mode, the PID block output is set directly to the value of parameter 40.50 (or 41.50) Set 1 tracking ref selection. The internal I term of the PID controller is set so that no transient is allowed to pass on to the output, so when the tracking mode is left, normal process control operation can be resumed without a significant bump.

### **Settings**

- Parameter 96.04 Macro select (macro selection)
- Parameter groups 40 Process PID set 1 (page 341) and 41 Process PID set 2 (page 354).

### Motor potentiometer

The motor potentiometer is, in effect, a counter whose value can be adjusted up and down using two digital signals selected by parameters 22.73 Motor potentiometer up source and 22.74 Motor potentiometer down source. Note that these signals have no effect when the drive in stopped.

When enabled by 22.71 Motor potentiometer function, the motor potentiometer assumes the value set by 22.72 Motor potentiometer initial value. Depending on the mode selected in 22.71, the motor potentiometer value is either retained or reset over a power cycle.

The change rate is defined in 22.75 Motor potentiometer ramp time as the time it would take for the value to change from the minimum (22.76 Motor potentiometer min value) to the maximum (22.77 Motor potentiometer max value) or vice versa. If the up and down signals are simultaneously on, the motor potentiometer value does not change.

The output of the function is shown by 22.80 Motor potentiometer ref act, which can directly be set as the source of any selector parameter such as 22.11 Speed ref1 source.

The following example shows the behavior of the motor potentiometer value.

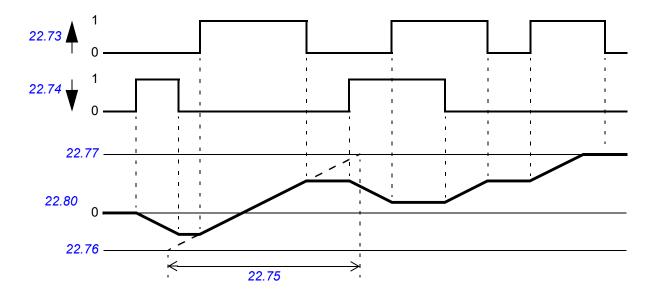

### **Settings**

Parameters 22.71...22.80 (page 254).

#### Mechanical brake control

A mechanical brake can be used for holding the motor and driven machinery at zero speed when the drive is stopped, or not powered. The brake control logic observes the settings of parameter group 44 Mechanical brake control as well as several external signals, and moves between the states presented in the diagram on page 111. The tables below the state diagram detail the states and transitions. The timing diagram on page 113 shows an example of a close-open-close sequence.

The mechanical brake control logic operates on a 10 ms time level.

### Inputs of the brake control logic

The start command of the drive (bit 5 of 06.16 Drive status word 1) is the main control source of the brake control logic. An optional external open/close signal can be selected by 44.12 Brake close request. The two signals interact as follows:

- Start command = 1 AND signal selected by 44.12 Brake close request = 0
   → Request brake to open
- Start command = 0 **OR** signal selected by 44.12 Brake close request = 1
   → Request brake to close

Another external signal – for example, from a higher-level control system – can be connected via parameter *44.11 Keep brake closed* to prevent the brake from opening.

Other signals that affect the state of the control logic are

- brake status acknowledgment (optional, defined by 44.07 Brake acknowledge selection),
- bit 2 of *06.11 Main status word* (indicates whether the drive is ready to follow the given reference or not),
- bit 6 of 06.16 Drive status word 1 (indicates whether the drive is modulating or not),
- optional FSO-xx safety functions module.

### Outputs of the brake control logic

The mechanical brake is to be controlled by bit 0 of parameter *44.01 Brake control status*. This bit should be selected as the source of a relay output (or a digital input/output in output mode) which is then wired to the brake actuator through a relay. See the wiring example on page *114*.

The brake control logic, in various states, will request the drive control logic to hold the motor, increase the torque, or ramp down the speed. These requests are visible in parameter *44.01 Brake control status*.

#### **Settings**

Parameter group 44 Mechanical brake control (page 358).

### **Brake state diagram**

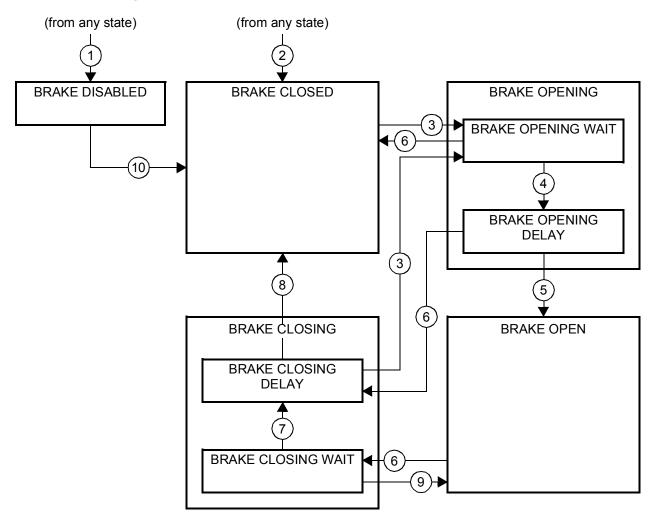

### State descriptions

| State name          | Description                                                                                                    |  |
|---------------------|----------------------------------------------------------------------------------------------------|--|
| BRAKE DISABLED      | Brake control is disabled (parameter 44.06 Brake control enable = 0, and 44.0 Brake control status b4 = 0). The brake is closed (44.01 Brake control status b0 = 1).                                                                                                    |  |
| BRAKE OPENING:      |                                                                                                    |  |
| BRAKE OPENING WAIT  | Brake has been requested to open. The drive logic is requested to increase the torque up to opening torque to hold the load in place (44.01 Brake control status b1 = 1 and b2 = 1). The state of 44.11 Keep brake closed is checked; if it is not 0 within a reasonable time, the drive trips on a 71.45 Mechanical brake opening not allowed fault*.                                                                                                    |  |
| BRAKE OPENING DELAY | Opening conditions have been met and open signal activated (44.01 Brake control status b0 is set). The opening torque request is removed (44.01 Brake control status b1 → 0). The load is held in place by the speed control of the drive until 44.08 Brake open delay elapses.  At this point, if 44.07 Brake acknowledge selection is set to No acknowledge, the logic proceeds to BRAKE OPEN state. If an acknowledgment signal source has been selected, its state is checked; if the state is not "brake open", the drive trips on a 71A3 Mechanical brake opening failed fault*. |  |
| BRAKE OPEN          | The brake is open (44.01 Brake control status b0 = 1). Hold request is removed (44.01 Brake control status b2 = 0), and the drive is allowed to follow the reference.                                                                                                    |  |

| State name                                                                                                    | Description                                                                                                    |  |
|----------------------------------------------------------------------------------------------------|----------------------------------------------------------------------------------------------------|--|
| BRAKE CLOSING:                                                                                                    |                                                                                                    |  |
| BRAKE CLOSING WAIT                                                                                                    | Brake has been requested to close. The drive logic is requested to ramp down the speed to a stop (44.01 Brake control status b3 = 1). The open signal is kept active (44.01 Brake control status b0 = 1). The brake logic will remain in this state until the motor speed has remained below 44.14 Brake close level for the time defined by 44.15 Brake close level delay.                                                                                                    |  |
| BRAKE CLOSING DELAY                                                                                                    | Closing conditions have been met. The open signal is deactivated (44.01 Brake control status b0 → 0) and the closing torque written into 44.02 Brake torque memory. The ramp-down request is maintained (44.01 Brake control status b3 = 1). The brake logic will remain in this state until 44.13 Brake close delay has elapsed.  At this point, if 44.07 Brake acknowledge selection is set to No acknowledge, the logic proceeds to BRAKE CLOSED state. If an acknowledgment signal source has been selected, its state is checked; if the state is not "brake closed", the drive generates an A7A1 Mechanical brake closing failed warning. If 44.17 Brake fault function = Fault, the drive will trip on a 71A2 Mechanical brake closing failed fault after 44.18 Brake fault delay. |  |
| BRAKE CLOSED                                                                                                    | The brake is closed (44.01 Brake control status b0 = 0). The drive is not necessarily modulating.                                                                                                    |  |
|                                                                                                    | <b>Note concerning open-loop (encoder-less) applications:</b> If the brake is kept closed by a brake close request (either from parameter <i>44.12</i> or an FSO-xx safety functions module) against a modulating drive for longer than 5 seconds, the brake is forced to closed state and the drive trips on a fault, <i>71A5 Mechanical brake opening not allowed</i> .                                                                                                    |  |
| *A warning can alternatively be selected by 44.17 Brake fault function; if so, the drive will keep modulating and remain in this state. |                                                                                                    |  |

### State change conditions ( n )

- Brake control disabled (parameter 44.06 Brake control enable  $\rightarrow$  0).
- 2 *06.11 Main status word*, bit 2 = 0 or brake is forced to close by optional FSO-xx safety functions module.
- 3 Brake has been requested to open and 44.16 Brake reopen delay has expired.
- 4 Brake open conditions (such as 44.10 Brake open torque) fulfilled and 44.11 Keep brake closed = 0.
- 5 44.08 Brake open delay has elapsed and brake open acknowledgement (if chosen by 44.07 Brake acknowledge selection) has been received.
- 6 Brake has been requested to close.
- 7 Motor speed has remained below closing speed 44.14 Brake close level for the duration of 44.15 Brake close level delay.
- 8 44.13 Brake close delay has elapsed and brake close acknowledgment (if chosen by 44.07 Brake acknowledge selection) has been received.
- 9 Brake has been requested to open.
- 10 Brake control enabled (parameter 44.06 Brake control enable → 1).

### **Timing diagram**

The simplified timing diagram below illustrates the operation of the brake control function. Refer to the state diagram above.

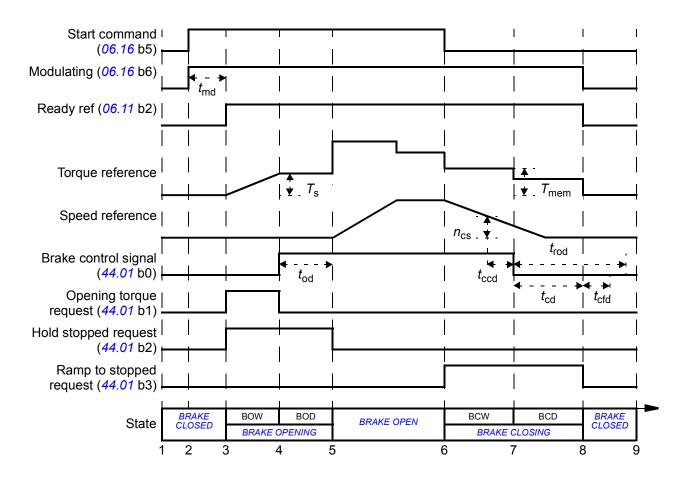

 $T_{s}$ Start torque at brake open (parameter 44.03 Brake open torque reference)  $T_{\text{mem}}$ Stored torque value at brake close (44.02 Brake torque memory) Motor magnetization delay  $t_{\sf md}$ Brake open delay (parameter 44.08 Brake open delay)  $t_{od}$ Brake close speed (parameter 44.14 Brake close level)  $n_{cs}$ Brake close command delay (parameter 44.15 Brake close level delay)  $t_{\rm ccd}$ Brake close delay (parameter 44.13 Brake close delay)  $t_{cd}$ Brake close fault delay (parameter 44.18 Brake fault delay)  $t_{\rm cfd}$ Brake reopen delay (parameter 44.16 Brake reopen delay)  $t_{\rm rod}$ **BOW** BRAKE OPENING WAIT BOD **BRAKE OPENING DELAY BCW BRAKE CLOSING WAIT** BCD BRAKE CLOSING DELAY

### Wiring example

The figure below shows a brake control wiring example. The brake control hardware and wiring is to be sourced and installed by the customer.

WARNING! Make sure that the machinery into which the drive with brake control function is integrated fulfills the personnel safety regulations. Note that the frequency converter (a Complete Drive Module or a Basic Drive Module, as defined in IEC 61800-2), is not considered as a safety device mentioned in the European Machinery Directive and related harmonized standards. Thus, the personnel safety of the complete machinery must not be based on a specific frequency converter feature (such as the brake control function), but it has to be implemented as defined in the application specific regulations.

The brake is controlled by bit 0 of parameter 44.01 Brake control status. The source of brake acknowledge (status supervision) is selected by parameter 44.07 Brake acknowledge selection. In this example,

- parameter 10.24 RO1 source is set to Open brake command (i.e. bit 0 of 44.01 Brake control status), and
- parameter 44.07 Brake acknowledge selection is set to DI5.

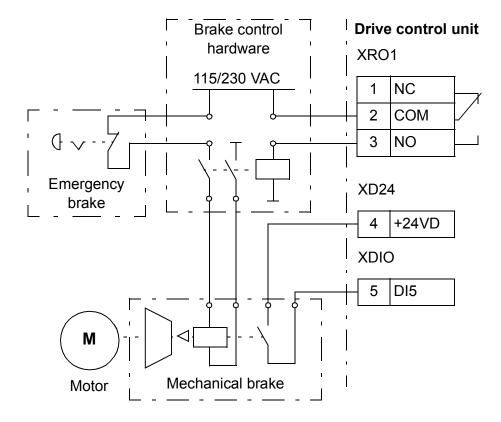

### DC voltage control

### Overvoltage control

Overvoltage control of the intermediate DC link is typically needed when the motor is in generating mode. The motor can generate when it decelerates or when the load overhauls the motor shaft, causing the shaft to turn faster than the applied speed or frequency. To prevent the DC voltage from exceeding the overvoltage control limit, the overvoltage controller automatically decreases the generating torque when the limit is reached. The overvoltage controller also increases any programmed deceleration times if the limit is reached; to achieve shorter deceleration times, a brake chopper and resistor may be required.

### **Undervoltage control (power loss ride-through)**

If the incoming supply voltage is cut off, the drive will continue to operate by utilizing the kinetic energy of the rotating motor. The drive will be fully operational as long as the motor rotates and generates energy to the drive. The drive can continue operation after the break if the main contactor (if present) remained closed.

**Note:** Units equipped with a main contactor must be equipped with a hold circuit (e.g. UPS) to keep the contactor control circuit closed during a short supply break.

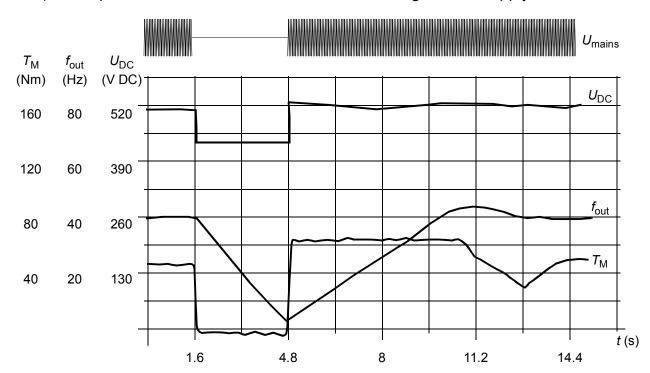

 $U_{\mathrm{DC}}$ = intermediate circuit voltage of the drive,  $f_{\mathrm{out}}$  = output frequency of the drive,  $T_{\mathrm{M}}$  = motor torque Loss of supply voltage at nominal load ( $f_{out}$  = 40 Hz). The intermediate circuit DC voltage drops to the minimum limit. The controller keeps the voltage steady as long as the mains is switched off. The drive runs the motor in generator mode. The motor speed falls but the drive is operational as long as the motor has enough kinetic energy.

#### **Automatic restart**

It is possible to restart the drive automatically after a short (max. 5 seconds) power supply failure by using the Automatic restart function provided that the drive is allowed to run for 5 seconds without the cooling fans operating.

When enabled, the function takes the following actions upon a supply failure to enable a successful restart:

- The undervoltage fault is suppressed (but a warning is generated)
- Modulation and cooling is stopped to conserve any remaining energy
- DC circuit pre-charging is enabled.

If the DC voltage is restored before the expiration of the period defined by parameter 21.18 Auto restart time and the start signal is still on, normal operation will continue. However, if the DC voltage remains too low at that point, the drive trips on a fault, 3280 Standby timeout.

**WARNING!** Before you activate the function, make sure that no dangerous situations can occur. The function restarts the drive automatically and continues operation after a supply break.

### Voltage control and trip limits

The control and trip limits of the intermediate DC voltage regulator are relative to the supply voltage as well as drive/inverter type. The DC voltage is approximately 1.35 times the line-to-line supply voltage, and is displayed by parameter 01.11 DC voltage.

The following diagram shows the values of selected DC voltage levels in volts. All voltages are relative to the supply voltage range selected in parameter 95.01 Supply voltage.

|                                                                                 | Supply voltage range [V] (see 95.01 Supply voltage) |        |        |     | ge)    |        |
|---------------------------------------------------------------------------------|-----------------------------------------------------|--------|--------|-----|--------|--------|
| Level                                                                           | 208240                                              | 380415 | 440480 | 500 | 525600 | 660690 |
| Overvoltage fault limit                                                         | 489/440*                                            | 800    | 878    | 880 | 1113   | 1218   |
| Overvoltage control limit                                                       | 389                                                 | 700    | 778    | 810 | 1013   | 1118   |
| Internal brake chopper at 100% pulse width                                      | 403                                                 | 697    | 806    | 806 | 1008   | 1159   |
| Internal brake chopper at 0% pulse width                                        | 375                                                 | 648    | 749    | 780 | 936    | 1077   |
| Overvoltage warning limit                                                       | 373                                                 | 644    | 745    | 776 | 932    | 1071   |
| DC voltage at upper bound of supply voltage range ( <i>U</i> <sub>DCmax</sub> ) | 324                                                 | 560    | 648    | 675 | 810    | 932    |
| DC voltage at lower bound of supply voltage range                               | 281                                                 | 513    | 594    | 675 | 709    | 891    |
| Undervoltage control and warning limit                                          | 239                                                 | 436    | 505    | 574 | 602    | 757    |
| Charging activation/standby limit                                               | 225                                                 | 410    | 475    | 540 | 567    | 713    |
| Undervoltage fault limit                                                        | 168                                                 | 308    | 356    | 405 | 425    | 535    |

<sup>\*489</sup> V with frames R1...R3, 440 V with frames R4...R8.

### **Settings**

Parameters 01.11 DC voltage (page 156), 30.30 Overvoltage control (page 301), 30.31 Undervoltage control (page 301), 95.01 Supply voltage (page 476) and 95.02 Adaptive voltage limits (page 477).

## Brake chopper

A brake chopper can be used to handle the energy generated by a decelerating motor. When the DC voltage rises high enough, the chopper connects the DC circuit to an external brake resistor. The chopper operates on the pulse width modulation principle.

Some ACS880 drives have an internal brake chopper as standard, some have a brake chopper available as an internal or external option. See the appropriate hardware manual or sales catalog.

The internal brake choppers of ACS880 drives start conducting when the DC link voltage reaches approximately  $1.15 \times U_{\rm DCmax}$ . 100% pulse width is reached at approximately  $1.2 \times U_{\rm DCmax}$ . ( $U_{\rm DCmax}$  is the DC voltage corresponding to the maximum of the AC supply voltage range.) For information on external brake choppers, refer to their documentation.

**Note:** For runtime braking, you must disable overvoltage control (parameter *30.30 Overvoltage control*) to operate the chopper.

### **Settings**

Parameter 01.11 DC voltage (page 156) and 30.30 Overvoltage control (page 301); parameter group 43 Brake chopper (page 356).

### Safety and protections

### Emergency stop

The emergency stop signal is connected to the input selected by parameter 21.05 Emergency stop source. An emergency stop can also be generated through fieldbus (parameter 06.01 Main control word, bits 0...2).

The mode of the emergency stop is selected by parameter 21.04 Emergency stop *mode*. The following modes are available:

- Off1: Stop along the standard deceleration ramp defined for the particular reference type in use
- Off2: Stop by coasting
- Off3: Stop by the emergency stop ramp defined by parameter 23.23 Emergency stop time.

With Off1 or Off3 emergency stop modes, the ramp-down of the motor speed can be supervised by parameters 31.32 Emergency ramp supervision and 31.33 Emergency ramp supervision delay.

#### Notes:

- For SIL 3 / PL e-level emergency stop functions, the drive can be fitted with a TÜV-certified FSO-xx safety options module. The module can then be incorporated into certified safety systems.
- The installer of the equipment is responsible for installing the emergency stop devices and all additional devices needed for the emergency stop function to fulfill the required emergency stop categories. For more information, contact your local ABB representative.
- After an emergency stop signal is detected, the emergency stop function cannot be canceled even though the signal is canceled.
- If the minimum (or maximum) torque limit is set to 0%, the emergency stop function may not be able to stop the drive.
- Speed and torque reference additives (parameters 22.15, 22.17, 26.16, 26.25 and 26.41) and reference ramp shapes (23.16...23.19) are ignored in case of emergency ramp stops.

### **Settings**

Parameters 06.17 Drive status word 2 (page 170), 06.18 Start inhibit status word (page 171), 21.04 Emergency stop mode (page 243), 21.05 Emergency stop source (page 243), 23.23 Emergency stop time (page 260), 25.13 Min torg sp ctrl em stop (page 274), 25.14 Max torg sp ctrl em stop (page 274), 25.15 Proportional gain em stop (page 274), 31.32 Emergency ramp supervision (page 309) and 31.33 Emergency ramp supervision delay (page 310).

### Motor thermal protection

The control program features two separate motor temperature monitoring functions. The temperature data sources and warning/trip limits can be set up independently for each function.

The motor temperature can be monitored using

- the motor thermal protection model (estimated temperature derived internally inside the drive), or
- sensors installed in the windings. This will result in a more accurate motor model.

In addition to temperature monitoring, a protection function is available for 'Ex' motors installed in a potentially explosive atmosphere.

### Motor thermal protection model

The drive calculates the temperature of the motor on the basis of the following assumptions:

- 1. When power is applied to the drive for the first time, the motor is assumed to be at ambient temperature (defined by parameter 35.50 Motor ambient temperature). After this, when power is applied to the drive, the motor is assumed to be at the estimated temperature.
- 2. Motor temperature is calculated using the user-adjustable motor thermal time and motor load curve. The load curve should be adjusted in case the ambient temperature exceeds 30 °C.

Note: The motor thermal model can be used when only one motor is connected to the inverter.

### Temperature monitoring using PTC sensors

One PTC sensor can be connected to digital input DI6.

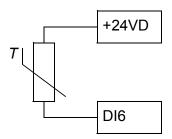

The resistance of the PTC sensor increases when its temperature rises. The increasing resistance of the sensor decreases the voltage at the input, and eventually its state switches from 1 to 0, indicating overtemperature.

1...3 PTC sensors can also be connected in series to an analog input and an analog output. The analog output feeds a constant excitation current of 1.6 mA through the sensor. The sensor resistance increases as the motor temperature rises, as does the voltage over the sensor. The temperature measurement function calculates the resistance of the sensor and generates an indication if overtemperature is detected.

For wiring of the sensor, refer to the *Hardware Manual* of the drive.

The figure below shows typical PTC sensor resistance values as a function of temperature.

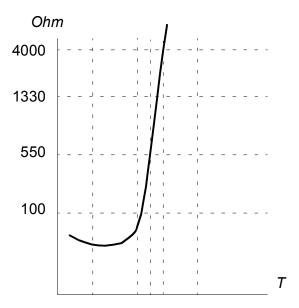

In addition to the above, optional FEN-XX encoder interfaces, and FPTC-xx modules have connections for PTC sensors. For more information, refer the module-specific documentation.

### Temperature monitoring using Pt100 or Pt1000 sensors

1...3 Pt100 or Pt1000 sensors can be connected in series to an analog input and an analog output.

The analog output feeds a constant excitation current of 9.1 mA (Pt100) or 1 mA (Pt1000) through the sensor. The sensor resistance increases as the motor temperature rises, as does the voltage over the sensor. The temperature measurement function reads the voltage through the analog input and converts it into degrees Celsius.

The warning and fault limits can be adjusted by parameters.

For the wiring of the sensor, refer to the *Hardware Manual* of the drive.

### Temperature monitoring using KTY84 sensors

One KTY84 sensor can be connected to an analog input and an analog output on the control unit.

The analog output feeds a constant excitation current of 2.0 mA through the sensor. The sensor resistance increases as the motor temperature rises, as does the voltage over the sensor. The temperature measurement function reads the voltage through the analog input and converts it into degrees Celsius.

FEN-xx encoder interfaces (optional) also have a connection for one KTY84 sensor.

The figure and table below show typical KTY84 sensor resistance values as a function of the motor operating temperature.

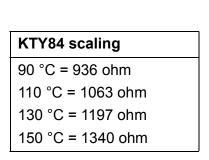

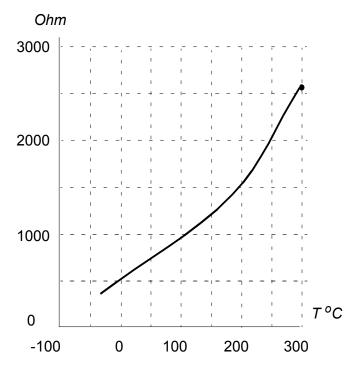

The warning and fault limits can be adjusted by parameters.

For the wiring of the sensor, refer to the *Hardware Manual* of the drive.

### Motor fan control logic (parameters 35.100...35.106)

If the motor has an external cooling fan, it is possible to use a drive signal (for example, running/stopped) to control the starter of the fan via a relay or digital output. A digital input can be selected for fan feedback. A loss of the feedback signal will optionally cause a warning or a fault.

Start and stop delays can be defined for the fan. In addition, a feedback delay can be set to define the time within which feedback must be received after the fan starts.

#### Settings

Parameter group 35 Motor thermal protection (page 323) and 91 Encoder module settings (page 465); parameter 95.15 Special HW settings (page 479).

### Thermal protection of motor cable

The control program contains a thermal protection function for the motor cable. This function should be used, for example, when the nominal current of the drive exceeds the current-carrying capacity of the motor cable.

The program calculates the temperature of the cable on the basis of the following data:

- Measured output current (parameter 01.07 Motor current)
- Nominal continuous current rating of the cable, specified by 35.61 Cable nominal current, and
- Thermal time constant of the cable, specified by 35.62 Cable thermal rise time.

When the calculated temperature of the cable reaches 102% of the rated maximum, a warning (A480 Motor cable overload) is given. The drive trips on a fault (4000 Motor cable overload) when 106% is reached.

### **Settings**

Parameters 35.60...35.62 (page 331).

#### User load curve

The user load curve provides a function that monitors an input signal (e.g. motor torque or motor current) as a function of drive output speed or frequency. The function includes both high limit (overload) and low limit (underload) monitoring. Overload monitoring can, for example, be used to detect a pump becoming clogged or a saw blade hitting a knot. Underload monitoring can detect the load being lost, for example because of the snapping of a transmission belt.

The monitoring is effective within a motor speed and/or frequency range. The frequency range is used with a frequency reference in scalar motor control mode; otherwise, the speed range is used. The range is defined by five speed (parameters 37.11...37.15) or frequency (37.16...37.20) values. The values are positive, but the monitoring is symmetrically active in the negative direction as the sign of the monitored signal is ignored. Outside the speed/frequency range, the monitoring is disabled.

An underload (37.21...37.25) and overload (37.31...37.35) limit is set for each of the five speed or frequency points. Between these points, the limits are interpolated linearly to form overload and underload curves.

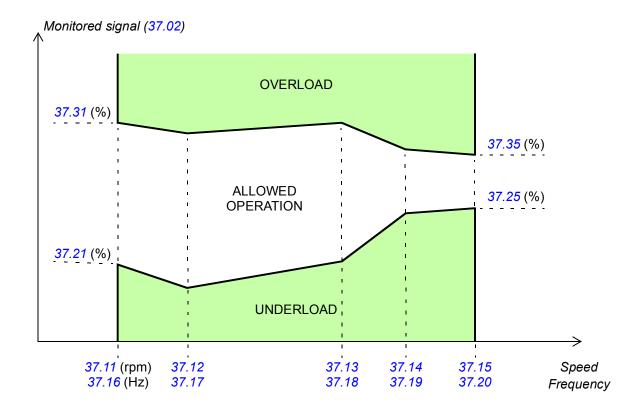

The action (none, warning or fault) taken when the signal exits the allowed operation area can be selected separately for overload and underload conditions (parameters 31.03 and 31.04 respectively). Each condition also has an optional timer to delay the selected action (37.41 and 31.42).

#### **Settings**

Parameter group 37 User load curve (page 338).

### Other programmable protection functions

### External events (parameters 31.01...31.10)

Five different event signals from the process can be connected to selectable inputs to generate trips and warnings for the driven equipment. When the signal is lost, an external event (fault, warning, or a mere log entry) is generated. The contents of the messages can be edited on the control panel by selecting **Menu - Settings - Edit texts**.

### Motor phase loss detection (parameter 31.19)

The parameter selects how the drive reacts whenever a motor phase loss is detected.

### Earth (Ground) fault detection (parameter 31.20)

The earth fault detection function is based on sum current measurement. Note that

- an earth fault in the supply cable does not activate the protection
- in a grounded supply, the protection activates within 2 milliseconds
- in an ungrounded supply, the supply capacitance must be 1 micro farad or more
- the capacitive currents caused by shielded motor cables up to 300 meters will not activate the protection
- the protection is deactivated when the drive is stopped.

### Supply phase loss detection (parameter 31.21)

The parameter selects how the drive reacts whenever a supply phase loss is detected.

### Safe torque off detection (parameter 31.22)

The drive monitors the status of the Safe torque off input, and this parameter selects which indications are given when the signals are lost. (The parameter does not affect the operation of the Safe torque off function itself). For more information on the Safe torque off function, see the Hardware manual.

### Swapped supply and motor cabling (parameter 31.23)

The drive can detect if the supply and motor cables have accidentally been swapped (for example, if the supply is connected to the motor connection of the drive). The parameter selects if a fault is generated or not. Note that the protection should be disabled in drive/inverter hardware supplied from a common DC bus.

#### Stall protection (parameters 31.24...31.28)

The drive protects the motor in a stall situation. It is possible to adjust the supervision limits (current, frequency and time) and choose how the drive reacts to a motor stall condition.

### Overspeed protection (parameter 31.30)

The user can set overspeed limits by specifying a margin that is added to the currently-used maximum and minimum speed limits.

#### Ramp stop supervision (parameters 31.32, 31.33, 31.37 and 31.38)

The control program has a supervision function for both the normal and emergency stop ramps. The user can either define a maximum time for stopping, or a maximum deviation from the expected deceleration rate. If the drive fails to stop in the expected manner, a fault is generated and the drive coasts to a stop.

### Custom motor current fault limit (parameter 31.42)

The control program sets a motor current limit based on drive hardware. In most cases, the default value is appropriate. However, a lower limit can be manually set by the user, for example, to protect a permanent magnet motor from demagnetization.

### **Local control loss detection (parameter 49.05)**

The parameter selects how the drive reacts to a control panel or PC tool communication break.

#### **Automatic fault resets**

The drive can automatically reset itself after overcurrent, overvoltage, undervoltage and external faults. The user can also specify a fault (excluding Safe torque off related faults) to be reset automatically.

By default, automatic resets are off and must be specifically activated by the user.

WARNING! Before you activate the function, make sure that no dangerous situations can occur. The function restarts the drive automatically and continues operation after a supply break.

### **Settings**

Parameters 31.12...31.16 (page 304).

### **Diagnostics**

### Fault and warning messages, data logging

See chapter *Fault tracing* (page 565).

### Signal supervision

Three signals can be selected to be supervised by this function. Whenever a supervised signal exceeds or falls below predefined limits, a bit in 32.01 Supervision status is activated, and a warning or fault generated. The contents of the message can be edited on the control panel by selecting Menu - Settings - Edit texts.

The supervised signal is low-pass filtered. The supervision operates on a 2 ms time level. The configuration parameters are scanned for changes on a 10 ms time level.

### **Settings**

Parameter group 32 Supervision (page 311).

#### **Maintenance timers and counters**

The program has six different maintenance timers or counters that can be configured to generate a warning when a pre-defined limit is reached. The contents of the message can be edited on the control panel by selecting Menu - Settings - Edit texts.

The timer/counter can be set to monitor any parameter. This feature is especially useful as a service reminder.

There are three types of counters:

- On-time timers. Measures the time a binary source (for example, a bit in a status word) is on.
- Signal edge counters. The counter is incremented whenever the monitored binary source changes state.
- Value counters. The counter measures, by integration, the monitored parameter. A warning is given when the calculated area below the signal peak exceeds a user-defined limit.

### **Settings**

Parameter group 33 Generic timer & counter (page 315).

### Energy saving calculators

This feature consists of the following functionalities:

- An energy optimizer that adjusts the motor flux in such a way that the total system efficiency is maximized
- A counter that monitors used and saved energy by the motor and displays them in kWh, currency or volume of CO<sub>2</sub> emissions, and
- A load analyzer showing the load profile of the drive (see separate section on page 128).

**Note**: The accuracy of the energy savings calculation is directly dependent on the accuracy of the reference motor power given in parameter 45.19 Comparison power.

### **Settings**

Parameter group 45 Energy efficiency (page 362).

### Load analyzer

### Peak value logger

The user can select a signal to be monitored by a peak value logger. The logger records the peak value of the signal along with the time the peak occurred, as well as motor current, DC voltage and motor speed at the time of the peak. The peak value is sampled at 2 ms intervals.

### **Amplitude loggers**

The control program has two amplitude loggers.

For amplitude logger 2, the user can select a signal to be sampled at 200 ms intervals, and specify a value that corresponds to 100%. The collected samples are sorted into 10 read-only parameters according to their amplitude. Each parameter represents an amplitude range 10 percentage points wide, and displays the percentage of the collected samples that have fallen within that range.

**Note:** The lowest range also contains negative values (if any), while the highest range also contains values above 100%.

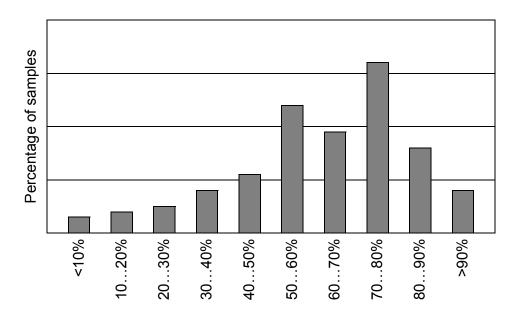

Amplitude ranges (parameters 36.40...36.49)

Amplitude logger 1 is fixed to monitor motor current, and cannot be reset. With amplitude logger 1, 100% corresponds to the maximum output current of the drive  $(I_{\text{max}}, \text{ as given in the hardware manual})$ . The measured current is logged continuously. The distribution of samples is shown by parameters 36.20...36.29.

### **Settings**

Parameter group 36 Load analyzer (page 334).

### **Miscellaneous**

### User parameter sets

The drive supports four user parameter sets that can be saved to the permanent memory and recalled using drive parameters. It is also possible to use digital inputs to switch between user parameter sets.

A user parameter set contains all editable values in parameter groups 10...99 except

- forced I/O values such as parameters 10.03 DI force selection and 10.04 DI force data
- I/O extension module settings (groups 14...16)
- fieldbus communication enable parameters (50.01 FBA A enable and 50.31 FBA B enable)
- other fieldbus communication settings (groups 51...56 and 58)
- encoder configuration settings (groups 92...93), and
- parameter 95.01 Supply voltage.

As the motor settings are included in the user parameter sets, make sure the settings correspond to the motor used in the application before recalling a user set. In an application where different motors are used with the drive, the motor ID run needs to be performed with each motor and the results saved to different user sets. The appropriate set can then be recalled when the motor is switched.

#### **Settings**

Parameters 96.10...96.13 (page 484).

#### Parameter checksum calculation

A parameter checksum can be calculated from a user-definable set of parameters to monitor changes in the drive configuration. The calculated checksum is compared to 1...4 reference checksums; in case of a mismatch, an event (a pure event, warning or fault) is generated.

By default, the set of parameters included in the calculation contain most parameters with the exception of

- actual signals
- parameter group 47 Data storage
- parameters that are activated to validate new settings (such as 51.27 and 96.07)
- parameters that are not saved to the flash memory (such as 96.24...96.26)
- parameters that are internally calculated from others (such as 98.09...98.14).
- dynamic parameters (e.g. parameters that vary according to hardware), and
- application program parameters.

The default set can be edited using the Drive customizer PC tool.

### **Settings**

Parameters 96.53...96.59 (page 488).

### User lock

For better cybersecurity, ABB highly recommends that you set a master pass code to prevent, for example, the changing of parameter values and/or the loading of firmware and other files.

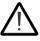

**WARNING!** ABB will not be liable for damages or losses caused by the failure to activate the user lock using a new pass code. See Cybersecurity disclaimer (page 18).

To activate the user lock for the first time,

- 1. Type the default pass code, 10000000, into 96.02 Pass code. This will make parameters 96.100...96.102 visible.
- 2. Type a new pass code into 96.100 Change user pass code. Always use eight digits; if using Drive composer, finish by pressing Enter.
- 3. Confirm the new pass code in 96.101 Confirm user pass code.

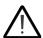

**WARNING!** Store the pass code in a safe place – the user lock cannot be opened even by ABB if the pass code is lost.

- 4. In 96.102 User lock functionality, define the actions that you want to prevent (we recommend you select all the actions unless otherwise required by the application).
- 5. Type an invalid (random) pass code into 96.02 Pass code.
- 6. Activate 96.08 Control board boot, or cycle the power to the control unit.
- 7. Check that parameters 96.100...96.102 are hidden. If they are not, type another random pass code into 96.02.

To reopen the lock, type your pass code into 96.02 Pass code. This will again make parameters 96.100...96.102 visible.

### **Settings**

Parameters 96.02 (page 482) and 96.100...96.102 (page 490).

### **Data storage parameters**

Twenty-four (sixteen 32-bit, eight 16-bit) parameters are reserved for data storage. These parameters are unconnected by default and can be used, for example, linking, testing and commissioning purposes. They can be written to and read from using other parameters' source or target selections.

Note that "Analog src" type parameters (see page 505) expect a 32-bit real (floating point) source – in other words, parameters 47.01...47.08 can be used as a value source of other parameters while 47.11...47.28 cannot.

To use a 16-bit integer (received in DDCS data sets) as the source of another parameter, write the value into one of the "real32" type storage parameters (47.01...47.08). Select the storage parameter as the source, and define a suitable scaling method between the 16-bit and 32-bit values in parameters 47.31...47.38.

### **Settings**

Parameter group 47 Data storage (page 369).

### du/dt filter support

With an external du/dt filter connected to the output of the drive, bit 13 of 95.20 HW options word 1 must be switched on. The setting enables an overtemperature protection for the filter. Note that the setting is not to be activated with inverter modules with internal du/dt filters.

#### Settings

Parameter 95.20 HW options word 1 (page 480).

### Sine filter support

The control program has a setting that enables the use of sine filters (available separately from ABB and others).

With an ABB sine filter connected to the output of the drive, bit 1 of 95.15 Special HW settings must be switched on. The setting limits the switching and output frequencies to

- prevent the drive from operating at filter resonance frequencies, and
- protect the filter from overheating.

With a custom sine filter, bit 3 of 95.15 Special HW settings must be switched on. (The setting does not limit the output frequency.) Additional parameters must be set according to the properties of the filter as listed below.

#### **Settings**

For both ABB and custom filters: Parameter 95.15 Special HW settings (page 479).

For custom filters: Parameters 97.01 Switching frequency reference, 97.02 Minimum switching frequency (page 491), 99.18 Sine filter inductance and 99.19 Sine filter capacitance (page 504).

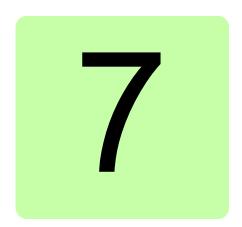

# Application macros

### What this chapter contains

This chapter describes the intended use, operation and default control connections of the application macros.

More information on the connectivity of the control unit is given in the *Hardware* manual of the drive.

### General

Application macros are sets of default parameter values suitable for the application in question. When starting up the drive, the user typically selects the best-suited application macro as a starting point, then makes any necessary changes to tailor the settings to the application. This usually results in a much lower number of user edits compared to the traditional way of programming a drive.

Application macros can be selected by parameter 96.04 Macro select. User parameter sets are managed by the parameters in group 96 System.

### **Factory macro**

The Factory macro is suited to relatively straightforward speed control applications such as conveyors, pumps and fans, and test benches.

The drive is speed-controlled with the reference signal connected to analog input Al1. The start/stop commands are given through digital input DI1; running direction is determined by DI2. This macro uses control location EXT1.

Faults are reset through digital input DI3.

DI4 switches between acceleration/deceleration time sets 1 and 2. The acceleration and deceleration times, as well as ramp shapes, are defined by parameters 23.12 23.19.

DI5 activates constant speed 1.

### **Default parameter settings for the Factory macro**

The default parameter settings for the Factory macro are listed under *Parameter* listing (page 156).

### **Default control connections for the Factory macro**

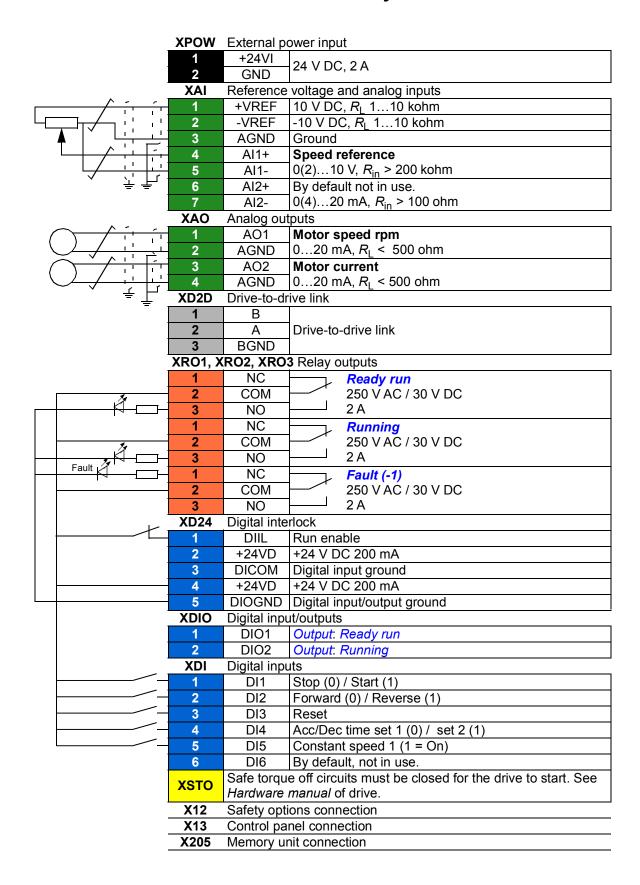

### Hand/Auto macro

The Hand/Auto macro is suited to speed control applications where two external control devices are used.

The drive is speed-controlled from the external control locations EXT1 (Hand control) and EXT2 (Auto control). The selection between the control locations is done through digital input DI3.

The start/stop signal for EXT1 is connected to DI1 while running direction is determined by DI2. For EXT2, start/stop commands are given through DI6, the direction through DI5.

The reference signals for EXT1 and EXT2 are connected to analog inputs AI1 and Al2 respectively.

A constant speed (by default, 300 rpm) can be activated through DI4.

### Default parameter settings for the Hand/Auto macro

Below is a listing of default parameter values that differ from those listed for the Factory macro in *Parameter listing* (page 156).

| Parameter |                        | Handle van and default     |  |
|-----------|------------------------|----------------------------|--|
| No.       | Name                   | Hand/Auto macro default    |  |
| 12.30     | Al2 scaled at Al2 max  | 1500.000                   |  |
| 19.11     | Ext1/Ext2 selection    | DI3                        |  |
| 20.06     | Ext2 commands          | In1 Start; In2 Dir         |  |
| 20.08     | Ext2 in1 source        | DI6                        |  |
| 20.09     | Ext2 in2 source        | DI5                        |  |
| 20.12     | Run enable 1 source    | DIIL                       |  |
| 22.12     | Speed ref2 source      | Al2 scaled                 |  |
| 22.14     | Speed ref1/2 selection | Follow Ext1/Ext2 selection |  |
| 22.22     | Constant speed sel1    | DI4                        |  |
| 23.11     | Ramp set selection     | Acc/Dec time 1             |  |
| 31.11     | Fault reset selection  | Not selected               |  |

### Default control connections for the Hand/Auto macro

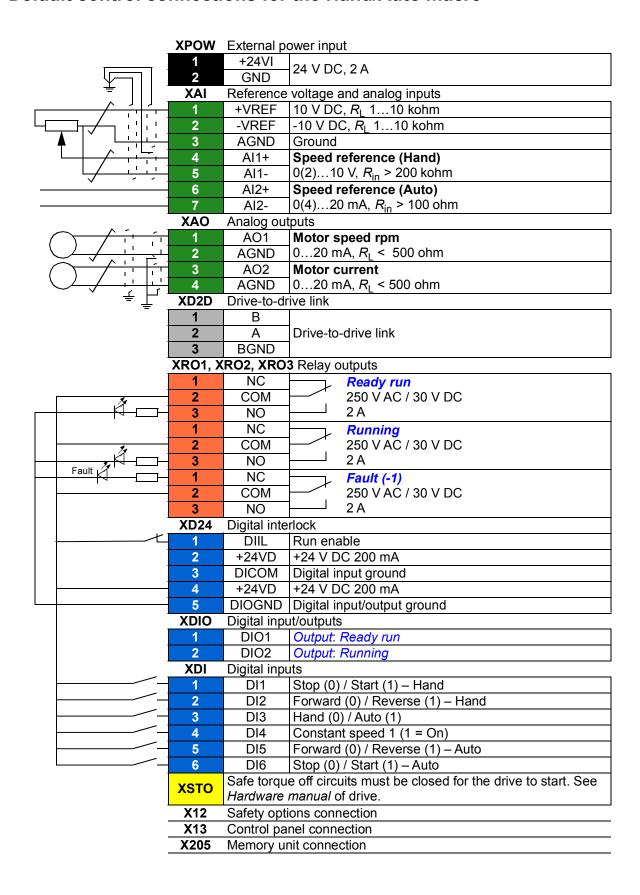

### PID control macro

The PID control macro is suitable for process control applications, for example closed-loop pressure, level or flow control systems such as

- pressure boost pumps of municipal water supply systems
- level-controlling pumps of water reservoirs
- · pressure boost pumps of district heating systems
- material flow control on a conveyor line.

The process reference signal is connected to analog input Al1 and the process feedback signal to Al2. Alternatively, a direct speed reference can be given to the drive through Al1. Then the PID controller is bypassed and the drive no longer controls the process variable.

Selection between direct speed control (control location EXT1) and process variable control (EXT2) is done through digital input DI3.

The stop/start signals for EXT1 and EXT2 are connected to DI1 and DI6 respectively.

A constant speed (by default, 300 rpm) can be activated through DI4.

**Note:** When commissioning the PID loop, it is useful to run the motor in speed control first using EXT1; this allows testing of the PID feedback polarity and scaling. Once the feedback has been proven, the PID loop can be "closed" by switching to EXT2.

### Default parameter settings for the PID control macro

Below is a listing of default parameter values that differ from those listed for the Factory macro in *Parameter listing* (page 156).

| Parameter |                              | PID control macro default  |  |
|-----------|------------------------------|----------------------------|--|
| No.       | Name                         | FID CONTION MACIO GENAUIT  |  |
| 12.27     | AI2 min                      | 4.000                      |  |
| 19.11     | Ext1/Ext2 selection          | DI3                        |  |
| 20.01     | Ext1 commands                | In1 Start                  |  |
| 20.04     | Ext1 in2 source              | Not selected               |  |
| 20.06     | Ext2 commands                | In1 Start                  |  |
| 20.08     | Ext2 in1 source              | DI6                        |  |
| 20.12     | Run enable 1 source          | DI5                        |  |
| 22.12     | Speed ref2 source            | PID                        |  |
| 22.22     | Constant speed sel1          | DI4                        |  |
| 23.11     | Ramp set selection           | Acc/Dec time 1             |  |
| 31.11     | Fault reset selection        | Not selected               |  |
| 40.07     | Set 1 PID operation mode     | On when drive running      |  |
| 40.08     | Set 1 feedback 1 source      | Al2 scaled                 |  |
| 40.11     | Set 1 feedback filter time   | 0.040 s                    |  |
| 40.35     | Set 1 derivation filter time | 1.0 s                      |  |
| 40.60     | Set 1 PID activation source  | Follow Ext1/Ext2 selection |  |

Note: The macro selection does not affect parameter group 41 Process PID set 2.

### Default control connections for the PID control macro

| XPOW External power input                          | External power input                               |  |  |
|----------------------------------------------------|----------------------------------------------------|--|--|
| 1 +24VI 24 V/DC 2 A                                | +24VI 24 V DC, 2 A                                 |  |  |
| 2 GND 24 V DC, 2 A                                 |                                                    |  |  |
| ± XAI Reference voltage and analog inputs          | _                                                  |  |  |
| +VREF 10 V DC, R <sub>L</sub> 110 kohm             |                                                    |  |  |
| 2 -VREF -10 V DC, R <sub>1</sub> 110 kohm          |                                                    |  |  |
| A AGND Ground                                      |                                                    |  |  |
| 4 Al1+ Speed reference                             |                                                    |  |  |
| 5 Al1- 0(2)10 V, R <sub>in</sub> > 200 kohm        |                                                    |  |  |
| P Al2+ Process feedback*                           |                                                    |  |  |
| 7 Al2- 0(4)20 mA, R <sub>in</sub> > 100 ohm        |                                                    |  |  |
| XAO Analog outputs                                 |                                                    |  |  |
| 1 AO1 Motor speed rpm                              |                                                    |  |  |
| 2 AGND 020 mA, R <sub>1</sub> < 500 ohm            |                                                    |  |  |
| AO2 Motor current                                  |                                                    |  |  |
| 4 AGND 020 mA, R <sub>1</sub> < 500 ohm            |                                                    |  |  |
| ¥ ⊥ XD2D Drive-to-drive link                       |                                                    |  |  |
| = <b>1</b> B                                       |                                                    |  |  |
| 2 A Drive-to-drive link                            |                                                    |  |  |
| 3 BGND                                             |                                                    |  |  |
| XRO1, XRO2, XRO3 Relay outputs                     |                                                    |  |  |
| 1 NC Ready run                                     |                                                    |  |  |
| 2 COM 250 V AC / 30 V DC                           |                                                    |  |  |
| 3 NO 2 A                                           |                                                    |  |  |
| 1 NC Running                                       |                                                    |  |  |
| 2 COM 250 V AC / 30 V DC                           |                                                    |  |  |
| 3 NO 2 A                                           |                                                    |  |  |
| Fault (-1)                                         |                                                    |  |  |
| 2 COM 250 V AĆ / 30 V DC                           |                                                    |  |  |
| 3 NO 2 A                                           |                                                    |  |  |
| XD24 Digital interlock                             |                                                    |  |  |
| 1 DIIL Digital interlock. By default, not          | in use.                                            |  |  |
| 2 +24VD +24 V DC 200 mA                            |                                                    |  |  |
| 3 DICOM Digital input ground                       |                                                    |  |  |
| 4 +24VD +24 V DC 200 mA                            |                                                    |  |  |
| 5 DIOGND Digital input/output ground               |                                                    |  |  |
| XDIO Digital input/outputs                         |                                                    |  |  |
| 1 DIO1 Output: Ready run                           |                                                    |  |  |
| 2 DIO2 Output: Running                             |                                                    |  |  |
| XDI Digital inputs                                 |                                                    |  |  |
| 1 DI1 Stop (0) / Start (1) – Speed con             | trol                                               |  |  |
| 2 DI2 By default, not in use.                      |                                                    |  |  |
| 3 DI3 Speed control (0) / Process con              | trol (1)                                           |  |  |
| 4 DI4 Constant speed 1 (1 = On)                    |                                                    |  |  |
| 5 DI5 Run enable (1 = On)                          |                                                    |  |  |
| 6 DI6 Stop (0) / Start (1) – Process co            | ntrol                                              |  |  |
| XSTO Safe torque off circuits must be closed for t | he drive to start. See                             |  |  |
| Hardware manual of drive.                          | Safety options connection Control panel connection |  |  |
|                                                    |                                                    |  |  |
| X13 Control panel connection                       |                                                    |  |  |
| X205 Memory unit connection                        |                                                    |  |  |

<sup>\*</sup>For sensor connection examples, see page *143*.

### Sensor connection examples for the PID control macro

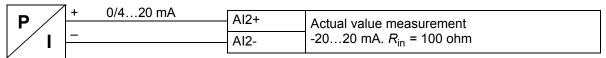

Note: The sensor must be powered externally.

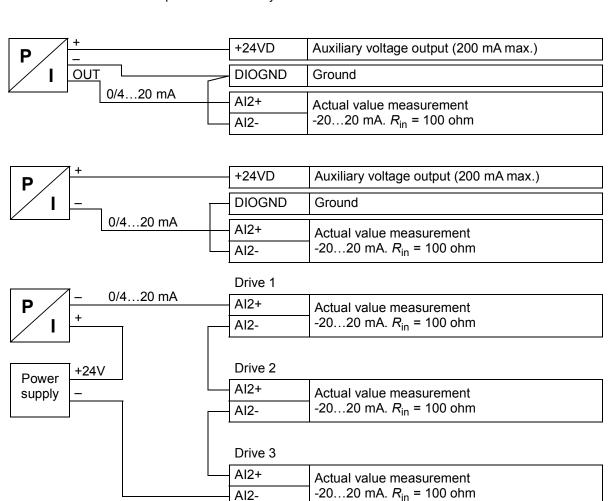

### **Torque control macro**

This macro is used in applications in which torque control of the motor is required. These are typically tension applications, where a particular tension needs to be maintained in the mechanical system.

Torque reference is given through analog input Al2, typically as a current signal in the range of 0...20 mA (corresponding to 0...100% of rated motor torque).

The start/stop signal is connected to digital input DI1. The direction is determined by DI2. Through digital input DI3, it is possible to select speed control (EXT1) instead of torque control (EXT2). As with the PID control macro, speed control can be used for commissioning the system and checking the motor direction.

It is also possible to change the control to local (control panel or PC tool) by pressing the Loc/Rem key. By default, the local reference is speed; if a torque reference is required, the value of parameter 19.16 Local control mode should be changed to Torque.

A constant speed (by default, 300 rpm) can be activated through DI4. DI5 switches between acceleration/deceleration time sets 1 and 2. The acceleration and deceleration times, as well as ramp shapes, are defined by parameters 23.12...23.19.

### Default parameter settings for the Torque control macro

Below is a listing of default parameter values that differ from those listed for the Factory macro in *Parameter listing* (page 156).

| Parameter |                         | Torque control macro |  |
|-----------|-------------------------|----------------------|--|
| No.       | Name                    | default              |  |
| 19.11     | Ext1/Ext2 selection     | DI3                  |  |
| 19.14     | Ext2 control mode       | Torque               |  |
| 20.02     | Ext1 start trigger type | Level                |  |
| 20.06     | Ext2 commands           | In1 Start; In2 Dir   |  |
| 20.07     | Ext2 start trigger type | Level                |  |
| 20.08     | Ext2 in1 source         | DI1                  |  |
| 20.09     | Ext2 in2 source         | DI2                  |  |
| 20.12     | Run enable 1 source     | DI6                  |  |
| 22.22     | Constant speed sel1     | DI4                  |  |
| 23.11     | Ramp set selection      | DI5                  |  |
| 26.11     | Torque ref1 source      | Al2 scaled           |  |
| 31.11     | Fault reset selection   | Not selected         |  |

### **Default control connections for the Torque control macro**

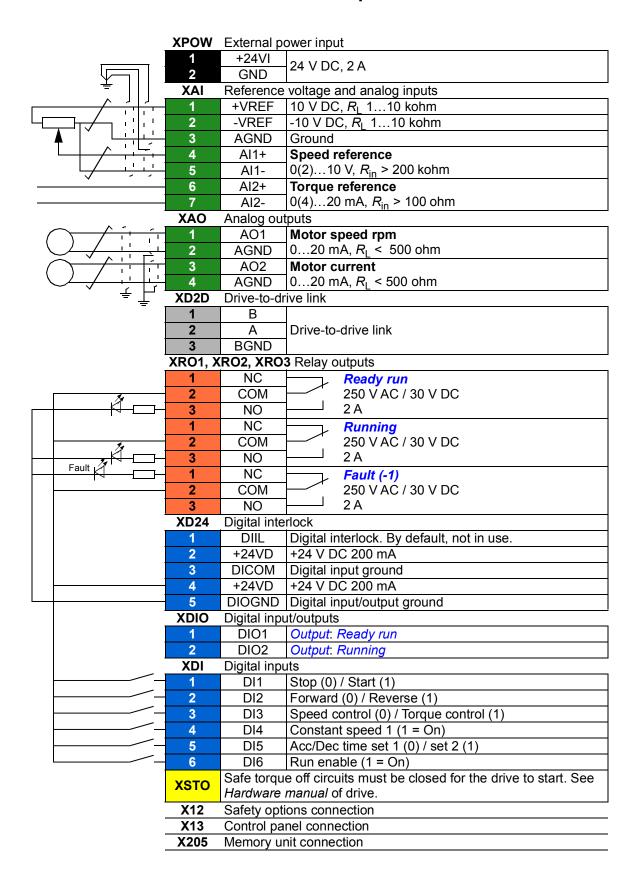

### Sequential control macro

The Sequential control macro is suited for speed control applications in which a speed reference, multiple constant speeds, and two acceleration and deceleration ramps can be used.

Only EXT1 is used in this macro.

The macro offers seven preset constant speeds which can be activated by digital inputs DI4...DI6 (see parameter 22.21 Constant speed function). An external speed reference can be given through analog input AI1. The reference is active only when no constant speed is activated (digital inputs DI4...DI6 are all off). Operational commands can also be given from the control panel.

The start/stop commands are given through digital input DI1; running direction is determined by DI2.

Two acceleration/deceleration ramps are selectable through DI3. The acceleration and deceleration times, as well as ramp shapes, are defined by parameters 23.12...23.19.

### Operation diagram

The figure below shows an example of the use of the macro.

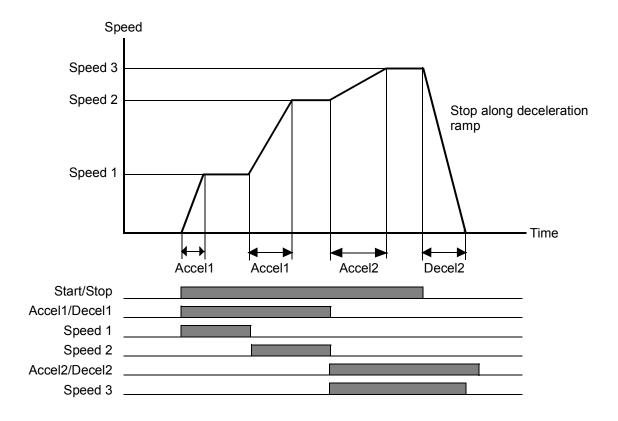

### **Selection of constant speeds**

By default, constant speeds 1...7 are selected using digital inputs DI4...DI6 as follows:

| DI4 | DI5 | DI6 | Constant speed active                |  |
|-----|-----|-----|--------------------------------------|--|
| 0   | 0   | 0   | None (External speed reference used) |  |
| 1   | 0   | 0   | 0 Constant speed 1                   |  |
| 0   | 1   | 0   | Constant speed 2                     |  |
| 1   | 1   | 0   | Constant speed 3                     |  |
| 0   | 0   | 1   | Constant speed 4                     |  |
| 1   | 0   | 1   | Constant speed 5                     |  |
| 0   | 1   | 1   | Constant speed 6                     |  |
| 1   | 1   | 1   | Constant speed 7                     |  |

### Default parameter settings for the Sequential control macro

Below is a listing of default parameter values that differ from those listed for the Factory macro in *Parameter listing* (page 156).

| Param    | eter                     | Sequential control macro |  |
|----------|--------------------------|--------------------------|--|
| No. Name |                          | default                  |  |
| 20.12    | Run enable 1 source      | DIIL                     |  |
| 21.03    | Stop mode                | Ramp                     |  |
| 22.21    | Constant speed function  | 01b (Bit 0 = Packed)     |  |
| 22.22    | Constant speed sel1      | DI4                      |  |
| 22.23    | Constant speed sel2      | DI5                      |  |
| 22.24    | Constant speed sel3      | DI6                      |  |
| 22.27    | Constant speed 2         | 600.00 rpm               |  |
| 22.28    | Constant speed 3         | 900.00 rpm               |  |
| 22.29    | Constant speed 4         | 1200.00 rpm              |  |
| 22.30    | Constant speed 5         | 1500.00 rpm              |  |
| 22.31    | Constant speed 6         | 2400.00 rpm              |  |
| 22.32    | Constant speed 7         | 3000.00 rpm              |  |
| 23.11    | Ramp set selection       | DI3                      |  |
| 25.06    | Acc comp derivation time | 0.12 s                   |  |
| 31.11    | Fault reset selection    | Not selected             |  |

## Default control connections for the Sequential control macro

|          |                                       | XPOW        | External p         | ower input                                                |
|----------|---------------------------------------|-------------|--------------------|-----------------------------------------------------------|
|          |                                       | 1           | +24VI              | 24 V DC, 2 A                                              |
|          | $ \sqrt{} $                           | 2           | GND                | 24 V DO, 2 A                                              |
|          | <del>=</del>                          | XAI         |                    | voltage and analog inputs                                 |
|          | <del></del>                           | 1           | +VREF              | 10 V DC, R <sub>L</sub> 110 kohm                          |
| $\vdash$ | <del>┍</del>                          | 2           | -VREF              | -10 V DC, R <sub>L</sub> 110 kohm                         |
|          | <b>♦</b>   \ <del>\\\\\</del>         | 3           | AGND               | Ground                                                    |
|          | \ \ \ \ \ \ \ \ \ \ \ \ \ \ \ \ \ \ \ | 4           | Al1+               | Speed reference                                           |
|          | <u> </u>                              | 5           | AI1-               | 0(2)10 V, R <sub>in</sub> > 200 kohm                      |
|          |                                       | 6           | Al2+               | By default, not in use.                                   |
|          |                                       | 7           | Al2-               | 0(4)20 mA, R <sub>in</sub> > 100 ohm                      |
|          | \ \ \ \ \ \ \ \ \ \ \ \ \ \ \ \ \ \ \ | XAO         | Analog ou          | Motor speed rpm                                           |
| (        | ) / ; ; ;                             | 2           | AGND               | 020 mA, R <sub>I</sub> < 500 ohm                          |
|          | ~ <u> </u>                            | 3           | AO2                | Motor current                                             |
| (        | <i></i>                               | 4           | AGND               | 020 mA, R <sub>I</sub> < 500 ohm                          |
|          | _ , 表下                                | XD2D        | Drive-to-dr        |                                                           |
|          | 표                                     | 1           | В                  |                                                           |
|          |                                       | 2           | Α                  | Drive-to-drive link                                       |
|          |                                       | 3           | BGND               |                                                           |
|          |                                       | XRO1, X     | RO2, XRO           | 3 Relay outputs                                           |
|          |                                       | 1           | NC                 | Ready run                                                 |
|          | .*                                    | 2           | COM                | 250 V AC / 30 V DC                                        |
|          |                                       | 3           | NO                 | 2 A                                                       |
|          |                                       | 1           | NC                 | Running                                                   |
|          | 4                                     | 2           | COM                | 250 V AC / 30 V DC                                        |
|          | Fault 7                               | 3           | NO                 | 2 A                                                       |
|          | N D                                   | 1           | NC                 | Fault (-1)                                                |
|          |                                       | 2           | COM                | 250 V AC / 30 V DC                                        |
|          |                                       | 3           | NO<br>Digital into | Z A                                                       |
|          |                                       | XD24        | Digital inte       | Run enable                                                |
|          |                                       | 2           | +24VD              | +24 V DC 200 mA                                           |
|          |                                       | 3           | DICOM              | Digital input ground                                      |
|          |                                       | 4           | +24VD              | +24 V DC 200 mA                                           |
|          |                                       | 5           | DIOGND             | Digital input/output ground                               |
|          |                                       | XDIO        | Digital inpu       | <u> </u>                                                  |
|          |                                       | 1           | DIO1               | Output: Ready run                                         |
|          |                                       | 2           | DIO2               | Output: Running                                           |
|          |                                       | XDI         | Digital inpu       | uts                                                       |
|          |                                       | 1           | DI1                | Stop (0) / Start (1)                                      |
|          |                                       | 2           | DI2                | Forward (0) / Reverse (1)                                 |
|          |                                       | 3           | DI3                | Acc/Dec time set 1 (0) / set 2 (1)                        |
|          |                                       | 4           | DI4                |                                                           |
|          |                                       | 5           | DI5                | Constant speed selection (see page 147)                   |
|          |                                       | 6           | DI6                |                                                           |
|          |                                       | XSTO        |                    | e off circuits must be closed for the drive to start. See |
|          |                                       |             |                    | manual of drive.                                          |
|          |                                       | X12         |                    | ions connection                                           |
|          |                                       | X13<br>X205 |                    | nel connection                                            |
|          |                                       |             | wiemory u          | nit connection                                            |
|          |                                       |             |                    |                                                           |

| Fieldbus control macro                                                   |
|--------------------------------------------------------------------------|
| This application macro is not supported by the current firmware version. |
|                                                                          |
|                                                                          |
|                                                                          |
|                                                                          |
|                                                                          |
|                                                                          |
|                                                                          |
|                                                                          |
|                                                                          |
|                                                                          |
|                                                                          |
|                                                                          |
|                                                                          |
|                                                                          |
|                                                                          |
|                                                                          |
|                                                                          |
|                                                                          |
|                                                                          |
|                                                                          |
|                                                                          |

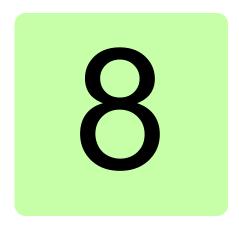

# **Parameters**

## What this chapter contains

The chapter describes the parameters, including actual signals, of the control program.

## Terms and abbreviations

| Term          | Definition                                                                                                    |
|---------------|----------------------------------------------------------------------------------------------------|
| Actual signal | Type of <i>parameter</i> that is the result of a measurement or calculation by the drive, or contains status information. Most actual signals are read-only, but some (especially counter-type actual signals) can be reset.                                                                                                    |
| Def           | (In the following table, shown on the same row as the parameter name) The default value of a <i>parameter</i> when used in the Factory macro. For information on other macro-specific parameter values, see chapter <i>Application macros</i> (page <i>135</i> ). <b>Note:</b> Certain configurations or optional equipment may require specific default values. These are labeled as follows:  (95.20 bx) = Default changed or write-protected by parameter 95.20, bit x.   |
| FbEq16        | (In the following table, shown on the same row as the parameter range, or for each selection)  16-bit fieldbus equivalent: The scaling between the value shown on the panel and the integer used in communication when a 16-bit value is selected for transmission to an external system.  A dash (-) indicates that the parameter is not accessible in 16-bit format.  The corresponding 32-bit scalings are listed in chapter <i>Additional parameter data</i> (page 505). |
| Other         | The value is taken from another parameter. Choosing "Other" displays a parameter list in which the user can specify the source parameter.  Note: The source parameter must be a 32-bit real (floating point) number. To use a 16-bit integer (for example, received from an external device in data sets) as the source, data storage parameter 47.0147.08 (page 369) can be used.                                                                                           |
| Other [bit]   | The value is taken from a specific bit in another parameter. Choosing "Other" displays a parameter list in which the user can specify the source parameter and bit.                                                                                                    |
| Parameter     | Either a user-adjustable operating instruction for the drive, or an actual signal.                                                                                                    |
| p.u.          | Per unit                                                                                                    |

# **Summary of parameter groups**

| Group                           | Contents                                                                                                    | Page |
|---------------------------------|----------------------------------------------------------------------------------------------------|------|
| 01 Actual values                | Basic signals for monitoring the drive.                                                                                                    | 156  |
| 03 Input references             | Values of references received from various sources.                                                                                         | 160  |
| 04 Warnings and faults          | Information on warnings and faults that occurred last.                                                                                      | 161  |
| 05 Diagnostics                  | Various run-time-type counters and measurements related to drive maintenance.                                                               | 167  |
| 06 Control and status words     | Drive control and status words.                                                                                                    | 168  |
| 07 System info                  | Drive hardware and firmware information.                                                                                                    | 178  |
| 09 Winder actual signals        | Actual signals of the winder control program.                                                                                               | 181  |
| 10 Standard DI, RO              | Configuration of digital inputs and relay outputs.                                                                                          | 183  |
| 11 Standard DIO, FI, FO         | Configuration of digital input/outputs and frequency inputs/outputs.                                                                        | 190  |
| 12 Standard Al                  | Configuration of standard analog inputs.                                                                                                    | 195  |
| 13 Standard AO                  | Configuration of standard analog outputs.                                                                                                   | 199  |
| 14 I/O extension module 1       | Configuration of I/O extension module 1.                                                                                                    | 203  |
| 15 I/O extension module 2       | Configuration of I/O extension module 2.                                                                                                    | 222  |
| 16 I/O extension module 3       | Configuration of I/O extension module 3.                                                                                                    | 226  |
| 19 Operation mode               | Selection of local and external control location sources and operating modes.                                                               | 230  |
| 20 Start/stop/direction         | Start/stop/direction and run/start/jog enable signal source selection; positive/negative reference enable signal source selection.          | 232  |
| 21 Start/stop mode              | Start and stop modes; emergency stop mode and signal source selection; DC magnetization settings; autophasing mode selection.               | 241  |
| 22 Speed reference selection    | Speed reference selection; motor potentiometer settings.                                                                                    | 249  |
| 23 Speed reference ramp         | Speed reference ramp settings (programming of the acceleration and deceleration rates for the drive).                                       | 257  |
| 24 Speed reference conditioning | Speed error calculation; speed error window control configuration; speed error step.                                                        | 263  |
| 25 Speed control                | Speed controller settings.                                                                                                    | 268  |
| 26 Torque reference chain       | Settings for the torque reference chain.                                                                                                    | 279  |
| 28 Frequency reference chain    | Settings for the frequency reference chain.                                                                                                 | 286  |
| 30 Limits                       | Drive operation limits.                                                                                                    | 295  |
| 31 Fault functions              | Settings that define the behavior of the drive upon fault situations.                                                                       | 301  |
| 32 Supervision                  | Configuration of signal supervision functions 13.                                                                                           | 311  |
| 33 Generic timer & counter      | Configuration of maintenance timers/counters.                                                                                               | 315  |
| 35 Motor thermal protection     | Motor thermal protection settings such as temperature measurement configuration, load curve definition and motor fan control configuration. | 323  |
| 36 Load analyzer                | Peak value and amplitude logger settings.                                                                                                   | 334  |
| 37 User load curve              | Settings for user load curve.                                                                                                    | 334  |
| 40 Process PID set 1            | Parameter values for process PID control.                                                                                                   | 341  |
| 41 Process PID set 2            | A second set of parameter values for process PID control.                                                                                   | 354  |
| 43 Brake chopper                | Settings for the internal brake chopper.                                                                                                    | 356  |
| 44 Mechanical brake control     | Configuration of mechanical brake control.                                                                                                  | 358  |

### 154 Parameters

| Group                             | Contents                                                                                                    | Page |
|-----------------------------------|----------------------------------------------------------------------------------------------------|------|
| 45 Energy efficiency              | Settings for the energy saving calculators.                                                                                                    | 362  |
| 46 Monitoring/scaling settings    | Speed supervision settings; actual signal filtering; general scaling settings.                                                                                                    | 365  |
| 47 Data storage                   | Data storage parameters that can be written to and read from using other parameters' source and target settings.                                                                                             | 369  |
| 49 Panel port communication       | Communication settings for the control panel port on the drive.                                                                                                    | 371  |
| 50 Fieldbus adapter (FBA)         | Fieldbus communication configuration.                                                                                                    | 374  |
| 51 FBA A settings                 | Fieldbus adapter A configuration.                                                                                                    | 382  |
| 52 FBA A data in                  | Selection of data to be transferred from drive to fieldbus controller through fieldbus adapter A.                                                                                                    | 383  |
| 53 FBA A data out                 | Selection of data to be transferred from fieldbus controller to drive through fieldbus adapter A.                                                                                                    | 384  |
| 54 FBA B settings                 | Fieldbus adapter B configuration.                                                                                                    | 384  |
| 55 FBA B data in                  | Selection of data to be transferred from drive to fieldbus controller through fieldbus adapter B.                                                                                                    | 385  |
| 56 FBA B data out                 | Selection of data to be transferred from fieldbus controller to drive through fieldbus adapter B.                                                                                                    | 386  |
| 58 Embedded fieldbus              | Configuration of the embedded fieldbus (EFB) interface.                                                                                                    | 386  |
| 60 DDCS communication             | DDCS communication configuration.                                                                                                    | 394  |
| 61 D2D and DDCS transmit data     | Defines the data sent to the DDCS link.                                                                                                    | 405  |
| 62 D2D and DDCS receive data      | Mapping of data received through the DDCS link.                                                                                                    | 409  |
| 74 Application setup              | Winder control and setup.                                                                                                    | 415  |
| 75 Winder speed settings          | Ramping time adjustments and winder-related speed reference adaptation setup.                                                                                                    | 419  |
| 76 Diameter calculation           | Diameter calculation control and setup.                                                                                                    | 425  |
| 77 Tension/Dancer control         | Tension control and setup.                                                                                                    | 429  |
| 78 Winder PID controller          | PID controller settings.                                                                                                    | 436  |
| 79 Mechanical losses compensation | Friction compensation control and setup.                                                                                                    | 442  |
| 80 Turreting assistance           | Torque memory control and setup.                                                                                                    | 446  |
| 81 Winder safety                  | Settings for web loss.                                                                                                    | 449  |
| 82 Virtual Roll                   | Settings for the virtual roll function.                                                                                                    | 453  |
| 90 Feedback selection             | Motor and load feedback configuration.                                                                                                    | 456  |
| 91 Encoder module settings        | Configuration of encoder interface modules.                                                                                                    | 465  |
| 92 Encoder 1 configuration        | Settings for encoder 1.                                                                                                    | 468  |
| 93 Encoder 2 configuration        | Settings for encoder 2.                                                                                                    | 474  |
| 95 HW configuration               | Various hardware-related settings.                                                                                                    | 476  |
| 96 System                         | Language selection; access levels; macro selection; parameter save and restore; control unit reboot; user parameter sets; unit selection; data logger triggering; parameter checksum calculation; user lock. | 481  |

| Group                    | Contents                                                            | Page |
|--------------------------|---------------------------------------------------------------------|------|
| 97 Motor control         | Motor model settings.                                               | 491  |
| 98 User motor parameters | Motor values supplied by the user that are used in the motor model. | 496  |
| 99 Motor data            | Motor configuration settings.                                       | 498  |
| 200 Safety               | FSO-xx settings.                                                    | 504  |

# **Parameter listing**

| No.    | Name/Value                   | Description                                                                                                    | Def/FbEq16        |
|--------|------------------------------|----------------------------------------------------------------------------------------------------|-------------------|
| 01 Act | tual values                  | Basic signals for monitoring the drive. All parameters in this group are read-only unless otherwise noted.                                                                                                    |                   |
| 01.01  | Motor speed used             | Measured or estimated motor speed depending on which type of feedback is used (see parameter 90.41 Motor feedback selection). A filter time constant for this signal can be defined by parameter 46.11 Filter time motor speed. | -                 |
|        | -30000.00<br>30000.00 rpm    | Measured or estimated motor speed.                                                                                                    | See par.<br>46.01 |
| 01.02  | Motor speed estimated        | Estimated motor speed in rpm. A filter time constant for this signal can be defined by parameter 46.11 Filter time motor speed.                                                                                                 | -                 |
|        | -30000.00<br>30000.00 rpm    | Estimated motor speed.                                                                                                    | See par.<br>46.01 |
| 01.03  | Motor speed %                | Shows the value of <i>01.01 Motor speed used</i> in percent of the synchronous speed of the motor.                                                                                                    | 10 = 1%           |
|        | -1000.00<br>1000.00%         | Measured or estimated motor speed.                                                                                                    | See par.<br>46.01 |
| 01.04  | Encoder 1 speed filtered     | Speed of encoder 1 in rpm. A filter time constant for this signal can be defined by parameter 46.11 Filter time motor speed.                                                                                                    | -                 |
|        | -30000.00<br>30000.00 rpm    | Encoder 1 speed.                                                                                                    | See par.<br>46.01 |
| 01.05  | Encoder 2 speed filtered     | Speed of encoder 2 in rpm.A filter time constant for this signal can be defined by parameter 46.11 Filter time motor speed.                                                                                                    | -                 |
|        | -30000.00<br>30000.00 rpm    | Encoder 2 speed.                                                                                                    | See par.<br>46.01 |
| 01.06  | Output frequency             | Estimated drive output frequency in Hz. A filter time constant for this signal can be defined by parameter 46.12 Filter time output frequency.                                                                                  | -                 |
|        | -500.00 500.00<br>Hz         | Estimated output frequency.                                                                                                    | See par.<br>46.02 |
| 01.07  | Motor current                | Measured (absolute) motor current in A.                                                                                                    | -                 |
|        | 0.00 30000.00 A              | Motor current.                                                                                                    | See par.<br>46.05 |
| 01.08  | Motor current % of motor nom | Motor current (drive output current) in percent of the nominal motor current.                                                                                                    | -                 |
|        | 0.0 1000.0%                  | Motor current.                                                                                                    | 1 = 1%            |
| 01.10  | Motor torque                 | Motor torque in percent of the nominal motor torque. See also parameter <i>01.30 Nominal torque scale</i> . A filter time constant for this signal can be defined by parameter <i>46.13 Filter time motor torque</i> .          | -                 |
|        | -1600.0 1600.0%              | Motor torque.                                                                                                    | See par.<br>46.03 |
| 01.11  | DC voltage                   | Measured DC link voltage.                                                                                                    | -                 |
|        | 0.00 2000.00 V               | DC link voltage.                                                                                                    | 10 = 1 V          |

| No.   | Name/Value                     | Description                                                                                                    | Def/FbEq16        |
|-------|--------------------------------|----------------------------------------------------------------------------------------------------|-------------------|
| 01.13 | Output voltage                 | Calculated motor voltage in V AC.                                                                                                    | -                 |
|       | 0 2000 V                       | Motor voltage.                                                                                                    | 10 = 1 V          |
| 01.14 | Output power                   | Drive output power. The unit is selected by parameter 96.16 Unit selection. A filter time constant for this signal can be defined by parameter 46.14 Filter time power out.                            | -                 |
|       | -32768.00<br>32767.00 kW or hp | Output power.                                                                                                    | 1 = 1 unit        |
| 01.15 | Output power % of motor nom    | Shows the value of <i>01.14 Output power</i> in percent of the nominal power of the motor.                                                                                                    | -                 |
|       | -300.00 300.00%                | Output power.                                                                                                    | 10 = 1%           |
| 01.17 | Motor shaft power              | Estimated mechanical power at motor shaft. The unit is selected by parameter 96.16 Unit selection. A filter time constant for this signal can be defined by parameter 46.14 Filter time power out.     | -                 |
|       | -32768.00<br>32767.00 kW or hp | Motor shaft power.                                                                                                    | 1 = 1 unit        |
| 01.18 | Inverter GWh<br>motoring       | Amount of energy that has passed through the drive (towards the motor) in full gigawatt-hours. The minimum value is zero.                                                                              | -                 |
|       | 032767 GWh                     | Motoring energy in GWh.                                                                                                    | 1 = 1 GWh         |
| 01.19 | Inverter MWh<br>motoring       | Amount of energy that has passed through the drive (towards the motor) in full megawatt-hours. Whenever the counter rolls over, 01.18 Inverter GWh motoring is incremented. The minimum value is zero. | -                 |
|       | 0999 MWh                       | Motoring energy in MWh.                                                                                                    | 1 = 1 MWh         |
| 01.20 | Inverter kWh<br>motoring       | Amount of energy that has passed through the drive (towards the motor) in full kilowatt-hours. Whenever the counter rolls over, 01.19 Inverter MWh motoring is incremented. The minimum value is zero. | -                 |
|       | 0999 kWh                       | Motoring energy in kWh.                                                                                                    | 10 = 1 kWh        |
| 01.21 | U-phase current                | Measured U-phase current.                                                                                                    | -                 |
|       | -30000.00<br>30000.00 A        | U-phase current.                                                                                                    | See par.<br>46.05 |
| 01.22 | V-phase current                | Measured V-phase current.                                                                                                    | -                 |
|       | -30000.00<br>30000.00 A        | V-phase current.                                                                                                    | See par.<br>46.05 |
| 01.23 | W-phase current                | Measured W-phase current.                                                                                                    | -                 |
|       | -30000.00<br>30000.00 A        | W-phase current.                                                                                                    | See par.<br>46.05 |
| 01.24 | Flux actual %                  | Used flux reference in percent of nominal flux of motor.                                                                                                    | -                 |
|       | 0200%                          | Flux reference.                                                                                                    | 1 = 1%            |
| 01.25 | INU momentary cos<br>fii       | Momentary cosphi of the drive.                                                                                                    | -                 |
|       | -1.00 1.00                     | Cosphi.                                                                                                    | 100 = a           |

| No.   | Name/Value                   | Description                                                                                                    | Def/FbEq16        |
|-------|------------------------------|----------------------------------------------------------------------------------------------------|-------------------|
| 01.29 | Speed change rate            | Rate of speed reference change after the speed ramp generator.  See also parameters 31.32 Emergency ramp supervision, 31.33 Emergency ramp supervision delay, 31.37 Ramp stop supervision and 31.38 Ramp stop supervision delay.                           | -                 |
|       | -15000 15000<br>rpm/s        | Rate of speed change.                                                                                                    | 1 = 1 rpm/s       |
| 01.30 | Nominal torque<br>scale      | Torque that corresponds to 100% of nominal motor torque. The unit is selected by parameter 96.16 Unit selection  Note: This value is copied from parameter 99.12 Motor nominal torque if entered. Otherwise the value is calculated from other motor data. | -                 |
|       | 0.000 N·m or lb·ft           | Nominal torque.                                                                                                    | 1 = 100 unit      |
| 01.31 | Ambient<br>temperature       | Measured temperature of incoming cooling air. The unit is selected by parameter 96.16 Unit selection.                                                                                                    | -                 |
|       | -32768 32767 °C<br>or °F     | Cooling air temperature.                                                                                                    | 1 = 1°            |
| 01.32 | Inverter GWh<br>regenerating | Amount of energy that has passed through the drive (towards the supply) in full gigawatt-hours. The minimum value is zero.                                                                                                    | -                 |
|       | 032767 GWh                   | Regenerative energy in GWh.                                                                                                    | 1 = 1 GWh         |
| 01.33 | Inverter MWh<br>regenerating | Amount of energy that has passed through the drive (towards the supply) in full megawatt-hours. Whenever the counter rolls over, 01.32 Inverter GWh regenerating is incremented. The minimum value is zero.                                                | -                 |
|       | 0999 MWh                     | Regenerative energy in MWh.                                                                                                    | 1 = 1 MWh         |
| 01.34 | Inverter kWh<br>regenerating | Amount of energy that has passed through the drive (towards the supply) in full kilowatt-hours. Whenever the counter rolls over, 01.33 Inverter MWh regenerating is incremented. The minimum value is zero.                                                | -                 |
|       | 0999 kWh                     | Regenerative energy in kWh.                                                                                                    | 10 = 1 kWh        |
| 01.35 | Mot - regen energy<br>GWh    | Amount of net energy (motoring energy - regenerating energy) that has passed through the drive in full gigawatthours.                                                                                                    | -                 |
|       | -3276832767<br>GWh           | Energy balance in GWh.                                                                                                    | 1 = 1 GWh         |
| 01.36 | Mot - regen energy<br>MWh    | Amount of net energy (motoring energy - regenerating energy) that has passed through the drive in full megawatthours. Whenever the counter rolls over, 01.35 Mot - regenenergy GWh is incremented or decremented.                                          | -                 |
|       | -999999 MWh                  | Energy balance in MWh.                                                                                                    | 1 = 1 MWh         |
| 01.37 | Mot - regen energy<br>kWh    | Amount of energy (motoring energy - regenerating energy) that has passed through the drive in full kilowatt-hours. Whenever the counter rolls over, 01.36 Mot - regen energy MWh is incremented or decremented.                                            | -                 |
|       | -999999 kWh                  | Energy balance in kWh.                                                                                                    | 10 = 1 kWh        |
| 01.61 | Abs motor speed used         | Absolute value of 01.01 Motor speed used.                                                                                                    | -                 |
|       | 0.00<br>30000.00 rpm         | Measured or estimated motor speed.                                                                                                    | See par.<br>46.01 |

| No.   | Name/Value                   | Description                                                                                                    | Def/FbEq16        |
|-------|------------------------------|----------------------------------------------------------------------------------------------------|-------------------|
| 01.62 | Abs motor speed %            | Absolute value of 01.03 Motor speed %.                                                                                                    | -                 |
|       | 0.00 1000.00%                | Measured or estimated motor speed.                                                                                                    | See par. 46.01    |
| 01.63 | Abs output frequency         | Absolute value of 01.06 Output frequency.                                                                                                    | -                 |
|       | 0.00 500.00 Hz               | Estimated output frequency.                                                                                                    | See par.<br>46.02 |
| 01.64 | Abs motor torque             | Absolute value of 01.10 Motor torque.                                                                                                    | -                 |
|       | 0.0 1600.0%                  | Motor torque.                                                                                                    | See par.<br>46.03 |
| 01.65 | Abs output power             | Absolute value of 01.14 Output power.                                                                                                    | -                 |
|       | 0.00 32767.00<br>kW or hp    | Output power.                                                                                                    | 1 = 1 unit        |
| 01.66 | Abs output power % motor nom | Absolute value of 01.15 Output power % of motor nom.                                                                                                    | -                 |
|       | 0.00 300.00%                 | Output power.                                                                                                    | 1 = 1%            |
| 01.68 | Abs motor shaft power        | Absolute value of 01.17 Motor shaft power.                                                                                                    | -                 |
|       | 0.00 32767.00<br>kW or hp    | Motor shaft power.                                                                                                    | 1 = 1 unit        |
| 01.70 | Ambient<br>temperature %     | Measured temperature of incoming cooling air. The amplitude range of 0100% corresponds to 060 °C or 32140 °F. See also 01.31 Ambient temperature.                                                                                   | -                 |
|       | -200.00 200.00%              | Cooling air temperature.                                                                                                    | 1 = 1%            |
| 01.71 | Step-up motor<br>current     | Estimated motor current in A when a step-up transformer is in use. The value is calculated from parameter 01.07 Motor current using the step-up transformer ratio (par. 95.40) and sine filter values (parameters 99.18 and 99.19). | -                 |
|       | 0.00 30000.00 A              | Estimated motor current.                                                                                                    | See par. 46.05    |
| 01.72 | U-phase RMS current          | U-phase rms current.                                                                                                    | -                 |
|       | 0.00 30000.00 A              | U-phase rms current.                                                                                                    | See par. 46.05    |
| 01.73 | V-phase RMS current          | V-phase rms current.                                                                                                    | -                 |
|       | 0.00 32767.00<br>kW or hp    | V-phase rms current.                                                                                                    | See par. 46.05    |
| 01.74 | W-phase RMS current          | W-phase rms current.                                                                                                    | -                 |
|       | 0.00 32767.00<br>kW or hp    | W-phase rms current.                                                                                                    | See par. 46.05    |

| No.    | Name/Value               | Description                                                                                                    | Def/FbEq16 |
|--------|--------------------------|----------------------------------------------------------------------------------------------------|------------|
| 03 Inp | out references           | Values of references received from various sources. All parameters in this group are read-only unless otherwise noted.                                                                                |            |
| 03.01  | Panel reference          | Local reference given from the control panel or PC tool.                                                                                                    | -          |
|        | -100000.00<br>100000.00  | Control panel or PC tool reference.                                                                                                    | 1 = 10     |
| 03.02  | Panel reference 2        | Remote reference given from the control panel or PC tool.                                                                                                    | -          |
|        | -30000.00<br>30000.00    | Remote control panel or PC tool reference.                                                                                                    | 1 = 10     |
| 03.05  | FB A reference 1         | Reference 1 received through fieldbus adapter A. See also chapter <i>Fieldbus control through a fieldbus adapter</i> (page <i>631</i> ).                                                              | -          |
|        | -100000.00<br>100000.00  | Reference 1 from fieldbus adapter A.                                                                                                    | 1 = 10     |
| 03.06  | FB A reference 2         | Reference 2 received through fieldbus adapter A.                                                                                                    | -          |
|        | -100000.00<br>100000.00  | Reference 2 from fieldbus adapter A.                                                                                                    | 1 = 10     |
| 03.07  | FB B reference 1         | Reference 1 received through fieldbus adapter B.                                                                                                    | -          |
|        | -100000.00<br>100000.00  | Reference 1 from fieldbus adapter B.                                                                                                    | 1 = 10     |
| 03.08  | FB B reference 2         | Reference 2 received through fieldbus adapter B.                                                                                                    | -          |
|        | -100000.00<br>100000.00  | Reference 2 from fieldbus adapter B.                                                                                                    | 1 = 10     |
| 03.09  | EFB reference 1          | Scaled reference 1 received through the embedded fieldbus interface. The scaling is defined by 58.26 EFB ref1 type.                                                                                   | 1 = 10     |
|        | -30000.00<br>30000.00    | Reference 1 received through the embedded fieldbus interface.                                                                                                    | 1 = 10     |
| 03.10  | EFB reference 2          | Scaled reference 2 received through the embedded fieldbus interface. The scaling is defined by 58.27 EFB ref2 type.                                                                                   | 1 = 10     |
|        | -30000.00<br>30000.00    | Reference 2 received through the embedded fieldbus interface.                                                                                                    | 1 = 10     |
| 03.11  | DDCS controller ref<br>1 | Reference 1 received from the external (DDCS) controller. The value has been scaled according to parameter 60.60 DDCS controller ref1 type. See also section External controller interface (page 81). | 1 = 10     |
|        | -30000.00<br>30000.00    | Scaled reference 1 received from external controller.                                                                                                    | 1 = 10     |
| 03.12  | DDCS controller ref      | Reference 2 received from the external (DDCS) controller. The value has been scaled according to parameter 60.61 DDCS controller ref2 type.                                                           | 1 = 10     |
|        | -30000.00<br>30000.00    | Scaled reference 2 received from external controller.                                                                                                    | 1 = 10     |
| 03.13  | M/F or D2D ref1          | Master/follower reference 1 received from the master. The value has been scaled according to parameter 60.10 M/F ref1 type.  See also section Master/follower functionality (page 74).                | 1 = 10     |
|        | -30000.00<br>30000.00    | Scaled reference 1 received from master.                                                                                                    | 1 = 10     |

| No. Name/Value |                       | Description                                                                                                    | Def/FbEq16 |
|----------------|-----------------------|----------------------------------------------------------------------------------------------------|------------|
| 03.14          | M/F or D2D ref2       | Master/follower reference 2 received from the master. The value has been scaled according to parameter 60.11 M/F ref2 type.                                                                                          | 1 = 10     |
|                | -30000.00<br>30000.00 | Scaled reference 2 received from master.                                                                                                    | 1 = 10     |
| 04 Wa          | rnings and faults     | Information on warnings and faults that occurred last. For explanations of individual warning and fault codes, see chapter <i>Fault tracing</i> . All parameters in this group are read-only unless otherwise noted. |            |
| 04.01          | Tripping fault        | Code of the 1st active fault (the fault that caused the current trip).                                                                                                    | -          |
|                | 0000hFFFFh            | 1st active fault.                                                                                                    | 1 = 1      |
| 04.02          | Active fault 2        | Code of the 2nd active fault.                                                                                                    | -          |
|                | 0000hFFFFh            | 2nd active fault.                                                                                                    | 1 = 1      |
| 04.03          | Active fault 3        | Code of the 3rd active fault.                                                                                                    | -          |
|                | 0000hFFFFh            | 3rd active fault.                                                                                                    | 1 = 1      |
| 04.04          | Active fault 4        | Code of the 4th active fault.                                                                                                    | -          |
|                | 0000hFFFFh            | 4th active fault.                                                                                                    | 1 = 1      |
| 04.05          | Active fault 5        | Code of the 5th active fault.                                                                                                    | -          |
|                | 0000hFFFFh            | 5th active fault.                                                                                                    | 1 = 1      |
| 04.06          | Active warning 1      | Code of the 1st active warning.                                                                                                    | -          |
|                | 0000hFFFFh            | 1st active warning.                                                                                                    | 1 = 1      |
| 04.07          | Active warning 2      | Code of the 2nd active warning.                                                                                                    | -          |
|                | 0000hFFFFh            | 2nd active warning.                                                                                                    | 1 = 1      |
| 04.08          | Active warning 3      | Code of the 3rd active warning.                                                                                                    | -          |
|                | 0000hFFFFh            | 3rd active warning.                                                                                                    | 1 = 1      |
| 04.09          | Active warning 4      | Code of the 4th active warning.                                                                                                    | -          |
|                | 0000hFFFFh            | 4th active warning.                                                                                                    | 1 = 1      |
| 04.10          | Active warning 5      | Code of the 5th active warning.                                                                                                    | -          |
|                | 0000hFFFFh            | 5th active warning.                                                                                                    | 1 = 1      |
| 04.11          | Latest fault          | Code of the 1st stored (non-active) fault.                                                                                                    | -          |
|                | 0000hFFFFh            | 1st stored fault.                                                                                                    | 1 = 1      |
| 04.12          | 2nd latest fault      | Code of the 2nd stored (non-active) fault.                                                                                                    | -          |
|                | 0000hFFFFh            | 2nd stored fault.                                                                                                    | 1 = 1      |
| 04.13          | 3rd latest fault      | Code of the 3rd stored (non-active) fault.                                                                                                    | -          |
|                | 0000hFFFFh            | 3rd stored fault.                                                                                                    | 1 = 1      |
| 04.14          | 4th latest fault      | Code of the 4th stored (non-active) fault.                                                                                                    | -          |
|                | 0000hFFFFh            | 4th stored fault.                                                                                                    | 1 = 1      |
| 04.15          | 5th latest fault      | Code of the 5th stored (non-active) fault.                                                                                                    | -          |
|                | 0000hFFFFh            | 5th stored fault.                                                                                                    | 1 = 1      |
| 04.16          | Latest warning        | Code of the 1st stored (non-active) warning.                                                                                                    | -          |
|                |                       | , , ,                                                                                                    | 1          |

| No.   | Name/Value         | Description                                                                                                    | Def/FbEq16 |
|-------|--------------------|----------------------------------------------------------------------------------------------------|------------|
| 04.17 | 2nd latest warning | Code of the 2nd stored (non-active) warning.                                                                                                    | -          |
|       | 0000hFFFFh         | 2nd stored warning.                                                                                                    | 1 = 1      |
| 04.18 | 3rd latest warning | Code of the 3rd stored (non-active) warning.                                                                                                    | -          |
|       | 0000hFFFFh         | 3rd stored warning.                                                                                                    | 1 = 1      |
| 04.19 | 4th latest warning | Code of the 4th stored (non-active) warning.                                                                                                    | -          |
|       | 0000hFFFFh         | 4th stored warning.                                                                                                    | 1 = 1      |
| 04.20 | 5th latest warning | Code of the 5th stored (non-active) warning.                                                                                                    | -          |
|       | 0000hFFFFh         | 5th stored warning.                                                                                                    | 1 = 1      |
| 04.21 | Fault word 1       | ACS800-compatible fault word 1.  The bit assignments of this word correspond to FAULT WORD 1 in the ACS800. Parameter 04.120 Fault/Warning word compatibility determines whether the bit assignments are according to the ACS800 Standard or ACS800 System control program.  Each may indicate several ACS880 events as listed below. This parameter is read-only. | -          |

|     | ACS800                                        | fault name                                  |                                                                   |  |
|-----|-----------------------------------------------|---------------------------------------------|-------------------------------------------------------------------|--|
| Bit | (04.120 = ACS800<br>Standard ctrl<br>program) | (04.120 = ACS800<br>System ctrl<br>program) | ACS880 events indicated by this bit (see Fault tracing, page 565) |  |
| 0   | SHORT CIRC                                    | SHORT CIRC                                  | 2340                                                              |  |
| 1   | OVERCURRENT                                   | OVERCURRENT                                 | 2310                                                              |  |
| 2   | DC OVERVOLT                                   | DC OVERVOLT                                 | 3210                                                              |  |
| 3   | ACS800 TEMP                                   | ACS800 TEMP                                 | 2381, 4210, 4290, 42F1, 4310, 4380                                |  |
| 4   | EARTH FAULT                                   | EARTH FAULT                                 | 2330, 2392, 3181                                                  |  |
| 5   | THERMISTOR                                    | MOTOR TEMP M                                | 4981                                                              |  |
| 6   | MOTOR TEMP                                    | MOTOR TEMP                                  | 4982                                                              |  |
| 7   | SYSTEM_FAULT                                  | SYSTEM_FAULT                                | 6481, 6487, 64A1, 64A2, 64A3, 64B1, 64E1, 6881, 6882, 6883, 6885  |  |
| 8   | UNDERLOAD                                     | UNDERLOAD                                   | -                                                                 |  |
| 9   | OVERFREQ                                      | OVERFREQ                                    | 7310                                                              |  |
| 10  | Reserved                                      | MPROT SWITCH                                | 9081                                                              |  |
| 11  | Reserved                                      | CH2 COMM LOSS                               | 7582                                                              |  |
| 12  | Reserved                                      | SC (INU1)                                   | 2340 (XXYY YY01)                                                  |  |
| 13  | Reserved                                      | SC (INU2)                                   | 2340 (XXYY YY02)                                                  |  |
| 14  | Reserved                                      | SC (INU3)                                   | 2340 (XXYY YY03)                                                  |  |
| 15  | Reserved                                      | SC (INU4)                                   | 2340 (XXYY YY04)                                                  |  |

0000h...FFFFh ACS800-compatible fault word 1. 1 = 1

| No.   | Name/Value   | Description                                                                                                    | Def/FbEq16 |
|-------|--------------|----------------------------------------------------------------------------------------------------|------------|
| 04.22 | Fault word 2 | ACS800-compatible fault word 2.  The bit assignments of this word correspond to FAULT WORD 2 in the ACS800. Parameter 04.120 Fault/Warning word compatibility determines whether the bit assignments are according to the ACS800 Standard or ACS800 System control program.  Each bit can indicate several ACS880 events as listed below.  This parameter is read-only. | -          |

|     | ACS800 1         | fault name                                 |                                     |  |
|-----|------------------|--------------------------------------------|-------------------------------------|--|
| Bit | (04.120 = ACS800 | (04.120 = ACS800                           | ACS880 events indicated by this bit |  |
|     | Standard ctrl    | System ctrl                                | (see Fault tracing, page 565)       |  |
|     | program)         | program)                                   |                                     |  |
| 0   | SUPPLY PHASE     | SUPPLY PHASE                               | 3130                                |  |
| 1   | NO MOT DATA      | NO MOTOR DATA                              | -                                   |  |
| 2   | DC UNDERVOLT     | DC UNDERVOLT                               | 3220                                |  |
| 3   | Reserved         | CABLE TEMP                                 | 4000                                |  |
| 4   | RUN ENABLE       | RUN DISABLE                                | AFEB                                |  |
| 5   | ENCODER ERR      | ENCODER ERR                                | 7301, 7380, 7381, 73A0, 73A1        |  |
| 6   | I/O COMM         | IO COMM ERR                                | 7080, 7082                          |  |
| 7   | CTRL B TEMP      | CTRL B TEMP                                | -                                   |  |
| 8   | EXTERNAL FLT     | SELECTABLE                                 | 9082                                |  |
| 9   | OVER SWFREQ      | OVER SWFREQ                                | -                                   |  |
| 10  | AI < MIN FUNC    | AI <min func<="" td=""><td>80A0</td></min> | 80A0                                |  |
| 11  | PPCC LINK        | PPCC LINK                                  | 5681, 5682, 5690, 5691, 5692, 5693  |  |
| 12  | COMM MODULE      | COMM MODULE                                | 6681, 7510, 7520, 7581              |  |
| 13  | PANEL LOSS       | PANEL LOSS                                 | 7081                                |  |
| 14  | MOTOR STALL      | MOTOR STALL                                | 7121                                |  |
| 15  | MOTOR PHASE      | MOTOR PHASE                                | 3381                                |  |

0000h...FFFFh ACS800-compatible fault word 2. 1 = 1

| No.   | Name/Va        | alue D                                     | escrip                                                                  | tion                                                                                                    |                                                                                                    | Def/FbEq16 |
|-------|----------------|--------------------------------------------|-------------------------------------------------------------------------|----------------------------------------------------------------------------------------------------|----------------------------------------------------------------------------------------------------|------------|
| 04.31 | Warning word 1 |                                            | he bit a<br>VORD vord cordin<br>ccordin<br>ontrol p<br>tach ma<br>elow. | I in the ACS800. Parmpatibility determine g to the ACS800 States of the ACS800 States of the | (alarm) word 1. word correspond to ALARM rameter 04.120 Fault/Warning s whether the assignments are andard or ACS800 System CS880 warnings as listed | -          |
|       |                | ACS                                        | 8800 al                                                                 | arm name                                                                                                    |                                                                                                    |            |
|       | Bit            | (04.120 = ACS<br>Standard ctrl<br>program) |                                                                         | (04.120 = ACS800<br>System ctrl<br>program)                                                                                                    | ACS880 events indicated by to (see Fault tracing, page 565)                                                                                          | this bit   |
|       | 0              | START INHIB                                | IT                                                                      | START INHIBI                                                                                                    | A5A0                                                                                                    |            |
|       | 1              | Reserved                                   |                                                                         | EM STOP                                                                                                    | AFE1, AFE2                                                                                                    |            |
|       | 2              | THERMISTOR                                 | ₹                                                                       | MOTOR TEMP M                                                                                                    | A491                                                                                                    |            |
|       | 3              | MOTOR TEMI                                 | Р                                                                       | MOTOR TEMP                                                                                                    | A492                                                                                                    |            |
|       | 4              | ACS800 TEM                                 | Р                                                                       | ACS800 TEMP                                                                                                    | A2BA, A4A9, A4B0, A4B1, A4F                                                                                                    | 6          |
|       | 5              | ENCODER EF                                 | RR                                                                      | ENCODER ERR                                                                                                    | A797, A7B0, A7B1, A7E1                                                                                                    |            |
|       | 6              | T MEAS ALM                                 |                                                                         | T MEAS CIRC                                                                                                    | A490, A5EA, A782, A8A0                                                                                                    |            |
|       | 7              | Reserved                                   |                                                                         | DIGITAL IO                                                                                                    | -                                                                                                    |            |
|       | 8              | Reserved                                   |                                                                         | ANALOG IO                                                                                                    | -                                                                                                    |            |
|       | 9              | Reserved                                   |                                                                         | EXT DIGITAL IO                                                                                                    | -                                                                                                    |            |
|       | 10             | Reserved                                   |                                                                         | EXT ANALOG IO                                                                                                    | A6E5, A7AA, A7AB                                                                                                    |            |
|       | 11             | Reserved                                   |                                                                         | CH2 COMM LOSS                                                                                                    | A7CB                                                                                                    |            |
|       | 12             | COMM MODU                                  | JLE                                                                     | MPROT SWITCH                                                                                                    | A981                                                                                                    |            |
|       | 13             | Reserved                                   |                                                                         | EM STOP DEC                                                                                                    | -                                                                                                    |            |
|       | 14             | EARTH FAUL                                 | Т                                                                       | EARTH FAULT                                                                                                    | A2B3                                                                                                    |            |
|       | 15             | Reserved                                   |                                                                         | SAFETY SWITC                                                                                                    | A983                                                                                                    |            |

0000h...FFFFh ACS800-compatible warning (alarm) word 1. 1 = 1

| No.   | Name/Value     | Description                                                                                                    | Def/FbEq16 |
|-------|----------------|----------------------------------------------------------------------------------------------------|------------|
| 04.32 | Warning word 2 | ACS800-compatible warning (alarm) word 2.  The bit assignments of this word correspond to ALARM WORD 2 in the ACS800. Parameter 04.120 Fault/Warning word compatibility determines whether the bit assignments are according to the ACS800 Standard or ACS800 System control program.  Each may indicate several ACS880 warnings as listed below.  This parameter is read-only. | -          |

|     | ACS800 alarm name                             |                                             |                                                                   |
|-----|-----------------------------------------------|---------------------------------------------|-------------------------------------------------------------------|
| Bit | (04.120 = ACS800<br>Standard ctrl<br>program) | (04.120 = ACS800<br>System ctrl<br>program) | ACS880 events indicated by this bit (see Fault tracing, page 565) |
| 0   | Reserved                                      | MOTOR FAN                                   | A781                                                              |
| 1   | UNDERLOAD                                     | UNDERLOAD                                   | -                                                                 |
| 2   | Reserved                                      | INV OVERLOAD                                | -                                                                 |
| 3   | Reserved                                      | CABLE TEMP                                  | A480                                                              |
| 4   | ENCODER                                       | ENCODER A<>B                                | -                                                                 |
| 5   | Reserved                                      | FAN OVERTEMP                                | A984                                                              |
| 6   | Reserved                                      | Reserved                                    | -                                                                 |
| 7   | POWFAIL FILE                                  | POWFAIL FILE                                | -                                                                 |
| 8   | ALM (OS_17)                                   | POWDOWN FILE                                | -                                                                 |
| 9   | MOTOR STALL                                   | MOTOR STALL                                 | A780                                                              |
| 10  | AI < MIN FUNC                                 | AI <min func<="" td=""><td>A8A0</td></min>  | A8A0                                                              |
| 11  | Reserved                                      | COMM MODULE                                 | A6D1, A6D2, A7C1, A7C2, A7CA, A7CE                                |
| 12  | Reserved                                      | BATT FAILURE                                | -                                                                 |
| 13  | PANEL LOSS                                    | PANEL LOSS                                  | A7EE                                                              |
| 14  | Reserved                                      | DC UNDERVOLT                                | A3A2                                                              |
| 15  | Reserved                                      | RESTARTED                                   | -                                                                 |

|       | 0000hFFFFh   | ACS800-compatible warning (alarm) word 2.                                                                                                    | 1 = 1 |
|-------|--------------|----------------------------------------------------------------------------------------------------|-------|
| 04.40 | Event word 1 | User-defined event word. This word collects the status of the events (warnings, faults or pure events) selected by parameters 04.4104.72.  For each event, an auxiliary code can optionally be specified for filtering.  This parameter is read-only. | -     |

| Bit | Name        | Description                                                                 |
|-----|-------------|-----------------------------------------------------------------------------|
| 0   | User bit 0  | 1 = Event selected by parameters <i>04.41</i> (and <i>04.42</i> ) is active |
| 1   | User bit 1  | 1 = Event selected by parameters <i>04.43</i> (and <i>04.44</i> ) is active |
|     |             |                                                                             |
| 15  | User bit 15 | 1 = Event selected by parameters <i>04.71</i> (and <i>04.72</i> ) is active |

| 0000hFFFFh | User-defined event word. | 1 = 1 |  |
|------------|--------------------------|-------|--|
|------------|--------------------------|-------|--|

| No.    | Name/Value                       | Description                                                                                                    | Def/FbEq16 |
|--------|----------------------------------|----------------------------------------------------------------------------------------------------|------------|
| 04.41  | Event word 1 bit 0 code          | Selects the hexadecimal code of an event (warning, fault or pure event) whose status is shown as bit 0 of <i>04.40 Event word 1</i> . The event codes are listed in chapter <i>Fault tracing</i> (page <i>565</i> ).                                                                                  | 0000h      |
|        | 0000hFFFFh                       | Code of event.                                                                                                    | 1 = 1      |
| 04.42  | Event word 1 bit 0 aux code      | Specifies an auxiliary code for the event selected by the previous parameter. The selected event is indicated by the event word only if its auxiliary code matches the value of this parameter.  With a value of 0000 0000h, the event word will indicate the event regardless of the auxiliary code. | 0000 0000h |
|        | 0000 0000h<br>FFFF FFFFh         | Code of warning, fault or pure event.                                                                                                    | 1 = 1      |
| 04.43  | Event word 1 bit 1 code          | Selects the hexadecimal code of an event (warning, fault or pure event) whose status is shown as bit 1 of 04.40 Event word 1. The event codes are listed in chapter Fault tracing (page 565).                                                                                                    | 0000h      |
|        | 0000hFFFFh                       | Code of event.                                                                                                    | 1 = 1      |
| 04.44  | Event word 1 bit 1 aux code      | Specifies an auxiliary code for the event selected by the previous parameter. The selected event is indicated by the event word only if its auxiliary code matches the value of this parameter.  With a value of 0000 0000h, the event word will indicate the event regardless of the auxiliary code. | 0000 0000h |
|        | 0000 0000h<br>FFFF FFFFh         | Code of warning, fault or pure event.                                                                                                    | 1 = 1      |
|        |                                  |                                                                                                    |            |
| 04.71  | Event word 1 bit 15 code         | Selects the hexadecimal code of an event (warning, fault or pure event) whose status is shown as bit 15 of <i>04.40 Event word 1</i> . The event codes are listed in chapter <i>Fault tracing</i> (page <i>565</i> ).                                                                                 | 0000h      |
|        | 0000hFFFFh                       | Code of event.                                                                                                    | 1 = 1      |
| 04.72  | Event word 1 bit 15 aux code     | Specifies an auxiliary code for the event selected by the previous parameter. The selected event is indicated by the event word only if its auxiliary code matches the value of this parameter.  With a value of 0000 0000h, the event word will indicate the event regardless of the auxiliary code. | 0000 0000h |
|        | 0000 0000h<br>FFFF FFFFh         | Code of warning, fault or pure event.                                                                                                    | 1 = 1      |
| 04.120 | Fault/Warning word compatibility | Selects whether the bit assignments of parameters 04.2104.32 correspond to the ACS800 Standard control program or the ACS800 System control program.                                                                                                    | False      |
|        | ACS800 Standard ctrl program     | The bit assignments of parameters 04.2104.32 correspond to the ACS800 Standard control program as follows:  04.21 Fault word 1: 03.05 FAULT WORD 1  04.22 Fault word 2: 03.06 FAULT WORD 2  04.31 Warning word 1: 03.08 ALARM WORD 1  04.32 Warning word 2: 03.09 ALARM WORD 2                        | 0          |

1 = 1%

| No.    | Name/Va                       | alue        | Description                                                                                                    | Def/FbEq16 |
|--------|-------------------------------|-------------|----------------------------------------------------------------------------------------------------|------------|
|        | ACS800 System ctrl<br>program |             | The bit assignments of parameters 04.2104.32 correspond to the ACS800 System control program as follows:  04.21 Fault word 1: 09.01 FAULT WORD 1                                                                                                    | 1          |
|        |                               |             | 04.22 Fault word 2: 09.02 FAULT WORD 2 04.31 Warning word 1: 09.04 ALARM WORD 1 04.32 Warning word 2: 09.05 ALARM WORD 2                                                                                                    |            |
| 05 Dia | agnostics                     | 5           | Various run-time-type counters and measurements related to drive maintenance.  All parameters in this group are read-only unless otherwise noted.                                                                                                    |            |
| 05.01  | On-time                       | counter     | On-time counter. The counter runs when the drive is powered.                                                                                                    | -          |
|        | 06553                         | 5 d         | On-time counter.                                                                                                    | 1 = 1 d    |
| 05.02  | Run-time                      | e counter   | Motor run-time counter. The counter runs when the inverter modulates.                                                                                                    | -          |
|        | 06553                         | 5 d         | Motor run-time counter.                                                                                                    | 1 = 1 d    |
| 05.04  | Fan on-t                      | ime counter | Running time of the drive cooling fan. Can be reset from the control panel by keeping Reset depressed for over 3 seconds.                                                                                                    | -          |
|        | 06553                         | 5 d         | Cooling fan run-time counter.                                                                                                    | 1 = 1 d    |
| 05.11  | 5.11 Inverter<br>temperature  |             | Estimated drive temperature in percent of fault limit. The actual trip temperature varies according to the type of the drive.  0.0% = 0 °C (32 °F)  94% approx. = Warning limit  100.0% = Fault limit                                                                                                    | -          |
|        | -40.0                         | 160.0%      | Drive temperature in percent.                                                                                                    | 1 = 1%     |
| 05.22  | Diagnos                       | tic word 3  | Diagnostic word 3.                                                                                                    | -          |
|        | Bit                           | Name        | Value                                                                                                    |            |
|        | 010                           | Reserved    |                                                                                                    |            |
|        | 11                            | Fan comma   | and 1 = Drive fan is rotating above idle speed                                                                                                    |            |
|        | 1215                          | Reserved    |                                                                                                    |            |
|        | 0000h                         | FFFFh       | Diagnostic word 3.                                                                                                    | 1 = 1      |
| 05.41  | Main fan service<br>counter   |             | Displays the age of the main cooling fan as a percentage of its estimated lifetime. The estimate is based on the duty, operating conditions and other operating parameters of the fan. When the counter reaches 100%, a warning ( <i>A8C0 Fan service counter</i> ) is generated.  Can be reset from the control panel by keeping Reset depressed for over 3 seconds. | -          |

Main cooling fan age.

0...150%

| x. fan service<br>unter | Displays the age of the auxiliary cooling fan as a percentage of its estimated lifetime. The estimate is based on the duty,                                                                                                    | -                                                              |
|-------------------------|----------------------------------------------------------------------------------------------------|----------------------------------------------------------------|
|                         | operating conditions and other operating parameters of the fan. When the counter reaches 100%, a warning ( <i>A8C0 Fan service counter</i> ) is generated.  Can be reset from the control panel by keeping Reset depressed for over 3 seconds. |                                                                |
| .150%                   | Auxiliary cooling fan age.                                                                                                    | 1 = 1%                                                         |
| l and status            | Drive control and status words.                                                                                                    |                                                                |
|                         | 150%                                                                                                    | depressed for over 3 seconds.  150% Auxiliary cooling fan age. |

| 06 Co | ntrol and status                  | Drive control and status words.                                                                                                    |       |
|-------|-----------------------------------|----------------------------------------------------------------------------------------------------|-------|
| words |                                   |                                                                                                    |       |
| 06.01 | Main control word                 | The main control word of the drive. This parameter shows the control signals as received from the selected sources (such as digital inputs, the fieldbus interface and the application program).  The bit assignments of the word are as described on page 637. The related status word and state diagram are presented on pages 638 and 639 respectively.  Note: Bits 1215 can be used to carry additional control data, and used as a signal source by any binary-source selector parameter.  This parameter is read-only. | -     |
|       | 0000hFFFFh                        | Main control word.                                                                                                    | 1 = 1 |
| 06.02 | Application control word          | The drive control word received from the application program (if any). The bit assignments are described on page 637. This parameter is read-only.                                                                                                    | -     |
|       | 0000hFFFFh                        | Application program control word.                                                                                                    | 1 = 1 |
| 06.03 | FBA A transparent control word    | Displays the unaltered control word received from the PLC through fieldbus adapter A when a transparent communication profile is selected e.g. by parameter group 51 FBA A settings. See section Control word and Status word (page 634).  This parameter is read-only.                                                                                                    | -     |
|       | 00000000h<br>FFFFFFFh             | Control word received through fieldbus adapter A.                                                                                                    | -     |
| 06.04 | FBA B transparent<br>control word | Displays the unaltered control word received from the PLC through fieldbus adapter B when a transparent communication profile is selected e.g. by parameter group 54 FBA B settings. See section Control word and Status word (page 634).  This parameter is read-only.                                                                                                    | -     |
|       | 00000000h<br>FFFFFFFh             | Control word received through fieldbus adapter B.                                                                                                    | 1 = 1 |
| 06.05 | EFB transparent control word      | Displays the unaltered control word received from the PLC through the embedded fieldbus interface when a transparent communication profile is selected in parameter 58.25 Control profile. See section The Transparent profile (page 624).  This parameter is read-only.                                                                                                    | -     |
|       | 00000000h<br>FFFFFFFh             | Control word received through the embedded fieldbus interface.                                                                                                    | 1 = 1 |

| No.   | Name/Value          | Description                                                                                                    | Def/FbEq16 |  |
|-------|---------------------|----------------------------------------------------------------------------------------------------|------------|--|
| 06.11 | Main status word    | Main status word of the drive. The bit assignments are described on page 638. The related control word and state diagram are presented on pages 637 and 639 respectively. This parameter is read-only. | -          |  |
|       | 0000hFFFFh          | Main status word.                                                                                                    | 1 = 1      |  |
| 06.16 | Drive status word 1 | Drive status word 1. This parameter is read-only.                                                                                                    | -          |  |

| Bit    | Name                | Description                                                                                                    |       |  |  |  |
|--------|---------------------|----------------------------------------------------------------------------------------------------|-------|--|--|--|
| 0      | Enabled             | 1 = Both run enable (see par. 20.12) and start enable (20.19) signals are present. <b>Note:</b> This bit is not affected by the presence of a fault. |       |  |  |  |
| 1      | Inhibited           | 1 = Start inhibited. See parameters $06.18$ and $06.25$ for the source of the inhibiting signal.                                                     |       |  |  |  |
| 2      | DC charged          | 1 = DC circuit has been charged                                                                                                    |       |  |  |  |
| 3      | Ready to start      | 1 = Drive is ready to receive a start command                                                                                                    |       |  |  |  |
| 4      | Following reference | 1 = Drive is ready to follow given reference                                                                                                    |       |  |  |  |
| 5      | Started             | 1 = Drive has been started                                                                                                    |       |  |  |  |
| 6      | Modulating          | 1 = Drive is modulating (output stage is being controlled)                                                                                           |       |  |  |  |
| 7      | Limiting            | 1 = Any operating limit (speed, torque, etc.) is active                                                                                              |       |  |  |  |
| 8      | Local contro        | I 1 = Drive is in local control                                                                                                    |       |  |  |  |
| 9      | Network ctrl        | 1 = Drive is in <i>network control</i> (see page 17)                                                                                                 |       |  |  |  |
| 10     | Ext1 active         | 1 = Control location EXT1 active                                                                                                    |       |  |  |  |
| 11     | Ext2 active         | 1 = Control location EXT2 active                                                                                                    |       |  |  |  |
| 12     | Reserved            |                                                                                                    |       |  |  |  |
| 13     | Start reques        | t 1 = Start requested                                                                                                    |       |  |  |  |
| 1415   | Reserved            |                                                                                                    |       |  |  |  |
| 0000hl | FFFFh               | Drive status word 1.                                                                                                    | 1 = 1 |  |  |  |

| No.   | Name/Value          | Description                  | Def/FbEq16 |
|-------|---------------------|------------------------------|------------|
| 06.17 | Drive status word 2 | Drive status word 2.         | -          |
|       |                     | This parameter is read-only. |            |
|       |                     |                              |            |

| Bit   | Name               | Description                                                                                                    |
|-------|--------------------|----------------------------------------------------------------------------------------------------|
| 0     | Identification run | done 1 = Motor identification (ID) run has been performed                                                                               |
| 1     | Magnetized         | 1 = The motor has been magnetized                                                                                                    |
| 2     | Torque control     | 1 = Torque control mode active                                                                                                    |
| 3     | Speed control      | 1 = Speed control mode active                                                                                                    |
| 4     | Power control      | Reserved                                                                                                    |
| 5     | Safe reference ac  | tive 1 = A "safe" reference is being applied by functions such as parameters 49.05 and 50.02                                            |
| 6     | Last speed active  | 1 = A "last speed" reference is being applied by functions such as parameters 49.05 and 50.02                                           |
| 7     | Loss of reference  | 1 = Reference signal lost                                                                                                    |
| 8     | Emergency stop f   | ailed 1 = Emergency stop failed (see parameters 31.32 and 31.33)                                                                        |
| 9     | Jogging active     | 1 = Jogging enable signal is on                                                                                                    |
| 10    | Above limit        | 1 = Actual speed, frequency or torque equals or exceeds limit (defined by parameters 46.3146.33). Valid in both directions of rotation. |
| 11    | Emergency stop a   | 1 = An emergency stop command signal is active, or the drive is stopping after receiving an emergency stop command.                     |
| 12    | Reduced run        | 1 = Reduced run active (see section <i>du/dt filter support</i> on page 132)                                                            |
| 13    | Reserved           |                                                                                                    |
| 14    | Stop failed        | 1 = Stopping failed (see parameters 31.37 and 31.38)                                                                                    |
| 15    | Reserved           |                                                                                                    |
| 0000  |                    |                                                                                                    |
| 00001 | hFFFFh Dr          | ive status word 2. 1 = 1                                                                                                    |

1 = 1

| No.   | Name/Value    |                       | Des                                    | cription Def                                                                                                    | FbEq1     |
|-------|---------------|-----------------------|----------------------------------------|----------------------------------------------------------------------------------------------------|-----------|
| 06.18 | Start<br>word | inhibit status        | the i<br>After<br>cycle<br>See<br>06.1 | t inhibit status word. This word specifies the source of nhibiting condition that prevents the drive from starting. In the condition is removed, the start command must be sed. See bit-specific notes.  also parameter 06.25 Drive inhibit status word 2, and 6 Drive status word 1, bit 1.  parameter is read-only. |           |
|       | Bit           | Name                  |                                        | Description                                                                                                    | Note      |
|       | 0             | Not ready run         |                                        | 1 = DC voltage is missing or drive has not been parametrized correctly. Check the parameters in groups 95 and 99.                                                                                                    | а         |
|       | 1             | Ctrl location changed |                                        | 1 = Control location has changed                                                                                                    | a,c       |
|       | 2             | SSW inhibit           |                                        | 1 = Control program is keeping itself in inhibited state                                                                                                    | а         |
|       | 3             | Fault reset           |                                        | 1 = A fault has been reset                                                                                                    | a,c       |
|       | 4             | Lost start enab       | ole                                    | 1 = Start enable signal missing                                                                                                    | а         |
|       | 5             | Lost run enabl        | е                                      | 1 = Run enable signal missing                                                                                                    | а         |
|       | 6             | FSO inhibit           |                                        | 1 = Operation prevented by FSO-xx safety functions module                                                                                                    | b         |
|       | 7             | STO                   |                                        | 1 = Safe torque off is active                                                                                                    | b         |
|       | 8             | Current calibra ended | ition                                  | 1 = Current calibration routine has finished                                                                                                    | b,c       |
|       | 9             | ID run ended          |                                        | 1 = Motor identification run has finished                                                                                                    | b,c       |
|       | 10            | Auto phase en         | ded                                    | 1 = Autophasing routine has finished                                                                                                    | b,c       |
|       | 11            | Em Off1               |                                        | 1 = Emergency stop signal (mode off1)                                                                                                    | b         |
|       | 12            | Em Off2               |                                        | 1 = Emergency stop signal (mode off2)                                                                                                    | b         |
|       | 13            | Em Off3               |                                        | 1 = Emergency stop signal (mode off3)                                                                                                    | b         |
|       | 14            | Auto reset inhi       | bit                                    | 1 = The autoreset function is inhibiting operation                                                                                                    |           |
|       | 15            | Jogging active        |                                        | 1 = The jogging enable signal is inhibiting operation                                                                                                    | b         |
|       | Not           | es:                   |                                        |                                                                                                    |           |
|       | а             | and edge trigg        | ering                                  | e status word 1 is still set after the removal of the inhibiting cor<br>is selected for the active external control location, a fresh risin<br>ed. See parameters 20.02, 20.07 and 20.19.                                                                                                    |           |
|       | b             | If bit 1 of 06.16     | Drive                                  | e status word 1 is still set after the removal of the inhibiting conduct signal is required.                                                                                                    | dition, a |
|       | С             | _                     | _                                      | inhibiting condition need not be removed by the user.                                                                                                    |           |

Start inhibit status word.

0000h...FFFFh

| ı  | Name/Value |                                | Description     |                                                                                                    | Def/FbEq16     |  |
|----|------------|--------------------------------|-----------------|----------------------------------------------------------------------------------------------------|----------------|--|
| 19 | Speed c    | ontrol                         | Speed contro    | I status word.                                                                                                    | -              |  |
|    | status w   | ord                            | This paramet    | er is read-only.                                                                                                    |                |  |
|    |            |                                |                 |                                                                                                    |                |  |
|    | Bit        | Name                           |                 | Description                                                                                                    |                |  |
|    | 0          | Zero speed                     | d               | 1 = Drive is running at zero speed                                                                                                    |                |  |
|    | 1          | Forward                        |                 | 1 = Drive is running in forward direction abor limit (par. 21.06)                                                                                                    | ·              |  |
|    | 2          | Reverse                        |                 | 1 = Drive is running in reverse direction abor limit (par. 21.06)                                                                                                    | ve zero speed  |  |
|    | 3          | Out of wind                    | wok             | 1 = Speed error window control active (see                                                                                                    | ·              |  |
|    | 4          | Internal sp                    | eed feedback    | 1 = Estimated speed feedback used in mote estimated speed is selected by par. 90.41 c selected encoder has faulted (par. 90.45) 0 = Encoder 1 or 2 is used for speed feedback. | r 90.46, or    |  |
|    |            |                                |                 | 1 = Encoder 1 used for speed feedback in r                                                                                                    | notor control  |  |
|    | 5          | Encoder 1                      | feedback        | 0 = Encoder 1 faulted or not selected as so feedback (see par. 90.41 and 90.46)                                                                                                | urce of speed  |  |
|    |            |                                |                 | 1 = Encoder 2 used for speed feedback in r                                                                                                    |                |  |
|    | 6          | Encoder 2                      | feedback        | ) = Encoder 2 faulted or not selected as source of speed<br>eedback (see par. 90.41 and 90.46)                                                                                 |                |  |
|    | 7          | Any consta                     | ant speed reque | 1 = A constant speed or frequency has been selected; see par. 06.20.                                                                                                    |                |  |
|    | 8          | Follower speed corr min lim    |                 | 23.3923.41).                                                                                                    | par.           |  |
|    | 9          | Follower sp                    | peed corr max l | 1 = Maximum limit of speed correction (in a controlled follower) has been reached (see 23.3923.41).                                                                            | speed-<br>par. |  |
|    | 1015       | Reserved                       |                 | · · · · · · · · · · · · · · · · · · ·                                                                                                    |                |  |
|    |            |                                |                 |                                                                                                    |                |  |
|    | 0000h      | FFFFh                          | Speed contro    | I status word.                                                                                                    | 1 = 1          |  |
| 20 |            | constant speed parameter 06.19 |                 | ed/frequency status word. Indicates which ed or frequency is active (if any). See also 3.19 Speed control status word, bit 7, and tant speeds/frequencies (page 84).           | -              |  |
|    |            |                                | This paramet    | er is read-only.                                                                                                    |                |  |
|    | Bit        | Name                           |                 | Description                                                                                                    |                |  |
|    | 0          | Constant s                     | peed 1          | 1 = Constant speed or frequency 1 selected                                                                                                    |                |  |
|    | 1          | Constant s                     | peed 2          | 1 = Constant speed or frequency 2 selected                                                                                                    |                |  |
|    | 2          | Constant s                     | peed 3          | = Constant speed or frequency 3 selected                                                                                                    |                |  |
|    | 3          | Constant s                     | peed 4          | 1 = Constant speed or frequency 4 selected                                                                                                    |                |  |
|    | 4          | Constant s                     | •               | 1 = Constant speed or frequency 5 selected                                                                                                    |                |  |
|    | 5          | Constant s                     | •               | 1 = Constant speed or frequency 6 selected                                                                                                    |                |  |
|    | 6          | Constant s                     | •               | 1 = Constant speed or frequency 7 selected                                                                                                    |                |  |
|    | 715        | Reserved                       | •               | ,                                                                                                    |                |  |
|    | <u> </u>   | L                              |                 |                                                                                                    |                |  |
|    |            |                                | 1               |                                                                                                    | 1 = 1          |  |

| No.   | Name/         | Value                                                                                                    | Description                                                                                                    | 1                                                                                                    | Def/Fl                | Eq16    |  |
|-------|---------------|----------------------------------------------------------------------------------------------------|----------------------------------------------------------------------------------------------------|----------------------------------------------------------------------------------------------------|-----------------------|---------|--|
| 06.21 | Drive s       | tatus word 3                                                                                                    | constant spe<br>parameter 0<br>section Cons                                                                                                    | eed/frequency status word. Indicates which eed or frequency is active (if any). See also 6.19 Speed control status word, bit 7, and stant speeds/frequencies (page 84). eter is read-only. | -                     |         |  |
|       | Bit           | Name                                                                                                    |                                                                                                    | Description                                                                                                    |                       |         |  |
|       | 0             | DC hold ac                                                                                                    | tive                                                                                                    | 1 = DC hold is active (see par. 21.08)                                                                                                    |                       |         |  |
|       | 1             | Post-magn                                                                                                    | etizing active                                                                                                    | 1 = Post-magnetizing is active (see par. 21.08)                                                                                                    |                       |         |  |
|       | 2             | ·                                                                                                    | neating active                                                                                                    | 1 = Motor pre-heating is active (see par 21.08)                                                                                                    |                       |         |  |
|       | 3             | PM smooth                                                                                                    | n start active                                                                                                    | Reserved.                                                                                                    |                       |         |  |
|       | 415           | Reserved                                                                                                    |                                                                                                    |                                                                                                    |                       |         |  |
|       | 0000h.        | FFFFh                                                                                                    | Constant spe                                                                                                    | eed/frequency status word.                                                                                                    | 1 = 1                 |         |  |
| 06.25 | word 2        | nhibit status                                                                                                    | the inhibiting<br>After the cor<br>bit specific n<br>See also par<br>06.16 Drive                                                                            |                                                                                                    |                       |         |  |
|       | Bit           | Name                                                                                                    | Description                                                                                                    | on                                                                                                    |                       | Note    |  |
|       | 0             | Follower drive                                                                                                    |                                                                                                    | ower drive is preventing the master from starting.                                                                                                    |                       | а       |  |
|       | 1             | Application                                                                                                    | 1 = The ap                                                                                                    | application program is preventing the drive from starting.                                                                                                    |                       | b       |  |
|       | 2             | Reserved                                                                                                    |                                                                                                    |                                                                                                    |                       |         |  |
|       | 3             | Encoder<br>feedback                                                                                                    |                                                                                                    | <ul><li>1 = The encoder feedback configuration is preventing the<br/>drive from starting.</li></ul>                                                                                        |                       |         |  |
|       | 4             | Ref source parametrization                                                                                                    | 1 = A reference source parametrization conflict is preventing the drive from starting. See warning <i>A6DA Reference source</i> parametrization (page 575). |                                                                                                    | g the                 | b       |  |
|       | 515           | 515 Reserved                                                                                                    |                                                                                                    |                                                                                                    |                       |         |  |
|       | Notes         |                                                                                                    |                                                                                                    |                                                                                                    |                       |         |  |
|       | a             | If bit 1 of 06.1                                                                                                    | gering is selec                                                                                                    | s word 1 is still set after the removal of the inhibition of the active external control location, a frest parameters 20.02, 20.07 and 20.19.                                              | -                     |         |  |
|       |               | start signal is                                                                                                    | required. See                                                                                                    | 06.16 Drive status word 1 is still set after the removal of the inhibiting conducting-edge start signal is required.                                                                       |                       |         |  |
|       | b             | If bit 1 of 06.1                                                                                                    | 6 Drive status                                                                                                    |                                                                                                    | g condit              | tion, a |  |
|       |               | If bit 1 of 06.1                                                                                                    | 6 Drive status<br>dge start signa                                                                                                    |                                                                                                    | g condit              | tion, a |  |
| 06.29 | 0000h.        | If bit 1 of 06.1 fresh rising-e                                                                                                    | 6 Drive status dge start signa  Start inhibit s Selects a bir                                                                                               | al is required.                                                                                                    |                       |         |  |
| 06.29 | 0000h.        | If bit 1 of 06.1 fresh rising-e                                                                                                    | 6 Drive status dge start signa  Start inhibit s Selects a bir                                                                                               | at is required.  status word 2.  nary source whose status is transmitted as bit 10                                                                                                    | 1 = 1                 |         |  |
| 06.29 | 0000h.        | If bit 1 of 06.1 fresh rising-e                                                                                                    | 6 Drive status dge start signa  Start inhibit s Selects a bir of 06.11 Mai                                                                                  | at is required.  status word 2.  nary source whose status is transmitted as bit 10                                                                                                    | 1 = 1<br><i>Above</i> |         |  |
| 06.29 | 0000h.  MSW t | If bit 1 of 06.1 fresh rising-ender the self of the self of the se | Start inhibit s Selects a bir of 06.11 Mai  0. 1.                                                                                                    | at is required.  status word 2.  nary source whose status is transmitted as bit 10                                                                                                    | 1 = 1 <i>Above</i> 0  |         |  |

| No.   | Name/Value                          | Description                                                                                                    | Def/FbEq16        |
|-------|-------------------------------------|----------------------------------------------------------------------------------------------------|-------------------|
| 06.30 | MSW bit 11 sel                      | Selects a binary source whose status is transmitted as bit 11 of 06.11 Main status word.                                                                                                    | Ext ctrl loc      |
|       | False                               | 0.                                                                                                    | 0                 |
|       | True                                | 1.                                                                                                    | 1                 |
|       | Ext ctrl loc                        | Bit 11 of 06.01 Main control word (see page 168).                                                                                                    | 2                 |
|       | Other [bit]                         | Source selection (see <i>Terms and abbreviations</i> on page 152).                                                                                                    | -                 |
| 06.31 | MSW bit 12 sel                      | Selects a binary source whose status is transmitted as bit 12 of <i>06.11 Main status word</i> .                                                                                                    | Ext run<br>enable |
|       | False                               | 0.                                                                                                    | 0                 |
|       | True                                | 1.                                                                                                    | 1                 |
|       | Ext run enable                      | Inverted bit 5 of 06.18 Start inhibit status word (see page 171).                                                                                                    | 2                 |
|       | Other [bit]                         | Source selection (see <i>Terms and abbreviations</i> on page 152).                                                                                                    | -                 |
| 06.32 | MSW bit 13 sel                      | Selects a binary source whose status is transmitted as bit 13 of <i>06.11 Main status word</i> .                                                                                                    | False             |
|       | False                               | 0.                                                                                                    | 0                 |
|       | True                                | 1.                                                                                                    | 1                 |
|       | Other [bit]                         | Source selection (see <i>Terms and abbreviations</i> on page 152).                                                                                                    | -                 |
| 06.33 | MSW bit 14 sel                      | Selects a binary source whose status is transmitted as bit 14 of 06.11 Main status word.                                                                                                    | False             |
|       | False                               | 0.                                                                                                    | 0                 |
|       | True                                | 1.                                                                                                    | 1                 |
|       | Other [bit]                         | Source selection (see <i>Terms and abbreviations</i> on page 152).                                                                                                    | -                 |
| 06.45 | Follower CW user<br>bit 0 selection | Selects a binary source whose status is transmitted as bit 12 of the Follower control word to follower drives. (Bits 011 of the Follower control word are taken from 06.01 Main control word.)  See also section Master/follower functionality (page 74). | MCW user<br>bit 0 |
|       | False                               | 0.                                                                                                    | 0                 |
|       | True                                | 1.                                                                                                    | 1                 |
|       | MCW user bit 0                      | Bit 12 of 06.01 Main control word (see page 168).                                                                                                    | 2                 |
|       | MCW user bit 1                      | Bit 13 of 06.01 Main control word (see page 168).                                                                                                    | 3                 |
|       | MCW user bit 2                      | Bit 14 of 06.01 Main control word (see page 168).                                                                                                    | 4                 |
|       | MCW user bit 3                      | Bit 15 of 06.01 Main control word (see page 168).                                                                                                    | 5                 |
|       | Other [bit]                         | Source selection (see <i>Terms and abbreviations</i> on                                                                                                    | -                 |
|       | Care, [Siq                          | page <i>152</i> ).                                                                                                    |                   |
| 06.46 | Follower CW user<br>bit 1 selection | Selects a binary source whose status is transmitted as bit 13 of the Follower control word to follower drives. (Bits 011 of the Follower control word are taken from 06.01 Main control word.)                                                            | MCW user<br>bit 1 |
|       | False                               | 0.                                                                                                    | 0                 |
|       | True                                | 1.                                                                                                    | 1                 |
|       | MCW user bit 0                      | Bit 12 of 06.01 Main control word (see page 168).                                                                                                    | 2                 |

| No.   | Name/V                           | alue               | Description                                                                                                    | Def/FbEq16                                                                                                    |                |
|-------|----------------------------------|--------------------|----------------------------------------------------------------------------------------------------|----------------------------------------------------------------------------------------------------|----------------|
|       | MCW us                           | er bit 1           | Bit 13 of 0                                                                                                    | 3                                                                                                    |                |
|       | MCW us                           | er bit 2           | Bit 14 of 0                                                                                                    | 4                                                                                                    |                |
|       | MCW us                           | er bit 3           | Bit 15 of 0                                                                                                    | 6.01 Main control word (see page 168).                                                                        | 5              |
|       | Other [b                         | Other [bit]        |                                                                                                    | lection (see <i>Terms and abbreviations</i> on .                                                              | -              |
| 06.47 | Follower<br>bit 2 sele           | CW user ection     | Selects a to of the Follow word.)                                                                                                    | MCW user<br>bit 2                                                                                             |                |
|       | False                            |                    | 0.                                                                                                    | 0                                                                                                    |                |
|       | True                             |                    | 1.                                                                                                    |                                                                                                    | 1              |
|       | MCW us                           | er bit 0           | Bit 12 of 0                                                                                                    | 6.01 Main control word (see page 168).                                                                        | 2              |
|       | MCW us                           | er bit 1           |                                                                                                    | 6.01 Main control word (see page 168).                                                                        | 3              |
|       | MCW user bit 2                   |                    |                                                                                                    | 6.01 Main control word (see page 168).                                                                        | 4              |
|       | MCW us                           |                    |                                                                                                    | 6.01 Main control word (see page 168).                                                                        | 5              |
|       |                                  |                    |                                                                                                    | lection (see <i>Terms and abbreviations</i> on                                                                |                |
|       | Other [bit]                      |                    | page 152)                                                                                                    | -                                                                                                    |                |
| 06.48 | Follower CW user bit 3 selection |                    | Selects a binary source whose status is transmitted as bit 15 of the Follower control word to follower drives. (Bits 011 of the Follower control word are taken from 06.01 Main control word.) |                                                                                                    | MCW user bit 3 |
|       | False                            |                    | 0.                                                                                                    | 0                                                                                                    |                |
|       | True                             |                    | 1.                                                                                                    | 1                                                                                                    |                |
|       | MCW user bit 0                   |                    | Bit 12 of 0                                                                                                    | 2                                                                                                    |                |
|       | MCW user bit 1                   |                    | Bit 13 of 0                                                                                                    | 3                                                                                                    |                |
|       | MCW user bit 2                   |                    | Bit 14 of 0                                                                                                    | 4                                                                                                    |                |
|       | MCW user bit 3                   |                    | Bit 15 of 0                                                                                                    | 5                                                                                                    |                |
|       | Other [bit]                      |                    | Source se 152).                                                                                                    | -                                                                                                    |                |
| 06.50 | User status word 1               |                    | binary sou                                                                                                    | ed status word. This word shows the status of the rces selected by parameters 06.6006.75. neter is read-only. | -              |
|       | Bit                              | Name               |                                                                                                    | Description                                                                                                   |                |
|       | 0                                | User status        | bit 0                                                                                                    | Status of source selected by parameter 06.60                                                                  |                |
|       | 1                                | User status        | bit 1                                                                                                    | Status of source selected by parameter 06.61                                                                  |                |
|       |                                  |                    |                                                                                                    |                                                                                                    |                |
|       | 15                               | User status bit 15 |                                                                                                    | Status of source selected by parameter 06.75                                                                  |                |
|       | 0000hFFFFh                       |                    | User-defin                                                                                                    | 1 = 1                                                                                                    |                |
| 06.60 | User status word 1<br>bit 0 sel  |                    | Selects a binary source whose status is shown as bit 0 of 06.50 User status word 1.                                                                                                    |                                                                                                    | False          |
|       | False                            |                    | 0.                                                                                                    | 0                                                                                                    |                |
|       | True                             |                    | 1.                                                                                                    | 1.                                                                                                    |                |
|       | Other [bit]                      |                    | Source selection (see <i>Terms and abbreviations</i> on page <i>152</i> ).                                                                                                    |                                                                                                    | -              |

| No.   | Name/Value                      | Description                                                                         | Def/FbEq16              |  |
|-------|---------------------------------|-------------------------------------------------------------------------------------|-------------------------|--|
| 06.61 | User status word 1<br>bit 1 sel | Selects a binary source whose status is shown as bit 1 of 06.50 User status word 1. | Out of window           |  |
|       | False                           | 0.                                                                                  | 0                       |  |
|       | True                            | 1.                                                                                  | 1                       |  |
|       | Out of window                   | Bit 3 of 06.19 Speed control status word (see page 172).                            | 2                       |  |
|       | Other [bit]                     | Source selection (see <i>Terms and abbreviations</i> on page 152).                  | -                       |  |
| 06.62 | User status word 1<br>bit 2 sel | Selects a binary source whose status is shown as bit 2 of 06.50 User status word 1. | Emergency stop failed   |  |
|       | False                           | 0.                                                                                  | 0                       |  |
|       | True                            | 1.                                                                                  | 1                       |  |
|       | Emergency stop failed           | Bit 8 of 06.17 Drive status word 2 (see page 170).                                  | 2                       |  |
|       | Other [bit]                     | Source selection (see <i>Terms and abbreviations</i> on page <i>152</i> ).          | -                       |  |
| 06.63 | User status word 1 bit 3 sel    | Selects a binary source whose status is shown as bit 3 of 06.50 User status word 1. | Magnetized              |  |
|       | False                           | 0.                                                                                  | 0                       |  |
|       | True                            | 1.                                                                                  | 1                       |  |
|       | Magnetized                      | Bit 1 of 06.17 Drive status word 2 (see page 170).                                  | 2                       |  |
|       | Other [bit]                     | Source selection (see <i>Terms and abbreviations</i> on page <i>152</i> ).          | -                       |  |
| 06.64 | User status word 1<br>bit 4 sel | Selects a binary source whose status is shown as bit 4 of 06.50 User status word 1. | Run disable             |  |
|       | False                           | 0.                                                                                  | 0                       |  |
|       | True                            | 1.                                                                                  | 1                       |  |
|       | Run disable                     | Bit 5 of 06.18 Start inhibit status word (see page 171).                            | 2                       |  |
|       | Other [bit]                     | Source selection (see <i>Terms and abbreviations</i> on page <i>152</i> ).          | -                       |  |
| 06.65 | User status word 1<br>bit 5 sel | Selects a binary source whose status is shown as bit 5 of 06.50 User status word 1. | False                   |  |
|       | False                           | 0.                                                                                  | 0                       |  |
|       | True                            | 1.                                                                                  | 1                       |  |
|       | Other [bit]                     | Source selection (see <i>Terms and abbreviations</i> on page 152).                  | -                       |  |
| 06.66 | User status word 1<br>bit 6 sel | Selects a binary source whose status is shown as bit 6 of 06.50 User status word 1. | False                   |  |
|       | False                           | 0.                                                                                  | 0                       |  |
|       | True                            | 1.                                                                                  | 1                       |  |
|       | Other [bit]                     | Source selection (see <i>Terms and abbreviations</i> on page <i>152</i> ).          | -                       |  |
| 06.67 | User status word 1<br>bit 7 sel | Selects a binary source whose status is shown as bit 7 of 06.50 User status word 1. | Identification run done |  |
|       | False                           | 0.                                                                                  | 0                       |  |
|       | True                            | 1.                                                                                  | 1                       |  |

| No.   | Name/Value                       | Description                                                                          | Def/FbEq16                    |
|-------|----------------------------------|--------------------------------------------------------------------------------------|-------------------------------|
|       | Identification run done          | Bit 0 of 06.17 Drive status word 2 (see page 170).                                   | 2                             |
|       | Other [bit]                      | Source selection (see <i>Terms and abbreviations</i> on page <i>152</i> ).           | -                             |
| 06.68 | User status word 1<br>bit 8 sel  | Selects a binary source whose status is shown as bit 8 of 06.50 User status word 1.  | Start inhibition              |
|       | False                            | 0.                                                                                   | 0                             |
|       | True                             | 1.                                                                                   | 1                             |
|       | Start inhibition                 | Bit 7 of 06.18 Start inhibit status word (see page 171).                             | 2                             |
|       | Other [bit]                      | Source selection (see <i>Terms and abbreviations</i> on page <i>152</i> ).           | -                             |
| 06.69 | User status word 1<br>bit 9 sel  | Selects a binary source whose status is shown as bit 9 of 06.50 User status word 1.  | Limiting                      |
|       | False                            | 0.                                                                                   | 0                             |
|       | True                             | 1.                                                                                   | 1                             |
|       | Limiting                         | Bit 7 of 06.16 Drive status word 1 (see page 169).                                   | 2                             |
|       | Other [bit]                      | Source selection (see <i>Terms and abbreviations</i> on page <i>152</i> ).           | -                             |
| 06.70 | User status word 1<br>bit 10 sel | Selects a binary source whose status is shown as bit 10 of 06.50 User status word 1. | Torque control                |
|       | False                            | 0.                                                                                   | 0                             |
|       | True                             | 1.                                                                                   | 1                             |
|       | Torque control                   | Bit 2 of 06.17 Drive status word 2 (see page 170).                                   | 2                             |
|       | Other [bit]                      | Source selection (see <i>Terms and abbreviations</i> on page <i>152</i> ).           | -                             |
| 06.71 | User status word 1<br>bit 11 sel | Selects a binary source whose status is shown as bit 11 of 06.50 User status word 1. | Zero speed                    |
|       | False                            | 0.                                                                                   | 0                             |
|       | True                             | 1.                                                                                   | 1                             |
|       | Zero speed                       | Bit 0 of 06.19 Speed control status word (see page 172).                             | 2                             |
|       | Other [bit]                      | Source selection (see <i>Terms and abbreviations</i> on page <i>152</i> ).           | -                             |
| 06.72 | User status word 1<br>bit 12 sel | Selects a binary source whose status is shown as bit 12 of 06.50 User status word 1. | Internal<br>speed<br>feedback |
|       | False                            | 0.                                                                                   | 0                             |
|       | True                             | 1.                                                                                   | 1                             |
|       | Internal speed feedback          | Bit 4 of 06.19 Speed control status word (see page 172).                             | 2                             |
|       | Other [bit]                      | Source selection (see <i>Terms and abbreviations</i> on page <i>152</i> ).           | -                             |
| 06.73 | User status word 1<br>bit 13 sel | Selects a binary source whose status is shown as bit 13 of 06.50 User status word 1. | False                         |
|       | False                            | 0.                                                                                   | 0                             |
|       | True                             | 1.                                                                                   | 1                             |

| No.    | Name/\                           | /alue             | Description                                                                |                                                 | Def/FbEq16 |
|--------|----------------------------------|-------------------|----------------------------------------------------------------------------|-------------------------------------------------|------------|
|        | Other [                          | bit]              | Source selection (see <i>Terms and abbreviations</i> on page <i>152</i> ). |                                                 | -          |
| 06.74  | User status word 1<br>bit 14 sel |                   | Selects a binary source 06.50 User status word                             | False                                           |            |
|        | False                            |                   | 0.                                                                         |                                                 | 0          |
|        | True                             |                   | 1.                                                                         |                                                 | 1          |
|        | Other [l                         | bit]              | Source selection (see Te page 152).                                        | erms and abbreviations on                       | -          |
| 06.75  | User st<br>bit 15 s              | atus word 1<br>el | Selects a binary source 06.50 User status word                             | whose status is shown as bit 15 of 1.           | False      |
|        | False                            |                   | 0.                                                                         |                                                 | 0          |
|        | True                             |                   | 1.                                                                         |                                                 | 1          |
|        | Other [                          | bit]              | Source selection (see Te page 152).                                        | erms and abbreviations on                       | -          |
| 06.100 | User co                          | ontrol word 1     | User-defined control wo                                                    | rd 1.                                           | -          |
|        | Bit                              | Name              |                                                                            | Description                                     |            |
|        | 0                                | User contro       | ol word 1 bit 0                                                            | User-defined bit.                               |            |
|        | 1                                | User contro       | ol word 1 bit 1                                                            | User-defined bit.                               |            |
|        |                                  |                   |                                                                            | User-defined bit.                               |            |
|        | 15                               | User contro       |                                                                            |                                                 |            |
|        | 0000hFFFFh                       |                   | User-defined control wo                                                    | 1 = 1                                           |            |
| 06.101 | User control word 2              |                   | User-defined control wo                                                    | -                                               |            |
|        | Bit                              | Name              |                                                                            | Description                                     |            |
|        | 0                                |                   | ol word 2 bit 0                                                            | User-defined bit.                               |            |
|        | 1                                |                   | ol word 2 bit 1                                                            | User-defined bit.                               |            |
|        |                                  |                   |                                                                            |                                                 |            |
|        | 15                               | User contro       | ol word 2 bit 15                                                           | User-defined bit.                               |            |
|        | 0000hFFFFh                       |                   | User-defined control word 2.                                               |                                                 | 1 = 1      |
| 07 Sys | stem int                         | <i>f</i> o        | Drive hardware and firm All parameters in this gro                         |                                                 |            |
| 07.03  | Drive ra                         | ating id          | Type of the drive/inverte                                                  | -                                               |            |
| 07.04  | Firmwa                           | re name           | Firmware identification.                                                   | -                                               |            |
| 07.05  | Firmware version                 |                   | Version number of the fi                                                   | -                                               |            |
| 07.06  | Loading package name             |                   | Name of the firmware lo                                                    | -                                               |            |
| 07.00  |                                  |                   |                                                                            | Version number of the firmware loading package. |            |
| 07.07  | name                             | g package         | Version number of the fi                                                   | rmware loading package.                         | -          |
|        | name<br>Loading<br>version       |                   | Version number of the fi                                                   |                                                 | -          |
| 07.07  | name<br>Loading<br>version       | der version       |                                                                            | rmware bootloader.                              | -          |

| No.   | Name/Va                          | alue       | Description                                                                                                    |                                                                                                    |                                                                                                    | Def/FbEq16 |
|-------|----------------------------------|------------|----------------------------------------------------------------------------------------------------|----------------------------------------------------------------------------------------------------|----------------------------------------------------------------------------------------------------|------------|
| 07.13 | PU logic<br>number               | version    | Version number of                                                                                                    |                                                                                                    | power unit logic.                                                                                        | -          |
| 07.21 | Application environment status 1 |            | (Visible only with option +N8010 [application programmability]) Shows which tasks of the application program are running. See the Drive (IEC 61131-3) application programming manual (3AUA0000127808 [English])                                 |                                                                                                    | -                                                                                                    |            |
|       | Bit                              | Name       | Description                                                                                                    |                                                                                                    |                                                                                                    |            |
|       | 0                                | Pre task   |                                                                                                    |                                                                                                    | 1 = Pre-task running.                                                                                    |            |
|       | 1                                | Appl task  | <u></u>                                                                                                    |                                                                                                    | 1 = Task 1 running.                                                                                      |            |
|       | 2                                | Appl task2 |                                                                                                    |                                                                                                    | 1 = Task 2 running.                                                                                      |            |
|       | 3                                | Appl task3 |                                                                                                    |                                                                                                    | 1 = Task 3 running.                                                                                      |            |
|       | 414                              | Reserved   |                                                                                                    |                                                                                                    | <u> </u>                                                                                                 |            |
|       | 15                               | Task moi   | nitoring                                                                                                    |                                                                                                    | 1 = Task monitoring enabled.                                                                             |            |
|       | 00005                            |            | Application                                                                                                    | nrogram t-                                                                                                    | ak atatua                                                                                                | 1 - 1      |
| 07.22 | 0000h                            |            |                                                                                                    | program ta                                                                                                    | sk status.<br>n +N8010 [application                                                                      | 1 = 1      |
|       | environment<br>status 2          |            | programmability]) Shows the status of the openings in the application program. See the <i>Drive (IEC 61131-3) application programming manual</i> (3AUA0000127808 [English]).                                                                    |                                                                                                    |                                                                                                    |            |
|       | Bit                              | Name       |                                                                                                    | Description                                                                                                    |                                                                                                    |            |
|       | 0                                | Opening1   |                                                                                                    | Status of opening 1 in the application program.                                                                                                    |                                                                                                    |            |
|       | 1                                | Opening2   |                                                                                                    | Status of opening 2 in the application program.                                                                                                    |                                                                                                    |            |
|       |                                  |            |                                                                                                    |                                                                                                    |                                                                                                    |            |
|       | 15                               | Opening16  |                                                                                                    | Status of opening 16 in the application program.                                                                                                    |                                                                                                    |            |
|       | 0000h                            | 0000hFFFFh |                                                                                                    | Application program opening status.                                                                                                    |                                                                                                    | 1 = 1      |
| 07.23 | Application name                 |            | (Visible on programma First five A program in                                                                                                    | ly with optionability]) SCII letters on the programmer info on the PC tool.                                                                                                    | of the name given to the application mming tool. The full name is visible the control panel or the Drive | -          |
| 07.24 | Application version              |            | (Visible only with option +N8010 [application programmability]) Application program version number given to the application program in the programming tool. Also visible under System info on the control panel or the Drive composer PC tool. |                                                                                                    |                                                                                                    | -          |
| 07.25 | Customization package name       |            | customizat<br>System inf<br>tool.                                                                                                    | First five ASCII letters of the name given to the customization package. The full name is visible under System info on the control panel or the Drive composer PC tool.  N/A = None. |                                                                                                    | -          |
| 07.26 | Customiz<br>package              |            |                                                                                                    |                                                                                                    | e version number. Also visible under<br>atrol panel or the Drive composer PC                             | -          |

| No.   | Name/Va                                                                   | alue        | Descript                                                                                      | Def/FbEq16                                                                                                    |             |  |  |
|-------|---------------------------------------------------------------------------|-------------|-----------------------------------------------------------------------------------------------|----------------------------------------------------------------------------------------------------|-------------|--|--|
| 07.30 | Adaptive program status                                                   |             | Shows the status of the adaptive program.  See section <i>Adaptive programming</i> (page 67). |                                                                                                    | -           |  |  |
|       | Bit                                                                       | Name        |                                                                                               | Description                                                                                                    |             |  |  |
|       | 0                                                                         | Initialized |                                                                                               | 1 = Adaptive program initialized                                                                                                    |             |  |  |
|       | 1                                                                         | Editing     |                                                                                               | 1 = Adaptive program is being edited                                                                                                    |             |  |  |
|       | 2                                                                         | Edit done   |                                                                                               | 1 = Editing of adaptive program finished                                                                                                    |             |  |  |
|       | 3                                                                         | Running     |                                                                                               | 1 = Adaptive program running                                                                                                    |             |  |  |
|       | 413                                                                       | Reserved    |                                                                                               |                                                                                                    |             |  |  |
|       | 14                                                                        | State chang | ging                                                                                          | 1 = State change in progress in adaptive programm                                                                                                    | ning engine |  |  |
|       | 15                                                                        | Faulted     |                                                                                               | 1 = Error in adaptive program                                                                                                    |             |  |  |
|       | 0000hFFFFh                                                                |             | Adaptive                                                                                      | program status.                                                                                                    | 1 = 1       |  |  |
| 07.40 | usage peak  program Displays the appl be used function internal The value |             |                                                                                               | mability]) the peak loading of the microprocessor caused by cation program. This parameter can, for example, to check the effect of a given application program lity on the CPU load. The value is in percent of an quota.  e can be reset from the control panel by keeping the pressed for over 3 seconds. | -           |  |  |
|       | 0.0 100.0%                                                                |             | Peak microprocessor loading caused by application program.                                    |                                                                                                    | 10 = 1%     |  |  |
| 07.41 | load average program Displays                                             |             |                                                                                               | nnly with option +N8010 [application mability]) the average loading of the microprocessor caused uplication program. The value is in percent of an quota.                                                                                                    | -           |  |  |
|       |                                                                           |             | Average program.                                                                              | microprocessor loading caused by application                                                                                                    | 10 = 1%     |  |  |

| No. | Name/Value | Description | Def/FbEq16 |
|-----|------------|-------------|------------|
|     |            |             |            |
|     |            |             |            |

| 09 Win<br>signals | der actual         | Actual signals of the winder control program. |        |
|-------------------|--------------------|-----------------------------------------------|--------|
| 09.01             | Winder status word | Winder status word                            | 0b0000 |

| Bit  | Name                      | Description                                                                                         |
|------|---------------------------|----------------------------------------------------------------------------------------------------|
| 0    | Roll end                  | 0 = Partial roll<br>1 = Roll diameter equals full roll                                              |
| 1    | Unwinding                 | 0 = Wind mode is activated<br>1 = Unwind mode is activated                                          |
| 2    | Motor direction negative  | 0 = Speed reference is not reversed<br>1 = Speed reference is reversed                              |
| 3    | Torque reference negative | 0 = Torque reference positive<br>1 = Torque reference negative                                      |
| 4    | Torque memory active      | 0 = Torque memory is not active<br>1 = Torque memory is activated                                   |
| 5    | Winder stall active       | 0 = Stall tension is not active<br>1 = Stall tension is activated                                   |
| 6    | PID controller is ON      | 0 = PID controller off<br>1 = PID controller on                                                     |
| 7    | Web loss detected         | 0 = No web loss detected<br>1 = Web loss detected                                                   |
| 8    | Diameter hold active      | 0 = Diameter hold is not active<br>1 = Diameter hold is activated                                   |
| 9    | Threading now             | 0 = Threading line speed reference is not active<br>1 = Threading line speed reference is activated |
| 10   | Tension is ON             | 0 = Tension control is not active<br>1 = Tension control is activated                               |
| 1114 | Reserved                  |                                                                                                    |
| 15   | Simulation mode active    | 0 = Simulation mode is not active<br>1 = Simulation mode is activated                               |

|       | 0b0000 0b111111     | Winder status word                                    | 1 = 1                |
|-------|---------------------|-------------------------------------------------------|----------------------|
| 09.02 | Drive control state | Displays drive operation status.                      | DRIVE_NOT<br>_ READY |
|       | DRIVE_NOT_<br>READY | Drive is not ready for operation.                     | 0                    |
|       | ID_RUN_UNDONE       | Motor identification (ID) run has not been performed. | 1                    |
|       | DRIVE_STOPPED       | Drive is stopped.                                     | 2                    |
|       | FAULT_ACTIVE        | A fault is active.                                    | 3                    |
|       | LOCAL_CONTROL       | Drive is in Local control.                            | 4                    |
|       | JOG_MODE            | Jogging enable signal is On.                          | 5                    |
|       | EXT1_RUNNING        | Control location EXT1 is active.                      | 6                    |
|       | EXT2_RUNNING        | Control location EXT2 is active.                      | 7                    |

| No.   | Name/Value                  | Description                                                                                                    | Def/FbEq16 |
|-------|-----------------------------|----------------------------------------------------------------------------------------------------|------------|
|       | STOPPING                    | Drive is stopping.                                                                                                    | 8          |
|       | EM_STOP_ACTIVE              | An emergency stop command signal is active, or the drive is stopping after receiving an emergency stop command.                                                                                                    | 9          |
| 09.03 | Actual tension ctrl<br>mode | Displays the active tension control mode.                                                                                                    | Open loop  |
|       | Open loop                   | Open loop tension control is active.                                                                                                    | 0          |
|       | Tension torque trim         | Tension control with torque trim is active.                                                                                                    | 1          |
|       | Tension speed trim          | Tension control with speed trim is active.                                                                                                    | 2          |
|       | Dancer speed trim           | Dancer control with speed trim is active.                                                                                                    | 3          |
|       | Line speed control          | Line speed control is active.                                                                                                    | 4          |
|       | Threading                   | Threading is active.                                                                                                    | 8          |
|       | Torque memory               | Torque memory is active.                                                                                                    | 9          |
|       | Not active                  | None of the tension control modes are active.                                                                                                    | 10         |
| 09.11 | Actual diameter             | Displays the actual filtered diameter.                                                                                                    | 0.0 mm     |
|       | 0.032767.0 mm               | Actual filtered diameter.                                                                                                    | 10 = 1 mm  |
| 09.12 | Actual diameter %           | Displays the actual diameter in percent of the full roll.                                                                                                    | 0.00%      |
|       | 0.00100.00%                 | Actual diameter in percent of the full roll.                                                                                                    | 100 = 1%   |
| 09.13 | Diameter ratio              | Displays ratio of the core to the actual diameter.                                                                                                    | 0.0000     |
|       | 0.0000 1.00000              | Ratio of core to actual diameter.                                                                                                    | 10000 = 1  |
| 09.14 | Diameter ratio inversed     | Displays the diameter ratio inversed.                                                                                                    | 0.00       |
|       | 1.00 100.00                 | Inversed ratio of the actual diameter to the core.                                                                                                    | 100 = 1    |
| 09.21 | Estimated length            | Displays total length of the material wound on the roll estimated from the actual diameter with regard to the defined material properties (in parameter group 74 Application setup).                                                                                                   | 0.0 m      |
|       | 0.0 100000.0 m              | Estimated length.                                                                                                    | 10 = 1 m   |
| 09.25 | Roll estimated weight       | Displays total weight of the material wound on the roll estimated from the actual diameter with regard to the defined material properties (in parameter group 74 Application setup).                                                                                                   | 0.0 kg     |
|       | 0.0 32767.0 kg              | Estimated roll weight.                                                                                                    | 10 = 1 kg  |
| 09.31 | Actual tension              | Displays the actual tension based on the unit selected in parameter 77.91 Tension measure selection.                                                                                                    | 0.0 N      |
|       | 0.032767.0 N                | Actual tension.                                                                                                    | 10 = 1 N   |
| 09.36 | Torque trim                 | Displays torque reference correction term used in Torque-<br>trim tension control mode (parameter 77.02 Tension control<br>mode = Tension torque trim). The reference sign is chosen<br>automatically based on settings in parameters 74.05<br>Winding mode and 74.06 Motor direction. | 0.00%      |
|       | -100.00 100.00%             | Torque trim from the tension control.                                                                                                    | 100 = 1%   |

| No.     | Name/Value                        | Description                                                                                                    | Def/FbEq16  |
|---------|-----------------------------------|----------------------------------------------------------------------------------------------------|-------------|
| 09.37   | Speed trim                        | Displays speed reference correction term used for Tension speed trim and Dancer speed trim control modes set in parameter 77.02 Tension control mode. The control program interprets the trimmed PI control output as motor speed correction factor in rpm. The reference sign is chosen automatically based on settings in parameters 74.05 Winding mode and 74.06 Motor direction. | 0.0 rpm     |
|         | -1000.0<br>1000.0 rpm             | Speed reference correction term.                                                                                                    | 10 = 1 rpm  |
| 09.41   | Load model torque ref             | Displays cumulative torque reference generated by the application load model based on tension reference, effect of estimated inertia and friction.                                                                                                    | 0.000 Nm    |
|         | -32767.000<br>32767.000 Nm        |                                                                                                    | 1000 = 1 Nm |
| 09.42   | Tension torque<br>demand          | Displays torque reference component coming from currently used tension reference.                                                                                                    | 0.000 Nm    |
|         | -32767.000<br>32767.000 Nm        |                                                                                                    | 1000 = 1 Nm |
| 09.43   | Friction compensation torque      | Displays frictional compensation torque (static + dynamic).                                                                                                    | 0.000 Nm    |
|         | -32767.000<br>32767.000 Nm        | Frictional compensation torque.                                                                                                    | 1000 = 1 Nm |
| 09.44   | Inertia<br>compensation<br>torque | Displays additional torque reference generated by the inertia compensation function.                                                                                                    | 0.000 Nm    |
|         | -32767.000<br>32767.000 Nm        | Additional torque reference.                                                                                                    | 1000 = 1 Nm |
| 10 Star | ndard DI, RO                      | Configuration of digital inputs and relay outputs.                                                                                                    |             |
| 10.01   | DI status                         | Displays electrical status of digital inputs DIIL and DI6DI1. The activation/deactivation delays of the inputs (if any are specified) are ignored.  Bits 05 reflect the status of DI1DI6; bit 15 reflects the status of the DIIL input. <b>Example:</b> 100000000010011b = DIIL, DI5, DI2 and DI1 are on, DI3, DI4 and DI6 are off. This parameter is read-only.                     | -           |
|         | 0000hFFFFh                        | Status of digital inputs.                                                                                                    | 1 = 1       |
| 10.02   | DI delayed status                 | Displays status of digital inputs DIIL and DI6DI1. This word is updated only after activation/deactivation delays (if any are specified).  Bits 05 reflect the delayed status of DI1DI6; bit 15 reflects the delayed status of the DIIL input.                                                                                                    | -           |
|         |                                   | This parameter is read-only.                                                                                                    |             |

| No.   | Name/Va                                | alue                                                                 | Description                                                                                                    | Def/FbEq16                                                                                                   |
|-------|----------------------------------------|----------------------------------------------------------------------|----------------------------------------------------------------------------------------------------|----------------------------------------------------------------------------------------------------|
| 10.03 | 3 DI force selection                   |                                                                      | The electrical statuses of the digital inputs can be overridden for e.g., testing purposes. A bit in parameter 10.04 DI force data is provided for each digital input, and its value is applied whenever the corresponding bit in this parameter is 1. | 0000h                                                                                                    |
|       | Bit                                    | Value                                                                |                                                                                                    |                                                                                                    |
|       | 0                                      | 1 = Force [                                                          | DI1 to value of bit 0 of parameter 10.04 DI force data.                                                                                                    |                                                                                                    |
|       | 1                                      | 1 = Force [                                                          | DI2 to value of bit 1 of parameter 10.04 DI force data.                                                                                                    |                                                                                                    |
|       | 2                                      | 1 = Force [                                                          | DI3 to value of bit 2 of parameter 10.04 DI force data.                                                                                                    |                                                                                                    |
|       | 3                                      | 1 = Force [                                                          | DI4 to value of bit 3 of parameter 10.04 DI force data.                                                                                                    |                                                                                                    |
|       | 4                                      | 1 = Force [                                                          | DI5 to value of bit 4 of parameter 10.04 DI force data.                                                                                                    |                                                                                                    |
|       | 5                                      | 1 = Force [                                                          | DI6 to value of bit 5 of parameter 10.04 DI force data.                                                                                                    |                                                                                                    |
|       | 614                                    | Reserved                                                             |                                                                                                    |                                                                                                    |
|       | 15                                     | 1 = Force [                                                          | DIL to value of bit 15 of parameter 10.04 DI force data.                                                                                                    |                                                                                                    |
|       | 0000h                                  | FFFFh                                                                | Override selection for digital inputs.                                                                                                    | 1 = 1                                                                                                    |
| 10.04 | DI force                               | data                                                                 | Contains the values that the digital inputs are forced to when selected by 10.03 DI force selection.  Bit 0 is the forced value for DI1; bit 15 is the forced value for the DIIL input.                                                                | 0000h                                                                                                    |
|       | 0000h                                  | FFFFh                                                                | Forced values of digital inputs.                                                                                                    | 1 = 1                                                                                                    |
| 10.05 | DI1 ON                                 | delay                                                                | Defines activation delay for digital input DI1.                                                                                                    | 0.0 s                                                                                                    |
|       | **Delaye                               | *DI status — ed DI status —                                          |                                                                                                    | $ \begin{array}{ccc}  & 1 & & \\  & & 0 & \\  & & 1 & \\  & & \longrightarrow & \\  & & & Time \end{array} $ |
|       | t <sub>Off</sub> = 10.0<br>*Electrical | 5 DI1 ON dela<br>6 DI1 OFF del<br>status of digit<br>d by 10.02 DI ( |                                                                                                    |                                                                                                    |
|       | 0.0 30                                 | 000.0 s                                                              | Activation delay for DI1.                                                                                                    | 10 = 1 s                                                                                                    |
| 10.06 | DI1 OFF                                | delay                                                                | Defines deactivation delay for digital input DI1. See parameter 10.05 DI1 ON delay.                                                                                                    | 0.0 s                                                                                                    |
|       |                                        |                                                                      | Deactivation delay for DI1.                                                                                                    | 10 = 1 s                                                                                                    |

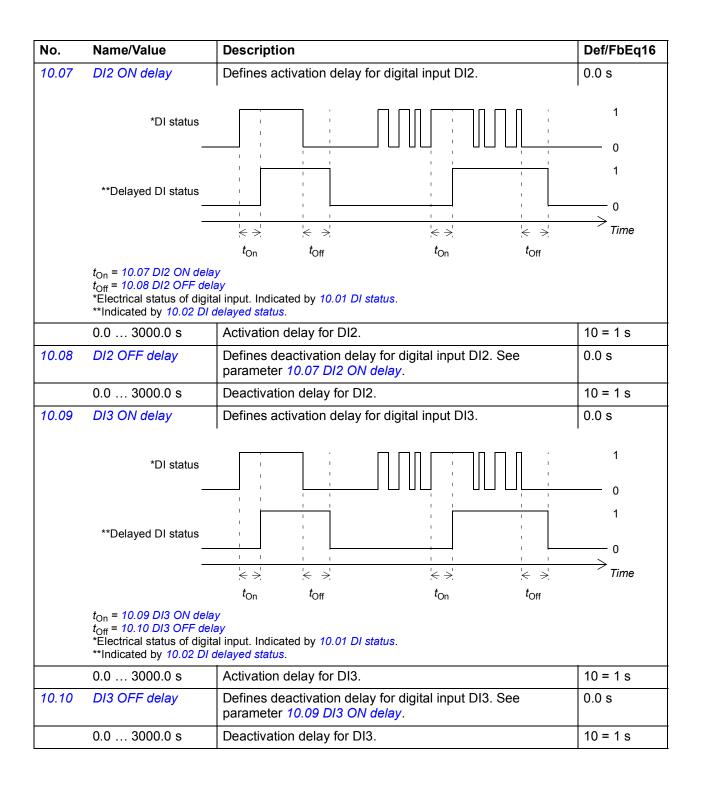

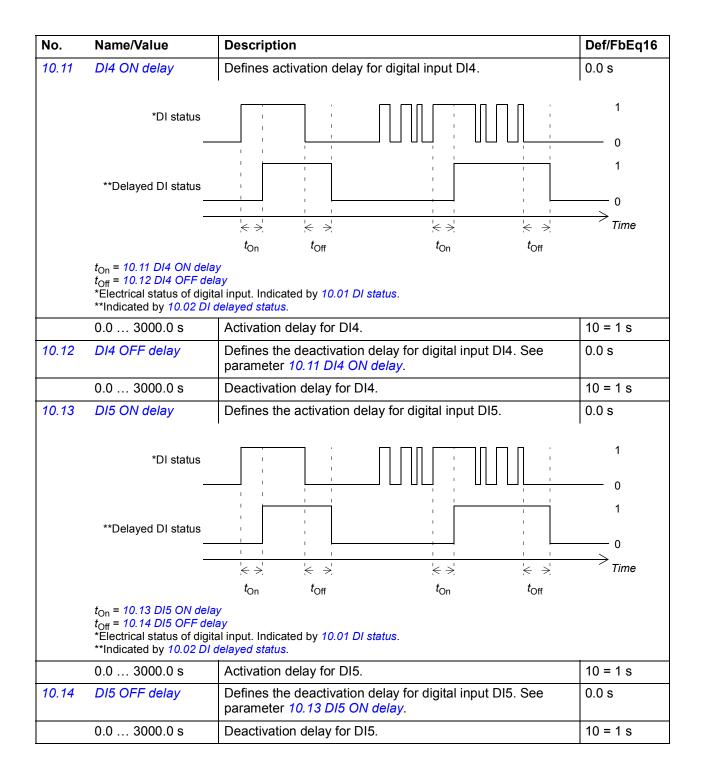

| No.   | Name/Value                                                                                                    | Description                                                                                            | Def/FbEq16 |
|-------|----------------------------------------------------------------------------------------------------|----------------------------------------------------------------------------------------------------|------------|
| 10.15 | DI6 ON delay                                                                                                    | Defines the activation delay for digital input DI6.                                                    | 0.0 s      |
|       | *DI status<br>—                                                                                                    |                                                                                                    | 1 0        |
|       | **Delayed DI status<br>—<br>—                                                                                                    | $t_{\text{On}}$ $t_{\text{Off}}$ $t_{\text{On}}$ $t_{\text{Off}}$                                      | 1 0 Time   |
|       | $t_{\rm On}$ = 10.15 DI6 ON delater to the state of the state of the st | <i>lay</i><br>al input. Indicated by <i>10.01 DI status</i> .                                          |            |
|       | 0.0 3000.0 s                                                                                                    | Activation delay for DI6.                                                                              | 10 = 1 s   |
| 10.16 | DI6 OFF delay                                                                                                    | Defines the deactivation delay for digital input DI6. See parameter 10.15 DI6 ON delay.                | 0.0 s      |
|       | 0.0 3000.0 s                                                                                                    | Deactivation delay for DI6.                                                                            | 10 = 1 s   |
| 10.21 | RO status                                                                                                    | Status of relay outputs RO8RO1. <b>Example:</b> 00000001b = RO1 is energized, RO2RO8 are de-energized. | -          |
|       | 0000hFFFFh                                                                                                    | Status of relay outputs.                                                                               | 1 = 1      |
| 10.24 | RO1 source                                                                                                    | Selects a drive signal to be connected to relay output RO1.                                            | Ready run  |
|       | Not energized                                                                                                    | Output is not energized.                                                                               | 0          |
|       | Energized                                                                                                    | Output is energized.                                                                                   | 1          |
|       | Ready run                                                                                                    | Bit 1 of 06.11 Main status word (see page 169).                                                        | 2          |
|       | Enabled                                                                                                    | Bit 0 of 06.16 Drive status word 1 (see page 169).                                                     | 4          |
|       | Started                                                                                                    | Bit 5 of 06.16 Drive status word 1 (see page 169).                                                     | 5          |
|       | Magnetized                                                                                                    | Bit 1 of 06.17 Drive status word 2 (see page 170).                                                     | 6          |
|       | Running                                                                                                    | Bit 6 of 06.16 Drive status word 1 (see page 169).                                                     | 7          |
|       | Ready ref                                                                                                    | Bit 2 of 06.11 Main status word (see page 169).                                                        | 8          |
|       | At setpoint                                                                                                    | Bit 8 of 06.11 Main status word (see page 169).                                                        | 9          |
|       | Reverse                                                                                                    | Bit 2 of 06.19 Speed control status word (see page 172).                                               | 10         |
|       | Zero speed                                                                                                    | Bit 0 of 06.19 Speed control status word (see page 172).                                               | 11         |
|       | Above limit                                                                                                    | Bit 10 of 06.11 Main status word (see page 169).                                                       | 12         |
|       | Warning                                                                                                    | Bit 7 of 06.11 Main status word (see page 169).                                                        | 13         |
|       | Fault                                                                                                    | Bit 3 of 06.11 Main status word (see page 169).                                                        | 14         |
|       | Fault (-1)                                                                                                    | Inverted bit 3 of 06.11 Main status word (see page 169).                                               | 15         |
|       | Open brake command                                                                                                    | Bit 0 of 44.01 Brake control status (see page 358).                                                    | 22         |
|       | Ext2 active                                                                                                    | Bit 11 of 06.16 Drive status word 1 (see page 169).                                                    | 23         |
|       | Remote control                                                                                                    | Bit 9 of 06.11 Main status word (see page 169).                                                        | 24         |
|       | Supervision 1                                                                                                    | Bit 0 of 32.01 Supervision status (see page 311).                                                      | 33         |
|       | Supervision 2                                                                                                    | Bit 1 of 32.01 Supervision status (see page 311).                                                      | 34         |
|       | Supervision 3                                                                                                    | Bit 2 of 32.01 Supervision status (see page 311).                                                      | 35         |

| No.   | Name/Value                                                                | Description                                                                                                    | Def/FbEq16 |
|-------|---------------------------------------------------------------------------|----------------------------------------------------------------------------------------------------|------------|
|       | RO/DIO control word bit0                                                  | Bit 0 of 10.99 RO/DIO control word (see page 189).                                                                        | 40         |
|       | RO/DIO control word bit1                                                  | Bit 1 of 10.99 RO/DIO control word (see page 189).                                                                        | 41         |
|       | RO/DIO control<br>word bit2                                               | Bit 2 of 10.99 RO/DIO control word (see page 189).                                                                        | 42         |
|       | RO/DIO control<br>word bit8                                               | Bit 8 of 10.99 RO/DIO control word (see page 189).                                                                        | 43         |
|       | RO/DIO control<br>word bit9                                               | Bit 9 of 10.99 RO/DIO control word (see page 189).                                                                        | 44         |
|       | Other [bit]                                                               | Source selection (see <i>Terms and abbreviations</i> on page <i>152</i> ).                                                | -          |
| 10.25 | RO1 ON delay                                                              | Defines the activation delay for relay output RO1.                                                                        | 0.0 s      |
|       | Status of selected source                                                 |                                                                                                    | 1          |
|       | t <sub>On</sub> = 10.25 RO1 ON del<br>t <sub>Off</sub> = 10.26 RO1 OFF de |                                                                                                    | Time       |
|       | 0.0 3000.0 s                                                              | Activation delay for RO1.                                                                                                 | 10 = 1 s   |
| 10.26 | RO1 OFF delay                                                             | Defines the deactivation delay for relay output RO1. See parameter 10.25 RO1 ON delay.                                    | 0.0 s      |
|       | 0.0 3000.0 s                                                              | Deactivation delay for RO1.                                                                                               | 10 = 1 s   |
| 10.27 | RO2 source                                                                | Selects a drive signal to be connected to relay output RO2. For the available selections, see parameter 10.24 RO1 source. | Running    |
| 10.28 | RO2 ON delay                                                              | Defines the activation delay for relay output RO2.                                                                        | 0.0 s      |
|       | Status of selected source                                                 |                                                                                                    | 0          |
|       | RO status                                                                 |                                                                                                    | 1 0 Time   |
|       | t <sub>On</sub> = 10.28 RO2 ON del<br>t <sub>Off</sub> = 10.29 RO2 OFF de | t <sub>On</sub> t <sub>Off</sub> t <sub>On</sub> t <sub>Off</sub>                                                         |            |
|       | 0.0 3000.0 s                                                              | Activation delay for RO2.                                                                                                 | 10 = 1 s   |
| 10.29 | RO2 OFF delay                                                             | Defines the deactivation delay for relay output RO2. See parameter 10.28 RO2 ON delay.                                    | 0.0 s      |
|       |                                                                           |                                                                                                    |            |

| No.   | Name/Va                                                                                                    | lue                          | Description                                                                                                    | Def/FbEq16   |
|-------|----------------------------------------------------------------------------------------------------|------------------------------|----------------------------------------------------------------------------------------------------|--------------|
| 10.30 | RO3 sou                                                                                                    | rce                          | Selects a drive signal to be connected to relay output RO3. For the available selections, see parameter 10.24 RO1 source.                                                                                                    | Fault (-1)   |
| 10.31 | RO3 ON                                                                                                    | delay                        | Defines the activation delay for relay output RO3.                                                                                                    | 0.0 s        |
|       | Status                                                                                                    | of selected<br>source        |                                                                                                    | 1<br>0       |
|       |                                                                                                    | RO status                    |                                                                                                    | 1 0 0        |
|       |                                                                                                    |                              | $ +\rangle$ $ +\rangle$ | Time         |
|       | $t_{\rm On} = 10.3$<br>$t_{\rm Off} = 10.32$                                                                                                    | 1 RO3 ON del<br>2 RO3 OFF de | ay                                                                                                    |              |
|       | 0.0 30                                                                                                    | 00.0 s                       | Activation delay for RO3.                                                                                                    | 10 = 1 s     |
| 10.32 | RO3 OF                                                                                                    | E delay                      | Defines the deactivation delay for relay output RO3. See parameter 10.31 RO3 ON delay.                                                                                                    | 0.0 s        |
|       | 0.0 30                                                                                                    | 00.0 s                       | Deactivation delay for RO3.                                                                                                    | 10 = 1 s     |
| 10.51 | DI filter ti                                                                                                    | me                           | Defines a filtering time for parameter 10.01 DI status.                                                                                                    | 10.0 ms      |
|       | 0.3 10                                                                                                    | 0.0 ms                       | Filtering time for 10.01.                                                                                                    | 10 = 1 ms    |
| 10.99 | Storage parameter for controlling the relay outputs and digital input/outputs e.g. through the embedded fieldbus interface.  To control the relay outputs (RO) and the digital input/outputs (DIO) of the drive, send a control word with |                              | digital input/outputs e.g. through the embedded fieldbus interface.  To control the relay outputs (RO) and the digital input/outputs (DIO) of the drive, send a control word with the bit assignments shown below as Modbus I/O data. Set the target selection parameter of that particular data (58.10158.124) to RO/DIO control word. In the source selection parameter of the desired output, select the                                                                                                    | 0000h        |
|       | Bit                                                                                                    | Name                         | Description                                                                                                    |              |
|       | 0                                                                                                    | RO1                          | Source bits for relay outputs RO1RO3 (see parameters 1                                                                                                    | 0.24, 10.27  |
|       | 1                                                                                                    | RO2                          | and <i>10.30</i> ).                                                                                                    |              |
|       | 2                                                                                                    | RO3                          |                                                                                                    |              |
|       | 37                                                                                                    | Reserved                     |                                                                                                    |              |
|       | 8                                                                                                    | DIO1                         | Source bits for digital input/outputs DIO1DIO3 (see param and 11.10).                                                                                                    | neters 11.06 |
|       | 9 1015                                                                                                    | DIO2<br>Reserved             | and mile.                                                                                                    |              |
|       |                                                                                                    | l                            |                                                                                                    |              |
|       | 0000hF                                                                                                    | FFFFh                        | RO/DIO control word.                                                                                                    | 1 = 1        |

| No.    | Name/Value               | Description                                                                                                    | Def/FbEq16 |
|--------|--------------------------|----------------------------------------------------------------------------------------------------|------------|
| 11 Sta | ndard DIO, FI, FO        | Configuration of digital input/outputs and frequency inputs/outputs.                                                                                                    |            |
| 11.01  | DIO status               | Displays status of digital input/outputs DIO1 and DIO2. The activation/deactivation delays (if any are specified) are ignored.  Example: 0010 = DIO2 is on, DIO1 is off. This parameter is read-only.                         | -          |
|        | 0000b0011b               | Status of digital input/outputs.                                                                                                    | 1 = 1      |
| 11.02  | DIO delayed status       | Displays delayed status of digital input/outputs DIO1 and DIO2. This word is updated only after activation/deactivation delays (if any are specified).  Example: 0010 = DIO2 is on, DIO1 is off. This parameter is read-only. | -          |
|        | 0000b0011b               | Delayed status of digital input/outputs.                                                                                                    | 1 = 1      |
| 11.05  | DIO1 function            | Selects whether DIO1 is used as a digital output or input, or a frequency input.                                                                                                    | Output     |
|        | Output                   | DIO1 is used as a digital output.                                                                                                    | 0          |
|        | Input                    | DIO1 is used as a digital input.                                                                                                    | 1          |
|        | Frequency                | DIO1 is used as a frequency input.                                                                                                    | 2          |
| 11.06  | DIO1 output source       | Selects a drive signal to be connected to digital input/output DIO1 when parameter 11.05 DIO1 function is set to Output.                                                                                                    | Ready run  |
|        | Not energized            | Output is off.                                                                                                    | 0          |
|        | Energized                | Output is on.                                                                                                    | 1          |
|        | Ready run                | Bit 1 of 06.11 Main status word (see page 169).                                                                                                    | 2          |
|        | Enabled                  | Bit 0 of 06.16 Drive status word 1 (see page 169).                                                                                                    | 4          |
|        | Started                  | Bit 5 of 06.16 Drive status word 1 (see page 169).                                                                                                    | 5          |
|        | Magnetized               | Bit 1 of 06.17 Drive status word 2 (see page 170).                                                                                                    | 6          |
|        | Running                  | Bit 6 of 06.16 Drive status word 1 (see page 169).                                                                                                    | 7          |
|        | Ready ref                | Bit 2 of 06.11 Main status word (see page 169).                                                                                                    | 8          |
|        | At setpoint              | Bit 8 of 06.11 Main status word (see page 169).                                                                                                    | 9          |
|        | Reverse                  | Bit 2 of 06.19 Speed control status word (see page 172).                                                                                                    | 10         |
|        | Zero speed               | Bit 0 of 06.19 Speed control status word (see page 172).                                                                                                    | 11         |
|        | Above limit              | Bit 10 of 06.11 Main status word (see page 169).                                                                                                    | 12         |
|        | Warning                  | Bit 7 of 06.11 Main status word (see page 169).                                                                                                    | 13         |
|        | Fault                    | Bit 3 of 06.11 Main status word (see page 169).                                                                                                    | 14         |
|        | Fault (-1)               | Inverted bit 3 of 06.11 Main status word (see page 169).                                                                                                    | 15         |
|        | Open brake command       | Bit 0 of 44.01 Brake control status (see page 358).                                                                                                    | 22         |
|        | Ext2 active              | Bit 11 of 06.16 Drive status word 1 (see page 169).                                                                                                    | 23         |
|        | Remote control           | Bit 9 of 06.11 Main status word (see page 169).                                                                                                    | 24         |
|        | Supervision 1            | Bit 0 of 32.01 Supervision status (see page 311).                                                                                                    | 33         |
|        | Supervision 2            | Bit 1 of 32.01 Supervision status (see page 311).                                                                                                    | 34         |
|        | Supervision 3            | Bit 2 of 32.01 Supervision status (see page 311).                                                                                                    | 35         |
|        | RO/DIO control word bit0 | Bit 0 of 10.99 RO/DIO control word (see page 189).                                                                                                    | 40         |

| No.   | Name/Value                                                                                                    | Description                                                                                                    | Def/FbEq16                                     |
|-------|----------------------------------------------------------------------------------------------------|----------------------------------------------------------------------------------------------------|------------------------------------------------|
|       | RO/DIO control<br>word bit1                                                                                                    | Bit 1 of 10.99 RO/DIO control word (see page 189).                                                                                                    | 41                                             |
|       | RO/DIO control<br>word bit2                                                                                                    | Bit 2 of 10.99 RO/DIO control word (see page 189).                                                                                                    | 42                                             |
|       | RO/DIO control<br>word bit8                                                                                                    | Bit 8 of 10.99 RO/DIO control word (see page 189).                                                                                                    | 43                                             |
|       | RO/DIO control<br>word bit9                                                                                                    | Bit 9 of 10.99 RO/DIO control word (see page 189).                                                                                                    | 44                                             |
|       | Other [bit]                                                                                                    | Source selection (see <i>Terms and abbreviations</i> on page 152).                                                                                                    | -                                              |
| 11.07 | DIO1 ON delay                                                                                                    | Defines the activation delay for digital input/output DIO1 (when used as a digital output or digital input).                                                                                                    | 0.0 s                                          |
|       | *DIO status                                                                                                    |                                                                                                    | 1<br>0                                         |
|       | **Delayed DIO status<br>—<br>—                                                                                                    | $\langle \cdot \rangle$ $\langle \cdot \rangle$ $\langle \cdot $ | 1<br>──── 0<br>─────────────────────────────── |
|       | $t_{\rm On}$ = 11.07 DIO1 ON det<br>$t_{\rm Off}$ = 11.08 DIO1 OFF det<br>*Electrical status of DIO status.<br>**Indicated by 11.02 DIO | lay<br>elay<br>(in input mode) or status of selected source (in output mode). Indicated b                                                                                                    | oy 11.01 DIO                                   |
|       | 0.0 3000.0 s                                                                                                    | Activation delay for DIO1.                                                                                                    | 10 = 1 s                                       |
| 11.08 | DIO1 OFF delay                                                                                                    | Defines the deactivation delay for digital input/output DIO1 (when used as a digital output or digital input). See parameter 11.07 DIO1 ON delay.                                                                                                    | 0.0 s                                          |
|       | 0.0 3000.0 s                                                                                                    | Deactivation delay for DIO1.                                                                                                    | 10 = 1 s                                       |
| 11.09 | DIO2 function                                                                                                    | Selects whether DIO2 is used as a digital output or input, or a frequency output.                                                                                                    | Output                                         |
|       | Output                                                                                                    | DIO2 is used as a digital output.                                                                                                    | 0                                              |
|       | Input                                                                                                    | DIO2 is used as a digital input.                                                                                                    | 1                                              |
|       | Frequency                                                                                                    | DIO2 is used as a frequency output.                                                                                                    | 2                                              |
| 11.10 | DIO2 output source                                                                                                    | Selects a drive signal to be connected to digital input/output DIO2 when parameter 11.09 DIO2 function is set to Output. For the available selections, see parameter 11.06 DIO1 output source.                                                                                                    | Running                                        |

| No.   | Name/Value                                                                                                    | Description                                                                                                    | Def/FbEq16                 |
|-------|----------------------------------------------------------------------------------------------------|----------------------------------------------------------------------------------------------------|----------------------------|
| 11.11 | DIO2 ON delay                                                                                                    | Defines the activation delay for digital input/output DIO2 (when used as a digital output or digital input).                                                         | 0.0 s                      |
|       | *DIO status<br>—                                                                                                    |                                                                                                    | 1<br>0                     |
|       | **Delayed DIO status<br>—<br>—                                                                                              |                                                                                                    | 1<br>──── 0<br>─────> Time |
|       |                                                                                                    | $t_{ m On}$ $t_{ m Off}$ $t_{ m On}$ $t_{ m Off}$                                                                                                    |                            |
|       | $t_{\rm On}$ = 11.11 DIO2 ON de $t_{\rm Off}$ = 11.12 DIO2 OFF d *Electrical status of DIO status. **Indicated by 11.02 DIO | <i>lelay</i> (in input mode) or status of selected source (in output mode). Indicated by                                                                             | oy 11.01 DIO               |
|       | 0.0 3000.0 s                                                                                                    | Activation delay for DIO2.                                                                                                    | 10 = 1 s                   |
| 11.12 | DIO2 OFF delay                                                                                                    | Defines the deactivation delay for digital input/output DIO2 (when used as a digital output or digital input). See parameter 11.11 DIO2 ON delay.                    | 0.0 s                      |
|       | 0.0 3000.0 s                                                                                                    | Deactivation delay for DIO2.                                                                                                    | 10 = 1 s                   |
| 11.38 | Freq in 1 actual value                                                                                                    | Displays value of frequency input 1 (via DIO1 when it is used as a frequency input) before scaling. See parameter 11.42 Freq in 1 min.  This parameter is read-only. | -                          |
|       | 0 16000 Hz                                                                                                    | Unscaled value of frequency input 1.                                                                                                    | 1 = 1 Hz                   |
| 11.39 | Freq in 1 scaled                                                                                                    | Displays value of frequency input 1 (via DIO1 when it is used as a frequency input) after scaling. See parameter 11.42  Freq in 1 min.  This parameter is read-only. | -                          |
|       | -32768.000<br>32767.000                                                                                                    | Scaled value of frequency input 1.                                                                                                    | 1 = 1                      |

| No.   | Name/Value                 | Description                                                                                                    | Def/FbEq16       |
|-------|----------------------------|----------------------------------------------------------------------------------------------------|------------------|
| 11.42 | Freq in 1 min              | Defines the minimum for the frequency actually arriving at frequency input 1 (DIO1 when it is used as a frequency input).  The incoming frequency signal (11.38 Freq in 1 actual value) is scaled into an internal signal (11.39 Freq in 1 scaled) by parameters 11.4211.45 as follows:  11.45  11.44  11.45  11.48 | 0 Hz             |
|       | 0 16000 Hz                 | Minimum frequency of frequency input 1 (DIO1).                                                                                                    | 1 = 1 Hz         |
| 11.43 | Freq in 1 max              | Defines the maximum for the frequency actually arriving at frequency input 1 (DIO1 when it is used as a frequency input). See parameter 11.42 Freq in 1 min.                                                                                                    | 16000 Hz         |
|       | 0 16000 Hz                 | Maximum frequency for frequency input 1 (DIO1).                                                                                                    | 1 = 1 Hz         |
| 11.44 | Freq in 1 at scaled<br>min | Defines the value that is required to correspond internally to the minimum input frequency defined by parameter 11.42 Freq in 1 min. See diagram at parameter 11.42 Freq in 1 min.                                                                                                    | 0.000            |
|       | -32768.000<br>32767.000    | Value corresponding to minimum of frequency input 1.                                                                                                    | 1 = 1            |
| 11.45 | Freq in 1 at scaled<br>max | Defines the value that is required to correspond internally to the maximum input frequency defined by parameter 11.43  Freq in 1 max. See diagram at parameter 11.42 Freq in 1 min.                                                                                                    | 1500.000         |
|       | -32768.000<br>32767.000    | Value corresponding to maximum of frequency input 1.                                                                                                    | 1 = 1            |
| 11.54 | Freq out 1 actual value    | Displays value of frequency output 1 after scaling. See parameter 11.58 Freq out 1 src min. This parameter is read-only.                                                                                                    | -                |
|       | 0 16000 Hz                 | Value of frequency output 1.                                                                                                    | 1 = 1            |
| 11.55 | Freq out 1 source          | Selects a signal to be connected to frequency output 1.                                                                                                    | Motor speed used |
|       | Zero                       | None.                                                                                                    | 0                |
|       | Motor speed used           | 01.01 Motor speed used (page 156).                                                                                                    | 1                |
|       | Output frequency           | 01.06 Output frequency (page 156).                                                                                                    | 3                |
|       | Motor current              | 01.07 Motor current (page 156).                                                                                                    | 4                |
|       | Motor torque               | 01.10 Motor torque (page 156).                                                                                                    | 6                |

| No.   | Name/Value              | Description                                                                                                    | Def/FbEq16 |
|-------|-------------------------|----------------------------------------------------------------------------------------------------|------------|
|       | DC voltage              | 01.11 DC voltage (page 156).                                                                                                    | 7          |
|       | Power inu out           | 01.14 Output power (page 157).                                                                                                    | 8          |
|       | Speed ref ramp in       | 23.01 Speed ref ramp input (page 257).                                                                                                    | 10         |
|       | Speed ref ramped        | 23.02 Speed ref ramp output (page 257).                                                                                                    | 11         |
|       | Speed ref used          | 24.01 Used speed reference (page 263).                                                                                                    | 12         |
|       | Torq ref used           | 26.02 Torque reference used (page 279).                                                                                                    | 13         |
|       | Freq ref used           | 28.02 Frequency ref ramp output (page 286).                                                                                                    | 14         |
|       | Process PID out         | 40.01 Process PID output actual (page 341).                                                                                                    | 16         |
|       | Process PID fbk         | 40.02 Process PID feedback actual (page 341).                                                                                                    | 17         |
|       | Process PID act         | 40.03 Process PID setpoint actual (page 341).                                                                                                    | 18         |
|       | Process PID dev         | 40.04 Process PID deviation actual (page 341).                                                                                                    | 19         |
|       | Other                   | Source selection (see <i>Terms and abbreviations</i> on page <i>152</i> ).                                                                                                    | -          |
| 11.58 | Freq out 1 src min      | Defines the real value of the signal (selected by parameter 11.55 Freq out 1 source and shown by parameter 11.54 Freq out 1 actual value) that corresponds to the minimum value of frequency output 1 (defined by parameter 11.60 Freq out 1 at src min.  11.54  11.60  11.54  Signal (real) selected by par. 11.55  11.59  11.58  Signal (real) selected by par. 11.55 | 0.000      |
|       | -32768.000<br>32767.000 | Real signal value corresponding to minimum value of frequency output 1.                                                                                                    | 1 = 1      |

| No.    | Name/Value               | Description                                                                                                    | Def/FbEq16 |
|--------|--------------------------|----------------------------------------------------------------------------------------------------|------------|
| 11.59  | Freq out 1 src max       | Defines the real value of the signal (selected by parameter 11.55 Freq out 1 source and shown by parameter 11.54 Freq out 1 actual value) that corresponds to the maximum value of frequency output 1 (defined by parameter 11.61 Freq out 1 at src max). See parameter 11.58 Freq out 1 src min.                                                                                                    | 1500.000   |
|        | -32768.000<br>32767.000  | Real signal value corresponding to maximum value of frequency output 1.                                                                                                    | 1 = 1      |
| 11.60  | Freq out 1 at src<br>min | Defines the minimum value of frequency output 1. See diagrams at parameter 11.58 Freq out 1 src min.                                                                                                    | 0 Hz       |
|        | 016000 Hz                | Minimum value of frequency output 1.                                                                                                    | 1 = 1 Hz   |
| 11.61  | Freq out 1 at src<br>max | Defines the maximum value of frequency output 1. See diagrams at parameter 11.58 Freq out 1 src min.                                                                                                    | 16000 Hz   |
|        | 016000 Hz                | Maximum value of frequency output 1.                                                                                                    | 1 = 1 Hz   |
| 11.81  | DIO filter time          | Defines a filtering time for parameter 11.01 DIO status. The filtering time affects only the DIOs that are in input mode.                                                                                                    | 10.0 ms    |
|        | 0.3100.0 ms              | Filtering time for 11.01.                                                                                                    | 10 = 1 ms  |
| 12 Sta | ndard Al                 | Configuration of standard analog inputs.                                                                                                    |            |
| 12.01  | Al tune                  | Triggers the analog input tuning function. Connect the signal to the input and select the appropriate tuning function.                                                                                                    |            |
|        | No action                | Al tune is not activated.                                                                                                    | 0          |
|        | Al1 min tune             | Current analog input Al1 signal value is set as minimum value of Al1 into parameter 12.17 Al1 min. The value reverts back to No action automatically.                                                                                                    | 1          |
|        | Al1 max tune             | Current analog input Al1 signal value is set as maximum value of Al1 into parameter 12.18 Al1 max. The value reverts back to No action automatically.                                                                                                    | 2          |
|        | Al2 min tune             | Current analog input Al2 signal value is set as minimum value of Al2 into parameter 12.27 Al2 min. The value reverts back to No action automatically.                                                                                                    | 3          |
|        | Al2 max tune             | Current analog input Al2 signal value is set as maximum value of Al2 into parameter 12.28 Al2 max. The value reverts back to No action automatically.                                                                                                    | 4          |
| 12.03  | Al supervision function  | Selects how the drive reacts when an analog input signal moves out of the minimum and/or maximum limits specified for the input.  The supervision applies a margin of 0.5 V or 1.0 mA to the limits. For example, if the maximum limit for the input is 7.000 V, the maximum limit supervision activates at 7.500 V. The inputs and the limits to be observed are selected by parameter 12.04 AI supervision selection.  Note: Analog input signal supervision is only active when  • the analog input is set as the source (using the AI1 scaled or AI2 scaled selection) in parameter 22.11, 22.12, 22.15, 22.17, 23.42, 26.11, 26.12, 26.16, 26.25, 28.11, 28.12, 30.21, 30.22, 40.16, 40.17, 40.50, 41.16, 41.17, 41.50 or 44.09, and  • is being used as the active source. | No action  |
|        | No action                | No action taken.                                                                                                    | 0          |
|        | Fault                    | Drive trips on 80A0 AI supervision.                                                                                                    | 1          |
|        | Warning                  | Drive generates an A8A0 AI supervision warning.                                                                                                    | 2          |

| No.   | Name/Va               | alue      | Desc                                     | cription                                                                                                    | Def/FbEq16          |
|-------|-----------------------|-----------|------------------------------------------|----------------------------------------------------------------------------------------------------|---------------------|
|       | Last spe              | ed        | freez<br>opera                           | generates a warning (A8A0 AI supervision) and less the speed (or frequency) to the level the drive was lating at. The speed/frequency is determined on the sof actual speed using 850 ms low-pass filtering.  WARNING! Make sure that it is safe to continue operation in case of a communication break.   | 3                   |
|       | Speed re              | ef safe   | the s                                    | e generates a warning (A8A0 AI supervision) and sets peed to the speed defined by parameter 22.41 Speed afe (or 28.41 Frequency ref safe when frequency ence is being used).  WARNING! Make sure that it is safe to continue operation in case of a communication break.                                   | 4                   |
| 12.04 | Al super<br>selection |           |                                          | rifies the analog input limits to be supervised. See meter 12.03 Al supervision function.                                                                                                    | 0000b               |
|       | Bit                   | Name      |                                          | Description                                                                                                    |                     |
|       | 0                     | AI1 < MIN |                                          | 1 = Minimum limit supervision of Al1 active.                                                                                                    |                     |
|       | 1                     | AI1 > MAX |                                          | 1 = Maximum limit supervision of Al1 active.                                                                                                    |                     |
|       | 2                     | AI2 < MIN |                                          | 1 = Minimum limit supervision of Al2 active.                                                                                                    |                     |
|       | 3                     | Al2 > MAX |                                          | 1 = Maximum limit supervision of Al2 active.                                                                                                    |                     |
|       | 415                   | Reserved  |                                          |                                                                                                    |                     |
|       | •                     | •         |                                          |                                                                                                    |                     |
|       | 0000b                 | 1111b     | Activ                                    | ation of analog input supervision.                                                                                                    | 1 = 1               |
| 12.05 | AI supervision force  |           | contr<br>contr<br>The p<br>supe<br>progr | ates analog input supervision separately for each rol location (see section <i>Local control vs. external rol</i> on page <i>40</i> ).  coarameter is primarily intended for analog input rvision when the input is connected to the application ram and not selected as a control source by drive meters. | 0000 0000b          |
|       | Bit                   | Name      |                                          | Description                                                                                                    |                     |
|       | 0                     | Al1 Ext1  |                                          | 1 = AI1 supervision is active when EXT1 is used.                                                                                                    |                     |
|       | 1                     | Al1 Ext2  |                                          | 1 = Al1 supervision is active when EXT2 is used.                                                                                                    |                     |
|       | 2                     | Al1 Local |                                          | 1 = Al1 supervision is active when local control is used.                                                                                                    |                     |
|       | 3                     | Reserved  |                                          |                                                                                                    |                     |
|       | 4                     | Al2 Ext1  |                                          | 1 = Al2 supervision is active when EXT1 is used.                                                                                                    |                     |
|       | 5                     | Al2 Ext2  |                                          | 1 = Al2 supervision is active when EXT2 is used.                                                                                                    |                     |
|       | 6                     | Al2 Local |                                          | 1 = Al2 supervision is active when local control is used.                                                                                                    |                     |
|       | 715                   | Reserved  |                                          |                                                                                                    |                     |
|       | 0000 000<br>0111 011  |           | Analo                                    | og input supervision selection.                                                                                                    | 1 = 1               |
| 12.11 | Al1 actu              | al value  | whet                                     | ays value of analog input AI1 in mA or V (depending on her the input is set to current or voltage by a hardware ng). parameter is read-only.                                                                                                    | -                   |
|       | -22.000<br>mA or V    | 22.000    | Value                                    | e of analog input AI1.                                                                                                    | 1000 = 1 mA<br>or V |

| No.   | Name/Value                | Description                                                                                                    | Def/FbEq16               |
|-------|---------------------------|----------------------------------------------------------------------------------------------------|--------------------------|
| 12.12 | Al1 scaled value          | Displays value of analog input Al1 after scaling. See parameters 12.19 Al1 scaled at Al1 min and 12.20 Al1 scaled at Al1 max. This parameter is read-only.                                                                                                    | -                        |
|       | -32768.000<br>32767.000   | Scaled value of analog input AI1.                                                                                                    | 1 = 1                    |
| 12.15 | Al1 unit selection        | Selects the unit for readings and settings related to analog input AI1. <b>Note:</b> This setting must match the corresponding hardware setting on the drive control unit (see the hardware manual of the drive). Control board reboot (either by cycling the power or through parameter 96.08 Control board boot) is required to validate any changes in the hardware settings. | V                        |
|       | V                         | Volts.                                                                                                    | 2                        |
|       | mA                        | Milliamperes.                                                                                                    | 10                       |
|       |                           | Defines the filter time constant for analog input Al1.  "Unfiltered signal  100 63  Filtered signal  T  O = I × (1 - e <sup>-t/T</sup> )  I = filter input (step) O = filter output t = time T = filter time constant  Note: The signal is also filtered due to the signal interface hardware (approximately 0.25 ms time constant). This cannot be changed by any parameter.    |                          |
|       | 0.000 30.000 s            | Filter time constant.                                                                                                    | 1000 = 1 s               |
| 12.17 | Al1 min                   | Defines the minimum site value for analog input Al1. Set the value actually sent to the drive when the analog signal from plant is wound to its minimum setting. See also parameter 12.01 Al tune.                                                                                                    | 0.000 mA or<br>V         |
|       | -22.000 22.000<br>mA or V | Minimum value of Al1.                                                                                                    | 1000 = 1 mA<br>or V      |
| 12.18 | Al1 max                   | Defines the maximum site value for analog input AI1. Set the value actually sent to the drive when the analog signal from plant is wound to its maximum setting. See also parameter 12.01 AI tune.                                                                                                    | 20.000 mA<br>or 10.000 V |
|       | -22.000 22.000<br>mA or V | Maximum value of AI1.                                                                                                    | 1000 = 1 mA<br>or V      |

| No.   | Name/Value                | Description                                                                                                    | Def/FbEq16                          |
|-------|---------------------------|----------------------------------------------------------------------------------------------------|-------------------------------------|
| 12.19 | Al1 scaled at Al1 min     | Defines the real internal value that corresponds to the minimum analog input Al1 value defined by parameter 12.17 Al1 min. (Changing the polarity settings of 12.19 and 12.20 can effectively invert the analog input.)  Al <sub>scaled</sub> (12.12)  12.17  12.18                                                                                                    | 0.000                               |
|       | -32768.000<br>32767.000   | Real value corresponding to minimum Al1 value.                                                                                                    | 1 = 1                               |
| 12.20 | Al1 scaled at Al1<br>max  | Defines the real internal value that corresponds to the maximum analog input Al1 value defined by parameter 12.18 Al1 max. See the drawing at parameter 12.19 Al1 scaled at Al1 min.                                                                                                    | 1500.000;<br>1800.000<br>(95.20 b0) |
|       | -32768.000<br>32767.000   | Real value corresponding to maximum Al1 value.                                                                                                    | 1 = 1                               |
| 12.21 | AI2 actual value          | Displays value of analog input AI2 in mA or V (depending on whether the input is set to current or voltage by a hardware setting).  This parameter is read-only.                                                                                                    | -                                   |
|       | -22.000 22.000<br>mA or V | Value of analog input AI2.                                                                                                    | 1000 = 1 mA<br>or V                 |
| 12.22 | AI2 scaled value          | Displays value of analog input Al2 after scaling. See parameters 12.29 Al2 scaled at Al2 min and 12.30 Al2 scaled at Al2 max.  This parameter is read-only.                                                                                                    | -                                   |
|       | -32768.000<br>32767.000   | Scaled value of analog input Al2.                                                                                                    | 1 = 1                               |
| 12.25 | Al2 unit selection        | Selects the unit for readings and settings related to analog input AI2.  Note: This setting must match the corresponding hardware setting on the drive control unit (see the hardware manual of the drive). Control board reboot (either by cycling the power or through parameter 96.08 Control board boot) is required to validate any changes in the hardware settings. | mA                                  |
|       | V                         | Volts.                                                                                                    | 2                                   |
|       | mA                        | Milliamperes.                                                                                                    | 10                                  |
| 12.26 | Al2 filter time           | Defines the filter time constant for analog input Al2. See parameter 12.16 Al1 filter time.                                                                                                    | 0.100 s                             |
|       | 0.000 30.000 s            | Filter time constant.                                                                                                    | 1000 = 1 s                          |

| No.    | Name/Value                        | Description                                                                                                    | Def/FbEq16               |
|--------|-----------------------------------|----------------------------------------------------------------------------------------------------|--------------------------|
| 12.27  | AI2 min                           | Defines the minimum site value for analog input Al2. Set the value actually sent to the drive when the analog signal from plant is wound to its minimum setting. See also parameter 12.01 Al tune.             | 0.000 mA or<br>V         |
|        | -22.000 22.000<br>mA or V         | Minimum value of AI2.                                                                                                    | 1000 = 1 mA<br>or V      |
| 12.28  | Al2 max                           | Defines the maximum site value for analog input Al2. Set the value actually sent to the drive when the analog signal from plant is wound to its maximum setting. See also parameter 12.01 Al tune.             | 20.000 mA<br>or 10.000 V |
|        | -22.000 22.000<br>mA or V         | Maximum value of AI2.                                                                                                    | 1000 = 1 mA<br>or V      |
| 12.29  | Al2 scaled at Al2<br>min          | Defines the real value that corresponds to the minimum analog input Al2 value defined by parameter 12.27 Al2 min. (Changing the polarity settings of 12.29 and 12.30 can effectively invert the analog input.) | 0.000                    |
|        |                                   | 12.27  12.28  Al <sub>scaled</sub> (12.22)  12.27  Al <sub>in</sub> (12.21)                                                                                                    |                          |
|        | -32768.000<br>32767.000           | Real value corresponding to minimum Al2 value.                                                                                                    | 1 = 1                    |
| 12.30  | Al2 scaled at Al2<br>max          | Defines the real value that corresponds to the maximum analog input Al2 value defined by parameter 12.28 Al2 max. See the drawing at parameter 12.29 Al2 scaled at Al2 min.                                    | 100.000                  |
|        | -32768.000<br>32767.000           | Real value corresponding to maximum Al2 value.                                                                                                    | 1 = 1                    |
| 13 Sta | ndard AO                          | Configuration of standard analog outputs.                                                                                                    |                          |
| 13.11  | AO1 actual value                  | Displays value of AO1 in mA. This parameter is read-only.                                                                                                    | -                        |
|        | 0.000 22.000 mA                   | Value of AO1.                                                                                                    | 1000 = 1 mA              |
| 13.12  | AO1 source                        | Selects a signal to be connected to analog output AO1. Alternatively, sets the output to excitation mode to feed a constant current to a temperature sensor.                                                   | Motor speed used         |
|        | Zero                              | None.                                                                                                    | 0                        |
|        |                                   | 04.04.14sts according to 450)                                                                                                    | 1                        |
|        | Motor speed used                  | 01.01 Motor speed used (page 156).                                                                                                    | '                        |
|        | Motor speed used Output frequency | 01.06 Output frequency (page 156).                                                                                                    | 3                        |

| No.   | Name/Value                 | Description                                                                                                    | Def/FbEq16 |
|-------|----------------------------|----------------------------------------------------------------------------------------------------|------------|
|       | Motor torque               | 01.10 Motor torque (page 156).                                                                                                    | 6          |
|       | DC voltage                 | 01.11 DC voltage (page 156).                                                                                                    | 7          |
|       | Power inu out              | 01.14 Output power (page 157).                                                                                                    | 8          |
|       | Speed ref ramp in          | 23.01 Speed ref ramp input (page 257).                                                                                                    | 10         |
|       | Speed ref ramp out         | 23.02 Speed ref ramp output (page 257).                                                                                                    | 11         |
|       | Speed ref used             | 24.01 Used speed reference (page 263).                                                                                                    | 12         |
|       | Torq ref used              | 26.02 Torque reference used (page 279).                                                                                                    | 13         |
|       | Freq ref used              | 28.02 Frequency ref ramp output (page 286).                                                                                                    | 14         |
|       | Process PID out            | 40.01 Process PID output actual (page 341).                                                                                                    | 16         |
|       | Process PID fbk            | 40.02 Process PID feedback actual (page 341).                                                                                                    | 17         |
|       | Process PID act            | 40.03 Process PID setpoint actual (page 341).                                                                                                    | 18         |
|       | Process PID dev            | 40.04 Process PID deviation actual (page 341).                                                                                                    | 19         |
|       | Force PT100 excitation     | The output is used to feed an excitation current to 13 Pt100 sensors. See section <i>Motor thermal protection</i> (page 120).                                                                                     | 20         |
|       | Force KTY84 excitation     | The output is used to feed an excitation current to a KTY84 sensor. See section <i>Motor thermal protection</i> (page 120).                                                                                       | 21         |
|       | Force PTC excitation       | The output is used to feed an excitation current to 13 PTC sensors. See section <i>Motor thermal protection</i> (page 120).                                                                                       | 22         |
|       | Force Pt1000<br>excitation | The output is used to feed an excitation current to 13 Pt1000 sensors. See section <i>Motor thermal protection</i> (page <i>120</i> ).                                                                            | 23         |
|       | AO1 data storage           | 13.91 AO1 data storage (page 203).                                                                                                    | 37         |
|       | AO2 data storage           | 13.92 AO2 data storage (page 203).                                                                                                    | 38         |
|       | Other                      | Source selection (see <i>Terms and abbreviations</i> on page <i>152</i> ).                                                                                                    | -          |
| 13.16 | AO1 filter time            | Defines the filtering time constant for analog output AO1.  "Unfiltered signal  Filtered signal  T  O = I × (1 - e <sup>-t/T</sup> )  I = filter input (step) O = filter output t = time T = filter time constant | 0.100 s    |
|       | 0.000 30.000 s             | Filter time constant.                                                                                                    | 1000 = 1 s |

| No.   | Name/Value                | Description                                                                                                    | Def/FbEq16                      |
|-------|---------------------------|----------------------------------------------------------------------------------------------------|---------------------------------|
| 13.17 | AO1 source min            | Defines the real minimum value of the signal (selected by parameter 13.12 AO1 source) that corresponds to the minimum required AO1 output value (defined by parameter 13.19 AO1 out at AO1 src min).  IAO1 (mA)  13.19  13.17  13.18  Signal (real) selected by 13.12  Programming 13.17 as the maximum value and 13.18 as the minimum value inverts the output.  IAO1 (mA)  13.20  13.19  13.17  Signal (real) selected by 13.12 | 0.0                             |
|       | -32768.0<br>32767.0       | Real signal value corresponding to minimum AO1 output value.                                                                                                    | 1 = 1                           |
| 13.18 | AO1 source max            | Defines the real maximum value of the signal (selected by parameter 13.12 AO1 source) that corresponds to the maximum required AO1 output value (defined by parameter 13.20 AO1 out at AO1 src max). See parameter 13.17 AO1 source min.                                                                                                    | 1500.0;<br>1800.0<br>(95.20 b0) |
|       | -32768.0<br>32767.0       | Real signal value corresponding to maximum AO1 output value.                                                                                                    | 1 = 1                           |
| 13.19 | AO1 out at AO1 src<br>min | Defines the minimum output value for analog output AO1. See also drawing at parameter 13.17 AO1 source min.                                                                                                    | 0.000 mA                        |
|       | 0.000 22.000 mA           | Minimum AO1 output value.                                                                                                    | 1000 = 1 mA                     |
| 13.20 | AO1 out at AO1 src<br>max | Defines the maximum output value for analog output AO1. See also drawing at parameter 13.17 AO1 source min.                                                                                                    | 20.000 mA                       |
|       | 0.000 22.000 mA           | Maximum AO1 output value.                                                                                                    | 1000 = 1 mA                     |

| No.   | Name/Value          | Description                                                                                                    | Def/FbEq16    |
|-------|---------------------|----------------------------------------------------------------------------------------------------|---------------|
| 13.21 | AO2 actual value    | Displays value of AO2 in mA. This parameter is read-only.                                                                                                    | -             |
|       | 0.000 22.000 mA     | Value of AO2.                                                                                                    | 1000 = 1 mA   |
| 13.22 | AO2 source          | Selects a signal to be connected to analog output AO2. Alternatively, sets the output to excitation mode to feed a constant current to a temperature sensor. For the selections, see parameter 13.12 AO1 source.                                                                                                    | Motor current |
| 13.26 | AO2 filter time     | Defines the filtering time constant for analog output AO2. See parameter 13.16 AO1 filter time.                                                                                                    | 0.100 s       |
|       | 0.000 30.000 s      | Filter time constant.                                                                                                    | 1000 = 1 s    |
| 13.27 | AO2 source min      | Defines the real minimum value of the signal (selected by parameter 13.22 AO2 source) that corresponds to the minimum required AO2 output value (defined by parameter 13.29 AO2 out at AO2 src min).  IAO2 (mA)  13.27  13.28  Signal (real) selected by 13.22  Programming 13.27 as the maximum value and 13.28 as the minimum value inverts the output.  IAO2 (mA)  13.30  13.29  13.29  Signal (real) selected by 13.22 | 0.0           |
|       | -32768.0<br>32767.0 | Real signal value corresponding to minimum AO2 output value.                                                                                                    | 1 = 1         |

| No.         | Name/Value                | Description                                                                                                    | Def/FbEq16  |
|-------------|---------------------------|----------------------------------------------------------------------------------------------------|-------------|
| 13.28       | AO2 source max            | Defines the real maximum value of the signal (selected by parameter 13.22 AO2 source) that corresponds to the maximum required AO2 output value (defined by parameter 13.30 AO2 out at AO2 src max). See parameter 13.27 AO2 source min.                                                                                                 | 100.0       |
|             | -32768.0<br>32767.0       | Real signal value corresponding to maximum AO2 output value.                                                                                                    | 1 = 1       |
| 13.29       | AO2 out at AO2 src<br>min | Defines the minimum output value for analog output AO2. See also drawing at parameter 13.27 AO2 source min.                                                                                                    | 0.000 mA    |
|             | 0.000 22.000 mA           | Minimum AO2 output value.                                                                                                    | 1000 = 1 mA |
| 13.30       | AO2 out at AO2 src<br>max | Defines the maximum output value for analog output AO2. See also drawing at parameter 13.27 AO2 source min.                                                                                                    | 20.000 mA   |
|             | 0.000 22.000 mA           | Maximum AO2 output value.                                                                                                    | 1000 = 1 mA |
| 13.91       | AO1 data storage          | Storage parameter for controlling analog output AO1 e.g. through fieldbus.  In 13.12 AO1 source, select AO1 data storage. Then set this parameter as the target of the incoming value data.  With the embedded fieldbus interface, simply set the target selection parameter of that particular data (58.10158.124) to AO1 data storage. | 0.00        |
|             | -327.68 327.67            | Storage parameter for AO1.                                                                                                    | 100 = 1     |
| 13.92       | AO2 data storage          | Storage parameter for controlling analog output AO2 e.g. through fieldbus.  In 13.22 AO2 source, select AO2 data storage. Then set this parameter as the target of the incoming value data.  With the embedded fieldbus interface, simply set the target selection parameter of that particular data (58.10158.124) to AO2 data storage. | 0.00        |
|             | -327.68 327.67            | Storage parameter for AO2.                                                                                                    | 100 = 1     |
| 14 I/O<br>1 | extension module          | Configuration of I/O extension module 1. See also section <i>Programmable I/O extensions</i> (page 72). <b>Note:</b> The contents of the parameter group vary according to the selected I/O extension module type.                                                                                                    |             |
| 14.01       | Module 1 type             | Activates (and specifies the type of) I/O extension module 1.                                                                                                    | None        |
|             | None                      | Inactive.                                                                                                    | 0           |
|             | FIO-01                    | FIO-01.                                                                                                    | 1           |
|             | FIO-11                    | FIO-11.                                                                                                    | 2           |
|             | FDIO-01                   | FDIO-01.                                                                                                    | 3           |
|             | FAIO-01                   | FAIO-01.                                                                                                    | 4           |
| 14.02       | Module 1 location         | Specifies slots (13) on the control unit of the drive into which the I/O extension module is installed. Also specifies the node ID of the slot on the FEA-03 extension adapter.                                                                                                    | Slot 1      |
|             | Slot 1                    | Slot 1.                                                                                                    | 1           |
|             | Slot 2                    | Slot 2.                                                                                                    | 2           |
|             | Slot 3                    | Slot 3.                                                                                                    | 3           |
|             | 4254                      | Node ID of the slot on the FEA-03 extension adapter.                                                                                                    | 1 = 1       |

| No option  No module detected in the specified slot.  No communication  A module has been detected but cannot be communicated with.  Unknown  The module type is unknown.  FIO-01  An FIO-01 module has been detected and is active.  FIO-11  An FIO-11 module has been detected and is active.  PAIO-01  An FAIO-01 module has been detected and is active.  (Visible when 14.01 Module 1 type = FDIO-01)  Displays status of the digital inputs on the extension module. The activation/deactivation delays (if any are specified) are ignored. A filtering time (for input mode) can be defined by parameter 14.08 DI filter time.  Bit 0 indicates the status of DI1.  Note: The number of active bits in this parameter depends on the number of digital input/outputs on the extension module.  Example: 0101b = DI1 and DI3 are on, remainder are off. This parameter is read-only.  0000b1111b  Status of digital inputs.  (Visible when 14.01 Module 1 type = FIO-01 or FIO-11)  Displays status of the digital input/outputs on the extension module. The activation/deactivation delays (if any are specified) are ignored. A filtering time (for input mode) can be defined by parameter 14.08 DIO filter time.  Bit 0 indicates the status of DIO1.  Note: The number of active bits in this parameter depends on the number of digital input/outputs on the extension module.  Example: 1001b = DIO1 and DIO4 are on, remainder are off.  This parameter is read-only.  Status of digital input/outputs.                                                                                                    | No.   | Name/Value        | Description                                                                                                    | Def/FbEq16 |
|----------------------------------------------------------------------------------------------------|-------|-------------------|----------------------------------------------------------------------------------------------------|------------|
| No communication  A module has been detected but cannot be communicated with.  Unknown  The module type is unknown.  FIO-01  An FIO-01 module has been detected and is active.  FIO-11  An FIO-11 module has been detected and is active.  FAIC-01  An FAIC-01 module has been detected and is active.  24  (Visible when 14.01 Module 1 type = FDIO-01)  Displays status of the digital inputs on the extension module. The activation/deactivation delays (if any are specified) are ignored. A filtering time (for input mode) can be defined by parameter 14.08 DI filter time.  Bit 0 indicates the status of DI1.  Note: The number of active bits in this parameter depends on the number of digital input/outputs on the extension module.  Example: 0101b = DI1 and DI3 are on, remainder are off. This parameter is read-only.  Usible when 14.01 Module 1 type = FIO-01 or FIO-11)  Displays status of the digital input/outputs on the extension module. The activation/deactivation delays (if any are specified) are ignored. A filtering time (for input mode) can be defined by parameter 14.08 DIO filter time.  Bit 0 indicates the status of DI01.  Note: The number of active bits in this parameter depends on the number of digital input/outputs on the extension module.  Example: 1001b = DIO1 and DIO4 are on, remainder are off.  This parameter is read-only.  1 = 1  14.06  DI delayed status  Visible when 14.01 Module 1 type = FDIO-01)  Displays delayed status of the digital input on the extension module.  Example: 1001b = DIO1 and DIO4 are on, remainder are off.  This parameter is read-only.  Bit 0 indicates the status of DI01.  Note: The number of active bits in this parameter depends on the number of digital input on the extension module.  Example: 0101b = DI1 and DI3 are on, remainder are off.  This parameter is read-only.                                                                                               | 14.03 | Module 1 status   | Displays status of I/O extension module 1.                                                                                                    | No option  |
| With.  Unknown  The module type is unknown.  2  FIO-01  An FIO-01 module has been detected and is active.  FIO-11  An FIO-11 module has been detected and is active.  20  FAIO-01  An FAIO-01 module has been detected and is active.  24  (Visible when 14.01 Module 1 type = FDIO-01)  Displays status of the digital inputs on the extension module. The activation/deactivation delays (if any are specified) are ignored. A filtering time (for input mode) can be defined by parameter 14.08 DI filter time.  Bit 0 indicates the status of DI1.  Note: The number of active bits in this parameter depends on the number of digital input/outputs on the extension module.  Example: 0101b = DI1 and DI3 are on, remainder are off. This parameter is read-only.  0000b1111b  Status of digital inputs.  (Visible when 14.01 Module 1 type = FIO-01 or FIO-11)  Displays status of the digital input/outputs on the extension module. The activation/deactivation delays (if any are specified) are ignored. A filtering time (for input mode) can be defined by parameter 14.08 DIO filter time.  Bit 0 indicates the status of DIO1.  Note: The number of active bits in this parameter depends on the number of digital input/outputs on the extension module.  Example: 1001b = DIO1 and DIO4 are on, remainder are off.  This parameter is read-only.  Status of digital input/outputs on the extension module.  Example: 1001b = DIO1 and DIO4 are on, remainder are off.  This parameter is read-only.  1 = 1  (Visible when 14.01 Module 1 type = FDIO-01)  Displays delayed status of the digital inputs on the extension module. The word is updated only after activation/deactivation delays (if any are specified).  Bit 0 indicates the status of DI1.  Note: The number of active bits in this parameter depends on the number of digital inputs on the extension module.  Example: 0101b = DI and DI3 are on, remainder are off. This parameter is read-only. |       | No option         | No module detected in the specified slot.                                                                                                    | 0          |
| FIO-01 An FIO-01 module has been detected and is active.  FIO-11 An FIO-01 module has been detected and is active.  20 An FAIO-01 An FAIO-01 module has been detected and is active.  24 (Visible when 14.01 Module 1 type = FDIO-01) Displays status of the digital inputs on the extension module. The activation/deactivation delays (if any are specified) are ignored. A filtering time (for input mode) can be defined by parameter 14.08 DI filter time. Bit 0 indicates the status of D11.  Note: The number of active bits in this parameter depends on the number of digital input/outputs on the extension module.  Example: 0101b = D11 and D13 are on, remainder are off. This parameter is read-only.  14.05 DIO status (Visible when 14.01 Module 1 type = FIO-01 or FIO-11) Displays status of the digital input/outputs on the extension module. The activation/deactivation delays (if any are specified) are ignored. A filtering time (for input mode) can be defined by parameter 14.08 DIO filter time. Bit 0 indicates the status of DIO1.  Note: The number of active bits in this parameter depends on the number of digital input/outputs on the extension module.  Example: 1001b = DIO1 and DIO4 are on, remainder are off. This parameter is read-only.  1 = 1  14.06 DI delayed status (Visible when 14.01 Module 1 type = FDIO-01) Displays delayed status of the digital inputs on the extension module. The word is updated only after activation/deactivation delays (if any are specified). Bit 0 indicates the status of DI1.  Note: The number of active bits in this parameter depends on the number of digital inputs on the extension module. Example: 0101b = DI1 and DI3 are on, remainder are off. This parameter is read-only.                                                                                                    |       | No communication  |                                                                                                    | 1          |
| FIO-11 An FIO-11 module has been detected and is active.  FAIO-01 An FAIO-01 module has been detected and is active.  24  14.05 DI status  (Visible when 14.01 Module 1 type = FDIO-01) Displays status of the digital inputs on the extension module. The activation/deactivation delays (if any are specified) are ignored. A filtering time (for input mode) can be defined by parameter 14.08 DI filter time.  Bit 0 indicates the status of DI1.  Note: The number of active bits in this parameter depends on the number of digital input/outputs on the extension module.  Example: 0101b = DI1 and DI3 are on, remainder are off. This parameter is read-only.  0000b1111b  Status of digital inputs.  (Visible when 14.01 Module 1 type = FIO-01 or FIO-11) Displays status of the digital input/outputs on the extension module. The activation/deactivation delays (if any are specified) are ignored. A filtering time (for input mode) can be defined by parameter 14.08 DIO filter time.  Bit 0 indicates the status of DIO1.  Note: The number of active bits in this parameter depends on the number of digital input/outputs on the extension module.  Example: 1001b = DIO1 and DIO4 are on, remainder are off.  This parameter is read-only.  0000b1111b  Status of digital input/outputs.  1 = 1  14.06 DI delayed status  (Visible when 14.01 Module 1 type = FDIO-01) Displays delayed status of the digital inputs on the extension module. The word is updated only after activation/deactivation delays (if any are specified).  Bit 0 indicates the status of DI1.  Note: The number of active bits in this parameter depends on the number of digital inputs on the extension module. Example: 0101b = DI1 and DI3 are on, remainder are off. This parameter is read-only.                                                                                                    |       | Unknown           | The module type is unknown.                                                                                                    | 2          |
| FAIO-01 An FAIO-01 module has been detected and is active.  (Visible when 14.01 Module 1 type = FDIO-01) Displays status of the digital inputs on the extension module. The activation/deactivation delays (if any are specified) are ignored. A filtering time (for input mode) can be defined by parameter 14.08 DI filter time. Bit 0 indicates the status of DI1.  Note: The number of active bits in this parameter depends on the number of digital input/outputs on the extension module.  Example: 0101b = DI1 and DI3 are on, remainder are off. This parameter is read-only.  1 = 1  (Visible when 14.01 Module 1 type = FIO-01 or FIO-11) Displays status of the digital input/outputs on the extension module. The activation/deactivation delays (if any are specified) are ignored. A filtering time (for input mode) can be defined by parameter 14.08 DIO filter time. Bit 0 indicates the status of DIO1.  Note: The number of active bits in this parameter depends on the number of digital input/outputs on the extension module.  Example: 1001b = DIO1 and DIO4 are on, remainder are off. This parameter is read-only.  1 = 1  O000b1111b  Status of digital input/outputs.  1 = 1  O000b1111b  Status of digital input/outputs.  1 = 1  Visible when 14.01 Module 1 type = FDIO-01) Displays delayed status of the digital inputs on the extension module. The word is updated only after activation/deactivation delays (if any are specified). Bit 0 indicates the status of DI1.  Note: The number of active bits in this parameter depends on the number of digital inputs on the extension module. Example: 0101b = DI1 and DI3 are on, remainder are off. This parameter is read-only.                                                                                                    |       | FIO-01            | An FIO-01 module has been detected and is active.                                                                                                    | 15         |
| (Visible when 14.01 Module 1 type = FDIO-01)   Displays status of the digital inputs on the extension module. The activation/deactivation delays (if any are specified) are ignored. A filtering time (for input mode) can be defined by parameter 14.08 DI filter time. Bit 0 indicates the status of DI1.   Note: The number of digital input/outputs on the extension module.   Example: 0101b = DI1 and DI3 are on, remainder are off. This parameter is read-only.                                                                                                    |       | FIO-11            | An FIO-11 module has been detected and is active.                                                                                                    | 20         |
| Displays status of the digital inputs on the extension module. The activation/deactivation delays (if any are specified) are ignored. A filtering time (for input mode) can be defined by parameter 14.08 DI filter time.  Bit 0 indicates the status of DI1.  Note: The number of active bits in this parameter depends on the number of digital input/outputs on the extension module.  Example: 0101b = DI1 and DI3 are on, remainder are off. This parameter is read-only.  0000b1111b  Status of digital inputs.  (Visible when 14.01 Module 1 type = FIO-01 or FIO-11) Displays status of the digital input/outputs on the extension module. The activation/deactivation delays (if any are specified) are ignored. A filtering time (for input mode) can be defined by parameter 14.08 DIO filter time.  Bit 0 indicates the status of DI01.  Note: The number of active bits in this parameter depends on the number of digital input/outputs on the extension module.  Example: 1001b = DI01 and DI04 are on, remainder are off. This parameter is read-only.  1 = 1  14.06  DI delayed status  (Visible when 14.01 Module 1 type = FDIO-01) Displays delayed status of the digital inputs on the extension module. The word is updated only after activation/deactivation delays (if any are specified).  Bit 0 indicates the status of DI1.  Note: The number of active bits in this parameter depends on the number of digital inputs on the extension module.  Example: 0101b = DI1 and DI3 are on, remainder are off. This parameter is read-only.                                                                                                    |       | FAIO-01           | An FAIO-01 module has been detected and is active.                                                                                                    | 24         |
| (Visible when 14.01 Module 1 type = FIO-01 or FIO-11)  Displays status of the digital input/outputs on the extension module. The activation/deactivation delays (if any are specified) are ignored. A filtering time (for input mode) can be defined by parameter 14.08 DIO filter time.  Bit 0 indicates the status of DIO1.  Note: The number of active bits in this parameter depends on the number of digital input/outputs on the extension module.  Example: 1001b = DIO1 and DIO4 are on, remainder are off.  This parameter is read-only.  1 = 1  (Visible when 14.01 Module 1 type = FDIO-01)  Displays delayed status of the digital inputs on the extension module. The word is updated only after activation/deactivation delays (if any are specified).  Bit 0 indicates the status of DI1.  Note: The number of active bits in this parameter depends on the number of digital inputs on the extension module.  Example: 0101b = DI1 and DI3 are on, remainder are off. This parameter is read-only.                                                                                                    | 14.05 | DI status         | Displays status of the digital inputs on the extension module. The activation/deactivation delays (if any are specified) are ignored. A filtering time (for input mode) can be defined by parameter 14.08 DI filter time.  Bit 0 indicates the status of DI1.  Note: The number of active bits in this parameter depends on the number of digital input/outputs on the extension module.  Example: 0101b = DI1 and DI3 are on, remainder are off.            | -          |
| Displays status of the digital input/outputs on the extension module. The activation/deactivation delays (if any are specified) are ignored. A filtering time (for input mode) can be defined by parameter 14.08 DIO filter time.  Bit 0 indicates the status of DIO1.  Note: The number of active bits in this parameter depends on the number of digital input/outputs on the extension module.  Example: 1001b = DIO1 and DIO4 are on, remainder are off.  This parameter is read-only.  1 = 1  (Visible when 14.01 Module 1 type = FDIO-01)  Displays delayed status of the digital inputs on the extension module. The word is updated only after activation/deactivation delays (if any are specified).  Bit 0 indicates the status of DI1.  Note: The number of active bits in this parameter depends on the number of digital inputs on the extension module.  Example: 0101b = DI1 and DI3 are on, remainder are off.  This parameter is read-only.                                                                                                    |       | 0000b1111b        | Status of digital inputs.                                                                                                    | 1 = 1      |
| (Visible when 14.01 Module 1 type = FDIO-01)  Displays delayed status of the digital inputs on the extension module. The word is updated only after activation/deactivation delays (if any are specified).  Bit 0 indicates the status of DI1.  Note: The number of active bits in this parameter depends on the number of digital inputs on the extension module.  Example: 0101b = DI1 and DI3 are on, remainder are off.  This parameter is read-only.                                                                                                    | 14.05 | DIO status        | Displays status of the digital input/outputs on the extension module. The activation/deactivation delays (if any are specified) are ignored. A filtering time (for input mode) can be defined by parameter 14.08 DIO filter time.  Bit 0 indicates the status of DIO1.  Note: The number of active bits in this parameter depends on the number of digital input/outputs on the extension module.  Example: 1001b = DIO1 and DIO4 are on, remainder are off. | -          |
| Displays delayed status of the digital inputs on the extension module. The word is updated only after activation/deactivation delays (if any are specified).  Bit 0 indicates the status of DI1.  Note: The number of active bits in this parameter depends on the number of digital inputs on the extension module.  Example: 0101b = DI1 and DI3 are on, remainder are off.  This parameter is read-only.                                                                                                    |       | 0000b1111b        | Status of digital input/outputs.                                                                                                    | 1 = 1      |
| 0000b1111b Delayed status of digital inputs. 1 = 1                                                                                                    | 14.06 | DI delayed status | Displays delayed status of the digital inputs on the extension module. The word is updated only after activation/deactivation delays (if any are specified). Bit 0 indicates the status of DI1.  Note: The number of active bits in this parameter depends on the number of digital inputs on the extension module.  Example: 0101b = DI1 and DI3 are on, remainder are off.                                                                                 | -          |
|                                                                                                    |       | 0000b1111b        | Delayed status of digital inputs.                                                                                                    | 1 = 1      |

| No.   | Name/Value         | Description                                                                                                    | Def/FbEq16    |
|-------|--------------------|----------------------------------------------------------------------------------------------------|---------------|
| 14.06 | DIO delayed status | (Visible when 14.01 Module 1 type = FIO-01 or FIO-11) Displays status of the digital input/outputs on the extension module. This word is updated only after activation/deactivation delays (if any are specified). Bit 0 indicates the status of DIO1.  Note: The number of active bits in this parameter depends on the number of digital input/outputs on the extension module.  Example: 1001b = DIO1 and DIO4 are on, remainder are off. This parameter is read-only. | -             |
|       | 0000b1111b         | Delayed status of digital input/outputs.                                                                                                    | 1 = 1         |
| 14.08 | DI filter time     | (Visible when 14.01 Module 1 type = FDIO-01) Defines a filtering time for parameter 14.05 DI status.                                                                                                    | 10.0 ms       |
|       | 0.8 100.0 ms       | Filtering time for 14.05.                                                                                                    | 10 = 1 ms     |
| 14.08 | DIO filter time    | (Visible when 14.01 Module 1 type = FIO-01 or FIO-11) Defines a filtering time for parameter 14.05 DIO status. The filtering time will only affect the DIOs that are in input mode.                                                                                                    | 10.0 ms       |
|       | 0.8 100.0 ms       | Filtering time for 14.05.                                                                                                    | 10 = 1 ms     |
| 14.09 | DIO1 function      | (Visible when 14.01 Module 1 type = FIO-01 or FIO-11) Selects whether DIO1 of the extension module is used as a digital input or output.                                                                                                    | Input         |
|       | Output             | DIO1 is used as a digital output.                                                                                                    | 0             |
|       | Input              | DIO1 is used as a digital input.                                                                                                    | 1             |
| 14.11 | DIO1 output source | (Visible when 14.01 Module 1 type = FIO-01 or FIO-11) Selects a drive signal to be connected to digital input/output DIO1 of the extension module when parameter 14.09 DIO1 function is set to Output.                                                                                                    | Not energized |
|       | Not energized      | Output is not energized.                                                                                                    | 0             |
|       | Energized          | Output is energized.                                                                                                    | 1             |
|       | Ready run          | Bit 1 of 06.11 Main status word (see page 169).                                                                                                    | 2             |
|       | Enabled            | Bit 0 of 06.16 Drive status word 1 (see page 169).                                                                                                    | 4             |
|       | Started            | Bit 5 of 06.16 Drive status word 1 (see page 169).                                                                                                    | 5             |
|       | Magnetized         | Bit 1 of 06.17 Drive status word 2 (see page 170).                                                                                                    | 6             |
|       | Running            | Bit 6 of 06.16 Drive status word 1 (see page 169).                                                                                                    | 7             |
|       | Ready ref          | Bit 2 of 06.11 Main status word (see page 169).                                                                                                    | 8             |
|       | At setpoint        | Bit 8 of 06.11 Main status word (see page 169).                                                                                                    | 9             |
|       | Reverse            | Bit 2 of 06.19 Speed control status word (see page 172).                                                                                                    | 10            |
|       | Zero speed         | Bit 0 of 06.19 Speed control status word (see page 172).                                                                                                    | 11            |
|       | Above limit        | Bit 10 of 06.11 Main status word (see page 169).                                                                                                    | 12            |
|       | Warning            | Bit 7 of 06.11 Main status word (see page 169).                                                                                                    | 13            |
|       | Fault              | Bit 3 of 06.11 Main status word (see page 169).                                                                                                    | 14            |
|       | Fault (-1)         | Inverted bit 3 of 06.11 Main status word (see page 169).                                                                                                    | 15            |
|       | Open brake command | Bit 0 of 44.01 Brake control status (see page 358).                                                                                                    | 22            |
|       | Ext2 active        | Bit 11 of 06.16 Drive status word 1 (see page 169).                                                                                                    | 23            |
|       | Remote control     | Bit 9 of 06.11 Main status word (see page 169).                                                                                                    | 24            |

| No.   | Name/Value                                                                                                    | Description                                                                                                    | Def/FbEq16                                 |
|-------|----------------------------------------------------------------------------------------------------|----------------------------------------------------------------------------------------------------|--------------------------------------------|
|       | Supervision 1                                                                                                    | Bit 0 of 32.01 Supervision status (see page 311).                                                                                                    | 33                                         |
|       | Supervision 2                                                                                                    | Bit 1 of 32.01 Supervision status (see page 311).                                                                                                    | 34                                         |
|       | Supervision 3                                                                                                    | Bit 2 of 32.01 Supervision status (see page 311).                                                                                                    | 35                                         |
|       | RO/DIO control word bit0                                                                                                    | Bit 0 of 10.99 RO/DIO control word (see page 189).                                                                                                    | 40                                         |
|       | RO/DIO control word bit1                                                                                                    | Bit 1 of 10.99 RO/DIO control word (see page 189).                                                                                                    | 41                                         |
|       | RO/DIO control<br>word bit2                                                                                                    | Bit 2 of 10.99 RO/DIO control word (see page 189).                                                                                                    | 42                                         |
|       | RO/DIO control word bit8                                                                                                    | Bit 8 of 10.99 RO/DIO control word (see page 189).                                                                                                    | 43                                         |
|       | RO/DIO control<br>word bit9                                                                                                    | Bit 9 of 10.99 RO/DIO control word (see page 189).                                                                                                    | 44                                         |
|       | Other [bit]                                                                                                    | Source selection (see <i>Terms and abbreviations</i> on page 152).                                                                                                    | -                                          |
| 14.12 | DI1 ON delay                                                                                                    | (Visible when 14.01 Module 1 type = FDIO-01) Defines the activation delay for digital input DI1.                                                                                                    | 0.00 s                                     |
|       | *DI status<br>—                                                                                                    |                                                                                                    | 1<br>—— 0<br>1                             |
|       | **Delayed DI status<br>—<br>—                                                                                                    | $\langle \cdot \rangle$ $\langle \cdot \rangle$ $\langle \cdot $ | ───── 0<br>─────────────────────────────── |
|       | t <sub>On</sub> = 14.12 DI1 ON dela<br>t <sub>Off</sub> = 14.13 DI1 OFF de<br>*Electrical status of DI o<br>**Indicated by 14.06 DI | ay<br>of status of selected source (in output mode). Indicated by 14.05 DI state                                                                                                    | us.                                        |
|       | 0.00 3000.00 s                                                                                                    | Activation delay for DI1.                                                                                                    | 10 = 1 s                                   |
| 14.12 | DIO1 ON delay                                                                                                    | (Visible when 14.01 Module 1 type = FIO-01 or FIO-11) Defines the activation delay for digital input/output DIO1.                                                                                                    | 0.00 s                                     |
|       | *DIO status<br>—                                                                                                    |                                                                                                    | 1<br>——— 0<br>1                            |
|       | **Delayed DIO status<br>—<br>—<br>—                                                                                                 |                                                                                                    | O Time                                     |
|       |                                                                                                    | $t_{ m On}$ $t_{ m Off}$ $t_{ m On}$ $t_{ m Off}$                                                                                                    |                                            |
|       | $t_{\rm On}$ = 14.12 DIO1 ON do $t_{\rm Off}$ = 14.13 DIO1 OFF of *Electrical status of DIC status.                                 | elay<br>delay<br>(in input mode) or status of selected source (in output mode). Indicated                                                                                                    | i by 14.05 DIO                             |

| No.   | Name/Value              | Description                                                                                                    | Def/FbEq16       |
|-------|-------------------------|----------------------------------------------------------------------------------------------------|------------------|
| 14.13 | DI1 OFF delay           | (Visible when 14.01 Module 1 type = FDIO-01) Defines the deactivation delay for digital input DI1. See parameter 14.12 DI1 ON delay.                                                                                                    | 0.00 s           |
|       | 0.00 3000.00 s          | Deactivation delay for DI1.                                                                                                    | 10 = 1 s         |
| 14.13 | DIO1 OFF delay          | (Visible when 14.01 Module 1 type = FIO-01 or FIO-11) Defines the deactivation delay for digital input/output DIO1. See parameter 14.12 DIO1 ON delay.                                                                                                    | 0.00 s           |
|       | 0.00 3000.00 s          | Deactivation delay for DIO1.                                                                                                    | 100 = 1 s        |
| 14.14 | DIO2 function           | (Visible when 14.01 Module 1 type = FIO-01 or FIO-11) Selects whether DIO2 of the extension module is used as a digital input or output.                                                                                                    | Input            |
|       | Output                  | DIO2 is used as a digital output.                                                                                                    | 0                |
|       | Input                   | DIO2 is used as a digital input.                                                                                                    | 1                |
| 14.16 | DIO2 output source      | (Visible when 14.01 Module 1 type = FIO-01 or FIO-11) Selects a drive signal to be connected to digital input/output DIO2 when parameter 14.14 DIO2 function is set to Output. For the available selections, see parameter 14.11 DIO1 output source.                                        | Not<br>energized |
| 14.17 | DI2 ON delay            | (Visible when 14.01 Module 1 type = FDIO-01) Defines the activation delay for digital input DI2. See parameter 14.12 DI1 ON delay.                                                                                                    | 0.00 s           |
|       | 0.00 3000.00 s          | Activation delay for DI2.                                                                                                    | 10 = 1 s         |
| 14.17 | DIO2 ON delay           | (Visible when 14.01 Module 1 type = FIO-01 or FIO-11) Defines the activation delay for digital input/output DIO2. See parameter 14.12 DIO1 ON delay.                                                                                                    | 0.00 s           |
|       | 0.00 3000.00 s          | Activation delay for DIO2.                                                                                                    | 100 = 1 s        |
| 14.18 | DI2 OFF delay           | (Visible when 14.01 Module 1 type = FDIO-01) Defines the deactivation delay for digital input DI2. See parameter 14.12 DI1 ON delay.                                                                                                    | 0.00 s           |
|       | 0.00 3000.00 s          | Deactivation delay for DI2.                                                                                                    | 10 = 1 s         |
| 14.18 | DIO2 OFF delay          | (Visible when 14.01 Module 1 type = FIO-01 or FIO-11) Defines the deactivation delay for digital input/output DIO2. See parameter 14.17 DIO2 ON delay.                                                                                                    | 0.00 s           |
|       | 0.00 3000.00 s          | Deactivation delay for DIO2.                                                                                                    | 100 = 1 s        |
| 14.19 | DIO3 function           | (Visible when 14.01 Module 1 type = FIO-01) Selects whether DIO3 of the extension module is used as a digital input or output.                                                                                                    | Input            |
|       | Output                  | DIO3 is used as a digital output.                                                                                                    | 0                |
|       | Input                   | DIO3 is used as a digital input.                                                                                                    | 1                |
| 14.19 | AI supervision function | (Visible when 14.01 Module 1 type = FIO-11 or FAIO-01) Selects how the drive reacts when an analog input signal moves out of the minimum and/or maximum limits specified for the input.  The inputs and the limits to be observed are selected by parameter 14.20 AI supervision selection. | No action        |
|       | No action               | No action taken.                                                                                                    | 0                |
| · · · | Fault                   | Drive trips on 80A0 AI supervision.                                                                                                    | 1                |
|       | Warning                 | Drive generates an A8A0 AI supervision warning.                                                                                                    | 2                |

| No.   | Name/V                | alue         | Description                                                                                                    | Def/FbEq16       |
|-------|-----------------------|--------------|----------------------------------------------------------------------------------------------------|------------------|
|       | Last spe              | eed          | Drive generates a warning (A8A0 AI supervision) and freezes the speed (or frequency) to the level the drive was operating at. The speed/frequency is determined on the basis of actual speed using 850 ms low-pass filtering.  WARNING! Make sure that it is safe to continue operation in case of a communication break.                                                                         | 3                |
|       | Speed r               | ef safe      | Drive generates a warning (A8A0 AI supervision) and sets the speed to the speed defined by parameter 22.41 Speed ref safe (or 28.41 Frequency ref safe when frequency reference is being used).  WARNING! Make sure that it is safe to continue operation in case of a communication break.                                                                                                    | 4                |
| 14.20 | Al super<br>selection |              | (Visible when 14.01 Module 1 type = FIO-11 or FAIO-01) Specifies the analog input limits to be supervised. See parameter 14.19 AI supervision function.  Note: The number of active bits in this parameter depends on the number of inputs on the extension module.                                                                                                    | 0000 0000ь       |
|       | Bit                   | Name         | Description                                                                                                    |                  |
|       | 0                     | AI1 < MIN    | 1 = Minimum limit supervision of Al1 active.                                                                                                    |                  |
|       | 1                     | AI1 > MAX    | 1 = Maximum limit supervision of Al1 active.                                                                                                    |                  |
|       | 2                     | AI2 < MIN    | 1 = Minimum limit supervision of AI2 active.                                                                                                    |                  |
|       | 3                     | Al2 > MAX    | 1 = Maximum limit supervision of Al2 active.                                                                                                    |                  |
|       | 4                     | AI3 < MIN    | 1 = Minimum limit supervision of Al3 active (FIO-11 only                                                                                                    | /).              |
|       | 5                     | AI3 > MAX    |                                                                                                    | -                |
|       | 615                   | Reserved     |                                                                                                    |                  |
|       | 0000 00<br>1111b      | 00b 0011     | Activation of analog input supervision.                                                                                                    | 1 = 1            |
| 14.21 | DIO3 ou               | utput source | (Visible when 14.01 Module 1 type = FIO-01) Selects a drive signal to be connected to digital input/output DIO3 when parameter 14.19 DIO3 function is set to Output. For the available selections, see parameter 14.11 DIO1 output source.                                                                                                    | Not<br>energized |
| 14.21 | Al tune               |              | (Visible when 14.01 Module 1 type = FIO-11 or FAIO-01) Triggers the analog input tuning function, which enables the use of actual measurements as the minimum and maximum input values instead of potentially inaccurate estimates.  Apply the minimum or maximum signal to the input and select the appropriate tuning function.  See also the drawing at parameter 14.35 AI1 scaled at AI1 min. | No action        |
|       | No actio              | on           | Tuning action completed or no action has been requested. The parameter automatically reverts to this value after any tuning action.                                                                                                    | 0                |
|       | Al1 min               | tune         | The measured value of Al1 is set as the minimum value of Al1 into parameter 14.33 Al1 min.                                                                                                    | 1                |
|       | Al1 max               | tune         | The measured value of Al1 is set as the maximum value of Al1 into parameter 14.34 Al1 max.                                                                                                    | 2                |
|       | Al2 min               | tune         | The measured value of Al2 is set as the minimum value of Al2 into parameter 14.48 Al2 min.                                                                                                    | 3                |

| No.   | Name/Va  | alue        | Description                                                                                                    | Def/FbEq16       |
|-------|----------|-------------|----------------------------------------------------------------------------------------------------|------------------|
|       | Al2 max  | tune        | The measured value of Al2 is set as the maximum value of Al2 into parameter 14.49 Al2 max.                                                                                                    | 4                |
|       | Al3 min  | tune        | (Visible when 14.01 Module 1 type = FIO-11) The measured value of Al3 is set as the minimum value of Al3 into parameter 14.63 Al3 min.                                                                                                    | 5                |
|       | Al3 max  | tune        | (Visible when 14.01 Module 1 type = FIO-11) The measured value of Al3 is set as the maximum value of Al3 into parameter 14.64 Al3 max.                                                                                                    | 6                |
| 14.22 | DI3 ON   | delay       | (Visible when 14.01 Module 1 type = FDIO-01) Defines the activation delay for digital input DI3. See parameter 14.12 DI1 ON delay.                                                                                                    | 0.00 s           |
|       | 0.00 3   | 3000.00 s   | Activation delay for DI3.                                                                                                    | 10 = 1 s         |
| 14.22 | DIO3 OI  | N delay     | (Visible when 14.01 Module 1 type = FIO-01 or FIO-11) Defines the activation delay for digital input/output DIO3. See parameter 14.12 DIO1 ON delay.                                                                                                    | 0.00 s           |
|       | 0.00 3   | 3000.00 s   | Activation delay for DIO3.                                                                                                    | 100 = 1 s        |
| 14.22 | Al force | selection   | (Visible when 14.01 Module 1 type = FIO-11 or FAIO-01) The true readings of the analog inputs can be overridden for e.g. testing purposes. A forced value parameter is provided for each analog input, and its value is applied whenever the corresponding bit in this parameter is 1. | 0000b            |
|       | Bit      | Name        | Description                                                                                                    |                  |
|       | 0        | Al1         | 1 = Force mode: Force Al1 to value of parameter 14.28 Al1                                                                                                    | force data.      |
|       | 1        | Al2         | 1 = Force mode: Force Al2 to value of parameter 14.43 Al2                                                                                                    | force data.      |
|       | 2        | Al3         | 1 = Force mode: Force Al3 to value of parameter <i>14.58 Al3</i> (FIO-11 only).                                                                                                    | force data       |
|       | 315      | Reserved    |                                                                                                    |                  |
|       | 0000b    | 0111b       | Forced values selector for analog inputs.                                                                                                    | 1 = 1            |
| 14.23 | DI3 OFF  | delay       | (Visible when 14.01 Module 1 type = FDIO-01) Defines the deactivation delay for digital input DI3. See parameter 14.12 DI1 ON delay.                                                                                                    | 0.00 s           |
|       | 0.00 3   | 3000.00 s   | Deactivation delay for DI3.                                                                                                    | 10 = 1 s         |
| 14.23 | DIO3 OF  | F delay     | (Visible when 14.01 Module 1 type = FIO-01) Defines the deactivation delay for digital input/output DIO3. See parameter 14.12 DIO1 ON delay.                                                                                                    | 0.00 s           |
|       | 0.00 3   | 3000.00 s   | Deactivation delay for DIO3.                                                                                                    | 100 = 1 s        |
| 14.24 | DIO4 fur | nction      | (Visible when 14.01 Module 1 type = FIO-01) Selects whether DIO4 of the extension module is used as a digital input or output.                                                                                                    | Input            |
|       | Output   |             | DIO4 is used as a digital output.                                                                                                    | 0                |
|       | Input    |             | DIO4 is used as a digital input.                                                                                                    | 1                |
| 14.26 | DIO4 ou  | tput source | (Visible when 14.01 Module 1 type = FIO-01) Selects a drive signal to be connected to digital input/output DIO4 when parameter 14.24 DIO4 function is set to Output. For the available selections, see parameter 14.11 DIO1 output source.                                             | Not<br>energized |

| No.   | Name/Value                | Description                                                                                                    | Def/FbEq16          |
|-------|---------------------------|----------------------------------------------------------------------------------------------------|---------------------|
| 14.26 | Al1 actual value          | (Visible when 14.01 Module 1 type = FIO-11 or FAIO-01) Displays value of analog input Al1 in mA or V (depending on whether the input is set to current or voltage). This parameter is read-only.                                                                                                    | -                   |
|       | -22.000 22.000<br>mA or V | Value of analog input AI1.                                                                                                    | 1000 = 1 mA<br>or V |
| 14.27 | DIO4 ON delay             | (Visible when 14.01 Module 1 type = FIO-01 or FIO-11) Defines the activation delay for digital input/output DIO4. See parameter 14.12 DIO1 ON delay.                                                                                                    | 0.00 s              |
|       | 0.00 3000.00 s            | Activation delay for DIO4.                                                                                                    | 100 = 1 s           |
| 14.27 | Al1 scaled value          | (Visible when 14.01 Module 1 type = FIO-11 or FAIO-01) Displays value of analog input Al1 after scaling. See parameter 14.35 Al1 scaled at Al1 min. This parameter is read-only.                                                                                                    | -                   |
|       | -32768.000<br>32767.000   | Scaled value of analog input Al1.                                                                                                    | 1 = 1               |
| 14.28 | DIO4 OFF delay            | (Visible when 14.01 Module 1 type = FIO-01) Defines the deactivation delay for digital input/output DIO4. See parameter 14.12 DIO1 ON delay.                                                                                                    | 0.00 s              |
|       | 0.00 3000.00 s            | Deactivation delay for DIO4.                                                                                                    | 100 = 1 s           |
| 14.28 | Al1 force data            | (Visible when 14.01 Module 1 type = FIO-11 or FAIO-01) Forced value that can be used instead of the true reading of the input. See parameter 14.22 AI force selection.                                                                                                    | 0.000 mA            |
|       | -22.000 22.000<br>mA or V | Forced value of analog input Al1.                                                                                                    | 1000 = 1 mA<br>or V |
| 14.29 | AI1 HW switch position    | (Visible when 14.01 Module 1 type = FIO-11 or FAIO-01) Shows the position of the hardware current/voltage selector on the I/O extension module.  Note: The setting of the current/voltage selector must match the unit selection made in parameter 14.30 AI1 unit selection. I/O module reboot either by cycling the power or through parameter 96.08 Control board boot is required to validate any changes in the hardware settings.                                                                         | -                   |
|       | V                         | Volts.                                                                                                    | 2                   |
|       | mA                        | Milliamperes.                                                                                                    | 10                  |
| 14.30 | Al1 unit selection        | (Visible when 14.01 Module 1 type = FIO-11 or FAIO-01) Selects the unit for readings and settings related to analog input AI1.  Note: This setting must match the corresponding hardware setting on the I/O extension module (see the manual of the I/O extension module). The hardware setting is shown by parameter 14.29 AI1 HW switch position. I/O module reboot either by cycling the power or through parameter 96.08  Control board boot is required to validate any changes in the hardware settings. | mA                  |
|       | V                         | Volts.                                                                                                    | 2                   |
|       | mA                        | Milliamperes.                                                                                                    | 10                  |
| 14.31 | RO status                 | (Visible when 14.01 Module 1 type = FIO-01 or FDIO-01) Status of relay outputs on the I/O extension module.  Example: 0001b = RO1 is energized, RO2 is de-energized.                                                                                                    | -                   |
|       | 0000b1111b                | Status of relay outputs.                                                                                                    | 1 = 1               |

| No.   | Name/Value                | Description                                                                                                    | Def/FbEq16          |
|-------|---------------------------|----------------------------------------------------------------------------------------------------|---------------------|
| 14.31 | Al1 filter gain           | (Visible when 14.01 Module 1 type = FIO-11or FAIO-01) Selects a hardware filtering time for Al1. See also parameter 14.32 Al1 filter time.                                                                                                    | 1 ms                |
|       | No filtering              | No filtering.                                                                                                    | 0                   |
|       | 125 us                    | 125 microseconds.                                                                                                    | 1                   |
|       | 250 us                    | 250 microseconds.                                                                                                    | 2                   |
|       | 500 us                    | 500 microseconds.                                                                                                    | 3                   |
|       | 1 ms                      | 1 millisecond.                                                                                                    | 4                   |
|       | 2 ms                      | 2 milliseconds.                                                                                                    | 5                   |
|       | 4 ms                      | 4 milliseconds.                                                                                                    | 6                   |
|       | 7.9375 ms                 | 7.9375 milliseconds.                                                                                                    | 7                   |
| 14.32 | Al1 filter time           | (Visible when 14.01 Module 1 type = FIO-11 or FAIO-01)  Defines the filter time constant for analog input Al1.   "Unfiltered signal  100  63  Filtered signal   T   O = I × (1 - e <sup>-t/T</sup> )  I = filter input (step)  O = filter output  t = time  T = filter time constant  Note: The signal is also filtered due to the signal interface hardware. See parameter 14.31 Al1 filter gain. | 0.100 s             |
|       | 0.000 30.000 s            | Filter time constant.                                                                                                    | 1000 = 1 s          |
| 14.33 | Al1 min                   | (Visible when 14.01 Module 1 type = FIO-11 or FAIO-01) Defines the minimum value for analog input AI1. See also parameter 14.21 AI tune.                                                                                                    | 0.000 mA or<br>V    |
|       | -22.000 22.000<br>mA or V | Minimum value of Al1.                                                                                                    | 1000 = 1 mA<br>or V |
| 14.34 | RO1 source                | (Visible when 14.01 Module 1 type = FIO-01 or FDIO-01) Selects a drive signal to be connected to relay output RO1. For the available selections, see parameter 14.11 DIO1 output source.                                                                                                    | Not energized       |
| 14.34 | Al1 max                   | (Visible when 14.01 Module 1 type = FIO-11 or FAIO-01) Defines the maximum value for analog input AI1. See also parameter 14.21 AI tune.                                                                                                    | 10.000 mA or<br>V   |
|       | -22.000 22.000<br>mA or V | Maximum value of AI1.                                                                                                    | 1000 = 1 mA<br>or V |

| No.   | Name/Value                                                               | Description                                                                                                    | Def/FbEq16                                     |
|-------|--------------------------------------------------------------------------|----------------------------------------------------------------------------------------------------|------------------------------------------------|
| 14.35 | RO1 ON delay                                                             | (Visible when 14.01 Module 1 type = FIO-01 or FDIO-01) Defines the activation delay for relay output RO1.                                                                                                    | 0.00 s                                         |
|       | Status of selected source                                                |                                                                                                    | 1 0                                            |
|       | RO status                                                                |                                                                                                    | 1<br>──── 0<br>─────────────────────────────── |
|       | t <sub>On</sub> = 14.35 RO1 ON de<br>t <sub>Off</sub> = 14.36 RO1 OFF de | $t_{ m On}$ $t_{ m Off}$ $t_{ m On}$ $t_{ m Off}$                                                                                                    |                                                |
|       | 0.00 3000.00 s                                                           | Activation delay for RO1.                                                                                                    | 100 = 1 s                                      |
| 14.35 | Al1 scaled at Al1 min                                                    | (Visible when 14.01 Module 1 type = FIO-11 or FAIO-01)  Defines the real value that corresponds to the minimum analog input Al1 value defined by parameter 14.33 Al1 min.  Al <sub>scaled</sub> (14.27)  14.33  14.34              | 0.000                                          |
|       | -32768.000                                                               | Real value corresponding to minimum Al1 value.                                                                                                    | 1 = 1                                          |
|       | 32767.000                                                                | Treal value corresponding to minimum ATT value.                                                                                                    | -                                              |
| 14.36 | RO1 OFF delay                                                            | (Visible when 14.01 Module 1 type = FIO-01 or FDIO-01) Defines the deactivation delay for relay output RO1. See parameter 14.35 RO1 ON delay.                                                                                      | 0.00 s                                         |
|       | 0.00 3000.00 s                                                           | Deactivation delay for RO1.                                                                                                    | 100 = 1 s                                      |
| 14.36 | Al1 scaled at Al1<br>max                                                 | (Visible when 14.01 Module 1 type = FIO-11 or FAIO-01) Defines the real value that corresponds to the maximum analog input AI1 value defined by parameter 14.34 AI1 max. See the drawing at parameter 14.35 AI1 scaled at AI1 min. | 100.000                                        |
|       | -32768.000<br>32767.000                                                  | Real value corresponding to maximum Al1 value.                                                                                                    | 1 = 1                                          |
| 14.37 | RO2 source                                                               | (Visible when 14.01 Module 1 type = FIO-01 or FDIO-01) Selects a drive signal to be connected to relay output RO2. For the available selections, see parameter 14.11 DIO1 output source.                                           | Not<br>energized                               |

| No.   | Name/Value                | Description                                                                                                    | Def/FbEq16          |
|-------|---------------------------|----------------------------------------------------------------------------------------------------|---------------------|
| 14.38 | RO2 ON delay              | (Visible when 14.01 Module 1 type = FIO-01 or FDIO-01) Defines the activation delay for relay output RO2. See parameter 14.35 RO1 ON delay.                                                                                                    | 0.00 s              |
|       | 0.00 3000.00 s            | Activation delay for RO2.                                                                                                    | 100 = 1 s           |
| 14.39 | RO2 OFF delay             | (Visible when 14.01 Module 1 type = FIO-01 or FDIO-01) Defines the deactivation delay for relay output RO2. See parameter 14.35 RO1 ON delay.                                                                                                    | 0.00 s              |
|       | 0.00 3000.00 s            | Deactivation delay for RO2.                                                                                                    | 100 = 1 s           |
| 14.41 | Al2 actual value          | (Visible when 14.01 Module 1 type = FIO-11 or FAIO-01) Displays value of analog input Al2 in mA or V (depending on whether the input is set to current or voltage). This parameter is read-only.                                                                                                    | -                   |
|       | -22.000 22.000<br>mA or V | Value of analog input AI2.                                                                                                    | 1000 = 1 mA<br>or V |
| 14.42 | Al2 scaled value          | (Visible when 14.01 Module 1 type = FIO-11 or FAIO-01) Displays value of analog input Al2 after scaling. See parameter 14.50 Al2 scaled at Al2 min. This parameter is read-only.                                                                                                    | -                   |
|       | -32768.000<br>32767.000   | Scaled value of analog input Al2.                                                                                                    | 1 = 1               |
| 14.43 | Al2 force data            | (Visible when 14.01 Module 1 type = FIO-11 or FAIO-01) Forced value that can be used instead of the true reading of the input. See parameter 14.22 AI force selection.                                                                                                    | 0.000 mA            |
|       | -22.000 22.000<br>mA or V | Forced value of analog input Al2.                                                                                                    | 1000 = 1 mA<br>or V |
| 14.44 | AI2 HW switch position    | (Visible when 14.01 Module 1 type = FIO-11 or FAIO-01) Shows the position of the hardware current/voltage selector on the I/O extension module.  Note: The setting of the current/voltage selector must match the unit selection made in parameter 14.45 AI2 unit selection. I/O module reboot either by cycling the power or through parameter 96.08 Control board boot is required to validate any changes in the hardware settings.                                                                         | -                   |
|       | V                         | Volts.                                                                                                    | 2                   |
|       | mA                        | Milliamperes.                                                                                                    | 10                  |
| 14.45 | Al2 unit selection        | (Visible when 14.01 Module 1 type = FIO-11 or FAIO-01) Selects the unit for readings and settings related to analog input AI2.  Note: This setting must match the corresponding hardware setting on the I/O extension module (see the manual of the I/O extension module). The hardware setting is shown by parameter 14.44 AI2 HW switch position. I/O module reboot either by cycling the power or through parameter 96.08  Control board boot is required to validate any changes in the hardware settings. | mA                  |
|       | V                         | Volts.                                                                                                    | 2                   |
|       | mA                        | Milliamperes.                                                                                                    | 10                  |
| 14.46 | Al2 filter gain           | (Visible when 14.01 Module 1 type = FIO-11 or FAIO-01) Selects a hardware filtering time for Al2. See also parameter 14.47 Al2 filter time.                                                                                                    | 1 ms                |
|       | No filtering              | No filtering.                                                                                                    | 0                   |

| No.   | Name/Value                | Description                                                                                                    | Def/FbEq16          |
|-------|---------------------------|----------------------------------------------------------------------------------------------------|---------------------|
|       | 125 us                    | 125 microseconds.                                                                                                    | 1                   |
|       | 250 us                    | 250 microseconds.                                                                                                    | 2                   |
|       | 500 us                    | 500 microseconds.                                                                                                    | 3                   |
|       | 1 ms                      | 1 millisecond.                                                                                                    | 4                   |
|       | 2 ms                      | 2 milliseconds.                                                                                                    | 5                   |
|       | 4 ms                      | 4 milliseconds.                                                                                                    | 6                   |
|       | 7.9375 ms                 | 7.9375 milliseconds.                                                                                                    | 7                   |
| 14.47 | Al2 filter time           | (Visible when 14.01 Module 1 type = FIO-11 or FAIO-01)  Defines the filter time constant for analog input AI2.   "Unfiltered signal  100  63  Filtered signal  T  O = I × (1 - e <sup>-t/T</sup> )  I = filter input (step) O = filter output t = time T = filter time constant  Note: The signal is also filtered due to the signal interface hardware. See parameter 14.46 AI2 filter gain. | 0.100 s             |
|       | 0.000 30.000 s            | Filter time constant.                                                                                                    | 1000 = 1 s          |
| 14.48 | Al2 min                   | (Visible when 14.01 Module 1 type = FIO-11 or FAIO-01) Defines the minimum value for analog input Al2. See also parameter 14.21 Al tune.                                                                                                    | 0.000 mA or<br>V    |
|       | -22.000 22.000<br>mA or V | Minimum value of AI2.                                                                                                    | 1000 = 1 mA<br>or V |
| 14.49 | AI2 max                   | (Visible when 14.01 Module 1 type = FIO-11 or FAIO-01) Defines the maximum value for analog input AI2. See also parameter 14.21 AI tune.                                                                                                    | 10.000 mA or<br>V   |
|       | -22.000 22.000            | Maximum value of Al2.                                                                                                    | 1000 = 1 mA         |

| No.   | Name/Value                | Description                                                                                                    | Def/FbEq16          |
|-------|---------------------------|----------------------------------------------------------------------------------------------------|---------------------|
| 14.50 | Al2 scaled at Al2 min     | (Visible when 14.01 Module 1 type = FIO-11 or FAIO-01) Defines the real value that corresponds to the minimum analog input AI2 value defined by parameter 14.48 AI2 min.  AI <sub>scaled</sub> (14.42)  14.48  14.49                                                                                                    | 0.000               |
|       | -32768.000<br>32767.000   | Real value corresponding to minimum Al2 value.                                                                                                    | 1 = 1               |
| 14.51 | AI2 scaled at AI2<br>max  | (Visible when 14.01 Module 1 type = FIO-11 or FAIO-01) Defines the real value that corresponds to the maximum analog input AI2 value defined by parameter 14.49 AI2 max. See the drawing at parameter 14.50 AI2 scaled at AI2 min.                                                                                                    | 100.000             |
|       | -32768.000<br>32767.000   | Real value corresponding to maximum Al2 value.                                                                                                    | 1 = 1               |
| 14.56 | Al3 actual value          | (Visible when 14.01 Module 1 type = FIO-11) Displays value of analog input Al3 in mA or V (depending on whether the input is set to current or voltage). This parameter is read-only.                                                                                                    | -                   |
|       | -22.000 22.000<br>mA or V | Value of analog input Al3.                                                                                                    | 1000 = 1 mA<br>or V |
| 14.57 | Al3 scaled value          | (Visible when 14.01 Module 1 type = FIO-11) Displays value of analog input Al3 after scaling. See parameter 14.65 Al3 scaled at Al3 min. This parameter is read-only.                                                                                                    | -                   |
|       | -32768.000<br>32767.000   | Scaled value of analog input Al3.                                                                                                    | 1 = 1               |
| 14.58 | Al3 force data            | (Visible when 14.01 Module 1 type = FIO-11) Forced value that can be used instead of the true reading of the input. See parameter 14.22 AI force selection.                                                                                                    | 0.000 mA            |
|       | -22.000 22.000<br>mA or V | Forced value of analog input Al3.                                                                                                    | 1000 = 1 mA<br>or V |
| 14.59 | AI3 HW switch position    | (Visible when 14.01 Module 1 type = FIO-11) Shows the position of the hardware current/voltage selector on the I/O extension module.  Note: The setting of the current/voltage selector must match the unit selection made in parameter 14.60 AI3 unit selection. I/O module reboot either by cycling the power or through parameter 96.08 Control board boot is required to validate any changes in the hardware settings. | -                   |
|       | V                         | Volts.                                                                                                    | 2                   |

| No.   | Name/Value         | Description                                                                                                    | Def/FbEq16 |
|-------|--------------------|----------------------------------------------------------------------------------------------------|------------|
|       | mA                 | Milliamperes.                                                                                                    | 10         |
| 14.60 | Al3 unit selection | (Visible when 14.01 Module 1 type = FIO-11) Selects the unit for readings and settings related to analog input Al3.  Note: This setting must match the corresponding hardware setting on the I/O extension module (see the manual of the I/O extension module). The hardware setting is shown by parameter 14.59 Al3 HW switch position. I/O module reboot either by cycling the power or through parameter 96.08  Control board boot is required to validate any changes in the hardware settings. | mA         |
|       | V                  | Volts.                                                                                                    | 2          |
|       | mA                 | Milliamperes.                                                                                                    | 10         |
| 14.61 | Al3 filter gain    | (Visible when 14.01 Module 1 type = FIO-11) Selects a hardware filtering time for AI3. See also parameter 14.62 AI3 filter time.                                                                                                    | 1 ms       |
|       | No filtering       | No filtering.                                                                                                    | 0          |
|       | 125 us             | 125 microseconds.                                                                                                    | 1          |
|       | 250 us             | 250 microseconds.                                                                                                    | 2          |
|       | 500 us             | 500 microseconds.                                                                                                    | 3          |
|       | 1 ms               | 1 millisecond.                                                                                                    | 4          |
|       | 2 ms               | 2 milliseconds.                                                                                                    | 5          |
|       | 4 ms               | 4 milliseconds.                                                                                                    | 6          |
|       | 7.9375 ms          | 7.9375 milliseconds.                                                                                                    | 7          |
| 14.62 | Al3 filter time    | (Visible when 14.01 Module 1 type = FIO-11)  Defines the filter time constant for analog input AI3.   "Unfiltered signal  100  63  Filtered signal  O = I × (1 - e <sup>-t/T</sup> )  I = filter input (step) O = filter output t = time T = filter time constant  Note: The signal is also filtered due to the signal interface hardware. See parameter 14.61 AI3 filter gain.                                                                                                    | 0.100 s    |
|       | 0.000 30.000 s     | Filter time constant.                                                                                                    | 1000 = 1 s |

| Defines the maximum value for analog input Al3. See also parameter 14.21 Al1 tune.  1000 = 1 mA or V  14.65 Al3 scaled at Al3 (Visible when 14.01 Module 1 type = FIO-11) Defines the real value defined by parameter 14.63 Al3 min.  Al <sub>scaled</sub> (14.57)  14.66 Al3 scaled at Al3 (Visible when 14.01 Module 1 type = FIO-11) Defines the real value that corresponds to the minimum analog input Al3 value defined by parameter 14.63 Al3 min.  Al <sub>scaled</sub> (14.57)  14.66 Al3 scaled at Al3 (Visible when 14.01 Module 1 type = FIO-11) Defines the real value that corresponds to the maximum analog input Al3 value defined by parameter 14.64 Al3 max. See the drawing at parameter 14.65 Al3 scaled at Al3 min.  32768.000 Real value corresponding to maximum Al3 value.  1 = 1  Al force selection (Visible when 14.01 Module 1 type = FIO-11) The value of the analog output can be overridden for e.g. testing purposes. A forced value parameter (14.78 AO1 force data) is provided for the analog output, and its value is applied whenever the corresponding bit in this parameter is 1.  Bit Name Description  O AO1 1 = Force mode: Force AO2 to value of parameter 14.88 AO2 force data (FAIO-01) only).  215 Reserved                                                                                                    | No.   | Name/Va   | alue       | Description                                                                                                    | Def/FbEq16        |
|----------------------------------------------------------------------------------------------------|-------|-----------|------------|----------------------------------------------------------------------------------------------------|-------------------|
| mA or V  14.64 Al3 max  (Visible when 14.01 Module 1 type = FIO-11) Defines the maximum value for analog input Al3. See also parameter 14.21 Al tune.  -22.000 22.000 mA or V  14.65 Al3 scaled at Al3 (Visible when 14.01 Module 1 type = FIO-11) Defines the real value that corresponds to the minimum analog input Al3 value defined by parameter 14.63 Al3 min  Al <sub>scaled</sub> (14.57)  14.66 Al3 scaled at Al3 (Visible when 14.01 Module 1 type = FIO-11) Defines the real value that corresponds to the minimum analog input Al3 value defined by parameter 14.63 Al3 min.  14.66 Al3 scaled at Al3 (Visible when 14.01 Module 1 type = FIO-11) Defines the real value that corresponds to the maximum analog input Al3 value defined by parameter 14.64 Al3 max.  See the drawing at parameter 14.65 Al3 scaled at Al3 min.  -32768.000 Real value corresponding to maximum Al3 value.  1 = 1  100.000  14.71 AO force selection (Visible when 14.01 Module 1 type = FIO-11) The value of the analog output can be overridden for e.g. testing purposes. A forced value parameter (14.78 AO1 force data) is provided for the analog output, and its value is applied whenever the corresponding bit in this parameter is 1.  Bit Name Description  0 AO1 1 = Force mode: Force AO2 to value of parameter 14.88 AO2 force data (FAIO-01) nolly).                                                                                                    | 14.63 | AI3 min   |            | Defines the minimum value for analog input Al3.                                                                                                    |                   |
| Defines the maximum value for analog input AI3. See also parameter 14.21 AI tune.  1000 = 1 mA or V  14.65 AI3 scaled at AI3 (Visible when 14.01 Module 1 type = FIO-11) Defines the real value defined by parameter 14.63 AI3 min  14.66 AI3 scaled at AI3 (Visible when 14.01 Module 1 type = FIO-11) Defines the real value that corresponds to the minimum analog input AI3 value defined by parameter 14.63 AI3 min.  14.66 AI3 scaled at AI3 (Visible when 14.01 Module 1 type = FIO-11) Defines the real value that corresponds to the maximum analog input AI3 value defined by parameter 14.64 AI3 max. See the drawing at parameter 14.65 AI3 scaled at AI3 min.  32768.000 Real value corresponding to maximum AI3 value.  1 = 1  32768.000 Real value corresponding to maximum AI3 value.  1 = 1  AO force selection (Visible when 14.01 Module 1 type = FIO-11 or FAIO-01) The value of the analog output can be overridden for e.g. testing purposes. A forced value parameter (14.78 AO1 force data) is provided for the analog output, and its value is applied whenever the corresponding bit in this parameter is 1.    Bit   Name   Description   Description   Des |       |           | 22.000     | Minimum value of AI3.                                                                                                    |                   |
| 14.65  Al3 scaled at Al3 min  Defines the real value that corresponds to the minimum analog input Al3 value defined by parameter 14.63 Al3 min.  Al <sub>scaled</sub> (14.57)  14.66  Al3 scaled at Al3 min  Al <sub>scaled</sub> (14.57)  14.66  Al3 scaled at Al3 min  Al <sub>scaled</sub> (14.57)  14.66  Al3 scaled at Al3 min  Defines the real value that corresponds to the minimum analog input Al3 value defined by parameter 14.64 Al3 min  Defines the real value that corresponds to the maximum analog input Al3 value defined by parameter 14.64 Al3 min.  See the drawing at parameter 14.65 Al3 scaled at Al3 min.  Real value corresponding to maximum Al3 value.  1 = 1  (Visible when 14.01 Module 1 type = FIO-11)  Defines the real value that corresponds to the maximum analog input Al3 value defined by parameter 14.64 Al3 min.  Real value corresponding to maximum Al3 value.  1 = 1  (Visible when 14.01 Module 1 type = FIO-11 or FAIO-01)  The value of the analog output can be overridden for e.g. testing purposes. A forced value parameter (14.78 AO1 force data) is provided for the analog output, and its value is applied whenever the corresponding bit in this parameter is 1.  Bit Name Description  O AO1 1 = Force mode: Force AO2 to value of parameter 14.78 AO1 force data.  1 AO2 1 = Force mode: Force AO2 to value of parameter 14.78 AO2 force data (FAIO-01 only).                                                                                                    | 14.64 | AI3 max   |            | Defines the maximum value for analog input Al3.                                                                                                    | 10.000 mA or<br>V |
| Defines the real value that corresponds to the minimum analog input Al3 value defined by parameter 14.63 Al3 min.  Al <sub>scaled</sub> (14.57)  14.66  -32768.000 32767.000  Real value corresponding to minimum Al3 value. 32767.000  (Visible when 14.01 Module 1 type = FiO-11) Defines the real value that corresponds to the maximum analog input Al3 value defined by parameter 14.64 Al3 max. See the drawing at parameter 14.65 Al3 scaled at Al3 min.  -32768.000 32767.000  Real value corresponding to maximum Al3 value.  1 = 1  (Visible when 14.01 Module 1 type = FiO-11) or FalO-01) The value of the analog output can be overridden for e.g. testing purposes. A forced value parameter (14.78 AO1 force data) is provided for the analog output, and its value is applied whenever the corresponding bit in this parameter is 1.  Bit Name Description  O AO1 1 = Force mode: Force AO1 to value of parameter 14.88 AO2 force data (FAIO-01 only).  215 Reserved                                                                                                    |       |           | 22.000     | Maximum value of AI3.                                                                                                    |                   |
| 14.66 Al3 scaled at Al3 (Visible when 14.01 Module 1 type = FIO-11) Defines the real value that corresponds to the maximum analog input Al3 value defined by parameter 14.64 Al3 max. See the drawing at parameter 14.65 Al3 scaled at Al3 min.  -32768.000 32767.000 Real value corresponding to maximum Al3 value.  1 = 1  14.71 AO force selection (Visible when 14.01 Module 1 type = FIO-11 or FAIO-01) The value of the analog output can be overridden for e.g. testing purposes. A forced value parameter (14.78 AO1 force data) is provided for the analog output, and its value is applied whenever the corresponding bit in this parameter is  1.    Bit   Name   Description                                                                                                    | 14.65 |           | ed at AI3  | Defines the real value that corresponds to the minimum analog input Al3 value defined by parameter 14.63 Al3 min.  Al <sub>scaled</sub> (14.57)  14.63  Al <sub>in</sub> (14.56)                                                            | 0.000             |
| 14.66 Al3 scaled at Al3 max  (Visible when 14.01 Module 1 type = FIO-11) Defines the real value that corresponds to the maximum analog input Al3 value defined by parameter 14.64 Al3 max. See the drawing at parameter 14.65 Al3 scaled at Al3 min.  -32768.000 32767.000  Real value corresponding to maximum Al3 value.  1 = 1  (Visible when 14.01 Module 1 type = FIO-11 or FAIO-01) The value of the analog output can be veridden for e.g. testing purposes. A forced value parameter (14.78 AO1 force data) is provided for the analog output, and its value is applied whenever the corresponding bit in this parameter is  1.    Bit   Name   Description                                                                                                    |       |           |            | Real value corresponding to minimum Al3 value.                                                                                                    | 1 = 1             |
| -32768.000 32767.000  Real value corresponding to maximum Al3 value.  (Visible when 14.01 Module 1 type = FIO-11 or FAIO-01) The value of the analog output can be overridden for e.g. testing purposes. A forced value parameter (14.78 AO1 force data) is provided for the analog output, and its value is applied whenever the corresponding bit in this parameter is 1.    Bit   Name   Description                                                                                                    | 14.66 | Al3 scale |            | Defines the real value that corresponds to the maximum analog input Al3 value defined by parameter 14.64 Al3 max.                                                                                                    | 100.000           |
| The value of the analog output can be overridden for e.g. testing purposes. A forced value parameter (14.78 AO1 force data) is provided for the analog output, and its value is applied whenever the corresponding bit in this parameter is 1.    Bit   Name   Description                                                                                                    |       |           |            | Real value corresponding to maximum Al3 value.                                                                                                    | 1 = 1             |
| 0 AO1 1 = Force mode: Force AO1 to value of parameter 14.78 AO1 force data.  1 AO2 1 = Force mode: Force AO2 to value of parameter 14.88 AO2 force data (FAIO-01 only).  215 Reserved                                                                                                    | 14.71 | AO force  | eselection | The value of the analog output can be overridden for e.g. testing purposes. A forced value parameter (14.78 AO1 force data) is provided for the analog output, and its value is applied whenever the corresponding bit in this parameter is | 00b               |
| 0 AO1 1 = Force mode: Force AO1 to value of parameter 14.78 AO1 force data.  1 AO2 1 = Force mode: Force AO2 to value of parameter 14.88 AO2 force data (FAIO-01 only).  215 Reserved                                                                                                    |       | Bit       | Name       | Description                                                                                                    |                   |
| 1 AO2 1 = Force mode: Force AO2 to value of parameter 14.88 AO2 force data (FAIO-01 only).  215 Reserved                                                                                                    |       |           |            | -                                                                                                    | force data.       |
|                                                                                                    |       |           |            | 1 = Force mode: Force AO2 to value of parameter 14.88 AO2                                                                                                    |                   |
| OOL 44h                                                                                                    |       | 215       | Reserved   |                                                                                                    |                   |
| THE TAR I LOTGOD VOLUDO COLOCTOR FOR CONCLOS CUITOUTO                                                                                                    |       | 00b11I    | <u> </u>   | Forced values selector for analog outputs.                                                                                                    | 1 = 1             |

| No.   | Name/Value              | Description                                                                                                    | Def/FbEq16  |
|-------|-------------------------|----------------------------------------------------------------------------------------------------|-------------|
| 14.76 | AO1 actual value        | (Visible when 14.01 Module 1 type = FIO-11 or FAIO-01) Displays value of AO1 in mA. This parameter is read-only.                                                                                                    | -           |
|       | 0.000 22.000 mA         | Value of AO1.                                                                                                    | 1000 = 1 mA |
| 14.77 | AO1 source              | (Visible when 14.01 Module 1 type = FIO-11 or FAIO-01) Selects a signal to be connected to analog output AO1. Alternatively, sets the output to excitation mode to feed a constant current to a temperature sensor. | Zero        |
|       | Zero                    | None.                                                                                                    | 0           |
|       | Motor speed used        | 01.01 Motor speed used (page 156).                                                                                                    | 1           |
|       | Output frequency        | 01.06 Output frequency (page 156).                                                                                                    | 3           |
|       | Motor current           | 01.07 Motor current (page 156).                                                                                                    | 4           |
|       | Motor torque            | 01.10 Motor torque (page 156).                                                                                                    | 6           |
|       | DC voltage              | 01.11 DC voltage (page 156).                                                                                                    | 7           |
|       | Power inu out           | 01.14 Output power (page 157).                                                                                                    | 8           |
|       | Speed ref ramp in       | 23.01 Speed ref ramp input (page 257).                                                                                                    | 10          |
|       | Speed ref ramp out      | 23.02 Speed ref ramp output (page 257).                                                                                                    | 11          |
|       | Speed ref used          | 24.01 Used speed reference (page 263).                                                                                                    | 12          |
|       | Torq ref used           | 26.02 Torque reference used (page 279).                                                                                                    | 13          |
|       | Freq ref used           | 28.02 Frequency ref ramp output (page 286).                                                                                                    | 14          |
|       | Process PID out         | 40.01 Process PID output actual (page 341).                                                                                                    | 16          |
|       | Process PID fbk         | 40.02 Process PID feedback actual (page 341).                                                                                                    | 17          |
|       | Process PID act         | 40.03 Process PID setpoint actual (page 341).                                                                                                    | 18          |
|       | Process PID dev         | 40.04 Process PID deviation actual (page 341).                                                                                                    | 19          |
|       | Force PT100 excitation  | The output is used to feed an excitation current to 13 Pt100 sensors. See section <i>Motor thermal protection</i> (page 120).                                                                                       | 20          |
|       | Force KTY84 excitation  | The output is used to feed an excitation current to a KTY84 sensor. See section <i>Motor thermal protection</i> (page 120).                                                                                         | 21          |
|       | Force PTC excitation    | The output is used to feed an excitation current to 13 PTC sensors. See section <i>Motor thermal protection</i> (page 120).                                                                                         | 22          |
|       | Force Pt1000 excitation | The output is used to feed an excitation current to 13 Pt1000 sensors. See section <i>Motor thermal protection</i> (page 120).                                                                                      | 23          |
|       | AO1 data storage        | 13.91 AO1 data storage (page 203).                                                                                                    | 37          |
|       | AO2 data storage        | 13.92 AO2 data storage (page 203).                                                                                                    | 38          |
|       | Other                   | Source selection (see <i>Terms and abbreviations</i> on page 152).                                                                                                    | -           |
| 14.78 | AO1 force data          | (Visible when 14.01 Module 1 type = FIO-11 or FAIO-01) Forced value that can be used instead of the selected output signal. See parameter 14.71 AO force selection.                                                 | 0.000 mA    |
|       | 0.000 22.000 mA         | Forced value of analog output AO1.                                                                                                    | 1000 = 1 mA |

| No.       | Name/Value                  | Description                                                                                                    | Def/FbEq16                |
|-----------|-----------------------------|----------------------------------------------------------------------------------------------------|---------------------------|
| No. 14.79 | Name/Value  AO1 filter time | Oversition  (Visible when 14.01 Module 1 type = FIO-11 or FAIO-01)  Defines the filtering time constant for analog output AO1.  Unfiltered signal  Filtered signal | <b>Def/FbEq16</b> 0.100 s |
|           |                             | $O = I \times (1 - e^{-t/T})$ $I = \text{filter input (step)}$ $O = \text{filter output}$ $t = \text{time}$ $T = \text{filter time constant}$                      |                           |
|           | 0.000 30.000 s              | Filter time constant.                                                                                                    | 1000 = 1 s                |

| No.   | Name/Value                | Description                                                                                                    | Def/FbEq16  |
|-------|---------------------------|----------------------------------------------------------------------------------------------------|-------------|
| 14.80 | AO1 source min            | (Visible when 14.01 Module 1 type = FIO-11 or FAIO-01) Defines the real value of the signal (selected by parameter 14.77 AO1 source) that corresponds to the minimum AO1 output value (defined by parameter 14.82 AO1 out at AO1 src min).  IAO1 (mA)  14.83  14.83  14.80  Signal (real) selected by parameter 14.82  14.81  14.80  Signal (real) selected by parameter 14.82 | 0.0         |
|       | -32768.0<br>32767.0       | Real signal value corresponding to minimum AO1 output value.                                                                                                    | 1 = 1       |
| 14.81 | AO1 source max            | (Visible when 14.01 Module 1 type = FIO-11 or FAIO-01)  Defines the real value of the signal (selected by parameter 14.77 AO1 source) that corresponds to the maximum AO1 output value (defined by parameter 14.83 AO1 out at AO1 src max). See parameter 14.80 AO1 source min.                                                                                                | 100.0       |
|       | -32768.0<br>32767.0       | Real signal value corresponding to maximum AO1 output value.                                                                                                    | 1 = 1       |
| 14.82 | AO1 out at AO1 src<br>min | (Visible when 14.01 Module 1 type = FIO-11 or FAIO-01) Defines the minimum output value for analog output AO1. See also drawing at parameter 14.80 AO1 source min.                                                                                                    | 0.000 mA    |
|       | 0.000 22.000 mA           | Minimum AO1 output value.                                                                                                    | 1000 = 1 mA |
| 14.83 | AO1 out at AO1 src<br>max | (Visible when 14.01 Module 1 type = FIO-11 or FAIO-01) Defines the maximum output value for analog output AO1. See also drawing at parameter 14.80 AO1 source min.                                                                                                    | 10.000 mA   |
|       | 0.000 22.000 mA           | Maximum AO1 output value.                                                                                                    | 1000 = 1 mA |

| No.   | Name/Value          | Description                                                                                                    | Def/FbEq16  |
|-------|---------------------|----------------------------------------------------------------------------------------------------|-------------|
| 14.86 | AO2 actual value    | (Visible when 14.01 Module 1 type = FAIO-01) Displays value of AO2 in mA. This parameter is read-only.                                                                                                    | -           |
|       | 0.000 22.000 mA     | Value of AO2.                                                                                                    | 1000 = 1 mA |
| 14.87 | AO2 source          | (Visible when 14.01 Module 1 type = FAIO-01) Selects a signal to be connected to analog output AO2. Alternatively, sets the output to excitation mode to feed a constant current to a temperature sensor. For the selections, see parameter 14.77 AO1 source.                                    | Zero        |
| 14.88 | AO2 force data      | (Visible when 14.01 Module 1 type = FAIO-01) Forced value that can be used instead of the selected output signal. See parameter 14.71 AO force selection.                                                                                                    | 0.000 mA    |
|       | 0.000 22.000 mA     | Forced value of analog output AO2.                                                                                                    | 1000 = 1 mA |
| 14.89 | AO2 filter time     | (Visible when 14.01 Module 1 type = FAIO-01) Defines the filtering time constant for analog output AO2. See parameter 14.79 AO1 filter time.                                                                                                    | 0.100 s     |
|       | 0.000 30.000 s      | Filter time constant.                                                                                                    | 1000 = 1 s  |
| 14.90 | AO2 source min      | (Visible when 14.01 Module 1 type = FAIO-01)  Defines the real value of the signal (selected by parameter 14.87 AO2 source) that corresponds to the minimum AO2 output value (defined by parameter 14.92 AO2 out at AO2 src min).  IAO1 (mA)  14.93  14.93  Signal (real) selected by par. 14.87 | 0.0         |
|       |                     | 14.91 14.90 Signal (real) selected by par. 14.87                                                                                                    |             |
|       | -32768.0<br>32767.0 | Real signal value corresponding to minimum AO2 output value.                                                                                                    | 1 = 1       |

| No.    | Name/Value                | Description                                                                                                    | Def/FbEq16  |
|--------|---------------------------|----------------------------------------------------------------------------------------------------|-------------|
| 14.91  | AO2 source max            | (Visible when 14.01 Module 1 type = FAIO-01)  Defines the real value of the signal (selected by parameter 14.87 AO2 source) that corresponds to the maximum AO2 output value (defined by parameter 14.93 AO2 out at AO2 src max). See parameter 14.90 AO2 source min. | 100.0       |
|        | -32768.0<br>32767.0       | Real signal value corresponding to maximum AO2 output value.                                                                                                    | 1 = 1       |
| 14.92  | AO2 out at AO2 src<br>min | (Visible when 14.01 Module 1 type = FAIO-01) Defines the minimum output value for analog output AO2. See also drawing at parameter 14.90 AO2 source min.                                                                                                    | 0.000 mA    |
|        | 0.000 22.000 mA           | Minimum AO2 output value.                                                                                                    | 1000 = 1 mA |
| 14.93  | AO2 out at AO2 src<br>max | (Visible when 14.01 Module 1 type = FAIO-01) Defines the maximum output value for analog output AO2. See also drawing at parameter 14.90 AO2 source min.                                                                                                    | 10.000 mA   |
|        | 0.000 22.000 mA           | Maximum AO2 output value.                                                                                                    | 1000 = 1 mA |
| 15 I/O | extension module          | Configuration of I/O extension module 2.                                                                                                    |             |

| 15 I/O<br>2 | extension module   | Configuration of I/O extension module 2. See also section <i>Programmable I/O extensions</i> (page 72). <b>Note:</b> The contents of the parameter group vary according to the selected I/O extension module type. |               |
|-------------|--------------------|----------------------------------------------------------------------------------------------------|---------------|
| 15.01       | Module 2 type      | See parameter 14.01 Module 1 type.                                                                                                    | None          |
| 15.02       | Module 2 location  | See parameter 14.02 Module 1 location.                                                                                                    | Slot 1        |
| 15.03       | Module 2 status    | See parameter 14.03 Module 1 status.                                                                                                    | No option     |
| 15.05       | DI status          | (Visible when 15.01 Module 2 type = FDIO-01) See parameter 14.05 DI status.                                                                                                    | -             |
| 15.05       | DIO status         | (Visible when 15.01 Module 2 type = FIO-01 or FIO-11) See parameter 14.05 DIO status.                                                                                                    | -             |
| 15.06       | DI delayed status  | (Visible when 15.01 Module 2 type = FDIO-01) See parameter 14.06 DI delayed status.                                                                                                    | -             |
| 15.06       | DIO delayed status | (Visible when 15.01 Module 2 type = FIO-01 or FIO-11) See parameter 14.06 DIO delayed status.                                                                                                    | -             |
| 15.08       | DI filter time     | (Visible when 15.01 Module 2 type = FDIO-01) See parameter 14.08 DI filter time.                                                                                                    | 10.0 ms       |
| 15.08       | DIO filter time    | (Visible when 15.01 Module 2 type = FIO-01 or FIO-11) See parameter 14.08 DIO filter time.                                                                                                    | 10.0 ms       |
| 15.09       | DIO1 function      | (Visible when 15.01 Module 2 type = FIO-01 or FIO-11) See parameter 14.09 DIO1 function.                                                                                                    | Input         |
| 15.11       | DIO1 output source | (Visible when 15.01 Module 2 type = FIO-01 or FIO-11) See parameter 14.11 DIO1 output source.                                                                                                    | Not energized |
| 15.12       | DI1 ON delay       | (Visible when 15.01 Module 2 type = FDIO-01) See parameter 14.12 DI1 ON delay.                                                                                                    | 0.00 s        |
| 15.12       | DIO1 ON delay      | (Visible when 15.01 Module 2 type = FIO-01 or FIO-11) See parameter 14.12 DIO1 ON delay.                                                                                                    | 0.00 s        |
| 15.13       | DI1 OFF delay      | (Visible when 15.01 Module 2 type = FDIO-01) See parameter 14.13 DI1 OFF delay.                                                                                                    | 0.00 s        |
| 15.13       | DIO1 OFF delay     | (Visible when 15.01 Module 2 type = FIO-01 or FIO-11) See parameter 14.13 DIO1 OFF delay.                                                                                                    | 0.00 s        |

| No.   | Name/Value               | Description                                                                                            | Def/FbEq16       |
|-------|--------------------------|----------------------------------------------------------------------------------------------------|------------------|
| 15.14 | DIO2 function            | (Visible when 15.01 Module 2 type = FIO-01 or FIO-11) See parameter 14.14 DIO2 function.               | Input            |
| 15.16 | DIO2 output source       | (Visible when 15.01 Module 2 type = FIO-01 or FIO-11) See parameter 14.16 DIO2 output source.          | Not<br>energized |
| 15.17 | DI2 ON delay             | (Visible when 15.01 Module 2 type = FDIO-01) See parameter 14.17 DI2 ON delay.                         | 0.00 s           |
| 15.17 | DIO2 ON delay            | (Visible when 15.01 Module 2 type = FIO-01 or FIO-11)<br>See parameter 14.17 DIO2 ON delay.            | 0.00 s           |
| 15.18 | DI2 OFF delay            | (Visible when 15.01 Module 2 type = FDIO-01) See parameter 14.18 DI2 OFF delay.                        | 0.00 s           |
| 15.18 | DIO2 OFF delay           | (Visible when 15.01 Module 2 type = FIO-01 or FIO-11) See parameter 14.18 DIO2 OFF delay.              | 0.00 s           |
| 15.19 | DIO3 function            | (Visible when 15.01 Module 2 type = FIO-01) See parameter 14.19 DIO3 function.                         | Input            |
| 15.19 | AI supervision function  | (Visible when 15.01 Module 2 type = FIO-11 or FAIO-01)<br>See parameter 14.19 AI supervision function. | No action        |
| 15.20 | Al supervision selection | (Visible when 15.01 Module 2 type = FIO-11 or FAIO-01) See parameter 14.20 AI supervision selection.   | 0000 0000b       |
| 15.21 | DIO3 output source       | (Visible when 15.01 Module 2 type = FIO-01) See parameter 14.21 DIO3 output source.                    | Not energized    |
| 15.21 | Al tune                  | (Visible when 15.01 Module 2 type = FIO-11 or FAIO-01) See parameter 14.21 Al tune.                    | No action        |
| 15.22 | DI3 ON delay             | (Visible when 15.01 Module 2 type = FDIO-01) See parameter 14.22 DI3 ON delay.                         | 0.00 s           |
| 15.22 | DIO3 ON delay            | (Visible when 15.01 Module 2 type = FIO-01) See parameter 14.22 DIO3 ON delay.                         | 0.00 s           |
| 15.22 | Al force selection       | (Visible when 15.01 Module 2 type = FIO-11 or FAIO-01)<br>See parameter 14.22 AI force selection.      | 0000b            |
| 15.23 | DI3 OFF delay            | (Visible when 15.01 Module 2 type = FDIO-01) See parameter 14.23 DI3 OFF delay.                        | 0.00 s           |
| 15.23 | DIO3 OFF delay           | (Visible when 15.01 Module 2 type = FIO-01) See parameter 14.23 DIO3 OFF delay.                        | 0.00 s           |
| 15.24 | DIO4 function            | (Visible when 15.01 Module 2 type = FIO-01) See parameter 14.24 DIO4 function.                         | Input            |
| 15.26 | DIO4 output source       | (Visible when 15.01 Module 2 type = FIO-01) See parameter 14.26 DIO4 output source.                    | Not<br>energized |
| 15.26 | Al1 actual value         | (Visible when 15.01 Module 2 type = FIO-11 or FAIO-01)<br>See parameter 14.26 AI1 actual value.        | -                |
| 15.27 | DIO4 ON delay            | (Visible when 15.01 Module 2 type = FIO-01) See parameter 14.27 DIO4 ON delay.                         | 0.00 s           |
| 15.27 | Al1 scaled value         | (Visible when 15.01 Module 2 type = FIO-11 or FAIO-01)<br>See parameter 14.27 AI1 scaled value.        | -                |
| 15.28 | DIO4 OFF delay           | (Visible when 15.01 Module 2 type = FIO-01) See parameter 14.28 DIO4 OFF delay.                        | 0.00 s           |
| 15.28 | Al1 force data           | (Visible when 15.01 Module 2 type = FIO-11 or FAIO-01)<br>See parameter 14.28 AI1 force data.          | 0.000 mA         |

| No.   | Name/Value               | Description                                                                                        | Def/FbEq16        |
|-------|--------------------------|----------------------------------------------------------------------------------------------------|-------------------|
| 15.29 | AI1 HW switch position   | (Visible when 15.01 Module 2 type = FIO-11 or FAIO-01) See parameter 14.29 AI1 HW switch position. | -                 |
| 15.30 | Al1 unit selection       | (Visible when 15.01 Module 2 type = FIO-11 or FAIO-01) See parameter 14.30 Al1 unit selection.     | mA                |
| 15.31 | RO status                | (Visible when 15.01 Module 2 type = FIO-01 or FDIO-01)<br>See parameter 14.31 RO status.           | -                 |
| 15.31 | Al1 filter gain          | (Visible when 15.01 Module 2 type = FIO-11 or FAIO-01) See parameter 14.31 Al1 filter gain.        | 1 ms              |
| 15.32 | AI1 filter time          | (Visible when 15.01 Module 2 type = FIO-11 or FAIO-01) See parameter 14.32 Al1 filter time.        | 0.100 s           |
| 15.33 | Al1 min                  | (Visible when 15.01 Module 2 type = FIO-11 or FAIO-01) See parameter 14.33 Al1 min.                | 0.000 mA or<br>V  |
| 15.34 | RO1 source               | (Visible when 15.01 Module 2 type = FIO-01 or FDIO-01)<br>See parameter 14.34 RO1 source.          | Not<br>energized  |
| 15.34 | Al1 max                  | (Visible when 15.01 Module 2 type = FIO-11 or FAIO-01) See parameter 14.34 AI1 max.                | 10.000 mA or<br>V |
| 15.35 | RO1 ON delay             | (Visible when 15.01 Module 2 type = FIO-01 or FDIO-01)<br>See parameter 14.35 RO1 ON delay.        | 0.00 s            |
| 15.35 | Al1 scaled at Al1 min    | (Visible when 15.01 Module 2 type = FIO-11 or FAIO-01) See parameter 14.35 AI1 scaled at AI1 min.  | 0.000             |
| 15.36 | RO1 OFF delay            | (Visible when 15.01 Module 2 type = FIO-01 or FDIO-01) See parameter 14.36 RO1 OFF delay.          | 0.00 s            |
| 15.36 | Al1 scaled at Al1<br>max | (Visible when 15.01 Module 2 type = FIO-11 or FAIO-01) See parameter 14.36 AI1 scaled at AI1 max.  | 100.000           |
| 15.37 | RO2 source               | (Visible when 15.01 Module 2 type = FIO-01 or FDIO-01) See parameter 14.37 RO2 source.             | Not energized     |
| 15.38 | RO2 ON delay             | (Visible when 15.01 Module 2 type = FIO-01 or FDIO-01) See parameter 14.38 RO2 ON delay.           | 0.00 s            |
| 15.39 | RO2 OFF delay            | (Visible when 15.01 Module 2 type = FIO-01 or FDIO-01) See parameter 14.39 RO2 OFF delay.          | 0.00 s            |
| 15.41 | Al2 actual value         | (Visible when 15.01 Module 2 type = FIO-11 or FAIO-01) See parameter 14.41 AI2 actual value.       | -                 |
| 15.42 | Al2 scaled value         | (Visible when 15.01 Module 2 type = FIO-11 or FAIO-01) See parameter 14.42 AI2 scaled value.       | -                 |
| 15.43 | Al2 force data           | (Visible when 15.01 Module 2 type = FIO-11 or FAIO-01) See parameter 14.43 AI2 force data.         | 0.000 mA          |
| 15.44 | AI2 HW switch position   | (Visible when 15.01 Module 2 type = FIO-11 or FAIO-01) See parameter 14.44 AI2 HW switch position. | -                 |
| 15.45 | Al2 unit selection       | (Visible when 15.01 Module 2 type = FIO-11 or FAIO-01) See parameter 14.45 AI2 unit selection.     | mA                |
| 15.46 | Al2 filter gain          | (Visible when 15.01 Module 2 type = FIO-11 or FAIO-01) See parameter 14.46 AI2 filter gain.        | 1 ms              |
| 15.47 | Al2 filter time          | (Visible when 15.01 Module 2 type = FIO-11 or FAIO-01) See parameter 14.47 AI2 filter time.        | 0.100 s           |
| 15.48 | Al2 min                  | (Visible when 15.01 Module 2 type = FIO-11 or FAIO-01) See parameter 14.48 AI2 min.                | 0.000 mA or<br>V  |

| No.   | Name/Value                | Description                                                                                          | Def/FbEq16        |
|-------|---------------------------|----------------------------------------------------------------------------------------------------|-------------------|
| 15.49 | Al2 max                   | (Visible when 15.01 Module 2 type = FIO-11 or FAIO-01) See parameter 14.49 AI2 max.                  | 10.000 mA or<br>V |
| 15.50 | AI2 scaled at AI2<br>min  | (Visible when 15.01 Module 2 type = FIO-11 or FAIO-01)<br>See parameter 14.50 AI2 scaled at AI2 min. | 0.000             |
| 15.51 | AI2 scaled at AI2<br>max  | (Visible when 15.01 Module 2 type = FIO-11 or FAIO-01)<br>See parameter 14.51 Al2 scaled at Al2 max. | 100.000           |
| 15.56 | Al3 actual value          | (Visible when 15.01 Module 2 type = FIO-11) See parameter 14.56 AI3 actual value.                    | -                 |
| 15.57 | Al3 scaled value          | (Visible when 15.01 Module 2 type = FIO-11) See parameter 14.57 Al3 scaled value.                    | -                 |
| 15.58 | Al3 force data            | (Visible when 15.01 Module 2 type = FIO-11) See parameter 14.58 AI3 force data.                      | 0.000 mA          |
| 15.59 | AI3 HW switch position    | (Visible when 15.01 Module 2 type = FIO-11) See parameter 14.59 AI3 HW switch position.              | -                 |
| 15.60 | Al3 unit selection        | (Visible when 15.01 Module 2 type = FIO-11) See parameter 14.60 AI3 unit selection.                  | mA                |
| 15.61 | Al3 filter gain           | (Visible when 15.01 Module 2 type = FIO-11) See parameter 14.61 Al3 filter gain.                     | 1 ms              |
| 15.62 | Al3 filter time           | (Visible when 15.01 Module 2 type = FIO-11) See parameter 14.62 AI3 filter time.                     | 0.100 s           |
| 15.63 | Al3 min                   | (Visible when 15.01 Module 2 type = FIO-11) See parameter 14.63 Al3 min.                             | 0.000 mA or<br>V  |
| 15.64 | Al3 max                   | (Visible when 15.01 Module 2 type = FIO-11) See parameter 14.64 AI3 max.                             | 10.000 mA or<br>V |
| 15.65 | AI3 scaled at AI3 min     | (Visible when 15.01 Module 2 type = FIO-11) See parameter 14.65 Al3 scaled at Al3 min.               | 0.000             |
| 15.66 | Al3 scaled at Al3<br>max  | (Visible when 15.01 Module 2 type = FIO-11) See parameter 14.66 AI3 scaled at AI3 max.               | 100.000           |
| 15.71 | AO force selection        | (Visible when 15.01 Module 2 type = FIO-11 or FAIO-01) See parameter 14.71 AO force selection.       | 00b               |
| 15.76 | AO1 actual value          | (Visible when 15.01 Module 2 type = FIO-11 or FAIO-01) See parameter 14.76 AO1 actual value.         | -                 |
| 15.77 | AO1 source                | (Visible when 15.01 Module 2 type = FIO-11 or FAIO-01) See parameter 14.77 AO1 source.               | Zero              |
| 15.78 | AO1 force data            | (Visible when 15.01 Module 2 type = FIO-11 or FAIO-01) See parameter 14.78 AO1 force data.           | 0.000 mA          |
| 15.79 | AO1 filter time           | (Visible when 15.01 Module 2 type = FIO-11 or FAIO-01)<br>See parameter 14.79 AO1 filter time.       | 0.100 s           |
| 15.80 | AO1 source min            | (Visible when 15.01 Module 2 type = FIO-11 or FAIO-01) See parameter 14.80 AO1 source min.           | 0.0               |
| 15.81 | AO1 source max            | (Visible when 15.01 Module 2 type = FIO-11 or FAIO-01) See parameter 14.81 AO1 source max.           | 100.0             |
| 15.82 | AO1 out at AO1 src<br>min | (Visible when 15.01 Module 2 type = FIO-11 or FAIO-01) See parameter 14.82 AO1 out at AO1 src min.   | 0.000 mA          |
| 15.83 | AO1 out at AO1 src<br>max | (Visible when 15.01 Module 2 type = FIO-11 or FAIO-01) See parameter 14.83 AO1 out at AO1 src max.   | 10.000 mA         |

| No.         | Name/Value                | Description                                                                                                    | Def/FbEq16    |
|-------------|---------------------------|----------------------------------------------------------------------------------------------------|---------------|
| 15.86       | AO2 actual value          | (Visible when 15.01 Module 2 type = FAIO-01) See parameter 14.86 AO2 actual value.                                                                                                    | -             |
| 15.87       | AO2 source                | (Visible when 15.01 Module 2 type = FAIO-01) See parameter 14.87 AO2 source.                                                                                                    | Zero          |
| 15.88       | AO2 force data            | (Visible when 15.01 Module 2 type = FAIO-01) See parameter 14.88 AO2 force data.                                                                                                    | 0.000 mA      |
| 15.89       | AO2 filter time           | (Visible when 15.01 Module 2 type = FAIO-01) See parameter 14.89 AO2 filter time.                                                                                                    | 0.100 s       |
| 15.90       | AO2 source min            | (Visible when 15.01 Module 2 type = FAIO-01) See parameter 14.90 AO2 source min.                                                                                                    | 0.0           |
| 15.91       | AO2 source max            | (Visible when 15.01 Module 2 type = FAIO-01) See parameter 14.91 AO2 source max.                                                                                                    | 100.0         |
| 15.92       | AO2 out at AO2 src<br>min | (Visible when 15.01 Module 2 type = FAIO-01) See parameter 14.92 AO2 out at AO2 src min.                                                                                                    | 0.000 mA      |
| 15.93       | AO2 out at AO2 src<br>max | (Visible when 15.01 Module 2 type = FAIO-01) See parameter 14.93 AO2 out at AO2 src max.                                                                                                    | 10.000 mA     |
| 16 I/O<br>3 | extension module          | Configuration of I/O extension module 3. See also section <i>Programmable I/O extensions</i> (page 72). <b>Note:</b> The contents of the parameter group vary according to the selected I/O extension module type. |               |
| 16.01       | Module 3 type             | See parameter 14.01 Module 1 type.                                                                                                    | None          |
| 16.02       | Module 3 location         | See parameter 14.02 Module 1 location.                                                                                                    | Slot 1        |
| 16.03       | Module 3 status           | See parameter 14.03 Module 1 status.                                                                                                    | No option     |
| 16.05       | DI status                 | (Visible when 16.01 Module 3 type = FDIO-01) See parameter 14.05 DI status.                                                                                                    | -             |
| 16.05       | DIO status                | (Visible when 16.01 Module 3 type = FIO-01 or FIO-11) See parameter 14.05 DIO status.                                                                                                    | -             |
| 16.06       | DI delayed status         | (Visible when 16.01 Module 3 type = FDIO-01) See parameter 14.06 DI delayed status.                                                                                                    | -             |
| 16.06       | DIO delayed status        | (Visible when 16.01 Module 3 type = FIO-01 or FIO-11) See parameter 14.06 DIO delayed status.                                                                                                    | -             |
| 16.08       | DI filter time            | (Visible when 16.01 Module 3 type = FDIO-01) See parameter 14.08 DI filter time.                                                                                                    | 10.0 ms       |
| 16.08       | DIO filter time           | (Visible when 16.01 Module 3 type = FIO-01 or FIO-11) See parameter 14.08 DIO filter time.                                                                                                    | 10.0 ms       |
| 16.09       | DIO1 function             | (Visible when 16.01 Module 3 type = FIO-01 or FIO-11) See parameter 14.09 DIO1 function.                                                                                                    | Input         |
| 16.11       | DIO1 output source        | (Visible when 16.01 Module 3 type = FIO-01 or FIO-11) See parameter 14.11 DIO1 output source.                                                                                                    | Not energized |
| 16.12       | DI1 ON delay              | (Visible when 16.01 Module 3 type = FDIO-01) See parameter 14.12 DI1 ON delay.                                                                                                    | 0.00 s        |
| 16.12       | DIO1 ON delay             | (Visible when 16.01 Module 3 type = FIO-01 or FIO-11) See parameter 14.12 DIO1 ON delay.                                                                                                    | 0.00 s        |
| 16.13       | DI1 OFF delay             | (Visible when 16.01 Module 3 type = FDIO-01) See parameter 14.13 DI1 OFF delay.                                                                                                    | 0.00 s        |

| No.   | Name/Value               | Description                                                                                             | Def/FbEq16       |
|-------|--------------------------|----------------------------------------------------------------------------------------------------|------------------|
| 16.13 | DIO1 OFF delay           | (Visible when 16.01 Module 3 type = FIO-01 or FIO-11) See parameter 14.13 DIO1 OFF delay.               | 0.00 s           |
| 16.14 | DIO2 function            | (Visible when 16.01 Module 3 type = FIO-01 or FIO-11) See parameter 14.14 DIO2 function.                | Input            |
| 16.16 | DIO2 output source       | (Visible when 16.01 Module 3 type = FIO-01 or FIO-11) See parameter 14.16 DIO2 output source.           | Not<br>energized |
| 16.17 | DI2 ON delay             | (Visible when 16.01 Module 3 type = FDIO-01) See parameter 14.17 DI2 ON delay.                          | 0.00 s           |
| 16.17 | DIO2 ON delay            | (Visible when 16.01 Module 3 type = FIO-01 or FIO-11) See parameter 14.17 DIO2 ON delay.                | 0.00 s           |
| 16.18 | DI2 OFF delay            | (Visible when 16.01 Module 3 type = FDIO-01) See parameter 14.18 DI2 OFF delay.                         | 0.00 s           |
| 16.18 | DIO2 OFF delay           | (Visible when 16.01 Module 3 type = FIO-01 or FIO-11) See parameter 14.18 DIO2 OFF delay.               | 0.00 s           |
| 16.19 | DIO3 function            | (Visible when 16.01 Module 3 type = FIO-01) See parameter 14.19 DIO3 function.                          | Input            |
| 16.19 | Al supervision function  | (Visible when 16.01 Module 3 type = FIO-11 or FAIO-01)<br>See parameter 14.19 AI supervision function.  | No action        |
| 16.20 | Al supervision selection | (Visible when 16.01 Module 3 type = FIO-11 or FAIO-01)<br>See parameter 14.20 AI supervision selection. | 0000 0000b       |
| 16.21 | DIO3 output source       | (Visible when 16.01 Module 3 type = FIO-01) See parameter 14.21 DIO3 output source.                     | Not<br>energized |
| 16.21 | Al tune                  | (Visible when 16.01 Module 3 type = FIO-11) See parameter 14.21 Al tune.                                | No action        |
| 16.22 | DI3 ON delay             | (Visible when 16.01 Module 3 type = FDIO-01) See parameter 14.22 DI3 ON delay.                          | 0.00 s           |
| 16.22 | DIO3 ON delay            | (Visible when 16.01 Module 3 type = FIO-01) See parameter 14.22 DIO3 ON delay.                          | 0.00 s           |
| 16.22 | Al force selection       | (Visible when 16.01 Module 3 type = FIO-11 or FAIO-01)<br>See parameter 14.22 AI force selection.       | 0000b            |
| 16.23 | DI3 OFF delay            | (Visible when 16.01 Module 3 type = FDIO-01) See parameter 14.23 DI3 OFF delay.                         | 0.00 s           |
| 16.23 | DIO3 OFF delay           | (Visible when 16.01 Module 3 type = FIO-01) See parameter 14.23 DIO3 OFF delay.                         | 0.00 s           |
| 16.24 | DIO4 function            | (Visible when 16.01 Module 3 type = FIO-01) See parameter 14.24 DIO4 function.                          | Input            |
| 16.26 | DIO4 output source       | (Visible when 16.01 Module 3 type = FIO-01) See parameter 14.26 DIO4 output source.                     | Not energized    |
| 16.26 | Al1 actual value         | (Visible when 16.01 Module 3 type = FIO-11 or FAIO-01) See parameter 14.26 AI1 actual value.            | -                |
| 16.27 | DIO4 ON delay            | (Visible when 16.01 Module 3 type = FIO-01) See parameter 14.27 DIO4 ON delay.                          | 0.00 s           |
| 16.27 | Al1 scaled value         | (Visible when 16.01 Module 3 type = FIO-11 or FAIO-01) See parameter 14.27 AI1 scaled value.            | -                |
| 16.28 | DIO4 OFF delay           | (Visible when 16.01 Module 3 type = FIO-01) See parameter 14.28 DIO4 OFF delay.                         | 0.00 s           |

| No.   | Name/Value             | Description                                                                                        | Def/FbEq16        |
|-------|------------------------|----------------------------------------------------------------------------------------------------|-------------------|
| 16.28 | Al1 force data         | (Visible when 16.01 Module 3 type = FIO-11 or FAIO-01) See parameter 14.28 Al1 force data.         | 0.000 mA          |
| 16.29 | AI1 HW switch position | (Visible when 16.01 Module 3 type = FIO-11 or FAIO-01) See parameter 14.29 AI1 HW switch position. | -                 |
| 16.30 | Al1 unit selection     | (Visible when 16.01 Module 3 type = FIO-11 or FAIO-01) See parameter 14.30 AI1 unit selection.     | mA                |
| 16.31 | RO status              | (Visible when 16.01 Module 3 type = FIO-11 or FDIO-01)<br>See parameter 14.31 RO status.           | -                 |
| 16.31 | Al1 filter gain        | (Visible when 16.01 Module 3 type = FIO-11 or FAIO-01) See parameter 14.31 AI1 filter gain.        | 1 ms              |
| 16.32 | Al1 filter time        | (Visible when 16.01 Module 3 type = FIO-11 or FAIO-01) See parameter 14.32 AI1 filter time.        | 0.040 s           |
| 16.33 | Al1 min                | (Visible when 16.01 Module 3 type = FIO-11 or FAIO-01) See parameter 14.33 AI1 min.                | 0.000 mA or<br>V  |
| 16.34 | RO1 source             | (Visible when 16.01 Module 3 type = FIO-01 or FDIO-01)<br>See parameter 14.34 RO1 source.          | Not energized     |
| 16.34 | Al1 max                | (Visible when 16.01 Module 3 type = FIO-11 or FAIO-01) See parameter 14.34 AI1 max.                | 10.000 mA or<br>V |
| 16.35 | RO1 ON delay           | (Visible when 16.01 Module 3 type = FIO-01 or FDIO-01)<br>See parameter 14.35 RO1 ON delay.        | 0.00 s            |
| 16.35 | AI1 scaled at AI1 min  | (Visible when 16.01 Module 3 type = FIO-11 or FAIO-01) See parameter 14.35 AI1 scaled at AI1 min.  | 0.000             |
| 16.36 | RO1 OFF delay          | (Visible when 16.01 Module 3 type = FIO-01 or FDIO-01) See parameter 14.36 RO1 OFF delay.          | 0.00 s            |
| 16.36 | AI1 scaled at AI1 max  | (Visible when 16.01 Module 3 type = FIO-11 or FAIO-01) See parameter 14.36 AI1 scaled at AI1 max.  | 100.000           |
| 16.37 | RO2 source             | (Visible when 16.01 Module 3 type = FIO-01 or FDIO-01)<br>See parameter 14.37 RO2 source.          | Not energized     |
| 16.38 | RO2 ON delay           | (Visible when 16.01 Module 3 type = FIO-01 or FDIO-01)<br>See parameter 14.38 RO2 ON delay.        | 0.00 s            |
| 16.39 | RO2 OFF delay          | (Visible when 16.01 Module 3 type = FIO-01 or FDIO-01) See parameter 14.39 RO2 OFF delay.          | 0.00 s            |
| 16.41 | Al2 actual value       | (Visible when 16.01 Module 3 type = FIO-11 or FAIO-01) See parameter 14.41 AI2 actual value.       | -                 |
| 16.42 | Al2 scaled value       | (Visible when 16.01 Module 3 type = FIO-11 or FAIO-01) See parameter 14.42 AI2 scaled value.       | -                 |
| 16.43 | Al2 force data         | (Visible when 16.01 Module 3 type = FIO-11 or FAIO-01) See parameter 14.43 AI2 force data.         | 0.000 mA          |
| 16.44 | AI2 HW switch position | (Visible when 16.01 Module 3 type = FIO-11 or FAIO-01) See parameter 14.44 AI2 HW switch position. | -                 |
| 16.45 | Al2 unit selection     | (Visible when 16.01 Module 3 type = FIO-11 or FAIO-01) See parameter 14.45 AI2 unit selection.     | mA                |
| 16.46 | Al2 filter gain        | (Visible when 16.01 Module 3 type = FIO-11 or FAIO-01)<br>See parameter 14.46 AI2 filter gain.     | 1 ms              |
| 16.47 | Al2 filter time        | (Visible when 16.01 Module 3 type = FIO-11 or FAIO-01) See parameter 14.47 AI2 filter time.        | 0.100 s           |

| No.   | Name/Value                | Description                                                                                          | Def/FbEq16        |
|-------|---------------------------|----------------------------------------------------------------------------------------------------|-------------------|
| 16.48 | AI2 min                   | (Visible when 16.01 Module 3 type = FIO-11 or FAIO-01)<br>See parameter 14.48 Al2 min.               | 0.000 mA or<br>V  |
| 16.49 | Al2 max                   | (Visible when 16.01 Module 3 type = FIO-11 or FAIO-01)<br>See parameter 14.49 Al2 max.               | 10.000 mA or<br>V |
| 16.50 | Al2 scaled at Al2<br>min  | (Visible when 16.01 Module 3 type = FIO-11 or FAIO-01)<br>See parameter 14.50 Al2 scaled at Al2 min. | 0.000             |
| 16.51 | AI2 scaled at AI2<br>max  | (Visible when 16.01 Module 3 type = FIO-11 or FAIO-01)<br>See parameter 14.51 Al2 scaled at Al2 max. | 100.000           |
| 16.56 | Al3 actual value          | (Visible when 16.01 Module 3 type = FIO-11) See parameter 14.56 Al3 actual value.                    | -                 |
| 16.57 | Al3 scaled value          | (Visible when 16.01 Module 3 type = FIO-11) See parameter 14.57 Al3 scaled value.                    | -                 |
| 16.58 | Al3 force data            | (Visible when 16.01 Module 3 type = FIO-11) See parameter 14.58 Al3 force data.                      | 0.000 mA          |
| 16.59 | AI3 HW switch position    | (Visible when 16.01 Module 3 type = FIO-11) See parameter 14.59 AI3 HW switch position.              | -                 |
| 16.60 | Al3 unit selection        | (Visible when 16.01 Module 3 type = FIO-11) See parameter 14.60 AI3 unit selection.                  | mA                |
| 16.61 | Al3 filter gain           | (Visible when 16.01 Module 3 type = FIO-11) See parameter 14.61 Al3 filter gain.                     | 1 ms              |
| 16.62 | Al3 filter time           | (Visible when 16.01 Module 3 type = FIO-11) See parameter 14.62 AI3 filter time.                     | 0.100 s           |
| 16.63 | Al3 min                   | (Visible when 16.01 Module 3 type = FIO-11) See parameter 14.63 AI3 min.                             | 0.000 mA or<br>V  |
| 16.64 | Al3 max                   | (Visible when 16.01 Module 3 type = FIO-11) See parameter 14.64 AI3 max.                             | 10.000 mA or<br>V |
| 16.65 | Al3 scaled at Al3<br>min  | (Visible when 16.01 Module 3 type = FIO-11) See parameter 14.65 Al3 scaled at Al3 min.               | 0.000             |
| 16.66 | Al3 scaled at Al3<br>max  | (Visible when 16.01 Module 3 type = FIO-11) See parameter 14.66 AI3 scaled at AI3 max.               | 100.000           |
| 16.71 | AO force selection        | (Visible when 16.01 Module 3 type = FIO-11 or FAIO-01)<br>See parameter 14.71 AO force selection.    | 00b               |
| 16.76 | AO1 actual value          | (Visible when 16.01 Module 3 type = FIO-11 or FAIO-01) See parameter 14.76 AO1 actual value.         | -                 |
| 16.77 | AO1 source                | (Visible when 16.01 Module 3 type = FIO-11 or FAIO-01)<br>See parameter 14.77 AO1 source.            | Zero              |
| 16.78 | AO1 force data            | (Visible when 16.01 Module 3 type = FIO-11 or FAIO-01)<br>See parameter 14.78 AO1 force data.        | 0.000 mA          |
| 16.79 | AO1 filter time           | (Visible when 16.01 Module 3 type = FIO-11 or FAIO-01)<br>See parameter 14.79 AO1 filter time.       | 0.100 s           |
| 16.80 | AO1 source min            | (Visible when 16.01 Module 3 type = FIO-11 or FAIO-01)<br>See parameter 14.80 AO1 source min.        | 0.0               |
| 16.81 | AO1 source max            | (Visible when 16.01 Module 3 type = FIO-11 or FAIO-01)<br>See parameter 14.81 AO1 source max.        | 100.0             |
| 16.82 | AO1 out at AO1 src<br>min | (Visible when 16.01 Module 3 type = FIO-11 or FAIO-01) See parameter 14.82 AO1 out at AO1 src min.   | 0.000 mA          |

| No.   | Name/Value                | Description                                                                                                    | Def/FbEq16 |
|-------|---------------------------|----------------------------------------------------------------------------------------------------|------------|
| 16.83 | AO1 out at AO1 src<br>max | (Visible when 16.01 Module 3 type = FIO-11 or FAIO-01) See parameter 14.83 AO1 out at AO1 src max.                                                                                              | 10.000 mA  |
| 16.86 | AO2 actual value          | (Visible when 16.01 Module 3 type = FAIO-01) See parameter 14.86 AO2 actual value.                                                                                                    | -          |
| 16.87 | AO2 source                | (Visible when 16.01 Module 3 type = FAIO-01) See parameter 14.87 AO2 source.                                                                                                    | Zero       |
| 16.88 | AO2 force data            | (Visible when 16.01 Module 3 type = FAIO-01) See parameter 14.88 AO2 force data.                                                                                                    | 0.000 mA   |
| 16.89 | AO2 filter time           | (Visible when 16.01 Module 3 type = FAIO-01) See parameter 14.89 AO2 filter time.                                                                                                    | 0.100 s    |
| 16.90 | AO2 source min            | (Visible when 16.01 Module 3 type = FAIO-01) See parameter 14.90 AO2 source min.                                                                                                    | 0.0        |
| 16.91 | AO2 source max            | (Visible when 16.01 Module 3 type = FAIO-01) See parameter 14.91 AO2 source max.                                                                                                    | 100.0      |
| 16.92 | AO2 out at AO2 src<br>min | (Visible when 16.01 Module 3 type = FAIO-01) See parameter 14.92 AO2 out at AO2 src min.                                                                                                    | 0.000 mA   |
| 16.93 | ·                         |                                                                                                    | 10.000 mA  |
| 19 Op | eration mode              | Selection of local and external control location sources and operating modes.  See also section <i>Operating modes of the drive</i> (page 43).                                                  |            |
| 19.01 | Actual operation mode     | Displays operating mode currently used. See parameters 19.1119.14. This parameter is read-only.                                                                                                 | -          |
|       | Zero                      | None.                                                                                                    | 1          |
|       | Speed                     | Speed control (in DTC motor control mode).                                                                                                    | 2          |
|       | Torque                    | Torque control (in DTC motor control mode).                                                                                                    | 3          |
|       | Min                       | The torque selector is comparing the output of the speed controller (25.01 Torque reference speed control) and torque reference (26.74 Torque ref ramp out) and the smaller of the two is used. | 4          |
|       | Max                       | The torque selector is comparing the output of the speed controller (25.01 Torque reference speed control) and torque reference (26.74 Torque ref ramp out) and the greater of the two is used. | 5          |
|       | Add                       | The speed controller output is added to the torque reference.                                                                                                    | 6          |
|       | Scalar (Hz)               | Frequency control in scalar motor control mode.                                                                                                    | 10         |
|       | Scalar (rpm)              | Speed control in scalar motor control mode.                                                                                                    | 11         |
|       | Forced magn.              | Motor is in magnetizing mode.                                                                                                    | 20         |
| 19.11 | Ext1/Ext2 selection       | Selects the source for external control location EXT1/EXT2 selection.                                                                                                    | EXT1       |

0 = EXT1 1 = EXT2

EXT1

EXT2

FBA A MCW bit 11

EXT1 (permanently selected).

EXT2 (permanently selected).

Control word bit 11 received through fieldbus interface A.

0

1

2

| No.                                                                                                    | Name/Value                                                                                                    | Description                                                                                                    | Def/FbEq16 |
|----------------------------------------------------------------------------------------------------|----------------------------------------------------------------------------------------------------|----------------------------------------------------------------------------------------------------|------------|
|                                                                                                    | DI1                                                                                                    | Digital input DI1 (10.02 DI delayed status, bit 0).                                                                                                    | 3          |
|                                                                                                    | DI2                                                                                                    | Digital input DI2 (10.02 DI delayed status, bit 1).                                                                                                    | 4          |
|                                                                                                    | DI3                                                                                                    | Digital input DI3 (10.02 DI delayed status, bit 2).                                                                                                    | 5          |
|                                                                                                    | DI4                                                                                                    | Digital input DI4 (10.02 DI delayed status, bit 3).                                                                                                    | 6          |
|                                                                                                    | DI5                                                                                                    | Digital input DI5 (10.02 DI delayed status, bit 4).                                                                                                    | 7          |
|                                                                                                    | DI6                                                                                                    | Digital input DI6 (10.02 DI delayed status, bit 5).                                                                                                    | 8          |
|                                                                                                    | DIO1                                                                                                    | Digital input/output DIO1 (11.02 DIO delayed status, bit 0).                                                                                                    | 11         |
|                                                                                                    | DIO2 Digital input/output DIO2 (11.02 DIO delayed status, bit 1).                                                       |                                                                                                    | 12         |
|                                                                                                    | EFB MCW bit 11                                                                                                    | Control word bit 11 received through the embedded fieldbus interface.                                                                                                    | 32         |
|                                                                                                    | Other [bit]                                                                                                    | Source selection (see <i>Terms and abbreviations</i> on page <i>152</i> ).                                                                                                    | -          |
| 19.12                                                                                                    | Ext1 control mode                                                                                                    | Selects the operating mode for external control location EXT1.                                                                                                    | Speed      |
|                                                                                                    | Zero                                                                                                    | None.                                                                                                    | 1          |
| reference speed control (output of the speed refe chain).  Torque Torque control. The torque reference used is 26.7 | Speed control. The torque reference used is 25.01 Torque reference speed control (output of the speed reference chain). | 2                                                                                                    |            |
|                                                                                                    | Torque                                                                                                    | Torque control. The torque reference used is 26.74 Torque ref ramp out (output of the torque reference chain).                                                                                                    | 3          |
|                                                                                                    | Minimum                                                                                                    | Combination of selections <i>Speed</i> and <i>Torque</i> : the torque selector compares the speed controller output (25.01 Torque reference speed control) and the torque reference (26.74 Torque ref ramp out) and selects the smaller of the two. If speed error becomes negative, the drive follows the speed controller output until speed error becomes positive again. This prevents the drive from accelerating uncontrollably if the load is lost in torque control. | 4          |
|                                                                                                    | Maximum                                                                                                    | Combination of selections <i>Speed</i> and <i>Torque</i> : the torque selector compares the speed controller output (25.01 Torque reference speed control) and the torque reference (26.74 Torque ref ramp out) and selects the greater of the two. If speed error becomes positive, the drive follows the speed controller output until speed error becomes negative again. This prevents the drive from accelerating uncontrollably if the load is lost in torque control. | 5          |
|                                                                                                    | Add                                                                                                    | Combination of selections <i>Speed</i> and <i>Torque</i> : Torque selector adds the speed reference chain output to the torque reference chain output.                                                                                                    | 6          |
| 19.14                                                                                                    | Ext2 control mode                                                                                                    | Selects the operating mode for external control location EXT2. For the selections, see parameter 19.12 Ext1 control mode.                                                                                                    | Speed      |
| 19.16                                                                                                    | Local control mode                                                                                                    | Selects the operating mode for local control.                                                                                                    | Speed      |
|                                                                                                    | Speed                                                                                                    | Speed control. The torque reference used is 25.01 Torque reference speed control (output of the speed reference chain).                                                                                                    | 0          |
|                                                                                                    | Torque                                                                                                    | Torque control. The torque reference used is 26.74 Torque ref ramp out (output of the torque reference chain).                                                                                                    | 1          |

| No.                                                                                                    | Name/Value                    | Description                                                                                                    |                                                                                                    |               | Def/FbEq16 |  |
|----------------------------------------------------------------------------------------------------|-------------------------------|----------------------------------------------------------------------------------------------------|----------------------------------------------------------------------------------------------------|---------------|------------|--|
| 19.17                                                                                                    | Local control<br>disable      | control panel, and the lo                                                                                                    | Enables/disables local control (start and stop buttons on the control panel, and the local controls on the PC tool).  WARNING! Before disabling local control, ensure that the control panel is not needed for stopping the drive. |               |            |  |
|                                                                                                    | No                            | Local control enabled.                                                                                                    |                                                                                                    |               | 0          |  |
|                                                                                                    | Yes                           | Local control disabled.                                                                                                    |                                                                                                    |               | 1          |  |
| 19.20                                                                                                    | Scalar control reference unit | Selects the reference ty<br>See also section <i>Operati</i><br>and parameter 99.04 Me                                                                                                    | ing modes of the driv                                                                                                    |               | Rpm        |  |
|                                                                                                    | Hz                            | Hz. The reference is take ref ramp output (output o                                                                                                    |                                                                                                    |               | 0          |  |
|                                                                                                    | Rpm                           | Rpm. The reference is to ref ramp output (speed is shaping).                                                                                                    |                                                                                                    |               | 1          |  |
| 20 Sta                                                                                                    | rt/stop/direction             | Start/stop/direction and run/start/jog enable signal source selection; positive/negative reference enable signal source selection.  For information on control locations, see section <i>Local control vs. external control</i> (page 40). |                                                                                                    |               |            |  |
| 20.01                                                                                                    | Ext1 commands                 | Selects the source of sta<br>external control location<br>See also parameters 20                                                                                                    | 1 (EXT1).                                                                                                    | commands for  | In1 Start  |  |
|                                                                                                    | Not selected                  | No start or stop commar                                                                                                    | nd sources selected.                                                                                                    |               | 0          |  |
|                                                                                                    | In1 Start                     | The source of the start a parameter 20.03 Ext1 in source bits are interpreted.  State of source 1 (20.02 = Edge 1 (20.02 = Level)  0                                                                                                    | 1 source. The state tred as follows:  03) Command                                                                                                    |               | 1          |  |
| In1 Start; In2 Dir  The source selected by 20.03 Ext1 in1 source is the signal; the source selected by 20.04 Ext1 in2 source determines the direction. The state transitions of the bits are interpreted as follows: |                               |                                                                                                    | ? source                                                                                                    | 2             |            |  |
|                                                                                                    |                               | State of source 1 (20.03)                                                                                                    | State of source 2 (20.04)                                                                                                    | Command       |            |  |
|                                                                                                    |                               | 0                                                                                                    | Any                                                                                                    | Stop          |            |  |
|                                                                                                    |                               | 0 -> 1 (20.02 = Edge)                                                                                                    | 0                                                                                                    | Start forward |            |  |
|                                                                                                    |                               | 1 (20.02 = Level)                                                                                                    | 1                                                                                                    | Start reverse |            |  |

| No. | Name/Value                                  | Description                                                                                                    |                                      |                                       |                 | Def/FbEq16 |
|-----|---------------------------------------------|----------------------------------------------------------------------------------------------------|--------------------------------------|---------------------------------------|-----------------|------------|
|     | In1 Start fwd; In2<br>Start rev             | The source selecter start signal; the souther reverse start signal; bits are interpreted                                                                                                    | urce selecte<br>gnal. The st         | d by 20.04 Ext                        | 1 in2 source is | 3          |
|     |                                             | State of source 1 State of source 2 (20.04) Command                                                                                                    |                                      |                                       |                 |            |
|     |                                             | 0                                                                                                    |                                      | 0                                     | Stop            |            |
|     |                                             | 0 -> 1 (20.02 = Ed<br>1 (20.02 = Leve                                                                                                    |                                      | 0                                     | Start forward   |            |
|     |                                             | 0                                                                                                    |                                      | (20.02 = Edge)<br>0.02 Level)         | Start reverse   |            |
|     |                                             | 1                                                                                                    |                                      | 1                                     | Stop            |            |
|     | In1P Start; In2 Stop                        | The sources of the parameters 20.03 source. The state t interpreted as follo                                                                                                    | Ext1 in1 sou<br>transitions o<br>ws: | f the source bits                     | Ext1 in2        | 4          |
|     |                                             | State of source (20.03)                                                                                                    | e 1   State                          | e of source 2<br>(20.04)              | Command         |            |
|     |                                             | 0 -> 1                                                                                                    |                                      | 1                                     | Start           |            |
|     |                                             | Any                                                                                                    |                                      | 0                                     | Stop            |            |
|     |                                             | Note: The start sig setting regardless                                                                                                    |                                      |                                       |                 |            |
|     | In1P Start; In2 Stop;<br>In3 Dir            | The sources of the start and stop commands are selected by parameters 20.03 Ext1 in1 source and 20.04 Ext1 in2 source. The source selected by 20.05 Ext1 in3 source determines the direction. The state transitions of the source bits are interpreted as follows: |                                      |                                       |                 | 5          |
|     |                                             |                                                                                                    | State of source 2 (20.04)            | State of source 3 (20.05)             | Command         |            |
|     |                                             | 0 -> 1                                                                                                    | 1                                    | 0                                     | Start forward   |            |
|     |                                             | 0 -> 1                                                                                                    | 1                                    | 1                                     | Start reverse   |            |
|     |                                             | Any                                                                                                    | 0                                    | Any                                   | Stop            |            |
|     |                                             | Note: The start sig setting regardless                                                                                                    |                                      |                                       |                 |            |
|     | In1P Start fwd; In2P<br>Start rev; In3 Stop | The sources of the parameters 20.03 and 20.05 Ext1 in3 source bits are interested.                                                                                                    | Ext1 in1 sou<br>source. The          | irce, 20.04 Ext1<br>e state transitio | in2 source      | 6          |
|     |                                             | source 1 (20.03)                                                                                                    | State of source 2 (20.04)            | State of source 3 (20.05)             | Command         |            |
|     |                                             | 0 -> 1                                                                                                    | Any                                  | 1                                     | Start forward   |            |
|     |                                             | Any                                                                                                    | 0 -> 1                               | 1                                     | Start reverse   |            |
|     |                                             | Any                                                                                                    | Any                                  | 0                                     | Stop            |            |
|     |                                             | The start signal regardless of pa                                                                                                    |                                      |                                       |                 |            |

| No.   | Name/Value                 | Description                                                                                                    | Def/FbEq16   |
|-------|----------------------------|----------------------------------------------------------------------------------------------------|--------------|
|       | Control panel              | The start and stop commands are taken from the control panel.                                                                                                    | 11           |
|       | Fieldbus A                 | The start and stop commands are taken from fieldbus adapter A.  Note: The start signal is always level-triggered with this setting regardless of parameter 20.02 Ext1 start trigger type.                                                                                    | 12           |
|       | Embedded fieldbus          | The start and stop commands are taken from the embedded fieldbus interface.  Note: The start signal is always level-triggered with this setting regardless of parameter 20.02 Ext1 start trigger type.                                                                       | 14           |
|       | M/F link                   | The start and stop commands are taken from another drive through the master/follower link.  Note: The start signal is always level-triggered with this setting regardless of parameter 20.02 Ext1 start trigger type.                                                        | 15           |
|       | DDCS controller            | The start and stop commands are taken from an external (DDCS) controller.  Note: The start signal is always level-triggered with this setting regardless of parameter 20.02 Ext1 start trigger type.                                                                         | 16           |
|       | Application Program        | The start and stop commands are taken from the application program control word (parameter <i>06.02 Application control word</i> ).  Note: The start signal is always level-triggered with this setting regardless of parameter <i>20.02 Ext1 start trigger type</i> .       | 21           |
|       | ATF                        | Reserved.                                                                                                    | 22           |
| 20.02 | Ext1 start trigger<br>type | Defines whether the start signal for external control location EXT1 is edge-triggered or level-triggered.  Note: This parameter is only effective when parameter 20.01 Ext1 commands is set to In1 Start, In1 Start; In2 Dir, In1 Start fwd; In2 Start rev or Control panel. | Edge         |
|       | Edge                       | The start signal is edge-triggered.                                                                                                    | 0            |
|       | Level                      | The start signal is level-triggered.                                                                                                    | 1            |
| 20.03 | Ext1 in1 source            | Selects source 1 for parameter 20.01 Ext1 commands.                                                                                                    | DI1          |
|       | Not selected               | 0 (always off).                                                                                                    | 0            |
|       | Selected                   | 1 (always on).                                                                                                    | 1            |
|       | DI1                        | Digital input DI1 (10.02 DI delayed status, bit 0).                                                                                                    | 2            |
|       | DI2                        | Digital input DI2 (10.02 DI delayed status, bit 1).                                                                                                    | 3            |
|       | DI3                        | Digital input DI3 (10.02 DI delayed status, bit 2).                                                                                                    | 4            |
|       | DI4                        | Digital input DI4 (10.02 DI delayed status, bit 3).                                                                                                    | 5            |
|       | DI5                        | Digital input DI5 (10.02 DI delayed status, bit 4).                                                                                                    | 6            |
|       | DI6                        | Digital input DI6 (10.02 DI delayed status, bit 5).                                                                                                    | 7            |
|       | DIO1                       | Digital input/output DIO1 (11.02 DIO delayed status, bit 0).                                                                                                    | 10           |
|       | DIO2                       | Digital input/output DIO2 (11.02 DIO delayed status, bit 1).                                                                                                    | 11           |
|       | Other [bit]                | Source selection (see <i>Terms and abbreviations</i> on page <i>152</i> ).                                                                                                    | -            |
| 20.04 | Ext1 in2 source            | Selects source 2 for parameter 20.01 Ext1 commands. For the available selections, see parameter 20.03 Ext1 in1 source.                                                                                                    | Not selected |

| No.   | Name/Value                      | Description                                                                                                    |                                                 |                 | Def/FbEq16   |
|-------|---------------------------------|----------------------------------------------------------------------------------------------------|-------------------------------------------------|-----------------|--------------|
| 20.05 | Ext1 in3 source                 | Selects source 3 for par<br>For the available selecti<br>source.                                                                                                    |                                                 |                 | Not selected |
| 20.06 | Ext2 commands                   | Selects the source of state external control location See also parameters 20                                                                                                    | 2 (EXT2).                                       | commands for    | Not selected |
|       | Not selected                    | No start or stop comma                                                                                                    |                                                 |                 | 0            |
|       |                                 | •                                                                                                    |                                                 | aningted by     | 1            |
|       | In1 Start                       | The source of the start a parameter 20.08 Ext2 in source bits are interpret                                                                                                    | 1 source. The state tra                         |                 | 1            |
|       |                                 | State of source 1 (20)                                                                                                    | *                                               |                 |              |
|       |                                 | 0 -> 1 (20.07 = Edge                                                                                                    | Start                                           |                 |              |
|       |                                 | 1 (20.07 = Level)<br>0                                                                                                    | Stop                                            |                 |              |
|       |                                 |                                                                                                    | Stop                                            |                 |              |
|       | In1 Start; In2 Dir              | Start; In2 Dir  The source selected by 20.08 Ext2 in1 source is the start signal; the source selected by 20.09 Ext2 in2 source determines the direction. The state transitions of the source bits are interpreted as follows:                                                                                                    |                                                 |                 |              |
|       |                                 | State of source 1 (20.08)                                                                                                    | State of source 2 (20.09)                       | Command         |              |
|       |                                 | 0                                                                                                    | Any                                             | Stop            |              |
|       |                                 | 0 -> 1 (20.07 = Edge)                                                                                                    | 0                                               | Start forward   |              |
|       |                                 | 1 (20.07 = Level)                                                                                                    | 1                                               | Start reverse   |              |
|       | In1 Start fwd; In2<br>Start rev | The source selected by start signal; the source set the reverse start signal. bits are interpreted as for                                                                                                    | selected by 20.09 Ext2 The state transitions of | ? in2 source is | 3            |
|       |                                 | State of source 1 (20.08)                                                                                                    | State of source 2 (20.09)                       | Command         |              |
|       |                                 | 0                                                                                                    | 0                                               | Stop            |              |
|       |                                 | 0 -> 1 (20.07 = Edge)<br>1 (20.07 = Level)                                                                                                    | 0                                               | Start forward   |              |
|       |                                 | 0                                                                                                    | 0 -> 1 (20.07 = Edge)<br>1 (20.07 = Level)      | Start reverse   |              |
|       |                                 | 1                                                                                                    | 1                                               | Stop            |              |
|       | In1P Start; In2 Stop            | The sources of the start parameters 20.08 Ext2 source. The state transi interpreted as follows:                                                                                                    | in1 source and 20.09 I                          | Ext2 in2        | 4            |
|       |                                 | State of source 1 (20.08)                                                                                                    | State of source 2 (20.09)                       | Command         |              |
|       |                                 | 0 -> 1                                                                                                    | 1                                               | Start           |              |
|       |                                 | Any                                                                                                    | 0                                               | Stop            |              |
|       |                                 | <b>Note:</b> The start signal is setting regardless of particular setting regardless of particular setti |                                                 |                 |              |

| No. | Name/Value                                                                                                    | Description                                                                                                    |                                     |                                     |                                                  | Def/FbEq16 |
|-----|----------------------------------------------------------------------------------------------------|----------------------------------------------------------------------------------------------------|-------------------------------------|-------------------------------------|--------------------------------------------------|------------|
|     | In1P Start; In2 Stop; In3 Dir  The sources of the start and stop commands are selected by parameters 20.08 Ext2 in1 source and 20.09 Ext2 in2 source. The source selected by 20.10 Ext2 in3 source determines the direction. The state transitions of the source bits are interpreted as follows: |                                                                                                    |                                     |                                     |                                                  | 5          |
|     |                                                                                                    | State of source 1 (20.08)                                                                                                    | State of source 2 (20.09)           | State of source 3 (20.10)           | Command                                          |            |
|     |                                                                                                    | 0 -> 1                                                                                                    | 1                                   | 0                                   | Start forward                                    |            |
|     |                                                                                                    | 0 -> 1                                                                                                    | 1                                   | 1                                   | Start reverse                                    |            |
|     |                                                                                                    | Any  Note: The star setting regardle                                                                                                    |                                     |                                     | Stop red with this start trigger type.           |            |
|     | In1P Start fwd; In2P<br>Start rev; In3 Stop                                                                                                    | The sources of parameters 20 and 20.10 Ext2 source bits are                                                                                                    | .08 Ext2 in1 sc<br>2 in3 source. Tl | ource, 20.09 Ex<br>ne state transit |                                                  | 6          |
|     |                                                                                                    | State of source 1 (20.08)                                                                                                    | State of source 2 (20.09)           | State of source 3 (20.10)           | Command                                          |            |
|     |                                                                                                    | 0 -> 1                                                                                                    | Any                                 | 1                                   | Start forward                                    |            |
|     |                                                                                                    | Any                                                                                                    | 0 -> 1                              | 1                                   | Start reverse                                    |            |
|     |                                                                                                    | Note: The star setting regardle                                                                                                    |                                     |                                     | Stop red with this start trigger type.           |            |
|     | Control panel                                                                                                    | The start and spanel.                                                                                                    | top commands                        | s are taken froi                    | m the control                                    | 11         |
|     | Fieldbus A                                                                                                    | The start and sadapter A.  Note: The start setting regardle                                                                                                    | t signal is alwa                    | ys level-trigge                     |                                                  | 12         |
|     | Embedded fieldbus                                                                                                    | fieldbus interfa <b>Note:</b> The star                                                                                                    | ce.<br>t signal is alwa             | ys level-trigge                     | n the embedded red with this start trigger type. | 14         |
|     | M/F link                                                                                                    | The start and sthrough the dri Note: Set also                                                                                                    | ve-to-drive link                    | or the master                       |                                                  | 15         |
|     | DDCS controller                                                                                                    | The start and stop commands are taken from an external (DDCS) controller.  Note: The start signal is always level-triggered with this setting regardless of parameter 20.07 Ext2 start trigger type.                                                   |                                     |                                     |                                                  | 16         |
|     | Application Program                                                                                                    | The start and stop commands are taken from the application program control word (parameter 06.02 Application control word).  Note: The start signal is always level-triggered with this setting regardless of parameter 20.07 Ext2 start trigger type. |                                     |                                     | 21                                               |            |
|     | ATF                                                                                                    | Reserved.                                                                                                    |                                     |                                     |                                                  | 22         |

| No.   | Name/Value                                                                                                    | Description                                                                                                    | Def/FbEq16                                                            |
|-------|----------------------------------------------------------------------------------------------------|----------------------------------------------------------------------------------------------------|-----------------------------------------------------------------------|
| 20.07 | 20.07 Ext2 start trigger type  Defines whether the start signal for external control EXT2 is edge-triggered or level-triggered.  Note: This parameter is only effective when parame 20.06 Ext2 commands is set to In1 Start, In1 Start; In1 Start fwd; In2 Start rev or Control panel. |                                                                                                    | Edge                                                                  |
|       | Edge                                                                                                    | The start signal is edge-triggered.                                                                                                    | 0                                                                     |
|       | Level                                                                                                    | The start signal is level-triggered.                                                                                                    | 1                                                                     |
| 20.08 | Ext2 in1 source                                                                                                    | Selects source 1 for parameter 20.06 Ext2 commands. For the available selections, see parameter 20.03 Ext1 in1 source.                                                                                                    | Not selected                                                          |
| 20.09 | Ext2 in2 source                                                                                                    | Selects source 2 for parameter 20.06 Ext2 commands. For the available selections, see parameter 20.03 Ext1 in1 source.                                                                                                    | Not selected                                                          |
| 20.10 | Ext2 in3 source                                                                                                    | Selects source 3 for parameter 20.06 Ext2 commands. For the available selections, see parameter 20.03 Ext1 in1 source.                                                                                                    | Not selected                                                          |
| 20.11 | Run enable stop<br>mode                                                                                                    | Selects the way the motor is stopped when the run enable signal switches off.  The source of the run enable signal is selected by parameter 20.12 Run enable 1 source.                                                                                                    | Coast<br>(95.20 b10)                                                  |
|       | Coast                                                                                                    | Stop by switching off the output semiconductors of the drive. The motor coasts to a stop.  WARNING! If a mechanical brake is used, ensure it is safe to stop the drive by coasting.                                                                                                    | 0                                                                     |
|       | Ramp                                                                                                    | Stop along the active deceleration ramp. See parameter group 23 Speed reference ramp on page 257.                                                                                                    | 1                                                                     |
|       | Torque limit                                                                                                    | Stop according to torque limits (parameters 30.19 and 30.20).                                                                                                    | 2                                                                     |
| 20.12 | Run enable 1<br>source                                                                                                    | Selects the source of external run enable signal. If the run enable signal is switched off, the drive does not start. If already running, the drive stops according to the setting in parameter 20.11 Run enable stop mode.  1 = Run enable signal on.  Note: You can suppress the warning that indicates a missing signal using parameter 20.30 Enable signals warning function.  See also parameter 20.19 Enable start command. | DIIL<br>(95.20 b10);<br>Selected<br>(95.20 b5);<br>DI5<br>(95.20 b10) |
|       | Not selected                                                                                                    | 0.                                                                                                    | 0                                                                     |
|       | Selected                                                                                                    | 1.                                                                                                    | 1                                                                     |
|       | DI1                                                                                                    | Digital input DI1 (10.02 DI delayed status, bit 0).                                                                                                    | 2                                                                     |
|       | DI2                                                                                                    | Digital input DI2 (10.02 DI delayed status, bit 1).                                                                                                    | 3                                                                     |
|       | DI3                                                                                                    | Digital input DI3 (10.02 DI delayed status, bit 2).                                                                                                    | 4                                                                     |
|       | DI4                                                                                                    | Digital input DI4 (10.02 DI delayed status, bit 3).                                                                                                    | 5                                                                     |
|       | DI5                                                                                                    | Digital input DI5 (10.02 DI delayed status, bit 4).                                                                                                    | 6                                                                     |
|       | DI6                                                                                                    | Digital input DI6 (10.02 DI delayed status, bit 5).                                                                                                    | 7                                                                     |
|       | DIO1                                                                                                    | Digital input/output DIO1 (11.02 DIO delayed status, bit 0).                                                                                                    | 10                                                                    |
|       | DIO2                                                                                                    | Digital input/output DIO2 (11.02 DIO delayed status, bit 1).                                                                                                    | 11                                                                    |
|       | FBA A MCW bit 3                                                                                                    | Control word bit 3 received through fieldbus interface A.                                                                                                    | 30                                                                    |

| No.      | Name/Value                                                        | Description                                                                                                    | Def/FbEq16 |
|----------|-------------------------------------------------------------------|----------------------------------------------------------------------------------------------------|------------|
|          | EFB MCW bit 3                                                     | Control word bit 3 received through the embedded fieldbus interface.                                                                                                    | 32         |
|          | DIIL                                                              | DIIL input (10.02 DI delayed status, bit 15).                                                                                                    | 33         |
|          | Active control source MCW bit 3                                   | Control word bit 3 received from the active control source. In case the active source is the control panel, PC tool or drive I/O, the run enable signal is always on.  Note: If the drive is running, switching bit 3 off effectively removes both the start and run enable signals. In this case, the stop mode is determined by either 20.11 Run enable stop mode or 21.03 Stop mode, whichever mode has higher priority. The order of stop modes from highest to lowest priority is Coast – Torque limit – Ramp.                                                                                                    | 34         |
| <u> </u> | Other [bit]                                                       | Source selection (see <i>Terms and abbreviations</i> on page 152).                                                                                                    | -          |
| 20.19    | Enable start<br>command                                           | Selects the source for the start enable signal.  1 = Start enable.  With the signal switched off, any drive start command is inhibited. (Switching the signal off while the drive is running will not stop the drive.)  Notes:  • If a level-triggered start command is on when the start enable signal switches on, the drive will start. (An edge-triggered start signal must be cycled for the drive to start.) See parameters 20.02 Ext1 start trigger type, 20.07 Ext2 start trigger type and 20.29 Local start trigger type.  • The warning that indicates a missing signal can be suppressed using parameter 20.30 Enable signals warning function.  See also parameter 20.12 Run enable 1 source. | Selected   |
|          | Not selected                                                      | 0.                                                                                                    | 0          |
| ·        | Selected                                                          | 1.                                                                                                    | 1          |
| ·        | DI1                                                               | Digital input DI1 (10.02 DI delayed status, bit 0).                                                                                                    | 2          |
|          | DI2                                                               | Digital input DI2 (10.02 DI delayed status, bit 1).                                                                                                    | 3          |
|          | DI3                                                               | Digital input DI3 (10.02 DI delayed status, bit 2).                                                                                                    | 4          |
|          | DI4                                                               | Digital input DI4 (10.02 DI delayed status, bit 3).                                                                                                    | 5          |
|          | DI5                                                               | Digital input DI5 (10.02 DI delayed status, bit 4).                                                                                                    | 6          |
|          | DI6                                                               | Digital input DI6 (10.02 DI delayed status, bit 5).                                                                                                    | 7          |
|          | DIO1                                                              | Digital input/output DIO1 (11.02 DIO delayed status, bit 0).                                                                                                    | 10         |
|          | DIO2 Digital input/output DIO2 (11.02 DIO delayed status, bit 1). |                                                                                                    | 11         |
|          | DIIL                                                              | DIIL input (10.02 DI delayed status, bit 15).                                                                                                    | 30         |
|          | Other [bit]                                                       | Source selection (see <i>Terms and abbreviations</i> on page <i>152</i> ).                                                                                                    | -          |

| No.   | Name/Value            | Description                                                                                                    | Def/FbEq16 |
|-------|-----------------------|----------------------------------------------------------------------------------------------------|------------|
| 20.23 | Positive speed enable | Selects the source of the positive speed enable command.  1 = Positive speed enabled.  0 = Positive speed interpreted as zero speed reference. In the figure below, 23.01 Speed ref ramp input is set to zero after the positive speed enable signal has cleared.  Actions in different control modes:  Speed control: Speed reference is set to zero and the motor ramps down along the currently active deceleration ramp.  The drive keeps modulating. The rush controller prevents additional torque terms from running the motor in the positive direction.  Torque control: The rush controller monitors the rotation direction of the motor. | Selected   |
|       | 20.23 Positive speed  | d enable                                                                                                    |            |
|       | 20.24 Negative spee   | d enable                                                                                                    |            |
|       | 23.01 Speed ref ra    | mp input                                                                                                    |            |
|       | 01.01 Motor spe       | eed used                                                                                                    | -          |
|       | Not selected          | 0.                                                                                                    | 0          |
|       | Selected              | 1.                                                                                                    | 1          |
|       | DI1                   | Digital input DI1 (10.02 DI delayed status, bit 0).                                                                                                    | 2          |
|       | DI2                   | Digital input DI2 (10.02 DI delayed status, bit 1).                                                                                                    | 3          |
|       | DI3                   | Digital input DI3 (10.02 DI delayed status, bit 2).                                                                                                    | 4          |
|       | DI4                   | Digital input DI4 (10.02 DI delayed status, bit 3).                                                                                                    | 5          |
|       | DI5                   | Digital input DI5 (10.02 DI delayed status, bit 4).                                                                                                    | 6          |
|       | DI6                   | Digital input DI6 (10.02 DI delayed status, bit 5).                                                                                                    | 7          |
|       | DIO1                  | Digital input/output DIO1 (11.02 DIO delayed status, bit 0).                                                                                                    | 10         |
|       | DIO2                  | Digital input/output DIO2 (11.02 DIO delayed status, bit 1).                                                                                                    | 11         |
|       | Other [bit]           | Source selection (see <i>Terms and abbreviations</i> on page <i>152</i> ).                                                                                                    | -          |
| 20.24 | Negative speed enable | Selects the source of the negative speed reference enable command. See parameter 20.23 Positive speed enable.                                                                                                    | Selected   |

| No.   | Name/Value                | Description                                                                                                    | Def/FbEq16   |
|-------|---------------------------|----------------------------------------------------------------------------------------------------|--------------|
| 20.25 | Jogging enable            | Selects the source for a jog enable signal.  (The sources for jogging activation signals are selected by parameters 20.26 Jogging 1 start source and 20.27 Jogging 2 start source.)  1 = Jogging is enabled.  0 = Jogging is disabled.  Note: Jogging can be enabled only when no start command from an external control location is active. On the other hand, if jogging is already enabled, the drive cannot be started from an external control location (apart from inching commands through fieldbus).  See section Jogging (page 96). | Not selected |
|       | Not selected              | 0.                                                                                                    | 0            |
|       | Selected                  | 1.                                                                                                    | 1            |
|       | DI1                       | Digital input DI1 (10.02 DI delayed status, bit 0).                                                                                                    | 2            |
|       | DI2                       | Digital input DI2 (10.02 DI delayed status, bit 1).                                                                                                    | 3            |
|       | DI3                       | Digital input DI3 (10.02 DI delayed status, bit 2).                                                                                                    | 4            |
|       | DI4                       | Digital input DI4 (10.02 DI delayed status, bit 3).                                                                                                    | 5            |
|       | DI5                       | Digital input DI5 (10.02 DI delayed status, bit 4).                                                                                                    | 6            |
|       | DI6                       | Digital input DI6 (10.02 DI delayed status, bit 5).                                                                                                    | 7            |
|       | DIO1                      | Digital input/output DIO1 (11.02 DIO delayed status, bit 0).                                                                                                    | 10           |
|       | DIO2                      | Digital input/output DIO2 (11.02 DIO delayed status, bit 1).                                                                                                    | 11           |
|       | Other [bit]               | Source selection (see <i>Terms and abbreviations</i> on page <i>152</i> ).                                                                                                    | -            |
| 20.26 | Jogging 1 start<br>source | If enabled by parameter 20.25 Jogging enable, selects the source for the activation of jogging function 1. (Jogging function 1 can also be activated through fieldbus regardless of parameter 20.25.)  1 = Jogging 1 active.  Note: If both jogging 1 and 2 are activated, the one that was activated first has priority.                                                                                                    | Not selected |
|       | Not selected              | 0.                                                                                                    | 0            |
|       | Selected                  | 1.                                                                                                    | 1            |
|       | DI1                       | Digital input DI1 (10.02 DI delayed status, bit 0).                                                                                                    | 2            |
|       | DI2                       | Digital input DI2 (10.02 DI delayed status, bit 1).                                                                                                    | 3            |
|       | DI3                       | Digital input DI3 (10.02 DI delayed status, bit 2).                                                                                                    | 4            |
|       | DI4                       | Digital input DI4 (10.02 DI delayed status, bit 3).                                                                                                    | 5            |
|       | DI5                       | Digital input DI5 (10.02 DI delayed status, bit 4).                                                                                                    | 6            |
|       | DI6                       | Digital input DI6 (10.02 DI delayed status, bit 5).                                                                                                    | 7            |
|       | DIO1                      | Digital input/output DIO1 (11.02 DIO delayed status, bit 0).                                                                                                    | 10           |
|       | DIO2                      | Digital input/output DIO2 (11.02 DIO delayed status, bit 1).                                                                                                    | 11           |
|       | Other [bit]               | Source selection (see <i>Terms and abbreviations</i> on page <i>152</i> ).                                                                                                    | -            |

0

The drive pre-magnetizes the motor before start. The pre-

magnetizing time is determined automatically, being typically 200 ms to 2 s depending on motor size. This mode should be selected if a high break-away torque is required.

Fast

| No.   | Name/Value         | Description                                                                                                    |                                                                                                    | Def/FbEq16 |
|-------|--------------------|----------------------------------------------------------------------------------------------------|----------------------------------------------------------------------------------------------------|------------|
|       | Constant time      | The drive pre-magnetizes the magnetizing time is defined in Magnetization time. This most constant pre-magnetizing time start must be synchronized where brake). This setting also guabreak-away torque when the long enough.  WARNING! The drive magnetizing time has magnetization is not where a full break-away torque constant magnetizing time is generation of full magnetization. | 1                                                                                                    |            |
|       | Automatic          | Automatic start guarantees of cases. It includes the flying sometime rotating motor) and the automotor can be restarted immer motor flux to die away). The identifies the flux as well as motor and starts the motor in                                                                                                    | 2                                                                                                    |            |
|       | Flying start       | This method is intended for a is optimized for applications into a rotating motor at high                                                                                                    | 3                                                                                                    |            |
| 21.02 | Magnetization time | <ul> <li>DTC motor control mode)</li> <li>parameter 21.19 Scalar si<br/>scalar motor control mode</li> <li>After the start command, the<br/>premagnetizes the motor for<br/>magnetizing, set this parameter</li> </ul>                                                                                                    | de is set to Constant time (in , or tart mode is set to Const time (in e).  e drive automatically the set time. To ensure full eter to the same value as, or onstant. If not known, use the | 500 ms     |
|       |                    | Motor rated power                                                                                                    | Constant magnetizing time                                                                                                    |            |
|       |                    | < 1 kW                                                                                                    | ≥ 50 to 100 ms                                                                                                    |            |
|       |                    | 1 to 10 kW                                                                                                    | ≥ 100 to 200 ms                                                                                                    |            |
|       |                    | 10 to 200 kW                                                                                                    | ≥ 200 to 1000 ms                                                                                                    |            |
|       |                    | 200 to 1000 kW                                                                                                    | ≥ 1000 to 2000 ms                                                                                                    |            |
|       |                    | <b>Note:</b> This parameter canno running.                                                                                                    | t be changed while the drive is                                                                                                    |            |
|       | 0 10000 ms         | Constant DC magnetizing tir                                                                                                    | ne.                                                                                                    | 1 = 1 ms   |
| 21.03 | Stop mode          | Selects the way the motor is is received. Additional braking is possible parameter 97.05 Flux brakin Note: This parameter has no master/follower configuration                                                                                                    | Coast                                                                                                    |            |
|       | Coast              | Stop by switching off the output The motor coasts to a stop.  WARNING! If a mechanist is safe to stop the dri                                                                                                    | 0                                                                                                    |            |

| No.   | Name/Value               | Description                                                                                                    | Def/FbEq16                                                                                        |  |
|-------|--------------------------|----------------------------------------------------------------------------------------------------|---------------------------------------------------------------------------------------------------|--|
|       | Ramp                     | Stop along the active deceleration ramp. See parameter group 23 Speed reference ramp on page 257.                                                                                                    | 1                                                                                                 |  |
|       | Torque limit             | Stop according to torque limits (parameters 30.19 and 30.20).                                                                                                    | 2                                                                                                 |  |
| 21.04 | Emergency stop<br>mode   | Selects the way the motor is stopped when an emergency stop command is received.  The source of the emergency stop signal is selected by parameter 21.05 Emergency stop source.                                                                                                    | Ramp stop<br>(Off1); Coast<br>stop (Off2)<br>(95.20 b1);<br>Eme ramp<br>stop (Off3)<br>(95.20 b1) |  |
|       | Ramp stop (Off1)         | <ul> <li>With the drive running:</li> <li>1 = Normal operation.</li> <li>0 = Normal stop along the standard deceleration ramp defined for the particular reference type (see section <i>Reference ramping</i> [page 83]). After the drive has stopped, it can be restarted by removing the emergency stop signal and switching the start signal from 0 to 1.</li> <li>With the drive stopped:</li> <li>1 = Starting allowed.</li> <li>0 = Starting not allowed.</li> </ul> | 0                                                                                                 |  |
|       | Coast stop (Off2)        | <ul> <li>With the drive running:</li> <li>1 = Normal operation.</li> <li>0 = Stop by coasting. The drive can be restarted by restoring the start interlock signal and switching the start signal from 0 to 1.</li> <li>With the drive stopped:</li> <li>1 = Starting allowed.</li> <li>0 = Starting not allowed.</li> </ul>                                                                                                    | 1                                                                                                 |  |
|       | Eme ramp stop<br>(Off3)  | <ul> <li>With the drive running:</li> <li>1 = Normal operation</li> <li>0 = Stop by ramping along emergency stop ramp defined by parameter 23.23 Emergency stop time. After the drive has stopped, it can be restarted by removing the emergency stop signal and switching the start signal from 0 to 1.</li> <li>With the drive stopped:</li> <li>1 = Starting allowed</li> <li>0 = Starting not allowed</li> </ul>                                                       | 2                                                                                                 |  |
| 21.05 | Emergency stop<br>source | Selects the source of the emergency stop signal. The stop mode is selected by parameter 21.04 Emergency stop mode.  0 = Emergency stop active 1 = Normal operation  Note: This parameter cannot be changed while the drive is running.                                                                                                    | Inactive<br>(true); DI4<br>(95.20 b1),<br>(95.20 b2)                                              |  |
|       | Active (false)           | 0.                                                                                                    | 0                                                                                                 |  |
|       | Inactive (true)          | 1.                                                                                                    | 1                                                                                                 |  |
|       | DIIL                     | DIIL input (10.02 DI delayed status, bit 15).                                                                                                    | 2                                                                                                 |  |
|       | DI1                      | Digital input DI1 (10.02 DI delayed status, bit 0).                                                                                                    | 3                                                                                                 |  |
|       | DI2                      | Digital input DI2 (10.02 DI delayed status, bit 1).                                                                                                    | 4                                                                                                 |  |
|       | DI3                      | Digital input DI3 (10.02 DI delayed status, bit 2).                                                                                                    | 5                                                                                                 |  |
|       | DI4                      | Digital input DI4 (10.02 DI delayed status, bit 3).                                                                                                    | 6                                                                                                 |  |

| No.   | Name/Value           | Description                                                                                                    | Def/FbEq16        |
|-------|----------------------|----------------------------------------------------------------------------------------------------|-------------------|
|       | DI5                  | Digital input DI5 (10.02 DI delayed status, bit 4).                                                                                                    | 7                 |
|       | DI6                  | Digital input DI6 (10.02 DI delayed status, bit 5).                                                                                                    | 8                 |
|       | DIO1                 | Digital input/output DIO1 (11.02 DIO delayed status, bit 0).                                                                                                    | 11                |
|       | DIO2                 | Digital input/output DIO2 (11.02 DIO delayed status, bit 1).                                                                                                    | 12                |
|       | Other [bit]          | Source selection (see <i>Terms and abbreviations</i> on page <i>152</i> ).                                                                                                    | -                 |
| 21.06 | Zero speed limit     | Defines the zero speed limit. The motor is stopped along a speed ramp (when ramped stop is selected) until the defined zero speed limit is reached. After the zero speed delay, the motor coasts to a stop.                                                                                                    | 30.00 rpm         |
|       | 0.00<br>30000.00 rpm | Zero speed limit.                                                                                                    | See par.<br>46.01 |
| 21.07 | Zero speed delay     | Defines the delay for the zero speed delay function. The function is useful in applications where a smooth and quick restarting is essential. During the delay, the drive knows the rotor position accurately.  Without zero speed delay: The drive receives a stop command and decelerates along a ramp. When actual motor speed falls below the value of parameter 21.06 Zero speed limit, inverter modulation is stopped and the motor coasts to a standstill.  Speed | 0 ms              |
|       |                      | Speed controller switched off: Motor coasts to a stop.  Time                                                                                                    |                   |

| No.   | Name/Value                       | Description                                                                                                    | Def/FbEq16        |
|-------|----------------------------------|----------------------------------------------------------------------------------------------------|-------------------|
|       |                                  | With zero speed delay: The drive receives a stop command and decelerates along a ramp. When actual motor speed falls below the value of parameter 21.06 Zero speed limit, the zero speed delay function activates. During the delay the function keeps the speed controller live: the inverter modulates, motor is magnetized and the drive is ready for a quick restart. Zero speed delay can be used e.g. with the jogging function.                                                                                                    |                   |
|       |                                  | Speed  Speed controller remains active. Motor is decelerated to true zero speed.  Time                                                                                                    |                   |
|       | 000000                           | - 5.5,                                                                                                    | 4 4               |
| 21.08 | 0 30000 ms  DC current control   | <ul> <li>Zero speed delay.</li> <li>Activates/deactivates the DC hold and post-magnetization functions. See section DC magnetization (page 103).</li> <li>Notes:</li> <li>These functions are only available in speed control in DTC motor control mode (see page 43).</li> <li>DC magnetization causes the motor to heat up. In applications where long DC magnetization times are required, externally ventilated motors should be used. If the DC magnetization period is long, DC magnetization cannot prevent the motor shaft from rotating if a constant load is applied to the motor.</li> </ul> | 1 = 1 ms<br>0000b |
|       | Note: The 1 1 = Enable Note: Pos | e DC hold. See section <i>DC hold</i> (page <i>104</i> ).  DC hold function has no effect if the start signal is switched of a post-magnetization. See section <i>Post-magnetization</i> (page <i>10</i> t-magnetization is only available when ramping is the selected neter <i>21.03 Stop mode</i> ).                                                                                                    | 04).              |
|       | 0000b0011b                       | DC magnetization selection.                                                                                                    | 1 = 1             |
| 21.09 | DC hold speed                    | Defines the DC hold speed. See parameter 21.08 DC current control, and section DC hold (page 104).                                                                                                    | 5.00 rpm          |
|       | 0.00 1000.00<br>rpm              | DC hold speed.                                                                                                    | See par.<br>46.01 |
| 21.10 | DC current<br>reference          | Defines the DC hold current in percent of the motor nominal current. See parameter 21.08 DC current control, and section DC magnetization (page 103).                                                                                                    | 30.0%             |
|       | 0.0 100.0%                       | DC hold current.                                                                                                    | 1 = 1%            |

| No.   | Name/Value                             | Description                                                                                                    | Def/FbEq16 |
|-------|----------------------------------------|----------------------------------------------------------------------------------------------------|------------|
| 21.11 | Post magnetization time                | Defines the length of time for which post-magnetization is active after stopping the motor. The magnetization current is defined by parameter 21.10 DC current reference.  See parameter 21.08 DC current control.                                                                                                    | 0 s        |
|       | 03000 s                                | Post-magnetization time.                                                                                                    | 1 = 1 s    |
| 21.12 | Continuous<br>magnetization<br>command | Activates/deactivates (or selects a source that activates/deactivates) continuous magnetization. See section <i>Continuous magnetization</i> (page 105).  The magnetization current is calculated on the basis of flux reference (see parameter group 97 <i>Motor control</i> ).  Note:  • This function is available only when 21.03 Stop mode = Ramp and DTC motor control mode is in speed control (see page 43).  • Continuous magnetization causes the motor to heat up. In applications where long magnetization times are required, externally ventilated motors should be used.  • Continuous magnetization may not prevent the motor shaft from rotating for a long period if a constant load is applied to the motor.  0 = Normal operating 1 = Magnetization is active | Off        |
|       | Off                                    | 0.                                                                                                    | 0          |
|       | On                                     | 1.                                                                                                    | 1          |
|       | Other [bit]                            | Source selection (see <i>Terms and abbreviations</i> on page 152).                                                                                                    | -          |
| 21.13 | Autophasing mode                       | Selects the way autophasing is performed. See section <i>Autophasing</i> on page <i>100</i> .                                                                                                    | Turning    |
|       | Turning                                | This mode gives the most accurate autophasing result. This mode can be used, and is recommended, if the motor is allowed to rotate during the ID run and the start-up is not time-critical.  Note: This mode will cause the motor to rotate. The load torque must be less than 5%.                                                                                                    | 0          |
|       | Standstill 1                           | Faster than the <i>Turning</i> mode, but not as accurate. The motor will not rotate.                                                                                                    | 1          |
|       | Standstill 2                           | An alternative standstill autophasing mode that can be used if the <i>Turning</i> mode cannot be used, and the <i>Standstill 1</i> mode gives erratic results. However, this mode is considerably slower than <i>Standstill 1</i> .                                                                                                    | 2          |
|       | Turning with Z-pulse                   | This mode is used to observe the zero pulse signal of the pulse encoder and when other modes do not give a result. The motor turns until a zero pulse is detected.                                                                                                    | 3          |

| No.   | Name/Value               | Description                                                                                                    | Def/FbEq16 |
|-------|--------------------------|----------------------------------------------------------------------------------------------------|------------|
| 21.14 | Pre-heating input source | Selects the source of the motor pre-heat on/off command. See section <i>Pre-heating</i> (page 103).  Note: The pre-heating function does not activate if  the Safe torque off function is active,  a fault is active,  less than one minute has elapsed after stopping, or  PID sleep function is active.  Pre-heating is deactivated when the drive is started, and overridden by pre-magnetization, post-magnetization or continuous magnetization.  Pre-heating is inactive  1 = Pre-heating is active                                                                          | Off        |
|       | Off                      | Pre-heating is always deactivated.                                                                                                    | 0          |
|       | On                       | Pre-heating is always activated when the drive is stopped (apart from conditions stated above).                                                                                                    | 1          |
|       | DI1                      | Digital input DI1 (10.02 DI delayed status, bit 0).                                                                                                    | 2          |
|       | DI2                      | Digital input DI2 (10.02 DI delayed status, bit 1).                                                                                                    | 3          |
|       | DI3                      | Digital input DI3 (10.02 DI delayed status, bit 2).                                                                                                    | 4          |
|       | DI4                      | Digital input DI4 (10.02 DI delayed status, bit 3).                                                                                                    | 5          |
|       | DI5                      | Digital input DI5 (10.02 DI delayed status, bit 4).                                                                                                    | 6          |
|       | DI6                      | Digital input DI6 (10.02 DI delayed status, bit 5).                                                                                                    | 7          |
|       | Supervision 1            | Supervision 1 active (32.01 Supervision status, bit 0).                                                                                                    | 8          |
|       | Supervision 2            | Supervision 2 active (32.01 Supervision status, bit 1).                                                                                                    | 9          |
|       | Supervision 3            | Supervision 3 active (32.01 Supervision status, bit 2).                                                                                                    | 10         |
|       | Other [bit]              | Source selection (see <i>Terms and abbreviations</i> on page 152).                                                                                                    | -          |
| 21.16 | Pre-heating current      | Defines the motor pre-heating current that is fed into the motor when the source selected by 21.14 Pre-heating input source is on. The value is in percent of the nominal motor current.                                                                                                    | 0.0%       |
|       | 0.0 30.0%                | Pre-heating current.                                                                                                    | 1 = 1%     |
| 21.18 | Auto restart time        | The motor can be automatically started after a short supply power failure using the automatic restart function. See section <i>Automatic restart</i> (page 116).  When this parameter is set to 0.0 seconds, automatic restarting is disabled. Otherwise, the parameter defines the maximum duration of the power failure after which restarting is attempted. Note that this time also includes the DC precharging delay.  WARNING! The function restarts the drive automatically and continues operation after a supply break. Make sure that no dangerous situations can occur. | 5.0 s      |
|       | 0.0 s                    | Automatic restarting disabled.                                                                                                    | 0          |
|       | 0.1 5.0 s                | Maximum power failure duration.                                                                                                    | 1 = 1 s    |

| No.   | Name/Value               | Description                                                                                                    | Def/FbEq16   |
|-------|--------------------------|----------------------------------------------------------------------------------------------------|--------------|
| 21.19 | Scalar start mode        | Selects the motor start function for the scalar motor control mode, i.e. when 99.04 Motor control mode is set to Scalar.  Notes:  The start function for the DTC motor control mode is selected by parameter 21.01 Start mode.  With permanent magnet motors, Automatic start mode must be used.  This parameter cannot be changed while the drive is running.  See also section DC magnetization (page 103).                                                                                                    | Normal       |
|       | Normal                   | Immediate start from zero speed.                                                                                                    | 0            |
|       | Const time               | The drive pre-magnetizes the motor before start. The pre-magnetizing time is defined by parameter 21.02  Magnetization time. This mode should be selected if constant pre-magnetizing time is required (e.g. if the motor start must be synchronized with the release of a mechanical brake). This setting also guarantees the highest possible break-away torque when the pre-magnetizing time is set long enough.  Note: This mode cannot be used to start into a rotating motor.  WARNING! The drive will start after the set magnetizing time has passed even if motor magnetization is not completed. In applications where a full break-away torque is essential, ensure that the constant magnetizing time is long enough to allow generation of full magnetization and torque. | 1            |
|       | Automatic                | This setting should be used in applications where flying starts (i.e. starting into a rotating motor) are required.                                                                                                    | 2            |
| 21.20 | Follower force ramp stop | In a torque-controlled follower drive, forces (or selects a source that forces) the drive to switch to speed control upon a ramp stop command.  See also section <i>Master/follower functionality</i> (page 74).  1 = Ramp stop forces speed control                                                                                                    | Not selected |
|       | Not selected             | 0.                                                                                                    | 0            |
|       | Selected                 | 1.                                                                                                    | 1            |
|       | DIIL                     | DIIL input (10.02 DI delayed status, bit 15).                                                                                                    | 2            |
|       | DI1                      | Digital input DI1 (10.02 DI delayed status, bit 0).                                                                                                    | 3            |
|       | DI2                      | Digital input DI2 (10.02 DI delayed status, bit 1).                                                                                                    | 4            |
|       | DI3                      | Digital input DI3 (10.02 DI delayed status, bit 2).                                                                                                    | 5            |
|       | DI4                      | Digital input DI4 (10.02 DI delayed status, bit 3).                                                                                                    | 6            |
|       | DI5                      | Digital input DI5 (10.02 DI delayed status, bit 4).                                                                                                    | 7            |
|       | DI6                      | Digital input DI6 (10.02 DI delayed status, bit 5).                                                                                                    | 8            |
|       | DIO1                     | Digital input/output DIO1 (11.02 DIO delayed status, bit 0).                                                                                                    | 11           |
|       | DIO2                     | Digital input/output DIO2 (11.02 DIO delayed status, bit 1).                                                                                                    | 12           |
|       | Other [bit]              | Source selection (see <i>Terms and abbreviations</i> on page <i>152</i> ).                                                                                                    | -            |

| No.               | Name/Value                       | Description                                                                                                    | Def/FbEq16        |
|-------------------|----------------------------------|----------------------------------------------------------------------------------------------------|-------------------|
| 22 Spe<br>selecti | eed reference<br>ion             | Speed reference selection; motor potentiometer settings. See the control chain diagrams on pages 644646.                                                                                                    |                   |
| 22.01             | Speed ref unlimited              | Displays output of the speed reference selection block. See the control chain diagram on page 645.  This parameter is read-only.                                                                                                    | -                 |
|                   | -30000.00<br>30000.00 rpm        | Value of the selected speed reference.                                                                                                    | See par.<br>46.01 |
| 22.11             | Speed ref1 source                | Selects speed reference source 1. Two signal sources can be defined by this parameter and 22.12 Speed ref2 source. A digital source selected by 22.14 Speed ref1/2 selection can be used to switch between the two sources, or a mathematical function (22.13 Speed ref1 function) applied to the two signals to create the reference. | Al1 scaled        |
|                   | 0 —<br>AI —<br>FB —<br><br>Other | 22.11  22.11  Ref1  SUB  MIN  MAX  22.82                                                                                                    | 22.83             |
|                   | Zero                             | None.                                                                                                    | 0                 |
|                   | Al1 scaled                       | 12.12 Al1 scaled value (see page 197).                                                                                                    | 1                 |
|                   | Al2 scaled                       | 12.22 Al2 scaled value (see page 198).                                                                                                    | 2                 |
|                   | FB A ref1                        | 03.05 FB A reference 1 (see page 160).                                                                                                    | 4                 |
|                   | FB A ref2                        | 03.06 FB A reference 2 (see page 160).                                                                                                    | 5                 |
|                   | EFB ref1                         | 03.09 EFB reference 1 (see page 160).                                                                                                    | 8                 |
|                   | EFB ref2                         | 03.10 EFB reference 2 (see page 160).                                                                                                    | 9                 |
|                   | DDCS ctrl ref1                   | 03.11 DDCS controller ref 1 (see page 160).                                                                                                    | 10                |
|                   | DDCS ctrl ref2                   | 03.12 DDCS controller ref 2 (see page 160).                                                                                                    | 11                |
|                   | M/F reference 1                  | 03.13 M/F or D2D ref1 (see page 160).                                                                                                    | 12                |
|                   | M/F reference 2                  | 03.14 M/F or D2D ref2 (see page 161).                                                                                                    | 13                |
|                   | Motor potentiometer              | 22.80 Motor potentiometer ref act (output of the motor potentiometer).                                                                                                    | 15                |
|                   | PID                              | 40.01 Process PID output actual (output of the process PID controller).                                                                                                    | 16                |
|                   | Control panel (ref saved)        | Control panel reference, with initial value from last-used panel reference. See section <i>Using the control panel as an external control source</i> (page 41).                                                                                                    | 18                |

| No.   | Name/Value                    | Description                                                                                                    | Def/FbEq16                       |
|-------|-------------------------------|----------------------------------------------------------------------------------------------------|----------------------------------|
|       | Control panel (ref copied)    | source or actual value. See section <i>Using the control panel</i> as an external control source (page 41).                                                                                      |                                  |
|       | Other                         | Source selection (see <i>Terms and abbreviations</i> on page 152).                                                                                                    | -                                |
| 22.12 | Speed ref2 source             | Selects speed reference source 2. For the selections, and a diagram of reference source selection, see parameter 22.11 Speed ref1 source.                                                        | Zero                             |
| 22.13 | Speed ref1 function           | Selects a mathematical function between the reference sources selected by parameters 22.11 Speed ref1 source and 22.12 Speed ref2 source. See diagram at 22.11 Speed ref1 source.                | Ref1                             |
|       | Ref1                          | Signal selected by 22.11 Speed ref1 source is used as speed reference 1 as such (no function applied).                                                                                           | 0                                |
|       | Add (ref1 + ref2)             | The sum of the reference sources is used as speed reference 1.                                                                                                    | 1                                |
|       | Sub (ref1 - ref2)             | The subtraction ([22.11 Speed ref1 source] - [22.12 Speed ref2 source]) of the reference sources is used as speed reference 1.                                                                   | 2                                |
|       | Mul (ref1 × ref2)             | The multiplication of the reference sources is used as speed reference 1.                                                                                                    | 3                                |
|       | Min (ref1, ref2)              | The smaller of the reference sources is used as speed reference 1.                                                                                                    | 4                                |
|       | Max (ref1, ref2)              | The greater of the reference sources is used as speed reference 1.                                                                                                    | 5                                |
| 22.14 | Speed ref1/2<br>selection     | Configures the selection between speed references 1 and 2. See diagram at 22.11 Speed ref1 source.  0 = Speed reference 1 1 = Speed reference 2                                                  | Follow<br>Ext1/Ext2<br>selection |
|       | Speed reference 1             | 0.                                                                                                    | 0                                |
|       | Speed reference 2             | 1.                                                                                                    | 1                                |
|       | Follow Ext1/Ext2<br>selection | Speed reference 1 is used when external control location EXT1 is active. Speed reference 2 is used when external control location EXT2 is active.  See also parameter 19.11 Ext1/Ext2 selection. | 2                                |
|       | DI1                           | Digital input DI1 (10.02 DI delayed status, bit 0).                                                                                                    | 3                                |
|       | DI2                           | Digital input DI2 (10.02 DI delayed status, bit 1).                                                                                                    | 4                                |
|       | DI3                           | Digital input DI3 (10.02 DI delayed status, bit 2).                                                                                                    | 5                                |
|       | DI4                           | Digital input DI4 (10.02 DI delayed status, bit 3).                                                                                                    | 6                                |
|       | DI5                           | Digital input DI5 (10.02 DI delayed status, bit 4).                                                                                                    | 7                                |
|       | DI6                           | Digital input DI6 (10.02 DI delayed status, bit 5).                                                                                                    | 8                                |
|       | DIO1                          | Digital input/output DIO1 (11.02 DIO delayed status, bit 0).                                                                                                    | 11                               |
|       | DIO2                          | Digital input/output DIO2 (11.02 DIO delayed status, bit 1).                                                                                                    | 12                               |
|       | Other [bit]                   | Source selection (see <i>Terms and abbreviations</i> on page 152).                                                                                                    | -                                |

| No.   | Name/Va              | alue                | Description                                                                                                    | Def/FbEq16                              |  |  |
|-------|----------------------|---------------------|----------------------------------------------------------------------------------------------------|-----------------------------------------|--|--|
| 22.15 | Speed ac<br>source   | dditive 1           | Defines a reference to be added to the speed reference after reference selection (see page 644).  For the selections, see parameter 22.11 Speed ref1 source.  Note: For safety reasons, the additive is not applied when any of the stop functions are active.                                                                                                    | Zero                                    |  |  |
| 22.16 | Speed sh             | nare                | Defines a scaling factor for the selected speed reference (speed reference 1 or 2, multiplied by the defined value). Speed reference 1 or 2 is selected by parameter 22.14 Speed ref1/2 selection.                                                                                                    | 1.000                                   |  |  |
|       | -8.000               | .8.000              | Speed reference scaling factor.                                                                                                    | 1000 = 1                                |  |  |
| 22.17 | source th            |                     | Defines a reference to be added to the speed reference after the speed share function (see page 644).  For the selections, see parameter 22.11 Speed ref1 source.  Note: For safety reasons, the additive is not applied when any of the stop functions are active.                                                                                                    | Zero                                    |  |  |
| 22.21 | Constant<br>function | t speed             | Determines how constant speeds are selected, and whether the rotation direction signal is considered or not when applying a constant speed.                                                                                                    | 0000b                                   |  |  |
|       | Bit                  | Name                | Information                                                                                                    |                                         |  |  |
|       | 0                    | Constant speed mode | 1 = Packed: 7 constant speeds are selectable using the three sources defined by parameters 22.22, 22.23 and 22.24.                                                                                                    |                                         |  |  |
|       |                      |                     | 0 = Separate: Constant speeds 1, 2 and 3 are separately the sources defined by parameters 22.22, 22.23 and 22.2 In case of conflict, the constant speed with the smaller nu priority.                                                                                                    | 4 respectively.                         |  |  |
|       | 1                    | Direction<br>enable | 1 = Start dir: To determine running direction for a constant sign of the constant speed setting (parameters 22.2622 multiplied by the direction signal (forward: +1, reverse: -1 effectively allows the drive to have 14 (7 forward, 7 reverseds if all values in 22.2622.32 are positive.  WARNING: If the direction signal is reverse and the constant speed is negative, the drive will run in the | 2.32) is ). This se) constant ne active |  |  |
|       |                      |                     | direction.                                                                                                    | e forward                               |  |  |
|       |                      |                     | · · · · · · · · · · · · · · · · · · ·                                                                                                    | eed is                                  |  |  |
|       | 215                  | Reserved            | direction.  0 = Accord Par: The running direction for the constant sped determined by the sign of the constant speed setting (par                                                                                                    | eed is                                  |  |  |

| No.   | Name/          | Value                        | Description                                                                                                    |                                                                                                    |                                                                                      | Def/FbEq16   |
|-------|----------------|------------------------------|----------------------------------------------------------------------------------------------------|----------------------------------------------------------------------------------------------------|--------------------------------------------------------------------------------------|--------------|
| 22.22 | Consta<br>sel1 | nnt speed                    | When bit 0 of param (Separate), selects a When bit 0 of param (Packed), this param speed sel2 and 22.2 sources whose states | a source that activation eter 22.21 Constant neter and paramete 4 Constant speed s                               | tes constant speed 1.  It speed function is 1  Its 22.23 Constant  Sel3 select three | Not selected |
|       |                | Source defir<br>by par. 22.2 |                                                                                                    | Source defined by par. 22.24                                                                                     | Constant speed a                                                                     | ctive        |
|       |                | 0                            | 0                                                                                                    | 0                                                                                                    | None                                                                                 |              |
|       |                | 1                            | 0                                                                                                    | 0                                                                                                    | Constant speed                                                                       |              |
|       |                | 0                            | 1                                                                                                    | 0                                                                                                    | Constant speed                                                                       |              |
|       |                | 1                            | 1                                                                                                    | 0                                                                                                    | Constant speed                                                                       |              |
|       |                | 0                            | 0                                                                                                    | 1                                                                                                    | Constant speed                                                                       |              |
|       |                | 1                            | 0                                                                                                    | 1                                                                                                    | Constant speed                                                                       |              |
|       |                | 0                            | 1                                                                                                    | 1                                                                                                    | Constant speed                                                                       |              |
|       |                | 1                            | 1                                                                                                    | 1                                                                                                    | Constant speed                                                                       | 1            |
|       | Not sel        | lected                       | 0 (always off).                                                                                                    |                                                                                                    |                                                                                      | 0            |
|       | Selecte        | ed                           | 1 (always on).                                                                                                    |                                                                                                    |                                                                                      | 1            |
|       | DI1            |                              | Digital input DI1 (10.                                                                                                    | 02 DI delayed statu                                                                                              | us, bit 0).                                                                          | 2            |
|       | DI2            |                              | Digital input DI2 (10.                                                                                                    | 02 DI delayed statu                                                                                              | us, bit 1).                                                                          | 3            |
|       | DI3            |                              | Digital input DI3 (10.                                                                                                    | 02 DI delayed statu                                                                                              | us, bit 2).                                                                          | 4            |
|       | DI4            |                              | Digital input DI4 (10.                                                                                                    | 02 DI delayed stati                                                                                              | us, bit 3).                                                                          | 5            |
|       | DI5            |                              | Digital input DI5 (10.                                                                                                    | 02 DI delayed statu                                                                                              | us, bit 4).                                                                          | 6            |
|       | DI6            |                              | Digital input DI6 (10.                                                                                                    | 02 DI delayed statu                                                                                              | <i>us</i> , bit 5).                                                                  | 7            |
|       | DIO1           |                              | Digital input/output D                                                                                                    | DIO1 (11.02 DIO de                                                                                               | layed status, bit 0).                                                                | 10           |
|       | DIO2           |                              | Digital input/output D                                                                                                    | DIO2 (11.02 DIO de                                                                                               | layed status, bit 1).                                                                | 11           |
|       | Other [        | bit]                         | Source selection (se page 152).                                                                                             | e <i>Terms</i> and abbre                                                                                         | viations on                                                                          | -            |
| 22.23 | Consta         | ant speed                    | (Separate), selects a                                                                                                    | source that activat                                                                                              | t speed function is 0 tes constant speed 2. It speed function is 1                   | Not selected |
|       |                |                              | (Packed), this param speed sel1 and 22.2                                                                                    | neter and paramete 4 Constant speed s d to activate consta Constant speed sel                                    | rs 22.22 Constant<br>se/3 select three<br>nt speeds. See table<br>1.                 |              |
| 22.24 | Consta<br>sel3 | nnt speed                    | (Separate), selects a<br>When bit 0 of param<br>(Packed), this param<br>speed sel1 and 22.2                                 | a source that activate ter 22.21 Constant teter and paramete 3 Constant speed 5 d to activate constant speed sel | sel2 select three<br>nt speeds. See table<br>1.                                      | Not selected |

| No.   | Name/Value                | Description                                                                                                    | Def/FbEq16        |
|-------|---------------------------|----------------------------------------------------------------------------------------------------|-------------------|
| 22.26 | Constant speed 1          | Defines constant speed 1 (the speed the motor will turn when constant speed 1 is selected).                                                                                                    | 300.00 rpm        |
|       | -30000.00<br>30000.00 rpm | Constant speed 1.                                                                                                    | See par.<br>46.01 |
| 22.27 | Constant speed 2          | Defines constant speed 2.                                                                                                    | 0.00 rpm          |
|       | -30000.00<br>30000.00 rpm | Constant speed 2.                                                                                                    | See par.<br>46.01 |
| 22.28 | Constant speed 3          | Defines constant speed 3.                                                                                                    | 0.00 rpm          |
|       | -30000.00<br>30000.00 rpm | Constant speed 3.                                                                                                    | See par.<br>46.01 |
| 22.29 | Constant speed 4          | Defines constant speed 4.                                                                                                    | 0.00 rpm          |
|       | -30000.00<br>30000.00 rpm | Constant speed 4.                                                                                                    | See par.<br>46.01 |
| 22.30 | Constant speed 5          | Defines constant speed 5.                                                                                                    | 0.00 rpm          |
|       | -30000.00<br>30000.00 rpm | Constant speed 5.                                                                                                    | See par.<br>46.01 |
| 22.31 | Constant speed 6          | Defines constant speed 6.                                                                                                    | 0.00 rpm          |
|       | -30000.00<br>30000.00 rpm | Constant speed 6.                                                                                                    | See par.<br>46.01 |
| 22.32 | Constant speed 7          | Defines constant speed 7.                                                                                                    | 0.00 rpm          |
|       | -30000.00<br>30000.00 rpm | Constant speed 7.                                                                                                    | See par.<br>46.01 |
| 22.41 | Speed ref safe            | Defines a safe speed reference value that is used with supervision functions such as  12.03 Al supervision function  49.05 Communication loss action  50.02 FBA A comm loss func  50.32 FBA B comm loss func  58.14 Communication loss action. | 0.00 rpm          |
|       | -30000.00<br>30000.00 rpm | Safe speed reference.                                                                                                    | See par. 46.01    |
| 22.42 | Jogging 1 ref             | Defines the speed reference for jogging function 1. For more information on jogging, see page 96.                                                                                                    | 0.00 rpm          |
|       | -30000.00<br>30000.00 rpm | Speed reference for jogging function 1.                                                                                                    | See par.<br>46.01 |
| 22.43 | Jogging 2 ref             | Defines the speed reference for jogging function 2. For more information on jogging, see page 96.                                                                                                    | 0.00 rpm          |
|       | -30000.00<br>30000.00 rpm | Speed reference for jogging function 2.                                                                                                    | See par.<br>46.01 |

| No.   | Name/\               | /alue             | Description                                                                                                    | Def/FbEq16        |
|-------|----------------------|-------------------|----------------------------------------------------------------------------------------------------|-------------------|
| 22.51 | Critical<br>function |                   | Enables/disables the critical speeds function. Also determines whether the specified ranges are effective in both rotating directions or not.  See also section <i>Critical speeds/frequencies</i> (page 84). | 0000b             |
|       | Bit                  | Name              | Information                                                                                                    |                   |
|       | 0                    | Enable            | 1 = Enable: Critical speeds enabled.                                                                                                    |                   |
|       |                      |                   | 0 = Disable: Critical speeds disabled.                                                                                                    |                   |
|       | 1                    | Sign mode         | 1 = Signed: The signs of parameters 22.5222.57 are taken account.                                                                                                    |                   |
|       |                      |                   | 0 = Absolute: Parameters 22.5222.57 are handled as absolutes. Each range is effective in both directions of rotation.                                                                                         | lute              |
|       | 215                  | Reserved          |                                                                                                    |                   |
|       | 0000b                | .0011b            | Critical speeds configuration word.                                                                                                    | 1 = 1             |
| 22.52 | Critical             | speed 1 low       | Defines the low limit for critical speed range 1. <b>Note:</b> This value must be less than or equal to the value of 22.53 Critical speed 1 high.                                                             | 0.00 rpm          |
|       | -30000.              |                   | Low limit for critical speed 1.                                                                                                    | See par.<br>46.01 |
| 22.53 | Critical             | speed 1 high      | Defines the high limit for critical speed range 1. <b>Note:</b> This value must be greater than or equal to the value of 22.52 Critical speed 1 low.                                                          | 0.00 rpm          |
|       | -30000.<br>30000.0   |                   | High limit for critical speed 1.                                                                                                    | See par.<br>46.01 |
| 22.54 | Critical             | speed 2 low       | Defines the low limit for critical speed range 2. <b>Note:</b> This value must be less than or equal to the value of 22.55 Critical speed 2 high.                                                             | 0.00 rpm          |
|       | -30000.              |                   | Low limit for critical speed 2.                                                                                                    | See par. 46.01    |
| 22.55 | Critical             | speed 2 high      | Defines the high limit for critical speed range 2. <b>Note:</b> This value must be greater than or equal to the value of 22.54 Critical speed 2 low.                                                          | 0.00 rpm          |
|       | -30000.              |                   | High limit for critical speed 2.                                                                                                    | See par.<br>46.01 |
| 22.56 | Critical             | speed 3 low       | Defines the low limit for critical speed range 3. <b>Note:</b> This value must be less than or equal to the value of 22.57 Critical speed 3 high.                                                             | 0.00 rpm          |
|       | -30000.              |                   | Low limit for critical speed 3.                                                                                                    | See par.<br>46.01 |
| 22.57 | Critical             | speed 3 high      | Defines the high limit for critical speed range 3. <b>Note:</b> This value must be greater than or equal to the value of 22.56 Critical speed 3 low.                                                          | 0.00 rpm          |
|       | -30000.<br>30000.0   |                   | High limit for critical speed 3.                                                                                                    | See par.<br>46.01 |
| 22.71 | Motor p<br>function  | otentiometer<br>1 | Activates and selects the mode of the motor potentiometer. See section <i>Scalar motor control</i> (page 99).                                                                                                 | Disabled          |
|       | Disable              | d                 | Motor potentiometer is disabled and its value set to 0.                                                                                                    | 0                 |

| No.   | Name/Value                        | Description                                                                                                    | Def/FbEq16   |
|-------|-----------------------------------|----------------------------------------------------------------------------------------------------|--------------|
|       | Enabled (init at stop/power-up)   | When enabled, the motor potentiometer first adopts the value defined by parameter 22.72 Motor potentiometer initial value. When the drive is operating, the value can be adjusted from the up and down sources defined by parameters 22.73 Motor potentiometer up source and 22.74 Motor potentiometer down source. | 1            |
|       |                                   | A stop or a power cycle resets the motor potentiometer to the initial value (22.72).                                                                                                    |              |
|       | Enabled (resume always)           | Functions as in <i>Enabled (init at stop/power-up)</i> , but retains the motor potentiometer value over a stop or a power cycle.                                                                                                    | 2            |
| 22.72 | Motor potentiometer initial value | Defines an initial value (starting point) for the motor potentiometer. See the selections of parameter 22.71 Motor potentiometer function.                                                                                                    | 0.00         |
|       | -32768.00<br>32767.00             | Initial value for motor potentiometer.                                                                                                    | 1 = 1        |
| 22.73 | Motor potentiometer up source     | Selects the source of motor potentiometer up signal.  0 = No change  1 = Increase motor potentiometer value. (If both the up and down sources are on, the potentiometer value will not change.)                                                                                                    | Not selected |
|       | Not selected                      | 0.                                                                                                    | 0            |
|       | Selected                          | 1.                                                                                                    | 1            |
|       | DI1                               | Digital input DI1 (10.02 DI delayed status, bit 0).                                                                                                    | 2            |
|       | DI2                               | Digital input DI2 (10.02 DI delayed status, bit 1).                                                                                                    | 3            |
|       | DI3                               | Digital input DI3 (10.02 DI delayed status, bit 2).                                                                                                    | 4            |
|       | DI4                               | Digital input DI4 (10.02 DI delayed status, bit 3).                                                                                                    | 5            |
|       | DI5                               | Digital input DI5 (10.02 DI delayed status, bit 4).                                                                                                    | 6            |
|       | DI6                               | Digital input DI6 (10.02 DI delayed status, bit 5).                                                                                                    | 7            |
|       | DIO1                              | Digital input/output DIO1 (11.02 DIO delayed status, bit 0).                                                                                                    | 10           |
|       | DIO2                              | Digital input/output DIO2 (11.02 DIO delayed status, bit 1).                                                                                                    | 11           |
|       | Other [bit]                       | Source selection (see <i>Terms and abbreviations</i> on page 152).                                                                                                    | -            |
| 22.74 | Motor potentiometer down source   | Selects the source of motor potentiometer down signal.  0 = No change  1 = Decrease motor potentiometer value. (If both the up and down sources are on, the potentiometer value will not change.)  For the selections, see parameter 22.73 Motor potentiometer up source.                                           | Not selected |
| 22.75 | Motor potentiometer ramp time     | Defines the change rate of the motor potentiometer. This parameter specifies the time required for the motor potentiometer to change from minimum (22.76) to maximum (22.77). The same change rate applies in both directions.                                                                                      | 60.0 s       |
|       | 0.0 3600.0 s                      | Motor potentiometer change time.                                                                                                    | 10 = 1 s     |
| 22.76 | Motor potentiometer min value     | Defines the minimum value of the motor potentiometer.                                                                                                    | -1500.00     |
|       | -32768.00<br>32767.00             | Motor potentiometer minimum.                                                                                                    | 1 = 1        |

| No.   | Name/Value                    | Description                                                                                                    | Def/FbEq16        |
|-------|-------------------------------|----------------------------------------------------------------------------------------------------|-------------------|
| 22.77 | Motor potentiometer max value | Defines the maximum value of the motor potentiometer.                                                                                                    | 1500.00           |
|       | -32768.00<br>32767.00         | Motor potentiometer maximum.                                                                                                    | 1 = 1             |
| 22.80 | Motor potentiometer ref act   | Displays output of the motor potentiometer function. (The motor potentiometer is configured using parameters 22.7122.74.) This parameter is read-only.                                                                                               | -                 |
|       | -32768.00<br>32767.00         | Value of motor potentiometer.                                                                                                    | 1 = 1             |
| 22.81 | Speed reference act<br>1      | Displays value of speed reference source 1 (selected by parameter 22.11 Speed ref1 source). See the control chain diagram on page 644. This parameter is read-only.                                                                                  | -                 |
|       | -30000.00<br>30000.00 rpm     | Value of reference source 1.                                                                                                    | See par.<br>46.01 |
| 22.82 | Speed reference act<br>2      | Displays value of speed reference source 2 (selected by parameter 22.12 Speed ref2 source). See the control chain diagram on page 644. This parameter is read-only.                                                                                  | -                 |
|       | -30000.00<br>30000.00 rpm     | Value of reference source 2.                                                                                                    | See par.<br>46.01 |
| 22.83 | Speed reference act 3         | Displays value of speed reference after the mathematical function applied by parameter 22.13 Speed ref1 function and reference 1/2 selection (22.14 Speed ref1/2 selection). See the control chain diagram on page 644. This parameter is read-only. | -                 |
|       | -30000.00<br>30000.00 rpm     | Speed reference after source selection.                                                                                                    | See par.<br>46.01 |
| 22.84 | Speed reference act<br>4      | Displays value of speed reference after application of 1st speed additive (22.15 Speed additive 1 source). See the control chain diagram on page 644. This parameter is read-only.                                                                   | -                 |
|       | -30000.00<br>30000.00 rpm     | Speed reference after additive 1.                                                                                                    | See par.<br>46.01 |
| 22.85 | Speed reference act<br>5      | Displays value of speed reference after the application of the speed share scaling factor (22.16 Speed share). See the control chain diagram on page 644. This parameter is read-only.                                                               | -                 |
|       | -30000.00<br>30000.00 rpm     | Speed reference after speed share scaling.                                                                                                    | See par. 46.01    |
| 22.86 | Speed reference act<br>6      | Displays value of speed reference after application of 2nd speed additive (22.17 Speed additive 2 source). See the control chain diagram on page 644.  This parameter is read-only.                                                                  | -                 |
|       | -30000.00<br>30000.00 rpm     | Speed reference after additive 2.                                                                                                    | See par. 46.01    |

| No.           | Name/Value                | Description                                                                                                    | Def/FbEq16        |
|---------------|---------------------------|----------------------------------------------------------------------------------------------------|-------------------|
| 22.87         | Speed reference act 7     | Displays value of speed reference before application of critical speeds. See the control chain diagram on page 645. The value is received from 22.86 Speed reference act 6 unless overridden by  • any constant speed • a jogging reference • Network control reference • control panel reference • safe speed reference. This parameter is read-only. | -                 |
|               | 30000.00<br>30000.00 rpm  | Speed reference before application of critical speeds.                                                                                                    | See par. 46.01    |
| 23 Sp<br>ramp | eed reference             | Speed reference ramp settings (programming of the acceleration and deceleration rates for the drive).  See the control chain diagram on page 646.                                                                                                    |                   |
| 23.01         | Speed ref ramp input      | Displays used speed reference (in rpm) before it enters the ramping and shaping functions. See the control chain diagram on page 646.  This parameter is read-only.                                                                                                    | -                 |
|               | -30000.00<br>30000.00 rpm | Speed reference before ramping and shaping.                                                                                                    | See par. 46.01    |
| 23.02         | Speed ref ramp output     | Displays ramped and shaped speed reference in rpm. See the control chain diagram on page 646. This parameter is read-only.                                                                                                    | -                 |
|               | -30000.00<br>30000.00 rpm | Speed reference after ramping and shaping.                                                                                                    | See par.<br>46.01 |
| 23.11         | Ramp set selection        | Selects the source that switches between the two sets of acceleration/deceleration ramp times defined by parameters 23.1223.15.  0 = Acceleration time 1 and deceleration time 1 are active 1 = Acceleration time 2 and deceleration time 2 are active                                                                                                 | Acc/Dec time<br>1 |
|               | Acc/Dec time 1            | 0.                                                                                                    | 0                 |
|               | Acc/Dec time 2            | 1.                                                                                                    | 1                 |
|               | DI1                       | Digital input DI1 (10.02 DI delayed status, bit 0).                                                                                                    | 2                 |
|               | DI2                       | Digital input DI2 (10.02 DI delayed status, bit 1).                                                                                                    | 3                 |
|               | DI3                       | Digital input DI3 (10.02 DI delayed status, bit 2).                                                                                                    | 4                 |
|               | DI4                       | Digital input DI4 (10.02 DI delayed status, bit 3).                                                                                                    | 5                 |
|               | DI5                       | Digital input DI5 (10.02 DI delayed status, bit 4).                                                                                                    | 6                 |
|               | DI6                       | Digital input DI6 (10.02 DI delayed status, bit 5).                                                                                                    | 7                 |
|               | DIO1                      | Digital input/output DIO1 (11.02 DIO delayed status, bit 0).                                                                                                    | 10                |
|               | DIO2                      | Digital input/output DIO2 (11.02 DIO delayed status, bit 1).                                                                                                    | 11                |

Source selection (see *Terms and abbreviations* on

page 152).

Other [bit]

| No.   | Name/Value          | Description                                                                                                    | Def/FbEq16 |
|-------|---------------------|----------------------------------------------------------------------------------------------------|------------|
| 23.12 | Acceleration time 1 | Defines acceleration time 1 as the time required for the speed to change from zero to the speed defined by parameter 46.01 Speed scaling (not to parameter 30.12 Maximum speed).  If the speed reference increases faster than the set acceleration rate, the motor speed will follow the                                                                                                    | 20.000 s   |
|       |                     | acceleration rate.  If the speed reference increases slower than the set acceleration rate, the motor speed will follow the reference.  If the acceleration time is set too short, the drive will automatically prolong the acceleration in order not to exceed the drive torque limits.                                                                                                    |            |
|       | 0.0001800.000 s     | Acceleration time 1.                                                                                                    | 10 = 1 s   |
| 23.13 | Deceleration time 1 | Defines deceleration time 1 as the time required for the speed to change from the speed defined by parameter 46.01 Speed scaling (not from parameter 30.12 Maximum speed) to zero.  If the speed reference decreases slower than the set deceleration rate, the motor speed will follow the reference. If the reference changes faster than the set deceleration rate, the motor speed will follow the deceleration rate. If the deceleration rate is set too short, the drive will automatically prolong the deceleration in order not to exceed drive torque limits (or not to exceed a safe DC link voltage). If there is any doubt about the deceleration time being too short, ensure that DC overvoltage control is on (parameter 30.30 Overvoltage control).  Note: If a short deceleration time is needed for a high inertia application, the drive should be equipped with braking equipment such as a brake chopper and brake resistor. | 20.000 s   |
|       | 0.0001800.000 s     | Deceleration time 1.                                                                                                    | 10 = 1 s   |
| 23.14 | Acceleration time 2 | Defines acceleration time 2. See parameter 23.12  Acceleration time 1. Acceleration time 2 changes according to the roll diameter.                                                                                                    | 60.000 s   |
|       | 0.0001800.000 s     | Acceleration time 2.                                                                                                    | 10 = 1 s   |
| 23.15 | Deceleration time 2 | Defines deceleration time 2. See parameter 23.13  Deceleration time 1. Deceleration time 2 changes according to the roll diameter.                                                                                                    | 60.000 s   |
|       | 0.0001800.000 s     | Deceleration time 2.                                                                                                    | 10 = 1 s   |
|       |                     |                                                                                                    |            |

| No.   | Name/Value       | Description                                                                                                    | Def/FbEq16 |
|-------|------------------|----------------------------------------------------------------------------------------------------|------------|
| 23.16 | Shape time acc 1 | Defines the shape of the acceleration ramp at the beginning of the acceleration.  0.000 s: Linear ramp. Suitable for steady acceleration or deceleration and for slow ramps.  0.0011000.000 s: S-curve ramp. S-curve ramps are ideal for lifting applications. The S-curve consists of symmetrical curves at both ends of the ramp and a linear part in between.  Note: For safety reason, shape times are not applied to emergency stop ramps.  Acceleration:  Linear ramp:  23.17 = 0 s  S-curve ramp:  23.16 > 0 s  Time | 0.000 s    |
|       |                  | Deceleration:                                                                                                    |            |
|       |                  | S-curve ramp: 23.18 > 0 s  Linear ramp: 23.19 = 0 s  S-curve ramp: 23.19 > 0 s  Time                                                                                                    |            |
|       | 0.0001800.000 s  | Ramp shape at start of acceleration.                                                                                                    | 10 = 1 s   |
| 23.17 | Shape time acc 2 | Defines the shape of the acceleration ramp at the end of the acceleration. See parameter 23.16 Shape time acc 1.                                                                                                    | 0.000 s    |
|       | 0.0001800.000 s  | Ramp shape at end of acceleration.                                                                                                    | 10 = 1 s   |
| 23.18 | Shape time dec 1 | Defines the shape of the deceleration ramp at the beginning of the deceleration. See parameter 23.16 Shape time acc 1.                                                                                                    | 0.000 s    |
|       | 0.0001800.000 s  | Ramp shape at start of deceleration.                                                                                                    | 10 = 1 s   |

| No.   | Name/Value                | Description                                                                                                    | Def/FbEq16 |
|-------|---------------------------|----------------------------------------------------------------------------------------------------|------------|
| 23.19 | Shape time dec 2          | Defines the shape of the deceleration ramp at the end of the deceleration. See parameter 23.16 Shape time acc 1.                                                                                                    | 0.000 s    |
|       | 0.0001800.000 s           | Ramp shape at end of deceleration.                                                                                                    | 10 = 1 s   |
| 23.20 | Acc time jogging          | Defines the acceleration time for the jogging function i.e. the time required for the speed to change from zero to the speed value defined by parameter 46.01 Speed scaling.  See section Jogging (page 96).                                                                                                    | 60.000 s   |
|       | 0.0001800.000 s           | Acceleration time for jogging.                                                                                                    | 10 = 1 s   |
| 23.21 | Dec time jogging          | Defines the deceleration time for the jogging function i.e. the time required for the speed to change from the speed value defined by parameter 46.01 Speed scaling to zero. See section Jogging (page 96).                                                                                                    | 60.000 s   |
|       | 0.0001800.000 s           | Deceleration time for jogging.                                                                                                    | 10 = 1 s   |
| 23.23 | Emergency stop<br>time    | In speed control mode, this parameter defines the deceleration rate for emergency stop Off3 as the time it would take for the speed to decrease from the value of parameter 46.01 Speed scaling to zero. This also applies to torque control because the drive switches to speed control on receiving an emergency stop Off3 command. In frequency control mode, this parameter specifies the time it would take for the frequency to decrease from the value of 46.02 Frequency scaling to zero. The emergency stop mode and activation source are selected by parameters 21.04 Emergency stop mode and 21.05 Emergency stop source respectively. Emergency stop can also be activated through fieldbus.  Note: Emergency stop Off1 uses the standard deceleration ramp as defined by parameters 23.1123.19 (speed and torque control) or 28.7128.75 (frequency control). | 3.000 s    |
|       | 0.0001800.000 s           | Emergency stop Off3 deceleration time.                                                                                                    | 10 = 1 s   |
| 23.24 | Speed ramp in zero source | Selects a source that forces the speed reference to zero just before it enters the ramp function.  0 = Force speed reference to zero before the ramp function 1 = Speed reference continues towards the ramp function as normal                                                                                                    | Inactive   |
|       | Active                    | 0.                                                                                                    | 0          |
|       | Inactive                  | 1.                                                                                                    | 1          |
|       | DI1                       | Digital input DI1 (10.02 DI delayed status, bit 0).                                                                                                    | 2          |
|       | DI2                       | Digital input DI2 (10.02 DI delayed status, bit 1).                                                                                                    | 3          |
|       | DI3                       | Digital input DI3 (10.02 DI delayed status, bit 2).                                                                                                    | 4          |
|       | DI4                       | Digital input DI4 (10.02 DI delayed status, bit 3).                                                                                                    | 5          |
|       | DI5                       | Digital input DI5 (10.02 DI delayed status, bit 4).                                                                                                    | 6          |
|       | DI6                       | Digital input DI6 (10.02 DI delayed status, bit 5).                                                                                                    | 7          |
|       | DIO1                      | Digital input/output DIO1 (11.02 DIO delayed status, bit 0).                                                                                                    | 10         |
|       | DIO2                      | Digital input/output DIO2 (11.02 DIO delayed status, bit 1).                                                                                                    | 11         |
|       | Other [bit]               | Source selection (see <i>Terms and abbreviations</i> on page 152).                                                                                                    | -          |

| No.   | Name/Value                | Description                                                                                                    | Def/FbEq16        |
|-------|---------------------------|----------------------------------------------------------------------------------------------------|-------------------|
| 23.26 | Ramp out balancing enable | Selects the source for enabling/disabling speed reference ramp balancing.  This function is used to generate a smooth transfer from a torque- or tension-controlled motor back to being speed-controlled. The balancing output would be tracking the present "line" speed of the application and when transfer is required, the speed reference can then be quickly "seeded" to the correct line speed. Balancing is also possible in the speed controller, see parameter 25.09 Speed ctrl balancing enable.  See also parameter 23.27 Ramp out balancing ref.  0 = Disabled  1 = Enabled | Not selected      |
|       | Not selected              | 0.                                                                                                    | 0                 |
|       | Selected                  | 1.                                                                                                    | 1                 |
|       | DI1                       | Digital input DI1 (10.02 DI delayed status, bit 0).                                                                                                    | 2                 |
|       | DI2                       | Digital input DI2 (10.02 DI delayed status, bit 1).                                                                                                    | 3                 |
|       | DI3                       | Digital input DI3 (10.02 DI delayed status, bit 2).                                                                                                    | 4                 |
|       | DI4                       | Digital input DI4 (10.02 DI delayed status, bit 3).                                                                                                    | 5                 |
|       | DI5                       | Digital input DI5 (10.02 DI delayed status, bit 4).                                                                                                    | 6                 |
|       | DI6                       | Digital input DI6 (10.02 DI delayed status, bit 5).                                                                                                    | 7                 |
|       | DIO1                      | Digital input/output DIO1 (11.02 DIO delayed status, bit 0).                                                                                                    | 10                |
|       | DIO2                      | Digital input/output DIO2 (11.02 DIO delayed status, bit 1).                                                                                                    | 11                |
|       | Other [bit]               | Source selection (see <i>Terms and abbreviations</i> on page <i>152</i> ).                                                                                                    | -                 |
| 23.27 | Ramp out balancing<br>ref | Defines the reference for speed ramp balancing. The output of the ramp generator is forced to this value when balancing is enabled by parameter 23.26 Ramp out balancing enable.                                                                                                    | 0.00 rpm          |
|       | -30000.00<br>30000.00 rpm | Speed ramp balancing reference.                                                                                                    | See par.<br>46.01 |

| No.       | Name/Value                       | Description                                                                                                    | Def/FbEq16     |
|-----------|----------------------------------|----------------------------------------------------------------------------------------------------|----------------|
| No. 23.28 | Variable slope<br>enable         | Activates the variable slope function, which controls the slope of the speed ramp during a speed reference change. This allows for a constantly variable ramp rate to be generated, instead of just the standard two ramps normally available.  If the update interval of the signal from an external control system and the variable slope rate (23.29 Variable slope rate) are equal, the resulting speed reference (23.02 Speed reference  Speed reference  Speed reference  Time | Off            |
|           |                                  | t = update interval of signal from external control system                                                                                                    |                |
|           |                                  | A = speed reference change during t                                                                                                    |                |
|           |                                  | This function is only active in remote control.                                                                                                    |                |
|           | Off                              | Variable slope disabled.                                                                                                    | 0              |
|           | On                               | Variable slope enabled (not available in local control).                                                                                                    | 1              |
|           | Other [bit]                      | Source selection (see <i>Terms and abbreviations</i> on page <i>152</i> ).                                                                                                    | -              |
| 23.29     | Variable slope rate              | Defines the rate of the speed reference change when variable slope is enabled by parameter 23.28 Variable slope enable.  For the best result, enter the reference update interval into this parameter.                                                                                                    | 50 ms          |
|           | 230000 ms                        | Variable slope rate.                                                                                                    | 1 = 1 ms       |
| 23.39     | Follower speed correction out    | Displays speed correction term for the load share function with a speed-controlled follower drive.  See section Load share function with a speed-controlled follower (page 75).  This parameter is read-only.                                                                                                    | -              |
|           | -30000.00<br>30000.00 rpm        | Speed correction term.                                                                                                    | See par. 46.01 |
| 23.40     | Follower speed correction enable | With a speed-controlled follower, selects the source for enabling/disabling the load share function.  See section Load share function with a speed-controlled follower (page 75).  0 = Disabled 1 = Enabled                                                                                                    | Not selected   |
|           | Not selected                     | 0.                                                                                                    | 0              |
|           | Selected                         | 1.                                                                                                    | 1              |

| No.   | Name/Value                         | Description                                                                                                    | Def/FbEq16 |
|-------|------------------------------------|----------------------------------------------------------------------------------------------------|------------|
|       | DI1                                | Digital input DI1 (10.02 DI delayed status, bit 0).                                                                                                    | 2          |
|       | DI2                                | Digital input DI2 (10.02 DI delayed status, bit 1).                                                                                                    | 3          |
|       | DI3                                | Digital input DI3 (10.02 DI delayed status, bit 2).                                                                                                    | 4          |
|       | DI4                                | Digital input DI4 (10.02 DI delayed status, bit 3).                                                                                                    | 5          |
|       | DI5                                | Digital input DI5 (10.02 DI delayed status, bit 4).                                                                                                    | 6          |
|       | DI6                                | Digital input DI6 (10.02 DI delayed status, bit 5).                                                                                                    | 7          |
|       | DIO1                               | Digital input/output DIO1 (11.02 DIO delayed status, bit 0).                                                                                                    | 10         |
|       | DIO2                               | Digital input/output DIO2 (11.02 DIO delayed status, bit 1).                                                                                                    | 11         |
|       | Other [bit]                        | Source selection (see <i>Terms and abbreviations</i> on page <i>152</i> ).                                                                                                    | -          |
| 23.41 | Follower speed correction gain     | Adjusts the gain of the speed correction term in a speed-controlled follower. In effect, defines how accurately the follower follows the master torque. A greater value results in a more accurate performance.  See section Load share function with a speed-controlled follower (page 75). | 1.00%      |
|       | 0.00 100.00%                       | Speed correction term adjustment.                                                                                                    | 1 = 1%     |
| 23.42 | Follower speed corr<br>torq source | Selects the source of the torque reference for the load share function. See section <i>Load share function with a speed-controlled follower</i> (page 75).                                                                                                    | MF ref 2   |
|       | NULL                               | None.                                                                                                    | 0          |
|       | MF ref 2                           | 03.14 M/F or D2D ref2 (page 161).                                                                                                    | 1          |
|       | Other                              | Source selection (see <i>Terms and abbreviations</i> on page <i>152</i> ).                                                                                                    | -          |
|       |                                    |                                                                                                    |            |

| -     | eed reference<br>tioning  | Speed error calculation; speed error window control configuration; speed error step.  See the control chain diagrams on pages 648 and 649.               |                   |
|-------|---------------------------|----------------------------------------------------------------------------------------------------|-------------------|
| 24.01 | Used speed<br>reference   | Displays ramped and corrected speed reference (before speed error calculation). See the control chain diagram on page 648.  This parameter is read-only. | -                 |
|       | -30000.00<br>30000.00 rpm | Speed reference used for speed error calculation.                                                                                                    | See par.<br>46.01 |
| 24.02 | Used speed<br>feedback    | Displays speed feedback used for speed error calculation. See the control chain diagram on page 648. This parameter is read-only.                        | -                 |
|       | -30000.00<br>30000.00 rpm | Speed feedback used for speed error calculation.                                                                                                    | See par.<br>46.01 |
| 24.03 | Speed error filtered      | Displays filtered speed error. See the control chain diagram on page 648. This parameter is read-only.                                                   | -                 |
|       | -30000.0<br>30000.0 rpm   | Filtered speed error.                                                                                                    | See par.<br>46.01 |
| 24.04 | Speed error inverted      | Displays the inverted (unfiltered) speed error. See the control chain diagram on page <i>648</i> . This parameter is read-only.                          | -                 |
|       | -30000.0<br>30000.0 rpm   | Inverted speed error.                                                                                                    | See par.<br>46.01 |

| No.   | Name/Value                 | Description                                                                                                    | Def/FbEq16        |
|-------|----------------------------|----------------------------------------------------------------------------------------------------|-------------------|
| 24.11 | Speed correction           | Defines a speed reference correction, i.e. a value added to the existing reference between ramping and limitation. This is useful to trim the speed if necessary, for example to adjust draw between sections of a paper machine.  Note: For safety reasons, the correction is not applied when an emergency stop is active.  WARNING! If the speed reference correction exceeds 21.06 Zero speed limit, a ramp stop may be impossible. Make sure the correction is reduced or removed when a ramp stop is required.  See the control chain diagram on page 648.                                                                                                    | 0.00 rpm          |
|       | -10000.00<br>10000.00 rpm  | Speed reference correction.                                                                                                    | See par.<br>46.01 |
| 24.12 | Speed error filter<br>time | Defines the time constant of the speed error low-pass filter. If the used speed reference changes rapidly, the possible interferences in the speed measurement can be filtered with the speed error filter. Reducing the ripple with this filter may cause speed controller tuning problems. A long filter time constant and fast acceleration time contradict one another. A very long filter time results in unstable control.                                                                                                    | 0 ms              |
|       | 010000 ms                  | Speed error filtering time constant. 0 = filtering disabled.                                                                                                    | 1 = 1 ms          |
| 24.13 | RFE speed filter           | Enables/disables resonance frequency filtering. The filtering is configured by parameters 24.1324.17.  The speed error value coming to the speed controller is filtered by a common 2nd order band-elimination filter to eliminate the amplification of mechanical resonance frequencies.  Note: Tuning the resonance frequency filter requires a basic understanding of frequency filters. Incorrect tuning can amplify mechanical oscillations and damage the drive hardware. To ensure the stability of the speed controller, stop the drive or disable the filtering before changing the parameter settings.  0 = Resonance frequency filtering disabled.  1 = Resonance frequency filtering enabled. | Off               |
|       | Off                        | 0.                                                                                                    | 0                 |
|       | On                         | 1.                                                                                                    | 1                 |

| No.        | Name/Value        | Description                                                                                                    | Def/FbEq16 |
|------------|-------------------|----------------------------------------------------------------------------------------------------|------------|
| 24.14      | Frequency of zero | Defines the zero frequency of the resonance frequency filter. The value must be set near the resonance frequency, which is filtered out before the speed controller. The drawing shows the frequency response. $20\log_{10} H(\omega) $ $20$ $-20$ $-40$ $-60$ $0$ $50$ $100$ $150$ $f (Hz$                                                                                                    | 45.00 Hz   |
|            | 0.50 500.00 Hz    | Zero frequency.                                                                                                    | 1 = 1 Hz   |
| 24.15      | Damping of zero   | Defines the damping coefficient for parameter $24.14$ . The value of 0 corresponds to the maximum elimination of the resonance frequency. $20\log_{10} H(\omega) $ $20$ $f_{zero} = 45 \text{ Hz}$ $\xi_{zero} = 0.250$ $\xi_{pole} = 1$ $f_{zero} = 45 \text{ Hz}$ $\xi_{zero} = 0.250$ $\xi_{pole} = 1$ $f_{zero} = 45 \text{ Hz}$ $\xi_{zero} = 0$ $\xi_{pole} = 1$ Note: To ensure that the resonance frequency band is filtered (rather than amplified), the value of $24.15$ must be smaller than $24.17$ . | 0.000      |
| . <u> </u> | -1.000 1.000      | Damping coefficient.                                                                                                    | 100 = 1    |

| No.   | Name/Value        | Description                                                                                                    | Def/FbEq16 |
|-------|-------------------|----------------------------------------------------------------------------------------------------|------------|
| 24.16 | Frequency of pole | Defines the frequency of pole of the resonance frequency filter.                                                                                                    | 40.00 Hz   |
|       |                   | $20\log_{10} H(\omega) $                                                                                                    |            |
|       |                   | $f_{zero} = 45 \text{ Hz}$ $f_{pole} = 50 \text{ Hz}$ $f_{zero} = 0$ $f_{zero} = 0$ $f_{zero} = 45 \text{ Hz}$ $f_{pole} = 0.250$ $f_{zero} = 45 \text{ Hz}$ $f_{pole} = 0.250$ $f_{zero} = 45 \text{ Hz}$ $f_{pole} = 40 \text{ Hz}$ $f_{zero} = 40 \text{ Hz}$ $f_{zero} = 0$ $f_{zero} = 0$ |            |
|       | 0.50 500.00 Hz    | which can damage the driven machine.  Frequency of pole.                                                                                                    | 1 = 1 Hz   |
| 24.17 | Damping of pole   | Defines the damping coefficient for parameter $24.16$ . The coefficient shapes the frequency response of the resonance frequency filter. A narrower bandwidth results in better dynamic properties. By setting this parameter to 1, the effect of the pole is eliminated. $20\log_{10} H(\omega) $ $40$ $20$ $-20$ $f_{zero} = 45 \text{ Hz}$ $f_{pole} = 40 \text{ Hz}$ $\xi_{zero} = 0$ $\xi_{pole} = 0.050$ $f_{zero} = 45 \text{ Hz}$ $f_{pole} = 40 \text{ Hz}$ $\xi_{zero} = 0$ $\xi_{pole} = 0.250$ $f_{pole} = 0.250$ Note: To ensure that the resonance frequency band is filtered (rather than amplified), the value of $24.15$ must be smaller than $24.17$ .                                                                                                    | 0.250      |
|       |                   |                                                                                                    | 1          |

| No.       | Name/Value                        | Description                                                                                                    | Def/FbEq16          |
|-----------|-----------------------------------|----------------------------------------------------------------------------------------------------|---------------------|
| No. 24.41 | Speed error window control enable | Enables/disables speed error window control, sometimes also referred to as deadband control or strip break protection. It forms a speed supervision function for a torque-controlled drive, preventing the motor from running away if the material that is being held under tension breaks.  Note: Speed error window control is only effective when the Add operating mode is active (see parameters 19.12 and 19.14), or when the drive is a speed-controlled follower (see page 75).  In normal operation, window control keeps the speed controller input at zero so the drive stays in torque control. If the motor load is lost, then the motor speed will rise as the torque controller tries to maintain torque. The speed error (speed reference - actual speed) will increase until it exits the speed error window. When this is detected, the exceeding part of the error value is connected to the speed controller. The speed controller produces a reference term relative to the input and gain (25.02 Speed proportional gain) which the torque selector adds to the torque reference. The result is used as the internal torque reference for the drive.  The activation of speed error window control is indicated by bit 3 of 06.19 Speed control status word.  The window boundaries are defined by 24.43 Speed error window high and 24.44 Speed error window low as follows:  Speed (rpm)  Reference + [24.44] rpm  Reference - [24.43] rpm  Reference - [24.44] rpm  Reference - [24.44] rpm  Reference - [24.44] rpm  Note that it is parameter 24.44 (rather than 24.43) that defines the overspeed limit in both directions of rotation. This is because the function monitors speed error (which is negative in case of overspeed, positive in case of | Det/FbEq16  Disable |
|           |                                   | underspeed). 0 = Speed error window control disabled                                                                                                    |                     |
|           |                                   | 1 = Speed error window control enabled                                                                                                    |                     |
|           | Disable                           | 0.                                                                                                    | 0                   |
|           | Enable                            | 1.                                                                                                    | 1                   |
|           | Other [bit]                       | Source selection (see <i>Terms and abbreviations</i> on page 152).                                                                                                    | -                   |

| No.   | Name/Value                        | Description                                                                                                    | Def/FbEq16                 |
|-------|-----------------------------------|----------------------------------------------------------------------------------------------------|----------------------------|
| 24.42 | Speed error window<br>high        | When speed error window control (see parameter 24.41 Speed error window control enable) is enabled, this parameter determines whether the speed controller only observes the proportional term instead of all three (P, I and D) terms.                                         | Normal<br>speed<br>control |
|       | Normal speed control              | All three terms (parameters 25.02, 25.03 and 25.04) are observed by the speed controller.                                                                                                    | 0                          |
|       | P-control                         | Only the proportional term (25.02) is observed by the speed controller. The integral and derivative terms are internally forced to zero.                                                                                                    | 1                          |
| 24.43 | Speed error window high           | Defines the upper boundary of the speed error window. See parameter 24.41 Speed error window control enable.                                                                                                    | 0.00 rpm                   |
|       | 0.00 3000.00<br>rpm               | Upper boundary of speed error window.                                                                                                    | See par.<br>46.01          |
| 24.44 | Speed error window low            | Defines the lower boundary of the speed error window. See parameter 24.41 Speed error window control enable.                                                                                                    | 0.00 rpm                   |
|       | 0.00 3000.00<br>rpm               | Lower boundary of speed error window.                                                                                                    | See par.<br>46.01          |
| 24.46 | Speed error step                  | Defines an additional speed error step given to the input of the speed controller (and added to the speed error value). This can be used in large drive systems for dynamic speed normalizing. WARNING! Make sure the error step value is removed when a stop command is given. | 0.00 rpm                   |
|       | -3000.00<br>3000.00 rpm           | Speed error step.                                                                                                    | See par.<br>46.01          |
| 25 Sp | eed control                       | Speed controller settings. See the control chain diagrams on pages 648 and 649.                                                                                                    |                            |
| 25.01 | Torque reference<br>speed control | Displays the speed controller output that is transferred to the torque controller. See the control chain diagram on page 649.  This parameter is read-only.                                                                                                    | -                          |
|       | -1600.0 1600.0%                   | Limited speed controller output torque.                                                                                                    | See par.<br>46.03          |

| No.   | Name/Value                             | Description                                                                                                    | Def/FbEq16                   |
|-------|----------------------------------------|----------------------------------------------------------------------------------------------------|------------------------------|
| 25.02 | Speed proportional gain                | Defines the proportional gain $(K_p)$ of the speed controller. Too high a gain may cause speed oscillation. The figure below shows the speed controller output after an error step when the error remains constant.                                                       | 10.00;<br>5.00<br>(95.21 b1) |
|       | 9,                                     | Gain = $K_p = 1$<br>$T_l = Integration time = 0$<br>$T_D = Derivation time = 0$                                                                                                    |                              |
|       | Controller output = K <sub>p</sub> × e |                                                                                                    | = Error value                |
|       |                                        | If gain is set to 1.00, a 10% error (reference - actual value) in the motor synchronous speed produces a proportional term of 10%.  Note: This parameter is automatically set by the speed controller autotune function. See section Speed controller autotune (page 85). | ime                          |
|       | 0.00250.00                             | Proportional gain for speed controller.                                                                                                    | 100 = 1                      |

| No.   | Name/Value                                                                                      | Description                                                                                                    | Def/FbEq16                    |
|-------|-------------------------------------------------------------------------------------------------|----------------------------------------------------------------------------------------------------|-------------------------------|
| 25.03 | Speed integration time                                                                          | Defines the integration time of the speed controller. The integration time defines the rate at which the controller output changes when the error value is constant and the proportional gain of the speed controller is 1. The shorter the integration time, the faster the continuous error value is corrected.  Setting the integration time to zero disables the I-part of the controller. This is useful when tuning the proportional gain. Adjust the proportional gain first and then return the integration time.  The integrator has anti-windup control for operation at a torque or current limit.  The figure below shows the speed controller output after an error step when the error remains constant. | 2.50 s;<br>5.00<br>(95.21 b1) |
|       | $K_p \times e$                                                                                  | Controller output  Gain = $K_p$ = 1 $T_l$ = Integration time > $T_D$ = Derivation time =                                                                                                    |                               |
|       | $K_p \times e \begin{cases} \frac{1}{2} & \frac{1}{2} \\ \frac{1}{2} & \frac{1}{2} \end{cases}$ | e = Error valu                                                                                                    | e                             |
|       |                                                                                                 | Time Time                                                                                                    |                               |
|       |                                                                                                 | <b>Note</b> : This parameter is automatically set by the speed controller autotune function. See section <i>Speed controller autotune</i> (page <i>85</i> ).                                                                                                    |                               |
|       | 0.00 1000.00 s                                                                                  | Integration time for speed controller.                                                                                                    | 10 = 1 s                      |

| No.   | Name/Value               | Description                                                                                                    | Def/FbEq16 |
|-------|--------------------------|----------------------------------------------------------------------------------------------------|------------|
| 25.06 | Acc comp derivation time | Defines the derivation time for acceleration(/deceleration) compensation. In order to compensate for a high inertia load during acceleration, a derivative of the reference is added to the output of the speed controller. The principle of a derivative action is described under parameter 25.04 Speed derivation time.  Note: As a general rule, set this parameter to the value between 50 and 100% of the sum of the mechanical time constants of the motor and the driven machine.  The figure below shows the speed responses when a high inertia load is accelerated along a ramp.  In winder control, signal 09.44 Inertia compensation torque is used as acceleration compensation value. This parameter cannot be changed manually.  No acceleration compensation:  **Acceleration compensation:**  - Speed reference  - Actual speed  Time  Time | 0.00 s     |
|       | 0.00 1000.00 s           | Acceleration compensation derivation time.                                                                                                    | 10 = 1 s   |
| 25.07 |                          | -                                                                                                    |            |
| 25.07 | Acc comp filter time     | Defines the acceleration (or deceleration) compensation filter time constant. See parameters 25.04 Speed derivation time and 25.06 Acc comp derivation time.                                                                                                    | 8.0 ms     |
|       | 0.0 1000.0 ms            | Acceleration/deceleration compensation filter time.                                                                                                    | 1 = 1 ms   |

| No.   | Name/Value                      | Description                                                                                                    | Def/FbEq16   |
|-------|---------------------------------|----------------------------------------------------------------------------------------------------|--------------|
| 25.08 | Drooping rate  Speed decrease = | Defines the droop rate in percent of the nominal motor speed. Drooping decreases the drive speed slightly as the drive load increases. The actual speed decrease at a certain operating point depends on the droop rate setting and the drive load (= torque reference / speed controller output). At 100% speed controller output, drooping is at its nominal level, i.e. equal to the value of this parameter. The drooping effect decreases linearly to zero along with the decreasing load.  The droop rate can be used e.g. to adjust the load sharing in a Master/Follower application run by several drives. In a Master/Follower application the motor shafts are coupled to each other.  The correct droop rate for a process must be found out case by case in practice.  Speed controller output × Drooping × Nominal speed | 0.00%        |
|       | Example: Speed co               | ontroller output is 50%, droop rate is 1%, nominal speed of the                                                                                                    | drive is     |
|       | 1500 rpm.<br>Speed decrease = 0 | 0.50 × 0.01 × 1500 rpm = 7.5 rpm.                                                                                                    |              |
|       | Motor speed in % of nominal     |                                                                                                    |              |
|       |                                 | No drooping                                                                                                    |              |
|       | 100%                            | No drooping                                                                                                    |              |
|       |                                 | Drooping — — 25.08 Drooping rate                                                                                                    |              |
|       |                                 | Speed controller / Drive                                                                                                    | load         |
|       |                                 | 100%                                                                                                    |              |
|       | 0.00 100.00%                    | Droop rate.                                                                                                    | 100 = 1%     |
| 25.09 | Speed ctrl balancing enable     | Selects the source for enabling/disabling speed controller output balancing.  This function is used to generate a smooth transfer from a torque- or tension-controlled motor back to being speed-controlled. The balancing output would be tracking the present "line" speed of the application and when transfer is required, the speed reference can then be quickly "seeded" to the correct line speed. Balancing is also possible in the ramp generator, see parameter 23.26 Ramp out balancing enable.  See also parameter 25.10 Speed ctrl balancing ref.  0 = Disabled  1 = Enabled                                                                                                    | Not selected |
|       | Not selected                    | 0.                                                                                                    | 1            |
|       | Selected                        | 1.                                                                                                    | 2            |
|       | DI1                             | Digital input DI1 (10.02 DI delayed status, bit 0).                                                                                                    | 2            |
|       | DI2                             | Digital input DI2 (10.02 DI delayed status, bit 1).                                                                                                    | 3            |
|       | DI3                             | Digital input DI3 (10.02 DI delayed status, bit 2).                                                                                                    | 4            |

| No.   | Name/Value                   | Description                                                                                                    | Def/FbEq16                   |
|-------|------------------------------|----------------------------------------------------------------------------------------------------|------------------------------|
|       | DI4                          | Digital input DI4 (10.02 DI delayed status, bit 3).                                                                                                    | 5                            |
|       | DI5                          | Digital input DI5 (10.02 DI delayed status, bit 4).                                                                                                    | 6                            |
|       | DI6                          | Digital input DI6 (10.02 DI delayed status, bit 5).                                                                                                    | 7                            |
|       | DIO1                         | Digital input/output DIO1 (11.02 DIO delayed status, bit 0).                                                                                                    | 10                           |
|       | DIO2                         | Digital input/output DIO2 (11.02 DIO delayed status, bit 1).                                                                                                    | 11                           |
|       | Other [bit]                  | Source selection (see <i>Terms and abbreviations</i> on page 152).                                                                                                    | -                            |
| 25.10 | Speed ctrl balancing<br>ref  | Defines the reference used in speed controller output balancing. The output of the speed controller is forced to this value when balancing is enabled by parameter 25.09 Speed ctrl balancing enable.                                             | 0.0%                         |
|       | -300.0 300.0%                | Speed control output balancing reference.                                                                                                    | 1 = 1%                       |
| 25.11 | Speed control min torque     | Defines the minimum speed controller output torque. In Open loop tension and Tension torque trim modes this value is changed according to tension control. See the control diagrams on page 52 and 54. This parameter cannot be changed manually. | -300.0%                      |
|       | -1600.0 0.0%                 | Minimum speed controller output torque.                                                                                                    | See par.<br>46.03            |
| 25.12 | Speed control max torque     | Defines the maximum speed controller output torque. In Open loop tension and Tension torque trim modes this value is changed according to tension control. See the control diagrams on page 52 and 54. This parameter cannot be changed manually. | 300.0%                       |
|       | 0.0 1600.0%                  | Maximum speed controller output torque.                                                                                                    | See par. 46.03               |
| 25.13 | Min torq sp ctrl em stop     | Defines the minimum speed controller output torque during a ramped emergency stop (Off1 or Off3).                                                                                                    | -400.0%                      |
|       | -1600.0 0.0%                 | Minimum speed controller output torque for ramped emergency stop.                                                                                                    | See par.<br>46.03            |
| 25.14 | Max torq sp ctrl em stop     | Defines the maximum speed controller output torque during a ramped emergency stop (Off1 or Off3).                                                                                                    | 400.0%                       |
|       | 0.0 1600.0%                  | Maximum speed controller output torque for ramped emergency stop.                                                                                                    | See par.<br>46.03            |
| 25.15 | Proportional gain<br>em stop | Defines the proportional gain for the speed controller when an emergency stop is active. See parameter 25.02 Speed proportional gain.                                                                                                    | 10.00;<br>5.00<br>(95.21 b1) |
|       | 1.00 250.00                  | Proportional gain upon an emergency stop.                                                                                                    | 100 = 1                      |

| No.   | Name/Value                                  | Description                                                                                                    | Def/FbEq16                 |
|-------|---------------------------------------------|----------------------------------------------------------------------------------------------------|----------------------------|
| 25.18 | Speed adapt min limit                       | Minimum actual speed for speed controller adaptation. Speed controller gain and integration time can be adapted according to actual speed (90.01 Motor speed for control). This is done by multiplying the gain (25.02 Speed proportional gain) and integration time (25.03 Speed integration time) by coefficients at certain speeds. The coefficients are defined individually for both gain and integration time.  When actual speed is below or equal to 25.18 Speed adapt min limit, the gain and integration time are multiplied by 25.21 Kp adapt coef at min speed and 25.22 Ti adapt coef at min speed respectively.  When actual speed is equal to or above 25.19 Speed adapt max limit, no adaptation takes place (the coefficient is 1). When actual speed is between 25.18 Speed adapt min limit and 25.19 Speed adapt max limit, the coefficients for the gain and integration time are calculated linearly on the basis of the breakpoints.  See also the block diagram on page 649. | 0 rpm                      |
|       |                                             | Coefficient for $K_p$ or $T_1$ $K_p$ = Proportional gain $T_1$ = Integration time                                                                                                    |                            |
|       | 25.21 Kp adapt coef a<br>25.22 Ti adapt coe |                                                                                                    | Actual speed (90.01) (rpm) |
|       | 030000 rpm                                  | Minimum actual speed for speed controller adaptation.                                                                                                    | 1 = 1 rpm                  |
| 25.19 | Speed adapt max<br>limit                    | Maximum actual speed for speed controller adaptation.<br>See parameter 25.18 Speed adapt min limit.                                                                                                    | 0 rpm                      |
|       | 030000 rpm                                  | Maximum actual speed for speed controller adaptation.                                                                                                    | 1 = 1 rpm                  |
| 25.21 | Kp adapt coef at min speed                  | Proportional gain coefficient at minimum actual speed.<br>See parameter 25.18 Speed adapt min limit.                                                                                                    | 1.000                      |
|       | 0.000 10.000                                | Proportional gain coefficient at minimum actual speed.                                                                                                    | 1000 = 1                   |
| 25.22 | Ti adapt coef at min speed                  | Integration time coefficient at minimum actual speed.<br>See parameter 25.18 Speed adapt min limit.                                                                                                    | 1.000                      |
|       | 0.000 10.000                                | Integration time coefficient at minimum actual speed.                                                                                                    | 1000 = 1                   |

| No.   | Name/Value                          | Description                                                                                                    | Def/FbEq16                      |
|-------|-------------------------------------|----------------------------------------------------------------------------------------------------|---------------------------------|
| 25.25 | Torque adapt max<br>limit           | Maximum torque reference for speed controller adaptation. Speed controller gain can be adapted according to the final unlimited torque reference (26.01 Torque reference to TC). This can be used to smooth out disturbances caused by a small load and backlashes.  The functionality involves multiplying the gain (25.02 Speed proportional gain) by a coefficient within a certain torque range.  When the torque reference is 0%, the gain is multiplied by the value of parameter 25.27 Kp adapt coef at min torque. When the torque reference is equal to or above 25.25 Torque adapt max limit, no adaptation takes place (the coefficient is 1).  Between 0% and 25.25 Torque adapt max limit, the coefficient for the gain is calculated linearly on the basis of the breakpoints.  Filtering can be applied on the torque reference using parameter 25.26 Torque adapt filt time.  See also the block diagram on page 649. | 0.0%                            |
|       |                                     |                                                                                                    |                                 |
|       | 25.27 Kp adapt coef a               | •                                                                                                    | rque reference<br>(26.01) (rpm) |
|       | 25.27 Kp adapt coef a               | Final to  0 25.25 Torque                                                                                                    |                                 |
| 25.26 |                                     | Final to  0 25.25 Torque  adapt max limit                                                                                                    | (26.01) (rpm)                   |
| 25.26 | 0.0 1600.0%  Torque adapt filt      | O 25.25 Torque adapt max limit  Maximum torque reference for speed controller adaptation.  Defines a filter time constant for the adaptation, in effect adjusting the rate of change of the gain.                                                                                                    | (26.01) (rpm                    |
| 25.26 | 0.0 1600.0%  Torque adapt filt time | O 25.25 Torque adapt max limit  Maximum torque reference for speed controller adaptation.  Defines a filter time constant for the adaptation, in effect adjusting the rate of change of the gain.  See parameter 25.25 Torque adapt max limit.                                                                                                    | (26.01) (rpm)  10 = 1%  0.000 s |

| No.   | Name/Value Description    |                                                                                                    |                           |  |  |
|-------|---------------------------|----------------------------------------------------------------------------------------------------|---------------------------|--|--|
| 25.30 | Flux adaption<br>enable   | ·                                                                                                    |                           |  |  |
|       | Coef                      | ficient for K <sub>p</sub> (proportional gain)                                                                                                    |                           |  |  |
|       |                           | 1.000                                                                                                    | -                         |  |  |
|       |                           |                                                                                                    | ( reference<br>01.24) (%) |  |  |
|       | Disable                   | Speed controller adaptation based on flux reference disabled.                                                                                                    | 0                         |  |  |
|       | Enable                    | Speed controller adaptation based on flux reference enabled.                                                                                                    | 1                         |  |  |
| 25.33 | Speed controller autotune | Activates (or selects a source that activates) the speed controller autotune function. See section Speed controller autotune (page 85).  The autotune will automatically set parameters 25.02 Speed proportional gain, 25.03 Speed integration time and 25.37 Mechanical time constant.  The prerequisites for performing the autotune routine are:  • the motor identification run (ID run) has been successfully completed  • the speed and torque limits (parameter group 30 Limits) have been set  • speed feedback filtering (parameter group 90 Feedback selection), speed error filtering (24 Speed reference conditioning) and zero speed (21 Start/stop mode) have been set, and  • the drive has been started and is running in speed control mode.  WARNING! The motor and machinery will run against the torque and speed limits during the autotune routine. MAKE SURE IT IS SAFE TO ACTIVATE THE AUTOTUNE FUNCTION!  The autotune routine can be aborted by stopping the drive.  0 -> 1 = Activate speed controller autotune  Note: The value does not revert to 0 automatically. | Off                       |  |  |
|       | Off                       | 0.                                                                                                    | 0                         |  |  |
|       | On                        | 1.                                                                                                    | 1                         |  |  |
|       | Other [bit]               | Source selection (see <i>Terms and abbreviations</i> on page <i>152</i> ).                                                                                                    | -                         |  |  |

| No.   | Name/Value                     | Description                                                                                                    | Def/FbEq16        |  |
|-------|--------------------------------|----------------------------------------------------------------------------------------------------|-------------------|--|
| 25.34 | Speed controller autotune mode | Defines a control preset for the speed controller autotune function. The setting affects the way the torque reference will respond to a speed reference step.                                                                                                    | Normal            |  |
|       | Smooth                         | Slow but robust response.                                                                                                    | 0                 |  |
|       | Normal                         | Medium setting.                                                                                                    | 1                 |  |
|       | Tight                          | Fast response. May produce too high a gain value for some applications.                                                                                                    | 2                 |  |
| 25.37 | Mechanical time<br>constant    | Mechanical time constant of the drive and the machinery as determined by the speed controller autotune function. The value can be adjusted manually.                                                                                                    | -                 |  |
|       | 0.00 1000.00 s                 | Mechanical time constant.                                                                                                    | 10 = 1 s          |  |
| 25.38 | Autotune torque<br>step        | Defines an added torque value used by the autotune function. This value is scaled to motor nominal torque. Note that the torque used by the autotune function can also be limited by the torque limits (in parameter group 30 Limits) and nominal motor torque.                                                                                                    | 10.00%            |  |
|       | 0.00 100.00%                   | Autotune torque step.                                                                                                    | 100 = 1%          |  |
| 25.39 | Autotune speed<br>step         | Defines a speed value added to the initial speed for the autotune routine. The initial speed (used when autotune is activated) plus the value of this parameter is the calculated maximum speed used by the autotune routine. The maximum speed can also be limited by the speed limits (in parameter group 30 Limits) and nominal motor speed. The value is scaled to motor nominal speed.  Note: The motor will exceed the calculated maximum speed slightly at the end of each acceleration stage. | 10.00%            |  |
|       | 0.00 100.00%                   | Autotune speed step.                                                                                                    | 100 = 1%          |  |
| 25.40 | Autotune repeat times          | Determines how many acceleration/deceleration cycles are performed during the autotune routine. Increasing the value will improve the accuracy of the autotune function, and allow the use of smaller torque or speed step values.                                                                                                    | 10                |  |
|       | 110                            | Number of cycles during autotune routine.                                                                                                    | 1 = 1             |  |
| 25.53 | Torque prop<br>reference       | Displays the output of the proportional (P) part of the speed controller. See the control chain diagram on page <i>649</i> . This parameter is read-only.                                                                                                    | -                 |  |
|       | -30000.0<br>30000.0%           | P-part output of speed controller.                                                                                                    | See par.<br>46.03 |  |
| 25.54 | Torque integral reference      | Displays the output of the integral (I) part of the speed controller. See the control chain diagram on page <i>649</i> . This parameter is read-only.                                                                                                    | -                 |  |
|       | -30000.0<br>30000.0%           | I-part output of speed controller.                                                                                                    | See par. 46.03    |  |
| 25.55 | Torque deriv<br>reference      | Displays the output of the derivative (D) part of the speed controller. See the control chain diagram on page <i>649</i> . This parameter is read-only.                                                                                                    | -                 |  |
|       | -30000.0<br>30000.0%           | D-part output of speed controller.                                                                                                    | See par.<br>46.03 |  |

See par. 46.03

| No.             | Name/Value                            | Description                                                                                                    | Def/FbEq16        |
|-----------------|---------------------------------------|----------------------------------------------------------------------------------------------------|-------------------|
| 25.56           | Torque acc compensation               | Displays the output of the acceleration compensation function. See the control chain diagram on page 649. This parameter is read-only.                                                                                                    | -                 |
|                 | -30000.0<br>30000.0%                  | Output of acceleration compensation function.                                                                                                    | See par.<br>46.03 |
| 25.57           | Torque reference<br>unbalanced        | Displays the acceleration-compensated output of the speed controller. See the control chain diagram on page 649. This parameter is read-only.                                                                                                    | -                 |
|                 | -30000.0<br>30000.0%                  | Acceleration-compensated output of speed controller.                                                                                                    | See par.<br>46.03 |
| 26 Tor<br>chain | que reference                         | Settings for the torque reference chain. See the control chain diagrams on pages 650 and 652.                                                                                                    |                   |
| 26.01           | Torque reference to TC                | Displays the final torque reference given to the torque controller in percent. This reference is then acted upon by various final limiters, like power, torque, load etc.  See the control chain diagrams on pages 652 and 653.  This parameter is read-only. | -                 |
|                 | -1600.0 1600.0%                       | Torque reference for torque control.                                                                                                    | See par.<br>46.03 |
| 26.02           | Torque reference<br>used              | Displays the final torque reference (in percent of motor nominal torque) given to the DTC core, and comes after frequency, voltage and torque limitation.  See the control chain diagram on page 653.  This parameter is read-only.                           | -                 |
|                 | -1600.0 1600.0%                       | Torque reference for torque control.                                                                                                    | See par.<br>46.03 |
| 26.08           | Minimum torque ref                    | Defines the minimum torque reference. Allows for local limiting of the torque reference before it is passed on to the torque ramp controller. For absolute torque limiting, refer to parameter 30.19 Minimum torque 1.                                        | -300.0%           |
|                 | -1000.0 0.0%                          | Minimum torque reference.                                                                                                    | See par.<br>46.03 |
| 26.09           | Maximum torque ref                    | Defines the maximum torque reference. Allows for local limiting of the torque reference before it is passed on to the torque ramp controller. For absolute torque limiting, refer to parameter 30.20 Maximum torque 1.                                        | 300.0%            |
|                 | · · · · · · · · · · · · · · · · · · · |                                                                                                    | 1                 |

Maximum torque reference.

0.0 ... 1000.0%

| No.   | Name/Value                 | Def/FbEq16                                                                                                    |      |
|-------|----------------------------|----------------------------------------------------------------------------------------------------|------|
| 26.11 | Torque ref1 source         | Selects torque reference source 1. Two signal sources can be defined by this parameter and 26.12 Torque ref2 source. A digital source selected by 26.14 Torque ref1/2 selection can be used to switch between the two sources, or a mathematical function (26.13 Torque ref1 function) applied to the two signals to create the reference. | Zero |
|       | 0 — AI — FB —              | 26.13  Ref1  ADD  SUB  MUL  MIN  MIN  26.14  0  26.14                                                                                                    | 0.72 |
|       | Zero                       | None.                                                                                                    | 0    |
|       | Al1 scaled                 | 12.12 Al1 scaled value (see page 197).                                                                                                    | 1    |
|       | Al2 scaled                 | 12.22 Al2 scaled value (see page 198).                                                                                                    | 2    |
|       | FB A ref1                  | 03.05 FB A reference 1 (see page 160).                                                                                                    | 4    |
|       | FB A ref2                  | 03.06 FB A reference 2 (see page 160).                                                                                                    | 5    |
|       | EFB ref1                   | 03.09 EFB reference 1 (see page 160).                                                                                                    | 8    |
|       | EFB ref2                   | 03.10 EFB reference 2 (see page 160).                                                                                                    | 9    |
|       | DDCS ctrl ref1             | 03.11 DDCS controller ref 1 (see page 160).                                                                                                    | 10   |
|       | DDCS ctrl ref2             | 03.12 DDCS controller ref 2 (see page 160).                                                                                                    | 11   |
|       | M/F reference 1            | 03.13 M/F or D2D ref1 (see page 160).                                                                                                    | 12   |
|       | M/F reference 2            | 03.14 M/F or D2D ref2 (see page 161).                                                                                                    | 13   |
|       | Motor potentiometer        | 22.80 Motor potentiometer ref act (output of the motor potentiometer).                                                                                                    | 15   |
|       | PID                        | 40.01 Process PID output actual (output of the process PID controller).                                                                                                    | 16   |
|       | Control panel (ref saved)  | Control panel reference, with initial value from last-used panel reference. See section <i>Using the control panel as an external control source</i> (page 41).                                                                                                    | 18   |
|       | Control panel (ref copied) | Control panel reference, with initial value from previous source or actual value. See section <i>Using the control panel as an external control source</i> (page 41).                                                                                                    | 19   |
|       | Other                      | Source selection (see <i>Terms and abbreviations</i> on page <i>152</i> ).                                                                                                    | -    |
| 26.12 | Torque ref2 source         | Selects torque reference source 2. For the selections, and a diagram of reference source selection, see parameter 26.11 Torque ref1 source.                                                                                                    | Zero |

| No.   | Name/Value                    | Description                                                                                                    | Def/FbEq16 |  |  |  |
|-------|-------------------------------|----------------------------------------------------------------------------------------------------|------------|--|--|--|
| 26.13 | Torque ref1 function          | Selects a mathematical function between the reference sources selected by parameters 26.11 Torque ref1 source and 26.12 Torque ref2 source. See diagram at 26.11 Torque ref1 source.                                                                                                   | Ref1       |  |  |  |
|       | Ref1                          | Signal selected by 26.11 Torque ref1 source is used as torque reference 1 as such (no function applied).                                                                                                    | 0          |  |  |  |
|       | Add (ref1 + ref2)             | The sum of the reference sources is used as torque reference 1.                                                                                                    | 1          |  |  |  |
|       | Sub (ref1 - ref2)             | The subtraction ([26.11 Torque ref1 source] - [26.12 Torque ref2 source]) of the reference sources is used as torque reference 1.                                                                                                    | 2          |  |  |  |
|       | Mul (ref1 × ref2)             | The multiplication of the reference sources is used as torque reference 1.                                                                                                    | 3          |  |  |  |
|       | Min (ref1, ref2)              | The smaller of the reference sources is used as torque reference 1.                                                                                                    | 4          |  |  |  |
|       | Max (ref1, ref2)              | The greater of the reference sources is used as torque reference 1.                                                                                                    | 5          |  |  |  |
| 26.14 | Torque ref1/2<br>selection    |                                                                                                    |            |  |  |  |
|       | Torque reference 1            | 0.                                                                                                    | 0          |  |  |  |
|       | Torque reference 2            | 1.                                                                                                    | 1          |  |  |  |
|       | Follow Ext1/Ext2<br>selection | Torque reference 1 is used when external control location EXT1 is active. Torque reference 2 is used when external control location EXT2 is active.  See also parameter 19.11 Ext1/Ext2 selection.                                                                                     | 2          |  |  |  |
|       | DI1                           | Digital input DI1 (10.02 DI delayed status, bit 0).                                                                                                    | 3          |  |  |  |
|       | DI2                           | Digital input DI2 (10.02 DI delayed status, bit 1).                                                                                                    | 4          |  |  |  |
|       | DI3                           | Digital input DI3 (10.02 DI delayed status, bit 2).                                                                                                    | 5          |  |  |  |
|       | DI4                           | Digital input DI4 (10.02 DI delayed status, bit 3).                                                                                                    | 6          |  |  |  |
|       | DI5                           | Digital input DI5 (10.02 DI delayed status, bit 4).                                                                                                    | 7          |  |  |  |
|       | DI6                           | Digital input DI6 (10.02 DI delayed status, bit 5).                                                                                                    | 8          |  |  |  |
|       | Other [bit]                   | Source selection (see <i>Terms and abbreviations</i> on page <i>152</i> ).                                                                                                    | -          |  |  |  |
| 26.15 | Load share                    | Defines the scaling factor for the torque reference (the torque reference is multiplied by the value).  This allows drives sharing the load between two motors on the same mechanical plant to be tailored to share the correct amount each, yet use the same master torque reference. | 1.000      |  |  |  |
|       | -8.000 8.000                  | Torque reference scaling factor.                                                                                                    | 1000 = 1   |  |  |  |
| 26.16 | Torque additive 1<br>source   | Selects the source for torque reference additive 1.  Note: For safety reasons, the additive is not applied when an emergency stop is active.  See the control chain diagram on page 650.  For the selections, see parameter 26.11 Torque ref1 source.                                  | Zero       |  |  |  |
| 26.17 | Torque ref filter time        | Defines a low-pass filter time constant for the torque reference.                                                                                                    | 0.000 s    |  |  |  |
|       | 0.000 30.000 s                | Filter time constant for torque reference.                                                                                                    | 1000 = 1 s |  |  |  |

| No.   | Name/Value                     | Description                                                                                                    | Def/FbEq16        |  |
|-------|--------------------------------|----------------------------------------------------------------------------------------------------|-------------------|--|
| 26.18 | Torque ramp up time            | Defines the torque reference ramp-up time, i.e. the time for the reference to increase from zero to nominal motor torque.                                                                                                    | 0.000 s           |  |
|       | 0.000 60.000 s                 | Torque reference ramp-up time.                                                                                                    | 100 = 1 s         |  |
| 26.19 | Torque ramp down time          | Defines the torque reference ramp-down time, i.e. the time for the reference to decrease from nominal motor torque to zero.                                                                                                    | 0.000 s           |  |
|       | 0.000 60.000 s                 | Torque reference ramp-down time.                                                                                                    | 100 = 1 s         |  |
| 26.25 | Torque additive 2 source       | Selects the source of torque reference additive 2.  The value received from the selected source is added to the torque reference after operating mode selection. Because of this, the additive can be used in speed and torque modes.  Note: For safety reasons, the additive is not applied when an emergency stop is active.  WARNING! If the additive exceeds the limits set by parameters 25.11 Speed control min torque and 25.12 Speed control max torque, a ramp stop may be impossible. Make sure the additive is reduced or removed when a ramp stop is required e.g. by using parameter 26.26 Force torque ref add 2 zero.  See the control chain diagram on page 652.  For the selections, see parameter 26.11 Torque ref1 source. | Zero              |  |
| 26.26 | Force torque ref add<br>2 zero | Selects a source that forces torque reference additive 2 (see parameter 26.25 Torque additive 2 source) to zero.  0 = Normal operation  1 = Force torque reference additive 2 to zero.                                                                                                    | Not selected      |  |
|       | Not selected                   | 0.                                                                                                    | 0                 |  |
|       | Selected                       | 1.                                                                                                    | 1                 |  |
|       | DI1                            | Digital input DI1 (10.02 DI delayed status, bit 0).                                                                                                    | 2                 |  |
|       | DI2                            | Digital input DI2 (10.02 DI delayed status, bit 1).                                                                                                    | 3                 |  |
|       | DI3                            | Digital input DI3 (10.02 DI delayed status, bit 2).                                                                                                    | 4                 |  |
|       | DI4                            | Digital input DI4 (10.02 DI delayed status, bit 3).                                                                                                    | 5                 |  |
|       | DI5                            | Digital input DI5 (10.02 DI delayed status, bit 4).                                                                                                    | 6                 |  |
|       | DI6                            | Digital input DI6 (10.02 DI delayed status, bit 5).                                                                                                    | 7                 |  |
|       | DIO1                           | Digital input/output DIO1 (11.02 DIO delayed status, bit 0).                                                                                                    | 10                |  |
|       | DIO2                           | Digital input/output DIO2 (11.02 DIO delayed status, bit 1).                                                                                                    | 11                |  |
|       | Other [bit]                    | Source selection (see <i>Terms and abbreviations</i> on page <i>152</i> ).                                                                                                    | -                 |  |
| 26.41 | Torque step                    | When enabled by parameter 26.42 Torque step enable, adds an additional step to the torque reference.  Note: For safety reasons, the torque step is not applied when an emergency stop is active.  WARNING! If the torque step exceeds the limits set by parameters 25.11 Speed control min torque and 25.12 Speed control max torque, a ramp stop may be impossible. Make sure the torque step is reduced or removed when a ramp stop is required e.g. by using parameter 26.42 Torque step enable.                                                                                                    | 0.0%              |  |
|       | -300.0 300.0%                  | Torque step.                                                                                                    | See par.<br>46.03 |  |

| No.   | Name/Value                     | Description                                                                                                    | Def/FbEq16        |  |  |  |
|-------|--------------------------------|----------------------------------------------------------------------------------------------------|-------------------|--|--|--|
| 26.53 | Oscillation compensation input | Selects the input signal for the oscillation damping function. <b>Note:</b> Before changing this parameter run-time, disable the oscillation damping output using parameter 26.52. Monitor the behavior of 26.58 before re-enabling the output.                                                                                                    | Speed error       |  |  |  |
|       | Speed error                    | 24.01 Used speed reference - unfiltered motor speed.  Note: This setting is not supported in scalar motor control mode.                                                                                                    | 0                 |  |  |  |
|       | DC voltage                     | 01.11 DC voltage. (The value is internally filtered.)                                                                                                    | 1                 |  |  |  |
| 26.55 | Oscillation damping frequency  |                                                                                                    |                   |  |  |  |
|       | 0.1 60.0 Hz                    | Center frequency for oscillation damping.                                                                                                    | 10 = 1 Hz         |  |  |  |
| 26.56 | Oscillation damping phase      | Defines a phase shift for the output of the filter. <b>Note:</b> Before changing this parameter run-time, disable the oscillation damping output using parameter 26.52. Monitor the behavior of 26.58 before re-enabling the output.                                                                                                    | 180 deg           |  |  |  |
|       | 0360 deg                       | Phase shift for oscillation damping function output.                                                                                                    | 10 = 1 deg        |  |  |  |
| 26.57 | Oscillation damping gain       | Defines a gain for the output of the oscillation damping function, i.e. how much the output of the filter is amplified before it is added to the torque reference.  Oscillation gain is scaled according to the speed controller gain so that changing the gain will not disturb oscillation damping.  Note: Before changing this parameter run-time, disable the oscillation damping output using parameter 26.52. Monitor the behavior of 26.58 before re-enabling the output. | 1.0%              |  |  |  |
|       | 0.0 100.0%                     | Gain setting for oscillation damping output.                                                                                                    | 10 = 1%           |  |  |  |
| 26.58 | Oscillation damping output     | Displays the output of the oscillation damping function. This value is added to the torque reference (as allowed by parameter 26.52 Oscillation damping out enable). This parameter is read-only.                                                                                                    | -                 |  |  |  |
|       | -1600.000<br>1600.000%         | Output of the oscillation damping function.                                                                                                    | 10 = 1%           |  |  |  |
| 26.70 | Torque reference<br>act 1      | Displays the value of torque reference source 1 (selected by parameter 26.11 Torque ref1 source). See the control chain diagram on page 650.  This parameter is read-only.                                                                                                    | -                 |  |  |  |
|       | -1600.0 1600.0%                | Value of torque reference source 1.                                                                                                    | See par. 46.03    |  |  |  |
| 26.71 | Torque reference<br>act 2      | Displays the value of torque reference source 2 (selected by parameter 26.12 Torque ref2 source). See the control chain diagram on page 650.  This parameter is read-only.                                                                                                    | -                 |  |  |  |
|       | -1600.0 1600.0%                | Value of torque reference source 2.                                                                                                    | See par.<br>46.03 |  |  |  |

|       | Name/Value                    | Description                                                                                                    | Def/FbEq16        |
|-------|-------------------------------|----------------------------------------------------------------------------------------------------|-------------------|
| 26.72 | Torque reference<br>act 3     | Displays the torque reference after the function applied by parameter 26.13 Torque ref1 function (if any), and after selection (26.14 Torque ref1/2 selection). See the control chain diagram on page 650.  This parameter is read-only. | -                 |
|       | -1600.0 1600.0%               | Torque reference after selection.                                                                                                    | See par.<br>46.03 |
| 26.73 | Torque reference<br>act 4     | Displays the torque reference after application of reference additive 1. See the control chain diagram on page 650. This parameter is read-only.                                                                                         | -                 |
|       | -1600.0 1600.0%               | Torque reference after application of reference additive 1.                                                                                                    | See par.<br>46.03 |
| 26.74 | Torque ref ramp out           | Displays the torque reference after limiting and ramping. See the control chain diagram on page 650. This parameter is read-only.                                                                                                    | -                 |
|       | -1600.0 1600.0%               | Torque reference after limiting and ramping.                                                                                                    | See par.<br>46.03 |
| 26.75 | Torque reference<br>act 5     | Displays the torque reference after control mode selection. See the control chain diagram on page 652. This parameter is read-only.                                                                                                    | -                 |
|       | -1600.0 1600.0%               | Torque reference after control mode selection.                                                                                                    | See par.<br>46.03 |
| 26.76 | Torque reference<br>act 6     | Displays the torque reference after application of reference additive 2. See the control chain diagram on page 652. This parameter is read-only.                                                                                         | -                 |
|       | -1600.0 1600.0%               | Torque reference after application of reference additive 2.                                                                                                    | See par.<br>46.03 |
| 26.77 | Torque ref add A<br>actual    | Displays the value of the source of torque reference additive 2. See the control chain diagram on page 652. This parameter is read-only.                                                                                                 | -                 |
|       | -1600.0 1600.0%               | Torque reference additive 2.                                                                                                    | See par.<br>46.03 |
| 26.78 | Torque ref add B<br>actual    | Displays the value of torque reference additive 2 before it is added to torque reference. See the control chain diagram on page 652.  This parameter is read-only.                                                                       | -                 |
|       | -1600.0 1600.0%               | Torque reference additive 2.                                                                                                    | See par.<br>46.03 |
| 26.81 | Rush control gain             | Rush controller gain term. See section <i>Rush control</i> (page 90).                                                                                                    | 10.0              |
|       | 0.010000.0                    | Rush controller gain (0.0 = disabled).                                                                                                    | 1 = 1             |
| 26.82 | Rush control integration time | Rush controller integration time term.                                                                                                    | 2.0 s             |
|       | 0.010.0 s                     | Rush controller integration time (0.0 = disabled).                                                                                                    | 1 = 1 s           |

| No.                          | Name/Value Description                                                                                                    |                                                                                                    |                   |  |  |  |
|------------------------------|----------------------------------------------------------------------------------------------------|----------------------------------------------------------------------------------------------------|-------------------|--|--|--|
| 28 Frequency reference chain |                                                                                                    | Settings for the frequency reference chain. See the control chain diagrams on pages 656 and 657.                                                                                                    |                   |  |  |  |
| 28.01                        | Frequency ref ramp input                                                                                                    | Displays the used frequency reference before ramping. See the control chain diagram on page 657. This parameter is read-only.                                                                                                    | -                 |  |  |  |
|                              | -500.00<br>500.00 Hz                                                                                                    | Frequency reference before ramping.                                                                                                    | See par.<br>46.02 |  |  |  |
| 28.02                        | Frequency ref ramp output                                                                                                    | Displays the final frequency reference (after selection, limitation and ramping). See the control chain diagram on page 657. This parameter is read-only.                                                                                                    | -                 |  |  |  |
|                              | -500.00<br>500.00 Hz                                                                                                    | Final frequency reference.                                                                                                    | See par.<br>46.02 |  |  |  |
| 28.11                        | Frequency ref1<br>source                                                                                                    | Selects frequency reference source 1.  Two signal sources can be defined by this parameter and 28.12 Frequency ref2 source. A digital source selected by 28.14 Frequency ref1/2 selection can be used to switch between the two sources, or a mathematical function (28.13 Frequency ref1 function) applied to the two signals to create the reference. | Zero              |  |  |  |
|                              | 0 — Al — FB — Other — Other — Othe | 28.13  Ref1  ADD  SUB  MUL  MUL  MIN  28.14  0  28.14                                                                                                    | 92                |  |  |  |
|                              | Zero                                                                                                    | None.                                                                                                    | 0                 |  |  |  |
|                              | Al1 scaled                                                                                                    | 12.12 Al1 scaled value (see page 197).                                                                                                    | 1                 |  |  |  |
|                              | Al2 scaled                                                                                                    | 12.22 Al2 scaled value (see page 198).                                                                                                    | 2                 |  |  |  |
|                              | FB A ref1                                                                                                    | 03.05 FB A reference 1 (see page 160).                                                                                                    | 4                 |  |  |  |
|                              | FB A ref2                                                                                                    | 03.06 FB A reference 2 (see page 160).                                                                                                    | 5                 |  |  |  |
|                              | EFB ref1                                                                                                    | 03.09 EFB reference 1 (see page 160).                                                                                                    | 8                 |  |  |  |
|                              | EFB ref2                                                                                                    | 03.10 EFB reference 2 (see page 160).                                                                                                    | 9                 |  |  |  |
|                              | DDCS ctrl ref1                                                                                                    | 03.11 DDCS controller ref 1 (see page 160).                                                                                                    | 10                |  |  |  |
|                              | DDCS ctrl ref2                                                                                                    | 03.12 DDCS controller ref 2 (see page 160).                                                                                                    | 11                |  |  |  |
|                              | M/F reference 1                                                                                                    | 03.13 M/F or D2D ref1 (see page 160).                                                                                                    | 12                |  |  |  |
|                              | M/F reference 2                                                                                                    | 03.14 M/F or D2D ref2 (see page 161).                                                                                                    | 13                |  |  |  |
|                              | Motor potentiometer                                                                                                    | 22.80 Motor potentiometer ref act (output of the motor potentiometer).                                                                                                    | 15                |  |  |  |

| No.   | Name/Value                    | Description                                                                                                    | Def/FbEq16                       |  |  |
|-------|-------------------------------|----------------------------------------------------------------------------------------------------|----------------------------------|--|--|
|       | PID                           | 40.01 Process PID output actual (output of the process PID controller).                                                                                                    | 16                               |  |  |
|       | Control panel (ref saved)     | Control panel reference, with initial value from last-used panel reference. See section <i>Using the control panel as an external control source</i> (page 41).                                                | 18                               |  |  |
|       | Control panel (ref copied)    | Control panel reference, with initial value from previous source or actual value. See section <i>Using the control panel as an external control source</i> (page 41).                                          | 19                               |  |  |
|       | Other                         | Source selection (see <i>Terms and abbreviations</i> on page 152).                                                                                                    | -                                |  |  |
| 28.12 | Frequency ref2<br>source      | Selects frequency reference source 2. For the selections, and a diagram of reference source selection, see parameter 28.11 Frequency ref1 source.                                                              | Zero                             |  |  |
| 28.13 | Frequency ref1 function       | Selects a mathematical function between the reference sources selected by parameters 28.11 Frequency ref1 source and 28.12 Frequency ref2 source. See diagram at 28.11 Frequency ref1 source.                  |                                  |  |  |
|       | Ref1                          | Signal selected by 28.11 Frequency ref1 source is used as frequency reference 1 as such (no function applied).                                                                                                 | 0                                |  |  |
|       | Add (ref1 + ref2)             | The sum of the reference sources is used as frequency reference 1.                                                                                                    | 1                                |  |  |
|       | Sub (ref1 - ref2)             | The subtraction ([28.11 Frequency ref1 source] - [28.12 Frequency ref2 source]) of the reference sources is used as frequency reference 1.                                                                     | 2                                |  |  |
|       | Mul (ref1 × ref2)             | The multiplication of the reference sources is used as frequency reference 1.                                                                                                    | 3                                |  |  |
|       | Min (ref1, ref2)              | The smaller of the reference sources is used as frequency reference 1.                                                                                                    | 4                                |  |  |
|       | Max (ref1, ref2)              | The greater of the reference sources is used as frequency reference 1.                                                                                                    | 5                                |  |  |
| 28.14 | Frequency ref1/2 selection    | Configures the selection between frequency references 1 and 2. See diagram at 28.11 Frequency ref1 source.  0 = Frequency reference 1 1 = Frequency reference 2                                                | Follow<br>Ext1/Ext2<br>selection |  |  |
|       | Frequency reference 1         | 0.                                                                                                    | 0                                |  |  |
|       | Frequency reference 2         | 1.                                                                                                    | 1                                |  |  |
|       | Follow Ext1/Ext2<br>selection | /Ext2 Frequency reference 1 is used when external control location EXT1 is active. Frequency reference 2 is used when external control location EXT2 is active.  See also parameter 19.11 Ext1/Ext2 selection. |                                  |  |  |
|       | DI1                           | Digital input DI1 (10.02 DI delayed status, bit 0).                                                                                                    | 3                                |  |  |
|       | DI2                           | Digital input DI2 (10.02 DI delayed status, bit 1).                                                                                                    | 4                                |  |  |
|       | DI3                           | Digital input DI3 (10.02 DI delayed status, bit 2).                                                                                                    | 5                                |  |  |
|       | DI4                           | Digital input DI4 (10.02 DI delayed status, bit 3).                                                                                                    | 6                                |  |  |
|       | DI5                           | Digital input DI5 (10.02 DI delayed status, bit 4).                                                                                                    | 7                                |  |  |
|       | DI6                           | Digital input DI6 (10.02 DI delayed status, bit 5).                                                                                                    | 8                                |  |  |
|       | Other [bit]                   | Source selection (see <i>Terms and abbreviations</i> on page <i>152</i> ).                                                                                                    | -                                |  |  |

|      | Name/              | <b>V</b> alue             | De                                                  | scription                                                                                                    |                                                                                                    |                                                                      | Def/FbEq1                                            |
|------|--------------------|---------------------------|-----------------------------------------------------|----------------------------------------------------------------------------------------------------|----------------------------------------------------------------------------------------------------|----------------------------------------------------------------------|------------------------------------------------------|
| 8.21 | Consta<br>function | nt frequency<br>า         | wh                                                  | termines how cons<br>ether the rotation of<br>en applying a cons                                                                                                    | direction signal is o                                                                                           |                                                                      | 0000b                                                |
|      | Bit                | Name                      | ĺ                                                   | Information                                                                                                    |                                                                                                    |                                                                      |                                                      |
|      | 0                  | Constant fr<br>mode       |                                                     |                                                                                                    |                                                                                                    | are selectable using 2, 28.23 and 28.24.                             | the three                                            |
|      |                    |                           |                                                     | by the sources def                                                                                                    | fined by parameter<br>se of conflict, the c                                                                     | 1, 2 and 3 are separa<br>s 28.22, 28.23 and 2<br>onstant frequency w | 28.24                                                |
|      | 1                  | Direction<br>enable       |                                                     | the sign of the con multiplied by the d effectively allows t frequencies if all v WARNING                                                                                                    | stant frequency se irection signal (for he drive to have 14 alues in 28.2628 it the direction signal stantage). | gnal is reverse and th                                               | .2628.32) is<br>). This<br>se) constant<br>ne active |
|      |                    |                           |                                                     | <ul> <li>constant frequency is negative, the drive will run in direction.</li> <li>a According to Par: The running direction for the constant determined by the sign of the constant speed setting (par 28.2628.32).</li> </ul> |                                                                                                    |                                                                      | nt frequency is                                      |
|      | 22221              | 00441                     |                                                     | ,                                                                                                    | <i>c</i>                                                                                                    |                                                                      |                                                      |
|      | 0000b.             | 0011b                     | Со                                                  | Constant frequency configuration word.                                                                                                    |                                                                                                    |                                                                      | 1 = 1                                                |
|      |                    |                           |                                                     | 1 (Packed), this pa                                                                                                    | rameter and paran<br>el2 and 28.24 Con<br>whose states activ                                                    | stant frequency sel3                                                 |                                                      |
|      |                    | Source define by par. 28. |                                                     | Source defined by par. 28.23                                                                                                    | Source defined by par. 28.24                                                                                    | Constant freque                                                      | ency                                                 |
|      |                    | 0                         |                                                     | 0                                                                                                    | 0                                                                                                    | None                                                                 |                                                      |
|      |                    | 1                         |                                                     | 0                                                                                                    | 0                                                                                                    | Constant frequen                                                     | ncy 1                                                |
|      |                    | 0                         |                                                     | 1                                                                                                    | 0                                                                                                    | Constant frequen                                                     | •                                                    |
|      |                    | 1                         |                                                     | 1                                                                                                    | 0                                                                                                    | Constant frequen                                                     | -                                                    |
|      |                    | 0                         |                                                     | 0                                                                                                    | 1                                                                                                    | Constant frequen                                                     | ,                                                    |
|      |                    | 1                         |                                                     | 0                                                                                                    | 1                                                                                                    | Constant frequen                                                     |                                                      |
|      |                    | 0                         |                                                     | 1                                                                                                    | 1                                                                                                    | Constant frequen                                                     | •                                                    |
|      |                    | 1                         |                                                     | 1                                                                                                    | 1                                                                                                    | Constant frequen                                                     | icy /                                                |
|      | Not sel            | ected                     | 0.                                                  |                                                                                                    |                                                                                                    |                                                                      | 0                                                    |
|      | Selecte            | ed .                      | 1.                                                  |                                                                                                    |                                                                                                    | 1                                                                    |                                                      |
|      | DI1                |                           | Dig                                                 | Digital input DI1 (10.02 DI delayed status, bit 0).                                                                                                    |                                                                                                    |                                                                      | 2                                                    |
|      | DI2                |                           | Dig                                                 | gital input DI2 (10.0                                                                                                    | 02 DI delayed statu                                                                                             | s, bit 1).                                                           | 3                                                    |
|      | DI3                |                           | Dig                                                 | Digital input DI3 (10.02 DI delayed status, bit 2).                                                                                                    |                                                                                                    |                                                                      | 4                                                    |
|      | DI4                |                           | `                                                   | gital input DI4 (10.0                                                                                                    |                                                                                                    | <u> </u>                                                             | 5                                                    |
| DI5  |                    | Loss                      | Digital input DI5 (10.02 DI delayed status, bit 4). |                                                                                                    |                                                                                                    | 1 -                                                                  |                                                      |
|      | DI5                |                           | DI                                                  | gitai input Di5 (70.0                                                                                                    | D2 DI delayed statu                                                                                             | /S, Dit 4).                                                          | 6                                                    |

| No.   | Name/Value                 | Description                                                                                                    | Def/FbEq16        |
|-------|----------------------------|----------------------------------------------------------------------------------------------------|-------------------|
|       | DI6                        | Digital input DI6 (10.02 DI delayed status, bit 5).                                                                                                    | 7                 |
|       | DIO1                       | Digital input/output DIO1 (11.02 DIO delayed status, bit 0).                                                                                                    | 10                |
|       | DIO2                       | Digital input/output DIO2 (11.02 DIO delayed status, bit 1).                                                                                                    | 11                |
|       | Other [bit]                | Source selection (see <i>Terms and abbreviations</i> on page <i>152</i> ).                                                                                                    | -                 |
| 28.23 | Constant frequency<br>sel2 | When bit 0 of parameter 28.21 Constant frequency function is 0 (Separate), selects a source that activates constant frequency 2.  When bit 0 of parameter 28.21 Constant frequency function is 1 (Packed), this parameter and parameters 28.22 Constant frequency sel1 and 28.24 Constant frequency sel3 select three sources that are used to activate constant frequencies. See table at parameter 28.22 Constant frequency sel1.  For the selections, see parameter 28.22 Constant frequency sel1. | Not selected      |
| 28.24 | Constant frequency<br>sel3 | When bit 0 of parameter 28.21 Constant frequency function is 0 (Separate), selects a source that activates constant frequency 3.  When bit 0 of parameter 28.21 Constant frequency function is 1 (Packed), this parameter and parameters 28.22 Constant frequency sel1 and 28.23 Constant frequency sel2 select three sources that are used to activate constant frequencies. See table at parameter 28.22 Constant frequency sel1.  For the selections, see parameter 28.22 Constant frequency sel1. | Not selected      |
| 28.26 | Constant frequency 1       | Defines constant frequency 1 (the frequency the motor will turn when constant frequency 1 is selected).                                                                                                    | 0.00 Hz           |
|       | -500.00<br>500.00 Hz       | Constant frequency 1.                                                                                                    | See par.<br>46.02 |
| 28.27 | Constant frequency<br>2    | Defines constant frequency 2.                                                                                                    | 0.00 Hz           |
|       | -500.00<br>500.00 Hz       | Constant frequency 2.                                                                                                    | See par.<br>46.02 |
| 28.28 | Constant frequency         | Defines constant frequency 3.                                                                                                    | 0.00 Hz           |
|       | -500.00<br>500.00 Hz       | Constant frequency 3.                                                                                                    | See par.<br>46.02 |
| 28.29 | Constant frequency 4       | Defines constant frequency 4.                                                                                                    | 0.00 Hz           |
|       | -500.00<br>500.00 Hz       | Constant frequency 4.                                                                                                    | See par.<br>46.02 |
| 28.30 | Constant frequency<br>5    | Defines constant frequency 5.                                                                                                    | 0.00 Hz           |
|       | -500.00<br>500.00 Hz       | Constant frequency 5.                                                                                                    | See par.<br>46.02 |
| 28.31 | Constant frequency 6       | Defines constant frequency 6.                                                                                                    | 0.00 Hz           |
|       | -500.00<br>500.00 Hz       | Constant frequency 6.                                                                                                    | See par.<br>46.02 |

| No.   | Name/V                                      | /alue        | Description                                                                                                    | Def/FbEq16        |  |
|-------|---------------------------------------------|--------------|----------------------------------------------------------------------------------------------------|-------------------|--|
| 28.32 | Constar<br>7                                | nt frequency | Defines constant frequency 7.                                                                                                    | 0.00 Hz           |  |
|       | -500.00<br>500.00                           |              | Constant frequency 7.                                                                                                    | See par.<br>46.02 |  |
| 28.41 | Frequer                                     | ncy ref safe | Defines a safe frequency reference value that is used with supervision functions such as                                                                                                    | 0.00 Hz           |  |
|       |                                             |              | 12.03 AI supervision function                                                                                                    |                   |  |
|       |                                             |              | 49.05 Communication loss action                                                                                                    |                   |  |
|       |                                             |              | 50.02 FBA A comm loss func                                                                                                    |                   |  |
|       |                                             |              | 50.32 FBA B comm loss func                                                                                                    |                   |  |
|       |                                             |              | 58.14 Communication loss action.                                                                                                    |                   |  |
|       | -500.00<br>500.00                           |              | Safe frequency reference.                                                                                                    | See par.<br>46.02 |  |
| 28.51 | Critical function                           | frequency    | Enables/disables the critical frequencies function. Also determines whether the specified ranges are effective in both rotating directions or not.  See also section <i>Critical speeds/frequencies</i> (page 84). | 0000b             |  |
|       |                                             | 1            |                                                                                                    |                   |  |
|       | Bit                                         | Name         | Information                                                                                                    |                   |  |
|       | 0                                           | Enable       | 1 = Enable: Critical frequencies enabled.                                                                                                    |                   |  |
|       | 0 = Disable: Critical frequencies disabled. |              |                                                                                                    |                   |  |
|       | 1                                           | Sign mode    | 1 = According to par: The signs of parameters 28.5228.57 into account.                                                                                                    | are taken         |  |
|       |                                             |              | 0 = Absolute: Parameters 28.5228.57 are handled as absolutes. Each range is effective in both directions of rotation.                                                                                              | olute             |  |
|       | 0000b                                       | .0011b       | Critical frequencies configuration word.                                                                                                    | 1 = 1             |  |
| 28.52 | Critical l                                  | frequency 1  | Defines the low limit for critical frequency 1. <b>Note:</b> This value must be less than or equal to the value of 28.53 Critical frequency 1 high.                                                                | 0.00 Hz           |  |
|       | -500.00<br>500.00                           |              | Low limit for critical frequency 1.                                                                                                    | See par.<br>46.02 |  |
| 28.53 | Critical high                               | frequency 1  | Defines the high limit for critical frequency 1. <b>Note:</b> This value must be greater than or equal to the value of 28.52 Critical frequency 1 low.                                                             | 0.00 Hz           |  |
|       | -500.00<br>500.00 Hz                        |              | High limit for critical frequency 1.                                                                                                    | See par.<br>46.02 |  |
| 28.54 | Critical low                                | frequency 2  | Defines the low limit for critical frequency 2. <b>Note:</b> This value must be less than or equal to the value of 28.55 Critical frequency 2 high.                                                                | 0.00 Hz           |  |
|       | -500.00<br>500.00                           |              | Low limit for critical frequency 2.                                                                                                    | See par.<br>46.02 |  |
| 28.55 | Critical high                               | frequency 2  | Defines the high limit for critical frequency 2. <b>Note:</b> This value must be greater than or equal to the value of 28.54 Critical frequency 2 low.                                                             | 0.00 Hz           |  |
|       | -500.00<br>500.00                           |              | High limit for critical frequency 2.                                                                                                    | See par.<br>46.02 |  |

| No.   | Name/Value                  | Description                                                                                                    | Def/FbEq16        |
|-------|-----------------------------|----------------------------------------------------------------------------------------------------|-------------------|
| 28.56 | Critical frequency 3<br>low | Defines the low limit for critical frequency 3. <b>Note:</b> This value must be less than or equal to the value of 28.57 Critical frequency 3 high.                                                                                                    | 0.00 Hz           |
|       | -500.00<br>500.00 Hz        | Low limit for critical frequency 3.                                                                                                    | See par.<br>46.02 |
| 28.57 | Critical frequency 3 high   | Defines the high limit for critical frequency 3. <b>Note:</b> This value must be greater than or equal to the value of 28.56 Critical frequency 3 low.                                                                                                    | 0.00 Hz           |
|       | -500.00<br>500.00 Hz        | High limit for critical frequency 3.                                                                                                    | See par.<br>46.02 |
| 28.71 | Freq ramp set selection     | Selects a source that switches between the two sets of acceleration/deceleration times defined by parameters 28.7228.75.  0 = Acceleration time 1 and deceleration time 1 are in force 1 = Acceleration time 2 and deceleration time 2 are in force                                                                                                    | Acc/Dec time 1    |
|       | Acc/Dec time 1              | 0.                                                                                                    | 0                 |
|       | Acc/Dec time 2              | 1.                                                                                                    | 1                 |
|       | DI1                         | Digital input DI1 (10.02 DI delayed status, bit 0).                                                                                                    | 2                 |
|       | DI2                         | Digital input DI2 (10.02 DI delayed status, bit 1).                                                                                                    | 3                 |
|       | DI3                         | Digital input DI3 (10.02 DI delayed status, bit 2).                                                                                                    | 4                 |
|       | DI4                         | Digital input DI4 (10.02 DI delayed status, bit 3).                                                                                                    | 5                 |
|       | DI5                         | Digital input DI5 (10.02 DI delayed status, bit 4).                                                                                                    | 6                 |
|       | DI6                         | Digital input DI6 (10.02 DI delayed status, bit 5).                                                                                                    | 7                 |
|       | DIO1                        | Digital input/output DIO1 (11.02 DIO delayed status, bit 0).                                                                                                    | 10                |
|       | DIO2                        | Digital input/output DIO2 (11.02 DIO delayed status, bit 1).                                                                                                    | 11                |
|       | Other [bit]                 | Source selection (see <i>Terms and abbreviations</i> on page <i>152</i> ).                                                                                                    | -                 |
| 28.72 | Freq acceleration time 1    | Defines acceleration time 1 as the time required for the frequency to change from zero to the frequency defined by parameter 46.02 Frequency scaling not to parameter 30.14. Maximum frequency)  If the reference increases faster than the set acceleration rate, the motor will follow the acceleration rate.  If the reference increases slower than the set acceleration rate, the motor frequency will follow the reference.  If the acceleration time is set too short, the drive will automatically prolong the acceleration in order not to exceed the drive torque limits. | 20.000 s          |
|       | 0.000<br>1800.000 s         | Acceleration time 1.                                                                                                    | 10 = 1 s          |

| No.   | Name/Value               | Description                                                                                                    | Def/FbEq16 |
|-------|--------------------------|----------------------------------------------------------------------------------------------------|------------|
| 28.73 | Freq deceleration time 1 | Defines deceleration time 1 as the time required for the frequency to change from the frequency defined by parameter 46.02 Frequency scaling (not from parameter 30.14 Maximum frequency) to zero.  If there is any doubt about the deceleration time being too short, ensure that DC overvoltage control (30.30 Overvoltage control) is on.  Note: If a short deceleration time is needed for a high inertia application, the drive should be equipped with braking equipment such as a brake chopper and brake resistor. | 20.000 s   |
|       | 0.000<br>1800.000 s      | Deceleration time 1.                                                                                                    | 10 = 1 s   |
| 28.74 | Freq acceleration time 2 | Defines acceleration time 2. See parameter 28.72 Freq acceleration time 1.                                                                                                    | 60.000 s   |
|       | 0.000<br>1800.000 s      | Acceleration time 2.                                                                                                    | 10 = 1 s   |
| 28.75 | Freq deceleration time 2 | Defines deceleration time 2. See parameter 28.73 Freq deceleration time 1.                                                                                                    | 60.000 s   |
|       | 0.000 1800.000 s         | Deceleration time 2.                                                                                                    | 10 = 1 s   |
| 28.76 | Freq ramp in zero source | Selects a source that forces the frequency reference to zero.  0 = Force frequency reference to zero  1 = Normal operation                                                                                                    | Inactive   |
|       | Active                   | 0.                                                                                                    | 0          |
|       | Inactive                 | 1.                                                                                                    | 1          |
|       | DI1                      | Digital input DI1 (10.02 DI delayed status, bit 0).                                                                                                    | 2          |
|       | DI2                      | Digital input DI2 (10.02 DI delayed status, bit 1).                                                                                                    | 3          |
|       | DI3                      | Digital input DI3 (10.02 DI delayed status, bit 2).                                                                                                    | 4          |
|       | DI4                      | Digital input DI4 (10.02 DI delayed status, bit 3).                                                                                                    | 5          |
|       | DI5                      | Digital input DI5 (10.02 DI delayed status, bit 4).                                                                                                    | 6          |
|       | DI6                      | Digital input DI6 (10.02 DI delayed status, bit 5).                                                                                                    | 7          |
|       | DIO1                     | Digital input/output DIO1 (11.02 DIO delayed status, bit 0).                                                                                                    | 10         |
|       | DIO2                     | Digital input/output DIO2 (11.02 DIO delayed status, bit 1).                                                                                                    | 11         |
|       | Other [bit]              | Source selection (see <i>Terms and abbreviations</i> on page <i>152</i> ).                                                                                                    | -          |
| 28.77 | Freq ramp hold           | Selects a source that forces the output of the frequency ramp generator to actual frequency value.  0 = Force ramp output to actual frequency 1 = Normal operation                                                                                                    | Inactive   |
|       | Active                   | 0.                                                                                                    | 0          |
|       | Inactive                 | 1.                                                                                                    | 1          |
|       | DI1                      | Digital input DI1 (10.02 DI delayed status, bit 0).                                                                                                    | 2          |
|       | DI2                      | Digital input DI2 (10.02 DI delayed status, bit 1).                                                                                                    | 3          |
|       | DI3                      | Digital input DI3 (10.02 DI delayed status, bit 2).                                                                                                    | 4          |
|       | DI4                      | Digital input DI4 (10.02 DI delayed status, bit 3).                                                                                                    | 5          |
|       | DI5                      | Digital input DI5 (10.02 DI delayed status, bit 4).                                                                                                    | 6          |
|       | DI6                      | Digital input DI6 (10.02 DI delayed status, bit 5).                                                                                                    | 7          |
|       | DIO1                     | Digital input/output DIO1 (11.02 DIO delayed status, bit 0).                                                                                                    | 10         |

| No.   | Name/Value                     | Description                                                                                                    | Def/FbEq16        |
|-------|--------------------------------|----------------------------------------------------------------------------------------------------|-------------------|
|       | DIO2                           | Digital input/output DIO2 (11.02 DIO delayed status, bit 1).                                                                                                    | 11                |
|       | Other [bit]                    | Source selection (see <i>Terms and abbreviations</i> on page <i>152</i> ).                                                                                                    | -                 |
| 28.78 | Freq ramp output balancing     | Defines a reference for frequency ramp balancing. The output of the ramp generator is forced to this value when balancing is enabled by parameter 28.79 Freq ramp out balancing enable.                                                          | 0.00 Hz           |
|       | -500.00<br>500.00 Hz           | Frequency ramp balancing reference.                                                                                                    | See par.<br>46.02 |
| 28.79 | Freq ramp out balancing enable | Selects the source for enabling/disabling speed ramp balancing. See parameter 28.78 Freq ramp output balancing.  0 = Disabled 1 = Enabled                                                                                                    | Not selected      |
|       | Not selected                   | 0.                                                                                                    |                   |
|       | Selected                       | 1.                                                                                                    |                   |
|       | DI1                            | Digital input DI1 (10.02 DI delayed status, bit 0).                                                                                                    | 2                 |
|       | DI2                            | Digital input DI2 (10.02 DI delayed status, bit 1).                                                                                                    | 3                 |
|       | DI3                            | Digital input DI3 (10.02 DI delayed status, bit 2).                                                                                                    | 4                 |
|       | DI4                            | Digital input DI4 (10.02 DI delayed status, bit 3).                                                                                                    | 5                 |
|       | DI5                            | Digital input DI5 (10.02 DI delayed status, bit 4).                                                                                                    | 6                 |
|       | DI6                            | Digital input DI6 (10.02 DI delayed status, bit 5).                                                                                                    | 7                 |
|       | DIO1                           | Digital input/output DIO1 (11.02 DIO delayed status, bit 0).                                                                                                    | 10                |
|       | DIO2                           | Digital input/output DIO2 (11.02 DIO delayed status, bit 1).                                                                                                    | 11                |
|       | Other [bit]                    | Source selection (see <i>Terms and abbreviations</i> on page <i>152</i> ).                                                                                                    | -                 |
| 28.90 | Frequency ref act 1            | Displays the value of frequency reference source 1 (selected by parameter 28.11 Frequency ref1 source). See the control chain diagram on page 656.  This parameter is read-only.                                                                 | -                 |
|       | -500.00<br>500.00 Hz           | Value of frequency reference source 1.                                                                                                    | See par.<br>46.02 |
| 28.91 | Frequency ref act 2            | Displays the value of frequency reference source 2 (selected by parameter 28.12 Frequency ref2 source). See the control chain diagram on page 656. This parameter is read-only.                                                                  | -                 |
|       | -500.00<br>500.00 Hz           | Value of frequency reference source 2.                                                                                                    | See par.<br>46.02 |
| 28.92 | Frequency ref act 3            | Displays the frequency reference after the function applied by parameter 28.13 Frequency ref1 function (if any), and after selection (28.14 Frequency ref1/2 selection). See the control chain diagram on page 656. This parameter is read-only. | -                 |
|       | -500.00<br>500.00 Hz           | Frequency reference after selection.                                                                                                    | See par. 46.02    |
|       |                                |                                                                                                    | <del>-</del>      |

## 294 Parameters

| No.   | Name/Value                 | Description                                                                                                    | Def/FbEq16        |
|-------|----------------------------|----------------------------------------------------------------------------------------------------|-------------------|
| 28.96 | Frequency ref act 7        | Displays the frequency reference after application of constant frequencies, control panel reference, etc. See the control chain diagram on page 656.  This parameter is read-only.    | -                 |
|       | -500.00<br>500.00 Hz       | Frequency reference 7.                                                                                                    | See par.<br>46.02 |
| 28.97 | Frequency ref<br>unlimited | Displays the frequency reference after application of critical frequencies, but before ramping and limiting. See the control chain diagram on page 657.  This parameter is read-only. | -                 |
|       | -500.00<br>500.00 Hz       | Frequency reference before ramping and limiting.                                                                                                    | See par.<br>46.02 |

1 = 1

| Ο.    | Name/ | Value Des         | cription                                                                                                    | Def/FbEq1    |
|-------|-------|-------------------|----------------------------------------------------------------------------------------------------|--------------|
| 0 Lin | nits  | Driv              | e operation limits.                                                                                                    |              |
|       |       |                   | olays limit word 1.<br>s parameter is read-only.                                                                                                    | -            |
|       | Bit   | Name              | Description                                                                                                    |              |
|       | 0     | Torq lim          | 1 = Drive torque is being limited by the motor control (control, current control, load angle control or pull-out of the torque limits defined by parameters.                                         |              |
|       | 1     | Spd ctl tlim min  | 1 = Speed controller output is being limited by 25.11 S<br>min torque                                                                                                    | Speed contro |
|       | 2     | Spd ctl tlim max  | 1 = Speed controller output is being limited by 25.12 Smax torque                                                                                                    | Speed contro |
|       | 3     | Torq ref max      | 1 = Torque reference ramp input is being limited by 26.09 Maxin torque ref, source of 30.25 Maximum torque sel, 30.26 Power motoring limit or 30.27 Power generating limit. See diagram on page 654. |              |
|       | 4     | Torq ref min      | 1 = Torque reference ramp input is being limited by 26 torque ref, source of 30.18 Minimum torque sel, 30.26 motoring limit or 30.27 Power generating limit. See diapage 654.                        | Power        |
|       | 5     | Tlim max speed    | 1 = Torque reference is being limited by the rush contr<br>maximum speed limit (30.12 Maximum speed)                                                                                                 | ol because o |
|       | 6     | Tlim min speed    | 1 = Torque reference is being limited by the rush contr<br>minimum speed limit (30.11 Minimum speed)                                                                                                 | ol because o |
|       | 7     | Max speed ref lir | 1 = Speed reference is limited by value defined in para<br>Maximum speed or maximum permanent magnet mot<br>based on DC voltage                                                                      |              |
|       | 8     | Min speed ref lin | 1 = Speed reference is limited by 30.11 Minimum speed or maximum permanent magnet motor speed limit based on voltage                                                                                 |              |
|       | 9     | Max freq ref lim  | 1 = Frequency reference is being limited by 30.14 Ma. frequency                                                                                                    | ximum        |
|       | 10    | Min freq ref lim  | 1 = Frequency reference is being limited by 30.13 Min frequency                                                                                                    | imum         |
|       | 11    | Reserved          |                                                                                                    |              |
|       | 12    | Sw freq ref lim   | 1 = Requested output frequency cannot be reached d switching frequency limitation (because of output filter related protections)                                                                     |              |
|       | 131   | 5 Reserved        | ·                                                                                                    |              |

 $0000h...\mathsf{FFFFh}$ 

Limit word 1.

| No. Name/Value |                                                                                                    | alue                                           | Desc  | cription                                                                                                    | Def/FbEq16                                      |  |
|----------------|----------------------------------------------------------------------------------------------------|------------------------------------------------|-------|----------------------------------------------------------------------------------------------------|-------------------------------------------------|--|
| 30.02          | Torque li                                                                                                    | mit status                                     |       | ays the torque controller limitation status word. parameter is read-only.                                                                                                    | -                                               |  |
|                | Bit                                                                                                    | Name                                           |       | Description                                                                                                    |                                                 |  |
|                | 0 Undervoltag                                                                                                    |                                                | ge    | *1 = Intermediate DC circuit undervoltage                                                                                                    |                                                 |  |
|                | 1                                                                                                    | Overvoltage                                    |       | *1 = Intermediate DC circuit overvoltage                                                                                                    |                                                 |  |
|                | 2                                                                                                    | Minimum to                                     | rque  | *1 = Torque is being limited by 30.26 Power motoring limit, 30.27  Power generating limit or the source of 30.18 Minimum torque sel.  See diagram on page 654.  *1 = Torque is being limited by 30.26 Power motoring limit, 30.27  Power generating limit or the source of 30.25 Maximum torque sel.  See diagram on page 654.                                                                                                 |                                                 |  |
|                | 3                                                                                                    | Maximum t                                      | orque |                                                                                                    |                                                 |  |
|                | 4                                                                                                    | Internal cur                                   | rent  | 1 = An inverter current limit (identified by bits 811) is a                                                                                                    | active                                          |  |
|                | 5                                                                                                    | Load angle                                     |       | (With permanent magnet motors and synchronous reluctance motors only)                                                                                                    |                                                 |  |
|                |                                                                                                    |                                                |       | 1 = Load angle limit is active, i.e. the motor cannot produce any more torque                                                                                                    |                                                 |  |
|                | 6                                                                                                    | Motor pullout                                  |       | (With asynchronous motors only)  Motor pull-out limit is active, i.e. the motor cannot produce any more torque                                                                                                    |                                                 |  |
|                | 7                                                                                                    | Reserved                                       |       |                                                                                                    |                                                 |  |
|                | 8                                                                                                    | Thermal                                        |       | 1 = Input current is being limited by the main circuit thermal limit                                                                                                    |                                                 |  |
|                | 9                                                                                                    | Max current                                    |       | *1 = Maximum output current (I <sub>MAX</sub> ) is being limited                                                                                                    |                                                 |  |
|                | 10                                                                                                    | User current Thermal IGBT IGBT overtemperature |       | *1 = Output current is being limited by 30.17 Maximum current  *1 = Output current is being limited by a calculated thermal current value                                                                                                    |                                                 |  |
|                | 11                                                                                                    |                                                |       |                                                                                                    |                                                 |  |
|                | 12                                                                                                    |                                                |       | *1 = Output current is being limited because of estimated IGBT temperature                                                                                                    |                                                 |  |
|                | 13                                                                                                    | IGBT overlo                                    | oad   | *1 = Output current is being limited because of IGBT junction to case temperature                                                                                                    |                                                 |  |
|                | 1415                                                                                                    | Reserved                                       |       |                                                                                                    |                                                 |  |
|                | *Only one out of bits 03, and one out of bits 911 can be on simultaneously. The indicates the limit that is exceeded first. |                                                |       |                                                                                                    |                                                 |  |
|                | 0000h                                                                                                    | FFFFh                                          | Torqu | ue limitation status word.                                                                                                    | 1 = 1                                           |  |
| 30.11          | Minimum                                                                                                    | n speed                                        | Defir | warning! This value must not be higher than 30.12 Maximum speed.  Warning! In frequency control mode, this limit is not effective. Make sure the frequency limits (30.13 and 30.14) are set appropriately if frequency control is used.  Warning! In a master/follower configuration, do not set maximum and minimum speed limits with the same sign on a follower drive. See section Master/follower functionality (page 74). | -1500.00<br>rpm; -<br>1800.00 rpn<br>(95.20 b0) |  |
|                | -30000.00<br>30000.00                                                                                                    |                                                | Minir | num allowed speed.                                                                                                    | See par.<br>46.01                               |  |

| No.   | Name/Value                   | Description                                                                                                    | Def/FbEq16                                 |
|-------|------------------------------|----------------------------------------------------------------------------------------------------|--------------------------------------------|
| 30.12 | Maximum speed                | Defines the maximum allowed speed.  WARNING! This value must not be lower than 30.11  Minimum speed.  WARNING! In frequency control mode, this limit is not effective. Make sure the frequency limits (30.13 and 30.14) are set appropriately if frequency control is used.  WARNING! In a master/follower configuration, do not set maximum and minimum speed limits with the same sign on a follower drive. See section  Master/follower functionality (page 74).                                                                                                    | 1500.00 rpm;<br>-1800.00 rpm<br>(95.20 b0) |
|       | -30000.00<br>30000.00 rpm    | Maximum speed.                                                                                                    | See par.<br>46.01                          |
| 30.13 | Minimum frequency            | Defines the minimum allowed frequency.  WARNING! This value must not be higher than 30.14  Maximum frequency.  WARNING! This limit is effective in frequency control mode only.                                                                                                    | -50.00 Hz;<br>-60.00 Hz<br>(95.20 b0)      |
|       | -500.00<br>500.00 Hz         | Minimum frequency.                                                                                                    | See par.<br>46.02                          |
| 30.14 | Maximum frequency            | Defines the maximum allowed frequency.  WARNING! This value must not be lower than 30.13  Minimum frequency.  WARNING! This limit is effective in frequency control mode only.                                                                                                    | -50.00 Hz;<br>-60.00 Hz<br>(95.20 b0)      |
|       | -500.00<br>500.00 Hz         | Maximum frequency.                                                                                                    | See par.<br>46.02                          |
| 30.15 | Maximum start current enable | A temporary motor current limit specifically for starting can be defined by this parameter and 30.16 Maximum start current.  When this parameter is set to Enable, the drive observes the start current limit defined by 30.16 Maximum start current.  The limit is in force for 2 seconds after initial magnetization (of an asynchronous induction motor) or autophasing (of a permanent magnet motor), but not more often than once in every 7 seconds. Otherwise, the limit defined by 30.17 Maximum current is in force.  Note: The availability of a start current higher than the general limit depends on drive hardware. | Disable                                    |
|       | Disable                      | Start current limit disabled.                                                                                                    | 0                                          |
|       | Enable                       | Start current limit enabled.                                                                                                    | 1                                          |
| 30.16 | Maximum start current        | Defines a maximum start current when enabled by parameter 30.15 Maximum start current enable.                                                                                                    | -                                          |
|       | 0.00 30000.00 A              | Maximum start current.                                                                                                    | 1 = 1 A                                    |
| 30.17 | Maximum current              | Defines the maximum allowed motor current.                                                                                                    | 0.00 A                                     |
|       | 0.00 30000.00 A              | Maximum motor current.                                                                                                    | 1 = 1 A                                    |

| No.   | Name/Value              | Description                                                                                                    | Def/FbEq16       |
|-------|-------------------------|----------------------------------------------------------------------------------------------------|------------------|
| 30.18 | Minimum torque sel      | Selects a source that switches between two different predefined minimum torque limits.  0 = Minimum torque limit defined by 30.19 is active  1 = Minimum torque limit selected by 30.21 is active  The user can define two sets of torque limits, and switch between the sets using a binary source such as a digital input. The minimum limit selection (30.18) is independent of the maximum limit selection (30.25).  The first set of limits is defined by parameters 30.19 and 30.20. The second set has selector parameters for both the minimum (30.21) and maximum (30.22) limits that allows the use of a selectable analog source (such as an analog input).  30.21  Al1  Al2  PID  30.24  Other  30.25  The limit selection parameters are updated on a 10 ms time level.  Note: In addition to the user-defined limits, torque may be limited for other reasons (such as power limitation). Refer to the block diagram on page 653. | Minimum torque 1 |
|       | Minimum torque 1        | 0 (minimum torque limit defined by 30.19 is active).                                                                                                    | 0                |
|       | Minimum torque 2 source | 1 (minimum torque limit selected by 30.21 is active).                                                                                                    | 1                |
|       | DI1                     | Digital input DI1 (10.02 DI delayed status, bit 0).                                                                                                    | 2                |
|       | DI2                     | Digital input DI2 (10.02 DI delayed status, bit 1).                                                                                                    | 3                |
|       | DI3                     | Digital input DI3 (10.02 DI delayed status, bit 2).                                                                                                    | 4                |
|       | DI4                     | Digital input DI4 (10.02 DI delayed status, bit 3).                                                                                                    | 5                |
|       | DI5                     | Digital input DI5 (10.02 DI delayed status, bit 4).                                                                                                    | 6                |
|       | DI6                     | Digital input DI6 (10.02 DI delayed status, bit 5).                                                                                                    | 7                |
|       | DIO1                    | Digital input/output DIO1 (11.02 DIO delayed status, bit 0).                                                                                                    | 10               |
|       | DIO2                    | Digital input/output DIO2 (11.02 DIO delayed status, bit 1).                                                                                                    | 11               |
|       | Other [bit]             | Source selection (see <i>Terms and abbreviations</i> on page <i>152</i> ).                                                                                                    | -                |

| No.   | Name/Value              | Description                                                                                                    | Def/FbEq16          |
|-------|-------------------------|----------------------------------------------------------------------------------------------------|---------------------|
| 30.19 | Minimum torque 1        | Defines a minimum torque limit for the drive (in percent of nominal motor torque). See diagram at parameter 30.18 Minimum torque sel.  The limit is effective when  • the source selected by 30.18 Minimum torque sel is 0, or  • 30.18 is set to Minimum torque 1.  Note: Do not set this parameter to 0% in an attempt to prevent reverse rotation. In an open-loop application, that is likely to prevent the motor from stopping altogether. To prevent reverse rotation, use the speed/frequency limits in this parameter group, or parameters 20.23/20.24. | -300.0%             |
|       | -1600.0 0.0%            | Minimum torque limit 1.                                                                                                    | See par. 46.03      |
| 30.20 | Maximum torque 1        | Defines a maximum torque limit for the drive (in percent of nominal motor torque). See diagram at parameter 30.18 Minimum torque sel.  The limit is effective when  the source selected by 30.25 Maximum torque sel is 0, or 30.25 is set to Maximum torque 1.                                                                                                    | 300.0%              |
|       | 0.0 1600.0%             | Maximum torque 1.                                                                                                    | See par.<br>46.03   |
| 30.21 | Minimum torque 2 source | Defines the source of the minimum torque limit for the drive (in percent of nominal motor torque) when  • the source selected by parameter 30.18 Minimum torque sel is 1, or  • 30.18 is set to Minimum torque 2 source.  See diagram at 30.18 Minimum torque sel.  Note: Any positive values received from the selected source are inverted.                                                                                                    | Minimum<br>torque 2 |
|       | Zero                    | None.                                                                                                    | 0                   |
|       | Al1 scaled              | 12.12 Al1 scaled value (see page 197).                                                                                                    | 1                   |
|       | Al2 scaled              | 12.22 Al2 scaled value (see page 198).                                                                                                    | 2                   |
|       | PID                     | 40.01 Process PID output actual (output of the process PID controller).                                                                                                    | 5                   |
|       | Minimum torque 2        | 30.23 Minimum torque 2.                                                                                                    | 6                   |
|       | Other                   | Source selection (see <i>Terms and abbreviations</i> on page 152).                                                                                                    | -                   |
| 30.22 | Maximum torque 2 source | Defines the source of the maximum torque limit for the drive (in percent of nominal motor torque) when  • the source selected by parameter 30.25 Maximum torque sel is 1, or  • 30.25 is set to Maximum torque 2 source.  See diagram at 30.18 Minimum torque sel.  Note: Any negative values received from the selected source are inverted.                                                                                                    | Maximum<br>torque 2 |
|       | Zero                    | None.                                                                                                    | 0                   |
|       | Al1 scaled              | 12.12 Al1 scaled value (see page 197).                                                                                                    | 1                   |
|       | Al2 scaled              | 12.22 AI2 scaled value (see page 198).                                                                                                    | 2                   |
|       | PID                     | 40.01 Process PID output actual (output of the process PID controller).                                                                                                    | 5                   |
|       | Maximum torque 2        | 30.24 Maximum torque 2.                                                                                                    | 6                   |

| No.   | Name/Value              | Description                                                                                                    | Def/FbEq16          |
|-------|-------------------------|----------------------------------------------------------------------------------------------------|---------------------|
|       | Other                   | Source selection (see <i>Terms and abbreviations</i> on page <i>152</i> ).                                                                                                    | -                   |
| 30.23 | Minimum torque 2        | Defines the minimum torque limit for the drive (in percent of nominal motor torque) when  • the source selected by parameter 30.18 Minimum torque sel is 1, and  • 30.21 is set to Minimum torque 2.  Note: Do not set this parameter to 0% in an attempt to prevent reverse rotation. In an open-loop application, that is likely to prevent the motor from stopping altogether. To prevent reverse rotation, use the speed/frequency limits in this parameter group, or parameters 20.23/20.24.  See diagram at 30.18 Minimum torque sel. | -300.0%             |
|       | -1600.0 0.0%            | Minimum torque limit 2.                                                                                                    | See par.<br>46.03   |
| 30.24 | Maximum torque 2        | Defines the maximum torque limit for the drive (in percent of nominal motor torque) when  • the source selected by parameter 30.25 Maximum torque sel is 1, and  • 30.22 is set to Maximum torque 2.  See diagram at 30.18 Minimum torque sel.                                                                                                    | 300.0%              |
|       | 0.0 1600.0%             | Maximum torque limit 2.                                                                                                    | See par.<br>46.03   |
| 30.25 | Maximum torque sel      | Selects a source that switches between two different maximum torque limits.  0 = Maximum torque limit 1 defined by 30.20 is active 1 = Maximum torque limit selected by 30.22 is active See also parameter 30.18 Minimum torque sel.                                                                                                    | Maximum<br>torque 1 |
|       | Maximum torque 1        | 0.                                                                                                    | 0                   |
|       | Maximum torque 2 source | 1.                                                                                                    | 1                   |
|       | DI1                     | Digital input DI1 (10.02 DI delayed status, bit 0).                                                                                                    | 2                   |
|       | DI2                     | Digital input DI2 (10.02 DI delayed status, bit 1).                                                                                                    | 3                   |
|       | DI3                     | Digital input DI3 (10.02 DI delayed status, bit 2).                                                                                                    | 4                   |
|       | DI4                     | Digital input DI4 (10.02 DI delayed status, bit 3).                                                                                                    | 5                   |
|       | DI5                     | Digital input DI5 (10.02 DI delayed status, bit 4).                                                                                                    | 6                   |
|       | DI6                     | Digital input DI6 (10.02 DI delayed status, bit 5).                                                                                                    | 7                   |
|       | DIO1                    | Digital input/output DIO1 (11.02 DIO delayed status, bit 0).                                                                                                    | 10                  |
|       | DIO2                    | Digital input/output DIO2 (11.02 DIO delayed status, bit 1).                                                                                                    | 11                  |
|       | Other [bit]             | Source selection (see <i>Terms and abbreviations</i> on page <i>152</i> ).                                                                                                    | -                   |
| 30.26 | Power motoring limit    | Defines the maximum shaft power in motoring mode, i.e. when power is being transferred from the motor to the machinery. The value is given in percent of nominal motor power.                                                                                                    | 300.00%             |
|       | 0.00 600.00%            | Maximum shaft power in motoring mode.                                                                                                    | 1 = 1%              |

| No.   | Name/Value                | Description                                                                                                    | Def/FbEq16 |  |
|-------|---------------------------|----------------------------------------------------------------------------------------------------|------------|--|
| 30.27 | Power generating<br>limit | Defines the maximum shaft power in generating mode, i.e., when power is being transferred from the machinery to the motor. The value is given in percent of nominal motor power.  Note: Do not set this parameter to 0% in an attempt to prevent reverse rotation. In an open-loop application, that is likely to prevent the motor from stopping altogether. To prevent reverse rotation, use the speed/frequency limits in this parameter group, or parameters 20.23/20.24.                                                                                             | -300.00%   |  |
|       | -600.00 0.00%             | 0.00% Maximum shaft power in generating mode.                                                                                                    |            |  |
| 30.30 | Overvoltage control       | Enables the overvoltage control of the intermediate DC link. Fast braking of a high inertia load causes the voltage to rise to the overvoltage control limit. To prevent the DC voltage from exceeding the limit, the overvoltage controller automatically decreases the braking torque.  Note: If the drive is equipped with a brake chopper and resistor, or a regenerative supply unit, the controller must be disabled.                                                                                                    | Enable     |  |
|       | Disable                   | Overvoltage control disabled.                                                                                                    | 0          |  |
|       | Enable                    | Overvoltage control enabled.                                                                                                    | 1          |  |
| 30.31 | Undervoltage<br>control   | Enables the undervoltage control of the intermediate DC link. If the DC voltage drops due to input power cut off, the undervoltage controller will automatically decrease the motor torque in order to keep the voltage above the lower limit. By decreasing the motor torque, the inertia of the load will cause regeneration back to the drive, keeping the DC link charged and preventing an undervoltage trip until the motor coasts to a stop. This will act as a power-loss ride-through functionality in systems with high inertia, such as a centrifuge or a fan. | Enable     |  |
|       | Disable                   | Undervoltage control disabled.                                                                                                    | 0          |  |
|       | Enable                    | Undervoltage control enabled.                                                                                                    | 1          |  |

| 31 Fault functions |                         | Settings that define the behavior of the drive upon fault situations.                                                           |                                       |
|--------------------|-------------------------|----------------------------------------------------------------------------------------------------|---------------------------------------|
| 31.01              | External event 1 source | Defines the source of external event 1. See also parameter 31.02 External event 1 type.  0 = Trigger event 1 = Normal operation | Inactive<br>(true); DI6<br>(95.20 b8) |
|                    | Active (false)          | 0.                                                                                                    | 0                                     |
|                    | Inactive (true)         | 1.                                                                                                    | 1                                     |
|                    | DIIL                    | DIIL input (10.02 DI delayed status, bit 15).                                                                                   | 2                                     |
|                    | DI1                     | Digital input DI1 (10.02 DI delayed status, bit 0).                                                                             | 3                                     |
|                    | DI2                     | Digital input DI2 (10.02 DI delayed status, bit 1).                                                                             | 4                                     |
|                    | DI3                     | Digital input DI3 (10.02 DI delayed status, bit 2).                                                                             | 5                                     |
|                    | DI4                     | Digital input DI4 (10.02 DI delayed status, bit 3).                                                                             | 6                                     |
|                    | DI5                     | Digital input DI5 (10.02 DI delayed status, bit 4).                                                                             | 7                                     |
|                    | DI6                     | Digital input DI6 (10.02 DI delayed status, bit 5).                                                                             | 8                                     |
|                    | DIO1                    | Digital input/output DIO1 (11.02 DIO delayed status, bit 0).                                                                    | 11                                    |
|                    | DIO2                    | Digital input/output DIO2 (11.02 DIO delayed status, bit 1).                                                                    | 12                                    |
|                    | Other [bit]             | Source selection (see <i>Terms and abbreviations</i> on page <i>152</i> ).                                                      | -                                     |

| No.   | Name/Value                                                                                                    | ue Description                                                                                                    |                                        |  |  |
|-------|----------------------------------------------------------------------------------------------------|----------------------------------------------------------------------------------------------------|----------------------------------------|--|--|
| 31.02 | External event 1 type                                                                                                    | Selects the type of external event 1.                                                                                                    | Fault (95.20 b8)                       |  |  |
|       | Fault                                                                                                    | The external event generates a fault.                                                                                                    | 0                                      |  |  |
|       | Warning                                                                                                    | The external event generates a warning.                                                                                                    | 1                                      |  |  |
|       | Warning/Fault                                                                                                    | If the drive is modulating, the external event generates a fault. Otherwise, the event generates a warning.                                              | 3                                      |  |  |
| 31.03 | External event 2 source                                                                                                    | Defines the source of external event 2. See also parameter 31.04 External event 2 type. For the selections, see parameter 31.01 External event 1 source. | Inactive<br>(true); DIIL<br>(95.20 b5) |  |  |
| 31.04 | External event 2 type                                                                                                    | Selects the type of external event 2.                                                                                                    | -                                      |  |  |
|       | Fault                                                                                                    | The external event generates a fault.                                                                                                    | 0                                      |  |  |
|       | Warning                                                                                                    | The external event generates a warning.                                                                                                    | 1                                      |  |  |
|       | Warning/Fault                                                                                                    | If the drive is modulating, the external event generates a fault. Otherwise, the event generates a warning.                                              | 3                                      |  |  |
| 31.05 | External event 3 source                                                                                                    | Defines the source of external event 3. See also parameter 31.06 External event 3 type. For the selections, see parameter 31.01 External event 1 source. |                                        |  |  |
| 31.06 | External event 3 type                                                                                                    | Selects the type of external event 3.                                                                                                    |                                        |  |  |
|       | Fault                                                                                                    | The external event generates a fault.                                                                                                    | 0                                      |  |  |
|       | Warning                                                                                                    | The external event generates a warning.                                                                                                    | 1                                      |  |  |
|       | Warning/Fault                                                                                                    | If the drive is modulating, the external event generates a fault. Otherwise, the event generates a warning.                                              | 3                                      |  |  |
| 31.07 | External event 4 source                                                                                                    | Defines the source of external event 4. See also parameter 31.08 External event 4 type. For the selections, see parameter 31.01 External event 1 source. | Inactive<br>(true)                     |  |  |
| 31.08 | External event 4 type                                                                                                    | Selects the type of external event 4.                                                                                                    |                                        |  |  |
|       | Fault                                                                                                    | The external event generates a fault.                                                                                                    | 0                                      |  |  |
|       | Warning                                                                                                    | The external event generates a warning.                                                                                                    | 1                                      |  |  |
|       | Warning/Fault                                                                                                    | If the drive is modulating, the external event generates a fault. Otherwise, the event generates a warning.                                              | 3                                      |  |  |
| 31.09 | Defines the source of external event 5. See also parameter 31.10 External event 5 type.  For the selections, see parameter 31.01 External event 1 source. |                                                                                                    | Inactive<br>(true)                     |  |  |
| 31.10 | External event 5 type                                                                                                    | Selects the type of external event 5.                                                                                                    | -                                      |  |  |
|       | Fault                                                                                                    | The external event generates a fault.                                                                                                    | 0                                      |  |  |
|       | Warning                                                                                                    | The external event generates a warning.                                                                                                    | 1                                      |  |  |
|       | Warning/Fault                                                                                                    | If the drive is modulating, the external event generates a fault. Otherwise, the event generates a warning.                                              | 3                                      |  |  |

| No.   | Name/Value            | Description                                                                                                    | Def/FbEq16 |
|-------|-----------------------|----------------------------------------------------------------------------------------------------|------------|
| 31.11 | Fault reset selection | Selects the source of an external fault reset signal. The signal resets the drive after a fault trip if the cause of the fault no longer exists.  0 -> 1 = Reset  Note: A fault reset from the fieldbus interface is always observed regardless of this parameter. | DI3        |
|       | Not selected          | 0.                                                                                                    | 0          |
|       | Selected              | 1.                                                                                                    | 1          |
|       | DI1                   | Digital input DI1 (10.02 DI delayed status, bit 0).                                                                                                    | 2          |
|       | DI2                   | Digital input DI2 (10.02 DI delayed status, bit 1).                                                                                                    | 3          |
|       | DI3                   | Digital input DI3 (10.02 DI delayed status, bit 2).                                                                                                    | 4          |
|       | DI4                   | Digital input DI4 (10.02 DI delayed status, bit 3).                                                                                                    | 5          |
|       | DI5                   | Digital input DI5 (10.02 DI delayed status, bit 4).                                                                                                    | 6          |
|       | DI6                   | Digital input DI6 (10.02 DI delayed status, bit 5).                                                                                                    | 7          |
|       | DIO1                  | Digital input/output DIO1 (11.02 DIO delayed status, bit 0).                                                                                                    | 10         |
|       | DIO2                  | Digital input/output DIO2 (11.02 DIO delayed status, bit 1).                                                                                                    | 11         |
|       | FBA A MCW bit 7       | Control word bit 7 received through fieldbus interface A.                                                                                                    | 30         |
|       | EFB MCW bit 7         | Control word bit 7 received through the embedded fieldbus interface.                                                                                                    | 32         |
|       | Other [bit]           | Source selection (see <i>Terms and abbreviations</i> on page 152).                                                                                                    | -          |

| No.                         | Name/Va                                                                                                    | alue                                                                       | Description                                                                                                    | Def/FbEq16 |  |  |  |
|-----------------------------|----------------------------------------------------------------------------------------------------|----------------------------------------------------------------------------|----------------------------------------------------------------------------------------------------|------------|--|--|--|
| 31.12                       | Selects faults that are automatically reset. The paramete a 16-bit word with each bit corresponding to a fault type. Whenever a bit is set to 1, the corresponding fault is automatically reset.  The number and interval of reset attempts are defined be parameters 31.1431.16.  WARNING! Before you activate the function, measure that no dangerous situations can occur. The function resets the drive automatically and continues operation after a fault.  Notes:  The autoreset function is only available in external control; see section Local control vs. external control (page 40).  Faults related to the Safe torque off (STO) function cannot be automatically reset.  The bits of this binary number correspond to the following faults: |                                                                            |                                                                                                    | 0000h      |  |  |  |
|                             | Bit                                                                                                    | Fault                                                                      |                                                                                                    |            |  |  |  |
|                             | 0                                                                                                    | Overcurren                                                                 | t                                                                                                    |            |  |  |  |
|                             | 1                                                                                                    | Overvoltage                                                                | 9                                                                                                    |            |  |  |  |
|                             | 2                                                                                                    | Undervoltag                                                                | Undervoltage                                                                                                    |            |  |  |  |
|                             | 3                                                                                                    | Al supervisi                                                               | ion fault                                                                                                    |            |  |  |  |
|                             | 4                                                                                                    | Supply unit                                                                |                                                                                                    |            |  |  |  |
|                             | 57                                                                                                    | 1                                                                          |                                                                                                    |            |  |  |  |
|                             | 8                                                                                                    | Application fault 1 (defined in the application program)                   |                                                                                                    |            |  |  |  |
|                             | 9                                                                                                    | Application fault 2 (defined in the application program)                   |                                                                                                    |            |  |  |  |
|                             | 10                                                                                                    |                                                                            | fault (see parameter 31.13 User selectable fault)                                                                                                    |            |  |  |  |
|                             | 11                                                                                                    |                                                                            | ult 1 (from source selected by parameter 31.01 External event                                                                                                    | ,          |  |  |  |
|                             | 12                                                                                                    | External fault 2 (from source selected by parameter 31.03 External event 2 |                                                                                                    |            |  |  |  |
|                             | 13                                                                                                    |                                                                            | ult 3 (from source selected by parameter 31.05 External event                                                                                                    | •          |  |  |  |
|                             | 14                                                                                                    |                                                                            | ult 4 (from source selected by parameter 31.07 External event                                                                                                    |            |  |  |  |
|                             | 15                                                                                                    | ult 5 (from source selected by parameter 31.09 External event              | 5 source)                                                                                                    |            |  |  |  |
|                             | 0000h                                                                                                    | FFFFh                                                                      | Automatic reset configuration word.                                                                                                    | 1 = 1      |  |  |  |
| 31.13 User selectable fault |                                                                                                    | ectable fault                                                              | Defines the fault that can be automatically reset using parameter 31.12 Autoreset selection, bit 10.  The faults are listed in chapter Fault tracing (page 587).                                                                                                    | 0000h      |  |  |  |
|                             | 0000h                                                                                                    | FFFFh                                                                      | Fault code.                                                                                                    | 10 = 1     |  |  |  |
| 31.14                       | Number                                                                                                    | of trials                                                                  | Defines the maximum number of automatic resets that the drive is allowed to attempt within the time specified by 31.15 Total trials time.  If the fault persists, subsequent reset attempts will be made at intervals defined by 31.16 Delay time.  The faults to be automatically reset are defined by 31.12 Autoreset selection. | 0          |  |  |  |
|                             | 05                                                                                                    |                                                                            | Number of automatic resets.                                                                                                    | 1 = 1      |  |  |  |

| No.              | Name/Value        | Description                                                                                                    | Def/FbEq16 |
|------------------|-------------------|----------------------------------------------------------------------------------------------------|------------|
| 31.15            | Total trials time | Defines a time window for automatic fault resets. The maximum number of attempts made during any period of this length is defined by 31.14 Number of trials.  Note: If the fault condition remains and cannot be reset, each reset attempt will generate an event and start a new time window. In practice, if the specified number of resets (31.14) at specified intervals (31.16) take longer than the value of 31.15, the drive will continue to attempt resetting the fault until the cause is eventually removed. | 30.0 s     |
|                  | 1.0 600.0 s       | Time for automatic resets.                                                                                                    | 10 = 1 s   |
| 31.16 Delay time |                   | Defines the time that the drive will wait after a fault (or a previous reset attempt) before attempting an automatic reset. See parameter 31.12 Autoreset selection.                                                                                                    | 0.0 s      |
|                  | 0.0 120.0 s       | Autoreset delay.                                                                                                    | 10 = 1 s   |
| 31.19            | Motor phase loss  | Selects how the drive reacts when a motor phase loss is detected.                                                                                                    | Fault      |
|                  | No action         | No action taken.                                                                                                    | 0          |
|                  | Fault             | The drive trips on fault 3381 Output phase loss.                                                                                                    | 1          |
| 31.20            | Earth fault       | Selects how the drive reacts when an earth fault or current unbalance is detected in the motor or the motor cable.                                                                                                    | Fault      |
|                  | No action         | No action taken.                                                                                                    | 0          |
|                  | Warning           | The drive generates an A2B3 Earth leakage warning.                                                                                                    | 1          |
|                  | Fault             | The drive trips on fault 2330 Earth leakage.                                                                                                    | 2          |
| 31.21            | Supply phase loss | Selects how the drive reacts when a supply phase loss is detected.                                                                                                    | Fault      |
|                  | No action         | No action taken.                                                                                                    | 0          |
|                  | Fault             | The drive trips on fault 3130 Input phase loss.                                                                                                    | 1          |

| No.   | Name/Value                                                                                                    | Descri     | ption      |                                                                   |                                                                                                    | Def/FbEq16  |
|-------|----------------------------------------------------------------------------------------------------|------------|------------|-------------------------------------------------------------------|----------------------------------------------------------------------------------------------------|-------------|
| 31.22 | Selects which indications are given when one or both Safe torque off (STO) signals are switched off or lost. The indications also depend on whether the drive is running or stopped when this occurs.  The tables at each selection below show the indications generated with that particular setting.  Notes:  This parameter does not affect the operation of the STO function itself. The STO function will operate regardless of the setting of this parameter: a running drive will stop upon removal of one or both STO signals, and will not start until both STO signals are restored and all faults reset.  The loss of only one STO signal always generates a faura it is interpreted as a malfunction.  For more information on the STO, see the Hardware manual of the drive. |            |            |                                                                   | off or lost. The ne drive is running or ow the indications operation of the STO loperate regardless of ning drive will stop signals, and will not tored and all faults ways generates a fault. | Fault/Fault |
|       | Fault/Fault                                                                                                    |            |            |                                                                   |                                                                                                    | 0           |
|       |                                                                                                    | Inp<br>IN1 | uts<br>IN2 | Indication (runn                                                  | ing or stopped)                                                                                                    |             |
|       |                                                                                                    | 0          | 0          | Fault 5091 Sa                                                     | •                                                                                                    |             |
|       |                                                                                                    | 0          | 1          | Faults 5091 Safe torque of                                        | ff 1 loss                                                                                                    |             |
|       |                                                                                                    | 1          | 0          | Faults 5091 Safe torque of                                        |                                                                                                    |             |
|       |                                                                                                    | 1          | 1          | (Normal o                                                         | pperation)                                                                                                    |             |
|       | Fault/Warning                                                                                                    |            |            |                                                                   |                                                                                                    | 1           |
|       |                                                                                                    | Inp        | uts        | Indica                                                            | ation                                                                                                    |             |
|       |                                                                                                    | IN1        | IN2        | Running                                                           | Stopped                                                                                                    |             |
|       |                                                                                                    | 0          | 0          | Fault 5091 Safe torque off                                        | Warning A5A0 Safe torque off                                                                                                    |             |
|       |                                                                                                    | 0          | 1          | Faults 5091 Safe<br>torque off and FA81<br>Safe torque off 1 loss | Warning A5A0 Safe<br>torque off and fault<br>FA81 Safe torque off<br>1 loss                                                                                                    |             |
|       |                                                                                                    | 1          | 0          | Faults 5091 Safe<br>torque off and FA82<br>Safe torque off 2 loss | Warning A5A0 Safe<br>torque off and fault<br>FA82 Safe torque off<br>2 loss                                                                                                    |             |
|       |                                                                                                    | 1          | 1          | (Normal o                                                         | peration)                                                                                                    |             |
|       |                                                                                                    |            |            |                                                                   |                                                                                                    |             |

| No.                                              | Name/Value            | Descri                          | ption                     |                                                                      |                                                                           | Def/FbEq16 |
|--------------------------------------------------|-----------------------|---------------------------------|---------------------------|----------------------------------------------------------------------|---------------------------------------------------------------------------|------------|
|                                                  | Fault/Event           |                                 |                           |                                                                      |                                                                           | 2          |
|                                                  |                       | Inp                             | uts                       | Indi                                                                 | cation                                                                    |            |
|                                                  |                       | IN1                             | IN2                       | Running                                                              | Stopped                                                                   |            |
|                                                  |                       | 0                               | 0                         | Fault 5091 Safe<br>torque off                                        | Event B5A0 Safe torque off                                                |            |
|                                                  |                       | 0                               | 1                         | Faults 5091 Safe<br>torque off and FA81<br>Safe torque off 1<br>loss | Event B5A0 Safe<br>torque off and fault<br>FA81 Safe torque off 1<br>loss |            |
|                                                  |                       | 1                               | 0                         | Faults 5091 Safe<br>torque off and FA82<br>Safe torque off 2<br>loss | Event B5A0 Safe<br>torque off and fault<br>FA82 Safe torque off 2<br>loss |            |
|                                                  |                       | 1                               | 1                         | (Normal                                                              | operation)                                                                |            |
|                                                  | Warning/Warning       |                                 |                           |                                                                      |                                                                           | 3          |
|                                                  | · ·                   | Inp                             | uts                       | In dia ation (mun                                                    | uning or otomood)                                                         |            |
|                                                  |                       | IN1                             | IN2                       | - indication (run                                                    | ining or stopped)                                                         |            |
|                                                  |                       | 0                               | 0                         |                                                                      | 0 Safe torque off                                                         |            |
|                                                  |                       | 0                               | 1                         | FA81 Safe to                                                         | fe torque off and fault orque off 1 loss                                  |            |
|                                                  |                       | 1                               | 0                         |                                                                      | fe torque off and fault orque off 2 loss                                  |            |
|                                                  |                       | 1                               | 1                         | (Normal                                                              | operation)                                                                |            |
|                                                  | Event/Event           |                                 |                           |                                                                      |                                                                           | 4          |
|                                                  |                       | Inp                             | outs                      |                                                                      |                                                                           |            |
|                                                  |                       | IN1                             | IN2                       | Indication (run                                                      | ning or stopped)                                                          |            |
|                                                  |                       | 0                               | 0                         |                                                                      | 0 STO event                                                               |            |
|                                                  |                       | 0                               | 1                         | Safe torqu                                                           | event and fault FA81<br>ue off 1 loss                                     |            |
|                                                  |                       | 1                               | 0                         |                                                                      | event and fault FA82<br>ue off 2 loss                                     |            |
|                                                  |                       | 1                               | 1                         | (Normal                                                              | operation)                                                                |            |
|                                                  | No indication/No      |                                 |                           |                                                                      |                                                                           | 5          |
|                                                  | indication            | Inp                             | uts                       | Indication (mm                                                       | ning or stormed)                                                          |            |
|                                                  |                       | IN1                             | IN2                       | indication (run                                                      | ning or stopped)                                                          |            |
|                                                  |                       | 0                               | 0                         |                                                                      | lone                                                                      |            |
|                                                  |                       | 0                               | 1                         |                                                                      | e torque off 1 loss                                                       |            |
|                                                  |                       | 1                               | 0                         |                                                                      | e torque off 2 loss                                                       |            |
|                                                  |                       | 1                               | 1                         | (Normal                                                              | operation)                                                                |            |
| 31.23                                            | Wiring or earth fault | motor of<br>to drive<br>Note: Y | able co<br>motor<br>ou mu | connection).<br>st disable the protection                            | ower cable is connected                                                   | Fault      |
| No action No action taken (protection disabled). |                       |                                 |                           | i).                                                                  | 0                                                                         |            |
|                                                  | Fault                 | The dri                         | ve trips                  | on fault 3181 Wiring                                                 | or earth fault.                                                           | 1          |

| No.   | Name/Value            | Description                                                                                                    | Def/FbEq16                              |
|-------|-----------------------|----------------------------------------------------------------------------------------------------|-----------------------------------------|
| 31.24 | Stall function        | Selects how the drive reacts to a motor stall condition.  A stall condition is defined as follows:  The drive exceeds at stall current limit (31.25 Stall current limit), and  the output frequency is below the level set by parameter 31.27 Stall frequency limit or the motor speed is below the level set by parameter 31.26 Stall speed limit, and  the conditions above have been true longer than the time set by parameter 31.28 Stall time. | Fault                                   |
|       | No action             | None (stall supervision disabled).                                                                                                    | 0                                       |
|       | Warning               | The drive generates an A780 Motor stall warning.                                                                                                    | 1                                       |
|       | Fault                 | The drive trips on fault 7121 Motor stall.                                                                                                    | 2                                       |
| 31.25 | Stall current limit   | Stall current limit in percent of the nominal current of the motor. See parameter 31.24 Stall function.                                                                                                    | 200.0%                                  |
|       | 0.0 1600.0%           | Stall current limit.                                                                                                    | 10 = 1%                                 |
| 31.26 | Stall speed limit     | Stall speed limit in rpm. See parameter 31.24 Stall function.                                                                                                    | 150.00 rpm;<br>180.00 rpm<br>(95.20 b0) |
|       | 0.00<br>10000.00 rpm  | Stall speed limit.                                                                                                    | See par.<br>46.01                       |
| 31.27 | Stall frequency limit | Stall frequency limit. See parameter 31.24 Stall function.  Note: Setting the limit below 10 Hz is not recommended.                                                                                                    | 15.00 Hz;<br>18.00 Hz<br>(95.20 b0)     |
|       | 0.00 500.00 Hz        | Stall frequency limit.                                                                                                    | See par.<br>46.02                       |
| 31.28 | Stall time            | Stall time. See parameter 31.24 Stall function.                                                                                                    | 20 s                                    |
|       | 0 3600 s              | Stall time.                                                                                                    | 1 = 1 s                                 |

| No.   | Name/Value                 | Description                                                                                                    | Def/FbEq16     |
|-------|----------------------------|----------------------------------------------------------------------------------------------------|----------------|
| 31.30 | Overspeed trip margin      | Defines, together with 30.11 Minimum speed and 30.12  Maximum speed, the maximum allowed speed of the motor (overspeed protection). If actual speed (90.01 Motor speed for control) exceeds the speed limit defined by parameter 30.11 or 30.12 by more than the value of this parameter, the drive trips on the 7310 Overspeed fault.  WARNING! This function only supervises the speed in DTC motor control mode. The function is not effective in scalar motor control mode.  Example: If the maximum speed is 1420 rpm and speed trip margin is 300 rpm, the drive trips at 1720 rpm.  Speed (90.01)  Overspeed trip level  31.30  Overspeed trip level                                                                                                    | 500.00 rpm     |
|       | 0.00<br>10000.00 rpm       | Overspeed trip margin.                                                                                                    | See par. 46.01 |
| 31.32 | Emergency ramp supervision | Parameters 31.32 Emergency ramp supervision and 31.33 Emergency ramp supervision delay, together with 01.29 Speed change rate, provide a supervision function for emergency stop modes Off1 and Off3.  The supervision is based on either  • observing the time within which the motor stops, or  • comparing the actual and expected deceleration rates. If this parameter is set to 0%, the maximum stop time is directly set in parameter 31.33. Otherwise, 31.32 defines the maximum allowed deviation from the expected deceleration rate, which is calculated from parameters 23.1123.19 (Off1) or 23.23 Emergency stop time (Off3). If the actual deceleration rate (01.29) deviates too much from the expected rate, the drive trips on 73B0 Emergency ramp failed, sets bit 8 of 06.17 Drive status word 2, and coasts to a stop.  If 31.32 is set to 0% and 31.33 is set to 0 s, the emergency stop ramp supervision is disabled.  See also parameter 21.04 Emergency stop mode. | 0%             |
|       | 0300%                      | Maximum deviation from expected deceleration rate.                                                                                                    | 1 = 1%         |

| No.   | Name/Value                          | Description                                                                                                    | Def/FbEq16 |
|-------|-------------------------------------|----------------------------------------------------------------------------------------------------|------------|
| 31.33 | Emergency ramp<br>supervision delay | If parameter 31.32 Emergency ramp supervision is set to 0%, this parameter defines the maximum time an emergency stop (mode Off1 or Off3) is allowed to take. If the motor has not stopped when the time elapses, the drive trips on 73B0 Emergency ramp failed, sets bit 8 of 06.17 Drive status word 2, and coasts to a stop.  If 31.32 is set to a value other than 0%, this parameter defines a delay between the receipt of the emergency stop command and the activation of the supervision. It is recommended to specify a short delay to allow the speed                                                                                                    | 0 s        |
|       | 032767 s                            | change rate to stabilize.  Maximum ramp-down time, or supervision activation delay.                                                                                                    | 1 = 1 s    |
| 31.35 | Main fan fault<br>function          | Selects how the drive reacts when a main cooling fan fault is detected.                                                                                                    | Fault      |
|       | Fault                               | The drive trips on fault 5080 Fan.                                                                                                    | 0          |
|       | Warning                             | The drive generates an A581 Fan warning.                                                                                                    | 1          |
|       | No action                           | No action taken.                                                                                                    | 2          |
| 31.36 | Aux fan fault bypass                | <ul> <li>(Only visible with a ZCU control unit)</li> <li>Temporarily suppresses auxiliary fan faults.</li> <li>Certain drive types (especially those protected to IP55) have an auxiliary fan built into the front cover as standard. If the fan is sticking or disconnected, the control program first generates a warning (A582 Auxiliary fan missing), then a fault (5081 Auxiliary fan broken).</li> <li>If it s required to operate the drive without the front cover (for example, during commissioning), activate this parameter to temporarily suppress the fault.</li> <li>Note:</li> <li>Activate the parameter within 2 minutes of rebooting the control unit, either by cycling the power or with parameter 96.08.</li> <li>The parameter only suppresses the fault, not the warning.</li> <li>The parameter is in effect until the auxiliary fan is reconnected and detected, or until the next control unit reboot.</li> </ul> | Off        |
|       | Off                                 | Normal operation.                                                                                                    | 0          |
|       | Temporarily bypassed                | The auxiliary fan fault indication is temporarily suppressed. The setting will revert automatically to <i>Off</i> .                                                                                                    | 1          |
| 31.37 | Ramp stop<br>supervision            | Parameters 31.37 Ramp stop supervision and 31.38 Ramp stop supervision delay, together with 01.29 Speed change rate, provide a supervision function for normal (i.e. non-emergency) ramp stopping.  The supervision is based on either  • observing the time within which the motor stops, or  • comparing the actual and expected deceleration rates. If this parameter is set to 0%, the maximum stop time is directly set in parameter 31.38. Otherwise, 31.37 defines the maximum allowed deviation from the expected deceleration rate, which is calculated from parameters 23.1123.19. If the actual deceleration rate (01.29) deviates too much from the expected rate, the drive trips on 73B1 Stop failed, sets bit 14 of 06.17 Drive status word 2, and coasts to a stop. If 31.37 is set to 0% and 31.38 is set to 0 s, the ramp stop supervision is disabled.                                                                    | 0%         |
|       | 0300%                               | Maximum deviation from expected deceleration rate.                                                                                                    | 1 = 1%     |

| No.                      | Name/Va             | alue                                                            | Description                                                                                                    |                                                                                                    | Def/FbEq16        |
|--------------------------|---------------------|-----------------------------------------------------------------|----------------------------------------------------------------------------------------------------|----------------------------------------------------------------------------------------------------|-------------------|
| 31.38                    | Ramp st<br>supervis | op<br>ion delay                                                 | parameter de to take. If the the drive trip status word If 31.37 is see defines a de and the activ                                                                                           | efines the maximum time a ramp stop is allowed a motor has not stopped when the time elapses, is on 73B1 Stop failed, sets bit 14 of 06.17 Drive 2, and coasts to a stop. Let to a value other than 0%, this parameter alay between the receipt of the stop command vation of the supervision. It is recommended to cort delay to allow the speed change rate to | 0 s               |
|                          | 03276               | 7 s                                                             | Maximum ra                                                                                                    | mp-down time, or supervision activation delay.                                                                                                    | 1 = 1 s           |
| 31.40                    | Disable 1           | warnings                                                        | bit word with a bit is set to                                                                                                    | nings to be suppressed. The parameter is a 16-<br>each bit corresponding to a warning. Whenever<br>o 1, the corresponding warning is suppressed.<br>his binary number correspond to the following                                                                                                    | 0000ь             |
|                          | Bit                 | Fault                                                           |                                                                                                    |                                                                                                    |                   |
|                          | 0                   | Overvoltage                                                     | <u> </u>                                                                                                    |                                                                                                    |                   |
|                          | 1                   | Reserved                                                        | <u> </u>                                                                                                    |                                                                                                    |                   |
|                          | 2                   | Encoder 1                                                       |                                                                                                    |                                                                                                    |                   |
|                          | 3                   | Encoder 2                                                       |                                                                                                    |                                                                                                    |                   |
|                          | 415                 | Reserved                                                        |                                                                                                    |                                                                                                    |                   |
|                          | 415                 | Reserved                                                        |                                                                                                    |                                                                                                    |                   |
|                          | 0000b               | 0001b                                                           | Warning sup                                                                                                    | pression word.                                                                                                    | 1 = 1             |
| 31.42                    | Overcuri            | ent fault                                                       | Sets a custo                                                                                                    | m motor current fault limit.                                                                                                    | -                 |
|                          | limit               |                                                                 | according to<br>appropriate i<br>appropriate i<br>set a lower of<br>magnet moto                                                                                                    | Itomatically sets an internal motor current limit the drive hardware. The internal limit is to the drive hardware. The internal limit is in most cases, but this parameter can be used to current limit, for example, to protect a permanent or from demagnetization.  Trameter at 0.0 A, only the internal limit is in force.                                   |                   |
|                          | 0.0300              | 00.0 A                                                          | Custom mot                                                                                                    | or current fault limit.                                                                                                    | See par.<br>46.05 |
| 32 Suj                   | pervisio            | 1                                                               | Three values fault is gene                                                                                                    | n of signal supervision functions 13. s can be chosen to be monitored; a warning or rated whenever predefined limits are exceeded. ction Signal supervision (page 127).                                                                                                    |                   |
| 32.01 Supervision status |                     | Indicates wh<br>supervision t<br>limits.<br><b>Note:</b> This w | rvision status word. nether the values monitored by the signal functions are within or outside their respective word is independent of the drive actions defined ers 32.06, 32.16 and 32.26. | 0000b                                                                                                    |                   |
|                          | Bit Name            |                                                                 |                                                                                                    | Description                                                                                                    |                   |
|                          | 0                   | Supervisio                                                      | n 1 active                                                                                                    | 1 = Signal selected by 32.07 is outside its limit                                                                                                    | its               |
|                          | 1                   | Supervisio                                                      |                                                                                                    | 1 = Signal selected by 32.07 is outside its limit                                                                                                    |                   |
|                          | 2                   | Supervisio                                                      |                                                                                                    | 1 = Signal selected by 32.77 is outside its limit                                                                                                    |                   |
|                          |                     | <u> </u>                                                        | ii o active                                                                                                    | i - Signal selected by 32.27 is outside its limit                                                                                                    | ແວ.               |
|                          | 315                 | Reserved                                                        |                                                                                                    |                                                                                                    |                   |

| No.   | Name/Value             | Description                                                                                                    | Def/FbEq16 |
|-------|------------------------|----------------------------------------------------------------------------------------------------|------------|
|       | 00000111b              | Signal supervision status word.                                                                                                    | 1 = 1      |
| 32.05 | Supervision 1 function | Selects the mode of signal supervision function 1.  Determines how the monitored signal (see parameter 32.07) is compared to its lower and upper limits (32.09 and 32.10 respectively). The action to be taken when the condition is fulfilled is selected by 32.06. | Disabled   |
|       | Disabled               | Signal supervision 1 not in use.                                                                                                    | 0          |
|       | Low                    | Action is taken whenever the signal falls below its lower limit.                                                                                                    | 1          |
|       | High                   | Action is taken whenever the signal rises above its upper limit.                                                                                                    | 2          |
|       | Abs low                | Action is taken whenever the absolute value of the signal falls below its (absolute) lower limit.                                                                                                    | 3          |
|       | Abs high               | Action is taken whenever the absolute value of the signal rises above its (absolute) upper limit.                                                                                                    | 4          |
|       | Both                   | Action is taken whenever the signal falls below its low limit or rises above its high limit.                                                                                                    | 5          |
|       | Abs both               | Action is taken whenever the absolute value of the signal falls below its (absolute) low limit or rises above its (absolute) high limit.                                                                                                    | 6          |
| 32.06 | Supervision 1 action   | Selects the action the drive takes when the value monitored by signal supervision 1 exceeds its limits.  Note: This parameter does not affect the status indicated by 32.01 Supervision status.                                                                      | No action  |
|       | No action              | No action taken.                                                                                                    | 0          |
|       | Warning                | A warning (A8B0 Signal supervision) is generated.                                                                                                    | 1          |
|       | Fault                  | The drive trips on 80B0 Signal supervision.                                                                                                    | 2          |
| 32.07 | Supervision 1 signal   | Selects the signal to be monitored by signal supervision function 1.                                                                                                    | Zero       |
|       | Zero                   | None.                                                                                                    | 0          |
|       | Speed                  | 01.01 Motor speed used (page 156).                                                                                                    | 1          |
|       | Frequency              | 01.06 Output frequency (page 156).                                                                                                    | 3          |
|       | Current                | 01.07 Motor current (page 156).                                                                                                    | 4          |
|       | Torque                 | 01.10 Motor torque (page 156).                                                                                                    | 6          |
|       | DC voltage             | 01.11 DC voltage (page 156).                                                                                                    | 7          |
|       | Output power           | 01.14 Output power (page 157).                                                                                                    | 8          |
|       | Al1                    | 12.11 Al1 actual value (page 196).                                                                                                    | 9          |
|       | Al2                    | 12.21 Al2 actual value (page 198).                                                                                                    | 10         |
|       | Speed ref ramp in      | 23.01 Speed ref ramp input (page 257).                                                                                                    | 18         |
|       | Speed ref ramp out     | 23.02 Speed ref ramp output (page 257).                                                                                                    | 19         |
|       | Speed ref used         | 24.01 Used speed reference (page 263).                                                                                                    | 20         |
|       | Torque ref used        | 26.02 Torque reference used (page 279).                                                                                                    | 21         |
|       | Freq ref used          | 28.02 Frequency ref ramp output (page 286).                                                                                                    | 22         |
|       | Process PID output     | 40.01 Process PID output actual (page 341).                                                                                                    | 24         |
|       | Process PID feedback   | 40.02 Process PID feedback actual (page 341).                                                                                                    | 25         |

| No.   | Name/Value                                                                                                    | Description                                                                                                    | Def/FbEq16 |
|-------|----------------------------------------------------------------------------------------------------|----------------------------------------------------------------------------------------------------|------------|
|       | Other                                                                                                    | Source selection (see <i>Terms and abbreviations</i> on page <i>152</i> ).                                                                                                    | -          |
| 32.08 | Supervision 1 filter time                                                                                                    | Defines a filter time constant for the signal monitored by signal supervision 1.                                                                                                    | 0.000 s    |
|       | 0.000 30.000 s                                                                                                    | Signal filter time.                                                                                                    | 1000 = 1 s |
| 32.09 | Supervision 1 low                                                                                                    | Defines the lower limit for signal supervision 1.                                                                                                    | 0.00       |
|       | -21474830.00<br>21474830.00                                                                                                    | Low limit.                                                                                                    | -          |
| 32.10 | Supervision 1 high                                                                                                    | Defines the upper limit for signal supervision 1.                                                                                                    | 0.00       |
|       | -21474830.00<br>21474830.00                                                                                                    | Upper limit.                                                                                                    | -          |
| 32.15 | Supervision 2 function  Selects the mode of signal supervision function 2.  Determines how the monitored signal (see parameter 32.17) is compared to its lower and upper limits (32.19 and 32.20 respectively). The action to be taken when the condition is fulfilled is selected by 32.16. |                                                                                                    | Disabled   |
|       | Disabled                                                                                                    | Signal supervision 2 not in use.                                                                                                    | 0          |
|       | Low                                                                                                    | Action is taken whenever the signal falls below its lower limit.                                                                                                    | 1          |
|       | High                                                                                                    | Action is taken whenever the signal rises above its upper limit.                                                                                                    | 2          |
|       | Abs low Action is taken whenever the absolute value of the signal falls below its (absolute) lower limit.                                                                                                    |                                                                                                    | 3          |
|       | Abs high Action is taken whenever the absolute value of the signal rises above its (absolute) upper limit.                                                                                                    |                                                                                                    | 4          |
|       | Both Action is taken whenever the signal falls below its low limit or rises above its high limit.                                                                                                    |                                                                                                    | 5          |
|       | Abs both                                                                                                    | Action is taken whenever the absolute value of the signal falls below its (absolute) low limit or rises above its (absolute) high limit.                                                        | 6          |
| 32.16 | Supervision 2 action                                                                                                    | Selects the action the drive takes when the value monitored by signal supervision 2 exceeds its limits.  Note: This parameter does not affect the status indicated by 32.01 Supervision status. | No action  |
|       | No action                                                                                                    | No action taken.                                                                                                    | 0          |
|       | Warning                                                                                                    | A warning (A8B1 Signal supervision 2) is generated.                                                                                                    | 1          |
|       | Fault                                                                                                    | The drive trips on 80B1 Signal supervision 2.                                                                                                    | 2          |
| 32.17 | Supervision 2 signal                                                                                                    | Selects the signal to be monitored by signal supervision function 2.  For the available selections, see parameter 32.07  Supervision 1 signal.                                                  | Zero       |
| 32.18 | Supervision 2 filter time                                                                                                    | Defines a filter time constant for the signal monitored by signal supervision 2.                                                                                                    | 0.000 s    |
|       | 0.000 30.000 s                                                                                                    | Signal filter time.                                                                                                    | 1000 = 1 s |
| 32.19 | Supervision 2 low                                                                                                    | Defines the lower limit for signal supervision 2.                                                                                                    | 0.00       |
|       | -21474830.00<br>21474830.00                                                                                                    | Low limit.                                                                                                    | -          |
| 32.20 | Supervision 2 high                                                                                                    | Defines the upper limit for signal supervision 2.                                                                                                    | 0.00       |
|       | -21474830.00<br>21474830.00                                                                                                    | Upper limit.                                                                                                    | -          |

| No.   | Name/Value                  | Description                                                                                                    | Def/FbEq16 |
|-------|-----------------------------|----------------------------------------------------------------------------------------------------|------------|
| 32.25 | Supervision 3 function      | Selects the mode of signal supervision function 3.  Determines how the monitored signal (see parameter 32.27) is compared to its lower and upper limits (32.29 and 32.30 respectively). The action to be taken when the condition is fulfilled is selected by 32.26. | Disabled   |
|       | Disabled                    | Signal supervision 3 not in use.                                                                                                    | 0          |
|       | Low                         | Action is taken whenever the signal falls below its lower limit.                                                                                                    | 1          |
|       | High                        | Action is taken whenever the signal rises above its upper limit.                                                                                                    | 2          |
|       | Abs low                     | Action is taken whenever the absolute value of the signal falls below its (absolute) lower limit.                                                                                                    | 3          |
|       | Abs high                    | Action is taken whenever the absolute value of the signal rises above its (absolute) upper limit.                                                                                                    | 4          |
|       | Both                        | Action is taken whenever the signal falls below its low limit or rises above its high limit.                                                                                                    | 5          |
|       | Abs both                    | Action is taken whenever the absolute value of the signal falls below its (absolute) low limit or rises above its (absolute) high limit.                                                                                                    | 6          |
| 32.26 | Supervision 3 action        | Selects the action the drive takes when the value monitored by signal supervision 3 exceeds its limits.  Note: This parameter does not affect the status indicated by 32.01 Supervision status.                                                                      | No action  |
|       | No action                   | No action taken.                                                                                                    | 0          |
|       | Warning                     | A warning (A8B2 Signal supervision 3) is generated.                                                                                                    | 1          |
|       | Fault                       | The drive trips on 80B2 Signal supervision 3.                                                                                                    | 2          |
| 32.27 | Supervision 3 signal        | Selects the signal to be monitored by signal supervision function 3. For the available selections, see parameter 32.07 Supervision 1 signal.                                                                                                    | Zero       |
| 32.28 | Supervision 3 filter time   | Defines a filter time constant for the signal monitored by signal supervision 3.                                                                                                    | 0.000 s    |
|       | 0.000 30.000 s              | Signal filter time.                                                                                                    | 1000 = 1 s |
| 32.29 | Supervision 3 low           | Defines the lower limit for signal supervision 3.                                                                                                    | 0.00       |
|       | -21474830.00<br>21474830.00 | Low limit.                                                                                                    | -          |
| 32.30 | Supervision 3 high          | Defines the upper limit for signal supervision 3.                                                                                                    | 0.00       |
|       | -21474830.00<br>21474830.00 | Upper limit.                                                                                                    | -          |

| No.                                                                                             | Name/Value                 |                                           | Description                                                                                                    | Def/FbEq16                 |
|-------------------------------------------------------------------------------------------------|----------------------------|-------------------------------------------|----------------------------------------------------------------------------------------------------|----------------------------|
|                                                                                                 | 33 Generic timer & counter |                                           | Configuration of maintenance timers/counters. See also section <i>Maintenance timers and counters</i> (page 127).                                                                                                    |                            |
| 33.01                                                                                           | 3.01 Counter status        |                                           | Displays the maintenance timer/counter status word, indicating which maintenance timers/counters have exceeded their limits. This parameter is read-only.                                                                                                    | -                          |
|                                                                                                 | Bit                        | Name                                      | Description                                                                                                    |                            |
|                                                                                                 | 0                          | On-time1                                  | 1 = On-time timer 1 has reached its preset limit.                                                                                                    |                            |
|                                                                                                 | 1                          | On-time2                                  | 1 = On-time timer 2 has reached its preset limit.                                                                                                    |                            |
|                                                                                                 | 2                          | Edge 1                                    | 1 = Signal edge counter 1 has reached its preset limit.                                                                                                    |                            |
|                                                                                                 | 3                          | Edge 2                                    | 1 = Signal edge counter 2 has reached its preset limit.                                                                                                    |                            |
|                                                                                                 | 4                          | Value 1                                   | 1 = Value counter 1 has reached its preset limit.                                                                                                    |                            |
|                                                                                                 | 5                          | Value 2                                   | 1 = Value counter 2 has reached its preset limit.                                                                                                    |                            |
|                                                                                                 | 615                        | Reserved                                  | 1                                                                                                    |                            |
|                                                                                                 |                            |                                           |                                                                                                    |                            |
|                                                                                                 | 0000 000<br>0011 111       |                                           | Maintenance time/counter status word.                                                                                                    | 1 = 1                      |
| 33.10                                                                                           | 10 On-time 1 actual        |                                           | Displays the actual present value of on-time timer 1. The timer runs whenever the signal selected by parameter 33.13 On-time 1 source is on.  When the timer exceeds the limit set by 33.11 On-time 1 warn limit, bit 0 of 33.01 Counter status is set to 1. The warning specified by 33.14 On-time 1 warn message is also given if enabled by 33.12 On-time 1 function.  The timer can be reset from the Drive composer PC tool, or from the control panel by keeping Reset depressed for over 3 seconds. | -                          |
|                                                                                                 | 04294                      | 967295 s                                  | Actual present value of on-time timer 1.                                                                                                    | -                          |
| 33.11                                                                                           | On-time                    | 1 warn limit                              | Sets the warning limit for on-time timer 1.                                                                                                    | 0 s                        |
|                                                                                                 | 04294                      | 967295 s                                  | Warning limit for on-time timer 1.                                                                                                    | -                          |
| 33.12                                                                                           | On-time                    | 1 function                                | Configures on-time timer 1.                                                                                                    | 0000b                      |
|                                                                                                 | Bit                        | Function                                  |                                                                                                    |                            |
| 0 = Loop: V 33.01) swit 10 seconds 1 = Saturat 1, and rema 33.10 is res  Warning er 0 = Disable |                            | 33.01) swite<br>10 seconds<br>1 = Saturat | When the limit is reached, the counter is reset. The counter statches to 1 for one second. The warning (if enabled) stays active . e: When the limit is reached, the counter status (bit 0 of 33.01) ains so until 33.10 is reset. The warning (if enabled) also stays                                                                                                    | e for at least switches to |
|                                                                                                 |                            |                                           | able : No warning is given when the limit is reached A warning (see 33.14) is given when the limit is reached                                                                                                    |                            |
|                                                                                                 | 215                        | Reserved                                  | -                                                                                                    |                            |
|                                                                                                 | 0000b                      | 0011b                                     | On-time timer 1 configuration word.                                                                                                    | 1 = 1                      |
| 33.13                                                                                           | On-time                    | 1 source                                  | Selects the signal to be monitored by on-time timer 1.                                                                                                    | False                      |
|                                                                                                 | False                      |                                           | Constant 0 (timer disabled).                                                                                                    | 0                          |

| No.   | Name/V                                                                                           | alue             | Description                                                                                                    | Def/FbEq16                 |
|-------|--------------------------------------------------------------------------------------------------|------------------|----------------------------------------------------------------------------------------------------|----------------------------|
|       | True                                                                                             |                  | Constant 1.                                                                                                    | 1                          |
|       | RO1                                                                                              |                  | Bit 0 of 10.21 RO status (page 187).                                                                                                    | 2                          |
|       | Other [bit]                                                                                      |                  | Source selection (see <i>Terms and abbreviations</i> on page 152).                                                                                                    | -                          |
| 33.14 | On-time<br>message                                                                               |                  | Selects the optional warning message for on-time timer 1.                                                                                                    | On-time 1 exceeded         |
|       | On-time                                                                                          | 1 exceeded       | A886 On-time 1. The message text can be edited on the control panel by choosing Menu – Settings – Edit texts.                                                                                                    | 0                          |
|       | Clean de                                                                                         | evice            | A88C Device clean.                                                                                                    | 6                          |
|       | Maintain cooling f                                                                               | additional<br>an | A890 Additional cooling.                                                                                                    | 7                          |
|       | Maintain                                                                                         | cabinet fan      | A88E Cabinet fan.                                                                                                    | 8                          |
|       | Maintain capacito                                                                                |                  | A88D DC capacitor.                                                                                                    | 9                          |
|       | Maintain<br>bearing                                                                              | motor            | A880 Motor bearing.                                                                                                    | 10                         |
| 33.20 | On-time 2 actual                                                                                 |                  | Displays the actual present value of on-time timer 2. The timer runs whenever the signal selected by parameter 33.23 On-time 2 source is on.  When the timer exceeds the limit set by 33.21 On-time 2 warn limit, bit 1 of 33.01 Counter status is set to 1. The warning specified by 33.24 On-time 2 warn message is also given if enabled by 33.22 On-time 2 function.  The timer can be reset from the Drive composer PC tool, or from the control panel by keeping Reset depressed for over 3 seconds. | -                          |
|       | 04294                                                                                            | 967295 s         | Actual present value of on-time timer 2.                                                                                                    | -                          |
| 33.21 | On-time                                                                                          | 2 warn limit     | Sets the warning limit for on-time timer 2.                                                                                                    | 0 s                        |
|       | 04294                                                                                            | 967295 s         | Warning limit for on-time timer 2.                                                                                                    | -                          |
| 33.22 | On-time                                                                                          | 2 function       | Configures on-time timer 2.                                                                                                    | 0000b                      |
|       | Bit                                                                                              | Function         |                                                                                                    |                            |
|       | 33.01) switt 10 seconds 1 = Saturat 1, and rema 33.20 is res  Warning en 0 = Disable 1 = Enable: |                  | When the limit is reached, the counter is reset. The counter statches to 1 for one second. The warning (if enabled) stays active is.  e: When the limit is reached, the counter status (bit 1 of 33.01) ains so until 33.20 is reset. The warning (if enabled) also stays set.  able                                                                                                    | e for at least switches to |
|       |                                                                                                  |                  | : No warning is given when the limit is reached A warning (see 33.24) is given when the limit is reached                                                                                                    |                            |
|       | 215 Reserved                                                                                     |                  |                                                                                                    |                            |
|       | 0000b                                                                                            | 0011b            | On-time timer 2 configuration word.                                                                                                    | 1 = 1                      |
| 33.23 | On-time                                                                                          | 2 source         | Selects the signal to be monitored by on-time timer 2.                                                                                                    | False                      |
|       | False                                                                                            |                  | Constant 0 (timer disabled).                                                                                                    | 0                          |
|       | True                                                                                             |                  | Constant 1.                                                                                                    | 1                          |
|       | RO1                                                                                              |                  | Bit 0 of 10.21 RO status (page 187).                                                                                                    | 2                          |

| No.   | Name/Value                   | Description                                                                                                    | Def/FbEq16         |
|-------|------------------------------|----------------------------------------------------------------------------------------------------|--------------------|
|       | Other [bit]                  | Source selection (see <i>Terms and abbreviations</i> on page 152).                                                                                                    | -                  |
| 33.24 | On-time 2 warn<br>message    | Selects the optional warning message for on-time timer 2.                                                                                                    | On-time 2 exceeded |
|       | On-time 2 exceeded           | A887 On-time 2. The message text can be edited on the control panel by choosing Menu – Settings – Edit texts.                                                                                                    | 1                  |
|       | Clean device                 | A88C Device clean.                                                                                                    | 6                  |
|       | Maintain additional cool fan | A890 Additional cooling.                                                                                                    | 7                  |
|       | Maintain cabinet fan         | A88E Cabinet fan.                                                                                                    | 8                  |
|       | Maintain DC capacitors       | A88D DC capacitor.                                                                                                    | 9                  |
|       | Maintain motor bearing       | A880 Motor bearing.                                                                                                    | 10                 |
| 33.30 | Edge counter 1<br>actual     | Actual present value of signal edge counter 1.  The counter is incremented every time the signal selected by parameter 33.33 Edge counter 1 source switches on or off (or either, depending on the setting of 33.32 Edge counter 1 function). A divisor may be applied to the count (see 33.34 Edge counter 1 divider).  When the counter exceeds the limit set by 33.31 Edge counter 1 warn limit, bit 2 of 33.01 Counter status is set to 1. The warning specified by 33.35 Edge counter 1 warn message is also given if enabled by 33.32 Edge counter 1 function.  The counter can be reset from the Drive composer PC tool, or from the control panel by keeping Reset depressed for over 3 seconds. | -                  |
|       | 04294967295                  | Actual present value of signal edge counter 1.                                                                                                    | -                  |
| 33.31 | Edge counter 1 warn limit    | Sets the warning limit for signal edge counter 1.                                                                                                    | 0                  |
|       | 04294967295                  | Warning limit for signal edge counter 1.                                                                                                    | -                  |

| No.   | Name/Value                               |                                           | Description                                                                                                    | Def/FbEq16              |
|-------|------------------------------------------|-------------------------------------------|----------------------------------------------------------------------------------------------------|-------------------------|
| 33.32 | Edge co                                  | ounter 1<br>1                             | Configures signal edge counter 1.                                                                                                    | 0000b                   |
|       | Bit                                      | Function                                  |                                                                                                    |                         |
|       | 0                                        | 33.01) swit<br>warning (if<br>1 = Saturat | When the limit is reached, the counter is reset. The counter state ches to 1 and remains so until the counter is again incremente enabled) stays active for at least 10 seconds.  e: When the limit is reached, the counter status (bit 2 of 33.01) ains so until 33.30 is reset. The warning (if enabled) also stays | d. The switches to      |
|       | 1                                        | Warning er<br>0 = Disable                 |                                                                                                    |                         |
|       | 2                                        |                                           | g edges<br>: Rising edges are not counted<br>: Rising edges are counted                                                                                                    |                         |
|       | 3                                        |                                           | g edges<br>: Falling edges are not counted<br>: Falling edges are counted                                                                                                    |                         |
|       | 415                                      | Reserved                                  |                                                                                                    |                         |
|       | 0000b.                                   | 1111b                                     | Edge counter 1 configuration word.                                                                                                    | 1 = 1                   |
| 33.33 | Edge counter 1 source                    |                                           | Selects the signal to be monitored by signal edge counter 1.                                                                                                    | False                   |
|       | False                                    |                                           | Constant 0.                                                                                                    | 0                       |
|       | True                                     |                                           | Constant 1.                                                                                                    | 1                       |
|       | RO1                                      |                                           | Bit 0 of 10.21 RO status (page 187).                                                                                                    | 2                       |
|       | Other [l                                 | bit]                                      | Source selection (see <i>Terms and abbreviations</i> on page 152).                                                                                                    | -                       |
| 33.34 | Edge counter 1 divider                   |                                           | Defines a divisor for signal edge counter 1. Determines how many signal edges increment the counter by 1.                                                                                                    | 1                       |
|       | 14294967295  Edge counter 1 warn message |                                           | Divisor for signal edge counter 1.                                                                                                    | -                       |
| 33.35 |                                          |                                           | Selects the optional warning message for signal edge counter 1.                                                                                                    | Edge counter 1 exceeded |
|       | Edge co                                  | ounter 1<br>ed                            | A888 Edge counter 1. The message text can be edited on the control panel by choosing <b>Menu</b> – <b>Settings</b> – <b>Edit texts</b> .                                                                                                    | 2                       |
|       | Counted main contactor                   |                                           | A884 Main contactor.                                                                                                    | 11                      |
|       | Counted output relay                     |                                           | A881 Output relay.                                                                                                    | 12                      |
|       | Counted motor starts                     |                                           | A882 Motor starts.                                                                                                    | 13                      |
|       | Counte                                   | d power ups                               | A883 Power ups.                                                                                                    | 14                      |
|       | Counte                                   |                                           | A885 DC charge.                                                                                                    | 15                      |

|       | Name/Value                                               |                                                                                                    | Name/Value Description                                                                                                    | Def/FbEq16        |  |
|-------|----------------------------------------------------------|----------------------------------------------------------------------------------------------------|----------------------------------------------------------------------------------------------------|-------------------|--|
| 33.40 | 0 Edge counter 2<br>actual                               |                                                                                                    | Displays the actual present value of signal edge counter 2. The counter is incremented every time the signal selected by parameter 33.43 Edge counter 2 source switches on or off (or either, depending on the setting of 33.42 Edge counter 2 function). A divisor may be applied to the count (see 33.44 Edge counter 2 divider). When the counter exceeds the limit set by 33.41 Edge counter 2 warn limit, bit 3 of 33.01 Counter status is set to 1. The warning specified by 33.45 Edge counter 2 warn message is also given if enabled by 33.42 Edge counter 2 function.  The counter can be reset from the Drive composer PC tool, or from the control panel by keeping Reset depressed for over 3 seconds. | -                 |  |
|       | 0429                                                     | 4967295                                                                                                    | Actual present value of signal edge counter 2.                                                                                                    | -                 |  |
| 33.41 | Edge co<br>warn lin                                      | ounter 2<br>nit                                                                                                    | Sets the warning limit for signal edge counter 2.                                                                                                    | 0                 |  |
|       |                                                          | 4967295                                                                                                    | Warning limit for signal edge counter 2.                                                                                                    | -                 |  |
| 33.42 | Edge co<br>function                                      | ounter 2                                                                                                    | Configures signal edge counter 2.                                                                                                    | 0000b             |  |
|       | Bit                                                      | Function                                                                                                    |                                                                                                    |                   |  |
|       |                                                          | 33.01) rema                                                                                                    | When the limit is reached, the counter is reset. The counter state ains 1 until the counter is again incremented. The warning (if en the least 10 seconds.  e: After the limit is reached, the counter status (bit 3 of 33.01) is a counter status.                                                                                                    | nabled) stays     |  |
|       | 1                                                        | until 33.40<br>Warning er                                                                                                    | is reset. The warning (if enabled) also stays active until 33.40 i                                                                                                    |                   |  |
|       |                                                          | until 33.40 Warning er 0 = Disable 1 = Enable                                                                                  | is reset. The warning (if enabled) also stays active until 33.40 is table  : No warning is given when the limit is reached : A warning (see 33.45) is given when the limit is reached                                                                                                    |                   |  |
|       | 2                                                        | until 33.40 Warning en 0 = Disable 1 = Enable Count rising 0 = Disable                                                         | is reset. The warning (if enabled) also stays active until 33.40 is table  : No warning is given when the limit is reached : A warning (see 33.45) is given when the limit is reached                                                                                                    |                   |  |
|       |                                                          | until 33.40 Warning en 0 = Disable 1 = Enable Count risin 0 = Disable 1 = Enable Count fallin 0 = Disable                      | is reset. The warning (if enabled) also stays active until 33.40 is table  Row warning is given when the limit is reached  A warning (see 33.45) is given when the limit is reached  g edges  Rising edges are not counted  Rising edges are counted                                                                                                    |                   |  |
|       | 2                                                        | until 33.40 Warning en 0 = Disable 1 = Enable Count risin 0 = Disable 1 = Enable Count fallin 0 = Disable                      | is reset. The warning (if enabled) also stays active until 33.40 is table  : No warning is given when the limit is reached : A warning (see 33.45) is given when the limit is reached g edges : Rising edges are not counted : Rising edges are counted g edges : Falling edges are not counted                                                                                                    |                   |  |
|       | 3                                                        | until 33.40 Warning en 0 = Disable 1 = Enable Count rising 0 = Disable 1 = Enable Count fallin 0 = Disable 1 = Enable Reserved | is reset. The warning (if enabled) also stays active until 33.40 is table  Rowarning is given when the limit is reached  A warning (see 33.45) is given when the limit is reached  Gedges  Rising edges are not counted  Rising edges are counted  g edges  Falling edges are not counted  Falling edges are counted                                                                                                    |                   |  |
| 33.43 | 2<br>3<br>415                                            | until 33.40 Warning en 0 = Disable 1 = Enable Count rising 0 = Disable 1 = Enable Count fallin 0 = Disable 1 = Enable Reserved | is reset. The warning (if enabled) also stays active until 33.40 is table  : No warning is given when the limit is reached : A warning (see 33.45) is given when the limit is reached g edges : Rising edges are not counted : Rising edges are counted g edges : Falling edges are not counted                                                                                                    | is reset.         |  |
| 33.43 | 2<br>3<br>415<br>0000b                                   | until 33.40 Warning en 0 = Disable 1 = Enable Count rising 0 = Disable 1 = Enable Count fallin 0 = Disable 1 = Enable Reserved | is reset. The warning (if enabled) also stays active until 33.40 is table  No warning is given when the limit is reached A warning (see 33.45) is given when the limit is reached gedges Rising edges are not counted Rising edges are counted gedges Falling edges are not counted Falling edges are counted Falling edges are counted Falling edges are counted                                                                                                    | 1 = 1             |  |
| 33.43 | 2<br>3<br>415<br>0000b<br>Edge cosource                  | until 33.40 Warning en 0 = Disable 1 = Enable Count rising 0 = Disable 1 = Enable Count fallin 0 = Disable 1 = Enable Reserved | is reset. The warning (if enabled) also stays active until 33.40 is table  No warning is given when the limit is reached A warning (see 33.45) is given when the limit is reached gedges Rising edges are not counted Rising edges are counted gedges Falling edges are not counted Falling edges are counted Falling edges are counted Falling edges are counted  Edge counter 2 configuration word.  Selects the signal to be monitored by signal edge counter 2.                                                                                                    | 1 = 1 False       |  |
| 33.43 | 2  3  415  0000b  Edge cosource False                    | until 33.40 Warning en 0 = Disable 1 = Enable Count rising 0 = Disable 1 = Enable Count fallin 0 = Disable 1 = Enable Reserved | is reset. The warning (if enabled) also stays active until 33.40 is table  : No warning is given when the limit is reached : A warning (see 33.45) is given when the limit is reached g edges : Rising edges are not counted : Rising edges are counted g edges : Falling edges are not counted : Falling edges are counted  Edge counter 2 configuration word.  Selects the signal to be monitored by signal edge counter 2.  0.                                                                                                    | 1 = 1  False  0   |  |
| 33.43 | 2 3 415 0000b Edge cosource False True                   | until 33.40 Warning en 0 = Disable 1 = Enable Count risin 0 = Disable 1 = Enable Count fallin 0 = Disable 1 = Enable Reserved  | is reset. The warning (if enabled) also stays active until 33.40 is table  : No warning is given when the limit is reached : A warning (see 33.45) is given when the limit is reached g edges : Rising edges are not counted : Rising edges are counted g edges : Falling edges are not counted : Falling edges are counted  Edge counter 2 configuration word.  Selects the signal to be monitored by signal edge counter 2.  0.  1.                                                                                                    | 1 = 1  False  0 1 |  |
| 33.43 | 2  3  415  0000b  Edge cosource False True RO1  Other [k | until 33.40 Warning en 0 = Disable 1 = Enable Count risin 0 = Disable 1 = Enable Count fallin 0 = Disable 1 = Enable Reserved  | is reset. The warning (if enabled) also stays active until 33.40 is table  No warning is given when the limit is reached A warning (see 33.45) is given when the limit is reached gedges Rising edges are not counted Rising edges are counted gedges Falling edges are not counted Falling edges are counted Falling edges are counted  Edge counter 2 configuration word.  Selects the signal to be monitored by signal edge counter 2.  0.  1.  Bit 0 of 10.21 RO status (page 187).  Source selection (see Terms and abbreviations on                                                                                                    | 1 = 1  False  0 1 |  |

| No.   | Name/Value                     | Description                                                                                                    | Def/FbEq16              |
|-------|--------------------------------|----------------------------------------------------------------------------------------------------|-------------------------|
| 33.45 | Edge counter 2<br>warn message | Selects the optional warning message for signal edge counter 2.                                                                                                    | Edge counter 2 exceeded |
|       | Edge counter 2 exceeded        | A889 Edge counter 2. The message text can be edited on the control panel by choosing Menu – Settings – Edit texts.                                                                                                    | 3                       |
|       | Counted main contactor         | A884 Main contactor.                                                                                                    | 11                      |
|       | Counted output relay           | A881 Output relay.                                                                                                    | 12                      |
|       | Counted motor starts           | A882 Motor starts.                                                                                                    | 13                      |
|       | Counted power ups              | A883 Power ups.                                                                                                    | 14                      |
|       | Counted DC charges             | A885 DC charge.                                                                                                    | 15                      |
| 33.50 | Value counter 1<br>actual      | Displays the actual present value of value counter 1. The value of the source selected by parameter 33.53 Value counter 1 source is read at one-second intervals and added to the counter. A divisor can be applied to the count (see 33.54 Value counter 1 divider).  When the counter exceeds the limit set by 33.51 Value counter 1 warn limit, bit 4 of 33.01 Counter status is set to 1. The warning specified by 33.55 Value counter 1 warn message is also given if enabled by 33.52 Value counter 1 function.  The counter can be reset from the Drive composer PC tool, or from the control panel by keeping Reset depressed for over 3 seconds. | -                       |
|       | -2147483008<br>2147483008      | Actual present value of value counter 1.                                                                                                    | -                       |
| 33.51 | Value counter 1<br>warn limit  | Sets the limit for value counter 1.  With a positive limit, bit 4 of 33.01 Counter status is set to 1 (and a warning optionally generated) when the counter is equal or greater than the limit.  With a negative limit, bit 4 of 33.01 Counter status is set to 1 (and a warning optionally generated) when the counter is equal or smaller than the limit.  0 = Counter disabled.                                                                                                    | 0                       |
|       | -2147483008<br>2147483008      | Limit for value counter 1.                                                                                                    | -                       |

| No.   | Name/Va                                                                                                    | alue     | Description                                                                                                    | Def/FbEq16                     |  |
|-------|----------------------------------------------------------------------------------------------------|----------|----------------------------------------------------------------------------------------------------|--------------------------------|--|
| 33.52 | Value counter 1 function                                                                                                    |          | Configures value counter 1.                                                                                                    | 0000b                          |  |
|       | Bit                                                                                                    | Function |                                                                                                    |                                |  |
|       | Counter mode 0 = Loop: When the limit is reached, the counter is reset. The counter status (bit 4 of 33.01) switches to 1 for one second. The warning (if enabled) stays active for at leas 10 seconds. 1 = Saturate: When the limit is reached, the counter status (bit 4 of 33.01) switches to 1, and remains so until 33.50 is reset. The warning (if enabled) also stays active until 33.50 is reset. |          |                                                                                                    |                                |  |
|       | 1                                                                                                    |          | able : No warning is given when the limit is reached : A warning (see 33.55) is given when the limit is reached                                                                                                    |                                |  |
|       | 215                                                                                                    | Reserved |                                                                                                    |                                |  |
|       | 0000b                                                                                                    | 0011b    | Value counter 1 configuration word.                                                                                                    | 1 = 1                          |  |
| 33.53 | Value co<br>source                                                                                                    | unter 1  | Selects the signal to be monitored by value counter 1.                                                                                                    | Not selected                   |  |
|       | Not selec                                                                                                    | cted     | None (counter disabled).                                                                                                    | 0                              |  |
|       | Motor speed                                                                                                    |          | 01.01 Motor speed used (see page 156).                                                                                                    | 1                              |  |
|       | Other                                                                                                    |          | Source selection (see <i>Terms and abbreviations</i> on page 152).                                                                                                    | -                              |  |
| 33.54 | Value counter 1<br>divider                                                                                                    |          | Defines a divisor for value counter 1. The value of the monitored signal is divided by this value before integration.                                                                                                    | 1.000                          |  |
|       | 0.001<br>2147483.000                                                                                                    |          | Divisor for value counter 1.                                                                                                    | -                              |  |
| 33.55 | Value counter 1<br>warn message                                                                                                    |          | Selects the optional warning message for value counter 1.                                                                                                    | Value<br>counter 1<br>exceeded |  |
|       | Value counter 1 exceeded                                                                                                    |          | A88A Value counter 1. The message text can be edited on the control panel by choosing Menu – Settings – Edit texts.                                                                                                    | 4                              |  |
|       | Maintain<br>bearing                                                                                                    | motor    | A880 Motor bearing.                                                                                                    | 10                             |  |
| 33.60 | Value co<br>actual                                                                                                    | unter 2  | Displays the actual present value of value counter 2.  The value of the source selected by parameter 33.63 Value counter 2 source is read at one-second intervals and added to the counter. A divisor can be applied to the count (see 33.64 Value counter 2 divider).                                                                                             | -                              |  |
|       |                                                                                                    |          | When the counter exceeds the limit set by 33.61 Value counter 2 warn limit, bit 5 of 33.01 Counter status is set to 1. The warning specified by 33.65 Value counter 2 warn message is also given if enabled by 33.62 Value counter 2 function.  The counter can be reset from the Drive composer PC tool, or from the control panel by keeping Reset depressed for |                                |  |
|       | -2147483<br>2147483                                                                                                    |          | over 3 seconds.  Actual present value of value counter 2.                                                                                                    | -                              |  |

| No.   | Name/Va                       | alue                                                                                                    | Description                                                                                                    | Def/FbEq16                   |  |
|-------|-------------------------------|----------------------------------------------------------------------------------------------------|----------------------------------------------------------------------------------------------------|------------------------------|--|
| 33.61 | Value counter 2<br>warn limit |                                                                                                    | Sets the limit for value counter 2.  With a positive limit, bit 5 of 33.01 Counter status is set to 1 (and a warning optionally generated) when the counter is equal or greater than the limit.  With a negative limit, bit 5 of 33.01 Counter status is set to 1 (and a warning optionally generated) when the counter is equal or smaller than the limit.  0 = Counter disabled. | 0                            |  |
|       | -214748<br>2147483            |                                                                                                    | Limit for value counter 2.                                                                                                    | -                            |  |
| 33.62 | Value co<br>function          | ounter 2                                                                                                    | Configures value counter 2.                                                                                                    | 0000b                        |  |
|       | Bit                           | Function                                                                                                    |                                                                                                    |                              |  |
|       | 0                             | 33.01) swit<br>10 seconds<br>1 = Saturat                                                                                                    | When the limit is reached, the counter is reset. The counter statiches to 1 for one second. The warning (if enabled) stays active is.  Ite: When the limit is reached, the counter status (bit 5 of 33.01 ains so until 33.60 is reset. The warning (if enabled) also stays                                                                                                    | e for at least ) switches to |  |
|       | 1                             | Warning enable 0 = Disable: No warning is given when the limit is reached 1 = Enable: A warning (see 33.65) is given when the limit is reached |                                                                                                    |                              |  |
|       | 215                           | Reserved                                                                                                    |                                                                                                    |                              |  |
|       | 0000b                         | 0011b                                                                                                    | Value counter 2 configuration word.                                                                                                    | 1 = 1                        |  |
| 33.63 | Value counter 2 source        |                                                                                                    | Selects the signal to be monitored by value counter 2.                                                                                                    | Not selected                 |  |
|       | Not selected                  |                                                                                                    | None (counter disabled).                                                                                                    | 0                            |  |
|       | Motor speed                   |                                                                                                    | 01.01 Motor speed used (see page 156).                                                                                                    | 1                            |  |
|       | Other                         |                                                                                                    | Source selection (see <i>Terms and abbreviations</i> on page <i>152</i> ).                                                                                                    | -                            |  |
| 33.64 | Value co<br>divider           | ounter 2                                                                                                    | Defines a divisor for value counter 2. The value of the monitored signal is divided by this value before integration.                                                                                                    | 1.000                        |  |
|       | 0.001<br>2147483.000          |                                                                                                    | Divisor for value counter 2.                                                                                                    | -                            |  |
| 33.65 | Value co<br>warn me           |                                                                                                    | Selects the optional warning message for value counter 2.                                                                                                    | Value counter 2 exceeded     |  |
|       | Value co<br>exceede           |                                                                                                    | A88B Value counter 2. The message text can be edited on the control panel by choosing Menu – Settings – Edit texts.                                                                                                    | 5                            |  |
|       | Maintain<br>bearing           | motor                                                                                                    | A880 Motor bearing.                                                                                                    | 10                           |  |

| No.   | Name/Value                | Description                                                                                                    | Def/FbEq16 |
|-------|---------------------------|----------------------------------------------------------------------------------------------------|------------|
| 35.11 | Temperature 1<br>source   | Selects the source from which measured temperature 1 is read.  Usually this source is from a sensor connected to the motor controlled by the drive, but it could be used to measure and monitor a temperature from other parts of the process as long as a suitable sensor is used as per the selection list.                                                                                                    | Disabled   |
|       | Disabled                  | None. Temperature monitoring function 1 is disabled.                                                                                                    | 0          |
|       | Estimated temperature     | Estimated motor temperature (see parameter 35.01 Motor estimated temperature).  The temperature is estimated from an internal drive calculation. It is important to set up the ambient temperature of the motor in 35.50 Motor ambient temperature.                                                                                                    | 1          |
|       | KTY84 analog I/O          | <ul> <li>KTY84 sensor connected to the analog input selected by parameter 35.14 Temperature 1 AI source and an analog output. The analog input can be from the standard I/O or from an extension module.</li> <li>The following settings are required:</li> <li>Set the hardware jumper or switch related to the analog input to U (voltage). Any change must be validated by a control unit reboot.</li> <li>Set the unit selection parameter of the input to volt.</li> <li>Set the source selection parameter of the analog output to "Force KTY84 excitation".</li> <li>Select the analog input in parameter 35.14. In case the input is located on an I/O extension module, use the selection Other to point at the actual input value parameter (for example, 14.26 AI1 actual value).</li> <li>The analog output feeds a constant current through the sensor. As the resistance of the sensor increases along with its temperature, the voltage over the sensor increases. The voltage is read by the analog input and converted into degrees.</li> </ul> | 2          |
|       | KTY84 encoder<br>module 1 | KTY84 sensor connected to encoder interface 1.<br>See also parameters 91.21 Module 1 temp sensor type and 91.22 Module 1 temp filter time.                                                                                                    | 3          |
|       | KTY84 encoder<br>module 2 | KTY84 sensor connected to encoder interface 2.<br>See also parameters 91.24 Module 2 temp sensor type and 91.25 Module 2 temp filter time.                                                                                                    | 4          |
|       | 1 x Pt100 analog I/O      | Pt100 sensor connected to a standard analog input selected by parameter 35.14 Temperature 1 AI source and an analog output. The input and output can be on the drive control unit or on an extension module.  The required settings are the same as with selection KTY84 analog I/O, except that the source selection parameter of the analog output must be set to Force PT100 excitation.                                                                                                    | 5          |
|       | 2 x Pt100 analog I/O      | As selection 1 x Pt100 analog I/O, but with two sensors connected in series. Using multiple sensors improves measurement accuracy significantly.                                                                                                    | 6          |
|       | 3 x Pt100 analog I/O      | As selection 1 x Pt100 analog I/O, but with three sensors connected in series. Using multiple sensors improves measurement accuracy significantly.                                                                                                    | 7          |

| No.   | Name/Value                | Description                                                                                                    | Def/FbEq16   |
|-------|---------------------------|----------------------------------------------------------------------------------------------------|--------------|
| 35.14 | Temperature 1 AI source   | Specifies the analog input when the setting of 35.11  Temperature 1 source requires measurement through an analog input.  Note: If the input is located on an I/O extension module, use the selection Other to point to the AI actual value in group 14, 15 or 16, e.g. 14.26 AI1 actual value.                                                                                                    | Not selected |
|       | Not selected              | None.                                                                                                    | 0            |
|       | Al1 actual value          | Analog input Al1 on the control unit.                                                                                                    | 1            |
|       | Al2 actual value          | Analog input Al2 on the control unit.                                                                                                    | 2            |
|       | Other                     | Source selection (see <i>Terms and abbreviations</i> on page 152).                                                                                                    | -            |
| 35.21 | Temperature 2 source      | Selects the source from which measured temperature 2 is read.  For wiring examples, see the hardware manual of the drive. Usually this source is from a sensor connected to the motor controlled by the drive, but it could be used to measure and monitor a temperature from other parts of the process as long as a suitable sensor is used as per the selection list.                                                                                                    | Disabled     |
|       | Disabled                  | None. Temperature monitoring function 2 is disabled.                                                                                                    | 0            |
|       | Estimated<br>temperature  | Estimated motor temperature (see parameter 35.01 Motor estimated temperature).  The temperature is estimated from an internal drive calculation. It is important to set up the ambient temperature of the motor in 35.50 Motor ambient temperature.                                                                                                    | 1            |
|       | KTY84 analog I/O          | <ul> <li>KTY84 sensor connected to the analog input selected by parameter 35.24 Temperature 2 AI source and an analog output. The input and output can be on the drive control unit or on an extension module.</li> <li>The following settings are required:</li> <li>Set the hardware jumper or switch related to the analog input to U (voltage). Any change must be validated by a control unit reboot.</li> <li>Set the unit selection parameter of the input to volt.</li> <li>Set the source selection parameter of the analog output to "Force KTY84 excitation".</li> <li>Select the analog input in parameter 35.24. In case the input is located on an I/O extension module, use the selection Other to point at the actual input value parameter (for example, 14.26 AI1 actual value).</li> <li>The analog output feeds a constant current through the sensor. As the resistance of the sensor increases along with its temperature, the voltage over the sensor increases. The voltage is read by the analog input and converted into degrees.</li> </ul> | 2            |
|       | KTY84 encoder<br>module 1 | KTY84 sensor connected to encoder interface 1.<br>See also parameters 91.21 Module 1 temp sensor type and 91.22 Module 1 temp filter time.                                                                                                    | 3            |
|       | KTY84 encoder<br>module 2 | KTY84 sensor connected to encoder interface 2.<br>See also parameters 91.24 Module 2 temp sensor type and 91.25 Module 2 temp filter time.                                                                                                    | 4            |

| No. | Name/Value               | Description                                                                                                    | Def/FbEq16 |
|-----|--------------------------|----------------------------------------------------------------------------------------------------|------------|
|     | 1 x Pt100 analog I/O     | Pt100 sensor connected to a standard analog input selected by parameter 35.24 Temperature 2 Al source and an analog output. The input and output can be on the drive control unit or on an extension module.  The required settings are the same as with selection KTY84 analog I/O, except that the source selection parameter of the                                                                                                    | 5          |
|     | 0 8/400 1 1/0            | analog output must be set to Force PT100 excitation.                                                                                                    | 2          |
|     | 2 x Pt100 analog I/O     | As selection 1 x Pt100 analog I/O, but with two sensors connected in series. Using multiple sensors improves measurement accuracy significantly.                                                                                                    | 6          |
|     | 3 x Pt100 analog I/O     | As selection 1 x Pt100 analog I/O, but with three sensors connected in series. Using multiple sensors improves measurement accuracy significantly.                                                                                                    | 7          |
|     | PTC DI6                  | PTC sensor connected to digital input DI6 (see the connection diagram on page 120).  Note: Either 0 ohm (normal temperature) or 4000 ohm (excessive temperature) will be shown by 35.03 Measured temperature 2.                                                                                                    | 8          |
|     | PTC encoder<br>module 1  | PTC sensor connected to encoder interface 1.<br>See also parameters 91.21 Module 1 temp sensor type and 91.22 Module 1 temp filter time.                                                                                                    | 9          |
|     | PTC encoder<br>module 2  | PTC sensor connected to encoder interface 2.<br>See also parameters 91.24 Module 2 temp sensor type and 91.25 Module 2 temp filter time.                                                                                                    | 10         |
|     | Direct temperature       | The temperature is taken from the source selected by parameter 35.24 Temperature 2 Al source. The value of the source is assumed to be in the unit of temperature specified by 96.16 Unit selection.                                                                                                    | 11         |
|     | 1 × Pt1000 analog<br>I/O | Pt1000 sensor connected to a standard analog input selected by parameter 35.24 Temperature 2 AI source and an analog output. The input and output can be on the drive control unit or on an extension module.  The required settings are the same as with selection KTY84 analog I/O, except that the source selection parameter of the analog output must be set to Force PT100 excitation.                                                                                                    | 13         |
|     | 2 × Pt1000 analog<br>I/O | As selection 1 × Pt1000 analog I/O, but with two sensors connected in series. Using multiple sensors improves measurement accuracy significantly.                                                                                                    | 14         |
|     | 3 × Pt1000 analog<br>I/O | As selection 1 × Pt1000 analog I/O, but with three sensors connected in series. Using multiple sensors improves measurement accuracy significantly.                                                                                                    | 15         |
|     | PTC analog I/O           | PTC sensor connected to a standard analog input selected by parameter 35.24 Temperature 2 AI source and an analog output. The input and output can be on the drive control unit or on an extension module.  The required settings are the same as with selection KTY84 analog I/O, except that the source selection parameter of the analog output must be set to Force PTC excitation.  Note: Either 0 ohm (normal temperature) or 4000 ohm (excessive temperature) will be shown by 35.03 Measured temperature 2. | 20         |

| No.   | Name/V                     | alue                   | Description                                     |                                                                                                    | Def/FbEq16          |
|-------|----------------------------|------------------------|-------------------------------------------------|----------------------------------------------------------------------------------------------------|---------------------|
| 35.22 | Tempera<br>limit           | nture 2 fault          | When measu<br>trips on fault<br>The unit is se  | ault limit for temperature monitoring function 2. ured temperature 2 exceeds the limit, the drive 4982 External temperature 2. elected by parameter 96.16 Unit selection. PTC sensor, the unit is ohms.     | 130 °C or<br>266 °F |
|       | -60 10<br>-7618            | 000 °C or<br>32 °F     | Fault limit for                                 | temperature monitoring function 2.                                                                                                    | 1 = 1 unit          |
| 35.23 | Tempera<br>warning         |                        | function 2. W<br>a warning (A<br>The unit is se | varning limit for temperature monitoring //hen measured temperature 2 exceeds the limit, 492 External temperature 2) is generated. elected by parameter 96.16 Unit selection. PTC sensor, the unit is ohms. | 110 °C or<br>230 °F |
|       | -60 50<br>-7690            | 000 °C or<br>32 °F     | Warning limit                                   | for temperature monitoring function 2.                                                                                                    | 1 = 1 unit          |
| 35.24 | Tempera<br>source          | ature 2 AI             | selections K                                    | nput for parameter 35.21 Temperature 2 source, TY84 analog I/O, 1 x Pt100 analog I/O, 2 x y I/O, 3 x Pt100 analog I/O and Direct                                                                            | Not selected        |
|       | Not selected               |                        | None.                                           |                                                                                                    | 0                   |
|       | Al1 actu                   | al value               | Analog input Al1 on the control unit.           |                                                                                                    | 1                   |
|       | Al2 actual value           |                        | Analog input                                    | Al2 on the control unit.                                                                                                    | 2                   |
|       | Other                      |                        | Source select 152).                             | tion (see <i>Terms and abbreviations</i> on page                                                                                                    | -                   |
| 35.30 | FPTC configuration<br>word |                        | on the contro                                   | TC-xx thermistor protection modules installed of unit of the drive. Using this word, it is also uppress the warnings (but not faults) from each                                                             | 0000 0000Ь          |
|       | Bit                        | Name                   |                                                 | Description                                                                                                    |                     |
|       | 0                          | Module in s            | lot 1                                           | 1 = Yes: Module installed in slot 1.                                                                                                    |                     |
|       | 1                          | Disable slo            | 1 warning                                       | 1 = Yes: Warnings from the module in slot 1 su                                                                                                    | ppressed.           |
|       | 2                          | Module in s            |                                                 | 1 = Yes: Module installed in slot 2.                                                                                                    |                     |
|       | 3                          | Disable slot 2 warning |                                                 | 1 = Yes: Warnings from the module in slot 2 su                                                                                                    | ppressed.           |
|       | 4                          | Module in slot 3       |                                                 | 1 = Yes: Module installed in slot 3.                                                                                                    |                     |
|       | 5                          | Disable slot 3 warning |                                                 | 1 = Yes: Warnings from the module in slot 3 su                                                                                                    | ppressed.           |
|       | 615                        | Reserved               |                                                 | -                                                                                                    |                     |
|       | 0000 00                    | 00h                    | FPTC-vv mo                                      | dule configuration word.                                                                                                    | 1 = 1               |
|       | 0000 000                   |                        | 11 10-22 1110                                   | date configuration word.                                                                                                    |                     |

| No.   | Name/Value                   | Description                                                                                                    | Def/FbEq16        |
|-------|------------------------------|----------------------------------------------------------------------------------------------------|-------------------|
| 35.50 | Motor ambient<br>temperature | Defines the ambient temperature of the motor for the motor thermal protection model. The unit is selected by parameter 96.16 Unit selection.  The motor thermal protection model estimates the motor temperature on the basis of parameters 35.5035.55. The motor temperature increases if it operates in the region above the load curve, and decreases if it operates in the region below the load curve.  WARNING! The model cannot protect the motor if the motor does not cool properly because of dust, dirt, etc. | 20 °C or<br>68 °F |
|       | -60 100 °C or<br>-75 212 °F  | Ambient temperature.                                                                                                    | 1 = 1°            |
| 35.51 | Motor load curve             | Defines the motor load curve together with parameters 35.52 Zero speed load and 35.53 Break point. The load curve is used by the motor thermal protection model to estimate the motor temperature.  When the parameter is set to 100%, the maximum load is taken as the value of parameter 99.06 Motor nominal current (higher loads heat up the motor). The load curve level should be adjusted if the ambient temperature differs from the nominal value set in 35.50 Motor ambient temperature.                       | 100%              |
|       | // <sub>N</sub> (%)  150 +   | <ul><li>I = Motor current</li><li>I<sub>N</sub> = Nominal motor current</li></ul>                                                                                                    |                   |
|       | 100                          | 35.51                                                                                                    |                   |
|       | 50 –<br>35.52                | 35.53  Drive output frequency                                                                                                    |                   |
|       | 50 150%                      | Maximum load for the motor load curve.                                                                                                    | 1 = 1%            |
| 35.52 | Zero speed load              | Defines the motor load curve together with parameters 35.51 Motor load curve and 35.53 Break point. Defines the maximum motor load at zero speed of the load curve. A higher value can be used if the motor has an external motor fan to boost the cooling. See the motor manufacturer's recommendations.  See parameter 35.51 Motor load curve.                                                                                                    | 100%              |
|       | 50 150%                      | Zero speed load for the motor load curve.                                                                                                    | 1 = 1%            |

| No.   | Name/Value                                            | Description                                                                                                    | Def/FbEq16         |
|-------|-------------------------------------------------------|----------------------------------------------------------------------------------------------------|--------------------|
| 35.53 | Break point                                           | Defines the motor load curve together with parameters 35.51 Motor load curve and 35.52 Zero speed load. Defines the break point frequency of the load curve i.e. the point at which the motor load curve begins to decrease from the value of parameter 35.51 Motor load curve towards the value of parameter 35.52 Zero speed load.  See parameter 35.51 Motor load curve. | 45.00 Hz           |
|       | 1.00 500.00 Hz                                        | Break point for the motor load curve.                                                                                                    | See par.<br>46.02  |
| 35.54 | Motor nominal temperature rise  Motor nom temperature | Ambient temperature                                                                                                    | 80 °C or<br>176 °F |
|       | 0300 °C or<br>32572 °F                                | Temperature rise.                                                                                                    | 1 = 1°             |

| No.   | Name/Value                  | Description                                                                                                    | Def/FbEq16 |
|-------|-----------------------------|----------------------------------------------------------------------------------------------------|------------|
| 35.55 | Motor thermal time constant | Defines the thermal time constant for use with the motor thermal protection model, defined as the time to reach 63% of the nominal motor temperature. See the motor manufacturer's recommendations.                                                                                                    | 256 s      |
|       |                             | Motor current                                                                                                    |            |
|       |                             | 100% - Time                                                                                                    |            |
|       | Ter                         | 100%                                                                                                    |            |
|       |                             | Motor thermal time Time                                                                                                    |            |
|       | 100 10000 s                 | Motor thermal time constant.                                                                                                    | 1 = 1 s    |
| 35.60 | Cable temperature           | Shows the calculated temperature of the motor cable. See section <i>Thermal protection of motor cable</i> (page 122). 102% = overtemperature warning ( <i>A480 Motor cable overload</i> ) 106% = overtemperature fault ( <i>4000 Motor cable overload</i> ) This parameter is read-only.                                                                                 | 0.0%       |
|       | 0.0 200.0%                  | Calculated temperature of motor cable.                                                                                                    | 1 = 1%     |
| 35.61 | Cable nominal<br>current    | Specifies the continuous current of the motor cable for the thermal protection function in the control program.  WARNING! The value entered in this parameter must be limited according to all factors affecting the loadability of the cable, such as ambient temperature, cabling arrangement, and shrouding. Refer to the technical data from the cable manufacturer. | 10000.00 A |
|       | 0.00 10000.00 A             | Continuous current-carrying capacity of motor cable.                                                                                                    | 1 = 1 A    |

| No.    | Name/Value                 | Description                                                                                                    | Def/FbEq16                  |
|--------|----------------------------|----------------------------------------------------------------------------------------------------|-----------------------------|
| 35.62  | Cable thermal rise time    | Specifies the thermal time of the motor cable for the thermal protection function in the control program. This value is defined as the time to reach 63% of the nominal cable temperature when the cable is loaded with nominal current (parameter 35.61 Cable nominal current).  O s = Thermal protection of motor cable disabled Refer to the technical data from the cable manufacturer.  Cable current  100%  Time  Temperature rise  Cable thermal time                                                                                                    | 1 s                         |
|        |                            | 1                                                                                                    | t                           |
|        | 0 s                        | Thermal protection of motor cable disabled.                                                                                                    | 1 = 1 s                     |
|        | 150000 s                   | Motor cable thermal time constant.                                                                                                    | 1 = 1 s                     |
| 35.100 | DOL starter control source | Parameters 35.10035.106 configure a monitored start/stop control logic for external equipment such as a contactor-controlled motor cooling fan.  This parameter selects the signal that starts and stops the fan.  0 = Stop 1 = Start  The output controlling the fan contactor is to be connected to parameter 35.105, bit 1. On and off delays can be set for the fan by 35.101 and 35.102 respectively. A feedback signal from the fan can be connected to an input selected by 35.103; the loss of the feedback will optionally trigger a warning or fault (see 35.104 and 35.106). | Off, 06.16 b6<br>(95.20 b6) |
|        | Off                        | 0 (function disabled).                                                                                                    | 0                           |
|        | On                         | 1.                                                                                                    | 1                           |
|        |                            |                                                                                                    | 2                           |
|        | Running                    | Bit 6 of <i>06.16 Drive status word 1</i> (see page <i>169</i> ).                                                                                                    | <del>-</del>                |
|        | Running Other [bit]        | Bit 6 of <i>06.16 Drive status word 1</i> (see page <i>169</i> ).  Source selection (see <i>Terms and abbreviations</i> on page <i>152</i> ).                                                                                                    | -                           |
| 35.101 |                            | Source selection (see <i>Terms and abbreviations</i> on                                                                                                    |                             |

| No.    | Name/Value                    | Description                                                                                                    | Def/FbEq16                         |
|--------|-------------------------------|----------------------------------------------------------------------------------------------------|------------------------------------|
| 35.102 | DOL starter off<br>delay      | Defines a stop delay for the motor fan.  The delay timer starts when the control source selected by parameter 35.100 switches off. After the delay, bit 1 of 35.105 switches off.                                                                                                    | 20 min                             |
|        | 0715828 min                   | Motor fan stop delay.                                                                                                    | 1 = 1 min                          |
| 35.103 | DOL starter feedback source   | Selects the input for motor fan feedback signal.  0 = Stopped  1 = Running  After the fan is started (bit 1 of 35.105 switches on), feedback is expected within the time set by 35.104.                                                                                                    | Not selected;<br>DI5<br>(95.20 b6) |
|        | Not selected                  | 0.                                                                                                    | 0                                  |
|        | Selected                      | 1.                                                                                                    | 1                                  |
|        | DI1                           | Digital input DI1 (10.02 DI delayed status, bit 0).                                                                                                    | 2                                  |
|        | DI2                           | Digital input DI2 (10.02 DI delayed status, bit 1).                                                                                                    | 3                                  |
|        | DI3                           | Digital input DI3 (10.02 DI delayed status, bit 2).                                                                                                    | 4                                  |
|        | DI4                           | Digital input DI4 (10.02 DI delayed status, bit 3).                                                                                                    | 5                                  |
|        | DI5                           | Digital input DI5 (10.02 DI delayed status, bit 4).                                                                                                    | 6                                  |
|        | DI6                           | Digital input DI6 (10.02 DI delayed status, bit 5).                                                                                                    | 7                                  |
|        | DIO1                          | Digital input/output DIO1 (11.02 DIO delayed status, bit 0).                                                                                                    | 10                                 |
|        | DIO2                          | Digital input/output DIO2 (11.02 DIO delayed status, bit 1).                                                                                                    | 11                                 |
|        | Other [bit]                   | Source selection (see <i>Terms and abbreviations</i> on page <i>152</i> ).                                                                                                    | -                                  |
| 35.104 | DOL starter<br>feedback delay | Defines a feedback delay for the motor fan. The delay timer starts when bit 1 of 35.105 switches on. If no feedback is received from the fan until the delay elapses, the action selected by 35.106 is taken.  Note: This delay is only applied at start. If the feedback signal is lost during run, the action selected by 35.106 is taken immediately. | 0 s; 5 s<br>(95.20 b6)             |
|        | 042949673 s                   | Motor fan start delay.                                                                                                    | 1 = 1 s                            |

| No.    | Name/V           | alue                   | Desc                              | cription                                                                                                    | Def/FbEq10       |  |
|--------|------------------|------------------------|-----------------------------------|----------------------------------------------------------------------------------------------------|------------------|--|
| 35.105 | DOL sta<br>word  | rter status            | Bit 1<br>source<br>The and t      | is of the motor fan control logic. is the control output for the fan, to be selected as the ce of, for example, a digital or relay output. other bits indicate the statuses of the selected control feedback sources, and the fault status. parameter is read-only.                                                                                                    | -                |  |
|        | Bit              | Name                   |                                   | Description                                                                                                    |                  |  |
|        | 0                | Start comm             | and                               | Status of fan control source selected by 35.100.  0 = Stop requested  1 = Start requested                                                                                                    |                  |  |
|        | 1                | Delayed sta<br>command | art                               | Fan control bit (delays observed). Select this bit as the source of the output controlling the fan.  0 = Stopped 1 = Started                                                                                                    |                  |  |
|        | 2                | DOL feedba             | ack                               | Status of fan feedback (source selected by <i>35.103</i> ).  0 = Stopped 1 = Running                                                                                                    |                  |  |
|        | 3                | DOL fault (-           | ·1)                               | Fault status.  0 = Fault (fan feedback missing). The action taken is se 35.106.  1 = No fault                                                                                                    | elected by       |  |
|        | 415              | Reserved               |                                   |                                                                                                    |                  |  |
|        | 0000b            | 1111b                  | Statu                             | us of motor fan control logic.                                                                                                    | 1 = 1            |  |
| 35.106 |                  |                        |                                   | cts the action taken when missing fan feedback is cted by the motor fan control logic.                                                                                                    | Fault            |  |
|        | No action        |                        | No a                              | ction taken.                                                                                                    | 0                |  |
|        | Warning<br>Fault |                        | The                               | drive generates a warning (A781 Motor fan).                                                                                                    | 1                |  |
|        |                  |                        | Drive                             | Drive trips on 71B1 Motor fan.                                                                                                    | 2                |  |
| 36 Loa | d analy          | zer                    |                                   | value and amplitude logger settings. also section <i>Load analyzer</i> (page <i>128</i> ).                                                                                                    |                  |  |
| 36.01  | PVL sign         | nal source             | The sparal The signature Research | cts the signal to be monitored by the peak value logger. signal is filtered using the filtering time specified by meter 36.02 PVL filter time. peak value is stored, along with other pre-selected als at the time, into parameters 36.1036.15. peak value logger can be reset using parameter 36.09 at loggers. The date and time of the last reset are stored parameters 36.16 and 36.17 respectively. | Power inu<br>out |  |
|        | Zero             |                        | None                              | e (peak value logger disabled).                                                                                                    | 0                |  |
|        | Motor sp         | eed used               | 01.0                              | 1 Motor speed used (page 156).                                                                                                    | 1                |  |
|        | Output f         | requency               | 01.0                              | 6 Output frequency (page 156).                                                                                                    | 3                |  |
|        | Motor cu         | ırrent                 |                                   | 7 Motor current (page 156).                                                                                                    | 4                |  |
|        | Motor to         |                        |                                   | 0 Motor torque (page 156).                                                                                                    | 6                |  |
|        | DC volta         |                        |                                   | 1 DC voltage (page 156).                                                                                                    | 7                |  |
|        | Power in         |                        |                                   | 4 Output power (page 157).                                                                                                    | 8                |  |
|        | Speed re         | ef ramp in             | 23.0                              | 1 Speed ref ramp input (page 257).                                                                                                    | 10               |  |

| No.   | Name/Value             | Description                                                                                                    | Def/FbEq16             |
|-------|------------------------|----------------------------------------------------------------------------------------------------|------------------------|
|       | Speed ref ramped       | 23.02 Speed ref ramp output (page 257).                                                                                                    | 11                     |
|       | Speed ref used         | 24.01 Used speed reference (page 263).                                                                                                    | 12                     |
|       | Torq ref used          | 26.02 Torque reference used (page 279).                                                                                                    | 13                     |
|       | Freq ref used          | 28.02 Frequency ref ramp output (page 286).                                                                                                    | 14                     |
|       | Process PID out        | 40.01 Process PID output actual (page 341).                                                                                                    | 16                     |
|       | Process PID fbk        | 40.02 Process PID feedback actual (page 341).                                                                                                    | 17                     |
|       | Process PID act        | 40.03 Process PID setpoint actual (page 341).                                                                                                    | 18                     |
|       | Process PID dev        | 40.04 Process PID deviation actual (page 341).                                                                                                    | 19                     |
|       | Other                  | Source selection (see <i>Terms and abbreviations</i> on page <i>152</i> ).                                                                                                    | -                      |
| 36.02 | PVL filter time        | Defines a filtering time for the peak value logger. See parameter 36.01 PVL signal source.                                                                                                    | 2.00 s                 |
|       | 0.00 120.00 s          | Peak value logger filtering time.                                                                                                    | 100 = 1 s              |
| 36.06 | AL2 signal source      | Selects the signal to be monitored by amplitude logger 2. The signal is sampled at 200 ms intervals, and can be scaled using parameter 36.07 AL2 signal scaling.  The results are displayed by parameters 36.4036.49. Each parameter represents an amplitude range, and shows what portion of the samples fall within that range.  Amplitude logger 2 can be reset using parameter 36.09 Reset loggers. The logger is also reset whenever the signal source or scaling is changed. The date and time of the last reset are stored into parameters 36.50 and 36.51 respectively. | Ambient<br>temperature |
|       | Zero                   | None (amplitude logger 2 disabled).                                                                                                    | 0                      |
|       | Motor speed used       | 01.01 Motor speed used (page 156).                                                                                                    | 1                      |
|       | Output frequency       | 01.06 Output frequency (page 156).                                                                                                    | 3                      |
|       | Motor current          | 01.07 Motor current (page 156).                                                                                                    | 4                      |
|       | Motor torque           | 01.10 Motor torque (page 156).                                                                                                    | 6                      |
|       | DC voltage             | 01.11 DC voltage (page 156).                                                                                                    | 7                      |
|       | Power inu out          | 01.14 Output power (page 157).                                                                                                    | 8                      |
|       | Speed ref ramp in      | 23.01 Speed ref ramp input (page 257).                                                                                                    | 10                     |
|       | Speed ref ramped       | 23.02 Speed ref ramp output (page 257).                                                                                                    | 11                     |
|       | Speed ref used         | 24.01 Used speed reference (page 263).                                                                                                    | 12                     |
|       | Torq ref used          | 26.02 Torque reference used (page 279).                                                                                                    | 13                     |
|       | Freq ref used          | 28.02 Frequency ref ramp output (page 286).                                                                                                    | 14                     |
|       | Process PID out        | 40.01 Process PID output actual (page 341).                                                                                                    | 16                     |
|       | Process PID fbk        | 40.02 Process PID feedback actual (page 341).                                                                                                    | 17                     |
|       | Process PID act        | 40.03 Process PID setpoint actual (page 341).                                                                                                    | 18                     |
|       | Process PID dev        | 40.04 Process PID deviation actual (page 341).                                                                                                    | 19                     |
|       | Ambient<br>temperature | 01.70 Ambient temperature (page 159). The amplitude range of 0100% corresponds to 060 °C or 32140 °F.                                                                                                    | 20                     |
|       | Other                  | Source selection (see <i>Terms and abbreviations</i> on page 152).                                                                                                    | -                      |

| No.   | Name/Value                | Description                                                                                                    | Def/FbEq16        |
|-------|---------------------------|----------------------------------------------------------------------------------------------------|-------------------|
| 36.07 | AL2 signal scaling        | Defines the signal value that corresponds to 100% amplitude.                                                                                             | 100.00            |
|       | 0.00 32767.00             | Signal value corresponding to 100%.                                                                                                    | 1 = 1             |
| 36.09 | Reset loggers             | Resets the peak value logger and/or amplitude logger 2. (Amplitude logger 1 cannot be reset.)                                                            | Done              |
|       | Done                      | Reset completed or not requested (normal operation).                                                                                                    | 0                 |
|       | All                       | Reset both the peak value logger and amplitude logger 2.                                                                                                 | 1                 |
|       | PVL                       | Reset the peak value logger.                                                                                                    | 2                 |
|       | AL2                       | Reset amplitude logger 2.                                                                                                    | 3                 |
| 36.10 | PVL peak value            | Displays the peak value recorded by the peak value logger.                                                                                               | 0.00              |
|       | -32768.00<br>32767.00     | Peak value.                                                                                                    | 1 = 1             |
| 36.11 | PVL peak date             | Displays the date on which the peak value was recorded.                                                                                                  | -                 |
|       | -                         | Peak occurrence date.                                                                                                    | -                 |
| 36.12 | PVL peak time             | Displays the time at which the peak value was recorded.                                                                                                  | -                 |
|       | -                         | Peak occurrence time.                                                                                                    | -                 |
| 36.13 | PVL current at peak       | Displays the motor current at the moment the peak value was recorded.                                                                                    | 0.00 A            |
|       | -32768.00<br>32767.00 A   | Motor current at peak.                                                                                                    | 1 = 1 A           |
| 36.14 | PVL DC voltage at peak    | Displays the voltage in the intermediate DC circuit of the drive at the moment the peak value was recorded.                                              | 0.00 V            |
|       | 0.00 2000.00 V            | DC voltage at peak.                                                                                                    | 10 = 1 V          |
| 36.15 | PVL speed at peak         | Displays the motor speed at the moment the peak value was recorded.                                                                                      | 0.00 rpm          |
|       | -32768.00<br>32767.00 rpm | Motor speed at peak.                                                                                                    | See par.<br>46.01 |
| 36.16 | PVL reset date            | Displays the date on which the peak value logger was last reset.                                                                                         | -                 |
|       | -                         | Last reset date of the peak value logger.                                                                                                    | -                 |
| 36.17 | PVL reset time            | Displays the time at which the peak value logger was last reset.                                                                                         | -                 |
|       | -                         | Last reset time of the peak value logger.                                                                                                    | -                 |
| 36.20 | AL1 below 10%             | Displays the percentage of samples recorded by amplitude logger 1 that were below 10%.  Note: This percentage also includes samples with negative value. | 0.00%             |
|       | 0.00 100.00%              | Amplitude logger 1 sample below 10%.                                                                                                    | 1 = 1%            |
| 36.21 | AL1 10 to 20%             | Displays the percentage of samples recorded by amplitude logger 1 that fall between 10 and 20%.                                                          | 0.00%             |
|       | 0.00 100.00%              | Amplitude logger 1 samples between 10 and 20%.                                                                                                    | 1 = 1%            |
| 36.22 | AL1 20 to 30%             | Displays the percentage of samples recorded by amplitude logger 1 that fall between 20 and 30%.                                                          | 0.00%             |
|       | 0.00 100.00%              | Amplitude logger 1 samples between 20 and 30%.                                                                                                    | 1 = 1%            |

| No.   | Name/Value    | Description                                                                                                    | Def/FbEq16 |
|-------|---------------|----------------------------------------------------------------------------------------------------|------------|
| 36.23 | AL1 30 to 40% | Displays the percentage of samples recorded by amplitude logger 1 that fall between 30 and 40%.                                                          | 0.00%      |
|       | 0.00 100.00%  | Amplitude logger 1 samples between 30 and 40%.                                                                                                    | 1 = 1%     |
| 36.24 | AL1 40 to 50% | Displays the percentage of samples recorded by amplitude logger 1 that fall between 40 and 50%.                                                          | 0.00%      |
|       | 0.00 100.00%  | Amplitude logger 1 samples between 40 and 50%.                                                                                                    | 1 = 1%     |
| 36.25 | AL1 50 to 60% | Displays the percentage of samples recorded by amplitude logger 1 that fall between 50 and 60%.                                                          | 0.00%      |
|       | 0.00 100.00%  | Amplitude logger 1 samples between 50 and 60%.                                                                                                    | 1 = 1%     |
| 36.26 | AL1 60 to 70% | Displays the percentage of samples recorded by amplitude logger 1 that fall between 60 and 70%.                                                          | 0.00%      |
|       | 0.00 100.00%  | Amplitude logger 1 samples between 60 and 70%.                                                                                                    | 1 = 1%     |
| 36.27 | AL1 70 to 80% | Displays the percentage of samples recorded by amplitude logger 1 that fall between 70 and 80%.                                                          | 0.00%      |
|       | 0.00 100.00%  | Amplitude logger 1 samples between 70 and 80%.                                                                                                    | 1 = 1%     |
| 36.28 | AL1 80 to 90% | Displays the percentage of samples recorded by amplitude logger 1 that fall between 80 and 90%.                                                          | 0.00%      |
|       | 0.00 100.00%  | Amplitude logger 1 samples between 80 and 90%.                                                                                                    | 1 = 1%     |
| 36.29 | AL1 over 90%  | Displays the percentage of samples recorded by amplitude logger 1 that exceed 90%.                                                                       | 0.00%      |
|       | 0.00 100.00%  | Amplitude logger 1 samples over 90%.                                                                                                    | 1 = 1%     |
| 36.40 | AL2 below 10% | Displays the percentage of samples recorded by amplitude logger 2 that were below 10%.  Note: This percentage also includes samples with negative value. | 0.00%      |
|       | 0.00 100.00%  | Amplitude logger 2 samples below 10%.                                                                                                    | 1 = 1%     |
| 36.41 | AL2 10 to 20% | Displays the percentage of samples recorded by amplitude logger 2 that fall between 10 and 20%.                                                          | 0.00%      |
|       | 0.00 100.00%  | Amplitude logger 2 samples between 10 and 20%.                                                                                                    | 1 = 1%     |
| 36.42 | AL2 20 to 30% | Displays the percentage of samples recorded by amplitude logger 2 that fall between 20 and 30%.                                                          | 0.00%      |
|       | 0.00 100.00%  | Amplitude logger 2 samples between 20 and 30%.                                                                                                    | 1 = 1%     |
| 36.43 | AL2 30 to 40% | Displays the percentage of samples recorded by amplitude logger 2 that fall between 30 and 40%.                                                          | 0.00%      |
|       | 0.00 100.00%  | Amplitude logger 2 samples between 30 and 40%.                                                                                                    | 1 = 1%     |
| 36.44 | AL2 40 to 50% | Displays the percentage of samples recorded by amplitude logger 2 that fall between 40 and 50%.                                                          | 0.00%      |
|       | 0.00 100.00%  | Amplitude logger 2 samples between 40 and 50%.                                                                                                    | 1 = 1%     |
| 36.45 | AL2 50 to 60% | Displays the percentage of samples recorded by amplitude logger 2 that fall between 50 and 60%.                                                          | 0.00%      |
|       | 0.00 100.00%  | Amplitude logger 2 samples between 50 and 60%.                                                                                                    | 1 = 1%     |
| 36.46 | AL2 60 to 70% | Displays the percentage of samples recorded by amplitude logger 2 that fall between 60 and 70%.                                                          | 0.00%      |
|       | 0.00 100.00%  | Amplitude logger 2 samples between 60 and 70%.                                                                                                    | 1 = 1%     |
| 36.47 | AL2 70 to 80% | Displays the percentage of samples recorded by amplitude logger 2 that fall between 70 and 80%.                                                          | 0.00%      |
|       | 0.00 100.00%  | Amplitude logger 2 samples between 70 and 80%.                                                                                                    | 1 = 1%     |

Fault

| No.    | Name/Va            | alue               | Descri                                                  | iption                                                                                                    | Def/FbEq16   |
|--------|--------------------|--------------------|---------------------------------------------------------|----------------------------------------------------------------------------------------------------|--------------|
| 36.48  | AL2 80 t           | 0 90%              |                                                         | ys the percentage of samples recorded by amplitude 2 that fall between 80 and 90%.                                                                                 | 0.00%        |
|        | 0.00 1             | 00.00%             | Amplit                                                  | ude logger 2 samples between 80 and 90%.                                                                                                    | 1 = 1%       |
| 36.49  | AL2 ove            | r 90%              |                                                         | ys the percentage of samples recorded by amplitude 2 that exceed 90%.                                                                                              | 0.00%        |
|        | 0.00 1             | 00.00%             | Amplit                                                  | ude logger 2 samples over 90%.                                                                                                    | 1 = 1%       |
| 36.50  | AL2 rese           | et date            | Display reset.                                          | ys the date on which amplitude logger 2 was last                                                                                                    | -            |
|        | -                  |                    | Last re                                                 | eset date of amplitude logger 2.                                                                                                    | -            |
| 36.51  | AL2 rese           | et time            | Displa                                                  | ys the time at which amplitude logger 2 was last reset.                                                                                                    | -            |
|        | -                  |                    | Last re                                                 | eset time of amplitude logger 2.                                                                                                    | -            |
| 37 Use | r load c           | urve               | _                                                       | gs for user load curve.<br>so section <i>User load curve</i> (page <i>123</i> ).                                                                                   |              |
| 37.01  | ULC out,<br>word   | out status         | is inde                                                 | ys the status of the monitored signal. (The status word pendent of the actions and delays selected by eters 37.03, 37.04, 37.41 and 37.42.) arameter is read-only. | -            |
|        | Bit                | Name               |                                                         | Information                                                                                                    |              |
|        | 0 Under load       |                    | limit 1 = Monitored signal is below the underload curve |                                                                                                    |              |
|        | 1 Reserved         |                    |                                                         |                                                                                                    |              |
|        | 2 Over load I      |                    | imit 1 = Monitored signal is above the overload curve   |                                                                                                    |              |
|        | 315 Reserved       |                    |                                                         |                                                                                                    |              |
|        | 000b               | 101h               | Status                                                  | of the monitored signal.                                                                                                    | 1 = 1        |
| 37.02  | ULC sup            |                    | Selects                                                 | s the signal to be monitored. The function compares solute value of the signal against the load curve.                                                             | Not selected |
|        | Not sele           | cted               | No sig                                                  | nal selected (monitoring disabled).                                                                                                    | 0            |
|        | Motor cu           | rrent %            | 01.07                                                   | Motor current (see page 156).                                                                                                    | 2            |
|        | Motor to           | que %              | 01.10 Motor torque (see page 156).                      |                                                                                                    | 3            |
|        | Output p           | ower % of<br>minal | 01.15                                                   | Output power % of motor nom (see page 157).                                                                                                    | 4            |
|        | Other              |                    | Source<br>152).                                         | e selection (see <i>Terms and abbreviations</i> on page                                                                                                    | -            |
| 37.03  | ULC ove<br>actions | rload              | monito                                                  | s how the drive reacts if the absolute value of the pred signal stays above the overload curve for longer the value of 37.41 ULC overload timer.                   | Disabled     |
|        | Disabled           |                    | No act                                                  | ion taken.                                                                                                    | 0            |
|        | Warning            |                    | The dr                                                  | ive generates a warning (A8BE ULC overload g).                                                                                                    | 1            |
|        |                    |                    | <del> </del>                                            |                                                                                                    | +_           |

Drive trips on 8002 ULC overload fault.

2

| No.   | Name/Value                     | Description                                                                                                    | Def/FbEq16 |
|-------|--------------------------------|----------------------------------------------------------------------------------------------------|------------|
|       | Warning/Fault                  | The drive generates a warning (A8BE ULC overload warning) if the signal stays continuously above the overload curve for half of the time defined by 37.41 ULC overload timer.  The drive trips on 8002 ULC overload fault if the signal stays continuously above the overload curve for the time defined by 37.41 ULC overload timer.                                                                                          | 3          |
| 37.04 | ULC underload<br>actions       | Selects how the drive reacts if the absolute value of the monitored signal stays below the underload curve for longer than the value of 37.42 ULC underload timer.                                                                                                    | Disabled   |
|       | Disabled                       | No action taken.                                                                                                    | 0          |
|       | Warning                        | The drive generates a warning (A8BF ULC underload warning).                                                                                                    | 1          |
|       | Fault                          | Drive trips on 8001 ULC underload fault.                                                                                                    | 2          |
|       | Warning/Fault                  | The drive generates a warning (A8BF ULC underload warning) if the signal stays continuously below the underload curve for half of the time defined by 37.42 ULC underload timer.  The drive trips on 8001 ULC underload fault if the signal stays continuously below the underload curve for the time defined by 37.42 ULC underload timer.                                                                                    | 3          |
| 37.11 | ULC speed table point 1        | Defines the 1st speed point on the X-axis of the user load curve.  The speed points are used in DTC motor control mode, and in scalar motor control mode when speed control is being used.  The five points must be in order from lowest to highest. The points are defined as positive values, but the range is symmetrically effective also in the negative direction. The monitoring is not active outside these two areas. | 150.0 rpm  |
|       | 0.0 30000.0 rpm                | Speed.                                                                                                    | 1 = 1 rpm  |
| 37.12 | ULC speed table point 2        | Defines the 2nd speed point on the X-axis of the user load curve.                                                                                                    | 750.0 rpm  |
|       | 0.0 30000.0 rpm                | Speed.                                                                                                    | 1 = 1 rpm  |
| 37.13 | ULC speed table point 3        | Defines the 3rd speed point on the X-axis of the user load curve.                                                                                                    | 1290.0 rpm |
|       | 0.0 30000.0 rpm                | Speed.                                                                                                    | 1 = 1 rpm  |
| 37.14 | ULC speed table point 4        | Defines the 4th speed point on the X-axis of the user load curve.                                                                                                    | 1500.0 rpm |
|       | 0.0 30000.0 rpm                | Speed.                                                                                                    | 1 = 1 rpm  |
| 37.15 | ULC speed table point 5        | Defines the 5th speed point on the X-axis of the user load curve.                                                                                                    | 1800.0 rpm |
|       | 0.0 30000.0 rpm                | Speed.                                                                                                    | 1 = 1 rpm  |
| 37.16 | ULC frequency<br>table point 1 | Defines the 1st frequency point on the X-axis of the user load curve.  The frequency points are used in scalar motor control mode when frequency control is being used.  The five points must be in order from lowest to highest. The points are defined as positive values, but the range is symmetrically effective also in the negative direction. The monitoring is not active outside these two areas.                    | 5.0 Hz     |
|       | 0.0 500.0 Hz                   | Frequency.                                                                                                    | 1 = 1 Hz   |

| No.   | Name/Value                  | Description                                                                                                    | Def/FbEq16 |
|-------|-----------------------------|----------------------------------------------------------------------------------------------------|------------|
| 37.17 | ULC frequency table point 2 | Defines the 2nd frequency point on the X-axis of the user load curve.                                                                          | 25.0 Hz    |
|       | 0.0 500.0 Hz                | Frequency.                                                                                                    | 1 = 1 Hz   |
| 37.18 | ULC frequency table point 3 | Defines the 3rd frequency point on the X-axis of the user load curve.                                                                          | 43.0 Hz    |
|       | 0.0 500.0 Hz                | Frequency.                                                                                                    | 1 = 1 Hz   |
| 37.19 | ULC frequency table point 4 | Defines the 4th frequency point on the X-axis of the user load curve.                                                                          | 50.0 Hz    |
|       | 0.0 500.0 Hz                | Frequency.                                                                                                    | 1 = 1 Hz   |
| 37.20 | ULC frequency table point 5 | Defines the 5th frequency point on the X-axis of the user load curve.                                                                          | 60.0 Hz    |
|       | 0.0 500.0 Hz                | Frequency.                                                                                                    | 1 = 1 Hz   |
| 37.21 | ULC underload<br>point 1    | Defines the 1st point of the underload curve. Each point of the underload curve must have a lower value than the corresponding overload point. | 10.0%      |
|       | 0.0 1600.0%                 | Underload point.                                                                                                    | 1 = 1%     |
| 37.22 | ULC underload point 2       | Defines the 2nd point of the underload curve.                                                                                                  | 15.0%      |
|       | 0.0 1600.0%                 | Underload point.                                                                                                    | 1 = 1%     |
| 37.23 | ULC underload point 3       | Defines the 3rd point of the underload curve.                                                                                                  | 25.0%      |
|       | 0.0 1600.0%                 | Underload point.                                                                                                    | 1 = 1%     |
| 37.24 | ULC underload point 4       | Defines the 4th point of the underload curve.                                                                                                  | 30.0%      |
|       | 0.0 1600.0%                 | Underload point.                                                                                                    | 1 = 1%     |
| 37.25 | ULC underload<br>point 5    | Defines the 5th point of the underload curve.                                                                                                  | 30.0%      |
|       | 0.0 1600.0%                 | Underload point.                                                                                                    | 1 = 1%     |
| 37.31 | ULC overload point<br>1     | Defines the 1st point of the overload curve. Each point of the overload curve must have a higher value than the corresponding underload point. | 300.0%     |
|       | 0.0 1600.0%                 | Overload point.                                                                                                    | 1 = 1%     |
| 37.32 | ULC overload point 2        | Defines the 2nd point of the overload curve.                                                                                                   | 300.0%     |
|       | 0.0 1600.0%                 | Overload point.                                                                                                    | 1 = 1%     |
| 37.33 | ULC overload point 3        | Defines the 3rd point of the overload curve.                                                                                                   | 300.0%     |
|       | 0.0 1600.0%                 | Overload point.                                                                                                    | 1 = 1%     |
| 37.34 | ULC overload point<br>4     | Defines the 4th point of the overload curve.                                                                                                   | 300.0%     |
|       | 0.0 1600.0%                 | Overload point.                                                                                                    | 1 = 1%     |
| 37.35 | ULC overload point<br>5     | Defines the 5th point of the overload curve.                                                                                                   | 300.0%     |
|       | 0.0 1600.0%                 | Overload point.                                                                                                    | 1 = 1%     |

| No.    | Name/Value                   | Description                                                                                                    | Def/FbEq16 |
|--------|------------------------------|----------------------------------------------------------------------------------------------------|------------|
| 37.41  | ULC overload timer           | Defines the time for which the monitored signal must continuously stay above the overload curve before the drive takes the action selected by 37.03 ULC overload actions.                                                                                                    | 20.0 s     |
|        | 0.0 10000.0 s                | Overload timer.                                                                                                    | 1 = 1 s    |
| 37.42  | ULC underload<br>timer       | Defines the time for which the monitored signal must continuously stay below the underload curve before the drive takes the action selected by 37.04 ULC underload actions.                                                                                                    | 20.0 s     |
|        | 0.0 10000.0 s                | Underload timer.                                                                                                    | 1 = 1 s    |
| 40 Pro | ocess PID set 1              | Parameter values for process PID control.  The drive contains a single active PID controller for process use, however two separate complete set-ups can be programmed and stored.  The first set is made up of parameters 40.0740.56*, the second set is defined by the parameters in group 41 Process PID set 2. The binary source that defines which set is used is selected by parameter 40.57 PID set1/set2 selection.  See also the control chain diagrams on pages 658 and 659.  *The remaining parameters in this group are common for both sets. |            |
| 40.01  | Process PID output actual    | Displays the output of the process PID controller. See the control chain diagram on page 659. This parameter is read-only. The unit is selected by parameter 40.12 Set 1 unit selection.                                                                                                    | -          |
|        | -32768.00<br>32767.00        | Process PID controller output.                                                                                                    | 1 = 1 unit |
| 40.02  | Process PID feedback actual  | Displays the value of process feedback after source selection, mathematical function (parameter 40.10 Set 1 feedback function), and filtering. See the control chain diagram on page 658.  This parameter is read-only. The unit is selected by parameter 40.12 Set 1 unit selection.                                                                                                    | -          |
|        | -32768.00<br>32767.00        | Process feedback.                                                                                                    | 1 = 1 unit |
| 40.03  | Process PID setpoint actual  | Displays the value of process PID setpoint after source selection, mathematical function (40.18 Set 1 setpoint function), limitation and ramping. See the control chain diagram on page 659.  This parameter is read-only. The unit is selected by parameter 40.12 Set 1 unit selection.                                                                                                    | -          |
|        | -32768.00<br>32767.00        | Setpoint for process PID controller.                                                                                                    | 1 = 1 unit |
| 40.04  | Process PID deviation actual | Displays the process PID deviation. By default, this value equals setpoint - feedback, but deviation can be inverted by parameter 40.31 Set 1 deviation inversion. See the control chain diagram on page 659.  This parameter is read-only. The unit is selected by parameter 40.12 Set 1 unit selection.                                                                                                    | -          |
|        | -32768.00<br>32767.00        | PID deviation.                                                                                                    | 1 = 1 unit |

| No.   | Name/                       | Value               | Descr                                    | iption                                                                                                    | Def/FbEq16 |
|-------|-----------------------------|---------------------|------------------------------------------|----------------------------------------------------------------------------------------------------|------------|
| 40.05 | Process PID trim output act |                     | chain of                                 | ys the trimmed reference output. See the control diagram on page 659. arameter is read-only. The unit is selected by eter 40.12 Set 1 unit selection.                                           | -          |
|       | -32768<br>32767.            |                     | Trimm                                    | ed reference.                                                                                                    | 1 = 1 unit |
| 40.06 | Proces<br>word              | s PID status        |                                          | ys status information on process PID control.<br>arameter is read-only.                                                                                                    | -          |
|       | Bit                         | Name                |                                          | Value                                                                                                    |            |
|       | 0                           | PID active          |                                          | 1 = Process PID control active.                                                                                                    |            |
|       | 1                           | Setpoint fro        | zen                                      | 1 = Process PID setpoint frozen.                                                                                                    |            |
|       | 2                           | Output froz         | en                                       | 1 = Process PID controller output frozen.                                                                                                    |            |
|       | 3                           | PID sleep r         | node                                     | 1 = Sleep mode active.                                                                                                    |            |
|       | 4                           | Sleep boos          | t                                        | 1 = Sleep boost active.                                                                                                    |            |
|       | 5                           | Trim mode           |                                          | 1 = Trim function active.                                                                                                    |            |
|       | 6                           | Tracking m          | ode                                      | 1 = Tracking function active.                                                                                                    |            |
|       | 7                           | Output limit        | high                                     | 1 = PID output is being limited by par. 40.37.                                                                                                    |            |
|       | 8                           | Output limit        | low                                      | 1 = PID output is being limited by par. 40.36.                                                                                                    |            |
|       | 9                           | Deadband            | active                                   | 1 = Deadband active (see par. 40.39)                                                                                                    |            |
|       | 10                          | PID set             |                                          | 0 = Parameter set 1 in use. 1 = Parameter set 2 in use.                                                                                                    |            |
|       | 11                          | Reserved            |                                          |                                                                                                    |            |
|       | 12                          | Internal set active | point                                    | 1 = Internal setpoint active (see par. 40.1640.16)                                                                                                    |            |
|       | 131                         | 5 Reserved          |                                          |                                                                                                    |            |
|       | 0000h.                      | FFFFh               | Proces                                   | ss PID control status word.                                                                                                    | 1 = 1      |
| 40.07 | mode param Note:            |                     | param<br>Note:                           | tes/deactivates process PID control. See also eter 40.60 Set 1 PID activation source.  Process PID control is only available in external l; see section Local control vs. external control 40). | Off        |
|       | Off                         |                     | Proces                                   | ss PID control inactive.                                                                                                    | 0          |
|       | On                          |                     | Proces                                   | Process PID control active.                                                                                                    |            |
|       | On who                      | en drive            | Proces                                   | ss PID control is active when the drive is running.                                                                                                    | 2          |
| 40.08 |                             |                     |                                          | s the first source of process feedback. See the control diagram on page 658.                                                                                                    | Al1 scaled |
|       | Not selected N              |                     | None.                                    | None. 0                                                                                                    |            |
|       | Al1 sca                     | aled                | 12.12                                    | Al1 scaled value (see page 197).                                                                                                    | 1          |
|       |                             |                     | 12.22 Al2 scaled value (see page 198). 2 |                                                                                                    | 2          |
|       | AIZ SC                      | aicu                |                                          | 11.39 Freq in 1 scaled (see page 192). 3                                                                                                    |            |
|       |                             | scaled              |                                          |                                                                                                    | 3          |

01.14 Output power (see page 157).

01.10 Motor torque (see page 156).

40.91 Feedback data storage (see page 354).

Power inu out

Motor torque

storage

Feedback data

6

7

10

| No.   | Name/Value                 | Description                                                                                                    | Def/FbEq16   |
|-------|----------------------------|----------------------------------------------------------------------------------------------------|--------------|
|       | Other                      | Source selection (see <i>Terms and abbreviations</i> on page 152).                                                                                                    | -            |
| 40.09 | Set 1 feedback 2 source    | Selects the second source of process feedback. For the selections, see parameter 40.08 Set 1 feedback 1 source.                                                                                                    | Not selected |
| 40.10 | Set 1 feedback<br>function | Defines how process feedback is calculated from the two feedback sources selected by parameters 40.08 Set 1 feedback 1 source and 40.09 Set 1 feedback 2 source.                                                                                                    | In1          |
|       | ln1                        | Source 1.                                                                                                    | 0            |
|       | ln1+ln2                    | Sum of sources 1 and 2.                                                                                                    | 1            |
|       | ln1-ln2                    | Source 2 subtracted from source 1.                                                                                                    | 2            |
|       | ln1*ln2                    | Source 1 multiplied by source 2.                                                                                                    | 3            |
|       | ln1/ln2                    | Source 1 divided by source 2.                                                                                                    | 4            |
|       | MIN(In1,In2)               | Smaller of the two sources.                                                                                                    | 5            |
|       | MAX(In1,In2)               | Greater of the two sources.                                                                                                    | 6            |
|       | AVE(In1,In2)               | Average of the two sources.                                                                                                    | 7            |
|       | sqrt(In1)                  | Square root of source 1.                                                                                                    | 8            |
|       | sqrt(In1-In2)              | Square root of (source 1 - source 2).                                                                                                    | 9            |
|       | sqrt(In1+In2)              | Square root of (source 1 + source 2).                                                                                                    | 10           |
|       | sqrt(In1)+sqrt(In2)        | Square root of source 1 + square root of source 2.                                                                                                    | 11           |
| 40.11 | Set 1 feedback filter time | Defines the filter time constant for process feedback.                                                                                                    | 0.000 s      |
|       | 0.000 30.000 s             | Feedback filter time.                                                                                                    | 1 = 1 s      |
| 40.12 | Set 1 unit selection       | Defines the unit for parameters 40.0140.05, 40.2140.24 and 40.47.                                                                                                    | %            |
|       | rpm                        | rpm.                                                                                                    | 7            |
|       | %                          | %.                                                                                                    | 4            |
|       | Hz                         | Hz.                                                                                                    | 3            |
|       | PID user unit 1            | User-definable unit 1. The name of the unit can be edited on the control panel by choosing <b>Menu</b> - <b>Settings</b> - <b>Edit texts</b> .                                                                                                    | 250          |
| 40.14 | Set 1 setpoint<br>scaling  | Defines, together with parameter 40.15 Set 1 output scaling, a general scaling factor for the process PID control chain. The scaling can be utilized when, for example, the process setpoint is input in Hz, and the output of the PID controller is used as an rpm value in speed control. In this case, this parameter might be set to 50, and parameter 40.15 to the nominal motor speed at 50 Hz.  In effect, the output of the PID controller = [40.15] when deviation (setpoint - feedback) = [40.14] and [40.32] = 1.  Note: The scaling is based on the ratio between 40.14 and 40.15. For example, the values 50 and 1500 would produce the same scaling as 1 and 30. | 100.00       |
|       | -32768.00<br>32767.00      | Process setpoint base.                                                                                                    | 1 = 1        |

| No.   | Name/Value              | Description                                                                                                    | Def/FbEq16                        |
|-------|-------------------------|----------------------------------------------------------------------------------------------------|-----------------------------------|
| 40.15 | Set 1 output scaling    | See parameter 40.14 Set 1 setpoint scaling.                                                                                                    | 1500.00;<br>1800.00<br>(95.20 b0) |
|       | -32768.00<br>32767.00   | Process PID controller output base.                                                                                                    | 1 = 1                             |
| 40.16 | Set 1 setpoint 1 source | Selects the first source of process PID setpoint. This setpoint is available in parameter 40.25 Set 1 setpoint selection as setpoint 1. See the control chain diagram on page 658.                     | Internal<br>setpoint              |
|       | Not selected            | None.                                                                                                    | 0                                 |
|       | Control panel           | 03.01 Panel reference (see page 160). See section Using the control panel as an external control source (page 41).                                                                                     | 1                                 |
|       | Internal setpoint       | Internal setpoint. See parameter 40.19 Set 1 internal setpoint sel1.                                                                                                    | 2                                 |
|       | Al1 scaled              | 12.12 Al1 scaled value (see page 197).                                                                                                    | 3                                 |
|       | Al2 scaled              | 12.22 Al2 scaled value (see page 198).                                                                                                    | 4                                 |
|       | Motor potentiometer     | 22.80 Motor potentiometer ref act (output of the motor potentiometer).                                                                                                    | 8                                 |
|       | Freq in scaled          | 11.39 Freq in 1 scaled (see page 192).                                                                                                    | 10                                |
|       | Setpoint data storage   | 40.92 Setpoint data storage (see page 354).                                                                                                    | 24                                |
|       | Other                   | Source selection (see <i>Terms and abbreviations</i> on page <i>152</i> ).                                                                                                    | -                                 |
| 40.17 | Set 1 setpoint 2 source | Selects the second source of process setpoint. This setpoint is available in parameter 40.25 Set 1 setpoint selection as setpoint 2.  For the selections, see parameter 40.16 Set 1 setpoint 1 source. | Not selected                      |
| 40.18 | Set 1 setpoint function | Selects a mathematical function between the setpoint sources selected by parameters 40.16 Set 1 setpoint 1 source and 40.17 Set 1 setpoint 2 source.                                                   | In1 or In2                        |
|       | In1 or In2              | No mathematical function applied. The source selected by parameter 40.25 Set 1 setpoint selection is used.                                                                                             | 0                                 |
|       | ln1+ln2                 | Sum of sources 1 and 2.                                                                                                    | 1                                 |
|       | In1-In2                 | Source 2 subtracted from source 1.                                                                                                    | 2                                 |
|       | In1*In2                 | Source 1 multiplied by source 2.                                                                                                    | 3                                 |
|       | ln1/ln2                 | Source 1 divided by source 2.                                                                                                    | 4                                 |
|       | MIN(In1,In2)            | Smaller of the two sources.                                                                                                    | 5                                 |
|       | MAX(In1,In2)            | Greater of the two sources.                                                                                                    | 6                                 |
|       | AVE(In1,In2)            | Average of the two sources.                                                                                                    | 7                                 |
|       | sqrt(In1)               | Square root of source 1.                                                                                                    | 8                                 |
|       | sqrt(In1-In2)           | Square root of (source 1 - source 2).                                                                                                    | 9                                 |
|       | sqrt(In1+In2)           | Square root of (source 1 + source 2).                                                                                                    | 10                                |
|       | sqrt(ln1)+sqrt(ln2)     | Square root of source 1 + square root of source 2.                                                                                                    | 11                                |

| No.   | Name/Value                      | Description                        |                                                                                                    |                                                   | Def/FbEq16   |  |  |
|-------|---------------------------------|------------------------------------|----------------------------------------------------------------------------------------------------|---------------------------------------------------|--------------|--|--|
| 40.19 | Set 1 internal<br>setpoint sel1 | internal setpoint o<br>40.2140.24. | ut of the presets de                                                                                                    | ternal setpoint sel2, the efined by parameters    | Not selected |  |  |
|       |                                 | Source defined by par. 40.19       | Source defined by par. 40.20                                                                                                    | Setpoint preset active                            |              |  |  |
|       |                                 | 0                                  | 0                                                                                                    | 1 (par. <b>40.21</b> )                            |              |  |  |
|       |                                 | 1                                  | 0                                                                                                    | 2 (par. <b>40.22</b> )                            |              |  |  |
|       |                                 | 0                                  | 1                                                                                                    | 3 (par. <b>40.23</b> )                            |              |  |  |
|       |                                 | 1                                  | 1                                                                                                    | 4 (par. 40.24)                                    |              |  |  |
|       | Not selected                    | 0.                                 |                                                                                                    |                                                   | 0            |  |  |
|       | Selected                        | 1.                                 |                                                                                                    |                                                   | 1            |  |  |
|       | DI1                             | Digital input DI1 (                | 10.02 DI delayed s                                                                                                    | tatus, bit 0).                                    | 2            |  |  |
|       | DI2                             | Digital input DI2 (                | 10.02 DI delayed s                                                                                                    | tatus, bit 1).                                    | 3            |  |  |
|       | DI3                             | Digital input DI3 (                | 10.02 DI delayed s                                                                                                    | tatus, bit 2).                                    | 4            |  |  |
|       | DI4                             | Digital input DI4 (                | 10.02 DI delayed s                                                                                                    | tatus, bit 3).                                    | 5            |  |  |
|       | DI5                             | Digital input DI5 (                | Digital input DI5 (10.02 DI delayed status, bit 4).                                                                                                    |                                                   |              |  |  |
|       | DI6                             | Digital input DI6 (                | 7                                                                                                    |                                                   |              |  |  |
|       | DIO1                            | Digital input/outpu                | 10                                                                                                    |                                                   |              |  |  |
|       | DIO2                            | Digital input/outpu                | 11                                                                                                    |                                                   |              |  |  |
|       | Other [bit]                     | Source selection (page 152).       | (see Terms and abo                                                                                                    | breviations on                                    | -            |  |  |
| 40.20 | Set 1 internal<br>setpoint sel2 | internal setpoint o                | Selects, together with 40.19 Set 1 internal setpoint sel1, the internal setpoint out of the presets defined by parameters 40.2140.24. See table at 40.19 Set 1 internal setpoint sel1. |                                                   |              |  |  |
|       | Not selected                    | 0.                                 | 0                                                                                                    |                                                   |              |  |  |
|       | Selected                        | 1.                                 | 1.                                                                                                    |                                                   |              |  |  |
|       | DI1                             | Digital input DI1 (                | 2                                                                                                    |                                                   |              |  |  |
|       | DI2                             | Digital input DI2 (                | 10.02 DI delayed s                                                                                                    | tatus, bit 1).                                    | 3            |  |  |
|       | DI3                             | Digital input DI3 (                | 10.02 DI delayed s                                                                                                    | tatus, bit 2).                                    | 4            |  |  |
|       | DI4                             | Digital input DI4 (                | Digital input DI4 (10.02 DI delayed status, bit 3).                                                                                                    |                                                   |              |  |  |
|       | DI5                             | Digital input DI5 (                | Digital input DI5 (10.02 DI delayed status, bit 4).                                                                                                    |                                                   |              |  |  |
|       | DI6                             | Digital input DI6 (                | 10.02 DI delayed s                                                                                                    | tatus, bit 5).                                    | 7            |  |  |
|       | DIO1                            | Digital input/outpu                | it DIO1 (11.02 DIO                                                                                                    | delayed status, bit 0).                           | 10           |  |  |
|       | DIO2                            | Digital input/outpu                | it DIO2 (11.02 DIO                                                                                                    | delayed status, bit 1).                           | 11           |  |  |
|       | Other [bit]                     | Source selection (page 152).       | (see Terms and abo                                                                                                    | <i>breviations</i> on                             | -            |  |  |
| 40.21 | Set 1 internal setpoint 1       | 1 internal setpoint                | t sel1.                                                                                                    | ee parameter 40.19 Set 0.12 Set 1 unit selection. | 0.00         |  |  |
|       | -32768.00<br>32767.00           | Process setpoint                   | preset 1.                                                                                                    |                                                   | 1 = 1 unit   |  |  |

| No.   | Name/Value                   | Description                                                                                                    | Def/FbEq16           |
|-------|------------------------------|----------------------------------------------------------------------------------------------------|----------------------|
| 40.22 | Set 1 internal setpoint 2    | Defines process setpoint preset 2. See parameter 40.19 Set 1 internal setpoint sel1.                                                                                                    | 0.00                 |
|       |                              | The unit is selected by parameter 40.12 Set 1 unit selection.                                                                                                    |                      |
|       | -32768.00<br>32767.00        | Process setpoint preset 2.                                                                                                    | 1 = 1 unit           |
| 40.23 | Set 1 internal setpoint 3    | Defines process setpoint preset 3. See parameter 40.19 Set 1 internal setpoint sel1.  The unit is selected by parameter 40.12 Set 1 unit selection.                                                                          | 0.00                 |
|       | -32768.00<br>32767.00        | Process setpoint preset 3.                                                                                                    | 1 = 1 unit           |
| 40.24 | Set 1 internal setpoint 4    | Defines process setpoint preset 4. See parameter 40.19 Set 1 internal setpoint sel1.  The unit is selected by parameter 40.12 Set 1 unit selection.                                                                          | 0.00                 |
|       | -32768.00<br>32767.00        | Process setpoint preset 4.                                                                                                    | 1 = 1 unit           |
| 40.25 | Set 1 setpoint selection     | Configures the selection between setpoint sources 1 (40.16) and 2 (40.17).  This parameter is only effective when parameter 40.18 Set 1 setpoint function is set to In1 or In2.  0 = Setpoint source 1 1 = Setpoint source 2 | Setpoint<br>source 1 |
|       | Setpoint source 1            | 0.                                                                                                    | 0                    |
|       | Setpoint source 2            | 1.                                                                                                    | 1                    |
|       | DI1                          | Digital input DI1 (10.02 DI delayed status, bit 0).                                                                                                    | 2                    |
|       | DI2                          | Digital input DI2 (10.02 DI delayed status, bit 1).                                                                                                    | 3                    |
|       | DI3                          | Digital input DI3 (10.02 DI delayed status, bit 2).                                                                                                    | 4                    |
|       | DI4                          | Digital input DI4 (10.02 DI delayed status, bit 3).                                                                                                    | 5                    |
|       | DI5                          | Digital input DI5 (10.02 DI delayed status, bit 4).                                                                                                    | 6                    |
|       | DI6                          | Digital input DI6 (10.02 DI delayed status, bit 5).                                                                                                    | 7                    |
|       | DIO1                         | Digital input/output DIO1 (11.02 DIO delayed status, bit 0).                                                                                                    | 10                   |
|       | DIO2                         | Digital input/output DIO2 (11.02 DIO delayed status, bit 1).                                                                                                    | 11                   |
|       | Other [bit]                  | Source selection (see <i>Terms and abbreviations</i> on page <i>152</i> ).                                                                                                    | -                    |
| 40.26 | Set 1 setpoint min           | Defines a minimum limit for the process PID controller setpoint.                                                                                                    | 0.00                 |
|       | -32768.00<br>32767.00        | Minimum limit for process PID controller setpoint.                                                                                                    | 1 = 1                |
| 40.27 | Set 1 setpoint max           | Defines a maximum limit for the process PID controller setpoint.                                                                                                    | 32767.00             |
|       | -32768.00<br>32767.00        | Maximum limit for process PID controller setpoint.                                                                                                    | 1 = 1                |
| 40.28 | Set 1 setpoint increase time | Defines the minimum time it takes for the setpoint to increase from 0% to 100%.                                                                                                    | 0.0 s                |
|       | 0.0 1800.0 s                 | Setpoint increase time.                                                                                                    | 1 = 1                |
| 40.29 | Set 1 setpoint decrease time | Defines the minimum time it takes for the setpoint to decrease from 100% to 0%.                                                                                                    | 0.0 s                |
|       | 0.0 1800.0 s                 | Setpoint decrease time.                                                                                                    | 1 = 1                |

| No.   | Name/Value                            | Description                                                                                                    | Def/FbEq16                  |
|-------|---------------------------------------|----------------------------------------------------------------------------------------------------|-----------------------------|
| 40.30 | Set 1 setpoint<br>freeze enable       | Freezes, or defines a source that can be used to freeze, the setpoint of the process PID controller. This feature is useful when the reference is based on a process feedback connected to an analog input, and the sensor must be serviced without stopping the process.  1 = Process PID controller setpoint frozen See also parameter 40.38 Set 1 output freeze enable. | Not selected                |
|       | Not selected                          | Process PID controller setpoint not frozen.                                                                                                    | 0                           |
|       | Selected                              | Process PID controller setpoint frozen.                                                                                                    | 1                           |
|       | DI1                                   | Digital input DI1 (10.02 DI delayed status, bit 0).                                                                                                    | 2                           |
|       | DI2                                   | Digital input DI2 (10.02 DI delayed status, bit 1).                                                                                                    | 3                           |
|       | DI3                                   | Digital input DI3 (10.02 DI delayed status, bit 2).                                                                                                    | 4                           |
|       | DI4                                   | Digital input DI4 (10.02 DI delayed status, bit 3).                                                                                                    | 5                           |
|       | DI5                                   | Digital input DI5 (10.02 DI delayed status, bit 4).                                                                                                    | 6                           |
|       | DI6                                   | Digital input DI6 (10.02 DI delayed status, bit 5).                                                                                                    | 7                           |
|       | DIO1                                  | Digital input/output DIO1 (11.02 DIO delayed status, bit 0).                                                                                                    | 10                          |
|       | DIO2                                  | Digital input/output DIO2 (11.02 DIO delayed status, bit 1).                                                                                                    | 11                          |
|       | Other [bit]                           | Source selection (see <i>Terms and abbreviations</i> on page <i>152</i> ).                                                                                                    | -                           |
| 40.31 | Set 1 deviation inversion             | Inverts the input of the process PID controller.  0 = Deviation not inverted (Deviation = Setpoint - Feedback)  1 = Deviation inverted (Deviation = Feedback - Setpoint)  See also section Sleep function for process PID control (page 107).                                                                                                    | Not inverted<br>(Ref - Fbk) |
|       | Not inverted<br>(Ref - Fbk)           | 0.                                                                                                    | 0                           |
|       | Inverted (Fbk - Ref)                  | 1.                                                                                                    | 1                           |
|       | Other [bit]                           | Source selection (see <i>Terms and abbreviations</i> on page <i>152</i> ).                                                                                                    | -                           |
| 40.32 | Set 1 gain                            | Defines the gain for the process PID controller. See parameter 40.33 Set 1 integration time.                                                                                                    | 1.00                        |
|       | 0.10 100.00                           | Gain for PID controller.                                                                                                    | 100 = 1                     |
|       | · · · · · · · · · · · · · · · · · · · |                                                                                                    |                             |

| No.   | Name/Value                                                   | Description                                                                                                    | Def/FbEq16               |
|-------|--------------------------------------------------------------|----------------------------------------------------------------------------------------------------|--------------------------|
| 40.33 | Set 1 integration time  0.0 32767.0 s  Set 1 derivation time | Defines the integration time for the process PID controller. This time needs to be set to the same order of magnitude as the reaction time of the process being controlled, otherwise instability will result.  Error/Controller output  G × I  I = controller input (error) O = controller output G = gain Ti = integration time  Note: Setting this value to 0 disables the "I" part, turning the PID controller into a PD controller.  Integration time.  Defines the derivation time of the process PID controller. The derivative component at the controller output is calculated on basis of two consecutive error values (E <sub>K</sub> -1 and E <sub>K</sub> ) according to the following formula: PID DERIV TIME × (E <sub>K</sub> - E <sub>K-1</sub> )/T <sub>S</sub> , in which T <sub>S</sub> = 2 ms sample time E = Error = Process reference - process feedback. | 60.0 s  1 = 1 s  0.000 s |
|       | 0.000 10.000 s                                               | Derivation time.                                                                                                    | 1000 = 1 s               |
| 40.35 | Set 1 derivation filter time                                 | Defines the time constant of the 1-pole filter used to smooth the derivative component of the process PID controller.   "Unfiltered signal  100  63  Filtered signal   O = I × (1 - e <sup>-t/T</sup> )  I = filter input (step) O = filter output t = time T = filter time constant                                                                                                    | 0.0 s                    |
|       | 0.0 10.0 s                                                   | Filter time constant.                                                                                                    | 10 = 1 s                 |

| No.   | Name/Value                    | Description                                                                                                    | Def/FbEq16                      |
|-------|-------------------------------|----------------------------------------------------------------------------------------------------|---------------------------------|
| 40.36 | Set 1 output min              | Defines the minimum limit for the process PID controller output. Using the minimum and maximum limits, it is possible to restrict the operation range.                                                                                                    | 0.0                             |
|       | -32768.0<br>32767.0           | Minimum limit for process PID controller output.                                                                                                    | 1 = 1                           |
| 40.37 | Set 1 output max              | Defines the maximum limit for the process PID controller output. See parameter 40.36 Set 1 output min.                                                                                                    | 1500.0;<br>1800.0<br>(95.20 b0) |
|       | -32768.0<br>32767.0           | Maximum limit for process PID controller output.                                                                                                    | 1 = 1                           |
| 40.38 | Set 1 output freeze<br>enable | Freezes (or defines a source that can be used to freeze) the output of the process PID controller, keeping the output at the value it was before freeze was enabled. This feature can be used when, for example, a sensor providing process feedback must to be serviced without stopping the process.  1 = Process PID controller output frozen See also parameter 40.30 Set 1 setpoint freeze enable. | Not selected                    |
|       | Not selected                  | Process PID controller output not frozen.                                                                                                    | 0                               |
|       | Selected                      | Process PID controller output frozen.                                                                                                    | 1                               |
|       | DI1                           | Digital input DI1 (10.02 DI delayed status, bit 0).                                                                                                    | 2                               |
|       | DI2                           | Digital input DI2 (10.02 DI delayed status, bit 1).                                                                                                    | 3                               |
|       | DI3                           | Digital input DI3 (10.02 DI delayed status, bit 2).                                                                                                    | 4                               |
|       | DI4                           | Digital input DI4 (10.02 DI delayed status, bit 3).                                                                                                    | 5                               |
|       | DI5                           | Digital input DI5 (10.02 DI delayed status, bit 4).                                                                                                    | 6                               |
|       | DI6                           | Digital input DI6 (10.02 DI delayed status, bit 5).                                                                                                    | 7                               |
|       | DIO1                          | Digital input/output DIO1 (11.02 DIO delayed status, bit 0).                                                                                                    | 10                              |
|       | DIO2                          | Digital input/output DIO2 (11.02 DIO delayed status, bit 1).                                                                                                    | 11                              |
|       | Other [bit]                   | Source selection (see <i>Terms and abbreviations</i> on page <i>152</i> ).                                                                                                    | -                               |

| No.   | Name/Value                                   | Description                                                                                                    | Def/FbEq16   |  |  |  |
|-------|----------------------------------------------|----------------------------------------------------------------------------------------------------|--------------|--|--|--|
| 40.39 | Set 1 deadband<br>range                      | Defines a deadband around the setpoint. Whenever process feedback enters the deadband, a delay timer starts. If the feedback remains within the deadband longer than the delay (40.40 Set 1 deadband delay), the PID controller output is frozen. Normal operation resumes after the feedback value leaves the deadband. | 0.0          |  |  |  |
|       | 40.39 Set 1                                  |                                                                                                    |              |  |  |  |
|       | deadband range                               |                                                                                                    |              |  |  |  |
|       | Setpo                                        | pint                                                                                                    |              |  |  |  |
|       | PID controller output  PID controller output |                                                                                                    |              |  |  |  |
|       |                                              |                                                                                                    |              |  |  |  |
|       |                                              | 40.40 Set 1 deadband delay                                                                                                    |              |  |  |  |
|       |                                              |                                                                                                    | Time         |  |  |  |
|       | 0.0 32767.0                                  | Deadband range.                                                                                                    | 1 = 1        |  |  |  |
| 40.40 | Set 1 deadband<br>delay                      | Delay for the deadband. See parameter 40.39 Set 1 deadband range.                                                                                                    | 0.0 s        |  |  |  |
|       | 0.0 3600.0 s                                 | Delay for deadband area.                                                                                                    | 1 = 1 s      |  |  |  |
| 40.41 | Set 1 sleep mode                             | Selects the mode of the sleep function. See also section Sleep function for process PID control (page 107).                                                                                                    | Not selected |  |  |  |
|       | Not selected                                 | Sleep function disabled.                                                                                                    | 0            |  |  |  |
|       | Internal                                     | The output of the PID controller is compared to the value of 40.43 Set 1 sleep level.  If the PID controller output remains below the sleep level longer than the sleep delay (40.44 Set 1 sleep delay), the drive enters sleep mode.  Parameters 40.4440.48 are in force.                                               | 1            |  |  |  |
|       | External                                     | The sleep function is activated by the source selected by parameter 40.42 Set 1 sleep enable.  Parameters 40.4440.46 and 40.48 are in force.                                                                                                    | 2            |  |  |  |
| 40.42 | Set 1 sleep enable                           | Defines a source that is used to activate the PID sleep function when parameter 40.41 Set 1 sleep mode is set to External.  0 = Sleep function disabled 1 = Sleep function activated                                                                                                    | Not selected |  |  |  |
|       | Not selected                                 | 0.                                                                                                    | 0            |  |  |  |
|       | Selected                                     | 1.                                                                                                    | 1            |  |  |  |
|       | DI1                                          | Digital input DI1 (10.02 DI delayed status, bit 0).                                                                                                    | 2            |  |  |  |
|       | DI2                                          | Digital input DI2 (10.02 DI delayed status, bit 1).                                                                                                    | 3            |  |  |  |
|       |                                              | 1                                                                                                    | 1            |  |  |  |

| No.   | Name/Value                            | Description                                                                                                    | Def/FbEq16           |
|-------|---------------------------------------|----------------------------------------------------------------------------------------------------|----------------------|
|       | DI4                                   | Digital input DI4 (10.02 DI delayed status, bit 3).                                                                                                    | 5                    |
|       | DI5                                   | Digital input DI5 (10.02 DI delayed status, bit 4).                                                                                                    | 6                    |
|       | DI6                                   | Digital input DI6 (10.02 DI delayed status, bit 5).                                                                                                    | 7                    |
|       | DIO1                                  | Digital input/output DIO1 (11.02 DIO delayed status, bit 0).                                                                                                    | 10                   |
|       | DIO2                                  | Digital input/output DIO2 (11.02 DIO delayed status, bit 1).                                                                                                    | 11                   |
|       | Other [bit]                           | Source selection (see <i>Terms and abbreviations</i> on page 152).                                                                                                    | -                    |
| 40.43 | Set 1 sleep level                     | Defines the start limit for the sleep function when parameter 40.41 Set 1 sleep mode is set to Internal.                                                                                                    | 0.0                  |
|       | 0.0 32767.0                           | Sleep start level.                                                                                                    | 1 = 1                |
| 40.44 | Set 1 sleep delay                     | Defines a delay before the sleep function actually becomes enabled, to prevent nuisance sleeping.  The delay timer starts when the sleep condition selected by parameter 40.41 Set 1 sleep mode becomes true, and resets if the condition becomes false.                                                                                                    | 60.0 s               |
|       | 0.0 3600.0 s                          | Sleep start delay.                                                                                                    | 1 = 1 s              |
| 40.45 | Set 1 sleep boost time                | Defines a boost time for the sleep boost step. See parameter 40.46 Set 1 sleep boost step.                                                                                                    | 0.0 s                |
|       | 0.0 3600.0 s                          | Sleep boost time.                                                                                                    | 1 = 1 s              |
| 40.46 | Set 1 sleep boost<br>step             | When the drive is entering sleep mode, the process setpoint is increased by this value for the time defined by parameter 40.45 Set 1 sleep boost time.  If active, sleep boost is aborted when the drive wakes up.                                                                                                    | 0.0                  |
|       | 0.0 32767.0                           | Sleep boost step.                                                                                                    | 1 = 1                |
| 40.47 | Set 1 wake-up<br>deviation            | When 40.41 Set 1 sleep mode is set to Internal, this parameter defines the wake-up level as deviation between process setpoint and feedback. The unit is selected by parameter 40.12 Set 1 unit selection.  When the deviation exceeds the value of this parameter, and remains there for the duration of the wake-up delay (40.48 Set 1 wake-up delay), the drive wakes up.  See also parameter 40.31 Set 1 deviation inversion. | 0.00 rpm, %<br>or Hz |
|       | -32768.00<br>32767.00 rpm, % or<br>Hz | Wake-up level (as deviation between process setpoint and feedback).                                                                                                    | 1 = 1 unit           |
| 40.48 | Set 1 wake-up delay                   | Defines a wake-up delay for the sleep function to prevent nuisance wake-ups. See parameter 40.47 Set 1 wake-up deviation.  The delay timer starts when the deviation exceeds the wake-up level (40.47 Set 1 wake-up deviation), and resets if the deviation falls below the wake-up level.                                                                                                    | 0.50 s               |
|       | 0.00 60.00 s                          | Wake-up delay.                                                                                                    | 1 = 1 s              |
| 40.49 | Set 1 tracking mode                   | Activates (or selects a source that activates) tracking mode. In tracking mode, the value selected by parameter 40.50 Set 1 tracking ref selection is substituted for the PID controller output. See also section Tracking (page 108).  1 = Tracking mode enabled                                                                                                    | Not selected         |
|       | Not selected                          | 0.                                                                                                    | 0                    |
|       | Selected                              | 1.                                                                                                    | 1                    |
|       | DI1                                   | Digital input DI1 (10.02 DI delayed status, bit 0).                                                                                                    | 2                    |

| No.   | Name/Value                   | Description                                                                                                    | Def/FbEq16   |
|-------|------------------------------|----------------------------------------------------------------------------------------------------|--------------|
|       | DI2                          | Digital input DI2 (10.02 DI delayed status, bit 1).                                                                                                    | 3            |
|       | DI3                          | Digital input DI3 (10.02 DI delayed status, bit 2).                                                                                                    | 4            |
|       | DI4                          | Digital input DI4 (10.02 DI delayed status, bit 3).                                                                                                    | 5            |
|       | DI5                          | Digital input DI5 (10.02 DI delayed status, bit 4).                                                                                                    | 6            |
|       | DI6                          | Digital input DI6 (10.02 DI delayed status, bit 5).                                                                                                    | 7            |
|       | DIO1                         | Digital input/output DIO1 (11.02 DIO delayed status, bit 0).                                                                                                    | 10           |
|       | DIO2                         | Digital input/output DIO2 (11.02 DIO delayed status, bit 1).                                                                                                    | 11           |
|       | Other [bit]                  | Source selection (see <i>Terms and abbreviations</i> on page 152).                                                                                                    | -            |
| 40.50 | Set 1 tracking ref selection | Selects the value source for tracking mode. See parameter 40.49 Set 1 tracking mode.                                                                                                    | Not selected |
|       | Not selected                 | None.                                                                                                    | 0            |
|       | Al1 scaled                   | 12.12 Al1 scaled value (see page 197).                                                                                                    | 1            |
|       | Al2 scaled                   | 12.22 Al2 scaled value (see page 198).                                                                                                    | 2            |
|       | FB A ref1                    | 03.05 FB A reference 1 (see page 160).                                                                                                    | 3            |
|       | FB A ref2                    | 03.06 FB A reference 2 (see page 160).                                                                                                    | 4            |
|       | Other                        | Source selection (see <i>Terms and abbreviations</i> on page 152).                                                                                                    | -            |
| 40.51 | Set 1 trim mode              | Activates the trim function and selects between direct and proportional trimming (or a combination of both). With trimming, it is possible to apply a corrective factor to the drive reference (setpoint). The output after trimming is available as parameter 40.05 Process PID trim output act. See the control chain diagram on page 659. | Off          |
|       | Off                          | The trim function is inactive.                                                                                                    | 0            |
|       | Direct                       | The trim function is active. The trimming factor is relative to the maximum speed, torque or frequency; the selection between these is made by parameter 40.52 Set 1 trim selection.                                                                                                    | 1            |
|       | Proportional                 | The trim function is active. The trimming factor is relative to the reference selected by parameter 40.53 Set 1 trimmed ref pointer.                                                                                                    | 2            |
|       | Combined                     | The trim function is active. The trimming factor is a combination of both <i>Direct</i> and <i>Proportional</i> modes; the proportions of each are defined by parameter 40.54 Set 1 trim mix.                                                                                                    | 3            |
| 40.52 | Set 1 trim selection         | Selects whether trimming is used for correcting the speed, torque or frequency reference.                                                                                                    | Torque       |
|       | Torque                       | Torque reference trimming.                                                                                                    | 1            |
|       | Speed                        | Speed reference trimming.                                                                                                    | 2            |
|       | Frequency                    | Frequency reference trimming.                                                                                                    | 3            |
| 40.53 | Set 1 trimmed ref pointer    | Selects the signal source for the trim reference.                                                                                                    | Not selected |
|       | Not selected                 | None.                                                                                                    | 0            |
|       | Al1 scaled                   | 12.12 Al1 scaled value (see page 197).                                                                                                    | 1            |
|       | Al2 scaled                   | 12.22 Al2 scaled value (see page 198).                                                                                                    | 2            |
|       | FB A ref1                    | 03.05 FB A reference 1 (see page 160).                                                                                                    | 3            |

| No.   | Name/Value                  | Description                                                                                                    | Def/FbEq16   |
|-------|-----------------------------|----------------------------------------------------------------------------------------------------|--------------|
|       | FB A ref2                   | 03.06 FB A reference 2 (see page 160).                                                                                                    | 4            |
|       | Other                       | Source selection (see <i>Terms and abbreviations</i> on page 152).                                                                                                    | -            |
| 40.54 | Set 1 trim mix              | When parameter 40.51 Set 1 trim mode is set to Combined, defines the effect of direct and proportional trim sources in the final trimming factor.  0.000 = 100% proportional  0.500 = 50% proportional, 50% direct  1.000 = 100% direct      | 0.000        |
|       | 0.000 1.000                 | Trim mix.                                                                                                    | 1 = 1        |
| 40.55 | Set 1 trim adjust           | Defines a multiplier for the trimming factor. This value is multiplied by the result of parameter 40.51 Set 1 trim mode. Consequently, the result of the multiplication is used to multiply the result of parameter 40.56 Set 1 trim source. | 1.000        |
|       | -100.000<br>100.000         | Multiplier for trimming factor.                                                                                                    | 1 = 1        |
| 40.56 | Set 1 trim source           | Selects the reference to be trimmed.                                                                                                    | PID ref      |
|       | PID ref                     | PID setpoint.                                                                                                    | 1            |
|       | PID output                  | PID controller output.                                                                                                    | 2            |
| 40.57 | PID set1/set2<br>selection  | Selects the source that determines whether process PID parameter set 1 (parameters 40.0740.56) or set 2 (group 41 Process PID set 2) is used.                                                                                                | Not selected |
|       |                             | 0 = Process PID parameter set 1 in use<br>1 = Process PID parameter set 2 in use                                                                                                    |              |
|       | Not selected                | 0.                                                                                                    | 0            |
|       | Selected                    | 1.                                                                                                    | 1            |
|       | DI1                         | Digital input DI1 (10.02 DI delayed status, bit 0).                                                                                                    | 2            |
|       | DI2                         | Digital input DI2 (10.02 DI delayed status, bit 1).                                                                                                    | 3            |
|       | DI3                         | Digital input DI3 (10.02 DI delayed status, bit 2).                                                                                                    | 4            |
|       | DI4                         | Digital input DI4 (10.02 DI delayed status, bit 3).                                                                                                    | 5            |
|       | DI5                         | Digital input DI5 (10.02 DI delayed status, bit 4).                                                                                                    | 6            |
|       | DI6                         | Digital input DI6 (10.02 DI delayed status, bit 5).                                                                                                    | 7            |
|       | DIO1                        | Digital input/output DIO1 (11.02 DIO delayed status, bit 0).                                                                                                    | 10           |
|       | DIO2                        | Digital input/output DIO2 (11.02 DIO delayed status, bit 1).                                                                                                    | 11           |
|       | Other [bit]                 | Source selection (see <i>Terms and abbreviations</i> on page 152).                                                                                                    | -            |
| 40.60 | Set 1 PID activation source | Selects a source that enables/disables process PID control. See also parameter 40.07 Set 1 PID operation mode. 0 = Process PID control disabled. 1 = Process PID control enabled.                                                            | On           |
|       | Off                         | 0.                                                                                                    | 0            |
|       | On                          | 1.                                                                                                    | 1            |
|       | Follow Ext1/Ext2 selection  | Process PID control is disabled when external control location EXT1 is active, and enabled when external control location EXT2 is active.  See also parameter 19.11 Ext1/Ext2 selection.                                                     | 2            |
|       | DI1                         | Digital input DI1 (10.02 DI delayed status, bit 0).                                                                                                    | 3            |
|       | DI2                         | Digital input DI2 (10.02 DI delayed status, bit 1).                                                                                                    | 4            |

| No.    | Name/Value               | Description                                                                                                    | Def/FbEq16 |
|--------|--------------------------|----------------------------------------------------------------------------------------------------|------------|
|        | DI3                      | Digital input DI3 (10.02 DI delayed status, bit 2).                                                                                                    | 5          |
|        | DI4                      | Digital input DI4 (10.02 DI delayed status, bit 3).                                                                                                    | 6          |
|        | DI5                      | Digital input DI5 (10.02 DI delayed status, bit 4).                                                                                                    | 7          |
|        | DI6                      | Digital input DI6 (10.02 DI delayed status, bit 5).                                                                                                    | 8          |
|        | DIO1                     | Digital input/output DIO1 (11.02 DIO delayed status, bit 0).                                                                                                    | 11         |
|        | DIO2                     | Digital input/output DIO2 (11.02 DIO delayed status, bit 1).                                                                                                    | 12         |
|        | Other [bit]              | Source selection (see <i>Terms and abbreviations</i> on page <i>152</i> ).                                                                                                    | -          |
| 40.91  | Feedback data<br>storage | Storage parameter for receiving a process feedback value e.g. through the embedded fieldbus interface.  The value can be sent to the drive as Modbus I/O data. Set the target selection parameter of that particular data (58.10158.124) to Feedback data storage. In 40.08 Set 1 feedback 1 source (or 40.09 Set 1 feedback 2 source), select Feedback data storage. | -          |
|        | -327.68 327.67           | Storage parameter for process feedback.                                                                                                    | 100 = 1    |
| 40.92  | Setpoint data<br>storage | Storage parameter for receiving a process setpoint value e.g. through the embedded fieldbus interface.  The value can be sent to the drive as Modbus I/O data. Set the target selection parameter of that particular data (58.10158.124) to Setpoint data storage. In 40.16 Set 1 setpoint 1 source (or 40.17 Set 1 setpoint 2 source), select Setpoint data storage. | -          |
|        | -327.68 327.67           | Storage parameter for process setpoint.                                                                                                    | 100 = 1    |
| 41 Pro | ocess PID set 2          | A second set of parameter values for process PID control. The selection between this set and first set (parameter group 40 Process PID set 1) is made by parameter 40.57 PID set1/set2 selection.  See also parameters 40.0140.06, 40.91, 40.92and the control chain diagrams on pages 658 and 659.                                                                   |            |
| 41.07  | Set 2 PID operation mode | See parameter 40.07 Set 1 PID operation mode.                                                                                                    | Off        |
| 41.08  | Set 2 feedback 1         | See parameter 40.08 Set 1 feedback 1 source.                                                                                                    | Al1 scaled |

| 41 Pro | ocess PID set 2            | A second set of parameter values for process PID control. The selection between this set and first set (parameter group 40 Process PID set 1) is made by parameter 40.57 PID set1/set2 selection.  See also parameters 40.0140.06, 40.91, 40.92and the control chain diagrams on pages 658 and 659. |              |
|--------|----------------------------|----------------------------------------------------------------------------------------------------|--------------|
| 41.07  | Set 2 PID operation mode   | See parameter 40.07 Set 1 PID operation mode.                                                                                                    | Off          |
| 41.08  | Set 2 feedback 1 source    | See parameter 40.08 Set 1 feedback 1 source.                                                                                                    | Al1 scaled   |
| 41.09  | Set 2 feedback 2 source    | See parameter 40.09 Set 1 feedback 2 source.                                                                                                    | Not selected |
| 41.10  | Set 2 feedback function    | See parameter 40.10 Set 1 feedback function.                                                                                                    | In1          |
| 41.11  | Set 1 feedback filter time | See parameter 40.11 Set 1 feedback filter time.                                                                                                    | 0.000 s      |
| 41.12  | Set 1 unit selection       | Defines the unit for parameter 41.2141.24 and 41.27.                                                                                                    | %            |
|        | rpm                        | rpm.                                                                                                    | 7            |
|        | %                          | %.                                                                                                    | 4            |
|        | Hz                         | Hz.                                                                                                    | 3            |
|        | PID user unit 2            | User-definable unit 2. The name of the unit can be edited on the control panel by choosing <b>Menu</b> – <b>Settings</b> – <b>Edit texts</b> .                                                                                                    | 249          |
| 41.14  | Set 1 setpoint scaling     | See parameter 40.14 Set 1 setpoint scaling.                                                                                                    | 100.00       |

| No.   | Name/Value                   | Description                                       | Def/FbEq16                        |
|-------|------------------------------|---------------------------------------------------|-----------------------------------|
| 41.15 | Set 1 output scaling         | See parameter 40.15 Set 1 output scaling.         | 1500.00;<br>1800.00<br>(95.20 b0) |
| 41.16 | Set 1 setpoint 1 source      | See parameter 40.16 Set 1 setpoint 1 source.      | Internal setpoint                 |
| 41.17 | Set 1 setpoint 2 source      | See parameter 40.17 Set 1 setpoint 2 source.      | Not selected                      |
| 41.18 | Set 1 setpoint function      | See parameter 40.18 Set 1 setpoint function.      | In1 or In2                        |
| 41.19 | Set 1 internal setpoint sel1 | See parameter 40.19 Set 1 internal setpoint sel1. | Not selected                      |
| 41.20 | Set 1 internal setpoint sel2 | See parameter 40.20 Set 1 internal setpoint sel2. | Not selected                      |
| 41.21 | Set 1 internal setpoint 1    | See parameter 40.21 Set 1 internal setpoint 1.    | 0.00                              |
| 41.22 | Set 1 internal setpoint 2    | See parameter 40.22 Set 1 internal setpoint 2.    | 0.00                              |
| 41.23 | Set 1 internal setpoint 3    | See parameter 40.23 Set 1 internal setpoint 3.    | 0.00                              |
| 41.24 | Set 1 internal setpoint 4    | See parameter 40.24 Set 1 internal setpoint 4.    | 0.00                              |
| 41.25 | Set 1 setpoint selection     | See parameter 40.25 Set 1 setpoint selection.     | Setpoint source 1                 |
| 41.26 | Set 1 setpoint min           | See parameter 40.26 Set 1 setpoint min.           | 0.00                              |
| 41.27 | Set 1 setpoint max           | See parameter 40.27 Set 1 setpoint max.           | 32767.00                          |
| 41.28 | Set 1 setpoint increase time | See parameter 40.28 Set 1 setpoint increase time. | 0.0 s                             |
| 41.29 | Set 1 setpoint decrease time | See parameter 40.29 Set 1 setpoint decrease time. | 0.0 s                             |
| 41.30 | Set 1 setpoint freeze enable | See parameter 40.30 Set 1 setpoint freeze enable. | Not selected                      |
| 41.31 | Set 1 deviation inversion    | See parameter 40.31 Set 1 deviation inversion.    | Not inverted<br>(Ref - Fbk)       |
| 41.32 | Set 1 gain                   | See parameter 40.32 Set 1 gain.                   | 1.00                              |
| 41.33 | Set 1 integration time       | See parameter 40.33 Set 1 integration time.       | 60.0 s                            |
| 41.34 | Set 1 derivation time        | See parameter 40.34 Set 1 derivation time.        | 0.0 s                             |
| 41.35 | Set 1 derivation filter time | See parameter 40.35 Set 1 derivation filter time. | 0.0 s                             |
| 41.36 | Set 1 output min             | See parameter 40.36 Set 1 output min.             | 0.0                               |
| 41.37 | Set 1 output max             | See parameter 40.37 Set 1 output max.             | 1500.0;<br>1800.0<br>(95.20 b0)   |
| 41.38 | Set 1 output freeze enable   | See parameter 40.38 Set 1 output freeze enable.   | Not selected                      |
| 41.39 | Set 1 deadband range         | See parameter 40.39 Set 1 deadband range.         | 0.0                               |

| No.    | Name/Value                   | alue Description                                                                                                    |                      |  |  |
|--------|------------------------------|----------------------------------------------------------------------------------------------------|----------------------|--|--|
| 41.40  | Set 1 deadband<br>delay      | See parameter 40.40 Set 1 deadband delay.                                                                                                    | 0.0 s                |  |  |
| 41.41  | Set 1 sleep mode             | See parameter 40.41 Set 1 sleep mode.                                                                                                    | Not selected         |  |  |
| 41.42  | Set 1 sleep enable           | See parameter 40.42 Set 1 sleep enable.                                                                                                    | Not selected         |  |  |
| 41.43  | Set 1 sleep level            | See parameter 40.43 Set 1 sleep level.                                                                                                    | 0.0                  |  |  |
| 41.44  | Set 1 sleep delay            | See parameter 40.44 Set 1 sleep delay.                                                                                                    | 60.0 s               |  |  |
| 41.45  | Set 1 sleep boost time       | See parameter 40.45 Set 1 sleep boost time.                                                                                                    | 0.0 s                |  |  |
| 41.46  | Set 1 sleep boost step       | See parameter 40.46 Set 1 sleep boost step.                                                                                                    | 0.0                  |  |  |
| 41.47  | Set 1 wake-up<br>deviation   | See parameter 40.47 Set 1 wake-up deviation.                                                                                                    | 0.00 rpm, %<br>or Hz |  |  |
| 41.48  | Set 1 wake-up delay          | See parameter 40.48 Set 1 wake-up delay.                                                                                                    | 0.50 s               |  |  |
| 41.49  | Set 1 tracking mode          | See parameter 40.49 Set 1 tracking mode.                                                                                                    | Not selected         |  |  |
| 41.50  | Set 1 tracking ref selection | See parameter 40.50 Set 1 tracking ref selection.                                                                                                    | Not selected         |  |  |
| 41.51  | Set 1 trim mode              | See parameter 40.51 Set 1 trim mode.                                                                                                    | Off                  |  |  |
| 41.52  | Set 1 trim selection         | See parameter 40.52 Set 1 trim selection.                                                                                                    | Torque               |  |  |
| 41.53  | Set 1 trimmed ref pointer    | See parameter 40.53 Set 1 trimmed ref pointer.                                                                                                    | Not selected         |  |  |
| 41.54  | Set 1 trim mix               | See parameter 40.54 Set 1 trim mix.                                                                                                    | 0.000                |  |  |
| 41.55  | Set 1 trim adjust            | See parameter 40.55 Set 1 trim adjust.                                                                                                    | 1.000                |  |  |
| 41.56  | Set 1 trim source            | See parameter 40.56 Set 1 trim source.                                                                                                    | PID ref              |  |  |
| 41.60  | PID set1/set2<br>selection   | See parameter 40.60 Set 1 PID activation source.                                                                                                    | On                   |  |  |
| 43 Bra | ke chopper                   | Settings for the internal brake chopper. See also section <i>Brake chopper</i> (page <i>118</i> ).                                                                                                    |                      |  |  |
| 43.01  | Braking resistor temperature | Displays the estimated temperature of the brake resistor, or how close the brake resistor is hot.  The value is given in percent, where 100% is the eventual temperature that the resistor will reach when loaded long enough with its rated maximum load capacity (43.09 Brake resistor Pmax cont).  Temperature calculation is based on the values defined in parameters 43.08, 43.09 and 43.10, and on the assumption that the resistor is installed as instructed by the manufacturer (i.e., it cools down as expected).  This parameter is read-only. | -                    |  |  |
|        | 0.0 120.0%                   | Estimated brake resistor temperature.                                                                                                    | 1 = 1%               |  |  |
| 43.06  | Brake chopper function       | <ul> <li>Enables brake chopper control.</li> <li>Note: Before enabling brake chopper control, ensure that</li> <li>a brake resistor is connected</li> <li>the supply voltage range (parameter 95.01 Supply voltage) has been selected correctly.</li> </ul>                                                                                                    | Disabled             |  |  |
|        |                              |                                                                                                    |                      |  |  |

| No.   | Name/Value                    | Description                                                                                                    | Def/FbEq16 |
|-------|-------------------------------|----------------------------------------------------------------------------------------------------|------------|
|       | Enabled with thermal model    | Brake chopper control enabled with resistor overload protection.  Note: Before using this setting, ensure that overvoltage control is switched off (parameter 30.30 Overvoltage control).                                                                                                    | 1          |
|       | Enabled without thermal model | Brake chopper control enabled without resistor overload protection. This setting can be used, for example, if the resistor is equipped with a thermal circuit breaker that is wired to stop the drive if the resistor overheats.  Note: Before using this setting, ensure that overvoltage control is switched off (parameter 30.30 Overvoltage control).                                                                                                    | 2          |
|       | Overvoltage peak protection   | Brake chopper control is enabled in an overvoltage condition. This setting applies in the following situations, where:  • the braking chopper is not needed for runtime operation, that is to dissipate the inertial energy of the motor  • the motor is able to store a considerable amount of magnetic energy in its windings  • the motor might, deliberately or inadvertently, be stopped by coasting.  In such a situation, the motor potentially discharges enough magnetic energy towards the drive to cause damage. To protect the drive, the brake chopper can be used with a small resistor dimensioned merely to handle the magnetic energy (not the inertial energy) of the motor.  With this setting, the brake chopper is activated only whenever the DC voltage exceeds the overvoltage limit. During normal use, the brake chopper is not operating. | 3          |
| 43.07 | Brake chopper run<br>enable   | Selects the source for quick brake chopper on/off control.  0 = Brake chopper IGBT pulses are cut off  1 = Normal brake chopper IGBT modulation.  This parameter can be used to program the chopper control to function only when the supply is missing from a drive with a regenerative supply unit.                                                                                                    | On         |
|       | Off                           | 0.                                                                                                    | 0          |
|       | On                            | 1.                                                                                                    | 1          |
|       | Other [bit]                   | Source selection (see <i>Terms and abbreviations</i> on page 152).                                                                                                    | -          |
| 43.08 | Brake resistor<br>thermal tc  | Defines the thermal time constant of the brake resistor for overload protection.                                                                                                    | 0 s        |
|       | 0 10000 s                     | Brake resistor thermal time constant.                                                                                                    | 1 = 1 s    |
| 43.09 | Brake resistor Pmax cont      | Defines the maximum continuous braking power of the resistor (in kW) which will raise the resistor temperature to the maximum allowed value. The value is used in the overload protection.                                                                                                    | 0.00 kW    |
|       | 0.00<br>10000.00 kW           | Maximum continuous braking power.                                                                                                    | 1 = 1 kW   |
| 43.10 | Brake resistance              | Defines the resistance value of the brake resistor. The value is used for brake chopper protection.                                                                                                    | 0.0 ohm    |
|       | 0.01000.0 ohm                 | Brake resistor resistance value.                                                                                                    | 1 = 1 ohm  |
|       |                               | •                                                                                                    | •          |

| No.                                | Name/V                             | alue                                  | Descri                                                                                                    | ption                                                                                                    | Def/FbEq16        |
|------------------------------------|------------------------------------|---------------------------------------|----------------------------------------------------------------------------------------------------|----------------------------------------------------------------------------------------------------|-------------------|
| 43.11                              | 3.11 Brake resistor fault<br>limit |                                       | protect<br>trips or<br>The va<br>reache                                                                                                    | is the fault limit for the brake resistor temperature cion function. When the limit is exceeded, the drive in fault 7183 BR excess temperature.  Is given in percent of the temperature the resistor is when loaded with the power defined by parameter Brake resistor Pmax cont. | 105%              |
|                                    | 0 150                              | )%                                    | Brake                                                                                                    | resistor temperature fault limit.                                                                                                    | 1 = 1%            |
| 43.12 Brake resistor warning limit |                                    | protect<br>genera<br>The va<br>reache | is the warning limit for the brake resistor temperature cion function. When the limit is exceeded, the drive stees a A793 BR excess temperature warning. It is given in percent of the temperature the resistor is when loaded with the power defined by parameter Brake resistor Pmax cont. | 95%                                                                                                    |                   |
|                                    | 0 150                              | )%                                    | Brake                                                                                                    | resistor temperature warning limit.                                                                                                    | 1 = 1%            |
| 44 Med                             | chanica<br>I                       | l brake                               | _                                                                                                    | uration of mechanical brake control. so section <i>Mechanical brake control</i> (page <i>110</i> ).                                                                                                    |                   |
| 44.01                              | Brake control status               |                                       |                                                                                                    | ys the mechanical brake control status word.<br>arameter is read-only.                                                                                                    | -                 |
|                                    | Bit                                | Name                                  |                                                                                                    | Information                                                                                                    |                   |
|                                    | 0                                  | Open comr                             | nand                                                                                                    | Close/open command to brake actuator (0 = close, 1 = open). Connect this bit to desired output.                                                                                                    |                   |
|                                    | 1                                  | Opening to request                    | rque                                                                                                    | 1 = Opening torque requested from drive logic                                                                                                    |                   |
|                                    | 2                                  | Hold stopped request                  |                                                                                                    | 1 = Hold requested from drive logic                                                                                                    |                   |
|                                    | 3                                  | Ramp to sto                           | opped                                                                                                    | 1 = Ramping down to zero speed requested from drive logic                                                                                                    |                   |
|                                    | 4                                  | Enabled<br>Closed                     |                                                                                                    | 1 = Brake control is enabled                                                                                                    |                   |
|                                    | 5<br>6                             | Opening                               |                                                                                                    | 1 = Brake control logic in <i>BRAKE CLOSED</i> state  1 = Brake control logic in <i>BRAKE OPENING</i> state                                                                                                    |                   |
|                                    | 7                                  | Open                                  |                                                                                                    | 1 = Brake control logic in BRAKE OPEN state                                                                                                    |                   |
|                                    | 8                                  | Closing                               |                                                                                                    | 1 = Brake control logic in BRAKE CLOSING state                                                                                                    |                   |
|                                    | 915                                | Reserved                              |                                                                                                    | , , , , , , , , , , , , , , , , , , ,                                                                                                    |                   |
|                                    | 0000h                              | FFFFh                                 | Mecha                                                                                                    | nical brake control status word.                                                                                                    | 1 = 1             |
| 44.02                              | 0000hFFFFh  Brake torque memory    |                                       | Display<br>brake of<br>This va<br>torque.                                                                                                    | ys the torque (in percent) at the instant of the previous close command. Alue can be used as a reference for the brake open. See parameters 44.09 Brake open torque source                                                                                                    | -                 |
|                                    | -1600.0                            | 1600.0%                               | Torque                                                                                                    | at brake closure.                                                                                                    | See par.<br>46.03 |
| 44.03                              | reference                          |                                       | parame<br>Brake                                                                                                    | ys the currently active brake open torque. See eters 44.09 Brake open torque source and 44.10 open torque. arameter is read-only.                                                                                                    | -                 |
|                                    | -1600.0                            | 1600.0%                               | Curren                                                                                                    | tly active brake open torque.                                                                                                    | See par.<br>46.03 |

| No.   | Name/Value                  | Description                                                                                                    | Def/FbEq16        |
|-------|-----------------------------|----------------------------------------------------------------------------------------------------|-------------------|
| 44.06 | Brake control<br>enable     | Activates/deactivates (or selects a source that activates/deactivates) the mechanical brake control logic.  0 = Brake control inactive  1 = Brake control active                                                                                                    | Not selected      |
|       | Not selected                | 0.                                                                                                    | 0                 |
|       | Selected                    | 1.                                                                                                    | 1                 |
|       | DI1                         | Digital input DI1 (10.02 DI delayed status, bit 0).                                                                                                    | 2                 |
|       | DI2                         | Digital input DI2 (10.02 DI delayed status, bit 1).                                                                                                    | 3                 |
|       | DI3                         | Digital input DI3 (10.02 DI delayed status, bit 2).                                                                                                    | 4                 |
|       | DI4                         | Digital input DI4 (10.02 DI delayed status, bit 3).                                                                                                    | 5                 |
|       | DI5                         | Digital input DI5 (10.02 DI delayed status, bit 4).                                                                                                    | 6                 |
|       | DI6                         | Digital input DI6 (10.02 DI delayed status, bit 5).                                                                                                    | 7                 |
|       | DIO1                        | Digital input/output DIO1 (11.02 DIO delayed status, bit 0).                                                                                                    | 10                |
|       | DIO2                        | Digital input/output DIO2 (11.02 DIO delayed status, bit 1).                                                                                                    | 11                |
|       | Other [bit]                 | Source selection (see <i>Terms and abbreviations</i> on page 152).                                                                                                    | -                 |
| 44.07 | Brake acknowledge selection | Activates/deactivates (and selects the source for) brake open/close status (acknowledgment) supervision.  When a brake control error (unexpected state of the acknowledgment signal) is detected, the drive reacts as defined by parameter 44.17 Brake fault function.  0 = Brake closed 1 = Brake open                                                                                                    | No<br>acknowledge |
|       | Off                         | 0.                                                                                                    | 0                 |
|       | On                          | 1.                                                                                                    | 1                 |
|       | No acknowledge              | Brake open/closed supervision disabled.                                                                                                    | 2                 |
|       | DI1                         | Digital input DI1 (10.02 DI delayed status, bit 0).                                                                                                    | 3                 |
|       | DI2                         | Digital input DI2 (10.02 DI delayed status, bit 1).                                                                                                    | 4                 |
|       | DI3                         | Digital input DI3 (10.02 DI delayed status, bit 2).                                                                                                    | 5                 |
|       | DI4                         | Digital input DI4 (10.02 DI delayed status, bit 3).                                                                                                    | 6                 |
|       | DI5                         | Digital input DI5 (10.02 DI delayed status, bit 4).                                                                                                    | 7                 |
|       | DI6                         | Digital input DI6 (10.02 DI delayed status, bit 5).                                                                                                    | 8                 |
|       | DIO1                        | Digital input/output DIO1 (11.02 DIO delayed status, bit 0).                                                                                                    | 11                |
|       | DIO2                        | Digital input/output DIO2 (11.02 DIO delayed status, bit 1).                                                                                                    | 12                |
|       | Other [bit]                 | Source selection (see <i>Terms and abbreviations</i> on page <i>152</i> ).                                                                                                    | -                 |
| 44.08 | Brake open delay            | Defines the brake open delay, i.e. the delay between the internal open brake command and the release of motor speed control. The delay timer starts when the drive has magnetized the motor and increased the motor torque to the level required for brake release (parameter 44.03 Brake open torque reference). Simultaneously with the timer start, the brake control logic energizes the brake control output and the brake starts to open.  Set this parameter to the value of mechanical opening delay specified by the brake manufacturer. | 0.00 s            |
|       | 0.00 5.00 s                 | Brake open delay.                                                                                                    | 100 = 1 s         |

| No.   | Name/Value               | Description                                                                                                    | Def/FbEq16           |
|-------|--------------------------|----------------------------------------------------------------------------------------------------|----------------------|
| 44.09 | Brake open torque source | Defines a source that is used as a brake opening torque reference if  • its absolute value is greater than the setting of parameter 44.10 Brake open torque, and  • its sign is the same as the setting of 44.10 Brake open torque.  See parameter 44.10 Brake open torque.                                                                                                    | Brake open<br>torque |
|       | Zero                     | Zero.                                                                                                    | 0                    |
|       | Al1 scaled               | 12.12 AI1 scaled value (see page 197).                                                                                                    | 1                    |
|       | Al2 scaled               | 12.22 AI2 scaled value (see page 198).                                                                                                    | 2                    |
|       | FBA ref1                 | 03.05 FB A reference 1 (see page 160).                                                                                                    | 3                    |
|       | FBA ref2                 | 03.06 FB A reference 2 (see page 160).                                                                                                    | 4                    |
|       | Brake torque memory      | Parameter 44.02 Brake torque memory.                                                                                                    | 7                    |
|       | Brake open torque        | Parameter 44.10 Brake open torque.                                                                                                    | 8                    |
|       | Other                    | Source selection (see <i>Terms and abbreviations</i> on page 152).                                                                                                    | -                    |
| 44.10 | Brake open torque        | Defines the sign (i.e. direction of rotation) and minimum absolute value of the brake open torque (motor torque requested at brake release in percent of motor nominal torque).  The value of the source selected by parameter 44.09 Brake open torque source is used as the brake open torque only if it has the same sign as this parameter and has a greater absolute value.  Note: This parameter is not effective in scalar motor control mode. | 0.0%                 |
|       | -1600.0 1600.0%          | Minimum torque at brake release.                                                                                                    | See par. 46.03       |
| 44.11 | Keep brake closed        | Selects a source that prevents the brake from opening.  0 = Normal brake operation  1 = Keep brake closed  Note: This parameter cannot be changed while the drive is running.                                                                                                    | Not selected         |
|       | Not selected             | 0.                                                                                                    | 0                    |
|       | Selected                 | 1.                                                                                                    | 1                    |
|       | DI1                      | Digital input DI1 (10.02 DI delayed status, bit 0).                                                                                                    | 2                    |
|       | DI2                      | Digital input DI2 (10.02 DI delayed status, bit 1).                                                                                                    | 3                    |
|       | DI3                      | Digital input DI3 (10.02 DI delayed status, bit 2).                                                                                                    | 4                    |
|       | DI4                      | Digital input DI4 (10.02 DI delayed status, bit 3).                                                                                                    | 5                    |
|       | DI5                      | Digital input DI5 (10.02 DI delayed status, bit 4).                                                                                                    | 6                    |
|       | DI6                      | Digital input DI6 (10.02 DI delayed status, bit 5).                                                                                                    | 7                    |
|       | DIO1                     | Digital input/output DIO1 (11.02 DIO delayed status, bit 0).                                                                                                    | 10                   |
|       | DIO2                     | Digital input/output DIO2 (11.02 DIO delayed status, bit 1).                                                                                                    | 11                   |
|       | Other [bit]              | Source selection (see <i>Terms and abbreviations</i> on page <i>152</i> ).                                                                                                    | -                    |

| No.      | Name/Value              | Description                                                                                                    | Def/FbEq16        |
|----------|-------------------------|----------------------------------------------------------------------------------------------------|-------------------|
| 44.12    | Brake close request     | Selects the source of an external brake close request signal. When on, the signal overrides the internal logic and closes the brake.  0 = Normal operation/No external close signal connected 1 = Close brake  Notes:  In an open-loop (encoder-less) application, if the brake is kept closed by a brake close request against a modulating drive for longer than 5 seconds, the brake is forced to close and the drive trips on a fault, 71A5  Mechanical brake opening not allowed.  This parameter cannot be changed while the drive is | Not selected      |
|          | Not selected            | running.  0.                                                                                                    | 0                 |
|          | Selected                | 1.                                                                                                    | 1                 |
|          |                         | Digital input DI1 (10.02 DI delayed status, bit 0).                                                                                                    |                   |
|          | DI1                     |                                                                                                    | 2                 |
|          | DI2                     | Digital input DI2 (10.02 DI delayed status, bit 1).                                                                                                    | 3                 |
| <u> </u> | DI3                     | Digital input DI3 (10.02 DI delayed status, bit 2).                                                                                                    | 4                 |
|          | DI4                     | Digital input DI4 (10.02 DI delayed status, bit 3).                                                                                                    | 5                 |
|          | DI5                     | Digital input DI5 (10.02 DI delayed status, bit 4).                                                                                                    | 6                 |
|          | DI6                     | Digital input DI6 (10.02 DI delayed status, bit 5).                                                                                                    | 7                 |
|          | DIO1                    | Digital input/output DIO1 (11.02 DIO delayed status, bit 0).                                                                                                    | 10                |
|          | DIO2                    | Digital input/output DIO2 (11.02 DIO delayed status, bit 1).                                                                                                    | 11                |
|          | Other [bit]             | Source selection (see <i>Terms and abbreviations</i> on page 152).                                                                                                    | -                 |
| 44.13    | Brake close delay       | Defines a delay between a close command (that is, when the brake control output is de-energized) and when the drive stops modulating. This is to keep the motor live and under control until the brake actually closes.  Set this parameter equal to the value specified by the brake manufacturer as the mechanical make-up time of the brake.                                                                                                    | 0.00 s            |
|          | 0.00 60.00 s            | Brake close delay.                                                                                                    | 100 = 1 s         |
| 44.14    | Brake close level       | Defines the brake close speed as an absolute value.  After motor speed remains below this level for the duration of the brake close level delay (44.15 Brake close level delay), a close command is given.  Note: Check the compatibility of this setting with 21.03 Stop mode (and the applicable deceleration time).                                                                                                    | 10.00 rpm         |
|          | 0.00 1000.00<br>rpm     | Brake close speed.                                                                                                    | See par.<br>46.01 |
| 44.15    | Brake close level delay | Defines a brake close level delay. See parameter 44.14 Brake close level.                                                                                                    | 0.00 s            |
|          | 0.00 10.00 s            | Brake close level delay.                                                                                                    | 100 = 1 s         |
| 44.16    | Brake reopen delay      | Defines a minimum time between brake closure and a subsequent open command.                                                                                                    | 0.00 s            |
|          | 0.00 10.00 s            | Brake reopen delay.                                                                                                    | 100 = 1 s         |

| No.                        | Name/Value        | Description                                                                                                    | Def/FbEq16 |
|----------------------------|-------------------|----------------------------------------------------------------------------------------------------|------------|
| 44.17 Brake fault function |                   | Determines how the drive reacts upon a mechanical brake control error.  Note: If parameter 44.07 Brake acknowledge selection is set to No acknowledge, acknowledgment status supervision is disabled altogether and will generate no warnings or faults. However, the brake open conditions are always supervised.                                                                                                    | Fault      |
|                            | Fault             | The drive trips on a 71A2 Mechanical brake closing failed / 71A3 Mechanical brake opening failed fault if the status of the acknowledgment does not match the status presumed by the brake control logic.  The drive trips on a 71A5 Mechanical brake opening not allowed fault if the brake open conditions cannot be fulfilled (for example, the required motor starting torque is not achieved).                                                                                                    | 0          |
|                            | Warning           | The drive generates a A7A1 Mechanical brake closing failed / A7A2 Mechanical brake opening failed warning if the status of the acknowledgment does not match the status presumed by the brake control logic.  The drive generates a A7A5 Mechanical brake opening not allowed warning if the brake open conditions cannot be fulfilled (for example, the required motor starting torque is not achieved).                                                                                                    | 1          |
|                            | Open fault        | Upon closing the brake, the drive generates a A7A1  Mechanical brake closing failed warning if the status of the acknowledgment does not match the status presumed by the brake control logic.  Upon opening the brake, the drive trips on a 71A3  Mechanical brake opening failed fault if the status of the acknowledgment does not match the status presumed by the brake control logic.  The drive trips on a 71A5 Mechanical brake opening not allowed fault if the brake open conditions cannot be fulfilled (for example, the required motor starting torque is not achieved). | 2          |
| 44.18                      | Brake fault delay | Defines a close fault delay, i.e. time between brake closure and brake close fault trip.                                                                                                    | 0.00 s     |
|                            | 0.00 60.00 s      | Brake close fault delay.                                                                                                    | 100 = 1 s  |
| 45 En                      | ergy efficiency   | Settings for the energy saving calculators. See also section <i>Energy saving calculators</i> (page 128).                                                                                                    |            |
| 45.01                      | Saved GW hours    | Displays the energy saved in GWh compared to direct-on-<br>line motor connection. This parameter is incremented when<br>45.02 Saved MW hours rolls over.<br>This parameter is read-only (see parameter 45.21 Energy<br>calculations reset).                                                                                                    | -          |
|                            | 065535 GWh        | Energy savings in GWh.                                                                                                    | 1 = 1 GWh  |
| 45.02                      | Saved MW hours    | Displays the energy saved in MWh compared to direct-on-line motor connection. This parameter is incremented when 45.03 Saved kW hours rolls over.  When this parameter rolls over, parameter 45.01 Saved GW hours is incremented.  This parameter is read-only (see parameter 45.21 Energy calculations reset).                                                                                                    | -          |
|                            | 0999 MWh          | Energy savings in MWh.                                                                                                    | 1 = 1 MWh  |
|                            |                   | I .                                                                                                    | l .        |

| No.   | Name/Value                | Description                                                                                                    | Def/FbEq16              |
|-------|---------------------------|----------------------------------------------------------------------------------------------------|-------------------------|
| 45.03 | Saved kW hours            | Displays the energy saved in kWh compared to direct-on-line motor connection.  If the internal brake chopper of the drive is enabled, all energy fed by the motor to the drive is assumed to be converted into heat, but the calculation still records savings made by controlling the speed. If the chopper is disabled, then regenerated energy from the motor is also recorded here.  When this parameter rolls over, parameter 45.02 Saved MW hours is incremented.  This parameter is read-only (see parameter 45.21 Energy calculations reset). | -                       |
|       | 0.0 999.9 kWh             | Energy savings in kWh.                                                                                                    | 10 = 1 kWh              |
| 45.05 | Saved money<br>x1000      | Displays the monetary savings in thousands compared to direct-on-line motor connection. This parameter is incremented when 45.06 Saved money rolls over.  The currency is defined by parameter 45.17 Tariff currency unit.  This parameter is read-only (see parameter 45.21 Energy calculations reset).                                                                                                    | -                       |
|       | 04294967295<br>thousands  | Monetary savings in thousands of units.                                                                                                    | -                       |
| 45.06 | Saved money               | Displays the monetary savings compared to direct-on-line motor connection. This value is a calculated by multiplying the saved energy in kWh by the currently active energy tariff (45.14 Tariff selection).  When this parameter rolls over, parameter 45.05 Saved money x1000 is incremented.  The currency is defined by parameter 45.17 Tariff currency unit.  This parameter is read-only (see parameter 45.21 Energy calculations reset).                                                                                                    | -                       |
|       | 0.00 999.99 units         | Monetary savings.                                                                                                    | 1 = 1 unit              |
| 45.08 | CO2 reduction in kilotons | Displays the reduction in CO <sub>2</sub> emissions in metric kilotons compared to direct-on-line motor connection. This value is incremented when parameter <i>45.09 CO2 reduction in tons</i> rolls over.  This parameter is read-only (see parameter <i>45.21 Energy calculations reset</i> ).                                                                                                    | -                       |
|       | 065535 metric<br>kilotons | Reduction in CO <sub>2</sub> emissions in metric kilotons.                                                                                                    | 1 = 1 metric<br>kiloton |
| 45.09 | CO2 reduction in tons     | Displays the reduction in CO <sub>2</sub> emissions in metric tons compared to direct-on-line motor connection. This value is calculated by multiplying the saved energy in MWh by the value of parameter 45.18 CO2 conversion factor (by default, 0.5 metric tons/MWh).  When this parameter rolls over, parameter 45.08 CO2 reduction in kilotons is incremented.  This parameter is read-only (see parameter 45.21 Energy calculations reset).                                                                                                    | -                       |
|       | 0.0 999.9 metric tons     | Reduction in CO <sub>2</sub> emissions in metric tons.                                                                                                    | 1 = 1 metric<br>ton     |

| No. Name/Value Description |                                                                                                    | Description                                                                                                    | Def/FbEq16         |
|----------------------------|----------------------------------------------------------------------------------------------------|----------------------------------------------------------------------------------------------------|--------------------|
| 45.11                      | Enables/disables the energy optimization function. The function optimizes the motor flux so that total energy consumption and motor noise level are reduced when the drive operates below the nominal load. The total efficiency (motor and drive) can be improved by 120% depending on load torque and speed.  Note: With a permanent magnet motor or a synchronous reluctance motor, energy optimization is always enabled regardless of this parameter. |                                                                                                    | Disable            |
|                            | Disable                                                                                                    | Energy optimization disabled.                                                                                                    | 0                  |
|                            | Enable                                                                                                    | Energy optimization enabled.                                                                                                    | 1                  |
| 45.12                      | Energy tariff 1                                                                                                    | Defines energy tariff 1 (price of energy per kWh). Depending on the setting of parameter 45.14 Tariff selection, either this value or 45.13 Energy tariff 2 is used for reference when monetary savings are calculated.  The currency is defined by parameter 45.17 Tariff currency unit.  Note: Tariffs are read only at the instant of selection, and are not applied retroactively. | 1.000 units        |
|                            | 0.000<br>4294967.295 units                                                                                                    | Energy tariff 1.                                                                                                    | -                  |
| 45.13                      | Energy tariff 2                                                                                                    | Defines energy tariff 2 (price of energy per kWh).<br>See parameter 45.12 Energy tariff 1.                                                                                                    | 2.000 units        |
|                            | 0.000<br>4294967.295 units                                                                                                    | Energy tariff 2.                                                                                                    | -                  |
| 45.14                      | Tariff selection                                                                                                    | Selects (or defines a source that selects) which pre-defined energy tariff is used.  0 = 45.12 Energy tariff 1 1 = 45.13 Energy tariff 2                                                                                                    | Energy tariff<br>1 |
|                            | Energy tariff 1                                                                                                    | 0.                                                                                                    | 0                  |
|                            | Energy tariff 2                                                                                                    | 1.                                                                                                    | 1                  |
|                            | DI1                                                                                                    | Digital input DI1 (10.02 DI delayed status, bit 0).                                                                                                    | 2                  |
|                            | DI2                                                                                                    | Digital input DI2 (10.02 DI delayed status, bit 1).                                                                                                    | 3                  |
|                            | DI3                                                                                                    | Digital input DI3 (10.02 DI delayed status, bit 2).                                                                                                    | 4                  |
|                            | DI4                                                                                                    | Digital input DI4 (10.02 DI delayed status, bit 3).                                                                                                    | 5                  |
|                            | DI5                                                                                                    | Digital input DI5 (10.02 DI delayed status, bit 4).                                                                                                    | 6                  |
|                            | DI6                                                                                                    | Digital input DI6 (10.02 DI delayed status, bit 5).                                                                                                    | 7                  |
|                            | DIO1                                                                                                    | Digital input/output DIO1 (11.02 DIO delayed status, bit 0).                                                                                                    | 10                 |
|                            | DIO2                                                                                                    | Digital input/output DIO2 (11.02 DIO delayed status, bit 1).                                                                                                    | 11                 |
|                            | Other [bit]                                                                                                    | Source selection (see <i>Terms and abbreviations</i> on page <i>152</i> ).                                                                                                    | -                  |
| 45.17                      | Tariff currency unit                                                                                                    | Specifies the currency used for the savings calculations.                                                                                                    | EUR                |
|                            | Local currency                                                                                                    | Local currency. The name of the currency can be edited by choosing <b>Menu</b> - <b>Settings</b> - <b>Edit texts</b> on the control panel.                                                                                                    | 100                |
|                            | EUR                                                                                                    | Euro.                                                                                                    | 101                |
|                            | USD                                                                                                    | US dollar.                                                                                                    | 102                |

| No.                            | Name/Value                | Description                                                                                                    | Def/FbEq16                                |
|--------------------------------|---------------------------|----------------------------------------------------------------------------------------------------|-------------------------------------------|
| 45.18                          | CO2 conversion factor     | Defines a factor for conversion of saved energy into CO <sub>2</sub> emissions (kg/kWh or tn/MWh).                                                                                                    | 0.500<br>tn/MWh                           |
|                                | 0.000 65.535<br>tn/MWh    | Factor for conversion of saved energy into CO <sub>2</sub> emissions.                                                                                                    | 1 = 1 tn/MWh                              |
| 45.19                          | Comparison power          | Actual power that the motor absorbs when connected direct- on-line and operating the application. The value is used for reference when energy savings are calculated.  Note: The accuracy of the energy savings calculation is directly dependent on the accuracy of this value. If nothing is entered here, then the nominal motor power is used by the calculation, but that may inflate the energy savings reported as many motors do not absorb nameplate power.                                              | 0.0 kW                                    |
|                                | 0.0 100000.0 kW           | Motor power.                                                                                                    | See par. 46.04.                           |
| 45.21                          | Energy calculations reset | Resets the savings counter parameters 45.0145.09.                                                                                                    | Done                                      |
|                                | Done                      | Reset not requested (normal operation), or reset complete.                                                                                                    | 0                                         |
|                                | Reset                     | Reset the savings counter parameters. The value reverts automatically to <i>Done</i> .                                                                                                    | 1                                         |
| 46 Monitoring/scaling settings |                           | Speed supervision settings; actual signal filtering; general scaling settings.                                                                                                    |                                           |
| 46.01                          | Speed scaling             | Defines the maximum speed value used to define the acceleration ramp rate and the initial speed value used to define the deceleration ramp rate (see parameter group 23 Speed reference ramp). The speed acceleration and deceleration ramp times are therefore related to this value (not to parameter 30.12 Maximum speed).  Also defines the 16-bit scaling of speed-related parameters. The value of this parameter corresponds to 20000 in fieldbus, master/follower etc. communication.                     | 1500.00 rpm;<br>1800.00 rpm<br>(95.20 b0) |
|                                | 0.10 30000.00<br>rpm      | Acceleration/deceleration terminal/initial speed.                                                                                                    | 1 = 1 rpm                                 |
| 46.02                          | Frequency scaling         | Defines the maximum frequency value used to define the acceleration ramp rate and the initial frequency value used to define deceleration ramp rate (see parameter group 28 Frequency reference chain). The frequency acceleration and deceleration ramp times are therefore related to this value (not to parameter 30.14 Maximum frequency). Also defines the 16-bit scaling of frequency-related parameters. The value of this parameter corresponds to 20000 in fieldbus, master/follower etc. communication. | 50.00 Hz;<br>60.00 Hz<br>(95.20 b0)       |
|                                | 0.10 1000.00 Hz           | Acceleration/deceleration terminal/initial frequency.                                                                                                    | 10 = 1 Hz                                 |
| 46.03                          | Torque scaling            | Defines the 16-bit scaling of torque parameters. The value of this parameter (in percent of nominal motor torque) corresponds to 10000 in fieldbus, master/follower etc. communication.                                                                                                    | 100.0%                                    |
|                                | 0.1 1000.0%               | Torque corresponding to 10000 on fieldbus.                                                                                                    | 10 = 1%                                   |

| No.   | Name/Value Description                        |                                                                                                    | Def/FbEq16          |
|-------|-----------------------------------------------|----------------------------------------------------------------------------------------------------|---------------------|
| 46.04 | Power scaling                                 | Defines the output power value that corresponds to 10000 in fieldbus, master/follower etc. communication. The unit is selected by parameter 96.16 Unit selection.                                                                                                    | 1000.00 kW<br>or hp |
|       | 0.10 30000.00<br>kW or<br>0.10 40214.48<br>hp | Power corresponding to 10000 on fieldbus.                                                                                                    | 1 = 1 unit          |
| 46.05 | Current scaling                               | Defines the 16-bit scaling of current parameters. The value of this parameter corresponds to 10000 in fieldbus, master/follower etc. communication.                                                                                                    | 10000 A             |
|       | 030000 A                                      | Current corresponding to 10000 on fieldbus.                                                                                                    | 1 = 1 A             |
| 46.06 | Speed ref zero<br>scaling                     | Defines a speed corresponding to a zero reference received from fieldbus (either the embedded fieldbus interface, or interface FBAA or FBAB). For example, with a setting of 500, the fieldbus reference range of 020000 would correspond to a speed of 500[46.01] rpm.  Note: This parameter is effective only with the ABB Drives communication profile.  | 0.00 rpm            |
|       | 0.00<br>30000.00 rpm                          | Speed corresponding to minimum fieldbus reference.                                                                                                    | 1 = 1 rpm           |
| 46.07 | Frequency ref zero scaling                    | Defines a frequency corresponding to a zero reference received from fieldbus (either the embedded fieldbus interface, or interface FBAA or FBAB). For example, with a setting of 30, the fieldbus reference range of 020000 would correspond to a speed of 30[46.02] Hz.  Note: This parameter is effective only with the ABB Drives communication profile. | 0.00 Hz             |
|       | 0.00 1000.00 Hz                               | Frequency corresponding to minimum fieldbus reference.                                                                                                    | 10 = 1 Hz           |
| 46.11 | Filter time motor speed                       | Defines a filter time for signals 01.01 Motor speed used, 01.02 Motor speed estimated, 01.04 Encoder 1 speed filtered and 01.05 Encoder 2 speed filtered.                                                                                                    | 500 ms              |
|       | 220000 ms                                     | Motor speed signal filter time.                                                                                                    | 1 = 1 ms            |
| 46.12 | Filter time output frequency                  | Defines a filter time for signal 01.06 Output frequency.                                                                                                    | 500 ms              |
|       | 220000 ms                                     | Output frequency signal filter time.                                                                                                    | 1 = 1 ms            |
| 46.13 | Filter time motor torque                      | Defines a filter time for signal <i>01.10 Motor torque</i> .                                                                                                    | 100 ms              |
|       | 220000 ms                                     | Motor torque signal filter time.                                                                                                    | 1 = 1 ms            |
| 46.14 | Filter time power out                         | Defines a filter time for signal 01.14 Output power.                                                                                                    | 100 ms              |
|       | 220000 ms                                     | Output power signal filter time.                                                                                                    | 1 = 1 ms            |

| No.   | Name/Value                 | Description                                                                                                    | Def/FbEq16        |
|-------|----------------------------|----------------------------------------------------------------------------------------------------|-------------------|
| 46.21 | At speed hysteresis        | Defines the "at setpoint" limits for speed control of the drive. When the absolute difference between reference (22.87 Speed reference act 7) and actual speed (90.01 Motor speed for control) is smaller than 46.21 At speed hysteresis, the drive is considered to be "at setpoint". This is indicated by bit 8 of 06.11 Main status word.                                                                                                    | 100.00 rpm        |
|       |                            | 90.01 (rpm)  Drive at setpoint (06.11 bit 8 = 1)  Drive at setpoint (22.87 + 46.21 (rpm)  22.87 - 46.21 (rpm)  0 rpm                                                                                                    |                   |
|       | 0.00 30000.00<br>rpm       | Limit for "at setpoint" indication in speed control.                                                                                                    | See par. 46.01    |
| 46.22 | At frequency<br>hysteresis | Defines the "at setpoint" limits for frequency control of the drive. When the absolute difference between reference (28.96 Frequency ref ramp input) and actual frequency (01.06 Output frequency) is smaller than 46.22 At frequency hysteresis, the drive is considered to be "at setpoint". This is indicated by bit 8 of 06.11 Main status word.  O1.06 (Hz)  Drive at setpoint (06.11 bit 8 = 1)  Drive at setpoint (06.11 bit 8 = 1)  O Hz | 10.00 Hz          |
|       | 0.00 1000.00 Hz            | Limit for "at setpoint" indication in frequency control.                                                                                                    | See par.<br>46.02 |

| No.   | Name/Value               | Description                                                                                                    | Def/FbEq16        |
|-------|--------------------------|----------------------------------------------------------------------------------------------------|-------------------|
| 46.23 | At torque hysteresis     | Defines the "at setpoint" limits for torque control of the drive. When the absolute difference between reference (26.73 Torque reference act 4) and actual torque (01.10 Motor torque) is smaller than 46.23 At torque hysteresis, the drive is considered to be "at setpoint". This is indicated by bit 8 of 06.11 Main status word. | 10.0%             |
|       |                          | O1.10 (%)  Drive at setpoint (06.11 bit 8 = 1)  Drive at setpoint (06.73 + 46.23 (%)  26.73 - 46.23 (%)  0%                                                                                                    |                   |
|       | 0.0 300.0%               | Limit for "at setpoint" indication in torque control.                                                                                                    | See par. 46.03    |
| 46.31 | Above speed limit        | Defines the trigger level for "above limit" indication in speed control. When actual speed exceeds the limit, bit 10 of 06.17 Drive status word 2 is set.                                                                                                    | 1500.00 rpm       |
|       | 0.00<br>30000.00 rpm     | "Above limit" indication trigger level for speed control.                                                                                                    | See par.<br>46.01 |
| 46.32 | Above frequency<br>limit | Defines the trigger level for "above limit" indication in frequency control. When actual frequency exceeds the limit, bit 10 of 06.17 Drive status word 2 is set.                                                                                                    | 50.00 Hz          |
|       | 0.00 1000.00 Hz          | "Above limit" indication trigger level for frequency control.                                                                                                    | See par.<br>46.02 |
| 46.33 | Above torque limit       | Defines the trigger level for "above limit" indication in torque control. When actual torque exceeds the limit, bit 10 of 06.17 Drive status word 2 is set.                                                                                                    | 300.0%            |
|       | 0.0 1600.0%              | "Above limit" indication trigger level for torque control.                                                                                                    | See par.<br>46.03 |
| 46.42 | Torque decimals          | Defines the number of decimal places of torque-related parameters.                                                                                                    | 1                 |
|       | 02                       | Number of decimal places of torque parameters.                                                                                                    | 1 = 1             |
|       |                          |                                                                                                    |                   |

| No.    | Name/Value                | Description                                                                                                    | Def/FbEq16        |
|--------|---------------------------|----------------------------------------------------------------------------------------------------|-------------------|
| 47 Dat | a storage                 | Data storage parameters that can be written to and read from using other parameters' source and target settings. Note that there are different storage parameters for different data types. Integer-type storage parameters cannot be used as the source of other parameters.  See also section <i>Data storage parameters</i> (page 132).                                                                            |                   |
| 47.01  | Data storage 1<br>real32  | Data storage parameter 1.  Parameters 47.0147.08 are real 32-bit numbers that can be used as source values of other parameters.  Storage parameters 47.0147.08 can be used as the target of received 16-bit data (parameter group 62 D2D and DDCS receive data) or the source of transmitted 16-bit data (parameter group 61 D2D and DDCS transmit data). The scaling and range are defined by parameters 47.3147.38. | 0.000             |
|        | See par. 47.31            | 32-bit real (floating point) number.                                                                                                    | See par. 47.31    |
| 47.02  | Data storage 2 real32     | Data storage parameter 2.<br>See also parameter 47.01 Data storage 1 real32.                                                                                                    | 0.000             |
|        | See par. 47.32            | 32-bit real (floating point) number.                                                                                                    | See par.<br>47.32 |
| 47.03  | Data storage 3 real32     | Data storage parameter 3. See also parameter 47.01 Data storage 1 real32.                                                                                                    | 0.000             |
|        | See par. 47.33            | 32-bit real (floating point) number.                                                                                                    | See par.<br>47.33 |
| 47.04  | Data storage 4<br>real32  | Data storage parameter 4. See also parameter 47.01 Data storage 1 real32.                                                                                                    | 0.000             |
|        | See par. 47.34            | 32-bit real (floating point) number.                                                                                                    | See par.<br>47.34 |
| 47.05  | Data storage 5 real32     | Data storage parameter 5. See also parameter 47.01 Data storage 1 real32.                                                                                                    | 0.000             |
|        | See par. 47.35            | 32-bit real (floating point) number.                                                                                                    | See par.<br>47.35 |
| 47.06  | Data storage 6 real32     | Data storage parameter 6. See also parameter 47.01 Data storage 1 real32.                                                                                                    | 0.000             |
|        | See par. 47.36            | 32-bit real (floating point) number.                                                                                                    | See par.<br>47.36 |
| 47.07  | Data storage 7<br>real32  | Data storage parameter 7. See also parameter 47.01 Data storage 1 real32.                                                                                                    | 0.000             |
|        | See par. 47.37            | 32-bit real (floating point) number.                                                                                                    | See par.<br>47.37 |
| 47.08  | Data storage 8 real32     | Data storage parameter 8. See also parameter 47.01 Data storage 1 real32.                                                                                                    | 0.000             |
|        | See par. 47.38            | 32-bit real (floating point) number.                                                                                                    | See par.<br>47.38 |
| 47.11  | Data storage 1 int32      | Data storage parameter 9.                                                                                                    | 0                 |
|        | -2147483648<br>2147483647 | 32-bit integer.                                                                                                    | -                 |

| No.   | Name/Value                | Description                | Def/FbEq16 |
|-------|---------------------------|----------------------------|------------|
| 47.12 | Data storage 2 int32      | Data storage parameter 10. | 0          |
|       | -2147483648<br>2147483647 | 32-bit integer.            | -          |
| 47.13 | Data storage 3 int32      | Data storage parameter 11. | 0          |
|       | -2147483648<br>2147483647 | 32-bit integer.            | -          |
| 47.14 | Data storage 4 int32      | Data storage parameter 12. | 0          |
|       | -2147483648<br>2147483647 | 32-bit integer.            | -          |
| 47.15 | Data storage 5 int32      | Data storage parameter 13. | 0          |
|       | -2147483648<br>2147483647 | 32-bit integer.            | -          |
| 47.16 | Data storage 6 int32      | Data storage parameter 14. | 0          |
|       | -2147483648<br>2147483647 | 32-bit integer.            | -          |
| 47.17 | Data storage 7 int32      | Data storage parameter 15. | 0          |
|       | -2147483648<br>2147483647 | 32-bit integer.            | -          |
| 47.18 | Data storage 8 int32      | Data storage parameter 16. | 0          |
|       | -2147483648<br>2147483647 | 32-bit integer.            | -          |
| 47.21 | Data storage 1 int16      | Data storage parameter 17. | 0          |
|       | -32768 32767              | 16-bit integer.            | 1 = 1      |
| 47.22 | Data storage 2 int16      | Data storage parameter 18. | 0          |
|       | -32768 32767              | 16-bit integer.            | 1 = 1      |
| 47.23 | Data storage 3 int16      | Data storage parameter 19. | 0          |
|       | -32768 32767              | 16-bit integer.            | 1 = 1      |
| 47.24 | Data storage 4 int16      | Data storage parameter 20. | 0          |
|       | -32768 32767              | 16-bit integer.            | 1 = 1      |
| 47.25 | Data storage 5 int16      | Data storage parameter 21. | 0          |
|       | -32768 32767              | 16-bit integer.            | 1 = 1      |
| 47.26 | Data storage 6 int16      | Data storage parameter 22. | 0          |
|       | -32768 32767              | 16-bit integer.            | 1 = 1      |
| 47.27 | Data storage 7 int16      | Data storage parameter 23. | 0          |
|       | -32768 32767              | 16-bit integer.            | 1 = 1      |
| 47.28 | Data storage 8 int16      | Data storage parameter 24. | 0          |
|       | -32768 32767              | 16-bit integer.            | 1 = 1      |

| No.   | Name/Value                    | Description                                                                                                    | Def/FbEq16 |
|-------|-------------------------------|----------------------------------------------------------------------------------------------------|------------|
| 47.31 | Data storage 1<br>real32 type | Defines the scaling of parameter 47.01 Data storage 1 real32 to and from 16-bit integer format. This scaling is used when the data storage parameter is the target of received 16-bit data (defined in parameter group 62 D2D and DDCS receive data), or when the data storage parameter is the source of transmitted 16-bit data (defined in parameter group 61 D2D and DDCS transmit data).  The setting also defines the visible range of the storage parameter. | Unscaled   |
|       | Unscaled                      | Data storage only. Range: -2147483.264 2147473.264.                                                                                                    | 0          |
|       | Transparent                   | Scaling: 1 = 1. Range: -32768 32767.                                                                                                    | 1          |
|       | General                       | Scaling: 1 = 100. Range: -327.68 327.67.                                                                                                    | 2          |
|       | Torque                        | The scaling is defined by parameter 46.03 Torque scaling. Range: -1600.0 1600.0.                                                                                                    | 3          |
|       | Speed                         | The scaling is defined by parameter <i>46.01 Speed scaling</i> . Range: -30000.00 30000.00.                                                                                                    | 4          |
|       | Frequency                     | The scaling is defined by parameter 46.02 Frequency scaling. Range: -500.00 500.00.                                                                                                    | 5          |
| 47.32 | Data storage 2<br>real32 type | Defines the 16-bit scaling of parameter 47.02 Data storage 2 real32. See parameter 47.31 Data storage 1 real32 type.                                                                                                    | Unscaled   |
| 47.33 | Data storage 3<br>real32 type | Defines the 16-bit scaling of parameter 47.03 Data storage 3 real32. See parameter 47.31 Data storage 1 real32 type.                                                                                                    | Unscaled   |
| 47.34 | Data storage 4<br>real32 type | Defines the 16-bit scaling of parameter 47.04 Data storage 4 real32.  See parameter 47.31 Data storage 1 real32 type.                                                                                                    | Unscaled   |
| 47.35 | Data storage 5 real32 type    | Defines the 16-bit scaling of parameter 47.05 Data storage 5 real32. See parameter 47.31 Data storage 1 real32 type.                                                                                                    | Unscaled   |
| 47.36 | Data storage 6<br>real32 type | Defines the 16-bit scaling of parameter 47.06 Data storage 6 real32. See parameter 47.31 Data storage 1 real32 type.                                                                                                    | Unscaled   |
| 47.37 | Data storage 7 real32 type    | Defines the 16-bit scaling of parameter 47.07 Data storage 7 real32.  See parameter 47.31 Data storage 1 real32 type.                                                                                                    | Unscaled   |
| 47.38 | Data storage 8<br>real32 type | Defines the 16-bit scaling of parameter 47.08 Data storage 8 real32. See parameter 47.31 Data storage 1 real32 type.                                                                                                    | Unscaled   |
|       | nel port<br>nunication        | Communication settings for the control panel port on the drive.                                                                                                    |            |
| 49.01 | Node ID number                | Defines the node ID of the drive. All devices connected to the network must have a unique node ID.  Note: For networked drives, it is advisable to reserve ID 1 for spare/replacement drives.                                                                                                    | 1          |
|       | 132                           | Node ID.                                                                                                    | 1 = 1      |
| 49.03 | Baud rate                     | Defines the transfer rate of the link.                                                                                                    | 230.4 kbps |
|       | 38.4 kbps                     | 38.4 kbit/s.                                                                                                    | 1          |
|       | 57.6 kbps                     | 57.6 kbit/s.                                                                                                    | 2          |

| No. Name/Value |                            | Description                                                                                                    | Def/FbEq16 |
|----------------|----------------------------|----------------------------------------------------------------------------------------------------|------------|
|                | 86.4 kbps                  | 86.4 kbit/s.                                                                                                    | 3          |
|                | 115.2 kbps                 | 115.2 kbit/s.                                                                                                    | 4          |
|                | 230.4 kbps                 | 230.4 kbit/s.                                                                                                    | 5          |
| 49.04          | Communication loss<br>time | Sets a timeout for control panel (or PC tool) communication. If a communication break lasts longer than the timeout, the action specified by parameter 49.05 Communication loss action is taken.                                                                                                    | 10.0 s     |
|                | 0.3 3000.0 s               | Panel/PC tool communication timeout.                                                                                                    | 10 = 1 s   |
| 49.05          | Communication loss action  | Selects how the drive reacts to a control panel (or PC tool) communication break when the panel is the active control or reference source. See also parameter 49.08 Secondary comm. loss action.                                                                                                    | Fault      |
|                | No action                  | No action taken.                                                                                                    | 0          |
|                | Fault                      | Drive trips on 7081 Control panel loss.                                                                                                    | 1          |
|                | Last speed                 | Drive generates an A7EE Control panel loss warning and freezes the speed to the level the drive was operating at. The speed is determined on the basis of actual speed using 850 ms low-pass filtering.  WARNING! Make sure that it is safe to continue operation in case of a communication break. | 2          |
|                | Speed ref safe             | Drive generates an A7EE Control panel loss warning and sets the speed to the speed defined by parameter 22.41 Speed ref safe (or 28.41 Frequency ref safe when frequency reference is used).  WARNING! Make sure that it is safe to continue operation in case of a communication break.            | 3          |
|                | Warning                    | Drive generates an A7EE Control panel loss warning. This occurs even though no control is expected from the panel (or PC tool).  WARNING! Make sure that it is safe to continue operation in case of a communication break.                                                                         | 5          |
| 49.06          | Refresh settings           | Applies the settings of parameters 49.0149.05.  Note: Refreshing may cause a communication break, so reconnecting the drive may be required.                                                                                                    | Done       |
|                | Done                       | Refresh done or not requested.                                                                                                    | 0          |
|                | Refresh                    | Refresh parameters 49.0149.05. The value reverts automatically to <i>Done</i> .                                                                                                    | 1          |

| No.   | Name/Va                     | alue                  | Descri                                           | iption                                                                                                    | Def/FbEq16        |  |
|-------|-----------------------------|-----------------------|--------------------------------------------------|----------------------------------------------------------------------------------------------------|-------------------|--|
| 49.07 | Panel co<br>supervis        |                       | separa<br>control<br>The pa<br>commit<br>applica | tes control panel communication monitoring ately for each control location (see section <i>Local Ivs. external control</i> on page <i>40</i> ).  The arameter is primarily intended for monitoring the funication with the panel when it is connected to the ation program and not selected as a control source by arameters. | 0000b             |  |
|       | Bit                         | Name                  |                                                  | Value                                                                                                    |                   |  |
|       | 0                           | Ext 1                 |                                                  | 1 = Communication monitoring active when Ext 1 is b                                                                                                    | eing used.        |  |
|       | 1                           | Ext 2                 |                                                  | 1 = Communication monitoring active when Ext 2 is b                                                                                                    |                   |  |
|       | 2                           | Local                 |                                                  | 1 = Communication monitoring active when local cont used.                                                                                                    | rol is being      |  |
|       | 315                         | Reserved              | 1                                                |                                                                                                    |                   |  |
|       | 0000b                       | 0111b                 | Panel                                            | communication monitoring selection.                                                                                                    | 1 = 1             |  |
| 49.08 | Seconda<br>loss actio       | ary comm.<br>on       | commu                                            | s how the drive reacts to a control panel (or PC tool) unication break when the panel is parametrized as an utive control or reference source but is not currently tive source.                                                                                                    | No action         |  |
|       | No action                   | n                     | No act                                           | ion taken.                                                                                                    | 0                 |  |
|       | Warning                     |                       | Drive g                                          | generates an A7EE Control panel loss warning.  WARNING! Make sure that it is safe to continue operation in case of a communication break.                                                                                                    | 5                 |  |
| 49.14 | Panel sp                    |                       |                                                  | s the unit for speed reference when given from the panel.                                                                                                    | rpm               |  |
|       | rpm                         |                       | rpm.                                             |                                                                                                    | 0                 |  |
|       | %                           |                       | Percer                                           | nt of parameter 46.01 Speed scaling.                                                                                                    | 1                 |  |
| 49.15 | Minimum ext speed ref panel |                       | externa<br>In loca                               | s a minimum limit for control panel speed reference in al control. I control, the limits in parameter group 30 Limits are in See section Local control vs. external control 40).                                                                                                    | -30000.00<br>rpm  |  |
|       | -30000.00<br>30000.00       |                       | Minimu                                           | um speed reference.                                                                                                    | See par. 46.01    |  |
| 49.16 | Maximur<br>ref panei        | m ext speed           | in exte<br>In loca                               | s a maximum limit for control panel speed reference rnal control. I control, the limits in parameter group 30 Limits are in See section Local control vs. external control 40).                                                                                                    | 30000.00<br>rpm   |  |
|       | -30000.00<br>30000.00       |                       | Maxim                                            | um speed reference.                                                                                                    | See par. 46.01    |  |
| 49.17 | Minimun<br>frequenc         | n ext<br>cy ref panel | referer<br>In loca                               | s a minimum limit for control panel frequency nce in external control. I control, the limits in parameter group 30 Limits are in See section Local control vs. external control 40).                                                                                                    | -500.00 Hz        |  |
|       | -500.00<br>500.00 H         |                       | Minimu                                           | um frequency reference.                                                                                                    | See par.<br>46.02 |  |

| No.   | Name/Value                         | Description                                                                                                    | Def/FbEq16        |
|-------|------------------------------------|----------------------------------------------------------------------------------------------------|-------------------|
| 49.18 | Maximum ext<br>frequency ref panel | Defines a maximum limit for control panel frequency reference in external control.  In local control, the limits in parameter group 30 Limits are in force. See section Local control vs. external control (page 40).                                                                                                    | 500.00 Hz         |
|       | -500.00<br>500.00 Hz               | Maximum frequency reference.                                                                                                    | See par.<br>46.02 |
| 49.24 | Panel actual source                | Selects an actual value to be displayed in the top right corner of the control panel. This parameter is only effective when the control panel is not an active reference source.                                                                                                    | Automatic         |
|       | Automatic                          | The active reference is displayed.                                                                                                    | 0                 |
|       | Process PID setpoint actual        | See parameter 40.03 Process PID setpoint actual (see page 341).                                                                                                    | 1                 |
|       | Other                              | Source selection (see <i>Terms and abbreviations</i> on page 152).                                                                                                    | -                 |
| (FBA) | ldbus adapter                      | Fieldbus communication configuration. See also chapter <i>Fieldbus control through a fieldbus adapter</i> (page <i>631</i> ).                                                                                                    |                   |
| 50.01 | FBA A enable                       | Enables/disables communication between the drive and fieldbus adapter A, and specifies the slot the adapter is installed into.                                                                                                    | Disable           |
|       | Disable                            | Communication between drive and fieldbus adapter A disabled.                                                                                                    | 0                 |
|       | Option slot 1                      | Communication between drive and fieldbus adapter A enabled. The adapter is in slot 1.                                                                                                    | 1                 |
|       | Option slot 2                      | Communication between drive and fieldbus adapter A enabled. The adapter is in slot 2.                                                                                                    | 2                 |
|       | Option slot 3                      | Communication between drive and fieldbus adapter A enabled. The adapter is in slot 3.                                                                                                    | 3                 |
| 50.02 | FBA A comm loss<br>func            | Selects how the drive reacts upon a fieldbus communication break. The time delay is defined by parameter 50.03 FBA A comm loss t out.                                                                                                    | No action         |
|       | No action                          | No action taken.                                                                                                    | 0                 |
|       | Fault                              | Communication break detection active. Upon a communication break, the drive trips on a 7510 FBA A communication fault and coasts to a stop.                                                                                                    | 1                 |
|       | Last speed                         | Communication break detection active. Upon a communication break, the drive generates a warning (A7C1 FBA A communication) and freezes the speed to the level the drive was operating at. The speed is determined on the basis of actual speed using 850 ms low-pass filtering.  WARNING! Make sure that it is safe to continue operation in case of a communication break.                                 | 2                 |
|       | Speed ref safe                     | Communication break detection active. Upon a communication break, the drive generates a warning (A7C1 FBA A communication) and sets the speed to the value defined by parameter 22.41 Speed ref safe (when speed reference is being used) or 28.41 Frequency ref safe (when frequency reference is being used).  WARNING! Make sure that it is safe to continue operation in case of a communication break. | 3                 |

| No.   | Name/Value               | Description                                                                                                    | Def/FbEq16 |
|-------|--------------------------|----------------------------------------------------------------------------------------------------|------------|
|       | Fault always             | Drive trips on 7510 FBA A communication. This occurs even though no control is expected from the fieldbus.                                                                                                    | 4          |
|       | Warning                  | Drive generates an A7C1 FBA A communication warning. This occurs even though no control is expected from the fieldbus.  WARNING! Make sure that it is safe to continue operation in case of a communication break.                                                                                                    | 5          |
| 50.03 | FBA A comm loss t<br>out | Defines the time delay before the action defined by parameter 50.02 FBA A comm loss func is taken. Time count starts when the communication link fails to update the message.  As a rule of thumb, this parameter should be set to at least 3 times the transmit interval of the master.  Note: There is a 60-second boot-up delay immediately after power-up. During the delay, communication break monitoring is disabled (but communication itself can be active). | 0.3 s      |
|       | 0.3 6553.5 s             | Time delay.                                                                                                    | 1 = 1 s    |
| 50.04 | FBA A ref1 type          | Selects the type and scaling of reference 1 received from fieldbus adapter A.  Note: Fieldbus-specific communication profiles may use different scalings. For more information, see the manual of the fieldbus adapter.                                                                                                    | General    |
|       | Auto                     | Type and scaling are chosen automatically according to which reference chain (see settings <i>Torque</i> , <i>Speed</i> , <i>Frequency</i> ) the incoming reference is connected to. if the reference is not connected to any chain, no scaling is applied (as with setting <i>Transparent</i> ).                                                                                                    | 0          |
|       | Transparent              | No scaling is applied (the 16-bit scaling is 1 = 1 unit).                                                                                                    | 1          |
|       | General                  | Generic reference with a scaling of 100 = 1 (i.e. integer and two decimals).                                                                                                    | 2          |
|       | Torque                   | The scaling is defined by parameter 46.03 Torque scaling.                                                                                                    | 3          |
|       | Speed                    | The scaling is defined by parameter 46.01 Speed scaling.                                                                                                    | 4          |
|       | Frequency                | The scaling is defined by parameter 46.02 Frequency scaling.                                                                                                    | 5          |
| 50.05 | FBA A ref2 type          | Selects the type and scaling of reference 2 received from fieldbus adapter A. See parameter 50.04 FBA A ref1 type.                                                                                                    | General    |
| 50.07 | FBA A actual 1 type      | Selects the type/source and scaling of actual value 1 transmitted to the fieldbus network through fieldbus adapter A.  Note: Fieldbus-specific communication profiles may use different scalings. For more information, see the manual of the fieldbus adapter.                                                                                                    | General    |
|       | Auto                     | Type/source and scaling follow the type of reference 1 selected by parameter 50.04 FBA A ref1 type. See the individual settings below for the sources and scalings.                                                                                                    | 0          |
|       | Transparent              | The value selected by parameter 50.10 FBA A act1 transparent source is sent as actual value 1. No scaling is applied (the 16-bit scaling is 1 = 1 unit).                                                                                                    | 1          |
|       | General                  | The value selected by parameter 50.10 FBA A act1 transparent source is sent as actual value 1 with a 16-bit scaling of 100 = 1 unit (i.e. integer and two decimals).                                                                                                    | 2          |

| No.   | Name/Value                       | Description                                                                                                    | Def/FbEq16   |
|-------|----------------------------------|----------------------------------------------------------------------------------------------------|--------------|
|       | Torque                           | 01.10 Motor torque is sent as actual value 1. The scaling is defined by parameter 46.03 Torque scaling.                                                                                           | 3            |
|       | Speed                            | 01.01 Motor speed used is sent as actual value 1. The scaling is defined by parameter 46.01 Speed scaling.                                                                                        | 4            |
|       | Frequency                        | 01.06 Output frequency is sent as actual value 1. The scaling is defined by parameter 46.02 Frequency scaling.                                                                                    | 5            |
|       | Position                         | Motor position is sent as actual value 1. See parameter 90.06 Motor position scaled.                                                                                                    | 6            |
| 50.08 | FBA A actual 2 type              | Selects the type/source and scaling of actual value 2 transmitted to the fieldbus network through fieldbus adapter A.  See parameter 50.07 FBA A actual 1 type.                                   | General      |
| 50.09 | FBA A SW<br>transparent source   | Selects the source of the fieldbus status word when the fieldbus adapter is set to a transparent communication profile, for example, by its configuration parameters in group 51 FBA A settings.  | Not selected |
|       | Not selected                     | No source selected.                                                                                                    | -            |
|       | Other                            | Source selection (see <i>Terms and abbreviations</i> on page 152).                                                                                                    | -            |
| 50.10 | FBA A act1<br>transparent source | When parameter 50.07 FBA A actual 1 type is set to<br>Transparent or General, this parameter selects the source of actual value 1 transmitted to the fieldbus network through fieldbus adapter A. | Not selected |
|       | Not selected                     | No source selected.                                                                                                    | -            |
|       | Other                            | Source selection (see <i>Terms and abbreviations</i> on page 152).                                                                                                    | -            |
| 50.11 | FBA A act2<br>transparent source | When parameter 50.08 FBA A actual 2 type is set to<br>Transparent or General, this parameter selects the source of actual value 2 transmitted to the fieldbus network through fieldbus adapter A. | Not selected |
|       | Not selected                     | No source selected.                                                                                                    | -            |
|       | Other                            | Source selection (see <i>Terms and abbreviations</i> on page 152).                                                                                                    | -            |
| 50.12 | FBA A debug mode                 | Enables the display of raw (unmodified) data received from and sent to fieldbus adapter A in parameters 50.1350.18. This functionality should only be used for debugging.                         | Disable      |
|       | Disable                          | Display of raw data from fieldbus adapter A disabled.                                                                                                    | 0            |
|       | Fast                             | Display of raw data from fieldbus adapter A enabled.                                                                                                    | 1            |
| 50.13 | FBA A control word               | Displays the raw (unmodified) control word sent by the master (PLC) to fieldbus adapter A if debugging is enabled by parameter 50.12 FBA A debug mode.  This parameter is read-only.              | -            |
|       | 0.0.0.0<br>FF.FF.FF.FF           | Control word sent by master to fieldbus adapter A.                                                                                                    | -            |
| 50.14 | FBA A reference 1                | Displays raw (unmodified) reference REF1 sent by the master (PLC) to fieldbus adapter A if debugging is enabled by parameter 50.12 FBA A debug mode.  This parameter is read-only.                | -            |
|       | -2147483648<br>2147483647        | Raw REF1 sent by master to fieldbus adapter A.                                                                                                    | -            |

| No.   | Name/Value                | Description                                                                |                                                                                              |                                                                    | Def/FbEq16      |
|-------|---------------------------|----------------------------------------------------------------------------|----------------------------------------------------------------------------------------------|--------------------------------------------------------------------|-----------------|
| 50.15 | FBA A reference 2         | Displays raw (ur<br>master (PLC) to<br>by parameter 50<br>This parameter i | -                                                                                            |                                                                    |                 |
|       | -2147483648<br>2147483647 | Raw REF2 sent                                                              | -                                                                                            |                                                                    |                 |
| 50.16 | FBA A status word         | adapter A to the                                                           | master (PLC) if debute PEAA A debug mode.                                                    |                                                                    | -               |
|       | 0.0.0.0<br>FF.FF.FF.FF    | Status word sen                                                            | t by fieldbus adapter                                                                        | A to master.                                                       | -               |
| 50.17 | FBA A actual value<br>1   | fieldbus adapter                                                           | nmodified) actual valu<br>A to the master (PLC<br>meter <i>50.12 FBA A d</i><br>s read-only. | c) if debugging is                                                 | -               |
|       | -2147483648<br>2147483647 | Raw ACT1 sent                                                              | by fieldbus adapter A                                                                        | to master.                                                         | -               |
| 50.18 | FBA A actual value<br>2   | fieldbus adapter                                                           | nmodified) actual value A to the master (PLC meter 50.12 FBA A d                             | c) if debugging is                                                 | -               |
|       | 04.47.4000.40             | ·                                                                          |                                                                                              |                                                                    |                 |
|       | -2147483648<br>2147483647 | Raw ACT2 sent                                                              | -                                                                                            |                                                                    |                 |
| 50.21 | FBA A timelevel sel       | In general, lower<br>CPU load. The t                                       | able below shows the<br>es for cyclic high and                                               | vrite services reduce                                              | Normal          |
|       |                           | Selection                                                                  | Cyclic high *                                                                                | Cyclic low **                                                      |                 |
|       |                           | Monitoring                                                                 | 10 ms                                                                                        | 10 ms                                                              |                 |
|       |                           | Normal                                                                     | 2 ms                                                                                         | 10 ms                                                              |                 |
|       |                           | Fast                                                                       | 500 µs                                                                                       | 2 ms                                                               |                 |
|       |                           | Very fast                                                                  | 250 μs                                                                                       | 2 ms                                                               | Normal          |
|       |                           | Act2.  ** Cyclic low dat parameter group and acyclic data                  | a consists of the para<br>os 52 FBA A data in a                                              | Status word, Act1 and ameter data mapped to and 53 FBA A data out, |                 |
|       |                           |                                                                            | ef1 and Ref2 are han<br>ceipt of cyclic high m                                               |                                                                    |                 |
|       | Normal                    | Normal speed.                                                              |                                                                                              |                                                                    | - Normal  0 1 2 |
|       | Fast                      | Fast speed.                                                                |                                                                                              |                                                                    | 1               |
|       | Very fast                 | Very fast speed.                                                           |                                                                                              |                                                                    | 2               |
|       | Monitoring                | Low speed. Opti                                                            | mized for PC tool core.                                                                      | mmunication and                                                    | 3               |

| No.        | Name/V              | alue              | Description                                                                                                    | Def/FbEq16 |  |
|------------|---------------------|-------------------|----------------------------------------------------------------------------------------------------|------------|--|
| 50.26      | FBA A c<br>supervis | omm<br>sion force | Activates fieldbus communication monitoring separately for each control location (see section <i>Local control vs. external control</i> on page <i>40</i> ).  The parameter is primarily intended for monitoring the communication with FBAA when it is connected to the application program and not selected as a control source by drive parameters.                      | 0000ь      |  |
|            | Bit                 | Name              | Value                                                                                                    |            |  |
|            | 0                   | Ext 1             | 1 = Communication monitoring active when Ext 1 is b                                                                                                    | eina used. |  |
|            | 1                   | Ext 2             | 1 = Communication monitoring active when Ext 2 is b                                                                                                    |            |  |
|            | 2                   | Local             | 1 = Communication monitoring active when local confused.                                                                                                    |            |  |
|            | 315                 | Reserved          | I                                                                                                    |            |  |
|            | L                   | <u> </u>          |                                                                                                    |            |  |
|            | 0000b               | 0111h             | FBA A communication monitoring selection.                                                                                                    | 1 = 1      |  |
| 50.31      | FBA B 6             |                   | Enables/disables communication between the drive and fieldbus adapter B, and specifies the slot the adapter is installed into.                                                                                                    | Disable    |  |
|            | Disable             |                   | Communication between drive and fieldbus adapter B disabled.                                                                                                    | 0          |  |
|            | Option s            | slot 1            | Communication between drive and fieldbus adapter B enabled. The adapter is in slot 1.                                                                                                    | 1          |  |
|            | Option s            | slot 2            | Communication between drive and fieldbus adapter B enabled. The adapter is in slot 2.                                                                                                    | 2          |  |
|            | Option s            | slot 3            | Communication between drive and fieldbus adapter B enabled. The adapter is in slot 3.                                                                                                    | 3          |  |
| 50.32      | FBA B of            | comm loss         | Selects how the drive reacts upon a fieldbus communication break. The time delay is defined by parameter 50.33 FBA B comm loss timeout.                                                                                                    | No action  |  |
|            | No actio            | n                 | No action taken.                                                                                                    | 0          |  |
|            | Fault               |                   | Communication break detection active. Upon a communication break, the drive trips on a 7520 FBA B communication fault and coasts to a stop.                                                                                                    | 1          |  |
| Last speed |                     | eed               | Communication break detection active. Upon a communication break, the drive generates a warning (A7C2 FBA B communication) and freezes the speed to the level the drive was operating at. The speed is determined on the basis of actual speed using 850 ms low-pass filtering.  WARNING! Make sure that it is safe to continue operation in case of a communication break. | 2          |  |
|            | Speed r             | ef safe           | Communication break detection active. Upon a communication break, the drive generates a warning (A7C2 FBA B communication) and sets the speed to the value defined by parameter 22.41 Speed ref safe (or 28.41 Frequency ref safe when frequency reference is being used).  WARNING! Make sure that it is safe to continue operation in case of a communication break.      | 3          |  |
|            | Fault alv           | ways              | Drive trips on 7520 FBA B communication. This occurs even though no control is expected from the fieldbus.                                                                                                    | 4          |  |

| No.   | Name/Value                       | Description                                                                                                    | Def/FbEq16   |
|-------|----------------------------------|----------------------------------------------------------------------------------------------------|--------------|
|       | Warning                          | Drive generates an A7C2 FBA B communication warning. This occurs even though no control is expected from the fieldbus.  WARNING! Make sure that it is safe to continue                                                                                                    | 5            |
|       |                                  | operation in case of a communication break.                                                                                                    |              |
| 50.33 | FBA B comm loss<br>timeout       | Defines the time delay before the action defined by parameter 50.32 FBA B comm loss func is taken. Time count starts when the communication link fails to update the message.  As a rule of thumb, this parameter should be set to at least 3 times the transmit interval of the master.  Note: There is a 60-second boot-up delay immediately after power-up. During the delay, communication break monitoring is disabled (but communication itself can be active). | 0.3 s        |
|       | 0.3 6553.5 s                     | Time delay.                                                                                                    | 1 = 1 s      |
| 50.34 | FBA B ref1 type                  | Selects the type and scaling of reference 1 received from fieldbus adapter B.  See parameter 50.04 FBA A ref1 type.                                                                                                    | Auto         |
| 50.35 | FBA B ref2 type                  | Selects the type and scaling of reference 2 received from fieldbus adapter B.  See parameter 50.04 FBA A ref1 type.                                                                                                    | Auto         |
| 50.37 | FBA B actual 1 type              | Selects the type/source and scaling of actual value 1 transmitted to the fieldbus network through fieldbus adapter B.  See parameter 50.07 FBA A actual 1 type.                                                                                                    | Auto         |
| 50.38 | FBA B actual 2 type              | Selects the type/source and scaling of actual value 2 transmitted to the fieldbus network through fieldbus adapter B.  See parameter 50.08 FBA A actual 2 type.                                                                                                    | Auto         |
| 50.39 | FBA B SW<br>transparent source   | Selects the source of the fieldbus status word when the fieldbus adapter is set to a transparent communication profile e.g. by its configuration parameters (group 54 FBA B settings).                                                                                                    | Not selected |
|       | Not selected                     | No source selected.                                                                                                    | -            |
|       | Other                            | Source selection (see <i>Terms and abbreviations</i> on page <i>152</i> ).                                                                                                    | -            |
| 50.40 | FBA B act1<br>transparent source | When parameter 50.37 FBA B actual 1 type is set to<br>Transparent or General, this parameter selects the source of actual value 1 transmitted to the fieldbus network through fieldbus adapter B.                                                                                                    | Not selected |
|       | Not selected                     | No source selected.                                                                                                    | -            |
|       | Other                            | Source selection (see <i>Terms and abbreviations</i> on page <i>152</i> ).                                                                                                    | -            |
| 50.41 | FBA B act2<br>transparent source | When parameter 50.38 FBA B actual 2 type is set to<br>Transparent or General, this parameter selects the source of actual value 2 transmitted to the fieldbus network through fieldbus adapter B.                                                                                                    | Not selected |
|       | Not selected                     | No source selected.                                                                                                    | -            |
|       | Other                            | Source selection (see <i>Terms and abbreviations</i> on page <i>152</i> ).                                                                                                    | -            |

| No.   | Name/Value                | Description                                                                                                    | Def/FbEq16 |
|-------|---------------------------|----------------------------------------------------------------------------------------------------|------------|
| 50.42 | FBA B debug mode          | Enables the display of raw (unmodified) data received from and sent to fieldbus adapter B in parameters 50.4350.48. This functionality should only be used for debugging.             | Disable    |
|       | Disable                   | Display of raw data from fieldbus adapter B disabled.                                                                                                    | 0          |
|       | Fast                      | Display of raw data from fieldbus adapter B enabled.                                                                                                    | 1          |
| 50.43 | FBA B control word        | Displays the raw (unmodified) control word sent by the master (PLC) to fieldbus adapter B if debugging is enabled by parameter 50.42 FBA B debug mode.  This parameter is read-only.  | -          |
|       | 0.0.0.0<br>FF.FF.FF.FF    | Control word sent by master to fieldbus adapter B.                                                                                                    | -          |
| 50.44 | FBA B reference 1         | Displays raw (unmodified) reference REF1 sent by the master (PLC) to fieldbus adapter B if debugging is enabled by parameter 50.42 FBA B debug mode. This parameter is read-only.     | -          |
|       | -2147483648<br>2147483647 | Raw REF1 sent by master to fieldbus adapter B.                                                                                                    | -          |
| 50.45 | FBA B reference 2         | Displays raw (unmodified) reference REF2 sent by the master (PLC) to fieldbus adapter B if debugging is enabled by parameter 50.42 FBA B debug mode.  This parameter is read-only.    | -          |
|       | -2147483648<br>2147483647 | Raw REF2 sent by master to fieldbus adapter B.                                                                                                    | -          |
| 50.46 | FBA B status word         | Displays the raw (unmodified) status word sent by fieldbus adapter B to the master (PLC) if debugging is enabled by parameter 50.42 FBA B debug mode.  This parameter is read-only.   | -          |
|       | 0.0.0.0<br>FF.FF.FF.FF    | Status word sent by fieldbus adapter B to master.                                                                                                    | -          |
| 50.47 | FBA B actual value<br>1   | Displays raw (unmodified) actual value ACT1 sent by fieldbus adapter B to the master (PLC) if debugging is enabled by parameter 50.42 FBA B debug mode. This parameter is read-only.  | -          |
|       | -2147483648<br>2147483647 | Raw ACT1 sent by fieldbus adapter B to master.                                                                                                    | -          |
| 50.48 | FBA B actual value<br>2   | Displays raw (unmodified) actual value ACT2 sent by fieldbus adapter B to the master (PLC) if debugging is enabled by parameter 50.42 FBA B debug mode.  This parameter is read-only. | -          |
|       | -2147483648<br>2147483647 | Raw ACT2 sent by fieldbus adapter B to master.                                                                                                    | -          |

| No.   | Name/            | Value               | Description                                                                    |                                                                                                    |                                            | Def/FbEq16    |
|-------|------------------|---------------------|--------------------------------------------------------------------------------|----------------------------------------------------------------------------------------------------|--------------------------------------------|---------------|
| 50.51 | FBA B            | timelevel sel       | In general, lower<br>CPU load. The t                                           | munication time levels time levels of read/wighted below shows the es for cyclic high and setting.                                | rite services reduce time levels of the    | Normal        |
|       |                  |                     | Selection                                                                      | Cyclic high *                                                                                                    | Cyclic low **                              |               |
|       |                  |                     | Monitoring                                                                     | 10 ms                                                                                                    | 10 ms                                      |               |
|       |                  |                     | Normal                                                                         | 2 ms                                                                                                    | 10 ms                                      |               |
|       |                  |                     | Fast                                                                           | 500 µs                                                                                                    | 2 ms                                       |               |
|       |                  |                     | Very fast                                                                      | 250 μs                                                                                                    | 2 ms                                       |               |
|       |                  |                     | and Act2.  ** Cyclic low dat parameter group and acyclic data Control word, Re | a consists of fieldbus s<br>a consists of the parar<br>as 55 FBA B data in an<br>ef1 and Ref2 are hand<br>ceipt of cyclic high me | meter data mapped to ad 56 FBA B data out, |               |
|       | Normal           |                     | Normal speed.                                                                  |                                                                                                    |                                            | 0             |
|       | Fast             |                     | Fast speed.                                                                    |                                                                                                    |                                            | 1             |
|       | Very fa          | st                  | Very fast speed.                                                               |                                                                                                    |                                            | 2             |
|       | Monito           | ring                | Low speed. Opti<br>monitoring usag                                             | mized for PC tool come.                                                                                                    | munication and                             | 3             |
| 50.56 | FBA B<br>supervi | comm<br>ision force | each control loca<br>control on page<br>The parameter is<br>communication      | s primarily intended fo<br>with FBA B when it is o<br>ram and not selected a                                                      | r monitoring the connected to the          | 0000b         |
|       | Bit              | Name                | Value                                                                          |                                                                                                    |                                            |               |
|       | 0                | Ext 1               |                                                                                | munication monitoring                                                                                                    | active when Ext 1 is b                     | eing used.    |
|       | 1                | Ext 2               | 1 = Com                                                                        | munication monitoring                                                                                                    | active when Ext 2 is b                     | eing used.    |
|       | 2                | Local               | 1 = Com<br>used.                                                               | munication monitoring                                                                                                    | active when local con                      | trol is being |
|       | 315              | Reserved            |                                                                                |                                                                                                    |                                            |               |
|       | 0000h            | 0111b               | ERA R communi                                                                  | cation monitoring sele                                                                                                    | ction                                      | 1 = 1         |

| No.    | Name/Value               | Description                                                                                                    | Def/FbEq16 |
|--------|--------------------------|----------------------------------------------------------------------------------------------------|------------|
| 51 FBA | A A settings             | Fieldbus adapter A configuration.                                                                                                    |            |
| 51.01  | FBA A type               | Displays the type of the connected fieldbus adapter module. <b>0</b> = Module is not found or is not properly connected, or is disabled by parameter 50.01 FBA A enable; <b>1</b> = FPBA; <b>32</b> = FCAN; <b>37</b> = FDNA; <b>101</b> = FCNA, <b>128</b> = FENA-11/21; <b>135</b> = FENA-11; <b>135</b> = FECA; <b>136</b> = FEPL; <b>485</b> = FSCA.  This parameter is read-only. | -          |
| 51.02  | FBA A Par2               | Parameters 51.0251.26 are adapter module-specific. For more information, see the documentation of the fieldbus adapter module. Note that not all of these parameters are necessarily in use.                                                                                                    | -          |
|        | 065535                   | Fieldbus adapter configuration parameter.                                                                                                    | 1 = 1      |
|        |                          |                                                                                                    |            |
| 51.26  | FBA A Par26              | See parameter 51.02 FBA A Par2.                                                                                                    | -          |
|        | 065535                   | Fieldbus adapter configuration parameter.                                                                                                    | 1 = 1      |
| 51.27  | FBA A par refresh        | Validates any changed fieldbus adapter module configuration settings. After refreshing, the value reverts automatically to <i>Done</i> .  Note: This parameter cannot be changed while the drive is running.                                                                                                    | Done       |
|        | Done                     | Refreshing done.                                                                                                    | 0          |
|        | Refresh                  | Refreshing.                                                                                                    | 1          |
| 51.28  | FBA A par table ver      | Displays the parameter table revision of the fieldbus adapter module mapping file (stored in the memory of the drive). In format axyz, where ax = major table revision number; yz = minor table revision number. This parameter is read-only.                                                                                                    | -          |
|        |                          | Parameter table revision of adapter module.                                                                                                    | -          |
| 51.29  | FBA A drive type<br>code | Displays the drive type code in the fieldbus adapter module mapping file (stored in the memory of the drive).  This parameter is read-only.                                                                                                    | -          |
|        | 065535                   | Drive type code stored in the mapping file.                                                                                                    | 1 = 1      |
| 51.30  | FBA A mapping file ver   | Displays the fieldbus adapter module mapping file revision stored in the memory of the drive in decimal format.  This parameter is read-only.                                                                                                    | -          |
|        | 065535                   | Mapping file revision.                                                                                                    | 1 = 1      |
| 51.31  | D2FBA A comm<br>status   | Displays the status of the fieldbus adapter module communication.                                                                                                    | -          |
|        | Idle                     | Adapter is not configured.                                                                                                    | 0          |
|        | Exec.init                | Adapter is initializing.                                                                                                    | 1          |
|        | Time out                 | A timeout has occurred in the communication between the adapter and the drive.                                                                                                    | 2          |
|        | Conf.err                 | Adapter configuration error: mapping file not found in the file system of the drive, or mapping file upload has failed more than three times.                                                                                                    | 3          |
|        |                          | Fieldbus communication is off-line.                                                                                                    | 4          |

| No.   | Name/Value           | Description                                                                                                    | Def/FbEq16 |
|-------|----------------------|----------------------------------------------------------------------------------------------------|------------|
|       | On-line              | Fieldbus communication is on-line, or fieldbus adapter has been configured not to detect a communication break. For more information, see the documentation of the fieldbus adapter.                                  | 5          |
|       | Reset                | Adapter is performing a hardware reset.                                                                                                    | 6          |
| 51.32 | FBA A comm SW<br>ver | Displays the patch and build versions of the adapter module firmware in the format xxyy, where xx = patch version number and yy = build version number.  Example: C802 = 200.02 (patch version 200, build version 2). |            |
|       |                      | Patch and build versions of adapter module firmware.                                                                                                    | -          |
| 51.33 | FBA A appl SW ver    | Displays the major and minor versions of the adapter module firmware in format xyy, where x = major revision number and yy = minor revision number.  Example: 300 = 3.00 (major version 3, minor version 00).         |            |
|       |                      | Major and minor versions of adapter module firmware.                                                                                                    | -          |

| 52 FBA A data in      | Selection of data to be transferred from drive to fieldbus controller through fieldbus adapter A.  Note: 32-bit values require two consecutive parameters.  Whenever a 32-bit value is selected in a data parameter, the next parameter is automatically reserved. |      |
|-----------------------|----------------------------------------------------------------------------------------------------|------|
| 52.01 FBA A data in1  | Parameters 52.0152.12 select data to be transferred from the drive to the fieldbus controller through fieldbus adapter A.                                                                                                    | None |
| None                  | None.                                                                                                    | 0    |
| CW 16bit              | Control Word (16 bits)                                                                                                    | 1    |
| Ref1 16bit            | Reference REF1 (16 bits)                                                                                                    | 2    |
| Ref2 16bit            | Reference REF2 (16 bits)                                                                                                    | 3    |
| SW 16bit              | Status Word (16 bits)                                                                                                    | 4    |
| Act1 16bit            | Actual value ACT1 (16 bits)                                                                                                    | 5    |
| Act2 16bit            | Actual value ACT2 (16 bits)                                                                                                    | 6    |
| CW 32bit              | Control Word (32 bits)                                                                                                    | 11   |
| Ref1 32bit            | Reference REF1 (32 bits)                                                                                                    | 12   |
| Ref2 32bit            | Reference REF2 (32 bits)                                                                                                    | 13   |
| SW 32bit              | Status Word (32 bits)                                                                                                    | 14   |
| Act1 32bit            | Actual value ACT1 (32 bits)                                                                                                    | 15   |
| Act2 32bit            | Actual value ACT2 (32 bits)                                                                                                    | 16   |
| SW2 16bit             | Status Word 2 (16 bits)                                                                                                    | 24   |
| Other                 | Source selection (see <i>Terms and abbreviations</i> on page 152).                                                                                                    | -    |
|                       |                                                                                                    |      |
| 52.12 FBA A data in12 | See parameter 52.01 FBA A data in1.                                                                                                    | None |

| No.    | Name/Value        | Description                                                                                                    | Def/FbEq16 |
|--------|-------------------|----------------------------------------------------------------------------------------------------|------------|
| 53 FB  | A A data out      | Selection of data to be transferred from fieldbus controller to drive through fieldbus adapter A.  Note: 32-bit values require two consecutive parameters.  Whenever a 32-bit value is selected in a data parameter, the next parameter is automatically reserved.                                                                                               |            |
| 53.01  | FBA A data out1   | Parameters 53.0153.12 select data to be transferred from the fieldbus controller to the drive through fieldbus adapter A.                                                                                                    | None       |
|        | None              | None.                                                                                                    | 0          |
|        | CW 16bit          | Control Word (16 bits)                                                                                                    | 1          |
|        | Ref1 16bit        | Reference REF1 (16 bits)                                                                                                    | 2          |
|        | Ref2 16bit        | Reference REF2 (16 bits)                                                                                                    | 3          |
|        | CW 32bit          | Control Word (32 bits)                                                                                                    | 11         |
|        | Ref1 32bit        | Reference REF1 (32 bits)                                                                                                    | 12         |
|        | Ref2 32bit        | Reference REF2 (32 bits)                                                                                                    | 13         |
|        | CW2 16bit         | Control Word 2 (16 bits)                                                                                                    | 21         |
|        | Other             | Source selection (see <i>Terms and abbreviations</i> on page 152).                                                                                                    | -          |
|        |                   |                                                                                                    |            |
| 53.12  | FBA A data out12  | See parameter 53.01 FBA A data out1.                                                                                                    | None       |
| 54 FB. | A B settings      | Fieldbus adapter B configuration.                                                                                                    |            |
| 54.01  | FBA B type        | Displays the type of the connected fieldbus adapter module. <b>0</b> = Module is not found or is not properly connected, or is disabled by parameter 50.31 FBA B enable; <b>1</b> = FPBA; <b>32</b> = FCAN; <b>37</b> = FDNA; <b>101</b> = FCNA, <b>128</b> = FENA-11/21; <b>135</b> = FECA; <b>136</b> = FEPL; <b>485</b> = FSCA.  This parameter is read-only. | -          |
| 54.02  | FBA B Par2        | Parameters 54.0254.26 are adapter module-specific. For more information, see the documentation of the fieldbus adapter module. Note that not all of these parameters are necessarily in use.                                                                                                    | -          |
|        | 065535            | Fieldbus adapter configuration parameter.                                                                                                    | 1 = 1      |
|        |                   |                                                                                                    |            |
| 54.26  | FBA B Par26       | See parameter 54.02 FBA B Par2.                                                                                                    | -          |
|        | 065535            | Fieldbus adapter configuration parameter.                                                                                                    | 1 = 1      |
| 54.27  | FBA B par refresh | Validates any changed fieldbus adapter module configuration settings. After refreshing, the value reverts automatically to <i>Done</i> .  Note: This parameter cannot be changed while the drive is running.                                                                                                    | Done       |
|        | Done              | Refreshing done.                                                                                                    | 0          |
|        | Refresh           | Refreshing.                                                                                                    | 1          |

| No.   | Name/Value               | Description                                                                                                    | Def/FbEq16 |
|-------|--------------------------|----------------------------------------------------------------------------------------------------|------------|
| 54.28 | FBA B par table ver      | Displays the parameter table revision of the fieldbus adapter module mapping file (stored in the memory of the drive). In format axyz, where ax = major table revision number; yz = minor table revision number. This parameter is read-only. | -          |
|       |                          | Parameter table revision of adapter module.                                                                                                    | -          |
| 54.29 | FBA B drive type<br>code | Displays the drive type code in the fieldbus adapter module mapping file (stored in the memory of the drive).  This parameter is read-only.                                                                                                   | -          |
|       | 065535                   | Drive type code stored in the mapping file.                                                                                                    | 1 = 1      |
| 54.30 | FBA B mapping file ver   | Displays the fieldbus adapter module mapping file revision stored in the memory of the drive in decimal format.  This parameter is read-only.                                                                                                 | -          |
|       | 065535                   | Mapping file revision.                                                                                                    | 1 = 1      |
| 54.31 | D2FBA B comm<br>status   | Displays the status of the fieldbus adapter module communication.                                                                                                    | -          |
|       | Not configured           | Adapter is not configured.                                                                                                    | 0          |
|       | Initializing             | Adapter is initializing.                                                                                                    | 1          |
|       | Time out                 | A timeout has occurred in the communication between the adapter and the drive.                                                                                                    | 2          |
|       | Configuration error      | Adapter configuration error: mapping file not found in the file system of the drive, or mapping file upload has failed more than three times.                                                                                                 | 3          |
|       | Off-line                 | Fieldbus communication is off-line.                                                                                                    | 4          |
|       | On-line                  | Fieldbus communication is on-line, or fieldbus adapter has been configured not to detect a communication break. For more information, see the documentation of the fieldbus adapter.                                                          | 5          |
|       | Reset                    | Adapter is performing a hardware reset.                                                                                                    | 6          |
| 54.32 | FBA B comm SW<br>ver     | Displays the patch and build versions of the adapter module firmware in the format xxyy, where xx = patch version number and yy = build version number.  Example: C802 = 200.02 (patch version 200, build version 2).                         |            |
|       |                          | Patch and build versions of adapter module firmware.                                                                                                    | -          |
| 54.33 | FBA B appl SW ver        | Displays the major and minor versions of the adapter module firmware in format xyy, where x = major revision number and yy = minor revision number.  Example: 300 = 3.00 (major version 3, minor version 00).                                 |            |
|       |                          | Major and minor versions of adapter module firmware.                                                                                                    | -          |
| 55 FB | A B data in              | Selection of data to be transferred from drive to fieldbus controller through fieldbus adapter B.                                                                                                    |            |
| 55.01 | FBA B data in1           | Parameters 55.0155.12 select data to be transferred from the drive to the fieldbus controller through fieldbus adapter B.                                                                                                    | None       |
|       | None                     | None.                                                                                                    | 0          |
|       | CW 16bit                 | Control Word (16 bits)                                                                                                    | 1          |
|       | Ref1 16bit               | Reference REF1 (16 bits)                                                                                                    | 2          |
|       |                          |                                                                                                    | 1          |

| No.   | Name/Value       | Description                                                                                                    | Def/FbEq16 |
|-------|------------------|----------------------------------------------------------------------------------------------------|------------|
|       | Ref2 16bit       | Reference REF2 (16 bits)                                                                                                    | 3          |
|       | SW 16bit         | Status Word (16 bits)                                                                                                    | 4          |
|       | Act1 16bit       | Actual value ACT1 (16 bits)                                                                                                    | 5          |
|       | Act2 16bit       | Actual value ACT2 (16 bits)                                                                                                    | 6          |
|       | CW 32bit         | Control Word (32 bits)                                                                                                    | 11         |
|       | Ref1 32bit       | Reference REF1 (32 bits)                                                                                                    | 12         |
|       | Ref2 32bit       | Reference REF2 (32 bits)                                                                                                    | 13         |
|       | SW 32bit         | Status Word (32 bits)                                                                                                    | 14         |
|       | Act1 32bit       | Actual value ACT1 (32 bits)                                                                                                    | 15         |
|       | Act2 32bit       | Actual value ACT2 (32 bits)                                                                                                    | 16         |
|       | SW2 16bit        | Status Word 2 (16 bits)                                                                                                    | 24         |
|       | Other            | Source selection (see <i>Terms and abbreviations</i> on page <i>152</i> ).                                                                                                    | -          |
|       |                  |                                                                                                    |            |
| 55.12 | FBA B data in12  | See parameter 55.01 FBA B data in1.                                                                                                    | None       |
| 56 FB | A B data out     | Selection of data to be transferred from fieldbus controller to drive through fieldbus adapter B.                                                                                                    |            |
| 56.01 | FBA B data out1  | Parameters 56.0156.12 select data to be transferred from the fieldbus controller to the drive through fieldbus adapter B.                                                                                  | None       |
|       | None             | None.                                                                                                    | 0          |
|       | CW 16bit         | Control Word (16 bits)                                                                                                    | 1          |
|       | Ref1 16bit       | Reference REF1 (16 bits)                                                                                                    | 2          |
|       | Ref2 16bit       | Reference REF2 (16 bits)                                                                                                    | 3          |
|       | CW 32bit         | Control Word (32 bits)                                                                                                    | 11         |
|       | Ref1 32bit       | Reference REF1 (32 bits)                                                                                                    | 12         |
|       | Ref2 32bit       | Reference REF2 (32 bits)                                                                                                    | 13         |
|       | CW2 16bit        | Control Word 2 (16 bits)                                                                                                    | 21         |
|       | Other            | Source selection (see <i>Terms and abbreviations</i> on page <i>152</i> ).                                                                                                    | -          |
|       |                  |                                                                                                    |            |
| 56.12 | FBA B data out12 | See parameter 56.01 FBA B data out1.                                                                                                    | None       |
| 58 Em | bedded fieldbus  | Configuration of the embedded fieldbus (EFB) interface.<br>See also chapter <i>Fieldbus control through a fieldbus adapter</i> (page <i>631</i> ).                                                         |            |
| 58.01 | Protocol enable  | Enables/disables the embedded fieldbus interface and selects the protocol to use.  Note: When the embedded fieldbus interface is enabled, the drive-to-drive link functionality is automatically disabled. | None       |
|       | None             | None (communication disabled).                                                                                                    | 0          |
|       | Modbus RTU       | Embedded fieldbus interface is enabled and uses the Modbus RTU protocol.                                                                                                    | 1          |
|       |                  |                                                                                                    |            |

| No.   | Name/Value                                               | Description                                                                                                    | Def/FbEq16 |
|-------|----------------------------------------------------------|----------------------------------------------------------------------------------------------------|------------|
| 58.02 | Protocol ID                                              | Displays the protocol ID and revision. This parameter is read-only.                                                                                                    | -          |
|       |                                                          | Protocol ID and revision.                                                                                                    | 1 = 1      |
| 58.03 | Node address                                             | Defines the node address of the drive on the fieldbus link. Values 1247 are allowable. Two devices with the same address are not allowed on-line. Changes to this parameter take effect after the control unit is rebooted or the new settings validated by parameter 58.06 Communication control. | 1          |
|       | 0255                                                     | Node address (values 1247 are allowable).                                                                                                    | 1 = 1      |
| 58.04 | Baud rate                                                | Selects the transfer rate of the fieldbus link. Changes to this parameter take effect after the control unit is rebooted or the new settings validated by parameter 58.06 Communication control.                                                                                                   | 19.2 kbps  |
|       | 9.6 kbps                                                 | 9.6 kbit/s.                                                                                                    | 2          |
|       | 19.2 kbps 19.2 kbit/s.                                   |                                                                                                    | 3          |
|       | 38.4 kbps                                                | 38.4 kbit/s.                                                                                                    | 4          |
|       | 57.6 kbps 57.6 kbit/s.                                   |                                                                                                    | 5          |
|       | 76.8 kbps                                                | 76.8 kbit/s.                                                                                                    | 6          |
|       | 115.2 kbps                                               | 115.2 kbit/s.                                                                                                    | 7          |
| 58.05 | Parity                                                   | Selects the type of parity bit and the number of stop bits. Changes to this parameter take effect after the control unit is rebooted or the new settings validated by parameter 58.06 Communication control.                                                                                       | 8 EVEN 1   |
|       | 8 NONE 1                                                 | Eight data bits, no parity bit, one stop bit.                                                                                                    | 0          |
|       | 8 NONE 2                                                 | Eight data bits, no parity bit, two stop bits.                                                                                                    | 1          |
|       | 8 EVEN 1 Eight data bits, even parity bit, one stop bit. |                                                                                                    | 2          |
|       | 8 ODD 1                                                  | Eight data bits, odd parity bit, one stop bit.                                                                                                    | 3          |
| 58.06 | Communication control                                    | Validates any changes in the EFB settings, or activates silent mode.                                                                                                    | Enabled    |
|       | Enabled                                                  | Normal operation.                                                                                                    | 0          |
|       | Refresh settings                                         | Validates any changed EFB configuration settings. Reverts automatically to <i>Enabled</i> .                                                                                                    | 1          |
|       | Silent mode                                              | Activates silent mode (no messages are transmitted). Silent mode can be terminated by activating the <i>Refresh settings</i> selection of this parameter.                                                                                                    | 2          |

| No.   | Name/                     | Value          | Description                            | on                                                                                                    | Def/FbEq16  |  |
|-------|---------------------------|----------------|----------------------------------------|----------------------------------------------------------------------------------------------------|-------------|--|
| 58.07 | Communication diagnostics |                |                                        | ne status of the EFB communication.<br>neter is read-only.                                                                                                    | -           |  |
|       | Bit                       | Name           |                                        | Description                                                                                                    |             |  |
|       | 0                         | Init failed    |                                        | 1 = EFB initialization failed                                                                                                    |             |  |
|       | 1                         | Addr config    | err                                    | 1 = Node address not allowed by protocol                                                                                                    |             |  |
|       | 2                         | Silent mod     |                                        | 1 = Drive not allowed to transmit                                                                                                    |             |  |
|       |                           |                |                                        | 0 = Drive allowed to transmit                                                                                                    |             |  |
|       | 3                         | Autobaudir     | ng                                     | Reserved                                                                                                    |             |  |
|       | 4                         | Wiring erro    | r                                      | 1 = Errors detected (A/B wires possibly swapped)                                                                                                    | 1           |  |
|       | 5                         | Parity error   | •                                      | 1 = Error detected: check parameters 58.04 and 8                                                                                                    | 58.05       |  |
|       | 6                         | Baud rate      | error                                  | 1 = Error detected: check parameters 58.05 and 5                                                                                                    | 58.04       |  |
|       | 7                         | No bus act     | ivity                                  | 1 = 0 bytes received during last 5 seconds                                                                                                    |             |  |
|       | 8                         | No packets     | 3                                      | 1 = 0 packets (addressed to any device) detected during last 5 seconds                                                                                               |             |  |
|       | 9                         | Noise or ac    | ddressing                              | 1 = Errors detected (interference, or another device same address on line)                                                                                           | ce with the |  |
|       | 10                        | Comm loss      | i                                      | 1 = 0 packets addressed to the drive received with (58.16)                                                                                                    | hin timeout |  |
|       | 11                        | CW/Ref loss    |                                        | 1 = No control word or references received within timeout (58.16)                                                                                                    |             |  |
|       | 12                        | Not active     |                                        | Reserved Reserved                                                                                                    |             |  |
|       | 13                        | Protocol 1     |                                        |                                                                                                    |             |  |
|       | 14                        | Protocol 2     |                                        | Reserved                                                                                                    |             |  |
|       | 15                        | Internal err   | or                                     | Reserved                                                                                                    |             |  |
|       | 0000h.                    | FFFFh          | EFB comm                               | nunication status.                                                                                                    | 1 = 1       |  |
| 8.08  | Receiv                    | red packets    | During nor<br>Can be res               | count of valid packets addressed to the drive. rmal operation, this number increases constantly. set from the control panel by keeping Reset I for over 3 seconds.   | -           |  |
|       | 0429                      | 94967295       | Number of                              | received packets addressed to the drive.                                                                                                    | 1 = 1       |  |
| 58.09 | Transn                    | nitted packets | During nor<br>Can be res               | count of valid packets transmitted by the drive. rmal operation, this number increases constantly. set from the control panel by keeping Reset I for over 3 seconds. | -           |  |
|       | 04294967295               |                | Number of                              | f transmitted packets.                                                                                                    | 1 = 1       |  |
| 58.10 | All pac                   | kets           | on the bus<br>constantly<br>Can be res | count of valid packets addressed to any device b. During normal operation, this number increases set from the control panel by keeping Reset for over 3 seconds.     | -           |  |
|       | 0429                      | 94967295       | Number of                              | f all received packets.                                                                                                    | 1 = 1       |  |
| 58.11 | UART                      | errors         | An increas<br>bus.<br>Can be res       | count of character errors received by the drive. sing count indicates a configuration problem on the set from the control panel by keeping Reset for over 3 seconds. | -           |  |
|       | 0429                      | 94967295       |                                        | FUART errors.                                                                                                    | 1 = 1       |  |

| No.                                 | Name/Value                 | Description                                                                                                    | Def/FbEq16                            |
|-------------------------------------|----------------------------|----------------------------------------------------------------------------------------------------|---------------------------------------|
| drive. An increasing count indicate |                            | Displays a count of packets with a CRC error received by the drive. An increasing count indicates interference on the bus. Can be reset from the control panel by keeping Reset depressed for over 3 seconds.                                                                                                    | -                                     |
|                                     | 04294967295                | Number of CRC errors.                                                                                                    | 1 = 1                                 |
| 58.14                               | Communication loss action  | Selects how the drive reacts to an EFB communication break.  Changes to this parameter take effect after the control unit is rebooted or the new settings validated by parameter 58.06 Communication control.  See also parameters 58.15 Communication loss mode and 58.16 Communication loss time.                                                  | Fault                                 |
|                                     | No                         | No action taken (monitoring disabled).                                                                                                    | 0                                     |
|                                     | Fault                      | Drive trips on 6681 EFB comm loss. This only occurs if control is expected from the EFB (EFB selected as source of start/stop in the currently active location).                                                                                                    | 1                                     |
|                                     | Last speed                 | Drive generates an A7CE EFB comm loss warning and freezes the speed to the level the drive was operating at. This only occurs if control is expected from the EFB. The speed is determined on the basis of actual speed using 850 ms low-pass filtering.  WARNING! Make sure that it is safe to continue operation in case of a communication break. | 2                                     |
|                                     | Speed ref safe             | Drive generates an A7CE EFB comm loss warning and sets the speed to the speed defined by parameter 22.41 Speed ref safe (or 28.41 Frequency ref safe when frequency reference is being used). This only occurs if control is expected from the EFB.  WARNING! Make sure that it is safe to continue operation in case of a communication break.      | 3                                     |
|                                     | Fault always               | Drive trips on 6681 EFB comm loss. This occurs even though no control is expected from the EFB.                                                                                                    | 4                                     |
|                                     | Warning                    | Drive generates an A7CE EFB comm loss warning. This occurs even though no control is expected from the EFB.  WARNING! Make sure that it is safe to continue operation in case of a communication break.                                                                                                    | 5                                     |
| 58.15                               | Communication loss<br>mode | Defines which message types reset the timeout counter for detecting an EFB communication loss.  Changes to this parameter take effect after the control unit is rebooted or the new settings validated by parameter 58.06 Communication control.  See also parameters 58.14 Communication loss action and 58.16 Communication loss time.             | Cw / Ref1 /<br>Ref2                   |
|                                     | Any message                | Any message addressed to the drive resets the timeout.                                                                                                    | 1                                     |
|                                     | Cw / Ref1 / Ref2           | A write of the control word or a reference from the fieldbus resets the timeout.                                                                                                    | 2                                     |
|                                     |                            |                                                                                                    | · · · · · · · · · · · · · · · · · · · |

| No.   | Name/Value              | Description                                                                                                    | Def/FbEq16 |
|-------|-------------------------|----------------------------------------------------------------------------------------------------|------------|
| 58.16 | Communication loss time | Sets a timeout for EFB communication. If a communication break lasts longer than the timeout, the action specified by parameter 58.14 Communication loss action is taken.  Changes to this parameter take effect after the control unit is rebooted or the new settings validated by parameter 58.06 Communication control.  Note: There is a 30-second boot-up delay immediately after power-up. During the delay, communication break monitoring is disabled (but communication itself can be active).  See also parameter 58.15 Communication loss mode. | 3.0 s      |
|       | 0.0 6000.0 s            | EFB communication timeout.                                                                                                    | 1 = 1      |
| 58.17 | Transmit delay          | Defines a minimum response delay in addition to any fixed delay imposed by the protocol.  Changes to this parameter take effect after the control unit is rebooted or the new settings validated by parameter 58.06 Communication control.                                                                                                    | 0 ms       |
|       | 065535 ms               | Minimum response delay.                                                                                                    | 1 = 1      |
| 58.18 | EFB control word        | Displays the raw (unmodified) control word sent by the Modbus controller to the drive. For debugging purposes. This parameter is read-only.                                                                                                    | -          |
|       | 0000hFFFFh              | Control word sent by Modbus controller to the drive.                                                                                                    | 1 = 1      |
| 58.19 | EFB status word         | Displays the raw (unmodified) status word sent by the drive to the Modbus controller. For debugging purposes. This parameter is read-only.                                                                                                    | -          |
|       | 0000hFFFFh              | Status word sent by the drive to the Modbus controller.                                                                                                    | 1 = 1      |
| 58.25 | Control profile         | Defines the control profile used by the protocol.                                                                                                    | ABB Drives |
|       | ABB Drives              | ABB Drives profile (with a 16-bit control word) with registers in the classic format for backward compatibility.                                                                                                    | 0          |
|       | Transparent             | Transparent profile (16-bit or 32-bit control word) with registers in the classic format.                                                                                                    | 2          |
| 58.26 | EFB ref1 type           | Selects the type and scaling of reference 1 received through the embedded fieldbus interface.  The scaled reference is displayed by 03.09 EFB reference 1.                                                                                                    | Auto       |
|       | Auto                    | Type and scaling are chosen automatically according to which reference chain (see settings <i>Torque</i> , <i>Speed</i> , <i>Frequency</i> ) the incoming reference is connected to. If the reference is not connected to any chain, no scaling is applied (as with setting <i>Transparent</i> ).                                                                                                    | 0          |
|       | Transparent             | No scaling is applied.                                                                                                    | 1          |
|       | General                 | Generic reference with a scaling of 100 = 1 (i.e. integer and two decimals).                                                                                                    | 2          |
|       | Torque                  | The scaling is defined by parameter 46.03 Torque scaling.                                                                                                    | 3          |
|       | Speed                   | The scaling is defined by parameter 46.01 Speed scaling.                                                                                                    | 4          |
|       | Frequency               | The scaling is defined by parameter 46.02 Frequency scaling.                                                                                                    | 5          |
| 58.27 | EFB ref2 type           | Selects the type and scaling of reference 2 received through the embedded fieldbus interface.  The scaled reference is displayed by 03.10 EFB reference 2.                                                                                                    | Torque     |
|       |                         | For the selections, see parameter 58.26 EFB ref1 type.                                                                                                    |            |

| No.   | Name/Value                         | Description                                                                                                    | Def/FbEq16   |
|-------|------------------------------------|----------------------------------------------------------------------------------------------------|--------------|
| 58.28 | EFB act1 type                      | Selects the type/source and scaling of actual value 1 transmitted to the fieldbus network through the embedded fieldbus interface.                                 | Auto         |
|       | Auto                               | Type/source and scaling follow the type of reference 1 selected by parameter 58.26 EFB ref1 type. See the individual settings below for the sources and scalings.  | 0            |
|       | Transparent                        | The value selected by parameter 58.31 EFB act1 transparent source is sent as actual value 1. No scaling is applied (the 16-bit scaling is 1 = 1 unit).             | 1            |
|       | General                            | The value selected by parameter 58.31 EFB act1 transparent source is sent as actual value 1 with a 16-bit scaling of 100 = 1 unit (i.e. integer and two decimals). | 2            |
|       | Torque                             | 01.10 Motor torque is sent as actual value 1. The scaling is defined by parameter 46.03 Torque scaling.                                                            | 3            |
|       | Speed                              | 01.01 Motor speed used is sent as actual value 1. The scaling is defined by parameter 46.01 Speed scaling.                                                         | 4            |
|       | Frequency                          | 01.06 Output frequency is sent as actual value 1. The scaling is defined by parameter 46.02 Frequency scaling.                                                     | 5            |
|       | Position                           | Motor position is sent as actual value 1. See parameter 90.06 Motor position scaled.                                                                               | 6            |
| 58.29 | EFB act2 type                      | Selects the type/source and scaling of actual value 2 transmitted to the fieldbus network through the embedded fieldbus interface.                                 | Torque       |
|       | Auto                               | Type/source and scaling follow the type of reference 1 selected by parameter 58.27 EFB ref2 type. See the individual settings below for the sources and scalings.  | 0            |
|       | Transparent                        | The value selected by parameter 58.32 EFB act2 transparent source is sent as actual value 2. No scaling is applied (the 16-bit scaling is 1 = 1 unit).             | 1            |
|       | General                            | The value selected by parameter 58.32 EFB act2 transparent source is sent as actual value 2 with a 16-bit scaling of 100 = 1 unit (i.e. integer and two decimals). | 2            |
|       | Torque                             | 01.10 Motor torque is sent as actual value 2. The scaling is defined by parameter 46.03 Torque scaling.                                                            | 3            |
|       | Speed                              | 01.01 Motor speed used is sent as actual value 2. The scaling is defined by parameter 46.01 Speed scaling.                                                         | 4            |
|       | Frequency                          | 01.06 Output frequency is sent as actual value 2. The scaling is defined by parameter 46.02 Frequency scaling.                                                     | 5            |
|       | Position                           | Motor position is sent as actual value 2. See parameter 90.06 Motor position scaled.                                                                               | 6            |
| 58.30 | EFB status word transparent source | Selects the source of the status word when 58.25 Control profile is set to Transparent.                                                                            | Not selected |
|       | Not selected                       | None.                                                                                                    | 0            |
|       | Other                              | Source selection (see <i>Terms and abbreviations</i> on page <i>152</i> ).                                                                                         | -            |
| 58.31 | EFB act1<br>transparent source     | Selects the source of actual value 1 when 58.28 EFB act1 type is set to Transparent or General.                                                                    | Not selected |
|       | Not selected                       | None.                                                                                                    | 0            |
|       | Other                              | Source selection (see <i>Terms and abbreviations</i> on page <i>152</i> ).                                                                                         | -            |

| No.   | Name/Va                       | alue       | Description                                                                                                    | Def/FbEq16   |
|-------|-------------------------------|------------|----------------------------------------------------------------------------------------------------|--------------|
| 58.32 | EFB act2                      | ent source | Selects the source of actual value 1 when 58.29 EFB act2 type is set to Transparent or General.                                                                                                    | Not selected |
|       | Not selec                     | cted       | None.                                                                                                    | 0            |
|       | Other                         |            | Source selection (see <i>Terms and abbreviations</i> on page <i>152</i> ).                                                                                                    | -            |
| 58.33 | Addressi                      | ng mode    | Defines the mapping between parameters and holding registers in the 400101465535 Modbus register range. Changes to this parameter take effect after the control unit is rebooted or the new settings validated by parameter 58.06 Communication control.                                                                                                    | Mode 0       |
|       | Mode 0                        |            | 16-bit values (groups 199, indexes 199): Register address = 400000 + 100 × parameter group + parameter index. For example, parameter 22.80 would be mapped to register 400000 + 2200 + 80 = 402280.  32-bit values (groups 199, indexes 199): Register address = 420000 + 200 × parameter group + 2 × parameter index. For example, parameter 22.80 would be mapped to register 420000 + 4400 + 160 = 424560. | 0            |
|       | Mode 1                        |            | 16-bit values (groups 1255, indexes 1255): Register address = 400000 + 256 × parameter group + parameter index. For example, parameter 22.80 would be mapped to register 400000 + 5632 + 80 = 405712.                                                                                                    | 1            |
|       | Mode 2                        |            | 32-bit values (groups 1127, indexes 1255): Register address = 400000 + 512 × parameter group + 2 × parameter index. For example, parameter 22.80 would be mapped to register 400000 + 11264 + 160 = 411424.                                                                                                    | 2            |
| 58.34 | Word order                    |            | Selects in which order 16-bit registers of 32-bit parameters are transferred.  For each register, the first byte contains the high order byte and the second byte contains the low order byte.  Changes to this parameter take effect after the control unit is rebooted or the new settings validated by parameter 58.06 Communication control.                                                              | LO-HI        |
|       | HI-LO                         |            | The first register contains the high order word, the second contains the low order word.                                                                                                    | 0            |
|       | LO-HI                         |            | The first register contains the low order word, the second contains the high order word.                                                                                                    | 1            |
| 58.36 | EFB comm<br>supervision force |            | Activates fieldbus communication monitoring separately for each control location (see section <i>Local control vs. external control</i> on page <i>40</i> ).  The parameter is primarily intended for monitoring the communication with EFB when it is connected to the application program and not selected as a control source by drive parameters.                                                         | 0000b        |
|       | Bit                           | Name       | Value                                                                                                    |              |
|       | 0                             | Ext 1      | 1 = Communication monitoring active when Ext 1 is bei                                                                                                    | ng used.     |
|       | 1                             | Ext 2      | 1 = Communication monitoring active when Ext 2 is bei                                                                                                    |              |
|       | 2                             | Local      | 1 = Communication monitoring active when local control used.                                                                                                    |              |
|       | 315 Reserved                  |            |                                                                                                    |              |
|       | 00001                         | 04441      | Teep and the second second                                                                                                    |              |
|       | 0000b(                        | מדדרע      | EFB communication monitoring selection.                                                                                                    | 1 = 1        |

| No.    | Name/Value            | Description                                                                                                    | Def/FbEq16 |
|--------|-----------------------|----------------------------------------------------------------------------------------------------|------------|
| 58.101 | Data I/O 1            | Defines the address in the drive which the Modbus master accesses when it reads from or writes to register address 400001.                                                                                                    | CW 16bit   |
|        |                       | The master defines the type of the data (input or output). The value is transmitted in a Modbus frame consisting of two 16-bit words. If the value is 16-bit, it is transmitted in the LSW (least significant word). If the value is 32-bit, the subsequent parameter is also reserved for it and must be set to <i>None</i> . |            |
|        | None                  | None.                                                                                                    | 0          |
|        | CW 16bit              | Control Word (16 bits).                                                                                                    | 1          |
|        | Ref1 16bit            | Reference REF1 (16 bits).                                                                                                    | 2          |
|        | Ref2 16bit            | Reference REF2 (16 bits).                                                                                                    | 3          |
|        | SW 16bit              | Status Word (16 bits).                                                                                                    | 4          |
|        | Act1 16bit            | Actual value ACT1 (16 bits).                                                                                                    | 5          |
|        | Act2 16bit            | Actual value ACT2 (16 bits).                                                                                                    | 6          |
|        | CW 32bit              | Control Word (32 bits).                                                                                                    | 11         |
|        | Ref1 32bit            | Reference REF1 (32 bits).                                                                                                    | 12         |
|        | Ref2 32bit            | Reference REF2 (32 bits).                                                                                                    | 13         |
|        | SW 32bit              | Status Word (32 bits).                                                                                                    | 14         |
|        | Act1 32bit            | Actual value ACT1 (32 bits).                                                                                                    | 15         |
|        | Act2 32bit            | Actual value ACT2 (32 bits).                                                                                                    | 16         |
|        | CW2 16bit             | Control Word 2 (16 bits). When a 32-bit control word is used, this setting means the most-significant 16 bits.                                                                                                    | 21         |
|        | SW2 16bit             | Status Word 2 (16 bits).  When a 32-bit control word is used, this setting means the most-significant 16 bits.                                                                                                    | 24         |
|        | RO/DIO control word   | Parameter 10.99 RO/DIO control word.                                                                                                    | 31         |
|        | AO1 data storage      | Parameter 13.91 AO1 data storage.                                                                                                    | 32         |
|        | AO2 data storage      | Parameter 13.92 AO2 data storage.                                                                                                    | 33         |
|        | Feedback data storage | Parameter 40.91 Feedback data storage.                                                                                                    | 40         |
|        | Setpoint data storage | Parameter 40.92 Setpoint data storage.                                                                                                    | 41         |
|        | Other                 | Source selection (see <i>Terms and abbreviations</i> on page <i>152</i> ).                                                                                                    | -          |
| 58.102 | Data I/O 2            | Defines the address in the drive which the Modbus master accesses when it reads from or writes to register address 400002.  For the selections, see parameter 58.101 Data I/O 1.                                                                                                    | Ref1 16bit |
| 58.103 | Data I/O 3            | Defines the address in the drive which the Modbus master accesses when it reads from or writes to register address 400003.  For the selections, see parameter 58.101 Data I/O 1.                                                                                                    | Ref2 16bit |

| No.    | Name/Value        | Description                                                                                                    | Def/FbEq16    |
|--------|-------------------|----------------------------------------------------------------------------------------------------|---------------|
| 58.104 | Data I/O 4        | Defines the address in the drive which the Modbus master accesses when it reads from or writes to register address 400004.                                                                                                    | SW 16bit      |
|        |                   | For the selections, see parameter 58.101 Data I/O 1.                                                                                                    |               |
| 58.105 | Data I/O 5        | Defines the address in the drive which the Modbus master accesses when it reads from or writes to register address 400005.  For the selections, see parameter 58.101 Data I/O 1.                                                                                                    | Act1 16bit    |
| 58.106 | Data I/O 6        | Defines the address in the drive which the Modbus master accesses when it reads from or writes to register address 400006.  For the selections, see parameter 58.101 Data I/O 1.                                                                                                    | Act2 16bit    |
| 58.107 | Data I/O 7        | Parameter selector for Modbus register address 400007. For the selections, see parameter 58.101 Data I/O 1.                                                                                                    | None          |
|        |                   |                                                                                                    |               |
| 58.124 | Data I/O 24       | Parameter selector for Modbus register address 400024. For the selections, see parameter 58.101 Data I/O 1.                                                                                                    | None          |
| 60 DD  | CS                | DDCS communication configuration.                                                                                                    |               |
|        | unication         | <ul> <li>The DDCS protocol is used in the communication between</li> <li>drives in a master/follower configuration (see page 74),</li> <li>the drive and an external controller such as the AC 800M (see page 81), or</li> <li>All of the above utilize a fiber optic link which also requires an FDCO module (with ZCU control units) or an RDCO module (with BCU control units). Master/follower and external controller communication can also be implemented</li> </ul> |               |
| 60.01  | M/F communication | through twisted-pair cable connected to the XD2D connector of the drive.  Selects the connection used by the master/follower                                                                                                    | Not in use    |
| 00.01  | port              | functionality.                                                                                                    | 7101 117 1100 |
|        | Not in use        | None (communication disabled).                                                                                                    | 0             |
|        | Slot 1A           | Channel A on FDCO module in slot 1 (with ZCU control unit only).                                                                                                    | 1             |
|        | Slot 2A           | Channel A on FDCO module in slot 2 (with ZCU control unit only).                                                                                                    | 2             |
|        | Slot 3A           | Channel A on FDCO module in slot 3 (with ZCU control unit only).                                                                                                    | 3             |
|        | Slot 1B           | Channel B on FDCO module in slot 1 (with ZCU control unit only).                                                                                                    | 4             |
|        | Slot 2B           | Channel B on FDCO module in slot 2 (with ZCU control unit only).                                                                                                    | 5             |
|        | Slot 3B           | Channel B on FDCO module in slot 3 (with ZCU control unit only).                                                                                                    | 6             |
|        | XD2D              | Connector XD2D.                                                                                                    | 7             |
|        | RDCO CH 2         | Channel 2 on RDCO module (with BCU control unit only).                                                                                                    | 12            |
|        |                   |                                                                                                    | •             |

| No.   | Name/Value        | Description                                                                                                    | Def/FbEq16 |
|-------|-------------------|----------------------------------------------------------------------------------------------------|------------|
| 60.02 | M/F node address  | Selects the node address of the drive for master/follower communication. No two nodes on-line may have the same address.  Note: The allowable addresses for the master are 0 and 1. The allowable addresses for followers are 260.                                                                                                    | 1          |
|       | 1254              | Node address.                                                                                                    |            |
| 60.03 | M/F mode          | Defines the role of the drive on the master/follower link.                                                                                                    | Not in use |
|       | Not in use        | Master/follower functionality not active.                                                                                                    | 0          |
|       | DDCS master       | The drive is the master on the master/follower (DDCS) link.                                                                                                    | 1          |
|       | DDCS follower     | The drive is a follower on the master/follower (DDCS) link.                                                                                                    | 2          |
|       | D2D master        | The drive is the master on the drive-to-drive (D2D) link. <b>Note:</b> Use the setting <i>DDCS master</i> if using the master/follower functionality (see page 74) through the XD2D connector.                                                                                                    | 3          |
|       | D2D follower      | The drive is a follower on the drive-to-drive (D2D) link. <b>Note:</b> Use the setting <i>DDCS follower</i> if using the master/follower functionality (see page 74) through the XD2D connector.                                                                                                    | 4          |
|       | DDCS forcing      | The role of the drive on the master/follower (DDCS) link is defined by parameters 60.15 Force master and 60.16 Force follower.                                                                                                    | 5          |
|       | D2D forcing       | The role of the drive on the drive-to-drive (D2D) link is defined by parameters 60.15 Force master and 60.16 Force follower.  Note: Use the setting DDCS forcing if using the master/follower functionality (see page 74) through the XD2D connector.                                                                                                    | 6          |
| 60.05 | M/F HW connection | Selects the topology of the master/follower link. <b>Note:</b> Use the setting <i>Star</i> if using the master/follower functionality (see page 74) through the XD2D connector (as opposed to a fiber optic link).                                                                                                    | Ring       |
|       | Ring              | The devices are connected in a ring topology. Forwarding of messages is enabled.                                                                                                    | 0          |
|       | Star              | The devices are connected in a star topology (for example, through a branching unit). Forwarding of messages is disabled.                                                                                                    | 1          |
| 60.07 | M/F link control  | Defines the light intensity of the transmission LED of RDCO module channel CH2. (This parameter is effective only when parameter 60.01 M/F communication port is set to RDCO CH 2. FDCO modules have a hardware transmitter current selector.) In general, use higher values with longer fiber optic cables. The maximum setting is applicable to the maximum length of the fiber optic link. See Specifications of the fiber optic master/follower link (page 80). | 10         |
|       | 115               | Light intensity.                                                                                                    |            |

| No.   | Name/Value               | Description                                                                                                    | Def/FbEq16 |
|-------|--------------------------|----------------------------------------------------------------------------------------------------|------------|
| 60.08 | M/F comm loss<br>timeout | Sets a timeout for master/follower communication. If a communication break lasts longer than the timeout, the action specified by parameter 60.09 M/F comm loss function is taken.                                                                                                    | 100 ms     |
|       |                          | As a rule of thumb, this parameter should be set to at least 3 times the transmit interval of the master.  See also parameter 60.18 M/F comm loss function.                                                                                                    |            |
|       | 065535 ms                | Master/follower communication timeout.                                                                                                    |            |
| 60.09 | M/F comm loss function   | Selects how the drive reacts to a master/follower communication break.                                                                                                    | Fault      |
|       | No action                | No action taken.                                                                                                    | 0          |
|       | Warning                  | The drive generates a warning (A7CB MF comm loss).                                                                                                    | 1          |
|       | Fault                    | Drive trips on 7582 MF comm loss.                                                                                                    | 2          |
|       | Fault always             | Drive trips on 7582 MF comm loss. This occurs even though no control is expected from the master/follower link.                                                                                                    | 3          |
| 60.10 | M/F ref1 type            | Selects the type and scaling of reference 1 received from the master/follower link. The resulting value is shown by 03.13 M/F or D2D ref1.                                                                                                    | Auto       |
|       | Auto                     | Type and scaling are chosen automatically according to which reference chain (see settings <i>Torque</i> , <i>Speed</i> , <i>Frequency</i> ) the incoming reference is connected to. If the reference is not connected to any chain, no scaling is applied (as with setting <i>Transparent</i> ). | 0          |
|       | Transparent              | No scaling is applied.                                                                                                    | 1          |
|       | General                  | Generic reference without a specific unit.                                                                                                    | 2          |
|       | Torque                   | The scaling is defined by parameter 46.03 Torque scaling.                                                                                                    | 3          |
|       | Speed                    | The scaling is defined by parameter 46.01 Speed scaling.                                                                                                    | 4          |
|       | Frequency                | The scaling is defined by parameter 46.02 Frequency scaling.                                                                                                    | 5          |
| 60.11 | M/F ref2 type            | Selects the type and scaling of reference 2 received from the master/follower link. The resulting value is shown by 03.14 M/F or D2D ref2.  For the selections, see parameter 60.10 M/F ref1 type.                                                                                                | Torque     |
| 60.12 | M/F act1 type            | Selects the type/source and scaling of actual value ACT1 transmitted to the master/follower link.                                                                                                    | Auto       |
|       | Auto                     | Type/source and scaling follow the type of reference 1 selected by parameter 60.10 M/F ref1 type. See the individual settings below for the source and scalings.                                                                                                    | 0          |
|       | Transparent              | Reserved.                                                                                                    | 1          |
|       | General                  | Reserved.                                                                                                    | 2          |
|       | Torque                   | 01.10 Motor torque is sent as actual value 1. The scaling is defined by parameter 46.03 Torque scaling.                                                                                                    | 3          |
|       | Speed                    | 01.01 Motor speed used is sent as actual value 1. The scaling is defined by parameter 46.01 Speed scaling.                                                                                                    | 4          |
|       | Frequency                | 01.06 Output frequency is sent as actual value 1. The scaling is defined by parameter 46.02 Frequency scaling.                                                                                                    | 5          |

| No.   | Name/Value                                                            | Description                                                                                                    | Def/FbEq16 |
|-------|-----------------------------------------------------------------------|----------------------------------------------------------------------------------------------------|------------|
| 60.13 | M/F act2 type                                                         | Selects the type/source and scaling of actual value ACT2 transmitted to the master/follower link.                                                                                                    | Auto       |
|       | Auto                                                                  | Type/source and scaling follow the type of reference 2 selected by parameter 60.11 M/F ref2 type. See the individual settings below for the sources and scalings.                                                                                                    | 0          |
|       | Transparent                                                           | Reserved.                                                                                                    | 1          |
|       | General                                                               | Reserved.                                                                                                    | 2          |
|       | Torque                                                                | 01.10 Motor torque is sent as actual value 2. The scaling is defined by parameter 46.03 Torque scaling.                                                                                                    | 3          |
|       | Speed                                                                 | 01.01 Motor speed used is sent as actual value 2. The scaling is defined by parameter 46.01 Speed scaling.                                                                                                    | 4          |
|       | Frequency                                                             | 01.06 Output frequency is sent as actual value 2. The scaling is defined by parameter 46.02 Frequency scaling.                                                                                                    | 5          |
| 60.14 | M/F follower selection                                                | (Effective in the master only.) Defines the followers from which data is read. See also parameters 62.2862.33.                                                                                                    | None       |
|       | None                                                                  | None.                                                                                                    | 0          |
|       | Follower node 2                                                       | Data is read from the follower with node address 2.                                                                                                    | 2          |
|       | Follower node 3                                                       | Data is read from the follower with node address 3.                                                                                                    | 4          |
|       | Follower node 4                                                       | wer node 4 Data is read from the follower with node address 4.                                                                                                    |            |
|       | Follower nodes 2+3 Data is read from the followers with node addresse |                                                                                                    | 6          |
|       | Follower nodes 2+4                                                    | Data is read from the followers with node addresses 2 and 4.                                                                                                    | 10         |
|       | Follower nodes 3+4                                                    | Data is read from the followers with node addresses 3 and 4.                                                                                                    | 12         |
|       | Follower nodes 2+3+4                                                  | Data is read from the followers with node addresses 2, 3 and 4.                                                                                                    | 14         |
| 60.15 | Force master                                                          | When parameter 60.03 M/F mode is set to DDCS forcing or D2D forcing, this parameter selects a source that forces the drive to be the master on the master/follower link.  1 = Drive is master on the master/follower link                                                                                      | FALSE      |
|       | FALSE                                                                 | 0.                                                                                                    | 0          |
|       | TRUE                                                                  | 1.                                                                                                    | 1          |
|       | Other [bit]                                                           | Source selection (see <i>Terms and abbreviations</i> on page 152).                                                                                                    | -          |
| 60.16 | Force follower                                                        | When parameter 60.03 M/F mode is set to DDCS forcing or D2D forcing, this parameter selects a source that forces the drive to be a follower on the master/follower link.  1 = Drive is follower on the master/follower link                                                                                    | FALSE      |
|       | FALSE                                                                 | 0.                                                                                                    | 0          |
|       | TRUE                                                                  | 1.                                                                                                    | 1          |
|       | Other [bit]                                                           | Source selection (see <i>Terms and abbreviations</i> on page 152).                                                                                                    | -          |
| 60.17 | Follower fault action                                                 | (Effective in the master only.) Selects how the drive reacts to a fault in a follower.  Note: Each follower must be configured to transmit its status word as one of the three data words in parameters 61.0161.03. In the master, the corresponding target parameter (62.0462.12) must be set to Follower SW. | Fault      |
|       | No action                                                             | No action taken. Unaffected drives on the master/follower link will continue running.                                                                                                    | 0          |

| No.   | Name/Va              | alue       | Description                                                                                                    | Def/FbEq16 |
|-------|----------------------|------------|----------------------------------------------------------------------------------------------------|------------|
|       | Warning              |            | The drive generates a warning (AFE7 Follower).                                                                                                    | 1          |
|       | Fault                |            | Drive trips on FF7E Follower. All followers will be stopped.                                                                                                    | 2          |
| 60.18 | Follower             | enable     | Interlocks the starting of the master to the status of the followers.  Note: Each follower must be configured to transmit its status word as one of the three data words in parameters 61.0161.03. In the master, the corresponding target parameter (62.0462.12) must be set to Follower SW.                                                                                                    | Always     |
|       | MSW bit              | 0          | The master can only be started if all followers are ready to switch on (bit 0 of 06.11 Main status word in each follower is on).                                                                                                    | 0          |
|       | MSW bit              | 1          | The master can only be started if all followers are ready to operate (bit 1 of 06.11 Main status word in each follower is on).                                                                                                    | 1          |
|       | MSW bits             | s 0 + 1    | The master can only be started if all followers are ready to switch on and ready to operate (bits 0 and 1 of 06.11 Main status word in each follower are on).                                                                                                    | 2          |
|       | Always               |            | The starting of the master is not interlocked to the status of the followers.                                                                                                    | 3          |
|       | MSW bit              | 12         | The master can only be started if user-definable bit 12 of 06.11 Main status word in each follower is on. See parameter 06.31 MSW bit 12 sel.                                                                                                    | 4          |
|       | MSW bits             | s 0 + 12   | The master can only be started if both bit 0 and bit 12 of 06.11 Main status word in each follower is on.                                                                                                    | 5          |
|       | MSW bits             | s 1 + 12   | The master can only be started if both bit 1 and bit 12 of 06.11 Main status word in each follower is on.                                                                                                    | 6          |
| 60.19 | M/F com<br>supervisi |            | (This parameter is only effective when the drive is the master on a drive-to-drive master/follower link. See parameters 60.01 M/F communication port and 60.03 M/F mode.)  In the master, parameters 60.19 M/F comm supervision sel 1 and 60.20 M/F comm supervision sel 2 specify the followers that are monitored for loss of communication. This parameter selects which followers (out of followers 116) are monitored. Each of the selected followers is polled by the master. If no reply is received, the action specified in 60.09 M/F comm loss function is taken. The status of communication is shown by 62.37 M/F communication status 1 and 62.38 M/F communication status 2. |            |
|       | Bit                  | Name       | Description                                                                                                    |            |
|       | 0                    | Follower 1 | 1 = Follower 1 is polled by the master.                                                                                                    |            |

| Bit | Name        | Description                              |
|-----|-------------|------------------------------------------|
| 0   | Follower 1  | 1 = Follower 1 is polled by the master.  |
| 1   | Follower 2  | 1 = Follower 2 is polled by the master.  |
|     |             |                                          |
| 15  | Follower 16 | 1 = Follower 16 is polled by the master. |
|     | •           |                                          |

| 0000hFFFFh | Selection of followers for communication supervision (1). | 1 = 1 |
|------------|-----------------------------------------------------------|-------|
|------------|-----------------------------------------------------------|-------|

| No.   | Name/V                          | alue             | De                                                                                         | scription                                                                                                    | Def/FbEq16 |  |  |  |
|-------|---------------------------------|------------------|--------------------------------------------------------------------------------------------|----------------------------------------------------------------------------------------------------|------------|--|--|--|
| 60.20 | M/F com<br>supervis             | nm<br>sion sel 2 | mo                                                                                         | elects which followers (out of followers 1732) are onitored for loss of communication. See parameter 60.19 Fromm supervision sel 1.                                                                                                    | -          |  |  |  |
|       | Bit                             | Name             |                                                                                            | Description                                                                                                    |            |  |  |  |
|       | 0                               | Follower 17      | 7                                                                                          | 1 = Follower 17 is polled by the master.                                                                                                    |            |  |  |  |
|       | 1 Follower 18                   |                  | 3                                                                                          | 1 = Follower 18 is polled by the master.                                                                                                    |            |  |  |  |
|       |                                 |                  |                                                                                            |                                                                                                    |            |  |  |  |
|       | 15                              | Follower 32      | 2                                                                                          | 1 = Follower 32 is polled by the master.                                                                                                    |            |  |  |  |
|       |                                 |                  | 1                                                                                          |                                                                                                    | 1          |  |  |  |
|       | 0000h                           | .FFFFh           |                                                                                            | lection of followers for communication supervision (2).                                                                                                    | 1 = 1      |  |  |  |
| 60.23 | M/F status<br>supervision sel 1 |                  | ma par moon in the analysis who is a act and defined using standard given the corrections. | nis parameter is only effective when the drive is the aster on a drive-to-drive master/follower link. See rameters 60.01 M/F communication port and 60.03 M/F ode.)  the master, parameters 60.23 M/F status supervision sel 1 d 60.24 M/F status supervision sel 2 specify the followers lose status word is monitored by the master.  is parameter selects the followers (out of followers 116) lose status words are monitored by the master.  a follower reports a fault (bit 3 of the status word is on), the tion specified in 60.17 Follower fault action is taken. Bits 0 d 1 of the status word (ready states) are handled as fined by 60.18 Follower enable.  ing 60.27 M/F status supv mode sel 1 and 60.28 M/F atus supv mode sel 2, it is possible to define whether any ten follower is only monitored when it is stopped.  e status of communication is shown by 62.37 M/F mmunication status 1 and 62.38 M/F communication atus 2. | -          |  |  |  |
|       | Bit                             | Name             |                                                                                            | Description                                                                                                    |            |  |  |  |
|       | 0                               | Follower 1       |                                                                                            | 1 = Status of follower 1 is monitored.                                                                                                    |            |  |  |  |
|       | 1                               | Follower 2       |                                                                                            | 1 = Status of follower 2 is monitored.                                                                                                    |            |  |  |  |
|       | <br>15 Follower 16              |                  | 6                                                                                          | 1 = Status of follower 16 is monitored.                                                                                                    |            |  |  |  |
|       | 0000h                           | .FFFFh           | M/F                                                                                        | F follower status supervision selection (followers 116).                                                                                                    | 1 = 1      |  |  |  |
| 60.24 | M/F status<br>supervision sel 2 |                  | wo                                                                                         | e parameter 60.23 M/F status supervision sel 1.                                                                                                    | -          |  |  |  |
|       | Bit                             | Name             |                                                                                            | Description                                                                                                    |            |  |  |  |
|       | 0                               | Follower 17      | 7                                                                                          | 1 = Status of follower 17 is monitored.                                                                                                    |            |  |  |  |
|       | 1                               | Follower 18      | 3                                                                                          | 1 = Status of follower 18 is monitored.                                                                                                    |            |  |  |  |
|       | 15                              | Follower 32      | 2                                                                                          | 1 = Status of follower 32 is monitored.                                                                                                    |            |  |  |  |
|       | 0555:                           |                  |                                                                                            |                                                                                                    |            |  |  |  |
|       | 0000h                           | .FFFFh           | M/F                                                                                        | F follower status supervision selection (followers 1732).                                                                                                    | 1 = 1      |  |  |  |

| No.   | Name/                                        | Value                                    | Description                                                                                                    | Def/FbEq16                            |
|-------|----------------------------------------------|------------------------------------------|----------------------------------------------------------------------------------------------------|---------------------------------------|
| 60.27 | M/F sta<br>mode s                            | atus supv<br>sel 1                       | In the master, parameters 60.27 M/F status supv mode sel 1 and 60.28 M/F status supv mode sel 2 specify the mode of follower status word monitoring. Each follower can individually be set to be monitored continuously, or only when it is in stopped state.  This parameter selects the mode of status word monitoring of followers 116.                                                                                            | -                                     |
|       | Bit                                          | Name                                     | Description                                                                                                    |                                       |
|       | 0                                            | Follower 1                               | 0 = Status of follower 1 is monitored continuously. 1 = Status of follower 1 is monitored only when it is in stop                                                                                                    | ped state.                            |
|       | 1                                            | Follower 2                               | 0 = Status of follower 2 is monitored continuously. 1 = Status of follower 2 is monitored only when it is in stop                                                                                                    | ped state.                            |
|       |                                              |                                          |                                                                                                    |                                       |
|       | 15                                           | Follower 16                              | 0 = Status of follower 16 is monitored continuously. 1 = Status of follower 16 is monitored only when it is in sto                                                                                                    | oped state.                           |
|       | 0000h                                        | FFFFh                                    | M/F status supervision made selection 1                                                                                                    | 1 = 1                                 |
|       |                                              |                                          | M/F status supervision mode selection 1.                                                                                                    | 1 - 1                                 |
| 60.28 |                                              | atus supv                                | Selects the mode of status word monitoring of followers 1732.                                                                                                    | -                                     |
| 60.28 | M/F sta                                      | atus supv                                | Selects the mode of status word monitoring of followers                                                                                                    |                                       |
| 60.28 | M/F sta                                      | atus supv<br>sel 2                       | Selects the mode of status word monitoring of followers 1732.   Description                                                                                                    | -                                     |
| 60.28 | M/F sta<br>mode s                            | atus supv<br>sel 2                       | Selects the mode of status word monitoring of followers 1732.  Description  0 = Status of follower 17 is monitored continuously. 1 = Status of follower 17 is monitored only when it is in sto                                                                                                    | pped state.                           |
| 50.28 | M/F sta<br>mode s                            | Name Follower 17                         | Selects the mode of status word monitoring of followers 1732.  Description  0 = Status of follower 17 is monitored continuously. 1 = Status of follower 17 is monitored only when it is in sto 0 = Status of follower 18 is monitored continuously.                                                                                                    | pped state.                           |
| 50.28 | M/F sta<br>mode s                            | Name Follower 17                         | Selects the mode of status word monitoring of followers 1732.  Description  0 = Status of follower 17 is monitored continuously. 1 = Status of follower 17 is monitored only when it is in sto  0 = Status of follower 18 is monitored continuously. 1 = Status of follower 18 is monitored only when it is in sto                                                                                                    | pped state.                           |
| 60.28 | M/F stamode s  Bit 0 1 15                    | Name Follower 17 Follower 18             | Selects the mode of status word monitoring of followers 1732.  Description  0 = Status of follower 17 is monitored continuously. 1 = Status of follower 17 is monitored only when it is in sto 0 = Status of follower 18 is monitored continuously. 1 = Status of follower 18 is monitored only when it is in sto  0 = Status of follower 32 is monitored continuously.                                                               | pped state.                           |
| 60.28 | M/F sta<br>mode s<br>Bit<br>0<br>1<br><br>15 | Name Follower 17 Follower 18 Follower 32 | Selects the mode of status word monitoring of followers 1732.  Description  0 = Status of follower 17 is monitored continuously. 1 = Status of follower 17 is monitored only when it is in sto 0 = Status of follower 18 is monitored continuously. 1 = Status of follower 18 is monitored only when it is in sto  0 = Status of follower 32 is monitored continuously. 1 = Status of follower 32 is monitored only when it is in sto | pped state.  pped state.  pped state. |

| No.   | Name/Va                       | alue        | Description                                                                                                    | Def/FbEq16                 |
|-------|-------------------------------|-------------|----------------------------------------------------------------------------------------------------|----------------------------|
| 60.32 | M/F comm<br>supervision force |             | Activates master/follower communication monitoring separately for each control location (see section <i>Local control vs. external control</i> on page <i>40</i> ).  The parameter is primarily intended for monitoring the |                            |
|       |                               |             | communication with master or follower when it is connected to the application program and not selected as a control source by drive parameters.                                                                             |                            |
|       | Bit                           | Name        | Value                                                                                                    |                            |
|       | 0                             | Ext 1       | 1 = Communication monitoring active when Ext 1 is being                                                                                                    | g used.                    |
|       | 1                             | Ext 2       | 1 = Communication monitoring active when Ext 2 is being                                                                                                    |                            |
|       | 2                             | Local       | 1 = Communication monitoring active when local control used.                                                                                                    | is being                   |
|       | 315                           | Reserved    |                                                                                                    |                            |
|       | 0000b                         | 0111b       | Master/follower communication monitoring selection.                                                                                                    | 1 = 1                      |
| 60.41 | Extension adapter com port    |             | Selects the channel used for connecting an optional FEA-xx extension adapter.                                                                                                    | No connect                 |
|       | No connect                    |             | None (communication disabled).                                                                                                    | 0                          |
|       | Slot 1A                       |             | Channel A on FDCO module in slot 1.                                                                                                    | 1                          |
|       | Slot 2A                       |             | Channel A on FDCO module in slot 2.                                                                                                    | 2                          |
|       | Slot 3A                       |             | Channel A on FDCO module in slot 3.                                                                                                    | 3                          |
|       | Slot 1B                       |             | Channel B on FDCO module in slot 1.                                                                                                    | 4                          |
|       | Slot 2B                       |             | Channel B on FDCO module in slot 2.                                                                                                    | 5                          |
|       | Slot 3B                       |             | Channel B on FDCO module in slot 3.                                                                                                    | 6                          |
|       | RDCO C                        | CH 3        | Channel CH 3 on RDCO module (with BCU control unit only).                                                                                                    | 13                         |
| 60.50 | DDCS co<br>drive typ          |             | In ModuleBus communication, defines whether the drive is of the "engineered" or "standard" type.                                                                                                    | ABB<br>engineered<br>drive |
|       | ABB eng<br>drive              | gineered    | The drive is an "engineered drive" (data sets 1025 are used).                                                                                                    | 0                          |
|       | ABB star                      | ndard drive | The drive is a "standard drive" (data sets 14 are used).                                                                                                    | 1                          |
| 60.51 | DDCS comm po                  |             | Selects the DDCS channel used for connecting an external controller (such as an AC 800M).                                                                                                    | Not in use                 |
|       | Not in us                     | se          | None (communication disabled).                                                                                                    | 0                          |
|       | Slot 1A                       |             | Channel A on FDCO module in slot 1.                                                                                                    | 1                          |
|       | Slot 2A                       |             | Channel A on FDCO module in slot 2.                                                                                                    | 2                          |
|       | Slot 3A                       |             | Channel A on FDCO module in slot 3.                                                                                                    | 3                          |
|       | Slot 1B                       |             | Channel B on FDCO module in slot 1.                                                                                                    | 4                          |
|       | Slot 2B                       |             | Channel B on FDCO module in slot 2.                                                                                                    | 5                          |
|       | Slot 3B                       |             | Channel B on FDCO module in slot 3.                                                                                                    | 6                          |
|       | XD2D                          |             | Connector XD2D.                                                                                                    | 7                          |
|       | RDCO C                        | CH 0        | Channel 0 on RDCO module (with BCU control unit only).                                                                                                    | 10                         |
|       |                               |             | 1                                                                                                    | 1                          |

| No.   | Name/Value                       | Description                                                                                                    | Def/FbEq16 |
|-------|----------------------------------|----------------------------------------------------------------------------------------------------|------------|
| 60.52 | DDCS controller node address     | Selects the node address of the drive for communication with the external controller. No two nodes on-line may have the same address.  With an AC 800M (CI858) DriveBus connection, drives must be addressed 124.  With an AC 80 DriveBus connection, drives must be addressed 112.  With optical ModuleBus, the drive address is set according to the position value as follows:  1. Multiply the hundreds of the position value by 16.  2. Add the tens and ones of the position value to the result. For example, if the position value is 101, this parameter must be set to 1×16 + 1 = 17. | 1          |
|       | 1254                             | Node address.                                                                                                    | -          |
| 60.55 | DDCS controller<br>HW connection | Selects the topology of the fiber optic link with an external controller.                                                                                                    | Star       |
|       | Ring                             | The devices are connected in a ring topology. Forwarding of messages is enabled.                                                                                                    | 0          |
|       | Star                             | The devices are connected in a star topology (for example, through a branching unit). Forwarding of messages is disabled.                                                                                                    | 1          |
| 60.56 | DDCS controller baud rate        | Selects the communication speed of the channel selected by parameter 60.51 DDCS controller comm port.                                                                                                    | 4 mbps     |
|       | 1 mbps                           | 1 megabit/second.                                                                                                    | 1          |
|       | 2 mbps                           | 2 megabit/second.                                                                                                    | 2          |
|       | 4 mbps                           | 4 megabit/second.                                                                                                    | 4          |
|       | 8 mbps                           | 8 megabit/second.                                                                                                    | 8          |
| 60.57 | DDCS controller link control     | Defines the light intensity of the transmission LED of RDCO module channel CH0. (This parameter is effective only when parameter 60.51 DDCS controller comm port is set to RDCO CH 0. FDCO modules have a hardware transmitter current selector.)  In general, use higher values with longer fiber optic cables. The maximum setting is applicable to the maximum length of the fiber optic link. See Specifications of the fiber optic master/follower link (page 80).                                                                                                    | 10         |
|       | 115                              | Light intensity.                                                                                                    |            |

| No.   | Name/Value                         | Description                                                                                                    | Def/FbEq16 |
|-------|------------------------------------|----------------------------------------------------------------------------------------------------|------------|
| 60.58 | DDCS controller<br>comm loss time  | Sets a timeout for communication with the external controller. If a communication break lasts longer than the timeout, the action specified by parameter 60.59 DDCS controller comm loss function is taken.  As a rule of thumb, this parameter should be set to at least 3 times the transmit interval of the controller.  Notes:  • There is a 60-second boot-up delay immediately after                                                                                                    | 100 ms     |
|       |                                    | <ul> <li>power-up. During the delay, the communication break monitoring is disabled (but communication itself can be active).</li> <li>With an AC800M controller, the controller detects a communication break immediately but re-establishing the communication is done at 9-second idle intervals. Also note that the sending interval of a data set is not the same as the execution interval of the application task. On ModuleBus, the sending interval is defined by controller parameter <i>Scan Cycle Time</i> (by default, 100 ms).</li> </ul> |            |
|       | 060000 ms                          | Timeout for communication with external controller.                                                                                                    | -          |
| 60.59 | DDCS controller comm loss function | Selects how the drive reacts to a communication break between the drive and the external controller.                                                                                                    | Fault      |
|       | No action                          | No action taken (monitoring disabled).                                                                                                    | 0          |
|       | Fault                              | Drive trips on 7581 DDCS controller comm loss. This only occurs if control is expected from the external controller.                                                                                                    | 1          |
|       | Last speed                         | Drive generates an A7CA DDCS controller comm loss warning and freezes the speed to the level the drive was operating at. This only occurs if control is expected from the external controller.  The speed is determined on the basis of actual speed using 850 ms low-pass filtering.  WARNING! Make sure that it is safe to continue operation in case of a communication break.                                                                                                    | 2          |
|       | Speed ref safe                     | Drive generates an A7CA DDCS controller comm loss warning and sets the speed to the speed defined by parameter 22.41 Speed ref safe (or 28.41 Frequency ref safe when frequency reference is being used). This only occurs if control is expected from the external controller.  WARNING! Make sure that it is safe to continue operation in case of a communication break.                                                                                                    | 3          |
|       | Fault always                       | Drive trips on 7581 DDCS controller comm loss. This occurs even though no control is expected from the external controller.                                                                                                    | 4          |
|       | Warning                            | Drive generates an A7CA DDCS controller comm loss warning. This occurs only if control is expected from the external controller.  WARNING! Make sure that it is safe to continue operation in case of a communication break.                                                                                                    | 5          |

| No.   | Name/Value                   | Description                                                                                                    | Def/FbEq16       |
|-------|------------------------------|----------------------------------------------------------------------------------------------------|------------------|
| 60.60 | DDCS controller<br>ref1 type | Selects the type and scaling of reference 1 received from the external controller. The resulting value is shown by 03.11 DDCS controller ref 1.                                                                                                    | Auto             |
|       | Auto                         | Type and scaling are chosen automatically according to which reference chain (see settings <i>Torque</i> , <i>Speed</i> , <i>Frequency</i> ) the incoming reference is connected to. If the reference is not connected to any chain, no scaling is applied (as with setting <i>Transparent</i> ). | 0                |
|       | Transparent                  | No scaling is applied.                                                                                                    | 1                |
|       | General                      | Generic reference without a specific unit.                                                                                                    | 2                |
|       | Torque                       | The scaling is defined by parameter 46.03 Torque scaling.                                                                                                    | 3                |
|       | Speed                        | The scaling is defined by parameter 46.01 Speed scaling.                                                                                                    | 4                |
|       | Frequency                    | The scaling is defined by parameter 46.02 Frequency scaling.                                                                                                    | 5                |
| 60.61 | DDCS controller<br>ref2 type | Selects the type and scaling of reference 2 received from the external controller. The resulting value is shown by 03.12 DDCS controller ref 2. For the selections, see parameter 60.60 DDCS controller ref1 type.                                                                                | Auto             |
| 60.62 | DDCS controller act1 type    | Selects the type/source and scaling of actual value ACT1 transmitted to the external controller.                                                                                                    | Auto             |
|       | Auto                         | Type/source and scaling follow the type of reference 1 selected by parameter 60.60 DDCS controller ref1 type. See the individual settings below for the sources and scalings.                                                                                                    | 0                |
|       | Transparent                  | Reserved.                                                                                                    | 1                |
|       | General                      | Reserved.                                                                                                    | 2                |
|       | Torque                       | 01.10 Motor torque is sent as actual value 1. The scaling is defined by parameter 46.03 Torque scaling.                                                                                                    | 3                |
|       | Speed                        | 01.01 Motor speed used is sent as actual value 1. The scaling is defined by parameter 46.01 Speed scaling.                                                                                                    | 4                |
|       | Frequency                    | 01.06 Output frequency is sent as actual value 1. The scaling is defined by parameter 46.02 Frequency scaling.                                                                                                    | 5                |
| 60.63 | DDCS controller act2 type    | Selects the type/source and scaling of actual value ACT2 transmitted to the external controller.                                                                                                    | Auto             |
|       | Auto                         | Type/source and scaling follow the type of reference 2 selected by parameter 60.61 DDCS controller ref2 type. See the individual settings below for the sources and scalings.                                                                                                    | 0                |
|       | Transparent                  | Reserved.                                                                                                    | 1                |
|       | General                      | Reserved.                                                                                                    | 2                |
|       | Torque                       | 01.10 Motor torque is sent as actual value 2. The scaling is defined by parameter 46.03 Torque scaling.                                                                                                    | 3                |
|       | Speed                        | 01.01 Motor speed used is sent as actual value 2. The scaling is defined by parameter 46.01 Speed scaling.                                                                                                    | 4                |
|       | Frequency                    | 01.06 Output frequency is sent as actual value 2. The scaling is defined by parameter 46.02 Frequency scaling.                                                                                                    | 5                |
| 60.64 | Mailbox dataset selection    | Selects the pair of data sets used by the mailbox service in the drive/controller communication.  See section External controller interface (page 81).                                                                                                    | Dataset<br>32/33 |
|       | Dataset 32/33                | Data sets 32 and 33.                                                                                                    | 0                |

| No.   | Name/Va               | alue                    | Des                         | cription                                                                                                    | Def/FbEq16 |
|-------|-----------------------|-------------------------|-----------------------------|----------------------------------------------------------------------------------------------------|------------|
|       | Dataset 24/25         |                         | Data                        | a sets 24 and 25.                                                                                                    | 1          |
| 60.65 | DDCS comm su<br>force | ontroller<br>upervision | cont<br>The<br>com<br>the a | vates DDCS controller communication monitoring arately for each control location (see section <i>Local trol vs. external control</i> on page <i>40</i> ).  parameter is primarily intended for monitoring the imunication with the controller when it is connected to application program and not selected as a control source lrive parameters. | 0000b      |
|       | Bit                   | Name                    |                             | Value                                                                                                    |            |
|       | 0                     | Ext 1                   |                             | 1 = Communication monitoring active when Ext 1 is bein                                                                                                    | g used.    |
|       | 1                     | Ext 2                   |                             | 1 = Communication monitoring active when Ext 2 is bein                                                                                                    | ing used.  |
|       | 2                     | Local                   |                             | 1 = Communication monitoring active when local control used.                                                                                                    | is being   |
|       | 315                   | Reserved                |                             |                                                                                                    |            |
|       |                       |                         |                             |                                                                                                    |            |
|       | 0000b0111b<br>Warning |                         | DDC                         | CS controller communication monitoring selection.                                                                                                    | 1 = 1      |
|       |                       |                         | The                         | drive generates a warning (AF80 INU-LSU comm loss).                                                                                                    | 1          |
|       | Fault                 |                         | Driv                        | e trips on 7580 INU-LSU comm loss.                                                                                                    | 2          |

| 61 D2D and DDCS transmit data | Defines the data sent to the DDCS link. See also parameter group 60 DDCS communication.                                                                                                    |             |
|-------------------------------|----------------------------------------------------------------------------------------------------|-------------|
| 61.01 M/F data 1 selection    | Preselects the data to be sent as word 1 onto the master/follower link.  See also parameter 61.25 M/F data 1 value, and section Master/follower functionality (page 74).                                                                                     | Follower CW |
| None                          | None.                                                                                                    | 0           |
| CW 16bit                      | Control Word (16 bits)                                                                                                    | 1           |
| SW 16bit                      | Status Word (16 bits)                                                                                                    | 4           |
| Act1 16bit                    | Actual value ACT1 (16 bits)  Note: Using this setting to send a reference to the follower is not recommended as the source signal is filtered. Use the "reference" selections instead.                                                                       | 5           |
| Act2 16bit                    | Actual value ACT2 (16 bits)  Note: Using this setting to send a reference to the follower is not recommended as the source signal is filtered. Use the "reference" selections instead.                                                                       | 6           |
| Follower CW                   | A word consisting of bits 011 of 06.01 Main control word and the bits selected by parameters 06.4506.48.  Note: Bit 3 of the follower control word is kept on as long as the master is modulating, and when it switches to 0, the follower coasts to a stop. | 27          |
| Used speed reference          | 24.01 Used speed reference (page 263).                                                                                                    | 6145        |
| Torque reference<br>act 5     | 26.75 Torque reference act 5 (page 285).                                                                                                    | 6731        |
| Torque reference used         | 26.02 Torque reference used (page 279).                                                                                                    | 6658        |

| No.   | Name/Value                  | Description                                                                                                    | Def/FbEq16             |
|-------|-----------------------------|----------------------------------------------------------------------------------------------------|------------------------|
|       | ACS800 System ctrl<br>SW    | A follower status word compatible with an ACS800 (System Control Program) master. With this setting, status word bit 0 is cleared whenever the run enable signal is missing.                                                                                                    | 28                     |
|       | Other                       | Source selection (see <i>Terms and abbreviations</i> on page 152).                                                                                                    | -                      |
| 61.02 | M/F data 2 selection        | Preselects the data to be sent as word 2 onto the master/follower link.  See also parameter 61.26 M/F data 2 value.  For the selections, see parameter 61.01 M/F data 1 selection.                                                                                                    | Used speed reference   |
| 61.03 | M/F data 3 selection        | Preselects the data to be sent as word 3 onto the master/follower link.  See also parameter 61.27 M/F data 3 value.  For the selections, see parameter 61.01 M/F data 1 selection.                                                                                                    | Torque reference act 5 |
| 61.25 | M/F data 1 value            | Displays the data to be sent onto the master/follower link as word 1 as an integer.  If no data has been preselected by 61.01 M/F data 1 selection, the value to be sent can be written directly into this parameter.                                                                                                    | 0                      |
|       | 065535                      | Data to be sent as word 1 in master/follower communication.                                                                                                    |                        |
| 61.26 | M/F data 2 value            | Displays the data to be sent onto the master/follower link as word 2 as an integer.  If no data has been preselected by 61.02 M/F data 2 selection, the value to be sent can be written directly into this parameter.                                                                                                    | 0                      |
|       | 065535                      | Data to be sent as word 2 in master/follower communication.                                                                                                    |                        |
| 61.27 | M/F data 3 value            | Displays the data to be sent onto the master/follower link as word 3 as an integer.  If no data has been preselected by 61.03 M/F data 3 selection, the value to be sent can be written directly into this parameter.                                                                                                    | 0                      |
|       | 065535                      | Data to be sent as word 3 in master/follower communication.                                                                                                    |                        |
| 61.45 | Data set 2 data 1 selection | Parameters 61.4561.50 preselect data to be sent in data sets 2 and 4 to the external controller. These data sets are used in ModuleBus communication with a "standard drive" (60.50 DDCS controller drive type = ABB standard drive). Parameters 61.9561.100 display the data to be sent to the external controller. If no data has been preselected, the value to be sent can be written directly into these parameters.  For example, this parameter preselects the data for word 1 of data set 2. Parameter 61.95 Data set 2 data 1 value displays the selected data in integer format. If no data is preselected, the value to be sent can be written directly into parameter 61.95. | None                   |
|       | None                        | None.                                                                                                    | 0                      |
|       | CW 16bit                    | Control Word (16 bits)                                                                                                    | 1                      |
|       | SW 16bit                    | Status Word (16 bits)                                                                                                    | 4                      |
|       | Act1 16bit                  | Actual value ACT1 (16 bits)                                                                                                    | 5                      |
| _     | Act2 16bit                  | Actual value ACT2 (16 bits)                                                                                                    | 6                      |

| No.   | Name/Value                     | Description                                                                                                    | Def/FbEq16 |
|-------|--------------------------------|----------------------------------------------------------------------------------------------------|------------|
|       | Other                          | Source selection (see <i>Terms and abbreviations</i> on page 152).                                                                                                    | -          |
| 61.46 | Data set 2 data 2<br>selection | Preselects the data to be sent as word 2 of data set 2 to the external controller.  See also parameter 61.96 Data set 2 data 2 value.  For the selections, see parameter 61.45 Data set 2 data 1 selection.                                                                                                    | None       |
| 61.47 | Data set 2 data 3 selection    | See parameter 61.45 Data set 2 data 1 selection.                                                                                                    | None       |
|       |                                |                                                                                                    |            |
| 61.50 | Data set 4 data 3 selection    | See parameter 61.45 Data set 2 data 1 selection.                                                                                                    | None       |
| 61.51 | Data set 11 data 1 selection   | Parameters 61.5161.74 preselect data to be sent in data sets 11, 13, 15, 17, 19, 21, 23 and 25 to the external controller.  Parameters 61.10161.124 display the data to be sent to the external controller. If no data has been preselected, the value to be sent can be written directly into these parameters.  For example, this parameter preselects the data for word 1 of data set 11. Parameter 61.101 Data set 11 data 1 value displays the selected data in integer format. If no data is preselected, the value to be sent can be written directly into parameter 61.101. | None       |
|       | None                           | None.                                                                                                    | 0          |
|       | CW 16bit                       | Control Word (16 bits)                                                                                                    | 1          |
|       | SW 16bit                       | Status Word (16 bits)                                                                                                    | 4          |
|       | Act1 16bit                     | Actual value ACT1 (16 bits)                                                                                                    | 5          |
|       | Act2 16bit                     | Actual value ACT2 (16 bits)                                                                                                    | 6          |
|       | Other                          | Source selection (see <i>Terms and abbreviations</i> on page 152).                                                                                                    | -          |
| 61.52 | Data set 11 data 2 selection   | Preselects the data to be sent as word 2 of data set 11 to the external controller.  See also parameter 61.102 Data set 11 data 2 value.  For the selections, see parameter 61.51 Data set 11 data 1 selection.                                                                                                    | None       |
| 61.53 | Data set 11 data 3 selection   | Preselects the data to be sent as word 3 of data set 11 to the external controller.  See also parameter 61.103 Data set 11 data 3 value.  For the selections, see parameter 61.51 Data set 11 data 1 selection.                                                                                                    | None       |
| 61.54 | Data set 13 data 1 selection   | See parameter 61.51 Data set 11 data 1 selection.                                                                                                    | None       |
|       |                                |                                                                                                    |            |
| 61.74 | Data set 25 data 3 selection   | See parameter 61.51 Data set 11 data 1 selection.                                                                                                    | None       |

| No.    | Name/Value                  | Description                                                                                                    | Def/FbEq16 |
|--------|-----------------------------|----------------------------------------------------------------------------------------------------|------------|
| 61.95  | Data set 2 data 1<br>value  | Displays (in integer format) the data to be sent to the external controller as word 1 of data set 2.  If no data has been preselected by 61.45 Data set 2 data 1 selection, the value to be sent can be written directly into this parameter.   | 0          |
|        | 065535                      | Data to be sent as word 1 of data set 2.                                                                                                    |            |
| 61.96  | Data set 2 data 2 value     | Displays (in integer format) the data to be sent to the external controller as word 2 of data set 2.  If no data has been preselected by 61.46 Data set 2 data 2 selection, the value to be sent can be written directly into this parameter.   | 0          |
|        | 065535                      | Data to be sent as word 2 of data set 2.                                                                                                    |            |
| 61.97  | Data set 2 data 3<br>value  | Displays (in integer format) the data to be sent to the external controller as word 3 of data set 2.  If no data has been preselected by 61.47 Data set 2 data 3 selection, the value to be sent can be written directly into this parameter.   | 0          |
|        | 065535                      | Data to be sent as word 3 of data set 2.                                                                                                    |            |
|        |                             |                                                                                                    |            |
| 61.100 | Data set 4 data 3 value     | Displays (in integer format) the data to be sent to the external controller as word 3 of data set 4.  If no data has been selected by 61.50 Data set 4 data 3 selection, the value to be sent can be written directly into this parameter.      | 0          |
|        | 065535                      | Data to be sent as word 3 of data set 4.                                                                                                    |            |
| 61.101 | Data set 11 data 1<br>value | Displays (in integer format) the data to be sent to the external controller as word 1 of data set 11.  If no data has been preselected by 61.51 Data set 11 data 1 selection, the value to be sent can be written directly into this parameter. | 0          |
|        | 065535                      | Data to be sent as word 1 of data set 11.                                                                                                    |            |
| 61.102 | Data set 11 data 2 value    | Displays (in integer format) the data to be sent to the external controller as word 2 of data set 11.  If no data has been preselected by 61.52 Data set 11 data 2 selection, the value to be sent can be written directly into this parameter. | 0          |
|        | 065535                      | Data to be sent as word 2 of data set 11.                                                                                                    |            |
| 61.103 | Data set 11 data 3 value    | Displays (in integer format) the data to be sent to the external controller as word 3 of data set 11.  If no data has been selected by 61.53 Data set 11 data 3 selection, the value to be sent can be written directly into this parameter.    | 0          |
|        | 065535                      | Data to be sent as word 3 of data set 11.                                                                                                    |            |
| 61.104 | Data set 13 data 1<br>value | Displays (in integer format) the data to be sent to the external controller as word 1 of data set 13.  If no data has been selected by 61.54 Data set 13 data 1 selection, the value to be sent can be written directly into this parameter.    | 0          |
|        | 065535                      | Data to be sent as word 1 of data set 13.                                                                                                    |            |
|        |                             |                                                                                                    |            |

| No.    | Name/Value               | Description                                                                                                    | Def/FbEq16 |
|--------|--------------------------|----------------------------------------------------------------------------------------------------|------------|
| 61.124 | Data set 25 data 3 value | Displays (in integer format) the data to be sent to the external controller as word 3 of data set 25.  If no data has been selected by 61.74 Data set 25 data 3 selection, the value to be sent can be written directly into this parameter. | 0          |
|        | 065535                   | Data to be sent as word 3 of data set 25.                                                                                                    |            |

|       | D and DDCS<br>re data                                                                                                    | Mapping of data received through the DDCS link. See also parameter group 60 DDCS communication.                                                                                                    |      |
|-------|----------------------------------------------------------------------------------------------------|----------------------------------------------------------------------------------------------------|------|
| 62.01 | M/F data 1 selection (Follower only) Defines a target for the data received as word 1 from the master through the master/follower link. See also parameter 62.25 MF data 1 value. |                                                                                                    | None |
|       | None                                                                                                    | None.                                                                                                    | 0    |
|       | CW 16bit                                                                                                    | Control Word (16 bits)                                                                                                    | 1    |
|       | Ref1 16bit                                                                                                    | Reference REF1 (16 bits)                                                                                                    | 2    |
|       | Ref2 16bit                                                                                                    | Reference REF2 (16 bits)                                                                                                    | 3    |
|       | Other                                                                                                    | Source selection (see <i>Terms and abbreviations</i> on page 152).                                                                                                    | -    |
| 62.02 | M/F data 2 selection                                                                                                    | (Follower only) Defines a target for the data received as word 2 from the master through the master/follower link. See also parameter 62.26 MF data 2 value. For the selections, see parameter 62.01 M/F data 1 selection.                                                      | None |
| 62.03 | M/F data 3 selection                                                                                                    | (Follower only) Defines a target for the data received as word 3 from the master through the master/follower link. See also parameter 62.27 MF data 3 value. For the selections, see parameter 62.01 M/F data 1 selection.                                                      | None |
| 62.04 | Follower node 2<br>data 1 sel                                                                                                    | Defines a target for the data received as word 1 from the first follower (i.e. the follower with node address 2) through the master/follower link.  See also parameter 62.28 Follower node 2 data 1 value.                                                                      | None |
|       | None                                                                                                    | None.                                                                                                    | 0    |
|       | Follower SW                                                                                                    | Status word of the follower. See also parameter 60.18 Follower enable.                                                                                                    | 26   |
|       | Other                                                                                                    | Source selection (see <i>Terms and abbreviations</i> on page 152).                                                                                                    | -    |
| 62.05 | Follower node 2<br>data 2 sel                                                                                                    | Defines a target for the data received as word 2 from the first follower (i.e. the follower with node address 2) through the master/follower link.  See also parameter 62.29 Follower node 2 data 2 value.  For the selections, see parameter 62.04 Follower node 2 data 1 sel. | None |
| 62.06 | Follower node 2<br>data 3 sel                                                                                                    | Defines a target for the data received as word 3 from the first follower (i.e. the follower with node address 2) through the master/follower link.  See also parameter 62.30 Follower node 2 data 3 value.  For the selections, see parameter 62.04 Follower node 2 data 1 sel. | None |

| No.   | Name/Value                    | Description                                                                                                    | Def/FbEq16 |
|-------|-------------------------------|----------------------------------------------------------------------------------------------------|------------|
| 62.07 | Follower node 3<br>data 1 sel | Defines a target for the data received as word 1 from the second follower (i.e. the follower with node address 3) through the master/follower link.  See also parameter 62.31 Follower node 3 data 1 value. For the selections, see parameter 62.04 Follower node 2 data 1 sel. | None       |
| 62.08 | Follower node 3<br>data 2 sel | Defines a target for the data received as word 2 from the second follower (i.e. the follower with node address 3) through the master/follower link.  See also parameter 62.32 Follower node 3 data 2 value. For the selections, see parameter 62.04 Follower node 2 data 1 sel. | None       |
| 62.09 | Follower node 3<br>data 3 sel | Defines a target for the data received as word 3 from the second follower (i.e. the follower with node address 3) through the master/follower link.  See also parameter 62.33 Follower node 3 data 3 value. For the selections, see parameter 62.04 Follower node 2 data 1 sel. | None       |
| 62.10 | Follower node 4<br>data 1 sel | Defines a target for the data received as word 1 from the third follower (i.e. the follower with node address 4) through the master/follower link.  See also parameter 62.34 Follower node 4 data 1 value.  For the selections, see parameter 62.04 Follower node 2 data 1 sel. | None       |
| 62.11 | Follower node 4<br>data 2 sel | Defines a target for the data received as word 2 from the third follower (i.e. the follower with node address 4) through the master/follower link.  See also parameter 62.35 Follower node 4 data 2 value. For the selections, see parameter 62.04 Follower node 2 data 1 sel.  | None       |
| 62.12 | Follower node 4<br>data 3 sel | Defines a target for the data received as word 3 from the third follower (i.e. the follower with node address 4) through the master/follower link.  See also parameter 62.36 Follower node 4 data 3 value. For the selections, see parameter 62.04 Follower node 2 data 1 sel.  | None       |
| 62.25 | MF data 1 value               | (Follower only) Displays, in integer format, the data received from the master as word 1.  Parameter 62.01 M/F data 1 selection can be used to select a target for the received data. This parameter can also be used as a signal source by other parameters.                   | 0          |
|       | 065535                        | Data received as word 1 in master/follower communication.                                                                                                    |            |
| 62.26 | MF data 2 value               | (Follower only) Displays, in integer format, the data received from the master as word 2.  Parameter 62.02 M/F data 2 selection can be used to select a target for the received data. This parameter can also be used as a signal source by other parameters.                   | 0          |
| ·     | 065535                        | Data received as word 2 in master/follower communication.                                                                                                    |            |
| 62.27 | MF data 3 value               | (Follower only) Displays, in integer format, the data received from the master as word 3.  Parameter 62.03 M/F data 3 selection can be used to select a target for the received data. This parameter can also be used as a signal source by other parameters.                   | 0          |
|       | 065535                        | Data received as word 3 in master/follower communication.                                                                                                    |            |

| No.   | Name/Value                      | Description                                                                                                    | Def/FbEq16 |
|-------|---------------------------------|----------------------------------------------------------------------------------------------------|------------|
| 62.28 | Follower node 2<br>data 1 value | Displays, in integer format, the data received from the first follower (i.e. follower with node address 2) as word 1.  Parameter 62.04 Follower node 2 data 1 sel can be used to select a target for the received data. This parameter can also be used as a signal source by other parameters.  | 0          |
|       | 065535                          | Data received as word 1 from follower with node address 2.                                                                                                    |            |
| 62.29 | Follower node 2<br>data 2 value | Displays, in integer format, the data received from the first follower (i.e. follower with node address 2) as word 2.  Parameter 62.05 Follower node 2 data 2 sel can be used to select a target for the received data. This parameter can also be used as a signal source by other parameters.  | 0          |
|       | 065535                          | Data received as word 2 from follower with node address 2.                                                                                                    |            |
| 62.30 | Follower node 2<br>data 3 value | Displays, in integer format, the data received from the first follower (i.e. follower with node address 2) as word 3.  Parameter 62.06 Follower node 2 data 3 sel can be used to select a target for the received data. This parameter can also be used as a signal source by other parameters.  | 0          |
|       | 065535                          | Data received as word 3 from follower with node address 2.                                                                                                    |            |
| 62.31 | Follower node 3<br>data 1 value | Displays, in integer format, the data received from the second follower (i.e. follower with node address 3) as word 1.  Parameter 62.07 Follower node 3 data 1 sel can be used to select a target for the received data. This parameter can also be used as a signal source by other parameters. | 0          |
|       | 065535                          | Data received as word 1 from follower with node address 3.                                                                                                    |            |
| 62.32 | Follower node 3<br>data 2 value | Displays, in integer format, the data received from the second follower (i.e. follower with node address 3) as word 2.  Parameter 62.08 Follower node 3 data 2 sel can be used to select a target for the received data. This parameter can also be used as a signal source by other parameters. | 0          |
|       | 065535                          | Data received as word 2 from follower with node address 3.                                                                                                    |            |
| 62.33 | Follower node 3<br>data 3 value | Displays, in integer format, the data received from the second follower (i.e. follower with node address 3) as word 3.  Parameter 62.09 Follower node 3 data 3 sel can be used to select a target for the received data. This parameter can also be used as a signal source by other parameters. | 0          |
|       | 065535                          | Data received as word 3 from follower with node address 3.                                                                                                    |            |
| 62.34 | Follower node 4<br>data 1 value | Displays, in integer format, the data received from the third follower (i.e. follower with node address 4) as word 1.  Parameter 62.10 Follower node 4 data 1 sel can be used to select a target for the received data. This parameter can also be used as a signal source by other parameters.  | 0          |
|       | 065535                          | Data received as word 1 from follower with node address 4.                                                                                                    |            |
| 62.35 | Follower node 4<br>data 2 value | Displays, in integer format, the data received from the third follower (i.e. follower with node address 4) as word 2. Parameter 62.11 Follower node 4 data 2 sel can be used to select a target for the received data. This parameter can also be used as a signal source by other parameters.   | 0          |
|       | 065535                          | Data received as word 2 from follower with node address 4.                                                                                                    |            |

|    | Name/Value                                                                                                    |                                                                             | Description                                                                                                    | Def/FbEq16 |
|----|----------------------------------------------------------------------------------------------------|-----------------------------------------------------------------------------|----------------------------------------------------------------------------------------------------|------------|
| 36 | Followe<br>data 3                                                                                                    | er node 4<br>value                                                          | Displays, in integer format, the data received from the third follower (i.e. follower with node address 4) as word 3.                                                                                                    | 0          |
|    |                                                                                                    |                                                                             | Parameter 62.12 Follower node 4 data 3 sel can be used to                                                                                                    |            |
|    |                                                                                                    |                                                                             | select a target for the received data. This parameter can                                                                                                    |            |
|    | 0655                                                                                                    | 35                                                                          | also be used as a signal source by other parameters.  Data received as word 3 from follower with node address 4.                                                                                                    |            |
| 37 |                                                                                                    | mmunication                                                                 |                                                                                                    |            |
| 37 | status                                                                                                    |                                                                             | In the master, displays the status of the communication with followers specified by parameter 60.19 M/F comm supervision sel 1.                                                                                                    | -          |
|    |                                                                                                    |                                                                             | In a follower, bit 0 indicates the status of the communication                                                                                                    |            |
|    |                                                                                                    |                                                                             | with the master.                                                                                                    |            |
|    | Bit                                                                                                    | Name                                                                        | Description                                                                                                    |            |
|    | 0                                                                                                    | Follower 1                                                                  | 1 (in the master) = Communication with follower 1 OK.                                                                                                    |            |
|    |                                                                                                    | 1 Ollower 1                                                                 | 1 (in a follower) = Communication with master OK.                                                                                                    |            |
|    | 1                                                                                                    | Follower 2                                                                  | 1 = Communication with follower 2 OK.                                                                                                    |            |
|    |                                                                                                    | 1                                                                           |                                                                                                    |            |
|    | 15                                                                                                    | Follower 16                                                                 | 1 = Communication with follower 16 OK.                                                                                                    |            |
|    | 1.0                                                                                                    | 1. 001701 10                                                                | i communication marronomor re cru                                                                                                    |            |
|    | 00001-                                                                                                    |                                                                             | T                                                                                                    | T          |
| 38 | M/F co                                                                                                    | FFFFh<br>mmunication                                                        | M/F communication status (followers 116).  In the master, displays the status of the communication with                                                                                                    | 1 = 1      |
| 38 |                                                                                                    | mmunication                                                                 | ` '                                                                                                    |            |
| 38 | M/F co                                                                                                    | mmunication                                                                 | In the master, displays the status of the communication with followers specified by parameter 60.20 M/F comm supervision sel 2.  Description                                                                                                    |            |
| 38 | M/F co<br>status                                                                                                    | mmunication 2  Name Follower 17                                             | In the master, displays the status of the communication with followers specified by parameter 60.20 M/F comm supervision sel 2.  Description 1 = Communication with follower 17 OK.                                                                                                    |            |
| 38 | M/F co<br>status                                                                                                    | mmunication 2                                                               | In the master, displays the status of the communication with followers specified by parameter 60.20 M/F comm supervision sel 2.  Description 1 = Communication with follower 17 OK.                                                                                                    |            |
| 38 | M/F co<br>status                                                                                                    | mmunication 2  Name Follower 17                                             | In the master, displays the status of the communication with followers specified by parameter 60.20 M/F comm supervision sel 2.  Description 1 = Communication with follower 17 OK.                                                                                                    |            |
| 38 | M/F co<br>status                                                                                                    | mmunication 2  Name Follower 17                                             | In the master, displays the status of the communication with followers specified by parameter 60.20 M/F comm supervision sel 2.  Description 1 = Communication with follower 17 OK. 1 = Communication with follower 18 OK                                                                                                    |            |
| 38 | M/F co status  Bit 0 1 15                                                                                                    | Name Follower 17 Follower 18 Follower 32                                    | In the master, displays the status of the communication with followers specified by parameter 60.20 M/F comm supervision sel 2.  Description 1 = Communication with follower 17 OK. 1 = Communication with follower 18 OK 1 = Communication with follower 32 OK.                                                                                                    | -          |
| 38 | M/F co status  Bit 0 1 15                                                                                                    | Name Follower 18                                                            | In the master, displays the status of the communication with followers specified by parameter 60.20 M/F comm supervision sel 2.  Description 1 = Communication with follower 17 OK. 1 = Communication with follower 18 OK                                                                                                    |            |
| 38 | M/F co<br>status de status de | Name Follower 17 Follower 18 Follower 32FFFFh                               | In the master, displays the status of the communication with followers specified by parameter 60.20 M/F comm supervision sel 2.  Description 1 = Communication with follower 17 OK. 1 = Communication with follower 18 OK 1 = Communication with follower 32 OK.  M/F communication status (followers 1732). In the master, displays the ready status of the                                                                                                    | -          |
|    | M/F co<br>status<br>Bit<br>0<br>1<br><br>15                                                                                                    | Name Follower 17 Follower 18 Follower 32FFFFh                               | In the master, displays the status of the communication with followers specified by parameter 60.20 M/F comm supervision sel 2.  Description 1 = Communication with follower 17 OK. 1 = Communication with follower 18 OK 2 1 = Communication with follower 32 OK.  M/F communication status (followers 1732).                                                                                                    | -          |
|    | M/F co<br>status de status de | Name Follower 17 Follower 18 Follower 32FFFFh                               | In the master, displays the status of the communication with followers specified by parameter 60.20 M/F comm supervision sel 2.  Description 1 = Communication with follower 17 OK. 1 = Communication with follower 18 OK 1 = Communication with follower 32 OK.  M/F communication status (followers 1732).  In the master, displays the ready status of the communication with followers specified by parameter 60.23                                                                                              | -          |
|    | M/F co<br>status de status de | Name Follower 17 Follower 32FFFFh                                           | In the master, displays the status of the communication with followers specified by parameter 60.20 M/F comm supervision sel 2.  Description 1 = Communication with follower 17 OK. 1 = Communication with follower 18 OK 1 = Communication with follower 32 OK.  M/F communication status (followers 1732).  In the master, displays the ready status of the communication with followers specified by parameter 60.23 M/F status supervision sel 1.                                                                | -          |
|    | M/F co<br>status de status de | Name Follower 18 Follower 32FFFFh Hower ready 1                             | In the master, displays the status of the communication with followers specified by parameter 60.20 M/F comm supervision sel 2.  Description 1 = Communication with follower 17 OK. 1 = Communication with follower 18 OK 1 = Communication with follower 32 OK.  M/F communication status (followers 1732).  In the master, displays the ready status of the communication with followers specified by parameter 60.23 M/F status supervision sel 1.  Description                                                   | -          |
|    | Bit 0 1 15  0000h. M/F fol status                                                                                                    | Name Follower 18 Follower 32FFFFh llower ready 1  Name Follower 1           | In the master, displays the status of the communication with followers specified by parameter 60.20 M/F comm supervision sel 2.  Description 1 = Communication with follower 17 OK. 1 = Communication with follower 18 OK 1 = Communication with follower 32 OK.  M/F communication status (followers 1732).  In the master, displays the ready status of the communication with followers specified by parameter 60.23 M/F status supervision sel 1.  Description 1 = Follower 1 ready.                             | -          |
|    | Bit   0   1   15                                                                                                    | Name Follower 18 Follower 32FFFFh llower ready 1  Name Follower 1           | In the master, displays the status of the communication with followers specified by parameter 60.20 M/F comm supervision sel 2.  Description  1 = Communication with follower 17 OK.  1 = Communication with follower 18 OK.   1 = Communication with follower 32 OK.  M/F communication status (followers 1732).  In the master, displays the ready status of the communication with followers specified by parameter 60.23 M/F status supervision sel 1.  Description  1 = Follower 1 ready.  1 = Follower 2 ready | -          |
|    | ### Bit   0                                                                                                    | Name Follower 18 Follower 32FFFFh Hower ready 1  Name Follower 1 Follower 2 | In the master, displays the status of the communication with followers specified by parameter 60.20 M/F comm supervision sel 2.  Description  1 = Communication with follower 17 OK.  1 = Communication with follower 18 OK.   1 = Communication with follower 32 OK.  M/F communication status (followers 1732).  In the master, displays the ready status of the communication with followers specified by parameter 60.23 M/F status supervision sel 1.  Description  1 = Follower 1 ready.  1 = Follower 2 ready | -          |

| No.   | Name/Va                     | alue        | Des                                                                  | scription                                                                                                    | Def/FbEq16 |  |
|-------|-----------------------------|-------------|----------------------------------------------------------------------|----------------------------------------------------------------------------------------------------|------------|--|
| 62.42 | M/F follower ready status 2 |             | cor                                                                  | the master, displays the ready status of the mmunication with followers specified by parameter 60.24   F status supervision sel 2.                                                                                                    | -          |  |
|       | Bit Name                    |             |                                                                      | Description                                                                                                    |            |  |
|       | 0                           | Follower 17 | 7                                                                    | 1 = Follower 17 ready.                                                                                                    |            |  |
|       | 1                           |             |                                                                      | 1 = Follower 18 ready.                                                                                                    |            |  |
|       |                             |             |                                                                      |                                                                                                    |            |  |
|       | 15                          | Follower 32 | 2                                                                    | 1 = Follower 32 ready.                                                                                                    |            |  |
|       |                             | l           |                                                                      |                                                                                                    | <u>'</u>   |  |
|       | 0000hl                      | FFFFh       | Fol                                                                  | lower 1732 ready status.                                                                                                    | 1 = 1      |  |
| 62.45 | Data set<br>selection       |             | rec<br>The<br>a "s<br>stal<br>Par<br>the<br>sou<br>For<br>dat<br>the | rameters 62.4562.50 define a target for the data eived in data sets 1 and 3 from the external controller. ese data sets are used in ModuleBus communication with standard drive" (60.50 DDCS controller drive type = ABB indard drive).  rameters 62.9562.100 display the data received from external controller in integer format, and can be used as arces by other parameters.  r example, this parameter selects a target for word 1 of a set 1. Parameter 62.95 Data set 1 data 1 value displays received data in integer format, and can also be used as ource by other parameters. | None       |  |
|       | None                        |             | Noi                                                                  | ne.                                                                                                    | 0          |  |
|       | CW 16bi                     | t           | Co                                                                   | ntrol Word (16 bits)                                                                                                    | 1          |  |
|       | Ref1 16b                    | oit         | Ref                                                                  | ference REF1 (16 bits)                                                                                                    | 2          |  |
|       | Ref2 16b                    | oit         | Ref                                                                  | ference REF2 (16 bits)                                                                                                    | 3          |  |
|       | Other                       |             | Source selection (see <i>Terms and abbreviations</i> on page 152).   |                                                                                                    | -          |  |
| 62.46 | Data set<br>selection       |             | 1.<br>See<br>For                                                     | fines a target for the data received as word 2 of data set e also parameter 62.96 Data set 1 data 2 value. The selections, see parameter 62.45 Data set 1 data 1 ection.                                                                                                    | None       |  |
| 62.47 | Data set selection          |             | See                                                                  | e parameter 62.45 Data set 1 data 1 selection.                                                                                                    | None       |  |
|       |                             |             |                                                                      |                                                                                                    |            |  |
| 62.50 | Data set selection          |             | See                                                                  | e parameter 62.45 Data set 1 data 1 selection.                                                                                                    | None       |  |
| 62.51 | Data set<br>selection       | 10 data 1   | rec<br>the<br>Par<br>the<br>sou<br>For<br>dat<br>disp                | rameters 62.5162.74 define a target for the data eived in data sets 10, 12, 14, 16, 18, 20, 22 and 24 from external controller. rameters 62.10162.124 display the data received from external controller in integer format, and can be used as arces by other parameters. r example, this parameter selects a target for word 1 of a set 10. Parameter 62.101 Data set 10 data 1 value plays the received data in integer format, and can also be ed as a source by other parameters.                                                                                                    | None       |  |
|       | None                        |             | Noi                                                                  | ne.                                                                                                    | 0          |  |
|       | CW 16bi                     | t           | Co                                                                   | ntrol Word (16 bits)                                                                                                    | 1          |  |

| No.    | Name/Value                                                                                                    | Description                                                                                                    | Def/FbEq16 |
|--------|----------------------------------------------------------------------------------------------------|----------------------------------------------------------------------------------------------------|------------|
|        | Ref1 16bit                                                                                                    | Reference REF1 (16 bits)                                                                                                    | 2          |
|        | Ref2 16bit                                                                                                    | Reference REF2 (16 bits)                                                                                                    | 3          |
|        | Other                                                                                                    | Source selection (see <i>Terms and abbreviations</i> on page 152).                                                                                                    | -          |
| 62.52  | Data set 10 data 2 selection  Defines a target for the data received as word 2 of data set 10.  See also parameter 62.102 Data set 10 data 2 value.  For the selections, see parameter 62.51 Data set 10 data 1 selection. |                                                                                                    | None       |
| 62.53  | Defines a target for the data received as word 3 of data set 10.  See also parameter 62.103 Data set 10 data 3 value.  For the selections, see parameter 62.51 Data set 10 data 1 selection.                               |                                                                                                    | None       |
| 62.54  | Data set 12 data 1 selection                                                                                                    | See parameter 62.51 Data set 10 data 1 selection.                                                                                                    | None       |
|        |                                                                                                    |                                                                                                    |            |
| 62.74  | Data set 24 data 3 selection                                                                                                    | See parameter 62.51 Data set 10 data 1 selection.                                                                                                    | None       |
| 62.95  | Data set 1 data 1<br>value                                                                                                    | Displays (in integer format) the data received from the external controller as word 1 of data set 1.  A target for this data can be selected by parameter 62.45  Data set 1 data 1 selection. The value can also be used as a source by another parameter.   | 0          |
|        | 065535                                                                                                    | Data received as word 1 of data set 1.                                                                                                    |            |
| 62.96  | Data set 1 data 2<br>value                                                                                                    | Displays (in integer format) the data received from the external controller as word 2 of data set 1.  A target for this data can be selected by parameter 62.46  Data set 1 data 2 selection. The value can also be used as a source by another parameter.   | 0          |
|        | 065535                                                                                                    | Data received as word 2 of data set 1.                                                                                                    |            |
| 62.97  | Data set 1 data 3 value                                                                                                    | Displays (in integer format) the data received from the external controller as word 3 of data set 1.  A target for this data can be selected by parameter 62.47  Data set 1 data 3 selection. The value can also be used as a source by another parameter.   | 0          |
|        | 065535                                                                                                    | Data received as word 3 of data set 1.                                                                                                    |            |
|        |                                                                                                    |                                                                                                    |            |
| 62.100 | Data set 3 data 3<br>value                                                                                                    | Displays (in integer format) the data received from the external controller as word 3 of data set 3.  A target for this data can be selected by parameter 62.50  Data set 3 data 3 selection. The value can also be used as a source by another parameter.   | 0          |
|        | 065535                                                                                                    | Data received as word 3 of data set 3.                                                                                                    |            |
| 62.101 | Data set 10 data 1<br>value                                                                                                    | Displays (in integer format) the data received from the external controller as word 1 of data set 10.  A target for this data can be selected by parameter 62.51  Data set 10 data 1 selection. The value can also be used as a source by another parameter. | 0          |
|        | 065535                                                                                                    | Data received as word 1 of data set 10.                                                                                                    |            |

| No.    | Name/Value                  | Description                                                                                                    | Def/FbEq16 |
|--------|-----------------------------|----------------------------------------------------------------------------------------------------|------------|
| 62.102 | Data set 10 data 2<br>value | Displays (in integer format) the data received from the external controller as word 2 of data set 10.  A target for this data can be selected by parameter 62.52  Data set 10 data 2 selection. The value can also be used as a source by another parameter. | 0          |
|        | 065535                      | Data received as word 2 of data set 10.                                                                                                    |            |
| 62.103 | Data set 10 data 3 value    | Displays (in integer format) the data received from the external controller as word 3 of data set 10.  A target for this data can be selected by parameter 62.53  Data set 10 data 3 selection. The value can also be used as a source by another parameter. | 0          |
|        | 065535                      | Data received as word 3 of data set 10.                                                                                                    |            |
| 62.104 | Data set 12 data 1<br>value | Displays (in integer format) the data received from the external controller as word 1 of data set 12.  A target for this data can be selected by parameter 62.54  Data set 12 data 1 selection. The value can also be used as a source by another parameter. | 0          |
|        | 065535                      | Data received as word 1 of data set 12.                                                                                                    |            |
|        |                             |                                                                                                    |            |
| 62.124 | Data set 24 data 3<br>value | Displays (in integer format) the data received from the external controller as word 3 of data set 24.  A target for this data can be selected by parameter 62.74  Data set 24 data 3 selection. The value can also be used as a source by another parameter. | 0          |
|        | 065535                      | Data received as word 3 of data set 24.                                                                                                    |            |

| 74 Application setup |                 | Winder control and setup.                                                                                                    |          |
|----------------------|-----------------|----------------------------------------------------------------------------------------------------|----------|
| 74.05                | Winding mode    | Selects whether the driven machine acts as a winder or unwinder.                                                                                                    | Winder   |
|                      | Winder          | Material is wound to the core.                                                                                                    | 0        |
|                      | Unwinder        | Material is unwound from the roll.                                                                                                    | 1        |
|                      | Other           | Source selection (see <i>Terms and abbreviations</i> on page 152).                                                                                                    | -        |
| 74.06                | Motor direction | Selects the direction of the motor rotation.                                                                                                    | Positive |
|                      | Positive        | Motor rotates clockwise. The speed reference goes positive.                                                                                                    | 0        |
|                      | Negative        | Motor rotates counterclockwise. The speed reference goes negative.                                                                                                    | 1        |
|                      | Other           | Source selection (see <i>Terms and abbreviations</i> on page 152).                                                                                                    | -        |
| 74.11                | Gear ratio 1    | Defines the gear coefficient value 1 between the motor and driven load.  Example: You can set the value as 2 if the motor rotates two rounds for one round of spindle rotation (2:1). | 1.000    |
|                      | 0.01032767.000  | Gear coefficient value.                                                                                                    | 1000 = 1 |
| 74.12                | Gear ratio 2    | Defines the gear coefficient value 2 between the motor and driven load.  Example: You can set the value as 2 if the motor rotates two rounds for one round of spindle rotation (2:1). | 1.000    |
|                      | 0.01032767.000  | Gear coefficient value.                                                                                                    | 1000 = 1 |

| No.                    | Name/Value                       | D      | escription                                                                                                    |                                                                                                    |                              |                                                   | Def/FbEq16                    |
|------------------------|----------------------------------|--------|----------------------------------------------------------------------------------------------------|----------------------------------------------------------------------------------------------------|------------------------------|---------------------------------------------------|-------------------------------|
| 74.13                  | Gear 1/2 selection               |        | Selects the gear co<br>rogram.                                                                                                    | efficient 1 or 2 use                                                                                   | d by the                     | control                                           | Gear ratio 1                  |
|                        | Gear ratio 1                     | L      | Jses value set in p                                                                                                    | 0                                                                                                    |                              |                                                   |                               |
|                        | Gear ratio 2                     | L      | Jses value set in p                                                                                                    | 1                                                                                                    |                              |                                                   |                               |
|                        | Other                            |        | Source selection (s                                                                                                    | ee <i>Terms and abbi</i>                                                                               | reviation                    | s on page                                         | -                             |
| 74.21                  | Material Thickness               | w<br>d | inding application                                                                                                    | al thickness in millir<br>, enter a value equ<br>, the number of turn<br>e spool.                      | ivalent t                    | to the wire                                       | 0.150 mm                      |
|                        | 0.010<br>32767.000 mm            | ٨      | Material thickness.                                                                                                    |                                                                                                    |                              |                                                   | 1000 = 1 mm                   |
| 74.22                  | Material Width                   | С      | efines the roll lay-                                                                                                    | down width.                                                                                            |                              |                                                   | 500.0 mm                      |
|                        | 0.032767.0 mm                    | F      | Roll lay-down width                                                                                                    | 1.                                                                                                    |                              |                                                   | 10 = 1 mm                     |
| 74.23 Material Density |                                  |        | ives examples of vinding application ensity of the mate                                                                                                    | of the web material densities for some , density values sm rial can be used sin evenly to the spooler. | materia<br>naller thance the | ls. In a wire<br>an the actual<br>material is not | 100.0 kg/m <sup>3</sup>       |
|                        |                                  |        | Material                                                                                                    | Density (kg/m                                                                                          | <sup>3</sup> )               |                                                   |                               |
|                        |                                  |        | Steel                                                                                                    | 7800                                                                                                   |                              |                                                   |                               |
|                        |                                  |        | Aluminium                                                                                                    | 2700                                                                                                   |                              |                                                   |                               |
|                        |                                  |        | Copper                                                                                                    | 8960                                                                                                   |                              |                                                   |                               |
|                        |                                  |        | Paper                                                                                                    | 7001200                                                                                                |                              |                                                   |                               |
|                        |                                  |        | Rubber (soft)                                                                                                    | 9001100                                                                                                |                              |                                                   |                               |
|                        |                                  |        | Nylon                                                                                                    | 1100                                                                                                   |                              |                                                   |                               |
|                        |                                  |        | Wool                                                                                                    | 1300                                                                                                   |                              |                                                   |                               |
|                        | 0.0<br>32767.0 kg/m <sup>3</sup> | С      | ensity of the web                                                                                                    | material.                                                                                              |                              |                                                   | 10 = 1 kg/m <sup>3</sup>      |
| 74.29                  | Length source                    | S      | Selects the source                                                                                                    | for material length.                                                                                   |                              |                                                   | Estimated<br>from<br>Diameter |
|                        | NULL                             | Z      | ero.                                                                                                    |                                                                                                    |                              |                                                   | 0                             |
|                        | Estimated from<br>Diameter       | d      | Material length is estimated from parameter 09.11 Actual diameter. Estimated length can be checked from parameter 09.21 Estimated length.                                             |                                                                                                    |                              |                                                   | 1                             |
|                        | Calculated by<br>Virtual Roll    | C<br>N | Material length is measured from an encoder feedback coming to the drive.  Note: When using this selection, set the virtual roll counter settings in parameter group 82 Virtual Roll. |                                                                                                    |                              | 2                                                 |                               |
|                        | Other                            |        | Source selection (s                                                                                                    | ee Terms and abbi                                                                                      | reviatior                    | on page                                           | -                             |

| No.   | Name/Value          | Description                                                                                                    | Def/FbEq16 |
|-------|---------------------|----------------------------------------------------------------------------------------------------|------------|
| 74.49 | Winder control word | Winder control word. The resulting application control word is formed of individual function. Enables/disables the parameter settings and the status of bits.  For control word logic, see diagram <i>Winder control word logic</i> on page 662. | 0b0000     |

| Bit | Name                          | Description                                                                        |
|-----|-------------------------------|------------------------------------------------------------------------------------|
| 0   | Unwind mode                   | 1 = Command to unwind<br>0 = Command to wind                                       |
| 1   | Winding dir negative          | 1 = Winding direction negative<br>0 = Winding direction positive                   |
| 2   | Force open loop Tctrl         | 1 = Force open loop control<br>0 = Normal operation                                |
| 3   | Reserved                      |                                                                                    |
| 4   | Reset diameter                | 1 = Reset diameter<br>0 = Normal operation                                         |
| 5   | Preset diameter               | 1 = Preset diameter<br>0 = Normal operation                                        |
| 6   | Hold diameter count-up        | 1 = Diameter count-up in hold<br>0 = Normal operation                              |
| 7   | Hold diameter count-down      | 1 = Diameter count-down in hold<br>0 = Normal operation                            |
| 8   | Torque memory sample          | 1 = Torque memory sampling is enabled<br>0 = Normal operation                      |
| 9   | Enable torque memory          | 1 = Memorized torque as torque reference is enabled 0 = Normal operation           |
| 10  | Disable tension control       | 1 = Regulator control (forces pure speed control) is disabled 0 = Normal operation |
| 11  | Stall mode enable             | 1 = Stall mode is enabled<br>0 = Stall mode is disabled                            |
| 12  | Disable inertia compensation  | 1 = Inertia compensation is disabled<br>0 = Normal operation                       |
| 13  | Disable friction compensation | 1 = Friction compensation is disabled<br>0 = Normal operation                      |
| 14  | Threading forward request     | 1 = Threading forward is enabled<br>0 = Threading forward is disabled              |
| 15  | Threading reverser request    | 1 = Threading reverse is enabled<br>0 = Threading reverse is disabled              |

0b0000... 0b111111 Winder control word. 1 = 1

| No.                                                                                           | Nan                      | ne/Value         | Description                                            | Description                                                                                                    |        |  |
|-----------------------------------------------------------------------------------------------|--------------------------|------------------|--------------------------------------------------------|----------------------------------------------------------------------------------------------------|--------|--|
| 74.51                                                                                         | Winder control<br>status |                  | Status word sho<br>application.<br>This parameter      | owing active control settings of the is read-only.                                                                                               | 0x0000 |  |
|                                                                                               | Bit                      | Name             |                                                        | Val. Description                                                                                                    |        |  |
|                                                                                               | 0                        | Winding mode     | e unwinder                                             | 1 = Command to unwind<br>0 = Command to wind                                                                                                    |        |  |
|                                                                                               | 1                        | Winding direc    | tion is negative                                       | 1 = Winding direction negative<br>0 = Winding direction positive                                                                                 |        |  |
|                                                                                               | 2                        | Open loop Tct    | rl forced                                              | 1 = Force open loop control<br>0 = Normal operation                                                                                              |        |  |
|                                                                                               | 3                        | Reserved         |                                                        |                                                                                                    |        |  |
|                                                                                               | 4                        | Diameter Res     | et command                                             | 1 = Reset diameter<br>0 = Normal operation                                                                                                    |        |  |
|                                                                                               | 5                        | Diameter Pres    | set command                                            | 1 = Preset diameter 0 = Normal operation  1 = Count up is enabled 0 = Count up is disabled  1 = Count down is enabled 0 = Count down is disabled |        |  |
|                                                                                               | 6                        | Count up enal    | bled                                                   |                                                                                                    |        |  |
|                                                                                               | 7                        | Count down e     | nabled                                                 |                                                                                                    |        |  |
|                                                                                               | 8                        | Torq memory      | sample                                                 | 1 = Torque memory sampling is enabled<br>0 = Normal operation                                                                                    |        |  |
|                                                                                               | 9                        | Torq memory      | enabled                                                | <ul><li>1 = Torque memory is enabled</li><li>0 = Normal operation</li></ul>                                                                      |        |  |
|                                                                                               | 10                       | Tension contro   | ol enabled                                             | 1 = Regulator control is enabled<br>0 = Normal operation (pure speed control)                                                                    |        |  |
|                                                                                               | 11                       | Stall function   | enabled                                                | 1 = Stall mode is enabled<br>0 = Stall mode is disabled                                                                                          |        |  |
|                                                                                               | 12                       | Inertia compe    | nsation enabled                                        | 1 = Inertia compensation is enabled<br>0 = Normal operation                                                                                      |        |  |
|                                                                                               | 13                       | Friction comp    | ensation enabled                                       | 1 = Friction compensation is enabled<br>0 = Normal operation                                                                                     |        |  |
|                                                                                               | 14                       | Threading for    | ward command                                           | 1 = Command to threading forward<br>0 = Normal operation                                                                                         |        |  |
|                                                                                               | 15                       | Threading rev    | erse command                                           | 1 = Command to threading reverse<br>0 = Normal operation                                                                                         |        |  |
| 0x0000 0xffff Winder control s  74.61 Used length Displays the macalculations. This parameter |                          | Winder control s | status.                                                |                                                                                                    |        |  |
|                                                                                               |                          | calculations.    | iterial length used in software internal is read-only. | 0.0 m                                                                                                    |        |  |
|                                                                                               | 0.0.                     | 100000.0 m       | Material length u                                      | ·                                                                                                    |        |  |
| 4.91                                                                                          |                          | system           | Selects the used                                       | <u> </u>                                                                                                    | Metric |  |
|                                                                                               | Met                      | ric              | Uses the Metric                                        | unit system.                                                                                                    | 0      |  |
| Imperial Uses the Imperi                                                                      |                          | Uses the Imperi  | al unit system.                                        | 1                                                                                                    |        |  |

| No.    | Name/Value                  | Description                                                                                                    | Def/FbEq16     |
|--------|-----------------------------|----------------------------------------------------------------------------------------------------|----------------|
| 75 Wil | nder speed<br>gs            | Ramping time adjustments and winder-related speed reference adaptation setup.  See section <i>Line speed</i> on page 48.                                                                                                    |                |
| 75.01  | Max line speed              | Defines the maximum linear speed the production line is intended to run at.                                                                                                    | 700.0 m/min    |
|        | 0.0<br>32767.0 m/min        | Maximum speed of the machinery.                                                                                                    | 10 = 1 m/min   |
| 75.02  | Line speed<br>reference src | Selects the source for the line speed reference. The target line speed reference is defined as:  75.51 Line reference In = (75.02 Line speed reference srcl 75.03 Line reference scaling) * 75.01 Max line speed                                                                                                    | AI1_SCALE<br>D |
|        | NULL                        | Zero.                                                                                                    | 0              |
|        | AI1_SCALED                  | 12.12 Al1 scaled value (see page 197).                                                                                                    | 1              |
|        | AI2_SCALED                  | 12.22 AI2 scaled value (see page 198).                                                                                                    | 2              |
|        | FBA Reference 1             | 03.05 FB A reference 1 (see page 160).                                                                                                    | 3              |
|        | FBA Reference 2             | 03.06 FB A reference 2 (see page 160).                                                                                                    | 4              |
|        | M/F or D2D<br>Reference 1   | 03.13 M/F or D2D ref1 (see page 160).                                                                                                    | 5              |
|        | M/F or D2D<br>Reference 2   | 03.14 M/F or D2D ref2 (see page 161).                                                                                                    | 6              |
|        | Motor<br>Potentiometer Ref  | Motor potentiometer reference. See parameter 22.80 Motor potentiometer ref act on page 256.                                                                                                    | 7              |
|        | Other                       | Source selection (see <i>Terms and abbreviations</i> on page 152).                                                                                                    | -              |
| 75.03  | Line reference<br>scaling   | Defines the custom scaling factor for line speed reference. For example, if line speed reference from the fieldbus is scaled from 0 to ± 20000 (INT), then set this value to 200.00 (REAL).  Note: Reference scaling can be set to 0, then input from parameter 75.02 is interpreted directly as m/min (or ft/min) without any scaling. | 200.00         |
|        | 0.0032767.00                | Scaling factor.                                                                                                    | 100 = 1        |

| No.   | Name/Value                 | Description                                                                                                    | Def/FbEq16   |
|-------|----------------------------|----------------------------------------------------------------------------------------------------|--------------|
| 75.05 | Line ref source cycle time | Defines the remote control system cycle time, meaning how often the line speed reference is updated. This helps absorbing the speed reference steps (see diagram below) that occurs due to acyclic communication delays.  This value should be the longest period of time taken for the control system to transmit speed reference data to the drive.  Note: This value is required to be accurate for Inertia compensation and to avoid torque reference spikes.  Speed reference  Speed reference cycle time | 6 ms         |
|       |                            | Time                                                                                                    |              |
|       | 032767 ms                  | Cycle time.                                                                                                    | 1 = 1 ms     |
| 75.11 | Acceleration ramp time     | Defines the time for the line speed reference to increase from zero to the value defined with parameter 75.01 Max line speed.                                                                                                    | 60.00 s      |
|       | 0.0032767.00 s             | Ramp time for acceleration.                                                                                                    | 100 = 1 s    |
| 75.12 | Deceleration ramp<br>time  | Defines the time for the line speed reference to decrease from the value defined with parameter 75.01 Max line speed to zero. This setting is active while the drive start command is TRUE.                                                                                                    | 60.00 s      |
|       | 0.0032767.00 s             | Ramp time for deceleration.                                                                                                    | 100 = 1 s    |
| 75.13 | Stop ramp time             | Defines the time within which line speed reference decelerates to zero from the value defined with parameter 75.01 Max line speed in case of stop command. This setting is active while the drive start command is FALSE.  Note: This setting is valid only when parameter 21.03 Stop mode = Ramp.                                                                                                    | 60.00 s      |
|       | 0.0032767.00 s             | Stop ramp time.                                                                                                    | 100 = 1 s    |
| 75.21 | Thread forward command     | Defines the source for the command to generate line speed reference in positive direction. Speed reference used in that instance is set in parameter 75.23 Threading forward line ref.  See also Threading on page 48.                                                                                                    | Not selected |
|       | Not selected               | Line speed reference is not activated.                                                                                                    | 0            |
|       | Selected                   | Line speed reference is activated.                                                                                                    | 1            |
|       | DI1                        | Digital input DI1 (10.02 DI delayed status, bit 0).                                                                                                    | 2            |
|       | DI2                        | Digital input DI2 (10.02 DI delayed status, bit 1).                                                                                                    | 3            |
|       | DI3                        | Digital input DI3 (10.02 DI delayed status, bit 2).                                                                                                    | 4            |
|       | DI4                        | Digital input DI4 (10.02 DI delayed status, bit 3).                                                                                                    | 5            |

| No.   | Name/Value                  | Description                                                                                                    | Def/FbEq16     |
|-------|-----------------------------|----------------------------------------------------------------------------------------------------|----------------|
|       | DI5                         | Digital input DI5 (10.02 DI delayed status, bit 4).                                                                                                    | 6              |
|       | DI6                         | Digital input DI6 (10.02 DI delayed status, bit 5).                                                                                                    | 7              |
|       | DIO1                        | Digital input/output DIO1 (11.02 DIO delayed status, bit 0).                                                                                                    | 8              |
|       | DIO2                        | Digital input/output DIO2 (11.02 DIO delayed status, bit 1).                                                                                                    | 9              |
|       | Other                       | Source selection (see <i>Terms and abbreviations</i> on page 152).                                                                                                    | -              |
| 75.22 | Thread reverse command      | Defines the source for the command to generate line speed reference in negative direction. Speed reference used in that instance is set in parameter 75.24 Threading reverse line ref.  See also Threading on page 48. | Not selected   |
| 75.23 | Threading forward line ref  | Defines the line speed reference for threading in forward direction.                                                                                                    | 5.0 m/min      |
|       | 0.032767.0 m/min            | Line speed reference                                                                                                    | 10 = 1 m/min   |
| 75.24 | Threading reverse line ref  | Defines the line speed reference for threading in reverse direction.                                                                                                    | -5.0 m/min     |
|       | -32767.0<br>0.0 m/min       | Line speed reference                                                                                                    | 10 = 1 m/min   |
| 75.25 | Threading acceleration time | Defines the line speed acceleration time used when threading is active.                                                                                                    | 60.00 s        |
|       | 0.0032767.00 s              | Acceleration time.                                                                                                    | 100 = 1 s      |
| 75.26 | Threading deceleration time | Defines the line speed deceleration time used when threading is active.                                                                                                    | 10.00 s        |
|       | 0.0032767.00 s              | Deceleration time.                                                                                                    | 100 = 1 s      |
| 75.31 | Overspeed ref offset        | Defines the motor speed reference additive defined in percent of signal 75.61 Max motor speed at core.                                                                                                    | 2.00%          |
|       | 0.00100.00%                 | Additional over-speed reference.                                                                                                    | 100 = 1%       |
| 75.32 | Dynamic offset trim         | Defines the dynamic motor speed additive term in percent of actual overspeed reference offset and is also proportional to the line speed reference.                                                                    | 50.00%         |
|       | -100.00<br>1000.00%         | Multiplier of the ramped speed reference.                                                                                                    | 100 = 1%       |
| 75.35 | Speed matching enable       | Enables speed matching when dancer or tension control is active or selects the source for the activation signal.                                                                                                    | OFF<br>TEN/DAN |
|       | Not selected                | Speed matching is disabled                                                                                                    | 0              |
|       | Selected                    | Speed matching is enabled                                                                                                    | 1              |
|       | OFF TEN/DAN                 | Disabled when tension control is On.                                                                                                    | 2              |
|       | Other                       | Source selection (see <i>Terms and abbreviations</i> on page 152).                                                                                                    | -              |
| 75.36 | Speed match trim<br>Src     | Selects the signal source for the reference value for the speed match trim amount. Incoming value must be scaled between -100 and +100 [%]. Resulting trim amount depends on parameter 75.37 Speed match range.        | NULL           |
|       | NULL                        | Zero.                                                                                                    | 0              |
|       | AI1_SCALED                  | 12.12 Al1 scaled value (see page 197).                                                                                                    | 1              |
|       | AI2_SCALED                  | 12.22 Al2 scaled value (see page 198).                                                                                                    | 2              |

| No.   | Name/Value                             | Description                                                                                                    | Def/FbEq16                   |
|-------|----------------------------------------|----------------------------------------------------------------------------------------------------|------------------------------|
|       | FBA Reference 1                        | 03.05 FB A reference 1 (see page 160).                                                                                                    | 3                            |
|       | FBA Reference 2                        | 03.06 FB A reference 2 (see page 160).                                                                                                    | 4                            |
|       | M/F or D2D<br>Reference 1              | 03.13 M/F or D2D ref1 (see page 160).                                                                                                    | 5                            |
|       | M/F or D2D<br>Reference 2              | 03.14 M/F or D2D ref2 (see page 161).                                                                                                    | 6                            |
|       | Motor<br>Potentiometer Ref             | Motor potentiometer reference. See parameter 22.80 Motor potentiometer ref act on page 256.                                                                                                    | 7                            |
|       | Other                                  | Source selection (see <i>Terms and abbreviations</i> on page 152).                                                                                                    | -                            |
| 75.37 | Speed match range                      | Defines the maximum trim allowed.  Example: If 10% is entered, a minimum input (0 V DC / 0 mA) yields a -10% trim value. A maximum input (10 V DC / 20 mA) yields a +10% trim value.                                                                           | 10.00%                       |
|       | -500.00500.00%                         | Maximum trim allowed.                                                                                                    | 100 = 1%                     |
| 75.41 | Line speed<br>feedback src             | Selects the source for line speed feedback.                                                                                                    | Same as line speed reference |
|       | Same as line speed reference           | Same as 75.52 Line reference ramped.                                                                                                    | 0                            |
|       | Encoder1 speed scaled                  | Encoder1 speed scaled.                                                                                                    | 1                            |
|       | Encoder2 speed scaled                  | Encoder2 speed scaled.                                                                                                    | 2                            |
|       | Load encoder speed                     | Load encoder speed.                                                                                                    | 3                            |
|       | Virtual Roll line speed                | Virtual roll line speed reading (82.54 Detected line speed).                                                                                                    | 4                            |
|       | M/F or D2D<br>Reference 1              | 03.13 M/F or D2D ref1 (see page 160).                                                                                                    | 5                            |
|       | M/F or D2D<br>Reference 2              | 03.14 M/F or D2D ref2 (see page 161).                                                                                                    | 6                            |
| 75.42 | Line feedback filter time              | Defines the time for the actual line speed filtering.                                                                                                    | 0 ms                         |
|       | 032767 ms                              | Line speed filtering time.                                                                                                    | 1 = 1 ms                     |
| 75.43 | Line feedback feed constant            | Defines the circumference of the wheel where line speed encoder is placed.                                                                                                    | 1.00000<br>unit/rev          |
|       | 0.00000<br>32767.00000<br>unit/rev     | Circumference of wheel                                                                                                    | 100000 = 1<br>unit/rev       |
| 75.51 | Line reference In                      | Displays the target line speed reference value coming from the line reference source (parameter 75.02 Line speed reference src) and scaled according to the scaling parameter setting (parameters 75.03 Line reference scaling).  This parameter is read-only. | 0.0 m/min                    |
|       | -2147483648.0<br>2147483648.0<br>m/min | Target line speed reference.                                                                                                    | 10 = 1 m/min                 |

| No.   | Name/Value                   | Description                                                                                                    | Def/FbEq16   |
|-------|------------------------------|----------------------------------------------------------------------------------------------------|--------------|
| 75.52 | Line reference<br>ramped     | Displays the line speed reference used in application reference chain at the moment considering the target line speed reference and ramp times (set with parameters 75.11 Acceleration ramp time75.13 Stop ramp time). This parameter is read-only.                                                        | 0.0 m/min    |
|       | -32767.0<br>32767.0 m/min    | Line speed reference.                                                                                                    | 10 = 1 m/min |
| 75.58 | Line act speed scaled        | Displays actual line speed scaled according to parameter 75.03 Line reference scaling. This parameter is read-only.                                                                                                    | 0.00         |
|       | -32767.00<br>32767.00        | Scaled line speed value.                                                                                                    | 100 = 1      |
| 75.59 | Line speed actual            | Displays the actual line speed. This parameter is read-only.                                                                                                    | 0.0 m/min    |
|       | -32767.0<br>32767.0 m/min    | Actual line speed.                                                                                                    | 10 = 1 m/min |
| 75.60 | Roll speed actual            | Displays the actual roll speed. This parameter is read-only.                                                                                                    | 0.0 rpm      |
|       | -32767.0<br>32767.0 rpm      | Actual roll speed.                                                                                                    | 10 =1 rpm    |
| 75.61 | Max motor speed at core      | Displays the maximum line speed reference (given in parameter 75.01 Max line speed) converted to motor rotational speed which is the highest at diameter of an empty core (set in parameter 76.08 Core diameter). This parameter is read-only.                                                             | 0.0 rpm      |
|       | -32767.0<br>32767.0 rpm      | Maximum line speed reference converted to motor rotational speed.                                                                                                    | 10 = 1 rpm   |
| 75.62 | Motor speed from<br>line ref | Displays the ramped line speed reference (parameter 75.52 Line reference ramped) converted to motor rotational speed assuming the diameter of the core.  This parameter is read-only.                                                                                                    | 0.0 rpm      |
|       | -32767.0<br>32767.0 rpm      | Ramped line speed reference converted to motor rotational speed.                                                                                                    | 10 = 1 rpm   |
| 75.63 | Motor ref diameter scaled    | Displays the ramped line speed reference converted to motor rotational speed considering the actual diameter (parameter <i>09.11 Actual diameter</i> ) of the roll. This parameter is read-only.                                                                                                    | 0.0 rpm      |
|       | 32767.0<br>32767.0 rpm       | Ramped line speed reference converted to motor rotational speed.                                                                                                    | 10 = 1 rpm   |
| 75.66 | Speed ref additive           | Displays the additional speed reference for the motor. The value is calculated based on overspeed reference parameter settings (parameters 75.32 Dynamic offset trim and 75.31 Overspeed ref offset). This signal is connected to firmware parameter 24.11 Speed correction.  This parameter is read-only. | 0.0 rpm      |
|       | -32767.0<br>32767.0 rpm      | Additional speed reference for the motor.                                                                                                    | 10 = 1 rpm   |

0b0000...0b1111

Status word.

| No.   | Name/Value                | Description                                                                                                    | Def/FbEq16 |
|-------|---------------------------|----------------------------------------------------------------------------------------------------|------------|
| 75.67 | Speed match trim          | Displays the motor speed additive term, i.e the product of speed matching parameter settings (parameters 75.36 75.37).  This parameter is read-only. | 0.0 rpm    |
|       | -32767.0                  | Motor speed additive term.                                                                                                    | 10 = 1 rpm |
|       | 32767.0 rpm               |                                                                                                    |            |
| 75.89 | Speed reference<br>status | Displays status of the winder speed settings group functions.                                                                                        | 0b0000     |

| Bit  | Name                | Description                                                                                                    |
|------|---------------------|----------------------------------------------------------------------------------------------------|
| 0    | Counter direction   | 1 = Line speed reference is negative. 0 = Line speed reference is positive or stopped.                                  |
| 1    | Accelerating        | 1 = Accelerating now. 0 = Not accelerating.                                                                             |
| 2    | Decelerating        | 1 = Decelerating now. 0 = Not decelerating.                                                                             |
| 3    | Ref on target       | <ul><li>1 = Line reference ramped is on target.</li><li>0 = Line reference ramped has not reached the target.</li></ul> |
| 4    | Stopping            | 1 = Drive is performing a ramped stop. 0 = Drive is not performing a ramped stop.                                       |
| 5    | Speed ref balancing | 1 = Ramp output is preset to actual speed. 0 = Normal ramping operation.                                                |
| 6    | Reserved            |                                                                                                    |
| 7    | Stop-ramp active    | 1 = Stop-ramp is activated. 0 = Stop-ramp is not activated.                                                             |
| 8    | Speed additive ON   | 1 = Tension control mode required speed additive.<br>0 = Speed additive is not used.                                    |
| 9    | Speed matching ON   | 1 = Speed matching is enabled.<br>0 = Speed matching is disabled.                                                       |
| 10   | Reserved            |                                                                                                    |
| 11   | Threading forward   | 1 = Threading forward now. 0 = Not threading forward.                                                                   |
| 12   | Threading reverse   | 1 = Threading reverse now. 0 = Not threading reverse.                                                                   |
| 1314 | Reserved            |                                                                                                    |
| 15   | Unwinding           | <ul><li>1 = Speed reference sign is for Unwinding.</li><li>0 = Speed reference sign is for Winding.</li></ul>           |

1 = 1

| Diameter calculation   Diameter calculation control and setup. In winder/unwinder applications, set the parameters of this group to define the conditions and slope of the diameter calculation. In an infeeder application, set the roll diameter to parameter 76.08 Core diameter and disable diameter calculation by setting parameters 76.08 Core diameter and disable diameter calculation by setting parameters 76.08 Coor unit openable and 76.06 Count down enable to Not selected. The rest of the parameters in this group can be left at their default values. See section Diameter calculation on page 49.                                                                                                    | No.    | Name/Value        | Description                                                                                                    | Def/FbEq16 |
|----------------------------------------------------------------------------------------------------|--------|-------------------|----------------------------------------------------------------------------------------------------|------------|
| Diameter is calculated internally as the ratio of the actual speed and the line speed reference. The rate of change of the actual diameter is limited according to the web thickness (parameter 74.21 Material Thickness) and slope estimation gain (76.35 Estimation slope gain)                                                                                                    | 76 Dia | meter calculation | In winder/unwinder applications, set the parameters of this group to define the conditions and slope of the diameter calculation.  In an infeeder application, set the roll diameter to parameter 76.08 Core diameter and disable diameter calculation by setting parameters 76.05 Count up enable and 76.06 Count down enable to Not selected. The rest of the parameters in this group can be left at their default values. |            |
| speed and the line speed reference. The rate of change of the actual diameter is limited according to the web thickness (parameter 74.21 Material Thickness) and slope estimation gain (76.35 Estimation slope gain)  External feedback  External feedback sensor value is used as the source of the actual diameter.  External feedback sensor value is used as the source of actual diameter when the drive is stopped. Otherwise the actual diameter when the drive is stopped. Otherwise the actual diameter is estimated diameter. The rate of change of the actual diameter is estimated diameter. The rate of change of the actual diameter is limited according to the web thickness.  Virtual roll Diameter feedback Src Scale the feedback signal source so that it matches accurately with the measuring range of the used diameter sensor. The control program interprets the incoming signal as defined in parameter 74.91 Unit system (in millimeters or inches).  NULL No source selected.  Al1 SCALED Al2 scaled is the diameter feedback source.  1 Al2 SCALED Al2 scaled is the diameter feedback source.  2 Virtual Roll Diameter feedback source.  PBA Reference 1 03.05 FBA reference 1 (see page 160).  FBA Reference 2 03.06 FBA reference 2 (see page 160).  M/F or D2D Reference 2 03.13 M/F or D2D ref1 (see page 160).  M/F or D2D Reference 2 03.14 M/F or D2D ref2 (see page 161).  To the source selection (see Terms and abbreviations on page 152).  Defines the time for diameter filtering (1st order low pass filter). Setting this parameter helps to get rid of possible oscillations in estimated diameter (parameter 76.51 Estimated diameter (parameter 76.51 Estimated diameter filtered) when the actual speed is unstable.                                                                                                    | 76.01  |                   | l                                                                                                    | Estimated  |
| External feedback at stop  External feedback sensor value is used as the source of actual diameter when the drive is stopped. Otherwise the actual diameter is equal to the Estimated diameter. The rate of change of the actual diameter is limited according to the web thickness.  Virtual roll  Diameter is based on wrap count by Virtual roll function (see settings in group 82 Virtual Roll)  Selects the source for actual diameter feedback.  Note: Scale the feedback signal source so that it matches accurately with the measuring range of the used diameter sensor. The control program interprets the incoming signal as defined in parameter 74.91 Unit system (in millimeters or inches).  NULL  No source selected.  Al1 SCALED  Al2 scaled is the diameter feedback source.  1 Al2 SCALED  Al2 scaled is the diameter feedback source.  2 Virtual Roll  Diameter  FBA Reference 1  03.05 FBA reference 1 (see page 160).  FBA Reference 2  03.06 FBA reference 2 (see page 160).  FBA Reference 1  03.13 M/F or D2D ref1 (see page 160).  MF or D2D  Reference 2  Other  Source selection (see Terms and abbreviations on page 152).  76.03 Actual diameter filter time  filter time  actual diameter filtered) when the actual speed is unstable.                                                                                                    |        | Estimated         | speed and the line speed reference. The rate of change of the actual diameter is limited according to the web thickness (parameter 74.21 Material Thickness) and slope estimation                                                                                                    | 0          |
| actual diameter when the drive is stopped. Otherwise the actual diameter is equal to the Estimated diameter. The rate of change of the actual diameter is limited according to the web thickness.  Virtual roll  Diameter is based on wrap count by Virtual roll function (see settings in group 82 Virtual Roll)  Selects the source for actual diameter feedback.  Note: Scale the feedback signal source so that it matches accurately with the measuring range of the used diameter sensor. The control program interprets the incoming signal as defined in parameter 74.91 Unit system (in millimeters or inches).  NULL  No source selected.  Al1 SCALED  Al2 scaled is the diameter feedback source.  1 Al2 SCALED  Al2 scaled is the diameter feedback source.  2 Virtual Roll  Diameter  Parameter 82.61 Virtual roll diameter is the diameter  feedback source.  FBA Reference 1  03.05 FBA reference 1 (see page 160).  4 FBA Reference 2  03.13 M/F or D2D ref1 (see page 160).  M/F or D2D  Reference 2  03.14 M/F or D2D ref1 (see page 161).  7 Reference 2  Other  Source selection (see Terms and abbreviations on page 152).  Defines the time for diameter filtering (1st order low pass filter). Setting this parameter helps to get rid of possible oscillations in estimated diameter (parameter 76.51  Estimated diameter filtered) when the actual speed is unstable.                                                                                                    |        | External feedback |                                                                                                    | 1          |
| Settings in group 82 Virtual Roll                                                                                                    |        |                   | actual diameter when the drive is stopped. Otherwise the actual diameter is equal to the Estimated diameter. The rate of change of the actual diameter is limited according to the                                                                                                    | 2          |
| Note: Scale the feedback signal source so that it matches accurately with the measuring range of the used diameter sensor. The control program interprets the incoming signal as defined in parameter 74.91 Unit system (in millimeters or inches).    NULL                                                                                                    |        | Virtual roll      |                                                                                                    | 3          |
| Al1 SCALED Al2 scaled is the diameter feedback source.  Al2 SCALED Al2 scaled is the diameter feedback source.  Virtual Roll Diameter Parameter 82.61 Virtual roll diameter is the diameter feedback source.  FBA Reference 1  O3.05 FB A reference 1 (see page 160).  FBA Reference 2  O3.06 FB A reference 2 (see page 160).  M/F or D2D Reference 1  M/F or D2D Reference 2  O3.14 M/F or D2D ref2 (see page 161).  7  Cother  Source selection (see Terms and abbreviations on page 152).  76.03 Actual diameter filter time  Defines the time for diameter filtering (1st order low pass filter). Setting this parameter helps to get rid of possible oscillations in estimated diameter (parameter 76.51 Estimated diameter filtered) when the actual speed is unstable.                                                                                                    | 76.02  |                   | <b>Note:</b> Scale the feedback signal source so that it matches accurately with the measuring range of the used diameter sensor. The control program interprets the incoming signal as defined in parameter 74.91 Unit system (in millimeters or                                                                                                    | NULL       |
| Al2 SCALED  Al2 scaled is the diameter feedback source.  Virtual Roll Diameter  Parameter 82.61 Virtual roll diameter is the diameter feedback source.  FBA Reference 1  03.05 FB A reference 1 (see page 160).  FBA Reference 2  03.06 FB A reference 2 (see page 160).  M/F or D2D Reference 1  M/F or D2D Reference 2  03.13 M/F or D2D ref1 (see page 160).  6  M/F or D2D Reference 2  Other  Source selection (see Terms and abbreviations on page 152).  76.03 Actual diameter filter time  Defines the time for diameter filtering (1st order low pass filter). Setting this parameter helps to get rid of possible oscillations in estimated diameter (parameter 76.51 Estimated diameter filtered) when the actual speed is unstable.                                                                                                    |        | NULL              | No source selected.                                                                                                    | 0          |
| Virtual Roll Diameter Diameter |        | Al1 SCALED        | Al1 scaled is the diameter feedback source.                                                                                                    | 1          |
| Diameter feedback source.  FBA Reference 1 03.05 FB A reference 1 (see page 160). 4  FBA Reference 2 03.06 FB A reference 2 (see page 160). 5  M/F or D2D                                                                                                    |        | Al2 SCALED        | Al2 scaled is the diameter feedback source.                                                                                                    | 2          |
| FBA Reference 2  03.06 FB A reference 2 (see page 160).  M/F or D2D Reference 1  03.13 M/F or D2D ref1 (see page 160).  6  M/F or D2D Reference 2  03.14 M/F or D2D ref2 (see page 161).  7  Source selection (see Terms and abbreviations on page 152).  76.03 Actual diameter filter time  Defines the time for diameter filtering (1st order low pass filter). Setting this parameter helps to get rid of possible oscillations in estimated diameter (parameter 76.51 Estimated diameter filtered) when the actual speed is unstable.                                                                                                    |        |                   |                                                                                                    | 3          |
| M/F or D2D Reference 1  M/F or D2D Reference 2  Other  Source selection (see Terms and abbreviations on page 152).  76.03  Actual diameter filter time  Defines the time for diameter filtering (1st order low pass filter). Setting this parameter helps to get rid of possible oscillations in estimated diameter (parameter 76.51 Estimated diameter filtered) when the actual speed is unstable.                                                                                                    |        | FBA Reference 1   | 03.05 FB A reference 1 (see page 160).                                                                                                    | 4          |
| Reference 1  M/F or D2D Reference 2  Other  Source selection (see Terms and abbreviations on page 152).  76.03  Actual diameter filter time  Defines the time for diameter filtering (1st order low pass filter). Setting this parameter helps to get rid of possible oscillations in estimated diameter (parameter 76.51  Estimated diameter filtered) when the actual speed is unstable.                                                                                                    |        | FBA Reference 2   | 03.06 FB A reference 2 (see page 160).                                                                                                    | 5          |
| Other  Source selection (see <i>Terms and abbreviations</i> on page 152).  76.03 Actual diameter filter time  Defines the time for diameter filtering (1st order low pass filter). Setting this parameter helps to get rid of possible oscillations in estimated diameter (parameter 76.51  Estimated diameter filtered) when the actual speed is unstable.                                                                                                    |        |                   | 03.13 M/F or D2D ref1 (see page 160).                                                                                                    | 6          |
| page 152).  76.03 Actual diameter filter time  Defines the time for diameter filtering (1st order low pass filter). Setting this parameter helps to get rid of possible oscillations in estimated diameter (parameter 76.51  Estimated diameter filtered) when the actual speed is unstable.                                                                                                    |        |                   | 03.14 M/F or D2D ref2 (see page 161).                                                                                                    | 7          |
| filter time filter time filter). Setting this parameter helps to get rid of possible oscillations in estimated diameter (parameter 76.51  Estimated diameter filtered) when the actual speed is unstable.                                                                                                    |        | Other             |                                                                                                    | -          |
| 0 32767 ms Filter time. 1 = 1 ms                                                                                                    | 76.03  |                   | filter). Setting this parameter helps to get rid of possible oscillations in estimated diameter (parameter 76.51<br>Estimated diameter filtered) when the actual speed is                                                                                                    | 12 ms      |
|                                                                                                    |        | 0 32767 ms        | Filter time.                                                                                                    | 1 = 1 ms   |

| No.   | Name/Value               | Description                                                                                                    | Def/FbEq16   |
|-------|--------------------------|----------------------------------------------------------------------------------------------------|--------------|
| 76.05 | Count up enable          | Activates/deactivates the diameter up-count. In feeder applications, disable the count by setting the parameter to <i>Not selected</i> .                                                                                                    | Selected     |
|       | Not selected             | Diameter up-count not activated.                                                                                                    | 0            |
|       | Selected                 | Diameter up-count activated.                                                                                                    | 1            |
|       | Roll is not Full Yet     | Inverted status of bit 0 (Roll end) of 09.01 Winder status word. Estimated diameter stops counting up when 09.11 Actual diameter gets to the extremes: either greater than full roll diameter (set with parameter 76.09 Full roll diameter) or less than empty core (set with parameter 76.08 Core diameter).                                                                                                    | 2            |
|       | Other                    | Source selection (see <i>Terms and abbreviations</i> on page 152).                                                                                                    | -            |
| 76.06 | Count down enable        | Activates/deactivates the diameter down-count. In feeder applications, disable the count by setting the parameter to <i>Not selected</i> .                                                                                                    | Selected     |
|       | Not selected             | Diameter down-count not activated.                                                                                                    | 0            |
|       | Selected                 | Diameter down-count activated.                                                                                                    | 1            |
|       | Roll is not Full Yet     | Inverted status of bit 0 (Roll end) of 09.01 Winder status word. Estimated diameter stops counting down when 09.11 Actual diameter gets to the extremes: either greater than full roll diameter (set with parameter 76.09 Full roll diameter) or less than empty core (set with parameter 76.08 Core diameter).                                                                                                    | 2            |
|       | Other                    | Source selection (see <i>Terms and abbreviations</i> on page <i>152</i> ).                                                                                                    | -            |
| 76.07 | Hold diameter count      | Selects the digital signal source to hold actual diameter counter.  See also section <i>Diameter hold</i> on page <i>49</i> .                                                                                                    | Not selected |
|       | Not selected             | Hold diameter counter is not activated.                                                                                                    | 0            |
|       | Selected                 | Hold diameter counter is activated.                                                                                                    | 1            |
|       | Other                    | Source selection (see <i>Terms and abbreviations</i> on page <i>152</i> ).                                                                                                    | -            |
| 76.08 | Core diameter            | Defines the core diameter (minimum actual diameter value).                                                                                                    | 150.0 mm     |
|       | 0.032767.0 mm            | Core diameter.                                                                                                    | 10 = 1 mm    |
| 76.09 | Full roll diameter       | Defines the full roll diameter (maximum actual diameter value).                                                                                                    | 500.0 mm     |
|       | 0.032767.0 mm            | Full roll diameter.                                                                                                    | 10 = 1 mm    |
| 76.11 | Reset estimated diameter | Selects the source to reset the <i>Estimated</i> diameter.  If parameter 74.05 Winding mode is set to:  • Winder, the diameter value is reset to the core diameter  • Unwinder, the diameter value is reset to the full roll diameter.  Note: If parameter 76.01 Diameter calculation mode is not set to <i>Estimated</i> , and if you use this diameter reset signal, the control program forces the actual diameter signal to 76.61 Measured diameter, ignoring any applied filter and/or diameter hold settings. | Not selected |
|       | Not selected             | No diameter reset.                                                                                                    | 0            |

| No.   | Name/Value                    | Description                                                                                                    | Def/FbEq16   |
|-------|-------------------------------|----------------------------------------------------------------------------------------------------|--------------|
|       | Selected                      | Reset diameter is activated.                                                                                                    | 1            |
|       | DI5                           | Source for diameter reset is DI5.                                                                                                    | 2            |
|       | DI6                           | Source for diameter reset is DI6.                                                                                                    | 3            |
|       | Torque Memory<br>Active       | Torque memory is active.                                                                                                    | 4            |
|       | Other                         | Source selection (see <i>Terms and abbreviations</i> on page <i>152</i> ).                                                                                                    | -            |
| 76.25 | Preset estimated diameter     | Presets the diameter, or selects the source for preset signal. See also parameter 76.26 Estimation preset value.                                                                                                    | Not selected |
|       | Not selected                  | Diameter preset Off.                                                                                                    | 0            |
|       | Selected                      | Diameter preset On.                                                                                                    | 1            |
|       | DI5                           | Source for diameter preset is DI5.                                                                                                    | 2            |
|       | DI6                           | Source for diameter preset is DI6.                                                                                                    | 3            |
|       | Torque Memory<br>Active       | Torque memory active.                                                                                                    | 4            |
|       | Other                         | Source selection (see <i>Terms and abbreviations</i> on page <i>152</i> ).                                                                                                    | -            |
| 76.26 | Estimation preset value       | Defines the value to which the diameter is preset.                                                                                                    | 100.0 mm     |
|       | 0.032767.0 mm                 | Diameter preset value.                                                                                                    | 10 = 1 mm    |
| 76.29 | Reset/Preset while running    | Defines the source for a flag allowing the calculated diameter value to be reset while the machine is running.                                                                                                    | Not selected |
|       | Not selected                  | Diameter reset/preset while machine running is Off.                                                                                                    | 0            |
|       | Selected                      | Diameter reset/preset while machine running is On.                                                                                                    | 1            |
|       | DI5                           | Source for diameter preset is DI5.                                                                                                    | 2            |
|       | DI6                           | Source for diameter preset is DI6.                                                                                                    | 3            |
|       | Torque Memory<br>Active       | Torque memory active.                                                                                                    | 4            |
|       | Other                         | Source selection (see <i>Terms and abbreviations</i> on page <i>152</i> ).                                                                                                    | -            |
| 76.31 | Min speed for diameter calc   | Defines the speed below which the diameter calculation is frozen. Given in percent of 75.01 Max line speed.                                                                                                    | 2.00%        |
|       | 0.00100.00%                   | Minimum speed for diameter to be calculated.                                                                                                    | 100 = 1%     |
| 76.32 | Min tension for diameter calc | Defines the tension or dancer position below which the diameter calculation is frozen. Given as percentage of parameter  • 77.05 Max tension, if 77.02 Tension control mode is set to Tension torque trim or Tension speed trim, or  • 77.32 Dancer position max, if 77.02 Tension control mode is set to Dancer speed trim. | 2.00%        |
|       | 0.00100.00%                   | Minimum tension for diameter to be calculated.                                                                                                    | 100 = 1%     |

| No.   | Name/Value                     | Description                                                                                                    | Def/FbEq16 |
|-------|--------------------------------|----------------------------------------------------------------------------------------------------|------------|
| 76.35 | Estimation slope<br>gain       | Defines the multiplier to boost the diameter estimation responsiveness to a change. Normally the estimated diameter change step depends on actual motor speed. If it does not give enough agility for necessary corrections, set the value of this parameter greater than 1.0. If estimated diameter is changing too rapidly, set the value of this parameter less than 1.0 (in this case check the settings of parameter group 74 Application setup). | 2.000      |
|       | 0.000100.000                   | Multiplier.                                                                                                    | 1000 = 1   |
| 76.36 | Estimation boost time          | Defines the delay after which the multiplication defined by parameter 76.37 Estimation boost multiplier is no longer effective. The delay counter is started by the rising edge of the diameter change.                                                                                                    | 3.00 s     |
|       | 0.0032767.00 s                 | Time delay.                                                                                                    | 100 = 1 s  |
| 76.37 | Estimation boost<br>multiplier | Defines the multiplier for widening the range of the allowed change rate of the actual diameter at start. Setting this parameter to 2 doubles the allowed rate of the actual diameter change. Widening can be used at start with partial rolls to correct the possible error between the actual and estimated diameter of the roll.                                                                                                    | 1.000      |
|       | 0.000100.000                   | Multiplier.                                                                                                    | 1000 = 1   |
| 76.49 | Raw estimate filter time       | Defines filter time for the motor speed component in the estimation routine.                                                                                                    | 12 ms      |
|       | 065536 ms                      | Filter time.                                                                                                    | 1 = 1 ms   |
| 76.50 | Raw diameter estimation        | Displays diameter estimation based solely on the load/line speed ratio without any ramping or filtering. This parameter is read-only.                                                                                                    | 0.0 mm     |
|       | 0.0 32767.0 mm                 | Raw diameter estimation                                                                                                    | 10 = 1 mm  |
| 76.51 | Estimated diameter filtered    | Displays the actual diameter calculated based on line-to-<br>motor speed ratio.<br>This parameter is read-only.                                                                                                    | 0.0 mm     |
|       | 0.032767.0 mm                  | Calculated diameter.                                                                                                    | 10 = 1 mm  |
| 76.61 | Measured diameter              | Displays the scaled actual diameter value coming from diameter feedback source (parameter 76.02 Diameter feedback Src).  This parameter is read-only.                                                                                                    | 0.0 mm     |
|       | 0.032767.0 mm                  | Scaled actual diameter.                                                                                                    | 10 = 1 mm  |
|       |                                | ·                                                                                                    | •          |

| No.   | Name/Value           | Description               | Def/FbEq16 |
|-------|----------------------|---------------------------|------------|
| 76.88 | Diameter hold status | Diameter hold status word | 0b0000     |

| Bit  | Name                        | Description                                                                                   |
|------|-----------------------------|-----------------------------------------------------------------------------------------------|
| 0    | Drive's not running         | 1 = Drive is not running                                                                      |
| 1    | Slope gain is too low       | 1 = Diameter not counting due to too low setting in parameter 76.35 Estimation slope gain     |
| 2    | Count up/down disabled      | 1 = Both diameter count up and diameter count down disabled.                                  |
| 3    | Speed below min threshold   | 1 = Actual speed is less than minimum speed for diameter calculation                          |
| 4    | Tension below min threshold | 1 = Tension or dancer position (according to tension mode) is less than minimum allowed value |
| 5    | Tension control disabled    | 1 = Tension control disabled                                                                  |
| 6    | Torque memory active        | 1 = Torque memory activated                                                                   |
| 7    | Inching active              | 1 = Inching mode activated                                                                    |
| 8    | Preset diameter command     | 1 = Diameter preset activated                                                                 |
| 9    | Reset diameter command      | 1 = Diameter reset activated                                                                  |
| 10   | Web loss active             | 1 = Web loss detected                                                                         |
| 11   | Threading active            | 1 = Threading activated                                                                       |
| 1214 | Reserved                    |                                                                                               |
| 15   | Hold count forced (p76.7)   | 1 = Diameter hold count is forced by parameter 76.07 Hold diameter count.                     |

0b0000... 0b111111 Diameter hold status word 1 = 1

| 77 Tension/Dancer control |                        | Tension control and setup. See section <i>Taper function</i> on page <i>58</i> , and the diagrams on pages <i>5258</i> . |          |
|---------------------------|------------------------|----------------------------------------------------------------------------------------------------|----------|
| 77.01                     | Enable tension control | Activates/deactivates the tension controller, or selects the source for the activation signal.                           | Selected |
|                           | Not selected           | Tension controller not activated.                                                                                        | 0        |
|                           | Selected               | Tension controller activated.                                                                                            | 1        |
|                           | DI1                    | Digital input DI1 (10.02 DI delayed status, bit 0).                                                                      | 2        |
|                           | DI2                    | Digital input DI2 (10.02 DI delayed status, bit 1).                                                                      | 3        |
|                           | DI3                    | Digital input DI3 (10.02 DI delayed status, bit 2).                                                                      | 4        |
|                           | DI4                    | Digital input DI4 (10.02 DI delayed status, bit 3).                                                                      | 5        |
|                           | DI5                    | Digital input DI5 (10.02 DI delayed status, bit 4).                                                                      | 6        |
|                           | DI6                    | Digital input DI6 (10.02 DI delayed status, bit 5).                                                                      | 7        |
|                           | DIO1                   | Digital input/output DIO1 (11.02 DIO delayed status, bit 0).                                                             | 8        |
|                           | DIO2                   | Digital input/output DIO2 (11.02 DIO delayed status, bit 1).                                                             | 9        |
|                           | Other                  | Source selection (see <i>Terms and abbreviations</i> on page 152).                                                       | -        |

| No.   | Name/Value                 | Description                                                                                                    | Def/FbEq16     |
|-------|----------------------------|----------------------------------------------------------------------------------------------------|----------------|
| 77.02 | Tension control mode       | Selects the used tension control mode.                                                                                                    | Open loop      |
|       | Open loop                  | Open loop tension control without any feedback device.                                                                                                    | 0              |
|       | Tension torque trim        | Tension control with torque reference trim based on load cell feedback.  The control program controls the web tension by calculating the torque reference of the motor, which is the product of user-given tension reference and actual roll radius. In addition, the tension control PID modifies the final motor torque reference based on the tension feedback from the load cell. | 1              |
|       | Tension speed trim         | Tension control with speed reference trim based on load cell feedback. In addition, the tension control PID modifies the final motor speed reference based on the tension feedback from the load cell.                                                                                                    | 2              |
|       | Dancer speed trim          | Dancer control with speed reference trim based on Dancer position feedback. The dancer absorbs the changes of the web tension, which causes the dancer position to change.                                                                                                    | 3              |
|       | Line speed master          | Line surface speed control mode with motor speed reference trim based on the line speed feedback from an encoder.                                                                                                    | 4              |
| 77.03 | Tension reference<br>Src   | Selects the source of the tension reference. Tension reference scaling is then done with parameter 77.06 Tension reference scaling. Target tension reference is then defined as: 77.51 Tension reference In = (77.03 Tension reference Src / 77.06 Tension reference scaling) x 77.05 Max tension.                                                                                    | AI2_SCALE<br>D |
|       | NULL                       | Zero.                                                                                                    | 0              |
|       | AI1_SCALED                 | 12.12 Al1 scaled value (see page 197).                                                                                                    | 1              |
|       | AI2_SCALED                 | 12.22 Al2 scaled value (see page 198).                                                                                                    | 2              |
|       | FBA Reference 1            | 03.05 FB A reference 1 (see page 160).                                                                                                    | 3              |
|       | FBA Reference 2            | 03.06 FB A reference 2 (see page 160).                                                                                                    | 4              |
|       | M/F or D2D<br>Reference 1  | 03.13 M/F or D2D ref1 (see page 160).                                                                                                    | 5              |
|       | M/F or D2D<br>Reference 2  | 03.14 M/F or D2D ref2 (see page 161).                                                                                                    | 6              |
|       | EFB Reference 1            | 03.09 EFB reference 1 (see page 160).                                                                                                    | 7              |
|       | EFB Reference 2            | 03.10 EFB reference 2 (see page 160).                                                                                                    | 8              |
|       | Motor<br>Potentiometer Ref | Motor potentiometer reference. See parameter 22.80 Motor potentiometer ref act on page 256.                                                                                                    | 9              |
|       | 77.05 Maximum<br>Tension   | Value from parameter 77.05 Max tension is interpreted directly without scaling, when parameter 77.06 Tension reference scaling = 0                                                                                                    | 10             |
|       | Other                      | Source selection (see <i>Terms and abbreviations</i> on page 152).                                                                                                    | -              |

| No.   | Name/Value                 | Description                                                                                                    | Def/FbEq16 |
|-------|----------------------------|----------------------------------------------------------------------------------------------------|------------|
| 77.04 | Load cell feedback<br>Src  | Selects source for the tension feedback signal. The input is interpreted directly in force units without any scaling. Value read by the drive could be seen in signal 77.70 Load cell measurement.                        | NULL       |
|       | NULL                       | Zero.                                                                                                    | 0          |
|       | AI1_SCALED                 | 12.12 Al1 scaled value (see page 197).                                                                                                    | 1          |
|       | Al2_SCALED                 | 12.22 Al2 scaled value (see page 198).                                                                                                    | 2          |
|       | FBA Reference 1            | 03.05 FB A reference 1 (see page 160).                                                                                                    | 3          |
|       | FBA Reference 2            | 03.06 FB A reference 2 (see page 160).                                                                                                    | 4          |
|       | M/F or D2D<br>Reference 1  | 03.13 M/F or D2D ref1 (see page 160).                                                                                                    | 5          |
|       | M/F or D2D<br>Reference 2  | 03.14 M/F or D2D ref2 (see page 161).                                                                                                    | 6          |
|       | Virtual Roll<br>Estimation | Estimated virtual roll.                                                                                                    | 7          |
|       | Other                      | Source selection (see <i>Terms and abbreviations</i> on page 152).                                                                                                    | -          |
| 77.05 | Max tension                | Defines the maximum tension to be exerted on the material.  Note: If load cell feedback is available, you must set the maximum tension to be equal to the device measuring range.                                         | 10.0 N     |
|       | 0.065535.0 N               | Maximum tension.                                                                                                    | 10 = 1 N   |
| 77.06 | Tension reference scaling  | Defines tension reference scaling factor. <b>Note</b> : Reference scaling could be set to 0, then input from parameter 77.03 is interpreted directly in Tension units without any scaling.                                | 100.00     |
|       | 0.0032767.00               | Maximum tension.                                                                                                    | 100 = 1    |
| 77.09 | Tension ref change rate    | Defines the ramping step for the tension reference. Rate of change per second is set in percent of 77.05 Max tension. Ramped and tapered value of tension reference could be seen in signal 77.52 Tension reference Used. | 25.0%/s    |
|       | 0.032767.0%/s              | Maximum tension.                                                                                                    | 10 = 1%/s  |

| No.   | Name/Value                   | Description                                                                                                    | Def/FbEq16                |
|-------|------------------------------|----------------------------------------------------------------------------------------------------|---------------------------|
| 77.11 | Taper mode                   | Selects the used taper mode. The taper function allows altering the web tension as roll diameter changes. Taper mode can be used to control the roll hardness and prevent defects as roll starring and core deformation.  The picture below shows different tension reference profile shapes associated with a certain taper mode selection.  Tension reference  77.11 Taper mode = No tapering  77.15 Max taper  100%  Roll diameter | No tapering               |
|       | No tapering                  | Taper function is disabled. Tension reference stays the same                                                                                                    | 0                         |
|       | Linear                       | all along the production cycle.  Tension reference changes linearly in direct proportion to the diameter change in the defined tapering range (from parameter 77.13 Taper starting point up to 76.09 Full roll diameter).                                                                                                    | 1                         |
|       | Arc                          | Tension reference changes slowly at start and gets more rapid as actual diameter grows. For the visual representation of the arc shape profile, see the picture above.                                                                                                    | 2                         |
|       | Slide                        | Tension reference changes rapidly at start and gets slower as actual diameter grows. For the visual representation of the slide shape profile, see the picture above.                                                                                                    | 3                         |
| 77.12 | Tapering reference<br>signal | Defines the source for the axis signal that tension tapering function refers to. The active tapering range on this axis is then defined with parameters 77.13 Taper starting point and 77.14 Taper end point.                                                                                                    | 9.12 Actual<br>diameter % |
|       | NULL                         | Zero                                                                                                    | 0                         |
|       | 9.12 Actual diameter %       | Actual diameter displayed in parameter 09.12 Actual diameter %.                                                                                                    | 1                         |
|       | 9.11 Actual<br>diameter      | Actual diameter displayed in parameter 09.11 Actual diameter.                                                                                                    | 1                         |
|       | Other                        | Source selection (see <i>Terms and abbreviations</i> on page <i>152</i> ).                                                                                                    | -                         |

| No.   | Name/Value                                      | Description                                                                                                    | Def/FbEq16   |
|-------|-------------------------------------------------|----------------------------------------------------------------------------------------------------|--------------|
| 77.13 | Taper starting point                            | Defines the taper function starting point at the reference axis defined with parameter 77.12 Tapering reference signal. When parameter 09.12 Actual diameter % reaches the value defined with this parameter, tapering starts according to parameter 77.11 Taper mode.                                                                                                    | 0.00         |
|       | -32767.00<br>32767.00                           | Diameter.                                                                                                    | 100 = 1      |
| 77.14 | Taper end point                                 | Defines the taper function end point at the reference axis defined with parameter 77.12 Tapering reference signal. When parameter 09.12 Actual diameter % reaches the value defined with this parameter, tapering ends according to parameter 77.11 Taper mode.                                                                                                    | 100.00       |
|       | -32767.00<br>32767.00                           | Diameter.                                                                                                    | 100 = 1      |
| 77.15 | Max taper tension<br>trim %                     | Defines the magnitude of tension reference change in percent of the target tension reference (parameter 77.51 Tension reference In). Resulting tension reference changes according to the chosen taper profile (parameter 77.11 Taper mode).  Note: When this parameter is positive, the tension reference gets lower as the diameter increases. To make the tension reference increase when the roll diameter builds up, set this parameter to negative value.                                                  | 0.00%        |
|       | -100.00100.00%                                  | Maximum allowed taper.                                                                                                    | 100 = 1%     |
| 77.21 | Stall function enable                           | Enables Stall function or selects the source for the activation signal.                                                                                                    | Not selected |
|       | Not selected                                    | Stall function is disabled.                                                                                                    | 0            |
|       | Selected                                        | Stall function is enabled.                                                                                                    | 1            |
|       | Other                                           | Source selection (see <i>Terms and abbreviations</i> on page 152).                                                                                                    | -            |
| 77.22 | Stall speed<br>threshold %                      | Defines the line speed reference in percent of 75.01 Max line speed. When the stall function is enabled and the line speed reference is below the value set with this parameter, tension controller takes the tension reference set in parameter 77.23 Stall tension set point %. As the line speed reference approaches the value defined with this parameter, the tension reference linearly changes towards the reference value given in parameter 77.03 Tension reference Src as shown in the diagram below: | 5.00%        |
|       | 77.03 Tension references 77.23 Stall tension se |                                                                                                    |              |

| No.   | Name/Value                      | Description                                                                                                    | Def/FbEq16   |
|-------|---------------------------------|----------------------------------------------------------------------------------------------------|--------------|
|       | 0.00100.00%                     | Stall speed level.                                                                                                    | 100 = 1%     |
| 77.23 | Stall tension set point %       | Defines the stall tension set point.                                                                                                    | 25.00%       |
|       | 0.0032767.00%                   | Stall tension set point.                                                                                                    | 100 = 1%     |
| 77.31 | Dancer feedback<br>Src          | Defines the source for Dancer actual position feedback. The incoming signal is interpreted directly as is without any internal scaling.                                                                                                  | NULL         |
|       | NULL                            | Zero.                                                                                                    | 0            |
|       | AI1_SCALED                      | 12.12 Al1 scaled value (see page 197).                                                                                                    | 1            |
|       | AI2_SCALED                      | 12.22 Al2 scaled value (see page 198).                                                                                                    | 2            |
|       | FBA Reference 1                 | 03.05 FB A reference 1 (see page 160).                                                                                                    | 3            |
|       | FBA Reference 2                 | 03.06 FB A reference 2 (see page 160).                                                                                                    | 4            |
|       | M/F or D2D<br>Reference 1       | 03.13 M/F or D2D ref1 (see page 160).                                                                                                    | 5            |
|       | M/F or D2D<br>Reference 2       | 03.14 M/F or D2D ref2 (see page 161).                                                                                                    | 6            |
|       | EFB Reference 1                 | 03.09 EFB reference 1 (see page 160).                                                                                                    | 7            |
|       | EFB Reference 2                 | 03.10 EFB reference 2 (see page 160).                                                                                                    | 8            |
|       | Motor<br>Potentiometer Ref      | Motor potentiometer reference. See parameter 22.80 Motor potentiometer ref act on page 256.                                                                                                    | 9            |
|       | Other                           | Source selection (see <i>Terms and abbreviations</i> on page 152).                                                                                                    | -            |
| 77.32 | Dancer position<br>max          | Defines the maximum position value in dancer travel range. The parameter is used only if parameter 77.02 Tension control mode is set to Dancer speed trim.  Note: When defining dancer travel range, assume the axis minimum point is 0. | 100.00       |
|       | -32767.00<br>32767.00           | Maximum dancer travel.                                                                                                    | 100 = 1      |
| 77.33 | Dancer position min             | Defines the minimum position value in dancer travel range. The parameter is used only if parameter 77.02 Tension control mode is set to Dancer speed trim.  Note: When defining dancer travel range, assume the axis minimum point is 0. | 0            |
|       | -32767.00<br>32767.00           | Minimum dancer travel.                                                                                                    | 100 = 1      |
| 77.34 | Dancer position set-<br>point 1 | Defines dancer position reference set point 1.                                                                                                    | 50.00        |
|       | -32767.00<br>32767.00           | Set point 1.                                                                                                    | 100 = 1      |
| 77.35 | Dancer position set-<br>point 2 | Defines dancer position reference set point 2.                                                                                                    | 50.00        |
|       | -32767.00<br>32767.00           | Set point 2.                                                                                                    | 100 = 1      |
| 77.36 | Dancer set-point 1/2 selection  | Selects dancer reference set point 1 or 2 to be used by the control loop.                                                                                                    | Not selected |
|       | Not selected                    | Dancer set point 1 is selected.                                                                                                    | 0            |

| No.   | Name/Value                | Description                                                                                                    | Def/FbEq16 |
|-------|---------------------------|----------------------------------------------------------------------------------------------------|------------|
|       | Selected                  | Dancer set point 2 is selected.                                                                                                    | 1          |
|       | Other                     | Source selection (see <i>Terms and abbreviations</i> on page 152).                                                                                                    | -          |
| 77.39 | Dancer ref change<br>rate | Defines the ramping step for the dancer reference. Rate of change per second is set in percent of 77.32 Dancer position max.  The ramped value of dancer reference can be seen in signal 77.82 Dancer set point used. | 20.0%/s    |
|       | 0.0 32767.0%/s            | Ramping step                                                                                                    | 10 = 1%/s  |
| 77.51 | Tension reference<br>In   | Displays target tension reference coming from the reference source (parameter 77.03 Tension reference Src). The unit is selected in parameter 77.91 Tension measure selection. This parameter is read-only.           | 0.0 N      |
|       | 0.0 32767.0 N             | Target tension reference.                                                                                                    | 10 = 1 N   |
| 77.52 | Tension reference<br>Used | Displays resulting tension reference after selected ramping and tapering. The unit is selected in parameter 77.91  Tension measure selection.  This parameter is read-only.                                           | 0.0 N      |
|       | 0.0 32767.0 N             | Resulting tension reference.                                                                                                    | 10 = 1 N   |
| 77.53 | Force reference<br>Used   | Displays resulting tension reference after selected ramping and tapering. This parameter is read-only.                                                                                                    | 0.0 N      |
|       | 0.0 32767.0 N             | Resulting tension reference.                                                                                                    | 10 = 1 N   |
| 77.56 | Tension torque ref<br>%   | Displays torque reference, which is the product of active tension reference and actual diameter. Used in tension torque trim and open loop tension control modes.  This parameter is read-only.                       | 0.00%      |
|       | -1600.00<br>1600.00%      | Torque reference.                                                                                                    | 100 = 1%   |
| 77.60 | Tension set-point tapered | Displays tension reference set-point modified by taper function. The unit is selected in parameter 77.91 Tension measure selection.  This parameter is read-only.                                                     | 0.0 N      |
|       | 0.0 32767.0 N             | Tension set-point                                                                                                    | 10 = 1 N   |
| 77.61 | Tapering progress         | Displays actual progress of tension reference tapering. This parameter is read-only.                                                                                                    | 0.00%      |
|       | 0.00 100.00%              | Tension reference.                                                                                                    | 100 = 1%   |
| 77.62 | Taper trim share          | Displays actual trimming of tension reference tapering. This parameter is read-only.                                                                                                    | 0.00%      |
|       | 0.00 100.00%              | Tension reference.                                                                                                    | 100 = 1%   |
| 77.70 | Load cell<br>measurement  | Displays the value coming from parameter 77.04 Load cell feedback Src. This parameter is read-only.                                                                                                    | 0.0 N      |
|       | 0.0 32767.0 N             | Load cell feedback.                                                                                                    | 10 = 1 N   |
| 77.71 | Measured tension          | Displays tension acquired from the load cell. The unit is selected in parameter 77.91 Tension measure selection. This parameter is read-only.                                                                         | 0.0 N      |
|       | 0.0 32767.0 N/m           | Measured tension.                                                                                                    | 10 = 1 N   |

| No.    | Name/Value                | Description                                                                                                    | Def/FbEq16   |
|--------|---------------------------|----------------------------------------------------------------------------------------------------|--------------|
| 77.72  | Estimated tension         | Displays actual tension estimated by the Virtual roll function. The unit is selected in parameter 77.91 Tension measure selection. This parameter is read-only. | 0.0 N        |
|        | 0.0 32767.0 N/m           | Estimated tension.                                                                                                    | 10 = 1 N     |
| 77.80  | Dancer position measured  | Displays the position of the dancer arm. This parameter is read-only.                                                                                           | 0.00         |
|        | 0.0032767.00              | Dancer arm position.                                                                                                    | 100 = 1      |
| 77.81  | Dancer set-point In       | Displays target position reference for dancer. This parameter is read-only.                                                                                     | 0.00         |
|        | 0.0032767.00              | Target dancer position set point.                                                                                                    | 100 = 1      |
| 77.82  | Dancer set point used     | Displays dancer position reference currently in use with regard to actual control mode and ramp settings. This parameter is read-only.                          | 0.00         |
|        | 0.0032767.00              | Current dancer position set point.                                                                                                    | 100 = 1      |
| 77.91  | Tension measure selection | Selects the unit for tension measurement.                                                                                                    | Force        |
|        | Force                     | Tension measurement in Newton or lbf (if 74.91 Unit system = Imperial).                                                                                         | 0            |
|        | Force/width               | Tension measurement in Newton/meter or lbf/inch (if 74.91 Unit system = Imperial).                                                                              | 1            |
|        | Other                     | Source selection (see <i>Terms and abbreviations</i> on page <i>152</i> ).                                                                                      | -            |
| 78 Wil | nder PID<br>oller         | PID controller settings. See section <i>Process PID control</i> on page 106.                                                                                    |              |
| 78.01  | Force open loop           | Enables tension control mode (parameter 77.02 Tension control mode) to Open loop.                                                                               | Not selected |
|        | Not selected              | Tension control in open loop mode is disabled.                                                                                                    | 0            |
|        |                           |                                                                                                    |              |

| 78 Winder PID controller |                      | PID controller settings. See section <i>Process PID control</i> on page <i>106</i> .                                                                                                    |              |
|--------------------------|----------------------|----------------------------------------------------------------------------------------------------|--------------|
| 78.01                    | Force open loop      | Enables tension control mode (parameter 77.02 Tension control mode) to Open loop.                                                                                                    | Not selected |
|                          | Not selected         | Tension control in open loop mode is disabled.                                                                                                    | 0            |
|                          | Selected             | Tension control in open loop mode is enabled.                                                                                                    | 1            |
|                          | Other                | Source selection (see <i>Terms and abbreviations</i> on page <i>152</i> ).                                                                                                    | -            |
| 78.02                    | Force P-control only | Enables only P control.                                                                                                    | Not selected |
|                          | Not selected         | Normal PID control is active.                                                                                                    | 0            |
|                          | Selected             | Forces the controller to use only P-term for regulation. I-term and D-term are inactive.                                                                                                    | 1            |
|                          | Other                | Source selection (see <i>Terms and abbreviations</i> on page 152).                                                                                                    | -            |
| 78.09                    | PID output range     | Defines absolute boundaries for the PID controller output before trimming.                                                                                                    | 100.00%      |
|                          | 0.0032767.00%        | PID controller output.                                                                                                    | 100 = 1%     |
| 78.11                    | P-gain 1             | Defines proportional gain setting for the PID controller. If parameter 78.14 PID adaptation is enabled, then the value in this parameter is interpreted as P-gain, effective when actual diameter is equal to parameter 76.08 Core diameter. | 1.00         |
|                          | 0.0032767.00         | Proportional gain.                                                                                                    | 100 = 1      |

| No.   | Name/Value                 | Description                                                                                                    | Def/FbEq16             |
|-------|----------------------------|----------------------------------------------------------------------------------------------------|------------------------|
| 78.12 | I-time 1                   | Defines integration time setting for the PID controller. If parameter 78.14 PID adaptation is enabled, then the value in this parameter is interpreted as I-time, effective when actual diameter is equal to parameter 76.08 Core diameter.                                                                                                    | 10.000 s               |
|       | 0.000<br>32767.000 s       | Integration time.                                                                                                    | 1000 = 1 s             |
| 78.13 | D-time 1                   | Defines derivation time setting for the PID controller. If parameter 78.14 PID adaptation is enabled, then the value in this parameter is interpreted as D-time, effective when actual diameter is equal to parameter 76.08 Core diameter.                                                                                                    | 0.0 ms                 |
|       | 0.032767.0 ms              | Deviation time.                                                                                                    | 10 = 1 ms              |
| 78.14 | PID adaptation             | Selects the source for activating PID adaptation function.                                                                                                    | Not selected           |
|       | Not selected               | PID adaptation is disabled.                                                                                                    | 0                      |
|       | Selected                   | PID adaptation is enabled.                                                                                                    | 1                      |
|       | Other                      | Source selection (see <i>Terms and abbreviations</i> on page <i>152</i> ).                                                                                                    | -                      |
| 78.15 | Adaptation mode            | Selects the PID input settings adaptation style.                                                                                                    | Linear -<br>diameter % |
|       | P,I,D set 1/2<br>selection | In this mode, parameter 78.14 PID adaptation switches between set 1 and set 2 P, I, D inputs.  • set 1 settings are defined with parameters 78.1178.13  • set 2 settings are defined with parameters 78.1678.18.                                                                                                    | 0                      |
|       | Linear - diameter %        | In this mode, the PID adaptation function makes P-gain and I-time used by the PID controller to be proportional with actual diameter (parameter 09.12 Actual diameter %). The diagram below depicts the principle of PI adaptation function. The used PID controller settings are displayed in parameters 78.56 Used P-gain and 78.58 Used D-time. | 1                      |
|       |                            | 78.16 P-gain 2 78.17 I-time 2 78.18 D-time 2                                                                                                    |                        |
|       |                            | 78.11 P-gain 1 78.12 I-time 1 78.13 D-time 1  09.12 Actual diameter %  76.08 Core diameter  76.09 Full roll diameter                                                                                                    |                        |
| 78.16 | P-gain 2                   | Defines the maximum P-gain value used by PID controller as actual diameter progresses towards full roll diameter (par. 76.09).  Note: This parameter is active only when parameter 78.14 PID adaptation is enabled.                                                                                                    | 1.00                   |
|       | 0.0032767.00               | P-gain value.                                                                                                    | 100 = 1                |

| No.   | Name/Value                 | Description                                                                                                    | Def/FbEq16   |
|-------|----------------------------|----------------------------------------------------------------------------------------------------|--------------|
| 78.17 | I-time 2                   | Defines the maximum integration time used by PID controller as actual diameter progresses towards the full roll diameter (par. 76.09).  Note: This parameter is active only when parameter 78.14                                                                                            | 10.000 s     |
|       |                            | PID adaptation is enabled.                                                                                                    |              |
|       | 0.000<br>32767.000 s       | Integration time.                                                                                                    | 1000 = 1 s   |
| 78.18 | D-time 2                   | Defines the maximum derivation time used by PID controller as actual diameter progresses towards the full roll diameter (par. 76.09).  Note: This parameter is active only when parameter 78.14  PID adaptation is enabled                                                                  | 0.0 ms       |
|       | 0.032767.0 ms              | Derivation time.                                                                                                    | 10 = 1 ms    |
| 78.21 | Stall P-gain               | Defines the tension controller gain in stall mode.                                                                                                    | 0.25         |
|       | 0.0032767.00               | Tension controller gain.                                                                                                    | 100 = 1      |
| 78.22 | Stall I-time               | Defines the tension controller integration time in stall mode.                                                                                                    | 10.000 s     |
|       | 0.000<br>32767.000 s       | Integration time.                                                                                                    | 1000 = 1 s   |
| 78.25 | Invert PID error sign      | Enables invert signal 78.60 Controller error % sign.  Note: Activating this function results in inverting the controller output sign as well.                                                                                                    | Not selected |
|       | Not selected               | Invert PID error sign is disabled.                                                                                                    | 0            |
|       | Selected                   | Invert PID error sign is enabled.                                                                                                    | 1            |
|       | Other                      | Source selection (see <i>Terms and abbreviations</i> on page 152).                                                                                                    | -            |
| 78.26 | Negative error response    | Defines the controller response magnitude in instance when 78.60 Controller error % is negative.                                                                                                    | 100.00%      |
|       | 0.00100.00%                | Controller negative error response                                                                                                    | 100 = 1%     |
| 78.27 | Positive error<br>response | Defines the controller response magnitude when parameter 78.60 Controller error % is positive.  Response balancing can be used if the feedback signal is more sensitive in one direction, e.g. dancer weight naturally helps it go lower so negative error response could be more delicate. | 100.00%      |
|       | 0.00100.00%                | Controller positive error response                                                                                                    | 100 = 1%     |
|       |                            | ı                                                                                                    | ·            |

| No.   | Name/Value        | Description                                                                                                    | Def/FbEq16 |
|-------|-------------------|----------------------------------------------------------------------------------------------------|------------|
| 78.31 | Trim mode control | Defines specific trimming settings used by the PID controller. The resulting trim value displayed in parameter 78.75 Trim factor used is the product of all currently enabled trims. The product of this value and value in parameter 78.69 PID output limited forms the final control signal produced by the PID controller (parameter 78.79 PID output trimmed) which is then used to trim either torque (par. 09.36) or speed (par. 09.37) depending on the active tension control mode (parameter 09.03 Actual tension ctrl mode). | 0b0110     |

| Bit  | Name                                   | Description                                                                                                    |  |
|------|----------------------------------------|----------------------------------------------------------------------------------------------------|--|
| 0    | Automatic                              | 1 = Diameter related output trim is set automatically based on parameter 77.02 Tension control mode. 0 = Diameter related output trim is defined manually with bit 2 and 3. |  |
| 1    | Trim multiplier 78.32                  | 1 = Take Trim multiplier in use (can be used in combination with other trims) 0 = Trim constant multiplier is not in use                                                    |  |
| 2    | Diameter ratio boost                   | 1 = Trim grows with actual diameter growing<br>0 = Diameter ratio not in use                                                                                                |  |
| 3    | Diameter ratio fade                    | 1 = Trim fades with actual diameter growing<br>0 = Diameter ratio not in use                                                                                                |  |
| 4    | Line speed % proportional              | 1 = Trim is proportional to line speed reference<br>0 = Line speed ratio not in use                                                                                         |  |
| 5    | Line speed % inverse                   | 1 = Trim is inversely proportional to line speed reference<br>0 = Inversed line speed ratio is not in use                                                                   |  |
| 6    | Motor speed % proportional             | 1 = Trim is proportional to motor speed actual<br>0 = Motor speed ratio is not in use                                                                                       |  |
| 7    | Motor speed % inverse                  | 1 = Trim is inversely proportional to motor speed actual 0 = Inversed motor speed ratio is not in use                                                                       |  |
| 89   | Reserved                               |                                                                                                    |  |
| 10   | Proportional to 78.33 User trim source | 1 = Trim is defined with parameter 78.33 User trim source<br>0 = User trim source is not in use                                                                             |  |
| 11   | Reserved                               |                                                                                                    |  |
| 1215 | Not used                               |                                                                                                    |  |

|       | 0b0000 0b111111           | Trim mode control word.                                                                                                    | 1 = 1     |
|-------|---------------------------|----------------------------------------------------------------------------------------------------|-----------|
| 78.32 | Trim multiplier           | Defines a constant multiplier used to trim PI output.  Note: This parameter is active only if parameter 78.31 Trim mode control, mask bit 1 = True. | 1.0000    |
|       | -32767.0000<br>32767.0000 | Trim multiplier.                                                                                                    | 10000 = 1 |
| 78.33 | User trim source          | Defines the source for a custom trim input.  Note: This parameter is active only if parameter 78.31 Trim mode control, mask bit 10 = True.          | NULL      |
|       | NULL                      | Zero.                                                                                                    | 0         |
|       | AI1_SCALED                | 12.12 Al1 scaled value (see page 197).                                                                                                    | 1         |
|       | AI2_SCALED                | 12.22 AI2 scaled value (see page 198).                                                                                                    | 2         |

| No.   | Name/Value                 | Description                                                                                                    | Def/FbEq16 |
|-------|----------------------------|----------------------------------------------------------------------------------------------------|------------|
|       | FBA Reference 1            | 03.05 FB A reference 1 (see page 160).                                                                                                    | 3          |
|       | FBA Reference 2            | 03.06 FB A reference 2 (see page 160).                                                                                                    | 4          |
|       | M/F or D2D<br>Reference 1  | 03.13 M/F or D2D ref1 (see page 160).                                                                                                    | 5          |
|       | M/F or D2D<br>Reference 2  | 03.14 M/F or D2D ref2 (see page 161).                                                                                                    | 6          |
|       | EFB Reference 1            | 03.09 EFB reference 1 (see page 160).                                                                                                    | 7          |
|       | EFB Reference 2            | 03.10 EFB reference 2 (see page 160).                                                                                                    | 8          |
|       | Motor<br>Potentiometer Ref | Motor potentiometer reference. See parameter 22.80 Motor potentiometer ref act on page 256.                                                                                                    | 9          |
|       | Other                      | Source selection (see <i>Terms and abbreviations</i> on page 152).                                                                                                    | -          |
| 78.34 | Speed trim min             | Defines the minimum value for trim multiplier term generated by the speed-trim modes.  The speed trim factor changes between this value and 1. At least one speed-trim mode should be enabled in parameter 78.31 Trim mode control, bits 47. | 0.00       |
|       | 0.001.00                   | Minimum speed trim factor.                                                                                                    | 100 = 1    |
| 78.38 | Minimum trim factor        | Defines the minimum value for parameter 78.75 <i>Trim factor used</i> .                                                                                                    | -100.00    |
|       | -32767.00<br>32767.00      | Trim value                                                                                                    | 100 = 1    |
| 78.39 | Maximum trim factor        | Defines the maximum value for parameter 78.75 Trim factor used.                                                                                                    | 100.00     |
|       | -32767.00<br>32767.00      | Trim value                                                                                                    | 100 = 1    |
| 78.49 | PID feedback filter time   | Defines filter time for the feedback signal used in the control loop.                                                                                                    | 0 ms       |
|       | 032767 ms                  | Filter time                                                                                                    | 1 = 1 ms   |
| 78.51 | PID feedback used<br>%     | Displays the current value of actual feedback signal used in process control.  This parameter is read-only.                                                                                                    | 0.00%      |
|       | -32767.00<br>32767.00 %    | Feedback signal.                                                                                                    | 100 = 1%   |
| 78.52 | PID reference used %       | Displays the currently used set point reference. This parameter is read-only.                                                                                                    | 0.00%      |
|       | -32767.00<br>32767.00 %    | Set point reference signal.                                                                                                    | 100 = 1%   |
| 78.56 | Used P-gain                | Displays proportional gain setting currently used for process control.  This parameter is read-only.                                                                                                    | 0.00       |
|       | 0.0032767.00               | Gain value                                                                                                    | 100 = 1    |
| 78.57 | Used I-time                | Displays integration time setting currently used for process control.  This parameter is read-only.                                                                                                    | 0.000 s    |
|       | 0.00032767.000 s           | Integration time.                                                                                                    | 1000 = 1 s |

| No.   | Name/Value              | Description                                                                                                    | Def/FbEq16 |
|-------|-------------------------|----------------------------------------------------------------------------------------------------|------------|
| 78.58 | Used D-time             | Displays derivation time setting currently used for process control. This parameter is read-only.                                                                                                    | 0.0 ms     |
|       | 0.032767.0 ms           | Derivation time.                                                                                                    | 10 = 1 ms  |
| 78.60 | Controller error %      | Displays actual control error which is the difference between set point (parameter 78.52 PID reference used % and 78.51 PID feedback used %). This parameter is read-only.                                                                                   | 0.00%      |
|       | -32767.00<br>32767.00%  | PID controller error in percentage.                                                                                                    | 100 = 1%   |
| 78.61 | P term actual           | Displays controller error response produced by proportional term. This parameter is read-only.                                                                                                    | 0.000      |
|       | -32767.000<br>32767.000 | Proportional term                                                                                                    | 1000 = 1   |
| 78.62 | I-term actual           | Displays controller error response produced by integration term. This parameter is read-only.                                                                                                    | 0.000      |
|       | -32767.000<br>32767.000 | Integration term                                                                                                    | 1000 = 1   |
| 78.63 | D-term actual           | Displays controller error response produced by derivation term. This parameter is read-only.                                                                                                    | 0.000      |
|       | -32767.000<br>32767.000 | Derivation term                                                                                                    | 1000 = 1   |
| 78.69 | PID output limited      | Displays the controller sum effect of P-term and I-term in bounds set by parameter 78.09 PID output range. This parameter is read-only.                                                                                                    | 0.000      |
|       | 32767.000<br>32767.000  | Sum of proportional term and integration term.                                                                                                    | 1000 = 1   |
| 78.75 | Trim factor used        | Displays the cumulative trim factor generated by all trims configured in parameter 78.31 Trim mode control. The value is limited according to bounds set in parameters 78.38 Minimum trim factor and 78.39 Maximum trim factor. This parameter is read-only. | 0.000      |
|       | -32767.000<br>32767.000 | Cumulative trim factor                                                                                                    | 1000 = 1   |
| 78.79 | PID output trimmed      | Displays the final output of PID controller which is product of parameters 78.69 PID output limited and 78.75 Trim factor used.  This parameter is read-only.                                                                                                | 0.000      |
|       | -32767.000<br>32767.000 | PID controller output                                                                                                    | 1000 = 1   |

| No.   | Name/Value                         | Description                                                                                                    | Def/FbEq16 |
|-------|------------------------------------|----------------------------------------------------------------------------------------------------|------------|
|       | chanical losses<br>ensation        | Friction compensation control and setup.  See section Friction compensation on page 58.  For proper adjustment of the friction compensation, use the following procedure:  1. Place an empty core into the driven section.  2. Set parameter 79.11 Friction compensation enable = Selected.  3. Switch drive to local control mode (example, from a control panel).  4. Set motor speed reference to 1% total speed range (RPM ref = 0.01 • 75.61 Max motor speed at core).  5. Start the drive and make sure load is rotating. Observe parameter 01.10 Motor torque % signal is also displayed on the front page of the control panel.  6. Note the average value of parameter 01.10 Motor torque and save it to parameter 79.12 Static friction torque.  7. Increase the speed to 5% of 75.61 Max motor speed at core.  8. Save the average of parameter 01.10 Motor torque % value to parameter 79.13 Friction torque at 5% speed.  9. Increase the speed to 10% of 75.61 Max motor speed at core.  10. Save the average of parameter 01.10 Motor torque % value to parameter 79.14 Friction torque at 10% speed.  11. Increase the speed to 20% of 75.61 Max motor speed at core.  12. Save the average of parameter 01.10 Motor torque % value to parameter 79.15 Friction torque at 20% speed.  13. Increase the speed to 40% of 75.61 Max motor speed at core.  14. Save the average of parameter 01.10 Motor torque % value to parameter 79.16 Friction torque at 40% speed.  15. Increase the speed to 60% of 75.61 Max motor speed at core.  16. Save the average of parameter 01.10 Motor torque % value to parameter 79.16 Friction torque at 80% speed.  17. Increase the speed to 80% of 75.61 Max motor speed at core.  18. Save the average of parameter 01.10 Motor torque % value to parameter 79.17 Friction torque at 80% speed.  19. Increase the speed to 100% of parameter 75.61 Max motor speed at core.  20. Save the average of parameter 01.10 Motor torque % value to parameter 79.19 Friction torque at 80% speed. |            |
| 79.11 | Friction<br>compensation<br>enable | Enables Friction compensation function or selects the source for the activation signal.                                                                                                    | Selected   |
|       | Not selected                       | Disables Friction compensation function.                                                                                                    | 0          |
|       | Selected                           | Enables Friction compensation function.                                                                                                    | 1          |
|       | Other                              | Source selection (see <i>Terms and abbreviations</i> on page 152).                                                                                                    | -          |
| 79.12 | Static friction torque             | Defines the friction torque at 1% of the maximum speed 75.01 Max line speed.                                                                                                    | 0.00%      |
|       | 0.00100.00%                        | Friction torque at 1% of the maximum speed.                                                                                                    | 100 = 1%   |

| No.   | Name/Value                                           | Description                                                                                                    | Def/FbEq16                      |
|-------|------------------------------------------------------|----------------------------------------------------------------------------------------------------|---------------------------------|
| 79.13 | Friction torque at 5% speed                          | Defines the friction torque at 5% of the maximum speed 75.01 Max line speed.                                                                                                    | 0.00%                           |
|       | 0.00100.00%                                          | Friction torque at 5% of the maximum speed.                                                                                                    | 100 = 1%                        |
| 79.14 | Friction torque at 10% speed                         | Defines the friction torque at 10% of the maximum speed 75.01 Max line speed.                                                                                                    | 0.00%                           |
|       | 0.00100.00%                                          | Friction torque at 10% of the maximum speed.                                                                                                    | 100 = 1%                        |
| 79.15 | Friction torque at 20% speed                         | Defines the friction torque at 20% of the maximum speed 75.01 Max line speed.                                                                                                    | 0.00%                           |
|       | 0.00100.00%                                          | Friction torque at 20% of the maximum speed.                                                                                                    | 100 = 1%                        |
| 79.16 | Friction torque at 40% speed                         | Defines the friction torque at 40% of the maximum speed 75.01 Max line speed.                                                                                                    | 0.00%                           |
|       | 0.00100.00%                                          | Friction torque at 40% of the maximum speed.                                                                                                    | 100 = 1%                        |
| 79.17 | Friction torque at 60% speed                         | Defines the friction torque at 60% of the maximum speed 75.01 Max line speed.                                                                                                    | 0.00%                           |
|       | 0.00100.00%                                          | Friction torque at 60% of the maximum speed.                                                                                                    | 100 = 1%                        |
| 79.18 | Friction torque at 80% speed                         | Defines the friction torque at 80% of the maximum speed 75.01 Max line speed.                                                                                                    | 0.00%                           |
|       | 0.00100.00%                                          | Friction torque at 80% of the maximum speed.                                                                                                    | 100 = 1%                        |
| 79.19 | Friction torque at 100% speed                        | Defines the friction torque at 100% of the maximum speed 75.01 Max line speed.                                                                                                    | 0.00%                           |
|       | 0.00100.00%                                          | Friction torque at 100% of the maximum speed.                                                                                                    | 100 = 1%                        |
| 79.21 | Friction torque additive                             | Defines the additive torque reference to the final friction compensation output value.                                                                                                    | 0.00%                           |
|       | -1000.00<br>1000.00%                                 | Additive friction torque.                                                                                                    | 100 = 1%                        |
| 79.31 | Inertia<br>compensation<br>enable                    | Enables inertia compensation, or selects the source for the activation signal.  Note: If fieldbus is used as line speed reference source in parameter 75.02 Line speed reference src, then set correct value in parameter 75.05 Line ref source cycle time for the function to work properly. | Not selected                    |
|       | Not selected                                         | Disables inertia compensation function.                                                                                                    | 0                               |
|       | Selected                                             | Enables inertia compensation function.                                                                                                    | 1                               |
|       | Other                                                | Source selection (see <i>Terms and abbreviations</i> on page <i>152</i> ).                                                                                                    | -                               |
| 79.32 | Inertia calculation<br>method                        | Selects the method for estimating the load inertia.                                                                                                    | Based on<br>Estimated<br>Weight |
|       | Based on Estimated<br>Weight                         | Roll weight is calculated based on supposed amount of material present on a roll. Parameters of group 74  Application setup are used.                                                                                                    | 0                               |
|       | Scaled to 79.34 Full roll weight and Actual Diameter | Resulting roll weight is known, and the inertia is estimated based on known proportion to the actual roll diameter. Parameter 79.34 Full roll weight must be set.                                                                                                    | 1                               |

| No.   | Name/Value                           | Description                                                                                                    | Def/FbEq16                   |
|-------|--------------------------------------|----------------------------------------------------------------------------------------------------|------------------------------|
| 79.33 | Fixed inertia                        | Defines the fixed inertia including the inertia of the motor, shaft and gearing. Inertia of the shaft and gearbox must be reflected on the motor side.                                                                                                    | 0.0000 kgm <sup>2</sup>      |
|       |                                      | Fixed inertia = Motor inertia + $\frac{\text{Gear inertia} + \text{Shaft inertia}}{\text{Gear ratio}^2}$                                                                                                    |                              |
|       |                                      | For correct values, see <i>Appendix A: Motor rotor inertia, IEC</i> on page 671.                                                                                                    |                              |
|       | 0.0000<br>32767.000 kgm <sup>2</sup> | Fixed inertia.                                                                                                    | 1000 =<br>1 kgm <sup>2</sup> |
| 79.34 | Full roll weight                     | Defines the weight of the complete roll.  Note: This parameter is used only when parameter 79.32  Inertia calculation method is set to Scaled to 79.34 Full roll weight and Actual Diameter.                                                                                                    | 0.0 kg                       |
|       | 0.065535.0 kg                        | Weight of the full roll.                                                                                                    | 10 = 1 kg                    |
| 79.41 | Acceleration comp<br>gain            | Defines torque reference multiplier applied to parameter 79.65 Inertial torque demand % input while line speed is accelerating.                                                                                                    | 1.00                         |
|       | 0.00 10.00                           | Torque reference multiplier.                                                                                                    | 100 = 1                      |
| 79.42 | Deceleration comp<br>gain            | Defines torque reference multiplier applied to parameter 79.65 Inertial torque demand % input while line speed is decelerating.                                                                                                    | 1.00                         |
|       | 0.00 10.00                           | Torque reference multiplier.                                                                                                    | 100 = 1                      |
| 79.43 | Steady-speed comp<br>gain            | Defines torque reference multiplier applied to parameter 79.65 Inertial torque demand % input while line speed reference does not change. But compensation torque is generated to support motor speed transition as roll diameter changes.                                                                                                    | 0.25                         |
|       | 0.00 10.00                           | Torque reference multiplier.                                                                                                    | 100 = 1                      |
| 79.48 | Min line speed step                  | Defines absolute minimum line speed reference step for the inertia compensation function to distinguish between steady-speed state and acceleration/deceleration.  Example: If parameter 75.01 Max line speed = 2000 m/min and this value is set to 0.1%/s, then speed change lower than 0.1% of 2000 = 2 m/min/s will not be considered as acceleration or deceleration, but will be interpreted as reference fluctuations in steady-speed state. | 0.00%/s                      |
|       | 0.00 100.00%/s                       | Percentage of minimum line speed change per second.                                                                                                    | 100 = 1%/s                   |
| 79.49 | IC filter time                       | Defines the filter time for inertia compensation torque reference. Filtering helps to reduce undesired torque spikes that can occur at sudden speed reference changes.                                                                                                    | 10 ms                        |
|       | 032767 ms                            | Filter time.                                                                                                    | 1 = 1 ms                     |
| 79.51 | Actual motor speed<br>%              | Displays actual motor speed in % of 75.61 Max motor speed at core.  This parameter is read-only.                                                                                                    | 0.00%                        |
|       | 0.00100.00%                          | Speed in %.                                                                                                    | 100 = 1%                     |
| 79.55 | Friction torque used<br>%            | Displays friction torque added to the final torque reference. This parameter is read-only.                                                                                                    | 0.00%                        |
|       | -100.00100.00%                       | Final torque reference in %.                                                                                                    | 100 = 1%                     |
|       |                                      |                                                                                                    |                              |

| No.   | Name/Value                            | Description                                                                                                    | Def/FbEq16                    |
|-------|---------------------------------------|----------------------------------------------------------------------------------------------------|-------------------------------|
| 79.56 | Friction impact on<br>Tension         | Displays a supposed loss in surface tension due to friction at actual motor speed and by taking into consideration actual diameter.  This parameter is read-only.                                                                             | 0.0 N                         |
|       | -32767.0<br>32767.0 N                 | Tension value.                                                                                                    | 10 = 1 N                      |
| 79.61 | Used weight                           | Displays the used weight. This parameter is read-only.                                                                                                    | 0.0 kg                        |
|       | 0.065535.0 kg                         | Used weight.                                                                                                    | 10 = 1 kg                     |
| 79.62 | Actual load inertia                   | Displays the actual inertia. This parameter is read-only.                                                                                                    | 0.0000 kgm <sup>2</sup>       |
|       | 0.0000<br>32767.0000 kgm <sup>2</sup> | Actual inertia.                                                                                                    | 10000 =<br>1 kgm <sup>2</sup> |
| 79.63 | Load angular<br>acceleration          | Displays angular acceleration of the driven load. This parameter is read-only.                                                                                                    | 0.00 rpm/s                    |
|       | -32767.00<br>32767.00 rpm/s           | Angular acceleration.                                                                                                    | 100 = 1<br>rpm/s              |
| 79.65 | Inertial torque<br>demand %           | Displays motor torque reference demand needed to support current motor speed reference change. The magnitude of torque demand depends on current acceleration/ deceleration rate and the estimated load inertia. This parameter is read-only. | 0.00 %                        |
|       | -1600.00<br>1600.00%                  | Motor torque reference.                                                                                                    | 100 = 1 %                     |
| 79.66 | Used IC gain                          | Displays the compensation gain currently use, depending on whether the line speed reference is accelerating, decelerating or staying unchanged.  This parameter is read-only.                                                                 | 0.00                          |
|       | -10.00 10.00                          | Compensation gain.                                                                                                    | 100 = 1                       |
| 79.67 | Inertial torque ref<br>used %         | Displays motor torque reference used to support motor speed transition with respect to the compensation gain factor set in parameters 79.4179.43.  This parameter is read-only.                                                               | 0.00 %                        |
|       | -1000.00<br>1000.00%                  | Motor torque reference.                                                                                                    | 100 = 1 %                     |
|       | · · · · · · · · · · · · · · · · · · · |                                                                                                    |                               |

| No.    | Name/Value              | Description                                                                                                    | Def/FbEq16   |
|--------|-------------------------|----------------------------------------------------------------------------------------------------|--------------|
| 80 Tur | reting assistance       | Torque memory control and setup. See section <i>Torque memory</i> on page 59.                                                                |              |
|        | Start of                |                                                                                                    | nife cut     |
|        | -80.01 Tak              | torque for torque memory se torque sample  Torque memory enable  Torque boost activated                                                      |              |
| 80.01  | Take torque sample      | Selects the source for the trigger command to capture a                                                                                      | Not selected |
|        | Not selected            | torque sample.  Torque memory sampling not activated.                                                                                        | 0            |
|        | Selected                | Torque memory sampling activated.                                                                                                    | 1            |
|        | DI1                     | Digital input DI1 (10.02 DI delayed status, bit 0).                                                                                          | 2            |
|        | DI2                     | Digital input DI2 (10.02 DI delayed status, bit 1).                                                                                          | 3            |
|        | DI3                     | Digital input DI3 (10.02 DI delayed status, bit 2).                                                                                          | 4            |
|        | DI4                     | Digital input DI4 (10.02 DI delayed status, bit 3).                                                                                          | 5            |
|        | DI5                     | Digital input DI5 (10.02 DI delayed status, bit 4).                                                                                          | 6            |
|        | DI6                     | Digital input DI6 (10.02 DI delayed status, bit 5).                                                                                          | 7            |
|        | DIO1                    | Digital input/output DIO1 (11.02 DIO delayed status, bit 0).                                                                                 | 8            |
|        | DIO2                    | Digital input/output DIO2 (11.02 DIO delayed status, bit 1).                                                                                 | 9            |
|        | Other                   | Source selection (see <i>Terms and abbreviations</i> on page <i>152</i> ).                                                                   | -            |
| 80.02  | Torque memory<br>enable | Activates/deactivates the torque memory usage (torque memory used as the torque reference), or selects the source for the activation signal. | Not selected |
|        | Not selected            | Torque memory usage not activated.                                                                                                    | 0            |
|        | Selected                | Torque memory usage activated.                                                                                                    | 1            |
|        | DI1                     | Digital input DI1 (10.02 DI delayed status, bit 0).                                                                                          | 2            |
|        | DI2                     | Digital input DI2 (10.02 DI delayed status, bit 1).                                                                                          | 3            |
| l      |                         |                                                                                                    | 4            |
|        | DI3                     | Digital input DI3 (10.02 DI delayed status, bit 2).                                                                                          | 4            |

| No.   | Name/Value                    | Description                                                                                                    | Def/FbEq16             |
|-------|-------------------------------|----------------------------------------------------------------------------------------------------|------------------------|
|       | DI5                           | Digital input DI5 (10.02 DI delayed status, bit 4).                                                                                                    | 6                      |
|       | DI6                           | Digital input DI6 (10.02 DI delayed status, bit 5).                                                                                                    | 7                      |
|       | DIO1                          | Digital input/output DIO1 (11.02 DIO delayed status, bit 0).                                                                                                    | 8                      |
|       | DIO2                          | Digital input/output DIO2 (11.02 DIO delayed status, bit 1).                                                                                                    | 9                      |
|       | Other                         | Source selection (see <i>Terms and abbreviations</i> on page 152).                                                                                                    | -                      |
| 80.09 | TM ref change rate            | Defines the torque reference change rate used by Torque memory function.                                                                                                    | 25.0%/s                |
|       | 0.032767.0 %/s                | Torque reference change rate.                                                                                                    | 10 = 1%/s              |
| 80.11 | TM reference boost %          | Defines the boost in percent of memorized torque.                                                                                                    | 0.00%                  |
|       | -1000.00<br>1000.00%          | Torque boost.                                                                                                    | 100 = 1%               |
| 80.12 | Boost ON-delay                | Defines the delay time before the torque boost (80.11 TM reference boost %) takes effect. Delay counter starts from the moment when the enable signal (80.02 Torque memory enable) got on.                                                                                                    | 5.00 s                 |
|       | 0.0032767.00 s                | Delay time.                                                                                                    | 100 = 1 s              |
| 80.15 | Torque boost force<br>cmd     | Defines the source for torque boost command signal. The torque boost command is triggered before the On-delay timer is elapsed.  Note: This parameter is effective only when Torque memory function is enabled.                                                                                                    | Not selected           |
|       | Not selected                  | Torque boost command is not selected.                                                                                                    | 0                      |
|       | Selected                      | Torque boost command is selected.                                                                                                    | 1                      |
|       | Other                         | Source selection (see <i>Terms and abbreviations</i> on page <i>152</i> ).                                                                                                    | -                      |
| 80.41 | Overspeed tolerance %         | Defines speed in percent of signal 75.63 Motor ref diameter scaled.                                                                                                    | 10.00%                 |
|       | 0.0032767.00 %                | Overspeed tolerance in percent.                                                                                                    | 100 = 1%               |
| 80.42 | Overspeed<br>tolerance (rpm)  | Defines the maximum allowed motor speed deviation from the reference speed. Prevents uncontrolled acceleration (e.g.when material is cut). If actual speed exceeds overspeed tolerance threshold then rush control function prevents the motor from overspeeding. Also, the drive interprets this as a web-loss condition.  Note: This parameter is active only when Torque memory function is On. | 50.0 rpm               |
|       | 0.032767.0 rpm                | Maximum allowed motor speed deviation.                                                                                                    | 10 = 1 rpm             |
| 80.43 | Overspeed tolerance selection | Selects the overspeed tolerance used for process safety.                                                                                                    | p80.41 -<br>speed in % |
|       | p80.41 - speed in %           | Overspeed tolerance in percent (parameter 80.41 Overspeed tolerance %) is selected.                                                                                                    | 0                      |
|       | p80.42 - speed in<br>RPM      | Overspeed tolerance in rpm (parameter 80.42 Overspeed tolerance (rpm)) selected.                                                                                                    | 1                      |
|       | Other                         | Source selection (see <i>Terms and abbreviations</i> on page <i>152</i> ).                                                                                                    | -                      |

| No.   | Name/Value                     | Description                                                                                                    | Def/FbEq16                       |
|-------|--------------------------------|----------------------------------------------------------------------------------------------------|----------------------------------|
| 80.44 | Overspeed recovery ramp time   | Defines the ramp time used by the drive to recover from overspeed condition back to the target speed reference after Torque memory function is switched Off.                                                            | 60.00 s                          |
|       | 0.0032767.00 s                 | Ramp time.                                                                                                    | 100 = 1 s                        |
| 80.48 | Torque memory signal src       | Selects the source for torque signal used by the Torque Memory function.                                                                                                    | 25.1<br>SPD_ctrl T-<br>ref to TC |
|       | NULL                           | None.                                                                                                    | 0                                |
|       | 25.1 SPD_ctrl T-ref<br>to TC   | Output of the speed controller signal 25.01 Torque reference speed control.                                                                                                    | 1                                |
|       | 26.2 Torque ref<br>used        | Cumulative motor torque reference signal 26.02 Torque reference used.                                                                                                    | 2                                |
|       | Other                          | Source selection (see <i>Terms and abbreviations</i> on page <i>152</i> ).                                                                                                    | -                                |
| 80.49 | TM torque filter time          | Defines the filter time for the actual torque signal to be filtered before torque memory function takes it into use.                                                                                                    | 12 ms                            |
|       | 032767 ms                      | Filter time.                                                                                                    | 1 = 1 ms                         |
| 80.51 | TM torque filtered             | Displays the actual torque value with effect of filtering caused by setting in parameter 80.49 TM torque filter time. This parameter is read-only.                                                                      | 0.00%                            |
|       | -1600.00<br>1600.00%           | Filtered torque percentage.                                                                                                    | 100 = 1%                         |
| 80.52 | Memorised torque sample %      | Displays the memorized torque. Torque boost is included. This parameter is read-only.                                                                                                    | 0.00%                            |
|       | -1600.00<br>1600.00%           | Memorized torque.                                                                                                    | 100 = 1%                         |
| 80.53 | TM torque reference<br>used %  | Displays torque reference currently produced by the Torque memory function. This parameter is read-only.  Note: This value is used only when Torque memory function (par. 80.59 TM function state) indicates as active. | 0.00%                            |
|       | -1600.00<br>1600.00%           | Torque reference.                                                                                                    | 100 = 1%                         |
| 80.59 | TM function state              | Displays the current state of the Torque memory function. This parameter is read-only.                                                                                                    | Inactive                         |
|       | Inactive                       | Torque memory function is not activated.                                                                                                    | 0                                |
|       | Disabled                       | Torque memory function is disabled.                                                                                                    | 1                                |
|       | Missing torque sample          | Torque sample is missing.                                                                                                    | 2                                |
|       | Torque sample taken            | Torque sample is taken.                                                                                                    | 3                                |
|       | TM active - boost delayed      | Torque boost is delayed when Torque memory function is activated.                                                                                                    | 4                                |
|       | TM active - boosted            | Torque boosted when Torque memory function is activated.                                                                                                    | 5                                |
| 80.61 | Torque mode<br>overspeed limit | Displays the motor speed limit applied when Torque memory function is active. This parameter is read-only.                                                                                                    | 0.0 rpm                          |
|       | -32767.0<br>32767.0 rpm        | Motor speed limit in Torque mode.                                                                                                    | 10 = 1 rpm                       |

| No.    | Name/Value               | Description                                                                                                    | Def/FbEq16   |
|--------|--------------------------|----------------------------------------------------------------------------------------------------|--------------|
| 81 Wii | nder safety              | Settings for web loss.                                                                                                    |              |
| 81.01  | Web-loss function        | See section <i>Web loss</i> on page <i>61</i> .  Enables/disables the web loss detection, and selects how                                                                                                    | Alarm        |
|        | Disabled                 | the drive reacts when a web loss is detected.  Web loss detection disabled.                                                                                                    | 0            |
|        |                          |                                                                                                    |              |
|        | Alarm                    | Web loss detection enabled. Alarm <i>Web Loss</i> is generated when a web loss is detected.                                                                                                    | 1            |
|        | Fault                    | Web loss detection enabled. Fault <i>Web Loss</i> is generated when a web loss is detected.                                                                                                    | 2            |
| 81.02  | Web-loss sensor src      | Selects the digital sensor input (if available) informing application about the web loss.                                                                                                    | Not selected |
|        | Not selected             | Web loss sensor not activated.                                                                                                    | 0            |
|        | Selected                 | Web loss sensor activated.                                                                                                    | 1            |
|        | DI1                      | Digital input DI1 (10.02 DI delayed status, bit 0).                                                                                                    | 2            |
|        | DI2                      | Digital input DI2 (10.02 DI delayed status, bit 1).                                                                                                    | 3            |
|        | DI3                      | Digital input DI3 (10.02 DI delayed status, bit 2).                                                                                                    | 4            |
|        | DI4                      | Digital input DI4 (10.02 DI delayed status, bit 3).                                                                                                    | 5            |
|        | DI5                      | Digital input DI5 (10.02 DI delayed status, bit 4).                                                                                                    | 6            |
|        | DI6                      | Digital input DI6 (10.02 DI delayed status, bit 5).                                                                                                    | 7            |
|        | DIO1                     | Digital input/output DIO1 (11.02 DIO delayed status, bit 0).                                                                                                    | 8            |
|        | DIO2                     | Digital input/output DIO2 (11.02 DIO delayed status, bit 1).                                                                                                    | 9            |
|        | Other                    | Source selection (see <i>Terms and abbreviations</i> on page 152).                                                                                                    | -            |
| 81.04  | Speed error low %        | Defines the threshold for the speed error signal supervision function. When speed error gets too small, i.e. surpasses offset defined by parameters 75.31 and 75.32, it could be an indicator of loose tension (or poor diameter estimation).  Note: The function is active only when Tension control mode is in open-loop or torque memory mode. | 5.00 %       |
|        | 0.00100.00 %             | Speed error signal level.                                                                                                    | 100 = 1 %    |
| 81.05  | Open-loop<br>supervision | Defines the source for a digital signal to enable/disable the Open-loop supervision function.                                                                                                    | Selected     |
|        | Not selected             | Open-loop supervision function disabled.                                                                                                    | 0            |
|        | Selected                 | Open-loop supervision function enabled.                                                                                                    | 1            |
|        | Other                    | Source selection (see <i>Terms and abbreviations</i> on page 152).                                                                                                    | -            |
| 81.09  | Open-loop trip delay     | Defines the time delay before open-loop supervision function triggers a reaction set in parameter 81.01 Web-loss function. Delay counter activates when the value of parameter 81.53 Observed value goes below the value of parameter 81.04 Speed error low %. If the observed value goes back above the tripping level, the counter is reset.    | 0.50 s       |
|        | 0.0032767.00 s           | Delay time.                                                                                                    | 100 = 1 s    |

| No.   | Name/Value                 | De                        | scription                                                                                                    | Def/FbEq16 |
|-------|----------------------------|---------------------------|----------------------------------------------------------------------------------------------------|------------|
|       |                            |                           | fines control word to set up closed-loop supervision ction mode of operation.                                                                                                    | -          |
| Bit   | Name                       |                           | Description                                                                                                    |            |
| 0     | Disable all                |                           | 1 = Prevents any reaction on PID feedback signals status                                                                                                    |            |
| 1     | Below low level            |                           | 1 = Triggers web-loss function reaction as the PID feedbargoes below the threshold set in parameter 81.12 Level lov                                                                                                    |            |
| 2     | Above high level           |                           | 1 = Triggers web-loss function reaction as the PID feedbargoes above the threshold set in parameter 81.13 Level high                                                                                                    |            |
| 3     | Between low and h          |                           | 1 = Triggers web-loss function reaction as the PID feedbar<br>between the thresholds set in parameters 81.12 Level low<br>Level high.                                                                                                    |            |
| 4     | High or low                |                           | 1 = Triggers web-loss function reaction as PID feedback s below threshold set in parameter 81.12 Level low or above set in parameter 81.13 Level high.                                                                                                    |            |
| 51    | 5 Not used                 |                           |                                                                                                    |            |
|       | 0b0000 0b1111              | Co                        | ntrol word.                                                                                                    | 1 = 1      |
| 31.12 |                            |                           | fines low level threshold for the closed-loop supervision ction. <b>te</b> : Set up in parameter 81.11 PID feedback supervision.                                                                                                    | 5.00%      |
|       | -32767.00<br>32767.00 %    | -                         | rcent of low level threshold.                                                                                                    | 100 = 1 %  |
| 31.13 | Level high                 | fun                       | fines high level threshold for the closed-loop supervision ction. <b>te</b> : Set up in parameter <i>81.11 PID feedback supervision</i> .                                                                                                    | 95.00%     |
|       | -32767.00<br>32767.00%     | Per                       | rcent of low level threshold.                                                                                                    | 100 = 1 %  |
| 31.14 | PID error threshold<br>%   | nor<br>If th              | fines the tripping threshold for the PID error signal 78.60 ntroller error %. Set this value to what you consider a smal control deviation.  The control error goes above this value, in combination the trigger set in parameter 81.11 PID feedback pervision, the drive may trip to a Web-loss condition.                                         | 5.00%      |
|       | -32767.00<br>32767.00%     | PIE                       | O error tripping threshold.                                                                                                    | 100 = 1 %  |
| 1.15  | Closed-loop<br>supervision |                           | fines the source for a digital signal to enable/disable the osed-loop supervision function.                                                                                                    | Selected   |
|       | Not selected               | Clo                       | sed-loop supervision function disabled.                                                                                                    | 0          |
|       | Selected                   | Clo                       | sed-loop supervision function enabled.                                                                                                    | 1          |
|       | Other                      |                           | urce selection (see <i>Terms and abbreviations</i> on ge 152).                                                                                                    | -          |
| 31.19 | Closed-loop trip<br>delay  | fun<br>fun<br>The<br>sign | fines the time delay before the closed-loop supervision ction triggers a reaction set in parameter 81.01 Web-loss action.  The delay counter activates when 78.60 Controller error % and goes above the value set in parameter 81.14 PID for threshold % and at least one of the triggers set in trameter 81.11 PID feedback supervision is active. | 0.50 s     |
|       |                            | 1                         |                                                                                                    | 1          |

| No.   | Name/Value                  | Description                                                                                                    | Def/FbEq16                 |
|-------|-----------------------------|----------------------------------------------------------------------------------------------------|----------------------------|
| 81.41 | Motor speed limit set       | Selects the motor speed limit settings. The used speed limits are displayed in drive parameters 30.11 Minimum speed and 30.12 Maximum speed.                                          | Automatic                  |
|       | Automatic                   | Program adjusts motor speed limits automatically based on the used core diameter, maximum line speed and gear ratio settings.                                                         | 0                          |
|       | Manual p.81.42;<br>p81.43   | Speed limits are taken from parameters 81.42 Motor speed minimum and 81.43 Motor speed maximum.                                                                                       | 1                          |
|       | Other                       | Source selection (see <i>Terms and abbreviations</i> on page 152).                                                                                                    | -                          |
| 81.42 | Motor speed<br>minimum      | Defines the user defined minimum motor speed.  Note: Parameter 81.41 Motor speed limit set must be set to Manual p.81.42; p81.43, otherwise motor speed limits are set automatically. | -1500.0 rpm                |
|       | -32767.0 0.0 rpm            | Minimum motor speed.                                                                                                    | 10 = 1 rpm                 |
| 81.43 | Motor speed<br>maximum      | Defines the user defined maximum motor speed.  Note: Parameter 81.41 Motor speed limit set must be set to Manual p.81.42; p81.43, otherwise motor speed limits are set automatically. | 1500.0 rpm                 |
|       | 0.0 32767.0 rpm             | Maximum motor speed.                                                                                                    | 10 = 1 rpm                 |
| 81.51 | WL detection status         | Displays the detection state of the web loss function. This parameter is read-only.                                                                                                   | Not active now             |
|       | Not active now              | No supervision is active in the current control state.                                                                                                    | 0                          |
|       | Observer is up at safe zone | Observer is up at safe zone.                                                                                                    | 1                          |
|       | Tripping timer active       | Trip delay counter is active.                                                                                                    | 2                          |
|       | Web loss detected           | Web loss is detected.                                                                                                    | 3                          |
| 81.52 | WL supervision<br>signal    | Displays the supervision mode for web loss. Web loss is supervised automatically based on parameter 77.02 Tension control mode.  This parameter is read-only.                         | N/A in active<br>Ctrl-mode |
|       | N/A in active Ctrl-<br>mode | Not applicable in active control mode                                                                                                    | 0                          |
|       | Speed error watchdog        | Speed error watchdog                                                                                                    | 1                          |
|       | PID feedback signal         | PID feedback signal                                                                                                    | 2                          |
| 81.53 | Observed value              | Displays the presently monitored value which depends on the setting of parameter 77.02 Tension control mode.  This parameter is read-only.                                            | 0.00%                      |
|       | -100.00100.00%              | Web loss monitored value.                                                                                                    | 100 = 1%                   |

| No.   | Name/Value           | Description                                                                                | Def/FbEq16 |
|-------|----------------------|--------------------------------------------------------------------------------------------|------------|
| 81.59 | Observer status word | Displays the actual status of the web-loss observer function. This parameter is read-only. | 0b0000     |

| Bit | Name                    | Description                                                                                                    |  |
|-----|-------------------------|----------------------------------------------------------------------------------------------------|--|
| 0   | PID supervision is on   | 1 = PID supervision is activated. 0 = PID supervision is disabled.                                                                                                    |  |
| 1   | Below low level         | 1 = PID feedback signal is below the threshold level set in parameter 81  Level low. 0 = PID feedback signal is above the threshold level set in parameter 81  Level low.                                                                                 |  |
| 2   | Above high level        | 1 = PID feedback signal is above the threshold level set in parameter 81.13  Level high. 0 = PID feedback signal is below the threshold level set in parameter 81.13  Level high.                                                                         |  |
| 3   | Between low and high    | 1 = PID feedback signal is between the thresholds set in parameters 81.12  Level low and 81.13 Level high.  0 = PID feedback signal is beyond the thresholds set in parameters 81.12 Level low and 81.13 Level high.                                      |  |
| 4   | High or Low             | 1 = PID feedback signal is either below the threshold set in parameter 81.12  Level low or above the threshold set in parameter 81.13 Level high.  0 = PID feedback signal is between the values set with parameters 81.12 Level low and 81.13 Level high |  |
| 5   | PID error flag<br>high  | 1 = PID error signal is above the threshold set in parameter 81.14 PID error threshold %. 0 = PID error signal is below the threshold set in parameter 81.14 PID error threshold %.                                                                       |  |
| 6   | Closed-loop timer is on | 1 = Closed-loop timer is On.<br>0 = Closed-loop timer is Off.                                                                                                    |  |
| 7   | Closed-loop<br>trigger  | 1 = Observed signal satisfies either of the triggering conditions set in 81.11 PIE feedback supervision and the trip delay time has elapsed. 0 = All trigger conditions are not satisfied.                                                                |  |
| 89  | Reserved                |                                                                                                    |  |
| 10  | Watchdog is on          | 1 = Open-loop supervision is active now. 0 = Open-loop supervision is not active.                                                                                                    |  |
| 11  | Speed-error too low     | 1 = Observed speed error signal is below 81.04 Speed error low % signal. 0 = Observed speed error signal is above the threshold.                                                                                                    |  |
| 12  | Open-loop trigger       | <ul><li>1 = Observed signal satisfies the triggering condition and trip delay time has elapsed.</li><li>0 = All trigger conditions are not satisfied.</li></ul>                                                                                           |  |
| 13  | Reserved                |                                                                                                    |  |
| 14  | Digital sensor status   | 1 = Web-loss sensor is activated. 0 = Web-loss sensor is not activated.                                                                                                    |  |
| 15  | Web-loss<br>detected    | 1 = Web-loss function is enabled. 0 = Web-loss function is disabled.                                                                                                    |  |

| No.   | Name/Value                    | Description                                                                                                    | Def/FbEq16                      |
|-------|-------------------------------|----------------------------------------------------------------------------------------------------|---------------------------------|
|       | DI6                           | Source for reset is DI6.                                                                                                   | 5                               |
|       | Other                         | Source selection (see <i>Terms and abbreviations</i> on page 152).                                                         | -                               |
| 82.22 | Preset VR diameter            | Selects the source for preset the virtual roll diameter to a value defined with parameter 82.23 VR diameter preset source. | User Preset<br>cmd<br>(74.51.5) |
|       | Not selected                  | Reset of the virtual roll is not activated.                                                                                | 0                               |
|       | Selected                      | Reset of the virtual roll is activated.                                                                                    | 1                               |
|       | User Reset cmd<br>(74.51.4)   | User reset command is the source for the reset of the virtual roll.                                                        | 2                               |
|       | User Preset cmd<br>(74.51.5)  | User preset command is the source for the preset of the virtual roll.                                                      | 3                               |
|       | DI5                           | Source for preset is DI5.                                                                                                  | 4                               |
|       | DI6                           | Source for preset is DI6.                                                                                                  | 5                               |
|       | Other                         | Source selection (see <i>Terms and abbreviations</i> on page 152).                                                         | -                               |
| 82.23 | VR diameter preset source     | Selects the source for diameter preset. Length for the counter preset is calculated automatically.                         | User preset value (76.26)       |
|       | NULL                          |                                                                                                    | 0                               |
|       | User preset value (76.26)     | User preset command is the source for the preset of the virtual roll.                                                      | 1                               |
|       | Other                         | Source selection (see <i>Terms and abbreviations</i> on page 152).                                                         | -                               |
| 82.36 | Estimated tension filter time | Defines the filter time for the tension estimate made by Virtual roll function.                                            | 60 ms                           |
|       | 032767 ms                     | Filter time.                                                                                                    | 1 = 1 ms                        |
| 82.51 | Max speed Sim can take        | Displays maximum speed possible for the simulator. This parameter is read-only.                                            | -                               |
|       | 0.0<br>32767.0 m/min          | Maximum speed.                                                                                                    | 10 = 1 m/min                    |
| 82.54 | Detected line speed           | Displays line speed calculated based on used feedback and the virtual roll settings. This parameter is read-only.          | -                               |
|       | 0.0<br>32767.0 m/min          | Line speed.                                                                                                    | 10 = 1 m/min                    |
| 82.56 | VR rotating speed             | Displays rotating speed calculated based on used feedback and the virtual roll settings. This parameter is read-only.      | -                               |
|       | 0.0 32767.0 rpm               | Rotating speed.                                                                                                    | 10 = 1 rpm                      |
| 82.60 | Length on roll                | Displays amount of material delivered onto the virtual roll. This parameter is read-only.                                  | -                               |
|       | 0.0100000.0 m                 | Amount of material.                                                                                                    | 10 = 1 m                        |
| 82.61 | Virtual roll diameter         | Displays calculated diameter based on used feedback and virtual roll settings. This parameter is read-only.                | -                               |
|       | 0.032767.0 mm                 | Diameter of the virtual roll.                                                                                              | 10 = 1 mm                       |

| VR Diameter ratio  0.000010.0000 | Displays diameter ratio of virtual roll. This parameter is read-only.                                                                                                    | -                                                                                                    |
|----------------------------------|----------------------------------------------------------------------------------------------------|----------------------------------------------------------------------------------------------------|
|                                  | •                                                                                                    |                                                                                                    |
| A atual ware a second            | Diameter ratio.                                                                                                    | 10000 =                                                                                                    |
| Actual wrap count                | Displays actual wrap count. This parameter is read-only.                                                                                                    | -                                                                                                    |
| 0.0065536.00                     | Wrap count.                                                                                                    | 100 = 1                                                                                                    |
| VR Estimated                     | Displays estimated tension of virtual roll.                                                                                                    | _                                                                                                    |
| tension                          | This parameter is read-only.                                                                                                    |                                                                                                    |
| -32767.0<br>32767.0 N/m          | Estimated tension.                                                                                                    | 10 = 1 N/r                                                                                                    |
| VR Estimated force               | Displays estimated force of virtual roll.                                                                                                    | -                                                                                                    |
|                                  | This parameter is read-only.                                                                                                    |                                                                                                    |
| -32767.0<br>32767.0 N            | Estimated tension.                                                                                                    | 10 = 1 N                                                                                                    |
| VR Function status               | Simulator status of virtual roll.                                                                                                    | 0b0000                                                                                                    |
|                                  | This parameter is read-only.                                                                                                    |                                                                                                    |
| Name                             | Description                                                                                                    |                                                                                                    |
| Simulation Mode                  | 1 = Simulation mode is activated. 0 = Simulation mode is disabled.                                                                                                    |                                                                                                    |
| Counter on Hold                  | 1 = Wrap counter is on hold.<br>0 = Wrap counter is activated.                                                                                                    |                                                                                                    |
| Winding-on                       | <ul><li>1 = Counter is increasing the virtual roll diameter.</li><li>0 = Counter is not increasing the virtual roll diameter.</li></ul>                                                                                                    |                                                                                                    |
| Unwinding                        | <ul><li>1 = Counter is decreasing the virtual roll diameter.</li><li>0 = Counter is not decreasing the virtual roll diameter.</li></ul>                                                                                                    |                                                                                                    |
| Diameter count active            | <ul><li>1 = Diameter counter is active.</li><li>0 = Diameter counter is not active.</li></ul>                                                                                                    |                                                                                                    |
| Reserved                         |                                                                                                    |                                                                                                    |
| VR Reset active                  | 1 = Virtual roll reset is active. 0 = Virtual roll reset is not active.                                                                                                    |                                                                                                    |
| VR Preset active                 | 1 = Virtual roll preset is active. 0 = Virtual roll preset is not active.                                                                                                    |                                                                                                    |
| VR is at Core                    | 1 = Virtual roll is at core. 0 = Virtual roll is not at core.                                                                                                    |                                                                                                    |
| VR got over Full Ro              | 1 = Virtual roll has full roll.<br>0 = Virtual roll is not at full roll.                                                                                                    |                                                                                                    |
| 3 Reserved                       |                                                                                                    |                                                                                                    |
| Length counter overflow          | <ul><li>1 = Length counter has reached overflow limit.</li><li>0 = Length counter is within overflow limit.</li></ul>                                                                                                    |                                                                                                    |
| Speed above Sim<br>Limit         | <ul><li>1 = Speed is above the virtual roll simulator limit.</li><li>0 = Speed is within the virtual roll simulator limit.</li></ul>                                                                                                    |                                                                                                    |
|                                  | tension -32767.0 32767.0 N/m  VR Estimated force -32767.0 32767.0 N  VR Function status  Name Simulation Mode Counter on Hold Winding-on Unwinding Diameter count active Reserved VR Reset active  VR Preset active  VR preset active  VR got over Full Ro 3 Reserved Length counter overflow Speed above Sim | This parameter is read-only.  32767.0 32767.0 32767.0 32767.0 32767.0  Displays estimated force of virtual roll. This parameter is read-only.  Estimated tension.  32767.0 32767.0 32767.0  Simulation status  Simulator status of virtual roll. This parameter is read-only.  Name  Description  Simulation Mode 1 = Simulation mode is activated. 0 = Simulation mode is disabled.  Counter on Hold 1 = Wrap counter is on hold. 0 = Wrap counter is activated.  Winding-on 1 = Counter is increasing the virtual roll diameter. 0 = Counter is not increasing the virtual roll diameter. Unwinding 1 = Counter is decreasing the virtual roll diameter. 0 = Counter is not decreasing the virtual roll diameter. 0 = Counter is not decreasing the virtual roll diameter. 0 = Diameter counter is not active.  Diameter count 1 = Diameter counter is not active.  Reserved  VR Reset active 1 = Virtual roll reset is active. 0 = Virtual roll reset is not active.  VR Preset active 1 = Virtual roll preset is not active.  VR Preset active 1 = Virtual roll preset is not active.  VR got over Full Roll 1 = Virtual roll is at core. 0 = Virtual roll is not at core.  VR got over Full Roll 1 = Virtual roll has full roll. 0 = Virtual roll is not at full roll. 3 Reserved  Length counter 0 = Length counter has reached overflow limit. 0 = Length counter is within overflow limit.  Speed above Sim 1 = Speed is above the virtual roll simulator limit. 0 = Speed is within the virtual roll simulator limit. |

| No.    | Name/Value                   | Description                                                                                                    | Def/FbEq16        |
|--------|------------------------------|----------------------------------------------------------------------------------------------------|-------------------|
| 90 Fee | edback selection             | Motor and load feedback configuration. See also section <i>Encoder support</i> (page 90) and <i>Position counter</i> (page 92),and the diagram on page 647.                                                                                                    |                   |
| 90.01  | Motor speed for control      | Displays estimated or measured motor speed that is used for motor control, i.e. final motor speed feedback selected by parameter 90.41 Motor feedback selection and filtered by 90.42 Motor speed filter time.  In case measured feedback is selected, it is also scaled by the motor gear function (90.43 Motor gear numerator and 90.44 Motor gear denominator).  This parameter is read-only.                                                                                                    | -                 |
|        | -32768.00<br>32767.00 rpm    | Motor speed used for control.                                                                                                    | See par.<br>46.01 |
| 90.02  | Motor position               | Displays motor position (within one revolution) received from the source selected by parameter 90.41 Motor feedback selection.  In case measured feedback is selected, it is also scaled by the motor gear function (90.43 Motor gear numerator and 90.44 Motor gear denominator).  This parameter is read-only.                                                                                                    | -                 |
|        | 0.00000000<br>1.00000000 rev | Motor position.                                                                                                    | 32767 =<br>1 rev  |
| 90.03  | Load speed                   | Displays estimated or measured load speed that is used for motor control, i.e. final load speed feedback selected by parameter 90.51 Load feedback selection and filtered by parameter 90.52 Load speed filter time.  In case measured feedback is selected, it is also scaled by the load gear function (90.53 Load gear numerator and 90.54 Load gear denominator).  In case motor feedback or estimated feedback is used, it is inversely scaled by 90.61 Gear numerator and 90.62 Gear denominator (that is 90.62 divided by 90.61).  This parameter is read-only.                        | -                 |
|        | -32768.00<br>32767.00 rpm    | Load speed.                                                                                                    | See par.<br>46.01 |
| 90.04  | Load position                | Displays load position received from the source selected by parameter 90.51 Load feedback selection. The value is multiplied as specified by parameter 90.57 Load position resolution.  In case measured feedback is selected, it is also scaled by the load gear function (90.53 Load gear numerator and 90.54 Load gear denominator).  In case motor feedback or estimated feedback is used, it is inversely scaled by 90.61 Gear numerator and 90.62 Gear denominator (i.e. 90.62 divided by 90.61).  An offset can be defined by 90.56 Load position offset. This parameter is read-only. | -                 |
|        | -2147483648<br>2147483647    | Load position.                                                                                                    | -                 |

| No.   | Name/Value                      | Description                                                                                                    | Def/FbEq16       |
|-------|---------------------------------|----------------------------------------------------------------------------------------------------|------------------|
| 90.05 | Load position<br>scaled         | Displays scaled load position in decimal format. The position is relative to the initial position set by parameters 90.65 and 90.66.  The number of decimal places is defined by parameter 90.38 Pos counter decimals.  Note: This is a floating point parameter, and the accuracy is compromised near the ends of the range. Consider using parameter 90.07 Load position scaled int instead of this parameter.                                                    | -                |
|       |                                 | This parameter is read-only.                                                                                                    |                  |
|       | -2147483.264<br>2147483.264     | Scaled load position in decimal format.                                                                                                    | -                |
| 90.06 | Motor position<br>scaled        | Displays calculated motor position.  The axis mode (linear or rollover) and resolution are defined by parameters 90.48 Motor position axis mode and 90.49 Motor position resolution respectively.  Note: The position value can be sent on a fast time level to the fieldbus controller by selecting Position in either 50.07 FBA A actual 1 type, 50.08 FBA A actual 2 type, 50.37 FBA B actual 1 type or 50.38 FBA B actual 2 type.  This parameter is read-only. | -                |
|       | -2147483.648<br>2147483.647     | Motor position.                                                                                                    | -                |
| 90.07 | Load position<br>scaled int     | Displays output of position counter function as an integer, enabling backwards compatibility with ACS 600 and ACS800 drives. The position is relative to the initial position set by parameters 90.58 and 90.59. See section Position counter (page 92), and the block diagram on page 648. This parameter is read-only.                                                                                                    | -                |
|       | -2147483648<br>2147483647       | Scaled load position in integer format.                                                                                                    | -                |
| 90.10 | Encoder 1 speed                 | Displays encoder 1 speed in rpm. This parameter is read-only.                                                                                                    | -                |
|       | -32768.00<br>32767.00 rpm       | Encoder 1 speed.                                                                                                    | See par. 46.01   |
| 90.11 | Encoder 1 position              | Displays actual position of encoder 1 within one revolution. This parameter is read-only.                                                                                                    | -                |
|       | 0.00000000<br>1.00000000 rev    | Encoder 1 position within one revolution.                                                                                                    | 32767 =<br>1 rev |
| 90.12 | Encoder 1 multiturn revolutions | Displays revolutions (multi turn) of encoder 1 within its value range (see parameter 92.14 Revolution data width). This parameter is read-only.                                                                                                    | -                |
|       | 016777215                       | Encoder 1 revolutions.                                                                                                    | -                |

| No.   | Name/Value                        | Description                                                                                                    | Def/FbEq16        |
|-------|-----------------------------------|----------------------------------------------------------------------------------------------------|-------------------|
| 90.13 | Encoder 1<br>revolution extension | Displays revolution count extension for encoder 1.  With a single-turn encoder, the counter is incremented when encoder position (parameter 90.11) wraps around in the positive direction, and decremented in the negative direction.  With a multi turn encoder, the counter is incremented when the revolutions count (parameter 90.12) exceeds the value range in the positive direction, and decremented in the negative direction.  This parameter is read-only. | -                 |
|       | -2147483648<br>2147483647         | Encoder 1 revolution count extension.                                                                                                    | -                 |
| 90.14 | Encoder 1 position raw            | Displays raw measurement data of encoder 1 position (within one revolution) as a 24-bit unsigned integer received from the encoder interface.  This parameter is read-only.                                                                                                    | -                 |
|       | 016777215                         | Raw encoder 1 position within one revolution.                                                                                                    | -                 |
| 90.15 | Encoder 1<br>revolutions raw      | Displays revolutions of (multi turn) encoder 1 within its value range (see parameter 92.14 Revolution data width) as a raw measurement.  This parameter is read-only.                                                                                                    | -                 |
|       | 016777215                         | Raw encoder 1 revolution count.                                                                                                    | -                 |
| 90.20 | Encoder 2 speed                   | Displays encoder 2 speed in rpm. This parameter is read-only.                                                                                                    | -                 |
|       | -32768.00<br>32767.00 rpm         | Encoder 2 speed.                                                                                                    | See par.<br>46.01 |
| 90.21 | Encoder 2 position                | Displays actual position of encoder 2 within one revolution. This parameter is read-only.                                                                                                    | -                 |
|       | 0.00000000<br>1.00000000 rev      | Encoder 2 position within one revolution.                                                                                                    | -                 |
| 90.22 | Encoder 2 multiturn revolutions   | Displays revolutions of (multi turn) encoder 2 within its value range (see parameter 93.14 Revolution data width). This parameter is read-only.                                                                                                    | -                 |
|       | 016777215                         | Encoder 2 revolutions.                                                                                                    | -                 |
| 90.23 | Encoder 2<br>revolution extension | Displays revolution count extension for encoder 2. With a single-turn encoder, the counter is incremented when encoder position (parameter 90.21) wraps around in the positive direction, and decremented in the negative direction. With a multi turn encoder, the counter is incremented when the revolutions count (parameter 90.22) exceeds the value range in the positive direction, and decremented in the negative direction. This parameter is read-only.    | -                 |
|       | -2147483648<br>2147483647         | Encoder 2 revolution count extension.                                                                                                    | -                 |
| 90.24 | Encoder 2 position raw            | Displays raw measurement data of encoder 2 position (within one revolution) as a 24-bit unsigned integer received from the encoder interface.  This parameter is read-only.                                                                                                    | -                 |
|       | 016777215                         | Raw encoder 2 position within one revolution.                                                                                                    | -                 |

| No.   | Name/Value                   | Description                                                                                                    | Def/FbEq16 |
|-------|------------------------------|----------------------------------------------------------------------------------------------------|------------|
| 90.25 | Encoder 2<br>revolutions raw | Displays revolutions (multi turn) of encoder 2 within its value range (see parameter 93.14 Revolution data width) as a raw measurement.  This parameter is read-only.                                                                              | -          |
|       | 016777215                    | Raw encoder 2 revolution count.                                                                                                    | -          |
| 90.26 | Motor revolution extension   | Displays motor revolution count extension. The counter is incremented when the position selected by 90.41 Motor feedback selection wraps around in the positive direction, and decremented in the negative direction. This parameter is read-only. | -          |
|       | -2147483648<br>2147483647    | Motor revolution count extension.                                                                                                    | -          |
| 90.27 | Load revolution extension    | Displays load revolution count extension.  The counter is incremented when the position selected by 90.51 Load feedback selection wraps around in the positive direction, and decremented in the negative direction.  This parameter is read-only. | -          |
|       | -2147483648<br>2147483647    | Load revolution count extension.                                                                                                    | -          |
| 90.35 | Pos counter status           | Status information related to the position counter function. See section <i>Position counter</i> (page 92). This parameter is read-only.                                                                                                    | -          |

| Bit | Name                              | Value                                                                                                    |  |
|-----|-----------------------------------|----------------------------------------------------------------------------------------------------|--|
| 0   | Encoder 1<br>feedback             | 1 = Encoder 1 selected as load feedback source                                                                                                    |  |
| 1   | Encoder 2<br>feedback             | 1 = Encoder 2 selected as load feedback source                                                                                                    |  |
| 2   | Internal position feedback        | 1 = Internal load position estimate selected as load feedback source                                                                                                    |  |
| 3   | Motor feedback                    | 1 = Motor feedback selected as load feedback source                                                                                                    |  |
| 4   | Pos counter init ready            | <ul> <li>0 = Position counter not initialized, or encoder feedback was lost.</li> <li>Fresh counter initialization recommended.</li> <li>1 = Position counter successfully initialized</li> </ul>                                                                    |  |
| 5   | Position counter re-init disabled | 1 = Position counter initialization is being prevented by par. 90.68                                                                                                    |  |
| 6   | Position data inaccurate          | 1 = Encoder feedback intermittent or lost. (If the drive is running, estimated position is used whenever encoder feedback is unavailable. If the drive is in stopped state, position counting will continue based on encoder data after the connection is restored.) |  |
| 715 | Reserved                          |                                                                                                    |  |

| 0000 0000b | Position counter status word. | 1 = 1 |
|------------|-------------------------------|-------|
| 0111 1111b |                               |       |

| No.   | Name/Value                  | Description                                                                                                    | Def/FbEq16 |
|-------|-----------------------------|----------------------------------------------------------------------------------------------------|------------|
| 90.38 | Pos counter<br>decimals     | Scales the value of parameters 90.05 Load position scaled and 90.65 Pos counter init value when written from or read to from an external source (e.g. fieldbus). The setting corresponds to the number of decimal places. For example, with the value set as 3, an integer value of 66770 written into 90.65 Pos counter init value is divided by | 3          |
|       |                             | 1000, so the final value applied is 66.770. Likewise, the value of 90.05 Load position scaled is multiplied by 1000 when read.                                                                                                    |            |
|       | 09                          | Number of position counter decimal places.                                                                                                    | 1 = 1      |
| 90.41 | Motor feedback<br>selection | Selects the motor speed feedback value used in control.  Note: With a permanent magnet motor, make sure an autophasing routine (see page 100) is performed using the selected encoder. If necessary, set parameter 99.13 ID run requested to Autophasing to request a fresh autophasing routine.                                                  | Estimate   |
|       | Estimate                    | A calculated speed estimate generated from the DTC core is used.                                                                                                    | 0          |
|       | Encoder 1                   | Actual speed measured by encoder 1. The encoder is set up by the parameters in group 92 Encoder 1 configuration.                                                                                                    | 1          |
|       | Encoder 2                   | Actual speed measured by encoder 2. The encoder is set up by the parameters in group 93 Encoder 2 configuration.                                                                                                    | 2          |
| 90.42 | Motor speed filter time     | Defines a filter time for motor speed feedback used for control (90.01 Motor speed for control).                                                                                                    | 3 ms       |
|       | 0 10000 ms                  | Motor speed filter time.                                                                                                    | 1 = 1 ms   |
| 90.43 | Motor gear<br>numerator     | Parameters 90.43 and 90.44 define a gear function between<br>the motor speed feedback and motor control. The gear is<br>used to correct a difference between the motor and encoder<br>speeds for example if the encoder is not mounted directly on<br>the motor shaft.                                                                            | 1          |
|       |                             | 90.43 Motor gear numerator Motor speed                                                                                                    |            |
|       |                             | 90.44 Motor gear denominator Encoder speed                                                                                                    |            |
|       | -2147483648<br>2147483647   | Motor gear numerator.                                                                                                    | -          |
| 90.44 | Motor gear<br>denominator   | See parameter 90.43 Motor gear numerator.                                                                                                    | 1          |
|       | -2147483648<br>2147483647   | Motor gear denominator.                                                                                                    | -          |
| 90.45 | Motor feedback fault        | Selects how the drive reacts to loss of measured motor feedback.                                                                                                    | Fault      |
|       | Fault                       | Drive trips on a 7301 Motor speed feedback or 7381 Encoder fault.                                                                                                    | 0          |
|       | Warning                     | Drive generates a A798 Encoder option comm loss, A7B0 Motor speed feedback or A7E1 Encoder warning and continues operation using estimated feedbacks.  Note: Before using this setting, test the stability of the speed control loop with estimated feedback by running the drive on estimated feedback (see 90.41 Motor feedback selection).     | 1          |

| No.   | Name/Value                | Description                                                                                                    | Def/FbEq16 |
|-------|---------------------------|----------------------------------------------------------------------------------------------------|------------|
| 90.46 | Force open loop           | Forces the DTC motor model to use estimated motor speed as feedback. This parameter can be activated when the encoder data is obviously unreliable because of slippage, for example.  Note: This parameter only affects the selection of feedback for the motor model, not for the speed controller.                      | No         |
|       | No                        | The motor model uses the feedback selected by 90.41  Motor feedback selection.                                                                                                    | 0          |
|       | Yes                       | The motor model uses the calculated speed estimate (regardless of the setting of 90.41 Motor feedback selection) which in this case only selects the source of feedback for speed controller.                                                                                                    | 1          |
| 90.48 | Motor position axis mode  | Selects the axis type for motor position measurement.                                                                                                    | Rollover   |
|       | Linear                    | Linear.                                                                                                    | 0          |
|       | Rollover                  | The value is between 0 and 1 revolutions, and rolls over at 360 degrees.                                                                                                    | 1          |
| 90.49 | Motor position resolution | Defines how many bits are used for motor position count within one revolution. For example, with the setting of 24, the position value is multiplied by 16777216 for display in parameter 90.06 Motor position scaled (or for fieldbus).                                                                                  | 24         |
|       | 031                       | Motor position resolution.                                                                                                    | -          |
| 90.51 | Load feedback selection   | Selects the source of load speed and position feedbacks used in control.                                                                                                    | None       |
|       | None                      | No load feedback selected.                                                                                                    | 0          |
|       | Encoder 1                 | Load feedbacks are updated based on the speed and position values read from encoder 1.  The values are scaled by the load gear function (90.53 Load gear numerator and 90.54 Load gear denominator).  The encoder is set up by the parameters in group 92 Encoder 1 configuration.                                        | 1          |
|       | Encoder 2                 | Load feedbacks are updated based on the speed and position values read from encoder 2.  The values are scaled by the load gear function (90.53 Load gear numerator and 90.54 Load gear denominator).  The encoder is set up by the parameters in group 93 Encoder 2 configuration.                                        | 2          |
|       | Estimate                  | Calculated speed and position estimates are used. The values are scaled from the motor side to the load side using the inverted ratio between 90.61 Gear numerator and 90.62 Gear denominator (that is 90.62 divided by 90.61).                                                                                           | 3          |
|       | Motor feedback            | The source selected by parameter 90.41 Motor feedback selection for motor feedback is also used for load feedback. Any difference between the motor and load speeds (and positions) can be compensated using the inverted ratio between 90.61 Gear numerator and 90.62 Gear denominator (that is 90.62 divided by 90.61). | 4          |
| 90.52 | Load speed filter time    | Defines a filter time for load speed feedback (90.03 Load speed).                                                                                                    | 4 ms       |
|       | 0 10000 ms                | Load speed filter time.                                                                                                    | -          |

| No.   | Name/Value                        | Description                                                                                                    | Def/FbEq16                    |
|-------|-----------------------------------|----------------------------------------------------------------------------------------------------|-------------------------------|
| 90.53 | Load gear<br>numerator            | Parameters 90.53 and 90.54 define a gear function between the load (driven equipment) speed and the encoder feedback selected by parameter 90.51 Load feedback selection. The gear can be used to correct a difference between the load and encoder speeds for example if the encoder is not mounted directly on the rotated machinery. | 1                             |
|       |                                   | $\frac{90.53 \text{ Load gear numerator}}{90.54 \text{ Load gear denominator}} = \frac{\text{Load speed}}{\text{Encoder speed}}$                                                                                                    |                               |
|       | -2147483648<br>2147483647         | Load gear numerator.                                                                                                    | -                             |
| 90.54 | Load gear<br>denominator          | See parameter 90.53 Load gear numerator.                                                                                                    | 1                             |
|       | -2147483648<br>2147483647         | Load gear denominator.                                                                                                    | -                             |
| 90.55 | Load feedback fault               | Selects how the drive reacts to loss of load feedback.                                                                                                    | Fault                         |
|       | Fault                             | Drive trips on a 73A1 Load feedback fault.                                                                                                    | 0                             |
|       | Warning                           | Drive generates an A798 Encoder option comm loss or A7B1 Load speed feedback warning and continues operation using estimated feedbacks.                                                                                                    | 1                             |
| 90.56 | Load position offset              | Defines a load-side position offset. The resolution is determined by parameter 90.57 Load position resolution.                                                                                                    | 0 rev                         |
|       | -2147483648<br>2147483647         | Load-side position offset.                                                                                                    | -                             |
| 90.57 | Load position resolution          | Defines how many bits are used for load position count within one revolution. For example, with the setting of 16, the position value is multiplied by 65536 for display in parameter 90.04 Load position.                                                                                                    | 16                            |
|       | 031                               | Load position resolution.                                                                                                    | -                             |
| 90.58 | Pos counter init value int        | Defines an initial position (or distance) for the position counter (as an integer value) when parameter 90.59 Pos counter init value int source is set to Pos counter init value int.  See also section Position counter (page 92).                                                                                                    | 0                             |
|       | -2147483648<br>2147483647         | Initial integer value for position counter.                                                                                                    | -                             |
| 90.59 | Pos counter init value int source | Selects the source of the initial position integer value. When the source selected by 90.67 Pos counter init cmd source activates, the value selected in this parameter is assumed to be the position of the load.                                                                                                    | Pos counter init value int    |
|       | Zero                              | 0.                                                                                                    | 0                             |
|       | Pos counter init value int        | Parameter 90.58 Pos counter init value int.                                                                                                    | 1                             |
|       | Other                             | Source selection (see <i>Terms and abbreviations</i> on page <i>152</i> ).                                                                                                    | -                             |
| 90.60 | Pos counter error and boot action | Selects how the position counter reacts to loss of load feedback.                                                                                                    | Request re-<br>initialization |
|       | Request re-<br>initialization     | Bit 4 of 90.35 Pos counter status is cleared. Reinitialization of position counter is recommended.                                                                                                    | 0                             |

| No.   | Name/Value                    | Description                                                                                                    | Def/FbEq16             |
|-------|-------------------------------|----------------------------------------------------------------------------------------------------|------------------------|
|       | Continue from previous value  | Position counting resumes from the previous value over a loss of load feedback or control unit reboot. Bit 4 of 90.35  Pos counter status is not cleared, but bit 6 is set to indicate that an error has occurred.  WARNING! If load feedback is lost when the drive is in stopped state or not powered, the counter is not updated even if the load moves. | 1                      |
| 90.61 | Gear numerator                | Parameters 90.61 and 90.62 define a gear function between the motor and load speeds.                                                                                                    | 1                      |
|       |                               | 90.61 Gear numerator=Motor speed90.62 Gear denominator=Load speed                                                                                                    |                        |
|       | -2147483648<br>2147483647     | Gear numerator (motor-side).                                                                                                    | -                      |
| 90.62 | Gear denominator              | See parameter 90.61 Gear numerator.                                                                                                    | 1                      |
|       | -2147483648<br>2147483647     | Gear denominator (load-side).                                                                                                    | -                      |
| 90.63 | Feed constant numerator       | Parameters 90.63 and 90.64 define the feed constant for the position calculation:                                                                                                    | 1                      |
|       |                               | 90.63 Feed constant numerator                                                                                                    |                        |
|       |                               | 90.64 Feed constant denominator                                                                                                    |                        |
|       |                               | The feed constant converts rotational motion into translatory motion. The feed constant is the distance the load moves during one turn of the motor shaft.  The translatory load position is shown by parameter 90.05  Load position scaled.                                                                                                    |                        |
|       |                               | <b>Note</b> : Load position is updated only after the new position input data is received.                                                                                                    |                        |
|       | -2147483648<br>2147483647     | Feed constant numerator.                                                                                                    | -                      |
| 90.64 | Feed constant<br>denominator  | See parameter 90.63 Feed constant numerator.                                                                                                    | 1                      |
|       | -2147483648<br>2147483647     | Feed constant denominator.                                                                                                    | -                      |
| 90.65 | Pos counter init value        | Defines an initial position (or distance) for the position counter (as a decimal number) when parameter 90.66 Pos counter init value source is set to Pos counter init value.  See also section Position counter (page 92).  The number of decimal places is defined by parameter 90.38 Pos counter decimals.                                               | 0.000                  |
|       | -2147483.648<br>2147483.647   | Initial value for position counter.                                                                                                    | -                      |
| 90.66 | Pos counter init value source | Selects the source of the initial position value. When the source selected by 90.67 Pos counter init cmd source activates, the value selected in this parameter is assumed to be the position of the load (in decimal format).                                                                                                    | Pos counter init value |
|       | Zero                          | 0.                                                                                                    | 0                      |
|       | Pos counter init value        | Parameter 90.65 Pos counter init value.                                                                                                    | 1                      |
|       | Other                         | Source selection (see <i>Terms and abbreviations</i> on page <i>152</i> ).                                                                                                    | -                      |

| No.   | Name/Value                         | Description                                                                                                    | Def/FbEq16   |
|-------|------------------------------------|----------------------------------------------------------------------------------------------------|--------------|
| 90.67 | Pos counter init cmd<br>source     | Selects a digital source (for example, a limit switch connected to a digital input) that initializes the position counter. When the digital source activates, the value selected by 90.66 Pos counter init value source is assumed to be the position of the load.  Note: You can prevent the position counter initialization with parameter 90.68 Disable pos counter initialization. | Not selected |
|       | Not selected                       | 0.                                                                                                    | 0            |
|       | Selected                           | 1.                                                                                                    | 1            |
|       | DI1                                | Digital input DI1 (10.02 DI delayed status, bit 0).                                                                                                    | 2            |
|       | DI2                                | Digital input DI2 (10.02 DI delayed status, bit 1).                                                                                                    | 3            |
|       | DI3                                | Digital input DI3 (10.02 DI delayed status, bit 2).                                                                                                    | 4            |
|       | DI4                                | Digital input DI4 (10.02 DI delayed status, bit 3).                                                                                                    | 5            |
|       | DI5                                | Digital input DI5 (10.02 DI delayed status, bit 4).                                                                                                    | 6            |
|       | DI6                                | Digital input DI6 (10.02 DI delayed status, bit 5).                                                                                                    | 7            |
|       | DIO1                               | Digital input/output DIO1 (11.02 DIO delayed status, bit 0).                                                                                                    | 10           |
|       | DIO2                               | Digital input/output DIO2 (11.02 DIO delayed status, bit 1).                                                                                                    | 11           |
|       | Other [bit]                        | Source selection (see <i>Terms and abbreviations</i> on page <i>152</i> ).                                                                                                    | -            |
| 90.68 | Disable pos counter initialization | Selects a source that prevents the initialization of the position counter.                                                                                                    | Not selected |
|       | Not selected                       | 0.                                                                                                    | 0            |
|       | Selected                           | 1.                                                                                                    | 1            |
|       | DI1                                | Digital input DI1 (10.02 DI delayed status, bit 0).                                                                                                    | 2            |
|       | DI2                                | Digital input DI2 (10.02 DI delayed status, bit 1).                                                                                                    | 3            |
|       | DI3                                | Digital input DI3 (10.02 DI delayed status, bit 2).                                                                                                    | 4            |
|       | DI4                                | Digital input DI4 (10.02 DI delayed status, bit 3).                                                                                                    | 5            |
|       | DI5                                | Digital input DI5 (10.02 DI delayed status, bit 4).                                                                                                    | 6            |
|       | DI6                                | Digital input DI6 (10.02 DI delayed status, bit 5).                                                                                                    | 7            |
|       | DIO1                               | Digital input/output DIO1 (11.02 DIO delayed status, bit 0).                                                                                                    | 10           |
|       | DIO2                               | Digital input/output DIO2 (11.02 DIO delayed status, bit 1).                                                                                                    | 11           |
|       | Other [bit]                        | Source selection (see <i>Terms and abbreviations</i> on page <i>152</i> ).                                                                                                    | -            |
| 90.69 | Reset pos counter init ready       | Selects a source that enables a new initialization of the position counter, that is resets bit 4 of 90.35 Pos counter status.                                                                                                    | Not selected |
|       | Not selected                       | 0.                                                                                                    | 0            |
|       | Selected                           | 1.                                                                                                    | 1            |
|       | DI1                                | Digital input DI1 (10.02 DI delayed status, bit 0).                                                                                                    | 2            |
|       | DI2                                | Digital input DI2 (10.02 DI delayed status, bit 1).                                                                                                    | 3            |
|       | DI3                                | Digital input DI3 (10.02 DI delayed status, bit 2).                                                                                                    | 4            |
|       | DI4                                | Digital input DI4 (10.02 DI delayed status, bit 3).                                                                                                    | 5            |
|       | DI5                                | Digital input DI5 (10.02 DI delayed status, bit 4).                                                                                                    | 6            |
|       | DI6                                | Digital input DI6 (10.02 DI delayed status, bit 5).                                                                                                    | 7            |
|       | DIO1                               | Digital input/output DIO1 (11.02 DIO delayed status, bit 0).                                                                                                    | 10           |

| No.                        | No. Name/Value    |                                                                         | Desci                                  | ription                                                                                                    | Def/FbEq1 |
|----------------------------|-------------------|-------------------------------------------------------------------------|----------------------------------------|----------------------------------------------------------------------------------------------------|-----------|
|                            | DIO2              | DIO2                                                                    |                                        | I input/output DIO2 (11.02 DIO delayed status, bit 1).                                                                                                    | 11        |
|                            | Other [b          | Other [bit] Source selection (see Terms and abbreviations on page 152). |                                        | -                                                                                                    |           |
| 91 Encoder module settings |                   | Config                                                                  | guration of encoder interface modules. |                                                                                                    |           |
| 91.01                      | FEN DI status     |                                                                         | interfa                                | ays the status of the digital inputs of FEN-xx encoder ace modules.  parameter is read-only.                                                                                                    | -         |
|                            | Bit               | Name                                                                    |                                        | Information                                                                                                    |           |
|                            | 0                 | DI1 /modul                                                              | e 1                                    | DI1 of interface module 1 (see parameters 91.11 and                                                                                                    | 91.12)    |
|                            | 1                 | DI2 /modul                                                              | e 1                                    | DI2 of interface module 1 (see parameters 91.11 and                                                                                                    |           |
|                            | 23                | Reserved                                                                |                                        |                                                                                                    | ·         |
|                            | 4                 | DI1 /modul                                                              | e 2                                    | DI1 of interface module 2 (see parameters 91.13 and                                                                                                    | 91.14)    |
|                            | 5                 | DI2 /modul                                                              | e 2                                    | DI2 of interface module 2 (see parameters 91.13 and                                                                                                    | 91.14)    |
|                            | 615               | 5 Reserved                                                              |                                        |                                                                                                    |           |
|                            | 0000 00           | 11b                                                                     |                                        | s word of digital inputs on FEN-xx modules.                                                                                                    | 1 = 1     |
| 91.02                      | location          |                                                                         | location                               | ays the type of the interface module found in the on specified by parameter 91.12 Module 1 location. parameter is read-only.                                                                            | -         |
|                            | No option         |                                                                         | No mo                                  | odule detected in the specified slot.                                                                                                    | 0         |
|                            | No communication  |                                                                         | A mod                                  | dule has been detected but cannot be communicated                                                                                                    | 1         |
|                            | Unknown           |                                                                         | The m                                  | nodule type is unknown.                                                                                                    | 2         |
|                            | FEN-01            |                                                                         | An FE                                  | N-01 module has been detected and is active.                                                                                                    | 16        |
|                            | FEN-11            |                                                                         | An FE                                  | N-11 module has been detected and is active.                                                                                                    | 17        |
|                            | FEN-21            |                                                                         | An FE                                  | N-21 module has been detected and is active.                                                                                                    | 18        |
|                            | FEN-31            |                                                                         | An FE                                  | N-31 module has been detected and is active.                                                                                                    | 21        |
|                            | FSE-31            |                                                                         | An FS                                  | SE-31 module has been detected and is active.                                                                                                    | 25        |
| 91.03                      | Module            | 2 status                                                                | location For the                       | ays the type of the interface module found in the on specified by parameter 91.14 Module 2 location. The indications, see parameter 91.02 Module 1 status. The parameter is read-only.                  | -         |
| 91.04                      | Module<br>tempera |                                                                         | input of param Note:                   | ays the temperature measured through the sensor of interface module 1. The unit is selected by neter 96.16 Unit selection.  With a PTC sensor, the unit is ohms. or or or other parameter is read-only. | -         |

Temperature measured through interface module 1.

0...1000 °C, °F or ohm

| No.   | Name/Value                | Description                                                                                                    | Def/FbEq16 |
|-------|---------------------------|----------------------------------------------------------------------------------------------------|------------|
| 91.06 | Module 2<br>temperature   | Displays the temperature measured through the sensor input of interface module 2. The unit is selected by parameter 96.16 Unit selection.                                                                                                    | -          |
|       |                           | <b>Note:</b> With a PTC sensor, the unit is ohms. This parameter is read-only.                                                                                                    |            |
|       | 01000 °C, °F or ohm       | Temperature measured through interface module 2.                                                                                                    | -          |
| 91.10 | Encoder parameter refresh | Validates any changed encoder interface module parameters. This is needed for any parameter changes in groups 9093 to take effect.  After refreshing, the value reverts automatically to <i>Done</i> .  Notes:  Permanent magnet motors only: The drive will perform a fresh autophasing routine (see page 100) at next start if the motor feedback encoder settings have been changed.  The parameter cannot be changed while the drive is running. | Done       |
|       | Done                      | Refreshing done.                                                                                                    | 0          |
|       | Refresh                   | Refreshing.                                                                                                    | 1          |
| 91.11 | Module 1 type             | Defines the type of the module used as interface module 1.                                                                                                    | None       |
|       | None                      | None (communication disabled).                                                                                                    | 0          |
|       | FEN-01                    | FEN-01.                                                                                                    | 1          |
|       | FEN-11                    | FEN-11.                                                                                                    | 2          |
|       | FEN-21                    | FEN-21.                                                                                                    | 3          |
|       | FEN-31                    | FEN-31.                                                                                                    | 4          |
|       | FSE-31                    | Reserved.                                                                                                    | 5          |
| 91.12 | Module 1 location         | Specifies the slots 13 on the control unit of the drive into which the interface module is installed. Alternatively, specifies the node ID of the slot on an FEA-03 extension adapter.                                                                                                    | Slot 2     |
|       | Slot 1                    | Slot 1.                                                                                                    | 1          |
|       | Slot 2                    | Slot 2.                                                                                                    | 2          |
|       | Slot 3                    | Slot 3.                                                                                                    | 3          |
|       | 4254                      | Node ID of the slot on the FEA-03 extension adapter.                                                                                                    | 1 = 1      |
| 91.13 | Module 2 type             | Defines the type of the module used as interface module 2.                                                                                                    | None       |
|       | None                      | None (communication disabled).                                                                                                    | 0          |
|       | FEN-01                    | FEN-01.                                                                                                    | 1          |
|       | FEN-11                    | FEN-11.                                                                                                    | 2          |
|       | FEN-21                    | FEN-21.                                                                                                    | 3          |
|       | FEN-31                    | FEN-31.                                                                                                    | 4          |
|       | FSE-31                    | Reserved.                                                                                                    | 5          |
| 91.14 | Module 2 location         | Specifies the slot (13) on the control unit of the drive into which the interface module is installed. Alternatively, specifies the node ID of the slot on an FEA-03 extension adapter.                                                                                                    | Slot 3     |
|       | Slot 1                    | Slot 1.                                                                                                    | 1          |
|       | Slot 2                    | Slot 2.                                                                                                    | 2          |

| No.   | Name/Value                          | Description                                                                                                    | Def/FbEq16       |  |
|-------|-------------------------------------|----------------------------------------------------------------------------------------------------|------------------|--|
|       | Slot 3                              | Slot 3.                                                                                                    | 3                |  |
|       | 4254                                | Node ID of the slot on the FEA-03 extension adapter.                                                                                                    | 1 = 1            |  |
| 91.21 | Module 1 temp<br>sensor type        | Specifies the type of temperature sensor connected to interface module 1.                                                                                                    | None             |  |
|       | None                                | None.                                                                                                    | 0                |  |
|       | PTC                                 | PTC. (The unit is ohms.)                                                                                                    | 1                |  |
|       | KTY-84                              | KTY84. (The unit is selected by parameter <i>96.16 Unit selection</i> .)                                                                                                    | 2                |  |
| 91.22 | Module 1 temp filter time           | Defines a filtering time for the temperature measurement through interface module 1.                                                                                                    | 1500 ms          |  |
|       | 010000 ms                           | Filtering time for temperature measurement.                                                                                                    | -                |  |
| 91.24 | Module 2 temp<br>sensor type        | Specifies the type of temperature sensor connected to interface module 2.                                                                                                    | None             |  |
|       | None                                | None.                                                                                                    | 0                |  |
|       | PTC                                 | PTC. (The unit is ohms.)                                                                                                    | 1                |  |
|       | KTY-84                              | KTY84. (The unit is selected by parameter <i>96.16 Unit selection</i> .)                                                                                                    | 2                |  |
| 91.25 | Module 2 temp filter time           | Defines a filtering time for the temperature measurement through interface 2.                                                                                                    | 1500 ms          |  |
|       | 010000 ms                           | Filtering time for temperature measurement.                                                                                                    | -                |  |
| 91.31 | Module 1 TTL output source          | Selects the encoder input on interface module 1 whose signal is echoed by or emulated to the TTL output.  See also section <i>Encoder support</i> (page 90).                                                                                                    | Not selected     |  |
|       | Not selected                        | TTL output not in use.                                                                                                    | 0                |  |
|       | Module input 1                      | Input 1 is echoed by or emulated to the TTL output.                                                                                                    | 1                |  |
|       | Module input 2                      | Input 2 is echoed by or emulated to the TTL output.                                                                                                    | 2                |  |
| 91.32 | Module 1 emulation pulses/rev       | Defines the number of TTL pulses per revolution for encoder emulation output of interface module 1.                                                                                                    | 0                |  |
|       | 065535                              | Number of TTL pulses for emulation.                                                                                                    | 1 = 1            |  |
| 91.33 | Module 1 emulated<br>Z-pulse offset | With interface module 1, defines when zero pulses are emulated in relation to zero position received from the encoder.  For example, with a value of 0.50000, a zero pulse is emulated whenever the encoder position passes 0.5 revolutions. With a value of 0.00000, a zero pulse is emulated whenever the encoder position passes zero position. | 0.00000          |  |
|       | 0.00000<br>1.00000 rev              | Position of emulated zero pulses.                                                                                                    | 32767 =<br>1 rev |  |
| 91.41 | Module 2 TTL output source          | Selects the encoder input on interface module 2 whose signal is echoed by or emulated to the TTL output. See also section <i>Encoder support</i> (page <i>90</i> ).                                                                                                    | Not selected     |  |
|       | Not selected                        | TTL output not in use.                                                                                                    | 0                |  |
|       | Module input 1                      | Input 1 is echoed by or emulated to the TTL output.                                                                                                    | 1                |  |
|       | Module input 2                      | Input 2 is echoed by or emulated to the TTL output.                                                                                                    | 2                |  |

| No.                           | Name/Value                          | Description                                                                                                    | Def/FbEq16       |
|-------------------------------|-------------------------------------|----------------------------------------------------------------------------------------------------|------------------|
| 91.42                         | Module 2 emulation pulses/rev       | Defines the number of TTL pulses per revolution for encoder emulation output of interface module 2.                                                                                                    | 0                |
|                               | 065535                              | Number of TTL pulses for emulation.                                                                                                    | 1 = 1            |
| 91.43                         | Module 2 emulated<br>Z-pulse offset | With interface module 2, defines when zero pulses are emulated in relation to zero position received from the encoder.  For example, with a value of 0.50000, a zero pulse is emulated whenever the encoder position passes 0.5 revolutions. With a value of 0.00000, a zero pulse is emulated whenever the encoder position passes zero position. | 0                |
|                               | 0.00000<br>1.00000 rev              | Position of emulated zero pulses.                                                                                                    | 32767 =<br>1 rev |
| 92 Encoder 1<br>configuration |                                     | Settings for encoder 1.  Notes:  The contents of the parameter group vary according to the selected encoder type.  It is recommended that encoder connection 1 (this group) is used whenever possible since the data received through that interface is fresher than the data received through connection 2 (group 93 Encoder 2 configuration).    |                  |
| 92.01                         | Encoder 1 type                      | Selects the type of encoder/resolver 1.                                                                                                    | None configured  |
|                               | None configured                     | None.                                                                                                    | 0                |
|                               | TTL                                 | TTL. Module type (input): FEN-01 (X31), FEN-11 (X41) or FEN-21 (X51).                                                                                                    | 1                |
|                               | TTL+                                | TTL+ (with commutation signals). Module type (input): FEN-01 (X32).                                                                                                    | 2                |
|                               | Absolute encoder                    | Absolute encoder. Module type (input): FEN-11 (X42).                                                                                                    | 3                |
|                               | Resolver                            | Resolver. Module type (input): FEN-21 (X52).                                                                                                    | 4                |
|                               | HTL                                 | HTL. Module type (input): FEN-31 (X82).                                                                                                    | 5                |
|                               | HTL 1                               | HTL. Module type (input): FSE-31 (X31).                                                                                                    | 6                |
|                               | HTL 2                               | HTL. Module type (input): FSE-31 (X32). Not supported at the time of publication.                                                                                                    | 7                |
| 92.02                         | Encoder 1 source                    | Selects the interface module that the encoder is connected to. (The physical locations and types of encoder interface modules are defined in parameter group 91 Encoder module settings.)                                                                                                    | Module 1         |
|                               | Module 1                            | Interface module 1.                                                                                                    | 0                |
|                               | Module 2                            | Interface module 2.                                                                                                    | 1                |
| 92.10                         | Pulses/revolution                   | (Visible when a TTL, TTL+ or HTL encoder is selected) Defines the pulse number per revolution.                                                                                                    | 2048             |
|                               | 065535                              | Number of pulses.                                                                                                    | -                |
| 92.10                         | Sine/cosine number                  | (Visible when an absolute encoder is selected) Defines the number of sine/cosine wave cycles within one revolution.  Note: This parameter need not be set when an EnDat or SSI encoder is used in continuous mode. See parameter 92.30 Serial link mode.                                                                                           | 0                |
|                               | 065535                              | Number of sine/cosine wave cycles within one revolution.                                                                                                    | _                |

| No.                                                                                                    | Name/Value                  | Description                                                                                                    |                                                                                                    | Def/FbEq16 |  |
|----------------------------------------------------------------------------------------------------|-----------------------------|----------------------------------------------------------------------------------------------------|----------------------------------------------------------------------------------------------------|------------|--|
| 92.10 Excitation signal frequency  (Visible when a resolver is selected)  Defines the frequency of the excitation signal Note: With an EnDat or HIPERFACE encomplete FPGA version VIE12200 or later, this para automatically set upon validation of encoder parameter refresh). |                             | itation signal.<br>ACE encoder and FEN-11<br>this parameter is                                                                                               | 1 kHz                                                                                                   |            |  |
|                                                                                                    | 120 kHz                     | Excitation signal frequency.                                                                                                    |                                                                                                    | 1 = 1 kHz  |  |
| 92.11                                                                                                    | Pulse encoder type          | (Visible when a TTL, TTL+ or HT Selects the type of encoder.                                                                                                 | Quadrature                                                                                              |            |  |
|                                                                                                    | Quadrature                  | Quadrature encoder (with two ch                                                                                                    | annels, A and B)                                                                                        | 0          |  |
|                                                                                                    | Single track                | Single-track encoder (with one cl<br><b>Note:</b> With this setting, the meas<br>positive regardless of direction or                                         | ured speed value is always                                                                              | 1          |  |
| 92.11                                                                                                    | Absolute position source    | (Visible when an absolute encod<br>Selects the source of the absolut                                                                                         | •                                                                                                    | None       |  |
|                                                                                                    | None                        | Not selected.                                                                                                    |                                                                                                    | 0          |  |
|                                                                                                    | Commut signals              | Commutation signals.                                                                                                    |                                                                                                    | 1          |  |
|                                                                                                    | EnDat                       | Serial interface: EnDat encoder.                                                                                                    |                                                                                                    | 2          |  |
|                                                                                                    | Hiperface                   | Serial interface: HIPERFACE end                                                                                                    | coder.                                                                                                  | 3          |  |
|                                                                                                    | SSI                         | Serial interface: SSI encoder.                                                                                                    |                                                                                                    | 4          |  |
|                                                                                                    | Tamagawa                    | Serial interface: Tamagawa 17/33                                                                                                    | 3-bit encoder.                                                                                          | 5          |  |
| 92.11                                                                                                    | Excitation signal amplitude | (Visible when a resolver is select Defines the amplitude of the exci                                                                                         | •                                                                                                    | 4.0 V      |  |
|                                                                                                    | 4.0 12.0 V                  | Excitation signal amplitude.                                                                                                    | 10 = 1 V                                                                                                |            |  |
| 92.12                                                                                                    | Speed calculation mode      | (Visible when a TTL, TTL+ or HT Selects the speed calculation mo *With a single-track encoder (parencoder type is set to Single trace positive.              | Auto rising                                                                                             |            |  |
|                                                                                                    | A&B all                     | Channels A and B: Rising and fall speed calculation. *Channel B: Defines the direction Note: With a single-track encode encoder type), this setting acts lil | 0                                                                                                    |            |  |
|                                                                                                    | A all                       | Channel A: Rising and falling edg calculation. *Channel B: Defines the direction                                                                             | 1                                                                                                    |            |  |
|                                                                                                    | A rising                    | Channel A: Rising edges are use<br>*Channel B: Defines the direction                                                                                         | •                                                                                                    | 2          |  |
|                                                                                                    | A falling                   |                                                                                                    | Channel A: Falling edges are used for speed calculation. *Channel B: Defines the direction of rotation. |            |  |
|                                                                                                    | Auto rising                 | One of the above modes is selected automatically depending on the pulse frequency as follows:                                                                |                                                                                                    | 4          |  |
|                                                                                                    |                             | Pulse frequency of the channel(s)                                                                                                    | Used mode                                                                                               |            |  |
|                                                                                                    |                             | < 2442 Hz<br>24424884 Hz                                                                                                    | A&B all<br>A all                                                                                        |            |  |
|                                                                                                    |                             | > 4884 Hz                                                                                                    | A all A rising                                                                                          |            |  |

| No.   | Name/Value                 | Description                                                                                                    |                                                                                                    | Def/FbEq16 |
|-------|----------------------------|----------------------------------------------------------------------------------------------------|----------------------------------------------------------------------------------------------------|------------|
|       | Auto falling               | One of the above modes is selected depending on the pulse frequence                                                                                                    |                                                                                                    | 5          |
|       |                            | Pulse frequency of the channel(s)                                                                                                    | Used mode                                                                                                    |            |
|       |                            | < 2442 Hz                                                                                                    | A&B all                                                                                                    |            |
|       |                            | 24424884 Hz                                                                                                    | A all                                                                                                    |            |
|       |                            | > 4884 Hz                                                                                                    | A falling                                                                                                    |            |
| 92.12 | Zero pulse enable          | (Visible when an absolute encode Enables the encoder zero pulses input (X42) of the FEN-11 interface. Note: No zero pulse exists with a parameter 92.11 Absolute position Hiperface, SSI or Tamagawa.                                                                                                    | for the absolute encoder ce module. serial interfaces, i.e. when                                                                                                    | Disable    |
|       | Disable                    | Zero pulse disabled.                                                                                                    |                                                                                                    | 0          |
|       | Enable                     | Zero pulse enabled.                                                                                                    |                                                                                                    | 1          |
| 92.12 | Resolver polepairs         | (Visible when a resolver is select<br>Defines the number of pole pairs                                                                                                    |                                                                                                    | 1          |
|       | 132                        | Number of resolver pole pairs.                                                                                                    |                                                                                                    | 1 = 1      |
| 92.13 | Position estimation enable | (Visible when a TTL, TTL+ or HT Selects whether position estimat to increase position data resolution                                                                                                    | ion is used with encoder 1                                                                                                    | Enable     |
|       | Disable                    | Measured position used. (The re revolution for quadrature encode for single-track encoders.)                                                                                                    |                                                                                                    | 0          |
|       | Enable                     | Estimated position used. (Uses pextrapolated at the time of data r                                                                                                    |                                                                                                    | 1          |
| 92.13 | Position data width        | (Visible when an absolute encode Defines the number of bits used one revolution. For example, a set to 32768 positions per revolution. The value is used when paramets source is set to EnDat, Hiperface 92.11 Absolute position source is parameter is internally set to 17.  Note: With an EnDat or HIPERF. FPGA version VIE12200 or later, automatically set upon validation Encoder parameter refresh). | to indicate position within etting of 15 bits corresponds in the street of the street of the street | 0          |
|       | 032                        | Number of bits used in position in revolution.                                                                                                    | ndication within one                                                                                                    | 1 = 1      |
| 92.14 | Speed estimation enable    | (Visible when a TTL, TTL+ or HT<br>Selects whether calculated or es<br>Estimation increases the speed r<br>operation, but improves the dyna                                                                                                    | timated speed is used.<br>ripple in steady state                                                                                                    | Disable    |
|       | Disable                    | Last calculated speed used. (The microseconds to 4 milliseconds.)                                                                                                    |                                                                                                    | 0          |
|       | Enable                     | Estimated speed (estimated at thused.                                                                                                    | ne time of data request) is                                                                                                    | 1          |

| No.   | Name/Value                       | Description                                                                                                    | Def/FbEq16 |
|-------|----------------------------------|----------------------------------------------------------------------------------------------------|------------|
| 92.14 | Revolution data width            | (Visible when an absolute encoder is selected)  Defines the number of bits used in revolution counting with a multiturn encoder. For example, a setting of 12 bits would support counting up to 4096 revolutions.  The value is used when parameter 92.11 Absolute position source is set to EnDat, Hiperface or SSI. When parameter 92.11 Absolute position source is set to Tamagawa, setting this parameter to a non-zero value activates multiturn data requesting.  Note: With an EnDat or HIPERFACE encoder and FEN-11 FPGA version VIE12200 or later, this parameter is automatically set upon validation of encoder settings (91.10 Encoder parameter refresh). | 0          |
|       | 032                              | Number of bits used in revolution count.                                                                                                    | 1 = 1      |
| 92.15 | Transient filter                 | (Visible when a TTL, TTL+ or HTL encoder is selected) Activates transient filtering for the encoder (changes in direction of rotation are ignored above the selected pulse frequency).                                                                                                    | 4880 Hz    |
|       | 4880 Hz                          | Change in direction of rotation allowed below 4880 Hz.                                                                                                    | 0          |
|       | 2440 Hz                          | Change in direction of rotation allowed below 2440 Hz.                                                                                                    | 1          |
|       | 1220 Hz                          | Change in direction of rotation allowed below 1220 Hz.                                                                                                    | 2          |
|       | Disabled                         | Change in direction of rotation allowed at any pulse frequency.                                                                                                    | 3          |
| 92.16 | Encoder 1 supply voltage         | (Visible when parameter 92.01 Encoder 1 type = HTL 1 or HTL 2) Selects the power supply voltage for encoder 1.                                                                                                    | OV         |
|       | 0V                               | Disabled.                                                                                                    | 0          |
|       | 5V                               | 5 V.                                                                                                    | 1          |
|       | 24V                              | 24 V.                                                                                                    | 2          |
| 92.17 | Accepted pulse freq of encoder 1 | (Visible when parameter 92.01 Encoder 1 type = HTL 1 or HTL 2)  Defines the maximum pulse frequency of encoder 1.                                                                                                    | 0 kHz      |
|       | 0300 kHz                         | Pulse frequency.                                                                                                    | 1 = 1 kHz  |
| 92.21 | Encoder cable fault<br>mode      | (Visible when a TTL, TTL+ or HTL encoder is selected) Selects which encoder cable channels and wires are monitored for wiring faults.                                                                                                    | A, B       |
|       | A, B                             | A and B.                                                                                                    | 0          |
|       | A, B, Z                          | A, B and Z.                                                                                                    | 1          |
|       | A+, A-, B+, B-                   | A+, A-, B+ and B                                                                                                    | 2          |
|       | A+, A-, B+, B-, Z+,<br>Z-        | A+, A-, B+, B-, Z+ and Z                                                                                                    | 3          |

| No. Name/Value |                                    | Description                                                                                                    | Def/FbEq16       |
|----------------|------------------------------------|----------------------------------------------------------------------------------------------------|------------------|
| 92.23          | Maximum pulse waiting time         | <ul> <li>(Visible when parameter 92.01 Encoder 1 type = TTL or HTL)</li> <li>Determines a pulse waiting time used in speed calculation for the encoder interface. If no pulse edges are detected within this time, the measured speed is zeroed by the interface.</li> <li>Increasing the setting can improve measuring performance especially at low, near zero speeds.</li> <li>Notes:</li> <li>The parameter is only supported by FEN-xx modules with FPGA version VIEx 2000 or later. On older modules, the pulse waiting time is fixed to 4 ms.</li> <li>The parameter only affects speed measurement. Position is updated whenever a new pulse edge is detected. When the measured speed from the interface is zero, the drive updates its speed data based on position changes.</li> </ul> | 4 ms             |
|                | 1200 ms                            | Maximum pulse waiting time.                                                                                                    | 1 = 1 ms         |
| 92.24          | Pulse edge filtering               | <ul> <li>(Visible when parameter 92.01 Encoder 1 type = HTL)</li> <li>Enables pulse edge filtering. Pulse edge filtering can improve the reliability of measurements especially from encoders with a single-ended connection.</li> <li>Notes:</li> <li>Pulse edge filtering is only supported by FEN-31 modules with FPGA version VIE3 2200 or later.</li> <li>Pulse edge filtering decreases the maximum pulse frequency. With 2 μs filtering time, the maximum pulse frequency is 200 kHz.</li> </ul>                                                                                                    | No filtering     |
|                | No filtering                       | Filtering disabled.                                                                                                    | 0                |
|                | 1 µs                               | Filtering time: 1 microsecond.                                                                                                    | 1                |
|                | 2 μs                               | Filtering time: 2 microseconds.                                                                                                    | 2                |
| 92.25          | Pulse<br>overfrequency<br>function | (Visible when parameter 92.01 Encoder 1 type = HTL) Selects how the drive reacts when the encoder interface detects a pulse overfrequency condition.  Note: This parameter is effective only with FEN-xx module FPGA version VIEx 2200 or later.                                                                                                    | Fault            |
|                | Warning                            | The drive generates a warning, 7381 Encoder. The FEN-xx module will continue to update speed and position data.                                                                                                    | 0                |
|                | Fault                              | The drive trips on fault A7E1 Encoder.                                                                                                    | 1                |
| 92.30          | Serial link mode                   | (Visible when an absolute encoder is selected) Selects the serial link mode with an EnDat or SSI encoder.                                                                                                    | Initial position |
|                | Initial position                   | Single position transfer mode (initial position).                                                                                                    | 0                |
|                | Continuous                         | Continuous position data transfer mode.                                                                                                    | 1                |
|                | Continuous speed and position      | Continuous speed and position data transfer mode. This setting is intended for EnDat 2.2 encoders without sin/cos signals.  Note: This setting requires an FEN-11 interface revision H or later.                                                                                                    | 2                |

| No.   | Name/Value                    | Description                                                                                                    | Def/FbEq16 |
|-------|-------------------------------|----------------------------------------------------------------------------------------------------|------------|
| 92.31 | EnDat max<br>calculation time | (Visible when an absolute encoder is selected) Selects the maximum encoder calculation time for an EnDat encoder.  Note: This parameter needs to be set only when an EnDat encoder is used in continuous mode, i.e. without incremental sin/cos signals (supported only as encoder 1). See also parameter 92.30 Serial link mode. | 50 ms      |
|       | 10 us                         | 10 microseconds.                                                                                                    | 0          |
|       | 100 us                        | 100 microseconds.                                                                                                    | 1          |
|       | 1 ms                          | 1 millisecond.                                                                                                    | 2          |
|       | 50 ms                         | 50 milliseconds.                                                                                                    | 3          |
| 92.32 | SSI cycle time                | (Visible when an absolute encoder is selected) Selects the transmission cycle for an SSI encoder.  Note: This parameter needs to be set only when an SSI encoder is used in continuous mode, i.e. without incremental sin/cos signals (supported only as encoder 1). See also parameter 92.30 Serial link mode.                   | 100 us     |
|       | 50 us                         | 50 microseconds.                                                                                                    | 0          |
|       | 100 us                        | 100 microseconds.                                                                                                    | 1          |
|       | 200 us                        | 200 microseconds.                                                                                                    | 2          |
|       | 500 us                        | 500 microseconds.                                                                                                    | 3          |
|       | 1 ms                          | 1 millisecond.                                                                                                    | 4          |
|       | 2 ms                          | 2 milliseconds.                                                                                                    | 5          |
| 92.33 | SSI clock cycles              | (Visible when an absolute encoder is selected)  Defines the length of an SSI message. The length is defined as the number of clock cycles. The number of cycles can be calculated by adding 1 to the number of bits in an SSI message frame.                                                                                      | 2          |
|       | 2127                          | SSI message length.                                                                                                    | -          |
| 92.34 | SSI position msb              | (Visible when an absolute encoder is selected) With an SSI encoder, defines the location of the MSB (most significant bit) of the position data within an SSI message.                                                                                                    | 1          |
|       | 1126                          | Position data MSB location (bit number).                                                                                                    | -          |
| 92.35 | SSI revolution msb            | (Visible when an absolute encoder is selected) With an SSI encoder, defines the location of the MSB (most significant bit) of the revolution count within an SSI message.                                                                                                    | 1          |
|       | 1126                          | Revolution count MSB location (bit number).                                                                                                    | -          |
| 92.36 | SSI data format               | (Visible when an absolute encoder is selected) Selects the data format for an SSI encoder.                                                                                                    | Binary     |
|       | Binary                        | Binary code.                                                                                                    | 0          |
|       | Gray                          | Gray code.                                                                                                    | 1          |
| 92.37 | SSI baud rate                 | (Visible when an absolute encoder is selected) Selects the baud rate for an SSI encoder.                                                                                                    | 100 kBit/s |
|       | 10 kBit/s                     | 10 kbit/s.                                                                                                    | 0          |
|       | 50 kBit/s                     | 50 kbit/s.                                                                                                    | 1          |
|       | 100 kBit/s                    | 100 kbit/s.                                                                                                    | 2          |
|       | 200 kBit/s                    | 200 kbit/s.                                                                                                    | 3          |

| No.   | Name/Value             | Description                                                                                                    | Def/FbEq16         |  |
|-------|------------------------|----------------------------------------------------------------------------------------------------|--------------------|--|
|       | 500 kBit/s             | 500 kbit/s.                                                                                                    | 4                  |  |
|       | 1000 kBit/s            | 1000 kbit/s.                                                                                                    | 5                  |  |
| 92.40 | SSI zero phase         | (Visible when an absolute encoder is selected)  Defines the phase angle within one sine/cosine signal period that corresponds to the value of zero on the SSI serial link data. The parameter is used to adjust the synchronization of the SSI position data and the position based on sine/cosine incremental signals. Incorrect synchronization may cause an error of ±1 incremental period.  Note: This parameter needs to be set only when an SSI encoder is used in initial position mode (see parameter 92.30 Serial link mode). | 315-45 deg         |  |
|       | 315-45 deg             | 315-45 degrees.                                                                                                    | 0                  |  |
|       | 135-225 deg            | 135-225 degrees.                                                                                                    | 2                  |  |
|       | 225-315 deg            | 225-315 degrees.                                                                                                    | 3                  |  |
| 92.45 | Hiperface parity       | (Visible when an absolute encoder is selected) Defines the use of parity and stop bits with a HIPERFACE encoder. Typically this parameter need not be set.                                                                                                    | Odd                |  |
|       | Odd                    | Odd parity indication bit, one stop bit.                                                                                                    | 0                  |  |
|       | Even                   | Even parity indication bit, one stop bit.                                                                                                    | 1                  |  |
| 92.46 | Hiperface baud rate    | (Visible when an absolute encoder is selected) Defines the transfer rate of the link with a HIPERFACE encoder. Typically this parameter need not be set.                                                                                                    | 4800 bits/s        |  |
|       | 4800 bits/s            | 4800 bit/s.                                                                                                    | 0                  |  |
|       | 9600 bits/s            | 9600 bit/s.                                                                                                    | 1                  |  |
|       | 19200 bits/s           | 19200 bit/s.                                                                                                    | 2                  |  |
|       | 38400 bits/s           | 38400 bit/s.                                                                                                    | 3                  |  |
| 92.47 | Hiperface node address | (Visible when an absolute encoder is selected) Defines the node address for a HIPERFACE encoder. Typically this parameter need not be set.                                                                                                    | 64                 |  |
|       | 0255                   | HIPERFACE encoder node address.                                                                                                    | -                  |  |
|       | coder 2<br>juration    | Settings for encoder 2.  Notes:  The contents of the parameter group vary according to the selected encoder type.  It is recommended that encoder connection 1 (group 92 Encoder 1 configuration) is used whenever possible since the data received through that interface is fresher than the data received through connection 2 (this group).                                                                                                    |                    |  |
| 93.01 | Encoder 2 type         | Selects the type of encoder/resolver 2.                                                                                                    | None<br>configured |  |
|       | None configured        | None.                                                                                                    | 0                  |  |
|       | TTL                    | TTL. Module type (input): FEN-01 (X31), FEN-11 (X41) or FEN-21 (X51).                                                                                                    | 1                  |  |
|       | TTL+                   | TTL+ (with commutation signals). Module type (input): FEN-01 (X32).                                                                                                    | 2                  |  |
|       | Absolute encoder       | Absolute encoder. Module type (input): FEN-11 (X42).                                                                                                    | 3                  |  |

| No.   | Name/Value                                                                                                    | Name/Value Description                                                                                                    |            |  |
|-------|----------------------------------------------------------------------------------------------------|----------------------------------------------------------------------------------------------------|------------|--|
|       | Resolver                                                                                                    | Resolver. Module type (input): FEN-21 (X52).                                                                                                    | 4          |  |
|       | HTL                                                                                                    | HTL. Module type (input): FEN-31 (X82).                                                                                                    | 5          |  |
|       | HTL 1                                                                                                    | HTL. Module type (input): FSE-31 (X31).                                                                                                    | 6          |  |
|       | HTL 2                                                                                                    | HTL. Module type (input): FSE-31 (X32). Not supported at the time of publication.                                                                                                    | 7          |  |
| 93.02 | Encoder 2 source                                                                                                    | Selects the interface module that the encoder is connected to. (The physical locations and types of encoder interface modules are defined in parameter group 91 Encoder module settings.) | Module 1   |  |
|       | Module 1                                                                                                    | Interface module 1.                                                                                                    | 1          |  |
|       | Module 2                                                                                                    | Interface module 2.                                                                                                    | 2          |  |
| 93.10 | Pulses/rev                                                                                                    | (Visible when a TTL, TTL+ or HTL encoder is selected) See parameter 92.10 Pulses/revolution.                                                                                              | 2048       |  |
| 93.10 | Sine/cosine number                                                                                                    | (Visible when a TTL, TTL+ or HTL encoder is selected) See parameter 92.10 Sine/cosine number.                                                                                             | 0          |  |
| 93.10 | Excitation signal frequency                                                                                                    | (Visible when a resolver is selected) See parameter 92.10 Excitation signal frequency.                                                                                                    | 1 kHz      |  |
| 93.11 | Pulse encoder type                                                                                                    | (Visible when a TTL, TTL+ or HTL encoder is selected) See parameter 92.11 Pulse encoder type.                                                                                             | Quadrature |  |
| 93.11 | Absolute position source                                                                                                    | (Visible when an absolute encoder is selected) See parameter 92.11 Absolute position source.                                                                                              |            |  |
| 93.11 | Excitation signal amplitude                                                                                                    | (Visible when a resolver is selected) See parameter 92.11 Excitation signal amplitude.                                                                                                    |            |  |
| 93.12 | Speed calculation mode                                                                                                    | ulation (Visible when a TTL, TTL+ or HTL encoder is selected) See parameter 92.12 Speed calculation mode.                                                                                 |            |  |
| 93.12 | Zero pulse enable                                                                                                    | (Visible when an absolute encoder is selected) See parameter 92.12 Zero pulse enable.                                                                                                    | Disable    |  |
| 93.12 | Resolver polepairs                                                                                                    | (Visible when a resolver is selected) See parameter 92.12 Resolver polepairs.                                                                                                    | 1          |  |
| 93.13 | Position estimation enable                                                                                                    | (Visible when a TTL, TTL+ or HTL encoder is selected) See parameter 92.13 Position estimation enable.                                                                                     | Enable     |  |
| 93.13 | Position data width                                                                                                    | (Visible when an absolute encoder is selected) See parameter 92.13 Position data width.                                                                                                   | 0          |  |
| 93.14 | Speed estimation enable                                                                                                    | (Visible when a TTL, TTL+ or HTL encoder is selected) See parameter 92.14 Speed estimation enable.                                                                                        | Disable    |  |
| 93.14 | Revolution data width                                                                                                    | (Visible when an absolute encoder is selected) See parameter 92.14 Revolution data width.                                                                                                 | 0          |  |
| 93.15 | Transient filter                                                                                                    | (Visible when a TTL, TTL+ or HTL encoder is selected) See parameter 92.15 Transient filter.                                                                                               | 4880 Hz    |  |
| 93.16 | Encoder 2 supply voltage                                                                                                    | (Visible when parameter 93.01 Encoder 2 type = HTL 1 or HTL 2) See parameter 92.16 Encoder 1 supply voltage.                                                                              | OV         |  |
| 93.17 | Accepted pulse freq of encoder 2                                                                                                    | (Visible when parameter 93.01 Encoder 2 type = HTL 1 or HTL 2) See parameter 92.17 Accepted pulse freq of encoder 1.                                                                      | 0 kHz      |  |
| 93.21 | Encoder cable fault (Visible when a TTL, TTL+ or HTL encoder is selected) mode See parameter 92.17 Accepted pulse freq of encoder 1.  (Visible when a TTL, TTL+ or HTL encoder is selected) See parameter 92.21 Encoder cable fault mode. |                                                                                                    | A, B       |  |

| No.   | Name/Value                         | Name/Value Description                                                                                      |                  |  |
|-------|------------------------------------|----------------------------------------------------------------------------------------------------|------------------|--|
| 93.23 | Maximum pulse<br>waiting time      | (Visible when parameter 93.01 Encoder 2 type = TTL or HTL)  See parameter 92.23 Maximum pulse waiting time. |                  |  |
| 93.24 | Pulse edge filtering               | (Visible when parameter 93.01 Encoder 2 type = HTL) See parameter 92.24 Pulse edge filtering.               | No filtering     |  |
| 93.25 | Pulse<br>overfrequency<br>function | (Visible when parameter 93.01 Encoder 2 type = HTL) See parameter 92.25 Pulse overfrequency function.       | Fault            |  |
| 93.30 | Serial link mode                   | (Visible when an absolute encoder is selected) See parameter 92.30 Serial link mode.                        | Initial position |  |
| 93.31 | EnDat calc time                    | (Visible when an absolute encoder is selected) See parameter 92.31 EnDat max calculation time.              | 50 ms            |  |
| 93.32 | SSI cycle time                     | (Visible when an absolute encoder is selected) See parameter 92.32 SSI cycle time.                          | 100 us           |  |
| 93.33 | SSI clock cycles                   | (Visible when an absolute encoder is selected) See parameter 92.33 SSI clock cycles.                        | 2                |  |
| 93.34 | SSI position msb                   | (Visible when an absolute encoder is selected) See parameter 92.34 SSI position msb.                        | 1                |  |
| 93.35 | SSI revolution msb                 | (Visible when an absolute encoder is selected) See parameter 92.35 SSI revolution msb.                      | 1                |  |
| 93.36 | SSI data format                    | (Visible when an absolute encoder is selected) See parameter 92.36 SSI data format.                         | Binary           |  |
| 93.37 | SSI baud rate                      | (Visible when an absolute encoder is selected) See parameter 92.37 SSI baud rate.                           | 100 kBit/s       |  |
| 93.40 | SSI zero phase                     | (Visible when an absolute encoder is selected) See parameter 92.40 SSI zero phase.                          | 315-45 deg       |  |
| 93.45 | Hiperface parity                   | (Visible when an absolute encoder is selected) See parameter 92.45 Hiperface parity.                        | Odd              |  |
| 93.46 | Hiperface baud rate                | (Visible when an absolute encoder is selected) See parameter 92.46 Hiperface baud rate.                     | 4800 bits/s      |  |
| 93.47 | Hiperface node address             | (Visible when an absolute encoder is selected) See parameter 92.47 Hiperface node address.                  | 64               |  |

| 95 HW configuration  | Various hardware-related settings.                                                                                                    |   |
|----------------------|----------------------------------------------------------------------------------------------------|---|
| 95.01 Supply voltage | Selects the supply voltage range. This parameter is used by the drive to determine the nominal voltage of the supply network. The parameter also affects the current ratings and the DC voltage control functions (trip and brake chopper activation limits) of the drive.  WARNING! An incorrect setting may cause the motor to rush uncontrollably, or the brake chopper or resistor to overload.  Note: The selections shown depend on the hardware of the drive. If only one voltage range is valid for the drive in question, it is selected by default. |   |
| Not given            | No voltage range selected. The drive will not start modulating before a range is selected.                                                                                                    | 0 |
| 208240 V             | 208240 V                                                                                                    | 1 |
| 380415 V             | 380415 V                                                                                                    | 2 |

| No.   | Name/Value                 | ame/Value Description                                                                                                    |                                             |
|-------|----------------------------|----------------------------------------------------------------------------------------------------|---------------------------------------------|
|       | 440480 V                   | 440480 V                                                                                                    | 3                                           |
|       | 500 V                      | 500 V                                                                                                    | 4                                           |
|       | 525600 V                   | 525600 V                                                                                                    | 5                                           |
|       | 660690 V                   | 660690 V                                                                                                    | 6                                           |
| 95.02 | Adaptive voltage<br>limits | Adaptive voltage limits can be used if, for example, an IGBT supply unit is used to raise the DC voltage level. If the communication between the inverter and the IGBT supply unit is active (95.20 HW options word 1), the voltage limits are related to the DC voltage reference transmitted to the supply unit (94.20 DC voltage reference) assuming that the reference is high enough. Otherwise, the limits are calculated based on the measured DC voltage at the end of the pre-charging sequence.  This function is also useful if the AC supply voltage to the drive is high, as the warning levels are raised accordingly. |                                             |
|       | Disable                    | Adaptive voltage limits disabled.                                                                                                    | 0                                           |
|       | Enable                     | Adaptive voltage limits enabled.                                                                                                    | 1                                           |
| 95.04 | Control board<br>supply    | Specifies how the control unit of the drive is powered.                                                                                                    | Internal 24V;<br>External 24V<br>(95.20 b4) |
|       | Internal 24V               | The drive control unit is powered from the drive power unit it is connected to.                                                                                                    | 0                                           |
|       | External 24V               | The drive control unit is powered from an external power supply.                                                                                                    | 1                                           |
|       | Redundant external<br>24V  | (Type BCU control units only) The drive control unit is powered from two redundant external power supplies. The loss of one of the supplies generates a warning (AFEC External power signal missing).                                                                                                    | 2                                           |

| No. Name/Value             | Description                                                                                                    | Def/FbEq16                       |
|----------------------------|----------------------------------------------------------------------------------------------------|----------------------------------|
| 95.08 DC switch monitoring | Enables/disables DC switch monitoring via the DIIL input. This setting is intended for use with inverter modules with an internal charging circuit that are connected to the DC bus through a DC switch.  An auxiliary contact of the DC switch must be wired to the DIIL input so that the input switches off when the DC switch is opened.  DC bus  DC bus  DC switch    DC switch    Starting the inverter is prevented until the DC switch is closed and the DC circuit in the inverter unit recharged.  Notes:  By default, DIIL is the input for the Run enable signal.  Adjust 20.12 Run enable 1 source if necessary.  An internal charging circuit is standard on some inverter module types but optional on others; check with your local | Disable;<br>Enable<br>(95.20 b5) |
|                            | ABB representative.                                                                                                    |                                  |
| Disable                    |                                                                                                    | 0                                |

| No.   | Name/V                        | Name/Value Descrip |                                  | tion                                                                                                    | Def/FbEq16         |  |
|-------|-------------------------------|--------------------|----------------------------------|----------------------------------------------------------------------------------------------------|--------------------|--|
| 95.15 | disab<br><b>Note</b><br>parai |                    | disabled<br>Note: The<br>paramet | s hardware-related settings that can be enabled and by toggling the specific bits. ne installation of the hardware specified by this er may require derating of drive output, or impose hitations. Refer to the hardware manual of the drive. | -                  |  |
|       | Bit                           | Name De            |                                  | Description                                                                                                    |                    |  |
|       | 0                             | EX motor           |                                  | 1 = The driven motor is an Ex motor provided by ABB for potentially explosive atmospheres. This sets the required minimum switching frequency for ABB Ex motors. <b>Note:</b> For non-ABB Ex motors, contact your local ABB representative.   |                    |  |
|       | 1                             | ABB sine filter    |                                  | 1 = An ABB sine filter is connected to the output of the drive/inverter.                                                                                                    |                    |  |
|       | 2                             | High speed         | mode                             | 1 = Minimum switching frequency limit adaptation to frequency active. This setting improves control performing output frequencies (typically above 120 Hz).                                                                                   | rol performance at |  |
|       | 3 Custom sine filter          |                    | e filter                         | 1 = A custom sine filter is connected to the output of the drive/inverter. See also parameters 97.01, 97.02, 99.18, 99.19                                                                                                    |                    |  |
|       | 415                           | Reserved           |                                  |                                                                                                    |                    |  |
|       | 0000b0111b Ha                 |                    | Hardwai                          | re options configuration word.                                                                                                    | 1 = 1              |  |

0000h...FFFFh

| No.   | Name/Value        |                                       | me/Value Description                                                                                                    |                           |  |
|-------|-------------------|---------------------------------------|----------------------------------------------------------------------------------------------------|---------------------------|--|
| 95.20 | HW options word 1 |                                       | pecifies hardware-related options that require differentiated arameter defaults. Activating a bit in this parameter makes be necessary changes in other parameters – for example, ctivating an emergency stop option reserves a digital input. In many cases, the differentiated parameters will also be rite-protected.  In this parameter, as well as the changes in other parameters in plemented by it, are not affected by a parameter restore.  WARNING! After switching any bits in this work, recheck the values of the affected parameters. | -                         |  |
|       | Bit               | Name                                  | Information                                                                                                    |                           |  |
|       | 0                 | Supply frequency<br>60 Hz             | 0 = 50 Hz; 1 = 60 Hz. Affects parameters 11.45, 11.59, 12 30.11, 30.12, 30.13, 30.14, 31.26, 31.27, 40.15, 40.37, 44.601, 46.02.                                                                                                    |                           |  |
|       | 1                 | Emergency stop<br>Cat 0               | 1 = Emergency stop, Category 0, without FSO module. A 21.05, 23.11.                                                                                                    | ffects 21.04,             |  |
|       | 2                 | Emergency stop<br>Cat 1               | 1 = Emergency stop, Category 1, without FSO module. A 21.04, 21.05, 23.11.                                                                                                    | ffects 10.24,             |  |
|       | 3                 | RO2 for -07 cabinet cooling far       | 1 = Control of cabinet cooling fan (used only with specific hardware). Affects 10.27, 10.28, 10.29.                                                                                                    | ACS880-07                 |  |
|       | 4                 | Externally powered control unit       | d 1 = Control unit powered externally. Affects 95.04. (Visible only with a ZCU control unit)                                                                                                    |                           |  |
|       | 5                 | DC supply switch                      | 1 = DC switch monitoring active. Affects 20.12, 31.03, 95 only with a ZCU control unit)                                                                                                    | .08. (Visible             |  |
|       | 6                 | DOL motor switch                      | 1 = Motor fan control active. Affects 10.24, 35.100, 35.103, 35.104.                                                                                                    |                           |  |
|       | 7                 | Not used                              |                                                                                                    |                           |  |
|       | 8                 | Service switch                        | 1 = Service switch connected. Affects 31.01, 31.02.                                                                                                    |                           |  |
|       | 9                 | Output contactor                      | 1 = Output contactor present. Affects 10.24, 20.12.                                                                                                    |                           |  |
|       | 10                | Brake resistor, sine filter, IP54 fan | 1 = Status (e.g. thermal) switches connected to DIIL input. Affects 20.11, 20.12.                                                                                                    |                           |  |
|       | 11                | Not used                              |                                                                                                    |                           |  |
|       | 12                | Reserved                              |                                                                                                    |                           |  |
|       | 13                | du/dt filter<br>activation            | 1 = Active: A du/dt filter is connected to the drive/inverter <b>Note</b> : This bit is to be left at 0 if the drive/inverter module with internal du/dt filtering (for example, frame R8i inverte with option +E205).                                                                                                    | is equipped<br>er modules |  |
|       | 14                | DOL fan activation                    | 1 = The inverter unit consists of frame R8i modules with a cooling fans (option +C188). Disables fan feedback moni changes fan control to ON/OFF type.                                                                                                    |                           |  |
|       | 15                | INU-ISU communication                 | *1 = IGBT supply unit control by inverter unit is active. Ma parameters visible in groups 01, 05, 06, 07, 30, 31, 60, 6                                                                                                    |                           |  |

Hardware options configuration word.

1 = 1

1055

1041

| No.    | Name/V            | alue         | Description                                                                                                    | Def/FbEq16  |
|--------|-------------------|--------------|----------------------------------------------------------------------------------------------------|-------------|
| 95.21  | HW options word 2 |              | Specifies more hardware-related options that require differentiated parameter defaults. See parameter 95.20 HW options word 1.  WARNING! After switching any bits in this word, recheck the values of the affected parameters.                                                                                                    | -           |
|        | Bit               | Name         | Information                                                                                                    |             |
|        | 0                 | Dual use     | 1 = Dual use active. For drives with option +N8200. (Allo output frequencies and frequency reference limits.)                                                                                                    |             |
|        | 1                 | SynRM        | 1 = Synchronous reluctance motor used. Affects parame 25.03, 25.15, 99.03.                                                                                                    | ters 25.02, |
|        | 215               | Reserved     |                                                                                                    |             |
|        | 0000b             | .0011b       | Hardware options configuration word 2.                                                                                                    | 1 = 1       |
| 95.40  |                   | mation ratio | Defines the ratio of the step-up transformer.                                                                                                    | 0.000       |
| 00.70  |                   | 100.000      | Step-up transformation ratio.                                                                                                    | 1000 = 1    |
|        |                   |              |                                                                                                    |             |
| 96 Sy: | stem              |              | Language selection; access levels; macro selection; parameter save and restore; control unit reboot; user parameter sets; unit selection; data logger triggering; parameter checksum calculation; user lock.                                                                                                    |             |
| 96.01  | Langua            | ge           | <ul> <li>Selects the language of the parameter interface and other displayed information when viewed on the control panel.</li> <li>Notes:</li> <li>Not all languages listed below are necessarily supported.</li> <li>This parameter does not affect the languages visible in the Drive composer PC tool. (Those are specified under View – Settings.)</li> </ul> | -           |
|        | Not sele          | cted         | None.                                                                                                    | 0           |
|        | English           |              | English.                                                                                                    | 1033        |
|        | Deutsch           |              | German.                                                                                                    | 1031        |
|        | Italiano          |              | Italian.                                                                                                    | 1040        |
|        | Español           |              | Spanish.                                                                                                    | 3082        |
|        | Portugu           | es           | Portuguese.                                                                                                    | 2070        |
|        | Nederla           | nds          | Dutch.                                                                                                    | 1043        |
|        | Français          | 3            | French.                                                                                                    | 1036        |
|        | Dansk             |              | Danish.                                                                                                    | 1030        |
|        | Suomi             |              | Finnish.                                                                                                    | 1035        |
|        | Svenska           | 1            | Swedish.                                                                                                    | 1053        |
|        | Russki            |              | Russian.                                                                                                    | 1049        |
|        | Polski            |              | Polish.                                                                                                    | 1045        |
|        | Czech             |              | Czech.                                                                                                    | 1029        |
|        | Chinese<br>PRC)   | (Simplified, | Simplified Chinese.                                                                                                    | 2052        |
|        |                   |              | †                                                                                                    | t           |

Türkçe

Japanese

Turkish.

Japanese.

| No.   | Name/V                                                                       | /alue                                                                                            | Description                                                                                                    | Def/FbEq16      |  |
|-------|------------------------------------------------------------------------------|--------------------------------------------------------------------------------------------------|----------------------------------------------------------------------------------------------------|-----------------|--|
| 96.02 | Pass co                                                                      | ode                                                                                              | Pass codes can be entered into this parameter to activate further access levels (see parameter 96.03 Access levels active) or to configure the user lock.  Entering "358" toggles the parameter lock, which prevents the changing of all other parameters through the control panel or the Drive composer PC tool.  Entering the user pass code (by default, "10000000") enables parameters 96.10096.102, which can be used to define a new user pass code and to select the actions that are to be prevented.  Entering an invalid pass code will close the user lock if open, i.e. hide parameters 96.10096.102. After entering the code, check that the parameters are in fact hidden. If they are not, enter another (random) pass code.  Entering several invalid pass codes introduces a delay before a new attempt can be made. Entering further invalid codes will progressively lengthen the delay.  Note: You must change the default user pass code to maintain a high level of cybersecurity. Store the code in a safe place – the protection cannot be disabled even by ABB if the code is lost.  See also section User lock (page 131).                                                                                                    | 0               |  |
|       | 09999                                                                        | 20000                                                                                            | Pass code.                                                                                                    |                 |  |
| 96.03 | Access levels active                                                         |                                                                                                  | Shows which access levels have been activated by pass                                                                                                    | 0001h           |  |
|       | 7100000                                                                      | ieveis active                                                                                    | codes entered into parameter 96.02 Pass code.  This parameter is read-only.                                                                                                    |                 |  |
|       | Bit                                                                          | Name Name                                                                                        | codes entered into parameter 96.02 Pass code.                                                                                                    |                 |  |
|       | <b>Bit</b> 0                                                                 | Name<br>End user                                                                                 | codes entered into parameter 96.02 Pass code.                                                                                                    |                 |  |
|       | <b>Bit</b> 0                                                                 | Name<br>End user<br>Service                                                                      | codes entered into parameter 96.02 Pass code.  This parameter is read-only.                                                                                                    |                 |  |
|       | <b>Bit</b> 0 1 2                                                             | Name End user Service Advanced                                                                   | codes entered into parameter 96.02 Pass code.                                                                                                    |                 |  |
|       | Bit<br>0<br>1<br>2<br>310                                                    | Name End user Service Advanced   Reserved                                                        | codes entered into parameter 96.02 Pass code.  This parameter is read-only.                                                                                                    |                 |  |
|       | Bit<br>0<br>1<br>2<br>310                                                    | Name End user Service Advanced   Reserved OEM acces                                              | codes entered into parameter 96.02 Pass code.  This parameter is read-only.  programmer  as level 1                                                                                                    |                 |  |
|       | Bit<br>0<br>1<br>2<br>310<br>11                                              | Name End user Service Advanced   Reserved OEM acces OEM acces                                    | codes entered into parameter 96.02 Pass code.  This parameter is read-only.  programmer  as level 1 as level 2                                                                                                    |                 |  |
|       | Bit<br>0<br>1<br>2<br>310                                                    | Name End user Service Advanced   Reserved OEM acces                                              | codes entered into parameter 96.02 Pass code. This parameter is read-only.  programmer  ss level 1 ss level 2 ss level 3                                                                                                    |                 |  |
|       | Bit<br>0<br>1<br>2<br>310<br>11<br>12<br>13                                  | Name End user Service Advanced   Reserved OEM acces OEM acces                                    | codes entered into parameter 96.02 Pass code. This parameter is read-only.  programmer  ss level 1 ss level 2 ss level 3 lock                                                                                                    |                 |  |
|       | Bit<br>0<br>1<br>2<br>310<br>11<br>12<br>13<br>14<br>15                      | Name End user Service Advanced   Reserved OEM acces OEM acces Parameter R&D acces                | codes entered into parameter 96.02 Pass code.  This parameter is read-only.  programmer  programmer  as level 1 as level 2 as level 3 lock as level                                                                                                    |                 |  |
|       | Bit<br>0<br>1<br>2<br>310<br>11<br>12<br>13<br>14<br>15                      | Name End user Service Advanced   Reserved OEM acces OEM acces Parameter R&D acces                | codes entered into parameter 96.02 Pass code.  This parameter is read-only.  programmer  programmer  p | -               |  |
|       | Bit<br>0<br>1<br>2<br>310<br>11<br>12<br>13<br>14<br>15                      | Name End user Service Advanced   Reserved OEM acces OEM acces Parameter R&D acces                | codes entered into parameter 96.02 Pass code.  This parameter is read-only.  programmer  programmer  as level 1 as level 2 as level 3 lock as level                                                                                                    | - Done          |  |
|       | Bit<br>0<br>1<br>2<br>310<br>11<br>12<br>13<br>14<br>15                      | Name End user Service Advanced   Reserved OEM acces OEM acces Parameter R&D acces                | codes entered into parameter 96.02 Pass code.  This parameter is read-only.  programmer  as level 1  as level 2  as level 3  lock as level  Active access levels.  Selects the application macro. See chapter Application macros (page 135) for more information.  After a selection is made, the parameter reverts                                                                                                    | -               |  |
|       | Bit<br>0<br>1<br>2<br>310<br>11<br>12<br>13<br>14<br>15<br>0000h             | Name End user Service Advanced   Reserved OEM acces OEM acces Parameter R&D acces                | codes entered into parameter 96.02 Pass code.  This parameter is read-only.  programmer  as level 1 as level 2 as level 3 lock as level  Active access levels.  Selects the application macro. See chapter Application macros (page 135) for more information.  After a selection is made, the parameter reverts automatically to Done.                                                                                                    | -<br>Done       |  |
|       | Bit<br>0<br>1<br>2<br>310<br>11<br>12<br>13<br>14<br>15<br>0000h<br>Macro s  | Name End user Service Advanced   Reserved OEM acces OEM acces Parameter R&D acces                | codes entered into parameter 96.02 Pass code.  This parameter is read-only.  programmer  as level 1  as level 2  as level 3  lock as level  Active access levels.  Selects the application macro. See chapter Application macros (page 135) for more information.  After a selection is made, the parameter reverts automatically to Done.  Macro selection complete; normal operation.                                                                                                    | - Done          |  |
|       | Bit 0 1 2 310 11 12 13 14 15 0000h Macro s                                   | Name End user Service Advanced   Reserved OEM acces OEM acces Parameter R&D acces                | codes entered into parameter 96.02 Pass code.  This parameter is read-only.  programmer  as level 1 as level 2 as level 3 lock as level  Active access levels.  Selects the application macro. See chapter Application macros (page 135) for more information.  After a selection is made, the parameter reverts automatically to Done.  Macro selection complete; normal operation.  Factory macro (see page 136).                                                                                                    | - <i>Done</i>   |  |
|       | Bit 0 1 2 310 11 12 13 14 15  0000h  Macro s  Done Factory Hand/A            | Name End user Service Advanced   Reserved OEM acces OEM acces Parameter R&D acces  .FFFFh select | codes entered into parameter 96.02 Pass code.  This parameter is read-only.  programmer  as level 1 as level 2 as level 3 lock as level  Active access levels.  Selects the application macro. See chapter Application macros (page 135) for more information.  After a selection is made, the parameter reverts automatically to Done.  Macro selection complete; normal operation.  Factory macro (see page 136).  Hand/Auto macro (see page 138).                                                                                                    | - Done  0 1 2   |  |
| 96.04 | Bit 0 1 2 310 11 12 13 14 15 0000h Macro s Done Factory Hand/A PID-CT T-CTRL | Name End user Service Advanced   Reserved OEM acces OEM acces Parameter R&D acces  .FFFFh select | codes entered into parameter 96.02 Pass code. This parameter is read-only.  programmer  as level 1 as level 2 as level 3 lock as level  Active access levels.  Selects the application macro. See chapter Application macros (page 135) for more information. After a selection is made, the parameter reverts automatically to Done.  Macro selection complete; normal operation. Factory macro (see page 136). Hand/Auto macro (see page 138).  PID control macro (see page 140).                                                                                                    | - Done  0 1 2 3 |  |

| No.   | Name/Value                  | Description                                                                                                    | Def/FbEq16 |
|-------|-----------------------------|----------------------------------------------------------------------------------------------------|------------|
| 96.05 | Macro active                | Shows which application macro is currently selected. See chapter <i>Application macros</i> (page <i>135</i> ) for more information. To change the macro, use parameter <i>96.04 Macro select</i> .                                                                                                    | Factory    |
|       | Factory                     | Factory macro (see page 136).                                                                                                    | 1          |
|       | Hand/Auto                   | Hand/Auto macro (see page 138).                                                                                                    | 2          |
|       | PID-CTRL                    | PID control macro (see page 140).                                                                                                    | 3          |
|       | T-CTRL                      | Torque control macro (see page 144).                                                                                                    | 4          |
|       | Sequence control            | Sequential control macro (see page 146).                                                                                                    | 5          |
|       | FIELDBUS                    | Fieldbus control macro (see page 149).                                                                                                    | 6          |
| 96.06 | Parameter restore           | Restores the original settings of the control program, i.e. parameter default values.  Note: This parameter cannot be changed while the drive is running.                                                                                                    | Done       |
|       | Done                        | Restoring is completed.                                                                                                    | 0          |
|       | Restore defaults            | All editable parameter values are restored to default values, except  • motor data and ID run results  • parameter 31.42 Overcurrent fault limit  • control panel/PC communication settings  • I/O extension module settings  • fieldbus adapter settings  • encoder configuration data  • application macro selection and the parameter defaults implemented by it  • parameter 95.01 Supply voltage  • differentiated defaults implemented by parameters 95.20  HW options word 1 and 95.21 HW options word 2  • user lock configuration parameters 96.10096.102 | 8          |
|       | Clear all                   | <ul> <li>All editable parameter values are restored to default values, except</li> <li>control panel/PC communication settings</li> <li>application macro selection and the parameter defaults implemented by it</li> <li>parameter 95.01 Supply voltage</li> <li>differentiated defaults implemented by parameters 95.20 HW options word 1 and 95.21 HW options word 2</li> <li>user lock configuration parameters 96.10096.102.</li> <li>PC tool communication is interrupted during the restoring.</li> </ul>                                                   | 62         |
|       | Reset all fieldbus settings | Fieldbus adapter and embedded fieldbus interface settings (parameter groups 5058) are restored to default values. This will also restore the default settings of the fieldbus adapter if one is connected.                                                                                                    | 32         |
| 96.07 | Parameter save<br>manually  | Saves the valid parameter values to permanent memory. This parameter should be used to store values sent from a fieldbus, or when using an external power supply to the control board as the supply might have a very short hold-up time when powered off.  Note: A new parameter value is saved automatically when changed from the PC tool or control panel but not when altered through a fieldbus adapter connection.                                                                                                    | Done       |
|       | Done                        | Save completed.                                                                                                    | 0          |
|       | Save                        | Save in progress.                                                                                                    | 1          |

| No.   | Name/Value         | Description                                                                                                    | Def/FbEq16 |
|-------|--------------------|----------------------------------------------------------------------------------------------------|------------|
| 96.08 | Control board boot | Changing the value of this parameter to 1 reboots the control unit (without requiring a power off/on cycle of the complete drive module).  The value reverts to 0 automatically.                                                                                                    | 0          |
|       | 01                 | 1 = Reboot the control unit.                                                                                                    | 1 = 1      |
| 96.09 | FSO reboot         | Changing the value of (or the source selected by) this parameter from 0 to 1 reboots the optional FSO-xx safety functions module.  Note: The value does not revert to 0 automatically.                                                                                                    | False      |
|       | False              | 0.                                                                                                    | 0          |
|       | True               | 1.                                                                                                    | 1          |
|       | Other [bit]        | Source selection (see <i>Terms and abbreviations</i> on page 152).                                                                                                    | -          |
| 96.10 | User set status    | Shows the status of the user parameter sets. This parameter is read-only. See also section <i>User parameter sets</i> (page <i>130</i> ).                                                                                                    | -          |
|       | n/a                | No user parameter sets have been saved.                                                                                                    | 0          |
|       | Loading            | A user set is being loaded.                                                                                                    | 1          |
|       | Saving             | A user set is being saved.                                                                                                    | 2          |
|       | Faulted            | Invalid or empty parameter set.                                                                                                    | 3          |
|       | User set 1         | User set 1 has been loaded.                                                                                                    | 4          |
|       | User set 2         | User set 2 has been loaded.                                                                                                    | 5          |
|       | User set 3         | User set 3 has been loaded.                                                                                                    | 6          |
|       | User set 4         | User set 4 has been loaded.                                                                                                    | 7          |
| 96.11 | User set save/load | <ul> <li>Enables the saving and restoring of up to four custom sets of parameter settings. See section <i>User parameter sets</i> (page 130).</li> <li>The set that was in use before powering down the drive is in use after the next power-up.</li> <li>Notes: <ul> <li>Hardware configuration settings such as I/O extension module, fieldbus and encoder configuration parameters (groups 1416, 47, 5156, 58 and 9293 and parameters 50.01 and 50.31), and forced input/output values (such as 10.03 and 10.04) are not included in user parameter sets.</li> <li>Parameter changes made after loading a set are not automatically stored – they must be saved using this parameter.</li> </ul> </li> </ul> | No action  |
|       | No action          | Load or save operation complete; normal operation.                                                                                                    | 0          |
|       | User set I/O mode  | Load user parameter set using parameters 96.12 User set I/O mode in1 and 96.13 User set I/O mode in2.                                                                                                    | 1          |
|       | Load set 1         | Load user parameter set 1.                                                                                                    | 2          |
|       | Load set 2         | Load user parameter set 2.                                                                                                    | 3          |
|       | Load set 3         | Load user parameter set 3.                                                                                                    | 4          |
|       | Load set 4         | Load user parameter set 4.                                                                                                    | 5          |
|       | Save to set 1      | Save user parameter set 1.                                                                                                    | 18         |
|       | Save to set 2      | Save user parameter set 2.                                                                                                    | 19         |

| No.                         | Name/V             | /alue       | Description                                                                                                    |                                   |                                                                      |                             | Def/FbEq16   |
|-----------------------------|--------------------|-------------|----------------------------------------------------------------------------------------------------|-----------------------------------|----------------------------------------------------------------------|-----------------------------|--------------|
|                             | Save to            | set 3       | Save user para                                                                                                    | meter                             | set 3.                                                               |                             | 20           |
|                             | Save to            | set 4       | Save user para                                                                                                    | meter                             | set 4.                                                               |                             | 21           |
| 96.12 User set I/O mode in1 |                    |             | I/O mode, selec                                                                                                    | cts the                           | 11 User set save/loa<br>e user parameter se<br>er set I/O mode in2 a | t together with             | Not selected |
|                             |                    |             | Status of sou<br>defined by p<br>96.12                                                                                     |                                   | Status of source defined by par. 96.13                               | User parameter set selected |              |
|                             |                    |             | 0                                                                                                    |                                   | 0                                                                    | Set 1                       |              |
|                             |                    |             | 1                                                                                                    |                                   | 0                                                                    | Set 2                       |              |
|                             |                    |             | 0                                                                                                    |                                   | 1                                                                    | Set 3                       |              |
|                             |                    |             | 1                                                                                                    |                                   | 1                                                                    | Set 4                       |              |
|                             | Not sele           | ected       | 0.                                                                                                    | •                                 |                                                                      |                             | 0            |
|                             | Selecte            |             | 1.                                                                                                    |                                   |                                                                      |                             | 1            |
|                             | DI1                |             |                                                                                                    | 1 (10.0                           | 02 DI delaved status                                                 | s. bit 0).                  | 2            |
|                             | DI2                |             | Digital input DI1 (10.02 DI delayed status, bit 0).  Digital input DI2 (10.02 DI delayed status, bit 1).                   |                                   |                                                                      | 3                           |              |
|                             | DI3                |             | Digital input DI3 (10.02 DI delayed status, bit 2).                                                                        |                                   |                                                                      | 4                           |              |
|                             | DI4                |             | Digital input DI4 (10.02 DI delayed status, bit 3).                                                                        |                                   |                                                                      | 5                           |              |
|                             | DI5                |             | Digital input DI5 (10.02 DI delayed status, bit 4).                                                                        |                                   |                                                                      | 6                           |              |
|                             | DI6                |             | Digital input DI6 (10.02 DI delayed status, bit 5).                                                                        |                                   |                                                                      |                             | 7            |
|                             | DIO1               |             | Digital input/output DIO1 (11.02 DIO delayed status, bit 0).  Digital input/output DIO2 (11.02 DIO delayed status, bit 1). |                                   |                                                                      | 10                          |              |
|                             | DIO2               |             |                                                                                                    |                                   |                                                                      | 11                          |              |
|                             | Other [bit]        |             | Source selection (see <i>Terms and abbreviations</i> on page 152).                                                         |                                   |                                                                      | -                           |              |
| 96.13                       | User se<br>in2     | t I/O mode  | See parameter                                                                                                    | eter 96.12 User set I/O mode in1. |                                                                      |                             | Not selected |
| 96.16                       | Unit sel           | ection      | Selects the unit and torque.                                                                                               | t of pa                           | rameters indicating                                                  | oower, temperature          | 00000b       |
|                             | Bit                | Name        | li                                                                                                    | nform                             | ation                                                                |                             |              |
|                             | 0                  | Power unit  |                                                                                                    | ) = kW<br>1 = hp                  | 1                                                                    |                             |              |
|                             | 1                  | Reserved    |                                                                                                    |                                   |                                                                      |                             |              |
|                             | 2                  | Temperatur  |                                                                                                    | ) = C (<br>1 = F (                |                                                                      |                             |              |
|                             | 3                  | Reserved    | 1 = F (°F)                                                                                                    |                                   |                                                                      |                             |              |
|                             | 4                  | Torque unit |                                                                                                    |                                   | n (N·m)<br>: (lb·ft)                                                 |                             |              |
|                             | 515                | Reserved    |                                                                                                    | ı – ıDII                          | . (וט־ונ)                                                            |                             |              |
|                             | 0000 00<br>0001 01 |             | Unit selection w                                                                                                    | word.                             |                                                                      |                             | 1 = 1        |

| No.   | Name/Value                        | Description                                                                                                    | Def/FbEq16         |
|-------|-----------------------------------|----------------------------------------------------------------------------------------------------|--------------------|
| 96.20 | Time sync primary source          | Defines first priority external source for synchronizing the drive time and date.  The date and time can also be directly set into parameters 96.2496.26 in which case this parameter is ignored, that is, no external source selected.                                                                                                    | DDCS<br>Controller |
|       | Internal                          | No external source selected.                                                                                                    | 0                  |
|       | DDCS Controller                   | External controller.                                                                                                    | 1                  |
|       | Fieldbus A or B                   | Fieldbus interface A or B.                                                                                                    | 2                  |
|       | Fieldbus A                        | Fieldbus interface A.                                                                                                    | 3                  |
|       | Fieldbus B                        | Fieldbus interface B.                                                                                                    | 4                  |
|       | D2D or M/F                        | The master station on a master/follower or drive-to-drive link.                                                                                                    | 5                  |
|       | Embedded FB                       | Reserved.                                                                                                    | 6                  |
|       | Embedded Ethernet                 | Ethernet port on type BCU control unit.                                                                                                    | 7                  |
|       | Panel link                        | Control panel, or Drive composer PC tool connected to the control panel.                                                                                                    | 8                  |
|       | Ethernet tool link                | Drive composer PC tool through an FENA module.                                                                                                    | 9                  |
| 96.23 | M/F and D2D clock synchronization | In the master drive, activates clock synchronization for master/follower and drive-to-drive communication.                                                                                                    | Inactive           |
|       | Inactive                          | Clock synchronization not active.                                                                                                    | 0                  |
|       | Active                            | Clock synchronization active.                                                                                                    | 1                  |
| 96.24 | Full days since 1st<br>Jan 1980   | Number of full days passed since beginning of the year 1980. This parameter, together with 96.25 Time in minutes within 24 h and 96.26 Time in ms within one minute makes it possible to set the date and time in the drive via the parameter interface from a fieldbus or application program. This may be necessary if the fieldbus protocol does not support time synchronization. | -                  |
|       | 159999                            | Days since beginning of 1980.                                                                                                    | 1 = 1              |
| 96.25 | Time in minutes<br>within 24 h    | Number of full minutes passed since midnight. For example, the value 860 corresponds to 2:20 pm.  See parameter 96.24 Full days since 1st Jan 1980.                                                                                                    | 0 min              |
|       | 11439                             | Minutes since midnight.                                                                                                    | 1 = 1              |
| 96.26 | Time in ms within one minute      | Number of milliseconds passed since last minute.<br>See parameter 96.24 Full days since 1st Jan 1980.                                                                                                    | 0 ms               |
|       | 059999                            | Number of milliseconds since last minute.                                                                                                    | 1 = 1              |

| No.   | Name/Value              | Description                                           | Def/FbEq16 |
|-------|-------------------------|-------------------------------------------------------|------------|
| 96.29 | Time sync source status | Time source status word. This parameter is read-only. | -          |
|       |                         |                                                       | •          |

| Bit | Name                      | Description                                                                                                    |
|-----|---------------------------|----------------------------------------------------------------------------------------------------|
| 0   | Time tick received        | 1 = 1st priority tick received: Tick is received from 1st priority source (or from parameters 96.2496.26).            |
| 1   | Aux Time tick received    | 1 = 2nd priority tick received: Tick is received from 2nd priority source.                                            |
| 2   | Tick interval is too long | 1 = Yes: Tick interval is too long (accuracy compromised).                                                            |
| 3   | DDCS controller           | 1 = Tick received: Tick is received from an external controller.                                                      |
| 4   | Master/Follower           | 1 = Tick received: Tick is received through the master/follower link.                                                 |
| 5   | Reserved                  |                                                                                                    |
| 6   | D2D                       | 1 = Tick received: Tick is received through the drive-to-drive link.                                                  |
| 7   | FbusA                     | 1 = Tick received: Tick is received through fieldbus interface A.                                                     |
| 8   | FbusB                     | 1 = Tick received: Tick is received through fieldbus interface B.                                                     |
| 9   | EFB                       | 1 = Tick received: Tick is received through the embedded fieldbus interface.                                          |
| 10  | Ethernet                  | 1 = Tick received: Tick is received through the Ethernet port on type BCU control unit.                               |
| 11  | Panel link                | 1 = Tick received: Tick is received from the control panel, or Drive composer PC tool connected to the control panel. |
| 12  | Ethernet tool link        | 1 = Tick received: Tick is received from Drive composer PC tool through an FENA module.                               |
| 13  | Parameter setting         | 1 = Tick received: Tick is set by parameters 96.2496.26.                                                              |
| 14  | RTC                       | 1 = RTC time in use: Time and date is read from the real-time clock.                                                  |
| 15  | Drive On-Time             | 1 = Drive on-time in use: Time and date are displaying drive on-time.                                                 |

|       | 0000hFFFFh                | Time source status word 1.                                                                                                    | 1 = 1  |
|-------|---------------------------|----------------------------------------------------------------------------------------------------|--------|
| 96.31 | Drive ID number           | Specifies an ID number for the drive. The ID can be read by an external controller through DDCS, for example, for comparison with an ID contained by the controller's application. | 0      |
|       | 032767                    | ID number.                                                                                                    | 1 = 1  |
| 96.39 | Power up event<br>logging | Enables/disables power-up logging. When enabled, an event ( <i>B5A2 Power up</i> ) is logged by the drive upon each power-up.                                                      | Enable |
|       | Disable                   | Power-up event logging disabled.                                                                                                    | 0      |
|       | Enable                    | Power-up event logging enabled.                                                                                                    | 1      |

| No.   | Name/Va               | alue        | Description                                |                                                                                                    | Def/FbEq16 |
|-------|-----------------------|-------------|--------------------------------------------|----------------------------------------------------------------------------------------------------|------------|
| 96.53 | Actual ci             | hecksum     | checksum is gene<br>selected in 96.54      |                                                                                                    | 0000h      |
|       |                       |             | selected, but the s<br>customizer PC too   | ncluded in the calculation have been preselection can be edited using the Drive ol.  Parameter checksum calculation                                |            |
|       | 0000000<br>FFFFF      |             | Actual checksum.                           |                                                                                                    | -          |
| 96.54 | Checksu               | ım action   | (96.53 Actual checapproved checksu         | rive reacts if the parameter checksum cksum) does not match any of the active ums (96.5696.59). The active elected by 96.55 Checksum control word. | No action  |
|       | No actio              | n           | No action taken. (                         | The checksum feature is not in use.)                                                                                                    | 0          |
|       | Pure eve              | ent         | The drive generate mismatch).              | es an event log entry (B686 Checksum                                                                                                    | 1          |
|       | Warning               |             | The drive generat                          | es a warning (A686 Checksum mismatch).                                                                                                    | 2          |
|       | Warning prevent       |             |                                            | es a warning (A686 Checksum mismatch).                                                                                                    | 3          |
|       | Fault                 |             | The drive trips on 6200 Checksum mismatch. |                                                                                                    | 4          |
|       | word                  |             | Bits 47 select a                           | e actual checksum (96.53) is compared.<br>In approved (reference) checksum<br>96.59) into which the actual checksum<br>6.53 is copied.             |            |
|       | Bit                   | Name        |                                            | Description                                                                                                    |            |
|       | 0                     | Approved of | checksum 1                                 |                                                                                                    | erved.     |
|       | 1                     | Approved of | hecksum 2                                  | m 2                                                                                                    |            |
|       | 2                     | 111         | checksum 3                                 | 1 = Enabled: Checksum 3 (96.58) is obse                                                                                                    | erved.     |
|       | 3                     |             | checksum 4                                 | 1 = Enabled: Checksum 4 (96.59) is observed.                                                                                                    |            |
|       | 4                     |             | ed checksum 1                              | 1 = Set: Copy value of 96.53 into 96.56.                                                                                                    |            |
|       | 5                     |             | ed checksum 2                              |                                                                                                    |            |
|       | 6                     |             | ed checksum 3                              | 1 = Set: Copy value of 96.53 into 96.58.                                                                                                    |            |
|       | 7                     |             | ed checksum 4                              | 1 = Set: Copy value of 96.53 into 96.59.                                                                                                    |            |
|       | 815                   | Reserved    |                                            |                                                                                                    |            |
|       | 0000000<br>11111111   |             | Checksum control word.                     |                                                                                                    | 1 = 1      |
| 96.56 | Approve checksu       |             | Approved (reference) checksum 1.           |                                                                                                    | 0000h      |
|       | 00000000h<br>FFFFFFFh |             | Approved checksu                           | um 1.                                                                                                    | -          |
| 96.57 | Approve<br>checksu    |             | Approved (referen                          | ice) checksum 2.                                                                                                    | 0000h      |
|       | 0000000<br>FFFFF      |             | Approved checksu                           | um 2.                                                                                                    | -          |

| No.   | Name/Value Description |                   |                                                                                                    | Def/FbEq16   |  |
|-------|------------------------|-------------------|----------------------------------------------------------------------------------------------------|--------------|--|
| 96.58 | Approve<br>checksu     |                   | Approved (reference) checksum 3.                                                                                                    | 0000h        |  |
|       | 00000000h<br>FFFFFFFh  |                   | Approved checksum 3.                                                                                                    | -            |  |
| 96.59 | Approved checksum 4    |                   | Approved (reference) checksum 4.                                                                                                    | 0000h        |  |
|       | 0000000<br>FFFFF       |                   | Approved checksum 4.                                                                                                    | -            |  |
| 96.61 | User dat<br>status w   | ta logger<br>ord  | Provides status information on the user data logger (see page 567).                                                                        | 0000b        |  |
|       | Bit                    | Name              | Description                                                                                                    |              |  |
|       | 0                      | Running           | 1 = The user data logger is running. The bit is cleared after trigger time has passed.                                                     | the post-    |  |
|       | 1                      | Triggered         | 1 = The user data logger has been triggered. The bit is clear logger is restarted.                                                         | red when the |  |
|       | 2                      | Data<br>available | 1 = The user data logger contains data that can be read. Not is not cleared because the data is saved to the memory unit                   | :-           |  |
|       | 3 Configured           |                   | 1 = The user data logger has been configured. Note that the bit is not cleared because the configuration data is saved to the memory unit. |              |  |
|       | 415 Reserved           |                   |                                                                                                    |              |  |
|       | 0000b                  | 1111h             | User data logger status word.                                                                                                    | 1 = 1        |  |
| 96.63 |                        | ta logger         | Triggers, or selects a source that triggers, the user data logger.                                                                         | Off          |  |
|       | Off                    |                   | 0.                                                                                                    | 0            |  |
|       | On                     |                   | 1.                                                                                                    | 1            |  |
|       | Other [b               | it]               | Source selection (see <i>Terms and abbreviations</i> on page 152).                                                                         | -            |  |
| 96.64 | User dat<br>start      | ta logger         | Starts, or selects a source that starts, the user data logger.                                                                             | Off          |  |
|       | Off                    |                   | 0.                                                                                                    | 0            |  |
|       | On                     |                   | 1.                                                                                                    | 1            |  |
|       | Other [b               | it]               | Source selection (see <i>Terms and abbreviations</i> on page 152).                                                                         | -            |  |
| 96.65 | Factory time leve      | data logger<br>el | Selects the sampling interval for the factory data logger (see page 566).                                                                  | 500us        |  |
|       | 500us                  |                   | 500 microseconds.                                                                                                    | 500          |  |
|       | 2ms                    |                   | 2 milliseconds.                                                                                                    | 2000         |  |
|       | 10ms                   |                   | 10 milliseconds.                                                                                                    | 10000        |  |
| 96.70 | Disable of program     | •                 | Enables/disables the adaptive program (if present). See also section <i>Adaptive programming</i> (page 67).                                | No           |  |
|       | No                     |                   | Adaptive program enabled.                                                                                                    | 0            |  |
|       | Yes                    |                   | Adaptive program disabled.                                                                                                    | 1            |  |

## 490 Parameters

| No.    | Name/Value             | Description                                                                                                    | Def/FbEq16 |
|--------|------------------------|----------------------------------------------------------------------------------------------------|------------|
| 96.100 | Change user pass code  | (Visible when user lock is open) To change the current user pass code, enter a new code into this parameter as well as 96.101 Confirm user pass code. A warning will be active until the new pass code is confirmed. To cancel changing the pass code, close the user lock without confirming. To close the lock, enter an invalid pass code in parameter 96.02 Pass code, activate parameter 96.08 Control board boot, or cycle the power. See also section User lock (page 131). | 10000000   |
|        | 10000000<br>99999999   | New user pass code.                                                                                                    | -          |
| 96.101 | Confirm user pass code | (Visible when user lock is open) Confirms the new user pass code entered in 96.100 Change user pass code.                                                                                                    |            |
|        | 10000000<br>99999999   | Confirmation of new user pass code.                                                                                                    | -          |

| No.    | Name/Va                | alue                        | Descrip                                      | tion                                                                                                    | Def/FbEq1               |
|--------|------------------------|-----------------------------|----------------------------------------------|----------------------------------------------------------------------------------------------------|-------------------------|
| 96.102 | User local functions   |                             | Selects user loc Note: Chan close ABB functi | the actions or functionalities to be prevented by the k.  ges made are effective only when the user lock is d. See parameter 96.02 Pass code. recommends you to select all the actions and conalities unless otherwise required by the cation.                                                                                                    | 0000h                   |
|        | Bit                    | Name                        |                                              | Information                                                                                                    |                         |
|        | 0                      | Disable ABE<br>levels       | 3 access                                     |                                                                                                    |                         |
|        | 1                      | Freeze parameter lock state |                                              | 1 = Changing the parameter lock state is prevented, i.e., pass code 358 has no effect                                                                                                    |                         |
|        | 2 Disable fil download |                             |                                              | <ul> <li>1 = Loading of files to drive is prevented. This applie</li> <li>firmware upgrades</li> <li>safety functions module (FSO-xx) configuration</li> <li>parameter restore</li> <li>loading an adaptive program</li> <li>loading and debugging an application program</li> <li>changing home view of control panel</li> <li>editing drive texts</li> <li>editing the favorite parameters list on control panel</li> <li>configuration settings made through control panel time/date formats and enabling/disabling clock dis</li> </ul> | el<br>such as<br>splay. |
|        | 3                      | Disable FB hidden           | write to                                     | 1 = Access to parameters on disabled access levels t is prevented.                                                                                                    | rom fieldbus            |
|        | 45                     | Reserved<br>Protect AP      |                                              | 1 - Creating a healtup and restaring from a healture is                                                                                                    | o provented             |
|        | 7                      | Disable pan Bluetooth       | el                                           | <ul> <li>1 = Creating a backup and restoring from a backup is prevented</li> <li>1 = Bluetooth is disabled on ACS-AP-W control panel. If the driv is part of a panel bus, Bluetooth is disabled on all panels.</li> </ul>                                                                                                    |                         |
|        | 810                    | Reserved                    |                                              |                                                                                                    |                         |
|        | 11                     | Disable OEI access leve     |                                              | 1 = OEM access level 1 is disabled                                                                                                    |                         |
|        | 12                     | Disable OEI access leve     | l 2                                          | 1 = OEM access level 2 is disabled                                                                                                    |                         |
|        | 13                     | Disable OEI access leve     |                                              | 1 = OEM access level 3 is disabled                                                                                                    |                         |
|        |                        | 1_                          |                                              |                                                                                                    |                         |

| 0000hFFFFh | Selection of actions to be prevented by user lock. | - |
|------------|----------------------------------------------------|---|

14...15 Reserved

| 97 Motor control |                               | Motor model settings.                                                                                                    |              |
|------------------|-------------------------------|----------------------------------------------------------------------------------------------------|--------------|
| 97.01            | Switching frequency reference | Defines the switching frequency when it is not otherwise being internally limited.  Note: This is an expert level parameter and should not be adjusted without appropriate skill. | 4.500 kHz    |
|                  | 0.000<br>24.000 kHz           | Switching frequency reference.                                                                                                    | 1000 = 1 kHz |

| No.   | Name/Value                  | Description                                                                                                    | Def/FbEq16             |
|-------|-----------------------------|----------------------------------------------------------------------------------------------------|------------------------|
| 97.02 | Minimum switching frequency | Defines a minimum switching frequency reference. The actual switching frequency will not fall below this limit under any circumstances.  Notes: This is an expert level parameter and should not be adjusted without appropriate skill. The drive has internal switching frequency limits that may override the value entered here.                                                                                                    | 1.500 kHz              |
|       | 0.000 24.000<br>kHz         | Minimum switching frequency.                                                                                                    | 1000 = 1 kHz           |
| 97.03 | Slip gain                   | Defines the slip gain which is used to improve the estimated motor slip. 100% means full slip gain; 0% means no slip gain. The default value is 100%. Other values can be used if a static speed error is detected despite having the setting at full slip gain.  Example (with nominal load and nominal slip of 40 rpm): A 1000 rpm constant speed reference is given to the drive. Despite having full slip gain (= 100%), a manual tachometer measurement from the motor axis gives a speed value of 998 rpm. The static speed error is 1000 rpm - 998 rpm = 2 rpm. To compensate the error, the slip gain should be increased to 105% (2 rpm / 40 rpm = 5%). | 100%                   |
|       | 0 200%                      | Slip gain.                                                                                                    | 1 = 1%                 |
| 97.04 | Voltage reserve             | Defines the minimum allowed voltage reserve. When the voltage reserve has decreased to the set value, the drive enters the field weakening area.   Note: This is an expert level parameter and should not be adjusted without appropriate skill.   If the intermediate circuit DC voltage $U_{\rm dc}$ = 550 V and the voltage reserve is 5%, the rms value of the maximum output voltage in steady-state operation is 0.95 × 550 V / sqrt(2) = 369 V   The dynamic performance of the motor control in the field weakening area can be improved by increasing the voltage reserve value, but the drive enters the field weakening area earlier.                 | -2%                    |
|       | - 4 50%                     | Voltage reserve.                                                                                                    | 1 = 1%                 |
| 97.05 | Flux braking                | Defines the level of flux braking power. (Other stopping and braking modes can be configured in parameter group 21 Start/stop mode).  See section Flux braking (page 102).  Note: This is an expert level parameter and should not be adjusted without appropriate skill.                                                                                                    | Disabled               |
|       | Disabled                    | Flux braking is disabled.                                                                                                    | 0                      |
|       | Moderate                    | Flux level is limited during the braking. Deceleration time is longer compared to full braking.                                                                                                    | 1                      |
|       | Full                        | Maximum braking power. Almost all available current is used to convert the mechanical braking energy to thermal energy in the motor.                                                                                                    | 2                      |
| 97.06 | Flux reference<br>select    | Defines the source of flux reference.  Note: This is an expert level parameter and should not be adjusted without appropriate skill.                                                                                                    | User flux<br>reference |
|       | Zero                        | None.                                                                                                    | 0                      |
|       | User flux reference         | Parameter 97.07 User flux reference.                                                                                                    | 1                      |

| No.   | Name/Value               | Description                                                                                                    | Def/FbEq16 |
|-------|--------------------------|----------------------------------------------------------------------------------------------------|------------|
|       | Other                    | Source selection (see <i>Terms and abbreviations</i> on page 152).                                                                                                    | -          |
| 97.07 | User flux reference      | Defines the flux reference when parameter 97.06 Flux reference select is set to User flux reference.                                                                                                    | 100.00%    |
|       | 0.00200.00%              | User-defined flux reference.                                                                                                    | 100 = 1%   |
| 97.08 | Optimizer minimum torque | This parameter can be used to improve the control dynamics of a synchronous reluctance motor or a salient permanent magnet synchronous motor.  As a rule of thumb, define a level to which the output torque must rise with minimum delay. This will increase the motor current and improve the torque response at low speeds.                                                                                                    | 0.0%       |
|       | 0.0 1600.0%              | Optimizer torque limit.                                                                                                    | 10 = 1%    |
| 97.09 | Switching freq mode      | An optimization setting for balancing between control performance and motor noise level.  Note: This is an expert level parameter and should not be adjusted without appropriate skill.                                                                                                    | Normal     |
|       | Normal                   | Control performance optimized for long motor cables.                                                                                                    | 0          |
|       | Low noise                | Minimizes motor noise. <b>Note:</b> This setting requires derating. Refer to the rating data in the <i>Hardware manual</i> .                                                                                                    | 1          |
|       | Cyclic                   | Control performance optimized for cyclic load applications.  Note: This setting is not suitable for long motor cables.                                                                                                    | 2          |
|       | Custom                   | This setting is to be used by ABB-authorized service personnel only.  Note: This setting may require derating. Refer to the rating data in the <i>Hardware manual</i> .                                                                                                    | 3          |
| 97.10 | Signal injection         | <ul> <li>Enables signal injection. A high-frequency alternating signal is injected into the motor at low speeds to improve the stability of torque control. Signal injection can be enabled with different amplitude levels.</li> <li>Notes:</li> <li>This is an expert level parameter and should not be adjusted without appropriate skill.</li> <li>Use as low a level as possible that gives satisfactory performance.</li> <li>Signal injection cannot be applied to asynchronous motors.</li> </ul> | Disabled   |
|       | Disabled                 | Signal injection disabled.                                                                                                    | 0          |
|       | Enabled (5 %)            | Signal injection enabled with an amplitude level of 5%.                                                                                                    | 1          |
|       | Enabled (10 %)           | Signal injection enabled with an amplitude level of 10%.                                                                                                    | 2          |
|       | Enabled (15 %)           | Signal injection enabled with an amplitude level of 15%.                                                                                                    | 3          |
|       | Enabled (20 %)           | Signal injection enabled with an amplitude level of 20%.                                                                                                    | 4          |
| 97.11 | TR tuning                | Rotor time constant tuning. This parameter can be used to improve torque accuracy in closed-loop control of an induction motor. Normally, the motor identification run provides sufficient torque accuracy, but manual fine-tuning can be applied in exceptionally demanding applications to achieve optimal performance. Note: This is an expert level parameter and should not be adjusted without appropriate skill.                                                                                   | 100%       |
|       | 25400%                   | Rotor time constant tuning.                                                                                                    | 1 = 1%     |

| No.   | Name/Value                | Description                                                                                                    | Def/FbEq16 |
|-------|---------------------------|----------------------------------------------------------------------------------------------------|------------|
| 97.12 | IR comp step-up frequency | IR compensation (i.e. output voltage boost) can be used in step-up applications to compensate for resistive losses in the step-up transformer, cabling and motor. As voltage cannot be fed through a step-up transformer at 0 Hz, a specific type of IR compensation should be used. This parameter adds a frequency breakpoint for parameter 97.13 IR compensation as shown below.  U / U <sub>N</sub> (%)  Relative output voltage with IR compensation  100%  Field weakening point | 0.0 Hz     |
|       |                           | 0.0 Hz = Breakpoint disabled.                                                                                                    |            |
|       | 0.0 50.0 Hz               | IR compensation breakpoint for step-up applications.                                                                                                    | 1 = 1 Hz   |
| 97.13 | IR compensation           | Defines the relative output voltage boost at zero speed (IR compensation). The function is useful in applications with a high break-away torque where direct torque control (DTC mode) cannot be applied.  U/U <sub>N</sub> (%)  Relative output voltage with IR compensation  100%  Relative output voltage. No IR compensation.  Field weakening point  50% of nominal frequency  See also section IR compensation for scalar motor control on page 99.                              | 0.00%      |
|       | 0.00 50.00%               | Voltage boost at zero speed in percent of nominal motor voltage.                                                                                                    | 1 = 1%     |

| No.   | Name/Value                               | Description                                                                                                    | Def/FbEq16        |
|-------|------------------------------------------|----------------------------------------------------------------------------------------------------|-------------------|
| 97.15 | Motor model<br>temperature<br>adaptation | Selects whether the temperature-dependent parameters (such as stator or rotor resistance) of the motor model adapt to actual (measured or estimated) temperature or not.  See parameter group 35 Motor thermal protection for selection of temperature measurement sources.               | Disabled          |
|       | Disabled                                 | Temperature adaptation of motor model disabled.                                                                                                    | 0                 |
|       | Estimated temperature                    | Estimated temperature (35.01 Motor estimated temperature) used for adaptation of motor model.                                                                                                    | 1                 |
|       | Measured temperature 1                   | Measured temperature 1 (35.02 Measured temperature 1) used for adaptation of motor model.                                                                                                    | 2                 |
|       | Measured temperature 2                   | Measured temperature 1 (35.03 Measured temperature 2) used for adaptation of motor model.                                                                                                    | 3                 |
| 97.18 | Hexagonal field<br>weakening             | Activates hexagonal motor flux pattern in the field weakening area, i.e. above the limit defined by parameter 97.19 Hexagonal field weakening point.  Note: This parameter is only effective in scalar motor control mode.  See also section Hexagonal motor flux pattern (page 105).     | Off               |
|       | Off                                      | The rotating flux vector follows a circular pattern.                                                                                                    | 0                 |
|       | On                                       | The flux vector follows a circular pattern below, and a hexagonal pattern above, the hexagonal field weakening point (97.19).                                                                                                    | 1                 |
| 97.19 | Hexagonal field<br>weakening point       | Defines the activation limit for hexagonal field weakening (in percent of the field weakening point, i.e. the frequency at which maximum output voltage is reached). See parameter 97.18 Hexagonal field weakening.  Note: This parameter is effective only in scalar motor control mode. | 120.0%            |
|       | 0.0 500.0%                               | Activation limit for hexagonal field weakening.                                                                                                    | 1 = 1%            |
| 97.32 | Motor torque unfiltered                  | Unfiltered motor torque in percent of the nominal motor torque.                                                                                                    | -                 |
|       | -1600.0 1600.0%                          | Unfiltered motor torque.                                                                                                    | See par.<br>46.03 |
| 97.33 | Speed estimate filter time               | Defines a filtering time for estimated speed. See the diagram on page 647.                                                                                                    | 5.00 ms           |
|       | 0.00 100.00 ms                           | Filtering time for estimated speed.                                                                                                    | 1 = 1 ms          |

| No.             | Name/Value                         | Description                                                                                                    | Def/FbEq16   |
|-----------------|------------------------------------|----------------------------------------------------------------------------------------------------|--------------|
| 98 Use<br>param | er motor<br>eters                  | Motor values supplied by the user that are used in the motor model.  These parameters are useful for non-standard motors, or to just get more accurate motor control of the motor on site. A better motor model always improves the shaft performance.                                                                                                    |              |
| 98.01           | User motor model<br>mode           | <ul> <li>Activates the motor model parameters 98.0298.14 and the rotor angle offset parameter 98.15.</li> <li>Notes:</li> <li>Parameter value is automatically set to zero when ID run is selected by parameter 99.13 ID run requested. The values of parameters 98.0298.15 are then updated according to the motor characteristics identified during the ID run.</li> <li>Measurements made directly from the motor terminals during the ID run are likely to produce slightly different values than those on a datasheet from a motor manufacturer.</li> <li>This parameter cannot be changed while the drive is running.</li> </ul> | Not selected |
|                 | Not selected                       | Parameters 98.0298.15 inactive.                                                                                                    | 0            |
|                 | Motor parameters                   | The values of parameters 98.0298.14 are used as the motor model.                                                                                                    | 1            |
|                 | Position offset                    | The value of parameter 98.15 is used as the rotor angle offset. Parameters 98.0298.14 are inactive.                                                                                                    | 2            |
|                 | Motor parameters & position offset | The values of parameters 98.0298.14 are used as the motor model, and the value of parameter 98.15 is used as the rotor angle offset.                                                                                                    | 3            |
| 98.02           | Rs user                            | Defines the stator resistance $R_{\rm S}$ of the motor model. With a star-connected motor, $R_{\rm S}$ is the resistance of one winding. With a delta-connected motor, $R_{\rm S}$ is one-third of the resistance of one winding.                                                                                                    | 0.00000 p.u. |
|                 | 0.00000<br>0.50000 p.u.            | Stator resistance in per unit.                                                                                                    | -            |
| 98.03           | Rr user                            | Defines the rotor resistance $R_{\rm R}$ of the motor model.<br><b>Note:</b> This parameter is valid only for asynchronous motors.                                                                                                    | 0.00000 p.u. |
|                 | 0.00000 0.50000<br>p.u.            | Rotor resistance in per unit.                                                                                                    | -            |
| 98.04           | Lm user                            | Defines the main inductance $L_{\rm M}$ of the motor model.<br><b>Note:</b> This parameter is valid only for asynchronous motors.                                                                                                    | 0.00000 p.u. |
|                 | 0.00000<br>10.00000 p.u.           | Main inductance in per unit.                                                                                                    | -            |
| 98.05           | SigmaL user                        | Defines the leakage inductance $\mathbf{O}L_{S}$ .<br><b>Note:</b> This parameter is valid only for asynchronous motors.                                                                                                    | 0.00000 p.u. |
|                 | 0.00000 1.00000<br>p.u.            | Leakage inductance in per unit.                                                                                                    | -            |
| 98.06           | Ld user                            | Defines the direct axis (synchronous) inductance. <b>Note:</b> This parameter is valid only for permanent magnet motors.                                                                                                    | 0.00000 p.u. |
|                 | 0.00000<br>10.00000 p.u            | Direct axis inductance in per unit.                                                                                                    | -            |

| No.   | Name/Value               | Description                                                                                                    | Def/FbEq16   |
|-------|--------------------------|----------------------------------------------------------------------------------------------------|--------------|
| 98.07 | Lq user                  | Defines the quadrature axis (synchronous) inductance. <b>Note:</b> This parameter is valid only for permanent magnet motors.                                                                                                    | 0.00000 p.u. |
|       | 0.00000<br>10.00000 p.u  | Quadrature axis inductance in per unit.                                                                                                    | -            |
| 98.08 | PM flux user             | Defines the permanent magnet flux. <b>Note:</b> This parameter is valid only for permanent magnet motors.                                                                                                    | 0.00000 p.u. |
|       | 0.00000<br>2.00000 p.u   | Permanent magnet flux in per unit.                                                                                                    | -            |
| 98.09 | Rs user SI               | Defines the stator resistance $R_{\rm S}$ of the motor model.                                                                                                    | 0.00000 ohm  |
|       | 0.00000<br>100.00000 ohm | Stator resistance.                                                                                                    | -            |
| 98.10 | Rr user SI               | Defines the rotor resistance $R_{\rm R}$ of the motor model.<br><b>Note:</b> This parameter is valid only for asynchronous motors.                                                                                                    | 0.00000 ohm  |
|       | 0.00000<br>100.00000 ohm | Rotor resistance.                                                                                                    | -            |
| 98.11 | Lm user SI               | Defines the main inductance $L_{\rm M}$ of the motor model.<br><b>Note:</b> This parameter is valid only for asynchronous motors.                                                                                                    | 0.00 mH      |
|       | 0.00<br>100000.00 mH     | Main inductance.                                                                                                    | 1 = 10 mH    |
| 98.12 | SigmaL user SI           | Defines the leakage inductance $\sigma L_S$ .<br><b>Note:</b> This parameter is valid only for asynchronous motors.                                                                                                    | 0.00 mH      |
|       | 0.00<br>100000.00 mH     | Leakage inductance.                                                                                                    | 1 = 10 mH    |
| 98.13 | Ld user SI               | Defines the direct axis (synchronous) inductance. <b>Note:</b> This parameter is valid only for permanent magnet motors.                                                                                                    | 0.00 mH      |
|       | 0.00<br>100000.00 mH     | Direct axis inductance.                                                                                                    | 1 = 10 mH    |
| 98.14 | Lq user SI               | Defines the quadrature axis (synchronous) inductance. <b>Note:</b> This parameter is valid only for permanent magnet motors.                                                                                                    | 0.00 mH      |
|       | 0.00<br>100000.00 mH     | Quadrature axis inductance.                                                                                                    | 1 = 10 mH    |
| 98.15 | Position offset user     | Defines an angle offset between the zero position of the synchronous motor and the zero position of the position sensor.  This value is initially set by the autophasing routine when parameter 21.13 Autophasing mode is set to Turning with Z-pulse, and can be fine-tuned later on.  Notes:  The value is in electrical degrees. The electrical angle equals the mechanical angle multiplied by the number of motor pole pairs.  This parameter is valid only for permanent magnet motors. | 0.0 deg      |
|       | 0.0360.0 deg             | Angle offset.                                                                                                    | 1 = 1 deg    |

| No.   | Name/Value             | Description                                                                                                    | Def/FbEq16                                      |
|-------|------------------------|----------------------------------------------------------------------------------------------------|-------------------------------------------------|
| 99 Mo | tor data               | Motor configuration settings.                                                                                                    |                                                 |
| 99.03 | Motor type             | Selects the motor type.  Note: This parameter cannot be changed while the drive is running.                                                                                                    | Asynchro-<br>nous motor,<br>SynRM<br>(95.21 b1) |
|       | Asynchronous motor     | Standard squirrel cage AC induction motor (asynchronous induction motor).                                                                                                    | 0                                               |
|       | Permanent magnet motor | Permanent magnet motor. Three-phase AC synchronous motor with permanent magnet rotor and sinusoidal BackEMF voltage.                                                                                                    | 1                                               |
|       | SynRM                  | Synchronous reluctance motor. Three-phase AC synchronous motor with salient pole rotor without permanent magnets.                                                                                                    | 2                                               |
| 99.04 | Motor control mode     | Selects the motor control mode.                                                                                                    | DTC                                             |
|       | DTC                    | <ul> <li>Direct torque control. This mode is suitable for most applications.</li> <li>Note: Instead of direct torque control, scalar control is also available, and should be used in the following situations:</li> <li>with multi-motor applications 1) if the load is not equally shared between the motors, 2) if the motors are of different sizes, or 3) if the motors are going to be changed after the motor identification (ID run)</li> <li>if the nominal current of the motor is less than 1/6 of the nominal output current of the drive</li> <li>if the drive is used with no motor connected (for example, for test purposes).</li> <li>See also section Operating modes of the drive (page 43).</li> </ul> | 0                                               |
|       | Scalar                 | Scalar control. The outstanding motor control accuracy of DTC cannot be achieved in scalar control.  Refer to the <i>DTC</i> selection above for a list of applications where scalar control should definitely be used.  Notes:  Correct motor operation requires that the magnetizing current of the motor does not exceed 90% of the nominal current of the inverter.  Some standard features are disabled in scalar control mode.  See also section <i>Scalar motor control</i> (page <i>Scalar motor control</i> ), and section <i>Operating modes of the drive</i> (page <i>43</i> ).                                                                                                    | 1                                               |
| 99.06 | Motor nominal current  | Defines the nominal motor current. This setting must match the value on the rating plate of the motor. If multiple motors are connected to the drive, enter the total current of the motors.  Notes:  Correct motor operation requires that the magnetizing current of the motor does not exceed 90% of the nominal current of the drive.  This parameter cannot be changed while the drive is running.                                                                                                    | 0.0 A                                           |
|       | 0.0 6400.0 A           | Nominal current of the motor. The allowable range is $1/62 \times I_N$ (nominal current) of the drive $(02 \times I_N$ with scalar control mode).                                                                                                    | 1 = 1 A                                         |

| No.   | Name/Value              | Description                                                                                                    | Def/FbEq16       |
|-------|-------------------------|----------------------------------------------------------------------------------------------------|------------------|
| 99.07 | Motor nominal voltage   | <ul> <li>Defines the nominal motor voltage supplied to the motor. This setting must match the value on the rating plate of the motor.</li> <li>Notes: <ul> <li>With permanent magnet motors, the nominal voltage is the BackEMF voltage at nominal speed of the motor. If the voltage is given as voltage per rpm, e.g. 60 V per 1000 rpm, the voltage for a nominal speed of 3000 rpm is 3 × 60 V = 180 V. Note that the nominal voltage is not equal to the equivalent DC motor voltage (EDCM) specified by some motor manufacturers. The nominal voltage can be calculated by dividing the EDCM voltage by 1.7 (or square root of 3).</li> <li>The stress on the motor insulation is always dependent on the drive supply voltage. This also applies to the case where the motor voltage rating is lower than that of the</li> </ul> </li> </ul> | 0.0 V            |
|       |                         | drive and the supply.  This parameter cannot be changed while the drive is running.                                                                                                    |                  |
|       | 0.0 800.0 V             | Nominal voltage of the motor. The allowable range is $1/62 \times U_N$ (nominal voltage) of the drive. $U_N$ equals the upper bound of the supply voltage range selected by parameter $95.01$ Supply voltage.                                                                                                    | 10 = 1 V         |
| 99.08 | Motor nominal frequency | Defines the nominal motor frequency. This setting must match the value on the rating plate of the motor.  Note: This parameter cannot be changed while the drive is running.                                                                                                    | 50.00 Hz         |
|       | 0.00 1000.00 Hz         | Nominal frequency of the motor.                                                                                                    | 10 = 1 Hz        |
| 99.09 | Motor nominal speed     | Defines the nominal motor speed. The setting must match the value on the rating plate of the motor.  Note: This parameter cannot be changed while the drive is running.                                                                                                    | 0 rpm            |
|       | 0 30000 rpm             | Nominal speed of the motor.                                                                                                    | 1 = 1 rpm        |
| 99.10 | Motor nominal power     | Defines the nominal motor power. The setting must match the value on the rating plate of the motor. If nominal power is not shown on the rating plate, nominal torque can be entered instead in parameter 99.12.  If multiple motors are connected to the drive, enter the total power of the motors.  The unit is selected by parameter 96.16 Unit selection.  Note: This parameter cannot be changed while the drive is running.                                                                                                    | 0.00 kW or<br>hp |
|       | 0.0010000.00 kW         | Nominal power of the motor.                                                                                                    | 1 = 1 unit       |
|       | or<br>0.0013404.83 hp   |                                                                                                    |                  |
| 99.11 | Motor nominal cos<br>Φ  | Defines the cosphi of the motor for a more accurate motor model. The value is not obligatory, but is useful with an asynchronous motor, especially when performing a standstill identification run. The setting should match the value on the rating plate of the motor.  With a permanent magnet or synchronous reluctance motor, this value is not needed.  Note: This parameter cannot be changed while the drive is running.                                                                                                    | 0.00             |
|       | 0.00 1.00               | Cosphi of the motor.                                                                                                    | 100 = 1          |

| No.   | Name/Value                           | Description                                                                                                    | Def/FbEq16            |
|-------|--------------------------------------|----------------------------------------------------------------------------------------------------|-----------------------|
| 99.12 | Motor nominal torque                 | Defines the nominal motor shaft torque. This value can be given instead of nominal power (99.10) if shown on the rating plate of the motor.  The unit is selected by parameter 96.16 Unit selection.  Notes:  This setting is an alternative to the nominal power value (99.10). If both are entered, 99.12 takes priority.  This parameter cannot be changed while the drive is running.                                                                                                    | 0.000<br>N·m or lb·ft |
|       | 0.000<br>4000000.000<br>N·m or lb·ft | Nominal motor torque.                                                                                                    | 1 = 1 unit            |
| 99.13 | ID run requested                     | Selects the type of the motor identification routine (ID run) performed at the next start of the drive. During the ID run, the drive will identify the characteristics of the motor for optimum motor control.  If no ID run has been performed yet (or if default parameter values have been restored using parameter 96.06  Parameter restore), this parameter is automatically set to Standstill, signifying that an ID run must be performed.  After the ID run, the drive stops and this parameter is automatically set to None.  Notes:  For the Advanced ID run, the machinery must always be de-coupled from the motor.  Before activating the ID run, configure motor temperature measurement (if used) in parameter group 35 Motor thermal protection and in parameter 97.15.  If a sine filter is installed, set the appropriate bit in parameter 95.15 Special HW settings before activating the ID run. With a non-ABB (custom) filter, set also 99.18 and 99.19.  With scalar control mode (99.04 Motor control mode = Scalar), only the Current measurement calibration ID run mode is possible.  Once the ID run is activated, it can be canceled by stopping the drive.  The ID run must be performed every time any of the motor parameters (99.04, 99.0699.12) have been changed.  Ensure that the Safe torque off and emergency stop circuits (if any) are closed during the ID run.  Mechanical brake (if present) is not opened by the logic for the ID run. | None                  |
|       | None                                 | No motor ID run is requested. This mode can be selected only if the ID run (Normal, Reduced, Standstill, Advanced, Advanced Standstill) has already been performed once.                                                                                                    | 0                     |

| No. | Name/Value | Description                                                                                                    | Def/FbEq16 |
|-----|------------|----------------------------------------------------------------------------------------------------|------------|
|     | Normal     | <ul> <li>Normal ID run. Guarantees good control accuracy for all cases. The ID run takes about 90 seconds. This mode should be selected whenever it is possible.</li> <li>Notes:</li> <li>If the load torque will be higher than 20% of motor nominal torque, or if the machinery is not able to withstand the nominal torque transient during the ID run, then the driven machinery must be de-coupled from the motor during a Normal ID run.</li> <li>Check the direction of rotation of the motor before starting the ID run. During the run, the motor will rotate in the forward direction.</li> </ul>                                                                                                    | 1          |
|     |            | WARNING! The motor will run at up to approximately 50100% of the nominal speed during the ID run. ENSURE THAT IT IS SAFE TO RUN THE MOTOR BEFORE PERFORMING THE ID RUN!                                                                                                    |            |
|     | Reduced    | <ul> <li>Reduced ID run. This mode should be selected instead of the <i>Normal</i> or <i>Advanced</i> ID Run if</li> <li>mechanical losses are higher than 20% (i.e. the motor cannot be de-coupled from the driven equipment), or if</li> <li>flux reduction is not allowed while the motor is running (i.e. in case of a motor with an integrated brake supplied from the motor terminals).</li> <li>With Reduced ID run, the control in the field weakening area or at high torques is not necessarily as accurate as with the Normal ID run. Reduced ID run is completed faster than the Normal ID Run (&lt; 90 seconds).</li> <li>Note: Check the direction of rotation of the motor before starting the ID run. During the run, the motor will rotate in the forward direction.</li> <li>WARNING! The motor will run at up to approximately 50100% of the nominal speed during the ID run. ENSURE THAT IT IS SAFE TO RUN THE MOTOR BEFORE PERFORMING THE ID RUN!</li> </ul> | 2          |
|     | Standstill | Standstill ID run. The motor is injected with DC current. With an AC induction (asynchronous) motor, the motor shaft is not rotated. With a permanent magnet motor or synchronous reluctance motor, the shaft can rotate up to half a revolution.  Note: A standstill ID run should be selected only if the Normal, Reduced or Advanced ID run is not possible due to the restrictions caused by the connected mechanics (e.g. with lift or crane applications).  See also selection Advanced Standstill.                                                                                                    | 3          |

| No.   | Name/Value                            | Description                                                                                                    | Def/FbEq16 |
|-------|---------------------------------------|----------------------------------------------------------------------------------------------------|------------|
|       | Autophasing                           | The autophasing routine determines the start angle of a permanent magnet or synchronous reluctance motor (see page 100). Autophasing does not update the other motor model values.  Autophasing is automatically performed as part of the Normal, Reduced, Standstill, Advanced or Advanced Standstill ID runs. Using this setting, it is possible to perform autophasing alone. This is useful after changes in the feedback configuration, such as the replacement or addition of an absolute encoder, resolver, or pulse encoder with commutation signals.  Notes:  This setting can only be used after a Normal, Reduced, Standstill, Advanced or Advanced Standstill ID run has already been performed.  Depending on the selected autophasing mode, the shaft can rotate during autophasing. See parameter 21.13 | 4          |
|       |                                       | Autophasing mode.                                                                                                    |            |
|       | Current<br>measurement<br>calibration | Requests current measurement calibration, that is identification of current measurement offset and gain errors.                                                                                                    | 5          |
|       | Advanced                              | Advanced ID run. Guarantees the best possible control accuracy. The ID run can take a couple of minutes. This mode should be selected when top performance is needed across the whole operating area.  Note: The driven machinery must be de-coupled from the motor because of high torque and speed transients that are applied.  WARNING! The motor will run at up to approximately 50100% of the nominal speed during the ID run. Several accelerations and decelerations are done.  ENSURE THAT IT IS SAFE TO RUN THE MOTOR BEFORE PERFORMING THE ID RUN!                                                                                                    | 6          |
|       | Advanced Standstill                   | Advanced Standstill ID run.  This selection is recommended with AC induction motors up to 75 kW instead of the <i>Standstill</i> ID run if  the exact nominal ratings of the motor are not known, or  the control performance of the motor is not satisfactory after a <i>Standstill</i> ID run.  Note: The time it takes for the <i>Advanced Standstill</i> ID run to complete varies according to motor size. With a small motor, the ID run typically completes within 5 minutes; with a large motor, the ID run may take up to an hour.                                                                                                    | 7          |
| 99.14 | Last ID run<br>performed              | Shows the type of ID run that was performed last. For more information about the different modes, see the selections of parameter 99.13 ID run requested.                                                                                                    | None       |
|       | None                                  | No ID run has been performed.                                                                                                    | 0          |
|       | Normal                                | Normal ID run.                                                                                                    | 1          |
|       | Reduced                               | Reduced ID run.                                                                                                    | 2          |
|       | Standstill                            | Standstill ID run.                                                                                                    | 3          |
|       | Autophasing                           | Autophasing.                                                                                                    | 4          |
|       | Current<br>measurement<br>calibration | Current measurement calibration.                                                                                                    | 5          |

| No.   | Name/Value                 | Description                                                                                                    | Def/FbEq16  |
|-------|----------------------------|----------------------------------------------------------------------------------------------------|-------------|
|       | Advanced                   | Advanced ID run.                                                                                                    | 6           |
|       | Advanced Standstill        | Advanced Standstill ID run.                                                                                                    | 7           |
| 99.15 | Motor polepairs calculated | Calculated number of pole pairs in the motor.                                                                                                    | 0           |
|       | 01000                      | Number of pole pairs.                                                                                                    | 1 = 1       |
| 99.16 | Motor phase order          | <ul> <li>Switches the rotation direction of motor. This parameter can be used if the motor turns in the wrong direction (for example, because of the wrong phase order in the motor cable), and correcting the cabling is considered impractical.</li> <li>Notes: <ul> <li>Changing this parameter does not affect speed reference polarities, so positive speed reference will rotate the motor forward. The phase order selection just ensures that "forward" is in fact the correct direction.</li> <li>After changing this parameter, the sign of encoder feedback (if any) must be checked. This can be done by setting parameter 90.41 Motor feedback selection to Estimate, and comparing the sign of 90.01 Motor speed for control to 90.10 Encoder 1 speed (or 90.20 Encoder 2 speed). If the sign of the measurement is incorrect, the encoder wiring must be corrected or the sign of 90.43 Motor gear numerator reversed.</li> </ul> </li> </ul> | UVW         |
|       | UVW                        | Normal.                                                                                                    | 0           |
|       | UWV                        | Reversed rotation direction.                                                                                                    | 1           |
| 99.18 | Sine filter<br>inductance  | Defines the inductance of a custom sine filter, i.e., when parameter 95.15 Special HW settings bit 3 is activated.  Note: For an ABB sine filter (95.15 Special HW settings bit 1), this parameter is set automatically and should not be adjusted.                                                                                                    | -           |
|       | 0.000<br>100000.000 mH     | Inductance of custom sine filter.                                                                                                    | 1000 = 1 μH |

| No.          | Name/Value                         | Description                                                                                                    | Def/FbEq16 |
|--------------|------------------------------------|----------------------------------------------------------------------------------------------------|------------|
| No.<br>99.19 | Name/Value Sine filter capacitance | Defines the capacitance of a custom sine filter, i.e., when parameter 95.15 Special HW settings bit 3 is activated. If the capacitors are star/wye-connected, enter the capacitance of one leg into the parameter.  If the capacitors are delta-connected, multiply the capacitance of one leg by 3 and enter the result into the parameter.  Note: For an ABB sine filter (95.15 Special HW settings | Def/FbEq16 |
|              | 0.00                               | <ul><li>bit 1), this parameter is set automatically and should not be adjusted.</li><li>Capacitance of custom sine filter.</li></ul>                                                                                                    | 100 = 1 μF |
|              | 100000.00 µF                       | Capacitance of custom sine inter.                                                                                                    | 100 – 1 μΓ |

| 200 Safety | FSO-xx settings. |  |
|------------|------------------|--|
|            |                  |  |

This group contains parameters related to the optional FSO-xx safety functions module. For details on the parameters in this group, refer to the documentation of the FSO-xx module.

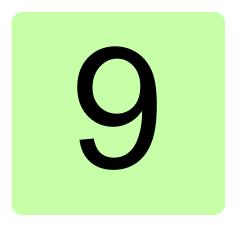

# Additional parameter data

#### What this chapter contains

This chapter lists the parameters with some additional data such as their ranges and 32-bit fieldbus scaling. For parameter descriptions, see chapter *Parameters* (page 151).

#### Terms and abbreviations

| Term          | Definition                                                                                                    |
|---------------|----------------------------------------------------------------------------------------------------|
| Actual signal | Signal measured or calculated by the drive. Usually can only be monitored but not adjusted; some counter-type signals can however be reset.                                                                                                    |
| Analog src    | Analog source: the parameter can be set to the value of another parameter by choosing "Other", and selecting the source parameter from a list.  Note: The source parameter must be a 32-bit real (floating point) number. To use a 16-bit integer (for example, received in DDCS data sets) as the source, data storage parameters 47.0147.08 (see page 369) can be used.  In addition to the "Other" selection, the parameter may offer other preselected settings. |
| Binary src    | Binary source: the value of the parameter can be taken from a specific bit in another parameter value ("Other"). Sometimes the value can be fixed to 0 (false) or 1 (true). In addition, the parameter may offer other pre-selected settings.                                                                                                    |
| Data          | Data parameter.                                                                                                    |

| Term   | Definition                                                                                                    |
|--------|----------------------------------------------------------------------------------------------------|
| FbEq32 | 32-bit fieldbus equivalent: The scaling between the value shown on the panel and the integer used in communication when a 32-bit value is selected for transmission to an external system. |
|        | The corresponding 16-bit scalings are listed in chapter <i>Parameters</i> (page <i>151</i> ).                                                                                              |
| List   | Selection list.                                                                                                    |
| No.    | Parameter number.                                                                                                    |
| РВ     | Packed Boolean (bit list).                                                                                                    |
| Real   | Real number.                                                                                                    |
| Туре   | Parameter type. See Analog src, Binary src, List, PB, Real.                                                                                                    |

### Fieldbus addresses

Refer to the *User's manual* of the fieldbus adapter.

## Parameter groups 1...9

| No.      | Name                         | Туре | Range              | Unit            | FbEq32        |  |  |
|----------|------------------------------|------|--------------------|-----------------|---------------|--|--|
| 01 Actua | 01 Actual values             |      |                    |                 |               |  |  |
| 01.01    | Motor speed used             | Real | -30000.00 30000.00 | rpm             | 100 = 1 rpm   |  |  |
| 01.02    | Motor speed estimated        | Real | -30000.00 30000.00 | rpm             | 100 = 1 rpm   |  |  |
| 01.03    | Motor speed %                | Real | -1000.00 1000.00   | %               | 100 = 1%      |  |  |
| 01.04    | Encoder 1 speed filtered     | Real | -30000.00 30000.00 | rpm             | 100 = 1 rpm   |  |  |
| 01.05    | Encoder 2 speed filtered     | Real | -30000.00 30000.00 | rpm             | 100 = 1 rpm   |  |  |
| 01.06    | Output frequency             | Real | -500.00 500.00     | Hz              | 100 = 1 Hz    |  |  |
| 01.07    | Motor current                | Real | 0.00 30000.00      | Α               | 100 = 1 A     |  |  |
| 01.08    | Motor current % of motor nom | Real | 0.0 1000.0         | %               | 10 = 1%       |  |  |
| 01.10    | Motor torque                 | Real | -1600.0 1600.0     | %               | 10 = 1%       |  |  |
| 01.11    | DC voltage                   | Real | 0.00 2000.00       | V               | 100 = 1 V     |  |  |
| 01.13    | Output voltage               | Real | 02000              | V               | 1 = 1 V       |  |  |
| 01.14    | Output power                 | Real | -32768.00 32767.00 | kW or hp        | 100 = 1 unit  |  |  |
| 01.15    | Output power % of motor nom  | Real | -300.00 300.00     | %               | 10 = 1%       |  |  |
| 01.17    | Motor shaft power            | Real | -32768.00 32767.00 | kW or hp        | 100 = 1 unit  |  |  |
| 01.18    | Inverter GWh motoring        | Real | 032767             | GWh             | 1 = 1 GWh     |  |  |
| 01.19    | Inverter MWh motoring        | Real | 0999               | MWh             | 1 = 1 MWh     |  |  |
| 01.20    | Inverter kWh motoring        | Real | 0999               | kWh             | 1 = 1 kWh     |  |  |
| 01.21    | U-phase current              | Real | -30000.00 30000.00 | Α               | 100 = 1 A     |  |  |
| 01.22    | V-phase current              | Real | -30000.00 30000.00 | Α               | 100 = 1 A     |  |  |
| 01.23    | W-phase current              | Real | -30000.00 30000.00 | Α               | 100 = 1 A     |  |  |
| 01.24    | Flux actual %                | Real | 0200               | %               | 1 = 1%        |  |  |
| 01.25    | INU momentary cos fii        | Real | -1.00 1.00         | -               | 100 = 1       |  |  |
| 01.29    | Speed change rate            | Real | -15000 15000       | rpm/s           | 1 = 1 rpm/s   |  |  |
| 01.30    | Nominal torque scale         | Real | 0.000              | N·m or<br>lb·ft | 1000 = 1 unit |  |  |
| 01.31    | Ambient temperature          | Real | -32768 32767       | °C or °F        | 10 = 1°       |  |  |
| 01.32    | Inverter GWh regenerating    | Real | 032767             | GWh             | 1 = 1 GWh     |  |  |
| 01.33    | Inverter MWh regenerating    | Real | 0999               | MWh             | 1 = 1 MWh     |  |  |
| 01.34    | Inverter kWh regenerating    | Real | 0999               | kWh             | 1 = 1 kWh     |  |  |
| 01.35    | Mot - regen energy GWh       | Real | -32768 32767       | GWh             | 1 = 1 GWh     |  |  |
| 01.36    | Mot - regen energy MWh       | Real | -999999            | MWh             | 1 = 1 MWh     |  |  |
| 01.37    | Mot - regen energy kWh       | Real | -999999            | kWh             | 1 = 1 kWh     |  |  |
| 01.61    | Abs motor speed used         | Real | 0.00 30000.00      | rpm             | 100 = 1 rpm   |  |  |
| 01.62    | Abs motor speed %            | Real | 0.00 1000.00       | %               | 100 = 1%      |  |  |
| 01.63    | Abs output frequency         | Real | 0.00 500.00        | Hz              | 100 = 1 Hz    |  |  |
| 01.64    | Abs motor torque             | Real | 0.0 1600.0         | %               | 10 = 1%       |  |  |
| 01.65    | Abs output power             | Real | 0.00 32767.00      | kW or hp        | 100 = 1 unit  |  |  |
| 01.66    | Abs output power % motor nom | Real | 0.00 300.00        | %               | 10 = 1%       |  |  |

| No.      | Name                  | Туре | Range                | Unit     | FbEq32       |
|----------|-----------------------|------|----------------------|----------|--------------|
| 01.68    | Abs motor shaft power | Real | 0.00 32767.00        | kW or hp | 100 = 1 unit |
| 01.70    | Ambient temperature % | Real | -200.00 200.00       | %        | 100 = 1%     |
| 01.71    | Step-up motor current | Real | 0.00 30000.00        | Α        | 100 = 1 A    |
| 01.72    | U-phase RMS current   | Real | 0.00 30000.00        | Α        | 100 = 1 A    |
| 01.73    | V-phase RMS current   | Real | 0.00 30000.00        | Α        | 100 = 1 A    |
| 01.74    | W-phase RMS current   | Real | 0.00 30000.00        | Α        | 100 = 1 A    |
| 03 Input | references            |      |                      |          |              |
| 03.01    | Panel reference       | Real | -100000.00 100000.00 | -        | 100 = 1      |
| 03.02    | Panel reference 2     | Real | -30000.00 30000.00   | -        | 100 = 1      |
| 03.05    | FB A reference 1      | Real | -100000.00 100000.00 | -        | 100 = 1      |
| 03.06    | FB A reference 2      | Real | -100000.00 100000.00 | -        | 100 = 1      |
| 03.07    | FB B reference 1      | Real | -100000.00 100000.00 | -        | 100 = 1      |
| 03.08    | FB B reference 2      | Real | -100000.00 100000.00 | -        | 100 = 1      |
| 03.09    | EFB reference 1       | Real | -30000.00 30000.00   | -        | 100 = 1      |
| 03.10    | EFB reference 2       | Real | -30000.00 30000.00   | -        | 100 = 1      |
| 03.11    | DDCS controller ref 1 | Real | -30000.00 30000.00   | -        | 100 = 1      |
| 03.12    | DDCS controller ref 2 | Real | -30000.00 30000.00   | -        | 100 = 1      |
| 03.13    | M/F or D2D ref1       | Real | -30000.00 30000.00   | -        | 100 = 1      |
| 03.14    | M/F or D2D ref2       | Real | -30000.00 30000.00   | -        | 100 = 1      |
| 04 Warr  | ings and faults       |      |                      |          |              |
| 04.01    | Tripping fault        | Data | 0000hFFFFh           | -        | 1 = 1        |
| 04.02    | Active fault 2        | Data | 0000hFFFFh           | -        | 1 = 1        |
| 04.03    | Active fault 3        | Data | 0000hFFFFh           | -        | 1 = 1        |
| 04.04    | Active fault 4        | Data | 0000hFFFFh           | -        | 1 = 1        |
| 04.05    | Active fault 5        | Data | 0000hFFFFh           | -        | 1 = 1        |
| 04.06    | Active warning 1      | Data | 0000hFFFFh           | -        | 1 = 1        |
| 04.07    | Active warning 2      | Data | 0000hFFFFh           | -        | 1 = 1        |
| 04.08    | Active warning 3      | Data | 0000hFFFFh           | -        | 1 = 1        |
| 04.09    | Active warning 4      | Data | 0000hFFFFh           | -        | 1 = 1        |
| 04.10    | Active warning 5      | Data | 0000hFFFFh           | -        | 1 = 1        |
| 04.11    | Latest fault          | Data | 0000hFFFFh           | -        | 1 = 1        |
| 04.12    | 2nd latest fault      | Data | 0000hFFFFh           | -        | 1 = 1        |
| 04.13    | 3rd latest fault      | Data | 0000hFFFFh           | -        | 1 = 1        |
| 04.14    | 4th latest fault      | Data | 0000hFFFFh           | -        | 1 = 1        |
| 04.15    | 5th latest fault      | Data | 0000hFFFFh           | -        | 1 = 1        |
| 04.16    | Latest warning        | Data | 0000hFFFFh           | -        | 1 = 1        |
| 04.17    | 2nd latest warning    | Data | 0000hFFFFh           | -        | 1 = 1        |
| 04.18    | 3rd latest warning    | Data | 0000hFFFFh           | -        | 1 = 1        |
| 04.19    | 4th latest warning    | Data | 0000hFFFFh           | -        | 1 = 1        |
| 04.20    | 5th latest warning    | Data | 0000hFFFFh           | -        | 1 = 1        |
| 04.21    | Fault word 1          | PB   | 0000hFFFFh           | -        | 1 = 1        |

| No.     | Name                             | Туре          | Range                    | Unit | FbEq32  |
|---------|----------------------------------|---------------|--------------------------|------|---------|
| 04.22   | Fault word 2                     | PB            | 0000hFFFFh               | -    | 1 = 1   |
| 04.31   | Warning word 1                   | PB            | 0000hFFFFh               | -    | 1 = 1   |
| 04.32   | Warning word 2                   | PB            | 0000hFFFFh               | -    | 1 = 1   |
| 04.40   | Event word 1                     | PB            | 0000hFFFFh               | -    | 1 = 1   |
| 04.41   | Event word 1 bit 0 code          | Data          | 0000hFFFFh               | -    | 1 = 1   |
| 04.42   | Event word 1 bit 0 aux code      | Data          | 0000 0000h<br>FFFF FFFFh | -    | 1 = 1   |
| 04.43   | Event word 1 bit 1 code          | Data          | 0000hFFFFh               | -    | 1 = 1   |
| 04.44   | Event word 1 bit 1 aux code      | Data          | 0000 0000h<br>FFFF FFFFh | -    | 1 = 1   |
|         |                                  |               |                          |      |         |
| 04.71   | Event word 1 bit 15 code         | Data          | 0000hFFFFh               | -    | 1 = 1   |
| 04.72   | Event word 1 bit 15 aux code     | Data          | 0000 0000h<br>FFFF FFFFh | -    | 1 = 1   |
| 04.120  | Fault/Warning word compatibility | List          | 01                       | -    | 1 = 1   |
| 05 Diag | nostics                          |               |                          |      |         |
| 05.01   | On-time counter                  | Real          | 065535                   | d    | 1 = 1 d |
| 05.02   | Run-time counter                 | Real          | 065535                   | d    | 1 = 1 d |
| 05.04   | Fan on-time counter              | Real          | 065535                   | d    | 1 = 1 d |
| 05.11   | Inverter temperature             | Real          | -40.0 160.0              | %    | 10 = 1% |
| 05.22   | Diagnostic word 3                | PB            | 0000hFFFFh               | -    | 1 = 1   |
| 05.41   | Main fan service counter         | Real          | 0150                     | %    | 1 = 1%  |
| 05.42   | Aux. fan service counter         | Real          | 0150                     | %    | 1 = 1%  |
| 06 Cont | rol and status words             |               |                          |      |         |
| 06.01   | Main control word                | PB            | 0000hFFFFh               | -    | 1 = 1   |
| 06.02   | Application control word         | PB            | 0000hFFFFh               | -    | 1 = 1   |
| 06.03   | FBA A transparent control word   | PB            | 00000000hFFFFFFFh        | -    | 1 = 1   |
| 06.04   | FBA B transparent control word   | PB            | 00000000hFFFFFFFh        | -    | 1 = 1   |
| 06.05   | EFB transparent control word     | PB            | 00000000hFFFFFFFh        | -    |         |
| 06.11   | Main status word                 | PB            | 0000hFFFFh               | -    | 1 = 1   |
| 06.16   | Drive status word 1              | PB            | 0000hFFFFh               | -    | 1 = 1   |
| 06.17   | Drive status word 2              | PB            | 0000hFFFFh               | -    | 1 = 1   |
| 06.18   | Start inhibit status word        | PB            | 0000hFFFFh               | -    | 1 = 1   |
| 06.19   | Speed control status word        | PB            | 0000hFFFFh               | -    | 1 = 1   |
| 06.20   | Constant speed status word       | PB            | 0000hFFFFh               | -    | 1 = 1   |
| 06.21   | Drive status word 3              | PB            | 0000hFFFFh               | -    | 1 = 1   |
| 06.25   | Drive inhibit status word 2      | PB            | 0000hFFFFh               | -    | 1 = 1   |
| 06.29   | MSW bit 10 sel                   | Binary<br>src | -                        | -    | 1 = 1   |
| 06.30   | MSW bit 11 sel                   | Binary<br>src | -                        | -    | 1 = 1   |

| No.    | Name                             | Туре          | Range      | Unit | FbEq32 |
|--------|----------------------------------|---------------|------------|------|--------|
| 06.31  | MSW bit 12 sel                   | Binary<br>src | -          | -    | 1 = 1  |
| 06.32  | MSW bit 13 sel                   | Binary<br>src | -          | -    | 1 = 1  |
| 06.33  | MSW bit 14 sel                   | Binary<br>src | -          | -    | 1 = 1  |
| 06.45  | Follower CW user bit 0 selection | Binary<br>src | -          | -    | 1 = 1  |
| 06.46  | Follower CW user bit 1 selection | Binary<br>src | -          | -    | 1 = 1  |
| 06.47  | Follower CW user bit 2 selection | Binary<br>src | -          | -    | 1 = 1  |
| 06.48  | Follower CW user bit 3 selection | Binary<br>src | -          | -    | 1 = 1  |
| 06.50  | User status word 1               | PB            | 0000hFFFFh | -    | 1 = 1  |
| 06.60  | User status word 1 bit 0 sel     | Binary<br>src | -          | -    | 1 = 1  |
| 06.61  | User status word 1 bit 1 sel     | Binary<br>src | -          | -    | 1 = 1  |
| 06.62  | User status word 1 bit 2 sel     | Binary<br>src | -          | -    | 1 = 1  |
| 06.63  | User status word 1 bit 3 sel     | Binary<br>src | -          | -    | 1 = 1  |
| 06.64  | User status word 1 bit 4 sel     | Binary<br>src | -          | -    | 1 = 1  |
| 06.65  | User status word 1 bit 5 sel     | Binary<br>src | -          | -    | 1 = 1  |
| 06.66  | User status word 1 bit 6 sel     | Binary<br>src | -          | -    | 1 = 1  |
| 06.67  | User status word 1 bit 7 sel     | Binary<br>src | -          | -    | 1 = 1  |
| 06.68  | User status word 1 bit 8 sel     | Binary<br>src | -          | -    | 1 = 1  |
| 06.69  | User status word 1 bit 9 sel     | Binary<br>src | -          | -    | 1 = 1  |
| 06.70  | User status word 1 bit 10 sel    | Binary<br>src | -          | -    | 1 = 1  |
| 06.71  | User status word 1 bit 11 sel    | Binary<br>src | -          | -    | 1 = 1  |
| 06.72  | User status word 1 bit 12 sel    | Binary<br>src | -          | -    | 1 = 1  |
| 06.73  | User status word 1 bit 13 sel    | Binary<br>src | -          | -    | 1 = 1  |
| 06.74  | User status word 1 bit 14 sel    | Binary<br>src | -          | -    | 1 = 1  |
| 06.75  | User status word 1 bit 15 sel    | Binary<br>src | -          | -    | 1 = 1  |
| 06.100 | User control word 1              | PB            | 0000hFFFFh | -    | 1 = 1  |
| 06.101 | User control word 2              | PB            | 0000hFFFFh | -    | 1 = 1  |

|          | Name                             | Type         | Range                         | Unit        | FbEq32      |  |  |
|----------|----------------------------------|--------------|-------------------------------|-------------|-------------|--|--|
| 07 Syste | 07 System info                   |              |                               |             |             |  |  |
| 07.03    | Drive rating id                  | List         | -                             | -           | 1 = 1       |  |  |
| 07.04    | Firmware name                    | List         | -                             | -           | 1 = 1       |  |  |
| 07.05    | Firmware version                 | Data         | -                             | -           | 1 = 1       |  |  |
| 07.06    | Loading package name             | List         | -                             | -           | 1 = 1       |  |  |
| 07.07    | Loading package version          | Data         | -                             | -           | 1 = 1       |  |  |
| 07.08    | Bootloader version               | Data         | -                             | -           | 1 = 1       |  |  |
| 07.11    | Cpu usage                        | Real         | 0100                          | %           | 1 = 1%      |  |  |
| 07.13    | PU logic version number          | Data         | -                             | -           | 1 = 1       |  |  |
| (Pa      | arameters 07.21 and 07.24 are    | visible only | with option +N8010 [applicati | on progran  | nmability]) |  |  |
|          | Application environment status 1 | PB           | 0000hFFFFh                    | -           | 1 = 1       |  |  |
|          | Application environment status 2 | PB           | 0000hFFFFh                    | -           | 1 = 1       |  |  |
| 07.23    | Application name                 | Data         | -                             | -           | 1 = 1       |  |  |
| 07.24    | Application version              | Data         | -                             | -           | 1 = 1       |  |  |
| 07.25    | Customization package name       | Data         | -                             | -           | 1 = 1       |  |  |
|          | Customization package version    | Data         | -                             | -           | 1 = 1       |  |  |
| 07.30    | Adaptive program status          | PB           | 0000hFFFFh                    | -           | 1 = 1       |  |  |
| (Pa      | arameters 07.40 and 07.41 are v  | visible only | with option +N8010 [applicati | ion progran | nmability]) |  |  |
|          | IEC application Cpu usage peak   | Real         | 0.0 100.0                     | %           | 10 = 1%     |  |  |
|          | IEC application Cpu load average | Real         | 0.0 100.0                     | %           | 10 = 1%     |  |  |
| 09 Wind  | er actual signals                |              |                               |             |             |  |  |
| 09.01    | Winder status word               | PB           | 0000hFFFFh                    | -           | 1 = 1       |  |  |
| 09.02    | Drive control state              | List         | 09                            | -           | 1 = 1       |  |  |
| 09.03    | Actual tension ctrl mode         | List         | 04                            | -           | 1 = 1       |  |  |
| 09.11    | Actual diameter                  | Real         | 0.032767.0                    | mm          | 10 = 1 mm   |  |  |
| 09.12    | Actual diameter %                | Real         | 0.00100.00                    | %           | 100 = 1%    |  |  |
| 09.13    | Diameter ratio                   | Real         | 0.00001.0000                  | -           | 10000 = 1   |  |  |
| 09.14    | Diameter ratio inversed          | Real         | 1.00100.00                    | -           | 100 = 1     |  |  |
| 09.21    | Estimated length                 | Real         | 0.0100000.0                   | m           | 10 = 1 m    |  |  |
| 09.25    | Roll estimated weight            | Real         | 0.0 32767.0                   | kg          | 10 = 1 kg   |  |  |
| 09.31    | Actual tension                   | Real         | 0.032767.0                    | N/m         | 10 = 1 N/m  |  |  |
| 09.36    | Torque trim                      | Real         | -100.00 100.00                | %           | 100 = 1%    |  |  |
| 09.37    | Speed trim                       | Real         | -1000.0 1000.0                | rpm         | 10 = 1 rpm  |  |  |
| 09.41    | Load model torque ref            | Real         | -32767.000 32767.000          | Nm          | 1000 = 1 Nm |  |  |
| 09.42    | Tension torque demand            | Real         | -32767.000 32767.000          | Nm          | 1000 = 1 Nm |  |  |
| 09.43    | Friction compensation torque     | Real         | -32767.000 32767.000          | Nm          | 1000 = 1 Nm |  |  |
| 09.44    | Inertia compensation torque      | Real         | -32767.000 32767.000          | Nm          | 1000 = 1 Nm |  |  |

## Parameter groups 10...99

| No.                | Name                | Туре          | Range      | Unit | FbEq32    |  |  |
|--------------------|---------------------|---------------|------------|------|-----------|--|--|
| 10 Standard DI, RO |                     |               |            |      |           |  |  |
| 10.01              | DI status           | PB            | 0000hFFFFh | -    | 1 = 1     |  |  |
| 10.02              | DI delayed status   | PB            | 0000hFFFFh | -    | 1 = 1     |  |  |
| 10.03              | DI force selection  | PB            | 0000hFFFFh | -    | 1 = 1     |  |  |
| 10.04              | DI force data       | PB            | 0000hFFFFh | -    | 1 = 1     |  |  |
| 10.05              | DI1 ON delay        | Real          | 0.0 3000.0 | s    | 10 = 1 s  |  |  |
| 10.06              | DI1 OFF delay       | Real          | 0.0 3000.0 | s    | 10 = 1 s  |  |  |
| 10.07              | DI2 ON delay        | Real          | 0.0 3000.0 | S    | 10 = 1 s  |  |  |
| 10.08              | DI2 OFF delay       | Real          | 0.0 3000.0 | S    | 10 = 1 s  |  |  |
| 10.09              | DI3 ON delay        | Real          | 0.0 3000.0 | S    | 10 = 1 s  |  |  |
| 10.10              | DI3 OFF delay       | Real          | 0.0 3000.0 | S    | 10 = 1 s  |  |  |
| 10.11              | DI4 ON delay        | Real          | 0.0 3000.0 | S    | 10 = 1 s  |  |  |
| 10.12              | DI4 OFF delay       | Real          | 0.0 3000.0 | S    | 10 = 1 s  |  |  |
| 10.13              | DI5 ON delay        | Real          | 0.0 3000.0 | S    | 10 = 1 s  |  |  |
| 10.14              | DI5 OFF delay       | Real          | 0.0 3000.0 | S    | 10 = 1 s  |  |  |
| 10.15              | DI6 ON delay        | Real          | 0.0 3000.0 | S    | 10 = 1 s  |  |  |
| 10.16              | DI6 OFF delay       | Real          | 0.0 3000.0 | S    | 10 = 1 s  |  |  |
| 10.21              | RO status           | PB            | 0000hFFFFh | -    | 1 = 1     |  |  |
| 10.24              | RO1 source          | Binary<br>src | -          | -    | 1 = 1     |  |  |
| 10.25              | RO1 ON delay        | Real          | 0.0 3000.0 | S    | 10 = 1 s  |  |  |
| 10.26              | RO1 OFF delay       | Real          | 0.0 3000.0 | s    | 10 = 1 s  |  |  |
| 10.27              | RO2 source          | Binary<br>src | -          | -    | 1 = 1     |  |  |
| 10.28              | RO2 ON delay        | Real          | 0.0 3000.0 | s    | 10 = 1 s  |  |  |
| 10.29              | RO2 OFF delay       | Real          | 0.0 3000.0 | S    | 10 = 1 s  |  |  |
| 10.30              | RO3 source          | Binary<br>src | -          | -    | 1 = 1     |  |  |
| 10.31              | RO3 ON delay        | Real          | 0.0 3000.0 | S    | 10 = 1 s  |  |  |
| 10.32              | RO3 OFF delay       | Real          | 0.0 3000.0 | s    | 10 = 1 s  |  |  |
| 10.51              | DI filter time      | Real          | 0.3 100.0  | ms   | 10 = 1 ms |  |  |
| 10.99              | RO/DIO control word | PB            | 0000hFFFFh | -    | 1 = 1     |  |  |
| 11 Stan            | dard DIO, FI, FO    | ·             |            |      |           |  |  |
| 11.01              | DIO status          | PB            | 0000hFFFFh | -    | 1 = 1     |  |  |
| 11.02              | DIO delayed status  | PB            | 0000hFFFFh | -    | 1 = 1     |  |  |
| 11.05              | DIO1 function       | List          | 02         | -    | 1 = 1     |  |  |
| 11.06              | DIO1 output source  | Binary<br>src | -          |      | 1 = 1     |  |  |
| 11.07              | DIO1 ON delay       | Real          | 0.0 3000.0 | S    | 10 = 1 s  |  |  |
| 11.08              | DIO1 OFF delay      | Real          | 0.0 3000.0 | S    | 10 = 1 s  |  |  |
| 11.09              | DIO2 function       | List          | 02         | -    | 1 = 1     |  |  |

| No.     | Name                     | Туре          | Range                | Unit    | FbEq32              |
|---------|--------------------------|---------------|----------------------|---------|---------------------|
| 11.10   | DIO2 output source       | Binary        | -                    |         | 1 = 1               |
| 44.44   | DIO2 ON dalay            | src           | 0.0 3000.0           |         | 10 - 1 -            |
| 11.11   | DIO2 OFF delay           | Real          |                      | S       | 10 = 1 s            |
| 11.12   | DIO2 OFF delay           | Real          | 0.0 3000.0<br>016000 | S       | 10 = 1 s            |
|         | Freq in 1 actual value   | Real          | -32768.000 32767.000 | Hz      | 1 = 1 Hz            |
| 11.39   | Freq in 1 scaled         | Real          |                      | -       | 1000 = 1            |
| 11.42   | Freq in 1 min            | Real          | 016000               | Hz      | 1 = 1 Hz            |
| 11.43   | Freq in 1 max            | Real          | 016000               | Hz      | 1 = 1 Hz            |
| 11.44   | Freq in 1 at scaled min  | Real          | -32768.000 32767.000 | -       | 1000 = 1            |
| 11.45   | Freq in 1 at scaled max  | Real          | -32768.000 32767.000 | -       | 1000 = 1            |
| 11.54   | Freq out 1 actual value  | Real          | 016000               | Hz      | 1 = 1 Hz            |
| 11.55   | Freq out 1 source        | Analog<br>src | -                    | -       | 1 = 1               |
| 11.58   | Freq out 1 src min       | Real          | -32768.000 32767.000 | -       | 1000 = 1            |
| 11.59   | Freq out 1 src max       | Real          | -32768.000 32767.000 | -       | 1000 = 1            |
| 11.60   | Freq out 1 at src min    | Real          | 016000               | Hz      | 1 = 1 Hz            |
| 11.61   | Freq out 1 at src max    | Real          | 016000               | Hz      | 1 = 1 Hz            |
| 11.81   | DIO filter time          | Real          | 0.3 100.0            | ms      | 10 = 1 ms           |
| 12 Stan | dard Al                  |               |                      |         |                     |
| 12.01   | Al tune                  | enum          | 04                   | -       |                     |
| 12.03   | Al supervision function  | List          | 04                   | -       | 1 = 1               |
| 12.04   | Al supervision selection | PB            | 0000hFFFFh           | -       | 1 = 1               |
| 12.05   | Al supervision force     | PB            | 0000hFFFFh           | -       | 1 = 1               |
| 12.11   | Al1 actual value         | Real          | -22.000 22.000       | mA or V | 1000 = 1 unit       |
| 12.12   | Al1 scaled value         | Real          | -32768.000 32767.000 | -       | 1000 = 1            |
| 12.15   | Al1 unit selection       | List          | -                    | -       | 1 = 1               |
| 12.16   | Al1 filter time          | Real          | 0.000 30.000         | s       | 1000 = 1 s          |
| 12.17   | Al1 min                  | Real          | -22.000 22.000       | mA or V | 1000 = 1 mA<br>or V |
| 12.18   | Al1 max                  | Real          | -22.000 22.000       | mA or V | 1000 = 1 mA<br>or V |
| 12.19   | Al1 scaled at Al1 min    | Real          | -32768.000 32767.000 | -       | 1000 = 1            |
| 12.20   | Al1 scaled at Al1 max    | Real          | -32768.000 32767.000 | -       | 1000 = 1            |
| 12.21   | Al2 actual value         | Real          | -22.000 22.000       | mA or V | 1000 = 1 mA<br>or V |
| 12.22   | Al2 scaled value         | Real          | -32768.000 32767.000 | -       | 1000 = 1            |
| 12.25   | Al2 unit selection       | List          | -                    | -       | 1 = 1               |
| 12.26   | Al2 filter time          | Real          | 0.000 30.000         | s       | 1000 = 1 s          |
| 12.27   | Al2 min                  | Real          | -22.000 22.000       | mA or V | 1000 = 1 mA<br>or V |
| 12.28   | Al2 max                  | Real          | -22.000 22.000       | mA or V | 1000 = 1 mA<br>or V |
| 12.29   | Al2 scaled at Al2 min    | Real          | -32768.000 32767.000 | -       | 1000 = 1            |

| No.                                                | Name                   | Type          | Range                         | Unit              | FbEq32      |  |  |
|----------------------------------------------------|------------------------|---------------|-------------------------------|-------------------|-------------|--|--|
| 12.30                                              | Al2 scaled at Al2 max  | Real          | -32768.000 32767.000          | -                 | 1000 = 1    |  |  |
| 13 Stan                                            | dard AO                |               |                               |                   |             |  |  |
| 13.11                                              | AO1 actual value       | Real          | 0.000 22.000                  | mA                | 1000 = 1 mA |  |  |
| 13.12                                              | AO1 source             | Analog<br>src | -                             | -                 | 1 = 1       |  |  |
| 13.16                                              | AO1 filter time        | Real          | 0.000 30.000                  | S                 | 1000 = 1 s  |  |  |
| 13.17                                              | AO1 source min         | Real          | -32768.0 32767.0              | -                 | 10 = 1      |  |  |
| 13.18                                              | AO1 source max         | Real          | -32768.0 32767.0              | -                 | 10 = 1      |  |  |
| 13.19                                              | AO1 out at AO1 src min | Real          | 0.000 22.000                  | mA                | 1000 = 1 mA |  |  |
| 13.20                                              | AO1 out at AO1 src max | Real          | 0.000 22.000                  | mA                | 1000 = 1 mA |  |  |
| 13.21                                              | AO2 actual value       | Real          | 0.000 22.000                  | mA                | 1000 = 1 mA |  |  |
| 13.22                                              | AO2 source             | Analog<br>src | -                             | -                 | 1 = 1       |  |  |
| 13.26                                              | AO2 filter time        | Real          | 0.000 30.000                  | S                 | 1000 = 1 s  |  |  |
| 13.27                                              | AO2 source min         | Real          | -32768.0 32767.0              | -                 | 10 = 1      |  |  |
| 13.28                                              | AO2 source max         | Real          | -32768.0 32767.0              | -                 | 10 = 1      |  |  |
| 13.29                                              | AO2 out at AO2 src min | Real          | 0.000 22.000                  | mA                | 1000 = 1 mA |  |  |
| 13.30                                              | AO2 out at AO2 src max | Real          | 0.000 22.000                  | mA                | 1000 = 1 mA |  |  |
| 13.91                                              | AO1 data storage       | Real          | -327.68 327.67                | -                 | 100 = 1     |  |  |
| 13.92                                              | AO2 data storage       | Real          | -327.68 327.67                | -                 | 100 = 1     |  |  |
| 14 I/O e                                           | xtension module 1      |               |                               |                   |             |  |  |
| 14.01                                              | Module 1 type          | List          | 04                            | -                 | 1 = 1       |  |  |
| 14.02                                              | Module 1 location      | Real          | 1254                          | -                 | 1 = 1       |  |  |
| 14.03                                              | Module 1 status        | List          | 04                            | -                 | 1 = 1       |  |  |
|                                                    | DIx (                  | 14.01 Modu    | ule 1 type = FDIO-01)         |                   | I.          |  |  |
| 14.05                                              | DI status              | PB            | 00000000hFFFFFFFh             | -                 | 1 = 1       |  |  |
| 14.06                                              | DI delayed status      | PB            | 00000000hFFFFFFFh             | -                 | 1 = 1       |  |  |
| 14.08                                              | DI filter time         | Real          | 0.8 100.0                     | ms                | 10 = 1 ms   |  |  |
| 14.12                                              | DI1 ON delay           | Real          | 0.00 3000.00                  | S                 | 100 = 1 s   |  |  |
| 14.13                                              | DI1 OFF delay          | Real          | 0.00 3000.00                  | S                 | 100 = 1 s   |  |  |
| 14.17                                              | DI2 ON delay           | Real          | 0.00 3000.00                  | S                 | 100 = 1 s   |  |  |
| 14.18                                              | DI2 OFF delay          | Real          | 0.00 3000.00                  | S                 | 100 = 1 s   |  |  |
| 14.22                                              | DI3 ON delay           | Real          | 0.00 3000.00                  | S                 | 100 = 1 s   |  |  |
| 14.23                                              | DI3 OFF delay          | Real          | 0.00 3000.00                  | S                 | 100 = 1 s   |  |  |
|                                                    | Common parameters fo   | or DIOx (14   | 1.01 Module 1 type = FIO-01 o | r <i>FIO-11</i> ) | •           |  |  |
| 14.05                                              | DIO status             | PB            | 00000000hFFFFFFFh             | -                 | 1 = 1       |  |  |
| 14.06                                              | DIO delayed status     | PB            | 00000000hFFFFFFFh             | -                 | 1 = 1       |  |  |
| DIO1/DIO2 (14.01 Module 1 type = FIO-01 or FIO-11) |                        |               |                               |                   |             |  |  |
| 14.08                                              | DIO filter time        | Real          | 0.8 100.0                     | ms                | 10 = 1 ms   |  |  |
| 14.09                                              | DIO1 function          | List          | 01                            | -                 | 1 = 1       |  |  |
| 14.11                                              | DIO1 output source     | Binary<br>src | -                             | -                 | 1 = 1       |  |  |

| No.   | Name                     | Туре          | Range                                       | Unit     | FbEq32        |
|-------|--------------------------|---------------|---------------------------------------------|----------|---------------|
| 14.12 | DIO1 ON delay            | Real          | 0.00 3000.00                                | s        | 100 = 1 s     |
| 14.13 | DIO1 OFF delay           | Real          | 0.00 3000.00                                | s        | 100 = 1 s     |
| 14.14 | DIO2 function            | List          | 01                                          | -        | 1 = 1         |
| 14.16 | DIO2 output source       | Binary<br>src | -                                           | -        | 1 = 1         |
| 14.17 | DIO2 ON delay            | Real          | 0.00 3000.00                                | s        | 100 = 1 s     |
| 14.18 | DIO2 OFF delay           | Real          | 0.00 3000.00                                | s        | 100 = 1 s     |
|       | DIO3/DI                  | 04 (14.01     | Module 1 type = FIO-01)                     |          |               |
| 14.19 | DIO3 function            | List          | 01                                          | -        | 1 = 1         |
| 14.21 | DIO3 output source       | Binary<br>src | -                                           | -        | 1 = 1         |
| 14.22 | DIO3 ON delay            | Real          | 0.00 3000.00                                | s        | 100 = 1 s     |
| 14.23 | DIO3 OFF delay           | Real          | 0.00 3000.00                                | s        | 100 = 1 s     |
| 14.24 | DIO4 function            | List          | 01                                          | -        | 1 = 1         |
| 14.26 | DIO4 output source       | Binary<br>src | -                                           | -        | 1 = 1         |
| 14.27 | DIO4 ON delay            | Real          | 0.00 3000.00                                | S        | 100 = 1 s     |
| 14.28 | DIO4 OFF delay           | Real          | 0.00 3000.00                                | S        | 100 = 1 s     |
|       | RO1/RO2 (14              | .01 Module    | e 1 type = FIO-01 or FDIO-01)               |          |               |
| 14.31 | RO status                | PB            | 0000hFFFFh                                  | -        | 1 = 1         |
| 14.34 | RO1 source               | Binary<br>src | -                                           | -        | 1 = 1         |
| 14.35 | RO1 ON delay             | Real          | 0.00 3000.00                                | S        | 100 = 1 s     |
| 14.36 | RO1 OFF delay            | Real          | 0.00 3000.00                                | S        | 100 = 1 s     |
| 14.37 | RO2 source               | Binary<br>src | -                                           | -        | 1 = 1         |
| 14.38 | RO2 ON delay             | Real          | 0.00 3000.00                                | S        | 100 = 1 s     |
| 14.39 | RO2 OFF delay            | Real          | 0.00 3000.00                                | S        | 100 = 1 s     |
|       | Common parameters t      | or Alx (14.0  | 01 Module 1 type = FIO-11 or                | FAIO-01) |               |
| 14.19 | Al supervision function  | List          | 04                                          | -        | 1 = 1         |
| 14.20 | Al supervision selection | PB            | 0000hFFFFh                                  | -        | 1 = 1         |
| 14.21 | Al tune                  | List          | 06 ( <i>FIO-11</i> )<br>04 ( <i>FAIO-01</i> | -        | 1 = 1         |
| 14.22 | Al force selection       | PB            | 0000hFFFFh                                  | -        | 1 = 1         |
|       | AI1/AI2 (14.             | 01 Module     | 1 type = FIO-11 or FAIO-01)                 |          |               |
| 14.26 | Al1 actual value         | Real          | -22.000 22.000                              | mA or V  | 1000 = 1 unit |
| 14.27 | Al1 scaled value         | Real          | -32768.000 32767.000                        | -        | 1000 = 1      |
| 14.28 | Al1 force data           | Real          | -22.000 22.000                              | mA or V  | 1000 = 1 unit |
| 14.29 | Al1 HW switch position   | List          | -                                           | -        | 1 = 1         |
| 14.30 | Al1 unit selection       | List          | -                                           | -        | 1 = 1         |
| 14.31 | Al1 filter gain          | List          | 07                                          | -        | 1 = 1         |
| 14.32 | Al1 filter time          | Real          | 0.000 30.000                                | S        | 1000 = 1 s    |

| No.   | Name                   | Type          | Range                        | Unit     | FbEq32              |
|-------|------------------------|---------------|------------------------------|----------|---------------------|
| 14.33 | Al1 min                | Real          | -22.000 22.000               | mA or V  | 1000 = 1 mA<br>or V |
| 14.34 | Al1 max                | Real          | -22.000 22.000               | mA or V  | 1000 = 1 mA<br>or V |
| 14.35 | Al1 scaled at Al1 min  | Real          | -32768.000 32767.000         | -        | 1000 = 1            |
| 14.36 | Al1 scaled at Al1 max  | Real          | -32768.000 32767.000         | -        | 1000 = 1            |
| 14.41 | Al2 actual value       | Real          | -22.000 22.000               | mA or V  | 1000 = 1 unit       |
| 14.42 | Al2 scaled value       | Real          | -32768.000 32767.000         | -        | 1000 = 1            |
| 14.43 | Al2 force data         | Real          | -22.000 22.000               | mA or V  | 1000 = 1 unit       |
| 14.44 | AI2 HW switch position | List          | -                            | -        | 1 = 1               |
| 14.45 | Al2 unit selection     | List          | -                            | -        | 1 = 1               |
| 14.46 | Al2 filter gain        | List          | 07                           | -        | 1 = 1               |
| 14.47 | AI2 filter time        | Real          | 0.000 30.000                 | S        | 1000 = 1 s          |
| 14.48 | Al2 min                | Real          | -22.000 22.000               | mA or V  | 1000 = 1 mA<br>or V |
| 14.49 | Al2 max                | Real          | -22.000 22.000               | mA or V  | 1000 = 1 mA<br>or V |
| 14.50 | Al2 scaled at Al2 min  | Real          | -32768.000 32767.000         | -        | 1000 = 1            |
| 14.51 | Al2 scaled at Al2 max  | Real          | -32768.000 32767.000         | -        | 1000 = 1            |
|       | A/3                    | (14.01 Mod    | lule 1 type = FIO-11)        | •        |                     |
| 14.56 | Al3 actual value       | Real          | -22.000 22.000               | mA or V  | 1000 = 1 unit       |
| 14.57 | Al3 scaled value       | Real          | -32768.000 32767.000         | -        | 1000 = 1            |
| 14.58 | Al3 force data         | Real          | -22.000 22.000               | mA or V  | 1000 = 1 unit       |
| 14.59 | AI3 HW switch position | List          | -                            | -        | 1 = 1               |
| 14.60 | Al3 unit selection     | List          | -                            | -        | 1 = 1               |
| 14.61 | Al3 filter gain        | List          | 07                           | -        | 1 = 1               |
| 14.62 | AI3 filter time        | Real          | 0.000 30.000                 | S        | 1000 = 1 s          |
| 14.63 | Al3 min                | Real          | -22.000 22.000               | mA or V  | 1000 = 1 mA<br>or V |
| 14.64 | Al3 max                | Real          | -22.000 22.000               | mA or V  | 1000 = 1 mA<br>or V |
| 14.65 | Al3 scaled at Al3 min  | Real          | -32768.000 32767.000         | -        | 1000 = 1            |
| 14.66 | Al3 scaled at Al3 max  | Real          | -32768.000 32767.000         | -        | 1000 = 1            |
|       | Common parameters fo   | or AOx (14.   | 01 Module 1 type = FIO-11 or | FAIO-01) |                     |
| 14.71 | AO force selection     | PB            | 00000000hFFFFFFFh            | -        | 1 = 1               |
|       | AO1 (14.0              | 1 Module 1    | type = FIO-11 or FAIO-01)    |          |                     |
| 14.76 | AO1 actual value       | Real          | 0.000 22.000                 | mA       | 1000 = 1 mA         |
| 14.77 | AO1 source             | Analog<br>src | -                            | -        | 1 = 1               |
| 14.78 | AO1 force data         | Real          | 0.000 22.000                 | mA       | 1000 = 1 mA         |
| 14.79 | AO1 filter time        | Real          | 0.000 30.000                 | S        | 1000 = 1 s          |
| 14.80 | AO1 source min         | Real          | -32768.0 32767.0             | -        | 10 = 1              |
| 14.81 | AO1 source max         | Real          | -32768.0 32767.0             | -        | 10 = 1              |

| No.                                 | Name                   | Туре          | Range                          | Unit               | FbEq32      |  |  |  |
|-------------------------------------|------------------------|---------------|--------------------------------|--------------------|-------------|--|--|--|
| 14.82                               | AO1 out at AO1 src min | Real          | 0.000 22.000                   | mA                 | 1000 = 1 mA |  |  |  |
| 14.83                               | AO1 out at AO1 src max | Real          | 0.000 22.000                   | mA                 | 1000 = 1 mA |  |  |  |
| AO2 (14.01 Module 1 type = FAIO-01) |                        |               |                                |                    |             |  |  |  |
| 14.86                               | AO2 actual value       | Real          | 0.000 22.000                   | mA                 | 1000 = 1 mA |  |  |  |
| 14.87                               | AO2 source             | Analog<br>src | -                              | -                  | 1 = 1       |  |  |  |
| 14.88                               | AO2 force data         | Real          | 0.000 22.000                   | mA                 | 1000 = 1 mA |  |  |  |
| 14.89                               | AO2 filter time        | Real          | 0.000 30.000                   | S                  | 1000 = 1 s  |  |  |  |
| 14.90                               | AO2 source min         | Real          | -32768.0 32767.0               | -                  | 10 = 1      |  |  |  |
| 14.91                               | AO2 source max         | Real          | -32768.0 32767.0               | -                  | 10 = 1      |  |  |  |
| 14.92                               | AO2 out at AO2 src min | Real          | 0.000 22.000                   | mA                 | 1000 = 1 mA |  |  |  |
| 14.93                               | AO2 out at AO2 src max | Real          | 0.000 22.000                   | mA                 | 1000 = 1 mA |  |  |  |
| 15 I/O e                            | xtension module 2      |               |                                |                    |             |  |  |  |
| 15.01                               | Module 2 type          | List          | 04                             | -                  | 1 = 1       |  |  |  |
| 15.02                               | Module 2 location      | Real          | 1254                           | -                  | 1 = 1       |  |  |  |
| 15.03                               | Module 2 status        | List          | 02                             | -                  | 1 = 1       |  |  |  |
|                                     | DIx (                  | 15.01 Mod     | ule 2 type = FDIO-01)          |                    |             |  |  |  |
| 15.05                               | DI status              | PB            | 00000000hFFFFFFFh              | -                  | 1 = 1       |  |  |  |
| 15.06                               | DI delayed status      | PB            | 00000000hFFFFFFFh              | -                  | 1 = 1       |  |  |  |
| 15.08                               | DI filter time         | Real          | 0.8 100.0                      | ms                 | 10 = 1 ms   |  |  |  |
| 15.12                               | DI1 ON delay           | Real          | 0.00 3000.00                   | s                  | 100 = 1 s   |  |  |  |
| 15.13                               | DI1 OFF delay          | Real          | 0.00 3000.00                   | s                  | 100 = 1 s   |  |  |  |
| 15.17                               | DI2 ON delay           | Real          | 0.00 3000.00                   | S                  | 100 = 1 s   |  |  |  |
| 15.18                               | DI2 OFF delay          | Real          | 0.00 3000.00                   | S                  | 100 = 1 s   |  |  |  |
| 15.22                               | DI3 ON delay           | Real          | 0.00 3000.00                   | S                  | 100 = 1 s   |  |  |  |
| 15.23                               | DI3 OFF delay          | Real          | 0.00 3000.00                   | s                  | 100 = 1 s   |  |  |  |
|                                     | Common parameters for  | or DIOx (18   | 5.01 Module 2 type = FIO-01 o  | or <i>FIO-11</i> ) |             |  |  |  |
| 15.05                               | DIO status             | PB            | 00000000hFFFFFFFh              | -                  | 1 = 1       |  |  |  |
| 15.06                               | DIO delayed status     | PB            | 00000000hFFFFFFFh              | -                  | 1 = 1       |  |  |  |
|                                     | DIO1/DIO2 (1           | 15.01 Modu    | ile 2 type = FIO-01 or FIO-11) |                    |             |  |  |  |
| 15.08                               | DIO filter time        | Real          | 0.8 100.0                      | ms                 | 10 = 1 ms   |  |  |  |
| 15.09                               | DIO1 function          | List          | 01                             | -                  | 1 = 1       |  |  |  |
| 15.11                               | DIO1 output source     | Binary<br>src | -                              | -                  | 1 = 1       |  |  |  |
| 15.12                               | DIO1 ON delay          | Real          | 0.0 0 3000.00                  | S                  | 100 = 1 s   |  |  |  |
| 15.13                               | DIO1 OFF delay         | Real          | 0.00 3000.00                   | S                  | 100 = 1 s   |  |  |  |
| 15.14                               | DIO2 function          | List          | 01                             | -                  | 1 = 1       |  |  |  |
| 15.16                               | DIO2 output source     | Binary<br>src | -                              | -                  | 1 = 1       |  |  |  |
| 15.17                               | DIO2 ON delay          | Real          | 0.00 3000.00                   | S                  | 100 = 1 s   |  |  |  |
| 15.18                               | DIO2 OFF delay         | Real          | 0.00 3000.00                   | S                  | 100 = 1 s   |  |  |  |

| No.   | Name                                     | Туре          | Range                        | Unit     | FbEq32              |  |  |  |  |  |
|-------|------------------------------------------|---------------|------------------------------|----------|---------------------|--|--|--|--|--|
|       | DIO3/DIO4 (15.01 Module 2 type = FIO-01) |               |                              |          |                     |  |  |  |  |  |
| 15.19 | DIO3 function                            | List          | 01                           | -        | 1 = 1               |  |  |  |  |  |
| 15.21 | DIO3 output source                       | Binary<br>src | -                            | -        | 1 = 1               |  |  |  |  |  |
| 15.22 | DIO3 ON delay                            | Real          | 0.00 3000.00                 | S        | 100 = 1 s           |  |  |  |  |  |
| 15.23 | DIO3 OFF delay                           | Real          | 0.00 3000.00                 | S        | 100 = 1 s           |  |  |  |  |  |
| 15.24 | DIO4 function                            | List          | 01                           | -        | 1 = 1               |  |  |  |  |  |
| 15.26 | DIO4 output source                       | Binary<br>src | -                            | -        | 1 = 1               |  |  |  |  |  |
| 15.27 | DIO4 ON delay                            | Real          | 0.00 3000.00                 | s        | 100 = 1 s           |  |  |  |  |  |
| 15.28 | DIO4 OFF delay                           | Real          | 0.00 3000.00                 | s        | 100 = 1 s           |  |  |  |  |  |
|       | RO1/RO2 (15                              | 5.01 Module   | 2 type = FIO-01 or FDIO-01)  |          |                     |  |  |  |  |  |
| 15.31 | RO status                                | PB            | 0000hFFFFh                   | -        | 1 = 1               |  |  |  |  |  |
| 15.34 | RO1 source                               | Binary<br>src | -                            | -        | 1 = 1               |  |  |  |  |  |
| 15.35 | RO1 ON delay                             | Real          | 0.00 3000.00                 | s        | 100 = 1 s           |  |  |  |  |  |
| 15.36 | RO1 OFF delay                            | Real          | 0.00 3000.00                 | s        | 100 = 1 s           |  |  |  |  |  |
| 15.37 | RO2 source                               | Binary<br>src | -                            | -        | 1 = 1               |  |  |  |  |  |
| 15.38 | RO2 ON delay                             | Real          | 0.00 3000.00                 | s        | 100 = 1 s           |  |  |  |  |  |
| 15.39 | RO2 OFF delay                            | Real          | 0.00 3000.00                 | S        | 100 = 1 s           |  |  |  |  |  |
|       | Common parameters t                      | for Alx (15.0 | 01 Module 2 type = FIO-11 or | FAIO-01) | •                   |  |  |  |  |  |
| 15.19 | Al supervision function                  | List          | 04                           | -        | 1 = 1               |  |  |  |  |  |
| 15.20 | Al supervision selection                 | PB            | 0000hFFFFh                   | -        | 1 = 1               |  |  |  |  |  |
| 15.21 | Al tune                                  | List          | 06 (FIO-11)<br>04 (FAIO-01)  | -        | 1 = 1               |  |  |  |  |  |
| 15.22 | Al force selection                       | PB            | 00000000hFFFFFFFh            | -        | 1 = 1               |  |  |  |  |  |
|       | AI1/AI2 (15.                             | 01 Module     | 2 type = FIO-11 or FAIO-01)  |          |                     |  |  |  |  |  |
| 15.26 | Al1 actual value                         | Real          | -22.000 22.000               | mA or V  | 1000 = 1 unit       |  |  |  |  |  |
| 15.27 | Al1 scaled value                         | Real          | -32768.000 32767.000         | -        | 1000 = 1            |  |  |  |  |  |
| 15.28 | Al1 force data                           | Real          | -22.000 22.000               | mA or V  | 1000 = 1 unit       |  |  |  |  |  |
| 15.29 | AI1 HW switch position                   | List          | -                            | -        | 1 = 1               |  |  |  |  |  |
| 15.30 | Al1 unit selection                       | List          | -                            | -        | 1 = 1               |  |  |  |  |  |
| 15.31 | Al1 filter gain                          | List          | 07                           | -        | 1 = 1               |  |  |  |  |  |
| 15.32 | Al1 filter time                          | Real          | 0.000 30.000                 | S        | 1000 = 1 s          |  |  |  |  |  |
| 15.33 | Al1 min                                  | Real          | -22.000 22.000               | mA or V  | 1000 = 1 mA<br>or V |  |  |  |  |  |
| 15.34 | Al1 max                                  | Real          | -22.000 22.000               | mA or V  | 1000 = 1 mA<br>or V |  |  |  |  |  |
| 15.35 | Al1 scaled at Al1 min                    | Real          | -32768.000 32767.000         | -        | 1000 = 1            |  |  |  |  |  |
| 15.36 | Al1 scaled at Al1 max                    | Real          | -32768.000 32767.000         | -        | 1000 = 1            |  |  |  |  |  |
| 15.41 | Al2 actual value                         | Real          | -22.000 22.000               | mA or V  | 1000 = 1 unit       |  |  |  |  |  |
| 15.42 | Al2 scaled value                         | Real          | -32768.000 32767.000         | -        | 1000 = 1            |  |  |  |  |  |

| No.   | Name                   | Туре          | Range                        | Unit     | FbEq32              |
|-------|------------------------|---------------|------------------------------|----------|---------------------|
| 15.43 | Al2 force data         | Real          | -22.000 22.000               | mA or V  | 1000 = 1 unit       |
| 15.44 | AI2 HW switch position | List          | -                            | -        | 1 = 1               |
| 15.45 | Al2 unit selection     | List          | -                            | -        | 1 = 1               |
| 15.46 | Al2 filter gain        | List          | 07                           | -        | 1 = 1               |
| 15.47 | Al2 filter time        | Real          | 0.000 30.000                 | S        | 1000 = 1 s          |
| 15.48 | Al2 min                | Real          | -22.000 22.000               | mA or V  | 1000 = 1 mA<br>or V |
| 15.49 | Al2 max                | Real          | -22.000 22.000               | mA or V  | 1000 = 1 mA<br>or V |
| 15.50 | Al2 scaled at Al2 min  | Real          | -32768.000 32767.000         | -        | 1000 = 1            |
| 15.51 | Al2 scaled at Al2 max  | Real          | -32768.000 32767.000         | -        | 1000 = 1            |
|       | AI3                    | (15.01 Mod    | lule 2 type = FIO-11)        |          |                     |
| 15.56 | Al3 actual value       | Real          | -22.000 22.000               | mA or V  | 1000 = 1 unit       |
| 15.57 | Al3 scaled value       | Real          | -32768.000 32767.000         | -        | 1000 = 1            |
| 15.58 | Al3 force data         | Real          | -22.000 22.000               | mA or V  | 1000 = 1 unit       |
| 15.59 | AI3 HW switch position | List          | -                            | -        | 1 = 1               |
| 15.60 | AI3 unit selection     | List          | -                            | -        | 1 = 1               |
| 15.61 | AI3 filter gain        | List          | 07                           | -        | 1 = 1               |
| 15.62 | AI3 filter time        | Real          | 0.000 30.000                 | S        | 1000 = 1 s          |
| 15.63 | Al3 min                | Real          | -22.000 22.000               | mA or V  | 1000 = 1 mA<br>or V |
| 15.64 | Al3 max                | Real          | -22.000 22.000               | mA or V  | 1000 = 1 mA<br>or V |
| 15.65 | Al3 scaled at Al3 min  | Real          | -32768.000 32767.000         | -        | 1000 = 1            |
| 15.66 | Al3 scaled at Al3 max  | Real          | -32768.000 32767.000         | -        | 1000 = 1            |
|       | <u> </u>               | or AOx (15.   | 01 Module 2 type = FIO-11 or | FAIO-01) |                     |
| 15.71 | AO force selection     | PB            | 00000000hFFFFFFFh            | -        | 1 = 1               |
|       | AO1 (15.0              | 1 Module 2    | type = FIO-11 or FAIO-01)    |          |                     |
| 15.76 | AO1 actual value       | Real          | 0.000 22.000                 | mA       | 1000 = 1 mA         |
| 15.77 | AO1 source             | Analog<br>src | -                            | -        | 1 = 1               |
| 15.78 | AO1 force data         | Real          | 0.000 22.000                 | mA       | 1000 = 1 mA         |
| 15.79 | AO1 filter time        | Real          | 0.000 30.000                 | s        | 1000 = 1 s          |
| 15.80 | AO1 source min         | Real          | -32768.0 32767.0             | -        | 10 = 1              |
| 15.81 | AO1 source max         | Real          | -32768.0 32767.0             | -        | 10 = 1              |
| 15.82 | AO1 out at AO1 src min | Real          | 0.000 22.000                 | mA       | 1000 = 1 mA         |
| 15.83 | AO1 out at AO1 src max | Real          | 0.000 22.000                 | mA       | 1000 = 1 mA         |
|       | AO2 (                  | 15.01 Mod     | ule 2 type = FAIO-01)        |          |                     |
| 15.86 | AO2 actual value       | Real          | 0.000 22.000                 | mA       | 1000 = 1 mA         |
| 15.87 | AO2 source             | Analog<br>src | -                            | -        | 1 = 1               |
| 15.88 | AO2 force data         | Real          | 0.000 22.000                 | mA       | 1000 = 1 mA         |
| 15.89 | AO2 filter time        | Real          | 0.000 30.000                 | s        | 1000 = 1 s          |

| No.                                               | Name                     | Туре          | Range                        | Unit     | FbEq32              |  |  |  |  |
|---------------------------------------------------|--------------------------|---------------|------------------------------|----------|---------------------|--|--|--|--|
| 16.27                                             | DIO4 ON delay            | Real          | 0.00 3000.00                 | S        | 100 = 1 s           |  |  |  |  |
| 16.28                                             | DIO4 OFF delay           | Real          | 0.00 3000.00                 | s        | 100 = 1 s           |  |  |  |  |
| RO1/RO2 (16.01 Module 3 type = FIO-01 or FDIO-01) |                          |               |                              |          |                     |  |  |  |  |
| 16.31                                             | RO status                | PB            | 0000hFFFFh                   | -        | 1 = 1               |  |  |  |  |
| 16.34                                             | RO1 source               | Binary<br>src | -                            | -        | 1 = 1               |  |  |  |  |
| 16.35                                             | RO1 ON delay             | Real          | 0.00 3000.00                 | s        | 100 = 1 s           |  |  |  |  |
| 16.36                                             | RO1 OFF delay            | Real          | 0.00 3000.00                 | s        | 100 = 1 s           |  |  |  |  |
| 16.37                                             | RO2 source               | Binary<br>src | -                            | -        | 1 = 1               |  |  |  |  |
| 16.38                                             | RO2 ON delay             | Real          | 0.00 3000.00                 | s        | 100 = 1 s           |  |  |  |  |
| 16.39                                             | RO2 OFF delay            | Real          | 0.00 3000.00                 | s        | 100 = 1 s           |  |  |  |  |
|                                                   | Common parameters t      | or Alx (16.0  | 01 Module 3 type = FIO-11 or | FAIO-01) |                     |  |  |  |  |
| 16.19                                             | Al supervision function  | List          | 04                           | -        | 1 = 1               |  |  |  |  |
| 16.20                                             | Al supervision selection | PB            | 0000hFFFFh                   | -        | 1 = 1               |  |  |  |  |
| 16.21                                             | Al tune                  | List          | 06                           | -        | 1 = 1               |  |  |  |  |
| 16.22                                             | Al force selection       | PB            | 00000000hFFFFFFFh            | -        | 1 = 1               |  |  |  |  |
|                                                   | AI1/AI2 (16.             | 01 Module     | 3 type = FIO-11 or FAIO-01)  | l        |                     |  |  |  |  |
| 16.26                                             | Al1 actual value         | Real          | -22.000 22.000               | mA or V  | 1000 = 1 unit       |  |  |  |  |
| 16.27                                             | Al1 scaled value         | Real          | -32768.000 32767.000         | -        | 1000 = 1            |  |  |  |  |
| 16.28                                             | Al1 force data           | Real          | -22.000 22.000               | mA or V  | 1000 = 1 unit       |  |  |  |  |
| 16.29                                             | AI1 HW switch position   | List          | -                            | -        | 1 = 1               |  |  |  |  |
| 16.30                                             | Al1 unit selection       | List          | -                            | -        | 1 = 1               |  |  |  |  |
| 16.31                                             | Al1 filter gain          | List          | 07                           | -        | 1 = 1               |  |  |  |  |
| 16.32                                             | Al1 filter time          | Real          | 0.000 30.000                 | S        | 1000 = 1 s          |  |  |  |  |
| 16.33                                             | Al1 min                  | Real          | -22.000 22.000               | mA or V  | 1000 = 1 mA<br>or V |  |  |  |  |
| 16.34                                             | Al1 max                  | Real          | -22.000 22.000               | mA or V  | 1000 = 1 mA<br>or V |  |  |  |  |
| 16.35                                             | Al1 scaled at Al1 min    | Real          | -32768.000 32767.000         | -        | 1000 = 1            |  |  |  |  |
| 16.36                                             | Al1 scaled at Al1 max    | Real          | -32768.000 32767.000         | -        | 1000 = 1            |  |  |  |  |
| 16.41                                             | Al2 actual value         | Real          | -22.000 22.000               | mA or V  | 1000 = 1 unit       |  |  |  |  |
| 16.42                                             | Al2 scaled value         | Real          | -32768.000 32767.000         | -        | 1000 = 1            |  |  |  |  |
| 16.43                                             | Al2 force data           | Real          | -22.000 22.000               | mA or V  | 1000 = 1 unit       |  |  |  |  |
| 16.44                                             | AI2 HW switch position   | List          | -                            | -        | 1 = 1               |  |  |  |  |
| 16.45                                             | Al2 unit selection       | List          | -                            | -        | 1 = 1               |  |  |  |  |
| 16.46                                             | Al2 filter gain          | List          | 07                           | -        | 1 = 1               |  |  |  |  |
| 16.47                                             | Al2 filter time          | Real          | 0.000 30.000                 | S        | 1000 = 1 s          |  |  |  |  |
| 16.48                                             | Al2 min                  | Real          | -22.000 22.000               | mA or V  | 1000 = 1 mA<br>or V |  |  |  |  |
| 16.49                                             | Al2 max                  | Real          | -22.000 22.000               | mA or V  | 1000 = 1 mA<br>or V |  |  |  |  |
| 16.50                                             | Al2 scaled at Al2 min    | Real          | -32768.000 32767.000         | -        | 1000 = 1            |  |  |  |  |

| No.      | Name                            | Туре          | Range         | Unit | FbEq32      |  |  |  |  |
|----------|---------------------------------|---------------|---------------|------|-------------|--|--|--|--|
| 19.16    | Local control mode              | List          | 01            | -    | 1 = 1       |  |  |  |  |
| 19.17    | Local control disable           | List          | 01            | -    | 1 = 1       |  |  |  |  |
| 19.20    | Scalar control reference unit   | List          | 01            | -    | 1 = 1       |  |  |  |  |
| 20 Start | 20 Start/stop/direction         |               |               |      |             |  |  |  |  |
| 20.01    | Ext1 commands                   | List          | -             | -    | 1 = 1       |  |  |  |  |
| 20.02    | Ext1 start trigger type         | List          | 01            | -    | 1 = 1       |  |  |  |  |
| 20.03    | Ext1 in1 source                 | Binary<br>src | -             | -    | 1 = 1       |  |  |  |  |
| 20.04    | Ext1 in2 source                 | Binary<br>src | -             | -    | 1 = 1       |  |  |  |  |
| 20.05    | Ext1 in3 source                 | Binary<br>src | -             | -    | 1 = 1       |  |  |  |  |
| 20.06    | Ext2 commands                   | List          | -             | -    | 1 = 1       |  |  |  |  |
| 20.07    | Ext2 start trigger type         | List          | 01            | -    | 1 = 1       |  |  |  |  |
| 20.08    | Ext2 in1 source                 | Binary<br>src | -             | -    | 1 = 1       |  |  |  |  |
| 20.09    | Ext2 in2 source                 | Binary<br>src | -             | -    | 1 = 1       |  |  |  |  |
| 20.10    | Ext2 in3 source                 | Binary<br>src | -             | -    | 1 = 1       |  |  |  |  |
| 20.11    | Run enable stop mode            | List          | 02            | -    | 1 = 1       |  |  |  |  |
| 20.12    | Run enable 1 source             | Binary<br>src | -             | -    | 1 = 1       |  |  |  |  |
| 20.19    | Enable start command            | Binary<br>src | -             | -    | 1 = 1       |  |  |  |  |
| 20.23    | Positive speed enable           | Binary<br>src | -             | -    | 1 = 1       |  |  |  |  |
| 20.24    | Negative speed enable           | Binary<br>src | -             | -    | 1 = 1       |  |  |  |  |
| 20.25    | Jogging enable                  | Binary<br>src | -             | -    | 1 = 1       |  |  |  |  |
| 20.26    | Jogging 1 start source          | Binary<br>src | -             | -    | 1 = 1       |  |  |  |  |
| 20.27    | Jogging 2 start source          | Binary<br>src | -             | -    | 1 = 1       |  |  |  |  |
| 20.29    | Local start trigger type        | List          | 01            | -    | 1 = 1       |  |  |  |  |
| 20.30    | Enable signals warning function | PB            | 00b11b        | -    | 1 = 1       |  |  |  |  |
| 21 Start | /stop mode                      |               |               |      |             |  |  |  |  |
| 21.01    | Start mode                      | List          | 03            | -    | 1 = 1       |  |  |  |  |
| 21.02    | Magnetization time              | Real          | 010000        | ms   | 1 = 1 ms    |  |  |  |  |
| 21.03    | Stop mode                       | List          | 01            | -    | 1 = 1       |  |  |  |  |
| 21.04    | Emergency stop mode             | List          | 02            | -    | 1 = 1       |  |  |  |  |
| 21.05    | Emergency stop source           | Binary<br>src | -             | -    | 1 = 1       |  |  |  |  |
| 21.06    | Zero speed limit                | Real          | 0.00 30000.00 | rpm  | 100 = 1 rpm |  |  |  |  |

| No.     | Name                             | Туре          | Range              | Unit | FbEq32      |
|---------|----------------------------------|---------------|--------------------|------|-------------|
| 21.07   | Zero speed delay                 | Real          | 030000             | ms   | 1 = 1 ms    |
| 21.08   | DC current control               | PB            | 00b11b             | -    | 1 = 1       |
| 21.09   | DC hold speed                    | Real          | 0.00 1000.00       | rpm  | 100 = 1 rpm |
| 21.10   | DC current reference             | Real          | 0.0 100.0          | %    | 10 = 1%     |
| 21.11   | Post magnetization time          | Real          | 03000              | s    | 1 = 1 s     |
| 21.12   | Continuous magnetization command | Binary<br>src | -                  | -    | 1 = 1       |
| 21.13   | Autophasing mode                 | List          | 03                 | -    | 1 = 1       |
| 21.14   | Pre-heating input source         | Binary<br>src | -                  | -    | 1 = 1       |
| 21.16   | Pre-heating current              | Real          | 0.0 30.0           | %    | 10 = 1%     |
| 21.18   | Auto restart time                | Real          | 0.0, 0.1 5.0       | S    | 10 = 1 s    |
| 21.19   | Scalar start mode                | List          | 02                 | -    | 1 = 1       |
| 21.20   | Follower force ramp stop         | Binary<br>src | -                  | -    | 1 = 1       |
| 22 Spee | ed reference selection           |               |                    |      |             |
| 22.01   | Speed ref unlimited              | Real          | -30000.00 30000.00 | rpm  | 100 = 1 rpm |
| 22.11   | Speed ref1 source                | Analog<br>src | -                  | -    | 1 = 1       |
| 22.12   | Speed ref2 source                | Analog<br>src | -                  | -    | 1 = 1       |
| 22.13   | Speed ref1 function              | List          | 05                 | -    | 1 = 1       |
| 22.14   | Speed ref1/2 selection           | Binary<br>src | -                  | -    | 1 = 1       |
| 22.15   | Speed additive 1 source          | Analog<br>src | -                  | -    | 1 = 1       |
| 22.16   | Speed share                      | Real          | -8.000 8.000       | -    | 1000 = 1    |
| 22.17   | Speed additive 2 source          | Analog<br>src | -                  | -    | 1 = 1       |
| 22.21   | Constant speed function          | PB            | 00b11b             | -    | 1 = 1       |
| 22.22   | Constant speed sel1              | Binary<br>src | -                  | -    | 1 = 1       |
| 22.23   | Constant speed sel2              | Binary<br>src | -                  | -    | 1 = 1       |
| 22.24   | Constant speed sel3              | Binary<br>src | -                  | -    | 1 = 1       |
| 22.26   | Constant speed 1                 | Real          | -30000.00 30000.00 | rpm  | 100 = 1 rpm |
| 22.27   | Constant speed 2                 | Real          | -30000.00 30000.00 | rpm  | 100 = 1 rpm |
| 22.28   | Constant speed 3                 | Real          | -30000.00 30000.00 | rpm  | 100 = 1 rpm |
| 22.29   | Constant speed 4                 | Real          | -30000.00 30000.00 | rpm  | 100 = 1 rpm |
| 22.30   | Constant speed 5                 | Real          | -30000.00 30000.00 | rpm  | 100 = 1 rpm |
| 22.31   | Constant speed 6                 | Real          | -30000.00 30000.00 | rpm  | 100 = 1 rpm |
| 22.32   | Constant speed 7                 | Real          | -30000.00 30000.00 | rpm  | 100 = 1 rpm |
| 22.41   | Speed ref safe                   | Real          | -30000.00 30000.00 | rpm  | 100 = 1 rpm |
| 22.42   | Jogging 1 ref                    | Real          | -30000.00 30000.00 | rpm  | 100 = 1 rpm |

| No.     | Name                              | Туре          | Range              | Unit | FbEq32      |
|---------|-----------------------------------|---------------|--------------------|------|-------------|
| 22.43   | Jogging 2 ref                     | Real          | -30000.00 30000.00 | rpm  | 100 = 1 rpm |
| 22.51   | Critical speed function           | PB            | 00b11b             | -    | 1 = 1       |
| 22.52   | Critical speed 1 low              | Real          | -30000.00 30000.00 | rpm  | 100 = 1 rpm |
| 22.53   | Critical speed 1 high             | Real          | -30000.00 30000.00 | rpm  | 100 = 1 rpm |
| 22.54   | Critical speed 2 low              | Real          | -30000.00 30000.00 | rpm  | 100 = 1 rpm |
| 22.55   | Critical speed 2 high             | Real          | -30000.00 30000.00 | rpm  | 100 = 1 rpm |
| 22.56   | Critical speed 3 low              | Real          | -30000.00 30000.00 | rpm  | 100 = 1 rpm |
| 22.57   | Critical speed 3 high             | Real          | -30000.00 30000.00 | rpm  | 100 = 1 rpm |
| 22.71   | Motor potentiometer function      | List          | 02                 | -    | 1 = 1       |
| 22.72   | Motor potentiometer initial value | Real          | -32768.00 32767.00 | -    | 100 = 1     |
| 22.73   | Motor potentiometer up source     | Binary<br>src | -                  | -    | 1 = 1       |
| 22.74   | Motor potentiometer down source   | Binary<br>src | -                  | -    | 1 = 1       |
| 22.75   | Motor potentiometer ramp time     | Real          | 0.0 3600.0         | S    | 10 = 1 s    |
| 22.76   | Motor potentiometer min value     | Real          | -32768.00 32767.00 | -    | 100 = 1     |
| 22.77   | Motor potentiometer max value     | Real          | -32768.00 32767.00 | -    | 100 = 1     |
| 22.80   | Motor potentiometer ref act       | Real          | -32768.00 32767.00 | -    | 100 = 1     |
| 22.81   | Speed reference act 1             | Real          | -30000.00 30000.00 | rpm  | 100 = 1 rpm |
| 22.82   | Speed reference act 2             | Real          | -30000.00 30000.00 | rpm  | 100 = 1 rpm |
| 22.83   | Speed reference act 3             | Real          | -30000.00 30000.00 | rpm  | 100 = 1 rpm |
| 22.84   | Speed reference act 4             | Real          | -30000.00 30000.00 | rpm  | 100 = 1 rpm |
| 22.85   | Speed reference act 5             | Real          | -30000.00 30000.00 | rpm  | 100 = 1 rpm |
| 22.86   | Speed reference act 6             | Real          | -30000.00 30000.00 | rpm  | 100 = 1 rpm |
| 22.87   | Speed reference act 7             | Real          | -30000.00 30000.00 | rpm  | 100 = 1 rpm |
| 23 Spee | ed reference ramp                 |               |                    |      |             |
| 23.01   | Speed ref ramp input              | Real          | -30000.00 30000.00 | rpm  | 100 = 1 rpm |
| 23.02   | Speed ref ramp output             | Real          | -30000.00 30000.00 | rpm  | 100 = 1 rpm |
| 23.11   | Ramp set selection                | Binary<br>src | -                  | -    | 1 = 1       |
| 23.12   | Acceleration time 1               | Real          | 0.0001800.000      | s    | 1000 = 1 s  |
| 23.13   | Deceleration time 1               | Real          | 0.0001800.000      | s    | 1000 = 1 s  |
| 23.14   | Acceleration time 2               | Real          | 0.0001800.000      | s    | 1000 = 1 s  |
| 23.15   | Deceleration time 2               | Real          | 0.0001800.000      | s    | 1000 = 1 s  |
| 23.16   | Shape time acc 1                  | Real          | 0.0001800.000      | S    | 1000 = 1 s  |
| 23.17   | Shape time acc 2                  | Real          | 0.0001800.000      | s    | 1000 = 1 s  |
| 23.18   | Shape time dec 1                  | Real          | 0.0001800.000      | S    | 1000 = 1 s  |
| 23.19   | Shape time dec 2                  | Real          | 0.0001800.000      | S    | 1000 = 1 s  |
| 23.20   | Acc time jogging                  | Real          | 0.0001800.000      | S    | 1000 = 1 s  |
| 23.21   | Dec time jogging                  | Real          | 0.0001800.000      | S    | 1000 = 1 s  |
| 23.23   | Emergency stop time               | Real          | 0.0001800.000      | S    | 1000 = 1 s  |

| No.     | Name                           | Туре          | Range            | Unit | FbEq32     |
|---------|--------------------------------|---------------|------------------|------|------------|
| 25.10   | Speed ctrl balancing ref       | Real          | -300.0 300.0     | %    | 10 = 1%    |
| 25.11   | Speed control min torque       | Real          | -1600.0 0.0      | %    | 10 = 1%    |
| 25.12   | Speed control max torque       | Real          | 0.0 1600.0       | %    | 10 = 1%    |
| 25.13   | Min torq sp ctrl em stop       | Real          | -1600 0          | %    | 10 = 1%    |
| 25.14   | Max torq sp ctrl em stop       | Real          | 01600            | %    | 10 = 1%    |
| 25.15   | Proportional gain em stop      | Real          | 1.00 250.00      | -    | 100 = 1    |
| 25.18   | Speed adapt min limit          | Real          | 030000           | rpm  | 1 = 1 rpm  |
| 25.19   | Speed adapt max limit          | Real          | 030000           | rpm  | 1 = 1 rpm  |
| 25.21   | Kp adapt coef at min speed     | Real          | 0.000 10.000     | -    | 1000 = 1   |
| 25.22   | Ti adapt coef at min speed     | Real          | 0.000 10.000     | -    | 1000 = 1   |
| 25.25   | Torque adapt max limit         | Real          | 0.0 1600.0       | %    | 10 = 1%    |
| 25.26   | Torque adapt filt time         | Real          | 0.000 100.000    | s    | 1000 = 1 s |
| 25.27   | Kp adapt coef at min torque    | Real          | 0.000 10.000     | -    | 1000 = 1   |
| 25.30   | Flux adaption enable           | List          | 01               | -    | 1 = 1      |
| 25.33   | Speed controller autotune      | Binary<br>src | -                | -    | 1 = 1      |
| 25.34   | Speed controller autotune mode | List          | 02               | -    | 1 = 1      |
| 25.37   | Mechanical time constant       | Real          | 0.00 1000.00     | S    | 100 = 1 s  |
| 25.38   | Autotune torque step           | Real          | 0.00 100.00      | %    | 100 = 1%   |
| 25.39   | Autotune speed step            | Real          | 0.00 100.00      | %    | 100 = 1%   |
| 25.40   | Autotune repeat times          | Real          | 110              | -    | 1 = 1      |
| 25.53   | Torque prop reference          | Real          | -30000.0 30000.0 | %    | 10 = 1%    |
| 25.54   | Torque integral reference      | Real          | -30000.0 30000.0 | %    | 10 = 1%    |
| 25.55   | Torque deriv reference         | Real          | -30000.0 30000.0 | %    | 10 = 1%    |
| 25.56   | Torque acc compensation        | Real          | -30000.0 30000.0 | %    | 10 = 1%    |
| 25.57   | Torque reference unbalanced    | Real          | -30000.0 30000.0 | %    | 10 = 1%    |
| 26 Torq | ue reference chain             |               |                  |      |            |
| 26.01   | Torque reference to TC         | Real          | -1600.0 1600.0   | %    | 10 = 1%    |
| 26.02   | Torque reference used          | Real          | -1600.0 1600.0   | %    | 10 = 1%    |
| 26.08   | Minimum torque ref             | Real          | -1000.0 0.0      | %    | 10 = 1%    |
| 26.09   | Maximum torque ref             | Real          | 0.0 1000.0       | %    | 10 = 1%    |
| 26.11   | Torque ref1 source             | Analog<br>src | -                | -    | 1 = 1      |
| 26.12   | Torque ref2 source             | Analog<br>src | -                | -    | 1 = 1      |
| 26.13   | Torque ref1 function           | List          | 05               | -    | 1 = 1      |
| 26.14   | Torque ref1/2 selection        | Binary<br>src | -                | -    | 1 = 1      |
| 26.15   | Load share                     | Real          | -8.000 8.000     | -    | 1000 = 1   |
| 26.16   | Torque additive 1 source       | Analog<br>src | -                | -    | 1 = 1      |
| 26.17   | Torque ref filter time         | Real          | 0.000 30.000     | S    | 1000 = 1 s |

| No.      | Name                           | Type          | Range              | Unit | FbEq32      |
|----------|--------------------------------|---------------|--------------------|------|-------------|
| 28.24    | Constant frequency sel3        | Binary<br>src | -                  | -    | 1 = 1       |
| 28.26    | Constant frequency 1           | Real          | -500.00 500.00     | Hz   | 100 = 1 Hz  |
| 28.27    | Constant frequency 2           | Real          | -500.00 500.00     | Hz   | 100 = 1 Hz  |
| 28.28    | Constant frequency 3           | Real          | -500.00 500.00     | Hz   | 100 = 1 Hz  |
| 28.29    | Constant frequency 4           | Real          | -500.00 500.00     | Hz   | 100 = 1 Hz  |
| 28.30    | Constant frequency 5           | Real          | -500.00 500.00     | Hz   | 100 = 1 Hz  |
| 28.31    | Constant frequency 6           | Real          | -500.00 500.00     | Hz   | 100 = 1 Hz  |
| 28.32    | Constant frequency 7           | Real          | -500.00 500.00     | Hz   | 100 = 1 Hz  |
| 28.41    | Frequency ref safe             | Real          | -500.00 500.00     | Hz   | 100 = 1 Hz  |
| 28.51    | Critical frequency function    | PB            | 00b11b             | -    | 1 = 1       |
| 28.52    | Critical frequency 1 low       | Real          | -500.00 500.00     | Hz   | 100 = 1 Hz  |
| 28.53    | Critical frequency 1 high      | Real          | -500.00 500.00     | Hz   | 100 = 1 Hz  |
| 28.54    | Critical frequency 2 low       | Real          | -500.00 500.00     | Hz   | 100 = 1 Hz  |
| 28.55    | Critical frequency 2 high      | Real          | -500.00 500.00     | Hz   | 100 = 1 Hz  |
| 28.56    | Critical frequency 3 low       | Real          | -500.00 500.00     | Hz   | 100 = 1 Hz  |
| 28.57    | Critical frequency 3 high      | Real          | -500.00 500.00     | Hz   | 100 = 1 Hz  |
| 28.71    | Freq ramp set selection        | Binary<br>src | -                  | -    | 1 = 1       |
| 28.72    | Freq acceleration time 1       | Real          | 0.0001800.000      | s    | 1000 = 1 s  |
| 28.73    | Freq deceleration time 1       | Real          | 0.0001800.000      | s    | 1000 = 1 s  |
| 28.74    | Freq acceleration time 2       | Real          | 0.0001800.000      | s    | 1000 = 1 s  |
| 28.75    | Freq deceleration time 2       | Real          | 0.0001800.000      | s    | 1000 = 1 s  |
| 28.76    | Freq ramp in zero source       | Binary<br>src | -                  | -    | 1 = 1       |
| 28.77    | Freq ramp hold                 | Binary<br>src | -                  | -    | 1 = 1       |
| 28.78    | Freq ramp output balancing     | Real          | -500.00 500.00     | Hz   | 100 = 1 Hz  |
| 28.79    | Freq ramp out balancing enable | Binary<br>src | -                  | -    | 1 = 1       |
| 28.90    | Frequency ref act 1            | Real          | -500.00 500.00     | Hz   | 100 = 1 Hz  |
| 28.91    | Frequency ref act 2            | Real          | -500.00 500.00     | Hz   | 100 = 1 Hz  |
| 28.92    | Frequency ref act 3            | Real          | -500.00 500.00     | Hz   | 100 = 1 Hz  |
| 28.96    | Frequency ref act 7            | Real          | -500.00 500.00     | Hz   | 100 = 1 Hz  |
| 28.97    | Frequency ref unlimited        | Real          | -500.00 500.00     | Hz   | 100 = 1 Hz  |
| 30 Limit | ts                             |               |                    |      |             |
| 30.01    | Limit word 1                   | PB            | 0000hFFFFh         | -    | 1 = 1       |
| 30.02    | Torque limit status            | PB            | 0000hFFFFh         | -    | 1 = 1       |
| 30.11    | Minimum speed                  | Real          | -30000.00 30000.00 | rpm  | 100 = 1 rpm |
| 30.12    | Maximum speed                  | Real          | -30000.00 30000.00 | rpm  | 100 = 1 rpm |
| 30.13    | Minimum frequency              | Real          | -500.00 500.00     | Hz   | 100 = 1 Hz  |
| 30.14    | Maximum frequency              | Real          | -500.00 500.00     | Hz   | 100 = 1 Hz  |
| 30.15    | Maximum start current enable   | List          | 01                 | -    | 1 = 1       |

| No.     | Name                             | Type          | Range                       | Unit | FbEq32      |
|---------|----------------------------------|---------------|-----------------------------|------|-------------|
| 31.22   | STO indication run/stop          | List          | 05                          | -    | 1 = 1       |
| 31.23   | Wiring or earth fault            | List          | 01                          | -    | 1 = 1       |
| 31.24   | Stall function                   | List          | 02                          | -    | 1 = 1       |
| 31.25   | Stall current limit              | Real          | 0.0 1600.0                  | %    | 10 = 1%     |
| 31.26   | Stall speed limit                | Real          | 0.00 10000.00               | rpm  | 100 = 1 rpm |
| 31.27   | Stall frequency limit            | Real          | 0.00 500.00                 | Hz   | 100 = 1 Hz  |
| 31.28   | Stall time                       | Real          | 03600                       | S    | 1 = 1 s     |
| 31.30   | Overspeed trip margin            | Real          | 0.00 10000.00               | rpm  | 100 = 1 rpm |
| 31.32   | Emergency ramp supervision       | Real          | 0300                        | %    | 1 = 1%      |
| 31.33   | Emergency ramp supervision delay | Real          | 032767                      | S    | 1 = 1 s     |
| 31.35   | Main fan fault function          | List          | 02                          | -    | 1 = 1       |
| 31.36   | Aux fan fault bypass             | List          | 01                          | -    | 1 = 1       |
| 31.37   | Ramp stop supervision            | Real          | 0300                        | %    | 1 = 1%      |
| 31.38   | Ramp stop supervision delay      | Real          | 032767                      | S    | 1 = 1 s     |
| 31.40   | Disable warnings                 | PB            | 0000hFFFFh                  | -    | 1 = 1       |
| 31.42   | Overcurrent fault limit          | Real          | 0.030000.0                  | Α    | 100 = 1 A   |
| 32 Supe | ervision                         |               |                             | •    |             |
| 32.01   | Supervision status               | PB            | 000b111b                    | -    | 1 = 1       |
| 32.05   | Supervision 1 function           | List          | 06                          | -    | 1 = 1       |
| 32.06   | Supervision 1 action             | List          | 02                          | -    | 1 = 1       |
| 32.07   | Supervision 1 signal             | Analog<br>src | -                           | -    | 1 = 1       |
| 32.08   | Supervision 1 filter time        | Real          | 0.000 30.000                | S    | 1000 = 1 s  |
| 32.09   | Supervision 1 low                | Real          | -21474830.00<br>21474830.00 | -    | 100 = 1     |
| 32.10   | Supervision 1 high               | Real          | -21474830.00<br>21474830.00 | -    | 100 = 1     |
| 32.15   | Supervision 2 function           | List          | 06                          | -    | 1 = 1       |
| 32.16   | Supervision 2 action             | List          | 02                          | -    | 1 = 1       |
| 32.17   | Supervision 2 signal             | Analog<br>src | _                           | -    | 1 = 1       |
| 32.18   | Supervision 2 filter time        | Real          | 0.000 30.000                | S    | 1000 = 1 s  |
| 32.19   | Supervision 2 low                | Real          | -21474830.00<br>21474830.00 | -    | 100 = 1     |
| 32.20   | Supervision 2 high               | Real          | -21474830.00<br>21474830.00 | -    | 100 = 1     |
| 32.25   | Supervision 3 function           | List          | 06                          | -    | 1 = 1       |
| 32.26   | Supervision 3 action             | List          | 02                          | -    | 1 = 1       |
| 32.27   | Supervision 3 signal             | Analog<br>src | -                           | -    | 1 = 1       |
| 32.28   | Supervision 3 filter time        | Real          | 0.000 30.000                | S    | 1000 = 1 s  |
| 32.29   | Supervision 3 low                | Real          | -21474830.00<br>21474830.00 | -    | 100 = 1     |

| No.     | Name                         | Туре          | Range                       | Unit | FbEq32   |
|---------|------------------------------|---------------|-----------------------------|------|----------|
| 32.30   | Supervision 3 high           | Real          | -21474830.00<br>21474830.00 | -    | 100 = 1  |
| 33 Gene | eric timer & counter         |               |                             |      |          |
| 33.01   | Counter status               | PB            | 000000b111111b              | -    | 1 = 1    |
| 33.10   | On-time 1 actual             | Real          | 04294967295                 | s    | 1 = 1 s  |
| 33.11   | On-time 1 warn limit         | Real          | 04294967295                 | s    | 1 = 1 s  |
| 33.12   | On-time 1 function           | PB            | 00b11b                      | -    | 1 = 1    |
| 33.13   | On-time 1 source             | Binary<br>src | -                           | -    | 1 = 1    |
| 33.14   | On-time 1 warn message       | List          | -                           | -    | 1 = 1    |
| 33.20   | On-time 2 actual             | Real          | 04294967295                 | s    | 1 = 1 s  |
| 33.21   | On-time 2 warn limit         | Real          | 04294967295                 | s    | 1 = 1 s  |
| 33.22   | On-time 2 function           | PB            | 00b11b                      | -    | 1 = 1    |
| 33.23   | On-time 2 source             | Binary<br>src | -                           | -    | 1 = 1    |
| 33.24   | On-time 2 warn message       | List          | -                           | -    | 1 = 1    |
| 33.30   | Edge counter 1 actual        | Real          | 04294967295                 | -    | 1 = 1    |
| 33.31   | Edge counter 1 warn limit    | Real          | 04294967295                 | -    | 1 = 1    |
| 33.32   | Edge counter 1 function      | PB            | 0000b1111b                  | -    | 1 = 1    |
| 33.33   | Edge counter 1 source        | Binary<br>src | -                           | -    | 1 = 1    |
| 33.34   | Edge counter 1 divider       | Real          | 14294967295                 | -    | 1 = 1    |
| 33.35   | Edge counter 1 warn message  | List          | -                           | -    | 1 = 1    |
| 33.40   | Edge counter 2 actual        | Real          | 04294967295                 | -    | 1 = 1    |
| 33.41   | Edge counter 2 warn limit    | Real          | 04294967295                 | -    | 1 = 1    |
| 33.42   | Edge counter 2 function      | PB            | 0000b1111b                  | -    | 1 = 1    |
| 33.43   | Edge counter 2 source        | Binary<br>src | -                           | -    | 1 = 1    |
| 33.44   | Edge counter 2 divider       | Real          | 14294967295                 | -    | 1 = 1    |
| 33.45   | Edge counter 2 warn message  | List          | -                           | -    | 1 = 1    |
| 33.50   | Value counter 1 actual       | Real          | -2147483008<br>2147483008   | -    | 1 = 1    |
| 33.51   | Value counter 1 warn limit   | Real          | -2147483008<br>2147483008   | -    | 1 = 1    |
| 33.52   | Value counter 1 function     | PB            | 00b11b                      | -    | 1 = 1    |
| 33.53   | Value counter 1 source       | Analog<br>src | -                           | -    | 1 = 1    |
| 33.54   | Value counter 1 divider      | Real          | 0.001 2147483.000           | -    | 1000 = 1 |
| 33.55   | Value counter 1 warn message | List          | -                           | -    | 1 = 1    |
| 33.60   | Value counter 2 actual       | Real          | -2147483008<br>2147483008   | -    | 1 = 1    |
| 33.61   | Value counter 2 warn limit   | Real          | -2147483008<br>2147483008   | -    | 1 = 1    |
| 33.62   | Value counter 2 function     | PB            | 00b11b                      | -    | 1 = 1    |

| No.    | Name                           | Туре          | Range                                                | Unit          | FbEq32     |
|--------|--------------------------------|---------------|------------------------------------------------------|---------------|------------|
| 33.63  | Value counter 2 source         | Analog        | -                                                    | -             | 1 = 1      |
| 33.64  | Value counter 2 divider        | src<br>Real   | 0.001 2147483.000                                    | _             | 1000 = 1   |
| 33.65  |                                | List          | 0.001 2147403.000                                    |               | 1 = 1      |
|        | Value counter 2 warn message   | LISI          | -                                                    | -             | 1-1        |
|        | r thermal protection           |               |                                                      | l . o . o = 1 | 4 40       |
| 35.01  | Motor estimated temperature    | Real          | -60 1000                                             | °C or °F      | 1 = 1°     |
| 35.02  | Measured temperature 1         | Real          | -60 5000 °C,<br>-76 9032 °F, 0 ohm or<br>[35.12] ohm | °C, °F or ohm | 1 = 1 unit |
| 35.03  | Measured temperature 2         | Real          | -60 5000 °C,<br>-76 9032 °F, 0 ohm or<br>[35.22] ohm | °C, °F or ohm | 1 = 1 unit |
| 35.04  | FPTC status word               | PB            | 0000hFFFFh                                           | -             | 1 = 1      |
| 35.11  | Temperature 1 source           | List          | 011                                                  | -             | 1 = 1      |
| 35.12  | Temperature 1 fault limit      | Real          | -60 5000 °C or ohm, or -76 9032 °F                   | °C, °F or ohm | 1 = 1 unit |
| 35.13  | Temperature 1 warning limit    | Real          | -60 5000 °C or ohm, or -76 9032 °F                   | °C, °F or ohm | 1 = 1 unit |
| 35.14  | Temperature 1 Al source        | Analog<br>src | -                                                    | -             | 1 = 1      |
| 35.21  | Temperature 2 source           | List          | 011                                                  | -             | 1 = 1      |
| 35.22  | Temperature 2 fault limit      | Real          | -60 5000 °C or ohm,<br>or -76 9032 °F                | °C, °F or ohm | 1 = 1 unit |
| 35.23  | Temperature 2 warning limit    | Real          | -60 5000 °C or ohm,<br>or -76 9032 °F                | °C, °F or ohm | 1 = 1 unit |
| 35.24  | Temperature 2 AI source        | Analog<br>src | -                                                    | -             | 1 = 1      |
| 35.30  | FPTC configuration word        | PB            | 0000hFFFFh                                           | -             | 1 = 1      |
| 35.50  | Motor ambient temperature      | Real          | -60 100 °C or<br>-76 212 °F                          | °C or °F      | 1 = 1°     |
| 35.51  | Motor load curve               | Real          | 50150                                                | %             | 1 = 1%     |
| 35.52  | Zero speed load                | Real          | 50150                                                | %             | 1 = 1%     |
| 35.53  | Break point                    | Real          | 1.00 500.00                                          | Hz            | 100 = 1 Hz |
| 35.54  | Motor nominal temperature rise | Real          | 0300 °C or 32572 °F                                  | °C or °F      | 1 = 1°     |
| 35.55  | Motor thermal time constant    | Real          | 10010000                                             | S             | 1 = 1 s    |
| 35.60  | Cable temperature              | Real          | 0.0 200.0                                            | %             | 10 = 1%    |
| 35.61  | Cable nominal current          | Real          | 0.00 10000.0                                         | Α             | 100 = 1 A  |
| 35.62  | Cable thermal rise time        | Real          | 050000                                               | S             | 1 = 1 s    |
| 35.100 | DOL starter control source     | Binary<br>src | -                                                    | -             | 1 = 1      |
| 35.101 | DOL starter on delay           | Real          | 042949673                                            | S             | 1 = 1 s    |
| 35.102 | DOL starter off delay          | Real          | 0715828                                              | min           | 1 = 1 min  |
| 35.103 | DOL starter feedback source    | Binary<br>src | -                                                    | -             | 1 = 1      |
| 35.104 | DOL starter feedback delay     | Real          | 042949673                                            | S             | 1 = 1 s    |

| No.                | Name                    | Туре          | Range              | Unit | FbEq32      |  |  |
|--------------------|-------------------------|---------------|--------------------|------|-------------|--|--|
| 35.105             | DOL starter status word | PB            | 0000b1111b         | -    | 1 = 1       |  |  |
| 35.106             | DOL starter event type  | List          | 02                 | -    | 1 = 1       |  |  |
| 36 Load analyzer   |                         |               |                    |      |             |  |  |
| 36.01              | PVL signal source       | Analog<br>src | -                  | -    | 1 = 1       |  |  |
| 36.02              | PVL filter time         | Real          | 0.00 120.00        | S    | 100 = 1 s   |  |  |
| 36.06              | AL2 signal source       | Analog<br>src | -                  | -    | 1 = 1       |  |  |
| 36.07              | AL2 signal scaling      | Real          | 0.00 32767.00      | -    | 100 = 1     |  |  |
| 36.09              | Reset loggers           | List          | 03                 | -    | 1 = 1       |  |  |
| 36.10              | PVL peak value          | Real          | -32768.00 32767.00 | -    | 100 = 1     |  |  |
| 36.11              | PVL peak date           | Data          | -                  | -    | 1 = 1       |  |  |
| 36.12              | PVL peak time           | Data          | -                  | -    | 1 = 1       |  |  |
| 36.13              | PVL current at peak     | Real          | -32768.00 32767.00 | Α    | 100 = 1 A   |  |  |
| 36.14              | PVL DC voltage at peak  | Real          | 0.00 2000.00       | V    | 100 = 1 V   |  |  |
| 36.15              | PVL speed at peak       | Real          | -32768.00 32767.00 | rpm  | 100 = 1 rpm |  |  |
| 36.16              | PVL reset date          | Data          | -                  | -    | 1 = 1       |  |  |
| 36.17              | PVL reset time          | Data          | -                  | -    | 1 = 1       |  |  |
| 36.20              | AL1 below 10%           | Real          | 0.00 100.00        | %    | 100 = 1%    |  |  |
| 36.21              | AL1 10 to 20%           | Real          | 0.00 100.00        | %    | 100 = 1%    |  |  |
| 36.22              | AL1 20 to 30%           | Real          | 0.00 100.00        | %    | 100 = 1%    |  |  |
| 36.23              | AL1 30 to 40%           | Real          | 0.00 100.00        | %    | 100 = 1%    |  |  |
| 36.24              | AL1 40 to 50%           | Real          | 0.00 100.00        | %    | 100 = 1%    |  |  |
| 36.25              | AL1 50 to 60%           | Real          | 0.00 100.00        | %    | 100 = 1%    |  |  |
| 36.26              | AL1 60 to 70%           | Real          | 0.00 100.00        | %    | 100 = 1%    |  |  |
| 36.27              | AL1 70 to 80%           | Real          | 0.00 100.00        | %    | 100 = 1%    |  |  |
| 36.28              | AL1 80 to 90%           | Real          | 0.00 100.00        | %    | 100 = 1%    |  |  |
| 36.29              | AL1 over 90%            | Real          | 0.00 100.00        | %    | 100 = 1%    |  |  |
| 36.40              | AL2 below 10%           | Real          | 0.00 100.00        | %    | 100 = 1%    |  |  |
| 36.41              | AL2 10 to 20%           | Real          | 0.00 100.00        | %    | 100 = 1%    |  |  |
| 36.42              | AL2 20 to 30%           | Real          | 0.00 100.00        | %    | 100 = 1%    |  |  |
| 36.43              | AL2 30 to 40%           | Real          | 0.00 100.00        | %    | 100 = 1%    |  |  |
| 36.44              | AL2 40 to 50%           | Real          | 0.00 100.00        | %    | 100 = 1%    |  |  |
| 36.45              | AL2 50 to 60%           | Real          | 0.00 100.00        | %    | 100 = 1%    |  |  |
| 36.46              | AL2 60 to 70%           | Real          | 0.00 100.00        | %    | 100 = 1%    |  |  |
| 36.47              | AL2 70 to 80%           | Real          | 0.00 100.00        | %    | 100 = 1%    |  |  |
| 36.48              | AL2 80 to 90%           | Real          | 0.00 100.00        | %    | 100 = 1%    |  |  |
| 36.49              | AL2 over 90%            | Real          | 0.00 100.00        | %    | 100 = 1%    |  |  |
| 36.50              | AL2 reset date          | Data          | -                  | -    | 1 = 1       |  |  |
| 36.51              | AL2 reset time          | Data          | -                  | -    | 1 = 1       |  |  |
| 37 User load curve |                         |               |                    |      |             |  |  |
| 37.01              | ULC output status word  | PB            | 0000hFFFFh         | -    | 1 = 1       |  |  |

| No.     | Name                         | Туре          | Range              | Unit            | FbEq32                  |
|---------|------------------------------|---------------|--------------------|-----------------|-------------------------|
| 37.02   | ULC supervision signal       | List          | -                  | -               | 1 = 1                   |
| 37.03   | ULC overload actions         | List          | 03                 | -               | 1 = 1                   |
| 37.04   | ULC underload actions        | List          | 03                 | -               | 1 = 1                   |
| 37.11   | ULC speed table point 1      | Real          | 0.0 30000.0        | rpm             | 10 = 1 rpm              |
| 37.12   | ULC speed table point 2      | Real          | 0.0 30000.0        | rpm             | 10 = 1 rpm              |
| 37.13   | ULC speed table point 3      | Real          | 0.0 30000.0        | rpm             | 10 = 1 rpm              |
| 37.14   | ULC speed table point 4      | Real          | 0.0 30000.0        | rpm             | 10 = 1 rpm              |
| 37.15   | ULC speed table point 5      | Real          | 0.0 30000.0        | rpm             | 10 = 1 rpm              |
| 37.16   | ULC frequency table point 1  | Real          | 0.0 500.0          | Hz              | 10 = 1 Hz               |
| 37.17   | ULC frequency table point 2  | Real          | 0.0 500.0          | Hz              | 10 = 1 Hz               |
| 37.18   | ULC frequency table point 3  | Real          | 0.0 500.0          | Hz              | 10 = 1 Hz               |
| 37.19   | ULC frequency table point 4  | Real          | 0.0 500.0          | Hz              | 10 = 1 Hz               |
| 37.20   | ULC frequency table point 5  | Real          | 0.0 500.0          | Hz              | 10 = 1 Hz               |
| 37.21   | ULC underload point 1        | Real          | 0.0 1600.0         | %               | 10 = 1%                 |
| 37.22   | ULC underload point 2        | Real          | 0.0 1600.0         | %               | 10 = 1%                 |
| 37.23   | ULC underload point 3        | Real          | 0.0 1600.0         | %               | 10 = 1%                 |
| 37.24   | ULC underload point 4        | Real          | 0.0 1600.0         | %               | 10 = 1%                 |
| 37.25   | ULC underload point 5        | Real          | 0.0 1600.0         | %               | 10 = 1%                 |
| 37.31   | ULC overload point 1         | Real          | 0.0 1600.0         | %               | 10 = 1%                 |
| 37.32   | ULC overload point 2         | Real          | 0.0 1600.0         | %               | 10 = 1%                 |
| 37.33   | ULC overload point 3         | Real          | 0.0 1600.0         | %               | 10 = 1%                 |
| 37.34   | ULC overload point 4         | Real          | 0.0 1600.0         | %               | 10 = 1%                 |
| 37.35   | ULC overload point 5         | Real          | 0.0 1600.0         | %               | 10 = 1%                 |
| 37.41   | ULC overload timer           | Real          | 0.0 10000.0        | S               | 10 = 1 s                |
| 37.42   | ULC underload timer          | Real          | 0.0 10000.0        | S               | 10 = 1 s                |
| 40 Proc | ess PID set 1                |               |                    |                 |                         |
| 40.01   | Process PID output actual    | Real          | -32768.00 32767.00 | rpm, % or<br>Hz | 100 = 1 rpm, %<br>or Hz |
| 40.02   | Process PID feedback actual  | Real          | -32768.00 32767.00 | rpm, % or<br>Hz | 100 = 1 rpm, %<br>or Hz |
| 40.03   | Process PID setpoint actual  | Real          | -32768.00 32767.00 | rpm, % or<br>Hz | 100 = 1 rpm, %<br>or Hz |
| 40.04   | Process PID deviation actual | Real          | -32768.00 32767.00 | rpm, % or<br>Hz | 100 = 1 rpm, %<br>or Hz |
| 40.05   | Process PID trim output act  | Real          | -32768.00 32767.00 | rpm, % or<br>Hz | 100 = 1 rpm, %<br>or Hz |
| 40.06   | Process PID status word      | PB            | 0000hFFFFh         | -               | 1 = 1                   |
| 40.07   | Set 1 PID operation mode     | List          | 02                 | -               | 1 = 1                   |
| 40.08   | Set 1 feedback 1 source      | Analog<br>src | -                  | -               | 1 = 1                   |
| 40.09   | Set 1 feedback 2 source      | Analog<br>src | -                  | -               | 1 = 1                   |
| 40.10   | Set 1 feedback function      | List          | 011                | -               | 1 = 1                   |

| No.     | Name                         | Туре          | Range              | Unit            | FbEq32                  |
|---------|------------------------------|---------------|--------------------|-----------------|-------------------------|
| 40.44   | Set 1 sleep delay            | Real          | 0.0 3600.0         | s               | 10 = 1 s                |
| 40.45   | Set 1 sleep boost time       | Real          | 0.0 3600.0         | S               | 10 = 1 s                |
| 40.46   | Set 1 sleep boost step       | Real          | 0.0 32767.0        | -               | 10 = 1                  |
| 40.47   | Set 1 wake-up deviation      | Real          | -32768.00 32767.00 | rpm, % or<br>Hz | 100 = 1 rpm, %<br>or Hz |
| 40.48   | Set 1 wake-up delay          | Real          | 0.00 60.00         | s               | 100 = 1 s               |
| 40.49   | Set 1 tracking mode          | Binary<br>src | -                  | -               | 1 = 1                   |
| 40.50   | Set 1 tracking ref selection | Analog<br>src | -                  | 1               | 1 = 1                   |
| 40.51   | Set 1 trim mode              | List          | 03                 | -               | 1 = 1                   |
| 40.52   | Set 1 trim selection         | List          | 13                 | -               | 1 = 1                   |
| 40.53   | Set 1 trimmed ref pointer    | Analog<br>src | -                  | 1               | 1 = 1                   |
| 40.54   | Set 1 trim mix               | Real          | 0.000 1.000        | -               | 1000 = 1                |
| 40.55   | Set 1 trim adjust            | Real          | -100.000 100.000   | -               | 1000 = 1                |
| 40.56   | Set 1 trim source            | List          | 12                 | -               | 1 = 1                   |
| 40.57   | PID set1/set2 selection      | Binary<br>src | -                  | 1               | 1 = 1                   |
| 40.60   | Set 1 PID activation source  | Binary<br>src | -                  | -               | 1 = 1                   |
| 40.91   | Feedback data storage        | Real          | -327.68 327.67     | -               | 100 = 1                 |
| 40.92   | Setpoint data storage        | Real          | -327.68 327.67     | -               | 100 = 1                 |
| 41 Proc | ess PID set 2                |               |                    |                 |                         |
| 41.07   | Set 2 PID operation mode     | List          | 02                 | -               | 1 = 1                   |
| 41.08   | Set 2 feedback 1 source      | Analog<br>src | -                  | -               | 1 = 1                   |
| 41.09   | Set 2 feedback 2 source      | Analog<br>src | -                  | -               | 1 = 1                   |
| 41.10   | Set 2 feedback function      | List          | 011                | -               | 1 = 1                   |
| 41.11   | Set 2 feedback filter time   | Real          | 0.000 30.000       | S               | 1000 = 1 s              |
| 41.12   | Set 2 unit selection         | List          | 02                 | -               | 1 = 1                   |
| 41.14   | Set 2 setpoint scaling       | Real          | -32768 32767       | -               | 100 = 1                 |
| 41.15   | Set 2 output scaling         | Real          | -32768 32767       | -               | 100 = 1                 |
| 41.16   | Set 2 setpoint 1 source      | Analog<br>src | -                  | -               | 1 = 1                   |
| 41.17   | Set 2 setpoint 2 source      | Analog<br>src | -                  | -               | 1 = 1                   |
| 41.18   | Set 2 setpoint function      | List          | 011                | -               | 1 = 1                   |
| 41.19   | Set 2 internal setpoint sel1 | Binary<br>src | -                  | -               | 1 = 1                   |
| 41.20   | Set 2 internal setpoint sel2 | Binary<br>src | -                  | -               | 1 = 1                   |
| 41.21   | Set 2 internal setpoint 1    | Real          | -32768.0 32767.0   | rpm, % or<br>Hz | 100 = 1 rpm, %<br>or Hz |

| No.                  | Name                         | Туре          | Range              | Unit              | FbEq32         |  |
|----------------------|------------------------------|---------------|--------------------|-------------------|----------------|--|
| 41.55                | Set 2 trim adjust            | Real          | -100.000 100.000   | -                 | 1000 = 1       |  |
| 41.56                | Set 2 trim source            | List          | 12                 | -                 | 1 = 1          |  |
| 41.60                | Set 2 PID activation source  | Binary<br>src | -                  | -                 | 1 = 1          |  |
| 43 Brak              | e chopper                    |               |                    | •                 |                |  |
| 43.01                | Braking resistor temperature | Real          | 0.0 120.0          | %                 | 10 = 1%        |  |
| 43.06                | Brake chopper function       | List          | 03                 | -                 | 1 = 1          |  |
| 43.07                | Brake chopper run enable     | Binary<br>src | -                  | -                 | 1 = 1          |  |
| 43.08                | Brake resistor thermal to    | Real          | 010000             | S                 | 1 = 1 s        |  |
| 43.09                | Brake resistor Pmax cont     | Real          | 0.00 10000.00      | kW                | 100 = 1 kW     |  |
| 43.10                | Brake resistance             | Real          | 0.0 1000.0         | ohm               | 10 = 1 ohm     |  |
| 43.11                | Brake resistor fault limit   | Real          | 0150               | %                 | 1 = 1%         |  |
| 43.12                | Brake resistor warning limit | Real          | 0150               | %                 | 1 = 1%         |  |
| 44 Mech              | nanical brake control        |               |                    |                   |                |  |
| 44.01                | Brake control status         | PB            | 00000000b11111111b | -                 | 1 = 1          |  |
| 44.02                | Brake torque memory          | Real          | -1600.0 1600.0     | %                 | 10 = 1%        |  |
| 44.03                | Brake open torque reference  | Real          | -1600.0 1600.0     | %                 | 10 = 1%        |  |
| 44.06                | Brake control enable         | Binary<br>src | -                  | -                 | 1 = 1          |  |
| 44.07                | Brake acknowledge selection  | Binary<br>src | -                  | -                 | 1 = 1          |  |
| 44.08                | Brake open delay             | Real          | 0.00 5.00          | s                 | 100 = 1 s      |  |
| 44.09                | Brake open torque source     | Analog<br>src | -                  | -                 | 1 = 1          |  |
| 44.10                | Brake open torque            | Real          | -10001000          | %                 | 10 = 1%        |  |
| 44.11                | Keep brake closed            | Binary<br>src | -                  | -                 | 1 = 1          |  |
| 44.12                | Brake close request          | Binary<br>src | -                  | -                 | 1 = 1          |  |
| 44.13                | Brake close delay            | Real          | 0.00 60.00         | S                 | 100 = 1 s      |  |
| 44.14                | Brake close level            | Real          | 0.0 1000.0         | rpm               | 100 = 1 rpm    |  |
| 44.15                | Brake close level delay      | Real          | 0.00 10.00         | S                 | 100 = 1 s      |  |
| 44.16                | Brake reopen delay           | Real          | 0.00 10.00         | S                 | 100 = 1 s      |  |
| 44.17                | Brake fault function         | List          | 02                 | -                 | 1 = 1          |  |
| 44.18                | Brake fault delay            | Real          | 0.00 60.00         | S                 | 100 = 1 s      |  |
| 45 Energy efficiency |                              |               |                    |                   |                |  |
| 45.01                | Saved GW hours               | Real          | 065535             | GWh               | 1 = 1 GWh      |  |
| 45.02                | Saved MW hours               | Real          | 0999               | MWh               | 1 = 1 MWh      |  |
| 45.03                | Saved kW hours               | Real          | 0.0 999.0          | kWh               | 10 = 1 kWh     |  |
| 45.05                | Saved money x1000            | Real          | 04294967295        | thousand          | 1 = 1 thousand |  |
| 45.06                | Saved money                  | Real          | 0.00 999.99        | (selecta-<br>ble) | 100 = 1 unit   |  |

| No.             | Name                         | Туре          | Range                                   | Unit               | FbEq32                        |
|-----------------|------------------------------|---------------|-----------------------------------------|--------------------|-------------------------------|
| 45.08           | CO2 reduction in kilotons    | Real          | 065535                                  | metric<br>kiloton  | 1 = 1 metric<br>kiloton       |
| 45.09           | CO2 reduction in tons        | Real          | 0.0 999.9                               | metric<br>ton      | 10 = 1 metric ton             |
| 45.11           | Energy optimizer             | List          | 01                                      | -                  | 1 = 1                         |
| 45.12           | Energy tariff 1              | Real          | 0.000 4294967.295                       | (selecta-<br>ble)  | 1000 = 1 unit                 |
| 45.13           | Energy tariff 2              | Real          | 0.000 4294967.295                       | (selecta-<br>ble)  | 1000 = 1 unit                 |
| 45.14           | Tariff selection             | Binary<br>src | -                                       | -                  | 1 = 1                         |
| 45.17           | Tariff currency unit         | List          | 100102                                  | -                  | 1 = 1                         |
| 45.18           | CO2 conversion factor        | Real          | 0.000 65.535                            | metric<br>ton/ MWh | 1000 = 1<br>metric<br>ton/MWh |
| 45.19           | Comparison power             | Real          | 0.0 100000.0                            | kW                 | 10 = 1 kW                     |
| 45.21           | Energy calculations reset    | List          | 01                                      | -                  | 1 = 1                         |
| 46 Moni         | toring/scaling settings      |               |                                         |                    |                               |
| 46.01           | Speed scaling                | Real          | 0.10 30000.00                           | rpm                | 100 = 1 rpm                   |
| 46.02           | Frequency scaling            | Real          | 0.10 1000.00                            | Hz                 | 100 = 1 Hz                    |
| 46.03           | Torque scaling               | Real          | 0.1 1000.0                              | %                  | 10 = 1%                       |
| 46.04           | Power scaling                | Real          | 0.10 30000.00 kW or<br>0.10 40214.48 hp | kW or hp           | 100 = 1 unit                  |
| 46.05           | Current scaling              | Real          | 030000                                  | А                  | 1 = 1 A                       |
| 46.06           | Speed ref zero scaling       | Real          | 0.00 30000.00                           | rpm                | 100 = 1 rpm                   |
| 46.07           | Frequency ref zero scaling   | Real          | 0.00 1000.00                            | Hz                 | 100 = 1 Hz                    |
| 46.11           | Filter time motor speed      | Real          | 020000                                  | ms                 | 1 = 1 ms                      |
| 46.12           | Filter time output frequency | Real          | 020000                                  | ms                 | 1 = 1 ms                      |
| 46.13           | Filter time motor torque     | Real          | 020000                                  | ms                 | 1 = 1 ms                      |
| 46.14           | Filter time power out        | Real          | 020000                                  | ms                 | 1 = 1 ms                      |
| 46.21           | At speed hysteresis          | Real          | 0.00 30000.00                           | rpm                | 100 = 1 rpm                   |
| 46.22           | At frequency hysteresis      | Real          | 0.00 1000.00                            | Hz                 | 100 = 1 Hz                    |
| 46.23           | At torque hysteresis         | Real          | 0.0 300.0                               | %                  | 1 = 1%                        |
| 46.31           | Above speed limit            | Real          | 0.00 30000.00                           | rpm                | 100 = 1 rpm                   |
| 46.32           | Above frequency limit        | Real          | 0.00 1000.00                            | Hz                 | 100 = 1 Hz                    |
| 46.33           | Above torque limit           | Real          | 0.0 1600.0                              | %                  | 10 = 1%                       |
| 46.42           | Torque decimals              | List          | 02                                      | -                  | 1 = 1                         |
| 47 Data storage |                              |               |                                         |                    |                               |
| 47.01           | Data storage 1 real32        | Real          | Defined by 47.31                        | -                  | 1000 = 1                      |
| 47.02           | Data storage 2 real32        | Real          | Defined by 47.32                        | -                  | 1000 = 1                      |
| 47.03           | Data storage 3 real32        | Real          | Defined by 47.33                        | -                  | 1000 = 1                      |
| 47.04           | Data storage 4 real32        | Real          | Defined by 47.34                        | -                  | 1000 = 1                      |
| 47.05           | Data storage 5 real32        | Real          | Defined by 47.35                        | -                  | 1000 = 1                      |
| 47.06           | Data storage 6 real32        | Real          | Defined by 47.36                        | -                  | 1000 = 1                      |

| No.     | Name                         | Туре | Range                     | Unit | FbEq32      |
|---------|------------------------------|------|---------------------------|------|-------------|
| 47.07   | Data storage 7 real32        | Real | Defined by 47.37          | -    | 1000 = 1    |
| 47.08   | Data storage 8 real32        | Real | Defined by 47.38          | -    | 1000 = 1    |
| 47.11   | Data storage 1 int32         | Real | -2147483648<br>2147483647 | -    | 1 = 1       |
| 47.12   | Data storage 2 int32         | Real | -2147483648<br>2147483647 | -    | 1 = 1       |
| 47.13   | Data storage 3 int32         | Real | -2147483648<br>2147483647 | -    | 1 = 1       |
| 47.14   | Data storage 4 int32         | Real | -2147483648<br>2147483647 | -    | 1 = 1       |
| 47.15   | Data storage 5 int32         | Real | -2147483648<br>2147483647 | -    | 1 = 1       |
| 47.16   | Data storage 6 int32         | Real | -2147483648<br>2147483647 | -    | 1 = 1       |
| 47.17   | Data storage 7 int32         | Real | -2147483648<br>2147483647 | -    | 1 = 1       |
| 47.18   | Data storage 8 int32         | Real | -2147483648<br>2147483647 | -    | 1 = 1       |
| 47.21   | Data storage 1 int16         | Real | -32768 32767              | -    | 1 = 1       |
| 47.22   | Data storage 2 int16         | Real | -32768 32767              | -    | 1 = 1       |
| 47.23   | Data storage 3 int16         | Real | -32768 32767              | -    | 1 = 1       |
| 47.24   | Data storage 4 int16         | Real | -32768 32767              | -    | 1 = 1       |
| 47.25   | Data storage 5 int16         | Real | -32768 32767              | -    | 1 = 1       |
| 47.26   | Data storage 6 int16         | Real | -32768 32767              | -    | 1 = 1       |
| 47.27   | Data storage 7 int16         | Real | -32768 32767              | -    | 1 = 1       |
| 47.28   | Data storage 8 int16         | Real | -32768 32767              | -    | 1 = 1       |
| 47.31   | Data storage 1 real32 type   | List | 05                        | -    | 1 = 1       |
| 47.32   | Data storage 2 real32 type   | List | 05                        | -    | 1 = 1       |
| 47.33   | Data storage 3 real32 type   | List | 05                        | -    | 1 = 1       |
| 47.34   | Data storage 4 real32 type   | List | 05                        | -    | 1 = 1       |
| 47.35   | Data storage 5 real32 type   | List | 05                        | -    | 1 = 1       |
| 47.36   | Data storage 6 real32 type   | List | 05                        | -    | 1 = 1       |
| 47.37   | Data storage 7 real32 type   | List | 05                        | -    | 1 = 1       |
| 47.38   | Data storage 8 real32 type   | List | 05                        | -    | 1 = 1       |
| 49 Pane | l port communication         |      |                           |      |             |
| 49.01   | Node ID number               | Real | 132                       | -    | 1 = 1       |
| 49.03   | Baud rate                    | List | 15                        | -    | 1 = 1       |
| 49.04   | Communication loss time      | Real | 0.3 3000.0                | S    | 10 = 1 s    |
| 49.05   | Communication loss action    | List | 05                        | -    | 1 = 1       |
| 49.06   | Refresh settings             | List | 01                        | -    | 1 = 1       |
| 49.07   | Panel comm supervision force | PB   | 0000hFFFFh                | -    | 1 = 1       |
| 49.08   | Secondary comm. loss action  | List | 05                        | -    | 1 = 1       |
| 49.14   | Panel speed reference unit   | List | 01                        | -    | 1 = 1       |
| 49.15   | Minimum ext speed ref panel  | Real | -30000.00 30000.00        | rpm  | 100 = 1 rpm |

| No.      | Name                            | Туре          | Range                     | Unit | FbEq32      |
|----------|---------------------------------|---------------|---------------------------|------|-------------|
| 49.16    | Maximum ext speed ref panel     | Real          | -30000.00 30000.00        | rpm  | 100 = 1 rpm |
| 49.17    | Minimum ext frequency ref panel | Real          | -500.00 500.00            | Hz   | 100 = 1 Hz  |
| 49.18    | Maximum ext frequency ref panel | Real          | -500.00 500.00            | Hz   | 100 = 1 Hz  |
| 49.24    | Panel actual source             | Analog<br>src | -                         | -    | 1 = 1       |
| 50 Field | bus adapter (FBA)               |               |                           |      |             |
| 50.01    | FBA A enable                    | List          | 03                        | -    | 1 = 1       |
| 50.02    | FBAA comm loss func             | List          | 05                        | -    | 1 = 1       |
| 50.03    | FBAA comm loss t out            | Real          | 0.3 6553.5                | S    | 10 = 1 s    |
| 50.04    | FBAA ref1 type                  | List          | 05                        | -    | 1 = 1       |
| 50.05    | FBA A ref2 type                 | List          | 05                        | -    | 1 = 1       |
| 50.07    | FBA A actual 1 type             | List          | 06                        | -    | 1 = 1       |
| 50.08    | FBA A actual 2 type             | List          | 06                        | -    | 1 = 1       |
| 50.09    | FBA A SW transparent source     | Analog<br>src | -                         | -    | 1 = 1       |
| 50.10    | FBA A act1 transparent source   | Analog<br>src | -                         | -    | 1 = 1       |
| 50.11    | FBA A act2 transparent source   | Analog<br>src | -                         | -    | 1 = 1       |
| 50.12    | FBA A debug mode                | List          | 01                        | -    | 1 = 1       |
| 50.13    | FBA A control word              | Data          | 00000000h FFFFFFFh        | -    | 1 = 1       |
| 50.14    | FBA A reference 1               | Real          | -2147483648<br>2147483647 | -    | 1 = 1       |
| 50.15    | FBAA reference 2                | Real          | -2147483648<br>2147483647 | -    | 1 = 1       |
| 50.16    | FBA A status word               | Data          | 00000000h FFFFFFFh        | -    | 1 = 1       |
| 50.17    | FBA A actual value 1            | Real          | -2147483648<br>2147483647 | -    | 1 = 1       |
| 50.18    | FBA A actual value 2            | Real          | -2147483648<br>2147483647 | -    | 1 = 1       |
| 50.21    | FBA A timelevel sel             | List          | 03                        | -    | 1 = 1       |
| 50.26    | FBAA comm supervision force     | PB            | 0000hFFFFh                | -    | 1 = 1       |
| 50.31    | FBA B enable                    | List          | 01                        | -    | 1 = 1       |
| 50.32    | FBA B comm loss func            | Real          | 05                        | -    | 1 = 1       |
| 50.33    | FBA B comm loss timeout         | List          | 0.3 6553.5                | S    | 10 = 1 s    |
| 50.34    | FBA B ref1 type                 | List          | 05                        | -    | 1 = 1       |
| 50.35    | FBA B ref2 type                 | List          | 05                        | -    | 1 = 1       |
| 50.37    | FBA B actual 1 type             | List          | 06                        | -    | 1 = 1       |
| 50.38    | FBA B actual 2 type             | List          | 06                        | -    | 1 = 1       |
| 50.39    | FBA B SW transparent source     | Analog<br>src | -                         | -    | 1 = 1       |
| 50.40    | FBA B act1 transparent source   | Analog<br>src | -                         | -    | 1 = 1       |

| No.    | Name                          | Туре   | Range                     | Unit | FbEq32 |
|--------|-------------------------------|--------|---------------------------|------|--------|
| 50.41  | FBA B act2 transparent source | List   | -                         | -    | 1 = 1  |
| 50.42  | FBA B debug mode              | Data   | 01                        | -    | 1 = 1  |
| 50.43  | FBA B control word            | Real   | 00000000h FFFFFFFh        | -    | 1 = 1  |
| 50.44  | FBA B reference 1             | Real   | -2147483648<br>2147483647 | -    | 1 = 1  |
| 50.45  | FBA B reference 2             | Data   | -2147483648<br>2147483647 | -    | 1 = 1  |
| 50.46  | FBA B status word             | Real   | 00000000h FFFFFFFh        | -    | 1 = 1  |
| 50.47  | FBA B actual value 1          | Real   | -2147483648<br>2147483647 | -    | 1 = 1  |
| 50.48  | FBA B actual value 2          |        | -2147483648<br>2147483647 | -    | 1 = 1  |
| 50.51  | FBA B timelevel sel           | List   | 03                        | -    | 1 = 1  |
| 50.56  | FBA B comm supervision force  | PB     | 0000hFFFFh                | -    | 1 = 1  |
| 51 FBA | A settings                    |        |                           |      |        |
| 51.01  | FBA A type                    | List   | -                         | -    | 1 = 1  |
| 51.02  | FBA A Par2                    | Real   | 065535                    | -    | 1 = 1  |
|        |                               |        |                           |      |        |
| 51.26  | FBA A Par26                   | Real   | 065535                    | -    | 1 = 1  |
| 51.27  | FBA A par refresh             | List   | 01                        | -    | 1 = 1  |
| 51.28  | FBA A par table ver           | Data   | -                         | -    | 1 = 1  |
| 51.29  | FBA A drive type code         | Real   | 065535                    | -    | 1 = 1  |
| 51.30  | FBA A mapping file ver        | Real   | 065535                    | -    | 1 = 1  |
| 51.31  | D2FBAA comm status            | List   | 06                        | -    | 1 = 1  |
| 51.32  | FBA A comm SW ver             | Data   | -                         | -    | 1 = 1  |
| 51.33  | FBA A appl SW ver             | Data   | -                         | -    | 1 = 1  |
| 52 FBA | A data in                     |        |                           |      |        |
| 52.01  | FBA A data in1                | List   | -                         | -    | 1 = 1  |
|        |                               |        |                           |      |        |
| 52.12  | FBA A data in12               | List   | -                         | -    | 1 = 1  |
| 53 FBA | A data out                    |        |                           |      |        |
| 53.01  | FBA A data out1               | List   | -                         | -    | 1 = 1  |
|        |                               |        |                           |      |        |
| 53.12  | FBA A data out12              | List   | -                         | -    | 1 = 1  |
| 54 FBA | B settings                    |        |                           |      |        |
| 54.01  | FBA B type                    |        |                           |      |        |
| 54.02  | FBA B Par2                    | UINT16 | 065535                    | -    |        |
|        |                               |        |                           |      |        |
| 54.26  | FBA B Par26                   | UINT16 | 065535                    | -    |        |
| 54.27  | FBA B par refresh             | List   | 01                        | -    |        |
| 54.28  | FBA B par table ver           | UINT16 | 065535                    | -    |        |
| 54.29  | FBA B drive type code         | UINT16 | 065535                    | -    |        |

| No.    | Name                               | Туре          | Range        | Unit | FbEq32   |
|--------|------------------------------------|---------------|--------------|------|----------|
| 54.30  | FBA B mapping file ver             | UINT16        | 065535       | -    |          |
| 54.31  | D2FBA B comm status                | List          | 06           | -    |          |
| 54.32  | FBA B comm SW ver                  | UINT16        | 065535       | -    |          |
| 54.33  | FBA B appl SW ver                  | UINT16        | 065535       | -    |          |
| 55 FBA | B data in                          |               |              |      |          |
| 55.01  | FBA B data in1                     | List          | -            | -    | 1 = 1    |
|        |                                    |               |              |      |          |
| 55.12  | FBA B data in12                    | List          | -            | -    | 1 = 1    |
| 56 FBA | B data out                         | <u> </u>      |              |      |          |
| 56.01  | FBA B data out1                    | List          | -            | -    | 1 = 1    |
|        |                                    |               |              |      |          |
| 56.12  | FBA B data out12                   | List          | <del>-</del> | -    | 1 = 1    |
| 58 Emb | edded fieldbus                     |               |              |      |          |
| 58.01  | Protocol enable                    | List          | 01           | -    | 1 = 1    |
| 58.02  | Protocol ID                        | Real          | 0000hFFFFh   | -    | 1 = 1    |
| 58.03  | Node address                       | Real          | 0255         | -    | 1 = 1    |
| 58.04  | Baud rate                          | List          | 27           | -    | 1 = 1    |
| 58.05  | Parity                             | List          | 03           | -    | 1 = 1    |
| 58.06  | Communication control              | List          | 02           | -    | 1 = 1    |
| 58.07  | Communication diagnostics          | PB            | 0000hFFFFh   | -    | 1 = 1    |
| 58.08  | Received packets                   | Real          | 04294967295  | -    | 1 = 1    |
| 58.09  | Transmitted packets                | Real          | 04294967295  | -    | 1 = 1    |
| 58.10  | All packets                        | Real          | 04294967295  | -    | 1 = 1    |
| 58.11  | UART errors                        | Real          | 04294967295  | -    | 1 = 1    |
| 58.12  | CRC errors                         | Real          | 04294967295  | -    | 1 = 1    |
| 58.14  | Communication loss action          | List          | 05           | -    | 1 = 1    |
| 58.15  | Communication loss mode            | List          | 12           | -    | 1 = 1    |
| 58.16  | Communication loss time            | Real          | 0.0 6000.0   | S    | 10 = 1 s |
| 58.17  | Transmit delay                     | Real          | 065535       | ms   | 1 = 1 ms |
| 58.18  | EFB control word                   | PB            | 0000hFFFFh   | -    | 1 = 1    |
| 58.19  | EFB status word                    | PB            | 0000hFFFFh   | -    | 1 = 1    |
| 58.25  | Control profile                    | List          | 0, 2         | -    | 1 = 1    |
| 58.26  | EFB ref1 type                      | List          | 05           | _    | 1 = 1    |
| 58.27  | EFB ref2 type                      | List          | 05           | -    | 1 = 1    |
| 58.28  | EFB act1 type                      | List          | 06           | -    | 1 = 1    |
| 58.29  | EFB act2 type                      | List          | 06           | -    | 1 = 1    |
| 58.30  | EFB status word transparent source | Analog<br>src | -            | -    | 1 = 1    |
| 58.31  | EFB act1 transparent source        | Analog<br>src | -            | -    | 1 = 1    |
| 58.32  | EFB act2 transparent source        | Analog<br>src | -            | -    | 1 = 1    |

| No.    | Name                         | Туре          | Range       | Unit | FbEq32 |
|--------|------------------------------|---------------|-------------|------|--------|
| 58.33  | Addressing mode              | List          | 02          | -    | 1 = 1  |
| 58.34  | Word order                   | List          | 01          | -    | 1 = 1  |
| 58.36  | EFB comm supervision force   | PB            | 0000hFFFFh  | -    | 1 = 1  |
| 58.101 | Data I/O 1                   | Analog<br>src | -           | -    | 1 = 1  |
| 58.102 | Data I/O 2                   | Analog<br>src | -           | -    | 1 = 1  |
| 58.103 | Data I/O 3                   | Analog<br>src | -           | -    | 1 = 1  |
| 58.104 | Data I/O 4                   | Analog<br>src | -           | -    | 1 = 1  |
| 58.105 | Data I/O 5                   | Analog<br>src | -           | -    | 1 = 1  |
| 58.106 | Data I/O 6                   | Analog<br>src | -           | -    | 1 = 1  |
| 58.107 | Data I/O 7                   | Analog<br>src | -           | -    | 1 = 1  |
|        |                              |               |             |      |        |
| 58.124 | Data I/O 24                  | Analog<br>src | -           | -    | 1 = 1  |
| 60 DDC | S communication              | <u> </u>      |             |      |        |
| 60.01  | M/F communication port       | List          | -           | -    | -      |
| 60.02  | M/F node address             | Real          | 1254        | -    | -      |
| 60.03  | M/F mode                     | List          | 06          | -    | -      |
| 60.05  | M/F HW connection            | List          | 01          | -    | -      |
| 60.07  | M/F link control             | Real          | 115         | -    | -      |
| 60.08  | M/F comm loss timeout        | Real          | 065535      | ms   | -      |
| 60.09  | M/F comm loss function       | List          | 03          | -    | -      |
| 60.10  | M/F ref1 type                | List          | 05          | -    | -      |
| 60.11  | M/F ref2 type                | List          | 05          | -    | -      |
| 60.12  | M/F act1 type                | List          | 05          | -    | -      |
| 60.13  | M/F act2 type                | List          | 05          | -    | -      |
| 60.14  | M/F follower selection       | Real          | 016         | -    | -      |
| 60.15  | Force master                 | Binary<br>src | -           | -    | 1 = 1  |
| 60.16  | Force follower               | Binary<br>src | -           | -    | 1 = 1  |
| 60.17  | Follower fault action        | List          | 02          | -    | -      |
| 60.18  | Follower enable              | List          | 06          | -    | -      |
| 60.19  | M/F comm supervision sel 1   | PB            | 0000h FFFFh | -    | 1 = 1  |
| 60.20  | M/F comm supervision sel 2   | PB            | 0000h FFFFh | -    | 1 = 1  |
| 60.23  | M/F status supervision sel 1 | PB            | 0000h FFFFh | -    | 1 = 1  |
| 60.24  | M/F status supervision sel 2 | PB            | 0000h FFFFh | -    | 1 = 1  |
| 60.27  | M/F status supv mode sel 1   | PB            | 0000h FFFFh | -    | 1 = 1  |

| No.    | Name                                   | Туре | Range       | Unit | FbEq32   |
|--------|----------------------------------------|------|-------------|------|----------|
| 60.28  | M/F status supv mode sel 2             | PB   | 0000h FFFFh | -    | 1 = 1    |
| 60.31  | M/F wake up delay                      | Real | 0.0180.0    | S    | 10 = 1 s |
| 60.32  | M/F comm supervision force             | PB   | 0000hFFFFh  | -    | 1 = 1    |
| 60.41  | Extension adapter com port             | List | -           | -    | -        |
| 60.50  | DDCS controller drive type             | List | 01          | -    | -        |
| 60.51  | DDCS controller comm port              | List | -           | -    | -        |
| 60.52  | DDCS controller node address           | Real | 1254        | -    | -        |
| 60.55  | DDCS controller HW connection          | List | 01          | -    | -        |
| 60.56  | DDCS controller baud rate              | List | 1, 2, 4, 8  | -    | -        |
| 60.57  | DDCS controller link control           | Real | 115         | -    | -        |
| 60.58  | DDCS controller comm loss time         | Real | 060000      | ms   | -        |
| 60.59  | DDCS controller comm loss function     | List | 05          | -    | -        |
| 60.60  | DDCS controller ref1 type              | List | 05          | -    | -        |
| 60.61  | DDCS controller ref2 type              | List | 05          | -    | -        |
| 60.62  | DDCS controller act1 type              | List | 05          | -    | -        |
| 60.63  | DDCS controller act2 type              | List | 05          | -    | -        |
| 60.64  | Mailbox dataset selection              | List | 01          | -    | -        |
| 60.65  | DDCS controller comm supervision force | PB   | 0000hFFFFh  | -    | 1 = 1    |
| 61 D2D | and DDCS transmit data                 |      |             |      |          |
| 61.01  | M/F data 1 selection                   | List | -           | -    | -        |
| 61.02  | M/F data 2 selection                   | List | -           | -    | -        |
| 61.03  | M/F data 3 selection                   | List | -           | -    | -        |
| 61.25  | M/F data 1 value                       | Real | 065535      | -    | -        |
| 61.26  | M/F data 2 value                       | Real | 065535      | -    | -        |
| 61.27  | M/F data 3 value                       | Real | 065535      | -    | -        |
| 61.45  | Data set 2 data 1 selection            | List | -           | -    | -        |
| 61.46  | Data set 2 data 2 selection            | List | -           | -    | -        |
| 61.47  | Data set 2 data 3 selection            | List | -           | -    | -        |
| 61.48  | Data set 4 data 1 selection            | List | -           | -    | -        |
| 61.49  | Data set 4 data 2 selection            | List | -           | -    | -        |
| 61.50  | Data set 4 data 3 selection            | List | -           | -    | -        |
| 61.51  | Data set 11 data 1 selection           | List | -           | -    | -        |
| 61.52  | Data set 11 data 2 selection           | List | -           | -    | -        |
| 61.53  | Data set 11 data 3 selection           | List | -           | -    | -        |
| 61.54  | Data set 13 data 1 selection           | List | -           | -    | -        |
| 61.55  | Data set 13 data 2 selection           | List | -           | -    | -        |
| 61.56  | Data set 13 data 3 selection           | List | -           | -    | -        |
| 61.57  | Data set 15 data 1 selection           | List | -           | -    | -        |

| No.    | Name                         | Туре | Range  | Unit | FbEq32 |
|--------|------------------------------|------|--------|------|--------|
| 61.58  | Data set 15 data 2 selection | List | -      | -    | -      |
| 61.59  | Data set 15 data 3 selection | List | -      | -    | -      |
| 61.60  | Data set 17 data 1 selection | List | -      | -    | -      |
| 61.61  | Data set 17 data 2 selection | List | -      | -    | -      |
| 61.62  | Data set 17 data 3 selection | List | -      | -    | -      |
| 61.63  | Data set 19 data 1 selection | List | -      | -    | -      |
| 61.64  | Data set 19 data 2 selection | List | -      | -    | -      |
| 61.65  | Data set 19 data 3 selection | List | -      | -    | -      |
| 61.66  | Data set 21 data 1 selection | List | -      | -    | -      |
| 61.67  | Data set 21 data 2 selection | List | -      | -    | -      |
| 61.68  | Data set 21 data 3 selection | List | -      | -    | -      |
| 61.69  | Data set 23 data 1 selection | List | -      | -    | -      |
| 61.70  | Data set 23 data 2 selection | List | -      | -    | -      |
| 61.71  | Data set 23 data 3 selection | List | -      | -    | -      |
| 61.72  | Data set 25 data 1 selection | List | -      | -    | -      |
| 61.73  | Data set 25 data 2 selection | List | -      | -    | -      |
| 61.74  | Data set 25 data 3 selection | List | -      | -    | -      |
| 61.95  | Data set 2 data 1 value      | Real | 065535 | -    | -      |
| 61.96  | Data set 2 data 2 value      | Real | 065535 | -    | -      |
| 61.97  | Data set 2 data 3 value      | Real | 065535 | -    | -      |
| 61.98  | Data set 4 data 1 value      | Real | 065535 | -    | -      |
| 61.99  | Data set 4 data 2 value      | Real | 065535 | -    | -      |
| 61.100 | Data set 4 data 3 value      | Real | 065535 | -    | -      |
| 61.101 | Data set 11 data 1 value     | Real | 065535 | -    | -      |
| 61.102 | Data set 11 data 2 value     | Real | 065535 | -    | -      |
| 61.103 | Data set 11 data 3 value     | Real | 065535 | -    | -      |
| 61.104 | Data set 13 data 1 value     | Real | 065535 | -    | -      |
| 61.105 | Data set 13 data 2 value     | Real | 065535 | -    | -      |
| 61.106 | Data set 13 data 3 value     | Real | 065535 | -    | -      |
| 61.107 | Data set 15 data 1 value     | Real | 065535 | -    | -      |
| 61.108 | Data set 15 data 2 value     | Real | 065535 | -    | -      |
| 61.109 | Data set 15 data 3 value     | Real | 065535 | -    | -      |
| 61.110 | Data set 17 data 1 value     | Real | 065535 | -    | -      |
| 61.111 | Data set 17 data 2 value     | Real | 065535 | -    |        |
| 61.112 | Data set 17 data 3 value     | Real | 065535 | -    | -      |
| 61.113 | Data set 19 data 1 value     | Real | 065535 | -    | -      |
| 61.114 | Data set 19 data 2 value     | Real | 065535 | -    | -      |
| 61.115 | Data set 19 data 3 value     | Real | 065535 | -    | -      |
| 61.116 | Data set 21 data 1 value     | Real | 065535 | -    | -      |
| 61.117 | Data set 21 data 2 value     | Real | 065535 | -    | -      |
| 61.118 | Data set 21 data 3 value     | Real | 065535 | -    | -      |

| No.    | Name                             | Туре       | Range                          | Unit         | FbEq32   |
|--------|----------------------------------|------------|--------------------------------|--------------|----------|
| 61.119 | Data set 23 data 1 value         | Real       | 065535                         | -            | -        |
| 61.120 | Data set 23 data 2 value         | Real       | 065535                         | -            | -        |
| 61.121 | Data set 23 data 3 value         | Real       | 065535                         | -            | -        |
| 61.122 | Data set 25 data 1 value         | Real       | 065535                         | -            | -        |
| 61.123 | Data set 25 data 2 value         | Real       | 065535                         | -            | -        |
| 61.124 | Data set 25 data 3 value         | Real       | 065535                         | -            | -        |
|        | Parameters 61.15161.203 are      | visible on | ly when supply unit control is | activated by | y 95.20) |
| 61.151 | INU-LSU Data set 10 data 1 sel   | List       | -                              | -            | -        |
| 61.152 | INU-LSU Data set 10 data 2 sel   | List       | -                              | -            | -        |
| 61.153 | INU-LSU Data set 10 data 3 sel   | List       | -                              | -            | -        |
| 61.201 | INU-LSU Data set 10 data 1 value | Real       | 065535                         | -            | ı        |
| 61.202 | INU-LSU Data set 10 data 2 value | Real       | 065535                         | -            | -        |
| 61.203 | INU-LSU Data set 10 data 3 value | Real       | 065535                         | -            | -        |
| 62 D2D | and DDCS receive data            |            |                                |              |          |
| 62.01  | M/F data 1 selection             | List       | -                              | -            | -        |
| 62.02  | M/F data 2 selection             | List       | -                              | -            | -        |
| 62.03  | M/F data 3 selection             | List       | -                              | -            | -        |
| 62.04  | Follower node 2 data 1 sel       | List       | -                              | -            | -        |
| 62.05  | Follower node 2 data 2 sel       | List       | -                              | -            | -        |
| 62.06  | Follower node 2 data 3 sel       | List       | -                              | -            | -        |
| 62.07  | Follower node 3 data 1 sel       | List       | -                              | -            | -        |
| 62.08  | Follower node 3 data 2 sel       | List       | -                              | -            | -        |
| 62.09  | Follower node 3 data 3 sel       | List       | -                              | -            | -        |
| 62.10  | Follower node 4 data 1 sel       | List       | -                              | -            | -        |
| 62.11  | Follower node 4 data 2 sel       | List       | -                              | -            | -        |
| 62.12  | Follower node 4 data 3 sel       | List       | -                              | -            | -        |
| 62.25  | MF data 1 value                  | Real       | 065535                         | -            | -        |
| 62.26  | MF data 2 value                  | Real       | 065535                         | -            | -        |
| 62.27  | MF data 3 value                  | Real       | 065535                         | -            | -        |
| 62.28  | Follower node 2 data 1 value     | Real       | 065535                         | -            | -        |
| 62.29  | Follower node 2 data 2 value     | Real       | 065535                         | -            | -        |
| 62.30  | Follower node 2 data 3 value     | Real       | 065535                         | -            | -        |
| 62.31  | Follower node 3 data 1 value     | Real       | 065535                         | -            | -        |
| 62.32  | Follower node 3 data 2 value     | Real       | 065535                         | -            | -        |
| 62.33  | Follower node 3 data 3 value     | Real       | 065535                         | -            | -        |
| 62.34  | Follower node 4 data 1 value     | Real       | 065535                         | -            | -        |
| 62.35  | Follower node 4 data 2 value     | Real       | 065535                         | -            | -        |

| No.    | Name                         | Туре | Range       | Unit | FbEq32 |
|--------|------------------------------|------|-------------|------|--------|
| 62.36  | Follower node 4 data 3 value | Real | 065535      | -    | -      |
| 62.37  | M/F communication status 1   | PB   | 0000h FFFFh | -    | 1 = 1  |
| 62.38  | M/F communication status 2   | PB   | 0000h FFFFh | -    | 1 = 1  |
| 62.41  | M/F follower ready status 1  | PB   | 0000h FFFFh | -    | 1 = 1  |
| 62.42  | M/F follower ready status 2  | PB   | 0000h FFFFh | -    | 1 = 1  |
| 62.45  | Data set 1 data 1 selection  | List | -           | -    | -      |
| 62.46  | Data set 1 data 2 selection  | List | -           | -    | -      |
| 62.47  | Data set 1 data 3 selection  | List | -           | -    | -      |
| 62.48  | Data set 3 data 1 selection  | List | -           | -    | -      |
| 62.49  | Data set 3 data 2 selection  | List | -           | -    | -      |
| 62.50  | Data set 3 data 3 selection  | List | -           | -    | -      |
| 62.51  | Data set 10 data 1 selection | List | -           | -    | -      |
| 62.52  | Data set 10 data 2 selection | List | -           | -    | -      |
| 62.53  | Data set 10 data 3 selection | List | -           | -    | -      |
| 62.54  | Data set 12 data 1 selection | List | -           | -    | -      |
| 62.55  | Data set 12 data 2 selection | List | -           | -    | -      |
| 62.56  | Data set 12 data 3 selection | List | -           | -    | -      |
| 62.57  | Data set 14 data 1 selection | List | -           | -    | -      |
| 62.58  | Data set 14 data 2 selection | List | -           | -    | -      |
| 62.59  | Data set 14 data 3 selection | List | -           | -    | -      |
| 62.60  | Data set 16 data 1 selection | List | -           | -    | -      |
| 62.61  | Data set 16 data 2 selection | List | -           | -    | -      |
| 62.62  | Data set 16 data 3 selection | List | -           | -    | -      |
| 62.63  | Data set 18 data 1 selection | List | -           | -    | -      |
| 62.64  | Data set 18 data 2 selection | List | -           | -    | -      |
| 62.65  | Data set 18 data 3 selection | List | -           | -    | -      |
| 62.66  | Data set 20 data 1 selection | List | -           | -    | -      |
| 62.67  | Data set 20 data 2 selection | List | -           | -    | -      |
| 62.68  | Data set 20 data 3 selection | List | -           | -    | -      |
| 62.69  | Data set 22 data 1 selection | List | -           | -    | -      |
| 62.70  | Data set 22 data 2 selection | List | -           | -    | -      |
| 62.71  | Data set 22 data 3 selection | List | -           | -    | -      |
| 62.72  | Data set 24 data 1 selection | List | -           | -    | -      |
| 62.73  | Data set 24 data 2 selection | List | -           | -    | -      |
| 62.74  | Data set 24 data 3 selection | List | -           | -    | -      |
| 62.95  | Data set 1 data 1 value      | Real | 065535      | -    | -      |
| 62.96  | Data set 1 data 2 value      | Real | 065535      | -    | -      |
| 62.97  | Data set 1 data 3 value      | Real | 065535      | -    | -      |
| 62.98  | Data set 3 data 1 value      | Real | 065535      | -    | -      |
| 62.99  | Data set 3 data 2 value      | Real | 065535      | -    | -      |
| 62.100 | Data set 3 data 3 value      | Real | 065535      | -    | -      |

| No.     | Name                        | Туре | Range               | Unit     | FbEq32                 |
|---------|-----------------------------|------|---------------------|----------|------------------------|
| 75.03   | Line reference scaling      | Real | 0.0032767.00        | -        | 100 = 1                |
| 75.05   | Line ref source cycle time  | Real | 032767              | -        | 1 = 1                  |
| 75.11   | Acceleration ramp time      | Real | 0.0032767.00        | S        | 100 = 1 s              |
| 75.12   | Deceleration ramp time      | Real | 0.0032767.00        | s        | 100 = 1 s              |
| 75.13   | Stop ramp time              | Real | 0.0032767.00        | s        | 100 = 1 s              |
| 75.21   | Thread forward command      | List | 09                  | -        | 1 = 1                  |
| 75.22   | Thread reverse command      | List | 09                  | -        | 1 = 1                  |
| 75.23   | Threading forward line ref  | Real | 0.032767.0 m/min    | -        | 10 = 1 m/min           |
| 75.24   | Threading reverse line ref  | Real | -32767.00.0 m/min   | -        | 10 = 1 m/min           |
| 75.25   | Threading acceleration time | Real | 0.0032767.00 s      | -        | 100 = 1 s              |
| 75.26   | Threading deceleration time | Real | 0.0032767.00 s      | -        | 100 = 1 s              |
| 75.31   | Overspeed ref offset        | Real | 0.00100.00          | %        | 100 = 1%               |
| 75.32   | Dynamic offset trim         | Real | -100.001000.00      | %        | 100 = 1%               |
| 75.35   | Speed matching enable       | List | 02                  | -        | 1 = 1                  |
| 75.36   | Speed match trim Src        | List | 07                  | -        | 1 = 1                  |
| 75.37   | Speed match range           | Real | -500.00500.00       | %        | 100 = 1%               |
| 75.41   | Line speed feedback src     | List | 06                  | -        | 1 = 1                  |
| 75.42   | Line feedback filter time   | Real | 0 32767             | ms       | 1 = 1 ms               |
| 75.43   | Line feedback feed constant | Real | 0.00000 32767.00000 | unit/rev | 100000 = 1<br>unit/rev |
| 75.51   | Line reference In           | Real | -32767.032767.0     | m/min    | 10 = 1 m/min           |
| 75.52   | Line reference ramped       | Real | -32767.032767.0     | m/min    | 10 = 1 m/min           |
| 75.58   | Line act speed scaled       | Real | -32767.0032767.00   | -        | 100 = 1                |
| 75.59   | Line speed actual           | Real | -32767.032767.0     | m/min    | 10 = m/min             |
| 75.60   | Roll speed actual           | Real | -32767.032767.0     | rpm      | 10 = 1 rpm             |
| 75.61   | Max motor speed at core     | Real | -32767.032767.0     | rpm      | 10 = 1 rpm             |
| 75.62   | Motor speed from line ref   | Real | -32767.032767.0     | rpm      | 10 = 1 rpm             |
| 75.63   | Motor ref diameter scaled   | Real | -32767.032767.0     | rpm      | 10 = 1 rpm             |
| 75.66   | Speed ref additive          | Real | -32767.032767.0     | rpm      | 10 = 1 rpm             |
| 75.67   | Speed match trim            | Real | -32767.032767.0     | rpm      | 10 = 1 rpm             |
| 75.89   | Speed reference status      | PB   | 0b00000b111111      | -        | 1 = 1                  |
| 76 Diam | eter calculation            |      |                     |          |                        |
| 76.01   | Diameter calculation mode   | List | 03                  | -        | 1 = 1                  |
| 76.02   | Diameter feedback Src       | List | 07                  | -        | 1 = 1                  |
| 76.03   | Actual diameter filter time | Real | 032767              | ms       | 1 = 1 ms               |
| 76.05   | Count up enable             | List | 02                  | -        | 1 = 1                  |
| 76.06   | Count down enable           | List | 02                  | -        | 1 = 1                  |
| 76.07   | Hold diameter count         | List | 01                  | -        | 1 = 1                  |
| 76.08   | Core diameter               | Real | 0.032767.0          | mm       | 10 = 1 mm              |
| 76.09   | Full roll diameter          | Real | 0.032767.0          | mm       | 10 = 1 mm              |
| 76.11   | Reset estimated diameter    | List | 04                  | -        | 1 = 1                  |

| No.     | Name                           | Туре | Range              | Unit | FbEq32     |
|---------|--------------------------------|------|--------------------|------|------------|
| 76.25   | Preset estimated diameter      | List | 04                 | -    | 1 = 1      |
| 76.26   | Estimation preset value        | Real | 0.032767.0         | mm   | 10 = 1 mm  |
| 76.29   | Reset/Preset while running     | List | 04                 | -    | 1 = 1      |
| 76.31   | Min speed for diameter calc    | Real | 0.00100.00         | %    | 100 = 1%   |
| 76.32   | Min tension for diameter calc  | Real | 0.00100.00         | %    | 100 = 1%   |
| 76.35   | Estimation slope gain          | Real | 0.000 100.000      | -    | 1000 = 1   |
| 76.36   | Estimation boost time          | Real | 0.0032767.00       | S    | 100 = 1 s  |
| 76.37   | Estimation boost multiplier    | Real | 0.000100.000       | -    | 1000 = 1   |
| 76.49   | Raw estimate filter time       | Real | 0 65536            | ms   | 1 = 1 ms   |
| 76.50   | Raw diameter estimation        | Real | 0.0 32767.0        | mm   | 10 = 1 mm  |
| 76.51   | Estimated diameter filtered    | Real | 0.032767.0         | mm   | 10 = 1 mm  |
| 76.61   | Measured diameter              | Real | 0.032767.0         | mm   | 10 = 1 mm  |
| 76.88   | Diameter hold status           | PB   | 0b00000b111111     | -    | 1 = 1      |
| 77 Tens | ion/Dancer control             |      |                    |      |            |
| 77.01   | Enable tension control         | List | 09                 | -    | 1 = 1      |
| 77.02   | Tension control mode           | List | 04                 | -    | 1 = 1      |
| 77.03   | Tension reference Src          | List | 010                | -    | 1 = 1      |
| 77.04   | Load cell feedback Src         | List | 07                 | -    | 1 = 1      |
| 77.05   | Max tension                    | Real | 0.065535.0         | N/m  | 10 = 1 N/m |
| 77.06   | Tension reference scaling      | Real | 0 32767            | -    | 1 = 1      |
| 77.09   | Tension ref change rate        | Real | 0.0 32767.0        | %/s  | 10 = 1 %/s |
| 77.11   | Taper mode                     | List | 03                 | -    | 1 = 1      |
| 77.12   | Tapering reference signal      | List | 02                 | -    | 1 = 1      |
| 77.13   | Taper starting point           | Real | -32767.0032767.00  | -    | 100 = 1    |
| 77.14   | Taper end point                | Real | -32767.0032767.00  | -    | 100 = 1    |
| 77.15   | Max taper tension trim %       | Real | -100.00100.00      | %    | 100 = 1%   |
| 77.21   | Stall function enable          | List | 01                 | -    | 1 = 1      |
| 77.22   | Stall speed threshold %        | Real | 0.00100.00         | %    | 100 = 1%   |
| 77.23   | Stall tension set point %      | Real | 0.0032767.00       | %    | 100 = 1%   |
| 77.31   | Dancer feedback Src            | List | 09                 | -    | 1 = 1      |
| 77.32   | Dancer position max            | Real | -32767.00 32767.00 | -    | 100 = 1    |
| 77.33   | Dancer position min            | Real | -32767.00 32767.00 | -    | 100 = 1    |
| 77.34   | Dancer position set-point 1    | Real | -32767.00 32767.00 | -    | 100 = 1    |
| 77.35   | Dancer position set-point 2    | Real | -32767.00 32767.00 | -    | 100 = 1    |
| 77.36   | Dancer set-point 1/2 selection | List | 01                 | -    | 1 = 1      |
| 77.39   | Dancer ref change rate         | Real | 0.0 32767.0        | %/s  | 10 = 1 %/s |
| 77.51   | Tension reference In           | Real | 0.0 32767.0        | N/m  | 10 = 1 N/m |
| 77.52   | Tension reference Used         | Real | 0.0 32767.0        | N/m  | 10 = 1 N/m |
| 77.53   | Force reference Used           | Real | 0.0 32767.0        | N    | 10 = 1 N   |
| 77.56   | Tension torque ref %           | Real | -1600.00 1600.00   | %    | 100 = 1 %  |
| 77.60   | Tension set-point tapered      | Real | 0.0 32767.0        | N    | 10 = 1 N   |

| No.     | Name                      | Туре | Range                 | Unit | FbEq32     |
|---------|---------------------------|------|-----------------------|------|------------|
| 77.61   | Tapering progress         | Real | 0.00 100.00           | %    | 100 = 1 %  |
| 77.62   | Taper trim share          | Real | 0.00 100.00           | %    | 100 = 1 %  |
| 77.70   | Load cell measurement     | Real | 0.0 32767.0           | N    | 10 = 1 N   |
| 77.71   | Measured tension          | Real | 0.0 32767.0           | N/m  | 10 = 1 N/m |
| 77.72   | Estimated tension         | Real | 0.0 32767.0           | N/m  | 10 = 1 N/m |
| 77.80   | Dancer position measured  | Real | 0.0032767.00          | -    | 10 = 1     |
| 77.81   | Dancer set-point In       | Real | 0.0032767.00          | -    | 10 = 1     |
| 77.82   | Dancer set point used     | Real | 0.0032767.00          | -    | 10 = 1     |
| 77.91   | Tension measure selection | List | 01                    | -    | 1 = 1      |
| 78 Wind | ler PID controller        |      |                       |      |            |
| 78.01   | Force open loop           | List | 01                    | -    | 1 = 1      |
| 78.02   | Force P-control only      | List | 01                    | -    | 1 = 1      |
| 78.09   | PID output range          | Real | 0.0032767.00          | %    | 100 = 1%   |
| 78.11   | P-gain 1                  | Real | 0.0032767.00          | -    | 100 = 1    |
| 78.12   | I-time 1                  | Real | 0.00032767.000        | S    | 1000 = 1 s |
| 78.13   | D-time 1                  | Real | 0.032767.0            | ms   | 10 = 1 ms  |
| 78.14   | PID adaptation            | List | 01                    | -    | 1 = 1      |
| 78.15   | Adaptation mode           | List | 01                    | -    | 1 = 1      |
| 78.16   | P-gain 2                  | Real | 0.0032767.00          | -    | 100 = 1    |
| 78.17   | I-time 2                  | Real | 0.00032767.000        | S    | 1000 = 1 s |
| 78.18   | D-time 2                  | Real | 0.032767.0            | ms   | 10 = 1 ms  |
| 78.21   | Stall P-gain              | Real | 0.0032767.00          | -    | 100 = 1    |
| 78.22   | Stall I-time              | Real | 0.00032767.000        | S    | 1000 = 1 s |
| 78.25   | Invert PID error sign     | List | 01                    | -    | 1 = 1      |
| 78.26   | Negative error response   | Real | 0.00 100.00           | %    | 100 = 1 %  |
| 78.27   | Positive error response   | Real | 0.00 100.00           | %    | 100 = 1 %  |
| 78.31   | Trim mode control         | PB   | 0b00000b111111        | -    | 1 = 1      |
| 78.32   | Trim multiplier           | Real | -32767.000032767.0000 | -    | 10000 = 1  |
| 78.33   | User trim source          | List | 07                    | -    | 1 = 1      |
| 78.34   | Speed trim min            | Real | 0.001.00              | -    | 100 = 1    |
| 78.38   | Minimum trim factor       | Real | -32767.0032767.00     | -    | 100 = 1    |
| 78.39   | Maximum trim factor       | Real | -32767.0032767.00     | -    | 100 = 1    |
| 78.49   | PID feedback filter time  | Real | 0 32767               | ms   | 1 = 1 ms   |
| 78.51   | PID feedback used %       | Real | -32767.00 32767.00    | %    | 100 = 1%   |
| 78.52   | PID reference used %      | Real | -32767.00 32767.00    | %    | 100 = 1%   |
| 78.56   | Used P-gain               | Real | 0.0032767.00          | -    | 100 = 1    |
| 78.57   | Used I-time               | Real | 0.00032767.000        | s    | 1000 = 1 s |
| 78.58   | Used D-time               | Real | 0.0 32767.0 ms        | ms   | 10 = 1 ms  |
| 78.60   | Controller error %        | Real | -32767.0032767.00     | %    | 100 = 1%   |
| 78.61   | P term actual             | Real | -32767.00032767.000   | -    | 1000 = 1   |
| 78.62   | I-term actual             | Real | -32767.00032767.000   | -    | 1000 = 1   |

| No.       | Name                          | Туре | Range                           | Unit             | FbEq32                        |
|-----------|-------------------------------|------|---------------------------------|------------------|-------------------------------|
| 78.63     | D-term actual                 | Real | -32767.00032767.000             | -                | 1000 = 1                      |
| 78.69     | PID output limited            | Real | -32767.00032767.000             | -                | 1000 = 1                      |
| 78.75     | Trim factor used              | Real | -32767.00032767.000             | -                | 1000 = 1                      |
| 78.79     | PID output trimmed            | Real | -32767.00032767.000             | -                | 1000 = 1                      |
| 79 Mecha  | anical losses compensation    |      |                                 | <u>l</u>         |                               |
| 79.11     | Friction compensation enable  | List | 01                              | -                | 1 = 1                         |
| 79.12     | Static friction torque        | Real | 0.00100.00                      | %                | 100 = 1%                      |
| 79.13     | Friction torque at 5% speed   | Real | 0.00100.00                      | %                | 100 = 1%                      |
| 79.14     | Friction torque at 10% speed  | Real | 0.00100.00                      | %                | 100 = 1%                      |
| 79.15     | Friction torque at 20% speed  | Real | 0.00100.00                      | %                | 100 = 1%                      |
| 79.16     | Friction torque at 40% speed  | Real | 0.00100.00                      | %                | 100 = 1%                      |
| 79.17     | Friction torque at 60% speed  | Real | 0.00100.00                      | %                | 100 = 1%                      |
| 79.18     | Friction torque at 80% speed  | Real | 0.00100.00                      | %                | 100 = 1%                      |
| 79.19     | Friction torque at 100% speed | Real | 0.00100.00                      | %                | 100 = 1%                      |
| 79.21     | Friction torque additive      | Real | -100.00100.00                   | %                | 100 = 1%                      |
| 79.31     | Inertia compensation enable   | List | 01                              | -                | 1 = 1                         |
| 79.32     | Inertia calculation method    | List | 01                              | -                | 1 = 1                         |
| 79.33     | Fixed inertia                 | Real | 0.0000 32767.000                | kgm <sup>2</sup> | $1000 = 1 \text{ kgm}^2$      |
| 79.34     | Full roll weight              | Real | 0.0 65535.0                     | kg               | 10 = 1 kg                     |
| 79.41     | Acceleration comp gain        | Real | 0.0010.00                       | -                | 100 = 1                       |
| 79.42     | Deceleration comp gain        | Real | 0.0010.00                       | -                | 100 = 1                       |
| 79.43     | Steady-speed comp gain        | Real | 0.0010.00                       | -                | 100 = 1                       |
| 79.48     | Min line speed step           | Real | 0.00100.00                      | %/s              | 100 = 1%/s                    |
| 79.49     | IC filter time                | Real | 032767                          | ms               | 1 = 1 ms                      |
| 79.51     | Actual motor speed %          | Real | -2147483648.00<br>2147483648.00 | %                | 100 = 1 %                     |
| 79.55     | Friction torque used %        | Real | -100.00100.00                   | %                | 100 = 1 %                     |
| 79.56     | Friction impact on Tension    | Real | -32767.0 32767.0                | N                | 10 = 1 N                      |
| 79.61     | Used weight                   | Real | 0.065535.0                      | kg               | 10 = 1 kg                     |
| 79.62     | Actual load inertia           | Real | 0.000032767.0000                | kgm <sup>2</sup> | 10000 =<br>1 kgm <sup>2</sup> |
| 79.63     | Load angular acceleration     | Real | -32767.00 32767.00              | rpm/s            | 100 = 1 rpm/s                 |
| 79.65     | Inertial torque demand %      | Real | -1600.001600.00                 | %                | 10 = 1 %                      |
| 79.66     | Used IC gain                  | Real | -10.0010.00                     | -                | 100 = 1                       |
| 79.67     | Inertial torque ref used %    | Real | -1000.001000.00                 | %                | 100 = 1 %                     |
| 80 Turret | ting assistance               |      |                                 |                  |                               |
| 80.01     | Take torque sample            | List | 09                              | -                | 1 = 1                         |
| 80.02     | Torque memory enable          | List | 09                              | -                | 1 = 1                         |
| 80.09     | TM ref change rate            | Real | 0.032767.0                      | %/s              | 10 = 1 %/s                    |
| 80.11     | TM reference boost %          | Real | -1000.001000.00                 | %                | 100 = 1 %                     |
|           |                               |      | i e                             | 1                | 1                             |
| 80.12     | Boost ON-delay                | Real | 0.0032767.00                    | S                | 100 = 1 s                     |

| No.      | Name                          | Type | Range              | Unit     | FbEq32                 |
|----------|-------------------------------|------|--------------------|----------|------------------------|
| 80.41    | Overspeed tolerance %         | Real | 0.0032767.00       | %        | 100 = 1 %              |
| 80.42    | Overspeed tolerance (rpm)     | Real | 0.032767.0         | rpm      | 10 = 1 rpm             |
| 80.43    | Overspeed tolerance selection | List | 02                 | -        | 1 = 1                  |
| 80.44    | Overspeed recovery ramp time  | Real | 0.0032767.00       | S        | 100 = 1 s              |
| 80.48    | Torque memory signal src      | List | 02                 | -        | 1 = 1                  |
| 80.49    | TM torque filter time         | Real | 032767             | ms       | 1 = 1 ms               |
| 80.51    | TM torque filtered            | Real | -1600.00 1600.00   | %        | 100 = 1%               |
| 80.52    | Memorised torque sample %     | Real | -1600.00 1600.00   | %        | 100 = 1%               |
| 80.53    | TM torque reference used %    | Real | -1600.00 1600.00   | %        | 100 = 1%               |
| 80.59    | TM function state             | List | 05                 | -        | 1 = 1                  |
| 80.61    | Torque mode overspeed limit   | Real | -32767.0 32767.0   | rpm      | 10 = 1 rpm             |
| 81 Wind  | ler safety                    |      |                    | •        |                        |
| 81.01    | Web-loss function             | List | 02                 | -        | 1 = 1                  |
| 81.02    | Web-loss sensor src           | List | 09                 | -        | 1 = 1                  |
| 81.04    | Speed error low %             | Real | 0.00100.00         | %        | 100 = 1%               |
| 81.05    | Open-loop supervision         | List | 01                 | -        | 1 = 1                  |
| 81.09    | Open-loop trip delay          | Real | 0.0032767.00       | s        | 100 = 1 s              |
| 81.11    | PID feedback supervision      | PB   | 0b00000b111111     | -        | 1 = 1                  |
| 81.12    | Level low                     | Real | -32767.00 32767.00 | %        | 100 = 1 %              |
| 81.13    | Level high                    | Real | -32767.00 32767.00 | %        | 100 = 1 %              |
| 81.14    | PID error threshold %         | Real | -32767.00 32767.00 | %        | 100 = 1 %              |
| 81.15    | Closed-loop supervision       | List | 01                 | -        | 1 = 1                  |
| 81.19    | Closed-loop trip delay        | Real | 0.0032767.00       | S        | 100 = 1 s              |
| 81.41    | Motor speed limit set         | List | 01                 | -        | 1 = 1                  |
| 81.42    | Motor speed minimum           | Real | -32767.0 0.0       | rpm      | 10 = 1 rpm             |
| 81.43    | Motor speed maximum           | Real | 0.0 32767.0        | rpm      | 10 = 1 rpm             |
| 81.51    | WL detection status           | List | 02                 | -        | 1 = 1                  |
| 81.52    | WL supervision signal         | List | 03                 | -        | 1 = 1                  |
| 81.53    | Observed value                | Real | -100.00100.00      | %        | 100 = 1%               |
| 81.59    | Observer status word          | PB   | 0b00000b111111     | -        | 1 = 1                  |
| 82 Virtu | al Roll                       |      |                    |          |                        |
| 82.11    | Counter source selection      | List | 03                 | -        | 1 = 1                  |
| 82.12    | Encoder placement             | List | 02                 | -        | 1 = 1                  |
| 82.13    | Counter input type            | List | 01                 | -        | 1 = 1                  |
| 82.15    | VR line feed constant         | Real | 0.0000032767.00000 | unit/rev | 100000 =<br>1 unit/rev |
| 82.19    | Hold roll counter             | List | 02                 | -        | 1 = 1                  |
| 82.21    | Reset VR diameter             | List | 05                 | -        | 1 = 1                  |
| 82.22    | Preset VR diameter            | List | 05                 | -        | 1 = 1                  |
| 82.23    | VR diameter preset source     | List | 01                 | -        | 1 = 1                  |

| No.   | Name                               | Туре          | Range                       | Unit | FbEq32    |
|-------|------------------------------------|---------------|-----------------------------|------|-----------|
| 90.27 | Load revolution extension          | Real          | -2147483648<br>2147483647   | -    | 1 = 1     |
| 90.35 | Pos counter status                 | PB            | 000000b111111b              | -    | 1 = 1     |
| 90.38 | Pos counter decimals               | List          | 09                          | -    | 1 = 1     |
| 90.41 | Motor feedback selection           | List          | 02                          | -    | 1 = 1     |
| 90.42 | Motor speed filter time            | Real          | 010000                      | ms   | 1 = 1 ms  |
| 90.43 | Motor gear numerator               | Real          | -3276832767                 | -    | 1 = 1     |
| 90.44 | Motor gear denominator             | Real          | -3276832767                 | -    | 1 = 1     |
| 90.45 | Motor feedback fault               | List          | 01                          | -    | 1 = 1     |
| 90.46 | Force open loop                    | List          | 01                          | -    | 1 = 1     |
| 90.48 | Motor position axis mode           | List          | 01                          | -    | 1 = 1     |
| 90.49 | Motor position resolution          | Real          | 031                         | -    | 1 = 1     |
| 90.51 | Load feedback selection            | List          | 04                          | -    | 1 = 1     |
| 90.52 | Load speed filter time             | Real          | 010000                      | ms   | 1 = 1 ms  |
| 90.53 | Load gear numerator                | Real          | -2147483648<br>2147483647   | -    | 1 = 1     |
| 90.54 | Load gear denominator              | Real          | -2147483648<br>2147483647   | -    | 1 = 1     |
| 90.55 | Load feedback fault                | List          | 01                          | -    | 1 = 1     |
| 90.56 | Load position offset               | Real          | -2147483648<br>2147483647   | rev  | 1 = 1 rev |
| 90.57 | Load position resolution           | Real          | 031                         | -    | 1 = 1     |
| 90.58 | Pos counter init value int         | Real          | -2147483648<br>2147483647   | -    | 1 = 1     |
| 90.59 | Pos counter init value int source  | Binary<br>src | -                           | -    | 1 = 1     |
| 90.60 | Pos counter error and boot action  | List          | 01                          | -    | 1 = 1     |
| 90.61 | Gear numerator                     | Real          | -2147483648<br>2147483647   | -    | 1 = 1     |
| 90.62 | Gear denominator                   | Real          | -2147483648<br>2147483647   | -    | 1 = 1     |
| 90.63 | Feed constant numerator            | Real          | -2147483648<br>2147483647   | -    | 1 = 1     |
| 90.64 | Feed constant denominator          | Real          | -2147483648<br>2147483647   | -    | 1 = 1     |
| 90.65 | Pos counter init value             | Binary<br>src | -2147483.264<br>2147483.264 | -    | 1 = 1     |
| 90.66 | Pos counter init value source      | Binary<br>src | -                           | -    | 1 = 1     |
| 90.67 | Pos counter init cmd source        | Binary<br>src | -                           | -    | 1 = 1     |
| 90.68 | Disable pos counter initialization | Binary<br>src | -                           | -    | 1 = 1     |
| 90.69 | Reset pos counter init ready       | Binary<br>src | -                           | -    | 1 = 1     |

| No.     | Name                                              | Туре                  | Range                                              | Unit       | FbEq32    |
|---------|---------------------------------------------------|-----------------------|----------------------------------------------------|------------|-----------|
|         | Other parameters in                               | this group wi         | hen an absolute encoder is                         | s selected |           |
| 92.10   | Sine/cosine number                                | Real                  | 065535                                             | -          | 1 = 1     |
| 92.11   | Absolute position source                          | List                  | 05                                                 | -          | 1 = 1     |
| 92.12   | Zero pulse enable                                 | List                  | 01                                                 | -          | 1 = 1     |
| 92.13   | Position data width                               | Real                  | 032                                                | -          | 1 = 1     |
| 92.14   | Revolution data width                             | Real                  | 032                                                | -          | 1 = 1     |
| 92.30   | Serial link mode                                  | List                  | 02                                                 | -          | 1 = 1     |
| 92.31   | EnDat max calculation time                        | List                  | 03                                                 | -          | 1 = 1     |
| 92.32   | SSI cycle time                                    | List                  | 05                                                 | -          | 1 = 1     |
| 92.33   | SSI clock cycles                                  | Real                  | 2127                                               | -          | 1 = 1     |
| 92.34   | SSI position msb                                  | Real                  | 1126                                               | -          | 1 = 1     |
| 92.35   | SSI revolution msb                                | Real                  | 1126                                               | -          | 1 = 1     |
| 92.36   | SSI data format                                   | List                  | 01                                                 | -          | 1 = 1     |
| 92.37   | SSI baud rate                                     | List                  | 05                                                 | -          | 1 = 1     |
| 92.40   | SSI zero phase                                    | List                  | 03                                                 | -          | 1 = 1     |
| 92.45   | Hiperface parity                                  | List                  | 01                                                 | -          | 1 = 1     |
| 92.46   | Hiperface baud rate                               | List                  | 03                                                 | -          | 1 = 1     |
| 92.47   | Hiperface node address                            | Real                  | 0255                                               | -          | 1 = 1     |
|         | Other paramete                                    | ers in this gro       | up when a resolver is sele                         | cted       |           |
| 92.10   | Excitation signal frequency                       | Real                  | 120                                                | kHz        | 1 = 1 kHz |
| 92.11   | Excitation signal amplitude                       | Real                  | 4.0 12.0                                           | V          | 10 = 1 V  |
| 92.12   | Resolver polepairs                                | List                  | 132                                                | -          | 1 = 1     |
| 93 Enco | der 2 configuration                               |                       |                                                    |            |           |
| 93.01   | Encoder 2 type                                    | List                  | 09                                                 | -          | 1 = 1     |
| 93.02   | Encoder 2 source                                  | List                  | 12                                                 | -          | 1 = 1     |
|         |                                                   |                       | TTL, TTL+ and HTL enco<br>depending on encoder typ |            | ed        |
| 93.10   | Pulses/rev                                        | Real                  | 065535                                             | -          | 1 = 1     |
| 93.11   | Pulse encoder type                                | List                  | 01                                                 | -          | 1 = 1     |
| 93.12   | Speed calculation mode                            | List                  | 05                                                 | -          | 1 = 1     |
| 93.13   | Position estimation enable                        | List                  | 01                                                 | -          | 1 = 1     |
| 93.14   | Speed estimation enable                           | List                  | 01                                                 | -          | 1 = 1     |
| 93.15   | Transient filter                                  | List                  | 03                                                 | -          | 1 = 1     |
| 93.16   | Encoder 2 supply voltage                          | List                  | 02                                                 | -          | 1 = 1     |
| 93.17   | Accepted pulse freq of encoder 2                  | Real                  | 0300                                               | kHz        | 1 = 1 kHz |
| 93.21   | Encoder cable fault mode                          | List                  | 03                                                 | -          | 1 = 1     |
| 93.23   | Maximum pulse waiting time                        | Real                  | 1200                                               | ms         | 1 = 1 ms  |
| 93.24   | Pulse edge filtering                              | List                  | 02                                                 | -          | 1 = 1     |
| 93.25   | Pulse overfrequency function                      | List                  | 01                                                 | -          | 1 = 1     |
|         | Other parameters in                               | this group wi         | hen an absolute encoder is                         | s selected |           |
| 93.10   | Sine/cosine number                                | Real                  | 065535                                             | -          | 1 = 1     |
| 93.25   | Pulse overfrequency function  Other parameters in | List<br>this group wi | 0…1<br>hen an absolute encoder is                  | s selected |           |

| No.     | Name                              | Type          | Range                         | Unit       | FbEq32    |
|---------|-----------------------------------|---------------|-------------------------------|------------|-----------|
| 96.10   | User set status                   | List          | -                             | -          | -         |
| 96.11   | User set save/load                | List          | -                             | -          | -         |
| 96.12   | User set I/O mode in1             | Binary<br>src | -                             | -          | -         |
| 96.13   | User set I/O mode in2             | Binary<br>src | -                             | -          | -         |
| 96.16   | Unit selection                    | PB            | 0000hFFFFh                    | -          | 1 = 1     |
| 96.20   | Time sync primary source          | List          | 09                            | -          | 1 = 1     |
| 96.23   | M/F and D2D clock synchronization | List          | 01                            | -          | 1 = 1     |
| 96.24   | Full days since 1st Jan 1980      | Real          | 159999                        | -          | 1 = 1     |
| 96.25   | Time in minutes within 24 h       | Real          | 01439                         | -          | 1 = 1     |
| 96.26   | Time in ms within one minute      | Real          | 059999                        | -          | 1 = 1     |
| 96.29   | Time sync source status           | PB            | 0000hFFFFh                    | -          | 1 = 1     |
| 96.31   | Drive ID number                   | Real          | 032767                        | -          | 1 = 1     |
| 96.39   | Power up event logging            | List          | 01                            | -          | 1 = 1     |
| 96.53   | Actual checksum                   | Real          | 00000000hFFFFFFFh             | -          | 1 = 1     |
| 96.54   | Checksum action                   | List          | 04                            | -          | 1 = 1     |
| 96.55   | Checksum control word             | PB            | 0000hFFFFh                    | -          | 1 = 1     |
| 96.56   | Approved checksum 1               | Real          | 00000000hFFFFFFFh             | -          | 1 = 1     |
| 96.57   | Approved checksum 2               | Real          | 00000000hFFFFFFFh             | -          | 1 = 1     |
| 96.58   | Approved checksum 3               | Real          | 00000000hFFFFFFFh             | -          | 1 = 1     |
| 96.59   | Approved checksum 4               | Real          | 00000000hFFFFFFFh             | -          | 1 = 1     |
| 96.61   | User data logger status word      | PB            | 0000hFFFFh                    | -          | 1 = 1     |
| 96.63   | User data logger trigger          | Binary<br>src | -                             | -          | -         |
| 96.64   | User data logger start            | Binary<br>src | -                             | -          | -         |
| 96.65   | Factory data logger time level    | List          | -                             | -          | 1 = 1     |
| 96.70   | Disable adaptive program          | List          | 01                            | -          | 1 = 1     |
|         | (Parameters 96.10096.1            | 02 are visib  | ole only when enabled by para | meter 96.0 | )2)       |
| 96.100  | Change user pass code             | Data          | 1000000099999999              | -          | 1 = 1     |
| 96.101  | Confirm user pass code            | Data          | 1000000099999999              | -          | 1 = 1     |
| 96.102  | User lock functionality           | PB            | 0000hFFFFh                    | -          | 1 = 1     |
| 97 Moto | r control                         |               |                               |            |           |
| 97.01   | Switching frequency reference     | Real          | 0.00024.000                   | kHz        | 1000 = 1% |
| 97.02   | Minimum switching frequency       | Real          | 0.00024.000                   | kHz        | 1000 = 1% |
| 97.03   | Slip gain                         | Real          | 0200                          | %          | 1 = 1%    |
| 97.04   | Voltage reserve                   | Real          | -450                          | %          | 1 = 1%    |
| 97.05   | Flux braking                      | List          | 02                            | -          | 1 = 1     |
| 97.06   | Flux reference select             | Binary<br>src | -                             | -          | 1 = 1     |
| 97.07   | User flux reference               | Real          | 0.00200.00                    | %          | 100 = 1%  |

| No.     | Name                               | Туре | Range             | Unit                  | FbEq32             |
|---------|------------------------------------|------|-------------------|-----------------------|--------------------|
| 97.08   | Optimizer minimum torque           | Real | 0.01600.0         | %                     | 10 = 1%            |
| 97.09   | Switching freq mode                | List | 03                | -                     | 1 = 1              |
| 97.10   | Signal injection                   | List | 04                | -                     | 1 = 1              |
| 97.11   | TR tuning                          | Real | 25400             | %                     | 1 = 1%             |
| 97.12   | IR comp step-up frequency          | Real | 0.0 50.0          | Hz                    | 10 = 1 Hz          |
| 97.13   | IR compensation                    | Real | 0.00 50.00        | %                     | 100 = 1%           |
| 97.15   | Motor model temperature adaptation | List | 03                | -                     | 1 = 1              |
| 97.18   | Hexagonal field weakening          | List | 01                | -                     | 1 = 1              |
| 97.19   | Hexagonal field weakening point    | Real | 0.0500.0          | %                     | 10 = 1%            |
| 97.32   | Motor torque unfiltered            | Real | -1600.0 1600.0    | %                     | 10 = 1%            |
| 97.33   | Speed estimate filter time         | Real | 0.00 100.00       | ms                    | 100 = 1 ms         |
| 98 User | motor parameters                   |      |                   |                       |                    |
| 98.01   | User motor model mode              | List | 03                | -                     | 1 = 1              |
| 98.02   | Rs user                            | Real | 0.0000 0.50000    | p.u.                  | 100000 = 1<br>p.u. |
| 98.03   | Rr user                            | Real | 0.0000 0.50000    | p.u.                  | 100000 = 1<br>p.u. |
| 98.04   | Lm user                            | Real | 0.00000 10.00000  | p.u.                  | 100000 = 1<br>p.u. |
| 98.05   | SigmaL user                        | Real | 0.00000 1.00000   | p.u.                  | 100000 = 1<br>p.u. |
| 98.06   | Ld user                            | Real | 0.00000 10.00000  | p.u.                  | 100000 = 1<br>p.u. |
| 98.07   | Lq user                            | Real | 0.00000 10.00000  | p.u.                  | 100000 = 1<br>p.u. |
| 98.08   | PM flux user                       | Real | 0.00000 2.00000   | p.u.                  | 100000 = 1<br>p.u. |
| 98.09   | Rs user SI                         | Real | 0.00000 100.00000 | ohm                   | 100000 = 1<br>p.u. |
| 98.10   | Rr user SI                         | Real | 0.00000 100.00000 | ohm                   | 100000 = 1<br>p.u. |
| 98.11   | Lm user SI                         | Real | 0.00 100000.00    | mH                    | 100 = 1 mH         |
| 98.12   | SigmaL user SI                     | Real | 0.00 100000.00    | mH                    | 100 = 1 mH         |
| 98.13   | Ld user SI                         | Real | 0.00 100000.00    | mH                    | 100 = 1 mH         |
| 98.14   | Lq user SI                         | Real | 0.00 100000.00    | mH                    | 100 = 1 mH         |
| 98.15   | Position offset user               | Real | 0360              | degrees<br>electrical | 1 = deg            |
| 99 Moto | r data                             |      |                   | ·                     |                    |
| 99.03   | Motor type                         | List | 01 or 02          | -                     | 1 = 1              |
| 99.04   | Motor control mode                 | List | 01                | -                     | 1 = 1              |
| 99.06   | Motor nominal current              | Real | 0.0 6400.0        | Α                     | 10 = 1 A           |
| 99.07   | Motor nominal voltage              | Real | 0.0 800.0         | V                     | 10 = 1 V           |
| 99.08   | Motor nominal frequency            | Real | 0.00 1000.00      | Hz                    | 10 = 1 Hz          |

| No.   | Name                       | Type | Range                                 | Unit            | FbEq32        |
|-------|----------------------------|------|---------------------------------------|-----------------|---------------|
| 99.09 | Motor nominal speed        | Real | 0 30000                               | rpm             | 1 = 1 rpm     |
| 99.10 | Motor nominal power        | Real | 0.0010000.00 kW or<br>0.0013404.83 hp | kW or hp        | 100 = 1 unit  |
| 99.11 | Motor nominal cos Φ        | Real | 0.00 1.00                             | -               | 100 = 1       |
| 99.12 | Motor nominal torque       | Real | 0.0004000000.000                      | N·m or<br>lb·ft | 1000 = 1 unit |
| 99.13 | ID run requested           | List | 07                                    | -               | 1 = 1         |
| 99.14 | Last ID run performed      | List | 07                                    | -               | 1 = 1         |
| 99.15 | Motor polepairs calculated | Real | 01000                                 | -               | 1 = 1         |
| 99.16 | Motor phase order          | List | 01                                    | -               | 1 = 1         |
| 99.18 | Sine filter inductance     | Real | 0.000100000.000                       | mH              | 1000 = 1 mH   |
| 99.19 | Sine filter capacitance    | Real | 0.00100000.00                         | μF              | 100 = 1 μF    |

#### 200 Safety

This group contains parameters related to the optional FSO-xx safety functions module. For details on the parameters in this group, refer to the documentation of the FSO-xx module.

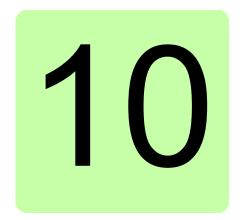

# Fault tracing

## What this chapter contains

The chapter lists the warning and fault messages including possible causes and corrective actions. The causes of most warnings and faults can be identified and corrected using the information in this chapter. If not, an ABB service representative should be contacted.

Warnings and faults are listed below in separate tables. Each table is sorted by warning/fault code.

## Safety

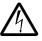

**WARNING!** Only qualified electricians are allowed to service the drive. Read the Safety instructions on the first pages of the Hardware manual before working on the drive.

## **Indications**

## Warnings and faults

Warnings and faults indicate an abnormal drive status. The codes and names of active warnings/faults are displayed on the control panel of the drive as well as the Drive composer PC tool. Only the codes of warnings/faults are available over fieldbus.

Warnings do not need to be reset; they stop showing when the cause of the warning ceases. Warnings do not latch and the drive will continue to operate the motor.

Faults do latch inside the drive and cause the drive to trip, and the motor stops. After the cause of a fault has been removed, the fault can be reset from a selectable

source (see parameter 31.11 Fault reset selection) such as the control panel, Drive composer PC tool, the digital inputs of the drive, or fieldbus. After the fault is reset, the drive can be restarted. Note that some faults require a reboot of the control unit either by switching the power off and on, or using parameter 96.08 Control board boot – this is mentioned in the fault listing wherever appropriate.

Warning and fault indications can be directed to a relay output or a digital input/output by selecting *Warning*, *Fault* or *Fault* (-1) in the source selection parameter. See sections

- Programmable digital inputs and outputs (page 71)
- Programmable relay outputs (page 72), and
- Programmable I/O extensions (page 72).

#### Pure events

In addition to warnings and faults, there are pure events that are only recorded in the event logs of the drive. The codes of these events are included in the *Firmware* warning messages table.

#### Editable messages

For some warnings and faults, the message text can be edited and instructions and contact information added. To edit these messages, choose **Menu** - **Settings** - **Edit texts** on the control panel.

## Warning/fault history and analysis

## Event logs

The drive has two event logs. One log contains faults and fault resets; the other contains warnings, pure events, and clearing entries. Each log contains the 64 most recent events with a time stamp and other information.

The logs can be accessed separately from the main Menu on the control panel. The logs are displayed as a single list when viewed using the Drive composer PC tool.

#### **Auxiliary codes**

Some events generate an auxiliary code that often helps in pinpointing the problem. The auxiliary code is displayed on the control panel together with the message. It is also stored in the event log details. In the Drive composer PC tool, the auxiliary code (if any) is shown in the event listing.

#### Factory data logger

The drive has a data logger that samples preselected drive values at 500-microsecond (default; see parameter 96.65 Factory data logger time level) intervals. Approximately 7000 samples recorded immediately before and after a fault are saved

to the memory unit of the drive. The fault data of the last five faults is accessible in the event log when viewed in the Drive composer PC tool. (The fault data is not accessible through the control panel.)

The values that are recorded in the factory data log are 01.07 Motor current, 01.10 Motor torque, 01.11 DC voltage, 01.24 Flux actual %, 06.01 Main control word, 06.11 Main status word, 24.01 Used speed reference, 30.01 Limit word 1, 30.02 Torque *limit status* and 90.01 Motor speed for control. The selection of parameters cannot be changed by the user.

#### Other data loggers

#### User data logger

A custom data logger can be configured using the Drive composer pro PC tool. This functionality enables the free selection of up to eight drive parameters to be sampled at selectable intervals. The triggering conditions and the length of the monitoring period can also be defined by the user within the limit of approximately 8000 samples. In addition to the PC tool, the status of the logger is shown by drive parameter 96.61 *User data logger status word.* The triggering sources can be selected by parameters 96.63 User data logger trigger and 96.64 User data logger start). The configuration, status and collected data is saved to the memory unit for later analysis.

#### PSL2 data logger

The BCU control unit used with certain drive types (especially those with parallelconnected inverter modules) contains a data logger that collects data from the inverter modules to help fault tracing and analysis. The data is saved onto the SD memory card attached to the BCU, and can be analyzed by ABB service personnel.

## Parameters containing warning/fault information

The drive is able to store a list of the active faults actually causing the drive to trip at the present time. The faults are displayed in parameter group 04 Warnings and faults (page 161). The parameter group also displays a list of faults and warnings that have previously occurred.

#### **Event word (parameters** *04.40...04.72***)**

Parameter 04.40 Event word 1 can be configured by the user to indicate the status of 16 selectable events (i.e. faults, warnings or pure events). It is possible to specify an auxiliary code for each event to filter out other auxiliary codes.

## QR code generation for mobile service application

A QR code (or a series of QR codes) can be generated by the drive for display on the control panel. The QR code contains drive identification data, information on the latest events, and values of status and counter parameters. The code can be read with a mobile device containing the ABB service application, which then sends the data to ABB for analysis. For more information on the application, contact your local ABB service representative.

The QR code can be generated by choosing **Menu** - **Assistants** - **QR code** on the control panel.

## Firmware warning messages

**Note:** The list also contains events that only appear in the Event log.

| Code (hex) | Warning                            | Cause                                                                                                    | What to do                                                                                                    |
|------------|------------------------------------|----------------------------------------------------------------------------------------------------|----------------------------------------------------------------------------------------------------|
| A2A1       | Current calibration                | Current offset and gain measurement calibration will occur at next start.                                                                  | Informative warning. (See parameter 99.13 ID run requested.)                                                                                                    |
| A2B3       | Earth leakage                      | Drive has detected load unbalance typically due to earth fault in motor or motor cable.                                                    | Check there are no power factor correction capacitors or surge absorbers in motor cable. Check for an earth fault in motor or motor cables by measuring the insulation resistances of motor and motor cable. Try running the motor in scalar control mode if allowed. (See parameter 99.04 Motor control mode.) If no earth fault can be detected, contact your local ABB representative. |
| A2B4       | Short circuit                      | Short-circuit in motor cable(s) or motor.                                                                                                  | Check motor and motor cable for cabling errors. Check there are no power factor correction capacitors or surge absorbers in motor cable.                                                                                                    |
| A2BA       | IGBT overload                      | Excessive IGBT junction to case temperature. This warning protects the IGBT(s) and can be activated by a short circuit in the motor cable. | Check motor cable. Check ambient conditions. Check air flow and fan operation. Check heat sink fins for dust pick-up. Check motor power against drive power.                                                                                                    |
| A3A1       | DC link overvoltage                | Intermediate circuit DC voltage too high (when the drive is stopped).                                                                      | Check the supply voltage setting (parameter 95.01 Supply voltage). Note that the wrong setting of the parameter                                                                                                    |
| A3A2       | DC link undervoltage               | Intermediate circuit DC voltage too low (when the drive is stopped).                                                                       | may cause the motor to rush uncontrollably, or may overload the brake chopper or resistor.  Check the supply voltage.                                                                                                    |
| АЗАА       | DC not charged                     | The voltage of the intermediate DC circuit has not yet risen to operating level.                                                           | With A3A1 or A3A2 on parallel-connected inverter modules, the auxiliary code indicates the affected module. The format of the code is 0000X XX00, where "XXX" specifies the channel on the BCU control unit.  If the problem persists, contact your local ABB representative.                                                                                                    |
| A480       | Motor cable overload               | Calculated motor cable temperature has exceeded warning limit.                                                                             | Check the settings of parameters 35.61 and 35.62. Check the dimensioning of the motor cable in regard to required load.                                                                                                    |
| A490       | Incorrect temperature sensor setup | Sensor type mismatch                                                                                                    | Check the settings of temperature source parameters 35.11 and 35.21 against 91.21 and 91.24.                                                                                                    |
|            |                                    | Faulty wiring between an encoder interface module and the temperature sensor.                                                              | Check the wiring of the sensor. The auxiliary code identifies the interface module. (0 = Module 1, 1 = Module 2).                                                                                                    |

| Code<br>(hex) | Warning                                        | Cause                                                                           | What to do                                                                                                    |
|---------------|------------------------------------------------|---------------------------------------------------------------------------------|----------------------------------------------------------------------------------------------------|
| A491          | External temperature 1 (Editable message text) | Measured temperature 1 has exceeded warning limit.                              | Check the value of parameter 35.02  Measured temperature 1.  Check the cooling of the motor (or other equipment whose temperature is being measured).  Check the value of 35.13 Temperature 1 warning limit.                                                                                                    |
| A492          | External temperature 2 (Editable message text) | Measured temperature 2 has exceeded warning limit.                              | Check the value of parameter 35.03  Measured temperature 2.  Check the cooling of the motor (or other equipment whose temperature is being measured).  Check the value of 35.23 Temperature 2 warning limit.                                                                                                    |
| A497          | Motor temperature 1 (Editable message text)    | The thermistor protection module installed in slot 1 indicates overtemperature. | Check the cooling of the motor.  Check the motor load and drive ratings.  Check the wiring of the temperature                                                                                                    |
| A498          | Motor temperature 2 (Editable message text)    | The thermistor protection module installed in slot 2 indicates overtemperature. | sensor. Repair wiring if faulty.  Measure the resistance of the sensor.  Replace sensor if faulty.                                                                                                    |
| A499          | Motor temperature 3 (Editable message text)    | The thermistor protection module installed in slot 3 indicates overtemperature. |                                                                                                    |
| A4A0          | Control board temperature                      | Control unit temperature is excessive.                                          | Check the auxiliary code. See actions for each code below.                                                                                                    |
|               | (none)                                         | Temperature above warning limit                                                 | Check ambient conditions. Check air flow and fan operation. Check heatsink fins for dust pick-up.                                                                                                    |
|               | 1                                              | Thermistor broken                                                               | Contact an ABB service representative for control unit replacement.                                                                                                    |
| A4A9          | Cooling                                        | Drive module temperature is excessive.                                          | Check ambient temperature. If it exceeds 40 °C (104 °F), ensure that load current does not exceed derated load capacity of drive. See appropriate <i>Hardware manual</i> . Check drive module cooling air flow and fan operation.  Check inside of cabinet and heatsink of drive module for dust pick-up. Clean whenever necessary.                                                                                                    |
| A4B0          | Excess temperature                             | Power unit module temperature is excessive.                                     | Check ambient conditions. Check air flow and fan operation. Check heatsink fins for dust pick-up. Check motor power against drive power. Check the auxiliary code (format XXXY YYZZ). "Y YY" specifies through which BCU control unit channel the fault was received. "ZZ" specifies the location (1: U-phase, 2: V-phase, 3: W-phase, 4: INT board, 5: Brake chopper, 6: Air inlet, 7: Power supply board, 8: du/dt filter (R8i) or temperature switch (XT), 0FA: Ambient temperature). |

| Code<br>(hex) | Warning                       | Cause                                                                            | What to do                                                                                                    |
|---------------|-------------------------------|----------------------------------------------------------------------------------|----------------------------------------------------------------------------------------------------|
| A4B1          | Excess temperature difference | High temperature difference between the IGBTs of different phases.               | Check the motor cabling. Check cooling of drive module(s). Check the auxiliary code (format XXXY YYZZ). "XXX" indicates the source of difference (0: Single module, difference between phase IGBTs, 1: parallel-connected modules, minimum-maximum difference between all IGBTs of all modules). With parallel-connected modules, "Y YY" specifies through which BCU control unit channel the fault was received. "ZZ" specifies the phase (0: single module, 1: U-phase [parallel connection], 2: W-phase [parallel connection], 3: W-phase [parallel connection]).                                  |
| A4B2          | PCB space cooling             | Temperature difference between ambient and drive module PCB space is excessive.  | Check the cooling fan inside the PCB space. With parallel-connected modules, check the auxiliary code (format XXXY YYZZ). "Y YY" specifies through which BCU control unit channel the fault was received.                                                                                                    |
| A4F6          | IGBT temperature              | Drive IGBT temperature is excessive.                                             | Check ambient conditions. Check air flow and fan operation. Check heat sink fins for dust pick-up. Check motor power against drive power.                                                                                                    |
| A580          | PU communication              | Communication errors detected between the drive control unit and the power unit. | Check the connections between the drive control unit and the power unit.  Check the auxiliary code (format XXXY YYZZ). With parallel-connected modules, "Y YY" specifies the affected BCU control unit channel (0: broadcast). "ZZ" specifies the error source (8: Transmission errors in PSL link [see "XXX"], 9: Transmitter FIFO warning limit hit). "XXX" specifies the transmission error direction and detailed warning code (0: Rx/communication error, 1: Tx/Reed-Solomon symbol error, 2: Tx/no synchronization error, 3: Tx/Reed-Solomon decoder failures, 4: Tx/Manchester coding errors). |
| A581          | Fan                           | Cooling fan stuck or disconnected.                                               | Check the setting of parameter 95.20 HW options word 1, bit 14.  Check the auxiliary code to identify the fan. Code 0 denotes main fan 1. Other codes (format XYZ): "X" specifies state code (1: ID run, 2: normal). "Y" specifies the index of the inverter unit connected to BCU (0n, always 0 for ZCU control units). "Z" specifies the index of the fan (1: Main fan 1, 2: Main fan 2, 3: Main fan 3).  Check fan operation and connection.  Replace fan if faulty.                                                                                                    |

| Code<br>(hex) | Warning                                                             | Cause                                                                                                    | What to do                                                                                                    |
|---------------|---------------------------------------------------------------------|----------------------------------------------------------------------------------------------------|----------------------------------------------------------------------------------------------------|
| A582          | Auxiliary fan missing                                               | An auxiliary cooling fan (connected to the fan connectors on the control unit) is stuck or disconnected.                                 | The auxiliary code identifies the fan (1: Auxiliary fan 1, 2: Auxiliary fan 2). Check auxiliary fan(s) and connection(s). Replace faulty fan.  Make sure the front cover of the drive module is in place and tightened. If the commissioning of the drive requires that the cover is off, this warning will be generated even if the corresponding fault is defeated. See fault 5081 Auxiliary fan broken (page 591). |
| A5A0          | Safe torque off Programmable warning: 31.22 STO indication run/stop | Safe torque off function is active, i.e. safety circuit signal(s) connected to connector XSTO is lost.                                   | Check safety circuit connections. For more information, see appropriate drive hardware manual and description of parameter 31.22 STO indication run/stop (page 306).                                                                                                    |
| A5EA          | Measurement circuit temperature                                     | Problem with internal temperature measurement of the drive.                                                                              | Check the auxiliary code (format XXXY YYZZ). "Y YY" specifies through which BCU control unit channel the fault was received ("0 00" with a ZCU control unit). "ZZ" specifies the location (1: U-phase IGBT, 2: V-phase IGBT, 3: W-phase IGBT, 4: Power unit INT board, 5: Brake chopper, 6: Air inlet, 7: Power supply board, 8: du/dt filter, FAh: Air in temp).                                                     |
| A5EB          | PU board powerfail                                                  | Power unit power supply failure.                                                                                                    | Contact your local ABB representative.                                                                                                    |
| A5EC          | PU communication internal                                           | Communication errors detected between the drive control unit and the power unit.                                                         | Check the connections between the drive control unit and the power unit.                                                                                                    |
| A5ED          | Measurement circuit ADC                                             | Problem with measurement circuit of power unit (analog to digital converter)                                                             | Contact your local ABB representative.                                                                                                    |
| A5EE          | Measurement circuit DFF                                             | Problem with current or voltage measurement of power unit                                                                                | Contact your local ABB representative.                                                                                                    |
| A5EF          | PU state feedback                                                   | State feedback from output phases does not match control signals.                                                                        | Contact your local ABB representative.                                                                                                    |
| A5F0          | Charging feedback                                                   | Charging in progress                                                                                                    | Informative warning. Wait until charging finishes before starting the inverter unit.                                                                                                    |
| A5F3          | Switching frequency below requested                                 | Adequate motor control at requested output frequency cannot be reached because of limited switching frequency (e.g. by parameter 95.15). | Informative warning.                                                                                                    |
| A682          | Flash erase speed exceeded                                          | The flash memory (in the memory unit) has been erased too frequently, compromising the lifetime of the memory.                           | Avoid forcing unnecessary parameter saves by parameter 96.07 or cyclic parameter writes (such as user logger triggering through parameters).  Check the auxiliary code (format XYYY YZZZ). "X" specifies the source of warning (1: generic flash erase supervision). "ZZZ" specifies the flash subsector number that generated the warning.                                                                           |

| Code<br>(hex) | Warning                      | Cause                                                                                                    | What to do                                                                                                    |
|---------------|------------------------------|----------------------------------------------------------------------------------------------------|----------------------------------------------------------------------------------------------------|
|               | 1                            | Slip frequency is too small                                                                                    | Check the settings of the motor                                                                                                    |
|               | 2                            | Synchronous and nominal speeds differ too much                                                                 | configuration parameters in groups 98 and 99. Check that the drive is sized correctly for                                                                                          |
|               | 3                            | Nominal speed is higher than synchronous speed with 1 pole pair                                                | the motor.                                                                                                    |
|               | 4                            | Nominal current is outside limits                                                                              |                                                                                                    |
|               | 5                            | Nominal voltage is outside limits                                                                              |                                                                                                    |
|               | 6                            | Nominal power is higher than apparent power                                                                    |                                                                                                    |
|               | 7                            | Nominal power is not consistent with nominal speed and torque                                                  |                                                                                                    |
| A6A5          | No motor data                | Parameters in group 99 have not been set.                                                                      | Check that all the required parameters in group 99 have been set.  Note: It is normal for this warning to appear during the start-up and continue until the motor data is entered. |
| A6A6          | Supply voltage unselected    | The supply voltage has not been defined.                                                                       | Set supply voltage in parameter 95.01 Supply voltage.                                                                                                    |
| A6B0          | User lock is open            | The user lock is open, i.e. user lock configuration parameters 96.10096.102 are visible.                       | Close the user lock by entering an invalid pass code in parameter 96.02 Pass code. See section User lock (page 131).                                                               |
| A6B1          | User pass code not confirmed | A new user pass code has been entered in parameter 96.100 but not confirmed in 96.101.                         | Confirm the new pass code by entering the same code in 96.101. To cancel, close the user lock without confirming the new code. See section <i>User lock</i> (page 131).            |
| A6D1          | FBA A parameter conflict     | The drive does not have a functionality requested by a PLC, or requested functionality has not been activated. | Check PLC programming. Check settings of parameter groups 50 Fieldbus adapter (FBA) and 51 FBA A settings.                                                                         |
| A6D2          | FBA B parameter conflict     | The drive does not have a functionality requested by a PLC, or requested functionality has not been activated. | Check PLC programming. Check settings of parameter groups 50 Fieldbus adapter (FBA) and 54 FBA B settings.                                                                         |

| Code (hex) | Warning                                                       | Cause                                                                                              | What to do                                                                                                    |
|------------|---------------------------------------------------------------|----------------------------------------------------------------------------------------------------|----------------------------------------------------------------------------------------------------|
| A6DA       | Reference source parametrization                              | A reference source is simultaneously connected to multiple parameters with different units.        | Check the reference source selection parameters.  Check the auxiliary code (format XXYY 00ZZ). "XX" and "YY" specify the two sets of parameters where the source was connected to (01 = speed reference chain [22.11, 22.12, 22.15, 22.17], 02 = frequency reference chain [28.11, 28.12], 03 = torque reference chain [26.11, 26.12, 26.16], 04 = other torque-related parameters [26.25, 30.21, 30.22, 44.09], 05 = process PID control parameters [40.16, 40.17, 40.50, 41.16, 41.17, 41.50]). "ZZ" indicates the conflicting reference source (010E = index in parameter group 3, 33 = process PID control, 3D = motor potentiometer, 65 = AI1, 66 = AI2, 6F = frequency input). |
| A6E5       | Al parametrization                                            | The current/voltage hardware setting of an analog input does not correspond to parameter settings. | Check the auxiliary code. The code identifies the analog input whose settings are in conflict.  Adjust either the hardware setting (on the drive control unit) or parameter 12.15/12.25.  Note: Control board reboot (either by cycling the power or through parameter 96.08 Control board boot) is required to validate any changes in the hardware settings.                                                                                                    |
| A6E6       | ULC configuration                                             | User load curve configuration error.                                                               | Check the auxiliary code (format XXXX ZZZZ). "ZZZZ" indicates the problem (see actions for each code below).                                                                                                    |
|            | 0000                                                          | Speed points inconsistent.                                                                         | Check that each speed point (parameters 37.1137.15) has a higher value than the previous point.                                                                                                    |
|            | 0001                                                          | Frequency points inconsistent.                                                                     | Check that each frequency point (37.1637.20) has a higher value than the previous point.                                                                                                    |
|            | 0002                                                          | overload point. (3                                                                                 | Check that each overload point (37.3137.35) has a higher value than the corresponding underload point (37.2137.25).                                                                                                    |
|            | 0003                                                          | Overload point below underload point.                                                              |                                                                                                    |
| A780       | Motor stall Programmable warning: 31.24 Stall function        | Motor is operating in stall region because of e.g. excessive load or insufficient motor power.     | Check motor load and drive ratings. Check fault function parameters.                                                                                                    |
| A781       | Motor fan Programmable warning: 35.106 DOL starter event type | No feedback received from external fan.                                                            | Check external fan (or other equipment controlled) by the logic. Check settings of parameters 35.10035.106.                                                                                                    |

| Code (hex) | Warning                      | Cause                                                                                                    | What to do                                                                                                    |
|------------|------------------------------|----------------------------------------------------------------------------------------------------|----------------------------------------------------------------------------------------------------|
| A782       | FEN temperature              | Error in temperature<br>measurement when<br>temperature sensor (KTY or<br>PTC) connected to encoder<br>interface FEN-xx is used. | Check that parameter 35.11 Temperature 1 source / 35.21 Temperature 2 source setting corresponds to actual encoder interface installation.                                                                                                    |
|            |                              | Error in temperature<br>measurement when KTY<br>sensor connected to encoder<br>interface FEN-01 is used.                         | FEN-01 does not support temperature measurement with KTY sensor. Use PTC sensor or other encoder interface module.                                                                                                    |
| A791       | Brake resistor               | Brake resistor broken or not connected.                                                                                          | Check that a brake resistor has been connected. Check the condition of the brake resistor.                                                                                                    |
| A793       | BR excess temperature        | Brake resistor temperature has exceeded warning limit defined by parameter 43.12 Brake resistor warning limit.                   | Stop drive. Let resistor cool down. Check resistor overload protection function settings (parameter group 43 Brake chopper). Check warning limit setting, parameter 43.12 Brake resistor warning limit. Check that the resistor has been dimensioned correctly. Check that braking cycle meets allowed limits. |
| A794       | BR data                      | Brake resistor data has not been given.                                                                                          | One or more of the resistor data settings (parameters 43.0843.10) is incorrect. The parameter is specified by the auxiliary code.                                                                                                    |
|            | 0000 0001                    | Resistance value too low.                                                                                                    | Check value of 43.10.                                                                                                    |
|            | 0000 0002                    | Thermal time constant not given.                                                                                                 | Check value of 43.08.                                                                                                    |
|            | 0000 0003                    | Maximum continuous power not given.                                                                                              | Check value of 43.09.                                                                                                    |
| A797       | Speed feedback configuration | Speed feedback configuration has changed.                                                                                        | Check the auxiliary code (format XXYY ZZZZ). "XX" specifies the number of the encoder interface module (01: 91.11/91.12, 02: 91.13/91.14), "YY" specifies the encoder (01: 92 Encoder 1 configuration, 02: 93 Encoder 2 configuration). "ZZZZ" indicates the problem (see actions for each code below).        |
|            | 0001                         | Adapter not found in specified slot.                                                                                             | Check module location (91.12 or 91.14).                                                                                                    |
|            | 0002                         | Detected type of interface module does not match parameter setting.                                                              | Check the module type (91.11 or 91.13) against status (91.02 or 91.03).                                                                                                    |
|            | 0003                         | Logic version too old.                                                                                                    | Contact your local ABB representative.                                                                                                    |
|            | 0004                         | Software version too old.                                                                                                    | Contact your local ABB representative.                                                                                                    |
|            | 0006                         | Encoder type incompatible with interface module type.                                                                            | Check module type (91.11 or 91.13) against encoder type (92.01 or 93.01).                                                                                                    |
|            | 0007                         | Adapter not configured.                                                                                                    | Check module location (91.12 or 91.14).                                                                                                    |

| Warning                     | Cause                                                                                                    | What to do                                                                                                    |
|-----------------------------|----------------------------------------------------------------------------------------------------|----------------------------------------------------------------------------------------------------|
| 0008                        | Speed feedback configuration has changed.                                                                                    | Use parameter 91.10 Encoder parameter refresh) to validate any changes in the settings.                                                                                                    |
| 0009                        | No encoders configured to encoder module                                                                                     | Configure the encoder in group 92 Encoder 1 configuration or 93 Encoder 2 configuration.                                                                                                    |
| 000A                        | Non-existing emulation input.                                                                                                | Check input selection (91.31 or 91.41).                                                                                                    |
| 000B                        | Echo not supported by selected input (for example, resolver or absolute encoder).                                            | Check input selection (91.31 or 91.41), interface module type, and encoder type.                                                                                                    |
| 000C                        | Emulation in continuous mode not supported.                                                                                  | Check input selection (91.31 or 91.41) and serial link mode (92.30 or 93.30) settings.                                                                                                    |
| Encoder option comm<br>loss | Encoder feedback not used as actual feedback, or measured motor feedback lost (and parameter 90.45/90.55 is set to Warning). | Check that the encoder is selected as feedback source in parameter 90.41 or 90.51.  Check that the encoder interface module is properly seated in its slot.  Check that the encoder interface module or slot connectors are not damaged. To pinpoint the problem, try installing the module into a different slot.  If the module is installed on a FEA-03 extension adapter, check the fiber optic connections.  Check the auxiliary code (format XXXX YYYY). "YYYY" indicates the problem (see actions for each code below). |
| 0001                        | Failed answer to encoder configuration message.                                                                              | Contact your local ABB representative.                                                                                                    |
| 0002                        | Failed answer to adapter watchdog disable message.                                                                           | Contact your local ABB representative.                                                                                                    |
| 0003                        | Failed answer to adapter watchdog enable message.                                                                            | Contact your local ABB representative.                                                                                                    |
| 0004                        | Failed answer to adapter configuration message.                                                                              | Contact your local ABB representative.                                                                                                    |
| 0005                        | Too many failed answers inline to speed and position messages.                                                               | Contact your local ABB representative.                                                                                                    |
| 0006                        | DDCS driver failed.                                                                                                    | Contact your local ABB representative.                                                                                                    |
| BC short circuit            | Short circuit in brake chopper IGBT                                                                                          | Replace brake chopper if external. Drives with internal choppers will need to be returned to ABB. Ensure brake resistor is connected and                                                                                                    |
| BC short cir                |                                                                                                    | cuit Short circuit in brake chopper                                                                                                    |

| Code<br>(hex) | Warning                                                                                        | Cause                                                                                                    | What to do                                                                                                    |
|---------------|------------------------------------------------------------------------------------------------|----------------------------------------------------------------------------------------------------|----------------------------------------------------------------------------------------------------|
| A79C          | BC IGBT excess temperature                                                                     | Brake chopper IGBT temperature has exceeded internal warning limit.                                                                                | Let chopper cool down. Check for excessive ambient temperature. Check for cooling fan failure. Check for obstructions in the air flow. Check the dimensioning and cooling of the cabinet. Check resistor overload protection function settings (parameters 43.0643.10). Check minimum allowed resistor value for the chopper being used. Check that braking cycle meets allowed limits. Check that drive supply AC voltage is not excessive.                                                                                                    |
| A7A1          | Mechanical brake<br>closing failed<br>Programmable warning:<br>44.17 Brake fault function      | Status of mechanical brake acknowledgment is not as expected during brake close.                                                                   | Check mechanical brake connection. Check mechanical brake settings in parameter group 44 Mechanical brake control. Check that acknowledgment signal matches actual status of brake.                                                                                                    |
| A7A2          | Mechanical brake opening failed Programmable warning: 44.17 Brake fault function               | Status of mechanical brake acknowledgment is not as expected during brake open.                                                                    | Check mechanical brake connection. Check mechanical brake settings in parameter group 44 Mechanical brake control. Check that acknowledgment signal matches actual status of brake.                                                                                                    |
| A7A5          | Mechanical brake<br>opening not allowed<br>Programmable warning:<br>44.17 Brake fault function | Open conditions of mechanical brake cannot be fulfilled (for example, brake has been prevented from opening by parameter 44.11 Keep brake closed). | Check mechanical brake settings in parameter group 44 Mechanical brake control (especially 44.11 Keep brake closed).  Check that acknowledgment signal (if used) matches actual status of brake.                                                                                                    |
| A7AA          | Extension Al parametrization                                                                   | The hardware current/voltage setting of an analog input (on an I/O extension module) does not correspond to parameter settings.                    | Check the auxiliary code (format XX00 00YY). "XX" specifies the number of the I/O extension module (01: parameter group 14 I/O extension module 2, 03: 16 I/O extension module 3). "YY" specifies the analog input on the module. For example, in case of I/O extension module 1, analog input Al1 (auxiliary code 0000 0101), the hardware current/voltage setting on the module is shown by parameter 14.29. The corresponding parameter setting is 14.30. Adjust either the hardware setting on the module or the parameter to solve the mismatch.  Note: Control board reboot (either by cycling the power or through parameter 96.08 Control board boot) is required to validate any changes in the hardware settings. |

| Code (hex) | Warning                                                                       | Cause                                                                                                    | What to do                                                                                                    |
|------------|-------------------------------------------------------------------------------|----------------------------------------------------------------------------------------------------|----------------------------------------------------------------------------------------------------|
| A7AB       | Extension I/O configuration failure                                           | The I/O extension module types and locations specified by parameters do not match the detected configuration.                        | Check the type and location settings of the modules (parameters 14.01, 14.02, 15.01, 15.02, 16.01 and 16.02). Check that the modules are properly installed. Check the auxiliary code. See <i>Drive application programming manual (IEC 61131-3)</i> (3AUA0000127808 [English]).                        |
| A7B0       | Motor speed feedback<br>Programmable warning:<br>90.45 Motor feedback fault   | No motor speed feedback is received.                                                                                                 | Check the auxiliary code (format XXYY ZZZZ). "XX" specifies the number of the encoder interface module (01: 91.11/91.12, 02: 91.13/91.14), "YY" specifies the encoder (01: 92 Encoder 1 configuration, 02: 93 Encoder 2 configuration). "ZZZZ" indicates the problem (see actions for each code below). |
|            | 0001                                                                          | Motor gear definition invalid or outside limits.                                                                                     | Check motor gear settings (90.43 and 90.44).                                                                                                    |
|            | 0002                                                                          | Encoder not configured.                                                                                                    | Check encoder settings (92 Encoder 1 configuration or 93 Encoder 2 configuration).  Use parameter 91.10 Encoder parameter refresh) to validate any changes in the settings.                                                                                                    |
|            | 0003                                                                          | Encoder stopped working.                                                                                                    | Check encoder status.                                                                                                    |
|            | 0004                                                                          | Encoder drift detected.                                                                                                    | Check for slippage between encoder and motor.                                                                                                    |
| A7B1       | Load speed feedback<br>Programmable warning:<br>90.55 Load feedback fault     | No load speed feedback is received.                                                                                                  | Check the auxiliary code (format XXYY ZZZZ). "XX" specifies the number of the encoder interface module (01: 91.11/91.12, 02: 91.13/91.14), "YY" specifies the encoder (01: 92 Encoder 1 configuration, 02: 93 Encoder 2 configuration). "ZZZZ" indicates the problem (see actions for each code below). |
|            | 0001                                                                          | Load gear definition invalid or outside limits.                                                                                      | Check load gear settings (90.53 and 90.54).                                                                                                    |
|            | 0002                                                                          | Feed constant definition invalid or outside limits.                                                                                  | Check feed constant settings (90.63 and 90.64).                                                                                                    |
|            | 0003                                                                          | Encoder stopped working.                                                                                                    | Check encoder status.                                                                                                    |
| A7C1       | FBA A communication<br>Programmable warning:<br>50.02 FBA A comm loss<br>func | Cyclical communication<br>between drive and fieldbus<br>adapter module A or between<br>PLC and fieldbus adapter<br>module A is lost. | Check status of fieldbus communication. See user documentation of fieldbus interface. Check settings of parameter groups 50 Fieldbus adapter (FBA), 51 FBA A settings, 52 FBA A data in and 53 FBA A data out. Check cable connections. Check if communication master is able to communicate.           |

| Code<br>(hex) | Warning                                                                                  | Cause                                                                                                    | What to do                                                                                                    |
|---------------|------------------------------------------------------------------------------------------|----------------------------------------------------------------------------------------------------|----------------------------------------------------------------------------------------------------|
| A7C2          | FBA B communication<br>Programmable warning:<br>50.32 FBA B comm loss<br>func            | Cyclical communication<br>between drive and fieldbus<br>adapter module B or between<br>PLC and fieldbus adapter<br>module B is lost. | Check status of fieldbus communication. See user documentation of fieldbus interface. Check settings of parameter group 50 Fieldbus adapter (FBA). Check cable connections. Check if communication master is able to communicate.                                                                                        |
| A7CA          | DDCS controller comm loss Programmable warning: 60.59 DDCS controller comm loss function | DDCS (fiber optic) communication between drive and external controller is lost.                                                      | Check status of controller. See user documentation of controller. Check settings of parameter group 60 DDCS communication. Check cable connections. If necessary, replace cables.                                                                                                    |
| A7CB          | MF comm loss Programmable warning: 60.09 M/F comm loss function                          | Master/follower communication is lost.                                                                                               | Check the auxiliary code. The code indicates which node address (defined by parameter 60.02 in each drive) on the master/follower link is affected.  Check settings of parameter group 60 DDCS communication.  Check cable connections. If necessary, replace cables.                                                    |
| A7CE          | EFB comm loss Programmable warning: 58.14 Communication loss action                      | Communication break in embedded fieldbus (EFB) communication.                                                                        | Check the status of the fieldbus master (online/offline/error etc.). Check cable connections to the XD2D connector on the control unit.                                                                                                    |
| A7E1          | Encoder<br>Programmable warning:<br>90.45 Motor feedback fault                           | Encoder error.                                                                                                    | Check the event log for an auxiliary code (format XXYY ZZZZ). "XX" specifies the number of the encoder interface module (01: 91.11/91.12, 02: 91.13/91.14), "YY" specifies the encoder (01: 92 Encoder 1 configuration, 02: 93 Encoder 2 configuration). "ZZZZ" indicates the problem (see actions for each code below). |
|               | 0001                                                                                     | Cable fault                                                                                                    | Check the conductor order at both ends of the encoder cable. Check the groundings of the encoder cable. If the encoder was working previously, check the encoder, encoder cable and encoder interface module for damage. See also parameter 92.21 Encoder cable fault mode.                                              |
|               | 0002                                                                                     | No encoder signal                                                                                                    | Check the condition of the encoder.                                                                                                    |
|               | 0003                                                                                     | Overspeed                                                                                                    | Contact your local ABB representative.                                                                                                    |
|               | 0004                                                                                     | Overfrequency                                                                                                    | Contact your local ABB representative.                                                                                                    |
|               | 0005                                                                                     | Resolver ID run failed                                                                                                    | Contact your local ABB representative.                                                                                                    |
|               | 0006                                                                                     | Resolver overcurrent fault                                                                                                    | Contact your local ABB representative.                                                                                                    |
|               | 0007                                                                                     | Speed scaling error                                                                                                    | Contact your local ABB representative.                                                                                                    |
|               | 0008                                                                                     | Absolute encoder communication error                                                                                                 | Contact your local ABB representative.                                                                                                    |

| Code (hex) | Warning                                                                                                    | Cause                                                               | What to do                                                                                                    |
|------------|----------------------------------------------------------------------------------------------------|---------------------------------------------------------------------|----------------------------------------------------------------------------------------------------|
|            | 0009                                                                                                    | Absolute encoder initialization error                               | Contact your local ABB representative.                                                                                                    |
|            | 000A                                                                                                    | Absolute SSI encoder configuration error                            | Contact your local ABB representative.                                                                                                    |
|            | 000B                                                                                                    | Encoder reported an internal error                                  | See the documentation of the encoder.                                                                                                    |
|            | 000C                                                                                                    | Encoder reported a battery error                                    | See the documentation of the encoder.                                                                                                    |
|            | 000D                                                                                                    | Encoder reported overspeed or decreased resolution due to overspeed | See the documentation of the encoder.                                                                                                    |
|            | 000E                                                                                                    | Encoder reported a position counter error                           | See the documentation of the encoder.                                                                                                    |
|            | 000F                                                                                                    | Encoder reported an internal error                                  | See the documentation of the encoder.                                                                                                    |
| A7EE       | Control panel loss<br>Programmable warning:<br>49.05 Communication loss<br>action                                                                                    | Control panel or PC tool has stopped communicating.                 | Check PC tool or control panel connection. Check control panel connector. Check mounting platform if being used. Disconnect and reconnect the control panel.                                                               |
| A880       | Motor bearing Programmable warnings: 33.14 On-time 1 warn message 33.24 On-time 2 warn message 33.55 Value counter 1 warn message 33.65 Value counter 2 warn message | Warning generated by an ontime timer or a value counter.            | Check the event log for an auxiliary code. Check the source of the warning corresponding to the code: 0: 33.13 On-time 1 source 1: 33.23 On-time 2 source 4: 33.53 Value counter 1 source 5: 33.63 Value counter 2 source. |
| A881       | Output relay                                                                                                    | Warning generated by an edge                                        | Check the event log for an auxiliary code.                                                                                                    |
| A882       | Motor starts                                                                                                    | counter.  Programmable warnings:                                    | Check the source of the warning corresponding to the code:                                                                                                    |
| A883       | Power ups                                                                                                    | 33.35 Edge counter 1 warn                                           | 2: 33.33 Edge counter 1 source                                                                                                    |
| A884       | Main contactor                                                                                                    | message<br>33.45 Edge counter 2 warn                                | 3: 33.43 Edge counter 2 source.                                                                                                    |
| A885       | DC charge                                                                                                    | message                                                             |                                                                                                    |
| A886       | On-time 1 (Editable message text) Programmable warning: 33.14 On-time 1 warn message                                                                                 | Warning generated by on-time timer 1.                               | Check the source of the warning (parameter 33.13 On-time 1 source).                                                                                                    |
| A887       | On-time 2 (Editable message text) Programmable warning: 33.24 On-time 2 warn message                                                                                 | Warning generated by on-time timer 2.                               | Check the source of the warning (parameter 33.23 On-time 2 source).                                                                                                    |
| A888       | Edge counter 1 (Editable message text) Programmable warning: 33.35 Edge counter 1 warn message                                                                       | Warning generated by edge counter 1.                                | Check the source of the warning (parameter 33.33 Edge counter 1 source).                                                                                                    |

| Code<br>(hex) | Warning                                                                                                | Cause                                                                  | What to do                                                                                                    |
|---------------|----------------------------------------------------------------------------------------------------|------------------------------------------------------------------------|----------------------------------------------------------------------------------------------------|
| A889          | Edge counter 2 (Editable message text) Programmable warning: 33.45 Edge counter 2 warn message         | Warning generated by edge counter 2.                                   | Check the source of the warning (parameter 33.43 Edge counter 2 source).                                                                                                    |
| A88A          | Value counter 1 (Editable message text) Programmable warning: 33.55 Value counter 1 warn message       | Warning generated by value counter 1.                                  | Check the source of the warning (parameter 33.53 Value counter 1 source).                                                                                                    |
| A88B          | Value counter 2 (Editable message text) Programmable warning: 33.65 Value counter 2 warn message       | Warning generated by value counter 2.                                  | Check the source of the warning (parameter 33.63 Value counter 2 source).                                                                                                    |
| A88C          | Device clean                                                                                           | Warning generated by an on-                                            | Check the auxiliary code. Check the                                                                                                    |
| A88D          | DC capacitor                                                                                           | time timer. Programmable warnings:                                     | source of the warning corresponding to the code:                                                                                                    |
| A88E          | Cabinet fan                                                                                            | 33.14 On-time 1 warn message                                           | 0: 33.13 On-time 1 source                                                                                                    |
| A88F          | Cooling fan                                                                                            | 33.24 On-time 2 warn message                                           | 1: 33.23 On-time 2 source<br>10: 05.04 Fan on-time counter.                                                                                                    |
| A890          | Additional cooling                                                                                     |                                                                        | 10. 00.077 an on time dodner.                                                                                                    |
| A8A0          | Al supervision Programmable warning: 12.03 Al supervision function                                     | An analog signal is outside the limits specified for the analog input. | Check the auxiliary code (format XYY):  "X" specifies the location of the input (0: Al on control unit; 1: I/O extension module 1, etc). "YY" specifies the input and limit: (01: Al1 under minimum, 02: Al1 over maximum, 03: Al2 under minimum, 04: Al2 over maximum). Check signal level at the analog input. Check the wiring connection to the input. Check the minimum and maximum limits of the input in parameter group 12 Standard Al. |
| A8B0          | Signal supervision<br>(Editable message text)<br>Programmable warning:<br>32.06 Supervision 1 action   | Warning generated by the signal supervision 1 function.                | Check the source of the warning (parameter 32.07 Supervision 1 signal).                                                                                                    |
| A8B1          | Signal supervision 2<br>(Editable message text)<br>Programmable warning:<br>32.16 Supervision 2 action | Warning generated by the signal supervision 2 function.                | Check the source of the warning (parameter 32.17 Supervision 2 signal).                                                                                                    |
| A8B2          | Signal supervision 3<br>(Editable message text)<br>Programmable warning:<br>32.26 Supervision 3 action | Warning generated by the signal supervision 3 function.                | Check the source of the warning (parameter 32.27 Supervision 3 signal).                                                                                                    |
| A8BE          | ULC overload warning<br>Programmable fault:<br>37.03 ULC overload<br>actions                           | Selected signal has exceeded the user overload curve.                  | Check for any operating conditions increasing the monitored signal (for example, the loading of the motor if the torque or current is being monitored). Check the definition of the load curve (parameter group 37 User load curve).                                                                                                    |

| Code<br>(hex) | Warning                                                                                                    | Cause                                                                                                    | What to do                                                                                                    |
|---------------|----------------------------------------------------------------------------------------------------|----------------------------------------------------------------------------------------------------|----------------------------------------------------------------------------------------------------|
| A8BF          | ULC underload<br>warning<br>Programmable fault:<br>37.04 ULC underload<br>actions                                          | Selected signal has fallen below the user underload curve.                                                  | Check for any operating conditions decreasing the monitored signal (for example, loss of load if the torque or current is being monitored).  Check the definition of the load curve (parameter group 37 User load curve).                                                        |
| A8C0          | Fan service counter                                                                                                    | A cooling fan has reached the end of its estimated lifetime. See parameters <i>05.41</i> and <i>05.42</i> . | Check the auxiliary code. The code indicates which fan is to be replaced.  0: Main cooling fan  1: Auxiliary cooling fan  2: Auxiliary cooling fan 2  3: Cabinet cooling fan  4: PCB compartment fan Refer to the hardware manual of the drive for fan replacement instructions. |
| A981          | External warning 1 (Editable message text) Programmable warning: 31.01 External event 1 source 31.02 External event 1 type | Fault in external device 1.                                                                                 | Check the external device. Check setting of parameter 31.01 External event 1 source.                                                                                                    |
| A982          | External warning 2 (Editable message text) Programmable warning: 31.03 External event 2 source 31.04 External event 2 type | Fault in external device 2.                                                                                 | Check the external device. Check setting of parameter 31.03 External event 2 source.                                                                                                    |
| A983          | External warning 3 (Editable message text) Programmable warning: 31.05 External event 3 source 31.06 External event 3 type | Fault in external device 3.                                                                                 | Check the external device. Check setting of parameter 31.05 External event 3 source.                                                                                                    |
| A984          | External warning 4 (Editable message text) Programmable warning: 31.07 External event 4 source 31.08 External event 4 type | Fault in external device 4.                                                                                 | Check the external device. Check setting of parameter 31.07 External event 4 source.                                                                                                    |
| A985          | External warning 5 (Editable message text) Programmable warning: 31.09 External event 5 source 31.10 External event 5 type | Fault in external device 5.                                                                                 | Check the external device. Check setting of parameter 31.09 External event 5 source.                                                                                                    |
| AF85          | Line side unit warning                                                                                                    | The supply unit (or other converter) has generated a warning.                                               | The auxiliary code specifies the original warning code in the supply unit control program. Refer to the firmware manual of the supply unit.                                                                                                    |
| AF8C          | Process PID sleep mode                                                                                                    | The drive is entering sleep mode.                                                                           | Informative warning. See section Sleep function for process PID control (page 107), and parameters 40.4140.48.                                                                                                    |

| Code<br>(hex) | Warning                                             | Cause                                                                                                  | What to do                                                                                                    |
|---------------|-----------------------------------------------------|----------------------------------------------------------------------------------------------------|----------------------------------------------------------------------------------------------------|
| AF90          | Speed controller autotuning                         | The speed controller autotune routine did not complete successfully.                                   | Check the auxiliary code (format XXXX YYYY). "YYYY" indicates the problem (see actions for each code below).                                                                                                    |
|               | 0000                                                | The drive was stopped before the autotune routine finished.                                            | Repeat autotune until successful.                                                                                                    |
|               | 0001                                                | The drive was started but was not ready to follow the autotune command.                                | Make sure the prerequisites of the autotune run are fulfilled. See section Before activating the autotune routine (page 86).                                                                                                    |
|               | 0002                                                | Required torque reference could not be reached before the drive reached maximum speed.                 | Decrease torque step (parameter 25.38) or increase speed step (25.39).                                                                                                    |
|               | 0003                                                | Motor could not accelerate/decelerate to maximum/minimum speed.                                        | Increase torque step (parameter 25.38) or decrease speed step (25.39).                                                                                                    |
|               | 0005                                                | Motor could not decelerate with full autotune torque.                                                  | Decrease torque step (parameter 25.38) or speed step (25.39).                                                                                                    |
| AFAA          | Autoreset                                           | A fault is about to be autoreset.                                                                      | Informative warning. See the settings in parameter group 31 Fault functions.                                                                                                    |
| AFE1          | Emergency stop (off2)                               | Drive has received an emergency stop (mode selection off2) command.                                    | Check that it is safe to continue operation. Reset the source of the emergency stop signal (such as an emergency stop push button). Restart drive.  If the emergency stop was unintentional, check the source of the stop signal (for example, 21.05 Emergency stop source, or control word received from an external control system).     |
|               |                                                     | (Follower drive in a master/follower configuration) Drive has received a stop command from the master. | Informative warning. After stopping on a ramp stop (Off1 or Off3) command, the master sends a short, 10-millisecond coast stop (Off2) command to the follower(s). The Off2 stop is stored in the event log of the follower.                                                                                                    |
| AFE2          | Emergency stop (off1 or off3)                       | Drive has received an emergency stop (mode selection off1 or off3) command.                            | Check that it is safe to continue operation. Reset the source of the emergency stop signal (such as an emergency stop push button). Restart the drive.  If the emergency stop was unintentional, check the source of the stop signal (for example, 21.05 Emergency stop source, or control word received from an external control system). |
| AFE7          | Follower                                            | A follower drive has tripped.                                                                          | Check the event log for an auxiliary code. Add 2 to the code to find out the node address of the faulted drive. Correct the fault in the follower drive.                                                                                                    |
| AFEA          | Enable start signal missing (Editable message text) | No enable start signal received.                                                                       | Check the setting of (and the source selected by) parameter 20.19 Enable start command.                                                                                                    |

| Code<br>(hex) | Warning                                                            | Cause                                                                                                    | What to do                                                                                                    |
|---------------|--------------------------------------------------------------------|----------------------------------------------------------------------------------------------------|----------------------------------------------------------------------------------------------------|
| AFEB          | Run enable missing                                                 | No run enable signal is received.                                                                                        | Check setting of parameter 20.12 Run enable 1 source. Switch signal on (e.g. in the fieldbus Control Word) or check wiring of selected source.                       |
| AFEC          | External power signal missing                                      | 95.04 Control board supply is set to External 24V but no voltage is connected to the XPOW connector of the control unit. | Check the external 24 V DC power supply to the control unit, or change the setting of parameter 95.04.                                                               |
| AFF6          | Identification run                                                 | Motor ID run will occur at next start or is in progress.                                                                 | Informative warning.                                                                                                    |
| AFF7          | Autophasing                                                        | Autophasing will occur at next start.                                                                                    | Informative warning.                                                                                                    |
| B5A0          | STO event Programmable event: 31.22 STO indication run/stop        | Safe torque off function is active, i.e. safety circuit signal(s) connected to connector XSTO is lost.                   | Check safety circuit connections. For more information, see appropriate drive hardware manual and description of parameter 31.22 STO indication run/stop (page 306). |
| B5A2          | Power up<br>Programmable event:<br>96.39 Power up event<br>logging | The drive is powered up.                                                                                                 | Informative event.                                                                                                    |
| B5A4          | SW internal diagnostics                                            | Control unit rebooted unexpectedly.                                                                                      | Informative event.                                                                                                    |
| B686          | Checksum mismatch<br>Programmable event:<br>96.54 Checksum action  | The calculated parameter checksum does not match any enabled reference checksum.                                         | See A686 Checksum mismatch (page 573).                                                                                                    |

# **Application warning messages**

| Code<br>(hex) | Warning                      | Cause                                                                                                    | What to do                                                                                                    |
|---------------|------------------------------|----------------------------------------------------------------------------------------------------|----------------------------------------------------------------------------------------------------|
| E200          | Web Loss                     | The processed material (web, wire or cable) may be broken.                                                           | If the material is not broken, check the settings of parameter group 81 Winder safety. Check the event log for an auxiliary code. See appropriate actions for each code below.                       |
|               | 1                            | Speed error detected by speed error watchdog is below the tripping level set with parameter 81.04 Speed error low %. | If the material is not broken, increase the tripping delay (parameter 81.09 Openloop trip delay) and raise the speed additive (parameters 75.31 Overspeed ref offset and 75.32 Dynamic offset trim). |
|               | 2                            | Tension or dancer feedback signal is below the tripping level set with parameter 81.04 Speed error low %.            | If the material is not broken, check the settings of parameter group 81 Winder safety.  Especially check the parameter 81.04 Speed error low % for too high value.                                   |
| E210          | Invalid Diameter<br>Settings | Some diameter settings need to be corrected.                                                                         | Verify the settings of parameter group 76  Diameter calculation.  Check the event log for an auxiliary code.  See appropriate actions for each code below.                                           |
|               | 1                            | 76.09 Full roll diameter is less than 76.08 Core diameter.                                                           | Set valid diameter values for parameters 76.08 Core diameter and 76.09 Full roll diameter.                                                                                                    |
| E299          | Simulation Mode              | Simulation mode is active.                                                                                           | Take a note of that. Only passive load tests are allowed in simulation mode, so never run a machine with a real material in tension if this alarm is active.                                         |

# Firmware fault messages

| Code (hex) | Fault                                                     | Cause                                                                                                    | What to do                                                                                                    |
|------------|-----------------------------------------------------------|----------------------------------------------------------------------------------------------------|----------------------------------------------------------------------------------------------------|
| 2281       | Calibration                                               | Measured offset of output phase current measurement or difference between output phase U2 and W2 current measurement is too great (the values are updated during current calibration). | Try performing the current calibration again (select <i>Current measurement calibration</i> at parameter 99.13). If the fault persists, contact your local ABB representative.                                                                                                    |
| 2310       | Overcurrent                                               | Output current has exceeded internal fault limit.                                                                                                    | Check motor load. Check acceleration times in parameter group 23 Speed reference ramp (speed control), 26 Torque reference chain (torque control) or 28 Frequency reference chain (frequency control). Also check parameters 46.01 Speed scaling, 46.02 Frequency scaling and 46.03 Torque scaling. Check motor and motor cable (including phasing and delta/star connection). Check there are no contactors opening and closing in motor cable. Check that the start-up data in parameter group 99 corresponds to the motor rating plate. Check that there are no power factor correction capacitors or surge absorbers in motor cable. Check encoder cable (including phasing). Check the auxiliary code (format XXXY YYZZ). With parallel-connected inverter modules, "Y YY" specifies through which BCU control unit channel the fault was received. "ZZ" indicates the phase that triggered the fault (0: No detailed information available, 1: U-phase, 2: V-phase, 4: W-phase, 3/5/6/7: multiple phases). |
| 2330       | Earth leakage<br>Programmable fault: 31.20<br>Earth fault | Drive has detected load unbalance typically due to earth fault in motor or motor cable.                                                                                                | Check there are no power factor correction capacitors or surge absorbers in motor cable.  Check for an earth fault in motor or motor cables by measuring the insulation resistances of motor and motor cable.  Try running the motor in scalar control mode if allowed. (See parameter 99.04 Motor control mode.)  With parallel-connected modules, check the event log for an auxiliary code (format XXXY YYZZ). "Y YY" specifies through which BCU control unit channel the fault was received.  If no earth fault can be detected, contact your local ABB representative.                                                                                                    |

| Code<br>(hex) | Fault                                                        | Cause                                                                                                    | What to do                                                                                                    |
|---------------|--------------------------------------------------------------|----------------------------------------------------------------------------------------------------|----------------------------------------------------------------------------------------------------|
| 2340          | Short circuit                                                | Short-circuit in motor cable(s) or motor                                                                                                 | Check motor and motor cable for cabling errors.  Check that parameter 99.10 Motor nominal power is set correctly.  Check there are no power factor correction capacitors or surge absorbers in motor cable.  Check the auxiliary code (format XXXY YYZZ). With parallel-connected inverter modules, "Y YY" specifies through which BCU control unit channel the fault was received. "ZZ" indicates the location of the short circuit (0: No detailed information available, 1: Upper branch of U-phase, 2: Lower branch of U-phase, 4: Upper branch of V-phase, 10: Upper branch of W-phase, 20: Lower branch of W-phase, other: combinations of the above).  After correcting the cause of the fault, reboot the control unit (using parameter 96.08 Control board boot) or by cycling power. |
| 2381          | IGBT overload                                                | Excessive IGBT junction to case temperature. This fault protects the IGBT(s) and can be activated by a short circuit in the motor cable. | Check motor cable. Check ambient conditions. Check air flow and fan operation. Check heatsink fins for dust pick-up. Check motor power against drive power.                                                                                                    |
| 2391          | BU current difference                                        | AC phase current difference between parallel-connected inverter modules is excessive.                                                    | Check motor cabling. Check there are no power factor correction capacitors or surge absorbers in motor cable. Check the auxiliary code (format XXXY YYZZ). "XXX" specifies the source of the first error (see "YYY"). "YYY" specifies the module through which BCU control unit channel the fault was received (1: Channel 1, 2: Channel 2, 4: Channel 3, 8: Channel 4,, 800: Channel 12, other: combinations of the above). "ZZ" indicates the phase (1: U, 2: V, 3: W).                                                                                                    |
| 2392          | BU earth leakage                                             | Total earth leakage of inverter modules is excessive.                                                                                    | Check there are no power factor correction capacitors or surge absorbers in motor cable.  Measure insulation resistances of motor cables and motor.  Contact your local ABB representative.                                                                                                    |
| 3130          | Input phase loss Programmable fault: 31.21 Supply phase loss | Intermediate circuit DC voltage is oscillating due to missing input power line phase or blown fuse.                                      | Check input power line fuses. Check for loose power cable connections. Check for input power supply imbalance.                                                                                                    |
| 3180          | Charge relay lost                                            | No acknowledgment received from charge relay.                                                                                            | Contact your local ABB representative.                                                                                                    |

| Code (hex) | Fault                                                                       | Cause                                                                                                    | What to do                                                                                                    |
|------------|-----------------------------------------------------------------------------|----------------------------------------------------------------------------------------------------|----------------------------------------------------------------------------------------------------|
| 3181       | Wiring or earth fault<br>Programmable fault: 31.23<br>Wiring or earth fault | The drive hardware is supplied from a common DC bus.                                                                              | Switch off the protection in parameter 31.23.                                                                                                    |
|            |                                                                             | Incorrect input power and motor cable connection (i.e. input power cable is connected to the motor connection).                   | Check the power connections.                                                                                                    |
|            |                                                                             | Drive has detected load unbalance typically due to earth fault in motor or motor cable.                                           | Check there are no power factor correction capacitors or surge absorbers in motor cable. Check for an earth fault in motor or motor cables by measuring the insulation resistances of motor and motor cable. Try running the motor in scalar control mode if allowed. (See parameter 99.04 Motor control mode.)                                                                                                    |
| 3210       | DC link overvoltage                                                         | Excessive intermediate circuit DC voltage.                                                                                        | Check that overvoltage control is on (parameter 30.30 Overvoltage control). Check that the supply voltage matches the nominal input voltage of the drive. Check the supply line for static or transient overvoltage. Check brake chopper and resistor (if present). Check deceleration time. Use coast-to-stop function (if applicable). Retrofit drive with brake chopper and brake resistor. With parallel-connected modules, check the event log for an auxiliary code (format XXXY YYZZ). "Y YY" specifies through which BCU control unit channel the fault was received. |
| 3220       | DC link undervoltage                                                        | Intermediate circuit DC voltage is not sufficient because of a missing supply phase, blown fuse or fault in the rectifier bridge. | Check supply cabling, fuses and switchgear. With parallel-connected modules, check the event log for an auxiliary code (format XXXY YYZZ). "Y YY" specifies through which BCU control unit channel the fault was received.                                                                                                    |
| 3280       | Standby timeout                                                             | Automatic restart failed (see section <i>Automatic restart</i> on page <i>116</i> ).                                              | Check the condition of the supply (voltage, cabling, fuses, switchgear).                                                                                                    |
| 3291       | BU DC link difference                                                       | Difference in DC voltages<br>between parallel-connected<br>inverter modules.                                                      | Check the auxiliary code (format XXXY YYZZ). "XXX" specifies the source of the first error (see "YYY"). "YYY" specifies the module through which BCU control unit channel the fault was received (1: Channel 1, 2: Channel 2, 4: Channel 3, 8: Channel 4,, 800: Channel 12).                                                                                                    |
| 3381       | Output phase loss<br>Programmable fault: 31.19<br>Motor phase loss          | Motor circuit fault due to missing motor connection (all three phases are not connected).                                         | Connect motor cable.                                                                                                    |

| Code (hex) | Fault                                          | Cause                                                                        | What to do                                                                                                    |
|------------|------------------------------------------------|------------------------------------------------------------------------------|----------------------------------------------------------------------------------------------------|
| 3385       | Autophasing                                    | Autophasing routine (see section <i>Autophasing</i> on page 100) has failed. | Try other autophasing modes (see parameter 21.13 Autophasing mode) if possible.  If the Turning with Z-pulse mode is selected, check the zero pulse given by the encoder.  Check that the motor ID run has been successfully completed.  Clear parameter 98.15 Position offset user.  Check that the encoder is not slipping on the motor shaft.  Check that the motor is not already turning when the autophasing routine starts.  Check the setting of parameter 99.03 Motor type. |
| 4000       | Motor cable overload                           | Calculated motor cable temperature has exceeded warning limit.               | Check the settings of parameters 35.61 and 35.62. Check the dimensioning of the motor cable in regard to required load.                                                                                                    |
| 4210       | IGBT overtemperature                           | Estimated drive IGBT temperature is excessive.                               | Check ambient conditions. Check air flow and fan operation. Check heatsink fins for dust pick-up. Check motor power against drive power.                                                                                                    |
| 4290       | Cooling                                        | Drive module temperature is excessive.                                       | Check ambient temperature. If it exceeds 40 °C (104 °F), ensure that load current does not exceed derated load capacity of drive. See appropriate <i>Hardware manual</i> . Check drive module cooling air flow and fan operation.  Check inside of cabinet and heatsink of drive module for dust pick-up. Clean whenever necessary.                                                                                                    |
| 42F1       | IGBT temperature                               | Drive IGBT temperature is excessive.                                         | Check ambient conditions. Check air flow and fan operation. Check heatsink fins for dust pick-up. Check motor power against drive power.                                                                                                    |
| 4310       | Excess temperature                             | Power unit module temperature is excessive.                                  | See A4B0 Excess temperature (page 570).                                                                                                    |
| 4380       | Excess temperature difference                  | High temperature difference between the IGBTs of different phases.           | See A4B1 Excess temperature difference (page 571).                                                                                                    |
| 4981       | External temperature 1 (Editable message text) | Measured temperature 1 has exceeded fault limit.                             | Check the value of parameter 35.02  Measured temperature 1.  Check the cooling of the motor (or other equipment whose temperature is being measured).  Check the value of parameter 35.12  Temperature 1 fault limit.                                                                                                    |

| Code<br>(hex) | Fault                                                  | Cause                                                                                                    | What to do                                                                                                    |
|---------------|--------------------------------------------------------|----------------------------------------------------------------------------------------------------|----------------------------------------------------------------------------------------------------|
| 4982          | External temperature 2 (Editable message text)         | Measured temperature 2 has exceeded fault limit.                                                         | Check the value of parameter 35.03  Measured temperature 2.  Check the cooling of the motor (or other equipment whose temperature is being measured).  Check the value of parameter 35.22  Temperature 2 fault limit.                                                                                                    |
| 4990          | FPTC not found                                         | A thermistor protection module has been activated by parameter 35.30 but cannot be detected.             | Power down the control unit and check that the module is properly inserted in the correct slot.  The last digit of the auxiliary code identifies the slot.                                                                                                    |
| 4991          | Safe motor<br>temperature 1<br>(Editable message text) | The thermistor protection module installed in slot 1 indicates overtemperature.                          | Check the cooling of the motor. Check the motor load and drive ratings. Check the wiring of the temperature                                                                                                    |
| 4992          | Safe motor<br>temperature 2<br>(Editable message text) | The thermistor protection module installed in slot 2 indicates overtemperature.                          | sensor. Repair wiring if faulty.  Measure the resistance of the sensor.  Replace sensor if faulty.                                                                                                    |
| 4993          | Safe motor<br>temperature 3<br>(Editable message text) | The thermistor protection module installed in slot 3 indicates overtemperature.                          |                                                                                                    |
| 5080          | Fan                                                    | Cooling fan stuck or disconnected.                                                                       | See <i>A581 Fan</i> (page <i>571</i> ).                                                                                                    |
| 5081          | Auxiliary fan broken                                   | An auxiliary cooling fan (connected to the fan connectors on the control unit) is stuck or disconnected. | Check the auxiliary code. The auxiliary code identifies the fan (1: Auxiliary fan 1, 2: Auxiliary fan 2). Check auxiliary fan(s) and connection(s). Replace faulty fan. Make sure the front cover of the drive module is in place and tightened. If the commissioning of the drive requires that the cover is off, activate parameter 31.36 Aux fan fault bypass within 2 minutes from control unit reboot to temporarily suppress the fault.                                                                                                    |
| 5090          | STO hardware failure                                   | Safe torque off hardware failure.                                                                        | Contact your local ABB representative, quoting the auxiliary code. The code contains location information, especially with parallel-connected inverter modules. When converted into a 32-bit binary number, the bits of the code indicate the following:  3128: Number of faulty inverter module (011 decimal). 1111: STO_ACT states of control unit and inverter modules in conflict  27: STO_ACT state of inverter modules 26: STO_ACT state of control unit 25: STO1 of control unit 24: STO2 of control unit (2312: STO1 of inverter modules 121 (Bits of non-existing modules set to 1) |

| Code (hex) | Fault                                                             | Cause                                                                                                    | What to do                                                                                                    |
|------------|-------------------------------------------------------------------|----------------------------------------------------------------------------------------------------|----------------------------------------------------------------------------------------------------|
| 5091       | Safe torque off Programmable fault: 31.22 STO indication run/stop | Safe torque off function is active, i.e. safety circuit signal(s) connected to connector XSTO is broken during start or run.                                | Check safe torque off circuit connections. For more information, see appropriate drive hardware manual and description of parameter 31.22 STO indication run/stop (page 306).                                                                                                    |
| 5092       | PU logic error                                                    | Power unit memory has cleared.                                                                                                    | Cycle the power to the drive. If the control unit is externally powered, also reboot the control unit (using parameter 96.08 Control board boot) or by cycling its power. If the problem persists, contact your local ABB representative.                                                                                                    |
| 5093       | Rating ID mismatch                                                | The hardware of the drive does not match the information stored in the memory unit. This may occur e.g. after a firmware update or memory unit replacement. | Cycle the power to the drive. Check the auxiliary code. The auxiliary code categories are as follows:  1 = PU and CU ratings not the same. Rating ID has changed.  2 = Parallel connection rating ID has changed.  3 = PU types not the same in all power units.  4 = Parallel connection rating ID is active in a single power unit setup.  5 = It is not possible to implement the selected rating with the current PUs.  6 = PU rating ID is 0.  7 = Reading PU rating ID or PU type failed on PU connection.  8 = PU not supported (illegal rating ID).  9 = Incompatible module current rating (unit contains a module with too low a current rating).  10 = Selected parallel rating ID not found from database.  With parallel connection faults, the format of the auxiliary code is 0X0Y. "Y" indicates the auxiliary code category, "X" indicates the first faulty PU channel in hexadecimal (1C). (With a ZCU control unit, "X" can be 1 or 2 but this is irrelevant to the fault.) |
| 5094       | Measurement circuit temperature                                   | Problem with internal temperature measurement of the drive.                                                                                                 | See A5EA Measurement circuit temperature (page 572).                                                                                                    |

| Code<br>(hex) | Fault                     | Cause                                                                                                    | What to do                                                                                                    |
|---------------|---------------------------|----------------------------------------------------------------------------------------------------|----------------------------------------------------------------------------------------------------|
| 5681          | PU communication          | The way the control unit is powered does not correspond to parameter setting.                                             | Check setting of 95.04 Control board supply.                                                                                                    |
|               |                           | Communication errors detected between the drive control unit and the power unit.                                          | Check the connection between the control unit and the power unit.  Check the auxiliary code (format XXXY YYZZ). With parallel-connected modules, "Y YY" specifies the affected BCU control unit channel (0: broadcast). "ZZ" specifies the error source (1: Transmitter side [link error], 2: Transmitter side [link error], 4: Receiver side [no communication], 5: Transmitter FIFO error [see "XXX"], 6: Module [xINT board] not found, 7: BAMU board not found). "XXX" specifies the transmitter FIFO error code (1: Internal error [invalid call parameter], 2: Internal error [configuration not supported], 3: Transmission buffer full). |
| 5682          | Power unit lost           | Connection between the drive control unit and the power unit is lost.                                                     | Check the connection between the control unit and the power unit.                                                                                                    |
| 5690          | PU communication internal | Internal communication error.                                                                                             | Contact your local ABB representative.                                                                                                    |
| 5691          | Measurement circuit ADC   | Measurement circuit fault.                                                                                                | Contact your local ABB representative quoting the auxiliary code.                                                                                                    |
| 5692          | PU board powerfail        | Power unit power supply failure.                                                                                          | Check the auxiliary code (format ZZZY YYXX). "YY Y" specifies the affected inverter module (0C, always 0 for ZCU control units). "XX" specifies the affected power supply (1: Power supply 1, 2: Power supply 2).                                                                                                    |
| 5693          | Measurement circuit DFF   | Measurement circuit fault.                                                                                                | Contact your local ABB representative quoting the auxiliary code.                                                                                                    |
| 5696          | PU state feedback         | State feedback from output phases does not match control signals.                                                         | Contact your local ABB representative quoting the auxiliary code.                                                                                                    |
| 5697          | Charging feedback         | The charging switch and DC switch were operated out of sequence, or a start command was issued before the unit was ready. | The normal power-up sequence is: 1. Close charging switch. 2. After charging finishes (charging OK lamp lights), close DC switch. 3. Open charging switch.                                                                                                    |
|               |                           | Charging circuit fault.                                                                                                   | Check the charging circuit. With a frame R6i/R7i inverter module, the auxiliary code "FA" indicates that the charging contactor status feedback does not match the control signal. With parallel-connected frame R8i modules, the auxiliary code (format XX00), "XX" specifies the affected BCU control unit channel.                                                                                                    |

| Code<br>(hex) | Fault                                                             | Cause                                                                                                    | What to do                                                                                                    |
|---------------|-------------------------------------------------------------------|----------------------------------------------------------------------------------------------------|----------------------------------------------------------------------------------------------------|
| 5698          | Unknown power unit fault                                          | Unidentified power unit logic fault.                                                                                            | Check power unit logic and firmware compatibility. Contact your local ABB representative.                                                                                                    |
| 6000          | Internal SW error                                                 | Internal error.                                                                                                    | Contact your local ABB representative quoting the auxiliary code.                                                                                                    |
| 6181          | FPGA version incompatible                                         | Firmware and FPGA file version in the power unit are incompatible.                                                              | Reboot the control unit (using parameter 96.08 Control board boot) or by cycling power. If the problem persists, contact your local ABB representative.                                        |
| 6200          | Checksum mismatch<br>Programmable fault: 96.54<br>Checksum action | The calculated parameter checksum does not match any enabled reference checksum.                                                | See A686 Checksum mismatch (page 573).                                                                                                    |
| 6306          | FBA A mapping file                                                | Fieldbus adapter A mapping file read error.                                                                                     | Contact your local ABB representative.                                                                                                    |
| 6307          | FBA B mapping file                                                | Fieldbus adapter B mapping file read error.                                                                                     | Contact your local ABB representative.                                                                                                    |
| 6481          | Task overload                                                     | Internal fault.                                                                                                    | Reboot the control unit (using parameter 96.08 Control board boot) or by cycling power. If the problem persists, contact your local ABB representative.                                        |
| 6487          | Stack overflow                                                    | Internal fault.                                                                                                    | Reboot the control unit (using parameter 96.08 Control board boot) or by cycling power. If the problem persists, contact your local ABB representative.                                        |
| 64A1          | Internal file load                                                | File read error.                                                                                                    | Reboot the control unit (using parameter 96.08 Control board boot) or by cycling power. If the problem persists, contact your local ABB representative.                                        |
| 64A2          | Internal record load                                              | Internal record load error.                                                                                                    | Contact your local ABB representative.                                                                                                    |
| 64A3          | Application loading                                               | Application file incompatible or corrupted.                                                                                     | Check the auxiliary code. See actions for each code below.                                                                                                    |
|               | 8006                                                              | Not enough memory for the application.                                                                                          |                                                                                                    |
|               | 8007                                                              | The application contains the wrong library version.                                                                             |                                                                                                    |
|               | 800A                                                              | The application contains an unknown target (system) library function.                                                           |                                                                                                    |
| 64A5          | Licensing fault                                                   | Running the control program is prevented either because a restrictive license exists, or because a required license is missing. | Record the auxiliary codes of all active licensing faults and contact your product vendor for further instructions.                                                                            |
| 64A6          | Adaptive program                                                  | Error running the adaptive program.                                                                                             | Check the auxiliary code (format XXXX YYYY). "XXXX" specifies the number of the function block ( <b>0000</b> = generic error). "YYYY" indicates the problem (see actions for each code below). |
|               | 000A                                                              | Program corrupted or block non-existent                                                                                         | Restore the template program or download the program to the drive.                                                                                                    |
|               | 000C                                                              | Required block input missing                                                                                                    | Check the inputs of the block.                                                                                                    |

| Code (hex) | Fault                    | Cause                                                                                                    | What to do                                                                                                    |
|------------|--------------------------|----------------------------------------------------------------------------------------------------|----------------------------------------------------------------------------------------------------|
|            | 000E                     | Program corrupted or block non-existent                                                                                                    | Restore the template program or download the program to the drive.                                                                                                    |
|            | 0011                     | Program too large.                                                                                                    | Remove blocks until the error stops.                                                                                                    |
|            | 0012                     | Program is empty.                                                                                                    | Correct the program and download it to the drive.                                                                                                    |
|            | 001C                     | A non existing parameter or block is used in the program.                                                                                                    | Edit the program to correct the parameter reference, or to use an existing block.                                                                                                    |
|            | 001D                     | Parameter type invalid for selected pin.                                                                                                    | Edit the program to correct the parameter reference.                                                                                                    |
|            | 001E                     | Output to parameter failed because the parameter was write-protected.                                                                                          | Check the parameter reference in the program. Check for other sources affecting the target parameter.                                                                                                    |
|            | 0023                     | Program file incompatible with                                                                                                    | Adapt the program to current block                                                                                                    |
|            | 0024                     | current firmware version.                                                                                                    | library and firmware version.                                                                                                    |
|            | Other                    | _                                                                                                    | Contact your local ABB representative, quoting the auxiliary code.                                                                                                    |
| 64B0       | Memory unit detached     | The memory unit was detached when the control unit was powered.                                                                                                | Switch off the power to the control unit and reinstall the memory unit.  In case the memory unit was not actually removed when the fault occurred, check that the memory unit is properly inserted into its connector and its mounting screw is tight. Reboot the control unit (using parameter 96.08 Control board boot) or by cycling power. If the problem persists, contact your local ABB representative. |
| 64B1       | Internal SSW fault       | Internal fault.                                                                                                    | Reboot the control unit (using parameter 96.08 Control board boot) or by cycling power. If the problem persists, contact your local ABB representative.                                                                                                    |
| 64B2       | User set fault           | Loading of user parameter set failed because  requested set does not exist  set is not compatible with control program  drive was switched off during loading. | Ensure that a valid user parameter set exists. Reload if uncertain.                                                                                                    |
| 64E1       | Kernel overload          | Operating system error.                                                                                                    | Reboot the control unit (using parameter 96.08 Control board boot) or by cycling power. If the problem persists, contact your local ABB representative.                                                                                                    |
| 6581       | Parameter system         | Parameter load or save failed.                                                                                                    | Try forcing a save using parameter 96.07  Parameter save manually. Retry.                                                                                                    |
| 65A1       | FBA A parameter conflict | The drive does not have a functionality requested by PLC, or requested functionality has not been activated.                                                   | Check PLC programming. Check settings of parameter groups 50 Fieldbus adapter (FBA) and 51 FBA A settings.                                                                                                    |
| 65A2       | FBA B parameter conflict | The drive does not have a functionality requested by PLC, or requested functionality has not been activated.                                                   | Check PLC programming. Check settings of parameter groups 50 Fieldbus adapter (FBA) and 54 FBA B settings.                                                                                                    |

| Code<br>(hex) | Fault                                                                           | Cause                                                                                             | What to do                                                                                                    |
|---------------|---------------------------------------------------------------------------------|---------------------------------------------------------------------------------------------------|----------------------------------------------------------------------------------------------------|
| 65B1          | Reference source parametrization                                                | A reference source is simultaneously connected to multiple parameters with different units.       | See A6DA Reference source parametrization (page 575).                                                                                                    |
| 6681          | EFB comm loss Programmable fault: 58.14 Communication loss action               | Communication break in embedded fieldbus (EFB) communication.                                     | Check the status of the fieldbus master (online/offline/error, etc.). Check cable connections to the XD2D connector on the control unit.                                                                                                    |
| 6682          | EFB config file                                                                 | Embedded fieldbus (EFB) configuration file could not be read.                                     | Contact your local ABB representative.                                                                                                    |
| 6683          | EFB invalid parameterization                                                    | Embedded fieldbus (EFB) parameter settings inconsistent or not compatible with selected protocol. | Check the settings in parameter group 58 Embedded fieldbus.                                                                                                    |
| 6684          | EFB load fault                                                                  | Embedded fieldbus (EFB) protocol firmware could not be loaded.                                    | Contact your local ABB representative.                                                                                                    |
|               |                                                                                 | Version mismatch between EFB protocol firmware and drive firmware.                                |                                                                                                    |
| 6881          | Text data overflow                                                              | Internal fault.                                                                                   | Reset the fault. Contact your local ABB representative if the fault persists.                                                                                                    |
| 6882          | Text 32-bit table overflow                                                      | Internal fault.                                                                                   | Reset the fault. Contact your local ABB representative if the fault persists.                                                                                                    |
| 6883          | Text 64-bit table overflow                                                      | Internal fault.                                                                                   | Reset the fault. Contact your local ABB representative if the fault persists.                                                                                                    |
| 6885          | Text file overflow                                                              | Internal fault.                                                                                   | Reset the fault. Contact your local ABB representative if the fault persists.                                                                                                    |
| 7080          | Option module comm loss                                                         | Communication between drive and an option module is lost.                                         | See A798 Encoder option comm loss (page 577).                                                                                                    |
| 7081          | Control panel loss<br>Programmable fault: 49.05<br>Communication loss<br>action | Control panel or PC tool selected as active control location for drive has ceased communicating.  | Check PC tool or control panel connection. Check control panel connector. Disconnect and reconnect the control panel. Check the auxiliary code. The code specifies the I/O port used as follows: 0: Panel, 1: Fieldbus interface A, 2: Fieldbus interface B, 3: Ethernet, 4: D2D/EFB port) |
| 7082          | Ext I/O comm loss                                                               | The I/O extension module types specified by parameters do not match the detected configuration.   | Check the event log for an auxiliary code (format XXYY YYYY). "XX" specifies the number of the I/O extension module (01: parameter group 14 I/O extension module 2, 03: 16 I/O extension module 3). "YY YYYY" indicates the problem (see actions for each code below).                     |

| Code<br>(hex) | Fault                                                | Cause                                                                                                    | What to do                                                                                                    |
|---------------|------------------------------------------------------|----------------------------------------------------------------------------------------------------|----------------------------------------------------------------------------------------------------|
|               | 00 0001                                              | Communication with module failed.                                                                                                    | Check that the module is properly seated in its slot. Check that the module and the slot connector is not damaged. Try installing the module into another slot.                                                                                    |
|               | 00 0002                                              | Module not found.                                                                                                    | Check the type and location settings of                                                                                                    |
|               | 00 0003                                              | Configuration of module failed.                                                                                                    | the modules (parameters 14.01/14.02, 15.01/15.02 or 16.01/16.02).                                                                                                    |
|               | 00 0004                                              | Configuration of module failed.                                                                                                    | Check that the module is properly seated in its slot. Check that the module and the slot connector is not damaged. Try installing the module into another slot.                                                                                    |
| 7083          | Panel reference conflict                             | Use of saved control panel reference in multiple control modes attempted.                                                                                                  | The control panel reference can only be saved for one reference type at a time. Consider the possibility of using a copied reference instead of saved reference (see the reference selection parameter).                                           |
| 7084          | Panel/PC tool version conflict                       | The current version of the control panel and/or PC tool does not support a function. (For example, older panel versions cannot be used as a source of external reference.) | Update control panel and/or PC tool. Contact your local ABB representative if necessary.                                                                                                    |
| 7085          | Incompatible option module                           | Option module not supported. (For example, type Fxxx-xx-M fieldbus adapter modules are not supported.)                                                                     | Check the auxiliary code. The code specifies the interface to which the unsupported module is connected:  1: Fieldbus interface A, 2: Fieldbus interface B.  Replace the module with a supported type.                                             |
| 7121          | Motor stall Programmable fault: 31.24 Stall function | Motor is operating in stall region because of e.g. excessive load or insufficient motor power.                                                                             | Check motor load and drive ratings. Check fault function parameters.                                                                                                    |
| 7181          | Brake resistor                                       | Brake resistor broken or not connected.                                                                                                    | Check that a brake resistor has been connected. Check the condition of the brake resistor. Check the dimensioning of the brake resistor.                                                                                                    |
| 7183          | BR excess temperature                                | Brake resistor temperature has exceeded fault limit defined by parameter 43.11 Brake resistor fault limit.                                                                 | Stop drive. Let resistor cool down. Check resistor overload protection function settings (parameter group 43 Brake chopper). Check fault limit setting, parameter 43.11 Brake resistor fault limit. Check that braking cycle meets allowed limits. |

| Code<br>(hex) | Fault                                                                                   | Cause                                                                                                    | What to do                                                                                                    |
|---------------|-----------------------------------------------------------------------------------------|----------------------------------------------------------------------------------------------------|----------------------------------------------------------------------------------------------------|
| 7184          | Brake resistor wiring                                                                   | Brake resistor short circuit or brake chopper control fault.                                                     | Check brake chopper and brake resistor connection. Ensure brake resistor is not damaged. After correcting the cause of the fault, reboot the control unit (using parameter 96.08 Control board boot) or by cycling power.                                                                                                    |
| 7191          | BC short circuit                                                                        | Short circuit in brake chopper IGBT.                                                                             | Ensure brake resistor is connected and not damaged. Check the electrical specifications of the brake resistor against the <i>Hardware manual</i> . Replace brake chopper (if replaceable). After correcting the cause of the fault, reboot the control unit (using parameter 96.08 Control board boot) or by cycling power.                                                            |
| 7192          | BC IGBT excess temperature                                                              | Brake chopper IGBT temperature has exceeded internal fault limit.                                                | Let chopper cool down. Check for excessive ambient temperature. Check for cooling fan failure. Check for obstructions in the air flow. Check the dimensioning and cooling of the cabinet. Check resistor overload protection function settings (parameter group 43 Brake chopper). Check that braking cycle meets allowed limits. Check that drive supply AC voltage is not excessive. |
| 71A2          | Mechanical brake closing failed Programmable fault: 44.17 Brake fault function          | Mechanical brake control fault. Activated e.g. if brake acknowledgement is not as expected during brake closing. | Check mechanical brake connection. Check mechanical brake settings in parameter group 44 Mechanical brake control. Check that acknowledgement signal matches actual status of brake.                                                                                                    |
| 71A3          | Mechanical brake<br>opening failed<br>Programmable fault: 44.17<br>Brake fault function | Mechanical brake control fault. Activated e.g. if brake acknowledgement is not as expected during brake opening. | Check mechanical brake connection. Check mechanical brake settings in parameter group 44 Mechanical brake control. Check that acknowledgement signal matches actual status of brake.                                                                                                    |

| Code<br>(hex) | Fault                                                                                        | Cause                                                                                                    | What to do                                                                                                    |
|---------------|----------------------------------------------------------------------------------------------|----------------------------------------------------------------------------------------------------|----------------------------------------------------------------------------------------------------|
| 71A5          | Mechanical brake<br>opening not allowed<br>Programmable fault: 44.17<br>Brake fault function | Open conditions of mechanical brake cannot be fulfilled (for example, brake has been prevented from opening by parameter 44.11 Keep brake closed).                                                                                  | Check mechanical brake settings in parameter group 44 Mechanical brake control (especially 44.11 Keep brake closed).  Check that acknowledgement signal (if used) matches actual status of brake.                                                                                                    |
|               |                                                                                              | In an encoder-less application, the brake is kept closed by a brake close request (either from parameter 44.12 Brake close request or from an FSO-xx safety functions module) against a modulating drive for longer than 5 seconds. | Check the source signal selected by parameter 44.12 Brake close request. Check the safety circuits connected to the FSO-xx safety functions module.                                                                                                    |
| 71B1          | Motor fan Programmable fault: 35.106 DOL starter event type                                  | No feedback received from external fan.                                                                                                    | Check external fan (or other equipment controlled) by the logic. Check settings of parameters 35.10035.106.                                                                                                    |
| 7301          | Motor speed feedback<br>Programmable fault: 90.45<br>Motor feedback fault                    | No motor speed feedback received.                                                                                                    | See A7B0 Motor speed feedback (page 579).                                                                                                    |
| 7310          | Overspeed                                                                                    | Motor is turning faster than highest allowed speed due to incorrectly set minimum/maximum speed, insufficient braking torque or changes in load when using torque reference.                                                        | Check minimum/maximum speed settings, parameters 30.11 Minimum speed, 30.12 Maximum speed and 30.30 Overspeed trip margin. Check adequacy of motor braking torque. Check applicability of torque control. Check need for brake chopper and resistor(s).                                                                  |
|               |                                                                                              | Incorrect estimated speed.                                                                                                    | Check the status of motor current measurement.  Perform a Normal, Advanced or Advanced Standstill ID run instead of, for example, a Reduced or Standstill ID run. See parameter 99.13 ID run requested (page 500).                                                                                                    |
| 7380          | Encoder internal                                                                             | Internal fault.                                                                                                    | Contact your local ABB representative.                                                                                                    |
| 7381          | Encoder<br>Programmable fault: 90.45<br>Motor feedback fault                                 | Encoder feedback fault.                                                                                                    | See A7E1 Encoder (page 580).                                                                                                    |
| 73A0          | Speed feedback configuration                                                                 | Speed feedback configuration incorrect.                                                                                                    | See A797 Speed feedback configuration (page 576).                                                                                                    |
| 73A1          | Load feedback<br>Programmable warning:<br>90.55 Load feedback fault                          | No load feedback received.                                                                                                    | Check the event log for an auxiliary code (format XXYY ZZZZ). "XX" specifies the number of the encoder interface module (01: 91.11/91.12, 02: 91.13/91.14), "YY" specifies the encoder (01: 92 Encoder 1 configuration, 02: 93 Encoder 2 configuration). "ZZZZ" indicates the problem (see actions for each code below). |
|               | 0001                                                                                         | Load gear definition invalid or outside limits.                                                                                                    | Check load gear settings (90.53 and 90.54).                                                                                                    |

| Code<br>(hex) | Fault                                                                                  | Cause                                                                                                    | What to do                                                                                                    |
|---------------|----------------------------------------------------------------------------------------|----------------------------------------------------------------------------------------------------|----------------------------------------------------------------------------------------------------|
|               | 0002                                                                                   | Feed constant definition invalid or outside limits.                                                                                  | Check feed constant settings (90.63 and 90.64).                                                                                                    |
|               | 0003                                                                                   | Motor/load gear definition invalid or outside limits.                                                                                | Check motor/load gear settings (90.61 and 90.62).                                                                                                    |
|               | 0004                                                                                   | Encoder not configured.                                                                                                    | Check encoder settings (92 Encoder 1 configuration or 93 Encoder 2 configuration).  Use parameter 91.10 Encoder parameter refresh) to validate any changes in the settings.                                                                                                    |
|               | 0005                                                                                   | Encoder stopped working.                                                                                                    | Check encoder status.                                                                                                    |
| 73B0          | Emergency ramp failed                                                                  | Emergency stop did not finish within expected time.                                                                                  | Check the settings of parameters 31.32  Emergency ramp supervision and 31.33  Emergency ramp supervision delay.  Check the predefined ramp times (23.1123.19 for mode Off1, 23.23 for mode Off3).                                                                                             |
| 73B1          | Stop failed                                                                            | Ramp stop did not finish within expected time.                                                                                       | Check the settings of parameters 31.37 Ramp stop supervision and 31.38 Ramp stop supervision delay. Check the predefined ramp times in parameter group 23 Speed reference ramp.                                                                                                    |
| 7510          | FBA A communication<br>Programmable fault: 50.02<br>FBA A comm loss func               | Cyclical communication<br>between drive and fieldbus<br>adapter module A or between<br>PLC and fieldbus adapter<br>module A is lost. | Check status of fieldbus communication. See user documentation of fieldbus interface. Check settings of parameter groups 50 Fieldbus adapter (FBA), 51 FBA A settings, 52 FBA A data in and 53 FBA A data out. Check cable connections. Check if communication master is able to communicate. |
| 7520          | FBA B communication<br>Programmable fault: 50.32<br>FBA B comm loss func               | Cyclical communication<br>between drive and fieldbus<br>adapter module B or between<br>PLC and fieldbus adapter<br>module B is lost. | Check status of fieldbus communication. See user documentation of fieldbus interface. Check settings of parameter group 50 Fieldbus adapter (FBA). Check cable connections. Check if communication master is able to communicate.                                                             |
| 7581          | DDCS controller comm loss Programmable fault: 60.59 DDCS controller comm loss function | DDCS (fiber optic) communication between drive and external controller is lost.                                                      | Check status of controller. See user documentation of controller. Check settings of parameter group 60 DDCS communication. Check cable connections. If necessary, replace cables.                                                                                                    |
| 7582          | MF comm loss Programmable fault: 60.09 M/F comm loss function                          | Master/follower communication is lost.                                                                                               | See A7CB MF comm loss (page 580).                                                                                                    |
| 7583          | Line side unit faulted                                                                 | The supply unit (or other converter) connected to the inverter unit has generated a fault.                                           | The auxiliary code specifies the original fault code in the supply unit control program. Refer to the firmware manual of the supply unit.                                                                                                    |

| Code<br>(hex) | Fault                                                                                                    | Cause                                                                  | What to do                                                                                                    |
|---------------|----------------------------------------------------------------------------------------------------|------------------------------------------------------------------------|----------------------------------------------------------------------------------------------------|
| 8001          | ULC underload fault<br>Programmable fault:<br>37.04 ULC underload<br>actions                                           | Selected signal has fallen below the user underload curve.             | See A8BF ULC underload warning (page 583).                                                                                                    |
| 8002          | ULC overload fault<br>Programmable fault:<br>37.03 ULC overload<br>actions                                             | Selected signal has exceeded the user overload curve.                  | See A8BE ULC overload warning (page 582).                                                                                                    |
| 80A0          | Al supervision Programmable fault: 12.03 Al supervision function                                                       | An analog signal is outside the limits specified for the analog input. | Check the auxiliary code (format XXXX XYZZ). "Y" specifies the location of the input (0: Control unit, 1: I/O extension module 1, 2: I/O extension module 2, 3: I/O extension module 3). "ZZ" specifies the limit (01: Al1 under minimum, 02: Al1 above maximum, 03: Al2 under minimum, 04: Al2 above maximum). Check signal level at the analog input. Check the wiring connected to the input. Check the minimum and maximum limits of the input in parameter group 12 Standard AI. |
| 80B0          | Signal supervision<br>(Editable message text)<br>Programmable fault:<br>32.06 Supervision 1 action                     | Fault generated by the signal supervision 1 function.                  | Check the source of the fault (parameter 32.07 Supervision 1 signal).                                                                                                    |
| 80B1          | Signal supervision 2<br>(Editable message text)<br>Programmable fault:<br>32.16 Supervision 2 action                   | Fault generated by the signal supervision 2 function.                  | Check the source of the fault (parameter 32.17 Supervision 2 signal).                                                                                                    |
| 80B2          | Signal supervision 3<br>(Editable message text)<br>Programmable fault:<br>32.26 Supervision 3 action                   | Fault generated by the signal supervision 3 function.                  | Check the source of the fault (parameter 32.27 Supervision 3 signal).                                                                                                    |
| 9081          | External fault 1 (Editable message text) Programmable fault: 31.01 External event 1 source 31.02 External event 1 type | Fault in external device 1.                                            | Check the external device. Check setting of parameter 31.01 External event 1 source.                                                                                                    |
| 9082          | External fault 2 (Editable message text) Programmable fault: 31.03 External event 2 source 31.04 External event 2 type | Fault in external device 2.                                            | Check the external device. Check setting of parameter 31.03 External event 2 source.                                                                                                    |
| 9083          | External fault 3 (Editable message text) Programmable fault: 31.05 External event 3 source 31.06 External event 3 type | Fault in external device 3.                                            | Check the external device. Check setting of parameter 31.05 External event 3 source.                                                                                                    |
| 9084          | External fault 4 (Editable message text) Programmable fault: 31.07 External event 4 source 31.08 External event 4 type | Fault in external device 4.                                            | Check the external device. Check setting of parameter 31.07 External event 4 source.                                                                                                    |

| Code<br>(hex) | Fault                                                                                                    | Cause                                                                      | What to do                                                                                                    |
|---------------|----------------------------------------------------------------------------------------------------|----------------------------------------------------------------------------|----------------------------------------------------------------------------------------------------|
| 9085          | External fault 5 (Editable message text) Programmable fault: 31.09 External event 5 source 31.10 External event 5 type | Fault in external device 5.                                                | Check the external device. Check setting of parameter 31.09 External event 5 source.                                                                                                    |
| FA81          | Safe torque off 1 loss                                                                                                 | Safe torque off function is active, i.e. STO circuit 1 is broken.          | Check safety circuit connections. For more information, see appropriate drive hardware manual and description of                                                                                                    |
| FA82          | Safe torque off 2 loss                                                                                                 | Safe torque off function is active, i.e. STO circuit 2 is broken.          | parameter 31.22 STO indication run/stop (page 306). Check the auxiliary code, The code contains location information, especially with parallel-connected inverter modules. When converted into a 32-bit binary number, the bits of the code indicate the following: 3128: Number of faulty inverter module (011 decimal). 1111: STO_ACT states of control unit and inverter modules in conflict 27: STO_ACT state of inverter modules 26: STO_ACT state of control unit 25: STO1 of control unit 24: STO2 of control unit 2312: STO1 of inverter modules set to 1) 110: STO2 of inverter modules 121 (Bits of non-existing modules set to 1) |
| FB11          | Memory unit missing                                                                                                    | No memory unit is attached to the control unit.                            | Power down the control unit. Check that the memory unit is properly inserted into the control unit.                                                                                                    |
|               |                                                                                                    | The memory unit attached to the control unit is empty.                     | Power down the control unit. Attach a memory unit (with the appropriate firmware) to the control unit.                                                                                                    |
| FB12          | Memory unit incompatible                                                                                               | The memory unit attached to the control unit is incompatible.              | Power down the control unit. Attach a compatible memory unit.                                                                                                    |
| FB13          | Memory unit FW incompatible                                                                                            | The firmware on the attached memory unit is incompatible with the drive.   | Power down the control unit. Attach a memory unit with compatible firmware.                                                                                                    |
| FB14          | Memory unit FW load failed                                                                                             | The firmware on the attached memory unit could not be loaded to the drive. | Power down the control unit. Check that the memory unit is properly inserted into the control unit. If the problem persists, replace the memory unit.                                                                                                    |

| Code (hex) | Fault    | Cause                                                                                     | What to do                                                                                                    |
|------------|----------|-------------------------------------------------------------------------------------------|----------------------------------------------------------------------------------------------------|
| FF61       | ID run   | Motor ID run was not completed successfully.                                              | Check the nominal motor values in parameter group 99 Motor data. Check that no external control system is connected to the drive. Cycle the power to the drive (and its control unit, if powered separately). Check that the motor shaft is not locked. Check the event log for an auxiliary code. The second number of the code indicates the problem (see actions for each code below). |
|            | 0001     | Maximum current limit too low.                                                            | Check settings of parameters 99.06  Motor nominal current and 30.17  Maximum current. Make sure that 30.17 > 99.06.  Check that the drive is dimensioned correctly according to the motor.                                                                                                    |
|            | 0002     | Maximum speed limit or calculated field weakening point too low.                          | Check settings of parameters  • 30.11 Minimum speed  • 30.12 Maximum speed  • 99.07 Motor nominal voltage  • 99.08 Motor nominal frequency  • 99.09 Motor nominal speed.  Make sure that  • 30.12 > (0.55 × 99.09) > (0.50 × synchronous speed)  • 30.11 ≤ 0, and  • supply voltage ≥ (0.66 × 99.07).                                                                                     |
|            | 0003     | Maximum torque limit too low.                                                             | Check settings of parameter 99.12 Motor nominal torque, and the torque limits in group 30 Limits.  Make sure that the maximum torque limit in force is greater than 100%.                                                                                                    |
|            | 0004     | Current measurement calibration did not finish within reasonable time.                    | Contact your local ABB representative.                                                                                                    |
|            | 00050008 | Internal error.                                                                           | Contact your local ABB representative.                                                                                                    |
|            | 0009     | (Asynchronous motors only) Acceleration did not finish within reasonable time.            | Contact your local ABB representative.                                                                                                    |
|            | 000A     | (Asynchronous motors only) Deceleration did not finish within reasonable time.            | Contact your local ABB representative.                                                                                                    |
|            | 000B     | (Asynchronous motors only)<br>Speed dropped to zero during<br>ID run.                     | Contact your local ABB representative.                                                                                                    |
|            | 000C     | (Permanent magnet motors only) First acceleration did not finish within reasonable time.  | Contact your local ABB representative.                                                                                                    |
|            | 000D     | (Permanent magnet motors only) Second acceleration did not finish within reasonable time. | Contact your local ABB representative.                                                                                                    |

## 604 Fault tracing

| Code<br>(hex) | Fault           | Cause                                                                           | What to do                                                                                                    |
|---------------|-----------------|---------------------------------------------------------------------------------|----------------------------------------------------------------------------------------------------|
|               | 000E0010        | Internal error.                                                                 | Contact your local ABB representative.                                                                                                    |
| FF7E          | Follower        | A follower drive has tripped.                                                   | Check the event log for an auxiliary code. Add 2 to the code for finding the node address of the faulted drive. Correct the fault in the follower drive. |
| FF81          | FB A force trip | A fault trip command has been received through fieldbus adapter A.              | Check the fault information provided by the PLC.                                                                                                    |
| FF82          | FB B force trip | A fault trip command has been received through fieldbus adapter B.              | Check the fault information provided by the PLC.                                                                                                    |
| FF8E          | EFB force trip  | A fault trip command has been received through the embedded fieldbus interface. | Check the fault information provided by the Modbus controller.                                                                                           |

# **Application fault messages**

| Code<br>(hex) | Fault    | Cause                                                                                                    | What to do                                                                                                    |
|---------------|----------|----------------------------------------------------------------------------------------------------|----------------------------------------------------------------------------------------------------|
| E100          | Web Loss | The processed material (web, wire or cable) may be broken.                                                           | If the material is not broken, check the settings of parameter group 81 Winder safety.  Check the event log for an auxiliary code. See appropriate actions for each code below.   |
|               | 1        | Speed error detected by speed error watchdog is below the tripping level set with parameter 81.04 Speed error low %. | If the material is not broken, increase the overspeed settings in parameter group 75 Winder speed settings (parameters 75.31 Overspeed ref offset and 75.32 Dynamic offset trim). |
|               | 2        | Tension or dancer feedback signal is below the tripping level set with parameter 81.04 Speed error low %.            | If the material is not broken, check the settings of parameter group 81 Winder safety.  Especially check the parameter 81.04 Speed error low % for too high value.                |

# Fieldbus control through the embedded fieldbus interface (EFB)

### What this chapter contains

The chapter describes how the drive can be controlled by external devices over a communication network (fieldbus) using the embedded fieldbus interface.

#### System overview

The drive can be connected to an external control system through a communication link using either a fieldbus adapter or the embedded fieldbus interface.

The embedded fieldbus interface supports the Modbus RTU protocol. The drive control program can handle 10 Modbus registers in a 10-millisecond time level. For example, if the drive receives a request to read 20 registers, it will start its response within 22 ms of receiving the request – 20 ms for processing the request and 2 ms overhead for handling the bus. The actual response time depends on other factors as well, such as the baud rate (a parameter setting in the drive).

The drive can be set to receive all of its control information through the fieldbus interface, or the control can be distributed between the embedded fieldbus interface and other available sources, for example, digital and analog inputs.

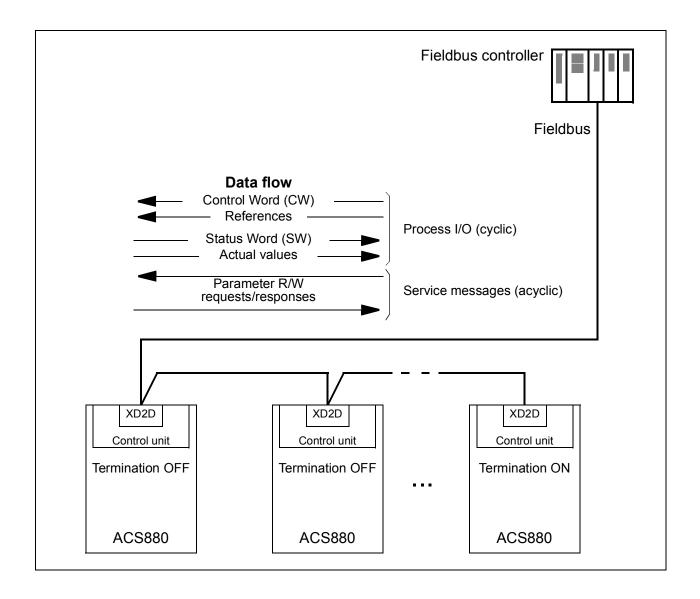

## Connecting the fieldbus to the drive

Connect the fieldbus to terminal XD2D on the control unit of the drive. See the appropriate Hardware Manual for more information on the connection, chaining and termination of the link.

Note: If the XD2D connector is reserved by the embedded fieldbus interface (parameter 58.01 Protocol enable is set to Modbus RTU), the drive-to-drive link functionality is automatically disabled.

## Setting up the embedded fieldbus interface

Set the drive up for the embedded fieldbus communication with the parameters shown in the table below. The Setting for fieldbus control column gives either the value to use or the default value. The Function/Information column gives a description of the parameter.

| Param | eter                               | Setting for fieldbus control            | Function/Information                                                                                                    |
|-------|------------------------------------|-----------------------------------------|----------------------------------------------------------------------------------------------------|
| COMM  | UNICATION INITIA                   | LIZATION                                |                                                                                                    |
| 58.01 | Protocol enable                    | Modbus RTU                              | Initializes embedded fieldbus communication. Drive-to-drive link operation is automatically disabled.                           |
| EMBE  | DDED MODBUS CO                     | ONFIGURATION                            |                                                                                                    |
| 58.03 | Node address                       | 1 (default)                             | Node address. There must be no two nodes with the same node address online.                                                     |
| 58.04 | Baud rate                          | 19.2 kbps (default)                     | Defines the communication speed of the link. Use the same setting as in the master station.                                     |
| 58.05 | Parity                             | 8 EVEN 1 (default)                      | Selects the parity and stop bit setting. Use the same setting as in the master station.                                         |
| 58.14 | Communication loss action          | Fault (default)                         | Defines the action taken when a communication loss is detected.                                                                 |
| 58.15 | Communication loss mode            | Cw / Ref1 / Ref2<br>(default)           | Enables/disables communication loss monitoring and defines the means for resetting the counter of the communication loss delay. |
| 58.16 | Communication loss time            | 3.0 s (default)                         | Defines the timeout limit for the communication monitoring.                                                                     |
| 58.17 | Transmit delay                     | 0 ms (default)                          | Defines a response delay for the drive.                                                                                         |
| 58.25 | Control profile                    | ABB Drives<br>(default),<br>Transparent | Selects the control profile used by the drive.<br>See section <i>Basics of the embedded fieldbus interface</i> (page 613).      |
| 58.26 | EFB ref1 type                      | Auto, Transparent,<br>General, Torque,  | Selects the reference and actual value types. With the <i>Auto</i> setting, the type is selected                                |
| 58.29 | EFB act2 type                      | Speed, Frequency                        | automatically according to the currently active drive control mode.                                                             |
| 58.30 | EFB status word transparent source | Other                                   | Defines the source of status word when 58.25 Control profile = Transparent.                                                     |
| 58.31 | EFB act1<br>transparent<br>source  | Other                                   | Defines the source of actual value 1 when 58.28 EFB act1 type = Transparent or General.                                         |
| 58.32 | EFB act2<br>transparent            | Other                                   | Defines the source of actual value 2 when 58.29 EFB act2 type = Transparent or                                                  |

General.

source

| Parameter                                   |                       | Setting for fieldbus control                                                                                                | Function/Information                                                                                                    |
|---------------------------------------------|-----------------------|----------------------------------------------------------------------------------------------------|----------------------------------------------------------------------------------------------------|
|                                             | ldressing<br>ode      | e.g. <i>Mode 0</i> (default)                                                                                                | Defines the mapping between parameters and holding registers in the 400001465536 (10065535) Modbus register range.                                                                                                    |
| 58.34 Wo                                    | ord order             | LO-HI (default)                                                                                                    | Defines the order of the data words in the Modbus message frame.                                                                                                    |
| 58.101 Data I/O 1<br><br>58.124 Data I/O 24 |                       | For example, the default settings (I/Os 16 contain the control word, the status word, two references and two actual values) | Define the address of the drive parameter which the Modbus master accesses when it reads from or writes to the register address corresponding to Modbus In/Out parameters. Select the parameters that you want to read or write through the Modbus I/O words. |
|                                             |                       | RO/DIO control<br>word, AO1 data<br>storage, AO2 data<br>storage, Feedback<br>data storage,<br>Setpoint data<br>storage     | These settings write the incoming data into storage parameters 10.99 RO/DIO control word, 13.91 AO1 data storage, 13.92 AO2 data storage, 40.91 Feedback data storage or 40.92 Setpoint data storage.                                                         |
|                                             | ommunication<br>ntrol | Refresh settings                                                                                                    | Validates the settings of the configuration parameters.                                                                                                    |

The new settings will take effect when the drive is powered up the next time, or when they are validated by parameter *58.06 Communication control*.

#### **Setting the drive control parameters**

After the embedded fieldbus interface has been set up, check and adjust the drive control parameters listed in the table below. The **Setting for fieldbus control** column gives the value or values to use when the embedded fieldbus signal is the desired source or destination for that particular drive control signal. The **Function/Information** column gives a description of the parameter.

| Parameter                 | Setting for fieldbus control | Function/Information                                                                                                 |  |
|---------------------------|------------------------------|----------------------------------------------------------------------------------------------------|--|
| CONTROL COMMAND           | SOURCE SELECTION             |                                                                                                    |  |
| 20.01 Ext1<br>commands    | Embedded fieldbus            | Selects fieldbus as the source for the start and stop commands when EXT1 is selected as the active control location. |  |
| 20.06 Ext2<br>commands    | Embedded fieldbus            | Selects fieldbus as the source for the start and stop commands when EXT2 is selected as the active control location. |  |
| SPEED REFERENCE SELECTION |                              |                                                                                                    |  |
| 22.11 Speed ref1 source   | EFB ref1 or EFB ref2         | Selects a reference received through the embedded fieldbus interface as speed reference 1.                           |  |

| fieldbus control           | Function/Information                                                                       |  |  |
|----------------------------|--------------------------------------------------------------------------------------------|--|--|
| EFB ref1 or EFB ref2       | Selects a reference received through the embedded fieldbus interface as speed reference 2. |  |  |
| TORQUE REFERENCE SELECTION |                                                                                            |  |  |
|                            | EFB ref1 or EFB ref2                                                                       |  |  |

| TORQUE REFERENCE SELECTION |                      |                                                                                             |
|----------------------------|----------------------|---------------------------------------------------------------------------------------------|
| 26.11 Torque ref1 source   | EFB ref1 or EFB ref2 | Selects a reference received through the embedded fieldbus interface as torque reference 1. |
| 26.12 Torque ref2 source   | EFB ref1 or EFB ref2 | Selects a reference received through the embedded fieldbus interface as torque reference 2. |

| FREQUENCY REFERENCE SELECTION |                      |                                                                                                |
|-------------------------------|----------------------|------------------------------------------------------------------------------------------------|
| 28.11 Frequency ref1 source   | EFB ref1 or EFB ref2 | Selects a reference received through the embedded fieldbus interface as frequency reference 1. |
| 28.12 Frequency ref2 source   | EFB ref1 or EFB ref2 | Selects a reference received through the embedded fieldbus interface as frequency reference 2. |

#### OTHER SELECTIONS

EFB references can be selected as the source at virtually any signal selector parameter by selecting *Other*, then either *03.09 EFB reference 1* or *03.10 EFB reference 2*.

| CONTROL OF RELAY OUTPUTS, ANALOG OUTPUTS AND DIGITAL INPUT/OUTPUTS |                          |                                                                                              |  |
|--------------------------------------------------------------------|--------------------------|----------------------------------------------------------------------------------------------|--|
| 10.24 RO1 source                                                   | RO/DIO control word bit0 | Connects bit 0 of storage parameter 10.99  RO/DIO control word to relay output RO1.          |  |
| 10.27 RO2 source                                                   | RO/DIO control word bit1 | Connects bit 1 of storage parameter 10.99  RO/DIO control word to relay output RO2.          |  |
| 10.30 RO3 source                                                   | RO/DIO control word bit2 | Connects bit 2 of storage parameter 10.99  RO/DIO control word to relay output RO3.          |  |
| 11.05 DIO1 function                                                | Output (default)         | Sets the digital input/output to output mode.                                                |  |
| 11.09 DIO2 function                                                |                          |                                                                                              |  |
| 11.06 DIO1 output source                                           | RO/DIO control word bit8 | Connects bit 8 of storage parameter 10.99  RO/DIO control word to digital input/output DIO1. |  |
| 11.10 DIO2 output source                                           | RO/DIO control word bit9 | Connects bit 9 of storage parameter 10.99  RO/DIO control word to digital input/output DIO2. |  |
| 13.12 AO1 source                                                   | AO1 data storage         | Connects storage parameter 13.91 AO1 data storage to analog output AO1.                      |  |
| 13.22 AO2 source                                                   | AO2 data storage         | Connects storage parameter 13.92 AO2 data storage to analog output AO2.                      |  |

| Parameter                         | Setting for fieldbus control | Function/Information                                                                               |
|-----------------------------------|------------------------------|----------------------------------------------------------------------------------------------------|
| PROCESS PID FEEDBACK AND SETPOINT |                              |                                                                                                    |
| 40.08 Set 1 feedback<br>1 source  | Feedback data storage        | Connect the bits of the storage parameter (10.99 RO/DIO control word) to the digital               |
| 40.16 Set 1 setpoint 1 source     | Setpoint data storage        | input/outputs of the drive.                                                                        |
| SYSTEM CONTROL INPUTS             |                              |                                                                                                    |
| 96.07 Parameter save manually     | Save (reverts to Done)       | Saves parameter value changes (including those made through fieldbus control) to permanent memory. |

### Basics of the embedded fieldbus interface

The cyclic communication between a fieldbus system and the drive consists of 16-bit data words or 32-bit data words (with the transparent control profiles).

The diagram below illustrates the operation of the embedded fieldbus interface. The signals transferred in the cyclic communication are explained further below the diagram.

Fieldbus network 1) EXT1/2 EFB profile Cyclic communication Start commands **SEL** EFB CW 3) CW 03.09 EFB reference 2) REF1 20.01 REF2 2 03.10 EFB reference 20.06 Reference selection EFB SW 3) SW 2) Actual 1 3) ACT1 Actual 2 3) ACT2 58.25 Groups Data I/O 22/26/28/40 etc. selection I/O 1 I/O 2 Reference selection I/O 3 Par. 01.01...255.255 I/O 24 58.101 58.124 Groups 22/26/28/40 etc. Parameter Acyclic communication table

- 1. See also other parameters which can be controlled through fieldbus.
- 2. Data conversion if parameter 58.25 Control profile is set to ABB Drives. See section About the control profiles (page 616).
- 3. If parameter 58.25 Control profile is set to Transparent,
- the sources of the status word and actual values are selected by parameters 58.30...58.32 (otherwise, actual values 1 and 2 are automatically selected according to reference type), and
- the control word is displayed by 06.05 EFB transparent control word.

#### Control word and Status word

The Control Word (CW) is a 16-bit or 32-bit packed boolean word. It is the principal means of controlling the drive from a fieldbus system. The CW is sent by the fieldbus controller to the drive. By drive parameters, the user selects the EFB CW as the source of drive control commands (such as start/stop, emergency stop, selection between external control locations 1/2, or fault reset). The drive switches between its states according to the bit-coded instructions of the CW.

The fieldbus CW is either written to the drive as it is (see parameter 06.05 EFB transparent control word), or the data is converted. See section About the control profiles (page 616).

The fieldbus Status Word (SW) is a 16-bit or 32-bit packed boolean word. It contains status information from the drive to the fieldbus controller. The drive SW is either written to the fieldbus SW as it is or the data is converted. See section *About the control profiles* (page 616).

#### References

EFB references 1 and 2 are 16-bit or 32-bit signed integers. The contents of each reference word can be used as the source of virtually any signal, such as the speed, frequency, torque or process reference. In embedded fieldbus communication, references 1 and 2 are displayed by 03.09 EFB reference 1 and 03.10 EFB reference 1 respectively. Whether the references are scaled or not depends on the settings of 58.26 EFB ref1 type and 58.27 EFB ref2 type. See section About the control profiles (page 616).

#### Actual values

Fieldbus actual signals (ACT1 and ACT2) are 16-bit or 32-bit signed integers. They convey selected drive parameter values from the drive to the master. Whether the actual values are scaled or not depends on the settings of 58.28 EFB act1 type and 58.29 EFB act2 type. See section About the control profiles (page 616).

### Data input/outputs

Data input/outputs are 16-bit or 32-bit words containing selected drive parameter values. Parameters 58.101 Data I/O 1 ... 58.124 Data I/O 24 define the addresses from which the master either reads data (input) or to which it writes data (output).

#### Control of drive outputs through EFB

The address selection parameters of the data input/outputs have a setting with which the data can be written into a storage parameter in the drive. These storage parameters are readily selectable as signal sources of the drive outputs.

The desired values of the relay outputs (RO) and digital input/outputs (DIO) can be written in a 16-bit word into 10.99 RO/DIO control word, which is then selected as the source of those outputs. Each of the analog outputs (AO) of the drive have a

dedicated storage parameter (13.91 AO1 data storage and 13.92 AO2 data storage), which are available in the source selection parameters 13.12 AO1 source and 13.22 AO2 source.

#### Sending process PID feedback and setpoint values through EFB

The drive also has storage parameters for incoming process PID feedback (40.91) Setpoint data storage) as well as a process PID setpoint (40.92 Set 2 PID operation mode). The feedback storage parameter is selectable in the source selection parameters 40.08 Set 1 feedback 1 source and 40.09 Set 1 feedback 2 source.

The corresponding parameters in process PID control set 2 (group 41 Process PID set 2) have the same selections.

### Register addressing

The address field of Modbus requests for accessing holding registers is 16 bits. This allows the Modbus protocol to support addressing of 65536 holding registers.

Historically, Modbus master devices used 5-digit decimal addresses from 40001 to 49999 to represent holding register addresses. The 5-digit decimal addressing limited to 9999 the number of holding registers that could be addressed.

Modern Modbus master devices typically provide a means to access the full range of 65536 Modbus holding registers. One of these methods is to use 6-digit decimal addresses from 400001 to 465536. This manual uses 6-digit decimal addressing to represent Modbus holding register addresses.

Modbus master devices that are limited to the 5-digit decimal addressing may still access registers 400001 to 409999 by using 5-digit decimal addresses 40001 to 49999. Registers 410000 to 465536 are inaccessible to these masters.

Note: Register addresses of 32-bit parameters cannot be accessed by using 5-digit register numbers.

## About the control profiles

A control profile defines the rules for data transfer between the drive and the fieldbus master, for example:

- if packed boolean words are converted and how
- how drive register addresses are mapped for the fieldbus master.

You can configure the drive to receive and send messages according to the ABB Drives profile or the Transparent profile. With the ABB Drives profile, the embedded fieldbus interface of the drive converts the control word and status word to and from the native data used in the drive. The Transparent profile involves no data conversion. The figure below illustrates the effect of the profile selection.

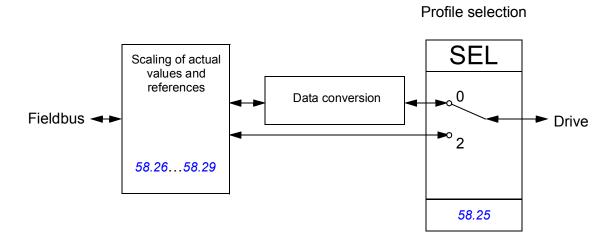

Control profile selection with parameter 58.25 Control profile:

- (0) ABB Drives
- (2) Transparent

Note that scaling of references and actual values can be selected independent of the profile selection by parameters 58.26 ... 58.29.

# The ABB Drives profile

#### **Control Word**

The table below shows the contents of the fieldbus Control Word for the ABB Drives control profile. The embedded fieldbus interface converts this word to the form in which it is used in the drive. The upper case boldface text refers to the states shown in State transition diagram on page 620.

| Bit | Name                | Value | STATE/Description                                                                                                    |
|-----|---------------------|-------|----------------------------------------------------------------------------------------------------|
| 0   | OFF1_               | 1     | Proceed to READY TO OPERATE.                                                                                                    |
|     | CONTROL             | 0     | Stop along currently active deceleration ramp. Proceed to <b>OFF1 ACTIVE</b> ; proceed to <b>READY TO SWITCH ON</b> unless other interlocks (OFF2, OFF3) are active.               |
| 1   | OFF2_               | 1     | Continue operation (OFF2 inactive).                                                                                                    |
|     | CONTROL             | 0     | Emergency OFF, coast to stop. Proceed to <b>OFF2 ACTIVE</b> , proceed to <b>SWITCH-ON INHIBITED</b> .                                                                              |
| 2   | OFF3_               | 1     | Continue operation (OFF3 inactive).                                                                                                    |
|     | CONTROL             | 0     | Emergency stop, stop within time defined by drive parameter. Proceed to OFF3 ACTIVE; proceed to SWITCH-ON INHIBITED.                                                               |
|     |                     |       | Warning: Ensure that the motor and driven machine can be stopped using this stop mode.                                                                                             |
| 3   | INHIBIT_            | 1     | Proceed to OPERATION ENABLED.                                                                                                    |
|     | OPERATION           |       | <b>Note:</b> Run enable signal must be active; see the drive documentation. If the drive is set to receive the Run enable signal from the fieldbus, this bit activates the signal. |
|     |                     | 0     | Inhibit operation. Proceed to <b>OPERATION INHIBITED</b> .                                                                                                    |
| 4   | 4 RAMP_OUT_<br>ZERO | 1     | Normal operation. Proceed to RAMP FUNCTION GENERATOR: OUTPUT ENABLED.                                                                                                    |
|     |                     | 0     | Force Ramp Function Generator output to zero. Drive ramps to stop (current and DC voltage limits in force).                                                                        |
| 5   | RAMP_HOLD           | 1     | Enable ramp function.                                                                                                    |
|     |                     |       | Proceed to RAMP FUNCTION GENERATOR: ACCELERATOR ENABLED.                                                                                                    |
|     |                     | 0     | Halt ramping (Ramp Function Generator output held).                                                                                                    |
| 6   | RAMP_IN_            | 1     | Normal operation. Proceed to <b>OPERATING</b> .                                                                                                    |
|     | ZERO                |       | <b>Note:</b> This bit is effective only if the fieldbus interface is set as the source for this signal by drive parameters.                                                        |
|     |                     | 0     | Force Ramp Function Generator input to zero.                                                                                                    |
| 7   | RESET               | 0=>1  | Fault reset if an active fault exists. Proceed to <b>SWITCH-ON INHIBITED</b> .                                                                                                    |
|     |                     |       | <b>Note:</b> This bit is effective only if the fieldbus interface is set as the source for this signal by drive parameters.                                                        |
|     |                     | 0     | Continue normal operation.                                                                                                    |

| Bit  | Name             | Value | STATE/Description                                                                                                    |
|------|------------------|-------|----------------------------------------------------------------------------------------------------|
| 8    | 8 JOGGING_1      | 1     | Accelerate to jogging 1 reference.  Notes: Bits 46 must be 0. See also section <i>Jogging</i> (page 96).                                                                                             |
|      |                  | 0     | Jogging 1 disabled.                                                                                                    |
| 9    | JOGGING_2        | 1     | Accelerate to jogging 2 reference. See notes at bit 8.                                                                                                    |
|      |                  | 0     | Jogging 2 disabled.                                                                                                    |
| 10   | REMOTE_          | 1     | Fieldbus control enabled.                                                                                                    |
|      | CMD              | 0     | Control Word <> 0 or Reference <> 0: Retain last Control Word and Reference.  Control Word = 0 and Reference = 0: Fieldbus control enabled. Reference and deceleration/acceleration ramp are locked. |
| 11   | EXT_CTRL_<br>LOC | 1     | Select External Control Location EXT2. Effective if the control location is parameterized to be selected from the fieldbus.                                                                          |
|      |                  | 0     | Select External Control Location EXT1. Effective if the control location is parameterized to be selected from the fieldbus.                                                                          |
| 1215 | Reserved         |       |                                                                                                    |

### Status Word

The table below shows the fieldbus Status Word for the ABB Drives control profile. The embedded fieldbus interface converts the drive Status Word into this form for the fieldbus. The upper case boldface text refers to the states shown in State transition diagram on page 620.

| Bit  | Name            | Value | STATE/Description                                                                                                    |
|------|-----------------|-------|----------------------------------------------------------------------------------------------------|
| 0    | 0 RDY_ON        | 1     | READY TO SWITCH ON.                                                                                                    |
|      |                 | 0     | NOT READY TO SWITCH ON.                                                                                                    |
| 1    | RDY_RUN         | 1     | READY TO OPERATE.                                                                                                    |
|      |                 | 0     | OFF1 ACTIVE.                                                                                                    |
| 2    | RDY_REF         | 1     | OPERATION ENABLED.                                                                                                    |
|      |                 | 0     | OPERATION INHIBITED.                                                                                                    |
| 3    | TRIPPED         | 1     | FAULT.                                                                                                    |
|      |                 | 0     | No fault.                                                                                                    |
| 4    | OFF_2_STA       | 1     | OFF2 inactive.                                                                                                    |
|      |                 | 0     | OFF2 ACTIVE.                                                                                                    |
| 5    | OFF_3_STA       | 1     | OFF3 inactive.                                                                                                    |
|      |                 | 0     | OFF3 ACTIVE.                                                                                                    |
| 6    | SWC_ON_         | 1     | SWITCH-ON INHIBITED.                                                                                                    |
|      | INHIB           | 0     | _                                                                                                    |
| 7    | ALARM           | 1     | Warning/Alarm.                                                                                                    |
|      |                 | 0     | No warning/alarm.                                                                                                    |
| 8    | AT_<br>SETPOINT | 1     | OPERATING. Actual value equals Reference = is within tolerance limits, i.e. in speed control, speed error is 10% max. of nominal motor speed. |
|      |                 | 0     | Actual value differs from Reference = is outside tolerance limits.                                                                            |
| 9    | REMOTE          | 1     | Drive control location: REMOTE (EXT1 or EXT2).                                                                                                |
|      |                 | 0     | Drive control location: LOCAL.                                                                                                    |
| 10   | ABOVE_<br>LIMIT | 1     | Actual frequency or speed equals or exceeds supervision limit (set by drive parameter). Valid in both directions of rotation.                 |
|      |                 | 0     | Actual frequency or speed within supervision limit.                                                                                           |
| 11   | USER_0          |       | S                                                                                                    |
| 12   | EXT_RUN_        | 1     | External Run enable signal received.                                                                                                    |
|      | ENABLE          | 0     | No external Run enable signal received.                                                                                                    |
| 1315 | Reserved        |       |                                                                                                    |

### State transition diagram

The diagram below shows the state transitions in the drive when the drive is using the ABB Drives profile, and configured to follow the commands of the control word from the embedded fieldbus interface. The upper case texts refer to the states which are used in the tables representing the fieldbus Control and Status words. See sections *Control Word* on page 617 and *Status Word* on page 619.

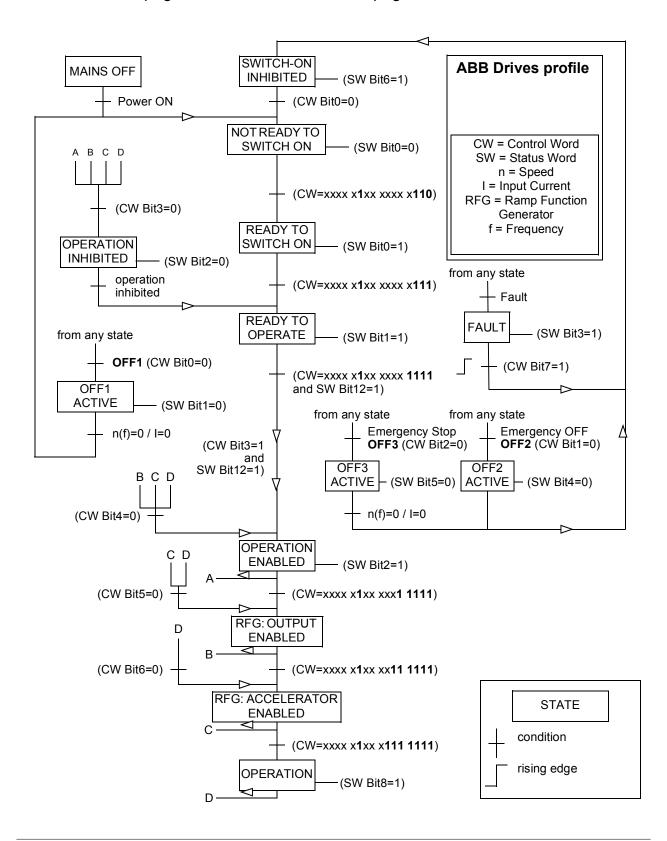

#### References

The ABB drives profile supports the use of two references, EFB reference 1 and EFB reference 2. The references are 16-bit words each containing a sign bit and a 15-bit integer. A negative reference is formed by calculating the two's complement from the corresponding positive reference.

The references are scaled as defined by parameters 40.06...40.07; which scaling is in use depends on the setting of 58.26 EFB ref1 type and 58.27 EFB ref2 type (see page 390).

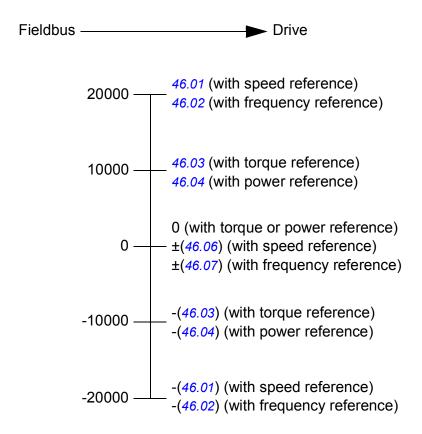

The scaled references are shown by parameters 03.09 EFB reference 1 and 03.10 EFB reference 2.

### Actual values

The ABB Drives profile supports the use of two fieldbus actual values, ACT1 and ACT2. The actual values are 16-bit words each containing a sign bit and a 15-bit integer. A negative value is formed by calculating the two's complement from the corresponding positive value.

The actual values are scaled as defined by parameters 46.01 ...46.04; which scaling is in use depends on the setting of parameters 58.28 EFB act1 type and 58.29 EFB act2 type (see page 391).

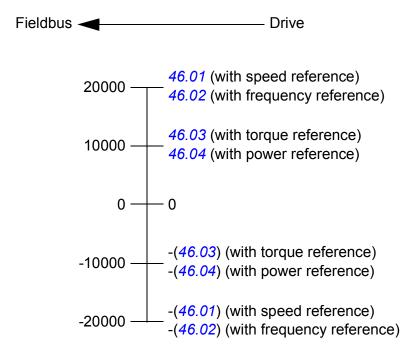

## Modbus holding register addresses

The table below shows the default Modbus holding register addresses for drive data. This profile provides a converted 16-bit access to the data.

| Register address | Register data (16-bit words)                                                                                    |
|------------------|----------------------------------------------------------------------------------------------------|
| 400001           | Control word. See section Control Word (page 617).                                                              |
|                  | The selection can be changed using parameter 58.101 Data I/O 1.                                                 |
| 400002           | Reference 1 (REF1).                                                                                             |
|                  | The selection can be changed using parameter 58.102 Data I/O 2.                                                 |
| 400003           | Reference 2 (REF2).                                                                                             |
|                  | The selection can be changed using parameter 58.103 Data I/O 3.                                                 |
| 400004           | Status Word (SW). See section Status Word (page 619).                                                           |
|                  | The selection can be changed using parameter 58.104 Data I/O 4.                                                 |
| 400005           | Actual value 1 (ACT1).                                                                                          |
|                  | The selection can be changed using parameter 58.105 Data I/O 5.                                                 |
| 400006           | Actual value 2 (ACT2).                                                                                          |
|                  | The selection can be changed using parameter 58.106 Data I/O 6.                                                 |
| 400007400024     | Data in/out 724.                                                                                                |
|                  | Selected by parameters 58.107 Data I/O 7 58.124 Data I/O 24.                                                    |
| 400025400089     | Unused                                                                                                    |
| 400090400100     | Error code access. See section <i>Error code registers (holding registers 400090400100)</i> (page <i>630</i> ). |
| 400101465536     | Parameter read/write.                                                                                           |
|                  | Parameters are mapped to register addresses according to parameter 58.33 Addressing mode.                       |

## The Transparent profile

The Transparent profile enables a customizable access to the drive.

The contents of the control word are user-definable. The control word received from the fieldbus is visible in parameter *06.05 EFB transparent control word*, and can be used to control the drive using pointer parameters and/or application programming.

The status word to be sent to the fieldbus controller is selected by parameter *58.30 EFB status word transparent source*. This can be, for example, the user-configurable status word in *06.50 User status word 1*.

The Transparent profile involves no data conversion of the control or status word. Whether references or actual values are scaled depends on the setting of parameters 58.26...58.29. The references received from the fieldbus are visible in parameters 03.09 EFB reference 1 and 03.10 EFB reference 2.

The Modbus holding register addresses for the Transparent profile are as with the ABB Drives profile (see page 623).

# **Modbus function codes**

The table below shows the Modbus function codes supported by the embedded fieldbus interface.

| Code | Function name                    | Description                                                                                                    |
|------|----------------------------------|----------------------------------------------------------------------------------------------------|
| 01h  | Read Coils                       | Reads the 0/1 status of coils (0X references).                                                                                                    |
| 02h  | Read Discrete Inputs             | Reads the 0/1 status of discrete inputs (1X references).                                                                                                    |
| 03h  | Read Holding Registers           | Reads the binary contents of holding registers (4X references).                                                                                                    |
| 05h  | Write Single Coil                | Forces a single coil (0X reference) to 0 or 1.                                                                                                    |
| 06h  | Write Single Register            | Writes a single holding register (4X reference).                                                                                                    |
| 08h  | Diagnostics                      | Provides a series of tests for checking the communication, or for checking various internal error conditions.                                                                   |
|      |                                  | Supported subcodes:                                                                                                    |
|      |                                  | 00h Return Query Data: Echo/loopback test.                                                                                                    |
|      |                                  | 01h Restart Comm Option: Restarts and initializes<br>the EFB, clears communications event counters.                                                                             |
|      |                                  | 04h Force Listen Only Mode                                                                                                    |
|      |                                  | OAh Clear Counters and Diagnostic Register                                                                                                    |
|      |                                  | 0Bh Return Bus Message Count                                                                                                    |
|      |                                  | OCh Return Bus Comm. Error Count                                                                                                    |
|      |                                  | ODh Return Bus Exception Error Count                                                                                                    |
|      |                                  | 0Eh Return Slave Message Count                                                                                                    |
|      |                                  | OFh Return Slave No Response Count                                                                                                    |
|      |                                  | 10h Return Slave NAK (negative acknowledge)     Count                                                                                                    |
|      |                                  | 11h Return Slave Busy Count                                                                                                    |
|      |                                  | 12h Return Bus Character Overrun Count                                                                                                    |
|      |                                  | 14h Clear Overrun Counter and Flag                                                                                                    |
| 0Bh  | Get Comm Event<br>Counter        | Returns a status word and an event count.                                                                                                    |
| 0Fh  | Write Multiple Coils             | Forces a sequence of coils (0X references) to 0 or 1.                                                                                                    |
| 10h  | Write Multiple Registers         | Writes the contents of a contiguous block of holding registers (4X references).                                                                                                 |
| 16h  | Mask Write Register              | Modifies the contents of a 4X register using a combination of an AND mask, an OR mask, and the register's current contents.                                                     |
| 17h  | Read/Write Multiple<br>Registers | Writes the contents of a contiguous block of 4X registers, then reads the contents of another group of registers (the same or different than those written) in a server device. |

| Code      | Function name          | Description                                                                                                    |
|-----------|------------------------|----------------------------------------------------------------------------------------------------|
| 2Bh / 0Eh | Encapsulated Interface | Supported subcodes:                                                                                                   |
|           | Transport              | 0Eh Read Device Identification: Allows reading the identification and other information.                              |
|           |                        | Supported ID codes (access type):                                                                                     |
|           |                        | 00h: Request to get the basic device identification (stream access)                                                   |
|           |                        | 04h: Request to get one specific identification object (individual access)                                            |
|           |                        | Supported Object IDs:                                                                                                 |
|           |                        | 00h: Vendor Name ("ABB")                                                                                              |
|           |                        | 01h: Product Code (for example, "AINFX")                                                                              |
|           |                        | O2h: Major Minor Revision (combination of contents<br>of parameters 07.05 Firmware version and<br>58.02 Protocol ID). |
|           |                        | 03h: Vendor URL ("www.abb.com")                                                                                       |
|           |                        | 04h: Product name (for example, "ACS880")                                                                             |

# **Exception codes**

The table below shows the Modbus exception codes supported by the embedded fieldbus interface.

| Code | Name                    | Description                                                                                                    |
|------|-------------------------|----------------------------------------------------------------------------------------------------|
| 01h  | ILLEGAL FUNCTION        | The function code received in the query is not an allowable action for the server.                                                                               |
| 02h  | ILLEGAL DATA<br>ADDRESS | The data address received in the query is not an allowable address for the server.                                                                               |
| 03h  | ILLEGAL DATA VALUE      | The requested Quantity of Registers is larger than the drive can handle.                                                                                         |
|      |                         | <b>Note:</b> This error does not mean that a value written to a drive parameter is outside the valid range.                                                      |
| 04h  | SLAVE DEVICE<br>FAILURE | The value written to a drive parameter is outside the valid range. See section <i>Error code registers (holding registers 400090400100)</i> on page <i>630</i> . |
| 06h  | SLAVE DEVICE BUSY       | The server is engaged in processing a long-duration program command.                                                                                             |

# Coils (0xxxx reference set)

Coils are 1-bit read/write values. Control Word bits are exposed with this data type. The table below summarizes the Modbus coils (0xxxx reference set).

| Reference | ABB drives profile | Transparent profile              |
|-----------|--------------------|----------------------------------|
| 00001     | OFF1_CONTROL       | Control Word bit 0               |
| 00002     | OFF2_CONTROL       | Control Word bit 1               |
| 00003     | OFF3_CONTROL       | Control Word bit 2               |
| 00004     | INHIBIT_OPERATION  | Control Word bit 3               |
| 00005     | RAMP_OUT_ZERO      | Control Word bit 4               |
| 00006     | RAMP_HOLD          | Control Word bit 5               |
| 00007     | RAMP_IN_ZERO       | Control Word bit 6               |
| 80000     | RESET              | Control Word bit 7               |
| 00009     | JOGGING_1          | Control Word bit 8               |
| 00010     | JOGGING_2          | Control Word bit 9               |
| 00011     | REMOTE_CMD         | Control Word bit 10              |
| 00012     | EXT_CTRL_LOC       | Control Word bit 11              |
| 00013     | User-defined (0)   | Control Word bit 12              |
| 00014     | User-defined (1)   | Control Word bit 13              |
| 00015     | User-defined (2)   | Control Word bit 14              |
| 00016     | User-defined (3)   | Control Word bit 15              |
| 00017     | Reserved           | Control Word bit 16              |
| 00018     | Reserved           | Control Word bit 17              |
| 00019     | Reserved           | Control Word bit 18              |
| 00020     | Reserved           | Control Word bit 19              |
| 00021     | Reserved           | Control Word bit 20              |
| 00022     | Reserved           | Control Word bit 21              |
| 00023     | Reserved           | Control Word bit 22              |
| 00024     | Reserved           | Control Word bit 23              |
| 00025     | Reserved           | Control Word bit 24              |
| 00026     | Reserved           | Control Word bit 25              |
| 00027     | Reserved           | Control Word bit 26              |
| 00028     | Reserved           | Control Word bit 27              |
| 00029     | Reserved           | Control Word bit 28              |
| 00030     | Reserved           | Control Word bit 29              |
| 00031     | Reserved           | Control Word bit 30              |
| 00032     | Reserved           | Control Word bit 31              |
| 00033     | Reserved           | 10.99 RO/DIO control word, bit 0 |
| 00034     | Reserved           | 10.99 RO/DIO control word, bit 1 |

| Reference | ABB drives profile | Transparent profile              |
|-----------|--------------------|----------------------------------|
| 00035     | Reserved           | 10.99 RO/DIO control word, bit 2 |
| 00036     | Reserved           | 10.99 RO/DIO control word, bit 3 |
| 00037     | Reserved           | 10.99 RO/DIO control word, bit 4 |
| 00038     | Reserved           | 10.99 RO/DIO control word, bit 5 |
| 00039     | Reserved           | 10.99 RO/DIO control word, bit 6 |
| 00040     | Reserved           | 10.99 RO/DIO control word, bit 7 |
| 00041     | Reserved           | 10.99 RO/DIO control word, bit 8 |
| 00042     | Reserved           | 10.99 RO/DIO control word, bit 9 |

# Discrete inputs (1xxxx reference set)

Discrete inputs are 1-bit read-only values. Status Word bits are exposed with this data type. The table below summarizes the Modbus discrete inputs (1xxxx reference set).

| Reference | ABB drives profile | Transparent profile |
|-----------|--------------------|---------------------|
| 10001     | RDY_ON             | Status Word bit 0   |
| 10002     | RDY_RUN            | Status Word bit 1   |
| 10003     | RDY_REF            | Status Word bit 2   |
| 10004     | TRIPPED            | Status Word bit 3   |
| 10005     | OFF_2_STA          | Status Word bit 4   |
| 10006     | OFF_3_STA          | Status Word bit 5   |
| 10007     | SWC_ON_INHIB       | Status Word bit 6   |
| 10008     | ALARM              | Status Word bit 7   |
| 10009     | AT_SETPOINT        | Status Word bit 8   |
| 10010     | REMOTE             | Status Word bit 9   |
| 10011     | ABOVE_LIMIT        | Status Word bit 10  |
| 10012     | User-defined (0)   | Status Word bit 11  |
| 10013     | User-defined (1)   | Status Word bit 12  |
| 10014     | User-defined (2)   | Status Word bit 13  |
| 10015     | User-defined (3)   | Status Word bit 14  |
| 10016     | Reserved           | Status Word bit 15  |
| 10017     | Reserved           | Status Word bit 16  |
| 10018     | Reserved           | Status Word bit 17  |
| 10019     | Reserved           | Status Word bit 18  |
| 10020     | Reserved           | Status Word bit 19  |
| 10021     | Reserved           | Status Word bit 20  |
| 10022     | Reserved           | Status Word bit 21  |
| 10023     | Reserved           | Status Word bit 22  |
| 10024     | Reserved           | Status Word bit 23  |

| Reference | ABB drives profile | Transparent profile             |
|-----------|--------------------|---------------------------------|
| 10025     | Reserved           | Status Word bit 24              |
| 10026     | Reserved           | Status Word bit 25              |
| 10027     | Reserved           | Status Word bit 26              |
| 10028     | Reserved           | Status Word bit 27              |
| 10029     | Reserved           | Status Word bit 28              |
| 10030     | Reserved           | Status Word bit 29              |
| 10031     | Reserved           | Status Word bit 30              |
| 10032     | Reserved           | Status Word bit 31              |
| 10033     | Reserved           | 10.02 DI delayed status, bit 0  |
| 10034     | Reserved           | 10.02 DI delayed status, bit 1  |
| 10035     | Reserved           | 10.02 DI delayed status, bit 2  |
| 10036     | Reserved           | 10.02 DI delayed status, bit 3  |
| 10037     | Reserved           | 10.02 DI delayed status, bit 4  |
| 10038     | Reserved           | 10.02 DI delayed status, bit 5  |
| 10039     | Reserved           | 10.02 DI delayed status, bit 6  |
| 10040     | Reserved           | 10.02 DI delayed status, bit 7  |
| 10041     | Reserved           | 10.02 DI delayed status, bit 8  |
| 10042     | Reserved           | 10.02 DI delayed status, bit 9  |
| 10043     | Reserved           | 10.02 DI delayed status, bit 10 |
| 10044     | Reserved           | 10.02 DI delayed status, bit 11 |
| 10045     | Reserved           | 10.02 DI delayed status, bit 12 |
| 10046     | Reserved           | 10.02 DI delayed status, bit 13 |
| 10047     | Reserved           | 10.02 DI delayed status, bit 14 |
| 10048     | Reserved           | 10.02 DI delayed status, bit 15 |

# Error code registers (holding registers 400090...400100)

These registers contain information about the last query. The error register is cleared when a query has finished successfully.

| Reference | Name                               | Description                                                                                                    |
|-----------|------------------------------------|----------------------------------------------------------------------------------------------------|
| 89        | Reset Error Registers              | 1 = Reset internal error registers (9195).                                                                                                    |
| 90        | Error Function Code                | Function code of the failed query.                                                                                                    |
| 91        | Error Code                         | Set when exception code 04h is generated (see table above).  • 00h No error  • 02h Low/High limit exceeded  • 03h Faulty Index: Unavailable index of an array parameter  • 05h Incorrect Data Type: Value does not match the data type of the parameter  • 65h General Error: Undefined error when handling query |
| 92        | Failed Register                    | The last register (discrete input, coil, or holding register) that failed to be read or written.                                                                                                    |
| 93        | Last Register Written Successfully | The last register that was written successfully.                                                                                                    |
| 94        | Last Register Read<br>Successfully | The last register that was read successfully.                                                                                                    |

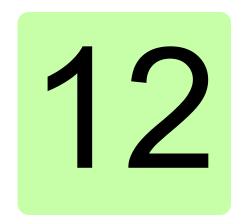

# Fieldbus control through a fieldbus adapter

### What this chapter contains

This chapter describes how the drive can be controlled by external devices over a communication network (fieldbus) through an optional fieldbus adapter module.

The fieldbus control interface of the drive is described first, followed by a configuration example.

## System overview

The drive can be connected to an external control system through an optional fieldbus adapter mounted onto the control unit of the drive. The drive actually has two independent interfaces for fieldbus connection, called "fieldbus adapter A" (FBAA) and "fieldbus adapter B" (FBA B). The drive can be configured to receive all of its control information through the fieldbus interface(s), or the control can be distributed between the fieldbus interface(s) and other available sources such as digital and analog inputs, depending on how control locations EXT1 and EXT2 are configured.

Note: The text and examples in this chapter describe the configuration of one fieldbus adapter (FBA A) by parameters 50.01...50.21 and parameter groups 51...53. The second adapter (FBA B), if present, is configured in a similar fashion by parameters 50.31...50.51 and parameter groups 54...56. It is recommended that the FBA B interface is only used for monitoring.

Fieldbus adapters are available for various communication systems and protocols, for example

- CANopen (FCAN-01 adapter)
- ControlNet (FCNA-01 adapter)
- DeviceNet (FDNA-01 adapter)
- EtherCAT® (FECA-01 adapter)
- EtherNet/IP<sup>™</sup> (FENA-11 or FENA-21 adapter)
- Modbus/RTU (FSCA-01 adapter)
- Modbus/TCP (FENA-11 or FENA-21 adapter)
- POWERLINK (FEPL-02 adapter)
- PROFIBUS DP (FPBA-01 adapter)
- PROFINET IO (FENA-11 or FENA-21 adapter).

Note: Fieldbus adapters with the suffix "M" (eg. FPBA-01-M) are not supported.

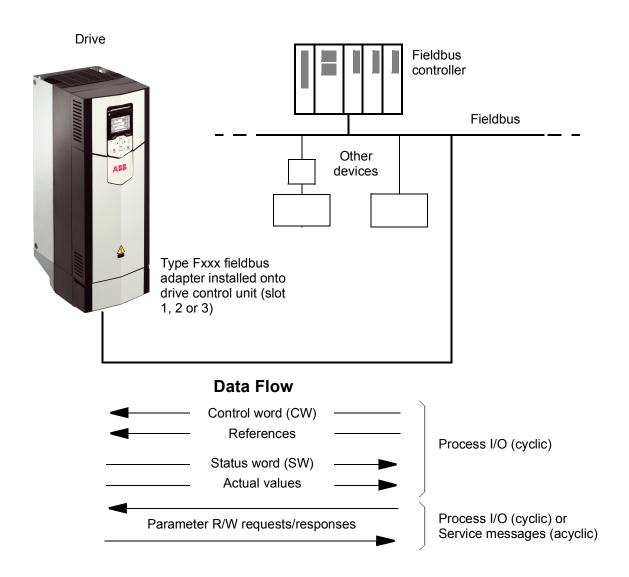

### Basics of the fieldbus control interface

The cyclic communication between a fieldbus system and the drive consists of 16- or 32-bit input and output data words. The drive is able to support a maximum of 12 data words (16 bits) in each direction.

Data transmitted from the drive to the fieldbus controller is defined by parameters 52.01 FBA A data in1 ... 52.12 FBA A data in12. The data transmitted from the fieldbus controller to the drive is defined by parameters 53.01 FBA A data out1 ... 53.12 FBA A data out12.

#### Fieldbus network

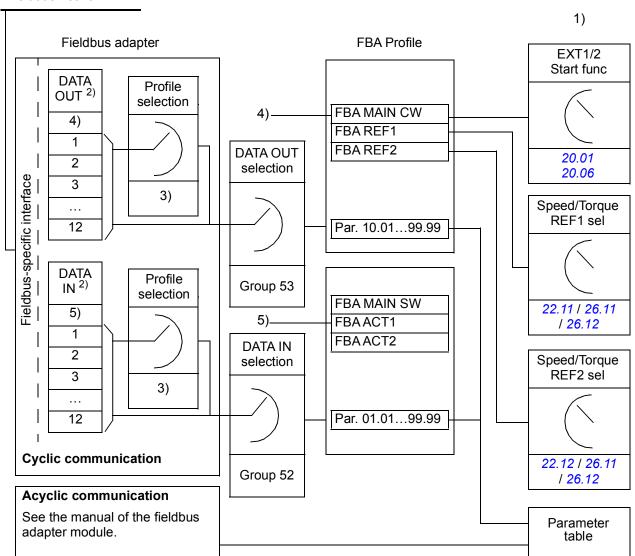

- 1) See also other parameters which can be controlled from fieldbus.
- 2) The maximum number of data words used is protocol-dependent.
- 3) Profile/instance selection parameters. Fieldbus module specific parameters. For more information, see the *User's Manual* of the appropriate fieldbus adapter module.
- 4) With DeviceNet, the control part is transmitted directly.
- 5) With DeviceNet, the actual value part is transmitted directly.

#### Control word and Status word

The Control word is the principal means for controlling the drive from a fieldbus system. It is sent by the fieldbus master station to the drive through the adapter module. The drive switches between its states according to the bit-coded instructions in the Control word, and returns status information to the master in the Status word.

For the ABB Drives communication profile, the contents of the Control word and the Status word are detailed on pages 637 and 638 respectively. The drive states are presented in the state diagram (page 639).

When a transparent communication profile is selected e.g. by parameter group 51 FBA A settings, the control word received from the PLC is available in 06.03 FBA A transparent control word. The individual bits of the word can then be used for drive control through bit pointer parameters. The source of the status word, for example 06.50 User status word 1, can be selected by 50.09 FBA A SW transparent source.

#### Debugging the network words

If parameter 50.12 FBA A debug mode is set to Fast, the Control word received from the fieldbus is shown by parameter 50.13 FBA A control word, and the Status word transmitted to the fieldbus network by 50.16 FBA A status word. This "raw" data is very useful to determine if the fieldbus master is transmitting the correct data before handing control to the fieldbus network.

#### References

References are 16-bit words containing a sign bit and a 15-bit integer. A negative reference (indicating reversed direction of rotation) is formed by calculating the two's complement from the corresponding positive reference.

ABB drives can receive control information from multiple sources including analog and digital inputs, the drive control panel and a fieldbus adapter module. In order to have the drive controlled through the fieldbus, the module must be defined as the source for control information such as reference. This is done using the source selection parameters in groups 22 Speed reference selection, 26 Torque reference chain and 28 Frequency reference chain.

#### Debugging the network words

If parameter 50.12 FBA A debug mode is set to Fast, the references received from the fieldbus are displayed by 50.14 FBA A reference 1 and 50.15 FBA A reference 2.

#### Scaling of references

**Note**: The scalings described below are for the ABB Drives communication profile. Fieldbus-specific communication profiles may use different scalings. For more information, see the manual of fieldbus adapter.

The references are scaled as defined by parameters 46.01...46.07; which scaling is in use depends on the setting of 50.04 FBA A ref1 type and 50.05 FBA A ref2 type.

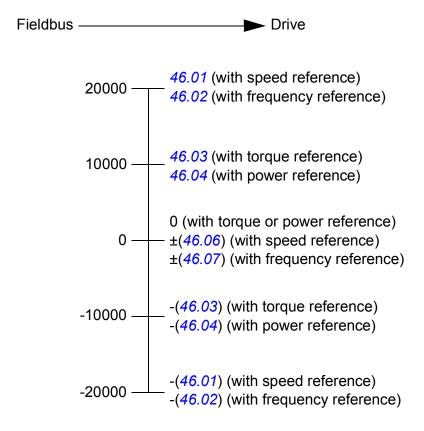

The scaled references are shown by parameters 03.05 FB A reference 1 and 03.06 FB A reference 2.

#### Actual values

Actual values are 16-bit words containing information on the operation of the drive. The types of the monitored signals are selected by parameters 50.07 FBA A actual 1 type and 50.08 FBA A actual 2 type.

#### Debugging the network words

If parameter 50.12 FBA A debug mode is set to Fast, the actual values sent to the fieldbus are displayed by 50.17 FBA A actual value 1 and 50.18 FBA A actual value 2.

#### Scaling of actual values

**Note**: The scalings described below are for the ABB Drives communication profile. Fieldbus-specific communication profiles may use different scalings. For more information, see the manual of fieldbus adapter.

The actual values are scaled as defined by parameters 46.01...46.04; which scaling is in use depends on the setting of parameters 50.07 FBA A actual 1 type and 50.08 FBA A actual 2 type.

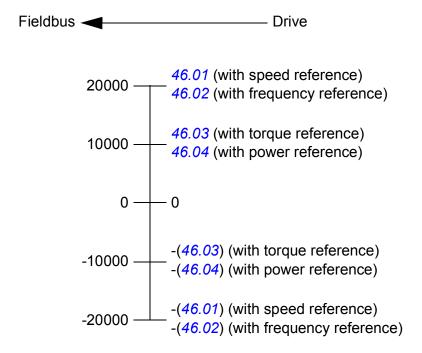

## Contents of the fieldbus Control word (ABB Drives profile)

The upper case boldface text refers to the states shown in the state diagram (page 639).

| Bit            | Name          | Value | STATE/Description                                                                                                    |  |
|----------------|---------------|-------|----------------------------------------------------------------------------------------------------|--|
| O Off1 control |               | 1     | Proceed to READY TO OPERATE.                                                                                                    |  |
|                |               | 0     | Stop along currently active deceleration ramp. Proceed to <b>OFF1 ACTIVE</b> ; proceed to <b>READY TO SWITCH ON</b> unless other interlocks (OFF2, OFF3) are active.                                                                    |  |
| 1              | Off2 control  | 1     | Continue operation (OFF2 inactive).                                                                                                    |  |
|                |               | 0     | Emergency OFF, coast to a stop. Proceed to <b>OFF2 ACTIVE</b> , proceed to <b>SWITCH-ON INHIBITED</b> .                                                                                                    |  |
| 2              | Off3 control  | 1     | Continue operation (OFF3 inactive).                                                                                                    |  |
|                |               | 0     | Emergency stop, stop within time defined by drive parameter. Proceed to OFF3 ACTIVE; proceed to SWITCH-ON INHIBITED.  WARNING: Ensure motor and driven machine can be stopped using this stop mode.                                     |  |
| 3              | Run           | 1     | Proceed to OPERATION ENABLED.                                                                                                    |  |
|                |               |       | <b>Note:</b> Run enable signal must be active. If the drive is set to receive the Run enable signal from the fieldbus, this bit activates the signal. See also parameters <i>06.18 Start inhibit status word</i> and <i>06.25 Drive</i> |  |
|                |               | 0     | inhibit status word 2.                                                                                                    |  |
| 4              | Domp out zoro | 0     | Inhibit operation. Proceed to <b>OPERATION INHIBITED</b> .  Normal operation. Proceed to <b>RAMP FUNCTION GENERATOR</b> :                                                                                                    |  |
| 4              | Ramp out zero |       | OUTPUT ENABLED.                                                                                                    |  |
|                |               | 0     | Force Ramp function generator output to zero. The drive will immediately decelerate to zero speed (observing the torque limits).                                                                                                    |  |
| 5              | Ramp hold     | 1     | Enable ramp function.  Proceed to RAMP FUNCTION GENERATOR: ACCELERATOR ENABLED.                                                                                                    |  |
|                |               | 0     | Halt ramping (Ramp Function Generator output held).                                                                                                    |  |
| 6              | Ramp in zero  | 1     | Normal operation. Proceed to <b>OPERATING</b> . <b>Note:</b> This bit is effective only if the fieldbus interface is set as the source for this signal by drive parameters.                                                             |  |
|                |               | 0     | Force Ramp function generator input to zero.                                                                                                    |  |
| 7              | Reset         | 0=>1  | Fault reset if an active fault exists. Proceed to SWITCH-ON INHIBITED.                                                                                                    |  |
|                |               |       | <b>Note:</b> This bit is effective only if the fieldbus interface is set as the source of the reset signal by drive parameters.                                                                                                    |  |
|                | 1 1 1         | 0     | Continue normal operation.                                                                                                    |  |
| 8              | Inching 1     | 1     | Accelerate to inching (jogging) setpoint 1.  Notes:  Bits 46 must be 0.  See also section <i>Jogging</i> (page 96).                                                                                                    |  |
|                |               | 0     | Inching (jogging) 1 disabled.                                                                                                    |  |
| 9              | Inching 2     | 1     | Accelerate to inching (jogging) setpoint 2. See notes at bit 8.                                                                                                    |  |
|                |               | 0     | Inching (jogging) 2 disabled.                                                                                                    |  |
| 10             | Remote cmd    | 1     | Fieldbus control enabled.                                                                                                    |  |
|                |               | 0     | Control word and reference not getting through to the drive, except for bits 02.                                                                                                    |  |
| 11             | Ext ctrl loc  | 1     | Select External Control Location EXT2. Effective if control location is parameterized to be selected from fieldbus.                                                                                                    |  |
|                |               | 0     | Select External Control Location EXT1. Effective if control location is parameterized to be selected from fieldbus.                                                                                                    |  |
| 12 to 1        | 5 Reserved.   |       |                                                                                                    |  |

# Contents of the fieldbus Status word (ABB Drives profile)

The upper case boldface text refers to the states shown in the state diagram (page 639).

| Bit | Name                | Value | STATE/Description                                                                                                    |  |
|-----|---------------------|-------|----------------------------------------------------------------------------------------------------|--|
| 0   | Ready to switch     | 1     | READY TO SWITCH ON.                                                                                                    |  |
|     | ON                  | 0     | NOT READY TO SWITCH ON.                                                                                                    |  |
| 1   | Ready run           | 1     | READY TO OPERATE.                                                                                                    |  |
|     |                     | 0     | OFF1 ACTIVE.                                                                                                    |  |
| 2   | Ready ref           | 1     | OPERATION ENABLED.                                                                                                    |  |
|     |                     | 0     | <b>OPERATION INHIBITED</b> . See parameters 06.18 Start inhibit status word and 06.25 Drive inhibit status word 2 for the inhibiting condition. |  |
| 3   | Tripped             | 1     | FAULT.                                                                                                    |  |
|     |                     | 0     | No fault.                                                                                                    |  |
| 4   | Off 2 inactive      | 1     | OFF2 inactive.                                                                                                    |  |
|     |                     | 0     | OFF2 ACTIVE.                                                                                                    |  |
| 5   | Off 3 inactive      | 1     | OFF3 inactive.                                                                                                    |  |
|     |                     | 0     | OFF3 ACTIVE.                                                                                                    |  |
| 6   | Switch-on inhibited | 1     | SWITCH-ON INHIBITED.                                                                                                    |  |
|     |                     | 0     | _                                                                                                    |  |
| 7   | Warning             | 1     | Warning active.                                                                                                    |  |
|     |                     | 0     | No warning active.                                                                                                    |  |
| 8   | At setpoint         | 1     | <b>OPERATING</b> . Actual value equals reference = is within tolerance limits (see parameters 46.2146.23).                                      |  |
|     |                     | 0     | Actual value differs from reference = is outside tolerance limits.                                                                              |  |
| 9   | Remote              | 1     | Drive control location: REMOTE (EXT1 or EXT2).                                                                                                  |  |
|     |                     | 0     | Drive control location: LOCAL.                                                                                                    |  |
| 10  | Above limit         | -     | See parameter 06.29 MSW bit 10 sel.                                                                                                    |  |
| 11  | User bit 0          | -     | See parameter 06.30 MSW bit 11 sel.                                                                                                    |  |
| 12  | User bit 1          | -     | See parameter 06.31 MSW bit 12 sel.                                                                                                    |  |
| 13  | User bit 2          | -     | See parameter 06.32 MSW bit 13 sel.                                                                                                    |  |
| 14  | User bit 3          | -     | See parameter 06.33 MSW bit 14 sel.                                                                                                    |  |
| 15  | Reserved            |       |                                                                                                    |  |

### The state diagram (ABB Drives profile)

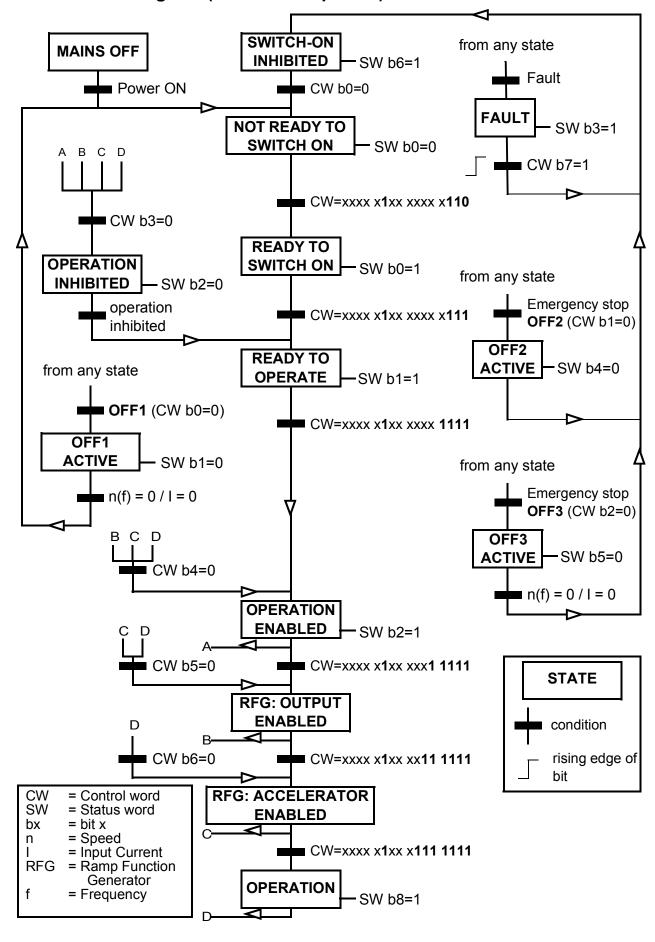

# Setting up the drive for fieldbus control

- 1. Install the fieldbus adapter module mechanically and electrically according to the instructions given in the *User's manual* of the module.
- 2. Power up the drive.
- 3. Enable the communication between the drive and the fieldbus adapter module with parameter 50.01 FBA A enable.
- 4. With 50.02 FBA A comm loss func, select how the drive should react to a fieldbus communication break.

Note: This function monitors both the communication between the fieldbus master and the adapter module and the communication between the adapter module and the drive.

- 5. With 50.03 FBA A comm loss t out, define the time between communication break detection and the selected action.
- 6. Select application-specific values for the rest of the parameters in group 50 Fieldbus adapter (FBA), starting from 50.04. Examples of appropriate values are shown in the tables below.
- 7. Set the fieldbus adapter module configuration parameters in group 51 FBA A settings. As a minimum, set the required node address and the communication profile.
- 8. Define the process data transferred to and from the drive in parameter groups 52 FBA A data in and 53 FBA A data out.

Note: Depending on the communication protocol and profile being used, the Control word and Status word may already be configured to be sent/received by the communication system.

- 9. Save the valid parameter values to permanent memory by setting parameter 96.07 Parameter save manually to Save.
- 10. Validate the settings made in parameter groups 51, 52 and 53 by setting parameter 51.27 FBA A par refresh to Refresh.
- 11. Configure control locations EXT1 and EXT2 to allow control and reference signals to come from the fieldbus. Examples of appropriate values are shown in the tables below.

### Parameter setting example: FPBA (PROFIBUS DP)

This example shows how to configure a basic speed control application that uses the PROFIdrive communication profile with PPO Type 2. The start/stop commands and reference are according to the PROFIdrive profile, speed control mode.

The reference values sent over the fieldbus have to be scaled within the drive so they have the desired effect. The reference value ±16384 (4000h) corresponds to the range of speed set in parameter 46.01 Speed scaling (both forward and reverse directions). For example, if 46.01 is set to 480 rpm, then 4000h sent over fieldbus will request 480 rpm.

| Direction | PZD1         | PZD2               | PZD3     | PZD4  | PZD5     | PZD6 |
|-----------|--------------|--------------------|----------|-------|----------|------|
| Out       | Control word | Speed reference    | Acc time | 1     | Dec time | : 1  |
| In        | Status word  | Speed actual value | Motor cu | rrent | DC volta | ge   |

The table below gives the recommended drive parameter settings.

| Drive parameter           | Setting for ACS880 drives         | Description                                                                                                    |
|---------------------------|-----------------------------------|----------------------------------------------------------------------------------------------------|
| 50.01 FBA A enable        | 13 = [slot number]                | Enables communication between the drive and the fieldbus adapter module.                                          |
| 50.04 FBA A ref1 type     | 4 = Speed                         | Selects the fieldbus A reference 1 type and scaling.                                                              |
| 50.07 FBA A actual 1 type | 0 = Auto                          | Selects the actual value type and scaling according to the currently active Ref1 mode defined in parameter 50.04. |
| 51.01 FBA A type          | <b>1</b> = FPBA <sup>1)</sup>     | Displays the type of the fieldbus adapter module.                                                                 |
| 51.02 Node address        | 3 <sup>2)</sup>                   | Defines the PROFIBUS node address of the fieldbus adapter module.                                                 |
| 51.03 Baud rate           | 12000 <sup>1)</sup>               | Displays the current baud rate on the PROFIBUS network in kbit/s.                                                 |
| 51.04 MSG type            | <b>1</b> = PPO1 <sup>1)</sup>     | Displays the telegram type selected by the PLC configuration tool.                                                |
| 51.05 Profile             | 0 = PROFIdrive                    | Selects the Control word according to the PROFIdrive profile (speed control mode).                                |
| 51.07 RPBA mode           | 0 = Disabled                      | Disables the RPBA emulation mode.                                                                                 |
| 52.01 FBA data in1        | <b>4</b> = SW 16bit <sup>1)</sup> | Status word                                                                                                    |
| 52.02 FBA data in2        | <b>5</b> = Act1 16bit             | Actual value 1                                                                                                    |
| 52.03 FBA data in3        | 01.07 <sup>2)</sup>               | Motor current                                                                                                    |
| 52.05 FBA data in5        | 01.11 <sup>2)</sup>               | DC voltage                                                                                                    |
| 53.01 FBA data out1       | <b>1</b> = CW 16bit <sup>1)</sup> | Control word                                                                                                    |
| 53.02 FBA data out2       | 2 = Ref1 16bit                    | Reference 1 (speed)                                                                                               |
| 53.03 FBA data out3       | 23.12 <sup>2)</sup>               | Acceleration time 1                                                                                               |

| Drive parameter               | Setting for ACS880 drives | Description                                                                                                 |
|-------------------------------|---------------------------|----------------------------------------------------------------------------------------------------|
| 53.05 FBA data out5           | 23.13 <sup>2)</sup>       | Deceleration time 1                                                                                         |
| 51.27 FBA A par refresh       | 1 = Refresh               | Validates the configuration parameter settings.                                                             |
| 19.12 Ext1 control mode       | 2 = Speed                 | Selects speed control as the control mode 1 for external control location EXT1.                             |
| 20.01 Ext1 commands           | 12 = Fieldbus A           | Selects fieldbus adapter A as the source of the start and stop commands for external control location EXT1. |
| 20.02 Ext1 start trigger type | 1 = Level                 | Selects a level-triggered start signal for external control location EXT1.                                  |
| 22.11 Speed ref1 source       | <b>4</b> = FB A ref1      | Selects fieldbus A reference 1 as the source for speed reference 1.                                         |

<sup>1)</sup> Read-only or automatically detected/set

The start sequence for the parameter example above is given below.

#### Control word:

- after power-on, fault or emergency stop:
  - 476h (1142 decimal) -> NOT READY TO SWITCH ON
- in normal operation:
  - 477h (1143 decimal) -> READY TO SWITCH ON (stopped)
  - 47Fh (1151 decimal) -> OPERATING (running)

<sup>&</sup>lt;sup>2)</sup> Example

# Control chain diagrams

## What this chapter contains

The chapter presents the reference chains of the drive. The control chain diagrams can be used to trace how parameters interact and where parameters have an effect within the drive parameter system. See,

- Drive control diagrams on page 644
- Winder control diagrams on page 662

For a more general diagram, see section *Operating modes of the drive* (page 43).

# **Drive control diagrams**

Speed reference source selection I

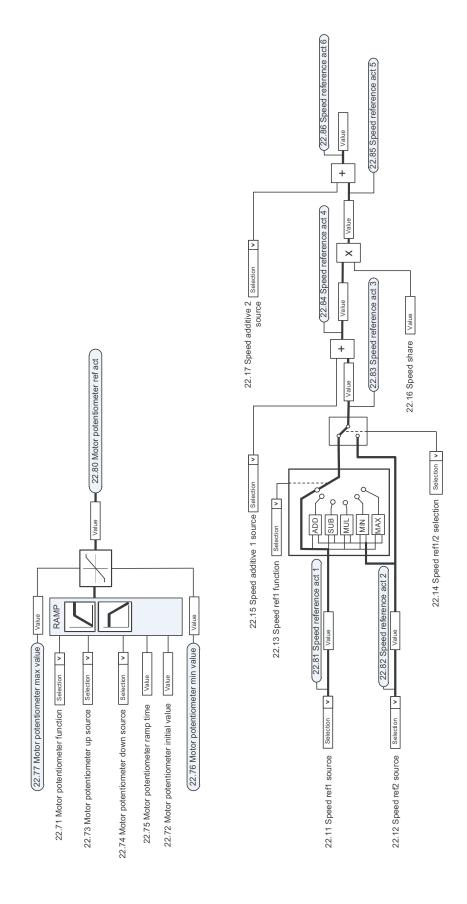

### Speed reference source selection II

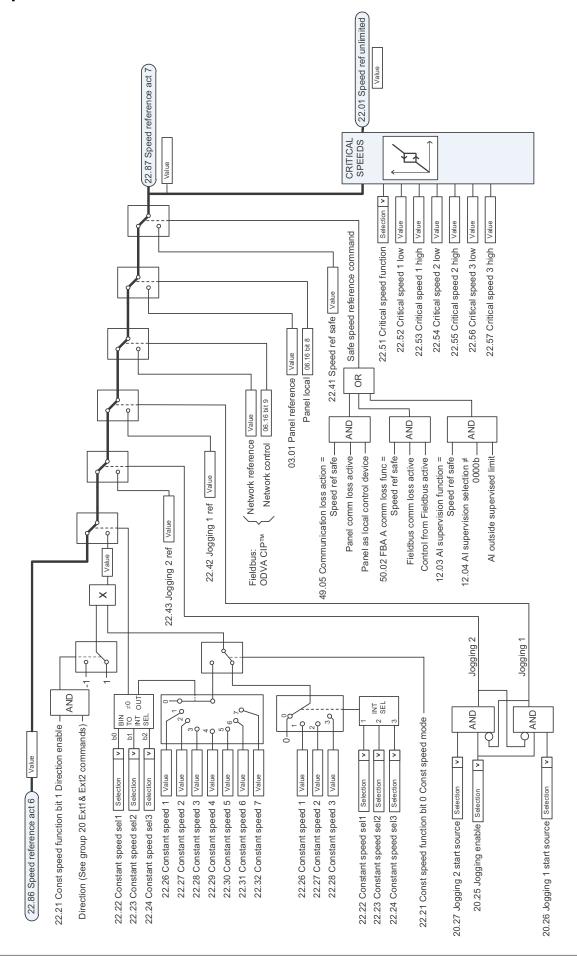

### Speed reference ramping and shaping

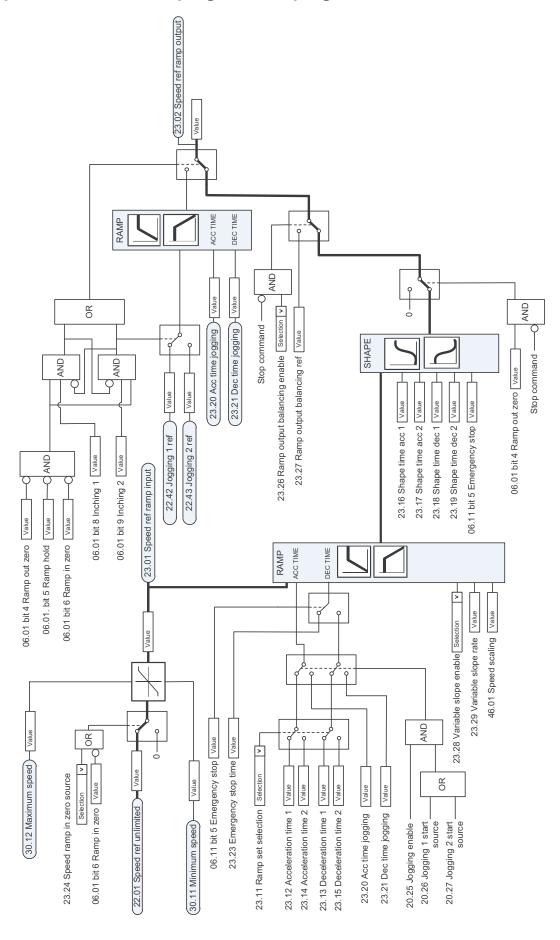

# Motor feedback configuration

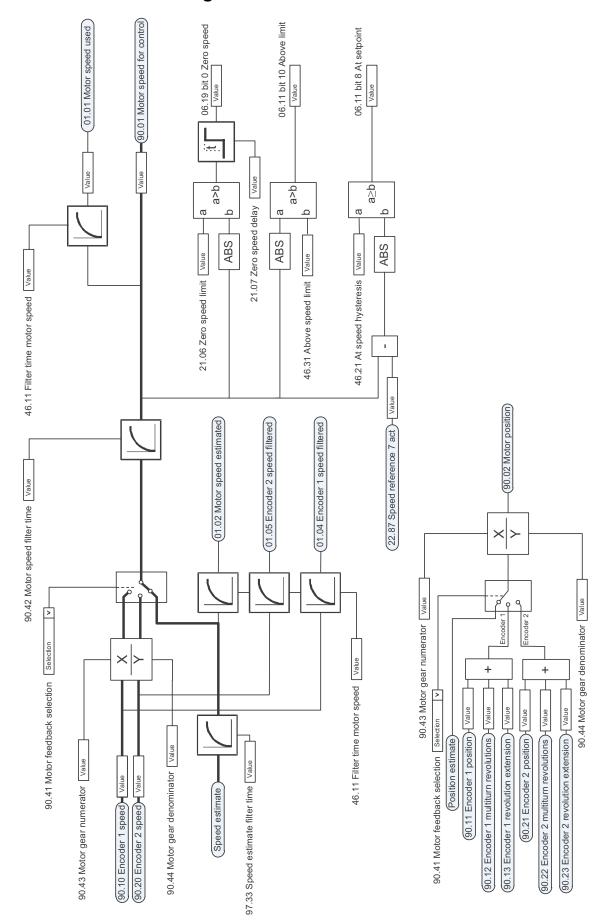

## Load feedback and position counter configuration

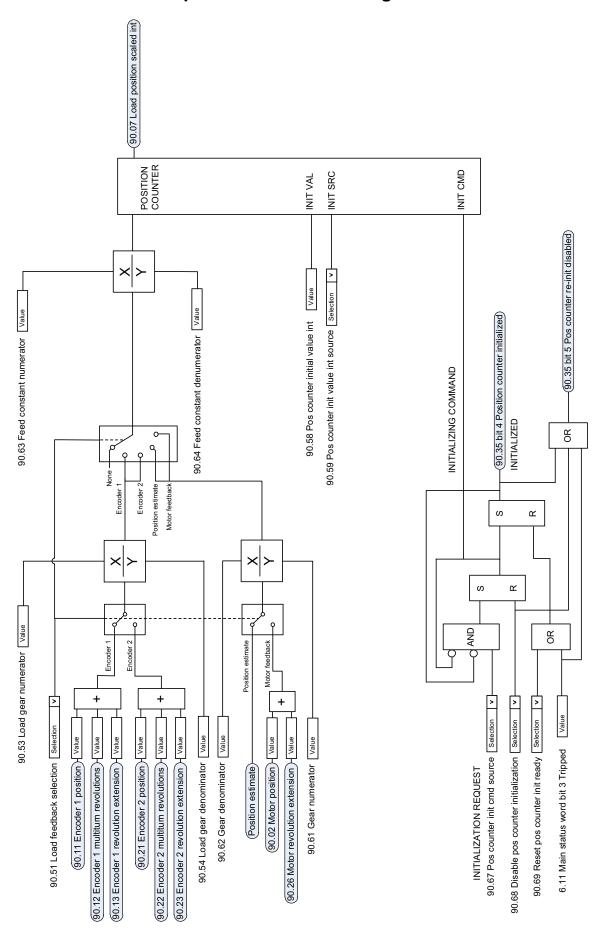

## **Speed error calculation**

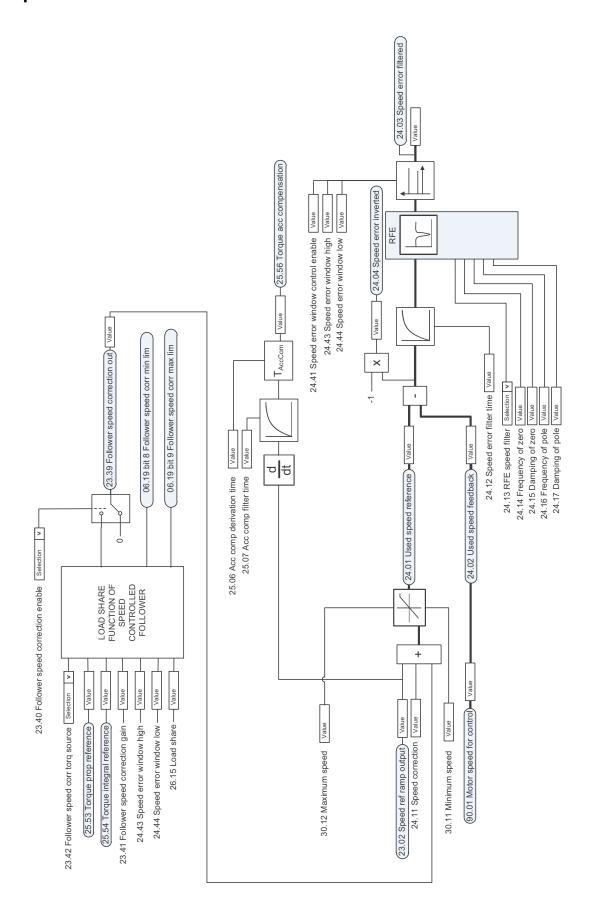

## Speed controller

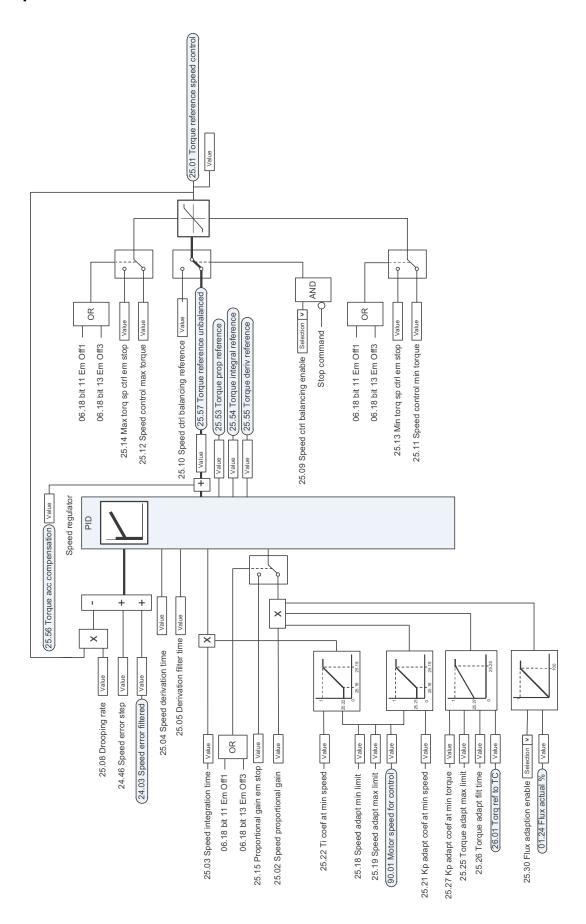

# Torque reference source selection and modification

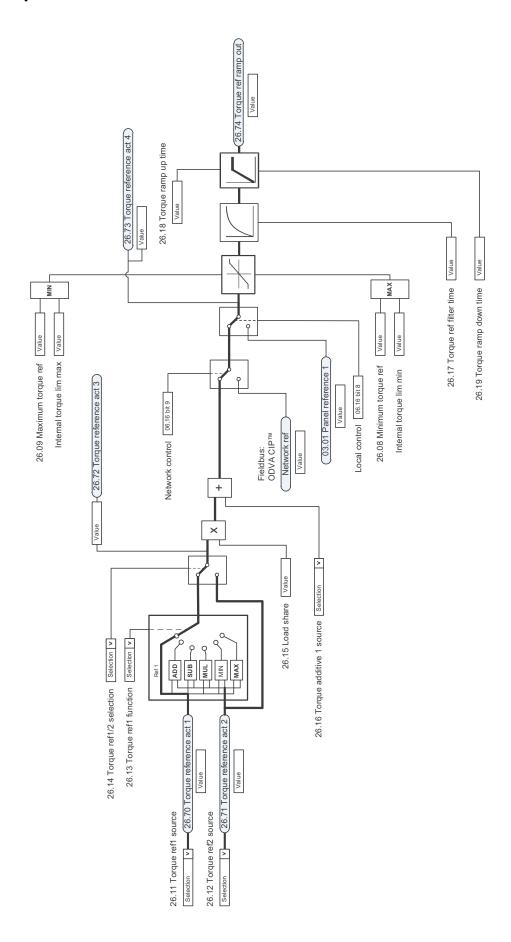

# Operating mode selection

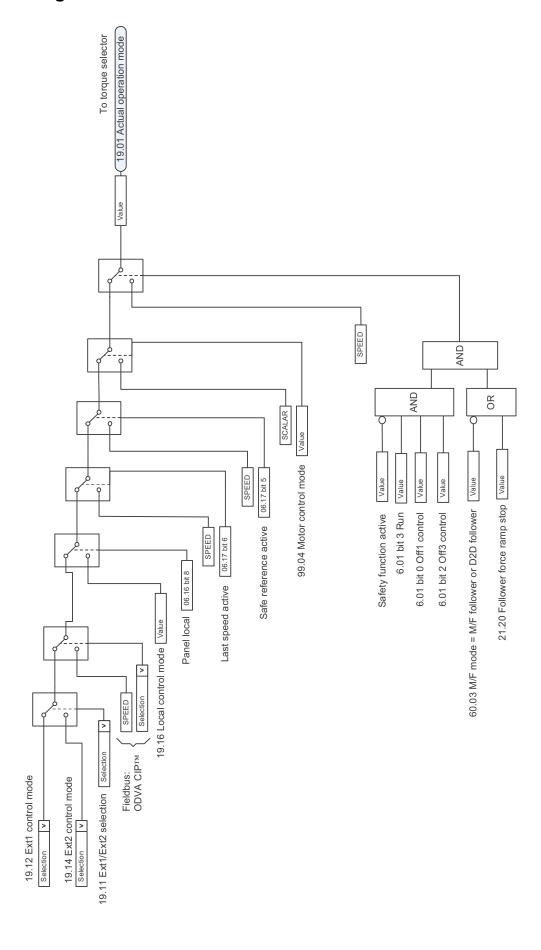

# Reference selection for torque controller

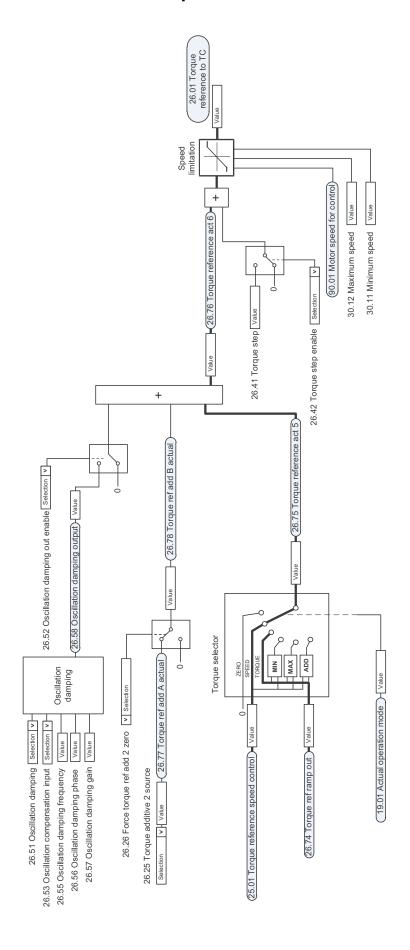

# Torque limitation

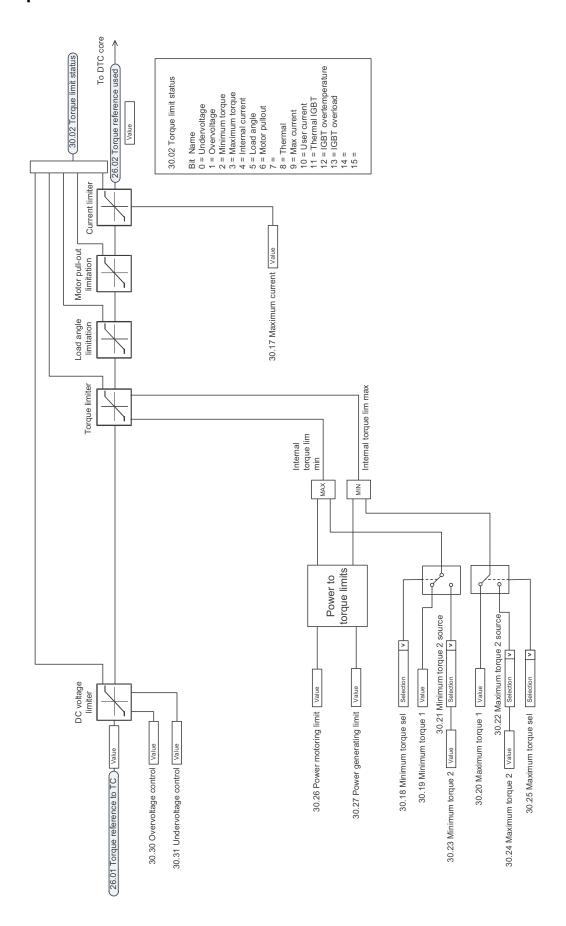

# **Torque controller**

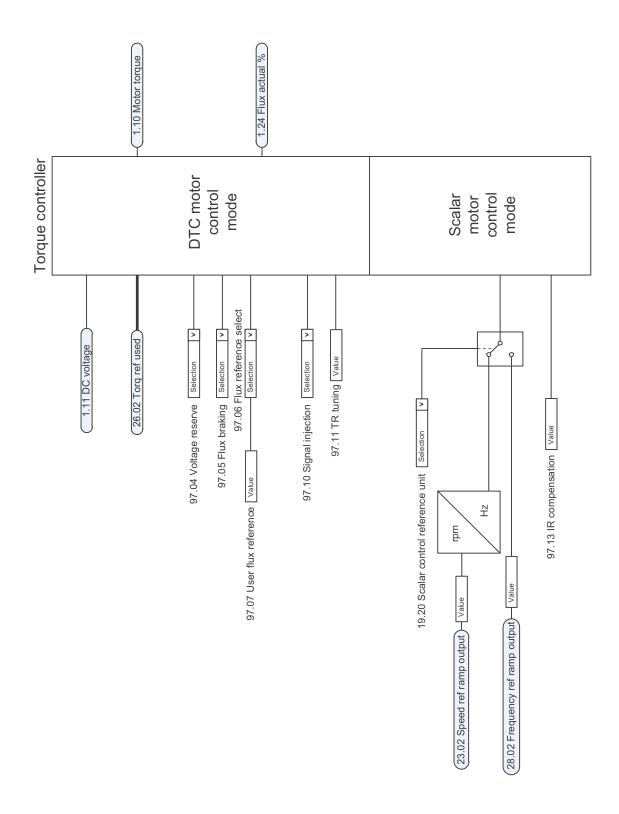

## Frequency reference selection

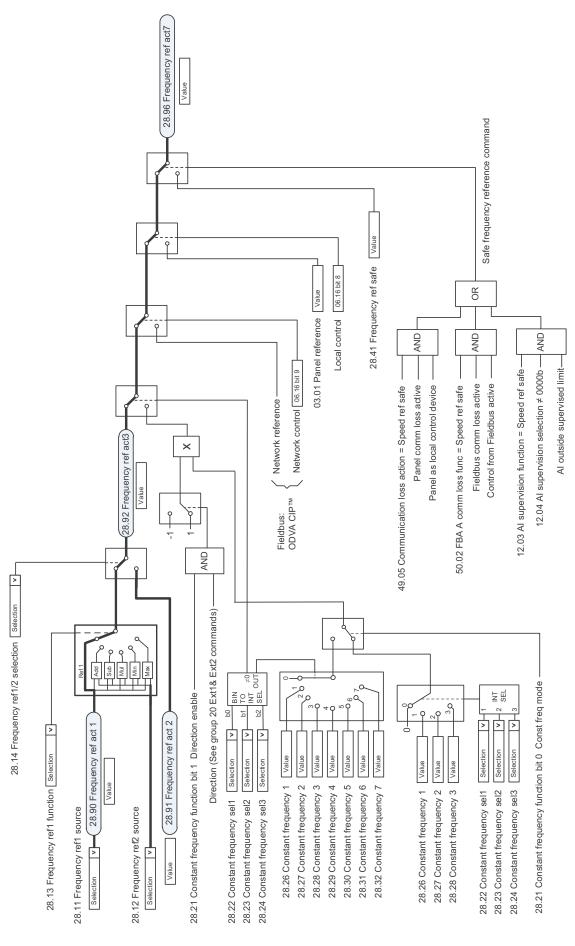

## Frequency reference modification

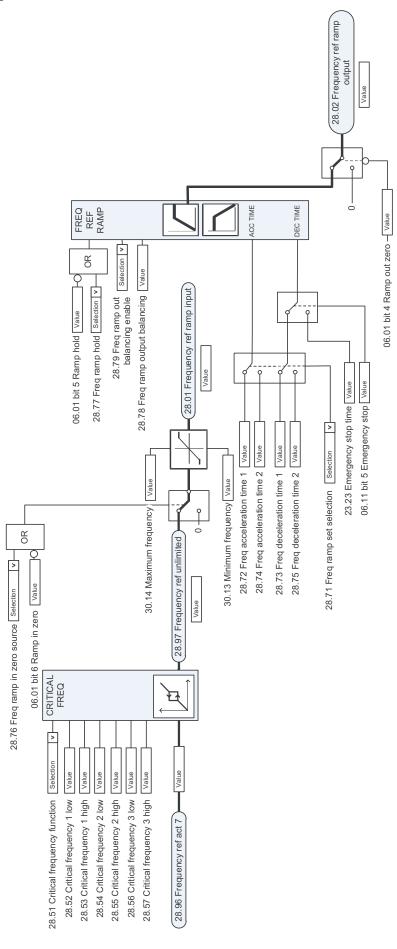

## Process PID setpoint and feedback source selection

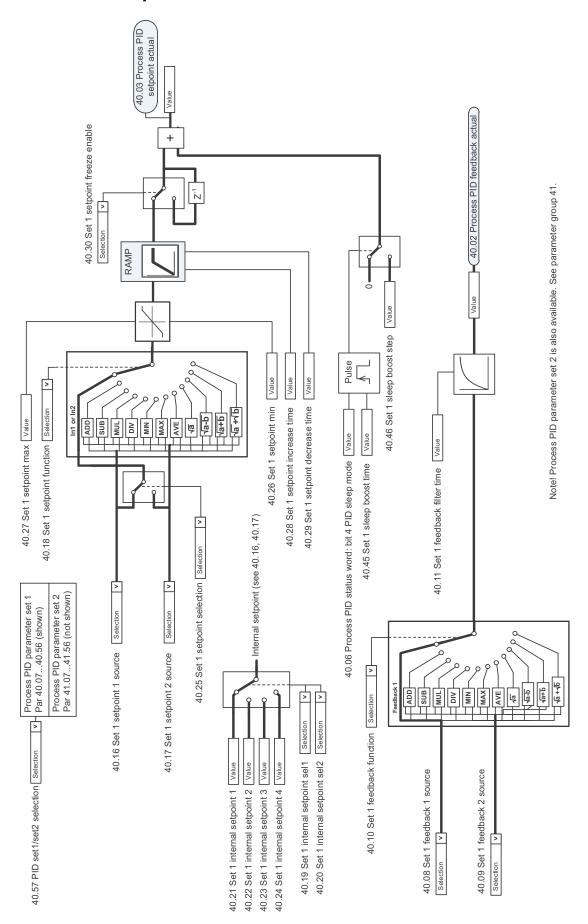

#### Process PID controller

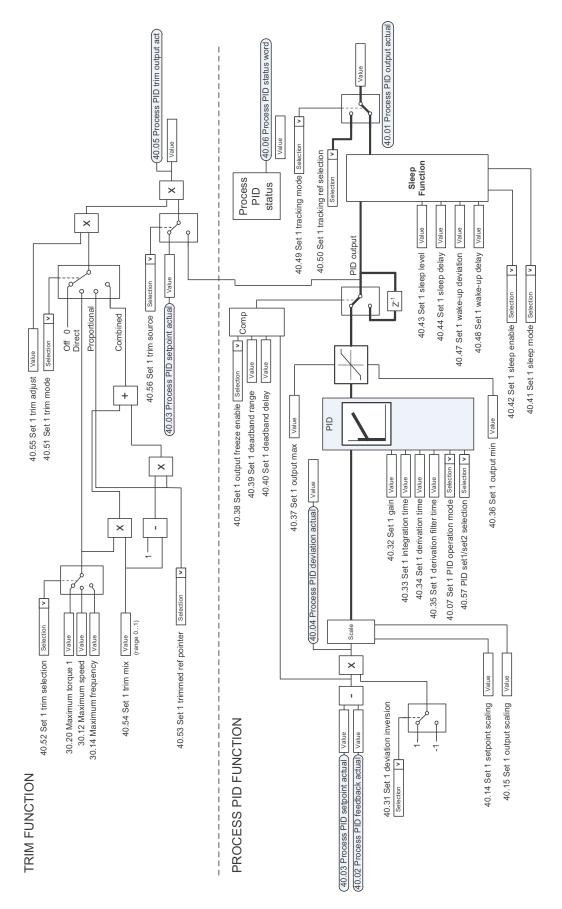

Note! Process PID parameter set 2 is also available. See parameter group 41.

#### Master/Follower communication I (Master)

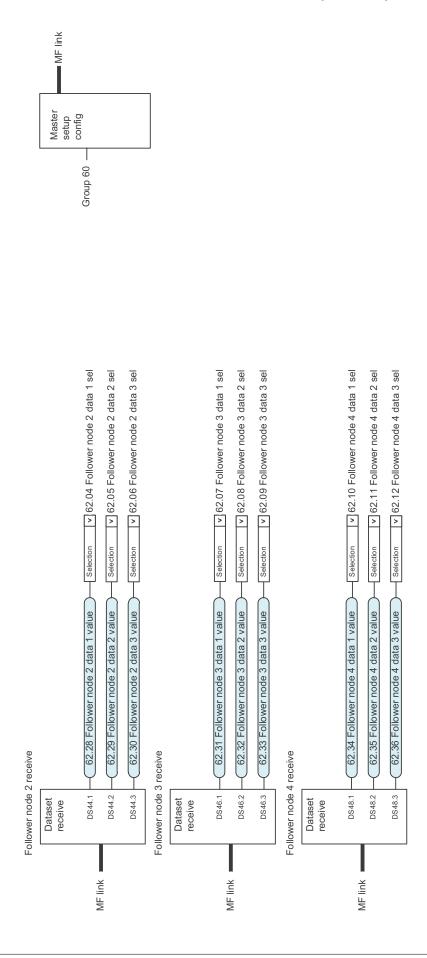

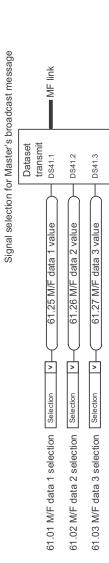

# Master/Follower communication II (Follower)

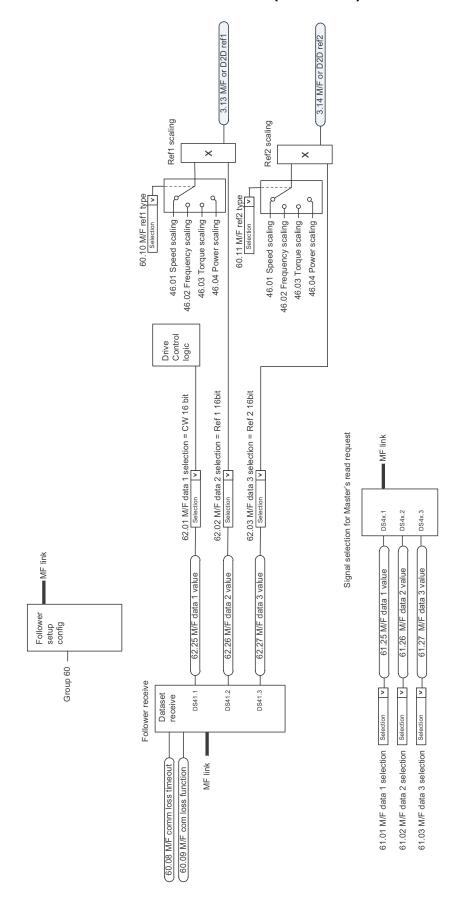

## Winder control diagrams

#### Winder control word logic

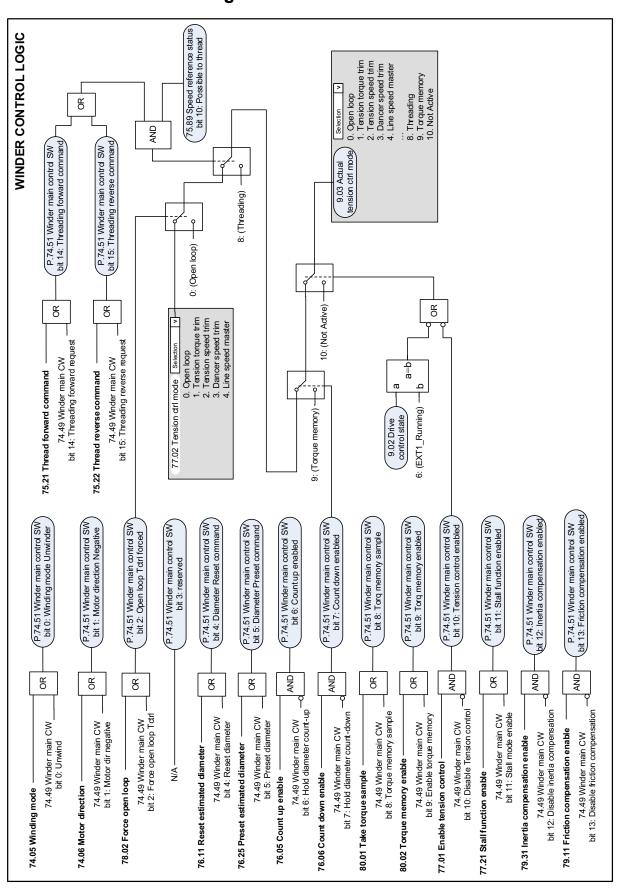

#### Diameter calculation

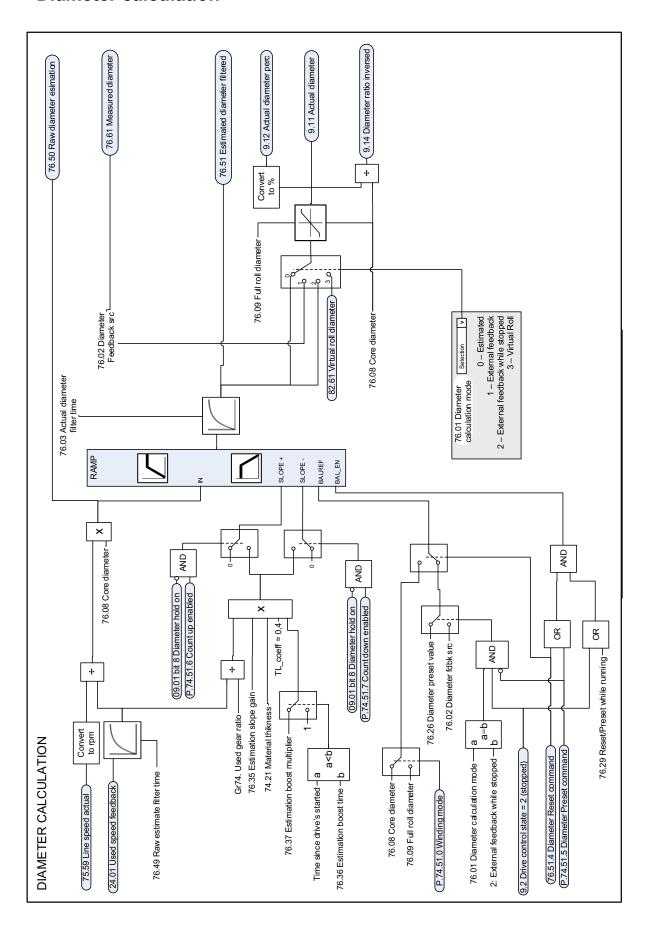

#### Tension control

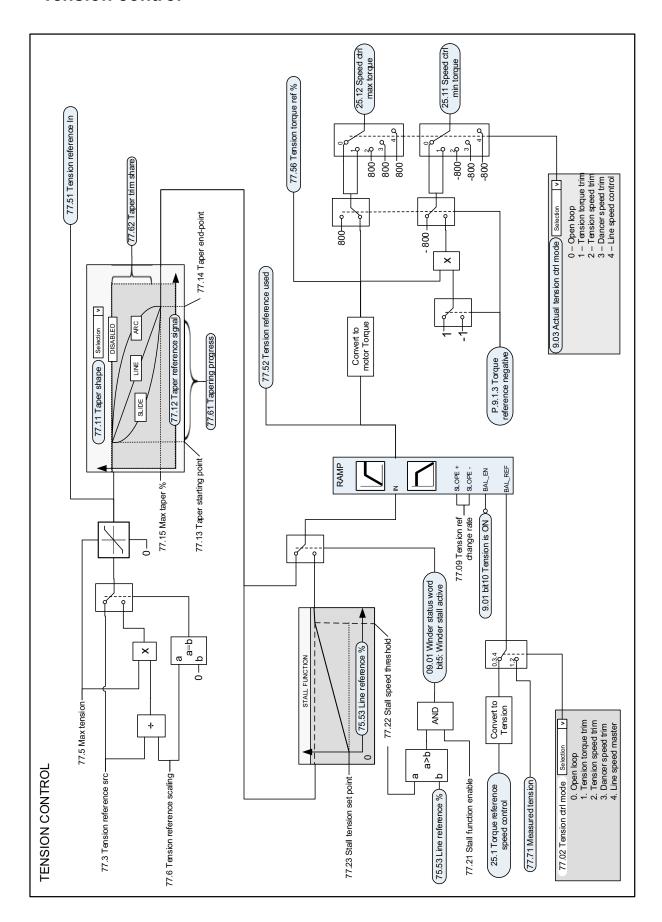

#### **Dancer control**

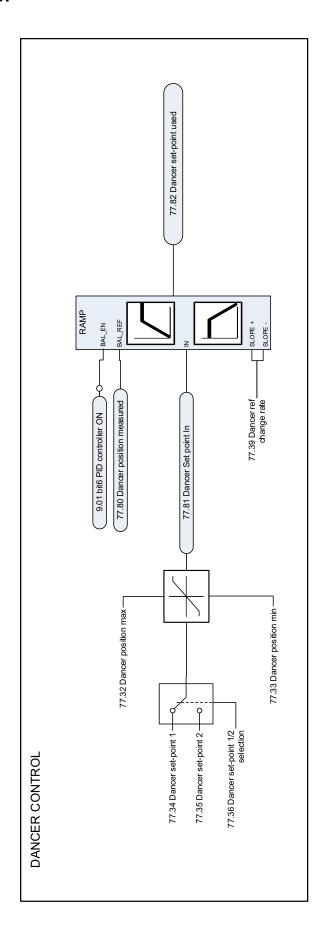

# Friction compensation

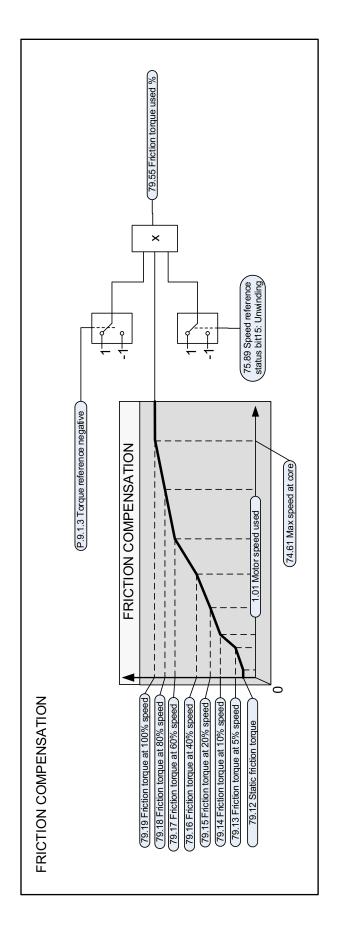

## Inertia compensation

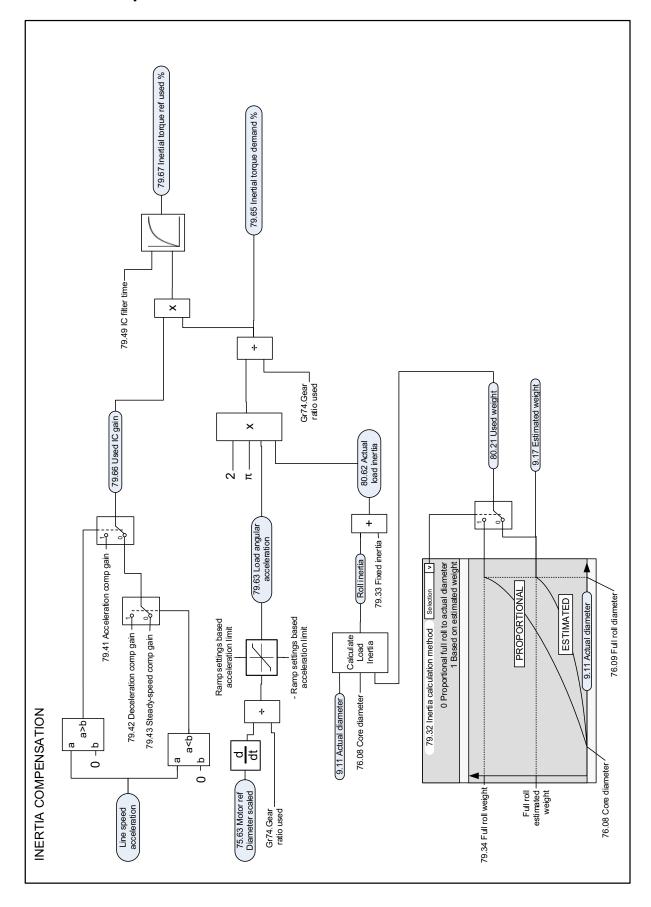

## Speed reference scaling

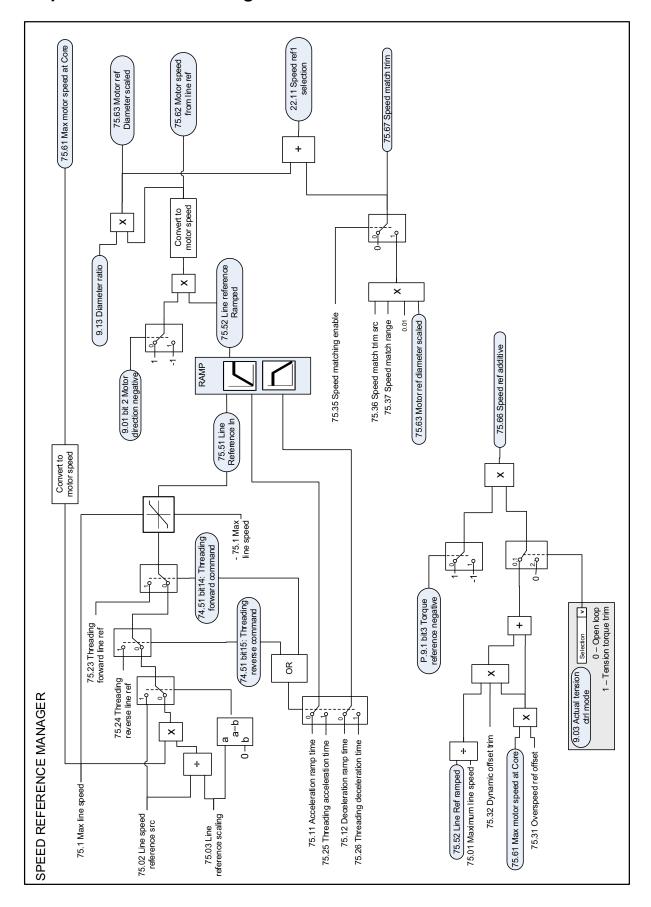

# Application PID controller

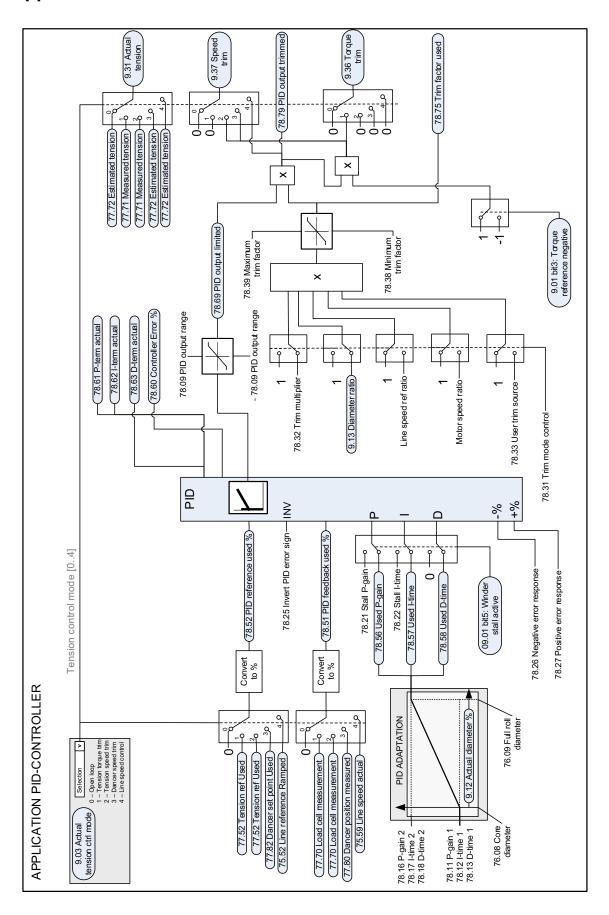

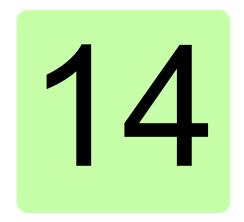

# **Appendix A: Motor rotor** inertia, IEC

The table given below is an example of common inverter duty AC motor rotor inertia. The data is from the ABB cast iron totally enclosed squirrel cage motors catalog. The electrical ratings are based on 400 V AC 50 Hz sinusoidal input.

| Power<br>(kW) | Poles | Base rpm | IEC Frame | Nominal current (A) | Nominal<br>torque<br>(Nm) | Inertia<br>(kgm²) |
|---------------|-------|----------|-----------|---------------------|---------------------------|-------------------|
| 0.75          | 6     | 935      | 90 S6     | 2.05                | 7.65                      | 0.0039            |
|               | 4     | 1410     | 80 M4     | 1.85                | 5                         | 0.0021            |
|               | 2     | 2830     | 80 M2     | 1.6                 | 2.53                      | 0.00097           |
| 1.1           | 6     | 920      | 90 L6     | 2.8                 | 11.5                      | 0.0049            |
|               | 4     | 1410     | 90 S4     | 2.65                | 7.45                      | 0.0029            |
|               | 2     | 2835     | 80 M2     | 2.25                | 3.7                       | 0.0012            |
| 1.5           | 6     | 950      | 100 L6    | 3.8                 | 15                        | 0.011             |
|               | 4     | 1410     | 90 L4     | 3.45                | 10.1                      | 0.0037            |
|               | 2     | 2850     | 90 S2     | 3.0                 | 5.0                       | 0.0015            |
| 2.2           | 6     | 950      | 112 M6    | 5                   | 22                        | 0.017             |
|               | 4     | 1425     | 100 L4    | 4.6                 | 14.7                      | 0.0075            |
|               | 2     | 2840     | 90 L2     | 4.3                 | 7.4                       | 0.002             |
| 3             | 6     | 955      | 132 S6    | 6.5                 | 30                        | 0.038             |
|               | 4     | 1415     | 100 L4    | 6.1                 | 20.2                      | 0.0098            |
|               | 2     | 2870     | 100 L2    | 5.8                 | 10                        | 0.0044            |
| 4             | 6     | 955      | 132 M6    | 8.8                 | 40                        | 0.049             |
|               | 4     | 1435     | 112 M4    | 8                   | 26.6                      | 0.014             |
|               | 2     | 2880     | 112 M2    | 7.6                 | 13                        | 0.0075            |

| Power<br>(kW) | Poles | Base rpm | IEC Frame | Nominal current (A) | Nominal<br>torque<br>(Nm) | Inertia<br>(kgm²) |
|---------------|-------|----------|-----------|---------------------|---------------------------|-------------------|
| 110           | 6     | 991      | 315 SM    | 202                 | 1060                      | 4.9               |
|               | 4     | 1487     | 315 SM    | 192                 | 706                       | 2.3               |
|               | 2     | 2982     | 315 SM    | 194                 | 352                       | 1.2               |
| 132           | 6     | 991      | 315 ML    | 240                 | 1272                      | 5.8               |
|               | 4     | 1487     | 315 SM    | 232                 | 848                       | 2.6               |
|               | 2     | 2982     | 315 SM    | 228                 | 423                       | 1.4               |
| 160           | 6     | 992      | 355 S     | 280                 | 1540                      | 10.4              |
|               | 4     | 1486     | 315 SM    | 282                 | 1028                      | 2.9               |
|               | 2     | 2981     | 315 SM    | 269                 | 513                       | 1.7               |
| 200           | 6     | 992      | 355 SM    | 355                 | 1925                      | 12.5              |
|               | 4     | 1486     | 315 ML    | 351                 | 1285                      | 3.5               |
|               | 2     | 2978     | 315 ML    | 334                 | 641                       | 2.1               |
| 250           | 6     | 992      | 355 SM    | 450                 | 2407                      | 12.5              |
|               | 4     | 1487     | 355 S     | 430                 | 1606                      | 6.5               |
|               | 2     | 2980     | 355 S     | 410                 | 801                       | 3.8               |

#### **Further information**

#### Product and service inquiries

Address any inquiries about the product to your local ABB representative, quoting the type designation and serial number of the unit in question. A listing of ABB sales, support and service contacts can be found by navigating to <a href="https://www.abb.com/searchchannels">www.abb.com/searchchannels</a>.

## Product training

For information on ABB product training, navigate to <a href="new.abb.com/service/training">new.abb.com/service/training</a>.

#### Providing feedback on ABB Drives manuals

Your comments on our manuals are welcome. Navigate to <a href="new.abb.com/drives/manuals-feedback-form">new.abb.com/drives/manuals-feedback-form</a>.

#### Document library on the Internet

You can find manuals and other product documents in PDF format on the Internet at <a href="https://www.abb.com/drives/documents">www.abb.com/drives/documents</a>.

# Contact us

www.abb.com/drives www.abb.com/drivespartners

3AUA0000107532 Rev C EN EFFECTIVE: 2018-01-11